#### **Uchwała nr 2398/2020 Zarządu Województwa Wielkopolskiego z dnia 25 czerwca 2020 r.**

*w sprawie: przyjęcia regulaminu konkursu nr RPWP.02.01.01-IZ.00-30-001/20 dla Działania 2.1 "Rozwój elektronicznych usług publicznych", Poddziałania 2.1.1 "Rozwój elektronicznych usług publicznych" realizowanego w ramach Wielkopolskiego Regionalnego Programu Operacyjnego na lata 2014-2020.*

Na podstawie art. 41 ust. 1 i ust. 2 pkt 4 w związku z art. 11 ust. 5 ustawy z dnia 5 czerwca 1998 r. o samorządzie województwa (t.j. Dz. U. z 2019 r., poz. 512 ze zm.), art. 9 ust. 1 pkt. 2 oraz art. 41 ust. 1-2 ustawy z dnia 11 lipca 2014 r. o zasadach realizacji programów w zakresie polityki spójności finansowanych w perspektywie finansowej 2014-2020 (t.j. Dz. U. z 2020 r., poz. 818) oraz na podstawie uchwały nr 176/2015 Zarządu Województwa Wielkopolskiego z dnia 27 stycznia 2015 r. w sprawie przyjęcia "Wielkopolskiego Regionalnego Programu Operacyjnego na lata 2014-2020" wraz z uchwałami zmieniającymi oraz na podstawie uchwały nr 479/2015 Zarządu Województwa Wielkopolskiego z dnia 30 kwietnia 2015 r. w sprawie przyjęcia Szczegółowego Opisu Osi Priorytetowych WRPO 2014+ wraz z uchwałami zmieniającymi, Zarząd Województwa Wielkopolskiego uchwala, co następuje.

**§ 1**

Postanawia się przyjąć regulamin konkursu nr RPWP.02.01.01-IZ.00-30-001/20 dla Działania 2.1 *"Rozwój elektronicznych usług publicznych"*, Poddziałania 2.1.1 *"Rozwój elektronicznych usług publicznych"* realizowanego w ramach Wielkopolskiego Regionalnego Programu Operacyjnego na lata 2014-2020, w brzmieniu określonym w Załączniku nr 1 do niniejszej uchwały.

Regulamin określa zasady obowiązujące w trakcie konkursu polegającego na wyborze projektów, które mogą uzyskać dofinansowanie w ramach Działania 2.1 *"Rozwój elektronicznych usług publicznych"*, Poddziałania 2.1.1 *"Rozwój elektronicznych usług publicznych"* Wielkopolskiego Regionalnego Programu Operacyjnego na lata 2014-2020.

#### **§ 3**

Wykonanie uchwały powierza się Dyrektorowi Departamentu Wdrażania Programu Regionalnego Urzędu Marszałkowskiego Województwa Wielkopolskiego w Poznaniu.

**§ 4**

Uchwała wchodzi w życie z dniem podjęcia.

*Marszałek Województwa Marek Woźniak*

**§ 2**

#### **Uzasadnienie do Uchwały nr 2398/2020 Zarządu Województwa Wielkopolskiego z dnia 25 czerwca 2020 r.**

*w sprawie: przyjęcia regulaminu konkursu nr RPWP.02.01.01-IZ.00-30-001/20 dla Działania 2.1 "Rozwój elektronicznych usług publicznych", Poddziałania 2.1.1 "Rozwój elektronicznych usług publicznych" realizowanego w ramach Wielkopolskiego Regionalnego Programu Operacyjnego na lata 2014-2020.*

Zgodnie z art. 9 ust. 1 pkt 2 ustawy z dnia 11 lipca 2014 r. o zasadach realizacji programów w zakresie polityki spójności finansowanych w perspektywie finansowej 2014-2020 Instytucją Zarządzającą odpowiedzialną za prawidłową realizację Wielkopolskiego Regionalnego Programu Operacyjnego na lata 2014-2020 jest Zarząd Województwa Wielkopolskiego.

Na podstawie art. 9 ust. 2 pkt 2 cytowanej ustawy do zadań Instytucji Zarządzającej należy w szczególności wybór projektów, które będą dofinansowane w ramach Wielkopolskiego Regionalnego Programu Operacyjnego na lata 2014-2020.

W oparciu o art. 39 ust. 1-2 przedmiotowej ustawy oraz na podstawie uchwały nr 479/2015 Zarządu Województwa Wielkopolskiego z dnia 30 kwietnia 2015 r. w sprawie przyjęcia Szczegółowego Opisu Osi Priorytetowych WRPO 2014+ wraz z uchwałami zmieniającymi, projekty które otrzymają dofinansowanie wyłonione zostaną w drodze konkursu.

Biorąc pod uwagę przepisy ustawy oraz w celu zapewnienia przejrzystości zasad obowiązujących w trakcie konkursu konieczne jest przyjęcie regulaminu określającego szczegółową procedurę wyboru projektów, które mogą uzyskać dofinansowanie w ramach Działania 2.1 "Rozwój *elektronicznych usług publicznych"*, Poddziałania 2.1.1 *"Rozwój elektronicznych usług publicznych"* Wielkopolskiego Regionalnego Programu Operacyjnego na lata 2014-2020.

Regulamin stanowiący załącznik do niniejszej uchwały określa m.in. przedmiot konkursu, zasady jego organizacji, kryteria i sposób wyboru projektów, które uzyskają dofinansowanie, wzór wniosku o dofinansowanie oraz umowy o dofinansowanie projektu.

W związku z powyższym podjęcie uchwały w przedmiotowym kształcie jest w pełni uzasadnione.

> *Marszałek Województwa Marek Woźniak*

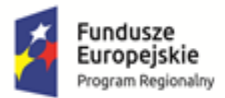

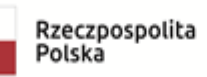

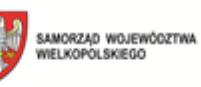

Unia Europejska Europejski Fundusz Rozwoju Regionalnego

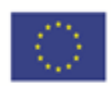

# *REGULAMIN KONKURSU Nr RPWP.02.01.01-IZ.00-30-001/20*

## *Oś priorytetowa 2 Społeczeństwo informacyjne*

### *Działanie 2.1*

### *Rozwój elektronicznych usług publicznych*

### *Poddziałanie 2.1.1*

### *Rozwój elektronicznych usług publicznych*

### *WIELKOPOLSKI REGIONALNY PROGRAM OPERACYJNY NA LATA 2014-2020*

**Poznań, czerwiec 2020 r.**

### **Spis treści**

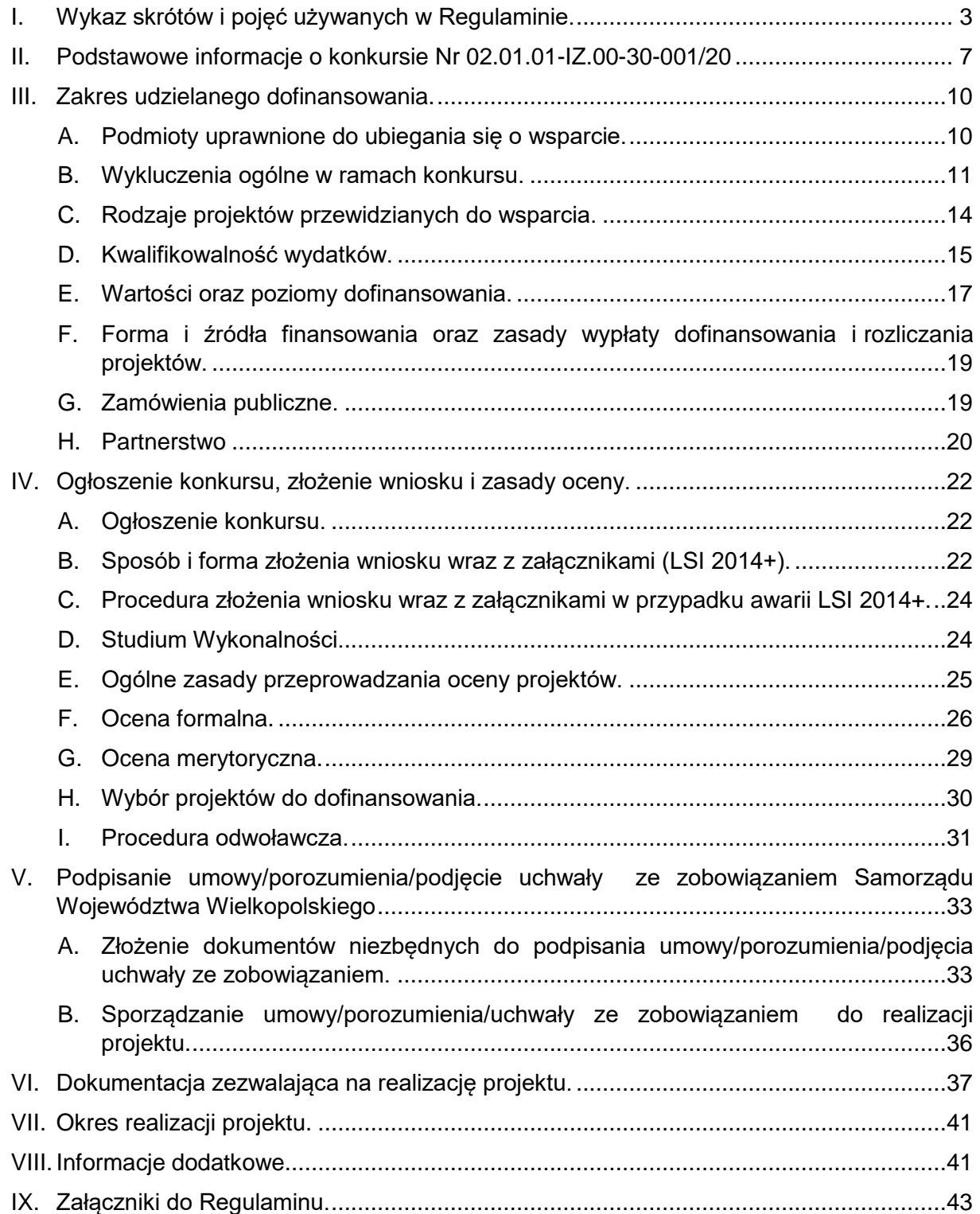

### <span id="page-4-0"></span>**I. Wykaz skrótów i pojęć używanych w Regulaminie.**

Użyte w Regulaminie konkursu skróty i pojęcia:

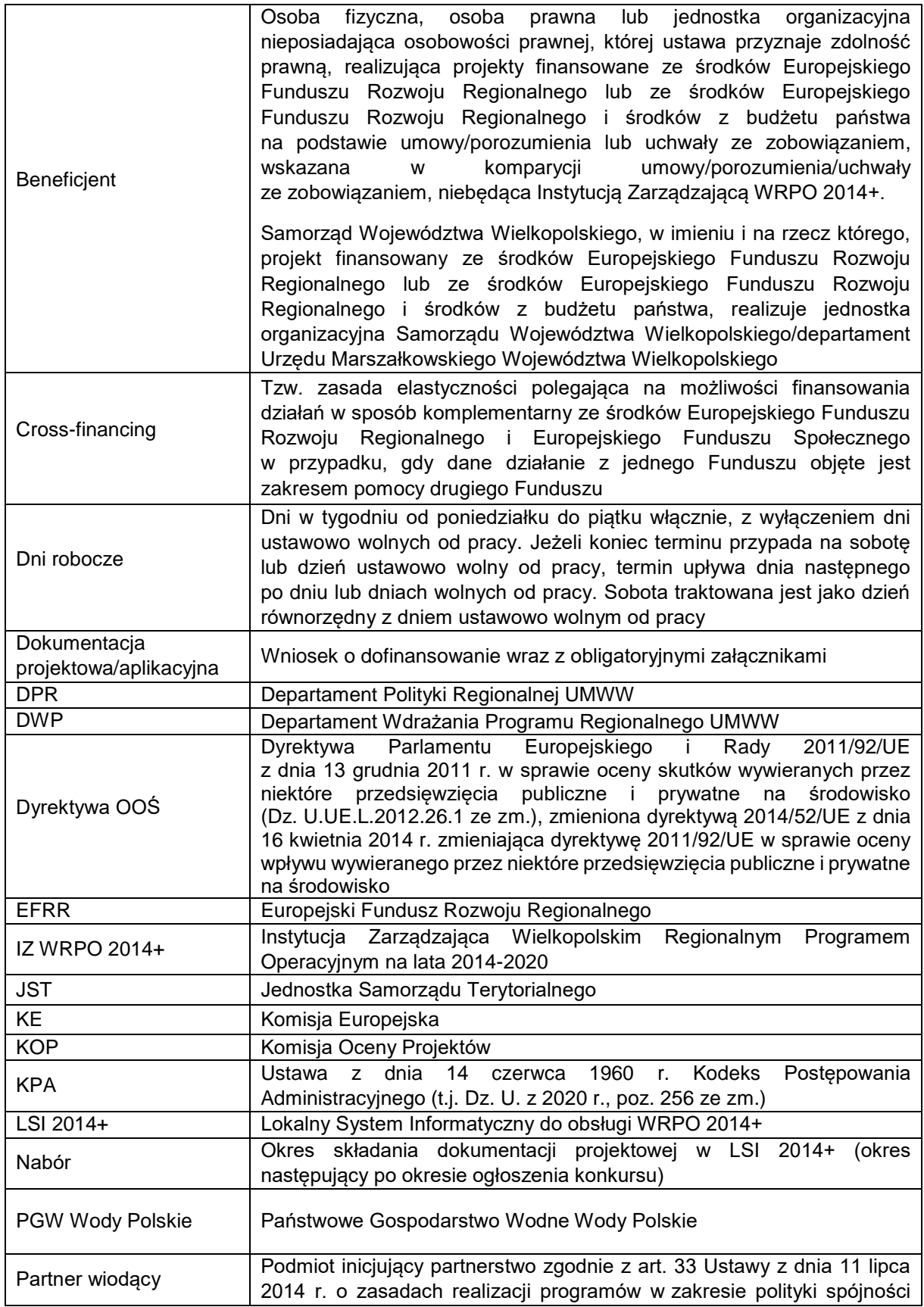

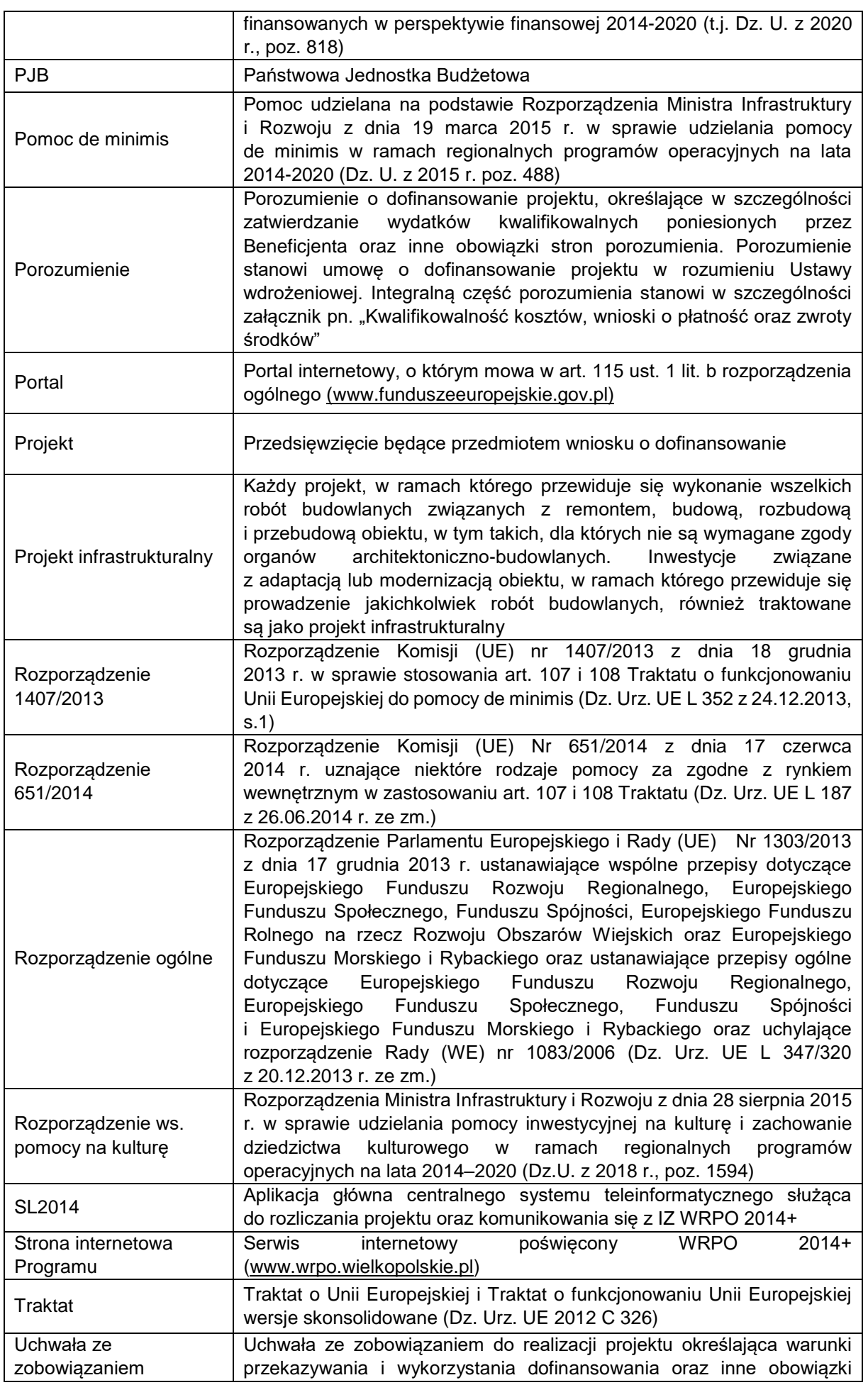

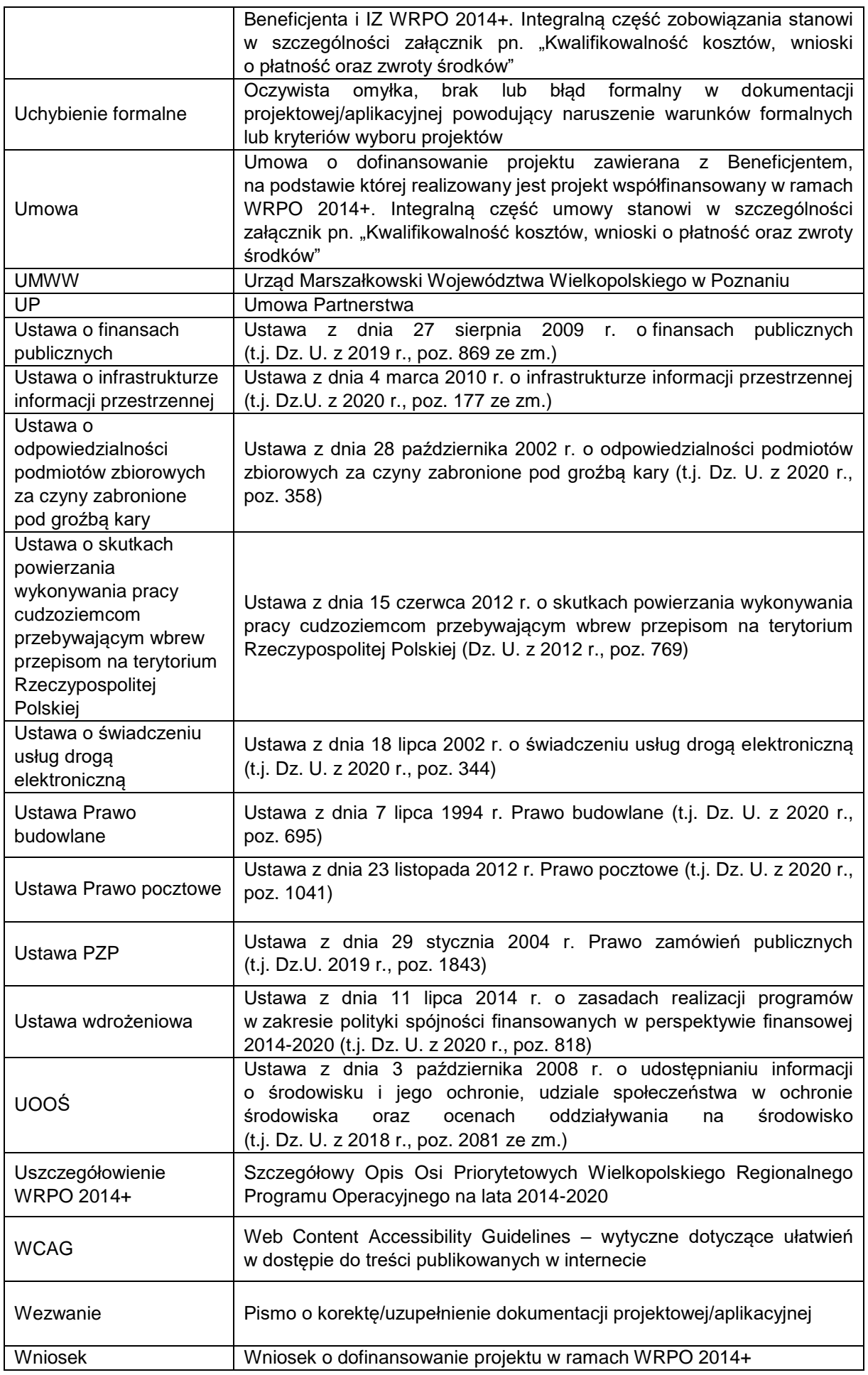

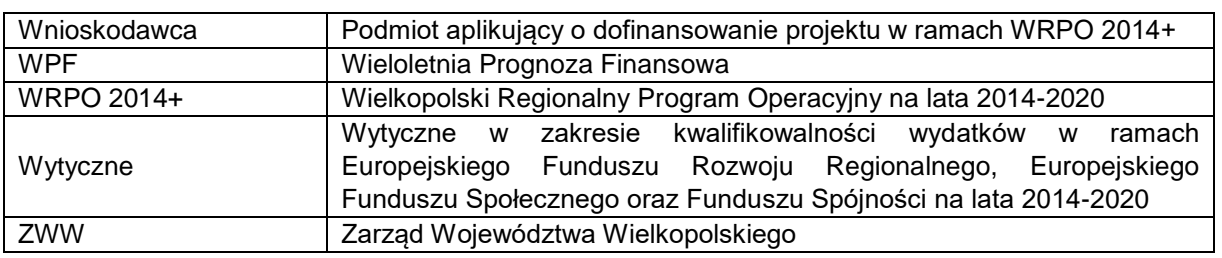

### <span id="page-8-0"></span>**II. Podstawowe informacje o konkursie Nr 02.01.01-IZ.00-30- 001/20**

- 1. Instytucją organizującą konkurs jest Zarząd Województwa Wielkopolskiego z siedzibą w Poznaniu, al. Niepodległości 34, 61-714 Poznań.
- 2. Celem konkursu jest wyłonienie projektów, które w najwyższym stopniu przyczynią się do osiągnięcia celów Działania 2.1 Rozwój elektronicznych usług publicznych, Poddziałania 2.1.1 Rozwój elektronicznych usług publicznych, określonych w Uszczegółowieniu WRPO 2014+.
- 3. Podane w Regulaminie terminy odnoszą się do dni kalendarzowych, chyba że w treści Regulaminu wskazano, że mowa jest o dniach roboczych. Przy obliczaniu terminów obowiązują następujące zasady:
	- a) termin określony w dniach kończy się z upływem ostatniego dnia;
	- b) jeżeli początkiem terminu określonego w dniach jest określone zdarzenie, przy obliczaniu tego terminu nie uwzględnia się dnia, w którym zdarzenie nastąpiło, chyba że konkretny zapis Regulaminu stanowi inaczej;
	- c) jeżeli koniec terminu przypada na dzień ustawowo wolny od pracy, za ostatni dzień terminu uważa się najbliższy następny dzień roboczy.
- 4. Wybór projektów do dofinansowania następuje w trybie konkursowym.
- 5. Konkurs ma charakter zamknięty. Konkurs nie jest podzielony na rundy wskazane w art. 39 ust. 3 Ustawy wdrożeniowej.
- 6. Konkurs jest organizowany na terenie Województwa Wielkopolskiego.
- 7. Dokumentację projektową należy wypełnić w języku polskim (nie dotyczy nazw własnych).
- 8. Na podstawie art. 50 Ustawy wdrożeniowej, do postępowania przewidzianego w przepisach niniejszego Regulaminu nie stosuje się przepisów KPA, chyba że Ustawa wdrożeniowa stanowi inaczej.
- 9. W okresie od dnia złożenia dokumentacji projektowej do dnia podpisania umowy nie jest możliwa zmiana statusu<sup>1</sup> Wnioskodawcy. Po podpisaniu umowy do upływu pieciu lat od dnia dokonania płatności końcowej na rzecz Beneficjenta, o zamiarze zmiany statusu Beneficjent zobowiązany jest w formie pisemnej powiadomić IZ WRPO 2014+. Zmiana statusu Beneficjenta wymaga uprzedniej pisemnej akceptacji IZ WRPO 2014+ ze względu na zachowanie celów projektu. Ponadto IZ WRPO 2014+ może warunkować akceptację zmiany statusu od ustanowienia przez Beneficjenta dodatkowego zabezpieczenia prawidłowej realizacji umowy. Niepoinformowanie o przedmiotowym zamiarze może

-

<sup>1</sup> Zmiana statusu – należy przez to rozumieć wszelkie zdarzenia dotyczące Wnioskodawcy/Beneficjenta odnoszące się i wpływające na jego strukturę prawno-organizacyjną, w tym w szczególności na: łączenie, podział, przekształcenie, uzyskanie lub utratę osobowości prawnej, zmianę udziałowców, akcjonariuszy lub wspólników, umorzenie udziałów lub akcji, przeniesienie własności przedsiębiorstwa lub jego składników w całości lub części.

skutkować rozwiązaniem umowy i koniecznością zwrotu przez Beneficjenta otrzymanych środków.

- 10. Zakres rzeczowy, w tym w szczególności zasady kwalifikowalności kosztów, realizacja i rozliczenie projektu muszą być zgodne z warunkami określonymi w dokumencie pn. *"Kwalifikowalność kosztów, wnioski o płatność oraz zwroty środków"* stanowiącym załącznik do umowy/porozumienia/uchwały ze zobowiązaniem.
- 11. W ramach konkursu wsparciem objęte mogą być wyłącznie projekty wpisujące się w typy projektów przewidziane w Poddziałaniu 2.1.1 określone w Uszczegółowieniu WRPO 2014+ przyjętym Uchwałą Nr 479/2015 ZWW z dnia 30 kwietnia 2015 r. (ze zmianami 29 maja 2015 r., 23 czerwca 2015 r., 7 sierpnia 2015 r., 10 września 2015 r., 24 września 2015 r., 1 grudnia 2015 r., 17 grudnia 2015 r., 12 lutego 2016 r., 25 lutego 2016 r., 24 marca 2016 r., 5 maja 2016 r., 13 maja 2016 r., 20 maja 2016 r., 17 czerwca 2016 r., 30 czerwca 2016 r., 18 sierpnia 2016 r., 25 sierpnia 2016 r., 28 września 2016 r., 11 października 2016 r.,19 października 2016 r., 18 listopada 2016 r., 20 stycznia 2017 r., 16 lutego 2017 r., 24 lutego 2017 r., 26 maja 2017 r., 27 lipca 2017 r., 28 września 2017 r., 26 października 2017 r., 21 listopada 2017 r., 14 grudnia 2017 r., 29 grudnia 2017 r., 22 lutego 2018 r., 16 marca 2018 r., 23 maja 2018 r., 19 lipca 2018 r., 24 sierpnia 2018 r., 12 września 2018 r., 15 listopada 2018 r., 20 grudnia 2018 r., 24 stycznia 2019 r., 21 lutego 2019 r., 28 marca 2019 r., 4 kwietnia 2019 r., 26 kwietnia 2019 r., 23 maja 2019 r. 14 czerwca 2019 r., 17 października 2019 r., 7 listopada 2019 r., 10 stycznia 2020 r., 16 stycznia 2020 r., 30 stycznia 2020 r., 27 lutego 2020 r., 19 marca 2020 r., 26 marca 2020 r., 2 kwietnia 2020 r., 14 maja 2020 r. oraz 28 maja 2020 r.).
- 12. Całkowita kwota przeznaczona na dofinansowanie projektów w ramach konkursu wynosi 12 000 000,00 PLN (słownie: dwanaście milionów złotych), w tym:
	- a) kwota przeznaczona na dofinansowanie projektów wskazanych w części III C, pkt 1 Regulaminu wynosi 4 000 000,00 PLN (słownie: cztery miliony złotych);
	- b) kwota przeznaczona na dofinansowanie projektów wskazanych w części III C, pkt 2, 3 i 4 wynosi 8 000 000,00 PLN (słownie: osiem milionów złotych).

Wysokości kwot mogą ulec zmianie.

- 13. W ramach Poddziałania 2.1.1. IZ WRPO 2014+ przewidziała trzy formy realizacji projektów:
	- a) wariant, w którym nie występują przesłanki pomocy publicznej (działalność co do zasady niestanowiąca działalności gospodarczej w rozumieniu przepisów wspólnotowych). Za pomocą infrastruktury wytworzonej w ramach projektu generalnie nie powinna być prowadzona działalność wykraczająca poza cele statutowe finansowane ze środków publicznych. Efekt działań zmierzających do stworzenia cyfrowych zasobów publicznych powinien, co do zasady, zostać

udostępniony obywatelom nieodpłatnie, chyba że udostępnianie to jest ograniczone przepisami prawa;

- b) wariant, w którym występuje pomoc publiczna (z zastrzeżeniem ppkt c), gdzie wsparcie zostanie udzielone wyłącznie jako pomoc de minimis;
- c) wariant, w którym występuje pomoc publiczna dla projektów dotyczących digitalizacji zasobów kultury i dziedzictwa regionalnego, w którym wsparcie będzie udzielane na podstawie Rozporządzenia ws. pomocy na kulturę – dotyczy rodzaju projektu wskazanego w części III C, pkt 4 niniejszego Regulaminu.
- 14. Złożenie dokumentacji projektowej przez Wnioskodawcę skutkuje wyrażeniem zgody na umieszczenie na publicznych listach Wnioskodawców, których projekty otrzymały odpowiednio pozytywną ocenę formalną i merytoryczną oraz na publicznej liście Beneficjentów, których projekty zostały wybrane do dofinansowania.
- 15. Projekt musi być realizowany w granicach Województwa Wielkopolskiego.
- 16. Dokumentację projektową należy przygotować na podstawie obowiązujących wzorów dokumentów zatwierdzonych dla przedmiotowego konkursu przez ZWW. Wniosek w wersji elektronicznej jest sporządzany zgodnie z *Podręcznikiem podmiotu zgłaszającego/beneficjenta Lokalnego Systemu Informatycznego do obsługi Wielkopolskiego Regionalnego Programu Operacyjnego na lata 2014-2020* oraz *Instrukcją wypełniania wniosku o dofinansowanie projektu.*
- 17. W ramach konkursu Wnioskodawca może złożyć tylko jeden wniosek. W przypadku złożenia większej liczby wniosków przez tego samego Wnioskodawcę, również jako Partnera, każdy z projektów uzyska ocenę negatywną.
- 18. W okresie trwania naboru, jak i na każdym etapie oceny, Wnioskodawca może wycofać z konkursu złożony przez siebie wniosek wraz z załącznikami. W takim przypadku należy złożyć stosowną informację w formie pisemnej do DWP.
- 19. Uzupełnienie i wysłanie wersji elektronicznej wniosku następuje za pośrednictwem LSI 2014+. Ponadto, w terminie 5-ciu dni roboczych od dnia wysłania elektronicznej wersji wniosku do IZ WRPO 2014+, należy dostarczyć podpisaną dokumentację aplikacyjną w wersji papierowej (w przypadku wniosków jest to wydruk PDF podpisany przez Wnioskodawcę/osobę upoważnioną do reprezentowania Wnioskodawcy zgodnie z dokumentami rejestrowymi bądź na podstawie udzielonego pełnomocnictwa). Decyduje data wpływu dokumentacji. Wnioski bez dostarczonej do IZ WRPO 2014+ wersji papierowej traktowane będą jako niezłożone skutecznie i nie będą podlegały ocenie, co skutkuje pozostawieniem wniosku bez rozpatrzenia. Jeżeli wersja papierowa wniosku wpłynie do IZ WRPO 2014+ po upływie 5-ciu dni roboczych od dnia wysłania elektronicznej wersji wniosku, wniosek również zostanie pozostawiony bez rozpatrzenia. Jeżeli wystąpią przyczyny obiektywne, np. awaria LSI 2014+, IZ WRPO 2014+ może wprowadzić procedurę składania dokumentacji projektowej poza LSI 2014+ w wersji

papierowej, określoną w części IV C niniejszego Regulaminu. Wówczas informacja o zmianie formy składania wniosku zostanie opublikowana na Stronie internetowej Programu oraz na Portalu.

- 20. Wnioskodawca jest zobowiązany oświadczyć we wniosku, że znana jest mu forma i sposób komunikacji z IZ WRPO 2014+ w sprawach projektu, w szczególności wyrazić zgodę na doręczenie wezwania za pomocą środków komunikacji elektronicznej (pocztą elektroniczną) w rozumieniu art. 2 pkt 5 Ustawy o świadczeniu usług drogą elektroniczną. Niezachowanie wskazanej formy komunikacji skutkuje pozostawieniem wniosku bez rozpatrzenia.
- 21. Beneficjent jest zobowiązany zachować trwałość projektu przez okres pięciu lat, od daty dokonania płatności końcowej na jego rzecz<sup>2</sup>, zgodnie z art. 71 rozporządzenia ogólnego.
- 22. W ramach konkursu przewiduje się mechanizm cross-financingu w wysokości maksymalnie do 10% całkowitej wartości projektu.
- 23. IZ WRPO 2014+, zgodnie z art. 125 § 4 lit. c) Rozporządzenia ogólnego, wykonując zadania związane z wdrażaniem i zarządzaniem Programem, realizuje zasadę "zero tolerancji" dla nadużyć finansowych, tzn. w swoich działaniach zapobiega, wykrywa, koryguje i zgłasza do organów ścigania wszelkie nadużycia oraz podejrzenia nadużyć finansowych.
- 24. Informacje w kwestiach dotyczących konkursu, w tym w szczególności wyjaśnień dotyczących interpretacji postanowień niniejszego Regulaminu, udzielane są: mailowo pod adresem: ocenaformalna1@umww.pl oraz telefonicznie pod numerem: 61 626 61 34, 61 626 71 29 oraz 61 626 61 92, 61 626 61 93, 61 626 61 90 i 61 626 72 46 (Główny Punkt Informacyjny Funduszy Europejskich).

### <span id="page-11-1"></span>**III. Zakres udzielanego dofinansowania.**

#### <span id="page-11-0"></span>**A. Podmioty uprawnione do ubiegania się o wsparcie.**

- 1. O dofinansowanie w ramach konkursu mogą ubiegać się podmioty wymienione w Uszczegółowieniu WRPO 2014+, pkt 2.2.1 Działanie 2.1 ppkt 7 Typ beneficjenta, a więc:
	- a) jednostki samorządu terytorialnego i ich związki oraz jednostki im podległe (posiadające osobowość prawną) – poza powiatami i Samorządem Województwa w typie projektu<sup>3</sup> wskazanym w części III C, pkt 2;
	- b) administracja rządowa zespolona i niezespolona (dla projektów o zasięgu regionalnym);
	- c) organizacje pozarządowe;

-

<sup>3</sup> Powiaty i SWW ze względu na wyodrębnienie Poddziałania 2.1.2 nie mogą aplikować o wsparcie w ramach typu projektu nr 2 w Poddziałaniu 2.1.1.

<sup>2</sup> W przypadku PJB trwałość projektu liczy się od dnia zatwierdzenia wniosku o płatność końcową

- d) jednostki sektora finansów publicznych posiadające osobowość prawną;
- e) instytucje prowadzące ewidencje i rejestry na podstawie ustaw (posiadające osobowość prawną);
- f) podmioty lecznicze utworzone przez jednostki samorządu terytorialnego (a także przedsiębiorcy powstali z ich przekształceń).
- 2. Partnerstwo w projekcie jest możliwe na warunkach określonych w Regulaminie.

#### <span id="page-12-0"></span>**B. Wykluczenia ogólne w ramach konkursu.**

- 1. O dofinansowanie nie mogą ubiegać się Wnioskodawcy:
	- a) którzy zostali wykluczeni na podstawie art. 207 Ustawy o finansach publicznych;
	- b) na których ciąży obowiązek zwrotu pomocy wynikający z decyzji KE uznającej pomoc za niezgodną z prawem oraz z rynkiem wewnętrznym;
	- c) spełniający przesłanki przedsiębiorstwa znajdującego się w trudnej sytuacji, w rozumieniu art. 2 pkt. 18 Rozporządzenia 651/2014;
	- d) będący w toku likwidacji, postępowania upadłościowego, naprawczego lub pod zarządem komisarycznym;
	- e) wobec których orzeczono zakaz dostępu do środków, o których mowa w art. 5 ust. 3 pkt 1 i 4 Ustawy o finansach publicznych, w przypadku skazania za przestępstwo, o którym mowa w art. 9 lub art.10 Ustawy o skutkach powierzania wykonywania pracy cudzoziemcom przebywającym wbrew przepisom na terytorium Rzeczypospolitej Polskiej;
	- f) którzy podlegają wykluczeniu na podstawie art. 9 ust. 1 pkt. 2a Ustawy o odpowiedzialności podmiotów zbiorowych za czyny zabronione pod groźbą kary.
- 2. Pomoc de minimis nie może być udzielona (z zastrzeżeniem art. 1 ust. 2 Rozporządzenia nr 1407/2013):
	- a) przedsiębiorstwom prowadzącym działalność w sektorach rybołówstwa i akwakultury objętych rozporządzeniem Parlamentu Europejskiego i Rady (UE) nr 1379/2013 z dnia 11 grudnia 2013 r. w sprawie wspólnej organizacji rynków produktów rybołówstwa i akwakultury, zmieniającym rozporządzenia Rady (WE) nr 1184/2006 i (WE) nr 1224/2009 oraz uchylającym rozporządzenie Rady (WE) nr 104/2000;
	- b) przedsiębiorstwom zajmującym się produkcją podstawową produktów rolnych;
	- c) przedsiębiorstwom prowadzącym działalność w zakresie przetwarzania i wprowadzania do obrotu produktów rolnych w następujących przypadkach:
		- kiedy wysokość pomocy ustalana jest na podstawie ceny lub ilości takich produktów nabytych od producentów surowców lub wprowadzonych na rynek przez przedsiębiorstwa objęte pomocą,
- kiedy przyznanie pomocy zależy od faktu jej przekazania w części lub w całości producentom surowców;
- d) na działalność związaną z wywozem do państw trzecich lub państw członkowskich, tzn. pomocy bezpośrednio związanej z ilością wywożonych produktów, tworzeniem i prowadzeniem sieci dystrybucyjnej lub innymi wydatkami bieżącymi związanymi z prowadzeniem działalności wywozowej;
- e) w przypadku pomocy uwarunkowanej pierwszeństwem korzystania z towarów krajowych w stosunku do towarów sprowadzanych z zagranicy;
- f) na nabycie pojazdów przeznaczonych do transportu drogowego towarów, przyznawanej przedsiębiorcom prowadzącym działalność zarobkową w zakresie transportu drogowego towarów.
- 3. Wsparcie udzielane na podstawie Rozporządzenia ws. pomocy na kulturę nie może być przekazane w przypadkach, o których mowa w art. 1 ust. 2 lit. c i d, ust. 3 lit. a-d, ust. 4 lit. c, ust. 5, a także art. 53 ust. 10 Rozporządzenia 651/2014.
- 4. Dofinansowaniem w ramach konkursu nie mogą być objęte:
	- a) projekty, których Wnioskodawca został wykluczony z możliwości otrzymania dofinansowania;
	- b) operacje, które zostały fizycznie zakończone lub w pełni zrealizowane przed złożeniem do IZ WRPO 2014+ wniosku.
- 5. W ramach projektu nie ma możliwości wniesienia wkładu własnego w formie niepieniężnej, w tym w formie wolontariatu.
- 6. Wnioski złożone w ramach konkursu nie mogą pozostawać w sprzeczności z zapisami Uszczegółowienia WRPO 2014+, w szczególności zachowane muszą być limity i ograniczenia wskazane w punkcie 2.2.1, ppkt 15, w tym:
	- a) w wyniku realizacji każdego projektu powstanie usługa on-line;
	- b) usługi elektroniczne są udostępnione jako e-usługi publiczne co najmniej na poziomie dojrzałości 3 – dwustronna interakcja (dotyczy przynajmniej jednej usługi na poziomie projektu). Dodatkowe punkty zostaną przyznane projektom, dla których poziom e-dojrzałości jest wyższy;
	- c) inwestowanie w tzw. infrastrukturę i zakup sprzętu musi być uzasadnione celami projektu i analizą wykazującą niedostępność zasobów infrastrukturalnych w ramach administracji publicznej<sup>4</sup>;
	- d) w projektach musi zostać zastosowana neutralność technologiczna oraz standardy otwarte, umożliwiające osiągnięcie interoperacyjności z innymi systemami<sup>5</sup>

<sup>4</sup> W przypadku projektów przewidujących inwestycje w infrastrukturę teleinformatyczną zastosowanie będą miały następujące zasady:

<sup>1.</sup> ponoszenie wydatków na tego typu infrastrukturę jest dopuszczalne w ograniczonym zakresie: co do zasady w pierwszym rzędzie muszą być wykorzystywane już istniejące zasoby infrastrukturalne (na poziomie lokalnym, regionalnym lub centralnym),

<sup>2.</sup> wspierane będą działania związane z rozbudową / integracją istniejących zasobów do tworzenia infrastruktury wspólnej obejmującej szerszą grupę jednostek (np. wspólne pracownie digitalizacji), 3. budowa nowej, niezintegrowanej infrastruktury teleinformatycznej możliwa jest tylko w jednoznacznie uzasadnionych przypadkach.

<sup>5</sup> W zakresie elektronicznej administracji należy zapewnić interoperacyjność publicznych systemów teleinformatycznych.

(zwłaszcza z systemami ogólnokrajowymi oraz między istniejącymi i planowanymi e-usługami)<sup>6</sup>;

- e) projekty polegające na dostosowaniu systemów informatycznych świadczeniodawców do wymiany z Systemem Informacji Medycznej będą weryfikowane pod kątem komplementarności oraz nie dublowania funkcjonalności przewidzianych w krajowych platformach P1 lub P2 lub P4 lub e-Krew34<sup>7</sup>;
- f) wszystkie projekty realizowane w obszarze zdrowia muszą wynikać z Planu działań w sektorze zdrowia dla WRPO 2014+, uzgodnionym z Komitetem Sterującym do spraw koordynacji interwencji EFSI w sektorze zdrowia, przygotowywanym przez IZ WRPO 2014+;
- g) warunkiem wsparcia jest gotowość legislacyjna niezbędna dla osiągnięcia planowanych funkcjonalności oraz analiza kosztów i korzyści pozwalająca oszacować społeczno-ekonomiczną stopę zwrotu;
- h) projekty związane z elektroniczną publikacją informacji (e-usługi, strony internetowe) zakładają stosowanie odpowiednich standardów dostępności treści internetowych dla osób z różnymi rodzajami niepełnosprawności, zgodnych z wytycznymi Web Content Accessibility Guidelines 2.1<sup>8</sup> (WCAG 2.1);
- i) projekty administracji rządowej zespolonej i niezespolonej realizowane w ramach Działania nie mają zasięgu krajowego;
- j) efekt działań zmierzających do stworzenia cyfrowych zasobów publicznych powinien, co do zasady, zostać udostępniony obywatelom nieodpłatnie, chyba, że udostępnianie to jest ograniczone przepisami prawa $^{\rm 9}$ ;
- k) format udostępnianych zdigitalizowanych zasobów powinien umożliwiać dalsze przetwarzanie danych (otwarty standard plików)<sup>10</sup>;
- l) projekty obarczone ryzykiem powielenia digitalizacji zasobów, które zostały już udostępnione w postaci cyfrowej oraz projekty dotyczące digitalizacji zasobów, w odniesieniu do których nie zostały uregulowane prawa autorskie są wyłączone z możliwości wsparcia;
- m) w obszarze informacji przestrzennej wspierany będzie w szczególności cyfrowy rozwój publicznych rejestrów geodezyjnych. W ramach tego typu interwencji

Realizowane projekty muszą spełniać minimalne standardy informatyczne określone w Ustawie o informatyzacji działalności podmiotów realizujących zadania publiczne oraz w Rozporządzeniu Rady Ministrów z dnia 12 kwietnia 2012 r. w sprawie Krajowych Ram Interoperacyjności, minimalnych wymagań dla rejestrów publicznych i wymiany informacji w postaci elektronicznej oraz minimalnych wymagań dla systemów teleinformatycznych (nie stosuje się do systemów teleinformatycznych używanych do celów naukowych i dydaktycznych).

<sup>7</sup> Organizację i zasady działania systemu informacji w ochronie zdrowia określają: Ustawa z dnia 28 kwietnia 2011 r. o systemie informacji w ochronie zdrowia, Rozporządzenie Ministra Zdrowia z dnia 7 lipca 2017 r. w sprawie minimalnej funkcjonalności dla systemów teleinformatycznych umożliwiających realizację usług związanych z prowadzeniem przez świadczeniodawców list oczekujących na udzielenie świadczenia opieki zdrowotnej, Rozporządzenie Ministra Zdrowia z dnia 17 września 2018 r. w sprawie wymagań dla Systemu Monitorowania Dostępności do Świadczeń Opieki Zdrowotnej i Systemu Monitorowania Kształcenia Pracowników Medycznych oraz ich minimalnej funkcjonalności.

<sup>8</sup> Web Content Accessibility Guidelines – wytyczne dotyczące ułatwień w dostępie do treści publikowanych w internecie.

<sup>9</sup> Konieczność udostępnienia zdigitalizowanych zasobów nie uchybia wymogom wynikającym z właściwych przepisów prawa powszechnie obowiązującego, m.in. ustawy z dnia 4 lutego 1994 r. o prawie autorskim i prawach pokrewnych.

<sup>10</sup> Udostępniane zasoby nie powinny być obwarowane żadnymi patentami ani licencjami.

kwalifikowane będą także wydatki związane z pracami przygotowawczymi (w tym pomiarami terenowymi), jednak wyłącznie w zakresie niezbędnym do realizacji celów danego projektu oraz do wysokości 20% kosztów kwalifikowanych inwestycji. Do wydatków związanych z pracami przygotowawczymi zaliczyć należy:

- koszty związane z inwentaryzacją zasobów geodezyjnych (koszty analizy danych cyfrowych i dokumentacji geodezyjno – prawnej);
- koszty geodezyjnych pomiarów terenowych, prowadzonych na etapie przed przystąpieniem do prac zasadniczych obejmujących modernizację, przetworzenie i udostępnienie w postaci cyfrowej danych zasobów geodezyjnych i kartograficznych, w tym rejestrów publicznych.

Ograniczenie to wynika z faktu, że wydatki ponoszone w Poddziałaniu 2.1.1 powinny obejmować przede wszystkim wydatki związane z cyfryzacją istniejącego zasobu geodezyjnego, nie zaś wydatki na jego utworzenie lub rozszerzenie.

#### <span id="page-15-0"></span>**C. Rodzaje projektów przewidzianych do wsparcia.**

Wsparciem zostaną objęte następujące typy projektów:

- 1. zwiększenie dostępu obywateli do usług publicznych z zakresu e-zdrowia, wsparcie cyfryzacji procesów w obszarze ochrony zdrowia i usług społecznych m.in. przedsięwzięcia:
	- a) dotyczące upowszechniania standardów wymiany elektronicznej dokumentacji medycznej (w oparciu o aktualne standardy danych medycznych) oraz wdrażania systemów EDM;
	- b) dotyczące rozwoju infrastruktury informatycznej placówek ochrony zdrowia oraz usług społecznych, jako projekt kompleksowy, w połączeniu z uruchomieniem e-usługi;
- 2. tworzenie, rozwijanie oraz udostępnianie systemów geodezyjnych m.in.:
	- a) baz danych i metadanych tych zbiorów, obejmujących przede wszystkim zbiory danych przestrzennych infrastruktury informacji przestrzennej;
	- b) rozwiązań technicznych, aplikacyjnych, zapewniających interoperacyjność zbiorów i usług danych przestrzennych oraz harmonizację tych zbiorów<sup>11</sup>;
	- c) geograficznych systemów informacji przestrzennej GIS (portale, instrumenty i systemy zarządzania przestrzenią i informacjami o przestrzeni regionalnej oraz lokalnej);
	- d) pozyskanie i przetwarzanie danych (konwersja, migracja, ładowanie) celem zapewnienia wymagań ustawowych;

<sup>11</sup> Zgodnie z Dyrektywą INSPIRE i Ustawą o infrastrukturze informacji przestrzennej.

- e) udostępnianie nowych usług oraz dostosowanie i poprawę funkcjonalności oraz poziomu dojrzałości usług już dostępnych;
- 3. rozwój elektronicznych systemów obsługi obywateli oraz systemów wspomagających funkcjonowanie administracji publicznej szczebla  $reqionalnego/lokalnego<sup>12</sup>, m.in. przedsiewziecia:$ 
	- a) zapewniające interoperacyjność rejestrów publicznych oraz istniejących systemów teleinformatycznych i ich integrację (w tym ePUAP);
	- b) służące poprawie efektywności zarządzania i upowszechnianiu komunikacji elektronicznej w instytucjach publicznych (np. podpis elektroniczny, elektroniczny obieg dokumentów, elektroniczna archiwizacja dokumentów);
- 4. rozwój cyfryzacji, w tym digitalizacji zasobów kultury i dziedzictwa regionalnego, edukacyjnych, naukowych w posiadaniu instytucji szczebla regionalnego/ lokalnego oraz zapewnienie powszechnego, otwartego dostępu w postaci cyfrowej do tych zasobów.

#### **UWAGA!** W ramach konkursu nie ma możliwości realizacji projektu w formule "zaprojektuj i wybuduj".

#### <span id="page-16-0"></span>**D. Kwalifikowalność wydatków.**

- 1. Zasady kwalifikowalności wydatków reguluje wzór umowy/porozumienia/uchwały ze zobowiązaniem stanowiący załącznik do Regulaminu*.*
- 2. Termin rozpoczęcia kwalifikowalności wydatków dla projektów, w których nie występuje pomoc publiczna rozpoczyna się 1 stycznia 2014 r., z zastrzeżeniem warunków określonych w dokumentach wskazanych w pkt. 1, oraz zapisów części III G i VII niniejszego Regulaminu, dotyczących obowiązku publikacji zapytania ofertowego w Bazie Konkurencyjności.
- 3. W przypadku projektów, w których występuje pomoc publiczna realizacja projektu może rozpocząć się w dniu następującym po dniu złożenia wniosku (dostarczeniu wersji elektronicznej oraz wersji papierowej), z uwzględnieniem sytuacji określonej w art. 6 Rozporządzenia 651/2014 oraz zapisów części III G i VII przedmiotowego Regulaminu, dotyczących obowiązku publikacji zapytania ofertowego w Bazie Konkurencyjności.
- 4. Przykładowe koszty kwalifikowalne, z zastrzeżeniem pkt. 5, to:
	- a) studium wykonalności, raport oddziaływania na środowisko, dokumentacja techniczna, analizy finansowe i ekonomiczne, badania i ekspertyzy (m. in. odwierty próbne, sondowanie gruntu, inwentaryzacja stanu istniejącego), opracowania geodezyjne i geologiczne, opinie konserwatorskie;

 $12$  Realizowane projekty powinny być zgodne z priorytetami Programu Zintegrowanej Informatyzacji Państwa.

- b) przygotowanie terenu pod budowę (w tym prace rozbiórkowe);
- c) roboty i materiały budowlane;
- d) nadzór nad realizacją inwestycji (inspektorzy nadzoru, zespół inżyniera kontraktu);
- e) środki trwałe wraz z montażem;
- f) wartości niematerialne i prawne wraz z wdrożeniem;
- g) usługi doradcze niezbędne do wdrożenia i realizacji projektu (z wyłączeniem kosztów odpłatnego zlecenia prowadzenia postępowania o udzielenie zamówienia publicznego lub doradztwa w tym zakresie);
- h) audyty, badania, ekspertyzy/analizy techniczne niezbędne do wdrożenia i realizacji projektu;
- i) szkolenia pracowników Wnioskodawcy w zakresie obsługi wdrażanych systemów informatycznych (w ramach mechanizmu cross-financingu – do 10% wartości projektu);
- j) usługi informatyczne tj.:
	- opracowanie stron www, portali, platform, aplikacji,
	- projektowanie usług zorientowanych na użytkownika/UX (np. badanie użytkownika, prototypowanie usługi, audyt użyteczności),
	- zlecenie firmie zewnętrznej digitalizacji posiadanych zasobów,
	- aktualizacja/modernizacja oprogramowania,
	- przetwarzanie w chmurze obliczeniowej w modelu laaS (infrastruktura informatyczna), SaaS (oprogramowanie) oraz PaaS (aplikacje/programy) – poniesione w okresie rzeczowej realizacji inwestycji i dotyczące tego okresu,
	- koszty certyfikatów;
- k) w przypadku typu projektu wskazanego w części III C, pkt 2, wydatki związane z pracami przygotowawczymi (w tym pomiarami terenowymi), jednak wyłącznie w zakresie niezbędnym do realizacji celów projektu oraz do wysokości 20% kosztów kwalifikowanych inwestycji. Do prac przygotowawczych zaliczyć należy:
	- koszty związane z inwentaryzacją zasobów geodezyjnych (koszty analizy danych cyfrowych i dokumentacji geodezyjno – prawnej),
	- koszty geodezyjnych pomiarów terenowych, prowadzonych na etapie przed przystąpieniem do prac zasadniczych obejmujących modernizację, przetworzenie i udostępnianie w postaci cyfrowej danych z zasobów geodezyjnych i kartograficznych, w tym rejestrów publicznych.

Ograniczenie to wynika z faktu, że ponoszone wydatki powinny obejmować przede wszystkim koszty związane z cyfryzacją istniejącego zasobu geodezyjnego, nie zaś wydatki na jego utworzenie lub rozszerzenie;

l) promocja projektu;

- m) podatek VAT będzie mógł być kwalifikowalny jedynie w przypadku, gdy Wnioskodawca nie będzie miał prawnej możliwości jego odzyskania (nabyte aktywa oraz wybudowana infrastruktura nie będą wykorzystywane do wykonywania czynności opodatkowanych podatkiem VAT), a także nabyte aktywa oraz wybudowana infrastruktura nie będą udostępnione innym podmiotom do prowadzenia działalności opodatkowanej podatkiem VAT.
- 5. W przypadku pomocy inwestycyjnej na kulturę i zachowanie dziedzictwa kulturowego, za koszty kwalifikowalne uznaje się koszty inwestycji w rzeczowe aktywa trwałe i wartości niematerialne i prawne, w tym:
	- a) roboty budowlane wraz z materiałami (w tym także dokumentacja i prace związane z przygotowaniem inwestycji, m.in. raport oddziaływania na środowisko, dokumentacja techniczna, analizy finansowe i ekonomiczne, badania i ekspertyzy (np. odwierty próbne, sondowanie gruntu, inwentaryzacja stanu istniejącego), opracowania geodezyjne i geologiczne, opinie konserwatorskie);
	- b) zakup środków trwałych wraz z montażem oraz wartości niematerialnych i prawnych wraz z wdrożeniem;
	- c) koszty digitalizacji.
- 6. Przykładowe koszty niekwalifikowalne:
	- a) amortyzacja;
	- b) zakup środków transportu;
	- c) zakup używanych środków trwałych oraz wartości niematerialnych i prawnych;
	- d) koszt pożyczki lub kredytu;
	- e) koszty bieżące, ponoszone przez Wnioskodawcę/Beneficjenta w związku z prowadzoną działalnością (opłata za media, najem/dzierżawa pomieszczeń itd.);
	- f) koszty związane z zarządzaniem, koordynacją i rozliczeniem projektu;
	- g) koszty osobowe;
	- h) zakup nieruchomości;
	- i) koszt sporządzenia PFU;
	- j) koszt odpłatnego zlecenia prowadzenia postępowania o udzielenie zamówienia publicznego lub doradztwa w tym zakresie.

#### <span id="page-18-0"></span>**E. Wartości oraz poziomy dofinansowania.**

- 1. Maksymalna wartość dofinansowania projektu wynosi **4 000 000,00 PLN**.
- 2. Maksymalny poziom dofinansowania projektu: 85% wydatków kwalifikowalnych z zastrzeżeniem, że dla projektów nieobjętych pomocą publiczną, spełniających definicję projektów generujących dochód zastosowanie mają Wytyczne Ministra Inwestycji i Rozwoju w zakresie zagadnień związanych z przygotowaniem projektów inwestycyjnych,

w tym projektów generujących dochód i projektów hybrydowych na lata 2014 – 2020 z dnia 10 stycznia 2019 r. (MIiR/2014-2020/7(3))*.*

- 3. W przypadku wydatków finansowanych w ramach pomocy de minimis:
	- a) maksymalna kwota wsparcia wynosi 700 000,00 PLN;
	- b) wartość wnioskowanej pomocy de minimis łącznie z wartością innej pomocy de minimis otrzymanej przez Wnioskodawcę w okresie bieżącego roku podatkowego i dwóch poprzednich lat podatkowych nie może przekroczyć kwoty stanowiącej równowartość 200 000 EUR;
	- c) w celu wykazania uzyskanej pomocy de minimis w okresie trzech lat podatkowych oraz określenia jej wielkości, Wnioskodawca rozumiany jest jako "jedno przedsiębiorstwo" zgodnie z art. 2 ust. 2 Rozporządzenia nr 1407/2013.
- 4. W przypadku pomocy inwestycyjnej na kulturę i zachowanie dziedzictwa kulturowego:
	- a) kwota pomocy nie może przekroczyć różnicy między kosztami kwalifikowalnymi a zyskiem operacyjnym z inwestycji. Zysk operacyjny odlicza się od kosztów kwalifikowalnych ex ante, na podstawie rozsądnych prognoz przedstawionych w Studium Wykonalności;
	- b) w przypadku zmiany stopy dyskontowej kwota pomocy oraz poziom dofinansowania zostaną ponownie przeliczone na moment podpisania umowy o dofinansowanie. W przypadku, gdy kwota pomocy oraz poziom dofinansowania ulega obniżeniu, umowa o dofinansowanie jest podpisywana na niższą kwotę. O zmianie kwoty pomocy IZ WRPO 2014+ poinformuje Wnioskodawcę, a informacja ta ma charakter wiążący;
	- c) alternatywnie, wobec zapisów zawartych w ppkt. a) oraz b), poziom dofinansowania projektu może zostać ustalony na poziomie 80% kosztów kwalifikowalnych z zastrzeżeniem, że wartość pomocy nie przekracza 2 mln. EUR.
- 5. W przypadku występowania w projekcie kosztów kwalifikowalnych przewidzianych do dofinansowania w ramach pomocy na kulturę i zachowanie dziedzictwa kulturowego i pomocy de minimis, Wnioskodawca zobowiązany jest do ujednolicenia poziomu dofinansowania (do niższej wartości, która nie może przekroczyć 85% intensywności wsparcia).
- 6. Koszt poniesiony na wydatki objęte mechanizmem elastyczności finansowej crossfinancingu jest kwalifikowalny tylko do wysokości 10% wartości projektu.
- 7. Postanowienia zawarte w części III E Regulaminu jak i jego pozostałe zapisy stanowią element umowy/porozumienia/uchwały ze zobowiązaniem, kształtujący jej treść.

#### <span id="page-20-1"></span>**F. Forma i źródła finansowania oraz zasady wypłaty dofinansowania i rozliczania projektów<sup>13</sup> .**

- 1. Wsparcie w ramach konkursu udzielane jest w formie pomocy bezzwrotnej.
- 2. Dofinansowanie może być przekazane w formie zaliczki przed poniesieniem wydatków na realizację projektu lub jako refundacja poniesionych wydatków kwalifikowalnych.
- 3. Beneficjent, realizując projekt, zobowiązuje się do pokrycia wszystkich (w tym niekwalifikowalnych) wydatków związanych z jego realizacją zgodnie z zasadą refundacji wydatków faktycznie poniesionych. Należy również wziąć pod uwagę możliwość zakwestionowania przez IZ WRPO 2014+ kwalifikowalności poniesionych wydatków lub dowodów przedstawionych celem ich rozliczenia, co może wpłynąć na obniżenie wysokości dofinansowania lub może być powodem rozwiązania umowy/porozumienia, uchylenia uchwały ze zobowiązaniem.
- 4. Beneficjent zobowiązany jest prowadzić wyodrębnioną ewidencję księgową dla potrzeb projektu.
- 5. Warunkiem przekazania Beneficjentowi dofinansowania jest dostępność środków na rachunku bankowym płatnika oraz w planie wydatków finansowanych z budżetu Województwa Wielkopolskiego (jeśli dotyczy).
- 6. Szczegółowe informacje na temat zasad wypłaty dofinansowania, w tym w formie zaliczki, oraz rozliczania projektu zawiera wzór umowy/porozumienia/uchwały ze zobowiązaniem stanowiący załącznik do Regulaminu.
- 7. Inne dodatkowe środki publiczne pozyskane na realizację projektu, które zostaną zaangażowane w jego realizację mogą zmniejszyć poziom dofinansowania projektu w ramach konkursu.
- 8. Przykładami pomocy publicznej udzielonej w odniesieniu do wydatków związanych z projektem są niektóre rodzaje kredytów preferencyjnych, zwolnienie z podatku od nieruchomości czy, stanowiąca pomoc de minimis, jednorazowa amortyzacja, o której mowa w Ustawie o podatku dochodowym od osób prawnych i Ustawie o podatku dochodowym od osób fizycznych.

#### <span id="page-20-0"></span>**G. Zamówienia publiczne.**

Wnioskodawca/Beneficjent zobowiązany jest do wyboru wykonawcy zgodnie z zapisami Wytycznych w wersji obowiązującej w dniu wszczęcia postępowania.

IZ WRPO 2014+ w szczególności zwraca uwagę, iż zgodnie ze wzorem umowy/porozumienia/uchwały ze zobowiązaniem, w przypadku zamówień realizowanych zgodnie z zasadą konkurencyjności, wszczęcie postępowania o udzielenie zamówienia realizowanego w ramach projektu polega na umieszczeniu zapytania ofertowego w Bazie

 $13$  W przypadku PJB zapisy stosuje się odpowiednio.

Konkurencyjności (https://bazakonkurencyjnosci.funduszeeuropejskie.gov.pl/), o której mowa w Wytycznych. Baza Konkurencyjności umożliwia publikowanie zapytań ofertowych także od Wnioskodawców – podmiotów, które nie mają statusu Beneficjenta, tj. nie podpisały jeszcze umowy/porozumienia/dla których nie podjęto jeszcze uchwały ze zobowiązaniem. W przypadku zawieszenia działania Bazy Konkurencyjności, Beneficjent zobowiązany jest udokumentować ten fakt odpowiednim komunikatem ministra właściwego do spraw rozwoju regionalnego.

Opis przedmiotu zamówienia nie powinien odnosić się do określonego wyrobu lub źródła lub znaków towarowych, patentów, rodzajów lub specyficznego pochodzenia, chyba że takie odniesienie jest uzasadnione przedmiotem zamówienia i został określony zakres równoważności (wskazanie we wniosku lub załącznikach odniesień do wyrobu, źródła, znaków towarowych itd. nie upoważnia Beneficjenta do ich stosowania w opisie przedmiotu zamówienia bez podania zakresu równoważności).

Naruszenie ww. zasad może skutkować zastosowaniem wobec Beneficjenta pomniejszenia wydatków zgodnie z rozporządzeniem wydanym na podstawie art. 24 ust. 13 Ustawy wdrożeniowej.

Obowiązek publikacji w Bazie Konkurencyjności dotyczy zamówień o wartości szacunkowej powyżej 50 000,00 PLN (z zastrzeżeniem, że podmioty zobowiązane do stosowania Ustawy PZP udzielają zamówień publicznych zgodnie z zasadą konkurencyjności dla zamówień o wartości szacunkowej powyżej 50 000,00 PLN a nieprzekraczającej 30 000,00 EUR).

#### <span id="page-21-0"></span>**H. Partnerstwo**

- 1. W celu wspólnej realizacji projektu współfinansowanego ze środków WRPO 2014+ może zostać utworzone partnerstwo przez podmioty wnoszące do projektu zasoby ludzkie, organizacyjne, techniczne lub finansowe, na warunkach określonych w porozumieniu albo umowie o partnerstwie. Partnerem w projekcie nie może zostać podmiot wykluczony z możliwości otrzymania dofinansowania (w tym na podstawie art. 207 ust. 4 Ustawy o finansach publicznych)*.*
- 2. Umowa zawierana będzie tylko z partnerem wiodącym, który będzie miał status Beneficjenta i będzie ponosił pełną odpowiedzialność za przygotowanie, realizację i rozliczenie projektu. Partner wiodący będzie odgrywał zatem kluczową rolę w projekcie, w związku z czym wskazane jest, żeby był nim podmiot posiadający największy potencjał pod względem finansowym, instytucjonalnym i organizacyjnym oraz odpowiednie doświadczenie, który tym samym wniesie znaczny wkład w jego realizację.
- 3. Udział Partnera w realizacji projektu nie może mieć charakteru nieznacznego.
- 4. Zgodnie z art. 33 ust. 2 Ustawy wdrożeniowej, Wnioskodawcy wymienieni w art. 3 ust. 1 Ustawy PZP, pełniący rolę partnerów wiodących, dokonują wyboru

partnerów spośród podmiotów innych niż wymienione w art. 3 ust. 1 pkt 1-3 a ww. Ustawy, z zachowaniem zasady przejrzystości i równego traktowania podmiotów. Wnioskodawcy, dokonując wyboru partnera, są w szczególności zobowiązani do:

- a) ogłoszenia otwartego naboru partnerów na swojej stronie internetowej wraz ze wskazaniem co najmniej 21-dniowego terminu na zgłaszanie się partnerów;
- b) uwzględnienia przy wyborze partnerów: zgodności działania potencjalnego partnera z celami partnerstwa, deklarowanego wkładu potencjalnego partnera w realizację celu partnerstwa, doświadczenia w realizacji projektów o podobnym charakterze;
- c) podania do publicznej wiadomości na swojej stronie internetowej informacji o podmiotach wybranych do pełnienia funkcji partnera.

Ponadto, wybór partnerów musi być dokonany przed złożeniem wniosku.

- 5. W przypadkach uzasadnionych koniecznością zapewnienia prawidłowej i terminowej realizacji projektu, za zgodą IZ WRPO2014+, może nastąpić zmiana partnera. Do zmiany partnera ma zastosowanie odpowiednio przepis art. 33 ust. 2 Ustawy wdrożeniowej.
- 6. Podmiot, o którym mowa w art. 3 ust. 1 Ustawy PZP, niebędący podmiotem wiodącym, po przystąpieniu do realizacji projektu partnerskiego podaje do publicznej wiadomości w Biuletynie Informacji Publicznej informację o rozpoczęciu realizacji projektu partnerskiego wraz z uzasadnieniem przyczyn przystąpienia do jego realizacji oraz wskazaniem partnera wiodącego w tym projekcie.
- 7. Porozumienie oraz umowa o partnerstwie określają w szczególności:
	- a) przedmiot porozumienia albo umowy;
	- b) prawa i obowiązki stron;
	- c) zakres i formę udziału poszczególnych partnerów w projekcie (w tym kwestie własności aktywów nabytych/powstałych w związku z realizacją projektu);
	- d) partnera wiodącego uprawnionego do reprezentowania pozostałych partnerów projektu;
	- e) sposób przekazywania dofinansowania na pokrycie kosztów ponoszonych przez poszczególnych partnerów projektu, umożliwiający określenie kwoty dofinansowania przypadającej na poszczególnych partnerów;
	- f) sposób postępowania w przypadku naruszenia lub niewywiązania się stron z porozumienia lub umowy.
- 8. Partnerzy zobowiązani są do dołączenia do wniosku:
	- a) oświadczenia o kwalifikowalności podatku VAT;
	- b) oświadczenia o niepodleganiu wykluczeniu z otrzymania dofinansowania zgodnie z Ustawą o finansach publicznych;
	- c) oświadczenie o przestrzeganiu Ustawy PZP;
	- d) zgody na przetwarzanie danych osobowych;
	- e) oświadczenia o niekaralności w zakresie powierzania pracy cudzoziemcom;
- f) oświadczenia o niepodleganiu wykluczeniu z ubiegania się o dofinansowania zgodnie z Ustawą o odpowiedzialności podmiotów zbiorowych za czyny zabronione pod groźbą kary.
- 9. W ramach konkursu partnerstwo może być zawiązane jedynie z podmiotem, który wpisuje się w katalog Beneficjentów przewidzianych dla Poddziałania 2.1.1.

### <span id="page-23-2"></span>**IV. Ogłoszenie konkursu, złożenie wniosku i zasady oceny.**

#### <span id="page-23-0"></span>**A. Ogłoszenie konkursu.**

- 1. Ogłoszenie konkursu następuje **30.06.2020 roku**. Nabór wniosków trwa od **31.07.2020** roku od godziny 7.30 do **18.09.2020 roku** do godziny 15.30. **Po zakończeniu naboru (po godzinie 15.30) możliwość wysłania elektronicznej wersji wniosku w LSI 2014+ zostanie zablokowana.**
- 2. IZ WRPO 2014+ nie przewiduje możliwości skrócenia naboru wniosków.
- 3. Orientacyjny termin rozstrzygnięcia konkursu: **luty 2021 roku**.
- 4. Regulamin konkursu oraz wszystkie dokumenty niezbędne do złożenia wniosku są dostępne na Stronie internetowej Programu, a także do wglądu w sekretariacie DWP UMWW. Podstawowe informacje na temat konkursu zostają umieszczone również na Portalu.

#### <span id="page-23-1"></span>**B. Sposób i forma złożenia wniosku wraz z załącznikami (LSI 2014+).**

- 1. W celu zalogowania się do LSI 2014+ należy się zarejestrować (założyć konto) na stronie internetowej [https://lsi.wielkopolskie.pl.](https://lsi.wielkopolskie.pl/)
- 2. Szczegółowe zasady związane z obsługą LSI 2014+ zostały określone w *Podręczniku podmiotu zgłaszającego/beneficjenta Lokalnego Systemu Informatycznego do obsługi Wielkopolskiego Regionalnego Programu Operacyjnego na lata 2014-2020.*
- 3. Po wysłaniu wersji elektronicznej wniosku w LSI 2014+ Wnioskodawca zobowiązany jest złożyć dokumentację aplikacyjną **w dwóch egzemplarzach** w wersji papierowej. Dokumenty należy złożyć w Punkcie Naboru Wniosków w terminie do 5 dni roboczych od dnia wysłania wersji elektronicznej wniosku w LSI 2014+, pod rygorem pozostawienia wniosku bez rozpatrzenia.

**W przypadku Studium Wykonalności stanowiącego załącznik do wniosku, oprócz formy papierowej wymagane jest złożenie również wersji elektronicznej zapisanej na nośniku (jedna płyta CD lub DVD) jako plik w formacie doc/docx/PDF – część opisowa oraz w formacie xls/xlsx – część obliczeniowa (arkusze kalkulacyjne muszą mieć odblokowane formuły aby można było prześledzić poprawność dokonanych wyliczeń).**

Dokumenty w wersji papierowej można składać osobiście w Punkcie Naboru Wniosków, drogą pocztową lub przesyłką kurierską na adres:

**Urząd Marszałkowski Województwa Wielkopolskiego w Poznaniu Departament Wdrażania Programu Regionalnego**

**al. Niepodległości 34, 61-714 Poznań.** 

- 4. Punkt Naboru Wniosków znajduje się w holu głównym UMWW i czynny jest od poniedziałku do piątku w godzinach od 7:30 do 15:30.
- 5. **O przyjęciu wniosku decyduje data i godzina wpływu wniosku do jednostki (wymienionej w pkt. 4), a nie data jego nadania**.
- 6. Pracownik przyjmujący wniosek nie dokonuje weryfikacji kompletności złożonych dokumentów.
- 7. **Złożenie dokumentów w wersji papierowej po terminie określonym powyżej lub do niewłaściwej instytucji skutkują pozostawieniem ich bez rozpatrzenia.**
- 8. W przypadku niezłożenia dokumentów w wersji papierowej tożsamej z przesłaną w LSI 2014+ wersją elektroniczną, bądź w sytuacji, gdy wniosek przesłany zostanie wyłącznie w formie dokumentu elektronicznego, nie traktuje się go za skutecznie złożony i nie będzie podlegał ocenie, co skutkuje pozostawieniem go bez rozpatrzenia.
- 9. W trakcie trwania naboru, po złożeniu wersji elektronicznej wniosku (przed złożeniem tożsamej wersji papierowej) istnieje możliwość wycofania wniosku złożonego w LSI 2014+ w celu jego dalszej modyfikacji. Po wycofaniu wysłanego elektronicznie wniosku i jego edycji, należy w LSI 2014+ wysłać ponownie elektroniczną wersję wniosku, a następnie wygenerować z niej nową wersję PDF (z nową sumą kontrolną), którą należy wydrukować i dostarczyć w ciągu 5-ciu dni roboczych do Punktu Naboru Wniosków, o którym mowa w pkt. 4 i 5.

**UWAGA! Przed złożeniem wniosku do IZ WRPO 2014+ należy porównać zgodność sumy kontrolnej wersji papierowej wniosku oraz wersji złożonej za pośrednictwem LSI 2014+. Wnioski o niezgodnych sumach kontrolnych pozostają bez rozpatrzenia. Wniosek skutecznie złożony to taki, którego sumy kontrolne w wersji elektronicznej i w wersji papierowej są tożsame.**

Wersja papierowa wniosku wraz z załącznikami powinna być wpięta w segregatorze umieszczonym w zamkniętym pudełku archiwizacyjnym w taki sposób, aby możliwy był łatwy dostęp do wszystkich dokumentów, niepowodujący ich zniszczenia lub uszkodzenia.

- 10. Wszystkie załączane kopie dokumentów obligatoryjnie muszą zostać potwierdzone za zgodność z oryginałem przez Wnioskodawcę lub osobę upoważnioną.
- 11. Pytania dotyczące obsługi LSI 2014+ można przesyłać za pomocą formularza kontaktowego dostępnego w zakładce "kontakt" w LSI 2014+. Udzielane jest także wsparcie techniczne w zakresie obsługi LSI 2014+ pod numerami tel. 61 626 71 09 lub 61 626 63 14.

#### <span id="page-25-1"></span>**C. Procedura złożenia wniosku wraz z załącznikami w przypadku awarii LSI 2014+.**

- 1. W wyniku zaistnienia przyczyn obiektywnych (awaria LSI 2014+), IZ WRPO 2014+ zastrzega sobie możliwość wydłużenia naboru lub zmiany formy składania wniosku przewidzianej w ogłoszeniu o konkursie, podając przedmiotowe informacje poprzez Stronę internetową Programu oraz Portal.
- 2. W przypadku zmiany formy aplikowania złożenie wniosku wraz z załącznikami następuje poza LSI 2014+.
- 3. Dokumentacja niezbędna do złożenia wniosku, w tym jego wzór, dostępna będzie na Stronie internetowej Programu oraz Portalu.
- 4. Wzorów dokumentów nie można modyfikować ani wprowadzać w nich blokad uniemożliwiających dostęp do dokumentów w wersji elektronicznej (poza tabelami, które są edytowalne – dodawanie dodatkowych wierszy/kolumn).
- 5. Szczegółowe zasady wypełniania wniosku zostały określone w *Instrukcji wypełniania wniosku o dofinansowanie projektu.*
- 6. Wniosek oraz Studium Wykonalności należy złożyć w wersji papierowej w **dwóch**  egzemplarzach oraz w wersji elektronicznej (**jedna** płyta DVD lub CD). Pozostałe załączniki w dwóch egzemplarzach należy dostarczyć w wersji papierowej.
- 7. Wniosek należy złożyć w terminie i miejscu wskazanym w informacji, o której mowa w części IV C pkt 1.
- 8. Wnioski dostarczone **po upływie terminu** określonego w informacji, o której mowa w części IV C pkt 1 **pozostawia się bez rozpatrzenia.**

#### <span id="page-25-0"></span>**D. Studium Wykonalności.**

- 1. Wnioskodawca zobowiązany jest załączyć do wniosku Studium Wykonalności.
- 2. IZ WRPO 2014+ w Załączniku nr 5 do niniejszego Regulaminu określiła *Instrukcję do sporządzenia Studium Wykonalności,* czyli zalecenia w zakresie pożądanej formy części opisowej oraz części obliczeniowej Studium Wykonalności wobec Wnioskodawców aplikujących o wsparcie w ramach Działania 2.1, Poddziałania 2.1.1.
- 3. Szczegółowe wymogi zostały opracowane na podstawie aktualnych uregulowań prawnych, krajowych oraz unijnych. Dopuszczalne jest zastosowanie odmiennych rozwiązań (pod warunkiem ich uzasadnienia), jeżeli tych określonych w *Instrukcji do sporządzenia Studium Wykonalności* nie można zastosować do danego projektu lub ich zastosowanie jest nielogiczne lub niecelowe.
- 4. Sposób przygotowania Studium Wykonalności podlega weryfikacji w trakcie oceny formalnej.
- 5. W przypadku Studium Wykonalności, stanowiącego załącznik do wniosku, oprócz formy papierowej, wymagane jest złożenie również wersji elektronicznej, zapisanej na nośniku

(**jedna** płyta CD lub DVD) **jako plik w formacie doc/docx/PDF – część opisowa oraz w formacie xls/xlsx – część obliczeniowa.** 

- 6. Arkusz kalkulacyjny, o którym mowa w pkt. 5., nie może być chroniony. W arkuszu powinny być widoczne formuły pokazujące powiązania pomiędzy poszczególnymi wielkościami finansowymi.
- 7. Dla projektów inwestycyjnych objętych pomocą publiczną, w których kwota pomocy nie może przekroczyć różnicy między kosztami kwalifikowalnymi a zyskiem operacyjnym z inwestycji, należy indywidualnie ustalić ww. kwotę pomocy. Maksymalną kwotę pomocy należy przedstawić jako wartość niezdyskontowaną i w oparciu o nią ustalić intensywność pomocy dla projektu. Obliczenie kwoty dofinansowania i intensywności pomocy należy przeprowadzić w części obliczeniowej Studium Wykonalności, w arkuszu do tego przeznaczonym.
- 8. IZ WRPO 2014+ zastrzega konieczność ponownego przeliczenia kwoty dofinansowania i intensywności pomocy w momencie udostępnienia do powszechnego wykorzystania rekomendowanej metodologii ustalania kwoty pomocy jako różnicy między kosztami kwalifikowalnymi, a zyskiem operacyjnym z inwestycji.
- 9. Wartość stopy bazowej do określenia stopy dyskontowej wykorzystywanej przy ustalaniu wartości dofinansowania w oparciu o różnicę między kosztami kwalifikowalnymi a zyskiem operacyjnym z inwestycji, należy przyjąć zgodnie z komunikatem Komisji w sprawie zmiany metody ustalania stóp referencyjnych i dyskontowych (Dz. U. UE. C. 2008. 14.6). Na dzień ogłoszenia konkursu stopa dyskontowa wynosi 2,35%. Jeżeli wartość ta ulegnie zmianie na etapie podpisywania umowy/porozumienia o dofinansowanie projektu/podejmowania uchwały ze zobowiązaniem do realizacji projektu, Wnioskodawcy zobligowani są do korekty wyliczenia kwoty pomocy. Zamieszczony w części obliczeniowej Studium Wykonalności algorytm obliczania kwoty dofinansowania i intensywności pomocy powinien pozwolić na jej przeliczenie.

#### <span id="page-26-0"></span>**E. Ogólne zasady przeprowadzania oceny projektów.**

- 1. Projekty podlegają ocenie przeprowadzanej przez KOP.
- 2. Ocena projektów przeprowadzana jest w oparciu o *Warunki formalne*, o których mowa w art. 2 pkt 27a Ustawy wdrożeniowej i *Kryteria Wyboru Projektów,* o których mowa w art. 2 pkt 13a Ustawy wdrożeniowej*.*
- 3. *Kryteria Wyboru Projektów* zatwierdzane są przez Komitet Monitorujący WRPO 2014+.
- 4. Ocena projektów jest podzielona na dwa etapy:
	- a) ocenę formalną;
	- b) ocenę merytoryczną.

#### <span id="page-27-0"></span>**F. Ocena formalna.**

- 1. W ramach oceny formalnej dokonywane jest badanie zgodności projektu z warunkami formalnymi i formalnymi kryteriami wyboru projektów.
- 2. Projekty podlegają weryfikacji i ocenie formalnej w terminie **45 dni roboczych** liczonych od upływu ostatecznego terminu przewidzianego na skuteczne złożenie papierowej wersji dokumentacji aplikacyjnej w konkursie. **Bieg terminu właściwego dla dokonania oceny formalnej może zostać wstrzymany na okres od momentu wysłania pism wzywających do uzupełnienia lub poprawy projektów do upływu ostatecznego terminu na złożenie skorygowanej dokumentacji aplikacyjnej.** W uzasadnionych przypadkach termin oceny może zostać przedłużony, wówczas informacja o przedłużeniu zostanie umieszczona na Stronie internetowej Programu oraz Portalu.
- 3. Ocena formalna dokonywana jest przez KOP na podstawie *Warunków formalnych* oraz *Kryteriów wyboru projektów*, stanowiących Załączniki nr 1 i 2 do Regulaminu. Niespełnienie warunków formalnych skutkuje pozostawieniem wniosku bez rozpatrzenia, z kolei niespełnienie któregokolwiek z kryteriów wyboru projektów jest równoznaczne z uzyskaniem negatywnej oceny projektu.
- 4. W ramach oceny formalnej prowadzona jest równoległa weryfikacja prawidłowości sporządzenia Studium Wykonalności.
- 5. Zakres, w jakim możliwe jest uzupełnienie lub poprawienie projektu w części dotyczącej spełnienia poszczególnych warunków formalnych oraz w części dotyczącej spełnienia kryteriów wyboru projektów określony został w załącznikach nr 1 i 2 do Regulaminu.
- 6. W odniesieniu do projektów, których realizacja rozpoczęła się przed dniem złożenia wniosku, IZ WRPO 2014+ zastrzega sobie prawo zweryfikowania zrealizowanej części projektu w oparciu o obowiązujące przepisy prawa. Weryfikacja ta może się wiązać z wezwaniem Wnioskodawcy do złożenia dodatkowych dokumentów (poza wnioskiem z załącznikami), może również przybrać formę kontroli, prowadzonej w każdym miejscu bezpośrednio związanym z realizacją projektu, zgodnie z zapisami art. 22 ust. 3 i 10 Ustawy wdrożeniowej.

Wynik weryfikacji może skutkować obniżeniem dofinansowania, wynikającym ze stwierdzonych naruszeń zasad obowiązujących Wnioskodawcę w związku z realizacją projektu. W przypadku stwierdzenia rażących nieprawidłowości przy realizacji projektu IZ WRPO 2014+ zastrzega sobie prawo niewybrania do dofinansowania takiego projektu.

- 7. W przypadku wystąpienia uchybień formalnych obejmujących zakres warunków formalnych i kryteriów wyboru projektów w dokumentacji projektowej, które mogą zostać poprawione lub uzupełnione, DWP wzywa Wnioskodawcę do poprawy lub uzupełnienia dokumentacji aplikacyjnej w wyznaczonym terminie (dotyczy warunków formalnych oraz tych kryteriów formalnych, w przypadku których istnieje możliwość jednorazowej korekty).
- 8. Wezwanie przekazywane jest drogą elektroniczną na adresy e-mail wskazane

we wniosku, w punktach 2.1 "Dane Wnioskodawcy" i 2.4 "Osoba do kontaktu w sprawach projektu".

9. W przypadku aplikowania w trybie określonym w punkcie IV B niniejszego Regulaminu, w momencie wysłania informacji dotyczącej konieczności dokonania poprawy/ uzupełnienia, wniosek złożony w LSI 2014+ otrzymuje status "skierowany do korekty", co umożliwia dokonanie przez Wnioskodawcę właściwych poprawek. Wnioskodawca zobowiązany jest do uzupełnienia projektu lub poprawy błędów

w projekcie oraz dokumentacji aplikacyjnej w terminie nieprzekraczającym 7 dni od dnia następującego po dniu wysłania wezwania. Korektę należy wysłać w LSI 2014+ oraz dostarczyć w wersji papierowej osobiście lub drogą pocztową/przesyłką kurierską w ww. terminie, tj. w ciągu 7 dni liczonych od dnia następującego po dniu wysłania wezwania. Decyduje data wysłania w LSI 2014+, a w przypadku wersji papierowej data wpływu do IZ WRPO 2014+/data nadania w polskiej placówce pocztowej w rozumieniu Ustawy Prawo pocztowe.

Skorygowana dokumentacja, podobnie jak dokumentacja pierwotna, powinna zostać złożona w wersji papierowej w dwóch egzemplarzach.

Zgodnie z Podręcznikiem podmiotu zgłaszającego/beneficjenta Lokalnego Systemu Informatycznego do obsługi Wielkopolskiego Regionalnego Programu Operacyjnego na lata 2014-2020, wniosek złożony w wersji roboczej, a więc bez sumy kontrolnej oraz daty wysłania wersji elektronicznej i daty wygenerowania wydruku, pozostawia się bez rozpatrzenia, co oznacza że nie podlega ocenie, a Wnioskodawcy nie przysługuje prawo do wniesienia protestu.

**W przypadku Studium Wykonalności stanowiącego załącznik do wniosku, oprócz formy papierowej wymagane jest złożenie również wersji elektronicznej zapisanej na nośniku (jedna płyta CD lub DVD) jako plik w formacie doc/docx/PDF – część opisowa oraz w formacie xls/xlsx - część obliczeniowa (arkusze kalkulacyjne muszą mieć odblokowane formuły aby można było prześledzić poprawność dokonanych wyliczeń).**

W zakresie doręczeń i sposobu obliczania terminu na złożenie skorygowanej dokumentacji stosuje się przepisy KPA. Zgodnie z art. 57 § 5 KPA, termin uważa się za zachowany m.in. jeżeli przed jego upływem korekta projektu została nadana w polskiej placówce pocztowej operatora wyznaczonego w rozumieniu Ustawy Prawo pocztowe. Zgodnie z art. 57 § 4 KPA, jeżeli koniec terminu przypada na dzień ustawowo wolny od pracy, za ostatni dzień terminu uważa się najbliższy następny dzień powszedni. Zgodnie z informacjami zamieszczonymi na stronie Urzędu Komunikacji Elektronicznej, operatorem wyznaczonym na lata 2016-2025 jest Poczta Polska S.A. Wobec powyższego wysłanie korespondencji za pośrednictwem innego operatora pocztowego niż Poczta Polska S.A. nie zapewnia zachowania terminu, jeżeli przesyłka nie zostanie doręczona do IZ WRPO 2014+ w wyznaczonym terminie.

Z powyższego wynika, że usługi kurierskie nie wchodzą w zakres art. 57 KPA, a tym samym wysyłając przesyłkę kurierską, aby zachować termin, musi być ona dostarczona do adresata, tj. IZ WRPO 2014+, najpóźniej w ostatnim dniu terminu składania korekty wniosku **(nie decyduje data nadania)**. Datą wpływu korekty wniosku jest dzień dostarczenia go do IZ WRPO 2014+ lub w przypadku dostarczenia wniosku pocztą – data nadania w polskiej placówce pocztowej w rozumieniu Ustawy Prawo pocztowe.

10. Dokumentację należy kierować na adres:

#### **Urząd Marszałkowski Województwa Wielkopolskiego w Poznaniu Departament Wdrażania Programu Regionalnego al. Niepodległości 34, 61 - 714 Poznań.**

- 11. Dopuszczalne jest **jednokrotne** dokonanie uzupełnień lub poprawy, o których mowa powyżej.
- 12. Uchybienia formalne, w tym oczywiste omyłki nie są poprawiane z urzędu przez IZ WRPO  $2014 +$ .
- 13. Na etapie korekty nie istnieje możliwość wycofania wniosku złożonego w LSI 2014+ w celu jego ponownej edycji.
- 14. W przypadku projektów, dla których wymagane jest uzupełnienie lub poprawa tylko załączników do wniosku, które nie mają wpływu na jego treść, nie jest konieczne wysłanie korekty formularza wniosku w LSI 2014+, a jedynie złożenie skorygowanych załączników w wersji papierowej w terminie jak wyżej.
- 15. Usuwając uchybienia formalne Wnioskodawca powinien stosować się do wskazówek zawartych w wezwaniu oraz przestrzegać zasad dotyczących przygotowania dokumentacji projektowej określonych w dokumentacji konkursowej.
- 16. Wyjaśnienia i informacje dotyczące projektu uzyskane od Wnioskodawcy w ramach odpowiedzi na wezwanie mogą być wykorzystywane do weryfikacji i oceny projektu.
- 17. Uzupełnienie projektu oraz poprawienie w nim uchybienia formalnego nie może prowadzić do jego istotnej modyfikacji, której zakres stwierdza IZ WRPO 2014+.
- 18. Skorygowany lub uzupełniony wniosek, złożony w terminie wskazanym w wezwaniu podlega ponownej weryfikacji.
- 19. W ramach korekty projektu prowadzona jest równoległa weryfikacja pozostałych załączników do wniosku, w tym prawidłowości sporządzenia Studium Wykonalności.
- 20. Niezłożenie korekty dokumentacji projektowej (zarówno wersji elektronicznej, jak i papierowej), jak i złożenie przedmiotowej dokumentacji po terminie skutkuje pozostawieniem wniosku bez rozpatrzenia, a Wnioskodawcy nie przysługuje prawo do wniesienia protestu.
- 21. W przypadku niespełnienia któregokolwiek z warunków formalnych, skorygowany wniosek pozostawia się bez rozpatrzenia, co oznacza że nie podlega dalszej ocenie na podstawie kryteriów wyboru projektów, a Wnioskodawcy nie przysługuje prawo wniesienia protestu.
- 22. W przypadku niespełnienia któregokolwiek z kryteriów formalnych, skorygowany projekt uzyskuje ocenę negatywną, a Wnioskodawcy przysługuje prawo wniesienia protestu.
- 23. W przypadku stwierdzenia błędów lub braków formalnych, które zgodnie z kryteriami wyboru projektów nie mogą być poprawione lub uzupełnione, projekt uzyskuje ocenę negatywną bez przeprowadzania dalszej oceny.
- 24. Po zakończeniu oceny formalnej wszystkich projektów złożonych w konkursie Wnioskodawca otrzymuje pisemną informację o wyniku oceny. W odniesieniu do wszelkich pism papierowych kierowanych do Wnioskodawców informujących o wynikach oceny formalnej stosuje się regulacje dotyczące doręczenia pism zgodnie z Działem I, Rozdziałem 8 KPA.
- 25. Ocena formalna kończy się:
	- a) oceną pozytywną

albo

b) oceną negatywną

albo

- c) pozostawieniem wniosku bez rozpatrzenia.
- 26. Lista projektów pozytywnie ocenionych po ocenie formalnej zostaje umieszczona na Stronie internetowej Programu.
- 27. W przypadku oceny negatywnej projektu z powodu niespełnienia co najmniej jednego z kryteriów wyboru projektów, Wnioskodawca jest informowany o negatywnej ocenie projektu wraz z pouczeniem o możliwości wniesienia protestu.

#### <span id="page-30-0"></span>**G. Ocena merytoryczna.**

- 1. Ocena merytoryczna odbywa się w terminie 60 dni roboczych od zakończenia oceny formalnej (data zatwierdzenia przez Dyrektora DWP listy projektów po ocenie formalnej).
- 2. W uzasadnionych przypadkach termin oceny może zostać wydłużony. Informacja o przedłużeniu terminu oceny projektów zamieszczona zostaje na Stronie internetowej Programu oraz Portalu.
- 3. Oceny merytorycznej dokonują członkowie KOP w oparciu o kryteria wyboru projektów (merytoryczne) zatwierdzone przez Komitet Monitorujący WRPO 2014+, będące Załącznikiem nr 2 do Regulaminu.
- 4. Ocena merytoryczna dokonywana jest w oparciu o dwa rodzaje kryteriów:
	- a) kryteria dopuszczające, zawarte w pozycji "Etap I, pkt 2 ocena merytoryczna" Kryteriów Wyboru Projektów;
	- b) kryteria wartościujące, zawarte w pozycji "Etap I, pkt 2 ocena merytoryczna"

Kryteriów Wyboru Projektów.

- 5. Projekty oceniane są przez dwóch członków KOP. W przypadku kryteriów wartościujących, ocenę końcową stanowi średnia arytmetyczna dokonanych ocen.
- 6. W ramach konkursu utworzone zostaną dwie listy rankingowe jedna dla projektów z zakresu ochrony zdrowia (typ projektu określony w części III C, pkt 1 Regulaminu), druga dla pozostałych typów projektów (określonych w części III C, pkt 2, 3 oraz 4 Regulaminu).
- 7. Listy projektów pozytywnie ocenionych po ocenie merytorycznej zostają umieszczone na Stronie internetowej Programu. Na listach projekty zostają umieszczone zgodnie z liczbą uzyskanych punktów. Pozytywną ocenę merytoryczną otrzymuje projekt, który spełnił warunki formalne oraz wszystkie kryteria formalne, merytoryczne dopuszczające oraz uzyska co najmniej **60%** maksymalnej liczby punktów (za kryteria merytoryczne wartościujące), co stanowi:
	- a) w przypadku projektów realizowanych w zakresie typu projektu określonego w części III C, pkt 1 Regulaminu – 23 pkt.;
	- b) w przypadku projektów realizowanych w zakresie typu projektu określonego w części III C, pkt 2, 3 i 4 Regulaminu – 18 pkt.
- 8. Wnioskodawca zostaje pisemnie poinformowany o wyniku oceny merytorycznej.
- 9. Jeżeli projekt otrzymał negatywną ocenę, o której mowa w art. 53 ust. 2 Ustawy wdrożeniowej, informacja zawiera pouczenie o możliwości wniesienia protestu.

#### <span id="page-31-0"></span>**H. Wybór projektów do dofinansowania.**

- 1. Wybór projektów do dofinansowania następuje w drodze uchwały ZWW.
- 2. Na podstawie uchwały ZWW, IZ WRPO 2014+ publikuje na Stronie internetowej Programu oraz Portalu listy projektów wyłonionych do dofinansowania (odpowiednio dla projektów z zakresu ochrony zdrowia (typ projektu określony w części III C, pkt 1 Regulaminu) i dla pozostałych typów projektów (określonych w części III C, pkt 2, 3 oraz 4 Regulaminu) oraz projektów, które w wyniku oceny uzyskały wymaganą wartość co najmniej 60% maksymalnej liczby punktów, jednak dostępna alokacja uniemożliwiła przyznanie im dofinansowania, podając m.in.:
	- a) nazwę Wnioskodawcy;
	- b) tytuł projektu;
	- c) wartość dofinansowania projektu.
- 3. W terminie 10 dni roboczych od podjęcia przez ZWW decyzji o wyborze projektów do dofinansowania, Wnioskodawcy są pisemnie informowani o umieszczeniu projektu na jednej z list, o której mowa w pkt. 2. Jeżeli projekt otrzymał negatywną ocenę, o której mowa w art. 53 ust. 2 Ustawy wdrożeniowej, informacja zawiera pouczenie o możliwości wniesienia protestu.
- 4. W przypadku, gdy **środki finansowe nie wystarczają na pokrycie całej kwoty dofinansowania**, określonej przez Wnioskodawcę w projekcie, IZ WRPO 2014+ ma możliwość zwrócenia się do Wnioskodawcy z pytaniem, czy nadal jest zainteresowany aplikowaniem o dofinansowanie na realizację danego projektu przy obniżonej kwocie wsparcia. W takiej sytuacji konieczne jest porozumienie z Wnioskodawcą celem uzgodnienia warunków obniżenia poziomu dofinansowania projektu.
- 5. Po rozstrzygnięciu konkursu IZ WRPO 2014+ może zwiększyć kwotę przeznaczoną na dofinansowanie projektów w konkursie z zachowaniem zasady równego traktowania.

#### <span id="page-32-0"></span>**I. Procedura odwoławcza.**

- 1. Szczegółowe informacje o wymogach i trybie rozpatrywania protestu znajdują się w rozdziale 15 Ustawy wdrożeniowej.
- 2. Zgodnie z art. 53 Ustawy wdrożeniowej w ramach WRPO 2014+ przewiduje się jeden środek odwoławczy, jakim jest protest.
- 3. Procedura odwoławcza nie wstrzymuje zawierania umów/porozumień/podjęcia uchwał ze zobowiązaniem z Wnioskodawcami, których projekty zostały wybrane do dofinansowania.
- 4. Protest może dotyczyć negatywnej oceny projektu na każdym etapie jego wyboru, zarówno w zakresie formalnym i merytorycznym, jak i decyzji IZ WRPO 2014+ o wyborze projektu do dofinansowania.
- 5. Protest może wnieść każdy Wnioskodawca, którego projekt otrzymał negatywną ocenę. Uprawnienie Wnioskodawcy w tym zakresie powstaje z dniem otrzymania pisemnej informacji o wyniku oceny projektu na danym etapie oceny.
- 6. Negatywną oceną, o której mowa w pkt. 5 jest ocena w zakresie spełnienia przez projekt kryteriów wyboru projektów zatwierdzonych przez Komitet Monitorujący WRPO 2014+, w ramach której:
	- a) projekt nie uzyskał wymaganej liczby punktów lub nie spełnił kryteriów wyboru projektów, na skutek czego nie może być wybrany do dofinansowania lub skierowany do kolejnego etapu oceny;
	- b) projekt uzyskał wymaganą liczbę punktów lub spełnił kryteria wyboru projektów, umożliwiające zakwalifikowanie go do dofinansowania, jednak dofinansowanie nie jest możliwe z uwagi na wyczerpanie w ramach konkursu przeznaczonych na ten cel środków, to jest kwoty środków przeznaczonych, zgodnie z ogłoszeniem o konkursie, na dofinansowanie projektów.
- 7. Wyczerpanie w ramach konkursu środków, o których mowa w pkt. 6 lit. b, nie może stanowić wyłącznej przesłanki wniesienia protestu.
- 8. Protest należy wnieść do Dyrektora DPR (Urząd Marszałkowski Województwa Wielkopolskiego, Departament Polityki Regionalnej, al. Niepodległości 34, 61-714

Poznań) działającego w imieniu IZ WRPO 2014+. Wnioskodawca składa protest bezpośrednio do DPR w terminie 14 dni od dnia otrzymania informacji o wynikach oceny projektu, zgodnie z pouczeniem w niej zawartym. O dochowaniu terminu decyduje data nadania pisma w polskiej placówce pocztowej operatora wyznaczonego w rozumieniu Ustawy Prawo pocztowe lub data złożenia protestu w sekretariacie DPR, w godzinach urzędowania.

- 9. Protest winien być wniesiony w formie pisemnej i powinien zawierać:
	- a) oznaczenie instytucji właściwej do rozpatrzenia protestu:
	- b) dane Wnioskodawcy;
	- c) numer projektu;
	- d) wskazanie kryteriów wyboru projektów, z których oceną Wnioskodawca się nie zgadza, wraz z uzasadnieniem;
	- e) wskazanie zarzutów o charakterze proceduralnym w zakresie przeprowadzonej oceny (jeżeli zdaniem Wnioskodawcy takie naruszenia miały miejsce) wraz z uzasadnieniem;
	- f) podpis Wnioskodawcy lub osoby upoważnionej do jego reprezentowania, z załączeniem oryginału lub kopii dokumentu poświadczającego umocowanie takiej osoby do działania w imieniu Wnioskodawcy.
- 10. W przypadku wniesienia protestu niespełniającego wymogów formalnych lub zawierającego oczywiste omyłki, IZ WRPO 2014+ wzywa Wnioskodawcę do jego uzupełnienia lub poprawienia w nim oczywistych omyłek, w terminie 7 dni, licząc od dnia otrzymania wezwania, pod rygorem pozostawienia protestu bez rozpatrzenia.
- 11. W wypadku zmiany danych Wnioskodawcy, zawartych w treści protestu, jest on zobowiązany niezwłocznie powiadomić Dyrektora DPR o zmianie danych. W szczególności Wnioskodawca zobowiązany jest do informowania o zmianie adresu do doręczeń.
- 12. Protest pozostawia się bez rozpatrzenia, jeżeli mimo prawidłowego pouczenia, o którym mowa w art. 45 ust. 5 Ustawy wdrożeniowej, został wniesiony:
	- a) po terminie;
	- b) przez podmiot wykluczony z możliwości otrzymania dofinansowania;
	- c) bez spełnienia wymogów określonych w art. 54 ust. 2 pkt 4 Ustawy wdrożeniowej.
- 13. Zgodnie z art. 61 oraz art. 62 Ustawy wdrożeniowej, w przypadku nieuwzględnienia protestu, negatywnej ponownej oceny projektu lub pozostawieniu protestu bez rozpatrzenia, w tym w przypadku, o którym mowa w art. 66 ust 2 pkt 1 Ustawy wdrożeniowej, Wnioskodawca może w tym zakresie wnieść skargę do sądu administracyjnego, a następnie skargę kasacyjną do Naczelnego Sądu Administracyjnego.
- 14. Zgodnie z art. 66 ust. 2 pkt 1 Ustawy wdrożeniowej, w przypadku gdy na jakimkolwiek etapie postępowania w zakresie procedury odwoławczej wyczerpana zostanie kwota przeznaczona na dofinansowanie projektów w ramach Działania, a w przypadku gdy w Działaniu występują Poddziałania – w ramach Poddziałania, protest pozostawiony jest bez rozpatrzenia, o czym Wnioskodawca jest informowany na piśmie wraz z pouczeniem o możliwości wniesienia skargi do sądu administracyjnego.
- 15. Dopuszczalne jest pisemne cofnięcie protestu przez Wnioskodawcę do czasu wydania rozstrzygnięcia w tej sprawie. Konsekwencją cofnięcia protestu jest pozostawienie go bez rozpatrzenia oraz brak możliwości wniesienia skargi do sądu administracyjnego. Niedopuszczalne jest cofnięcie protestu po dacie jego rozstrzygnięcia i poinformowania o tym Wnioskodawcy. W przypadku wycofania protestu ponowne jego wniesienie jest niedopuszczalne.

### <span id="page-34-1"></span>**V. Podpisanie umowy/porozumienia/podjęcie uchwały ze zobowiązaniem Samorządu Województwa Wielkopolskiego**

Udzielenie dofinansowania Wnioskodawcy, którego projekt znalazł się na liście projektów pozytywnie ocenionych po ocenie merytorycznej i został wybrany do dofinansowania, następuje na podstawie umowy/porozumienia/uchwały ze zobowiązaniem Samorządu Województwa Wielkopolskiego.

**Do momentu podpisania umowy/porozumienia/podjęcia uchwały ze zobowiązaniem, Wnioskodawca jest zobowiązany dysponować wszelkimi dokumentami, które składa w odpowiedzi na pismo wymienione w części V A pkt 2**.

#### <span id="page-34-0"></span>**A. Złożenie dokumentów niezbędnych do podpisania umowy/porozumienia/podjęcia uchwały ze zobowiązaniem.**

- 1. Umowa/porozumienie może zostać podpisana/-e/uchwała ze zobowiązaniem Samorządu Województwa Wielkopolskiego może zostać podjęta jeżeli:
	- a) została podjęta uchwała w sprawie wyboru projektów do dofinansowania przez ZWW;
	- b) weryfikacja formalna i prawna załączników do umowy/porozumienia/uchwały ze zobowiązaniem zakończona jest wynikiem pozytywnym;
	- c) Wnioskodawca nie jest wykluczony z otrzymania pomocy na podstawie art. 207 ust. 4 Ustawy o finansach publicznych;
	- d) podpisanie umowy/porozumienia/podjęcie uchwały ze zobowiązaniem nie spowoduje przekroczenia limitu dostępnej alokacji.
- 2. Wnioskodawca wzywany jest w formie pisemnej (pismo za potwierdzeniem odbioru oraz e-mail) do przesłania w terminie **10 dni roboczych,** licząc od daty otrzymania

informacji o wyborze projektu do dofinansowania, informacji i dokumentów niezbędnych do sporządzenia umowy/porozumienia/uchwały ze zobowiązaniem:

- a) określenie osób, które reprezentują Wnioskodawcę wraz z podaniem źródła ich umocowania (kopia dokumentu potwierdzającego umocowanie przedstawiciela Wnioskodawcy do działania w jego imieniu i na jego rzecz, pełnomocnictwo/ upoważnienie, akt powołania/mianowania, inny). W przypadku pełnomocnictwa dla podmiotu podpisującego umowę w imieniu Wnioskodawcy, wyłączona jest czynność ustanowienia zabezpieczenia;
- b) uchwały budżetowej w sprawie przyjęcia budżetu JST na dany rok/WPF (wraz z właściwymi załącznikami oraz uchwałami zmieniającymi budżet JST dotyczącymi danego projektu), z której wynika wyraźne upoważnienie Wnioskodawcy do zaciągania zobowiązań w odniesieniu do kwoty zadania objętego umową (dotyczy JST);
- c) dokumentu potwierdzającego posiadanie środków finansowych na pokrycie wkładu własnego z tytułu wydatków kwalifikowalnych oraz wydatków niekwalifikowalnych (umowa kredytowa, promesa kredytowa, lokata bankowa z jasno określonym przeznaczeniem lub inne wiarygodne formy zabezpieczenia środków finansowych zgodnie z częścią VIII pkt 6 Regulaminu) – dotyczy gdy dokument złożony na etapie aplikowania o wsparcie finansowe projektu utracił ważność (jeśli dotyczy);
- d) oryginału zaświadczenia z Zakładu Ubezpieczeń Społecznych o niezaleganiu ze składkami wystawionego po dacie wyboru projektu do dofinansowania (jeśli dotyczy); IZ WRPO 2014+ uznaje zaświadczenie za ważne przez 2 miesiące licząc od daty jego wystawienia;
- e) oryginału zaświadczenia z Urzędu Skarbowego o niezaleganiu w podatkach wystawionego po dacie wyboru projektu do dofinansowania (jeśli dotyczy); IZ WRPO 2014+ uznaje zaświadczenie za ważne przez 2 miesiące licząc od daty jego wystawienia;
- f) kopii umowy rachunku bankowego przeznaczonego do obsługi projektu. Dopuszcza się możliwość wyodrębnienia również rachunku do operacji w walucie obcej. Do obsługi płatności zaliczkowych należy założyć odrębny rachunek bankowy;
- g) oświadczenia potwierdzającego, iż od dnia złożenia wniosku nie uległy zmianie dane dotyczące Wnioskodawcy zawarte w dokumencie rejestrowym. W przypadku, gdy dane zawarte w dokumencie uległy zmianie, należy złożyć oświadczenie o rodzaju dokonanych zmian (jeśli dotyczy);
- h) oświadczenia potwierdzającego, iż od dnia złożenia wniosku status Wnioskodawcy nie uległ zmianie (jeśli dotyczy);
- i) oświadczenia o nienakładaniu się finansowania przyznawanego z funduszy strukturalnych Unii Europejskiej, Funduszu Spójności, innych zwrotnych
i bezzwrotnych funduszy lub programów Unii Europejskiej, a także z innych źródeł finansowania krajowego i zagranicznego;

- j) oświadczenia o realizowaniu/nierealizowaniu innych projektów współfinansowanych z funduszy strukturalnych Unii Europejskiej, Funduszu Spójności lub innych zwrotnych i bezzwrotnych funduszy lub programów Unii Europejskiej, a także z innych źródeł finansowania krajowego i zagranicznego w przypadku realizowania innych projektów należy podać nazwę programu, tytuł projektu, całkowitą wartość projektu, wartość dofinansowania, okres realizacji;
- k) oświadczenia, że wobec Wnioskodawcy nie orzeczono zakazu dostępu do środków, o których mowa w art. 5 ust. 3 pkt 1 i 4 Ustawy o finansach publicznych, w przypadku skazania za przestępstwo, o którym mowa w art. 9 lub art. 10 Ustawy o skutkach powierzania wykonywania pracy cudzoziemcom przebywającym wbrew przepisom na terytorium Rzeczypospolitej Polskiej (jeśli dotyczy);
- l) oświadczenia o kwalifikowalności podatku VAT (jeśli dotyczy);
- m) oświadczenia o zwolnieniu z wnoszenia zabezpieczenia prawidłowej realizacji umowy (jeśli dotyczy);
- n) oświadczenia potwierdzającego, iż od dnia złożenia wniosku o dofinansowanie Wnioskodawca nie otrzymał pomocy de minimis. W przypadku otrzymania pomocy de minimis należy przedłożyć kopie aktualnych zaświadczeń o wysokości otrzymanej pomocy de minimis (jeżeli dotyczy);
- o) informacji o wielkości i przeznaczeniu pomocy publicznej otrzymanej od dnia złożenia wniosku o dofinansowanie, w odniesieniu do tych samych kosztów kwalifikowalnych wskazanych w projekcie lub oświadczenia o braku takiej pomocy;
- p) harmonogramu płatności wg wzoru zamieszczonego na Stronie internetowej Programu;
- q) karty wzorów podpisów i pieczęci;
- r) wskazania adresu do korespondencji;
- s) tabeli dotyczącej źródeł finansowania projektu;
- t) wskazania osób uprawnionych do wykonywania w ramach SL2014, w imieniu i na rzecz Beneficjenta, czynności związanych z realizacją projektu w oparciu o formularz udostępniony przez IZ WRPO 2014+.
- 3. IZ WRPO 2014+ zastrzega sobie prawo wezwania Beneficjenta do złożenia dodatkowych dokumentów, które uzna za niezbędne do sporządzenia umowy/porozumienia/podjęcia uchwały ze zobowiązaniem.
- 4. **W uzasadnionych przypadkach termin na uzupełnienie dokumentów wymienionych w części V A pkt 2 może zostać wydłużony na wniosek Wnioskodawcy decyzją Dyrektora DWP. O zmianie terminu złożenia załączników powiadamia się Wnioskodawcę pisemnie/e-mailem.**
- 5. W przypadku stwierdzenia, w wyniku przeprowadzonej weryfikacji załączników, że przekazane przez Wnioskodawcę dokumenty są niekompletne lub nieprawidłowe, Wnioskodawca pisemnie jest wzywany do uzupełnienia braków w terminie **10 dni roboczych** od dnia doręczenia pisma.
- 6. Jeżeli w wyznaczonym terminie wymagane dokumenty/załączniki nie zostaną dostarczone, projekt może zostać usunięty z listy projektów wybranych do dofinansowania, o czym Wnioskodawca jest pisemnie informowany.
- 7. Beneficjent **zobowiązany jest ustanowić na rzecz IZ WRPO 2014+ zabezpieczenie prawidłowej realizacji umowy<sup>14</sup>** i trwałości projektu. Forma zabezpieczenia została określona we wzorze umowy.

#### **B. Sporządzanie umowy/porozumienia/uchwały ze zobowiązaniem do realizacji projektu.**

1. Umowa/porozumienie/uchwała ze zobowiązaniem sporządzana jest według określonego wzoru, na podstawie **kompletnego** wniosku, stanowiącego załącznik do umowy umowy/porozumienia/uchwały ze zobowiązaniem.

Najważniejsze postanowienia umowy/porozumienia/uchwały ze zobowiązaniem określają m.in.:

- a) przedmiot umowy/porozumienia/uchwały ze zobowiązaniem;
- b) całkowitą wartość projektu;
- c) wartość dofinansowania;
- d) obowiązki stron;
- e) sposób rozliczenia projektu;
- f) warunki przekazywania płatności/warunki zatwierdzenia wydatków kwalifikowalnych;
- g) formę zabezpieczenia prawidłowej realizacji umowy;
- h) zasady sprawozdawczości i kontroli;
- i) przesłanki rozwiązania umowy/porozumienia/uchylenia uchwały ze zobowiązaniem oraz warunki zwrotu dofinansowania.
- 2. Po przygotowaniu projektu umowy/porozumienia/uchwały ze zobowiązaniem sprawdzany jest poziom dostępnej alokacji. W przypadku przekroczenia poziomu dostępnej alokacji, której dotyczy umowa/porozumienie/uchwała ze zobowiązaniem, procedura jej podpisania/podjęcia jest wstrzymywana. Wnioskodawca zostaje o zaistniałej okoliczności poinformowany pisemnie wraz z propozycją uzgodnienia nowej wartości projektu oraz nowych źródeł finansowania projektu zawartych w formularzu wniosku, uwzględniających dostępne w alokacji środki finansowe.

<sup>-</sup><sup>14</sup> Nie dotyczy Beneficjenta będącego jednostką sektora finansów publicznych albo fundacją, której jedynym fundatorem jest Skarb Państwa, a także Banku Gospodarstwa Krajowego.

## **VI. Dokumentacja zezwalająca na realizację projektu.**

- 1. Załącznik do wniosku o dofinansowanie w ramach Wielkopolskiego Regionalnego Programu Operacyjnego na lata 2014-2020 w zakresie OOŚ jest obligatoryjny, niezależnie od zakresu projektu.
- 2. W zależności od charakteru projektu należy również przedstawić:
	- a) zaświadczenie organu odpowiedzialnego za monitorowanie obszarów Natura 2000 (dotyczy wyłącznie przedsięwzięć o charakterze infrastrukturalnym). Zaświadczenie wydawane jest przez Regionalną Dyrekcję Ochrony Środowiska.

Z obowiązku przedłożenia powyższego Zaświadczenia wyłączone są następujące zamierzenia inwestycyjne:

- kolektory słoneczne i panele fotowoltaiczne na budynkach;
- powietrzne pompy ciepła;
- prace związane z wymianą źródeł i systemów grzewczych w budynkach;
- przedsięwzięcia, dla których przeprowadzono ocenę oddziaływania na obszar NATURA 2000 w ramach decyzji o środowiskowych uwarunkowaniach.

Dla inwestycji (zamierzeń budowlanych) położonych poza obszarami NATURA 2000 wyłącza się konieczność przedłożenia Zaświadczenia w przypadku:

- wszelkich prac konserwatorskich i restauratorskich prowadzonych wewnątrz i na zewnątrz budynków;
- przebudowy obiektów mieszczących się w obrysie zewnętrznym ścian parteru budynku (m.in. nadbudowę, przebudowę układu wewnętrznego pomieszczeń itp.);
- energooszczędne oświetlenie ulic i dróg;
- obiektów małej architektury i zagospodarowania terenów zielonych;
- termomodernizacji budynków;
- b) deklarację właściwego organu odpowiedzialnego za gospodarkę wodną (dotyczy wyłącznie przedsięwzięć o charakterze infrastrukturalnym). Z obowiązku przedłożenia powyższej Deklaracji wyłączone są następujące zamierzenia inwestycyjne:
	- przedsięwzięcia, dla których wydano decyzje o środowiskowych uwarunkowaniach, w treści których znajdują się wnioski z przeprowadzonej analizy oddziaływania inwestycji na jednolite części wód;
	- inwestycje lub działania, dla których uzyskano ocenę wodnoprawną, o której mowa w art. 425 ust. 1 Prawa wodnego;
	- prace studialne, czyli dotyczące opracowania dokumentacji, jeśli w ramach tych projektów nie zachodzi potrzeba prowadzenia działań fizycznych (np. robót

budowlanych lub innych działań polegających na przekształceniu lub zmianie sposobu wykorzystania terenu);

- inwestycje nieinfrastrukturalne (jak np. działania zakupowe, niezwiązane z ingerencją w środowisko);
- inwestycje dotyczące systemów ERTMS, SESAR, ITS, VTMIS i systemu aplikacji telematycznych, oraz dotyczące modernizacji statków i taboru kolejowego, jeżeli proponowane projekty nie obejmują robót fizycznych, które mogą negatywnie wpłynąć na jednolite części wód;
- termomodernizację budynków;
- kolektory słoneczne, panele fotowoltaiczne, powietrzne pompy ciepła;
- wszelkie prace konserwatorskie i restauratorskie prowadzone wewnątrz i na zewnątrz budynków;
- prace związane z wymianą źródeł i systemów grzewczych w budynkach;
- przebudowę obiektów, mieszczącą się w obrysie zewnętrznym ścian parteru budynku (m.in. nadbudowę, przebudowę układu wewnętrznego pomieszczeń itp.);
- energooszczędne oświetlenia ulic i dróg;
- kable teletechniczne instalowane na słupach;
- ścieżki rowerowe;
- montaż anten, nadajników i odbiorników na istniejących obiektach budowlanych;
- remontów obiektów budowlanych innych niż kategorie VIII, XXI, XXIV, XXVII, XXVIII, XXX z załącznika do Ustawy Prawo budowlane;
- zmiany sposobu użytkowania istniejących budynków;
- obiekty małej architektury i zagospodarowania terenów zielonych.

Deklarację wydaje właściwa terenowo, ze względu na lokalizację projektu, jednostka PGW Wody Polskie;

- c) oświadczenie o niezaleganiu z informacją wobec rejestrów prowadzonych w Generalnej Dyrekcji Ochrony Środowiska – dotyczy JST;
- d) decyzję o warunkach zabudowy/decyzję o ustaleniu lokalizacji inwestycji celu publicznego lub wypis i wyrys z miejscowego planu zagospodarowania przestrzennego;
- e) decyzję o pozwoleniu na budowę/decyzję o zezwoleniu na realizację inwestycji drogowej lub zgłoszenie budowy/robót budowlanych wraz z wyciągiem z projektu budowlanego zatwierdzonego decyzją/dokumentacją techniczną będącą załącznikiem do zgłoszenia. Decyzja o pozwoleniu na budowę/decyzja o zezwoleniu na realizację inwestycji drogowej lub zgłoszenie budowy/robót budowlanych musi obejmować wszystkie roboty budowlane ujęte we wniosku (zarówno w części kwalifikowalnej jak i niekwalifikowalnej);
- f) dokument potwierdzający podanie do publicznej wiadomości wydanej decyzji o pozwoleniu na budowę/decyzji o zezwoleniu na realizację inwestycji drogowej, które wymagały uzyskania decyzji o środowiskowych uwarunkowaniach;
- g) wyciąg z projektu budowlanego będący załącznikiem do pozwolenia na budowę. Wyciąg z projektu budowlanego powinien zawierać kopię strony tytułowej projektu budowlanego zatwierdzonego przez organ administracji architektonicznobudowlanej ze stosownymi pieczęciami potwierdzającymi, że jest to załącznik do przedłożonej we wniosku decyzji o pozwoleniu na budowę, mapę z zagospodarowaniem działki lub terenu, opis techniczny inwestycji charakteryzujący jej podstawowe parametry z zakresu architektury, branży sanitarnej, grzewczej oraz wentylacyjno-klimatyzacyjnej wraz częścią rysunkową. W przypadku zgłoszenia budowy/robót budowlanych należy przedłożyć

dokumentację techniczną obejmującą zakres zgłoszenia;

- h) pozostałe dokumenty, postanowienia lub decyzje administracyjne, niewymienione powyżej, niezbędne dla realizacji przedsięwzięcia (na przykład: pozwolenie wodnoprawne na wykonanie urządzeń wodnych, pozwolenie konserwatora zabytków).
- 3. W przypadku przedsięwzięć objętych Załącznikiem I lub II do Dyrektywy OOŚ, objętych również § 2 i 3 Rozporządzenia Rady Ministrów z dnia 10 września 2019 r. w sprawie przedsięwzięć mogących znacząco oddziaływać na środowisko, konieczne jest przedłożenie decyzji o środowiskowych uwarunkowaniach wraz z dokumentacją z przeprowadzonego postępowania w sprawie wydania ww. decyzji. Obowiązek posiadania decyzji o środowiskowych uwarunkowaniach oraz tryb jej wydania reguluje UOOŚ.

Dokumentacja z postępowania w sprawie wydania decyzji o środowiskowych uwarunkowaniach obejmuje:

- a) wniosek o wydanie decyzji o środowiskowych uwarunkowaniach wraz z kartą informacyjną przedsięwzięcia (w tym potwierdzenie poinformowania społeczeństwa o wszczęciu postępowania);
- b) opinię właściwego Regionalnego Dyrektora Ochrony Środowiska, opinię właściwej terenowo jednostki PGW Wody Polskie oraz opinię właściwego organu Państwowej Inspekcji Sanitarnej w sprawie potrzeby przeprowadzenia oceny oddziaływania na środowisko i ewentualnie zakresu raportu o oddziaływaniu przedsięwzięcia na środowisko (jeśli została wydana);
- c) postanowienie organu właściwego do wydania decyzji o środowiskowych uwarunkowaniach, stwierdzające obowiązek przeprowadzenia oceny oddziaływania przedsięwzięcia na środowisko lub postanowienie stwierdzające brak potrzeby

przeprowadzenia oceny oddziaływania przedsięwzięcia na środowisko – dla postępowań wszczętych przed dniem 24 września 2019 r.;

- d) raport o oddziaływaniu przedsięwzięcia na środowisko (dotyczy wyłącznie przedsięwzięć, w przypadku których stwierdzono obowiązek przeprowadzenia oceny oddziaływania przedsięwzięcia na środowisko lub wynika on wprost z przepisów);
- e) potwierdzenie przeprowadzenia konsultacji społecznych (dotyczy wyłącznie przedsięwzięć, w przypadku których stwierdzono obowiązek przeprowadzenia oceny oddziaływania przedsięwzięcia na środowisko lub wynika on wprost z przepisów);
- f) decyzję o środowiskowych uwarunkowaniach (w tym: potwierdzenie poinformowania społeczeństwa o wydaniu decyzji), przy czym dla przedsięwzięć, dla których stwierdzono obowiązek przeprowadzenia oceny oddziaływania przedsięwzięcia na środowisko – należy przedłożyć decyzję o środowiskowych uwarunkowaniach wraz z uzgodnieniem warunków realizacji przedsięwzięcia przez właściwego Regionalnego Dyrektora Ochrony Środowiska, właściwą terenowo jednostkę PGW Wody Polskie oraz opinię właściwego organu Państwowej Inspekcji Sanitarnej - jeśli została wydana.
- 4. Nie dopuszcza się dzielenia przedsięwzięć realizowanych w ramach projektu, prowadzącego do uniknięcia obowiązku uzyskania decyzji o środowiskowych uwarunkowaniach. Należy wskazać, że w świetle art. 3 pkt 13 UOOŚ: "przedsięwzięcia powiązane technologicznie kwalifikuje się jako jedno przedsięwzięcie, także jeżeli są one realizowane przez różne podmioty". Z kolei zgodnie z art. 63 ust. 1 UOOŚ obowiązek przeprowadzenia oceny oddziaływania na środowisko dla planowanego przedsięwzięcia mogącego potencjalnie znacząco oddziaływać na środowisko stwierdza, w drodze postanowienia, organ właściwy do wydania decyzji o środowiskowych uwarunkowaniach, uwzględniając m.in. rodzaj i charakterystykę przedsięwzięcia, z uwzględnieniem powiązań z innymi przedsięwzięciami, w szczególności kumulowania się oddziaływań przedsięwzięć znajdujących się na obszarze, na który będzie oddziaływać przedsięwzięcie. Z uwagi na powyższe, wymagane jest przedłożenie jednej decyzji o środowiskowych uwarunkowaniach dla przedsięwzięć powiązanych technologicznie, w tym w miarę możliwości z uwzględnieniem powiązań z innymi przedsięwzięciami realizowanymi na tym samym obszarze.

Zwraca się też uwagę, że zgodnie z art. 72 UOOŚ wydanie decyzji o środowiskowych uwarunkowaniach musi nastąpić przed uzyskaniem przez Wnioskodawcę/Beneficjenta m.in. decyzji o warunkach zabudowy i zagospodarowania terenu oraz o pozwoleniu na budowę.

5. Prawidłowość przeprowadzonego postępowania w sprawie wydania decyzji o środowiskowych uwarunkowaniach jest weryfikowana w ramach kryterium nr 23 "Zgodność projektu z wymogami OOŚ". Pod pojęciem "zgodność projektu z wymogami OOŚ" należy rozumieć ważność i prawidłową kolejność uzyskanych postanowień, uzgodnień, opinii i decyzji, wydawanych przez właściwe organy zgodnie z przepisami prawa polskiego oraz unijnego w tym zakresie, tj. UOOŚ wraz z jej przepisami wykonawczymi oraz zgodność z Dyrektywą OOŚ. W kwestii interpretacji przepisów IZ WRPO 2014+ posługuje się wyrokami sądów administracyjnych zgodnych z orzecznictwem Trybunału Sprawiedliwości Unii Europejskiej, jak i z samym orzecznictwem Trybunału Sprawiedliwości Unii Europejskiej.

## **VII. Okres realizacji projektu.**

Wnioskodawca/Beneficjent jest zobowiązany do rozpoczęcia realizacji projektu najpóźniej w terminie 3 miesięcy od określonego w projekcie terminu rozpoczęcia realizacji projektu, natomiast zakończenie realizacji projektu następuje nie później niż do **30 czerwca 2022 r.** Przy sporządzaniu Harmonogramu realizacji projektu należy uwzględnić zasady udzielania zamówień publicznych wynikające z *umowy/porozumienia o dofinansowanie projektu/zobowiązania do realizacji projektu*, w szczególności obowiązek publikacji zapytania ofertowego w Bazie Konkurencyjności. Obowiązek publikacji w Bazie Konkurencyjności dotyczy zamówień o wartości szacunkowej powyżej 50 000,00 PLN (z zastrzeżeniem, że podmioty zobowiązane do stosowania Ustawy PZP udzielają zamówień publicznych zgodnie z zasadą konkurencyjności dla zamówień o wartości szacunkowej powyżej 50 000,00 PLN a nieprzekraczającej 30 000,00 EUR).

Po podpisaniu umowy/porozumienia/podjęciu uchwały ze zobowiązaniem, na pisemny wniosek Beneficjenta, termin rozpoczęcia/zakończenia realizacji projektu może ulec zmianie po uzyskaniu pisemnej zgody IZ WRPO 2014+ (w uzasadnionych przypadkach).

## **VIII. Informacje dodatkowe.**

- 1. W trakcie trwania konkursu IZ WRPO 2014+ **zastrzega możliwość zmiany zapisów Regulaminu.**
- 2. IZ WRPO 2014+ zastrzega możliwość **zawieszenia, jak i unieważnienia postępowania konkursowego** na każdym z jego etapów. Może to nastąpić w szczególności w przypadku zaistnienia sytuacji, której strony nie mogły przewidzieć w chwili ogłoszenia konkursu, a której wystąpienie czyni niemożliwym lub rażąco utrudnia kontynuowanie procedury konkursowej.
- 3. Dokumentacja techniczna projektu powinna być przygotowana zgodnie z obowiązującymi przepisami prawa.
- 4. W sprawach nieuregulowanych zapisami niniejszego Regulaminu oraz zapisami Uszczegółowienia WRPO 2014+ należy stosować przepisy prawa.
- 5. Wnioskodawca zobowiązany jest udokumentować posiadanie zabezpieczenia środków finansowych na pokrycie wkładu własnego z tytułu wydatków kwalifikowalnych oraz niekwalifikowalnych. Zabezpieczeniem ww. środków może być uchwała budżetowa lub/i WPF (w przypadku JST), umowa kredytowa, promesa kredytowa, lokata bankowa z jasno określonym przeznaczeniem lub inne wiarygodne formy zabezpieczenia środków.
- 6. Dokumenty potwierdzające zabezpieczenie środków finansowych na realizację projektu muszą być ważne zarówno w momencie aplikowania o wsparcie, jak i na etapie podpisywania umowy/porozumienia/podjęcia uchwały ze zobowiązaniem. W przypadku utraty ważności/wygaśnięcia zabezpieczenia, na etapie podpisywania umowy/porozumienia/podejmowania uchwały ze zobowiązaniem, Wnioskodawca zobowiązany będzie do przedłożenia aktualnego dokumentu potwierdzającego posiadanie ww. zabezpieczenia środków.
- 7. W przypadku zabezpieczenia złożonego w formie uchwały budżetowej lub WPF, Wnioskodawca będzie zobowiązany do wskazania bezpośredniego adresu internetowego strony, na której dostępny jest obowiązujący dokument z podaniem np. numeru uchwały oraz pozycji w budżecie, pod którą znajduje się inwestycja, na którą zostały zabezpieczone środki lub dostarczenia wersji papierowej przedmiotowego dokumentu. Dokument będzie podlegał ponownej weryfikacji.
- 8. W przypadku Wnioskodawcy, którego projekt otrzymał negatywną ocenę i której wynik został podtrzymany w następstwie zakończonej procedury odwoławczej, tj. nie przysługuje już prawo wniesienia protestu do IZ WRPO 2014+ lub skargi do Sądu Administracyjnego, istnieje możliwość zwrotu jednego egzemplarza złożonego w konkursie projektu wraz z załącznikami. W takim przypadku należy wystąpić do DWP z odpowiednim pisemnym wnioskiem.
- 9. Przy realizacji projektów zastosowanie mają:
	- a) *Wytyczne Ministra Inwestycji i Rozwoju w zakresie zagadnień związanych z przygotowaniem projektów inwestycyjnych, w tym projektów generujących dochód i projektów hybrydowych na lata 2014 – 2020 z dnia 10 stycznia 2019 r. (MIiR/2014- 2020/7(3));*
	- b) *Wytyczne w zakresie kwalifikowalności wydatków w ramach Europejskiego Funduszu Rozwoju Regionalnego, Europejskiego Funduszu Społecznego oraz Funduszu Spójności na lata 2014-2020;*
	- c) *Wytyczne Ministra Infrastruktury i Rozwoju w zakresie realizacji zasady równości szans i niedyskryminacji, w tym dostępności dla osób z niepełnosprawnościami oraz zasady równości szans kobiet i mężczyzn w ramach funduszy unijnych na lata 2014- 2020*.

# **IX. Załączniki do Regulaminu.**

- Załącznik 1 *– Warunki Formalne w ramach WRPO 2014+*
- Załącznik 2 *– Kryteria Wyboru Projektów w ramach Działania 2.1, Podziałania 2.1.1.*
- Załącznik 3 *– Podręcznik podmiotu zgłaszającego/beneficjenta Lokalnego Systemu Informatycznego do obsługi Wielkopolskiego Regionalnego Programu Operacyjnego na lata 2014-2020 wraz z Regulaminem Użytkownika LSI 2014+*
- Załącznik 4 *– Wzór wniosku o dofinansowanie projektu.*
- Załącznik 5 *– Instrukcja do sporządzenia Studium Wykonalności.*
- Załącznik 6 *– Wzór umowy/porozumienia o dofinansowanie projektu/Wzór uchwały ze zobowiązaniem do realizacji projektu.*

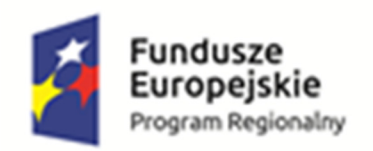

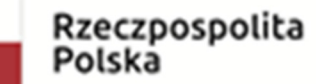

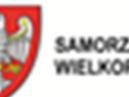

SAMORZĄD WOJEWÓDZTWA<br>WIELKOPOLSKIEGO

Unia Europejska Europeiski Fundusz Rozwoju Regionalnego

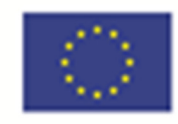

#### **OŚ PRIORYTETOWA 2. SPOŁECZEŃSTWO INFORMACYJNE Działanie 2.1 Rozwój elektronicznych usług publicznych Poddziałanie 2.1.1. Rozwój elektronicznych usług publicznych**

#### **Warunki formalne**

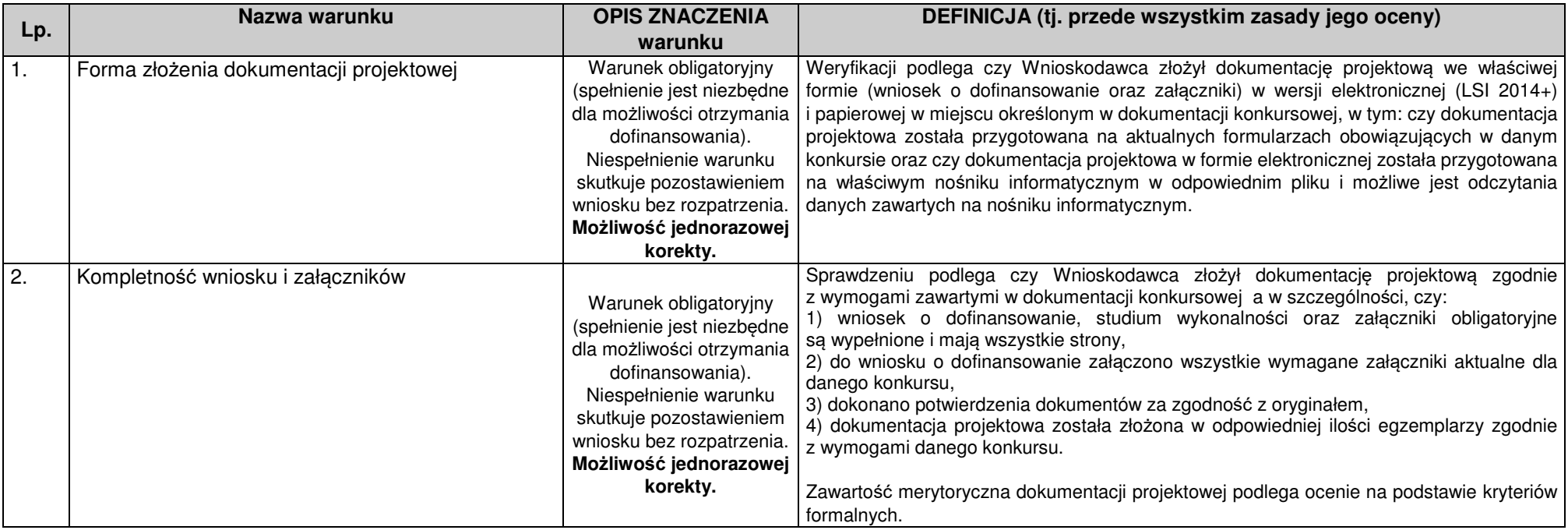

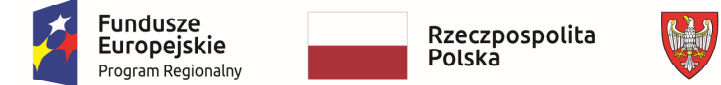

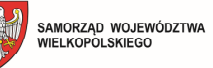

**Unia Europejska**<br>Europejskie Fundusze<br>Strukturalne i Inwestycyjne

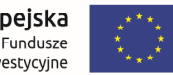

**OŚ PRIORYTETOWA 2. SPOŁECZEŃSTWO INFORMACYJNE Działanie 2.1 Rozwój elektronicznych usług publicznych Poddziałanie 2.1.1. Rozwój elektronicznych usług publicznych** 

#### **Kryteria Oceny Formalnej**

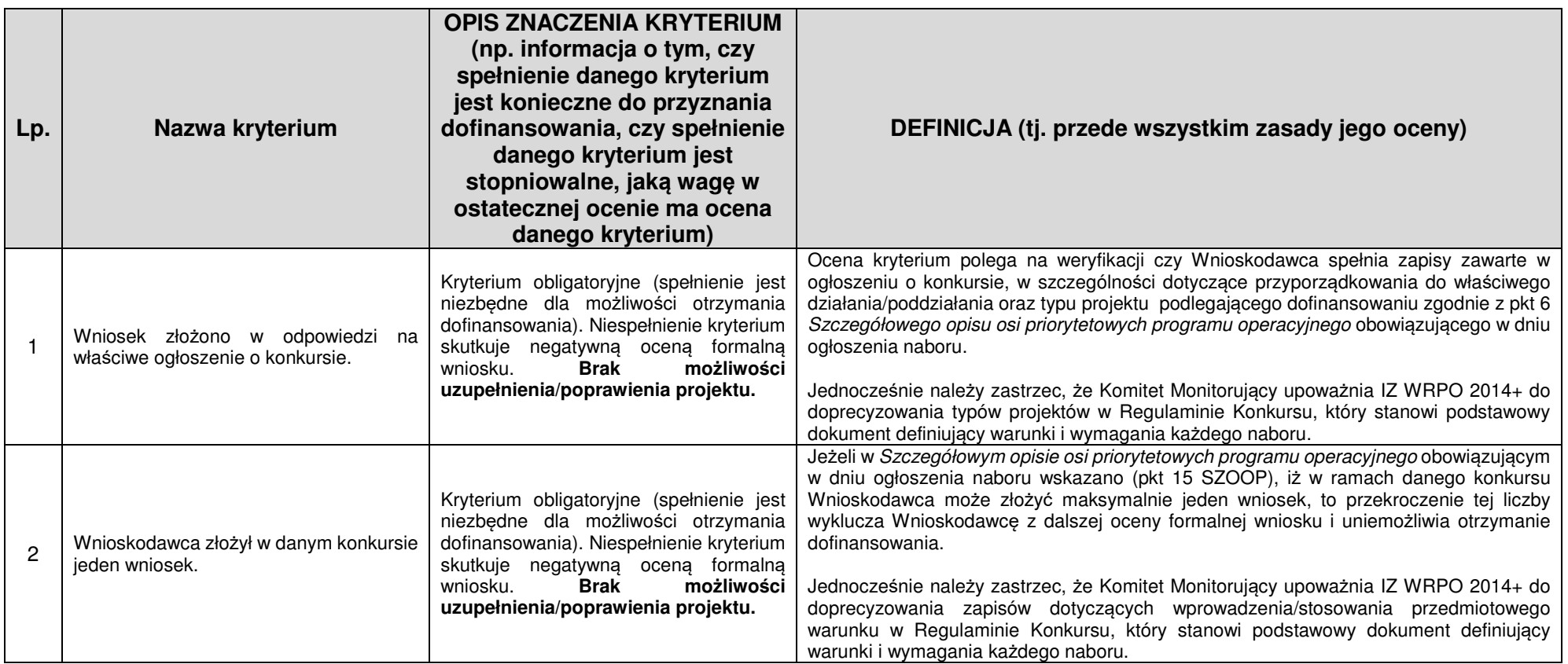

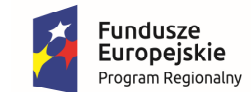

konkursowej

Rzeczpospolita<br>Polska

skutkuje negatywną oceną formalną naboru.

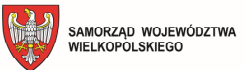

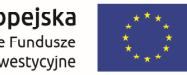

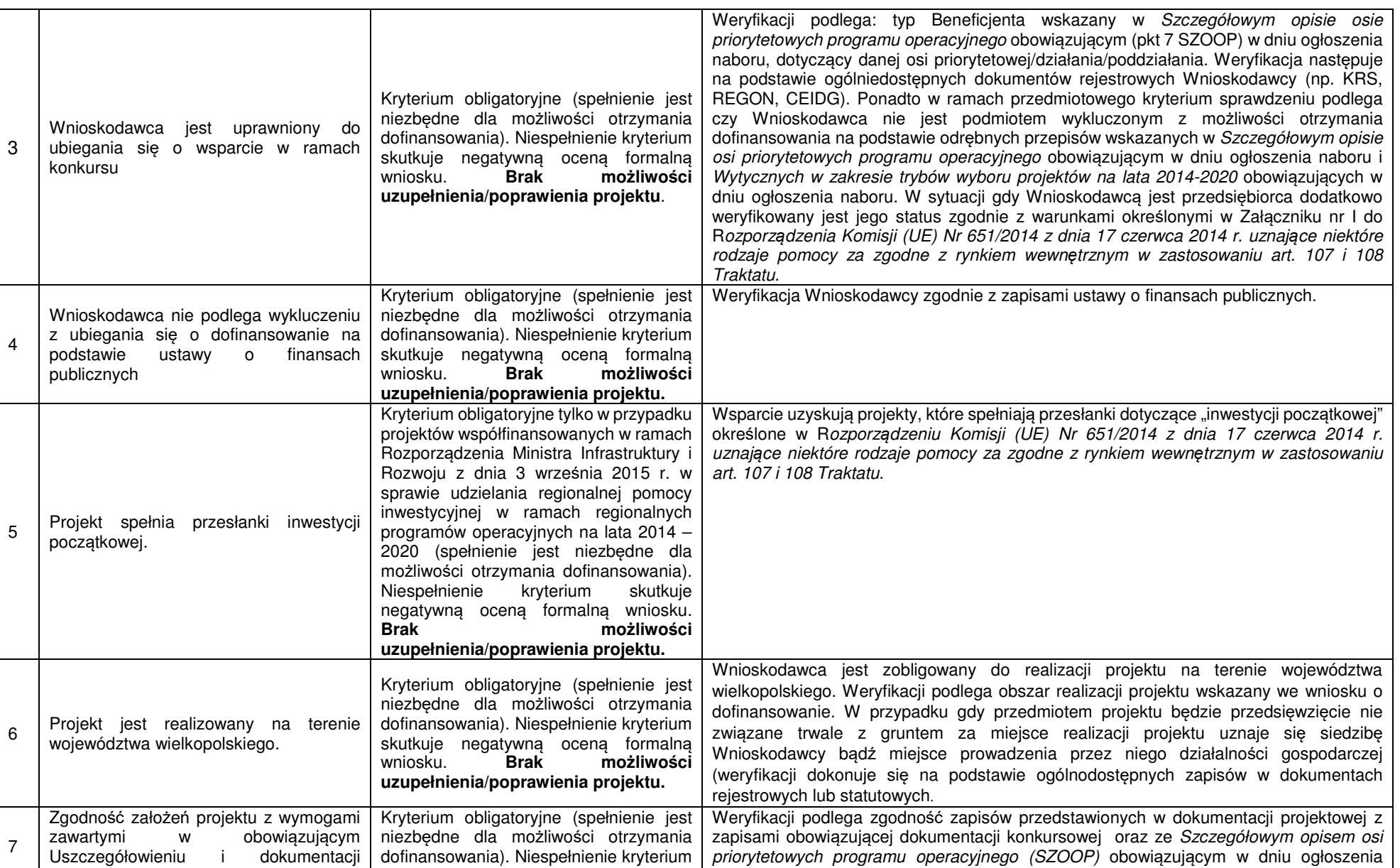

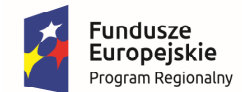

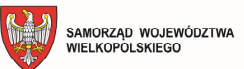

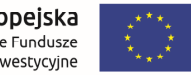

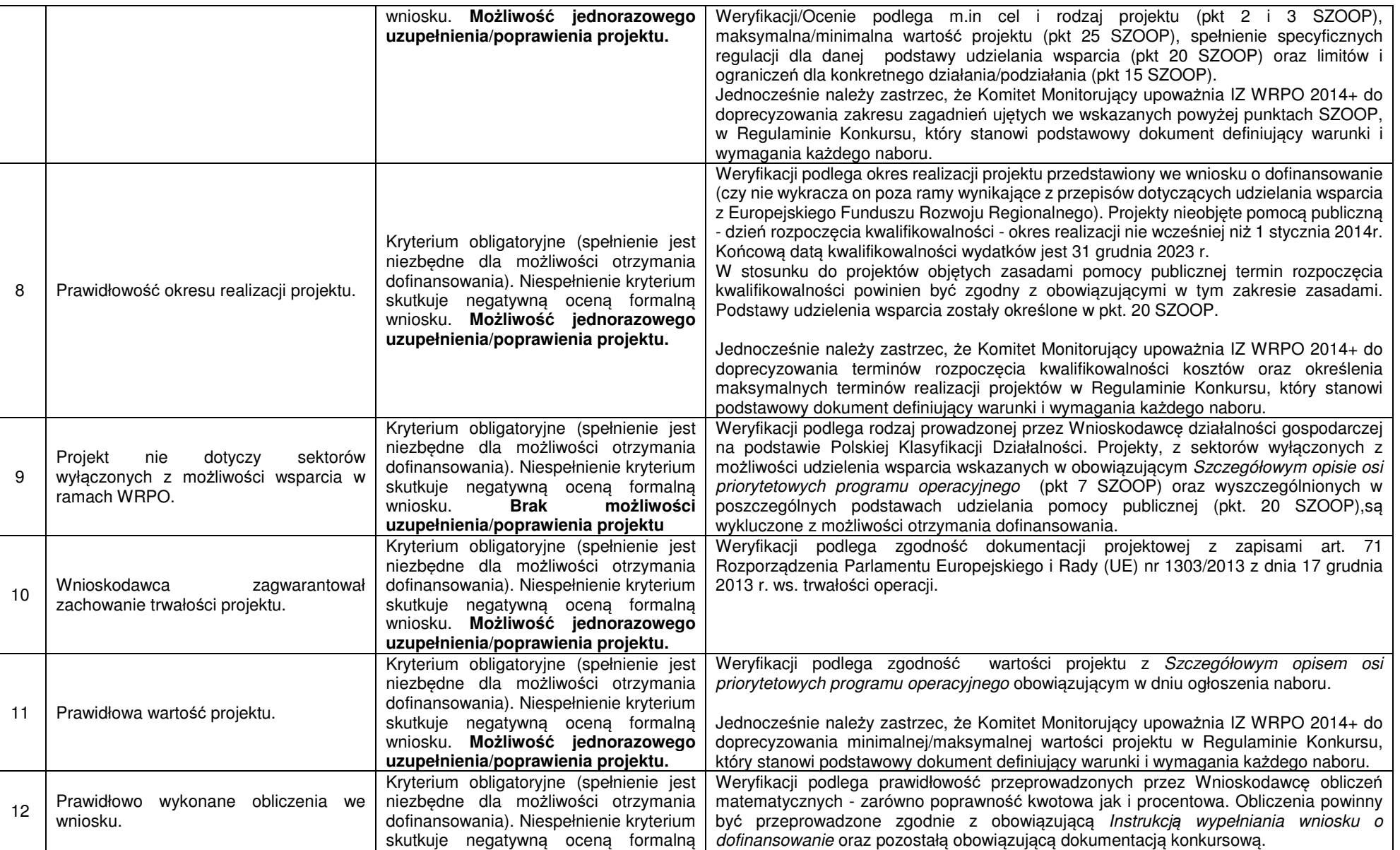

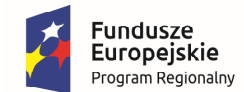

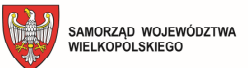

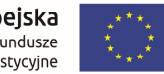

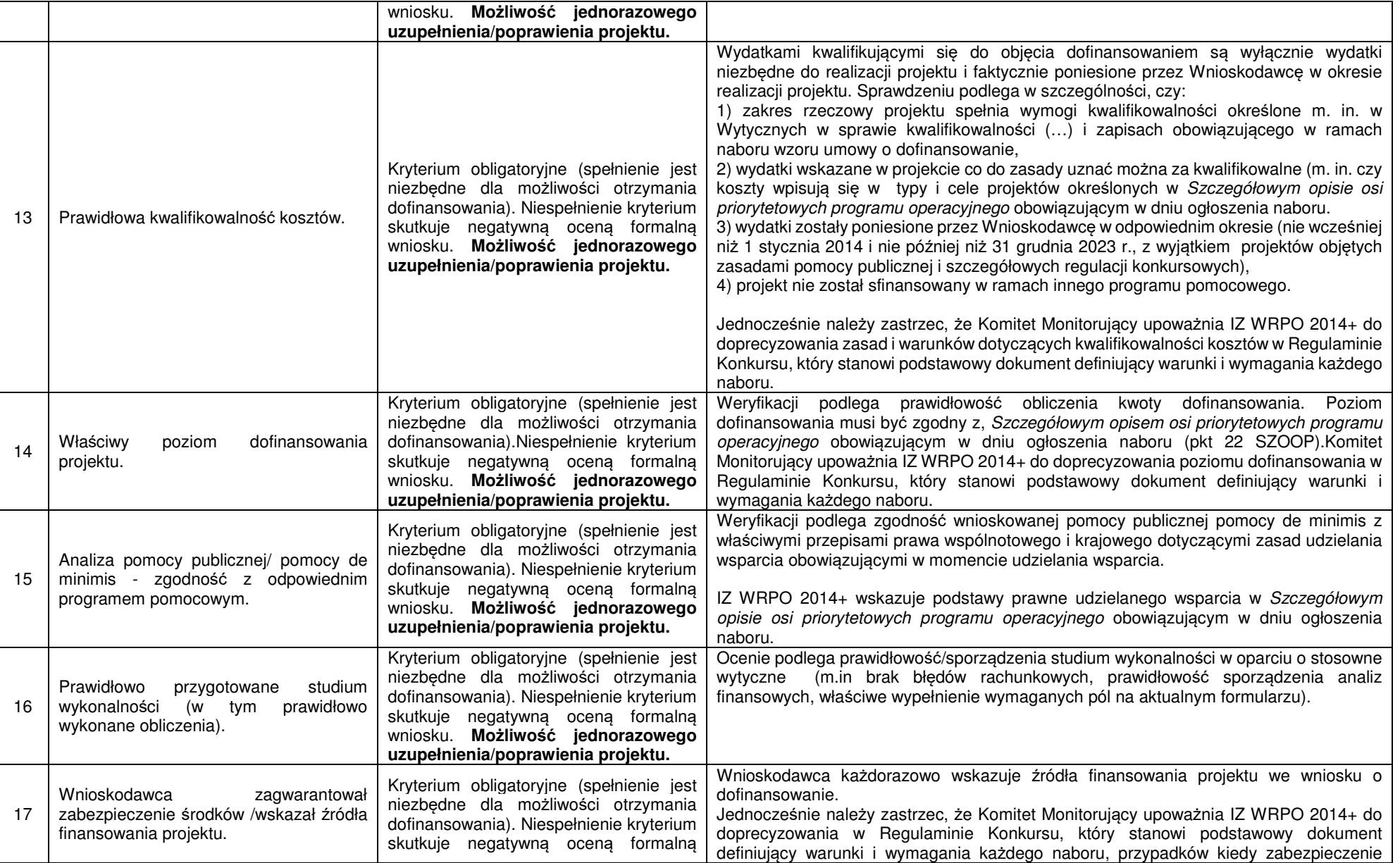

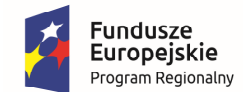

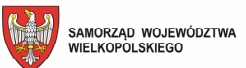

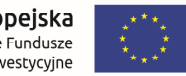

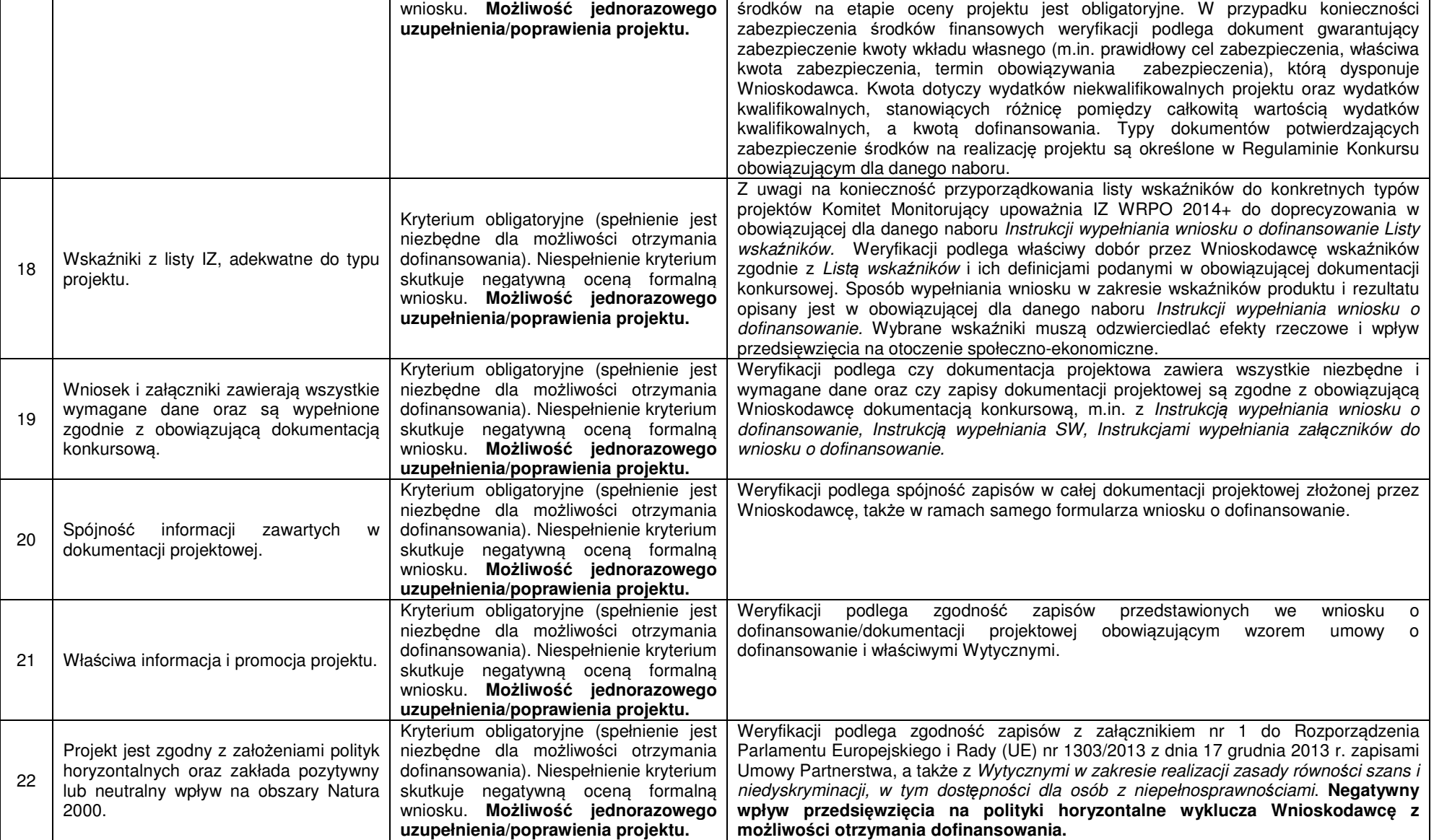

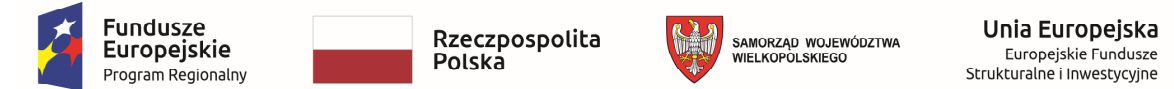

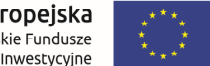

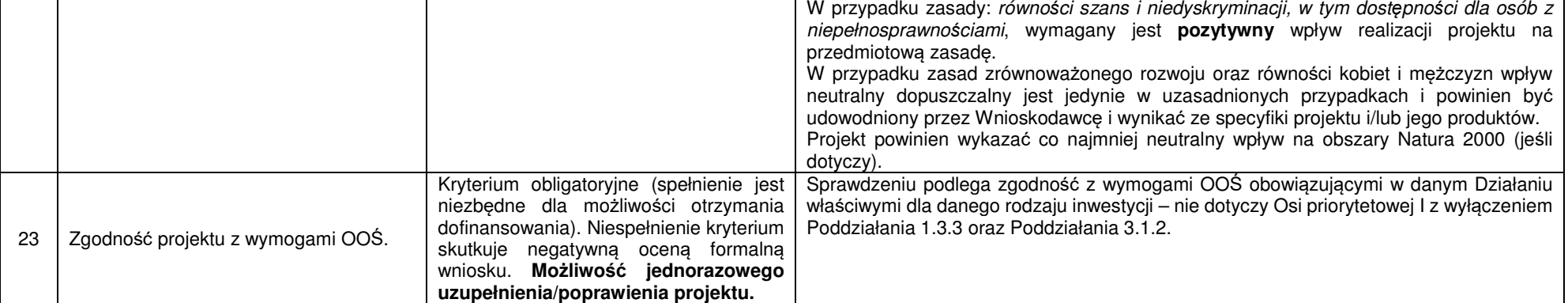

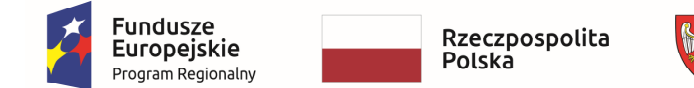

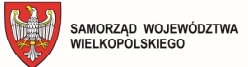

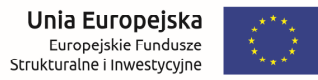

#### **Kryteria Oceny Merytorycznej**

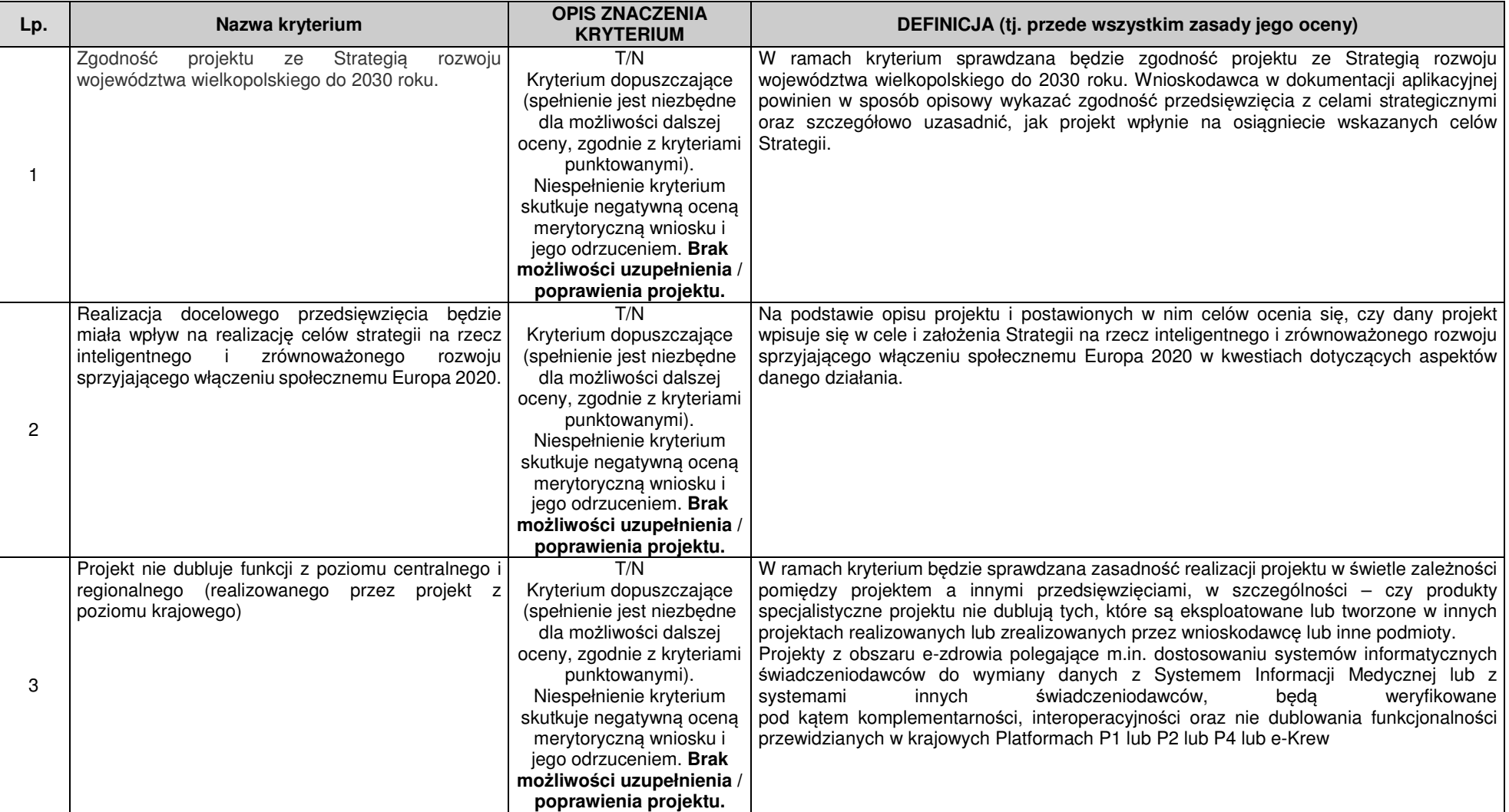

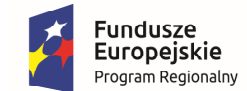

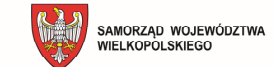

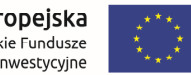

| 4 | Zgodność projektu (w tym podstawowych<br>parametrów technicznych) z obowiązującymi aktami<br>prawnymi dotyczącymi realizowanej inwestycji (w<br>tym w projekcie została zastosowana neutralność<br>technologiczna<br>standardy<br>otwarte,<br>oraz<br>umożliwiające osiągnięcie interoperacyjności z<br>innymi systemami) | T/N<br>Kryterium dopuszczające<br>(spełnienie jest niezbędne<br>dla możliwości dalszej<br>oceny, zgodnie z kryteriami<br>punktowanymi).<br>Niespełnienie kryterium<br>skutkuje negatywną oceną<br>merytoryczną wniosku i<br>jego odrzuceniem. Brak<br>możliwości uzupełnienia /<br>poprawienia projektu. | Projekt musi być zgodny z wszystkimi obowiązującymi przepisami unijnymi / krajowymi / na<br>poziomie województwa, które mają zastosowanie przy jego realizacji (w tym m.in. z Prawem<br>budowlanym, Prawem zamówień publicznych, Ustawą o rachunkowości, Ustawą o podatku<br>od towarów i usług, Ustawą o podatku dochodowym od osób prawnych, Ustawą o podatku<br>dochodowym od osób fizycznych, Kodeksem spółek handlowych, Ustawą o swobodzie<br>działalności gospodarczej). Realizowane projekty muszą spełniać minimalne standardy<br>informatyczne określone w Ustawie o informatyzacji działalności podmiotów realizujących<br>zadania publiczne (Dz.U. 2019 poz.700 t.j. ze zm.) oraz w Rozporządzeniu Rady Ministrów<br>z dnia 12 kwietnia 2012 r. w sprawie Krajowych Ram Interoperacyjności, minimalnych<br>wymagań dla rejestrów publicznych i wymiany informacji w postaci elektronicznej oraz<br>minimalnych wymagań dla systemów teleinformatycznych (nie stosuje się do systemów<br>teleinformatycznych używanych do celów naukowych i dydaktycznych).<br>W przypadku projektów dotyczących e-zdrowia projekt powinien zapewniać, że produkty<br>wytworzone w projekcie zostaną podłączone i będą w pełni kompatybilne z platformą P1<br>oraz zgodne ze standardami wymiany informacji opracowanymi przez CSIOZ2 (jeśli projekt<br>obejmuje obszary wspierane w P1).<br>W przypadku gdy w regionie funkcjonuje platforma regionalna, produkty wytworzone w<br>ramach projektu powinny zostać zintegrowane z Platformą P1 za pomocą platformy<br>regionalnej |
|---|----------------------------------------------------------------------------------------------------|----------------------------------------------------------------------------------------------------|----------------------------------------------------------------------------------------------------|
| 5 | Projektowanie i budowa usług będą realizowane w<br>oparciu o metody projektowania zorientowane na<br>użytkownika                                                                                                    | T/N<br>Kryterium dopuszczające<br>(spełnienie jest niezbędne<br>dla możliwości dalszej<br>oceny, zgodnie z kryteriami<br>punktowanymi).<br>Niespełnienie kryterium<br>skutkuje negatywną oceną<br>merytoryczną wniosku i<br>jego odrzuceniem. Brak<br>możliwości uzupełnienia.<br>poprawienia projektu.  | W ramach kryterium należy wykazać, że:<br>projektowanie usług będzie realizowane w oparciu o metody projektowania<br>zorientowane na użytkownika;<br>korzystanie przez usługobiorcę z elektronicznych usług publicznych będzie możliwe<br>różnymi kanałami dostępu, niezależnie od miejsca przebywania i wykorzystywanej<br>technologii;<br>poziom dostępności usług <sup>1</sup> proponowany w ramach projektu jest zgodny z wynikami<br>badań potrzeb usługobiorców;<br>zaplanowano działania polegające na monitorowaniu usług pod kątem dostępności i<br>użyteczności graficznych interfejsów dla wszystkich interesariuszy, ciągłości działania i<br>powszechności wykorzystania.                                                                                                    |
| 6 | projektu<br>Usługi realizowane w ramach<br>beda<br>powszechnie wykorzystywane                                                                                                    | T/N<br>Kryterium dopuszczające<br>(spełnienie jest niezbędne<br>dla możliwości dalszej<br>oceny, zgodnie z kryteriami<br>punktowanymi).<br>Niespełnienie kryterium<br>skutkuje negatywną oceną<br>merytoryczną wniosku i<br>jego odrzuceniem. Brak                                                       | W ramach kryterium wnioskodawca powinien wiarygodnie wykazać, że co najmniej jedna z<br>usług objętych projektem będzie powszechnie wykorzystywana, tzn. że jest skierowana do<br>licznej lub często korzystającej grupy odbiorców oraz że istnieje znaczne<br>prawdopodobieństwo, że będzie wykorzystywana przez znaczny odsetek danej grupy<br>odbiorców.                                                                                                    |

<sup>&</sup>lt;sup>1</sup> Poziom dostępności: czas bezawaryjnego działania usługi (np. systemu teleinformatycznego, usługi sieciowej, itp.) w stosunku do całości czasu, w którym usługa powinna być świadczona<br>usługobiorcom – wartość mierzona w s

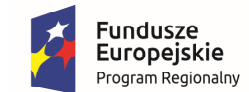

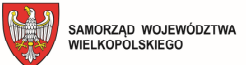

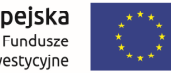

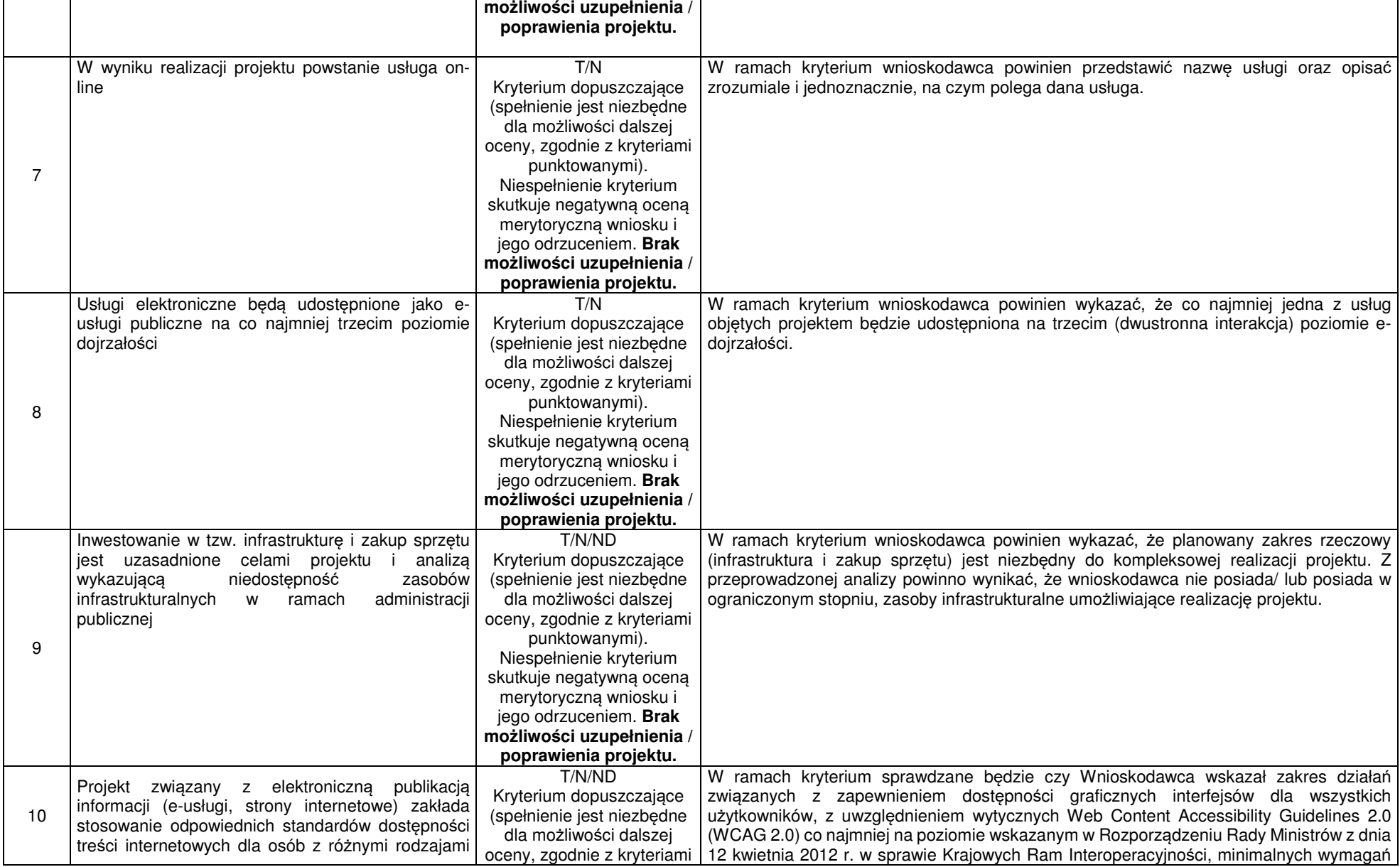

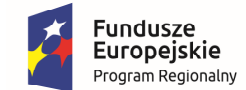

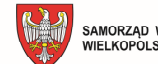

SAMORZĄD WOJEWÓDZTWA<br>WIELKOPOLSKIEGO

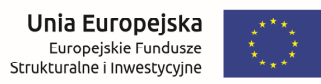

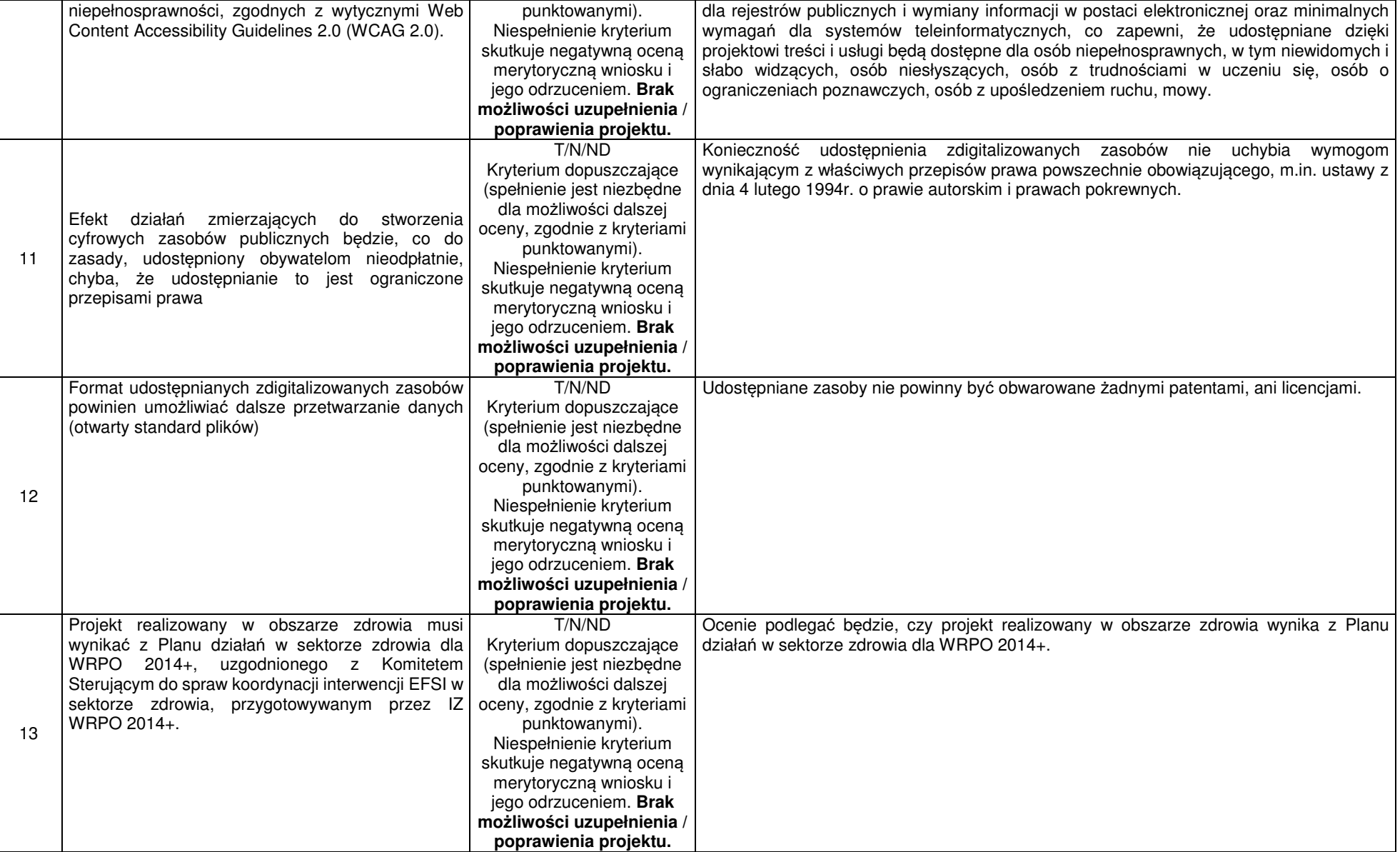

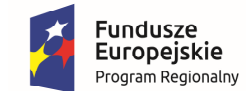

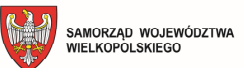

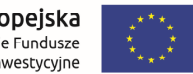

| 14 | Skalowalność regionalnej platformy dla projektu w<br>obszarze e-zdrowia.                                                                                                    | T/N/ND<br>Kryterium dopuszczające<br>(spełnienie jest niezbędne<br>dla możliwości dalszej<br>oceny, zgodnie z kryteriami<br>punktowanymi).<br>Niespełnienie kryterium<br>skutkuje negatywną oceną<br>merytoryczną wniosku i<br>jego odrzuceniem. Brak<br>możliwości uzupełnienia /<br>poprawienia projektu. | Projekt dotyczący regionalnej platformy zapewnia skalowalność platformy poprzez<br>możliwość zwiększenia liczby użytkowników, tj. podmioty udzielające świadczeń<br>zdrowotnych bez względu na rodzaj udzielanych świadczeń opieki zdrowotnej leczenie<br>szpitalne, ambulatoryjna opieka specjalistyczna (zwana dalej: AOS), podstawowa opieka<br>zdrowotna (zwana dalej: POZ) oraz bez względu na podmiot tworzący.                                                                                                    |
|----|----------------------------------------------------------------------------------------------------|----------------------------------------------------------------------------------------------------|----------------------------------------------------------------------------------------------------|
| 15 | Projekt<br>dotyczący prowadzenia lub<br>wymiany<br>elektronicznej<br>dokumentacji<br>medycznej<br>W<br>rozumieniu ustawy o systemie informacji w ochronie<br>zdrowia (zwanej dalej: EDM), w tym indywidualnej<br>dokumentacji<br>medycznej (wewnętrznej<br>lub<br>zewnetrznej),<br>uwzględnia<br>rozwiazania<br>umożliwiające zbierania przez podmiot udzielający<br>świadczeń opieki zdrowotnej jednostkowych danych<br>medycznych w elektronicznym rekordzie pacjenta<br>oraz tworzenie EDM<br>Polską<br>zgodnej<br>z<br>Krajową<br>CDA,<br>HL7<br>Implementacją<br>oraz<br>EDM<br>zgodnie<br>profilami<br>udostępnianie<br>$\mathsf{Z}$<br>IHE <sup>2</sup> zamieszczonymi w Biuletynie<br>Informacji<br>Publicznej ministra właściwego ds. zdrowia oraz<br>zgodnie<br>rekomendacjami<br>$\mathsf{Z}$<br>Rady<br>ds.<br>Interoperacyjności. | T/N/ND<br>Kryterium dopuszczające<br>(spełnienie jest niezbędne<br>dla możliwości dalszej<br>oceny, zgodnie z kryteriami<br>punktowanymi).<br>Niespełnienie kryterium<br>skutkuje negatywną oceną<br>merytoryczną wniosku i<br>jego odrzuceniem. Brak<br>możliwości uzupełnienia /<br>poprawienia projektu. | Kryterium dotyczy projektów realizowanych w zakresie ochrony zdrowia (polegających na<br>zwiększeniu dostępu obywateli do usług publicznych z zakresu e-zdrowia, wsparciu<br>cyfryzacji procesów w obszarze ochrony zdrowia i usług społecznych m.in. przedsięwzięcia:<br>dotyczących upowszechniania standardów wymiany elektronicznej dokumentacji<br>medycznej (w oparciu o aktualne standardy danych medycznych) oraz wdrażania systemów<br>EDM; dotyczących rozwoju infrastruktury informatycznej placówek ochrony zdrowia oraz<br>usług społecznych, jako projekt kompleksowy, w połączeniu z uruchomieniem e-usługi).                                                                                                    |
| 16 | Projekt w zakresie budowy lub rozbudowy<br>regionalnej platformy uwzględnienia funkcjonalności<br>dotyczące regionalnego repozytorium EDM, z<br>obsługą przechowywania EDM.                                                                                                    | T/N/ND<br>Kryterium dopuszczające<br>(spełnienie jest niezbędne<br>dla możliwości dalszej<br>oceny, zgodnie z kryteriami<br>punktowanymi).<br>Niespełnienie kryterium<br>skutkuje negatywną oceną<br>merytoryczną wniosku i<br>jego odrzuceniem. Brak<br>możliwości uzupełnienia /<br>poprawienia projektu. | Kryterium dotyczy projektów realizowanych w zakresie ochrony zdrowia (polegających na<br>zwiększeniu dostępu obywateli do usług publicznych z zakresu e-zdrowia, wsparciu<br>cyfryzacji procesów w obszarze ochrony zdrowia i usług społecznych m.in. przedsięwzięć:<br>dotyczących upowszechniania standardów wymiany elektronicznej dokumentacji<br>medycznej (w oparciu o aktualne standardy danych medycznych) oraz wdrażania systemów<br>EDM; dotyczących rozwoju infrastruktury informatycznej placówek ochrony zdrowia oraz<br>usług społecznych, jako projekt kompleksowy, w połączeniu z uruchomieniem e-usługi).<br>Repozytorium EDM powinno realizować co najmniej usługę przyjmowania, archiwizacji i<br>udostępniania EDM zgodnej z HL7 CDA, oraz standardami udostępniania danych<br>medycznych zamieszczonymi w Biuletynie Informacji Publicznej ministra właściwego ds.<br>zdrowia tym co najmniej ze standardem DICOM w przypadku gdy repozytorium EDM<br>obejmuje dane obrazowe. |

 $^2$  Zgodnie z Rekomendacją Rady ds. Interoperacyjności z dnia 20 czerwca 2018r. oraz Decyzją (UE)2015/1302 z dnia 28 lipca 2015r. w sprawie wskazania profili organizacji "Integrating the Healthcare Enterprise" na potrzeby dokonania odniesień w zamówieniach publicznych

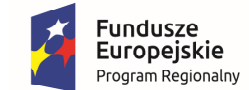

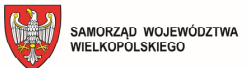

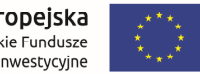

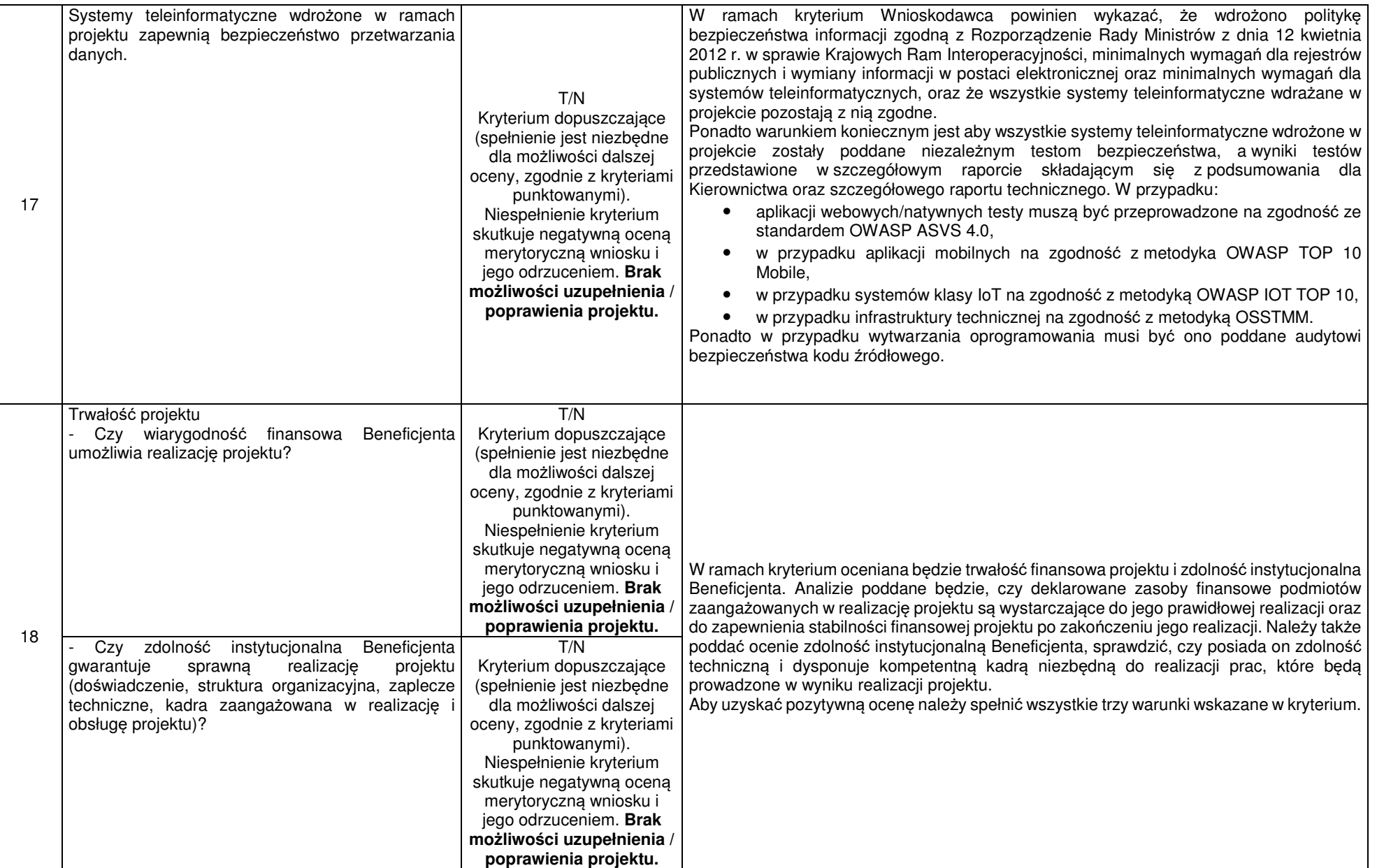

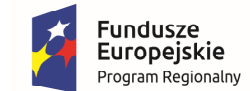

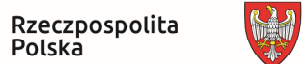

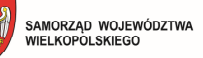

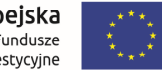

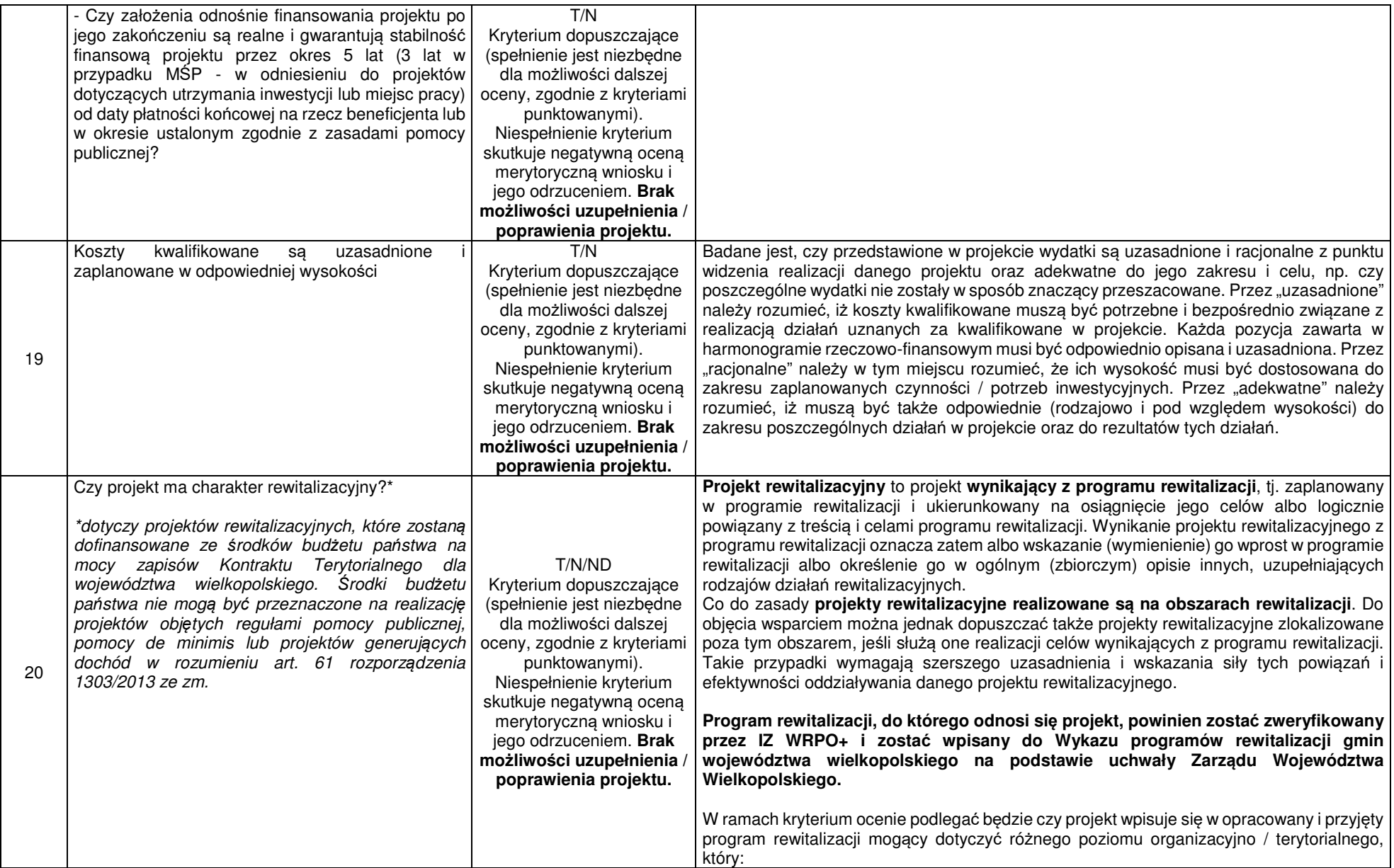

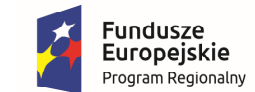

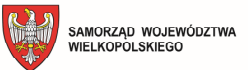

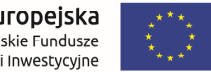

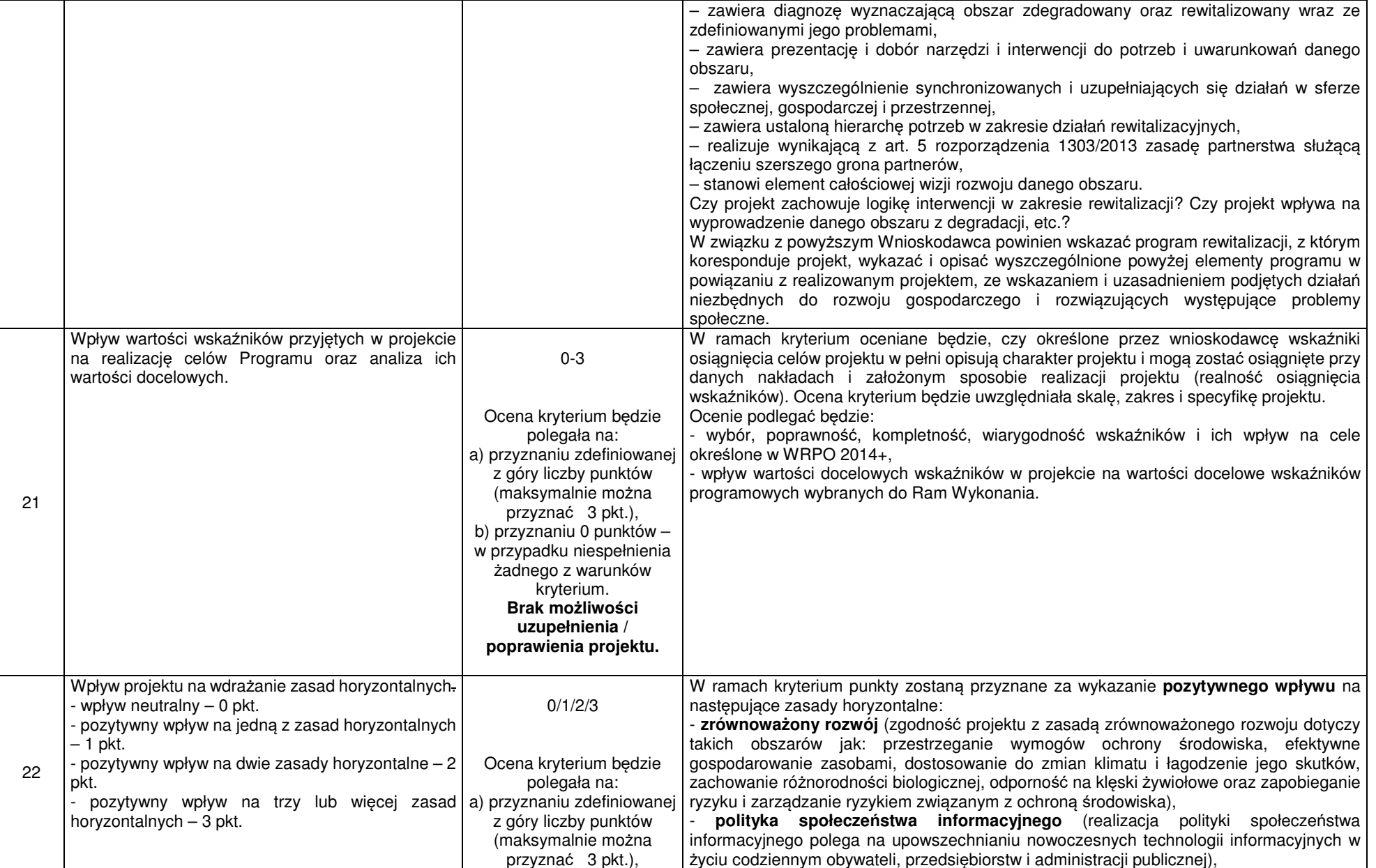

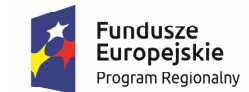

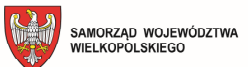

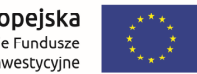

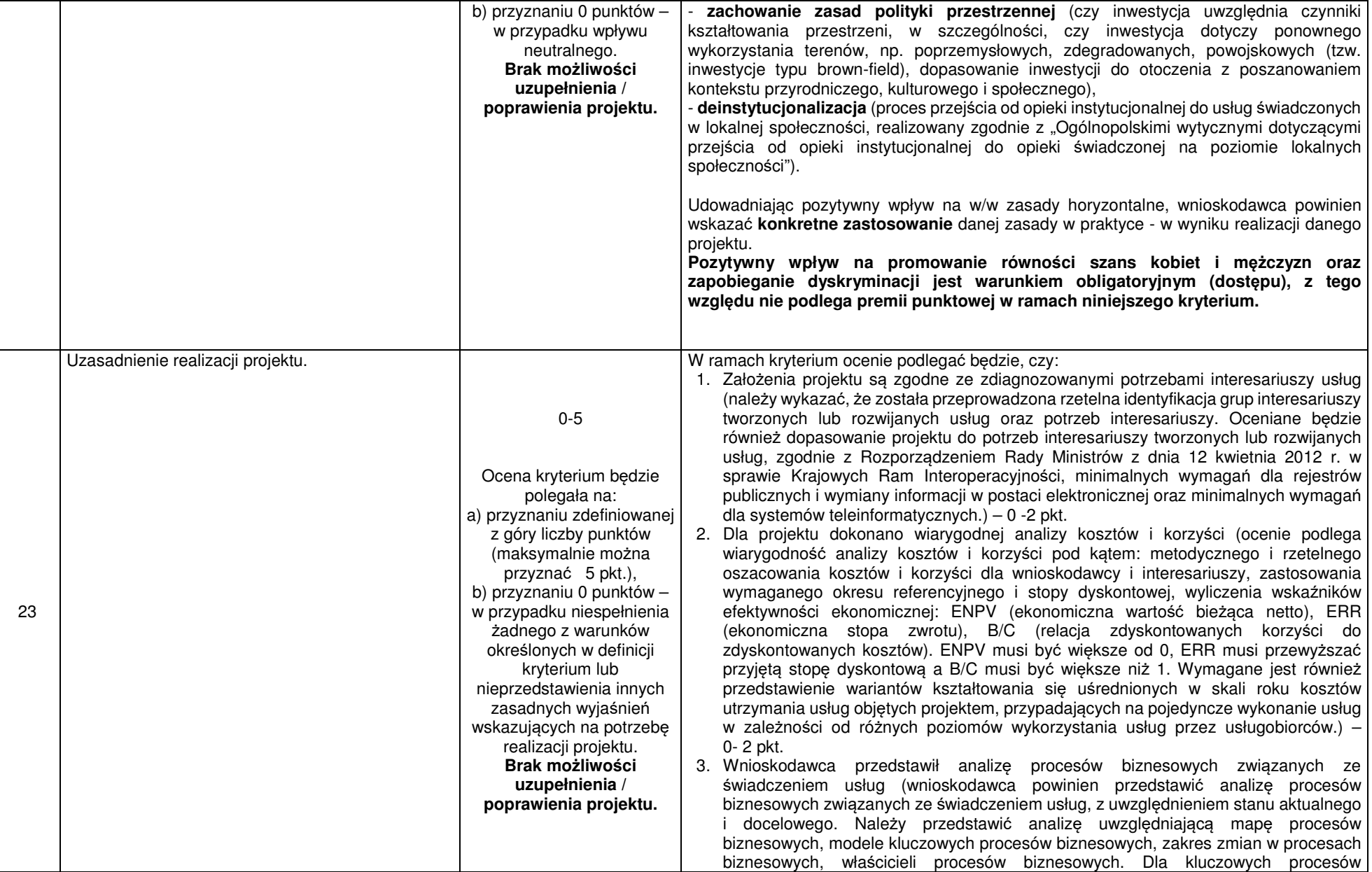

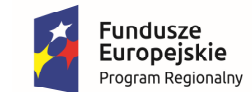

kryterium.

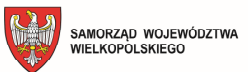

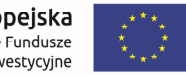

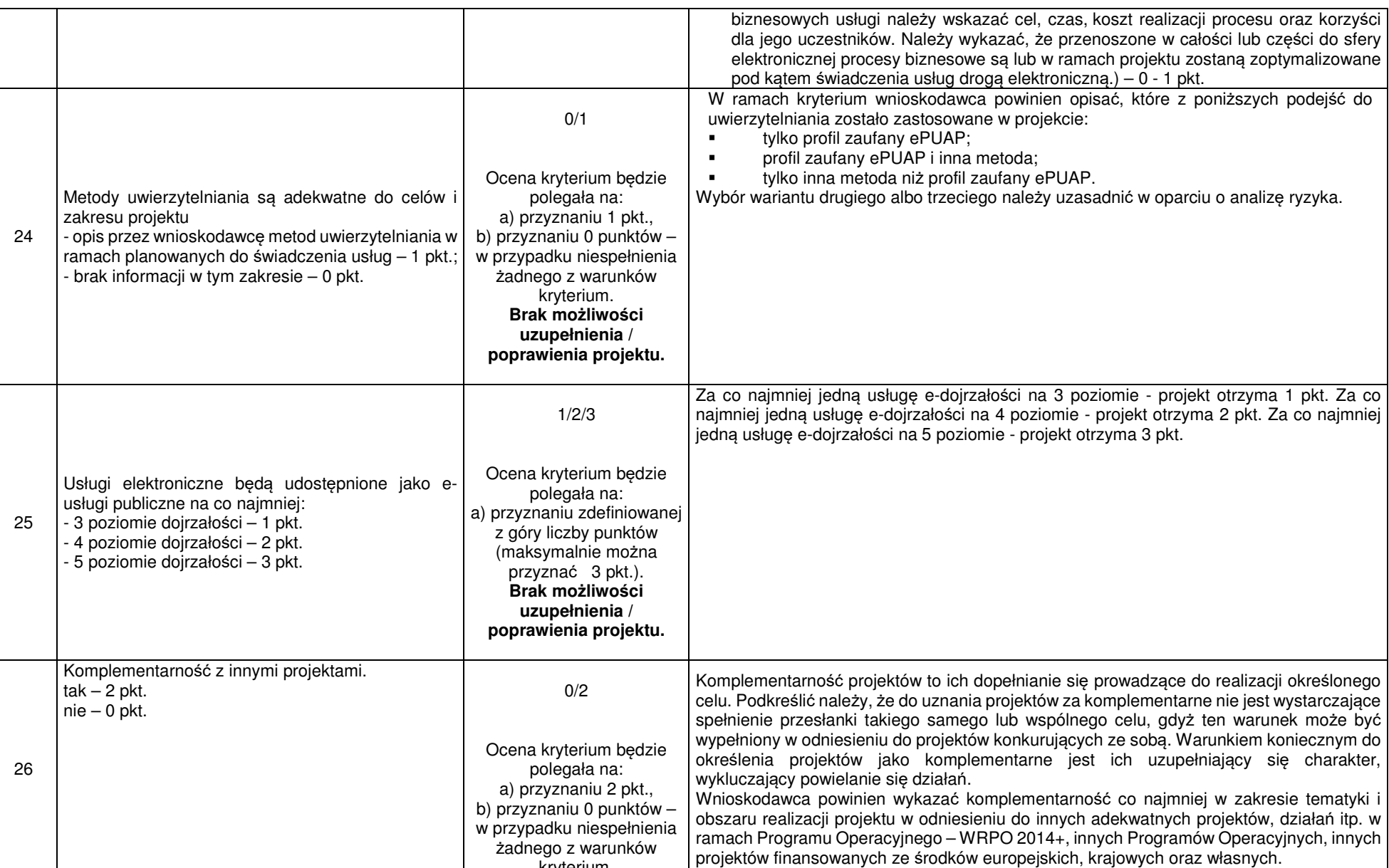

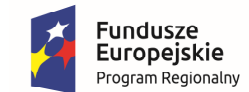

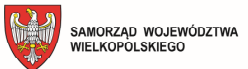

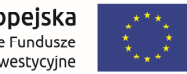

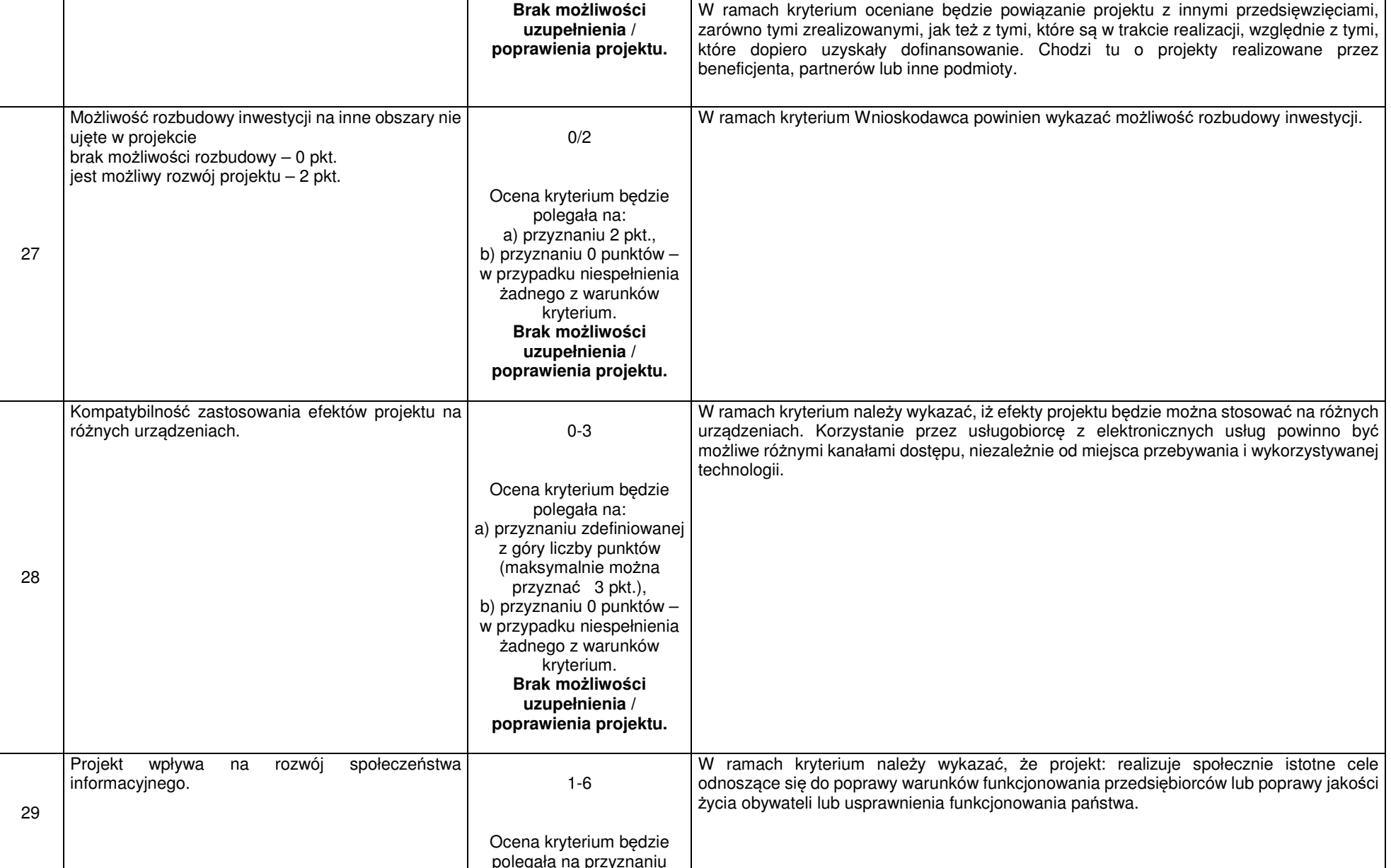

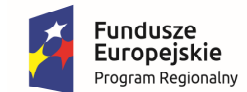

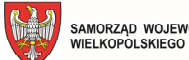

SAMORZĄD WOJEWÓDZTWA<br>WIELKOPOLSKIEGO

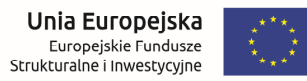

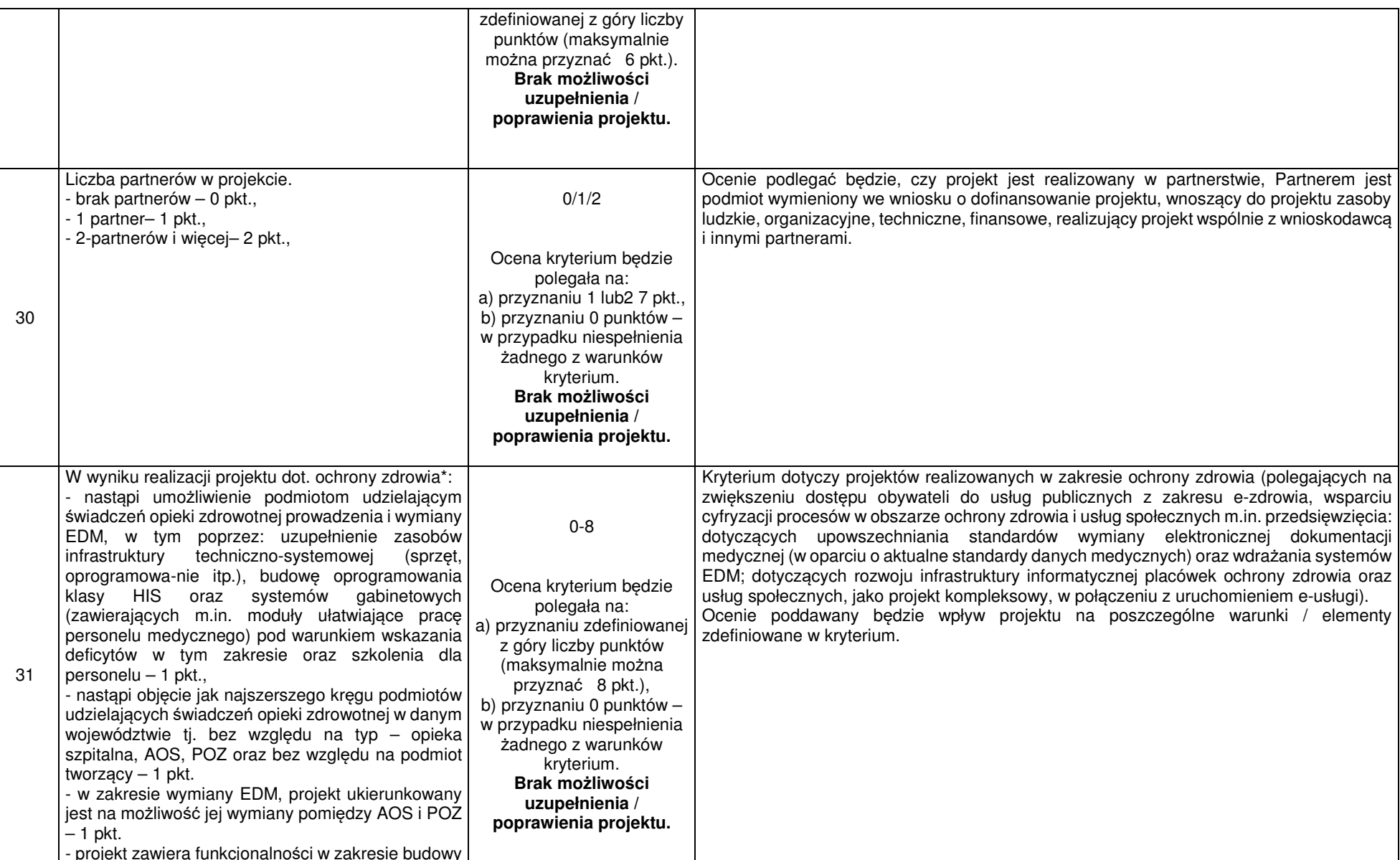

- projekt zawiera funkcjonalności w zakresie budowy i rozwoju usług dla pacjentów (usługi A2C) np.

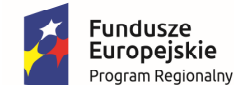

Europejskie

Rzeczpospolita Polska

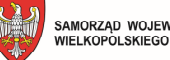

SAMORZĄD WOJEWÓDZTWA

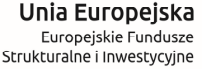

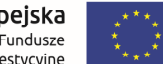

budowe/ rozbudowe systemów e-rejestracji – 1 pkt., - zastosowane zostaną rozwiązania synergiczne typu grupowe zakupy systemów wsparcia (oprogramowanie, sprzęt, usługi itp.) czy tworzenie centrów kompetencji, które zapewnią wsparcie m.in. w zakresie budowy architektury systemów informacyjnych, zakupu usług, ITS oprogramowania oraz przygotowania OPZ – 1 pkt. - wprowadzone zostaną działania ukierunkowane na współpracę szpitala/AOS z POZ (np. telekonsultacje) – dotyczy projektów z zakresu telemedycyny – 1 pkt., - wprowadzone zostaną działania ukierunkowane na deinstytucjonalizację opieki zdrowotnej poprzez rozwój opieki nad pacjentem w warunkach domowych (np. telemonitoring) – dotyczy projektów z zakresu telemedycyny – 1 pkt. - projekt zawiera rozwiązania gwarantujące i podnoszące bezpieczeństwo w zakresie ciągłości działania systemów do prowadzenia EDM, platform regionalnych, w tym szczególnie w zakresie prowadzenia, wymiany i długoterminowego przechowywania EDM (dotyczy podmiotów opieki zdrowotnej wykorzystujących i wdrażających te rozwiązania i właścicieli platform regionalnych) - 1 pkt. - nie wystąpią powyższe efekty – 0 pkt. Razem punktów **(maksymalna liczba punktów wynosi 30/38\*\*)30/38\*\*** 

\* Kryterium stosowane będzie tylko w przypadku projektów z zakresu ochrony zdrowia, polegających na zwiększeniu dostępu obywateli do usług publicznych z zakresu e-zdrowia, wsparciu cyfryzacji procesów w obszarze ochrony zdrowia i usług społecznych m.in. przedsięwzięcia: dotyczących upowszechniania standardów wymiany elektronicznej dokumentacji medycznej (w oparciu o aktualne standardy danych medycznych) oraz wdrażania systemów EDM; dotyczących rozwoju infrastruktury informatycznej placówekochrony zdrowia oraz usług społecznych, jako projekt kompleksowy, w połączeniu z uruchomieniem e-usługi

 \*\*Maksymalna liczba punktów wynosząca 38 dotyczy projektów z zakresu ochrony zdrowia, polegających na zwiększeniu dostępu obywateli do usług publicznych z zakresu ezdrowia, wsparciu cyfryzacji procesów w obszarze ochrony zdrowia i usług społecznych m.in. przedsięwzięcia: dotyczących upowszechniania standardów wymiany elektronicznej dokumentacji medycznej (w oparciu o aktualne standardy danych medycznych) oraz wdrażania systemów EDM; dotyczących rozwoju infrastruktury informatycznej placówekochrony zdrowia oraz usług społecznych, jako projekt kompleksowy, w połączeniu z uruchomieniem e-usługi), pozostałe typy projektów mogą uzyskać maksymalnie 30 pkt.

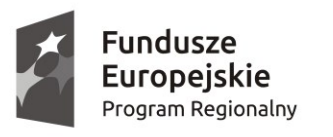

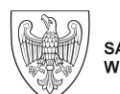

SAMORZĄD WOJEWÓDZTWA<br>WIELKOPOLSKIEGO

Unia Europejska Europejskie Fundusze Strukturalne i Inwestycyjne

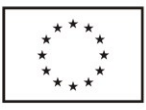

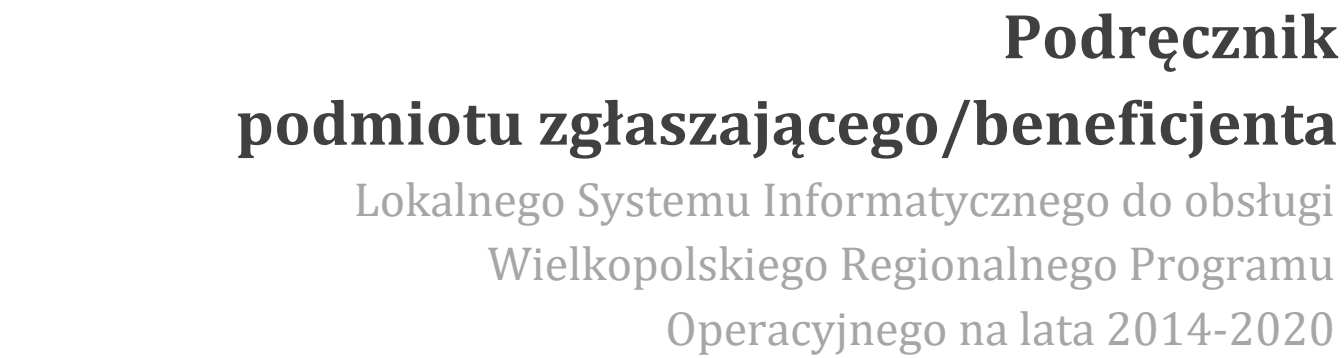

w zakresie obsługi LSI2014+

wersja 1.5

# Spis treści

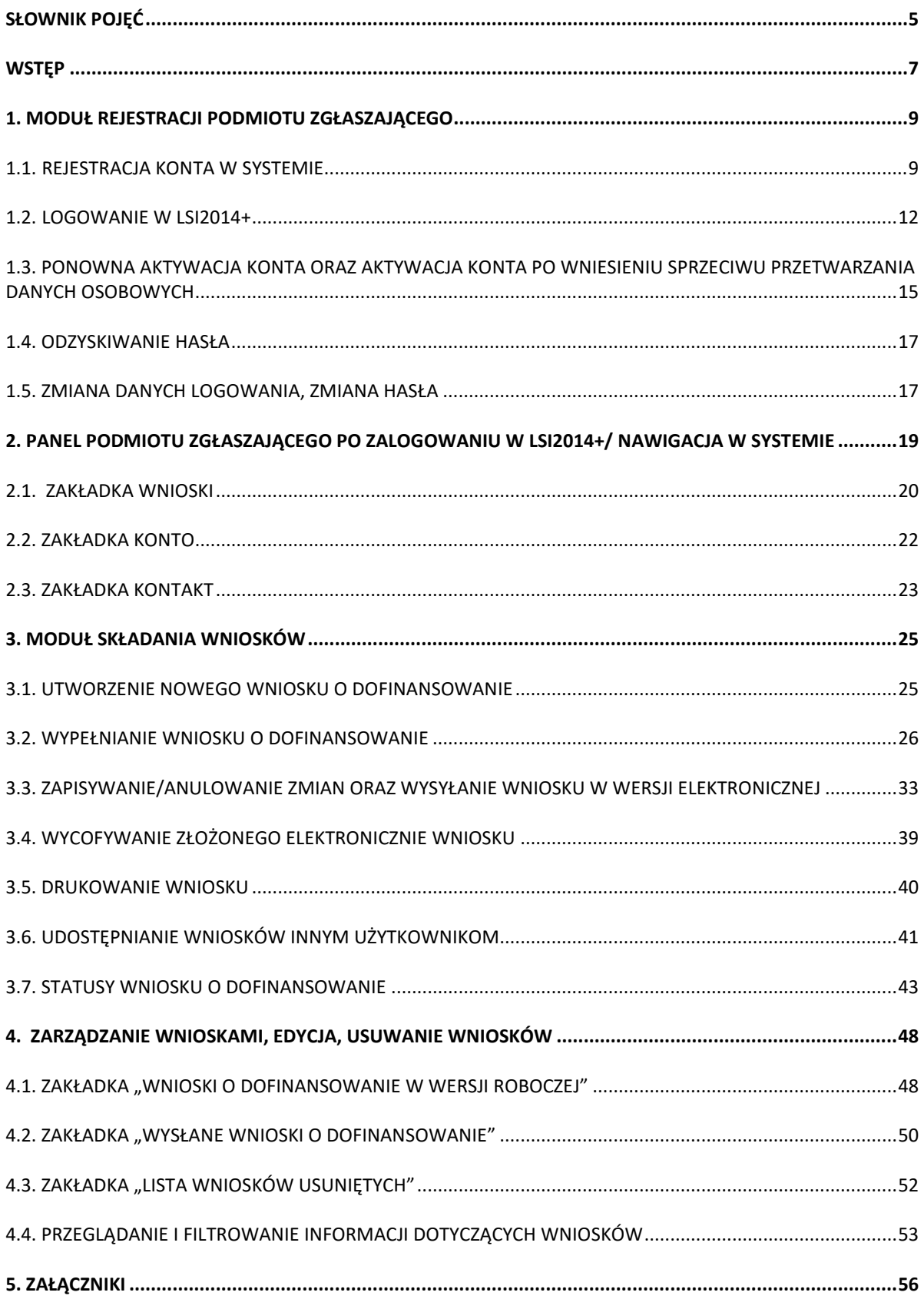

### <span id="page-69-0"></span>**Słownik pojęć**

**Captcha** – rodzaj zabezpieczenia na stronach www, celem którego jest dopuszczenie do przesłania danych wypełnionych tylko przez człowieka.

**Formularz** – wyświetlany na ekranie zbiór pól, które można wypełniać w podobny sposób jak dokumenty papierowe.

**Instytucja Zarządzająca** – Instytucja lub organ publiczny lub prywatny, wyznaczony przez państwo członkowskie na poziomie krajowym, regionalnym lub lokalnym, lub też państwo członkowskie, o ile sam sprawuje funkcje zarządzania pomocą, odpowiedzialna za sterowanie i nadzorowanie procesu realizacji określonego dokumentu.

**IOK** – Instytucja Ogłaszająca Konkurs.

**Login** - rozumie się przez to indywidualną i niepowtarzalną nazwę użytkownika w Systemie, jaka została przez niego wybrana na etapie rejestracji. Login w LSI2014+ jest jednocześnie adresem e-mail.

**LSI2014+** – Lokalny System Informatyczny do obsługi Wielkopolskiego Regionalnego Programu Operacyjnego na lata 2014 – 2020 nazywany zamiennie jako "System".

**PDF** – format pliku, w którym generowany jest wniosek o dofinansowanie w Systemie.

**Podmiot zgłaszający/beneficjent/wnioskodawca** - użytkownik wypełniający wnioski online w Systemie.

**Tryb wysokiego kontrastu** – jest funkcją, która zwiększa kontrast kolorów części tekstu i obrazów na ekranie komputera, ułatwiając ich dostrzeżenie i identyfikację.

**Użytkownik** – podmiot mający dostęp do LSI2014+, którego dane zostały zarejestrowane w Systemie.

**Walidacja** – sprawdzenie poprawności wypełnienia formularza pod względem prawidłowości wypełnienia wymaganych pól.

**Wniosek o dofinansowanie w wersji elektronicznej** – wniosek o dofinansowanie wygenerowany i dostępny w Systemie dla użytkowników mających dostęp do Systemu.

**Wniosek o dofinansowanie w wersji papierowej** – wniosek wydrukowany na podstawie wypełnionego i wysłanego elektronicznie w Systemie wniosku o dofinansowanie.

**WRPO 2014-2020** – Wielkopolski Regionalny Program Operacyjny na lata 2014-2020.

**ZIT** – Zintegrowane Inwestycje Terytorialne.

## <span id="page-71-0"></span>**Wstęp**

Lokalny System Informatyczny do obsługi Wielkopolskiego Regionalnego Programu Operacyjnego na lata 2014‐2020 został stworzony w celu podniesienia efektywności wykorzystania funduszy europejskich poprzez usprawnienie procedur wdrażania, monitorowania i zarządzania programem operacyjnym dla województwa wielkopolskiego w okresie programowania 2014-2020. LSI2014+ ma na celu wspomaganie wnioskodawców w procesie wnioskowania o dofinansowanie.

Niniejszy podręcznik ma na celu pomóc wnioskodawcom w obsłudze Systemu do składania wniosków o dofinansowanie w wersji elektronicznej. Szczegółowe informacje dotyczące naborów będą dostępne w regulaminie konkursu na stronie [http://www.wrpo.wielkopolskie.pl/.](http://www.wrpo.wielkopolskie.pl/)
Lokalny System Informatyczny (LSI 2014+) Podręcznik Użytkownika Wielkopolski Regionalny Program Operacyjny na lata 2014-2020

# **1. Moduł rejestracji podmiotu zgłaszającego**

### **1.1. Rejestracja konta w Systemie**

Celem głównym modułu jest zarejestrowanie podmiotu zgłaszającego w LSI2014+.

Podmiot zgłaszający, aby móc zarejestrować się w Systemie musi posiadać komputer, dostęp do Internetu, adres e-mail oraz zainstalowaną jedną z rekomendowanych przeglądarek zaktualizowanych do najnowszej wersji: Internet Explorer, Mozilla Firefox, Google Chrome (System obsługuje przeglądarki maksymalnie do dwóch wersji wstecz).

W celu dokonania rejestracji w Systemie należy otworzyć stronę internetową *[https://lsi.wielkopolskie.pl,](https://lsi.wielkopolskie.pl/)*  następnie wybrać zakładkę *"***Rejestracja"**. Przed przystąpieniem do wypełniania formularza rejestracyjnego należy zapoznać się z klauzulą informacyjną w zakresie przetwarzania danych osobowych oraz zaakceptować regulamin LSI2014+ (Rys. 1.).

Lokalny System Informatyczny (LSI 2014+) Podręcznik Użytkownika

Wielkopolski Regionalny Program Operacyjny na lata 2014-2020

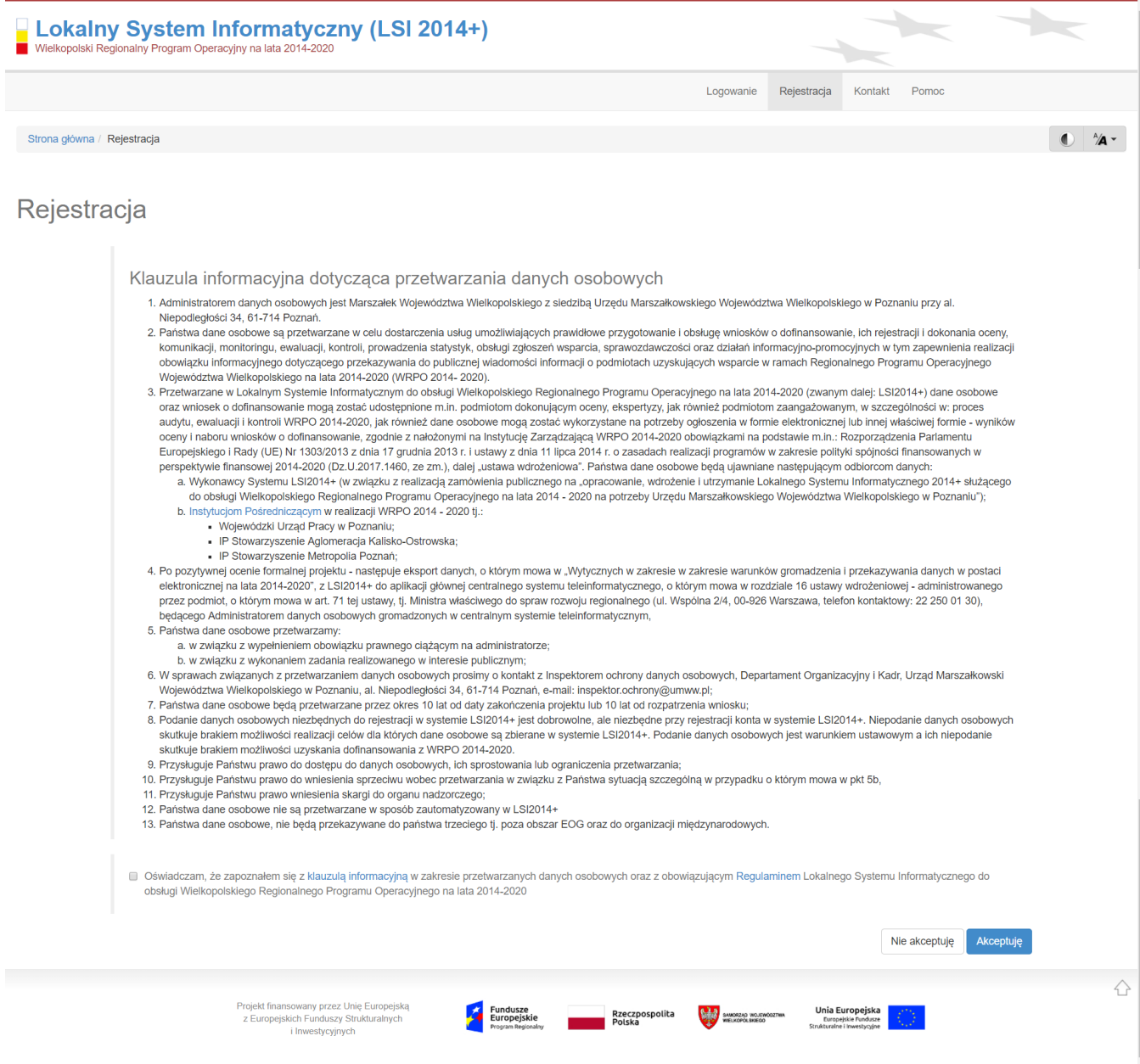

#### Rys. 1. Rejestracja w LSI2014+

 $\overline{\phantom{a}}$ 

Następnie podmiot zgłaszający może przystąpić do wypełnienia formularza rejestracyjnego podając adres e-mail, hasło (minimum 8 znaków, w tym przynajmniej 1 wielka litera i 1 cyfra), imię i nazwisko oraz numer telefonu.<sup>1</sup> Konieczne jest "przepisanie" wyświetlonego ciągu znaków (zabezpieczenie typu Captcha). Podanie danych osobowych jest dobrowolne, ale jednocześnie niezbędne do rejestracji konta w LSI2014+ oraz do realizacji projektu w ramach WRPO 2014-2020 (Rys. 2.)

<sup>1</sup> Można skorzystać z podpowiedzi do pól (przycisk "?"), które wskażą, jaki jest poprawny format wypełniania pól.

Lokalny System Informatyczny (LSI 2014+) Podręcznik Użytkownika

Wielkopolski Regionalny Program Operacyjny na lata 2014-2020

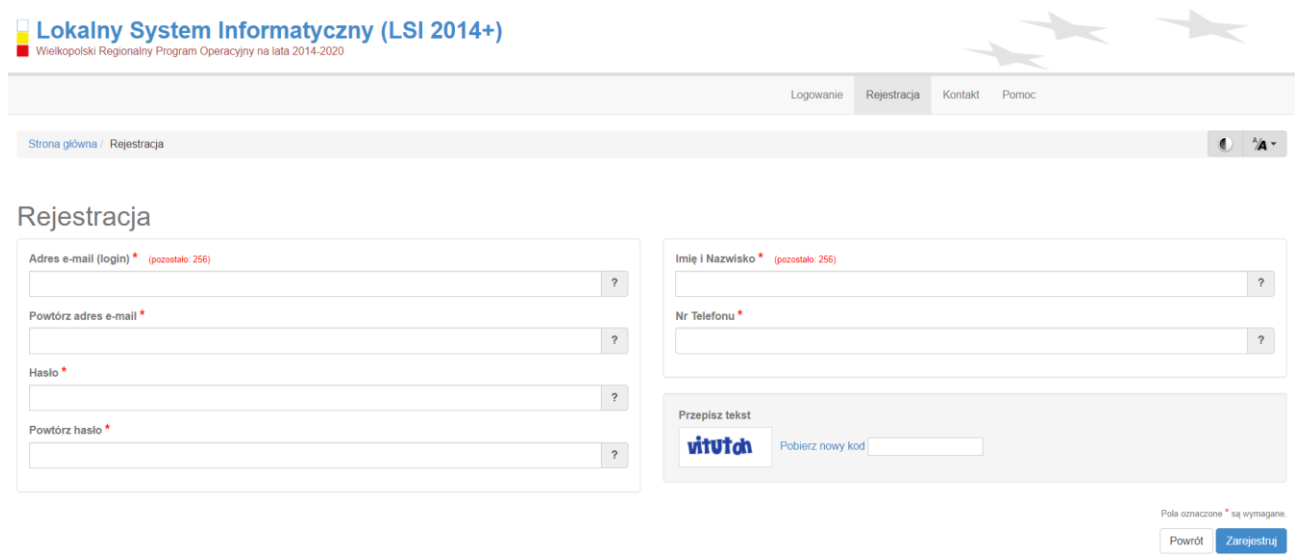

#### Rys. 2. Formularz rejestracyjny LSI2014+

 $\overline{a}$ 

Po wypełnieniu wszystkich obowiązkowych pól należy użyć przycisku "Zarejestruj". Jeżeli pozostały pola niewypełnione lub wypełnione niepoprawnie<sup>2</sup> – System wyświetli odpowiedni komunikat ze wskazaniem pól/pola do poprawy – w takim przypadku należy poprawić/uzupełnić wskazane pola/pole i ponownie wcisnąć przycisk "Zarejestruj".

Na konto e-mail podane przy rejestracji zostanie wysłana wiadomość z linkiem aktywującym konto oraz loginem. Należy użyć linku zawartego w wiadomości – podmiot zgłaszający zostanie przeniesiony na stronę internetową LSI2014+, gdzie wyświetlona zostanie informacja o aktywacji konta.

Od tej pory podmiot zgłaszający za pomocą utworzonego loginu i hasła może zalogować się do Systemu wybierając zakładkę "Logowanie".

<sup>2</sup> System automatycznie blokuje rejestrację w przypadku braku bądź błędnego formatu wypełnienia pól (np. za krótkiego numeru telefonu, kodu, nieodpowiedniego formatu e-mail itp.)

Lokalny System Informatyczny (LSI 2014+) Podręcznik Użytkownika Wielkopolski Regionalny Program Operacyjny na lata 2014-2020

### **1.2. Logowanie w LSI2014+**

Aby zalogować się do systemu należy wpisać login (adres e-mail) oraz hasło, a następnie kliknąć przycisk "Zaloguj", który jest dostępny na zakładce "Logowanie" (Rys 3).

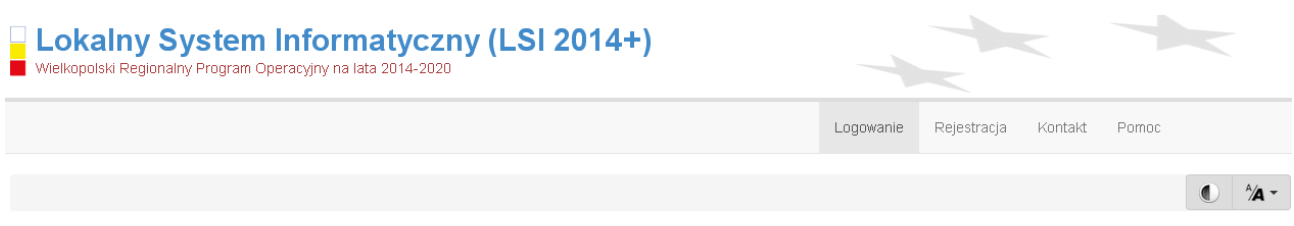

#### Panel logowania do systemu

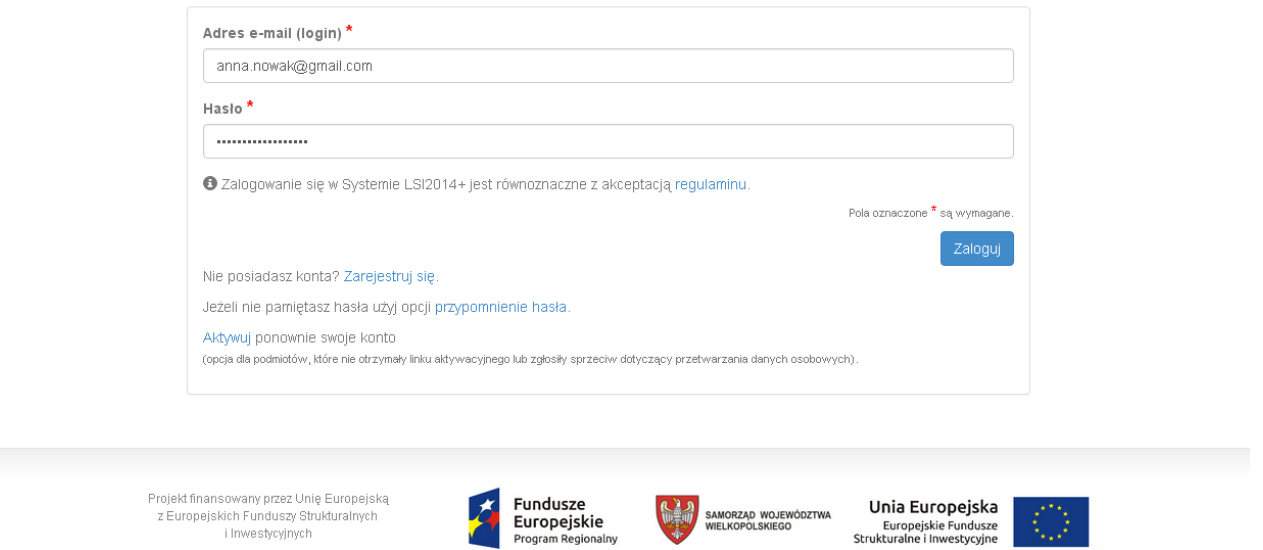

#### Rys. 3. Panel logowania do Systemu

System po 3 błędnych próbach logowania wymaga przy każdej następnej próbie, "przepisania" wyświetlonego ciągu znaków – jest to zabezpieczenie typu Captcha (Rys. 4.).

**Podręcznik Użytkownika**<br>
Wielkopolski Regionalny Program Operacyjny na lata 2014-2020

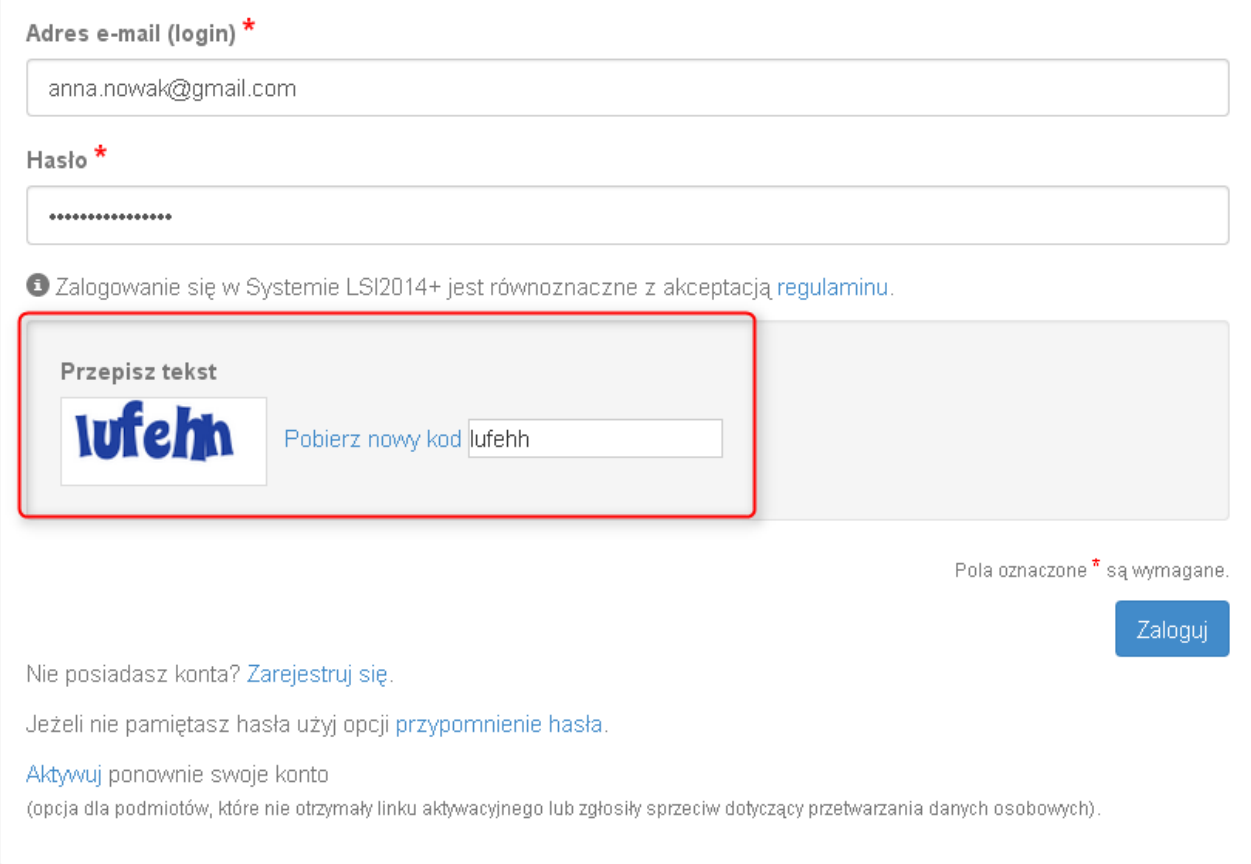

Rys. 4. Zabezpieczenie typu Captcha

**PLokalny System Informatyczny (LSI 2014+)** Podręcznik Użytkownika

Wielkopolski Regionalny Program Operacyjny na lata 2014-2020

#### Po zalogowaniu, domyślnym widokiem jest "Lista wniosków" (Rys. 5.).

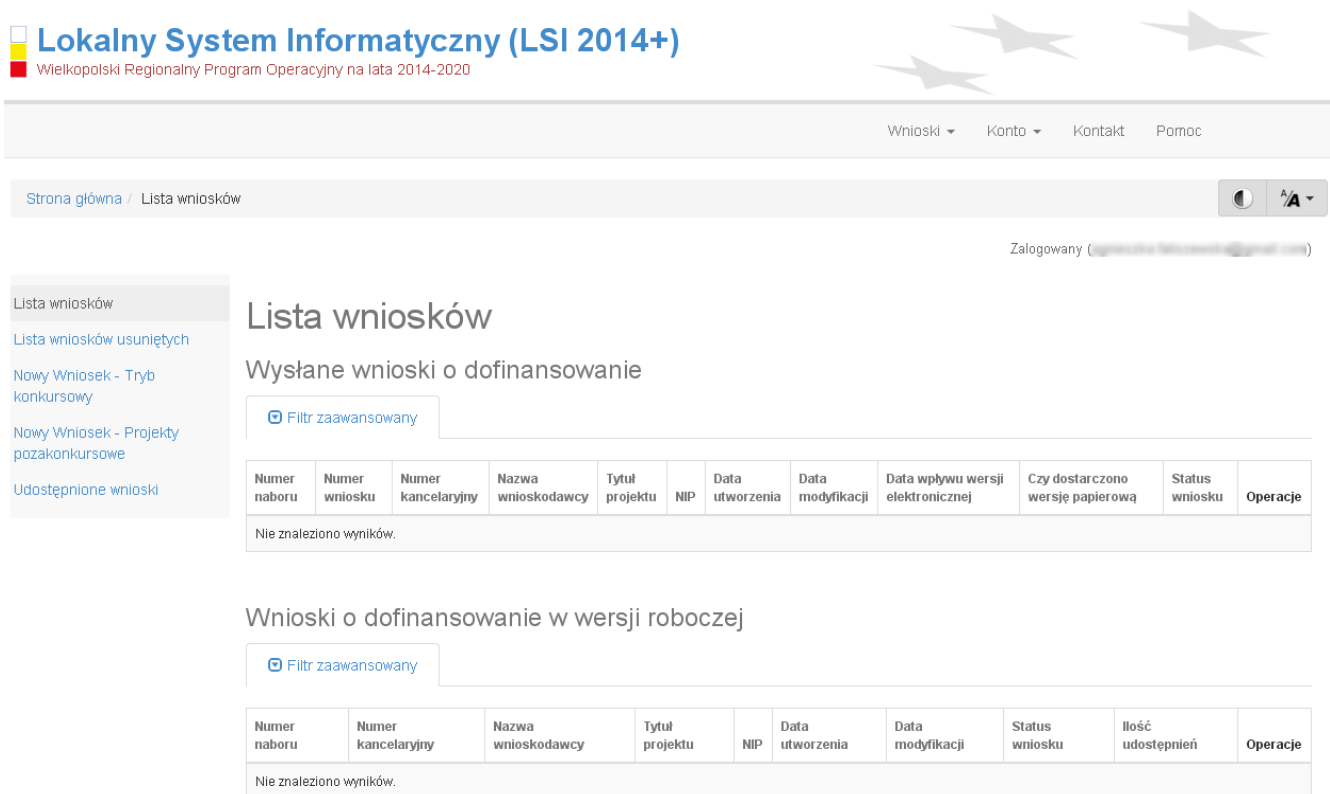

Rys. 5. "Lista wniosków" - domyślny widok po zalogowaniu

**Lokalny System Informatyczny (LSI 2014+)** Podręcznik Użytkownika Wielkopolski Regionalny Program Operacyjny na lata 2014-2020

## **1.3. Ponowna aktywacja konta oraz aktywacja konta po**

## **wniesieniu sprzeciwu przetwarzania danych osobowych**

Każdy z zarejestrowanych podmiotów ma prawo wglądu do swoich danych osobowych, ich poprawy, aktualizacji oraz do wniesienia sprzeciwu dalszego ich przetwarzania do Administratora Danych Osobowych. Wniesienie sprzeciwu jest możliwe po wybraniu z listy rozwijanej z zakładki "Konto" pozycji "Zezwolenia" (Rys. 6.).

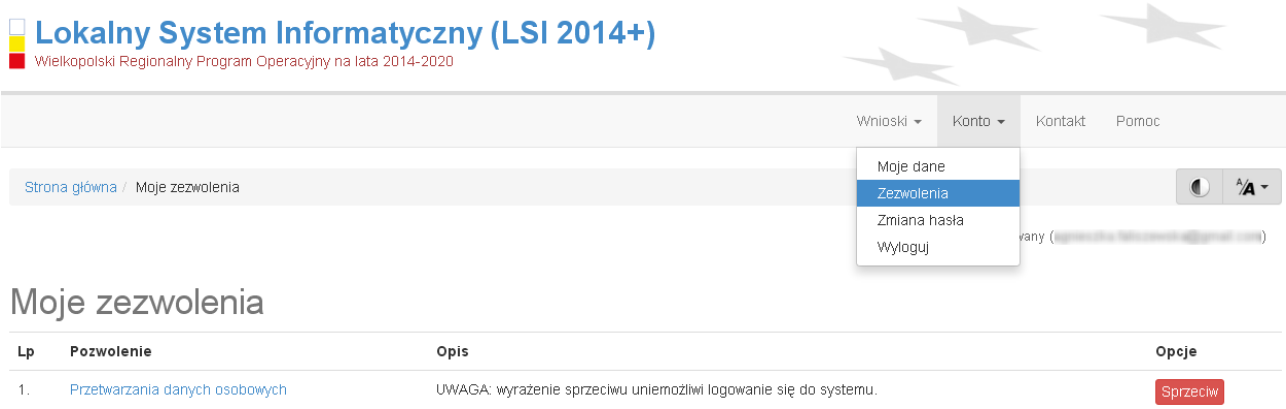

### Rys. 6. Zakładka "Zezwolenia" umożliwiająca wniesienie sprzeciwu przetwarzania danych osobowych

Konto podmiotu zgłaszającego, który skorzysta z opcji wniesienia sprzeciwu przetwarzania danych osobowych zostaje dezaktywowane – tzn. niemożliwe jest dalsze logowanie do Systemu. Aby ponownie aktywować konto należy kliknąć **"Aktywuj ponownie swoje konto"**, dostępne w **Panelu logowania do systemu** (Rys. 7.). Przywrócenie aktywności konta jest równoznaczne z akceptacją regulaminu, w tym wyrażeniem zgody na przetwarzanie danych osobowych.

**Podręcznik Użytkownika**

**Lokalny System Informatyczny (LSI 2014+)** 

Wielkopolski Regionalny Program Operacyjny na lata 2014-2020

# Panel logowania do systemu

· Twoje konto jest nieaktywne z uwagi na wniesienie sprzeciwu przetwarzania danych osobowych. Aktywuj konto jeżeli chcesz mieć ponownie możliwość logowania sie do Systemu LSI2014+.

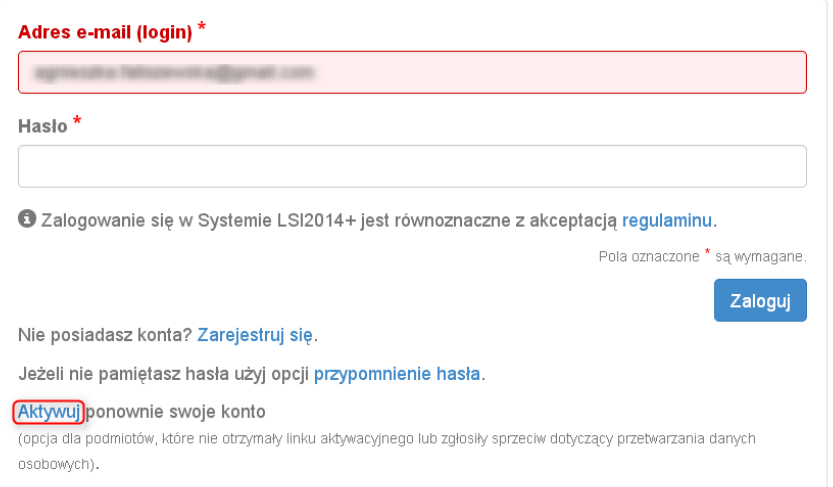

Rys. 7. Widok strony logowania po wniesieniu sprzeciwu przetwarzania danych osobowych

W przypadku, gdy po zarejestrowaniu konta podmiot zgłaszający nie otrzyma linka aktywującego konto, ma możliwość ponownego wysłania linka aktywującego, podając adres e-mail i klikając w "Aktywuj ponownie **swoje konto"** w **Panelu logowania do systemu**. W przypadku, gdy konto zostało wcześniej aktywowane, podmiot zgłaszający przy próbie wysłania ponownie linka aktywacyjnego otrzyma stosowny komunikat o treści: **"To konto jest aktywne"**.

### **1.4. Odzyskiwanie hasła**

W przypadku, kiedy podmiot zgłaszający zapomni danych logowania może skorzystać z funkcji tzw. "przypomnienia hasła" dostępnego w **Panelu logowania do systemu** (Rys. 8.).

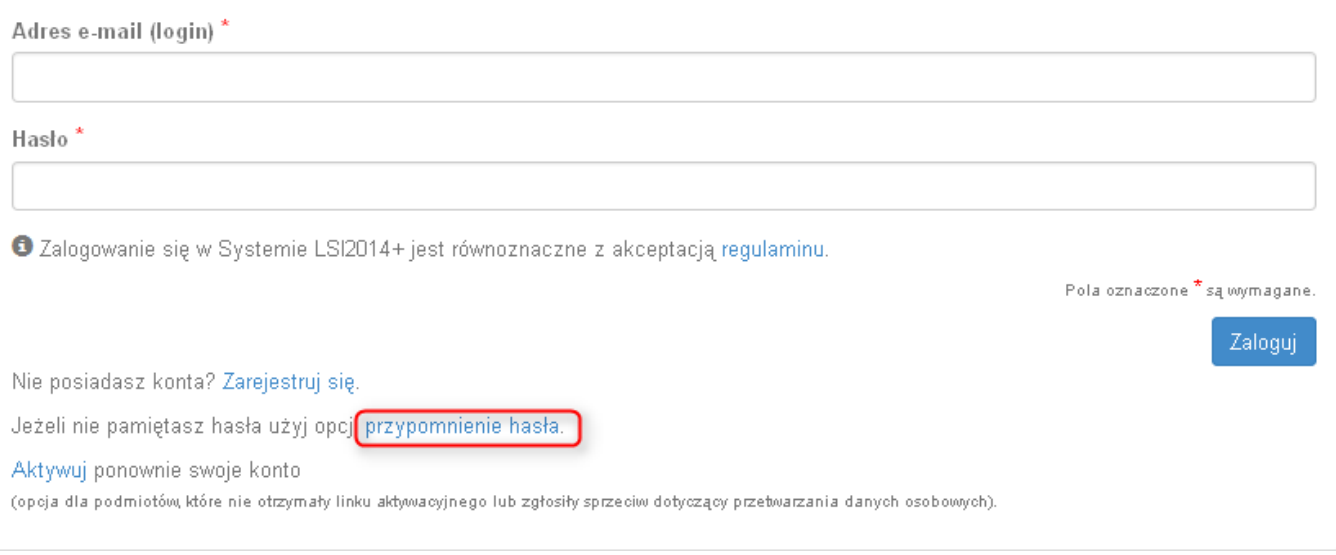

Rys. 8. Przypomnienie hasła w Panelu logowania do Systemu

Po kliknięciu w "przypomnienie hasła" należy podać adres e-mail użyty przy rejestracji. Na ten adres zostaje wysłana automatycznie generowana wiadomość z informacją o loginie, haśle tymczasowym i linkiem umożliwiającym ustawienie nowego hasła. Podmiot zgłaszający po kliknięciu w link przeniesiony zostanie na stronę gdzie może ustawić nowe hasło. W przypadku, gdy podanego adresu e-mail nie ma w bazie danych System wyświetli komunikat: "Brak zarejestrowanego adresu e-mail".

### **1.5. Zmiana danych logowania, zmiana hasła**

Na zakładce "Konto" dostępnej po zalogowaniu się do Systemu w widoku "Moje dane", podmiot zgłaszający ma możliwość zmiany swoich danych (imię i nazwisko oraz numer telefonu). Nie można zmienić adresu e-mail (loginu) podanego podczas rejestracji w Systemie.

Zmiana hasła jest możliwa po wybraniu z listy rozwijanej na zakładce "**Konto"** pozycji **"Zmiana hasła"**. Należy wówczas podać obowiązujące  $\frac{2}{3}$  obecnie hasło, a następnie wprowadzić nowe hasło i  $\frac{3}{3}$  zapisać zmiany. Nowe hasło zacznie obowiązywać od momentu następnego zalogowania do Systemu (Rys. 9.).

**Podręcznik Użytkownika**<br>**Podręcznik Użytkownika**<br>**Podręcznik Użytkownika**<br>Dolnam Operacyjny na lata 2014-2020

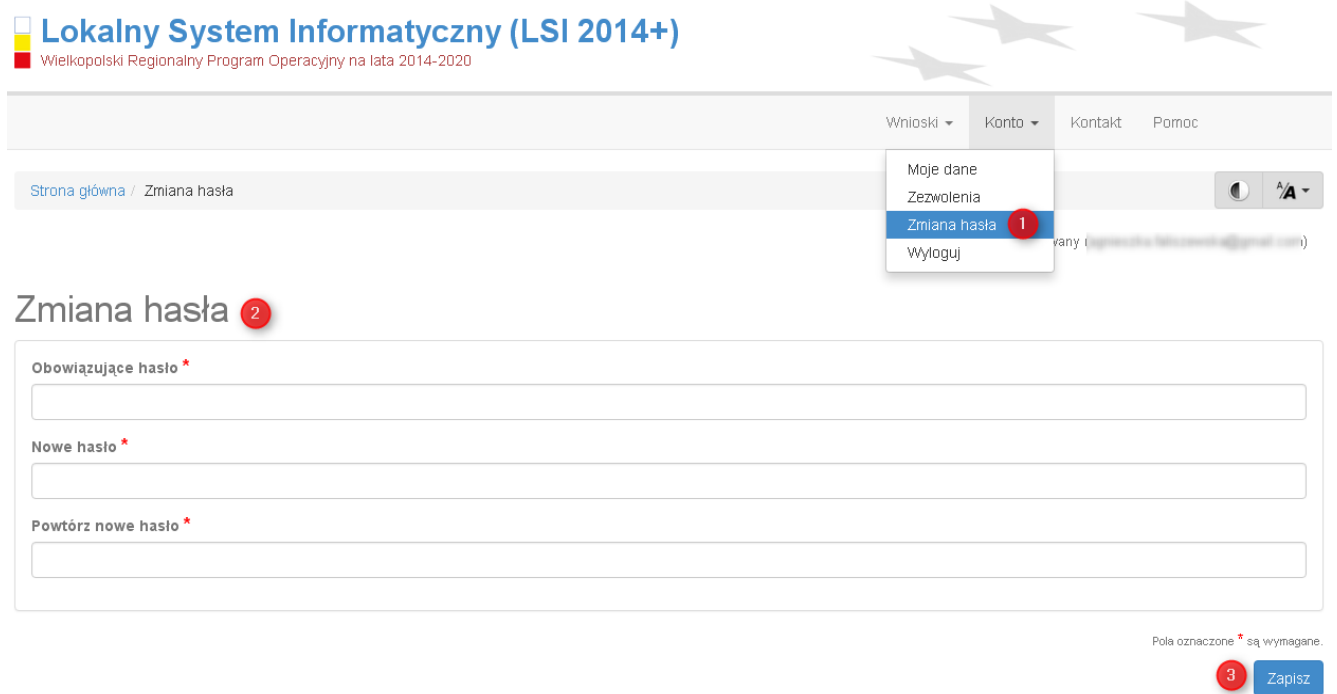

Rys. 9. Formularz umożliwiający zmianę obowiązującego hasła

# **2. Panel Podmiotu Zgłaszającego po zalogowaniu w LSI2014+/ nawigacja w Systemie**

Nawigacja w Systemie odbywa się za pomocą górnego paska nawigacyjnego znajdującego się w górnej części po prawej stronie widoku strony po zalogowaniu (menu górne), gdzie podmiot zgłaszający ma dostęp do wszystkich list rozwijanych i opcji. Dla ułatwienia nawigacja odbywa się także za pomocą bocznego paska nawigacyjnego.

Użytkownik Systemu w górnym prawym rogu ma możliwość przemieszczania się po zakładkach: "Wnioski", **"Konto"** oraz **"Kontakt"**. W podpunktach 2.1.,2.2.,2.3. szczegółowo zostały opisane poszczególne zakładki LSI2014+.

Użytkownik Systemu ma możliwość użycia trybów zwiększających czytelność wyświetlanych stron. Funkcje te są szczególnie przydatne dla osób niedowidzących. Do tego celu służą dwie ikony znajdujące się po zalogowaniu na panelu użytkownika w prawym górnym rogu:

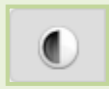

włączanie trybu wysokiego kontrastu zwiększającego czytelność dla osób niedowidzących; zwiększa kontrast kolorów, części tekstu i obrazów na ekranie komputera, ułatwiając ich dostrzeżenie oraz identyfikację.

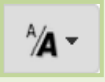

tryb zwiększający rozmiar czcionki – użytkownik Systemu może dostosować rozmiar czcionki tekstu wyświetlanego w Systemie do swoich potrzeb.

W prawym dolnym rogu strony znajduje się ikona ułatwiająca powrót na początek strony:

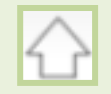

przewija na początek strony

### **2.1. Zakładka Wnioski**

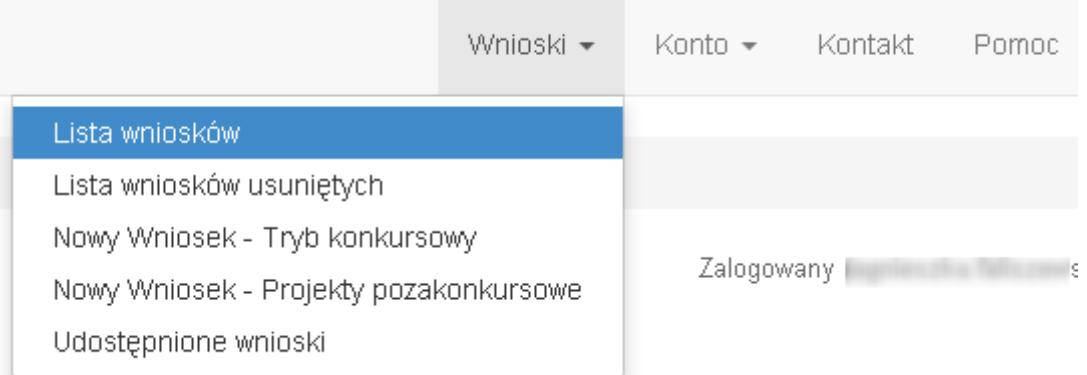

W zakładce "Wnioski" z rozwijanej listy dostępne są do wyboru pozycje takie jak:

- *Lista wniosków* gdzie widoczne są wszystkie wysłane przez podmiot zgłaszający wnioski o dofinansowanie oraz wnioski o dofinansowanie w wersji roboczej;
- *Lista wniosków usuniętych* widoczne są wszystkie usunięte przez podmiot zgłaszający wnioski o dofinansowanie. Można usunąć tylko wnioski o statusie "wersja robocza";
- *Nowy Wniosek – Tryb konkursowy* w widoku tym, widoczne są wszystkie ogłoszone nabory, dla których możliwe jest składanie wniosków o dofinansowanie, a także nabory mające status zawieszony (wysyłanie wniosków jest niemożliwe do momentu wznowienia) lub unieważniony (tworzenie wersji roboczych oraz wysyłanie wniosków o dofinansowanie jest niemożliwe). Do każdego naboru widoczne są również informacje o numerze naboru, kodzie i nazwie działania, dacie ogłoszenia naboru, rozpoczęcia naboru w Systemie;
- *Udostępnione wnioski* w tym miejscu widoczne są wnioski, które zostały udostępnione użytkownikowi Systemu. Szerzej funkcjonalność opisana w podpunkcie 3.6.

Nabór wniosków może być prowadzony również w trybie pozakonkursowym. Wówczas podmiot zgłaszający, któremu wcześniej administrator udostępni możliwość składania wniosków w trybie pozakonkursowym, będzie miał do wyboru dodatkową zakładkę (widoczną zarówno w menu górnym jak i menu bocznym w Systemie): **"Nowy Wniosek-Projekty pozakonkursowe"** (Rys. 10.), gdzie będzie mógł wypełnić i wysłać wniosek o dofinansowanie w wersji elektronicznej.

**Podręcznik Użytkownika**

Lokalny System Informatyczny (LSI 2014+)

Vielkopolski Regionalny Program Operacyjny na lata 2014-2020

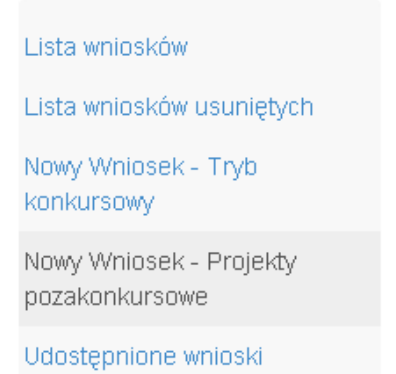

Rys. 10. Zakładka: "Nowy wniosek - Projekty pozakonkursowe" widoczna dla podmiotów biorących udział w trybie pozakonkursowym składania wniosków o dofinansowanie

#### **Kto może wnioskować o dostęp umożliwiający składanie wniosków w trybie pozakonkursowym?**

Podmioty wskazane w Szczegółowym Opisie Osi Priorytetowych (Uszczegółowieniu WRPO2014+) mogą wnioskować o dostęp umożliwiający składanie wniosków w trybie pozakonkursowym.

#### **Jak uzyskać dostęp do menu "Nowy Wniosek-Projekty pozakonkursowe"?**

1. Podmiot uprawniony, który chce uzyskać dostęp do tworzenia wniosków w trybie pozakonkursowym powinien najpierw założyć konto w LSI2014+. W tym celu należy wypełnić formularz rejestracyjny (patrz podpunkt 1.1.)

2. Po założeniu konta w Systemie, podmiot uprawniony wypełnia "Wniosek o nadanie dostępu do naborów prowadzonych w trybie pozakonkursowym", który jest załącznikiem nr 1 do niniejszego podręcznika i podpisany skan wniosku przesyła do administratora Systemu poprzez formularz kontaktowy LSI2014+ dostępny na stronie <https://lsi.wielkopolskie.pl/> (patrz podpunkt 2.3.), bądź listownie na adres Departamentu Polityki Regionalnej Urzędu Marszałkowskiego Województwa Wielkopolskiego.

Wzór wniosku znajduje się na stronie <http://www.wrpo.wielkopolskie.pl/> w części poświęconej LSI2014+ (Załącznik nr 1 do Podręcznika użytkownika LSI2014+ wersja 1.2.) a także w zakładce **"Pomoc"** (patrz podpunkt 2.4.)

3. Po nadaniu przez administratora Systemu dostępu do trybu pozakonkursowego dla podmiotów uprawnionych, które złożyły wniosek wysyłana jest do nich informacja na podany we wniosku adres e-mail o nadaniu stosownego uprawnienia.

4. Wówczas Podmiot zgłaszający po zalogowaniu się do Systemu będzie miał do wyboru dodatkową zakładkę (widoczną zarówno w menu górnym jak i menu bocznym w Systemie): "Nowy Wniosek-Projekty **pozakonkursowe"**, gdzie będzie mógł wypełnić i wysłać wniosek o dofinansowanie w wersji elektronicznej.

### **2.2. Zakładka Konto**

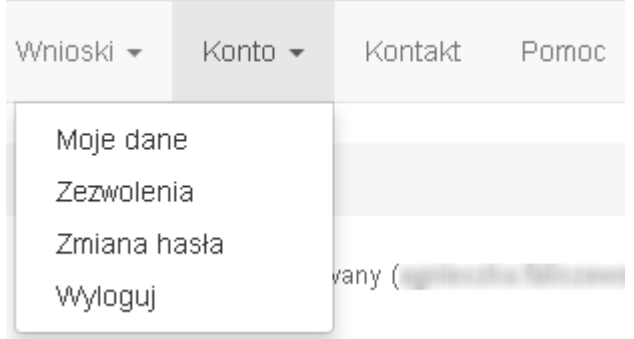

W zakładce "Konto" z rozwijanej listy dostępne są do wyboru następujące pozycje:

 *Moje dane* – wyświetlane są dane dotyczące podmiotu, które zostały wprowadzone podczas rejestracji konta w Systemie (patrz podpunkt 1.1.). Podmiot ma możliwość zmiany imienia i nazwiska oraz telefonu, ale nie ma możliwości zmiany adresu e-mail podanego podczas wypełniania formularza rejestracyjnego;

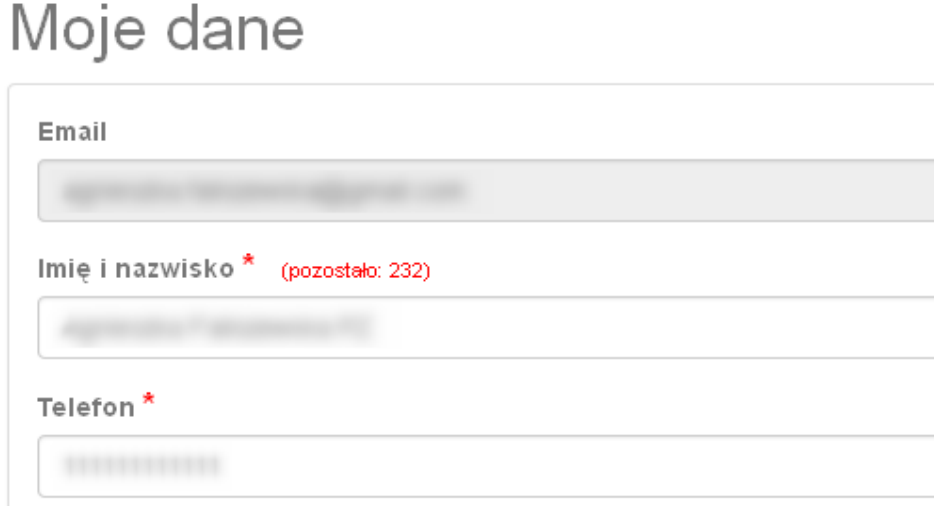

 *Zezwolenia* – w widoku tym można wnieść sprzeciw przetwarzania danych osobowych, którego wyrażenie uniemożliwi logowanie do LSI2014+. Po potwierdzeniu wniesienia sprzeciwu nastąpi wylogowanie z Systemu, a późniejsze zalogowanie nie będzie możliwe, aż do momentu ponownej aktywacji konta (patrz podpunkt 1.3.);

- *Zmiana hasła* umożliwia zmianę obecnie obowiązującego hasła, za pomocą którego podmiot zgłaszający/beneficjent loguje się do LSI2014+ (patrz podpunkt 1.5.);
- *Wyloguj*  umożliwia wylogowanie z Systemu.

### **2.3. Zakładka Kontakt**

Zakładka **"Kontakt"** służy do zgłaszania błędów/awarii technicznych związanych z funkcjonowaniem LSI2014+ (Rys. 11). W razie zauważenia błędów w działaniu Systemu, użytkownik powinien niezwłocznie zgłosić nieprawidłowość poprzez formularz kontaktowy dostępny w zakładce "Kontakt".

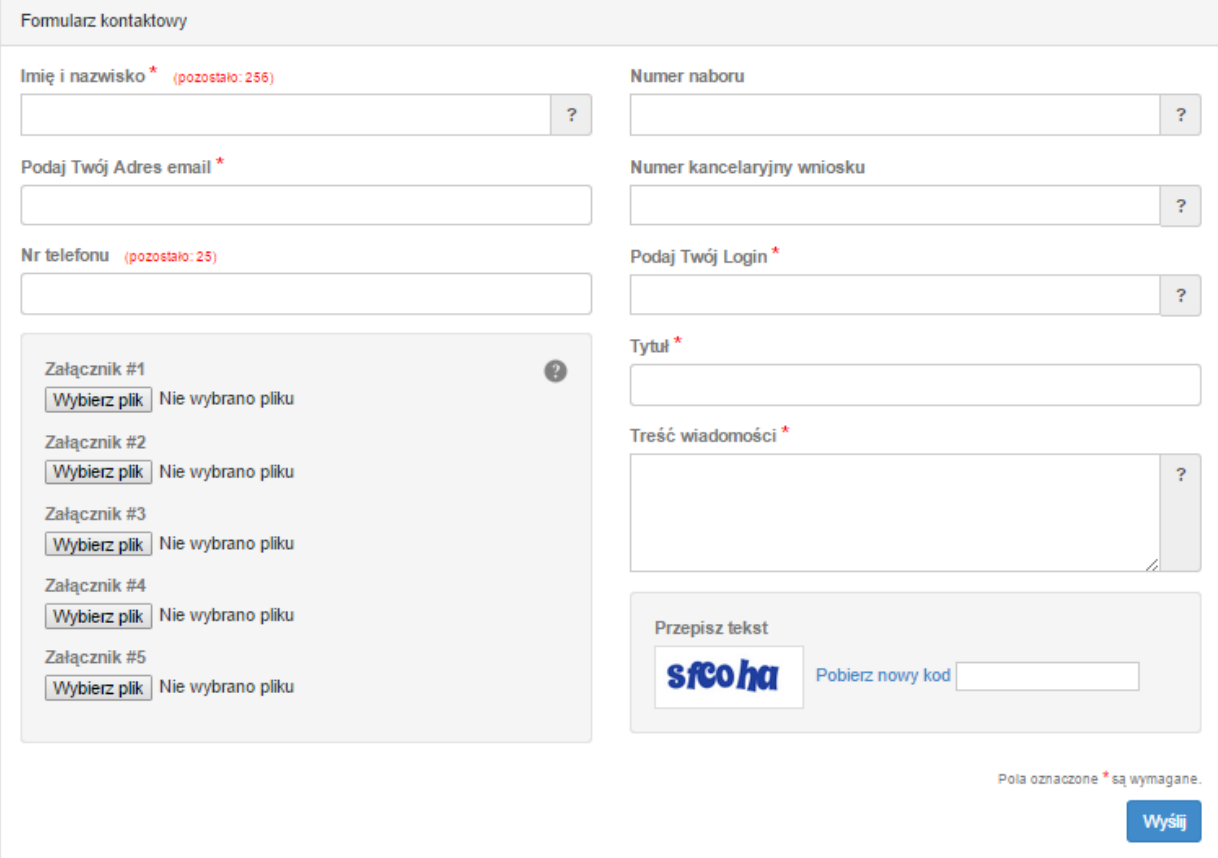

#### Rys. 11. Formularz kontaktowy

W celu wysłania zgłoszenia należy w formularzu kontaktowym podać informacje wymagalne: imię i nazwisko, adres e-mail, login do Systemu, tytuł oraz treść wiadomości zawierającą datę i godzinę wystąpienia błędu, rodzaj i wersję przeglądarki internetowej, na której pojawił się błąd oraz szczegółowy

Poniższy formularz służy do zgłaszania błędów dotyczących działania Lokalnego Systemu Informatycznego do obsługi Wielkopolskiego Regionalnego Programu Operacyjnego na lata 2014-2020.

opis błędu. Wymagane jest także załączenie zrzutu ekranu obrazującego opisywany błąd w Systemie. Polami nieobowiązkowymi do uzupełnienia w formularzu kontaktowym są: numer naboru oraz numer kancelaryjny wniosku. Brak któregokolwiek z podanych informacji wymagalnych, może skutkować trudnościami z rozpatrzeniem wysłanego przez użytkownika zgłoszenia.

### **2.4. Zakładka Pomoc**

W zakładce "Pomoc" dostępne są zawsze aktualne dokumenty do pobrania : niniejszy Podręcznik użytkownika LSI2014+ oraz Regulamin LSI2014+ z którym każdy użytkownik ma obowiązek zapoznania się przed zalogowaniem do Systemu (Rys. 12)

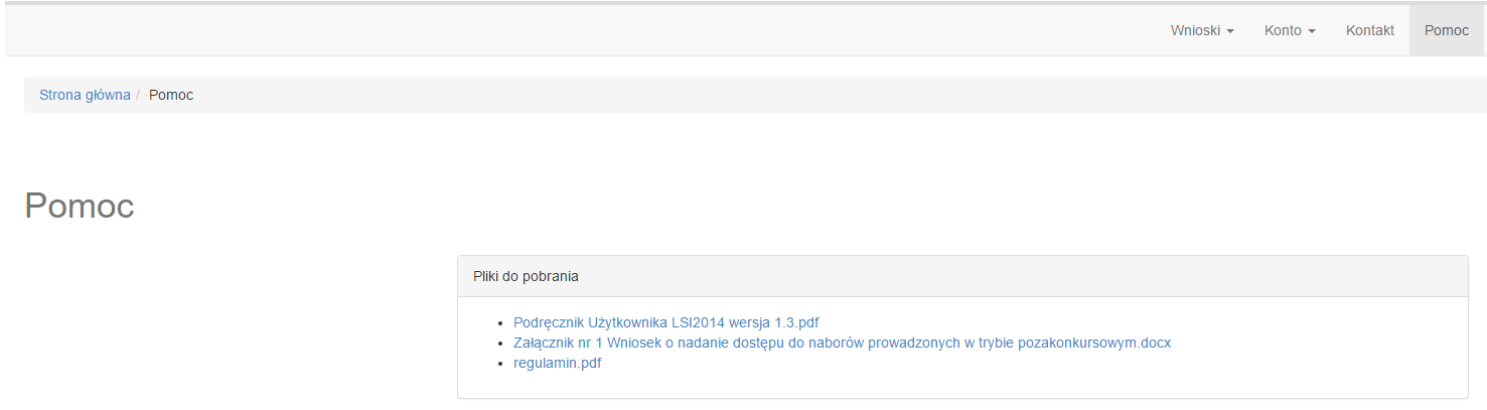

Rys. 12. Pliki do pobrania w zakładce "Pomoc"

**Lokalny System Informatyczny (LSI 2014+)** Podręcznik Użytkownika

Vielkopolski Regionalny Program Operacyjny na lata 2014-2020

### **3. Moduł składania wniosków**

Za pomocą modułu składania wniosków, podmiot zgłaszający ma możliwość wypełniania, wysyłania oraz korygowania wniosków o dofinansowanie.

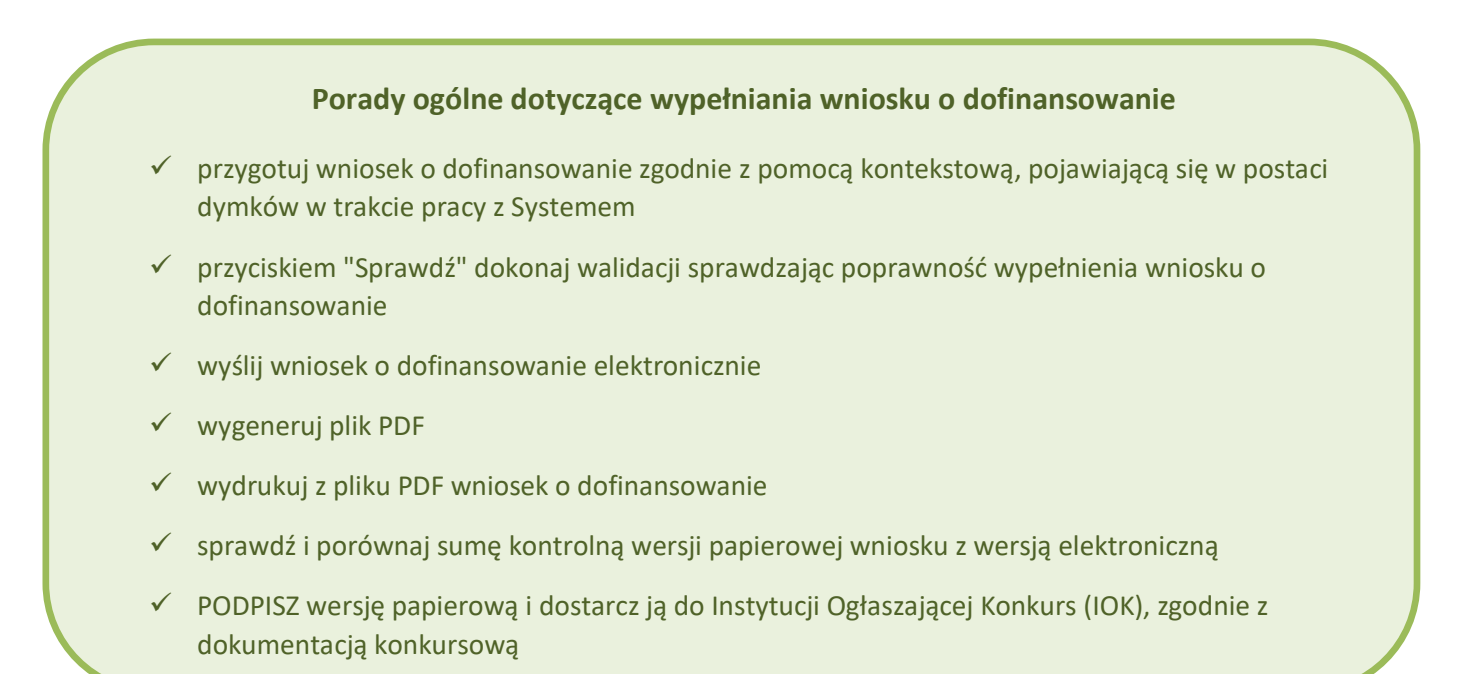

**Szczegółowe informacje dotyczące naborów będą dostępne w regulaminie konkursu na stronie [http://www.wrpo.wielkopolskie.pl/.](http://www.wrpo.wielkopolskie.pl/)** 

### **3.1. Utworzenie nowego wniosku o dofinansowanie**

Podmiot zgłaszający po zalogowaniu się do LSI2014+ w widoku "Nowy Wniosek (tryb konkursowy)" ma możliwość zapoznania się m.in. z aktualnie prowadzonymi naborami na które istnieje możliwość tworzenia, wypełniania oraz wysyłania wniosków o dofinansowanie. Nabór wniosków może być prowadzony również w trybie pozakonkursowym. Wówczas podmiot zgłaszający, któremu został nadany dostęp do naborów prowadzonych w trybie pozakonkursowym, aby zapoznać się z prowadzonymi naborami powinien wybrać **"Nowy Wniosek-Projekty pozakonkursowe"**, gdzie będzie mógł utworzyć, wypełnić i wysłać wniosek o dofinansowanie w wersji elektronicznej.

W tabeli do każdego naboru wyświetlane są dane dotyczące konkretnego naboru takie jak:

*Numer naboru* – unikalny numer naboru;

*Kod i nazwa działania* – nazwa i kod działania, którego nabór dotyczy;

Lokalny System Informatyczny (LSI 2014+)

- *Data ogłoszenia naboru* od tej daty podmiot zgłaszający ma możliwość tworzenia i wypełniania wniosków bez możliwości wysyłania wniosków o dofinansowanie w wersji elektronicznej;
- *Rozpoczęcie naboru w Systemie (data i godzina)* określa datę i godzinę rozpoczęcia możliwości wysyłania wniosków o dofinansowanie w Systemie w wersji elektronicznej;
- *Zakończenie naboru w Systemie (data i godzina)*  określa datę i godzinę zakończenia naboru, co jest równoznaczne z zakończeniem możliwości wysyłania wniosków o dofinansowanie w wersji elektronicznej w Systemie;
- *Status naboru*  pokazuje aktualny status naboru; nabory mogą posiadać status: ogłoszony (na który istnieje możliwość tworzenia, wypełniania oraz wysyłania wniosków), zawieszony (nabór jest zawieszony np. ze względu na wyczerpanie puli środków przewidzianych w ramach danego konkursu; możliwe jest tworzenie i wypełnianie wniosków bez możliwości ich wysyłania), unieważniony (brak możliwości tworzenia, wypełniania i wysyłania wniosków), zakończony (nabór wniosków został zakończony, brak możliwości tworzenia, wypełniania i wysyłania wniosków);
- *Dodatkowe informacje* wyświetlane są dodatkowe informacje odnośnie danego naboru;
- *Operacje* operacja utworzenia wersji roboczej wniosku, którą można wykonać, w zależności od statusu naboru.

### **3.2. Wypełnianie wniosku o dofinansowanie**

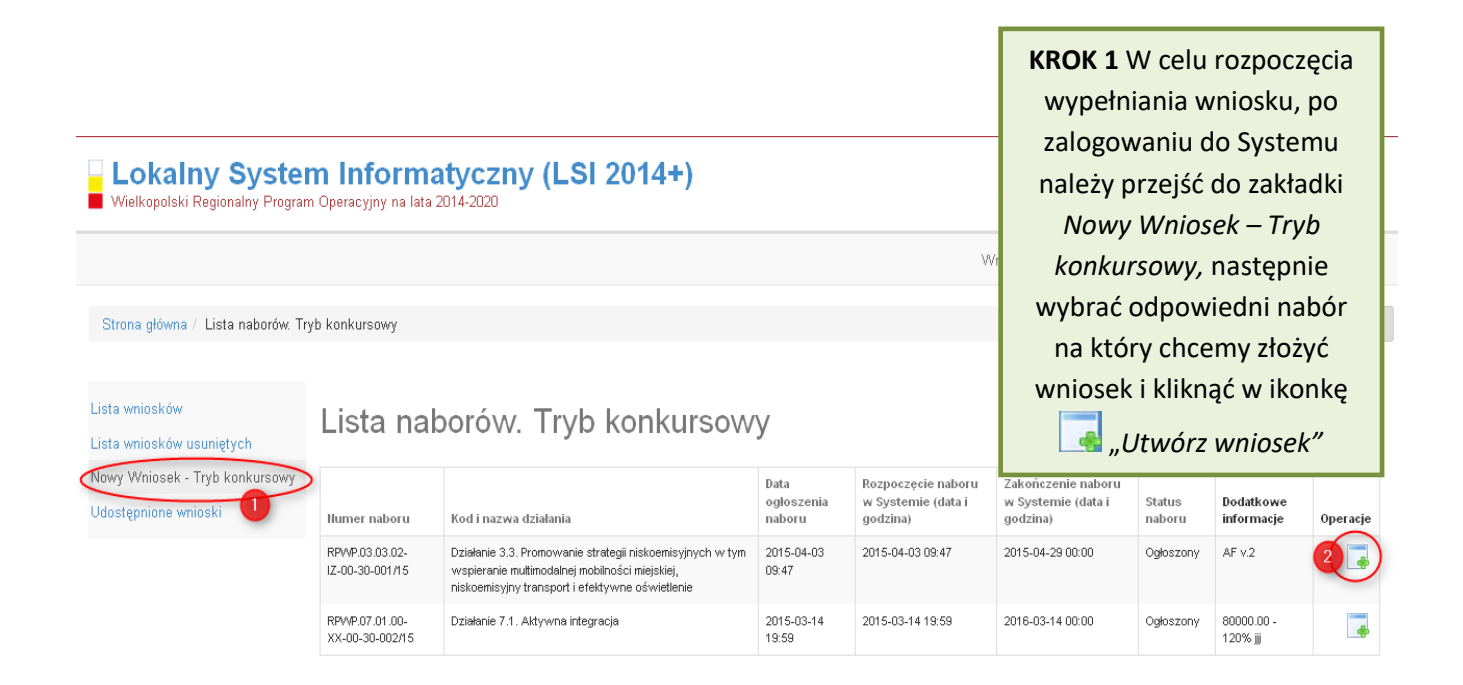

**Podręcznik Użytkownika**<br>**Podręcznik Użytkownika**<br>**Podręcznik Użytkownika**<br>Dolnam Operacyjny na lata 2014-2020

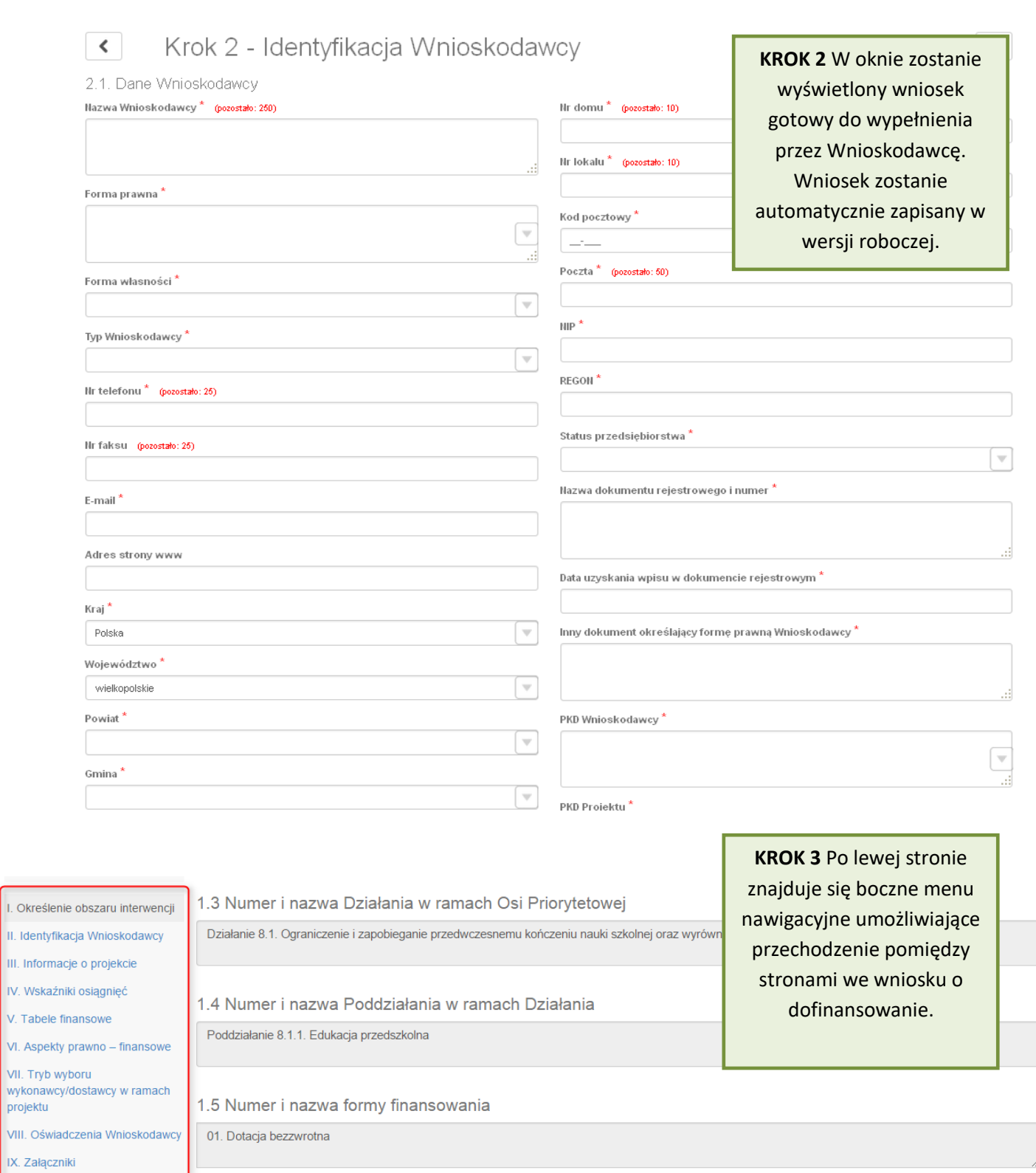

1.6 Rodzaj dzialalności gospodarczej

projektu

X. Podpis Wnioskodawcy

 $\bar{?}$ 

Po wygenerowaniu przez System wniosku o dofinansowanie, po lewej stronie ekranu widoczny jest przycisk

Zwiń menu umożliwiający zwinięcie bocznego paska menu w celu zwiększenia powierzchni obszaru roboczego wypełnianego wniosku. Przywrócenie ukrytego menu następuje po ponownym wciśnięciu przycisku Rozwiń menu

Do wielu pól dodano pola pomocy, które mają na celu pomoc w wypełnianiu wniosku. Aby skorzystać z pomocy kontekstowej dla poszczególnych pól wniosku należy kliknąć w znak pytajnika [?]. Pomoc wyświetli się w dodatkowym okienku (Rys. 13.)

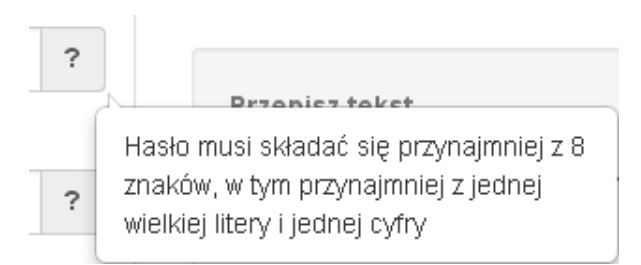

#### Rys. 13. Pomoc kontekstowa we wniosku w postaci dymków

We wniosku występuje kila typów pól:

*1. Pola nieedytowalne, wstępnie uzupełnione –* pola tego typu pojawiają się z szarym tłem (są one nieedytowalne i uzupełnione przez System).

1.3 Numer i nazwa Działania w ramach Osi Priorytetowej

Działanie 1.3. Wsparcie przedsiębiorczości i infrastruktury na rzecz rozwoju gospodarczego 24

*2. Pola zablokowane do edycji* – pola tego rodzaju pojawiają się z szarym tłem. Nie podlegają one edycji.

1.10 Temat uzupełniający

*3. Pola obowiązkowe* (wymagalne) – wszystkie pola tego rodzaju muszą zostać wypełnione, aby zweryfikować / zwalidować wniosek. Pola tego typu oznaczone są czerwoną gwiazdką. Jeżeli we wniosku nie zostaną wypełnione wszystkie pola wymagalne, na ekranie zostanie wyświetlony odpowiedni komunikat walidacyjny z informacją, które pola należy uzupełnić bądź poprawić. Dodatkowo niektóre pola mają narzucony określony limit znaków, które można wprowadzić w dane pole we wniosku. Limit znaków wyświetlany jest w nawiasie obok tytułu pola ( jak w przykładzie poniżej). Gdy zostanie przekroczona

dopuszczalna liczba znaków w danym polu, System podczas walidacji wniosku wyświetli komunikat walidacyjny informujący, w którym polu limit znaków został przekroczony.

#### 3.1. Tytuł projektu @ \* (pozostało: 102)

Akademia Języków obcych w subregionie poznańskim

*4. Pola nieobowiązkowe* – muszą zostać wypełnione, jeżeli są istotne dla wniosku, ale nie są one polami obowiązkowymi do uzupełnienia (nie są oznaczone gwiazdką).

#### 1.11 Kody terytorialne mechanizmów

ZIT Poznań

*5. Pole słownikowe z rozwijaną listą jednokrotnego wyboru* – pola tego typu mają po prawej stronie pola edycyjnego widoczną strzałkę , po której kliknięciu pojawi się rozwijana lista słownikowa, z której należy wybrać pozycję, którą chcemy umieścić w polu. W większości przypadków po wpisaniu min. 3 znaków System podpowiada pasujące wartości na liście.

#### 1.5 Numer i nazwa formy finansowania \*

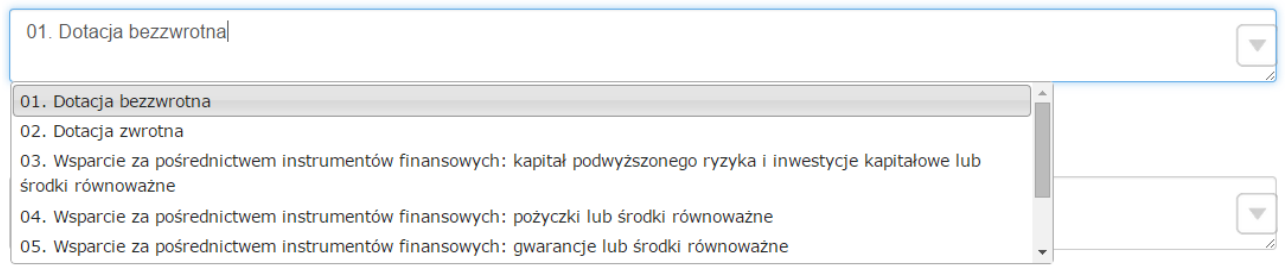

Wprowadzanie danych adresowych w punkcie II wniosku o dofinansowanie odbywa się za pomocą wyboru odpowiedniej pozycji z rozwijanych list słownikowych. Zalecane jest, aby zawsze rozpoczynać wypełnianie pól adresowych od dokonania wyboru kraju, a w przypadku wybrania Polski kolejno województwa, powiatu, gminy, miejscowości i ulicy (jeśli dotyczy). Na podstawie wybranego kraju - Polska, po rozwinięciu listy słownikowej w polu **"Województwo"** zostaną wyświetlone wszystkie województwa. Następnie na podstawie wybranego województwa, System podpowie także najbardziej prawdopodobne wpisy do wyboru w polu **"Powiat"**. Wybierając gminę, lista słownikowa pola **"Gmina"** zawęzi się do listy gmin w wybranym powyżej powiecie. Analogicznie w polu **"Miejscowość"** będzie można wybrać daną

miejscowość z listy słownikowej, która zostanie przez System zawężona do listy miejscowości w wybranej wcześniej gminie.

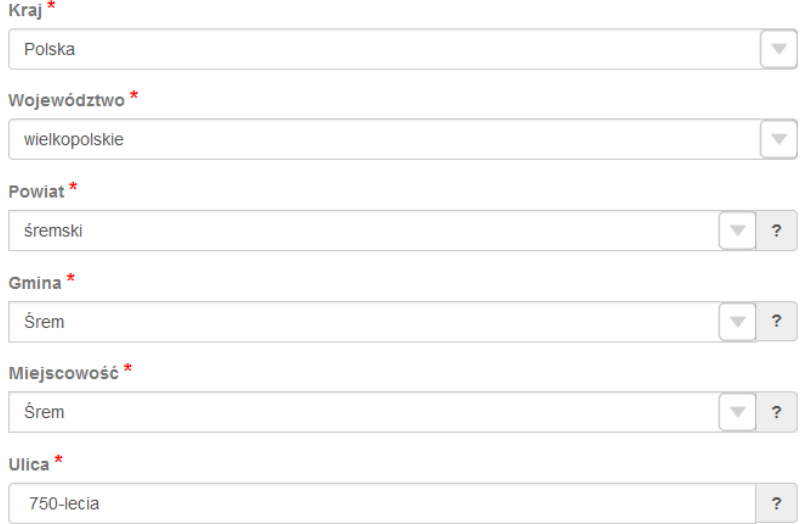

Pole "Ulica" jest szczególnym typem pola słownikowego, gdzie System daje możliwość wyboru ulicy z rozwijanej listy słownikowej (po wpisaniu min. 3 znaków System wyświetla spis ulic w wybranej przez użytkownika miejscowości, które zawierają podany ciąg znaków) lub ręcznego wpisania ulicy. Zalecane jest jednak korzystanie z listy słownikowej w celu uniknięcia wystąpienia literówek we wprowadzanych nazwach ulic.

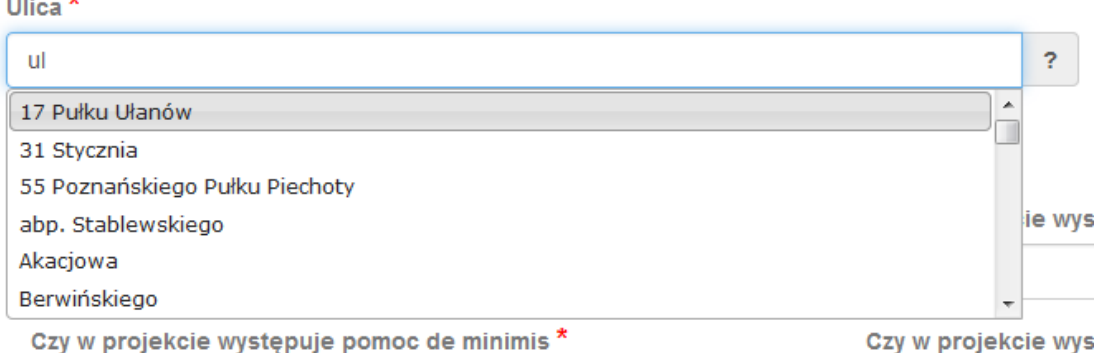

- *6. Pole dodatkowe, nieedytowalne –* pole we wniosku dla aktualnie prowadzonego naboru jest zablokowane do edycji*.*
- 7.3. Zgodność Projektu z przepisami obowiązującymi Wnioskodawcę

Nie dotyczy.

7. Pole typu "data" - pola służące do wprowadzania dat. W celu wypełnienia pola, należy posłużyć się funkcją kalendarza, uruchamianą poprzez kliknięcie w pole edycyjne. Pod polem otworzy się pomocnicze okienko kalendarza. W okienku tym w momencie uruchomienia zawsze pokazywany jest aktualny miesiąc z wyróżnionym dniem dzisiejszym. Należy wybrać z kalendarza odpowiednią datę (wybierając odpowiedni dzień miesiąca i rok). Po wybraniu daty okienko kalendarza zostanie zamknięte, a w wypełnianym polu pojawi się wybrana data.

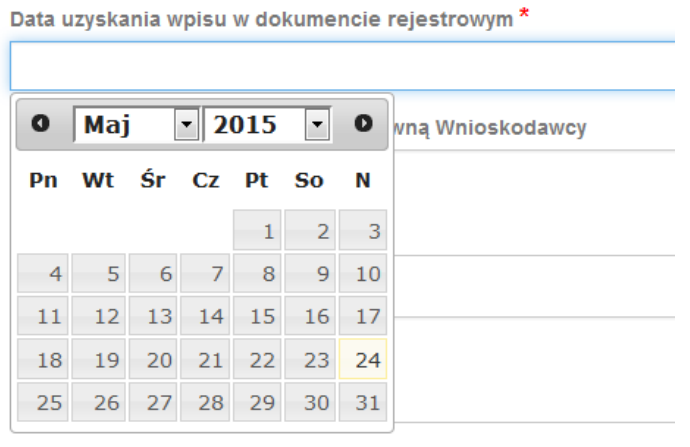

W niektórych tabelach we wniosku istnieje możliwość dodawania i usuwania wierszy z tabel. W przypadku, gdy wniosek przewiduje więcej niż jedno miejsce przeznaczenia, należy dodać wiersze, używając przycisku **"Dodaj pozycję"**. Po uzupełnieniu wszystkich pól można zapisać wiersz używając przycisku **"Zapisz"** lub anulować wprowadzone dane przyciskiem "Anuluj".

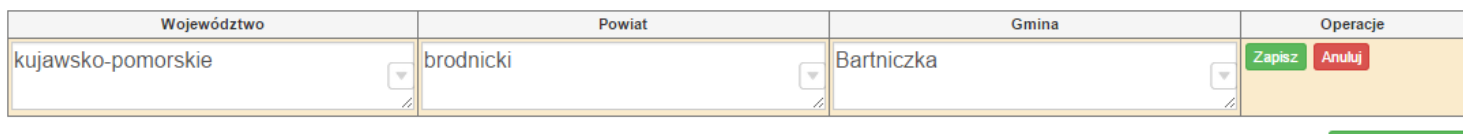

Istnieje również możliwość edycji lub usunięcia każdego z wypełnionych wcześniej wierszy w tabeli. Służą do tego przyciski "Edytuj" oraz "Usuń" znajdujące się w kolumnie "Operacje".

3.8. Komplementarność z innymi dokumentami strategicznymi (Ring – fencing). \*

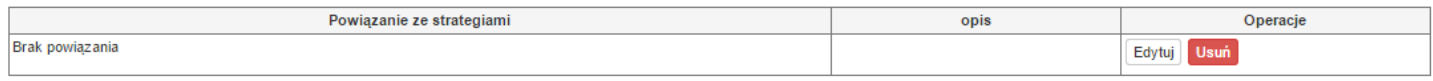

Strona **31** z **56**

Dodaj pozycję

Dodaj pozycję

Niektóre tabele znajdujące się we wniosku mają widoczny pod tabelką przycisk "Przelicz tabelę", który automatycznie wylicza część wierszy (w przykładzie poniżej wierszami wyliczanymi automatycznie są pola sumujące wydatki kwalifikowalne z poszczególnych źródeł finansowania w punkcie V).

5.2. Planowane/docelowe źródła finansowania wydatków kwalifikowalnych projektu

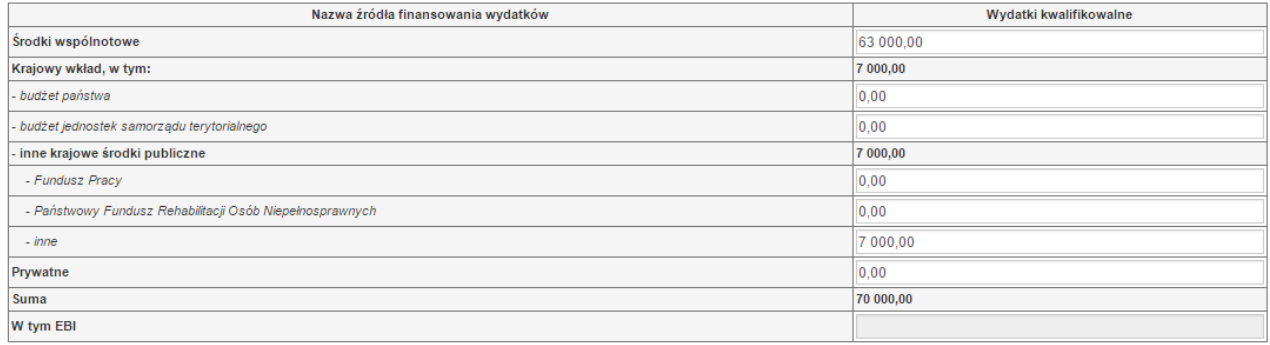

Przelicz tabelę

Tabele w punkcie V posiadają także przyciski dodające dodatkowe wiersze w tabeli. W zależności od rodzaju wniosku są to: "Dodaj kategorię", "Dodaj podkategorię" lub "Wstaw wiersz z kategorią kosztów", "Wstaw wiersz w ramach kategorii kosztów", "Dodaj kolejny".

5.1.1. Planowane wydatki w ramach projektu w PLN

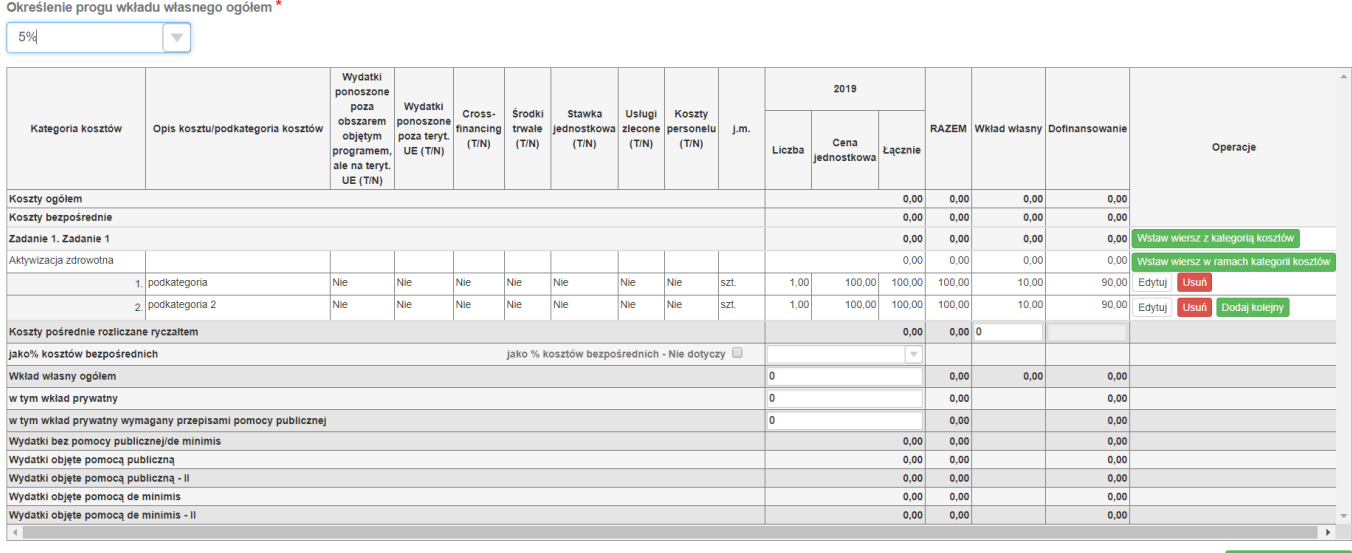

Przelicz tabelę 5.1.1

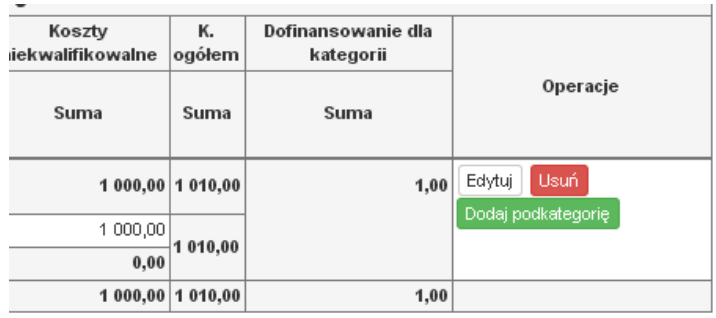

Dodaj kategorię

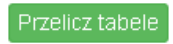

Lokalny System Informatyczny (LSI 2014+)

Wielkopolski Regionalny Program Operacyjny na lata 2014-2020

W tabeli finansowej "5.1.1 Planowane wydatki w ramach projektu w PLN" możliwe jest przenoszenie kosztów w górę lub w dół. Podczas wstawiania nowego wiersza z kosztem lub edycji istniejącego kosztu, w kolumnie "Operacje" dostępna jest lista rozwijalna umożliwiająca określenie pozycji danego kosztu.

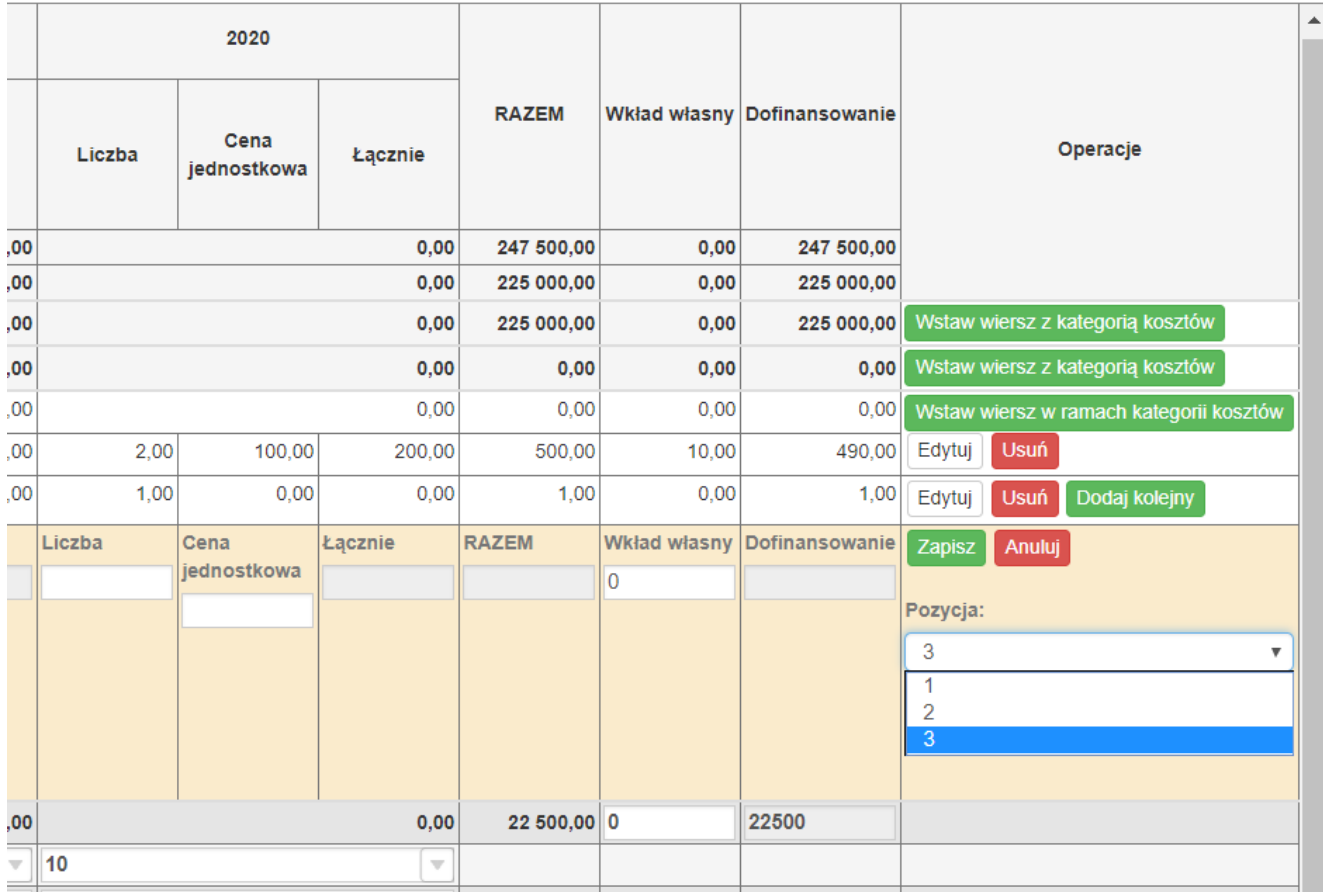

# **3.3. Zapisywanie/anulowanie zmian oraz wysyłanie wniosku w wersji elektronicznej**

Podmiot zgłaszający po utworzeniu wniosku na interesujący go nabór ma możliwość zapisania w każdej chwili wprowadzonych we wniosku danych w wersji roboczej za pomocą przycisku "Zapisz wersję roboczą". Ponadto wniosek jest automatycznie zapisywany co 10 minut (autozapis nie powoduje zapisu danych aktualnie edytowanych) oraz przy przechodzeniu na inną stronę wniosku. W każdej chwili osoba wypełniająca wniosek może również anulować jego wypełnianie.

Po wciśnięciu przycisku **Anuluj** pojawi się ostrzeżenie: "UWAGA! Niezapisane dane zostaną utracone". Możliwe są do wyboru decyzje: **Potwierdź** oraz <sup>Anuluj</sup>. Wybranie opcji **Potwierdź** powoduje utracenie niezapisanych danych.

#### *Uwaga*

 Należy pamiętać, że zapis wprowadzonych danych do wniosku odbywa się po przejściu na inną stronę wniosku niż obecnie wypełniana za pomocą przycisków "wstecz < /a/dalej > ub poprzez kliknięcie "Zapisz wersję roboczą". Jeśli przed przejściem na inną stronę wniosku zostanie kliknięty przycisk "Wyloguj" - dane wprowadzone od ostatniego przejścia na inną stronę wniosku nie zostaną zapisane.

 Zalecane jest, aby podmiot zgłaszający wypełniał wniosek przechodząc kolejno, począwszy od punktu I do punktu X, ponieważ informacje z niektórych pól we wniosku są przenoszone i automatycznie uzupełnianie przez System w polach we wniosku znajdujących się w dalszych punktach wniosku. Niewypełnianie wniosku w zalecany sposób, może przyczynić się do wystąpienia problemów z wypełnieniem wniosku.

 W przypadku dodania nowego partnera (wniosek EFS) w punkcie II w podpunkcie "2.3.1. Instytucje **zaangażowane w realizację projektu"**, po wcześniejszym uzupełnieniu tabeli finansowej w punckie V w podpunkcie "5.1.1. Planowane wydatki **w ramach projektu w PLN"**, należy pamiętać, aby ponownie przypisać nowo dodanych partnerów/wnioskodawców do kategorii kosztów w polu "**Nazwa Partnera/Wnioskodawcy".**

Podczas wypełniania wniosku, podmiot zgłaszający ma możliwość sprawdzania poprawności wypełnionego

wniosku wskazując przycisk <sup>Sprawdź</sup> . Przycisk <sup>Sprawdź</sup> oprócz walidacji również zapisuje wersję roboczą wniosku. System nie dopuszcza wysłania wniosku z niewypełnionymi wszystkimi obowiązkowymi lub błędnie wypełnionymi polami. Jeśli użytkownik nie wypełnił wszystkich obowiązkowych pól lub wypełnił je błędnie, również po wciśnięciu zatwierdź wersję końcową i wyślij uruchomiona zostaje walidacja i pojawi się

informacja, jakie pola należy uzupełnić / poprawić (Rys. 14.)

. Tabela 5.1.4: Wkład własny z tabeli 5.1.1 oraz 5.1.4 nie są równe. Uzpełnij poprawnie i przelicz tabelę 5.1.1. Następnie przelicz tabelę 5.1.4.

. Tabela 5.1.1: W wierszu "Wkład własny ogółem", suma z poszczególnych lat nie jest zgodna z sumą z klumny "Wkład własny"

Rys. 14. Przykładowe komunikaty walidacyjne wyświetlane podczas wypełniania wniosku w punkcie V.

<sup>·</sup> Tabela 5.1.4: Koszty ogółem z tabeli 5.1.1 oraz 5.1.4 nie są równe. Uzpełnij poprawnie i przelicz tabelę 5.1.1. Następnie przelicz tabelę 5.1.4.

**Lokalny System Informatyczny (LSI 2014+)** Podręcznik Użytkownika

Wielkopolski Regionalny Program Operacyjny na lata 2014-2020

Zalecane jest zwracanie uwagi na wszystkie pojawiające się komunikaty walidacyjne, szczególnie pojawiające się w punkcie V, ponieważ np. poprawienie błędu wylistowanego jako trzeci, poprawi także błędy wcześniejszych komunikatów walidacyjnych.

#### *Uwaga*

 $\overline{a}$ 

 Pozytywne przejście walidacji nie oznacza, iż wniosek jest pozbawiony merytorycznych błędów. Walidacje mają jedynie na celu wymuszenie poprawności wypełniania wniosku oraz wyeliminowanie niektórych błędów obliczeniowych.

• W widoku "Wnioski o dofinansowanie w wersji roboczej" możliwe jest wygenerowanie pliku PDF z wypełnianego wniosku. Jednakże generowanie wniosku do PDF służy w tym przypadku tylko do celów podglądowych. Wnioski te nie posiadają naniesionej sumy kontrolnej, dodatkowo oznaczone są znakiem wodnym z napisem "WNIOSEK W WERSJI ROBOCZEJ".

 Docelowy plik PDF z naniesioną sumą kontrolną dostępny jest po zatwierdzeniu i wysłaniu elektronicznie wniosku o dofinansowanie.

 Wysłanie wniosku w Systemie nie wystarczy, aby został on uznany za złożony. Wniosek należy następnie wydrukować i dostarczyć do IOK zgodnie z Regulaminem danego naboru/wezwaniem do złożenia wniosku. Wniosek uznaje się za złożony, tylko w przypadku spełnienia dwóch warunków JEDNOCZEŚNIE tzn. wniosek posiada status **"Wysłany"** i **wniosek został wydrukowany i dostarczony do IOK ze zgodną sumą kontrolną z wnioskiem wysłanym w Systemie.**

 Wydruki wniosków w wersji roboczej bez sumy kontrolnej nie będą przyjmowane i rozpatrywane.

Gdy podmiot zgłaszający wypełni wniosek, a podczas sprawdzania wniosku nie zostaną napotkane błędy oznacza to, iż wniosek o dofinansowanie jest gotowy do wysłania.

Po wciśnięciu przycisku zatwierdźwersję końcową i wyślij następuje ponowne sprawdzenie poprawności wypełnienia wniosku i wyświetlenie komunikatu **"Czy jesteś pewien, że chcesz wysłać wniosek o numerze kancelaryjnym "5<sup>3</sup> "? Wniosek został zweryfikowany poprawnie. Potwierdź, aby kontynuować** 

<sup>3</sup> Przykładowy numer kancelaryjny wniosku. Każda wersja robocza wniosku o dofinansowanie ma nadawany inny numer kancelaryjny.

#### wysyłanie." Możliwe są dwie opcje do wyboru: "Potwierdzam" oraz "Wróć".

Po zatwierdzeniu decyzji o wysłaniu wniosku, otrzymuje on status "Wysłany", a wniosek zostaje przeniesiony do widoku **"Wnioski >Lista wniosków> Wysłane wnioski o dofinansowanie"** i zablokowany do edycji dla podmiotu zgłaszającego. Podmiot zgłaszający nie ma możliwości usunięcia wysłanych wniosków o dofinansowanie (opcja usunięcia wniosku w wersji roboczej jest ponownie aktywna po wycofaniu wniosku do edycji przez podmiot zgłaszający, patrz podpunkt 3.4.). Po wysłaniu wniosku, podmiot zgłaszający ma możliwość eksportu wniosku do PDF i jego wydruku w celu złożenia do odpowiedniej IOK.

W przypadku, gdy nabór na dany konkurs zostanie zawieszony bądź unieważniony, przy próbie edycji wniosku zostanie wyświetlona odpowiednia informacja o zawieszeniu/unieważnieniu konkursu. Nie ma wówczas możliwości wysłania wniosku (brak przycisku **"Zatwierdź wersję końcową i wyślij"**) (Rys. 15.).

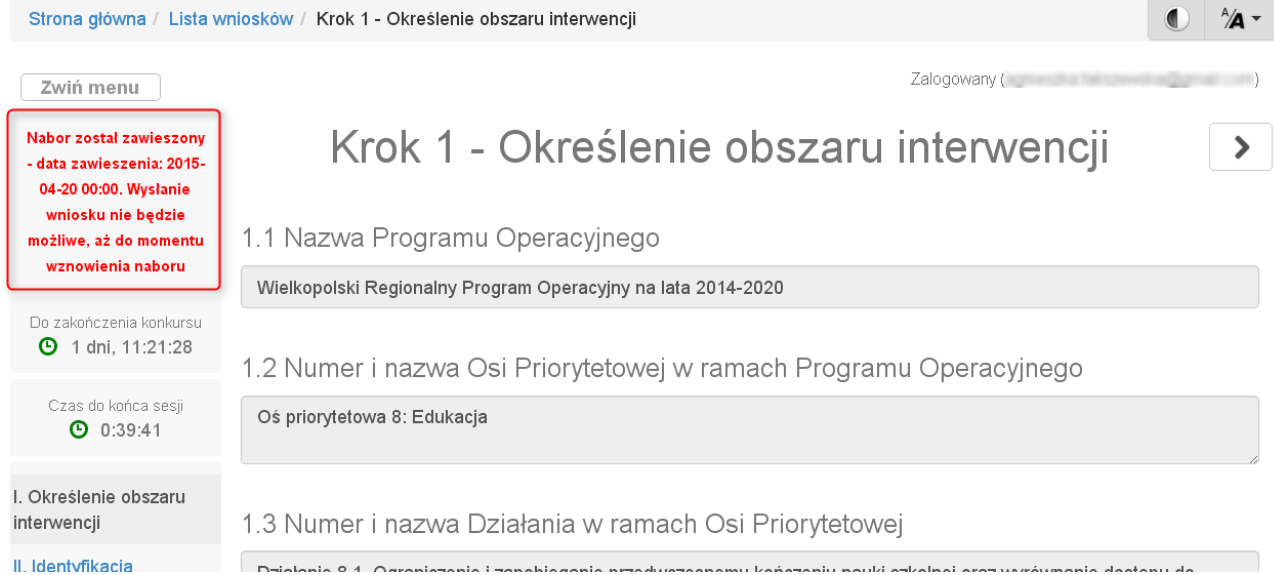

#### Rys. 15. Informacja o zawieszeniu naboru podczas wypełniania wniosku o dofinansowanie

**Podręcznik Użytkownika Podręczny (LSI 2014+)** Podręcznik Użytkownika

Wielkopolski Regionalny Program Operacyjny na lata 2014-2020

 $\overline{a}$ 

### **Opis akcji możliwych do wykonania podczas wypełniania wniosku o dofinansowanie:**

| Przycisk                          | Akcja                                | Opis akcji                                                                                                    |
|-----------------------------------|--------------------------------------|----------------------------------------------------------------------------------------------------|
|                                   | Przejście do<br>poprzedniej strony   | Nieaktywne w przypadku wypełniania<br>pierwszej strony wniosku. Przejście na inną<br>stronę wniosku powoduje automatyczny<br>zapis wniosku.                                                                                                    |
|                                   | Przejście do<br>następnej strony     | Nieaktywne w przypadku wypełniania<br>ostatniej strony wniosku. Przy przejściu do<br>następnej strony wniosku, zapis wniosku<br>następuje automatycznie.                                                                                                    |
| Dodaj pozycję                     | Dodaj pozycję                        | Dodaje nową pozycję w tabeli.                                                                                                    |
| Zapisz wersję roboczą             | Zapisz wersję<br>roboczą             | Umożliwia zapisanie w każdej chwili wersji<br>roboczej aktualnie wypełnianego wniosku.                                                                                                    |
| Zatwierdź wersję końcową i wyślij | Zatwierdź wersję<br>końcową i wyślij | Po kliknięciu, na początku sprawdzana jest<br>poprawność wypełnienia wniosku. Jeżeli<br>wniosek został uzupełniony poprawnie<br>możliwe jest zatwierdzenie wniosku<br>o dofinansowanie, co jest równoznaczne z<br>jego zgłoszeniem (wysłaniem).<br>Zatwierdzenie i wysłanie wniosku w wersji<br>elektronicznej nie oznacza natomiast, że<br>wysłany wniosek spełnia wymóg formalny<br>o kompletności. System po poprawnej<br>walidacji generuje zapytanie "Czy jesteś<br>pewien, że chcesz wysłać wniosek o numerze<br>kancelaryjnym "54"? Wniosek został<br>zweryfikowany poprawnie. Potwierdź, aby<br>kontynuować wysyłanie." |

<sup>4</sup> Przykładowy numer kancelaryjny wniosku. Każda wersja robocza wniosku o dofinansowanie ma nadawany inny numer kancelaryjny.

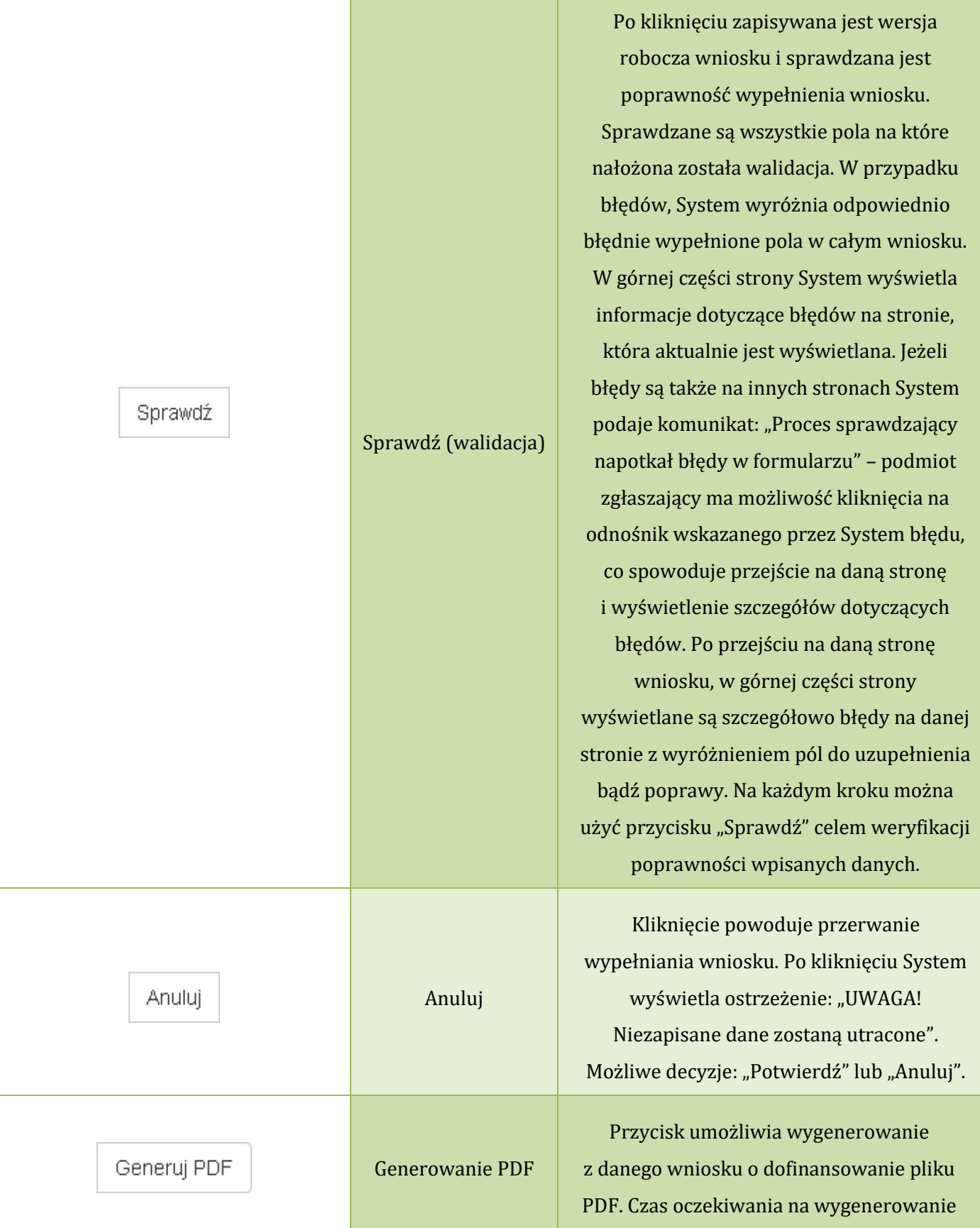

Lokalny System Informatyczny (LSI 2014+) Wielkopolski Regionalny Program Operacyjny na lata 2014-2020

> PDF-u jest różny i może trwać od kilku sekund do minuty.

#### **Podczas wypełniania wniosku w lewym górnym rogu wyświetlane są dane:**

- na temat czasu<sup>5</sup> pozostałego do końca trwania konkursu;
- na temat czasu pozostałego do końca sesji<sup>6</sup>, po którym podmiot zgłaszający zostaje automatycznie wylogowany z Systemu i przeniesiony do strony logowania. Czas sesji w Systemie ustawiony jest na 40 minut.

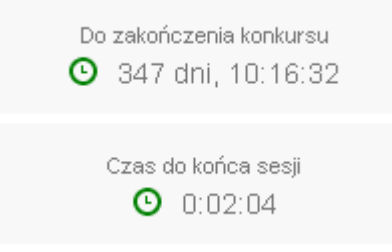

#### **3.4. Wycofywanie złożonego elektronicznie wniosku**

 $\overline{a}$ 

Wycofywanie wysłanego elektronicznie wniosku jest możliwe tylko w momencie wnioskowania o dofinansowania tj. podmiot zgłaszający do momentu złożenia papierowej wersji wniosku ma możliwość jego wycofania w celu ponownej edycji (o ile trwa nabór). Aby wycofać dokument należy przejść do **"Wysłane wnioski o dofinansowanie"** (na stronie głównej) i użyć przycisku *"wycofanie wniosku"*, co skutkuje najpierw wyświetleniem ostrzeżenia **"Czy na pewno chcesz wycofać wniosek?"** Potwierdzenie spowoduje zmianę statusu wniosku na **"Wycofany do edycji/anulowany"** i umożliwi ponowną jego edycję. Niemożliwe jest wycofanie wniosku w sytuacji, gdy minął termin składania wniosków (gdy nabór został zakończony). UWAGA! W przypadku wniosku skierowanego do korekty / negocjacji / zmian do wniosku nie ma możliwości wycofania do ponownej edycji wysłanego w systemie wniosku.

<sup>5</sup> Zegar systemowy LSI2014+ jest zgodny z oficjalnym serwerem NTP dostarczającym urzędowy czas UTC (PL) w Polsce.

<sup>6</sup> System odlicza czas bezczynności użytkownika w Systemie, po którym automatycznie kończy sesję, co skutkuje wylogowaniem użytkownika z LSI2014+.

**Po wycofaniu złożonego elektronicznie wniosku i jego edycji, należy pamiętać, aby wniosek ponownie wysłać a następnie wydrukować. W przeciwnym wypadku zostanie on anulowany, co skutkuje brakiem możliwości ubiegania się o dofinansowanie.**

#### *Uwaga*

 wycofywanie wniosku do edycji możliwe jest tylko w momencie wnioskowania o dofinansowanie do momentu złożenia papierowej wersji w IOK (o ile trwa jeszcze nabór). Po wycofaniu wniosku do edycji, należy pamiętać aby po wprowadzeniu poprawek wniosek wysłać ponownie (ponowne wysłanie wniosku możliwe jest do zakończenia naboru).

 po wycofaniu do edycji wniosku, zmiana jakiegokolwiek pola we wniosku powoduje zmianę sumy kontrolnej. Należy wówczas pamiętać o wydrukowaniu właściwego wniosku (suma kontrolna wysłanego w systemie wniosku musi być zgodna z wersją papierową wniosku).

## **3.5. Drukowanie wniosku**

Po wysłaniu elektronicznej wersji wniosku do rozpatrzenia, kolejnym krokiem jest wygenerowanie pliku PDF z wysłanego wniosku, który następnie należy **wydrukować i złożyć w wersji papierowej w odpowiedniej** 

**IOK**. Wciśnięcie przycisku *"Generowanie PDF"* spowoduje pojawienie się okienka w którym odbywa się generowanie pliku PDF. Po wygenerowaniu pliku, w celu jego pobrania należy kliknąć w ikonę pobierania lub w "**Pobierz plik**".

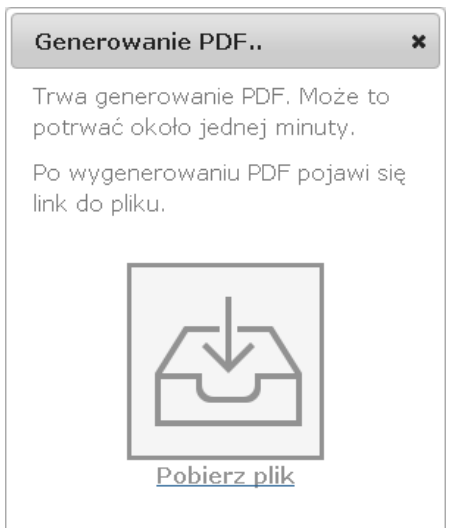

W przypadku wersji roboczej wniosku (wersja wniosku przed wysłaniem) na każdej stronie wygenerowanego pliku PDF widoczny jest napis "WNIOSEK W WERSJI ROBOCZEJ".

### **Złożenie wniosku wygenerowanego i wydrukowanego w wersji roboczej prowadzi do braku jego rozpatrzenia.**

Zasady podpisywania i składania wniosków o dofinansowanie w wersji papierowej przedstawione są w regulaminie naboru / wezwaniu do złożenia wniosku (dostępne na stronie [http://www.wrpo.wielkopolskie.pl/\)](http://www.wrpo.wielkopolskie.pl/).

### **3.6. Udostępnianie wniosków innym użytkownikom**

Podmiot zgłaszający ma możliwość udostępniania wniosków będących w wersjach roboczych jak i wysłanych wniosków o dofinansowanie innym podmiotom zgłaszającym w dwóch trybach: samego odczytu lub odczytu, edycji i zapisu wniosków. Tryb "odczytu" powoduje nadanie uprawnień podmiotowi zgłaszającemu, któremu udostępniliśmy wniosek tylko do odczytu i generowania PDF-u z wniosku. Natomiast po nadaniu uprawnień **"odczytu, edycji i zapisu"** osoba, której wniosek udostępniono, uzyskuje takie same prawa do wniosku, jak osoba udostępniająca wniosek.

Do udostępniania wniosków służy ikonka *"Udostępnij wniosek"* znajdująca się w widoku **"Wnioski o dofinansowanie w wersji roboczej"**. Po kliknięciu w ikonę udostępniania wniosków wyświetla się okno (Rys.16.), w którym podmiot zgłaszający wprowadza login (e-mail) użytkownika w odpowiednie pole i wyszukuje użytkownika za pomocą przycisku **"Szukaj"**. Po znalezieniu w bazie danego użytkownika należy wybrać rodzaj uprawnienia, jaki nadamy osobie, której chcemy udostępnić wniosek. Aktywna staje się ikonka **"Udostępnij dla tego użytkownika"**, po kliknięciu której wniosek staje się widoczny w zakładce Wnioski udostępnione również w widoku u użytkownika, któremu wniosek udostępniono. Właściciel wniosku może w każdej chwili cofnąć udostępnienie wniosku używając przycisku "*Nie udostępniaj"*.

# Lokalny System Informatyczny (LSI 2014+) Podręcznik Użytkownika

.<br>Vielkopolski Regionalny Program Operacyjny na lata 2014-2020

### Udostepnianie wniosku RPWP.01.03.01-IZ-00-30-001/15

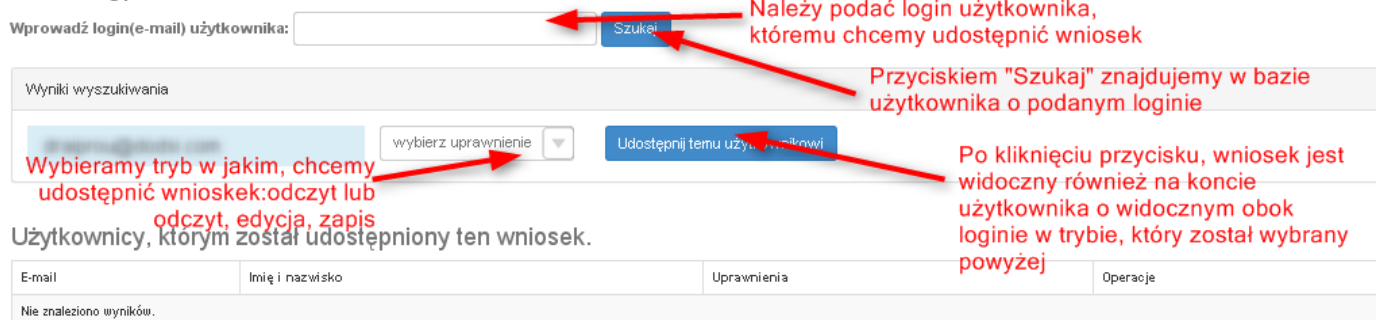

#### Rys. 16. Udostępnianie wniosku innemu podmiotowi

#### *Uwaga*

• Zalecane jest, aby wniosek był edytowany tylko przez jedną osobę w tym samym czasie. Gdy wniosek jest edytowany przez dwie osoby w tym samym czasie, wówczas widnieje informacja "Uwaga ten krok jest edytowany również przez inną osobę".

Wnioski, które podmiot zgłaszający udostępnił innemu użytkownikowi LSI2014+ wyświetlane są w zakładce **"Udostępnione wnioski"** (Rys. 17.). W tabeli wyszczególnione są dane dotyczące wniosków takie jak:

- *Numer kancelaryjny* numer nadawany automatycznie dla każdej wersji roboczej wniosku;
- *Numer naboru* unikalny numer naboru;
- *Data utworzenia* data utworzenia wniosku;
- *Data modyfikacji* data ostatniej modyfikacji wniosku;
- *Tytuł projektu* tytuł projektu nadany przez podmiot zgłaszający podczas wypełniania wniosku;
- *Nazwa Wnioskodawcy* nazwa Wnioskodawcy nadana przez podmiot zgłaszający podczas wypełniania wniosku;
- *NIP* Numer Identyfikacji Podatkowej Wnioskodawcy;
- *Udostępnił* login podmiotu zgłaszającego, który udostępnił wniosek innemu podmiotowi;
- *Status wniosku* aktualny status wniosku (patrz podpunkt 3.7.);
- *Operacje* akcje możliwe do wykonania przez podmiot zgłaszający dotyczące wniosku (szczegółowo opisane poniżej).

Lokalny System Informatyczny (LSI 2014+) Podręcznik Użytkownika

Wielkopolski Regionalny Program Operacyjny na lata 2014-2020

## Udostepnione wnioski

**O** Filtr zaawansowany

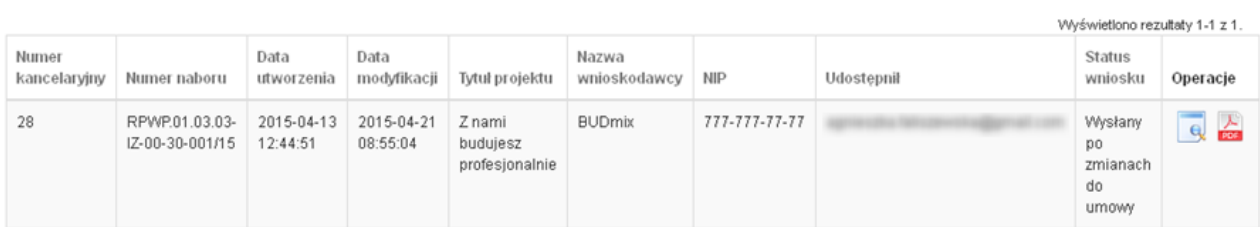

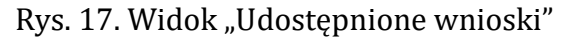

**Opis akcji możliwych do wykonania przez podmiot zgłaszający w widoku "Wnioski" w bloku "Udostępnione wnioski":**

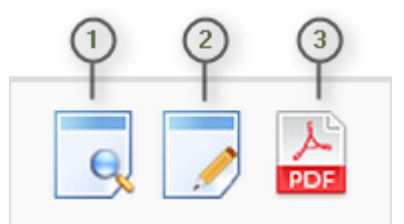

- *Podgląd* podgląd wniosku w trybie tylko do odczytu;
- *Edycja* umożliwia wypełnianie wniosku; przycisk jest widoczny tylko dla statusów wniosku, które umożliwiają edycję wniosku (wersja robocza, wycofany do edycji/anulowany, skierowany do korekty, zmiana do umowy, do negocjacji) oraz gdy nabór ma status ogłoszony lub zawieszony;
- *Generowanie PDF* generuje plik PDF z wniosku;  $\left(3\right)$

### **3.7. Statusy wniosku o dofinansowanie**

Statusy wniosków mają charakter wyłącznie informacyjny. Każdy złożony elektronicznie i papierowo wniosek o dofinansowanie jest rozpatrywany i nadawany mu jest odpowiedni status w Systemie.

Aktualny status wniosku jest widoczny dla każdego wniosku utworzonego/edytowanego/wysłanego przez podmiot zgłaszający w kolumnie "Status wniosku" zarówno w części "Wysłane wnioski o dofinansowanie", jak i "Wnioski o dofinansowanie w wersji roboczej". (Rys. 18.)
**Lokalny System Informatyczny (LSI 2014+) Podręcznik Użytkownika**

Wielkopolski Regionalny Program Operacyjny na lata 2014-2020

#### Lista wniosków Wysłane wnioski o dofinansowanie **O** Filtr zaawansowany Wyświetlono rezultaty 1-4 z 4. Czy dostarczono Data wpływu Numer Tytuł Data Data wersji wersje Status **Nazwa** kancelaryjny wnioskodawcy projektu  $NIP$ utworzenia modyfikacji elektronicznej papierową wniosku Operacje  $\alpha$ 2015-04-13  $\overline{3}$ 28 **BUDmix**  $777-$ 2015-04-21 2015-04-16 Nie Wysłany Z nami Q & O B S budujesz  $777-$ 12:44:51 08:55:04 08:34:28 po  $\mathsf{profes}$ jonalnie  $77$ zmianach 77  $d<sub>0</sub>$ umowy

Rys. 18. Statusy wniosku o dofinansowanie w widoku "Wysłane wnioski o dofinansowanie"

Należy jednak pamiętać, iż pozyskane informacje z Systemu na temat statusu wniosku mają charakter wyłącznie informacyjny a podmiot zgłaszający zostaje poinformowany o podjętej decyzji o przyznaniu dofinansowania listownie.

Poniżej znajduje się lista wszystkich możliwych statusów wniosku wraz z opisem wyjaśniającym poszczególne etapy na jakich znajdować się może wniosek o dofinansowanie.

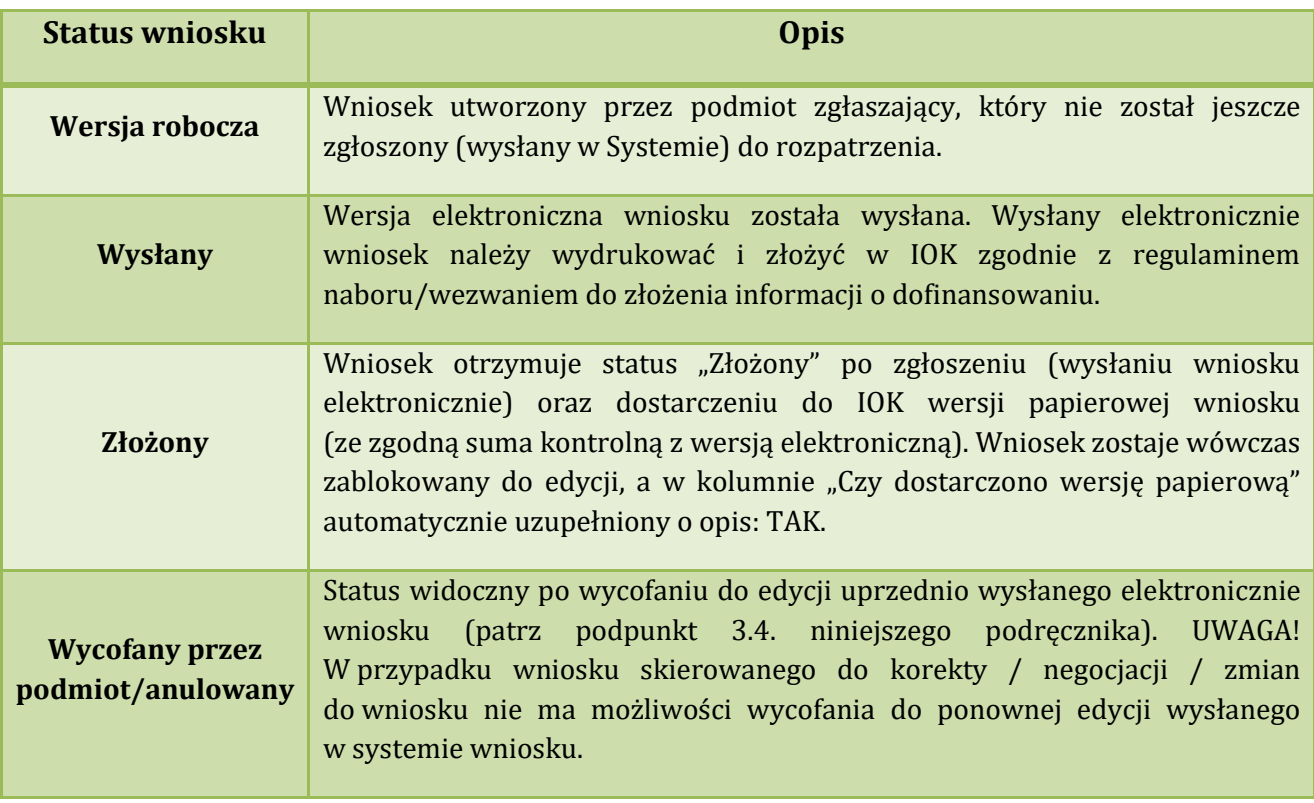

**Podręcznik Użytkownika**<br>
Wielkopolski Regionalny Program Operacyjny na lata 2014-2020<br>
2014 +) Podręcznik Użytkownika

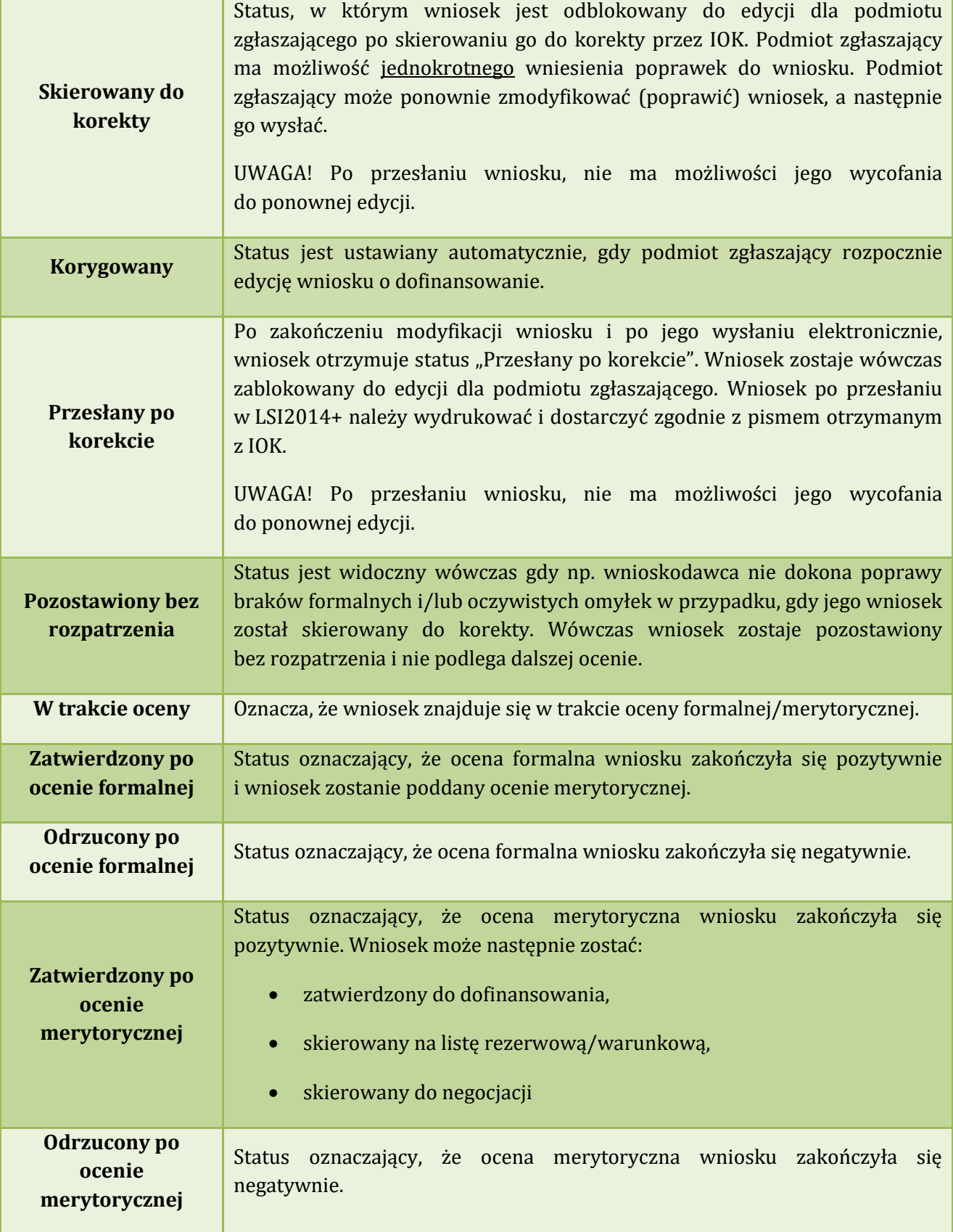

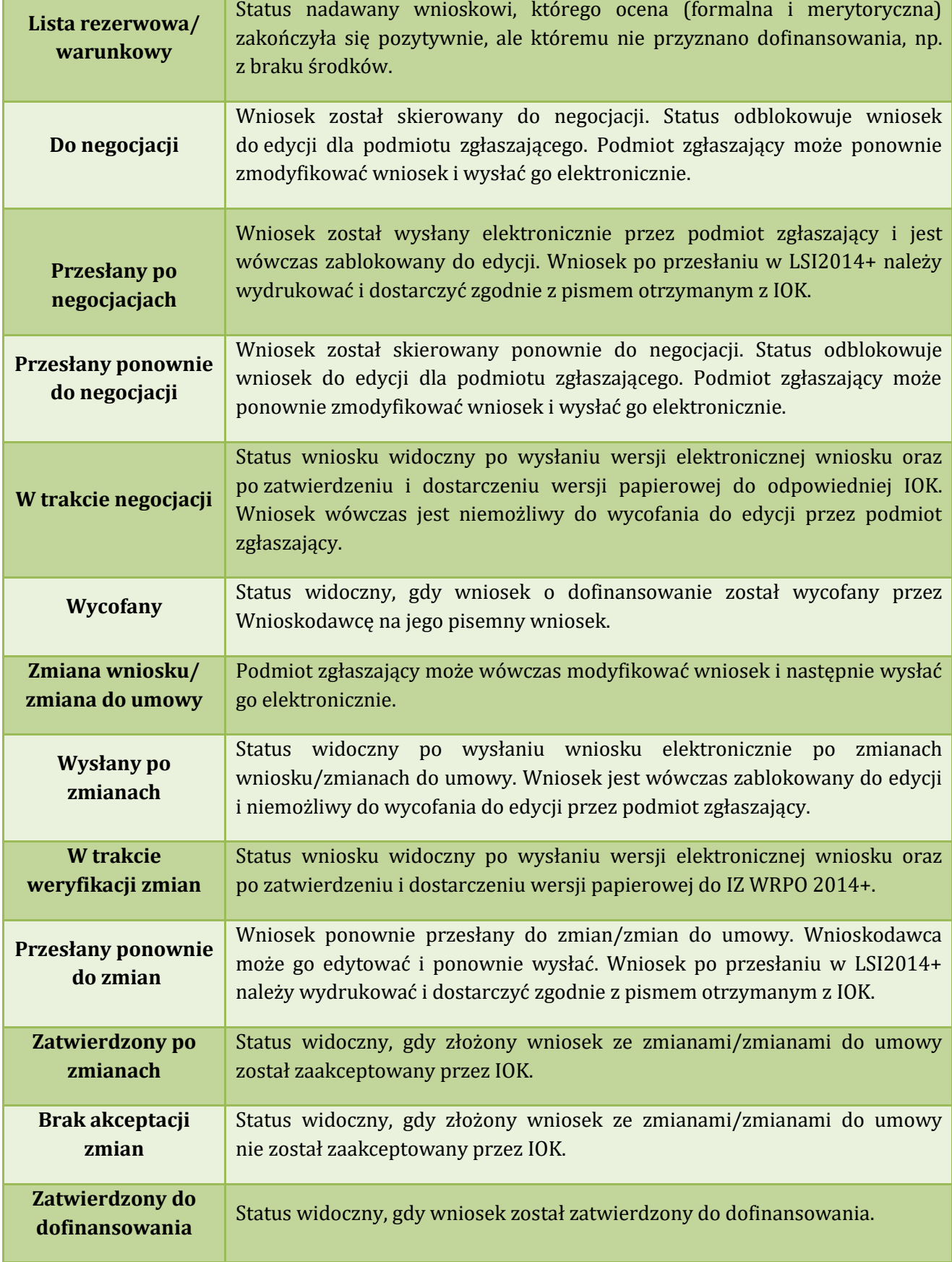

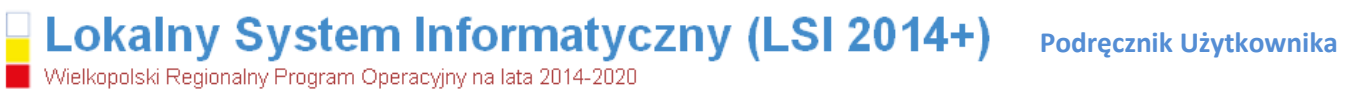

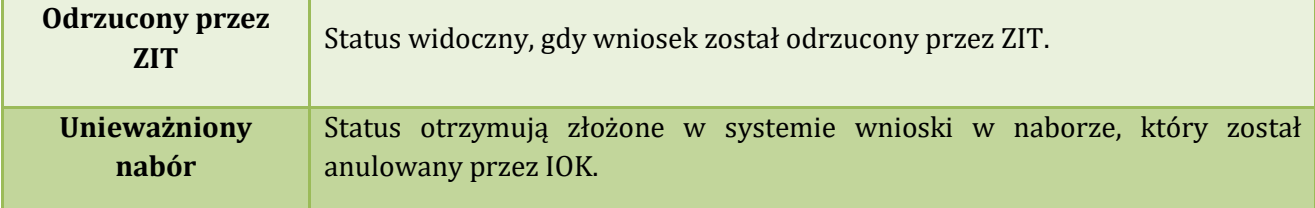

## **4. Zarządzanie wnioskami, edycja, usuwanie wniosków**

W widoku "Wnioski" istnieje możliwość przeglądania wszystkich zapisanych przez siebie wersji roboczych (Rys. 19.) i zgłoszonych (wysłanych) wersji końcowych wniosków (Rys. 20.).

# **4.1. Zakładka "Wnioski o dofinansowanie w wersji roboczej"**

Wnioski o dofinansowanie w wersji roboczej

**⊙** Filtr zaawansowany

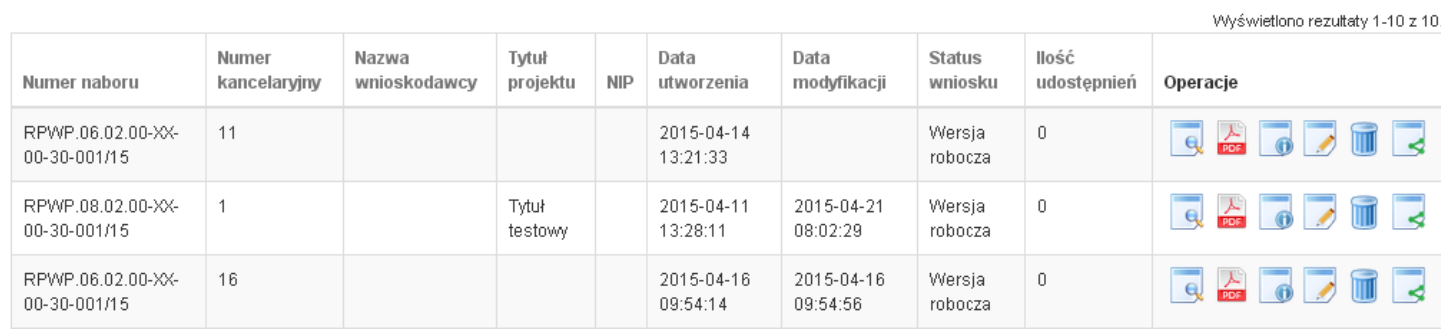

Rys. 19. Wnioski o dofinansowanie w wersji roboczej

#### **Informacje dotyczące wniosków widoczne w tabeli:**

- *Numer naboru*  numer określający dany nabór;
- *Numer kancelaryjny* numer nadawany automatycznie dla każdej wersji roboczej wniosku;
- *Nazwa Wnioskodawcy* nazwa Wnioskodawcy nadana przez podmiot zgłaszający podczas wypełniania wniosku;
- *Tytuł projektu* tytuł projektu nadany przez podmiot zgłaszający podczas wypełniania wniosku;
- *NIP* Numer Identyfikacji Podatkowej Wnioskodawcy;
- *Data utworzenia*  data utworzenia wniosku;
- *Data modyfikacji* data ostatniej modyfikacji wniosku;
- *Status wniosku* aktualny status wniosku (patrz podpunkt 3.7.);
- *Ilość udostępnień* liczba podmiotów, którym wniosek został udostępniony;
- *Operacje* operacje, które można wykonać, gdy wniosek ma status wersji roboczej (szczegółowy opis operacji - patrz poniżej).

**Lokalny System Informatyczny (LSI 2014+)** Podręcznik Użytkownika

Wielkopolski Regionalny Program Operacyjny na lata 2014-2020

### *Uwaga*

 maksymalna liczba wniosków o dofinansowanie znajdujących się w wersji roboczej wynosi 100.

**Opis akcji możliwych do wykonania przez podmiot zgłaszający w widoku "Wnioski" w bloku "Wnioski o dofinansowanie w wersji roboczej":**

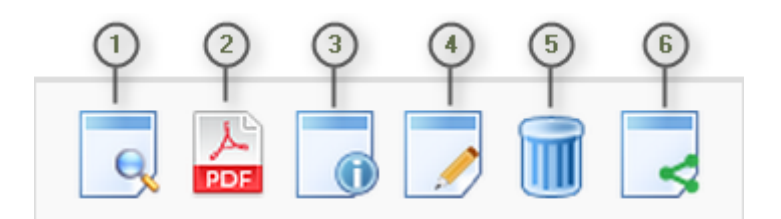

- *Podgląd* podgląd wniosku w trybie tylko do odczytu;
- *Generowanie PDF*  generuje plik PDF z wniosku;
- *Szczegóły* informacje szczegółowe dotyczące konkretnego wniosku (patrz podpunkt 4.4.);
- *Edycja* umożliwia edycję wniosku o dofinansowanie;
- *Usunięcie wniosku w wersji roboczej –* wniosek w wersji roboczej zostaje usunięty i przeniesiony do widoku "Lista wniosków usuniętych";
- *Udostępnij wniosek*  umożliwia udostępnienie wniosku innym podmiotom (patrz podpunkt 3.6.); (6)

Podmiot Zgłaszający w dowolnym momencie ma możliwość usunięcia wniosku w wersji roboczej. Po wciśnięciu przycisku "Usunięcie wniosku w wersji roboczej" pojawia się komunikat: "Czy chcesz usunąć **wersję roboczą wniosku?".** Możliwe dwie opcje do wyboru: **"Potwierdź"** lub **"Anuluj"**. Wybranie opcji **"Potwierdź"** usuwa wniosek w wersji roboczej.

Usunięte wnioski znajdują się wówczas w sekcji **"Lista wniosków usuniętych"**, skąd można je przywrócić do wersji roboczej wciskając przycisk "Przywrócenie wniosku w wersji roboczej". Po zatwierdzeniu i wysłaniu wniosku o dofinansowanie nie ma możliwości usunięcia wniosku.

Lokalny System Informatyczny (LSI 2014+) Podręcznik Użytkownika Wielkopolski Regionalny Program Operacyjny na lata 2014-2020

# **4.2. Zakładka "Wysłane wnioski o dofinansowanie"**

### Lista wniosków

Wysłane wnioski o dofinansowanie

**D** Filtr zaawansowany

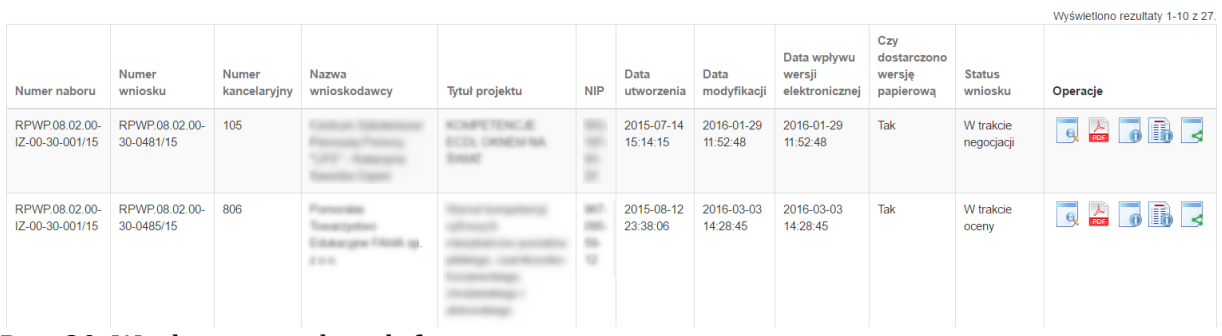

Rys. 20. Wysłane wnioski o dofinansowanie

W widoku "Wysłane wnioski do dofinansowanie" widoczne są w tabeli dane dotyczące wniosku **takie jak:**

- *Numer naboru* numer określający dany nabór;
- *Numer wniosku* numer nadany automatycznie przez System w momencie dostarczenia poprawnej wersji papierowej wniosku do IOK po wcześniejszym wysłaniu wniosku w Systemie;
- *Numer kancelaryjny* numer nadawany automatycznie dla każdej wersji roboczej wniosku;
- *Nazwa wnioskodawcy* nazwa Wnioskodawcy nadana przez podmiot zgłaszający podczas wypełniania wniosku o dofinansowanie;
- *Tytuł projektu* tytuł projektu nadany przez podmiot zgłaszający podczas wypełniania wniosku o dofinansowanie;
- *NIP* Numer Identyfikacji Podatkowej Wnioskodawcy;
- *Data utworzenia* data utworzenia wniosku;
- *Data modyfikacji* data ostatniej modyfikacji wniosku;
- *Data wpływu wersji elektronicznej* data wysłania wniosku w wersji elektronicznej w Systemie;
- *Czy dostarczono wersję papierową?* w polu jest wyświetlana informacja o dostarczeniu/niedostarczeniu przez podmiot zgłaszający wersji papierowej wniosku do odpowiedniej IOK;
- *Status wniosku* aktualny status wniosku (patrz podpunkt 3.7.);

**Lokalny System Informatyczny (LSI 2014+)** Podręcznik Użytkownika

Wielkopolski Regionalny Program Operacyjny na lata 2014-2020

 *Operacje* – operacje, które można wykonać, gdy wniosek został wysłany elektronicznie (szczegółowy opis operacji – patrz poniżej).

Opis akcji możliwych do wykonania przez podmiot zgłaszający w widoku "Wnioski" w bloku **"Wysłane wnioski o dofinansowanie":**

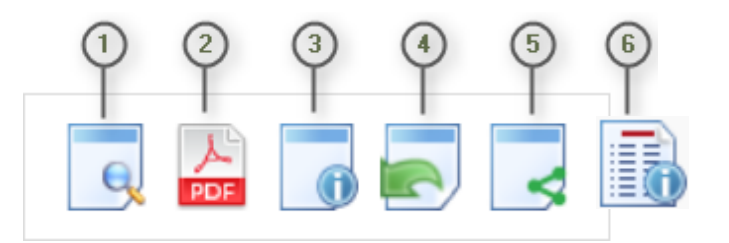

- *Podgląd* podgląd wniosku w trybie tylko do odczytu;
- *Generowanie PDF*  generuje plik PDF z wniosku;
- *Szczegóły* informacje szczegółowe dotyczące konkretnego wniosku (patrz podpunkt 4.4.);
- *Wycofanie wniosku* umożliwia wycofywanie wniosku do edycji przez podmiot (wniosek uzyskuje wtedy status "wycofany do edycji / anulowany"); przycisk widoczny od momentu wysłania wniosku elektronicznie (o ile nabór trwa)do momentu złożenia wersji papierowej wniosku w odpowiedniej IOK; Nie ma możliwości wysłania wycofanego wniosku po zakończeniu naboru; UWAGA! W przypadku wniosku skierowanego do korekty /negocjacji / zmian do wniosku nie ma możliwości wycofania wniosku do ponownej edycji.
- *Udostępnij wniosek*  umożliwia udostępnienie wniosku innym podmiotom (patrz podpunkt 3.6.);
- *Podgląd wersji*  umożliwia podgląd kolejnych wersji wniosku. Kolejne wersje wniosku powstają po korekcie wniosku, zmianach do umowy, negocjacjach.

Wielkopolski Regionalny Program Operacyjny na lata 2014-2020

## **4.3. Zakładka "Lista wniosków usuniętych"**

W widoku tym znajdują się wnioski usunięte przez podmiot zgłaszający (Rys. 21.).

# Lista usuniętych wniosków o dofinansowanie

**O** Filtr zaawansowany

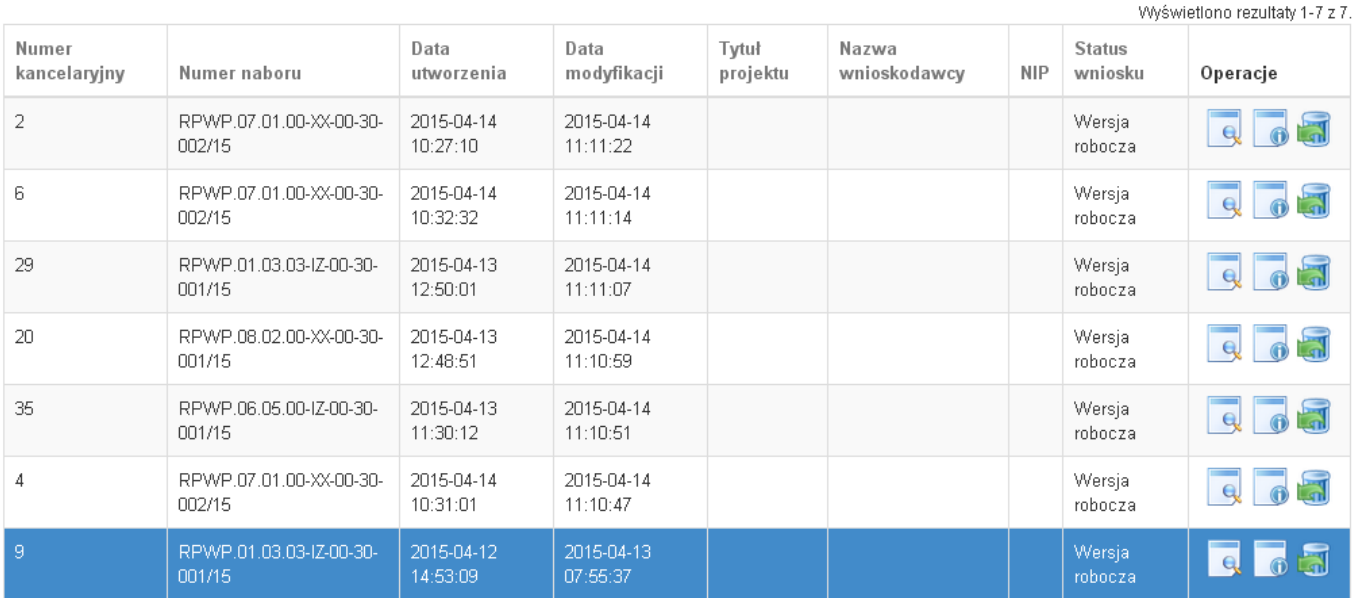

Rys. 21. Lista usuniętych wniosków o dofinansowanie

#### **W widoku "Lista wniosków usuniętych" widoczne są w tabeli dane dotyczące wniosku takie jak:**

- *Numer kancelaryjny* automatycznie nadawany numer dla każdej wersji roboczej wniosku;
- *Numer naboru* numer określający dany nabór;
- *Data utworzenia*  data utworzenia wniosku;
- *Data modyfikacji* data ostatniej modyfikacji wniosku;
- *Tytuł projektu* tytuł projektu nadany przez podmiot zgłaszający podczas wypełniania wniosku o dofinansowanie;
- *Nazwa Wnioskodawcy* nazwa Wnioskodawcy nadana przez podmiot zgłaszający podczas wypełniania wniosku o dofinansowanie;
- *NIP* Numer Identyfikacji Podatkowej Wnioskodawcy;
- *Status wniosku* aktualny status wniosku (patrz podpunkt 3.7.);
- *Operacje* akcje dotyczące wniosku możliwe do wykonania przez podmiot zgłaszający (szczegółowy opis operacji - patrz poniżej).

Wielkopolski Regionalny Program Operacyjny na lata 2014-2020

**Opis akcji możliwych do wykonania przez podmiot zgłaszający w widoku "Wnioski" w bloku "Lista wniosków usuniętych":**

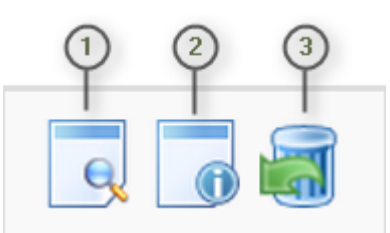

- *Podgląd* podgląd wniosku w trybie tylko do odczytu;
- *Szczegóły* informacje szczegółowe dotyczące konkretnego wniosku (patrz podpunkt 4.4.);
- Przywrócenie wniosku w wersji roboczej przywraca wniosek z widoku "Lista wniosków usuniętych" do widoku "Wnioski o dofinansowanie w wersji roboczej".

# **4.4. Przeglądanie i filtrowanie informacji dotyczących wniosków**

Aby zapoznać się z informacjami dotyczącymi wybranego wniosku należy użyć przycisku "Szczegóły", który znajduje się w kolumnie "Operacje" w zakładce "Wnioski" (Rys. 22.).

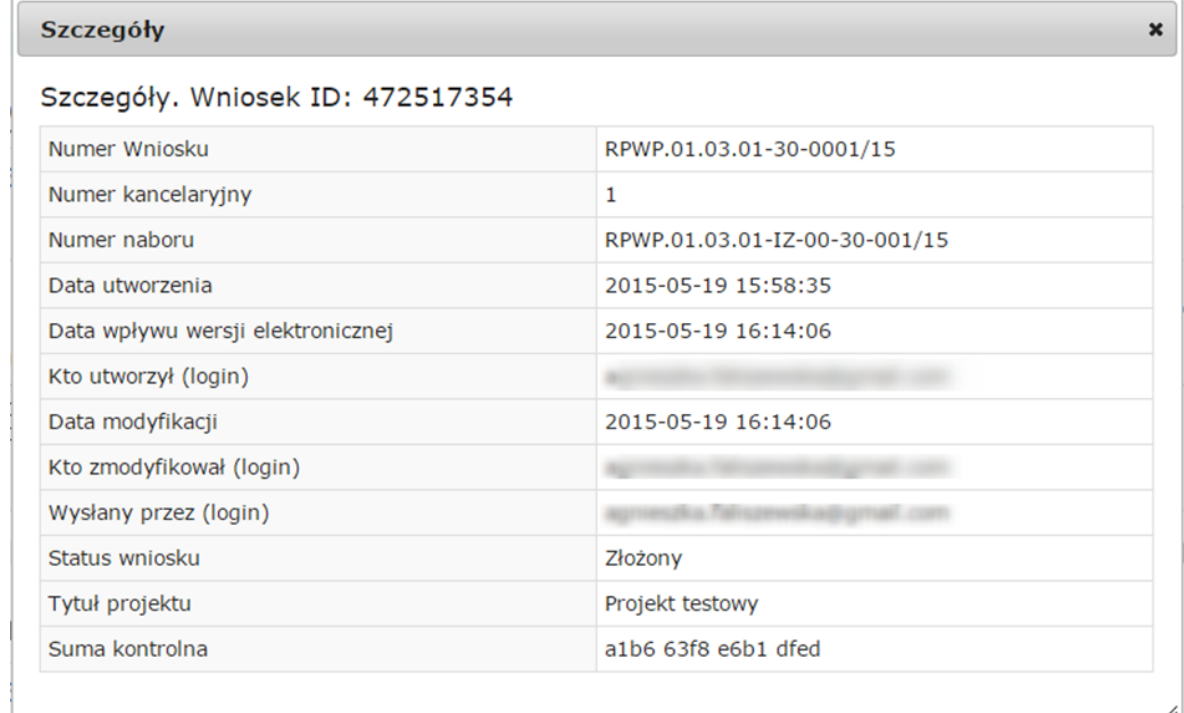

Rys. 22. Informacje szczegółowe na temat wniosku

Lokalny System Informatyczny (LSI 2014+) Podręcznik Użytkownika

Wielkopolski Regionalny Program Operacyjny na lata 2014-2020

W celu wyszukania konkretnych wniosków/naborów można posłużyć się filtrem zaawansowanym, który dostępny jest w widokach w zakładce "Wnioski". Filtrowanie spowoduje zawężenie ilości wniosków/naborów wyświetlanych w tabeli do takich, które spełniają warunki filtra. Możliwe jest również posortowanie informacji w tabeli dla każdej kolumny rosnąco lub malejąco (Rys. 23.). Należy w tym celu kliknąć na nazwę danej kolumny. System wówczas automatycznie posortuje dane według kolumny, która została wybrana.

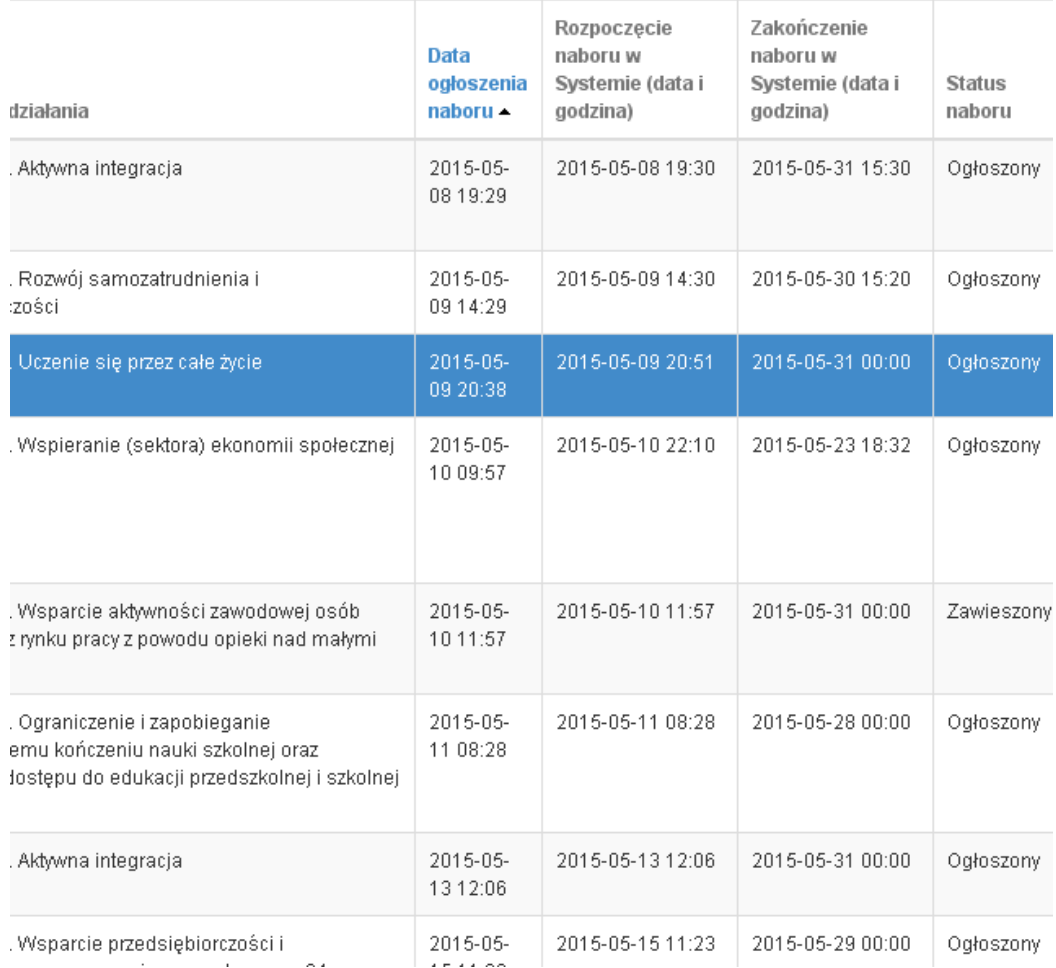

# Rys. 23. Sortowanie rosnące dla kolumny "Data ogłoszenia naboru" (od daty najwcześniejszej).

Po wybraniu **polskich pojawią się dodatkowe pola, gdzie należy zdefiniować kryteria** wyszukiwania. Następnie po kliknięciu przycisku **"Filtruj"** w widoku pozostaną widoczne tylko te wnioski/nabory, których zakres spełnia kryteria filtrowania. Wszystkie pozostałe wiersze będą tymczasowo ukryte. Aby je ponownie wyświetlić należy użyć przycisku "Wyczyść".

Lokalny System Informatyczny (LSI 2014+) Podręcznik Użytkownika

Wielkopolski Regionalny Program Operacyjny na lata 2014-2020

W widoku **"Wysłane wnioski o dofinansowanie"** oraz **"Wnioski o dofinansowanie w wersji roboczej"** do wyboru jest 6 możliwych filtrów, które umożliwiają sortowanie wysłanych wniosków po określonych w nich wartościach tj. numer naboru, numer wniosku, numer wnioskodawcy, tytuł projektu, data utworzenia, data modyfikacji (Rys. 24.)

### Wysłane wnioski o dofinansowanie

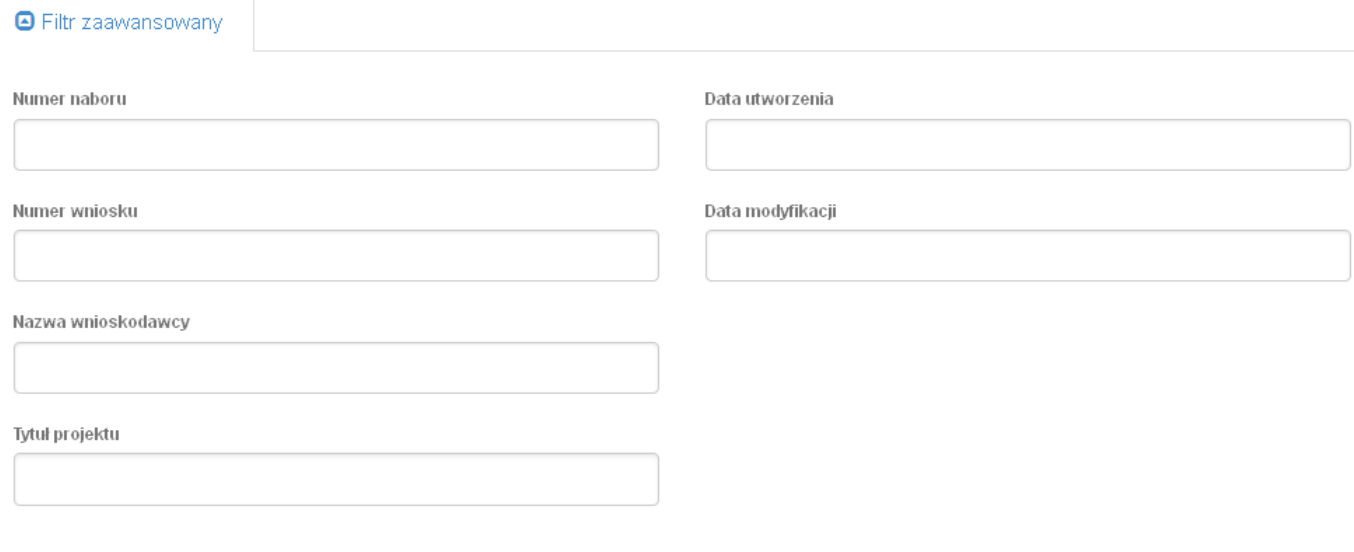

Rys. 24. Wyszukiwanie wysłanych wniosków o dofinansowanie za pomocą filtra zaawansowanego

W zakładce "Nowy wniosek - Tryb konkursowy" dostępne są filtry za pomocą których wyszukać można konkretny nabór po numerze naboru, kodzie i nazwie działania, bądź opcjonalnie po dacie rozpoczęcia lub zakończenia naboru w Systemie (Rys. 25.)

# Lista naborów. Tryb konkursowy

Wyczyść Filtruj

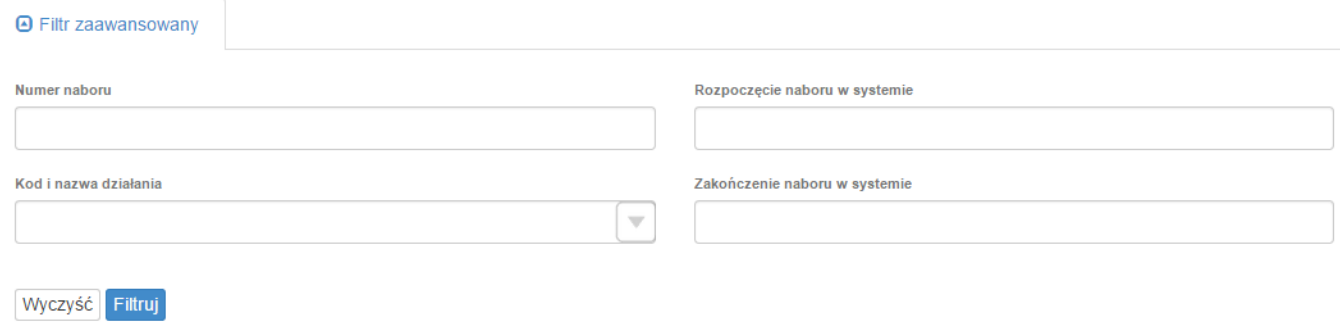

Rys. 25. Wyszukiwanie naborów za pomocą filtra zaawansowanego

Wielkopolski Regionalny Program Operacyjny na lata 2014-2020

W widoku "Lista usuniętych wniosków o dofinansowanie" dostępnymi filtrami wyszukiwania usuniętych wniosków są: numer kancelaryjny, numer naboru, tytuł projektu, data utworzenia, data modyfikacji (Rys. 26.)

# Lista usuniętych wniosków o dofinansowanie

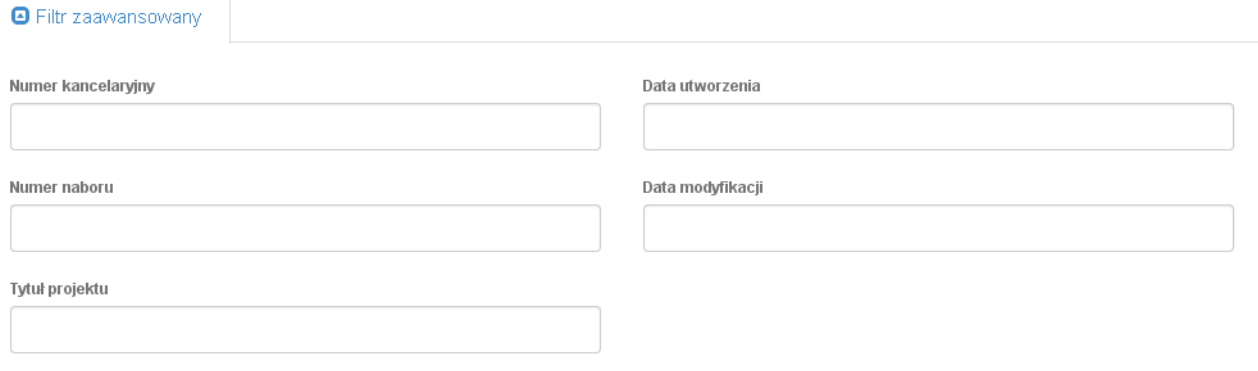

Wyczyść Filtruj

Rys. 26. Wyszukiwanie usuniętych wniosków o dofinansowanie za pomocą filtra zaawansowanego

### **5. Załączniki**

Załącznik nr 1 - Wniosek o nadanie dostępu do naborów prowadzonych w trybie pozakonkursowym (dostępny na stronie [http://wrpo.wielkopolskie.pl/skorzystaj-z-programu/lokalny-system](http://wrpo.wielkopolskie.pl/skorzystaj-z-programu/lokalny-system-informatyczny-lsi2014)[informatyczny-lsi2014](http://wrpo.wielkopolskie.pl/skorzystaj-z-programu/lokalny-system-informatyczny-lsi2014) lub na stronie [https://lsi.wielkopolskie.pl/site/help\)](https://lsi.wielkopolskie.pl/site/help)

# **Regulamin Użytkownika LSI2014+**

#### **§1 POSTANOWIENIA OGÓLNE**

- 1. Niniejszy "Regulamin Użytkownika LSI2014+" zwany dalej Regulaminem, określa warunki korzystania przez użytkowników z Lokalnego Systemu Informatycznego do obsługi Wielkopolskiego Regionalnego Programu Operacyjnego na lata 2014-2020.
- 2. Każdy Użytkownik, który przystępuje do korzystania z Systemu LSI2014+ tym samym przyjmuje do wiadomości i akceptuje treść niniejszego Regulaminu. Każdy Użytkownik zobowiązany jest przestrzegać Regulaminu i przyjmuje do wiadomości, że nieprzestrzeganie Regulaminu może skutkować zastosowaniem określonych w §9 Regulaminu procedur.
- 3. W trakcie korzystania z LSI2014+ instalowane są ciasteczka (pliki cookie) dla celów identyfikacji oraz dla zwiększenia komfortu korzystania z Systemu.
- 4. System jest prowadzony i nadzorowany przez Departament Polityki Regionalnej Urzędu Marszałkowskiego Województwa Wielkopolskiego z siedzibą w Poznaniu przy al. Niepodległości 34.
- 5. Zegar systemowy LSI2014+ jest zgodny z oficjalnym serwerem NTP dostarczającym urzędowy czas UTC (PL) w Polsce.

#### § **2 DEFINICJE**

Administrator – pracownik zajmujący się administrowaniem Systemem.

Awaria techniczna – za awarię techniczną uznaje się sytuację, w której System nie pozwala Podmiotom Zgłaszającym lub Użytkownikom Systemu korzystać z podstawowych funkcji, a w szczególności: nie pozwala się zalogować, utworzyć/edytować wniosku o dofinansowanie, wysłać gotowego wniosku, wygenerować PDF z wysłanego wniosku.

Formularz kontaktowy – służy do zgłaszania problemów technicznych związanych z nieprawidłowym funkcjonowaniem Systemu.

Przypomnienie hasła – należy przez to rozumieć formularz służący do odzyskiwania zapomnianego hasła. Na podany adres e-mail zostanie wysłana wiadomość z tymczasowym hasłem oraz linkiem. Po kliknięciu w link, za pomocą hasła tymczasowego możliwe będzie ustawienie nowego hasła.

Formularz rejestracyjny – służy do rejestracji konta w Systemie.

Konto – należy przez to rozumieć miejsce w Systemie dostępne dla Użytkownika po zalogowaniu (podaniu Loginu i hasła dostępu), za którego pośrednictwem Użytkownik korzysta z Systemu.

Login – należy przez to rozumieć indywidualną i niepowtarzalną nazwę Użytkownika, wybraną na etapie rejestracji w Systemie. Login jest jednocześnie adresem e-mail.

LSI2014+ – Lokalny System Informatyczny do obsługi Wielkopolskiego Regionalnego Programu Operacyjnego na lata 2014-2020 nazywany zamiennie, jako "System".

Operator – należy przez to rozumieć Departament Polityki Regionalnej Urzędu Marszałkowskiego Województwa Wielkopolskiego z siedzibą w Poznaniu, przy al. Niepodległości 34.

Podmiot Zgłaszający – osoba wypełniająca wnioski online w Systemie.

Regulamin naboru – regulamin określający szczegółowe zasady składania wniosków o dofinansowanie dla konkretnego naboru, dostępny dla Użytkowników na stronie [www.wrpo.wielkopolskie.pl](http://www.wrpo.wielkopolskie.pl/)

Udostępnianie wniosków – funkcjonalność Systemu umożliwiająca udostępnianie wniosków innym Użytkownikom Systemu.

Usługa – rozumie się przez to wszelkie usługi świadczone drogą elektroniczną przez Operatora na rzecz Użytkowników, w oparciu o postanowienia niniejszego Regulaminu.

Użytkownik – Użytkownikiem jest pracownik / Podmiot zgłaszający, którego dane zostały zarejestrowane w Systemie.

Właściwa Instytucja – należy przez to rozumieć Instytucję Zarządzającą, Instytucję Pośredniczącą, Instytucję Wdrażającą lub inną instytucję zaangażowaną w realizację WRPO 2014+.

WRPO 2014+ – Wielkopolski Regionalny Program Operacyjny na lata 2014-2020.

§ **3 WARUNKI TECHNICZNE KORZYSTANIA Z SYSTEMU**

- 1. W celu prawidłowego korzystania z Systemu niezbędne są:
	- połączenie z siecią Internet;
	- zainstalowana przeglądarka internetowa: Internet Explorer, Mozilla Firefox lub Google Chrome w najnowszej stabilnej wersii (nie starszej niż dwie wersje wstecz):
	- włączenie obsługi technologii Java Script, oraz tzw. "cookies" oraz wyłączenie blokowania wyskakujących okien w przeglądarce internetowej.
- 2. System jest dostępny dla Użytkowników całodobowo przez bezpieczne szyfrowane połączenie SSL pod adresem https://lsi.wielkopolskie.pl - za wyjątkiem okresu przeznaczonego na przerwę konserwacyjną przypadającą w godzinach od 2:00 do 4: 00 czasu polskiego.
- 3. Operator, w związku z realizacją prac dotyczących administrowania lub modyfikacji funkcjonalności Systemu, ze względów bezpieczeństwa lub innych przyczyn niezależnych od Operatora, ma prawo czasowo zawiesić dostęp Użytkowników do Systemu w innych godzinach niż podane w ust. 2 §3 na okres niezbędny do wykonania planowanych prac lub wyeliminowania niepożądanych zdarzeń. O planowanych przerwach związanych z prowadzeniem prac konserwacyjnych w Systemie Operator poinformuje zamieszczając

informacje o planowanych przerwach w dostępie do Systemu na stronie internetowej <www.wrpo.wielkopolskie.pl> w zakładce dotyczącej LSI2014+.

#### **§ 4 REJESTRACJA**

- 1. Rejestracja nowego Użytkownika odbywa się za pomocą Formularza rejestracyjnego dostępnego online na stronie https://lsi.wielkopolskie.pl
- 2. Wszelkie dane podane w powyższym Formularzu są wykorzystywane jedynie do celów kontaktowych i nie będą udostępniane osobom trzecim, ani innym instytucjom.
- 3. Do konta zostaje przez rejestrującą się osobę przypisany Login i hasło, które należy chronić przed dostępem osób nieuprawnionych.
- 4. Hasło powinno mieć długość, co najmniej 8 znaków, zawierać duże i małe litery oraz cyfry.
- 5. Do każdego Użytkownika przypisany jest unikalny Login.
- 6. Po rejestracji konta nie ma możliwości zmiany Loginu (adresu e-mail).
- 7. Aktywacja hasła dostępowego do Systemu następuje po kliknięciu przez Użytkownika w link aktywacyjny, przesłany w wiadomości mailowej, na podany w Formularzu kontaktowym adres e-mail.
- 8. Aktywując konto w Systemie Użytkownik oświadcza, że zapoznał się z niniejszym Regulaminem i akceptuje jego wszystkie postanowienia bez zastrzeżeń.
- 9. Przypomnienie hasła odbywa się poprzez opcję Przypomnienia hasła dostępną na stronie głównej https://lsi.wielkopolskie.pl
- 10. Z chwilą poprawnego zalogowania w Systemie Użytkownik akceptuje możliwość otrzymywania drogą elektroniczną informacji dotyczących Systemu.

#### § **5 ZASADY BEZPIECZEŃSTWA**

- 1. Użytkownik jest zobowiązany do zapoznania się i zaakceptowania Regulaminu, co potwierdza (przez złożenie oświadczenia na formularzu elektronicznym) podczas każdego logowania w Systemie.
- 2. Złożenie oświadczenia, o którym mowa w ust. 1, jest warunkiem uzyskania dostępu do Systemu. Informacja o dacie i godzinie złożenia przez Użytkownika oświadczenia jest przechowywana w Systemie.
- 3. Czas trwania nieaktywnej sesji (czas bezczynności), po jakim następuje automatyczne wylogowanie Użytkownika wynosi 40 minut.
- 4. W przypadku nieumyślnego ujawnienia hasła osobie nieuprawnionej lub podejrzenia ujawnienia, należy bezzwłocznie dokonać zmiany hasła na nowe.
- 5. W przypadku braku możliwości dokonania przez Użytkownika zmiany hasła, należy powiadomić Operatora za pomocą Formularza kontaktowego w celu zmiany hasła.
- 6. Przekazywanie hasła tymczasowego (podczas użycia funkcji "Przypomnienie hasła") odbywa się drogą mailową na adres zdefiniowany w Systemie.
- 7. W celu zapobieżenia nieautoryzowanemu dostępowi do Systemu Użytkownik:
- nie może przechowywać danych służących do logowania do Systemu w miejscach dostępnych dla innych osób;
- nie może ujawniać danych służących do logowania innym osobom.
- 8. Zabronione jest korzystanie z Systemu z użyciem danych dostępowych innego Użytkownika.
- 9. Oprogramowanie komputera powinno być regularnie aktualizowane; w szczególności dotyczy to systemu operacyjnego oraz przeglądarki internetowej.

#### § **6 ROZPOCZYNANIE I KOŃCZENIE PRACY UŻYTKOWNIKÓW W SYSTEMIE**

- 1. Rozpoczęcie pracy Użytkownika w Systemie następuje po uruchomieniu przeglądarki, wprowadzeniu adresu https://lsi.wielkopolskie.pl i zalogowaniu się do Systemu.
- 2. Po zakończeniu pracy należy wylogować się z Systemu poprzez wybranie funkcji "Wyloguj" zlokalizowanej w prawym górnym rogu ekranu w zakładce "Konto". Nie należy kończyć pracy poprzez zamknięcie okna przeglądarki znakiem "x".

### **§7 ZASADY SKŁADANIA WNIOSKÓW W SYSTEMIE**

- 1. Za pomocą Systemu Użytkownik tworzy i składa elektroniczne wersje wniosków o dofinansowanie realizacji projektu ze środków w ramach WRPO 2014+.
- 2. Korzystanie z Systemu przy składaniu wniosków o dofinansowanie jest obowiązkowe. Jest to jedyna możliwość stworzenia wniosku i jego złożenia, której dopełnieniem jest dostarczenie do instytucji organizującej nabór/konkurs wersji papierowej wniosku wraz z załącznikami.
- 3. Podmiot Zgłaszający odpowiada za poprawność i prawdziwość wprowadzanych danych w Systemie.
- 4. Podmiot Zgłaszający w celu złożenia wniosku o dofinansowanie jest zobowiązany zarówno do wysłania wersji elektronicznej wniosku jak i złożenia jego wersji papierowej ze zgodną sumą kontrolną z wnioskiem wysłanym w Systemie we Właściwej Instytucji w ciągu 5 dni roboczych od daty wysłania wniosku w Systemie.
- 5. Wniosek uznaje się za złożony, tylko w przypadku spełnienia warunków w §7 ust. 4.
- 6. Złożenie wniosku wygenerowanego i wydrukowanego w wersji roboczej przez Podmiot Zgłaszający powoduje brak rozpatrzenia złożonego wniosku o dofinansowanie.
- 7. Wydruki wniosków w wersji roboczej nie będą przyjmowane.
- 8. Wnioski o dofinansowanie wysłane jedynie w wersji elektronicznej (bez wersji papierowej) nie będą podlegać ocenie (pozostaną bez rozpatrzenia).
- 9. Szczegółowe zasady podpisywania i składania wniosków o dofinansowanie w wersji papierowej oraz kwestie związane z właściwym sporządzeniem ich kopii przedstawione są w Regulaminie naboru.
- 10. Operator, na dedykowanej WRPO 2014+ stronie internetowej www.wrpo.wielkopolskie.pl w zakładce dotyczącej LSI2014+, udostępnia dla Użytkowników *Podręcznik podmiotu zgłaszającego/ beneficjenta Lokalnego Systemu Informatycznego do obsługi Wielkopolskiego Regionalnego Programu Operacyjnego na lata 2014-2020 w zakresie obsługi LSI2014+*.
- 11. Właścicielem wniosku w LSI2014+ jest wyłącznie podmiot, który widnieje we wniosku o dofinansowanie w podpunkcie 2.1 "Dane Wnioskodawcy".
- 12. W przypadkach uzasadnionych możliwe jest przepinanie wniosków o dofinansowanie pomiędzy kontami na każdym etapie. Jest to możliwe wyłącznie na pisemny wniosek Właściciela wniosku (podmiot, który widnieje we wniosku o dofinansowanie podpunkcie 2.1

"Dane Wnioskodawcy"). Wniosek o przepięcie wniosku o dofinansowanie, należy złożyć do Departamentu Polityki Regionalnej. Przepięcie wniosku powoduje jego usunięcie z aktualnie przypisanego konta i przypisanie go do nowego konta wskazanego przez Właściciela.

### **§8 PROCEDURA ZGŁASZANIA BŁĘDÓW ZWIĄZANYCH Z FUNKCJONOWANIEM SYSTEMU**

- 1. Formularz kontaktowy dostępny na stronie https://lsi.wielkopolskie.pl (w zakładce Kontakt) służy wyłącznie do zgłaszania Awarii Technicznych/błędów dotyczących działania Systemu.
- 2. W razie zauważenia problemów/błędów w działaniu Systemu, Użytkownik jest zobowiązany niezwłocznie zgłosić nieprawidłowość Operatorowi wraz z jej opisem poprzez Formularz kontaktowy.
- 3. W celu wysłania zgłoszenia wystąpienia Awarii Technicznej Systemu należy w Formularzu kontaktowym podać informacje obowiązkowe: imię, nazwisko, login, numer telefonu, tytuł, treść wiadomości zawierającą datę i godzinę wystąpienia problemu/błędu, rodzaj i wersję przeglądarki internetowej na której pojawił się problem/błąd oraz szczegółowy jego opis. Wymagane jest także załączenie przynajmniej jednego zrzutu ekranu obrazującego opisywany problem w Systemie.
- 4. Polami nieobowiązkowymi do uzupełnienia w Formularzu kontaktowym są: numer naboru oraz numer kancelaryjny wniosku, jednak w przypadku kiedy zgłoszenie dotyczy wypełnianego wniosku pola te powinny zostać uzupełnione.
- 5. Brak któregokolwiek z podanych w §8 ust.3 informacji, może skutkować nie rozpatrzeniem wysłanego przez Użytkownika zgłoszenia.
- 6. W przypadku niedostępności strony lsi.wielkopolskie.pl problemy z funkcjonowaniem Systemu należy zgłaszać bezpośrednio na adres kontakt@lsi.wielkopolskie.pl

### **§9 PRAWA I OBOWIĄZKI OPERATORA I UŻYTKOWNIKÓW**

- 1. Dostęp i korzystanie z Systemu jest bezpłatne.
- 2. Każdy użytkownik Systemu odpowiada za zapewnienie bezpieczeństwa pracy Systemu w zakresie od niego zależnym, w tym ochrony przed niepowołanym dostępem do danych, utratą danych, niepowołaną modyfikacją danych.
- 3. Wszelkie działania mające na celu unieruchomienie całości bądź części Systemu są zabronione.
- 4. W przypadku naruszenia zasad niniejszego regulaminu Administrator ma prawo do zablokowania dostępu do Systemu w trybie natychmiastowym. Odblokowanie następuje po usunięciu przez użytkownika przyczyn naruszeń.
- 5. Operator nie odpowiada za szkody powstałe w związku z korzystaniem z Systemu, bądź w związku z niewłaściwym działaniem Systemu spowodowanym błędami, brakami, zakłóceniami, defektami, opóźnieniami w transmisji danych, wirusami komputerowymi, awarią łączy sieci Internet lub nieprzestrzeganiem postanowień Regulaminu.
- 6. Operator nie ponosi odpowiedzialności za brak dostępu do Systemu z przyczyn niezależnych od Operatora.
- 7. Operator dokłada wszelkich starań w celu zapewnienia każdorazowej, ciągłej i pełnej dostępności Systemu, jednak nie gwarantuje jej i nie odpowiada za jego dostępność.

8. Operator nie ponosi odpowiedzialności za skutki nieprawidłowego korzystania z Systemu przez Użytkowników.

#### § **10 DANE OSOBOWE I PRYWATNOŚĆ**

- 1. Administratorem danych osobowych jest Marszałek Województwa Wielkopolskiego z siedzibą Urzędu Marszałkowskiego Województwa Wielkopolskiego w Poznaniu przy al. Niepodległości 34, 61-714 Poznań.
- 2. Państwa dane osobowe są przetwarzane w celu dostarczenia usług umożliwiających prawidłowe przygotowanie i obsługę wniosków o dofinansowanie, ich rejestracji i dokonania oceny, komunikacji, monitoringu, ewaluacji, kontroli, prowadzenia statystyk, obsługi zgłoszeń wsparcia, sprawozdawczości oraz działań informacyjnopromocyjnych w tym zapewnienia realizacji obowiązku informacyjnego dotyczącego przekazywania do publicznej wiadomości informacji o podmiotach uzyskujących wsparcie w ramach Regionalnego Programu Operacyjnego Województwa Wielkopolskiego na lata 2014-2020 (WRPO 2014-2020).
- 3. Przetwarzane w Lokalnym Systemie Informatycznym do obsługi Wielkopolskiego Regionalnego Programu Operacyjnego na lata 2014-2020 (zwanym dalej: LSI2014+) dane osobowe oraz wniosek o dofinansowanie mogą zostać udostępnione m.in. podmiotom dokonującym oceny, ekspertyzy, jak również podmiotom zaangażowanym, w szczególności w: proces audytu, ewaluacji i kontroli WRPO 2014-2020, jak również dane osobowe mogą zostać wykorzystane na potrzeby ogłoszenia w formie elektronicznej lub innej właściwej formie - wyników oceny i naboru wniosków o dofinansowanie, zgodnie z nałożonymi na Instytucję Zarządzającą WRPO 2014-2020 obowiązkami na podstawie m.in.: Rozporządzenia Parlamentu Europejskiego i Rady (UE) Nr 1303/2013 z dnia 17 grudnia 2013 r. i ustawy z dnia 11 lipca 2014 r. o zasadach realizacji programów w zakresie polityki spójności finansowanych w perspektywie finansowej 2014-2020 (Dz.U.2017.1460, ze zm.), dalej "ustawa wdrożeniowa". Państwa dane osobowe będą ujawniane następującym odbiorcom danych:
	- a. Wykonawcy Systemu LSI2014+ (w związku z realizacją zamówienia publicznego na "opracowanie, wdrożenie i utrzymanie Lokalnego Systemu Informatycznego 2014+ służącego do obsługi Wielkopolskiego Regionalnego Programu Operacyjnego na lata 2014 - 2020 na potrzeby Urzędu Marszałkowskiego Województwa Wielkopolskiego w Poznaniu");
	- b. [Instytucjom Pośredniczącym](http://wrpo.wielkopolskie.pl/dowiedz-sie-wiecej-o-programie/dowiedz-sie-o-instytucjach-w-programie/instytucja-posredniczaca-w-realizacji-programu) w realizacji WRPO 2014 2020 tj.:
		- Wojewódzki Urząd Pracy w Poznaniu;
		- IP Stowarzyszenie Aglomeracja Kalisko-Ostrowska;
		- IP Stowarzyszenie Metropolia Poznań;
- 4. Po pozytywnej ocenie formalnej projektu następuje eksport danych, o którym mowa w "Wytycznych w zakresie w zakresie warunków gromadzenia i przekazywania danych w postaci elektronicznej na lata 2014-2020", z LSI2014+ do aplikacji głównej centralnego systemu teleinformatycznego, o którym mowa w rozdziale 16 ustawy

wdrożeniowej - administrowanego przez podmiot, o którym mowa w art. 71 tej ustawy, tj. Ministra właściwego do spraw rozwoju regionalnego (ul. Wspólna 2/4, 00-926 Warszawa, telefon kontaktowy: 22 250 01 30), będącego Administratorem danych osobowych gromadzonych w centralnym systemie teleinformatycznym,

- 5. Państwa dane osobowe przetwarzamy:
	- a. w związku z wypełnieniem obowiązku prawnego ciążącym na administratorze;
	- b. w związku z wykonaniem zadania realizowanego w interesie publicznym;
- 6. W sprawach związanych z przetwarzaniem danych osobowych prosimy o kontakt z Inspektorem ochrony danych osobowych, Departament Organizacyjny i Kadr, Urząd Marszałkowski Województwa Wielkopolskiego w Poznaniu, al. Niepodległości 34, 61-714 Poznań, e-mail: *[inspektor.ochrony@umww.pl](mailto:inspektor.ochrony@umww.pl)*;
- 7. Państwa dane osobowe będą przetwarzane przez okres 10 lat od daty zakończenia projektu lub 10 lat od rozpatrzenia wniosku;
- *8.* Podanie danych osobowych niezbędnych do rejestracji w systemie LSI2014+ jest dobrowolne, ale niezbędne przy rejestracji konta w systemie LSI2014+. Niepodanie danych osobowych skutkuje brakiem możliwości realizacji celów dla których dane osobowe są zbierane w systemie LSI2014+. Podanie danych osobowych jest warunkiem ustawowym a ich niepodanie skutkuje brakiem możliwości uzyskania dofinansowania z WRPO 2014-2020.
- 9. Przysługuje Państwu prawo do dostępu do danych osobowych, ich sprostowania lub ograniczenia przetwarzania;
- 10. Przysługuje Państwu prawo do wniesienia sprzeciwu wobec przetwarzania w związku z Państwa sytuacją szczególną w przypadku o którym mowa w pkt 5b,
- 11. Przysługuje Państwu prawo wniesienia skargi do organu nadzorczego;
- 12. Państwa dane osobowe nie są przetwarzane w sposób zautomatyzowany w LSI2014+
- 13. Państwa dane osobowe, nie będą przekazywane do państwa trzeciego tj. poza obszar EOG oraz do organizacji międzynarodowych.

### **§11 ZMIANA REGULAMINU I POSTANOWIENIA KOŃCOWE**

- 1. Operator jest uprawniony do jednostronnej zmiany treści niniejszego Regulaminu. W przypadku zmian Regulaminu, Operator zamieści treść nowego Regulaminu na stronie internetowej www.wrpo.wielkopolskie.pl w zakładce dotyczącej LSI2014+ i w Systemie.
- 2. Naruszenie niniejszego Regulaminu, szczególnie §7, może skutkować brakiem rozpatrzenia złożonego wniosku o dofinansowanie przez Podmiot Zgłaszający w danym konkursie.
- 3. Użytkownik ma obowiązek zapoznania się z "Regulaminem Użytkownika LSI2014+" przed każdym logowaniem. Korzystanie przez Użytkownika z LSI2014+ po wprowadzeniu zmian Regulaminu oznacza ich akceptację.

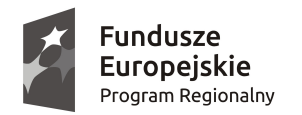

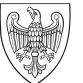

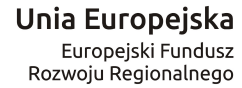

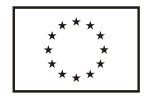

## **WIELKOPOLSKI REGIONALNY PROGRAM OPERACYJNY NA LATA 2014–2020. WNIOSEK O DOFINANSOWANIE W RAMACH EUROPEJSKIEGO FUNDUSZU ROZWOJU REGIONALNEGO**

UWAGA: <sup>W</sup> CELU POPRAWNEGO WYPEŁNIENIA WNIOSKU WNIOSKODAWCA POWINIEN ZAPOZNAĆ SIĘ <sup>Z</sup> INSTRUKCJĄ.

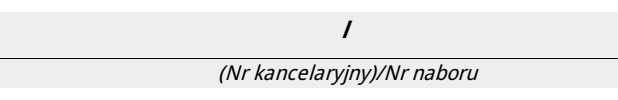

Nr wniosku o dofinansowanie

Status wniosku

Data wpływu wniosku <sup>o</sup> dofinansowanie projektu

Nazwa Wnioskodawcy

Tytuł projektu

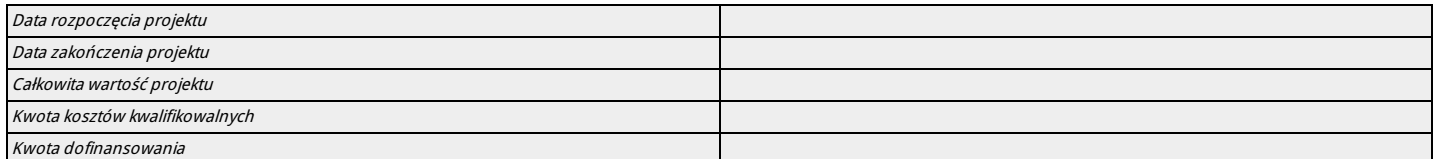

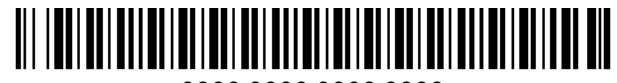

0000 0000 0000 0000

#### **I. Określenie obszaru interwencji**

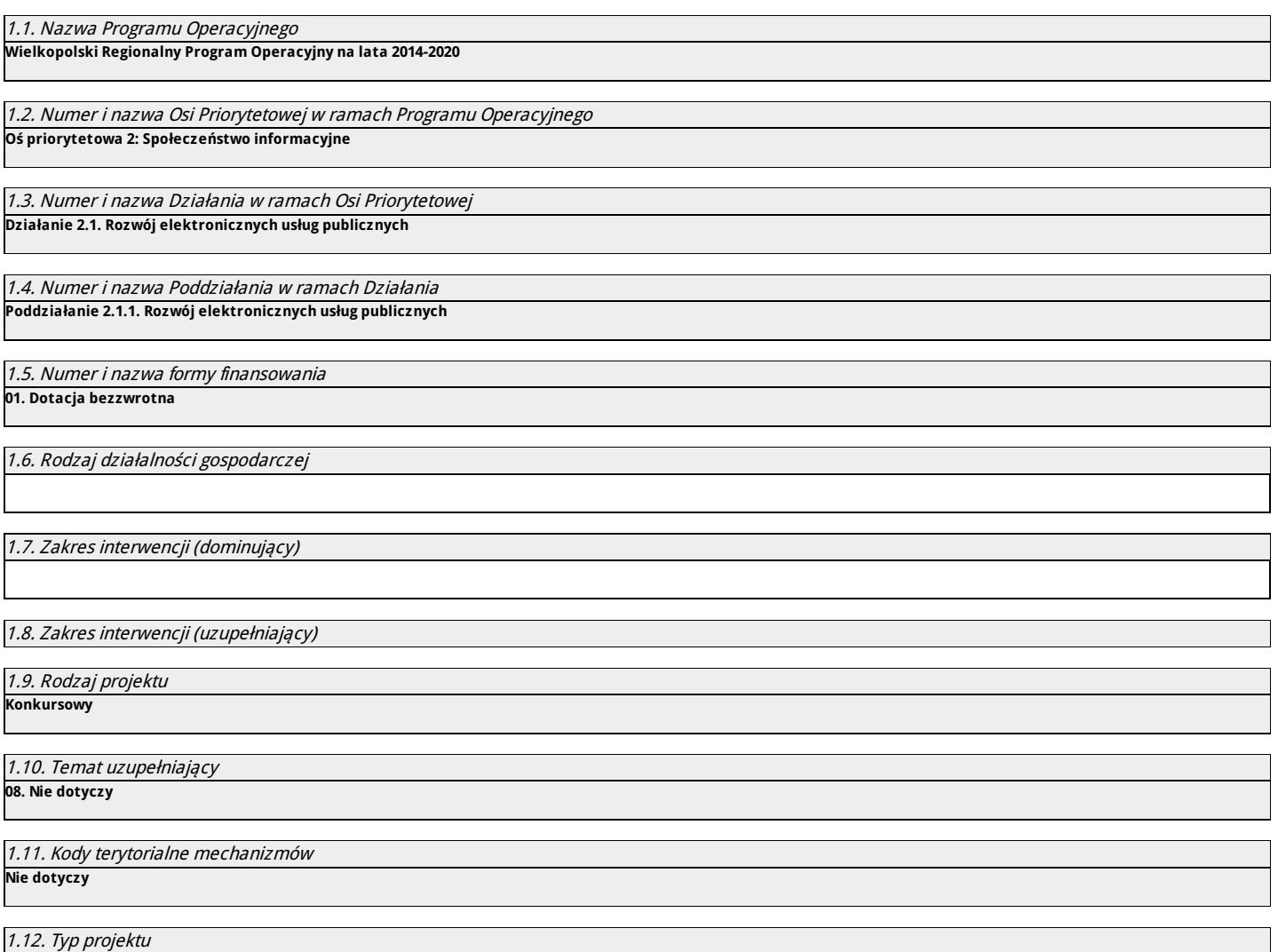

### **II. Identyfikacja Wnioskodawcy**

#### 2.1. Dane Wnioskodawcy

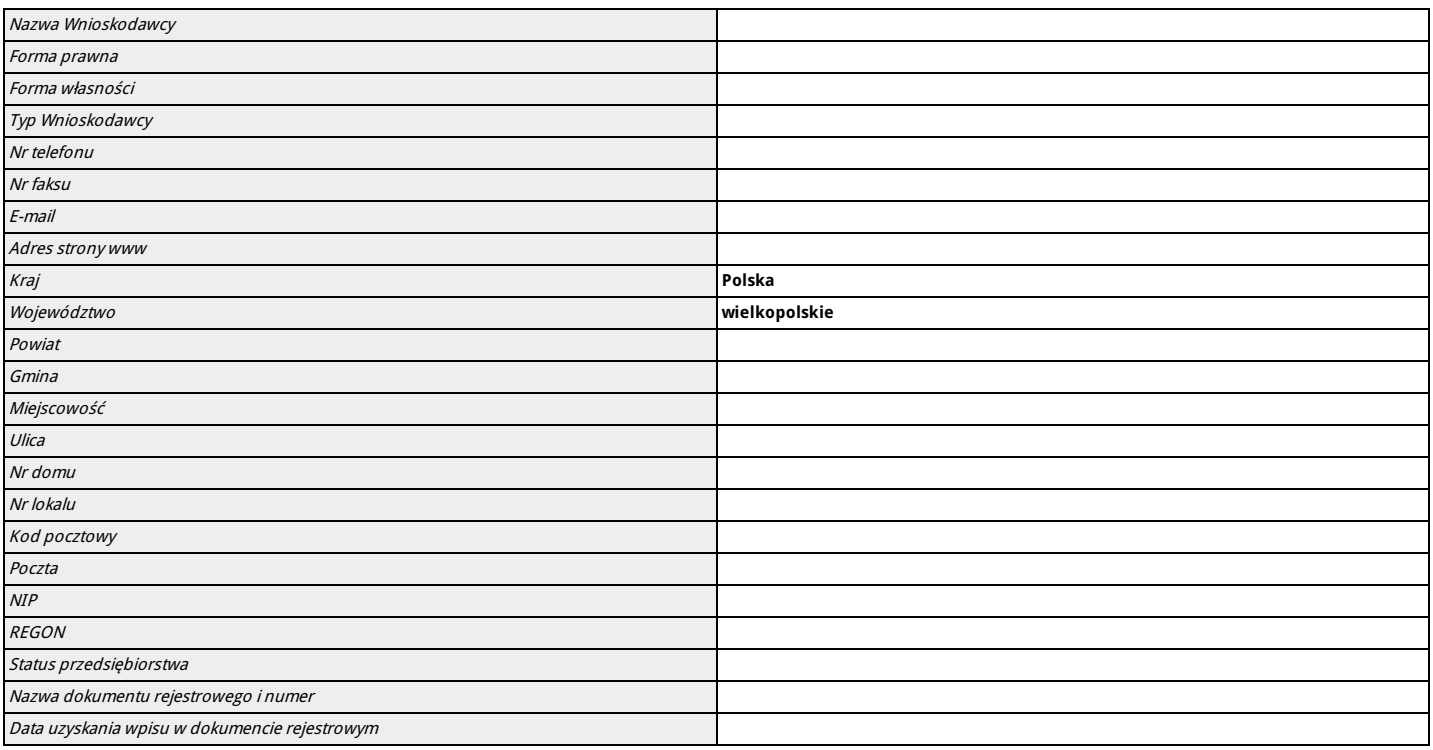

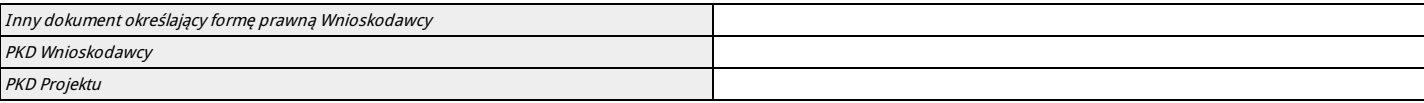

### 2.2. Informacja o występowaniu pomocy publicznej

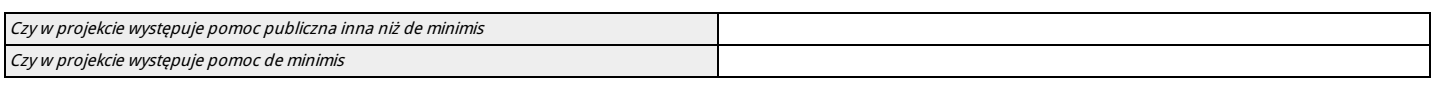

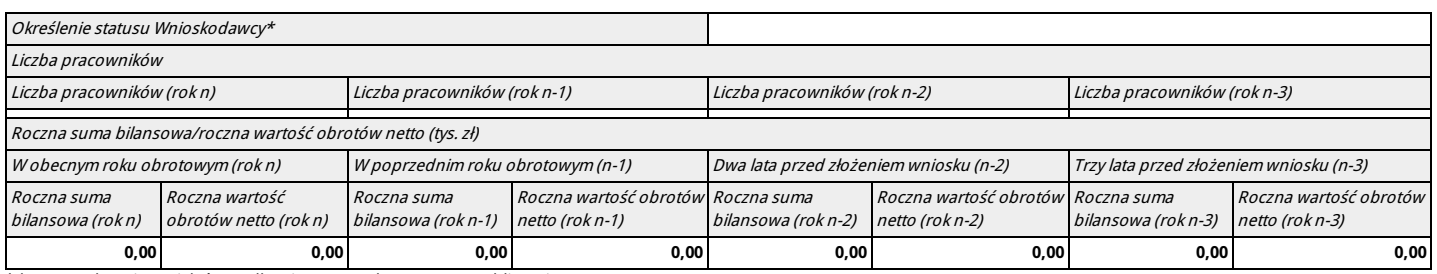

\*dotyczy wyłącznie projektów podlegającym zasadom pomocy publicznej

#### 2.2.1. Status Wnioskodawcy jako podatnika VAT

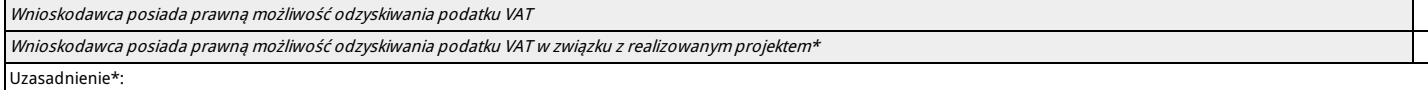

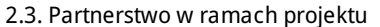

#### 2.3a. Partnerstwo publiczno-prywatne

**Nie**

2.3.1. Inne instytucje zaangażowane w realizację projektu (partnerzy/uczestnicy/wspólnicy dla s.c.)

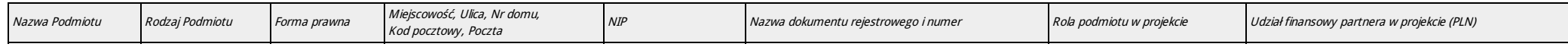

#### 2.4. Osoba do kontaktu w sprawach projektu

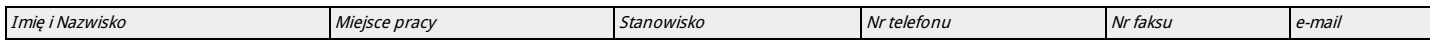

#### 2.5. Osoba upoważniona do podpisywania umowy o dofinansowanie/zaciągania zobowiązań

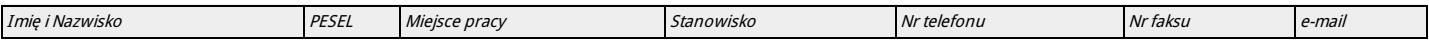

#### **III. Informacje o projekcie**

#### 3.1. Tytuł projektu

#### 3.2. Profil działalności, której dotyczy projekt

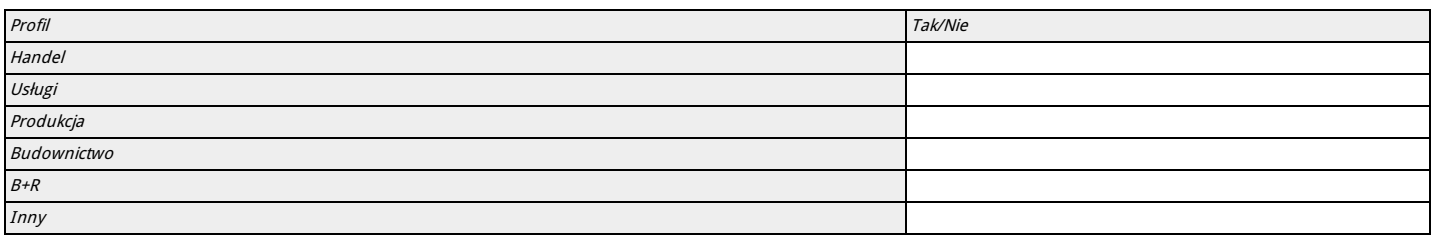

#### 3.3. Miejsce realizacji projektu

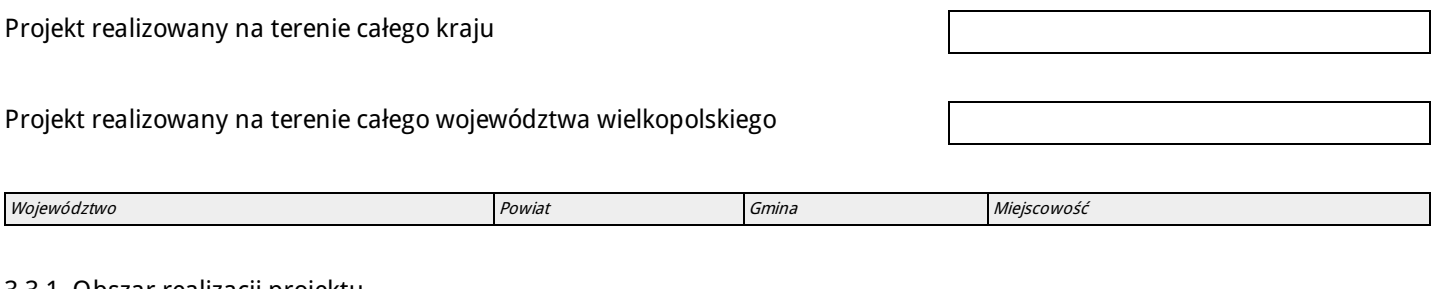

#### 3.3.1. Obszar realizacji projektu

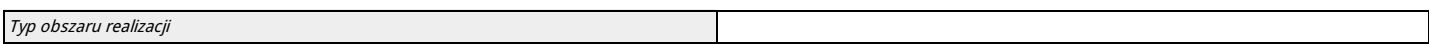

### 3.4. Harmonogram realizacji projektu

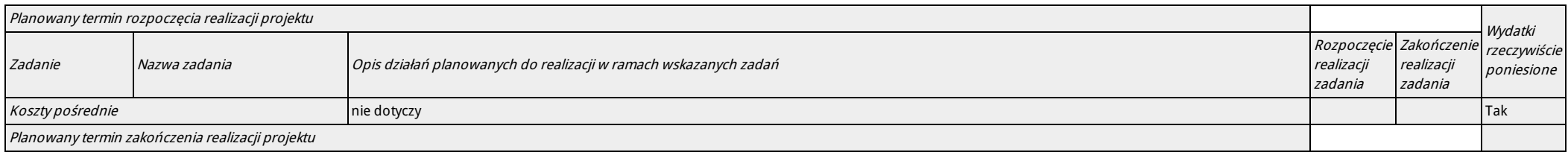

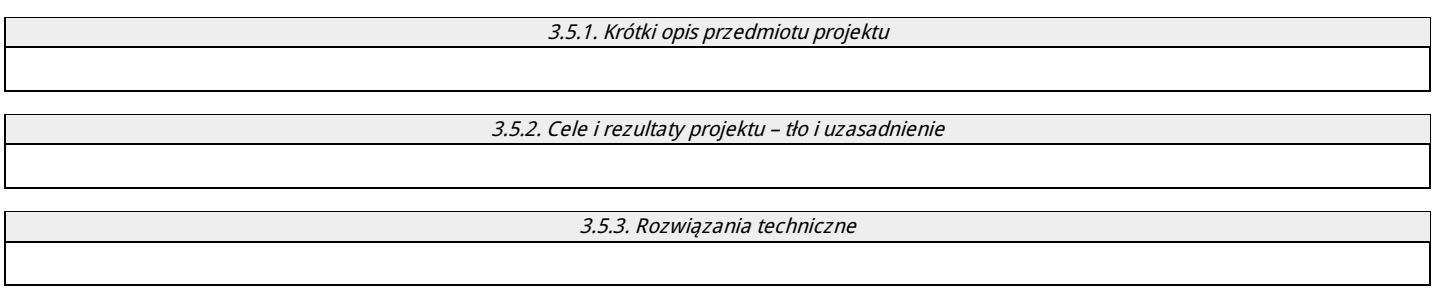

#### 3.6. Szczegółowe dane dotyczące projektu

3.6.1. Wszystkie efekty rzeczowe (produkty, usługi oraz infrastruktura) będące wynikiem realizacji projektu są dostępne dla wszystkich, <sup>w</sup> tym również dostosowane do potrzeb osób <sup>z</sup> niepełnosprawnościami.

### 3.7. Komplementarność z innymi projektami.

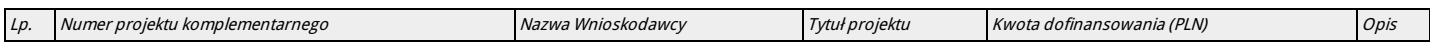

#### 3.8. Komplementarność z innymi dokumentami strategicznymi (Ring – fencing).

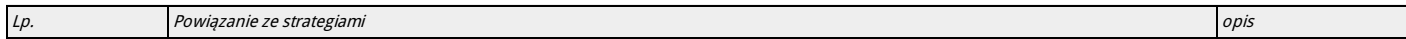

#### **IV. Wskaźniki osiągnięć**

4.1. Planowane efekty rzeczowe (produkty) uzyskane w wyniku realizacji projektu

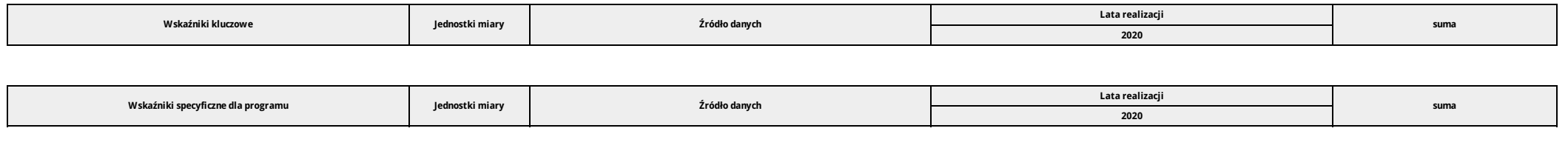

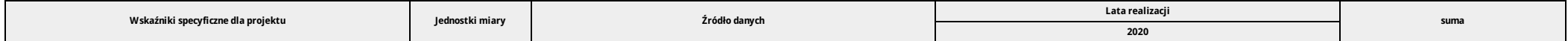

#### 4.2. Planowane rezultaty realizacji projektu – bezpośredni wpływ na otoczenie

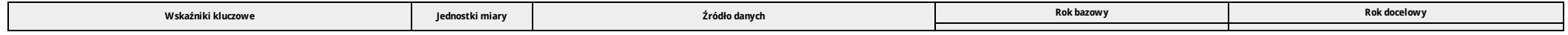

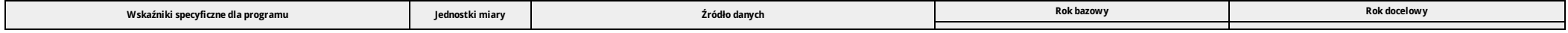

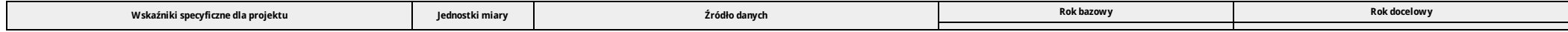

#### **V. Tabele finansowe**

#### 5.1.1. Planowane wydatki w ramach projektu w PLN

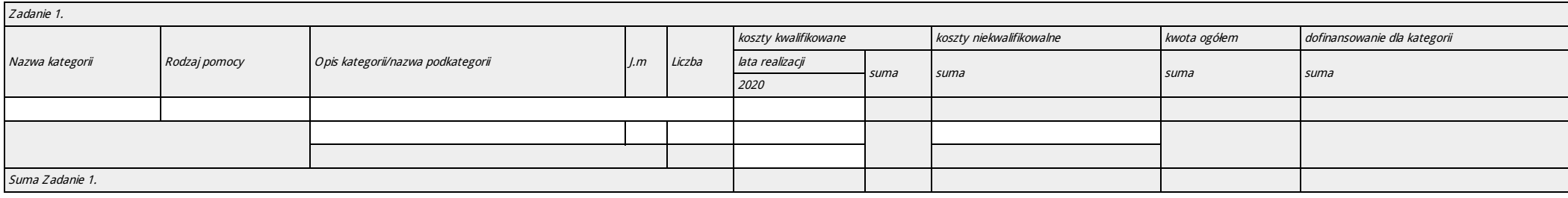

#### 5.1.2. Podsumowanie całkowitych planowanych wydatków w ramach projektu w PLN

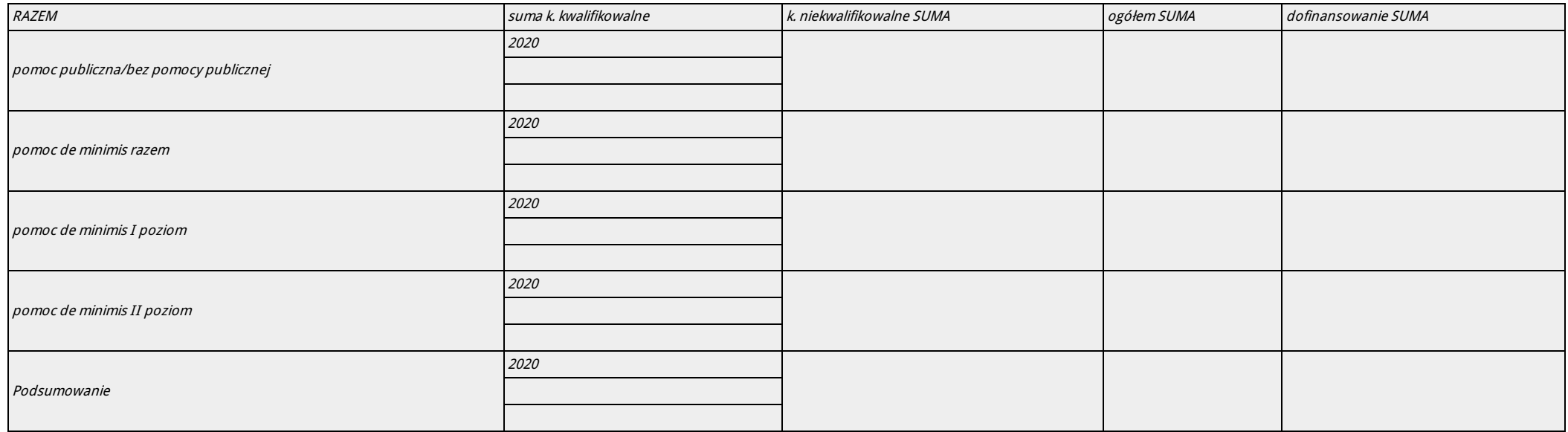

#### 5.1.3. Kategorie kosztów podlegających limitom

Nie dotyczy

#### 5.1.4. Ustalenie poziomu dofinansowania (dotyczy projektów, które nie podlegają schematom pomocy publicznej) – dane muszą być zbieżne ze studium wykonalności/biznesplanem

Projekt generujący dochód

5.2. Planowane/docelowe źródła finansowania wydatków kwalifikowalnych projektu

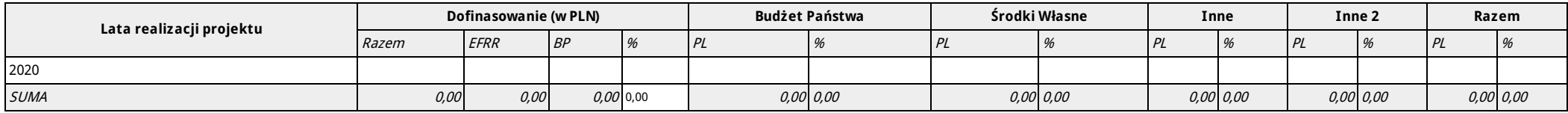

5.3. Źródła finansowania projektu do czasu uzyskania refundacji

Nie dotyczy

#### **VI. Aspekty prawno – finansowe**

#### 6.1. Trwałość projektu

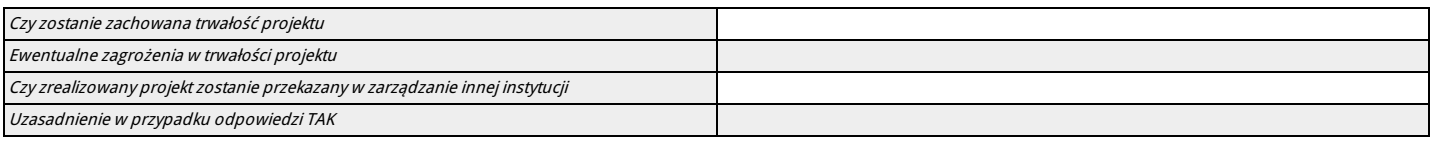

#### 6.2. Pomoc publiczna

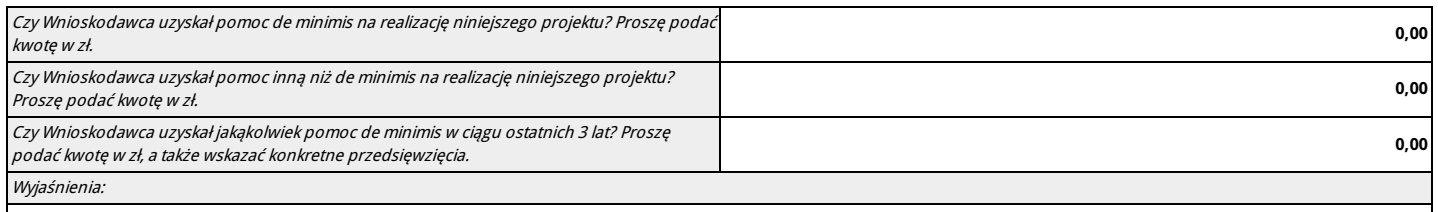

#### 6.3. Zgodność projektu z politykami horyzontalnymi UE w obszarze:

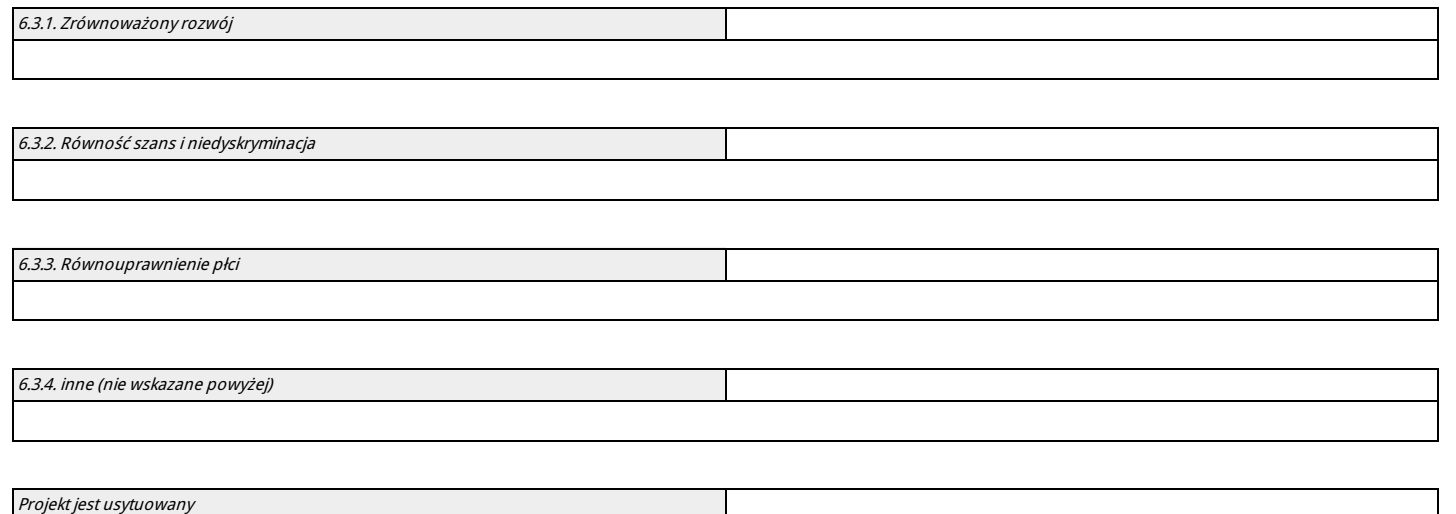

#### 6.4. Informacja i promocja

Wpływ na obszary Natura 2000

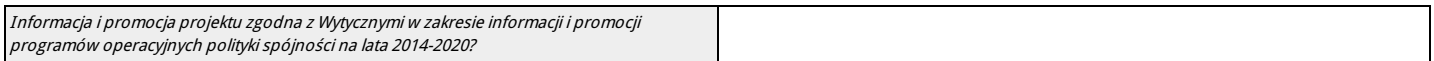

#### 6.5. Stopień przygotowania poszczególnych dokumentów

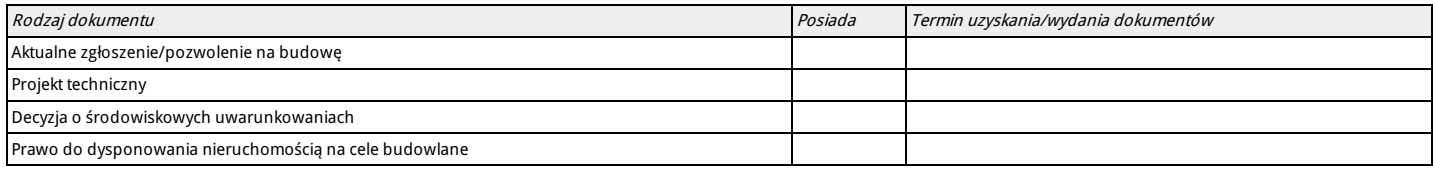

#### **VII. Tryb wyboru wykonawcy/dostawcy w ramach projektu**

#### 7.1. W ramach ilu kontraktów Projekt będzie realizowany?

Liczba kontraktów/zleceń **0**

Suma kontrolna: 0000 0000 0000 0000 Wygenerowano: 2020-06-19 14:23:53 Wyslanie wersji elektronicznej: --- Strona 11

#### 7.2. Czy Wnioskodawca podlega Prawu Zamówień Publicznych

#### 7.3. Zgodność Projektu z przepisami obowiązującymi Wnioskodawcę

(Należy wskazać wszystkie zamówienia niezależnie od ich wartości i trybu wyboru wykonawcy. Dla Wnioskodawców, którzy podlegają PZP, jeśli procedura została rozpoczęta lub zakończona, należy podać datę publikacji i numer nadany w Biuletynie Zamówień Publicznych lub Urzędzie Publikacji Unii Europejskiej. W przypadku Wnioskodawców ,którzy nie podlegają PZP, jeśli procedura została rozpoczęta lub zakończona należy wskazać datę publikacji/przekazania zapytania ofertowego.).

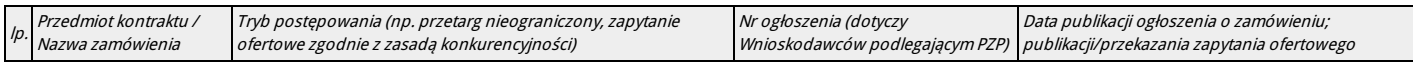

### 7.4. Określenie sposobu wyboru dostawcy/wykonawcy przez Wnioskodawcę w przypadku, gdy nie podlega procedurze zamówień publicznych

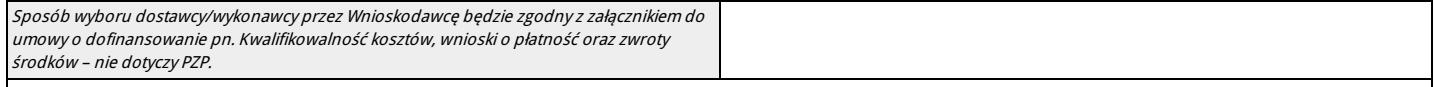

#### **VIII. Oświadczenia Wnioskodawcy**

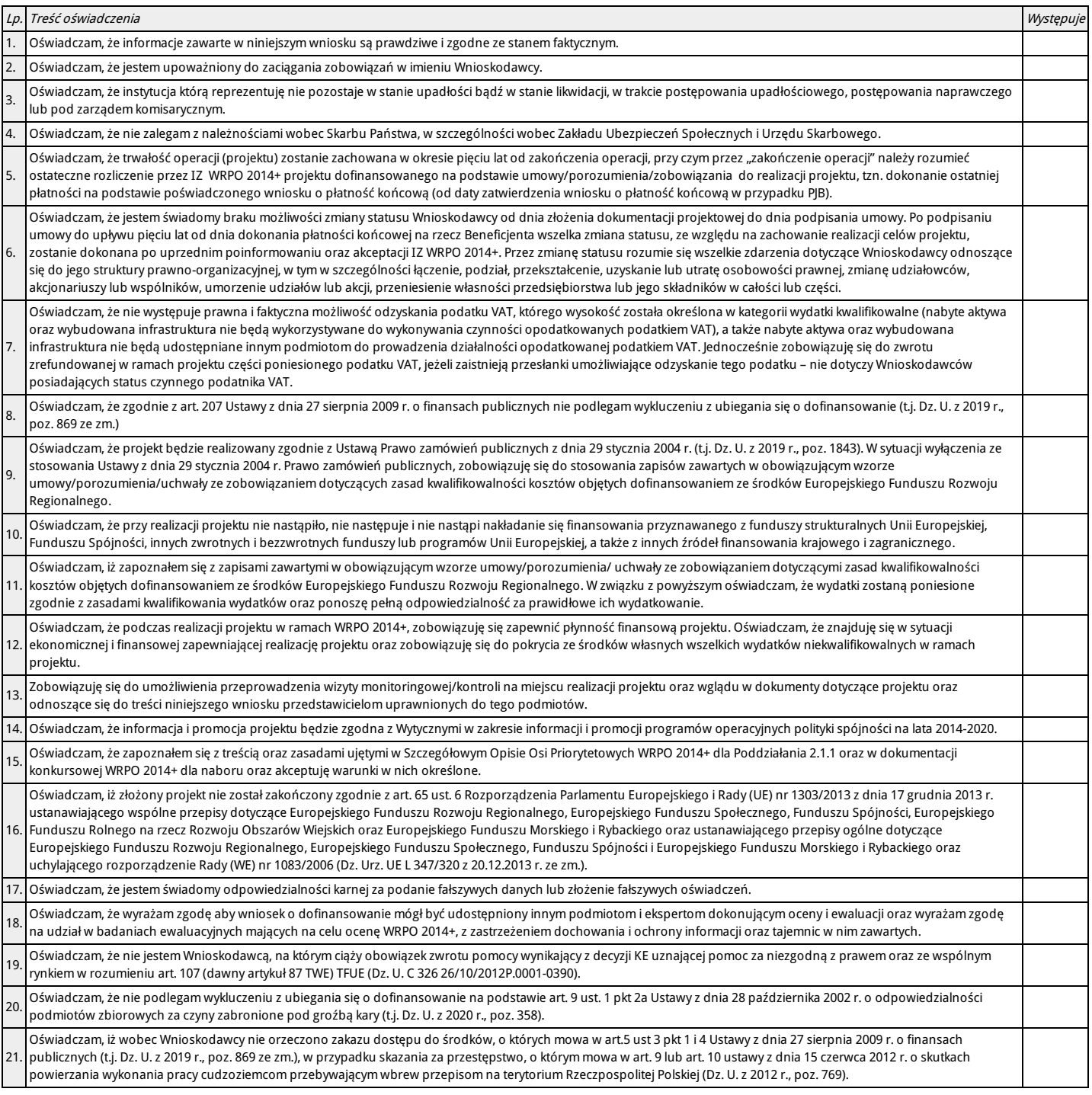

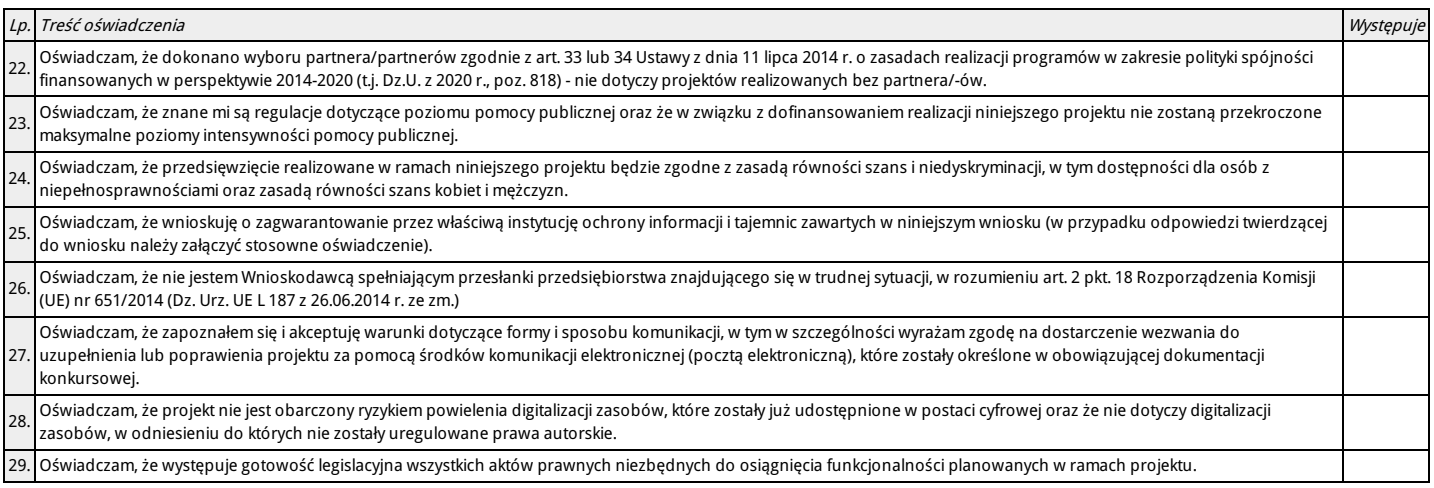

#### **IX. Załączniki obligatoryjne**

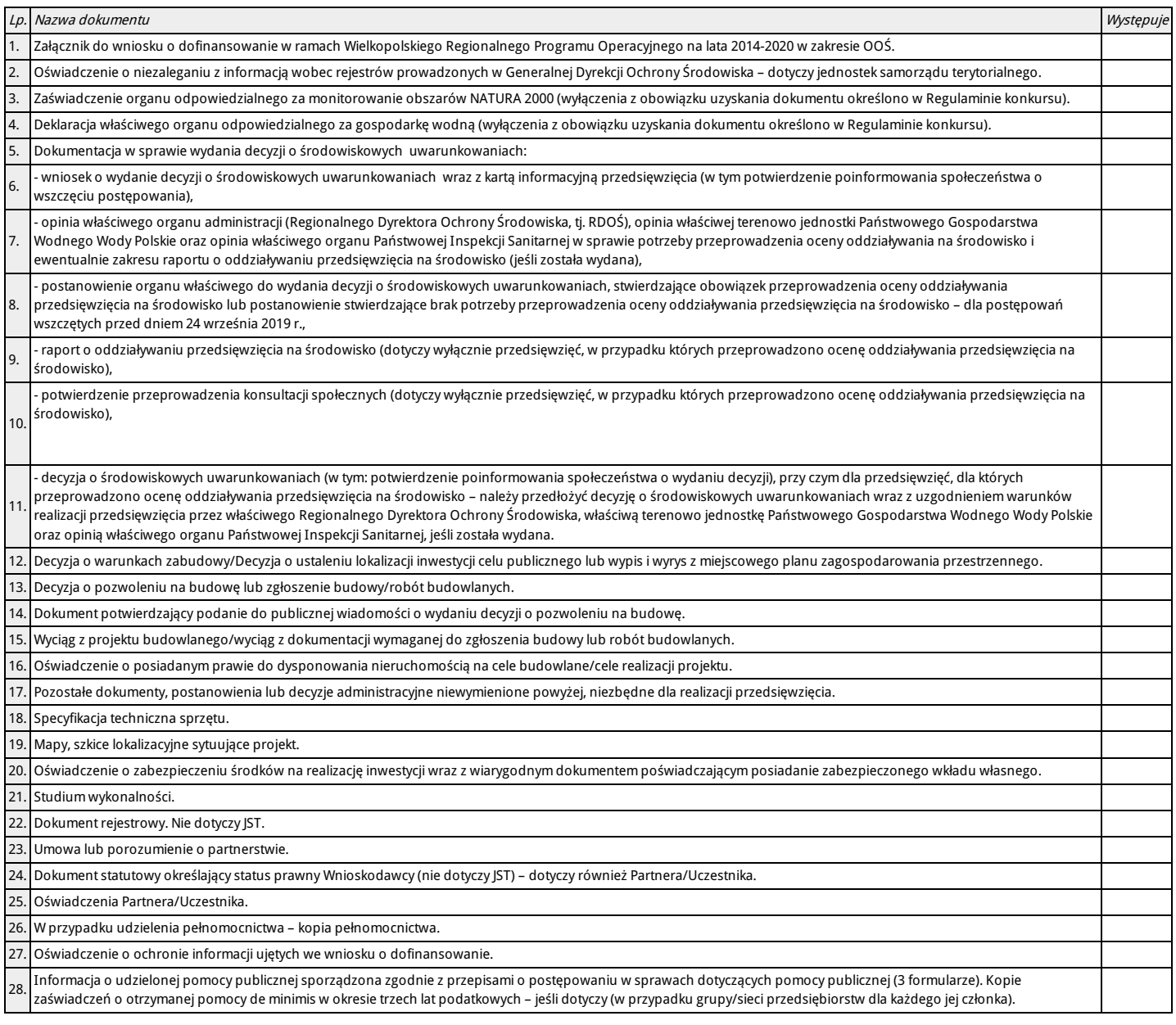

#### **X. Podpis Wnioskodawcy**

Oświadczam, iż informacje zawarte w niniejszym wniosku oraz dołączonych jako załączniki dokumentach są prawdziwe. Jednocześnie oświadczam, iż jestem świadomy/a praw iobowiązków związanych z realizacją projektu finansowanego z Europejskiego Funduszu Rozwoju Regionalnego w ramach WRPO 2014+, a w przypadku pozytywnego rozpatrzenia niniejszego wniosku zobowiązuję się do osiągnięcia i utrzymania planowanych efektów projektu.

W związku z przetwarzaniem Państwa danych osobowych informujemy, że Administratorem danych osobowych jest Marszałek Województwa z siedzibą Urzędu Marszałkowskiego Województwa Wielkopolskiego w Poznaniu przy al. Niepodległości 34, 61-714 Poznań. Państwa dane osobowe są przetwarzane w celu przeprowadzenia działań związanych z wdrożeniem i realizacją perspektywy finansowej 2014-2020 w tym: aplikowania o dofinansowanie, realizacji projektu, kontroli, audytu, monitoringu, ewaluacji, działań informacyjno-promocyjnych,

archiwizacji i przetwarzania w związku z wypełnieniem obowiązku prawnego ciążącego na Administratorze.

Oświadczam, że zostałem poinformowany, że w ww. sprawach związanych z przetwarzaniem danych osobowych mogą Państwo kontaktować się z Inspektorem ochrony danych osobowych (Departament Organizacyjny i Kadr, Urząd Marszałkowski Województwa Wielkopolskiego w Poznaniu, al. Niepodległości 34, 61-714 Poznań, e-mail: inspektor.ochrony@umww.pl). Państwa dane osobowe będą przetwarzane w okresie od złożenia wniosku do momentu rozliczenia okresu finansowania i okresu archiwizacyjnego, tj. nie później niż do 2031 r. Podanie danych osobowych w dokumentacji aplikacyjnej jest warunkiem ustawowym, a ich niepodanie skutkuje pozostawieniem wniosku bez rozpatrzenia, a w konsekwencji brakiem możliwości otrzymania dofinansowania. Przysługuje Państwu prawo do dostępu do danych osobowych, ich sprostowania lub ograniczenia przetwarzania, prawo wniesienia skargi do organu nadzorczego. Państwa dane osobowe nie są przetwarzane w sposób zautomatyzowany w celu podjęcia jakiejkolwiek decyzji. Dane osobowe przedstawione w dokumentacji aplikacyjnej będą ujawniane osobom/podmiotom realizującym działania w zakresie kontroli, audytu, monitoringu, ewaluacji, działań informacyjno-promocyjnych w ramach wdrażania i realizacji perspektywy finansowej 2014-2020.

Oświadczam, że jako Wnioskodawca poinformowałem/poinformuję wszystkie inne osoby/podmioty wskazane w dokumentacji aplikacyjnej o wyżej przedstawionych kwestiach.

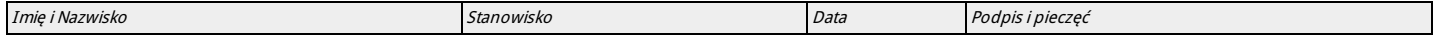

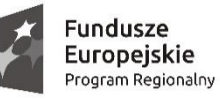

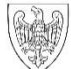

SAMORZĄD WOJEWÓDZTWA<br>WIELKOPOLSKIEGO

Unia Europejska Europejski Fundusz<br>Europejski Fundusz<br>Rozwoju Regionalnego

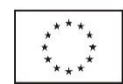

**Załącznik nr 5 do Regulaminu konkursu Nr RPWP.02.01.01-IZ.00-30-001/20**

**Instrukcja do sporządzenia Studium Wykonalności Działanie 2.1 "Rozwój elektronicznych usług publicznych" Wielkopolski Regionalny Program Operacyjny na lata 2014-2020**

**Poznań, czerwiec 2020 r.**

### Spis treści:

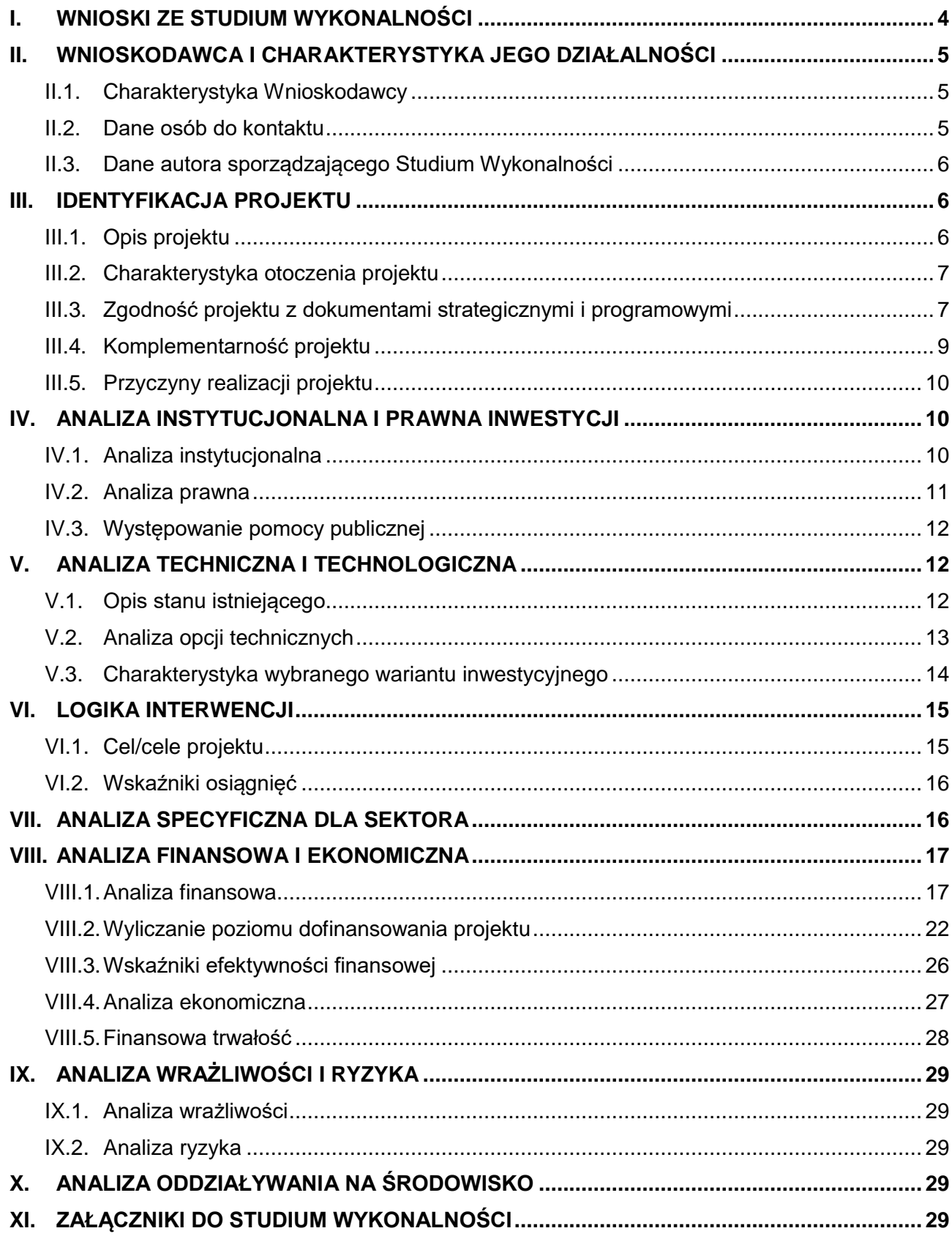
Niniejsza Instrukcja do sporządzenia Studium Wykonalności, zwana dalej Instrukcją, jest skierowana do wszystkich podmiotów ubiegających się o wsparcie w ramach Wielkopolskiego Regionalnego Programu Operacyjnego na lata 2014-2020 – Działanie 2.1 *Rozwój elektronicznych usług publicznych*, Poddziałanie 2.1.1 *Rozwój elektronicznych usług publicznych*.

Dla każdego projektu inwestycyjnego wnioskodawca, ubiegający się o dofinansowanie z funduszy Unii Europejskiej jest zobowiązany przedstawić Studium Wykonalności umożliwiające dokonanie oceny projektu oraz dokonanie identyfikacji, czy projekt jest projektem generującym dochód w myśl art. 61 rozporządzenia nr 1303/2013*,* jak również umożliwiającym określenie wysokości dofinansowania z funduszy UE.

Studium Wykonalności jest dokumentem, w którym przeprowadza się pogłębioną ocenę i analizę potencjału projektu. Ma ono wesprzeć proces decyzyjny poprzez obiektywne i racjonalne określenie jego mocnych i słabych stron oraz możliwości i zagrożeń z nim związanych, zasobów, jakie będą niezbędne do realizacji projektu, a także ocenę szans jego powodzenia.

## **Przygotowując Studium Wykonalności należy mieć na uwadze następujące zasady:**

- 1. Dane przedstawione w Studium Wykonalności powinny korespondować z danymi zawartymi we wniosku o dofinansowanie.
- 2. Studium Wykonalności musi być aktualne na dzień składania wniosku.<br>3. Studium Wykonalności musi być zgodne z:
- Studium Wykonalności musi być zgodne z:
	- Wielkopolskim Regionalnym Programem Operacyjnym na lata 2014-2020, zwanym dalej "WRPO 2014+";
	- Szczegółowym Opisem Osi Priorytetowych Wielkopolskiego Regionalnego Programu Operacyjnego na lata 2014-2020, zwanym dalej "Uszczegółowieniem WRPO 2014+";
	- Rozporządzeniem Parlamentu Europejskiego i Rady (UE) nr 1303/2013 z dnia 17 grudnia 2013 r. ustanawiającym wspólne przepisy dotyczące Europejskiego Funduszu Rozwoju Regionalnego, Europejskiego Funduszu Społecznego, Funduszu Spójności, Europejskiego Funduszu Rolnego na rzecz Rozwoju Obszarów Wiejskich oraz Europejskiego Funduszu Morskiego i Rybackiego oraz ustanawiającym przepisy ogólne dotyczące Europejskiego Funduszu Rozwoju Regionalnego, Europejskiego Funduszu Społecznego, Funduszu Spójności i Europejskiego Funduszu Morskiego i Rybackiego oraz uchylającym rozporządzenie Rady (WE) nr 1083/2006 (Dz. Urz. UE L 347 z dnia 20 grudnia 2013 r. ze zm.), zwanym dalej "rozporządzeniem nr 1303/2013";
	- Rozporządzeniem Komisji (UE) Nr 651/2014 z dnia 17 czerwca 2014 r. uznającym niektóre rodzaje pomocy za zgodne z rynkiem wewnętrznym w zastosowaniu art. 107 i 108 Traktatu (Dz. Urz. UE L 187 z 26.06.2014 r. ze zm.), zwanym dalej "rozporządzeniem nr 651/2014";
	- Wytycznymi Ministra Inwestycji i Rozwoju w zakresie zagadnień związanych z przygotowaniem projektów inwestycyjnych, w tym projektów generujących dochód i projektów hybrydowych na lata 2014-2020 z dnia 10 stycznia 2019 r. *MIiR/2014-2020/7(3*), zwanymi dalej "Wytycznymi w zakresie zagadnień związanych z przygotowaniem projektów inwestycyjnych, w tym projektów generujących dochód i projektów hybrydowych na lata 2014-2020".
	- Przewodnikiem do analizy kosztów i korzyści projektów inwestycyjnych (Guide to Cost-benefit Analysis of Investment Project - Economic appraisal tool for Cohesion Policy 2014-2020) Komisji Europejskiej, grudzień 2014 r. zwanym dalej "Przewodnik AKK";
	- Wytycznymi w zakresie kwalifikowalności wydatków w ramach Europejskiego Funduszu Rozwoju Regionalnego, Europejskiego Funduszu Społecznego oraz Funduszu Spójności na lata 2014-2020;
	- Poradnikiem przygotowania inwestycji z uwzględnieniem zmian klimatu, ich łagodzenia i przystosowania do tych zmian oraz odporności na klęski żywiołowe, Ministerstwo Środowiska październik 2015
- 4. Należy wskazać wszystkie źródła pozyskania danych (zarówno liczbowych, jak i nieliczbowych) oraz okres, którego dotyczą. Dane muszą być wiarygodne i realne. Dane statystyczne powinny być nie starsze niż 2 lata.

**Instytucja Zarządzająca WRPO 2014+ zaleca, aby sporządzać Studium Wykonalności w formie tabelarycznej, zgodnie z przedstawionym schematem. Sporządzając Studium Wykonalności należy stosować czcionkę Arial, rozmiar 10, z pojedynczymi odstępami pomiędzy wierszami. Przy wypełnianiu tabel należy usunąć opisy stanowiące wskazówki do poszczególnych pozycji Studium Wykonalności (uwagi w kolorze szarym). Dodatkowo należy unikać nadmiernego rozbudowywania opisów i podawania informacji zbędnych dla oceny wykonalności projektu. Informacje powinny być konkretne i jednoznaczne, najlepiej poparte danymi liczbowymi.**

**Integralną częścią Studium Wykonalności jest załącznik w formie arkusza kalkulacyjnego (w formacie przygotowanym przez Urząd Marszałkowski Województwa Wielkopolskiego) służący przedstawieniu analizy finansowej. Arkusz zawiera formuły i powiązania ułatwiające przeprowadzenie obliczeń, z których należy korzystać. W razie wątpliwości co do kształtu zastosowanych formuł należy skontaktować się z Wydziałem Oceny Merytorycznej.**

# **I. Wnioski ze Studium Wykonalności**

Krótkie wprowadzenie do projektu, które jest jednocześnie streszczeniem całego opracowania i przedstawieniem wniosków z przeprowadzanych w całym Studium analiz. Wstęp jest więc elementem wynikowym, którego sporządzanie należy rozpocząć po przygotowaniu całego Studium Wykonalności.

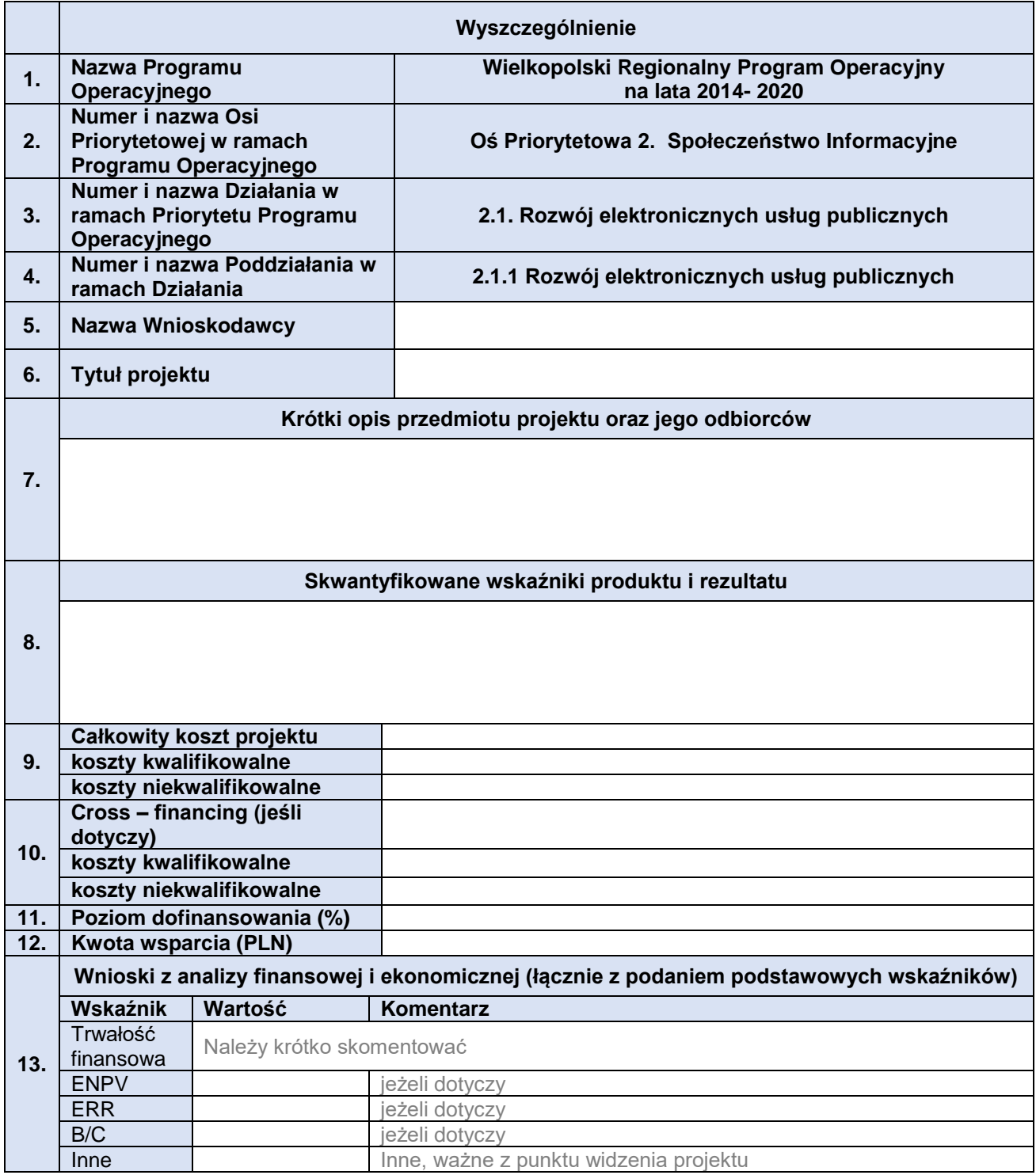

## **II. Wnioskodawca i charakterystyka jego działalności**

### **II.1. Charakterystyka Wnioskodawcy**

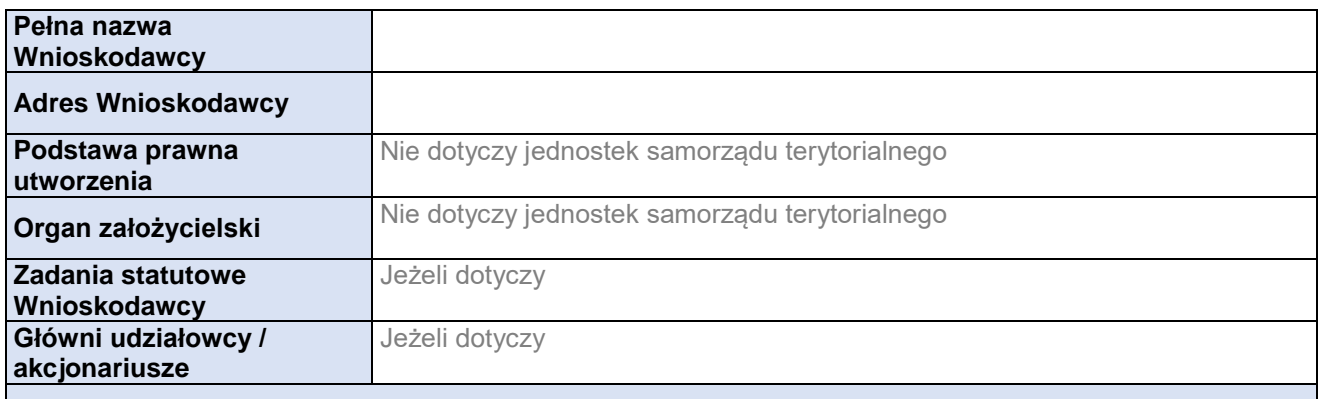

### **Krótka charakterystyka działalności Wnioskodawcy**

Nie dotyczy jednostek samorządu terytorialnego, pozostałe jednostki podają informacje w oparciu o statut, KRS lub inne dokumenty. Należy krótko opisać główny przedmiot działalności, datę rozpoczęcia działalności, proszę również opisać czy i jak, w związku z realizacją projektu, zmieni się charakter prowadzonej działalności. Jeżeli Wnioskodawca prowadzi różne rodzaje działalności czy planuje zrezygnować z którejkolwiek z nich?

**Doświadczenie Wnioskodawcy we wdrażaniu projektów współfinansowanych ze środków europejskich**

Należy podać w skrócie np.: program, w ramach którego realizowane było/jest zadanie, tytuł projektu, wartość, podmioty zaangażowane, stan realizacji inwestycji (czy projekt jest przed podpisaniem umowy finansowej, w trakcie, realizacji, zakończony. W przypadku, gdy projekt zakończono, to czy osiągnięto zakładane cele, rozliczono dotację).

## **Charakterystyka partnerów współrealizujących projekt/ inne instytucje zaangażowane w realizację projektu - jeżeli dotyczy**

Tabelę należy powielić w zależności od liczby podmiotów uczestniczących w realizacji projektu.

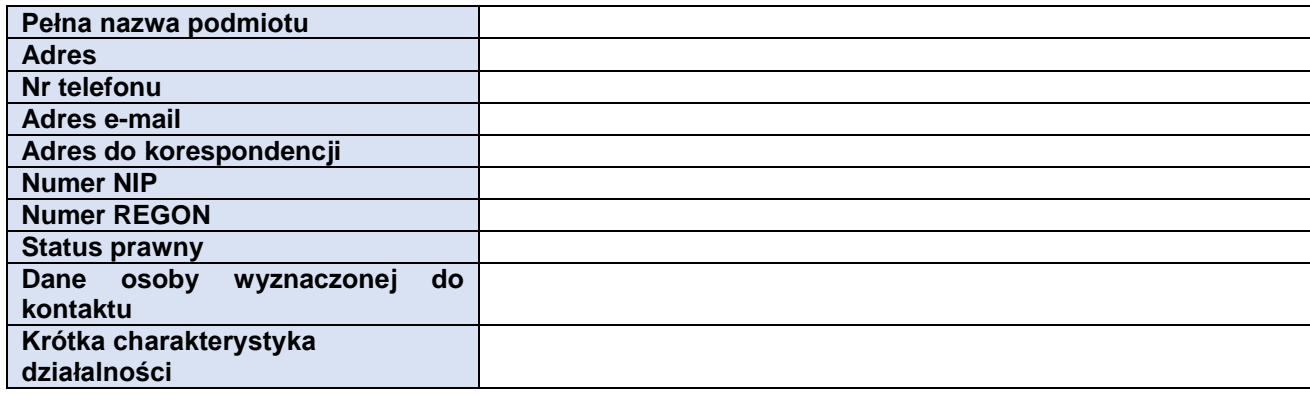

## **II.2. Dane osób do kontaktu**

Należy wskazać osobę/osoby, które będą mogły wyjaśnić wątpliwości powstałe w wyniku oceny Studium Wykonalności. Tabelę należy powielić w zależności od liczby osób wyznaczonych do kontaktu.

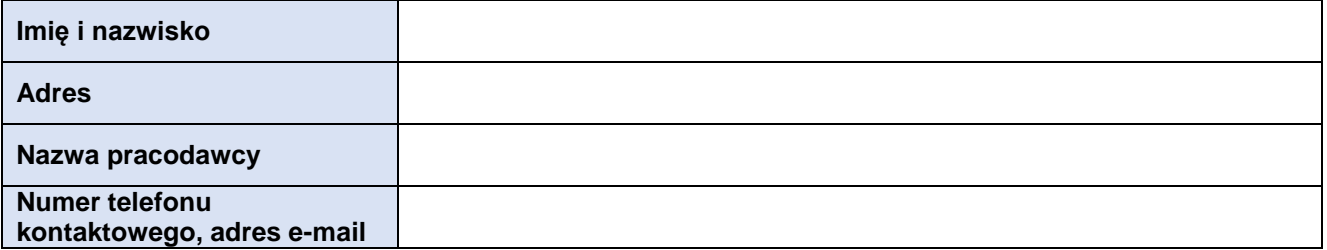

## **II.3. Dane autora sporządzającego Studium Wykonalności**

Jeśli niniejszy dokument został przygotowany samodzielnie przez Wnioskodawcę, to tabelę należy pozostawić niewypełnioną (wpisać: nie dotyczy). Jeśli natomiast korzystano z pomocy innej osoby (innych osób), firmy lub firm consultingowych, należy podać jej (ich) dane.

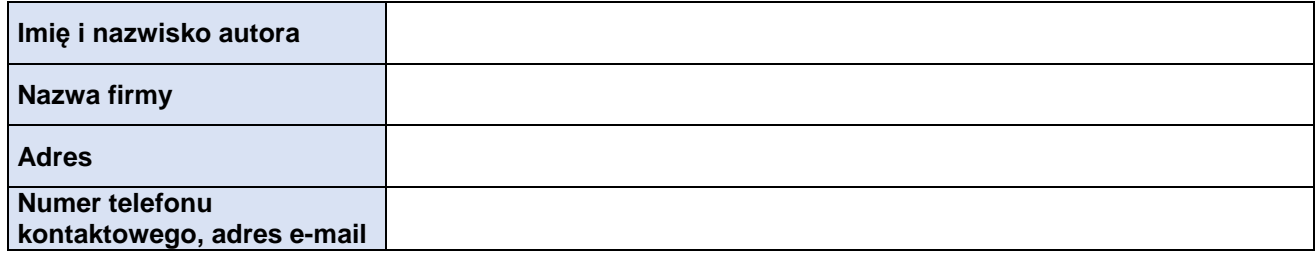

## **III. Identyfikacja projektu**

### **III.1. Opis projektu**

#### **Określenie typu projektu**

Proszę wskazać zgodnie z Uszczegółowieniem WRPO 2014+.

#### **Miejsce realizacji projektu**

Należy podać:

 nazwę województwa, powiatu, gminy, miejscowości, nazwę ulicy oraz numer budynku której będzie realizowany projekt;

- opis i krótką charakterystykę lokalizacji (jakie miejscowości obejmuje, ilu mieszkańców go zamieszkuje);
- jeśli istnieje taka potrzeba proszę dołączyć niezbędne mapki, szkice sytuacyjne, które w sposób przejrzysty i czytelny obrazują miejsca realizacji projektu.

## **Charakterystyka projektu**

W tym miejscu należy krótko opisać, co zostanie zrealizowane/zakupione w ramach projektu, jakie wyróżniono etapy realizacji projektu, jakie będą efekty rzeczowe projektu, jakie zmiany nastąpią w stosunku do stanu obecnego. Opis powinien być zwięzły, szczegóły techniczne należy podać w rozdziale V. "Analiza techniczna i technologiczna".

## **Diagnoza potrzeb i identyfikacja potencjalnych adresatów/interesariuszy usług**

W opisie należy przedstawić przeprowadzoną identyfikację grup interesariuszy tworzonych lub rozwijanych usług oraz potrzeb interesariuszy. Ponadto należy przedstawić dopasowanie projektu do potrzeb interesariuszy, zgodnie z Rozporządzeniem Rady Ministrów z dnia 12 kwietnia 2012 r. w sprawie Krajowych Ram Interoperacyjności, minimalnych wymagań dla rejestrów publicznych i wymiany informacji w postaci elektronicznej oraz minimalnych wymagań dla systemów teleinformatycznych.

## **Powiązanie projektu z analogicznymi projektami realizowanymi na poziomie krajowym**

W opisie należy wskazać zasadność realizacji projektu w świetle zależności pomiędzy projektem a innymi przedsięwzięciami, w szczególności – czy produkty specjalistyczne projektu nie dublują tych, które są eksploatowane lub tworzone w innych projektach realizowanych lub zrealizowanych przez wnioskodawcę lub inne podmioty.

W przypadku projektów z obszaru zdrowia w ramach Poddziałania 2.1.1 należy dodatkowo wykazać, że projekt nie dubluje funkcjonalności przewidzianych w krajowych platformach centralnych (Elektroniczna Platforma Gromadzenia, Analizy i Udostępniania zasobów cyfrowych o Zdarzeniach Medycznych - P1, Platforma Udostępniania On-line Przedsiębiorcom Usług i Zasobów Cyfrowych Rejestrów Medycznych – P2, Dziedzinowe systemy teleinformatyczne systemu informacji w ochronie zdrowia – P4) lub e-Krew.

## **Realizacja projektu przyczyni się do powstania usługi on-line**

Wnioskodawca powinien przedstawić nazwę usługi oraz opisać, zrozumiale i jednoznacznie, na czym polega dana usługa.

### **Powszechność wykorzystania usług oferowanych w wyniku realizacji projektu**

Opis powinien wykazać, że co najmniej jedna z usług objętych projektem będzie powszechnie wykorzystywana, tzn. że jest skierowana do licznej lub często korzystającej grupy odbiorców oraz że istnieje znaczne prawdopodobieństwo, że będzie wykorzystywana przez znaczny odsetek danej grupy odbiorców.

Należy dodatkowo wykazać, że efekt działań zmierzających do stworzenia cyfrowych zasobów publicznych będzie, co do zasady, udostępniony obywatelom nieodpłatnie, chyba że udostępnianie to jest ograniczone przepisami prawa, a konieczność udostępnienia zdigitalizowanych zasobów nie uchybia wymogom wynikającym z właściwych przepisów prawa powszechnie obowiązującego, m.in. ustawy z dnia 4 lutego 1994 r. o prawie autorskim i prawach pokrewnych.

## **Format udostępnianych danych**

W opisie należy wykazać, że format udostępnianych zdigitalizowanych zasobów umożliwia dalsze przetwarzanie danych (otwarty standard plików), w tym, że udostępniane zasoby nie będą obwarowane żadnymi patentami ani licencjami oraz będą posiadać format tekstowy, a nie binarny.

## **III.2. Charakterystyka otoczenia projektu**

W opisie należy skupić się jedynie na otoczeniu związanym z projektem. Charakteryzując otoczenie projektu należy za każdym razem odnosić się do realizowanej inwestycji.

## **Krótka charakterystyka obecnego stanu obszaru, na którym realizowany będzie projekt**

Należy krótko scharakteryzować obszar, na którym będzie realizowany projekt, odnosząc się do ogólnych danych demograficznych, potencjalnych adresatów projektu jak również otoczenia gospodarczego projektu.

## **Potencjał obszaru**

Należy podać cechy obszaru, które świadczą o jego potencjale, specyfice i które mogą być wykorzystane lub wzmocnione poprzez realizację inwestycji.

### **Wpływ projektu na rozwój społeczeństwa informacyjnego**

W tym punkcie należy wykazać, że projekt realizuje społecznie istotne cele odnoszące się do poprawy warunków funkcjonowania przedsiębiorców lub poprawy jakości życia obywateli lub usprawnienia funkcjonowania państwa.

## **III.3. Zgodność projektu z dokumentami strategicznymi i programowymi**

## **Zgodność ze Strategią rozwoju województwa wielkopolskiego do 2030 roku**

Projekt powinien być zgodny ze Strategią rozwoju województwa wielkopolskiego do 2030 roku. Należy przedstawić zgodność przedsięwzięcia z celami strategicznymi oraz szczegółowo opisać, w jaki sposób projekt wpłynie na osiągniecie wskazanych celów Strategii.

#### **Wpływ projektu na realizację celów strategii na rzecz inteligentnego i zrównoważonego rozwoju sprzyjającego włączeniu społecznemu Europa 2020**

Należy opisać w jaki sposób projekt wpisuje się w cele i założenia Strategii na rzecz inteligentnego i zrównoważonego rozwoju sprzyjającego włączeniu społecznemu Europa 2020.

## **Czy projekt ma charakter rewitalizacyjny?**

*(dotyczy projektów rewitalizacyjnych, które zostaną dofinansowane ze środków budżetu państwa na mocy zapisów Kontraktu Terytorialnego dla województwa wielkopolskiego)*

**Projekt rewitalizacyjny** to projekt **wynikający z programu rewitalizacji**, tj. zaplanowany w programie rewitalizacji i ukierunkowany na osiągnięcie jego celów albo logicznie powiązany z treścią i celami programu rewitalizacji. Wynikanie projektu rewitalizacyjnego z programu rewitalizacji oznacza zatem albo wskazanie (wymienienie) go wprost w programie rewitalizacji albo określenie go w ogólnym (zbiorczym) opisie innych, uzupełniających rodzajów działań rewitalizacyjnych.

Co do zasady **projekty rewitalizacyjne realizowane są na obszarach rewitalizacji**. Do objęcia wsparciem można jednak dopuszczać także projekty rewitalizacyjne zlokalizowane poza tym obszarem, jeśli służą one realizacji celów wynikających z programu rewitalizacji. Takie przypadki wymagają szerszego uzasadnienia i wskazania siły tych powiązań i efektywności oddziaływania danego projektu rewitalizacyjnego.

**Program rewitalizacji, do którego odnosi się projekt, powinien zostać zweryfikowany przez IZ WRPO+ i zostać wpisany do Wykazu programów rewitalizacji gmin województwa wielkopolskiego na podstawie uchwały Zarządu Województwa Wielkopolskiego.**

Należy opisać czy projekt wpisuje się w opracowany i przyjęty program rewitalizacji mogący dotyczyć różnego poziomu organizacyjno / terytorialnego, który:

– zawiera diagnozę wyznaczającą obszar zdegradowany oraz rewitalizowany wraz ze zdefiniowanymi jego problemami;

– zawiera prezentację i dobór narzędzi i interwencji do potrzeb i uwarunkowań danego obszaru;

– zawiera wyszczególnienie synchronizowanych i uzupełniających się działań w sferze społecznej, gospodarczej i przestrzennej;

– zawiera ustaloną hierarchę potrzeb w zakresie działań rewitalizacyjnych;

– realizuje wynikającą z art. 5 rozporządzenia nr 1303/2013 zasadę partnerstwa służącą łączeniu szerszego grona partnerów;

– stanowi element całościowej wizji rozwoju danego obszaru.

Czy projekt zachowuje logikę interwencji w zakresie rewitalizacji? Czy projekt wpływa na wyprowadzenie danego obszaru z degradacji, etc.?

W związku z powyższym Wnioskodawca powinien wskazać program rewitalizacji, z którym koresponduje projekt, wykazać i opisać wyszczególnione powyżej elementy programu w powiązaniu z realizowanym projektem, ze wskazaniem i uzasadnieniem podjętych działań niezbędnych do rozwoju gospodarczego i rozwiązujących występujące problemy społeczne.

## **Wpływ projektu na polityki horyzontalne**

W tym punkcie należy wskazać jaki jest wpływ projektu na polityki horyzontalne UE, czy jest związany z finansowaniem przedsięwzięć minimalizujących negatywne oddziaływanie człowieka na środowisko. Zakres realizacji zasad horyzontalnych obejmuje:

- **zrównoważony rozwój** (zgodność projektu z zasadą zrównoważonego rozwoju dotyczy takich obszarów jak: przestrzeganie wymogów ochrony środowiska, efektywne gospodarowanie zasobami, dostosowanie do zmian klimatu i łagodzenie jego skutków, zachowanie różnorodności biologicznej, odporność na klęski żywiołowe oraz zapobieganie ryzyku i zarządzanie ryzykiem związanym z ochroną środowiska),
- **polityka społeczeństwa informacyjnego** (realizacja polityki społeczeństwa informacyjnego polega na upowszechnianiu nowoczesnych technologii informacyjnych w życiu codziennym obywateli, przedsiębiorstw i administracji publicznej).
- zachowanie zasad polityki przestrzennej (czy inwestycja uwzględnia czynniki kształtowania przestrzeni, w szczególności, czy inwestycja dotyczy ponownego wykorzystania terenów, np. poprzemysłowych, zdegradowanych, powojskowych (tzw. inwestycje typu brown-field), dopasowanie inwestycji do otoczenia z poszanowaniem kontekstu przyrodniczego, kulturowego i społecznego),
- **deinstytucjonalizacja** (proces przejścia od opieki instytucjonalnej do usług świadczonych w lokalnej społeczności, realizowany zgodnie z "Ogólnopolskimi wytycznymi dotyczącymi przejścia od opieki instytucjonalnej do opieki świadczonej na poziomie lokalnych społeczności").

Udowadniając pozytywny wpływ na w/w zasady horyzontalne, należy wskazać konkretne zastosowanie danej zasady w praktyce - w wyniku realizacji danego projektu.

**Pozytywny wpływ na promowanie równości szans kobiet i mężczyzn oraz zapobieganie dyskryminacji jest warunkiem obligatoryjnym (dostępu).**

## **Zgodność projektów z obszaru zdrowia z Planem działań w sektorze zdrowia dla WRPO 2014+**

Należy wskazać, czy projekt realizowany w obszarze zdrowia wynika z Planu działań w sektorze zdrowia dla WRPO 2014+ uzgodnionego z Komitetem Sterującym do spraw koordynacji interwencji EFSI w sektorze zdrowia, przygotowywanym przez IZ WRPO 2014+.

## **Skalowalność regionalnej platformy dla projektu w obszarze e-zdrowia**

Należy wykazać, iż projekt dotyczący regionalnej platformy zapewnia skalowalność platformy poprzez możliwość zwiększenia liczby użytkowników, tj. podmioty udzielające świadczeń zdrowotnych bez względu na rodzaj udzielanych świadczeń opieki zdrowotnej – leczenie szpitalne, ambulatoryjna opieka specjalistyczna (zwana dalej: AOS), podstawowa opieka zdrowotna (zwana dalej: POZ) oraz bez względu na podmiot tworzący.

**Prowadzenie lub wymiana elektronicznej dokumentacji medycznej w rozumieniu ustawy o systemie informacji w ochronie zdrowia (zwanej dalej: EDM), w tym indywidualnej dokumentacji medycznej (wewnętrznej lub zewnętrznej), uwzględnia rozwiązania umożliwiające zbierania przez podmiot udzielający świadczeń opieki zdrowotnej jednostkowych danych medycznych w elektronicznym rekordzie pacjenta oraz tworzenie EDM zgodnej z Polską Implementacją Krajową HL7 CDA oraz** 

## **udostępnianie EDM zgodnie z profilami IHE1, zmieszczonymi w Biuletynie Informacji Publicznej ministra właściwego ds. zdrowia oraz zgodnie z rekomendacjami Rady ds. Interoperacyjności**

Dotyczy projektów realizowanych w zakresie ochrony zdrowia polegających na zwiększeniu dostępu obywateli do usług publicznych z zakresu e-zdrowia, wsparciu cyfryzacji procesów w obszarze ochrony zdrowia i usług społecznych m.in. przedsięwzięcia:

- dotyczących upowszechniania standardów wymiany elektronicznej dokumentacji medycznej (w oparciu o aktualne standardy danych medycznych) oraz wdrażania systemów EDM;

- dotyczących rozwoju infrastruktury informatycznej placówek ochrony zdrowia oraz usług społecznych, jako projekt kompleksowy, w połączeniu z uruchomieniem e-usługi .

## **Budowa lub rozbudowa regionalnej platformy uwzględnienia funkcjonalności dotyczące regionalnego repozytorium EDM, z obsługą przechowywania EDM**

Dotyczy projektów realizowanych w zakresie ochrony zdrowia polegających na zwiększeniu dostępu obywateli do usług publicznych z zakresu e-zdrowia, wsparciu cyfryzacji procesów w obszarze ochrony zdrowia i usług społecznych m.in. przedsięwzięcia:

- a) dotyczących upowszechniania standardów wymiany elektronicznej dokumentacji medycznej (w oparciu o aktualne standardy danych medycznych) oraz wdrażania systemów EDM;
- b) dotyczących rozwoju infrastruktury informatycznej placówek ochrony zdrowia oraz usług społecznych, jako projekt kompleksowy, w połączeniu z uruchomieniem e-usługi.

Repozytorium EDM powinno realizować co najmniej usługę przyjmowania, archiwizacji i udostępniania EDM zgodnej z HL7 CDA oraz standardami udostępniania danych medycznych zamieszczonymi w Biuletynie Informacji Publicznej ministra właściwego ds. zdrowia w tym co najmniej ze standardem DICOM w przypadku gdy repozytorium EDM obejmuje dane obrazowe.

## **Charakterystyka funkcjonalności systemu**

Należy opisać czy w wyniku realizacji projektu nastąpi umożliwienie podmiotom udzielającym świadczeń opieki zdrowotnej prowadzenia i wymiany EDM, w tym poprzez: uzupełnienie zasobów infrastruktury technicznosystemowej (sprzęt, oprogramowanie itp.), budowę oprogramowania klasy HIS oraz systemów gabinetowych (zawierających m.in. moduły ułatwiające pracę personelu medycznego) pod warunkiem wskazania deficytów w tym zakresie oraz szkolenia dla personelu. Należy również opisać czy projektem zostanie objęty jak najszerszy krąg podmiotów udzielających świadczeń opieki zdrowotnej w danym województwie tj. bez względu na typ – opieka szpitalna, AOS, POZ oraz bez względu na podmiot tworzący. W zakresie wymiany EDM, należy wskazać czy projekt ukierunkowany jest na możliwość jej wymiany pomiędzy AOS i POZ. Ponadto należy opisać czy projekt zawiera funkcjonalności w zakresie budowy i rozwoju usług dla pacjentów (usługi A2C) np. budowę/ rozbudowę systemów e-rejestracji. Ponadto należy wskazać czy:

- zastosowane zostaną rozwiązania synergiczne - typu grupowe zakupy systemów wsparcia (oprogramowanie, sprzęt, usługi itp.) czy tworzenie centrów kompetencji, które zapewnią wsparcie m.in. w zakresie budowy architektury systemów informacyjnych, zakupu usług, ITS i oprogramowania oraz przygotowania OPZ,

- wprowadzone zostaną działania ukierunkowane na współpracę szpitala/AOS z POZ (np. telekonsultacje) oraz działania ukierunkowane na deinstytucjonalizację opieki zdrowotnej poprzez rozwój opieki nad pacjentem w warunkach domowych (np. telemonitoring) – dotyczy projektów z zakresu telemedycyny,

- projekt zawiera rozwiązania gwarantujące i podnoszące bezpieczeństwo w zakresie ciągłości działania systemów do prowadzenia EDM, platform regionalnych, w tym szczególnie w zakresie prowadzenia, wymiany i długoterminowego przechowywania EDM (dotyczy podmiotów opieki zdrowotnej wykorzystujących i wdrażających te rozwiązania i właścicieli platform regionalnych).

## **III.4. Komplementarność projektu**

1

Komplementarność projektów to ich dopełnianie się prowadzące do realizacji określonego celu. Do uznania projektów za komplementarne nie jest wystarczające spełnienie przesłanki takiego samego lub wspólnego celu, gdyż ten warunek może być wypełniony w odniesieniu do projektów konkurujących ze sobą. Warunkiem koniecznym do określenia projektów jako komplementarne jest ich uzupełniający się charakter, wykluczający powielanie się działań.

Należy wykazać komplementarność co najmniej w zakresie tematyki i obszaru realizacji projektu w odniesieniu do innych adekwatnych projektów, działań itp. w ramach Programu Operacyjnego – WRPO 2014+, innych Programów Operacyjnych, innych projektów finansowanych ze środków europejskich, krajowych oraz własnych.

<sup>1</sup> Zgodnie z Rekomendacją Rady ds. Interoperacyjności z dnia 20 czerwca 2018r. oraz Decyzją (UE)2015/1302 z dnia 28 lipca 2015r. w sprawie wskazania profili organizacji "Integrating the Healthcare Enterprise" na potrzeby dokonania odniesień w zamówieniach publicznych

Należy również wskazać powiazanie projektu z innymi przedsięwzięciami, zarówno tymi zrealizowanymi, jak też z tymi, które są w trakcie realizacji, względnie z tymi, które dopiero uzyskały dofinansowanie. Dotyczy to projektów realizowanych przez beneficjenta, partnerów lub inne podmioty.

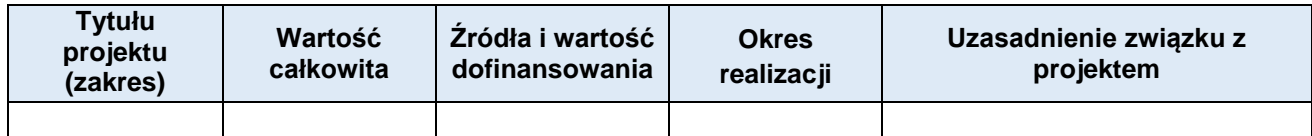

## **III.5. Przyczyny realizacji projektu**

## **Uzasadnienie potrzeby realizacji projekt**

W tym miejscu należy przedstawić uzasadnienie potrzeby realizacji projektu, w tym m.in. opis istniejącej konkurencji, zapotrzebowanie na produkt/usługę powstałą w wyniku realizacji przedsięwzięcia (nabywców produktów/usług). Należy również wskazać czy projekt stanowi odpowiedź na zidentyfikowane problemy/potrzeby Wnioskodawcy, czy planowane działania są adekwatne do potrzeb Wnioskodawcy, czy planowane działania umożliwią realizację projektu, czy projekt rozwiązuje w pełni zidentyfikowane problemy.

Należy również wskazać dopasowanie projektu do potrzeb interesariuszy tworzonych lub rozwijanych usług, zgodnie z Rozporządzeniem Rady Ministrów z dnia 12 kwietnia 2012 r. w sprawie Krajowych Ram Interoperacyjności, minimalnych wymagań dla rejestrów publicznych i wymiany informacji w postaci elektronicznej oraz minimalnych wymagań dla systemów teleinformatycznych). Ponadto należy dokonać:

- wiarygodnej analizy korzyści i kosztów pod kątem: metodycznego i rzetelnego oszacowania kosztów i korzyści dla wnioskodawcy i interesariuszy, zastosowania wymaganego okresu referencyjnego i stopy dyskontowej, wyliczenia wskaźników efektywności ekonomicznej: ENPV (ekonomiczna wartość bieżąca netto), ERR (ekonomiczna stopa zwrotu), B/C (relacja zdyskontowanych korzyści do zdyskontowanych kosztów);

- analizy procesów biznesowych związanych ze świadczeniem usług, z uwzględnieniem stanu aktualnego i docelowego. Należy przedstawić analizę uwzględniającą mapę procesów biznesowych, modele kluczowych procesów biznesowych, zakres zmian w procesach biznesowych, właścicieli procesów biznesowych. Dla kluczowych procesów biznesowych usługi należy wskazać cel, czas, koszt realizacji procesu oraz korzyści dla jego uczestników. Należy wykazać, że przenoszone w całości lub części do sfery elektronicznej procesy biznesowe są lub w ramach projektu zostaną zoptymalizowane pod kątem świadczenia usług drogą elektroniczną).

## **IV. Analiza instytucjonalna i prawna inwestycji**

Wnioskodawca powinien wykazać, czy projekt może być realizowany bez przeszkód ze względu na uwarunkowania formalno-prawne.

## **IV.1. Analiza instytucjonalna**

Ma ona na celu opis bezpośrednich i pośrednich Beneficjentów projektu oraz problemów ich dotykających, instytucji/osób zaangażowanych w realizację projektu, podziału zadań i odpowiedzialności, opis innych organizacji zaangażowanych w realizację projektu lub na które realizacja projektu będzie oddziaływać, ewentualne powiązanie z innymi podmiotami, rozwiązania dotyczące udostępniania wybudowanej infrastruktury podmiotom trzecim. Należy także określić, kto będzie właścicielem majątku powstałego w wyniku realizacji projektu i jaki podmiot będzie użytkował infrastrukturę powstałą w wyniku realizacji projektu. Określenie sposobu wyboru inżyniera kontraktu.

## **Instytucje zaangażowane w realizację projektu (w tym powiązania prawno-własnościowe pomiędzy uczestnikami projektu)**

W przypadku współpracy Wnioskodawcy, podmiotu eksploatującego (operatora) i innych zaangażowanych w realizację projektu podmiotów, należy podać ich rolę, podział zadań i obowiązków, które będą realizować w ramach projektu, a także określić zakres ich odpowiedzialności (w tym organizacyjnej i finansowej).

## **Zdolność organizacyjna**

Należy udowodnić zdolność organizacyjną (prawną, instytucjonalną) i finansową Wnioskodawcy do wdrożenia projektu. Należy opisać czy Wnioskodawca posiada stosowne struktury organizacyjne i zespół ludzki o kwalifikacjach zapewniających funkcjonowanie projektu w fazie realizacji jak i w fazie operacyjnej projektu

(również zakładany rozwój kadr). W przypadku fazy realizacji projektu należy wykazać czy Wnioskodawca planuje skorzystać z usługi inwestora zastępczego lub inżyniera kontraktu, czy też planuje realizację zadania przy pomocy własnych kadr. W takim przypadku należy opisać kompetencje osób, które będą czuwać nad prawidłową realizacją projektu. W przypadku braku w/w struktur należy uwzględnić informacje dot. planów Wnioskodawcy w zakresie stworzenia odpowiedniego zespołu – skąd zostaną pozyskane osoby, jakie będą ich kwalifikacje i doświadczenie zawodowe w w/w zakresie, zakres obowiązków oraz planowana perspektywa czasowa utworzenia takiego zespołu. W przypadku planów przekazania zarządu produktami projektu na rzecz innej jednostki, analogicznie jak w przypadku Wnioskodawcy należy wykazać, iż jednostka ta posiada doświadczenie oraz odpowiedni zespół ludzki dla celów zarządzania projektem w fazie eksploatacji. Nie należy podawać szczegółowych danych osobowych.

## **Zasoby techniczne Wnioskodawcy do realizacji projektu**

Należy przedstawić opis posiadanych zasobów niezbędnych do realizacji projektu: pomieszczenia, wykaz aparatury lub innego wyposażenia, które będą wykorzystywane do realizacji zadania, z zaznaczeniem, które z nich to środki trwałe. Należy określić również, na jakim etapie prac w projekcie zostaną one wykorzystane. W przypadku, gdy Wnioskodawca nie posiada własnych zasobów, a planuje korzystanie z zasobów niebędących w jego posiadaniu, należy również opisać te zasoby oraz wskazać podstawy do ich wykorzystania (np. umowa z innym podmiotem).

## **Ocena długoterminowej trwałości finansowo – instytucjonalnej projektu**

Należy opisać (wraz z załączeniem odpowiednich dokumentów uwierzytelniających opisany stan rzeczy):

- kto odpowiedzialny będzie za utrzymanie i eksploatację inwestycji;
- zakładany sposób finansowania Wnioskodawcy od daty płatności końcowej na rzecz beneficjenta przez okres 5 lub 3 lat (3 lat w przypadku MŚP - w odniesieniu do projektów dotyczących utrzymania inwestycji lub miejsc pracy);
- relacje prawne i finansowe jednostki użytkującej infrastrukturę z Wnioskodawcą;
- sposób eksploatacji i finansowania majątku, który powstanie dzięki realizacji projektu;
- uregulowany w odrębnych dokumentach sposób przekazania powstałej infrastruktury (umowa podpisana pomiędzy Wnioskodawcą, a operatorem).

## **IV.2. Analiza prawna**

Analiza prawna przedstawia kwestie prawne związane z realizacją projektu, tj. dotyczące własności gruntu/obiektów - gdzie będzie realizowany projekt, dostępności gruntów pod inwestycję.

## **Zgodność projektu (w tym podstawowych parametrów technicznych) z obowiązującymi aktami prawnymi dotyczącymi realizowanej inwestycji**

Należy wykazać, że projekt jest zgodny ze wszystkimi obowiązującymi przepisami unijnymi / krajowymi / na poziomie województwa, które mają zastosowanie przy jego realizacji (w tym m.in. z Prawem budowlanym, Prawem zamówień publicznych, Ustawą o rachunkowości, Ustawą o podatku od towarów i usług, Ustawą o podatku dochodowym od osób prawnych, Ustawą o podatku dochodowym od osób fizycznych, Kodeksem spółek handlowych, Ustawą o swobodzie działalności gospodarczej). Przedstawiony opis powinien uwzględniać, że realizowany projekt musi spełniać minimalne standardy informatyczne określone w Ustawie o informatyzacji działalności podmiotów realizujących zadania publiczne (Dz.U.2019.poz. 700 t.j. ze zm.) oraz w Rozporządzeniu Rady Ministrów z dnia 12 kwietnia 2012 r. w sprawie Krajowych Ram Interoperacyjności, minimalnych wymagań dla rejestrów publicznych i wymiany informacji w postaci elektronicznej oraz minimalnych wymagań dla systemów teleinformatycznych (nie stosuje się do systemów teleinformatycznych używanych do celów naukowych i dydaktycznych).

W przypadku projektów dotyczących e-zdrowia projekt powinien zapewniać, że produkty wytworzone w projekcie zostaną podłączone i będą w pełni kompatybilne z platformą P1 oraz zgodne ze standardami wymiany informacji opracowanymi przez CSIOZ2 (jeśli projekt obejmuje obszary wspierane w P1).

W przypadku gdy w regionie funkcjonuje platforma regionalna, produkty wytworzone w ramach projektu powinny zostać zintegrowane z Platformą P1 za pomocą platformy regionalnej.

## **Prawo do dysponowania nieruchomościami na cele budowlane i/lub cele projektu (jeżeli dotyczy)**

Należy przedstawić informację czy i jaki tytuł prawny posiada Wnioskodawca do dysponowania nieruchomościami, na których realizowane będą roboty budowlane lub inne prace w ramach projektu. Należy wymienić wszystkie nieruchomości (działki), na których realizowany będzie projekt z podaniem tytułu do dysponowania daną nieruchomością (działką).

Jeżeli wnioskodawca nie jest właścicielem miejsca realizacji projektu, należy napisać:

kto jest właścicielem gruntów/nieruchomości, na których będzie realizowany projekt?

jaka jest dostępność mediów pod inwestycję (jeżeli dotyczy)?

jaka jest dostępność gruntów niezbędnych do zrealizowania projektu?

jakie są ograniczenia wynikające z umowy np. jaki okres dzierżawy zapisano w umowie oraz jaki jest okres wypowiedzenia umowy?

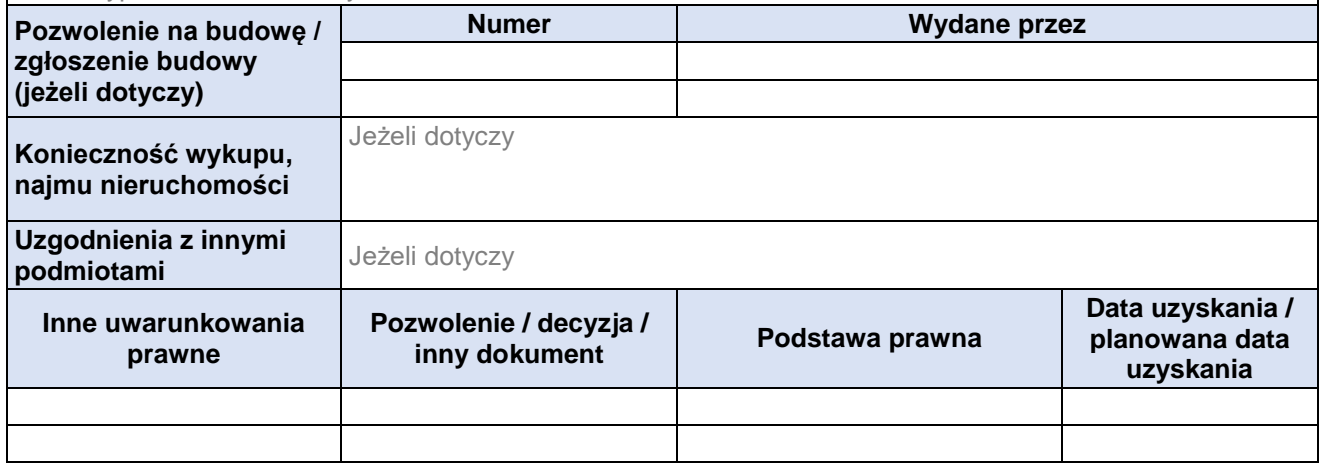

## **IV.3. Występowanie pomocy publicznej**

Badanie występowania pomocy publicznej jest niejednokrotnie kwestią złożoną, dlatego niniejszej części nie należy traktować jako jednoznacznej wykładni jej występowania. W wielu przypadkach konieczna będzie pogłębiona analiza. Wnioski należy ująć w dodatkowym komentarzu na końcu punktu IV.3.

Należy zbadać, czy planowane wsparcie stanowi pomoc publiczną w rozumieniu art. 107 ust. 1 TFUE, a Wnioskodawca jest traktowany jako przedsiębiorca o którym mowa w przytoczonym artykule. Pojęcie "przedsiębiorstwa" zdefiniowane jest w art. 1 zał. 1 *rozporządzenia nr 651/2014.* Zgodnie z ww. przepisem, "*za przedsiębiorstwo uważa się podmiot prowadzący działalność gospodarczą bez względu na jego formę prawną. Zalicza się tu w szczególności osoby prowadzące działalność na własny rachunek oraz firmy rodzinne zajmujące się rzemiosłem lub inną działalnością, a także spółki lub stowarzyszenia prowadzące regularną działalność gospodarczą."* 

Zgodnie z przepisem **art. 107 ust. 1 TFUE**, wsparcie finansowe dla podmiotu **prowadzącego działalność gospodarczą** stanowi pomoc publiczną, jeżeli jednocześnie spełnione są następujące warunki:

- 1. Udzielane jest ono z **budżetu państwa lub z innych środków publicznych**,
- 2. Przedsiębiorstwo uzyskuje **przysporzenie na warunkach korzystniejszych od oferowanych na rynku**,
- 3. Ma charakter **selektywny** (uprzywilejowuje określone przedsiębiorstwo lub przedsiębiorstwa albo produkcję określonych towarów),
- 4. **Grozi zakłóceniem lub zakłóca konkurencję** oraz **wpływa na wymianę handlową między państwami członkowskimi UE**.

Komentarze oraz wnioski końcowe dotyczące możliwości wystąpienia pomocy publicznej dla realizowanego projektu.

## **V. Analiza techniczna i technologiczna**

Na Wnioskodawcy spoczywa obowiązek wykazania, że zaplanowany przez niego zakres rzeczowy (infrastruktura i zakup sprzętu) jest niezbędny do kompleksowej realizacji projektu. Z przeprowadzonej analizy powinno wynikać, że Wnioskodawca nie posiada lub posiada w ograniczonym stopniu, zasoby infrastrukturalne umożliwiające realizację projektu.

## **V.1. Opis stanu istniejącego**

Opis aktualnych rozwiązań technicznych będący podstawą identyfikacji problemów występujących na obszarze realizacji projektu oraz proponowanych zmian, które mają przynieść rezultaty zmierzające do osiągnięcia celów projektu. W szczególności opis powinien zawierać:

a) istniejące rozwiązania związane z realizacją projektu;

- b) parametry techniczne i technologiczne istniejącej infrastruktury;
- c) funkcjonalność istniejącej infrastruktury;<br>d) charaktervstyke użytkowników istniejące
- d) charakterystykę użytkowników istniejącej infrastruktury, odbiorców usług;
- e) w przypadku braku jakiejkolwiek infrastruktury należy scharakteryzować obszar;
- f) lokalizacji projektu, istniejące niedobory związane z realizacją projektu.

Opis stanu aktualnego powinien być rzetelny, jasny, poparty wiarygodnymi źródłami danych, np.: danymi statystycznymi, danymi zawartymi w dokumentach strategicznych gminy/ powiatu / województwa, analizami prowadzonymi na potrzeby danego obszaru i projektu, dokumentacją zdjęciową obszaru.

# **V.2. Analiza opcji technicznych**

Niezbędnym elementem Studium Wykonalności jest prezentacja alternatywnych wariantów realizacji inwestycji. Głównym celem identyfikowania alternatywnych rozwiązań jest zapewnienie możliwości dokonania wyboru najlepszego z dostępnych wariantów jej realizacji. Analizę opcji technicznych należy wykonać z uwzględnieniem specyfiki projektu (np. w zależności od tego czy projekt zawiera budowę/rozbudowę, czy też polega na zakupie urządzeń - należy wziąć pod uwagę odpowiednie aspekty).

Należy wziąć pod uwagę:

- alternatywne rozwiązania technologiczne i lokalizacyjne inwestycji,
- alternatywne rozwiązania organizacyjne prowadzenia inwestycji i jej eksploatacji.

Wybierając możliwe warianty realizacji projektu, należy zwrócić uwagę, czy faktycznie przyczyniają się one do określania różnych zakresów i możliwości realizacji projektu. Chodzi tu o to, aby skupić się na ograniczonej liczbie istotnych i technicznie wykonalnych opcji. Dla ułatwienia wyboru wariantów, należy odpowiedzieć na pytanie, w jaki sposób można rozwiązać wcześniej zidentyfikowane problemy oraz potrzeby?

Generalnie rzecz biorąc wybór wariantów do analizy może dotyczyć głównych aspektów realizacji projektu, takich jak:

- lokalizacja,
- zakres projektu, dla projektów obejmujących zakup sprzętu i wyposażenia należy uzasadnić dokonany wybór,
- skala projektu (w zależności od zgłaszanych potrzeb),
- liczbę ostatecznych odbiorców.

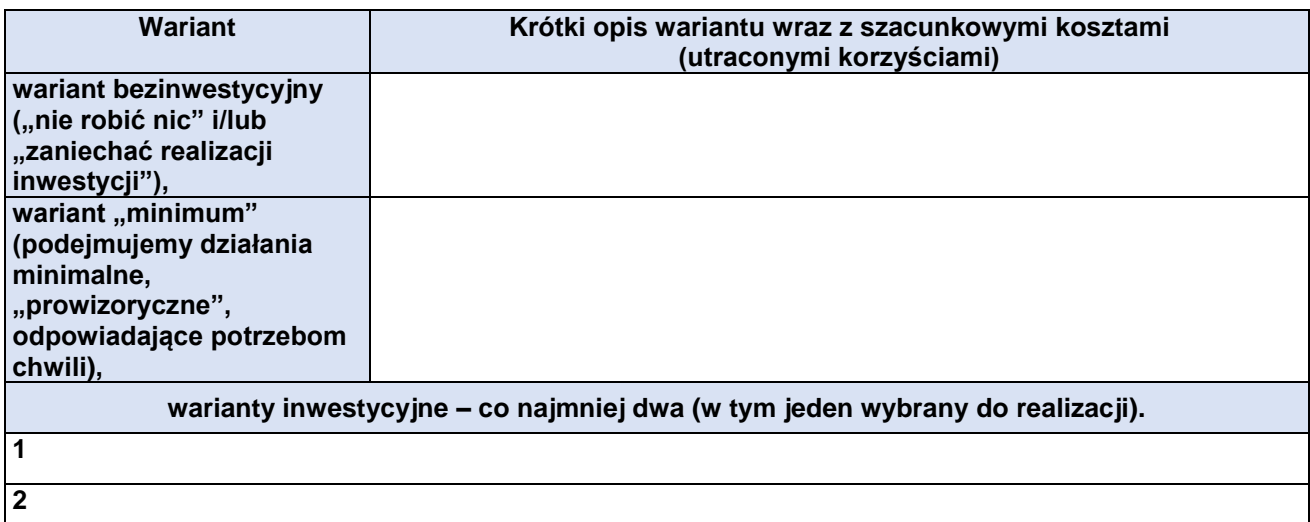

Uwaga: Cel wariantu inwestycyjnego jest tożsamy z celem projektu. Wariant bezinwestycyjny i "minimum" stanowią warianty bazowe, definiowane w celu porównania z nimi każdego z wariantów inwestycyjnych (tzw. porównania "z inwestycją" i "bez inwestycji").

Analiza wariantów ma ponadto wskazywać, czy uzyskanie dofinansowania wywoła tzw. "efekt zachęty". Do oceny wystąpienia efektu zachęty konieczne jest wprowadzenie do analizy co najmniej dwóch różnych modeli realizacji projektu (przy każdym z wariantów) - przy udziale i bez udziału środków pochodzących z dofinansowania w ramach WRPO 2014+). Przedmiotowe modele mają wykazać, że wskutek uzyskania dofinansowania nastąpi:

- znaczące zwiększenie rozmiaru projektu lub
- znaczące zwiększenie zakresu projektu lub
- znaczące zwiększenie całkowitej kwoty wydanej przez Wnioskodawcę na projekt lub
- znaczące przyspieszenie zakończenia projektu

w stosunku do wariantu, który zakłada realizację projektu bez otrzymania dofinansowania ze środków WRPO 2014+.

## **V.3. Charakterystyka wybranego wariantu inwestycyjnego**

W koncepcji technicznej nie należy podawać marek i typów konkretnych elementów infrastruktury, a jedynie dane co do ich planowanych zakresów, ich parametrów. W przypadku, gdy założenia systemu informatycznego realizowanego w ramach projektu zakładają komunikację z innymi systemami informatycznymi, Wnioskodawca powinien wykazać, że rozwiązania przyjęte w zakresie komunikacji są oparte na otwartych standardach. Podstawą opisu technicznego projektu może być specyfikacja planowanych prac / zakupów, projekt planowanego do wdrożenia systemu informatycznego. Opis techniczny powinien jednak również wykazać, że przyjęto rozwiązania najbardziej korzystne pod względem technicznym.

W niniejszym punkcie należy określić, w zależności od rodzaju i zakresu planowanego projektu:

### **Szczegółowy opis wybranego wariantu inwestycyjnego**

Tu należy scharakteryzować projekt rozwijając ogólny opis zamieszczony we wcześniejszych punktach, a także wskazać na te cechy (zalety), które zdecydowały o jego wyborze. Dodatkowo analiza powinna zostać poszerzona o opis rozwiązań, które są innowacyjne w dziedzinie, jaką realizuje przedmiotowy projekt oraz istotnych cech przyjętych rozwiązań technicznych.

**Parametry wyposażenia informatycznego, które zostanie zakupione w ramach projektu (konfiguracje serwerów, stacji roboczych)**

## **Parametry wykorzystywanych sieci przesyłu danych**

## **Rodzaj wdrażanych systemów operacyjnych, specjalistycznego oprogramowania**

W tym punkcie proszę wykazać, że planowany zakres rzeczowy (infrastruktura i zakup sprzętu) jest niezbędny do kompleksowej realizacji projektu. Z przeprowadzonej analizy powinno wynikać, że Wnioskodawca nie posiada/ lub posiada w ograniczonym stopniu zasoby infrastrukturalne umożliwiające realizację projektu.

## **Najważniejsze cechy projektowanego systemu informatycznego**

<u>.</u>

## **Poziom dojrzałości usług elektronicznych**

W tym punkcie należy opisać usługi będące efektem realizacji projektu wskazując na jakim poziomie edojrzałości będą udostępnione. Wnioskodawca powinien wykazać, że co najmniej jedna z usług objętych projektem będzie udostępniona na trzecim (dwustronna interakcja) poziomie e-dojrzałości.

E-dojrzałość to zakres, w jakim dana sprawa może zostać załatwiona przez Internet. Jest ona mierzona w pięciostopniowej skali. W opisie należy skupić się na tych usługach, które będą realizowane na trzecim (dwustronna interakcja), czwartym (pełna transakcyjność) i piątym (personalizacja) poziomie e-dojrzałości.

## **Oparcie projektowania i budowy usług o metody zorientowane na użytkownika**

Należy wykazać, że projektowanie usług będzie realizowane w oparciu o metody projektowania zorientowane na użytkownika; korzystanie przez usługobiorcę z elektronicznych usług publicznych będzie możliwe różnymi kanałami dostępu, niezależnie od miejsca przebywania i wykorzystywanej technologii; poziom dostępności usług<sup>2</sup> proponowany w ramach projektu jest zgodny z wynikami badań potrzeb usługobiorców; zaplanowano działania polegające na monitorowaniu usług pod kątem dostępności i użyteczności graficznych interfejsów dla wszystkich interesariuszy, ciągłości działania i powszechności wykorzystania.

### **Metody uwierzytelniania**

Należy opisać, które z poniższych podejść do uwierzytelniania zostało zastosowane w projekcie: a. tylko profil zaufany ePUAP,

<sup>&</sup>lt;sup>2</sup> Poziom dostępności: czas bezawaryjnego działania usługi (np. systemu teleinformatycznego, usługi sieciowej, itp.) w stosunku do całości czasu, w którym usługa powinna być świadczona usługobiorcom – wartość mierzona w skali roku.

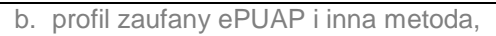

c. tylko inna metoda niż profil zaufany ePUAP.

W przypadku wyboru wariantu b) albo c) należy uzasadnić w oparciu o analizę ryzyka.

### **Zastosowanie odpowiednich standardów dostępności treści internetowych dla osób z różnymi rodzajami niepełnosprawności**

W tym punkcie należy przedstawić zakres działań związanych z zapewnieniem dostępności graficznych interfejsów dla wszystkich użytkowników, z uwzględnieniem wytycznych Web Content Accessibility Guidelines 2.0 (WCAG 2.0) co najmniej na poziomie wskazanym w Rozporządzeniu Rady Ministrów z dnia 12 kwietnia 2012 r. w sprawie Krajowych Ram Interoperacyjności, minimalnych wymagań dla rejestrów publicznych i wymiany informacji w postaci elektronicznej oraz minimalnych wymagań dla systemów teleinformatycznych, co zapewni, że udostępniane dzięki projektowi treści i usługi będą dostępne dla osób niepełnosprawnych, w tym niewidomych i słabo widzących, osób niesłyszących, osób z trudnościami w uczeniu się, osób o ograniczeniach poznawczych, osób z upośledzeniem ruchu, mowy.

## **Bezpieczeństwo przetwarzania danych**

W tym punkcie należy wykazać, że wdrożono politykę bezpieczeństwa informacji zgodną z Rozporządzeniem Rady Ministrów z dnia 12 kwietnia 2012 r. w sprawie Krajowych Ram Interoperacyjności, minimalnych wymagań dla rejestrów publicznych i wymiany informacji w postaci elektronicznej oraz minimalnych wymagań dla systemów teleinformatycznych, oraz że wszystkie systemy teleinformatyczne wdrażane w projekcie pozostają z nią zgodne.

Ponadto warunkiem koniecznym jest aby wszystkie systemy teleinformatyczne wdrożone w projekcie zostały poddane niezależnym testom bezpieczeństwa, a wyniki testów przedstawione w szczegółowym raporcie składającym się z podsumowania dla Kierownictwa oraz szczegółowego raportu technicznego. W przypadku:

- aplikacji webowych/natywnych testy muszą być przeprowadzone na zgodność ze standardem OWASP ASVS 4.0,
- w przypadku aplikacji mobilnych na zgodność z metodyka OWASP TOP 10 Mobile,
- w przypadku systemów klasy IoT na zgodność z metodyką OWASP IOT TOP 10,
- w przypadku infrastruktury technicznej na zgodność z metodyką OSSTMM.

Ponadto w przypadku wytwarzania oprogramowania musi być ono poddane audytowi bezpieczeństwa kodu źródłowego.

## **Możliwość rozbudowy inwestycji na inne obszary nie ujęte w projekcie**

W tym punkcie Wnioskodawca powinien wykazać możliwość rozbudowy inwestycji.

## **Kompatybilność zastosowania efektów projektu na różnych urządzeniach**

W tym punkcie należy wykazać, iż efekty projektu będzie można stosować na różnych urządzeniach. Korzystanie przez usługobiorcę z elektronicznych usług powinno być możliwe różnymi kanałami dostępu, niezależnie od miejsca przebywania i wykorzystywanej technologii.

## **VI. Logika interwencji**

## **VI.1. Cel/cele projektu**

Proszę scharakteryzować podstawowe cele projektu.

## **Cel/cele projektu**

Określanie celów projektu powinno polegać na przedstawieniu od jednego do kilku realnych i konkretnych celów. Cele projektu powinny zostać określone w oparciu o analizę potrzeb danego środowiska gospodarczo – społecznego, z uwzględnieniem zjawisk najbardziej adekwatnych do skali oddziaływania projektu. Cele projektu powinny:

- jasno wskazywać, jakie korzyści społeczno–ekonomiczne można osiągnąć dzięki wdrożeniu projektu,

- być logicznie powiązane ze sobą, (w przypadku gdy w ramach projektu realizowanych jest jednocześnie kilka celów),

- być na tyle, na ile to możliwe skwantyfikowane poprzez określenie ich wartości bazowych oraz docelowych wraz ze wskazaniem metody pomiaru poziomu ich osiągnięcia,

- być zbieżne z celami realizacji danej osi priorytetowej i działania, w ramach którego złożony został wniosek o dofinansowanie.

## **VI.2. Wskaźniki osiągnięć**

Zasady przedstawiania wskaźników muszą być zgodne z zasadami ujmowania wskaźników we wniosku o dofinansowanie. Należy zwrócić uwagę, aby tabele zaprezentowane w Studium Wykonalności były identyczne z tabelami z wniosku o dofinansowanie.

#### Planowane efekty rzeczowe (produkty) uzyskane w wyniku realizacji projektu

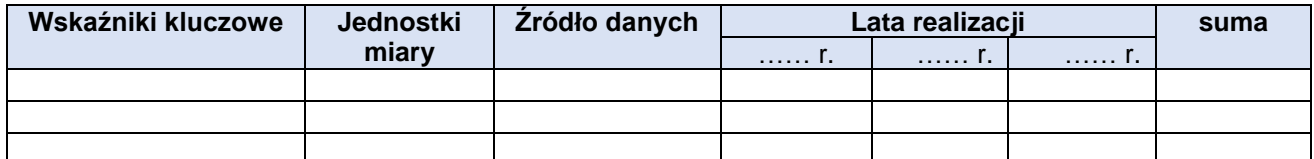

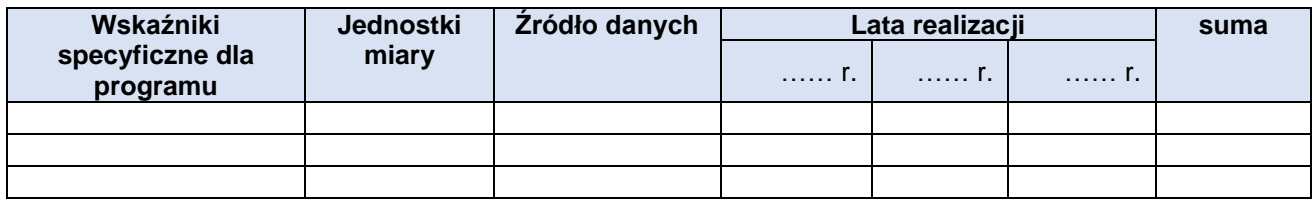

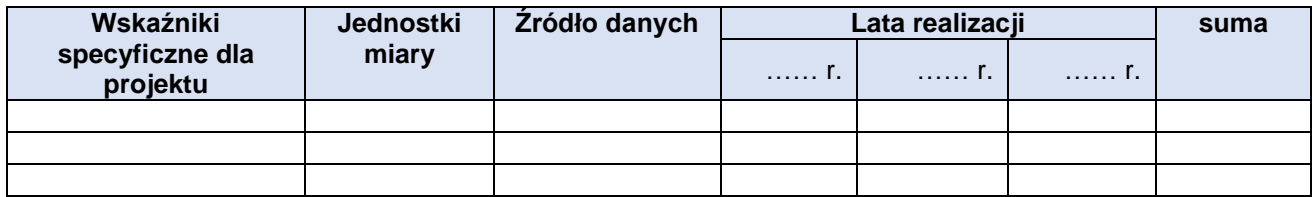

Planowane rezultaty realizacji projektu – bezpośredni wpływ na otoczenie

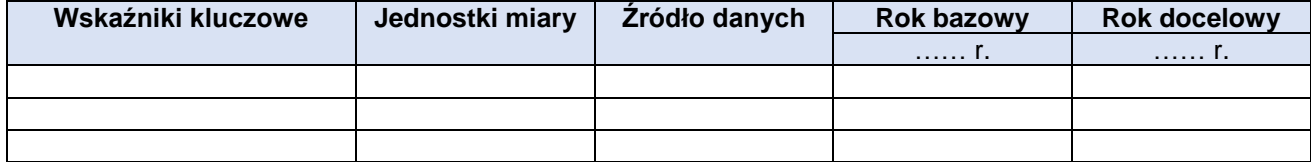

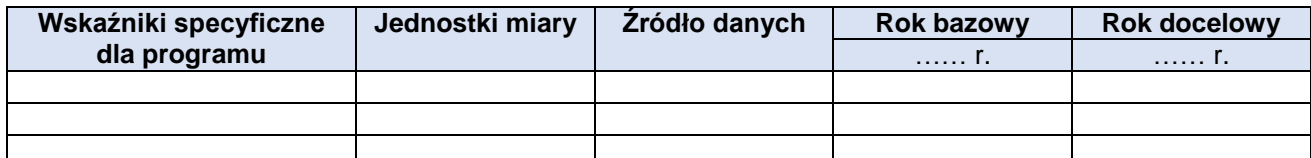

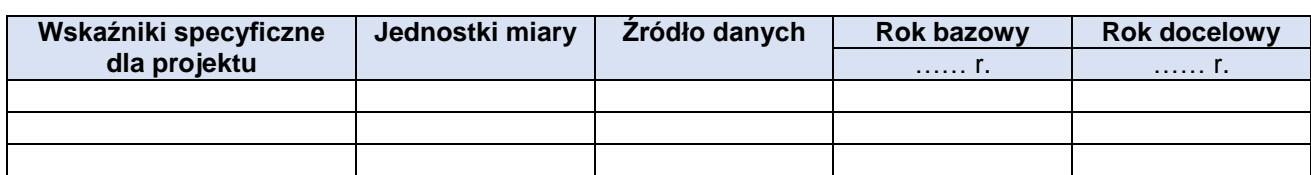

### **VII. Analiza specyficzna dla sektora**

Proszę przedstawić wykaz najważniejszych elementów specyficznych dla danego projektu. Proszę scharakteryzować bazę w stanie aktualnym (przed realizacją projektu) i w stanie projektowanym (po zakończeniu projektu).

**Stan infrastruktury informatycznej / usług elektronicznych w obszarze realizacji projektu**

**Ekonomiczne i inwestycyjne cechy obszaru, na którym będzie realizowany projekt**

## **Podać prognozę liczby użytkowników projektu po realizacji inwestycji**

**Jeżeli przedsięwzięcie wiąże się z dokonaniem zasadniczych zmian sposobu świadczenia usług, proszę wskazać, na czym polegać będzie zmiana**

**Inwestowanie w tzw. infrastrukturę i zakup sprzętu jest uzasadnione celami projektu i analizą wykazującą niedostępność zasobów infrastrukturalnych**

### **VIII. Analiza finansowa i ekonomiczna**

#### **VIII.1. Analiza finansowa**

**Niniejsza analiza finansowa projektu w głównej mierze służy ustaleniu właściwego (maksymalnego) dofinansowania z funduszy UE oraz zbadaniu trwałości finansowej projektu i Wnioskodawcy z projektem.** 

Analiza finansowa stanowi najważniejszą i najobszerniejszą część przygotowywanego Studium Wykonalności. W zależności od charakteru projektu, generowanych przychodów, itd. analiza wyglądać będzie inaczej. Generalnie jednak ma za zadanie pokazać projekt głównie pod kątem:

- opłacalności projektu z punktu widzenia inwestora wskaźników efektywności finansowej projektu,
- trwałości finansowej projektu,
- trwałości finansowej Wnioskodawcy z projektem,
- zabezpieczenia wkładu własnego,
- ustalenia właściwego (maksymalnego) dofinansowania z funduszy UE (szczególnie w przypadku korzystania z metody luki w finansowaniu).

W celu ułatwienia wykonania analizy finansowej przygotowane zostały tabele umożliwiające sporządzenie analiz zgodnie z przedstawionym poniżej schematem.

Dane należy przygotować w następujących arkuszach kalkulacyjnych:

- "1 Dane wyjściowe",
- "2 Dofinansowanie"
- "3 Efektywność projektu",
- "4 Trwałość finansowa",
- "5 Trwałość finansowa JST",
- "6 Analiza wrażliwości".
- arkusz pomocniczy.

#### **WAŻNE!**

**Odpowiednie dane, obliczenia, tabele itd. (wymagane elementy wyszczególnione są w załączniku arkuszu kalkulacyjnym) należy dołączyć do Studium zarówno w wersji papierowej, jak i elektronicznej.**  Tabele z arkuszy od "1 Dane wyjściowe" do "6 Analiza wrażliwości" należy dołączyć do Studium **Wykonalności jako kolejno ponumerowane załączniki, natomiast dane zawarte w arkuszu pomocniczym należy pozostawić jedynie w wersji elektronicznej. Załączniki w formie papierowej powinny przedstawiać jedynie te tabele, w których Wnioskodawca zawarł obliczenia; arkuszy i tabel niewypełnionych nie należy drukować. W wersji elektronicznej niewypełnionych arkuszy nie należy usuwać! Arkusz kalkulacyjny nie powinien być chroniony, w arkuszu powinny być widoczne formuły pokazujące powiązania pomiędzy poszczególnymi wielkościami finansowymi. Plik nie może komunikować się na zewnątrz.**

## **Założenia i dane wyjściowe do analizy finansowej**

Analizę finansową należy przeprowadzić w oparciu o założenia przedstawione poniżej:

### **Ujmowanie wielkości finansowych**

 Wszelkie wielkości finansowe ujmowane są z punktu widzenia Wnioskodawcy (Wnioskodawców) gdy jest on jednocześnie operatorem zapewniającym dalszą eksploatację projektu. Chodzi głównie o: nakłady inwestycyjne, przychody operacyjne, koszty operacyjne itd. dotyczące projektu (określające przepływy pieniężne projektu). Jednak w sytuacji, gdy Wnioskodawca i operator są odrębnymi podmiotami analizę należy także przeprowadzić z punktu widzenia jednostki bezpośrednio związanej z realizacją i eksploatacją projektu - operatora. (patrz: Analiza skonsolidowana).

Analiza powinna być przeprowadzona w PLN.

 Analiza finansowa uwzględnia przepływy pieniężne w roku, w którym miała miejsce rzeczywista zmiana stanu środków pieniężnych.

- Rokiem obrotowym w przyjętych założeniach jest rok kalendarzowy.
- Projekcję skumulowanych przepływów pieniężnych należy przedstawić w ujęciu rocznym.

 Punktem wyjścia prognoz finansowych są dane finansowo-księgowe Wnioskodawcy (jednostki użytkującej projekt) obejmujące jeden ostatni zamknięty okres sprawozdawczy. W przypadku braku dostępności do danych historycznych należy oprzeć się na wiedzy eksperckiej i koncepcji technicznej.

### **Wartość rezydualna**

Wartość rezydualną w analizie finansowej należy określić w oparciu o wycenę wartości aktywów trwałych netto, określoną przy wykorzystaniu metody i okresu amortyzacji zgodnych z polityką rachunkowości Wnioskodawcy. W przypadku projektów generujących dochód wartość rezydualną należy określić w oparciu o bieżącą wartość netto przepływów pieniężnych, wygenerowanych przez projekt w pozostałych latach jego trwania (życia ekonomicznego), następujących po zakończeniu okresu odniesienia, chyba, że Wnioskodawca szczegółowo wskaże uzasadnienie innej metody określenia tej wartości, wynikające ze specyfiki danej inwestycji.

### **Stopa dyskontowa**

Uwzględnia zmianę wartości pieniądza w czasie. Przepływy pieniężne podlegają dyskontowaniu dla kolejnych lat przy zastosowaniu jednakowej dla całego okresu odniesienia stopy dyskontowej na poziomie 4 % (dotyczy analizy finansowej).

#### **Amortyzacja**

Metoda oraz okres amortyzacji dla każdego typu aktywa powinna być zgodne z polityka rachunkowości Wnioskodawcy/operatora.

## **Podatek VAT**

Analiza powinna być sporządzona:

- w cenach netto (bez podatku VAT) w przypadku, gdy podatek VAT nie stanowi wydatku kwalifikowalnego lub
- w cenach brutto (wraz z podatkiem VAT), gdy podatek VAT stanowi wydatek kwalifikowalny oraz gdy jest on niekwalifikowalny, ale stanowi rzeczywisty nieodzyskiwalny wydatek podmiotu ponoszącego wydatki.

Podatek VAT powinien zostać wyodrębniony jako osobna pozycja analizy finansowej.

#### **Ceny**

W prognozach finansowych, przepływach pieniężnych itd., należy stosować ceny stałe, tj. nieuwzględniające wpływu inflacji.

## **Przepływy środków pieniężnych**

Analiza finansowa uwzględniać powinna wyłącznie przepływ środków pieniężnych (rzeczywistą kwotę pieniężną). W związku z powyższym przedmiotem analizy nie może być amortyzacja.

## **Okres odniesienia**

Okres odniesienia (okres referencyjny, horyzont czasowy) – to okres, za który należy sporządzić prognozę przepływów pieniężnych generowanych przez analizowany projekt. Bardzo istotne jest, aby do obliczania wszystkich wskaźników w analizie finansowej i ekonomicznej stosować ten sam okres odniesienia. Okres odniesienia dla projektów realizowanych w ramach Działania 2.1. wynosi 15 lat.

Rokiem bazowym w analizie finansowej i ekonomicznej powinien być założony w analizie rok rozpoczęcia realizacji projektu (np. rok poniesienia pierwszych nakładów na projekt). Wyjątkiem od tej zasady jest sytuacja, w której wniosek o dofinansowanie został złożony na etapie, gdy realizacja projektu została już rozpoczęta. Wówczas rokiem bazowym jest rok złożenia wniosku o dofinansowanie.

### **Analiza skonsolidowana**

W przypadku, gdy w projekcie występuje kilka podmiotów:

 obok Wnioskodawcy występuje operator (system Wnioskodawca – operator), przy czym operator to podmiot odpowiedzialny za eksploatację majątku powstałego lub zmodernizowanego w wyniku zrealizowanych przez Wnioskodawcę umów związanych z przeprowadzanym projektem inwestycyjnym. Operator może stać się właścicielem majątku wytworzonego w ramach powyższych umów, z poszanowaniem zasady trwałości projektu;

występuje wiele podmiotów (system wielu podmiotów);

należy dokonać analizy skonsolidowanej całościowo pokazującej projekt.

W przypadku analizowania projektu, w którego realizację zaangażowany jest więcej niż jeden podmiot, rekomendowane jest przeprowadzenie analizy dla projektu oddzielnie z punktu widzenia każdego z tych podmiotów, a następnie sporządzenie analizy skonsolidowanej (tzn. ujęcie przepływów wcześniej wyliczonych dla podmiotów zaangażowanych w realizację projektu i wyeliminowanie wzajemnych rozliczeń między nimi związanych z realizacją projektu). Dla potrzeb dalszych analiz (analizy ekonomicznej) należy wykorzystywać wyniki analizy skonsolidowanej.

## **Nakłady inwestycyjne projektu**

Nakłady inwestycyjne należy przedstawić zgodnie z tabela nr 1 "Nakłady inwestycyjne na projekt oraz koszty operacyjne nie stanowiące nakładów inwestycyjnych" z arkusza "1 Dane wyjściowe" w podziale na wydatki kwalifikowalne i niekwalifikowalne. W tym miejscu należy wkleić tą tabelę - proszę kopiować tylko te lata z tabeli, w których wpisane zostały dane.

W tym punkcie należy także szczegółowo uzasadnić konieczność ponoszenia w projekcie nakładów odtworzeniowych, a także wskazać podstawę ich prognozowania. Należy pamiętać, że nakłady odtworzeniowe to nakłady o charakterze inwestycyjnym ponoszone w okresie eksploatacji projektu (po zakończeniu jego realizacji), przeznaczone na niezbędne odtworzenie pewnych elementów projektu, o okresie użytkowania krótszym niż główny element infrastruktury projektu. Nakłady te muszą mieć charakter niezbędny dla zapewnienia operacyjności projektu w przyjętym okresie odniesienia (tj. okresie życia ekonomicznego projektu). Nie należy mylić nakładów odtworzeniowych z naprawami i remontami bieżącymi.

Przez koszty kwalifikowalne nie stanowiące nakładów inwestycyjnych należy rozumieć te wydatki, których nie dolicza się do kosztu wytworzenia środka trwałego, np. koszty przygotowania studium wykonalności, koszty szkoleń, koszty promocji i reklamy (np. tablic informacyjnych i pamiątkowych o wartości do 10 000 zł, ogłoszeń w prasie, strony internetowej).

## **Źródła finansowania inwestycji**

W poniższej tabeli należy przedstawić strukturę finansowania inwestycji objętej projektem (montaż finansowy). Szczegółowo należy omówić źródła finansowania wkładu własnego. W przypadku korzystania z kredytów/pożyczek należy podać warunki kredytowe/pożyczkowe (oprocentowanie, okres kredytowania, rodzaj rat, ewentualny okres karencji, prowizja).

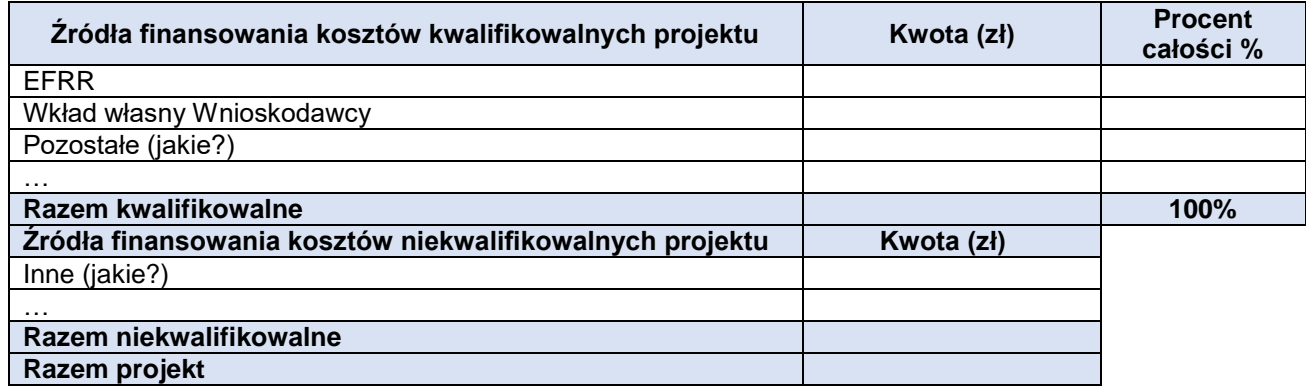

W tym punkcie należy także omówić, w jaki sposób zostaną sfinansowane nakłady inwestycyjne do czasu otrzymania refundacji ze środków WRPO 2014+ – prefinansowanie.

## **Projekcja przychodów operacyjnych projektu**

W tym punkcie należy krótko opisać zidentyfikowane źródła przychodów projektu oraz opisać założenia przyjęte do szacowania ich wielkości w okresie odniesienia. Dla potrzeb analizy finansowej należy dokonać wyraźnego rozgraniczenia przychodów ze względu na sposób ponoszenia opłat przez bezpośrednich użytkowników. Jest to niezbędne dla stwierdzenia, czy projekt generuje dochód w rozumieniu art. 61 rozporządzenia nr 1303/2013, a także do określenia trwałości finansowej projektu.

Przy obliczaniu przychodów operacyjnych dla potrzeb ustalenia dochodu generowanego przez projekt bierze się pod uwagę jedynie te przychody, które pochodzą z opłat ponoszonych bezpośrednio przez użytkowników za użytkowanie infrastruktury, sprzedaż lub dzierżawę gruntu lub budynków lub opłaty za usługi. Ponadto, przychód projektu stanowią wpływy ze sprzedaży materiałów staroużytecznych odzyskanych na etapie realizacji inwestycji.

Szacowanie przychodów operacyjnych należy przedstawić (w zależności od charakteru projektu) w podziale na rodzaj produktów/usług/towarów lub grupy odbiorców. Obliczony poziom przychodów musi wynikać wprost z planowanej ilości świadczonych usług oraz wysokości przyjętych opłat. Ten punkt analizy finansowej jest wymagany w przypadku inwestycji, w wyniku których będą w okresie eksploatacji świadczone odpłatne usługi, bądź dostarczane odpłatnie wyroby gotowe, towary i inne.

Poniższe tabele dotyczące ceny, wielkości sprzedaży oraz kalkulacji przychodów są wzorem, który należy zastosować przy obliczaniu przychodów w arkuszu pomocniczym. Projekcja powinna obejmować cały okres odniesienia, poniższa propozycja źródeł przychodów jest przykładowa i nie stanowi zamkniętej listy. Przychody – jeśli jest to możliwe – powinny zostać określone jako iloczyn ilości sprzedanych usług / produktów oraz ich ceny, w podziale na poszczególne kategorie usług / produktów. Przykładowymi przychodami mogą być wpływy od użytkowników platformy e-usług.

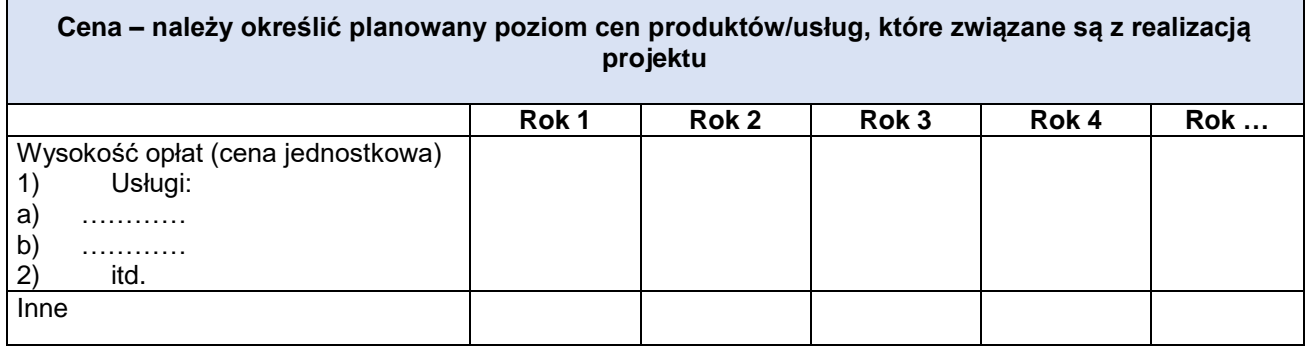

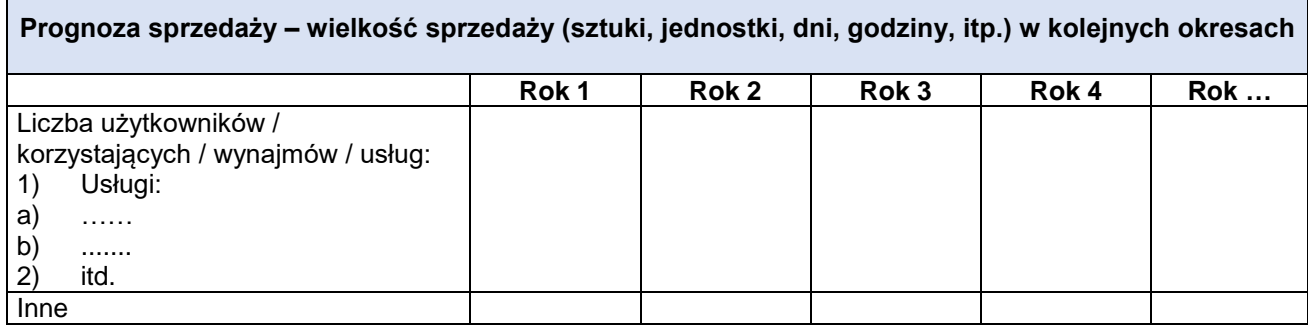

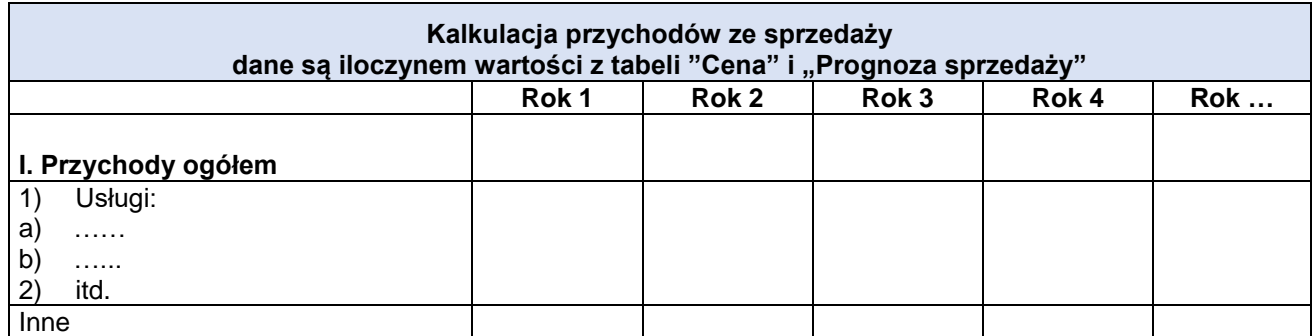

Obliczenia pomocnicze należy wykonać w arkuszu pomocniczym i przedstawić w tabeli nr 4 "Przychody i koszty operacyjne" z arkusza "1 Dane wyjściowe".

## **Projekcja kosztów eksploatacji projektu**

następne.

Szacowanie kosztów eksploatacji (operacyjnych) odbywa się według układu rodzajowego kosztów z uprzednim określeniem założeń. W razie braku danych należy korzystać z ostatniego dostępnego okresu lub wiedzy konsultantów i danych rynkowych. Kluczowe jest podanie źródła informacji. Szacowanie kosztów należy odnosić do cen rynkowych i przyjętej koncepcji technicznej.

W poniższej tabeli proszę opisać poszczególne koszty w odniesieniu do zgłoszonego projektu.

## **Amortyzacja**

Wysokość amortyzacji należy obliczać oddzielnie dla każdej grupy majątku trwałego. Wartość amortyzacji należy przedstawić na podstawie oszacowania amortyzacji powstałych w wyniku realizacji inwestycji środków trwałych oraz wartości niematerialnych i prawnych oraz amortyzacja nakładów odtworzeniowych. Metoda oraz okres amortyzacji dla każdego typu aktywa powinny być zgodne z polityką rachunkowości Wnioskodawcy/operatora.

Tu należy wskazać stawki amortyzacji przyjęte w analizie dla poszczególnych grup środków trwałych.

### **Usługi obce**

Koszty nabycia usług ponoszone na rzecz innych podmiotów wskutek realizacji projektu. Wydatki te związane są np. z: najmem obiektów, remontami, serwisem i konserwacją środków trwałych, łącznością (usługi pocztowe, telekomunikacyjne), transportem towarów i osób, dozorem mienia przez obce jednostki, doradztwem, sprzątaniem obiektów, innymi świadczeniami zaliczonymi do usług (np. usługi informatyczne, wydawnicze, szkoleniowe, pralnicze, komunalne itp.). Poziom tych kosztów należy szacować w oparciu o planowane zapotrzebowanie na danego rodzaju usługi.

Tu należy wskazać poszczególne grupy kosztów oraz określić założenia do prognozy ich wielkości na lata następne.

### **Zużycie materiałów i energii**

Ujmowane są tutaj koszty zużytych materiałów podstawowych (materiałów bezpośrednich), koszty materiałów o charakterze pomocniczym, koszt zużytej energii elektrycznej, opałowej, wody, gazu oraz wartość środków obrotowych zaliczanych bezpośrednio w koszty (np. materiały biurowe, itp.)

Tu należy wskazać poszczególne grupy kosztów oraz określić założenia do prognozy ich wielkości na lata nastepne.

### **Wynagrodzenia**

Prognozowane na podstawie planowanego zatrudnienia i np. przeciętnego planowanego wynagrodzenia brutto. Szacunki należy opierać na analizie wykonalności technicznej projektu. Tu należy wskazać poszczególne grupy kosztów oraz określić założenia do prognozy ich wielkości na lata

nastepne.

#### **Ubezpieczenia społeczne i inne świadczenia**

Podstawą wymiaru składek jest wynagrodzenie brutto. Są to, np. składka na ubezpieczenie emerytalne, rentowe, wypadkowe, fundusz pracy, fundusz gwarantowanych świadczeń pracowniczych, itd.). Wysokość obciążeń wynikać musi z obowiązującego prawa oraz danych księgowych podmiotu. Wynagrodzenie brutto jest podstawą do obliczania składek ZUS. Tu należy wskazać poszczególne grupy kosztów oraz określić założenia do prognozy ich wielkości na lata następne.

## **Podatki i opłaty**

Podatek od nieruchomości, od środków transportu, opłata za wieczyste użytkowanie, opłaty środowiskowe, notarialne, skarbowe, itp. – ustalone zgodnie z przepisami prawa. Tu należy wskazać poszczególne grupy kosztów oraz określić założenia do prognozy ich wielkości na lata

## **Pozostałe koszty rodzajowe**

Np.: składki od ubezpieczeń majątkowych i osobowych, koszty podróży służbowych, koszty reprezentacji i reklamy itp. W tej kategorii należy ująć koszty niewyszczególnione w pozostałych kategoriach. Tu należy wskazać poszczególne grupy kosztów oraz określić założenia do prognozy ich wielkości na lata następne.

Po stronie kosztów operacyjnych powinny zostać uwzględnione oszczędności kosztów operacyjnych (działalności), chyba że zostanie spełniony jeden z poniższych warunków:

 projekt dotyczy wdrożenia środków w zakresie efektywności energetycznej, czyli obejmuje zadania, których celem jest zmniejszenie zapotrzebowania infrastruktury objętej projektem na energię lub

obniżenie kosztów energii zużywanej przez tę infrastrukturę (np. poprzez wykorzystanie odnawialnych źródeł energii)

lub

nastąpi równoważne zmniejszenie dotacji na działalność operacyjną.

Koszty operacyjne projektu należy przedstawić w tabeli nr 4 "Przychody i koszty operacyjne" z arkusza "1 Dane wyjściowe". Dane dotyczące planu amortyzacji należy przedstawić w tabeli nr 2 "Amortyzacja i nakłady odtworzeniowe".

### **Zapotrzebowanie na kapitał obrotowy netto**

*(Ten podpunkt nie dotyczy jednostek samorządu terytorialnego oraz jednostek budżetowych – wpisać w nagłówku "nie dotyczy")*

Poniżej wskazano wzory na obliczenie wskaźników rotacji zobowiązań, należności i zapasów. Wskaźniki te posłużą do prognozowania wymienionych pozycji w kolejnych latach projekcji w oparciu o prognozowane wielkości przychodów i kosztów operacyjnych. Ponieważ kapitał obrotowy netto jest z natury zasobem, w celu przekształcenia go w strumień pieniężny uwzględniane powinny być wyłącznie przyrosty roczne, tj. zmiany w stosunku do poziomu kapitału obrotowego netto w roku poprzednim. Wzrost kapitału obrotowego netto w stosunku do roku poprzedniego traktowany jest jako rodzaj nakładu poniesionego w danym roku na rzecz projektu.

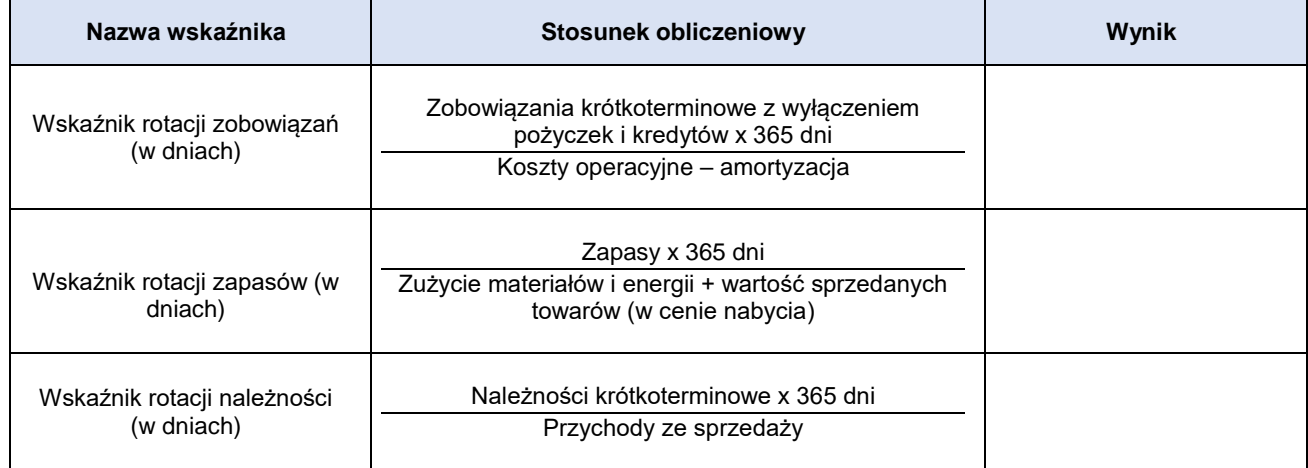

Przedstawione tu wartości powinny być tożsame z wartościami ujętymi w założeniach do analizy finansowej. Jeżeli Wnioskodawca przyjmuje w prognozie wskaźniki rotacji odbiegające od danych historycznych (zamieszczonych w powyższej tabeli) powinien podać uzasadnienie zmiany.

Kapitał obrotowy projektu należy przedstawić w tabeli nr 5 "Kapitał obrotowy" z arkusza "1 Dane wyjściowe". Dane powinny wynikać z obliczeń wykonanych w arkuszu pomocniczym. W tym miejscu należy krótko skomentować otrzymane wyniki.

## **VIII.2. Wyliczanie poziomu dofinansowania projektu**

W przypadku projektów nieobjętych pomocą publiczną poziom dofinansowania z funduszy UE ustala się z wykorzystaniem mechanizmu luki finansowej. Obniżenie intensywności dofinansowania o wskaźnik luki finansowej dotyczy projektów generujących dochód. Projektami generującymi dochody są projekty, o całkowitym koszcie kwalifikowalnym powyżej 1 mln EUR, dla których:

- zdyskontowane przychody przewyższają zdyskontowane koszty operacyjne (dochód projektu),
- wsparcie nie stanowi pomocy publicznej, w tym pomocy de minimis,
- wsparcie nie jest związane z instrumentami finansowymi.

W celu ustalenia, czy całkowity koszt kwalifikowalny danego projektu przewyższa próg 1 mln EUR należy zastosować kurs wymiany EUR/PLN, stanowiący średnią arytmetyczną kursów średnioważonych walut obcych w złotych, z ostatnich sześciu miesięcy poprzedzających miesiąc złożenia wniosku o dofinansowanie. Kursy publikowane są na stronie Narodowego Banku Polskiego www.nbp.pl

Weryfikację osiągnięcia progu 1 mln EUR należy przeprowadzić w tabeli nr 6 "Koszty kwalifikowalne w EUR".

Przed przystąpieniem do obliczenia poziomu dofinansowania dla projektu należy ustalić, czy projekt generuje dochód w rozumieniu art. 61 rozporządzenia nr 1303/2013. Do obliczenia dochodu projektu należy przyjąć następujące kategorie przepływów:

- po stronie przychodów: wpływy środków pieniężnych z bezpośrednich wpłat dokonywanych przez użytkowników za towary lub usługi zapewniane przez daną operację, jak np. opłaty ponoszone bezpośrednio przez użytkowników za użytkowanie infrastruktury, sprzedaż lub dzierżawę gruntu lub budynków lub opłaty za usługi. Ponadto, przychód projektu stanowią wpływy ze sprzedaży materiałów staroużytecznych odzyskanych na etapie realizacji inwestycji;
- po stronie kosztów, koszty operacyjne projektu (bez amortyzacji) oraz nakłady odtworzeniowe, które na potrzeby obliczenia dochodu zalicza się do kosztów operacyjnych.

Po stronie kosztów operacyjnych powinny zostać uwzględnione oszczędności kosztów operacyjnych (działalności), chyba że zostanie spełniony jeden z poniższych warunków:

 projekt dotyczy wdrożenia środków w zakresie efektywności energetycznej, czyli obejmuje zadania, których celem jest zmniejszenie zapotrzebowania infrastruktury objętej projektem na energię lub obniżenie kosztów energii zużywanej przez tę infrastrukturę (np. poprzez wykorzystanie odnawialnych źródeł energii)

lub

nastąpi równoważne zmniejszenie dotacji na działalność operacyjną.

Wykorzystując metodologię zdyskontowanego przepływu środków pieniężnych (metoda DCF), należy w tabeli nr 7 "Obliczenie zdyskontowanego dochodu projektu", obliczyć zdyskontowany dochód projektu. Przepływy związane z realizacją projektu (w tym nakłady na przygotowanie projektu) poniesione przed rokiem złożenia wniosku o dofinansowanie, należy wykazać w analizie w wielkościach niezdyskontowanych w pierwszym roku odniesienia, dla którego należy przyjąć współczynnik dyskonta równy 1,000. Istotne z punktu widzenia obliczania poziomu dofinansowania jest prawidłowe określenie okresu odniesienia.

Aby wyliczyć we właściwy sposób poziom dofinansowania danego projektu należy ustalić następujące kwestie:

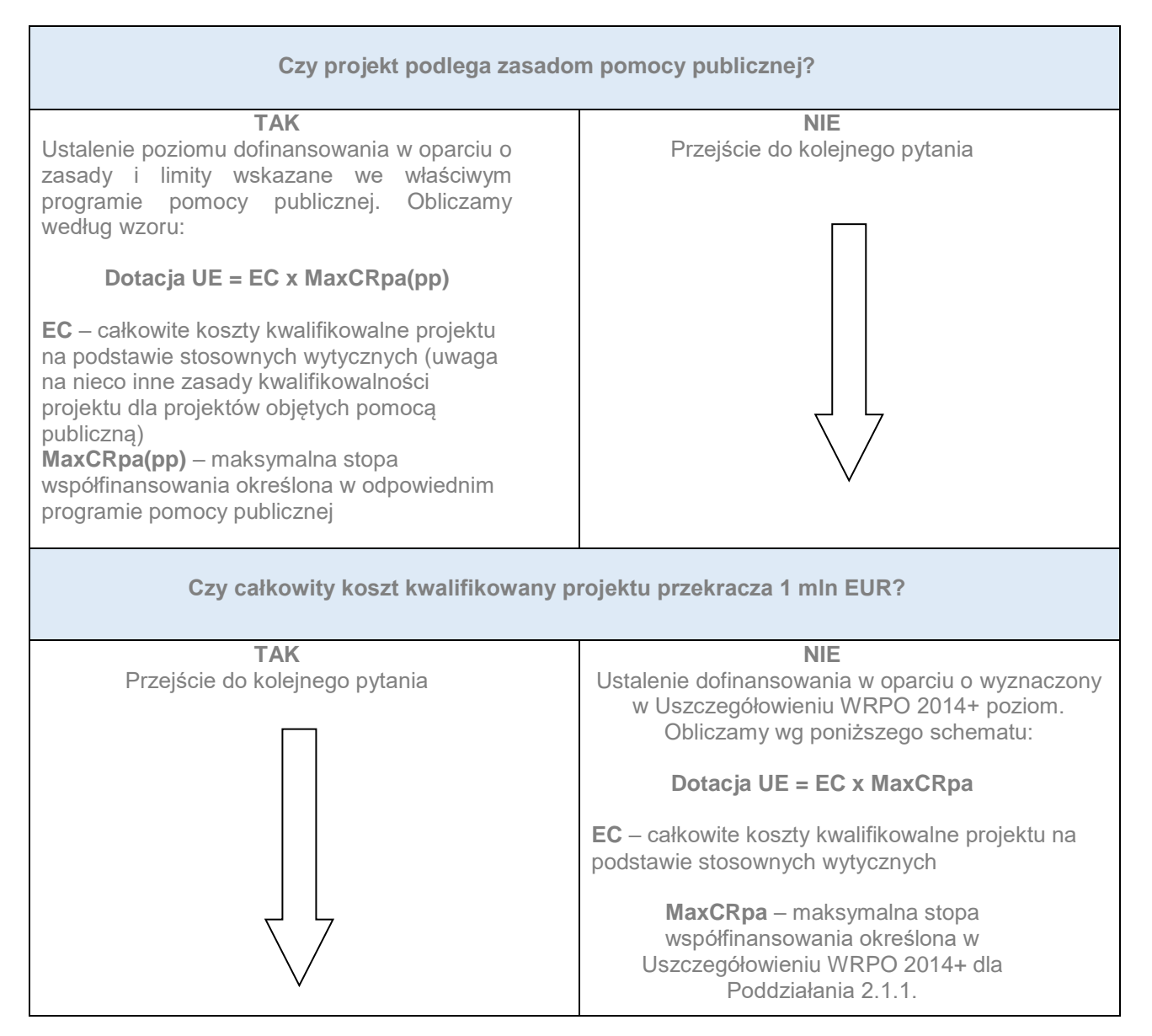

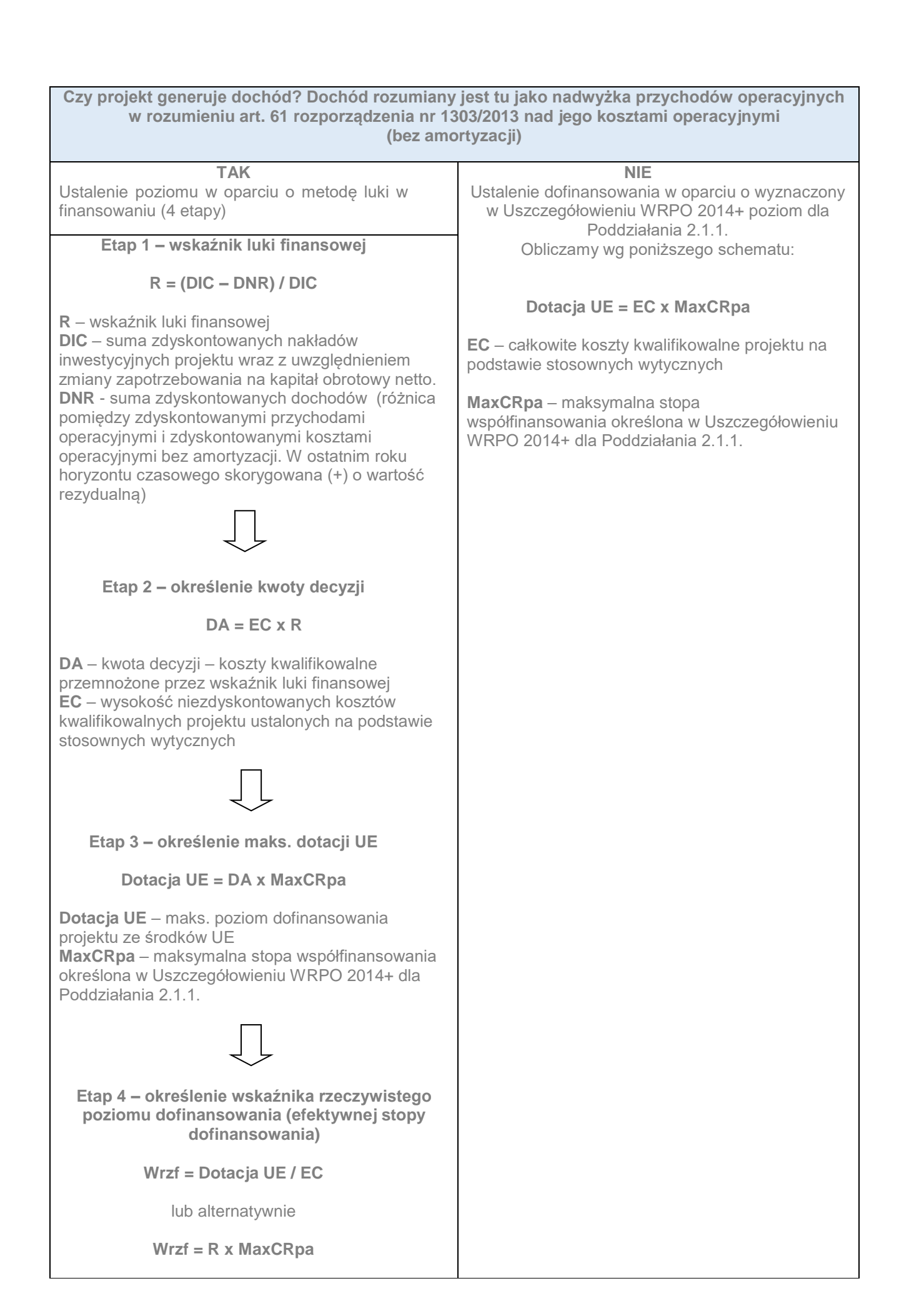

## **Ustalenie dofinansowania dla projektów objętych pomocą publiczną:**

Zgodnie z art. 61 ust. 8 rozporządzenia nr 1303/2013 projekty, dla których wsparcie stanowi pomoc państwa, nie należą do kategorii projektów generujących dochód po ukończeniu.

## **pomoc de minimis:**

Wartość dofinansowania należy ustalić jako iloczyn kosztów kwalifikowalnych i maksymalnej intensywności dofinansowania określonej w Uszczegółowieniu WRPO 2014+, bądź Regulaminie konkursu.

### **pomoc publiczna na podstawie rozporządzenia nr 651/2014:**

Wartość dofinansowania należy ustalić zgodnie z wytycznymi wskazanymi w odpowiednich rozporządzeniach wykonawczych, odnosząc się do sprecyzowanej tam kwalifikowalności kosztów oraz intensywności dofinansowania.

A. Zgodnie z art. 53 ust. 6 rozporządzenia nr 651/2014 kwota pomocy nie przekracza różnicy między kosztami kwalifikowalnymi a zyskiem operacyjnym z inwestycji. Zysk operacyjny odlicza się od kosztów kwalifikowalnych ex ante, na podstawie rozsądnych prognoz.

**Zysk operacyjny** oznacza różnicę między **zdyskontowanymi dochodami a zdyskontowanymi kosztami operacyjnymi w ekonomicznym cyklu życia inwestycji**, gdy różnica ta jest wartością dodatnią. Koszty operacyjne obejmują koszty, takie jak koszty personelu, materiałów, zakontraktowanych usług, komunikacji, energii, konserwacji, czynszu, administracji, lecz nie uwzględniają kosztów amortyzacji i kosztów finansowania, jeśli zostały one objęte zakresem pomocy inwestycyjnej. Dyskontowanie przychodów i kosztów operacyjnych przy zastosowaniu odpowiedniej stopy dyskontowej pozwala na osiągnięcie rozsądnego zysku. Wielkości finansowe należy dyskontować stopą dyskontową ustalaną na podstawie stawki referencyjnej wykorzystywanej do obliczania wartości pomocy publicznej<sup>3</sup> .

W celu wyliczenia zysku operacyjnego oraz ustalenia wysokości wsparcia w ramach ww. rodzajów pomocy należy:

1. Wziąć pod uwagę przychody i koszty operacyjne projektu w okresie ekonomicznego życia projektu i wyliczyć zysk:

> Zysk operacyjny (ZO) = Σ zdyskontowanych przychodów operacyjnych - Σ zdyskontowanych kosztów operacyjnych<sup>4</sup>

2. W przypadku gdy zysk operacyjny ˃ 0, należy go odjąć od zdyskontowanych kosztów kwalifikowalnych projektu.

> Maksymalna wielkość pomocy (zdyskontowana) = zdyskontowane koszty kwalifikowalne – zysk operacyjny

Maksymalną kwotę pomocy należy przedstawić jako wartość niezdyskontowaną.

3. Z kolei w przypadku gdy analizowana działalność nie będzie generowała ww. zysku tj. zysk operacyjny ≤ 0, kwota pomocy będzie się odnosiła jedynie do kosztów kwalifikowalnych projektu.

Kwota pomocy = EC × MaxCRpa

gdzie:

EC – koszty kwalifikowalne projektu wykazane we wniosku o dofinansowanie projektu MaxCRpa – maksymalna stopa współfinansowania określona w Uszczegółowieniu WRPO 2014+ / Regulaminie konkursu

W takim przypadku należy przyjąć poziom dofinansowania zgodny z zapisami Uszczegółowienia WRPO 2014+/ Regulaminie konkursu (max % x koszty kwalifikowalne).

<u>.</u>

 $3$ Stopa dyskontowa = stopa bazowa + marża 100 punktów bazowych. Strona internetowa UOKIK:

https://uokik.gov.pl/stopa\_referencyjna\_i\_archiwum.php

<sup>4</sup> Zgodnie z art. 7 ust. 3 rozporządzenia nr 651/2014 "Pomoc wypłacana w kilku ratach jest dyskontowana do wartości w momencie jej przyznania. Wartość kosztów kwalifikowalnych jest dyskontowana do ich wartości w chwili przyznania pomocy"

Ustalając maksymalną kwotę pomocy jako różnicę między kosztami kwalifikowalnymi a zyskiem operacyjnym, operator ma prawo powiększyć zysk operacyjny o tzw. rozsądny zysk przez odnośny okres. Przez **rozsądny zysk** należy rozumieć typowy zysk dla danego sektora. Przy braku możliwości jego określenia, stopa zwrotu z kapitału, która nie przekracza odnośnej stopy swap powiększonej o premię w wysokości 100 punktów bazowych, będzie uznawana za rozsądną. Stopa swap - stopa dla instrumentów o dłuższym terminie wymagalności odpowiadająca międzybankowej oferowanej stopie referencyjnej, publikowana jest na stronie: http://ec.europa.eu/competition/state\_aid/legislation/swap\_rates\_en.html. Wartości stopy swap są podawane dla wartości dla okresów 1-10 lat. W przypadku inwestycji, dla których cykl życia inwestycji przekracza 10 lat należy przyjąć wartość stopy swap dla 10 letniego okresu.

Zysk operacyjny wylicza się ex ante na podstawie rozsądnych prognoz i nie ustala się go ponownie (za wyjątkiem korekty stopy dyskontowej na dzień podpisania umowy<sup>5</sup> ).

B. Zgodnie z art. 53 ust. 8 rozporządzenia nr 651/2014 w przypadku pomocy nieprzekraczającej 2 mln EUR, jako alternatywę do zastosowania omówionej powyżej metody, maksymalną kwotę pomocy można ustalić na poziomie 80 % kosztów kwalifikowalnych.

Kwota pomocy =  $EC \times MaxCRpa(pp)$ 

gdzie:

EC – koszty kwalifikowalne projektu wykazane we wniosku o dofinansowanie projektu MaxCRpa(pp) – maksymalna stopa współfinansowania zgodna z art. 53 ust. 8 rozporządzenia nr 651/2014

**W przypadku występowania w projekcie kosztów kwalifikowalnych przewidzianych do dofinansowania w ramach art. 53 rozporządzenia nr 651/2014 oraz pomocy de minimis Wnioskodawca zobowiązany jest do ujednolicenia poziomu dofinansowania (w części D tabeli nr 8 "Pomoc publiczna, w tym de minimis").**

Obliczenie poziomu dofinansowania należy wykonać w arkuszu "2 Dofinansowanie" wypełniając poszczególne tabele w oparciu o dane z arkusza pomocniczego.

Tabelę nr 7 "Obliczenie zdyskontowanego dochodu projektu" wypełniają Wnioskodawcy niepodlegający pomocy publicznej, których koszty kwalifikowalne przekraczają 1 mln EUR (na podstawie obliczeń w tabeli nr 6 "Koszty kwalifikowalne w EUR"). W przypadku, gdy suma zdyskontowanych dochodów generowanych przez projekt jest wartością ujemną, oznacza to, że projekt nie generuje dochodu i należy obliczyć poziom dofinansowania zgodnie z tabelą nr 9 "Dofinansowanie dla projektów, które nie generują dochodu". W przypadku, gdy suma zdyskontowanych dochodów generowanych przez projekt jest wartością dodatnią, oznacza to, że projekt generuje dochód i zgodnie z art. 61 rozporządzenia nr 1303/2013 należy obliczyć poziom dofinansowania metodą luki finansowej – tabela 10 "Obliczenie luki finansowej".

Tabele nr 8 "Pomoc publiczna, w tym de minimis" wypełniają Wnioskodawcy, których projekty objęte są pomocą publiczną, zgodnie ze schematami pomocy publicznej (tabelę nr 7 należy wówczas pominąć). W przypadku obliczania wysokości pomocy publicznej w oparciu o zysk operacyjny, obliczenia szczegółowe należy przeprowadzić w arkuszu pomocniczym.

W tym punkcie należy krótko skomentować otrzymane wyniki.

## **VIII.3. Wskaźniki efektywności finansowej**

1

Do obliczenia efektywności projektu należy posłużyć się przepływami pieniężnymi projektu w kolejnych latach okresu odniesienia. Do obliczania efektywności finansowej należy stosować następujące wskaźniki:

- **FNPV/C - Finansowa bieżąca wartość netto inwestycji**
- **FRR/C - Finansowa wewnętrzna stopa zwrotu z inwestycji**

Wskaźniki efektywności finansowej inwestycji są obliczane z perspektywy całości inwestycji, bez względu na to, jak jest ona finansowana oraz z perspektywy podmiotu odpowiedzialnego za jego realizacje. Określają one efektywność finansową projektu z uwzględnieniem całkowitych nakładów inwestycyjnych. Powinny one być obliczane na podstawie prognozy przepływów pieniężnych odpowiadającej przyjętemu okresowi odniesienia projektu i obejmować:

<sup>&</sup>lt;sup>5</sup> Zgodnie z art. 7 ust. 3 rozporządzenia nr 651/2014 "Stopą procentową stosowaną do dyskontowania jest stopa dyskontowa obowiązująca w momencie przyznania pomocy"

- nakłady inwestycyjne i odtworzeniowe,
- koszty działalności operacyjnej,
- zmiane kapitału obrotowego netto (faza inwestycyjna),
- przychody w rozumieniu art. 61 rozporządzenia nr 1303/2013,
- wartość rezydualną aktywów projektu na koniec okresu odniesienia.

Wskaźniki efektywności finansowej projektu należy obliczyć w tabeli nr 11 "Finansowa efektywność projektu".

Tu należy podać otrzymane wyniki i je skomentować.

## **VIII.4. Analiza ekonomiczna**

Zgodnie z art. 101 lit. e rozporządzenia 1303/2013 przeprowadzenie pełnej analizy kosztów i korzyści jest obowiązkowe dla projektów dużych. W przypadku projektów nie zaliczanych do dużych Instytucja Zarządzająca WRPO 2014+ może zdecydować o konieczności jej przeprowadzenia jeśli wynika to np. z kryteriów wyboru projektów odnoszących się do wartości wskaźnika ERR lub ENPV.

Dla projektów realizowanych w ramach Działania 2.1, niezależnie od wielkości projektu należy przeprowadzić pełną analizę kosztów i korzyści, uwzględniając poniższe zalecenia.

Analiza kosztów i korzyści prowadzi do obliczenia nowych ekonomicznych przepływów pieniężnych, które są podstawą obliczenia wskaźników ekonomicznej efektywności projektu. Są one analogiczne do wskaźników z analizy finansowej (uwzględniają jednak korzyści dla szerokiej grupy Wnioskodawców, a nie samego inwestora). Należą do nich.

- Ekonomiczna Zaktualizowana Wartość Netto ENPV,
- Ekonomiczna Wewnętrzna Stopa Zwrotu ERR,
- Ekonomiczny Wskaźnik Korzyści/Koszty B/C.

W analizie kosztów i korzyści należy w sposób wyczerpujący udowodnić, że z ekonomicznego punktu widzenia inwestycja jest "opłacalna". Wiarygodność analizy kosztów i korzyści w zakresie: metodycznego i rzetelnego oszacowania kosztów i korzyści dla Wnioskodawcy i Interesariuszy, zastosowania wymaganego okresu referencyjnego i stopy dyskontowej, poprawności wyliczenia wskaźników efektywności ekonomicznej stanowi jeden z elementów uzasadniających realizację projektu.

Punktem wyjścia analizy kosztów i korzyści są przepływy pieniężne określone w analizie finansowej projektu. Uwzględniamy tutaj tylko pozycje wywołujące wpływy i wydatki u inwestora spowodowane projektem. Stosujemy metodykę DCF (zdyskontowanych przepływów pieniężnych). Założenia są takie same jak w analizie finansowej (oprócz stopy dyskontowej, która w analizie ekonomicznej powinna wynosić 5%). Przy określaniu ekonomicznych wskaźników efektywności należy jednak dokonać niezbędnych korekt dotyczących:

- efektów fiskalnych (transferów);
	- odliczenia podatków pośrednich od cen nakładów (np. podatku VAT, który w analizie finansowej jest uwzględniany w cenach, pod warunkiem, że nie podlega zwrotowi);
	- odliczenia subwencji i wpłat, mających charakter wyłącznie przekazu pieniężnego tzw. "czyste" płatności transferowe na rzecz osób fizycznych;
	- uwzględnienia w cenie tych konkretnych podatków pośrednich/subwencji /innych dotacji, które mają za zadanie zmienić efekty zewnętrzne. Jednakże należy pamiętać, aby w trakcie analizy nie liczyć ich podwójnie (przykładowo jako podatek włączony do danej ceny oraz jako szacunkowy zewnętrzny koszt środowiskowy).
- efektów zewnętrznych mających na celu ustalenie wartości negatywnych i pozytywnych skutków projektu (odpowiednio kosztów i korzyści zewnętrznych). Ponieważ efekty zewnętrzne, z samej definicji, następują bez pieniężnego przepływu, nie są one uwzględnione w analizie finansowej, w związku z czym muszą zostać oszacowane i wycenione. W przypadku, gdy wyrażenie ich za pomocą wartości pieniężnych jest niemożliwe, należy skwantyfikować je w kategoriach materialnych w celu dokonania oceny jakościowej. Należy wówczas wyraźnie zaznaczyć, że nie zostały one ujęte przy obliczaniu wskaźników analizy ekonomicznej.
- przekształceń z cen rynkowych na ceny rozrachunkowe. Mają one na celu uwzględnienie czynników mogących oderwać ceny od równowagi konkurencyjnej (tj. skutecznego rynku), takich jak: niedoskonałości rynku, monopole, bariery handlowe, regulacje w zakresie prawa pracy, niepełna informacja, itp. W tego typu przypadkach obserwowane ceny rynkowe (tj. finansowe) powinny zostać przeliczone za pomocą współczynników przeliczeniowych, tzw. czynników konwersji na ceny rozrachunkowe tak, aby nie miały charakteru mylącego i odzwierciedlały koszt alternatywny wkładu w projekt oraz gotowość klienta do zapłaty za produkt końcowy.

Analizę kosztów i korzyści należy przeprowadzić w tabeli nr 12 "Ekonomiczna analiza kosztów i korzyści", a tutaj krótko skomentować otrzymane wyniki.

## **VIII.5. Finansowa trwałość**

Weryfikacja trwałości finansowej to zbadanie stanu środków pieniężnych na koniec poszczególnych okresów. Przy sporządzaniu projekcji wielkości finansowych należy oprzeć się na sporządzonych wcześniej prognozach, a także na danych historycznych. Jest to istotne szczególnie przy tych kategoriach przychodów czy kosztów, które nie są bezpośrednio zależne od poziomu prowadzonej działalności. Można je założyć na stałym poziomie w całym okresie analizy. Trwałość ocenia się na podstawie projekcji skumulowanych przepływów pieniężnych. Projekt uznaje się za trwały finansowo, jeżeli saldo to jest większe bądź równe zeru we wszystkich latach objętych analizą. Jeśli sam projekt nie jest trwały (saldo skumulowanych przepływów mniejsze od zera), nie oznacza to, że nie należy go realizować. Jeśli przepływy dla Wnioskodawcy (jednostki użytkującej infrastrukturę) z projektem są dodatnie, projektu nie należy odrzucać. Ważne jest zabezpieczenie przez Wnioskodawcę środków pieniężnych wystarczających do wdrożenia projektu oraz do zarządzania aktywami i wykorzystania ich zgodnie z normami technicznymi i środowiskowymi. Trwałość finansowa oznacza, że Wnioskodawca (jednostka użytkująca infrastrukturę) pozostaje finansowo stabilny w każdym roku analizy.

Badanie trwałości finansowej Wnioskodawcy/operatora z projektem należy przeprowadzić w tabeli nr 14 "Rachunek przepływów pieniężnych - Wnioskodawca + projekt".

## **Trwałość finansowa projektu**

Dla projektu należy przygotować pro forma rachunek przepływów pieniężnych.

Wychodząc od przychodów ze sprzedaży i kosztów operacyjnych ustalonych dla projektu w tabeli nr 4 "Przychody i koszty operacyjne" (arkusz "1 Dane wyjściowe") należy zbudować rachunek przepływów pieniężnych dla projektu w tabeli nr 13 "Rachunek przepływów pieniężnych – Projekt".

Środki własne Wnioskodawcy (i/lub jednostki użytkującej infrastrukturę) przeznaczone na finansowanie projektu, jeśli zawierają się w kwocie wykazanej w tabeli 5.3 wniosku o dofinansowanie w pozycji "Środki zgromadzone na rachunku bankowym", należy w rachunku przepływów pieniężnych wykazać w pozycji "wpłata środków własnych". Pozostałe zgodnie ze źródłem pochodzenia.

Szczególne podejście w ramach analizy finansowej, stosowane jest w przypadku projektów realizowanych w systemie kilku podmiotów. Wymaga ono przygotowania analizy skonsolidowanej (patrz: Założenia do analizy finansowej). W takim przypadku obliczenia szczegółowe dla wszystkich podmiotów uczestniczących w projekcie należy przygotować w arkuszu pomocniczym, a otrzymane wyniki po wyeliminowaniu wzajemnych rozliczeń między podmiotami, przenieść do tabeli nr 15 "Rachunek przepływów pieniężnych - Partner + projekt" w arkuszu "4 Trwałość finansowa".

Tu należy skomentować otrzymane wyniki.

## **Trwałość finansowa JST**

Arkusz "5 Trwałość finansowa JST" - ta zakładka służy wykazaniu trwałości finansowej przez jednostki samorządu terytorialnego tylko w sytuacji, gdy są one jednocześnie jednostkami ponoszącymi nakłady inwestycyjne i użytkującymi projekt, a także gdy jednostką użytkującą jest własna jednostka organizacyjna o statusie jednostki budżetowej oraz gdy są partnerem projektu. Przygotowane tabele mają układ odpowiadający specyfice budżetu. Informacje zawarte w tabeli odpowiadają dochodom, wydatkom, przychodom i rozchodom budżetu, i należy je wypełnić na podstawie Wieloletniej Prognozy Finansowej JST tworzonej w oparciu o przepisy Rozporządzenia Ministra Finansów z dnia 10 stycznia 2013 roku w sprawie wieloletniej prognozy finansowej jednostki samorządu terytorialnego (tekst jednolity z 2015 roku, poz. 92 ze zm.). Poszczególnym pozycjom tabeli należy przyporządkować właściwe rubryki z wzoru określonego w załączniku nr 1 do Rozporządzenia (można posiłkować się sugestiami w opisie kategorii tabeli zamieszczonej w arkuszu "5 Trwałość finansowa JST").

Tu należy skomentować otrzymane wyniki. Trwałość finansową JST należy przedstawić w tabeli 16 "Sytuacja finansowa jednostki samorządu terytorialnego razem z projektem" arkusza "5 Trwałość finansowa JST".

# **IX. Analiza wrażliwości i ryzyka**

Celem tej analizy jest wykazanie wpływu zmian określonych czynników na zakres, harmonogram, efektywność finansowo-ekonomiczną przedsięwzięcia oraz trwałość finansową.

## **IX.1. Analiza wrażliwości**

Analiza wrażliwości ma na celu wskazanie, jak zmiany w wartościach zmiennych krytycznych projektu wpłyną na wyniki analiz przeprowadzonych dla projektu, a w szczególności na wartość wskaźników efektywności finansowej projektu (FNPV/C, FRR/C) oraz trwałość finansową. W przypadku kiedy projekt nie jest trwały finansowo analizę wrażliwości ze względu na trwałość finansową należy przeprowadzić dla Wnioskodawcy z projektem. Analizy wrażliwości dokonuje się poprzez identyfikację zmiennych krytycznych, w drodze zmiany pojedynczych zmiennych o określoną procentowo wartość i obserwowanie występujących w rezultacie wahań w finansowych wskaźnikach efektywności oraz trwałości finansowej. Jednorazowo zmianie poddawana być powinna tylko jedna zmienna, podczas gdy inne parametry powinny pozostać niezmienione. Według Przewodnika AKK, za krytyczne uznaje się te zmienne, w przypadku których zmiana ich wartości o +/- 1 % powoduje zmianę wartości bazowej NPV o co najmniej +/- 1 %.

Przykładowe zmienne, jakie mogą być poddane analizie w ramach analizy wrażliwości:

- a) nakłady inwestycyjne, wzrost o 10%,
- b) ceny jednostkowe głównych kategorii kosztów operacyjnych, wzrost 10%,
- c) popyt lub przychody, spadek 10%.

Tu należy skomentować otrzymane wyniki. Analizę wrażliwości należy przedstawić w tabeli nr 17 "Analiza wrażliwości - scenariusze" i tabeli nr 18 "Analiza wrażliwości – obliczenie FNPV/C i FRR/C" z arkusza "6 Analiza wrażliwości".

## **IX.2. Analiza ryzyka**

Analiza ryzyka powinna mieć charakter jakościowy, gdzie ocenia się prawdopodobieństwo faktycznego wystąpienia danego ryzyka (niskie, średnie, wysokie). Należy wskazać i opisać zidentyfikowane ryzyka mające wpływ na prawidłową realizację projektu. Należy również przedstawić okoliczności, które spowodują wystąpienie określonej sytuacji.

Ze względu na znaczenie polityki adaptacji do zmian klimatu w perspektywie finansowej Unii Europejskiej 2014- 2020 obowiązkowym elementem analizy ryzyka jest uzasadnienie w zakresie oceny ryzyka:

- wpływu projektu na zmiany klimatu (np. wielkość emisji zanieczyszczeń do środowiska, "ślad weglowy"),
- wpływu zmian klimatu na projekt (zagrożenia projektu przez klęski żywiołowe, np.: wiatr i wyładowania atmosferyczne, grad, suszę, długotrwałe opady, podtopienia i powódź, osunięcia się ziemi, itd.).

## **X. Analiza oddziaływania na środowisko**

#### **Krótki opis wpływu realizacji inwestycji na środowisko**

W tabeli należy opisać wpływ projektu na środowisko w trakcie jego realizacji oraz po zakończeniu jego realizacji (uwzględniając wszystkie pozytywne/negatywne efekty ekologiczne). Jeżeli została wydana decyzja o środowiskowych uwarunkowaniach, należy odnieść się do wniosków w niej zawartych.

#### **Ocena wpływu przedsięwzięcia na obszary objęte programem NATURA 2000**

Ostateczne wnioski wynikające z zaświadczenia wydanego przez Regionalnego Dyrektora Ochrony Środowiska lub oceny oddziaływania na obszar Natura 2000 (jeżeli dotyczy)

## **Ocena wpływu przedsięwzięcia na jednolitą część wód (tzw. "ramowa dyrektywa wodna")**

Ostateczne wnioski wynikające z deklaracji właściwego organu odpowiedzialnego za gospodarkę wodną, wydanej przez Państwowe Gospodarstwo Wodne Wody Polskie, Regionalny Zarząd Gospodarki Wodnej właściwego ze względu na lokalizację projektu (jeżeli dotyczy).

## **XI. Załączniki do Studium Wykonalności**

W tym punkcie należy wyszczególnić załączniki do Studium Wykonalności. W dokumentacji aplikacyjnej powinny znaleźć się kolejno ponumerowane załączniki, zawierające tabele wynikowe, jak również odpowiednio sformatowane arkusze kalkulacyjne z obliczeniami własnymi Wnioskodawcy. Niezbędne jest przygotowanie załączników w formie papierowej, jak również w wersji elektronicznej.

**Oświadczenie Wnioskodawcy:** 

**Oświadczam(y), że wszelkie informacje przedstawione w niniejszym dokumencie są prawdziwe, przedstawione w sposób rzetelny oraz przygotowane w oparciu o najpełniejszą wiedzę dotyczącą projektu oraz perspektyw i możliwości jego rozwoju.**

**Jestem świadomy, iż niedoszacowanie dochodu generowanego przez projekt w fazie operacyjnej lub celowe niedoszacowanie/przeszacowanie kosztów inwestycyjnych projektu w celu zmaksymalizowania dotacji UE, może zostać potraktowane jako nieprawidłowość, do której zastosowanie będą miały art. 143 i nast. Rozporządzenia Parlamentu Europejskiego i Rady (UE) nr 1303/2013 z dnia 17 grudnia 2013 r. (Dz. Urz. UE L 347 z 20.12.2013, str. 320, ze zm.)**

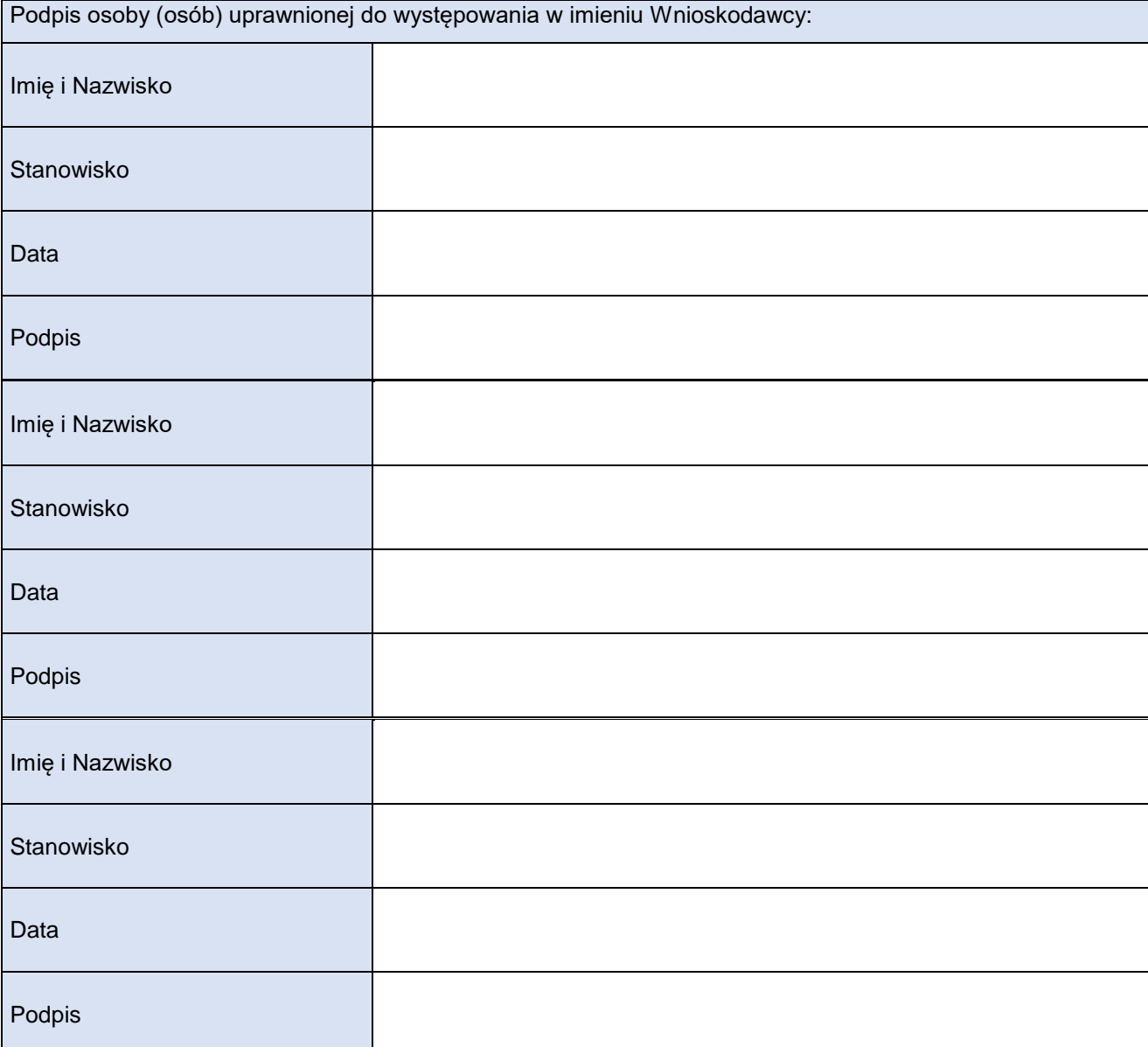

Załącznik nr 1 do Uchwały nr ……../…….. Zarządu Województwa Wielkopolskiego z dnia ………… roku

Unia Europejska

Rozwoju Regionalnego

Europejski Fundusz

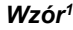

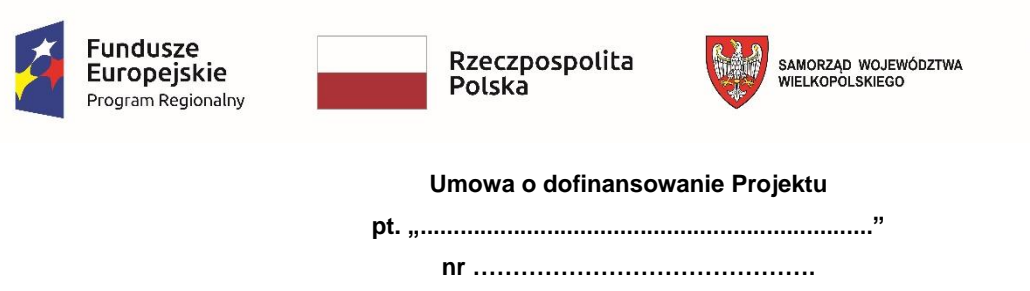

**w ramach:**

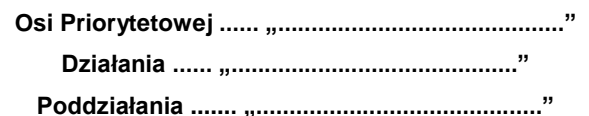

**Wielkopolskiego Regionalnego Programu Operacyjnego na lata 2014-2020**

zwana dalej "Umową", zawarta w Poznaniu w dniu ........................................................

pomiędzy:

**Zarządem Województwa Wielkopolskiego, al. Niepodległości 34, 61-714 Poznań**, działającym jako Instytucja Zarządzająca Wielkopolskim Regionalnym Programem Operacyjnym na lata 2014-2020, zwanym dalej Instytucją Zarządzającą WRPO 2014+, reprezentowanym przez:

a …………………………………………………………………………………………………………………………….……………<sup>2</sup> zwanym dalej **Beneficjentem**, reprezentowanym przez:

..............................................................................................................................................................................................

..............................................................................................................................................................................................

na podstawie dokumentu stanowiącego Załącznik do Umowy,

zwanymi dalej "Stronami Umowy".

 $\overline{a}$ <sup>1</sup> Wzór Umowy o dofinansowanie Projektu stosuje się dla projektów realizowanych w ramach Osi Priorytetowych 1, 2, 3, 4, 5 i 9 Wielkopolskiego Regionalnego Programu Operacyjnego na lata 2014-2020. Niniejszy wzór Umowy stanowi minimalny zakres i może być przez Strony Umowy uzupełniany o postanowienia niezbędne dla realizacji Projektu, jeżeli Instytucja Zarządzająca WRPO 2014+ uzna konieczność wprowadzenia takich zmian.

<sup>2</sup> Należy wpisać pełną nazwę Beneficjenta, adres siedziby, NIP, REGON, KRS (jeśli dotyczy). W przypadku realizowania Projektu w ramach partnerstwa określonego we wniosku o dofinansowanie oraz w porozumieniu lub umowie o partnerstwie, Beneficjent rozumiany jest jako Lider Projektu. W przypadku, gdy Beneficjentem jest spółka cywilna należy wpisać wszystkich wspólników z zaznaczeniem, iż działają na podstawie zawartej umowy spółki.

**Działając, w szczególności, na podstawie:**

- **1) Rozporządzenia Parlamentu Europejskiego i Rady (UE) nr 1303/2013 z dnia 17 grudnia 2013 r. ustanawiającego wspólne przepisy dotyczące Europejskiego Funduszu Rozwoju Regionalnego, Europejskiego Funduszu Społecznego, Funduszu Spójności, Europejskiego Funduszu Rolnego na rzecz Rozwoju Obszarów Wiejskich oraz Europejskiego Funduszu Morskiego i Rybackiego oraz ustanawiającego przepisy ogólne dotyczące Europejskiego Funduszu Rozwoju Regionalnego, Europejskiego Funduszu Społecznego, Funduszu Spójności i Europejskiego Funduszu Morskiego i Rybackiego oraz uchylającego rozporządzenie Rady (WE) nr 1083/2006 (Dz. Urz. UE L 347 z dnia 20 grudnia 2013 r. ze zm.), zwanego dalej "rozporządzeniem 1303/2013" wraz z odpowiednimi rozporządzeniami wykonawczymi;**
- **2) Rozporządzenia Parlamentu Europejskiego i Rady (UE) nr 1301/2013 z dnia 17 grudnia 2013 r. w sprawie Europejskiego Funduszu Rozwoju Regionalnego i przepisów szczególnych dotyczących celu "Inwestycje na rzecz wzrostu i zatrudnienia" oraz w sprawie uchylenia rozporządzenia (WE) nr 1080/2006 (Dz. Urz. UE L 347 z dnia 20 grudnia 2013 r. ze zm.), zwanego dalej "rozporządzeniem 1301/2013" wraz z odpowiednimi rozporządzeniami wykonawczymi;**
- **3) Ustawy z dnia 11 lipca 2014 r. o zasadach realizacji programów w zakresie polityki spójności finansowanych w perspektywie finansowej 2014-2020 (t. j. Dz. U. z 2020 r., poz. 818), zwanej dalej "ustawą wdrożeniową";**
- **4) Ustawy z dnia 27 sierpnia 2009 r. o finansach publicznych (t. j. Dz. U. z 2019 r., poz. 869 ze zm.), zwanej**  dalej "ustawą o finansach publicznych";
- **5) Wielkopolskiego Regionalnego Programu Operacyjnego na lata 2014-2020 przyjętego Uchwałą nr 176/2015 Zarządu Województwa Wielkopolskiego z dnia 27 stycznia 2015 r. w sprawie przyjęcia Wielkopolskiego Regionalnego Programu Operacyjnego na lata 2014-2020 ze zm. oraz zatwierdzonego Decyzją Wykonawczą Komisji Europejskiej nr C(2014) 10153 z dnia 17 grudnia 2014 r.**

**Strony Umowy zgodnie postanawiają, co następuje.**

#### **§ 1 Definicje**

Ilekroć w niniejszej Umowie jest mowa o:

- 1) "Beneficjencie" należy przez to rozumieć osobę fizyczną, osobę prawną lub jednostkę organizacyjną nieposiadającą osobowości prawnej, której ustawa przyznaje zdolność prawną, realizującą projekt finansowany ze środków Europejskiego Funduszu Rozwoju Regionalnego lub ze środków Europejskiego Funduszu Rozwoju Regionalnego i środków budżetu państwa na podstawie Umowy, wskazaną w komparycji Umowy, niebędącą Instytucją Zarządzającą WRPO 2014+;
- 2) "budżecie państwa" należy przez to rozumieć budżet, zgodnie z art. 110 ustawy o finansach publicznych;
- 3) "budżecie środków europejskich" należy przez to rozumieć budżet, zgodnie z art. 117 ustawy o finansach publicznych;
- 4) "danych osobowych" należy przez to rozumieć dane osobowe zgodnie z Rozporządzeniem Parlamentu Europejskiego i Rady (UE) 2016/679 z dnia 27 kwietnia 2016 r. w sprawie ochrony osób fizycznych w związku z przetwarzaniem danych osobowych i w sprawie swobodnego przepływu takich danych oraz uchylenia dyrektywy 95/46/WE (Dz. Urz. UE L 119 z 4.05.2016 r.), zwanym dalej "RODO" oraz ustawą z dnia 10 maja 2018 r. o ochronie danych osobowych (t. j. Dz. U. z 2019 r., poz. 1781), które są przetwarzane w związku z realizacją Projektu w ramach Programu;
- 5) "dofinansowaniu" należy przez to rozumieć wsparcie udzielane ze środków Europejskiego Funduszu Rozwoju Regionalnego lub ze środków Europejskiego Funduszu Rozwoju Regionalnego i środków budżetu państwa, stanowiące bezzwrotną pomoc przeznaczoną na pokrycie części wydatków kwalifikowalnych realizowanego Projektu, udzielane w ramach Programu, na podstawie Umowy;
- 6) "harmonogramie płatności" należy przez to rozumieć harmonogram określający ramy czasowe przekazywania przez Beneficjenta kolejnych wniosków o płatność, ze wskazaniem wydatków ogółem i kwalifikowalnych oraz wnioskowanych kwot dofinansowania (w formie refundacji i/lub zaliczki);
- 7) "Instytucji Zarządzającej WRPO 2014+" należy przez to rozumieć Zarząd Województwa Wielkopolskiego, odpowiedzialny za przygotowanie i realizację programu operacyjnego, działający w imieniu i na rzecz Województwa Wielkopolskiego, którego obsługę w zakresie realizacji Programu zapewnia Urząd Marszałkowski Województwa Wielkopolskiego poprzez właściwe biura i departamenty;
- 8) "korekcie finansowej" należy przez to rozumieć kwotę, o jaką Instytucja Zarządzająca WRPO 2014+ pomniejsza dofinansowanie dla Projektu w związku ze stwierdzoną przez Instytucję Zarządzającą WRPO 2014+ nieprawidłowością związaną z realizacją Projektu, co obejmuje między innymi korekty finansowe: dotyczące nieprawidłowości w ramach realizowanych przez Beneficjenta zamówień publicznych, korekty finansowe dotyczące niezrealizowania wskaźników rezultatu Projektu, korekty polegające na uznaniu przez Instytucję Zarządzającą WRPO 2014+ wydatku za niekwalifikowalny;
- 9) "LSI" należy przez to rozumieć Lokalny System Informatyczny do obsługi Programu w zakresie aplikowania o środki oraz wprowadzania zmian do Projektu;
- 10) "MŚP" należy przez to rozumieć przedsiębiorcę spełniającego warunki określone w załączniku I do Rozporządzenia Komisji (UE) nr 651/2014 r. z dnia 17 czerwca 2014 r. uznające niektóre rodzaje pomocy za zgodne z rynkiem wewnętrznym określone w art. 107 i 108 Traktatu (Dz. Urz. UE L 187 z dnia 26 czerwca 2014 r. ze zm.);
- 11) "nieprawidłowości" należy przez to rozumieć każde naruszenie prawa unijnego lub prawa krajowego, jak też naruszenie postanowień Umowy, wynikające z działania lub zaniechania Beneficjenta i/lub partnera i/lub innego, wskazanego w § 3 ust. 4 Umowy, podmiotu zaangażowanego w realizację Projektu;
- 12) "partnerze" należy przez to rozumieć podmiot wymieniony we wniosku o dofinansowanie, uczestniczący w realizacji Projektu, wnoszący do Projektu zasoby ludzkie, organizacyjne, techniczne lub finansowe, realizujący Projekt wspólnie z Beneficjentem, na warunkach określonych w porozumieniu lub umowie o partnerstwie;
- 13) "płatności końcowej" należy przez to rozumieć datę dokonania przelewu na rachunek bankowy Beneficjenta (w przypadku, gdy w ramach rozliczenia wniosku o płatność końcową Beneficjentowi przekazywane są środki) lub datę zatwierdzenia wniosku o płatność końcową (w pozostałych przypadkach);
- 14) "Programie" należy przez to rozumieć Wielkopolski Regionalny Program Operacyjny na lata 2014-2020;
- 15) "Projekcie" należy przez to rozumieć przedsięwzięcie szczegółowo określone we wniosku o dofinansowanie, będące przedmiotem Umowy;
- 16) "przetwarzaniu danych osobowych" należy przez to rozumieć każdą operację lub zestaw operacji wykonywanych na danych osobowych lub zestawach danych osobowych w sposób zautomatyzowany lub niezautomatyzowany, taką jak zbieranie, utrwalanie, organizowanie, porządkowanie, przechowywanie, adaptowanie lub modyfikowanie, pobieranie, przeglądanie, wykorzystywanie, ujawnianie poprzez przesłanie, rozpowszechnianie lub innego rodzaju udostępnianie, dopasowywanie lub łączenie, ograniczanie, usuwanie lub niszczenie;
- 17) "rachunku bankowym Beneficjenta" należy przez to rozumieć:
	- a) wyodrębniony rachunek bankowy wyłącznie do obsługi Projektu, tj. dokonywania za jego pośrednictwem wszystkich przepływów finansowych związanych z realizacją Projektu:

nr ................................................., prowadzony w banku ................................................. dla operacji w złotówkach, na który również będzie przekazywane dofinansowanie tytułem refundacji poniesionych wydatków;

nr ................................................., prowadzony w banku .................................................dla operacji w walucie obcej;

- b) wyodrębniony rachunek bankowy przeznaczony wyłącznie do obsługi zaliczki: nr ................................................., prowadzony w banku ................................................. dla operacji w złotówkach;
- 18) "refundacji" należy przez to rozumieć zwrot Beneficjentowi faktycznie poniesionych i w całości zapłaconych wcześniej, części wydatków kwalifikowalnych na przygotowanie i realizację Projektu, dokonywany po spełnieniu warunków określonych w Umowie;
- 19) "rozpoczęciu realizacji Projektu" należy przez to rozumieć datę zawarcia przez Beneficjenta pierwszej umowy z wykonawcą / dostawcą lub datę pierwszego zobowiązania do zamówienia towarów i usług związanych z realizacją Projektu, z zachowaniem zasad kwalifikowalności wydatków;
- 20) "sile wyższej" należy przez to rozumieć zdarzenie bądź połączenie zdarzeń obiektywnie niezależnych od Beneficjenta lub Instytucji Zarządzającej WRPO 2014+, które zasadniczo i istotnie utrudniają wykonywanie części lub całości zobowiązań wynikających z Umowy, których Beneficjent lub Instytucja Zarządzająca WRPO 2014+ nie mogły przewidzieć i którym nie mogły zapobiec, ani ich przezwyciężyć i im przeciwdziałać poprzez działanie z należytą starannością ogólnie przewidzianą dla cywilnoprawnych stosunków zobowiązaniowych;
- 21) "SL2014" należy przez to rozumieć aplikację główną centralnego systemu teleinformatycznego służącą do rozliczania Projektu oraz komunikowania się z Instytucją Zarządzającą WRPO 2014+;
- 22) "Szczegółowym Opisie Osi Priorytetowych Programu Operacyjnego" należy przez to rozumieć Szczegółowy Opis Osi Priorytetowych Wielkopolskiego Regionalnego Programu Operacyjnego na lata 2014-2020;
- 23) "Umowie" należy przez to rozumieć niniejszą Umowę o dofinansowanie Projektu, określającą w szczególności warunki przekazywania i wykorzystania dofinansowania oraz inne obowiązki Stron Umowy;
- 24) "wkładzie własnym" należy przez to rozumieć środki finansowe, zagwarantowane przez Beneficjenta w kwocie niezbędnej do uzupełnienia dofinansowania Projektu;
- 25) "wniosku o dofinansowanie" należy przez to rozumieć formularz wniosku o dofinansowanie realizacji Projektu wraz z załącznikami, składany przez wnioskodawcę ubiegającego się o dofinansowanie realizacji Projektu, na podstawie którego podpisana została Umowa;
- 26) "wniosku o płatność" należy przez to rozumieć wniosek Beneficjenta o płatność wraz z załącznikami;
- 27) "współfinansowaniu krajowym z budżetu państwa" należy przez to rozumieć środki budżetu państwa niepochodzące z budżetu środków europejskich, o których mowa w art. 117 ust. 1 ustawy o finansach publicznych, wypłacane na rzecz Beneficjenta;
- 28) "wydatkach kwalifikowalnych" należy przez to rozumieć wydatki lub koszty uznane za kwalifikowalne zgodnie z Załącznikiem do Umowy pn. "Kwalifikowalność kosztów, wnioski o płatność oraz zwroty środków", a nadto spełniające kryteria, zgodnie z rozporządzeniem 1303/2013, rozporządzeniem 1301/2013, jak również w rozumieniu: ustawy wdrożeniowej i przepisów rozporządzeń wydanych do tej ustawy, regulaminu konkursu, niniejszej Umowy;
- 29) "Wytycznych" należy przez to rozumieć wytyczne zgodnie z art. 2 pkt 32 ustawy wdrożeniowej, obowiązujące w dniu podpisania Umowy, jak i wydane lub zmienione w okresie realizacji Umowy, które Beneficjent zobowiązany jest stosować. Na dzień podpisania Umowy wydane zostały następujące Wytyczne<sup>3</sup>:
	- a) Wytyczne w zakresie informacji i promocji programów operacyjnych polityki spójności na lata 2014-2020 z dnia 3 listopada 2016 r.;
	- b) Wytyczne w zakresie monitorowania postępu rzeczowego realizacji programów operacyjnych na lata 2014- 2020 z dnia 9 lipca 2018 r.;
	- c) Wytyczne w zakresie sprawozdawczości na lata 2014-2020 z dnia 31 marca 2017 r.;
	- d) Wytyczne w zakresie kwalifikowalności wydatków w ramach Europejskiego Funduszu Rozwoju Regionalnego, Europejskiego Funduszu Społecznego oraz Funduszu Spójności na lata 2014-2020 z dnia 22 sierpnia 2019 r.;
	- e) Wytyczne w zakresie realizacji zasady równości szans i niedyskryminacji, w tym dostępności dla osób z niepełnosprawnościami oraz zasady równości szans kobiet i mężczyzn w ramach funduszy unijnych na lata 2014-2020 z dnia 5 kwietnia 2018 r.;
	- f) Wytyczne w zakresie warunków gromadzenia i przekazywania danych w postaci elektronicznej na lata 2014- 2020, grudzień 2017 r.;
	- g) Wytyczne w zakresie warunków certyfikacji oraz przygotowania prognoz wniosków o płatność do Komisji Europejskiej w ramach programów operacyjnych na lata 2014-2020 z dnia 31 marca 2015 r.;
	- h) Wytyczne w zakresie realizacji zasady partnerstwa na lata 2014-2020 z dnia 28 października 2015 r.;
	- i) Zalecenia w zakresie ewaluacji ex-ante programów operacyjnych na lata 2014-2020, Ministerstwo Rozwoju Regionalnego, listopad 2012 r.;
	- j) Wytyczne w zakresie zagadnień związanych z przygotowaniem projektów inwestycyjnych, w tym projektów generujących dochód i projektów hybrydowych na lata 2014-2020 z dnia 10 stycznia 2019 r.;
	- k) Wytyczne w zakresie sposobu korygowania i odzyskiwania nieprawidłowych wydatków oraz zgłaszania nieprawidłowości w ramach programów operacyjnych polityki spójności na lata 2014-2020 z dnia 3 grudnia 2018 r.;
	- l) Wytyczne w zakresie reguł dofinansowania z programów operacyjnych podmiotów realizujących obowiązek świadczenia usług w ogólnym interesie gospodarczym w ramach zadań własnych samorządu gminy w gospodarce odpadami komunalnymi z dnia 22 września 2015 r.;
	- m) Wytyczne w zakresie trybów wyboru projektów na lata 2014-2020 z dnia 13 lutego 2018 r.;
	- n) …

- 30) "zakończeniu realizacji Projektu" należy przez to rozumieć datę podpisania przez Beneficjenta ostatniego bezusterkowego protokołu odbioru lub datę później uzyskanego / wystawionego dokumentu<sup>4</sup>, który Beneficjent jest zobowiązany uzyskać w ramach realizowanego Projektu lub datę poniesienia ostatniego wydatku w ramach Projektu;
- 31) "zaliczce" należy rozumieć określoną część kwoty dofinansowania wydatków kwalifikowalnych Projektu, przekazywaną przed poniesieniem przez Beneficjenta wydatków na realizację Projektu na podstawie wniosku o płatność, po spełnieniu warunków określonych w Umowie;
- 32) "zamówieniu" należy przez to rozumieć wszelkie umowy odpłatne zawarte pomiędzy zamawiającym (Beneficjentem) a wykonawcą, których przedmiotem są usługi, dostawy lub roboty budowlane przewidziane w Projekcie realizowanym w ramach Programu;
- 33) "zamówieniu publicznym" należy przez to rozumieć każdą umowę odpłatną, zawartą pomiędzy zamawiającym (Beneficjentem) a wykonawcą, której przedmiotem są usługi, dostawy lub roboty budowlane przewidziane w Projekcie realizowanym w ramach Programu zgodnie z ustawą Prawo zamówień publicznych z dnia 29 stycznia 2004 r. (t.j. Dz. U. z 2019 r., poz. 1843) lub na podstawie zasady konkurencyjności, o której mowa w § 13 Umowy;
- 34) "zmianie statusu" należy przez to rozumieć wszelkie zdarzenia dotyczące Beneficjenta odnoszące się i wpływające na jego strukturę prawno-organizacyjną, w tym w szczególności na: łączenie, podział, przekształcenie, uzyskanie lub utratę osobowości prawnej, zmianę udziałowców, akcjonariuszy lub wspólników, umorzenie udziałów lub akcji, przeniesienie własności przedsiębiorstwa lub jego składników w całości lub części. Przedmiotowe zdarzenia nie dotyczą zmiany statusu Beneficjenta jako MŚP.

<sup>3</sup> Jeżeli między dniem ogłoszenia konkursu a dniem podpisania Umowy Wytyczne wskazane w § 1 pkt 29 Umowy będącej częścią dokumentacji konkursowej ulegną zmianie lub wprowadzone zostaną nowe Wytyczne, Umowa, którą podpisywać będzie Beneficjent, w § 1 pkt 29 Umowy zawierać będzie wszystkie aktualne Wytyczne obowiązujące na dzień podpisania Umowy.

<sup>4</sup> Należy przez to rozumieć decyzje, pozwolenia, dokumenty OT i inne dokumenty wynikające z obowiązujących przepisów.

#### **§ 2 Przedmiot Umowy**

- 1. Umowa określa zasady wykorzystania dofinansowania i rozliczania wydatków poniesionych w związku z realizacją Projektu, przekazywania dofinansowania w formie zaliczki i refundacji lub wyłącznie refundacji na realizację Projektu, określonego szczegółowo we wniosku o dofinansowanie, stanowiącym Załącznik do Umowy oraz inne prawa i obowiązki Stron Umowy.
- 2. Beneficjent jest zobowiązany do realizacji Projektu zgodnie z regulaminem konkursu i w oparciu o wniosek o dofinansowanie. W przypadku dokonania zmian w Projekcie na podstawie § 17 Umowy, Beneficjent jest zobowiązany do realizacji Projektu uwzględniając wprowadzone oraz zaakceptowane przez Instytucję Zarządzającą WRPO 2014+ zmiany, zgodnie z zaktualizowanym wnioskiem o dofinansowanie.
- 3. Całkowita wartość Projektu wynosi **................................. PLN** (słownie: .................................).

Całkowite wydatki kwalifikowalne Projektu wynoszą **................................. PLN** (słownie: .................................).

1) Instytucja Zarządzająca WRPO 2014+ przyznaje Beneficjentowi dofinansowanie na realizację Projektu w kwocie **................................. PLN** (słownie: .................................), co stanowi nie więcej niż **……. %** wydatków

kwalifikowalnych Projektu<sup>5</sup>:

a) z budżetu środków europejskich w kwocie .............................. PLN (słownie: ..............................

i stanowiącej nie więcej niż **....... %** kwoty całkowitych wydatków kwalifikowalnych Projektu;

b) z budżetu państwa w kwocie **................................. PLN** (słownie: .................................) i stanowiącej

nie więcej niż **....... %** kwoty całkowitych wydatków kwalifikowalnych Projektu.

- 2) wkład własny Beneficjenta wynosi **................................. PLN** (słownie: .................................).
- 4. Poniesienie przez Beneficjenta wydatków kwalifikowalnych w kwocie większej niż określona w ust. 3 niniejszego paragrafu nie stanowi podstawy do zwiększenia przyznanej kwoty dofinansowania.
- 5. Beneficjent jest zobowiązany pokryć wszelkie wydatki niekwalifikowalne w ramach Projektu.
- 6. Dla Projektu objętego pomocą publiczną<sup>6</sup>, w tym regionalną pomocą inwestycyjną i/lub pomocą de minimis, dofinansowanie, o którym mowa w ust. 3 niniejszego paragrafu, jest przekazywane i rozliczane zgodnie z zasadami Programu, Szczegółowego Opisu Osi Priorytetowych Programu Operacyjnego, odpowiednim rozporządzeniem właściwego ministra albo decyzją Komisji Europejskiej w sprawie zatwierdzenia pomocy indywidualnej oraz na warunkach określonych w Umowie oraz regulaminie konkursu, w którym Projekt został wybrany do dofinansowania. Ewentualna zmiana kwoty dofinansowania, o której mowa w ust. 3 niniejszego paragrafu, nie może spowodować przekroczenia dopuszczalnego maksymalnego poziomu intensywności wsparcia określonego dla danego rodzaju pomocy.
- 7. Rozliczeniu podlegają wydatki poniesione w okresie realizacji Projektu, o którym mowa w § 3 ust. 1 Umowy, spójnym z terminem określonym w regulaminie konkursu, nie wcześniej niż od dnia 1 stycznia 2014 r. i nie później niż w dniu zakończenia realizacji Projektu, określonym w § 3 ust. 1 pkt 2 Umowy, a w przypadku pomocy udzielanej na podstawie Rozporządzenia Komisji (UE) nr 651 / 2014 z dnia 17 czerwca 2014 r. uznającego niektóre rodzaje pomocy za zgodne z rynkiem wewnętrznym w zastosowaniu art. 107 i 108 Traktatu (Dz. Urz. UE L 187 z dnia 26 czerwca 2014 r. ze zm.) wydatki poniesione w okresie realizacji Projektu pod warunkiem, że prace dotyczące realizacji Projektu lub działań objętych pomocą rozpoczęto najwcześniej dzień po skutecznym złożeniu wniosku o dofinansowanie.

#### **§ 3 Okres realizacji Projektu**

1. Okres realizacji Projektu ustala się na:

- 1) rozpoczęcie realizacji Projektu: **...........................**;
- 2) zakończenie realizacji Projektu: **...........................**.
- 2. Instytucja Zarządzająca WRPO 2014+ może zmienić terminy realizacji Projektu na uzasadniony pisemny wniosek Beneficjenta złożony zgodnie z § 17 Umowy.
- 3. Okres obowiązywania Umowy trwa od dnia podpisania przez obie Strony Umowy do dnia wykonania przez obie Strony Umowy wszystkich obowiązków z niej wynikających, w tym wynikających z zasady trwałości Projektu.

<sup>5</sup> W zależności od podstawy prawnej, na podstawie której przyznawane jest dofinansowanie, § 2 ust. 3 Umowy może zostać rozwinięty poprzez wskazanie poszczególnych składowych tego dofinansowania, w tym m.in. różne rodzaje pomocy publicznej.<br><sup>6</sup> llekroć w Umowie jest mowa o pomocy publicznej, należy przez to rozumieć również pomoc de minimis.

#### 4. Projekt będzie realizowany przez: ................................................................<sup>7</sup>

**§ 4**

#### **Odpowiedzialność i zobowiązania Beneficjenta**

- 1. Beneficjent ponosi wyłączną odpowiedzialność wobec osób trzecich za szkody powstałe w związku z realizacją Projektu.
- 2. Prawa i obowiązki Beneficjenta wynikające z Umowy nie mogą być przenoszone na rzecz osób trzecich od dnia podpisania Umowy do upływu 3 lat (dla MŚP) lub 5 lat (pozostali beneficjenci)<sup>8</sup> od dnia dokonania płatności końcowej na rzecz Beneficjenta, z zastrzeżeniem postanowień § 4 ust. 14 Umowy.
- 3. O zamiarze zmiany statusu Beneficjent jest zobowiązany powiadomić pisemnie Instytucję Zarządzającą WRPO 2014+. Zmiana statusu Beneficjenta wymaga uprzedniej pisemnej akceptacji Instytucji Zarządzającej WRPO 2014+, ze względu na zachowanie celów, warunków i zasad dofinansowania Projektu. Brak poinformowania Instytucji Zarządzającej WRPO 2014+ może skutkować rozwiązaniem Umowy. Instytucja Zarządzająca WRPO 2014+ może warunkować akceptację zmiany statusu od ustanowienia przez Beneficjenta dodatkowego zabezpieczenia prawidłowej realizacji Umowy.
- 4. Beneficjent zobowiązany jest poinformować pisemnie Instytucję Zarządzającą WRPO 2014+ o wszelkich zdarzeniach zaistniałych w trakcie realizacji Projektu i mogących mieć wpływ na zakres przedmiotowy oraz warunki realizacji Projektu określone Umową w terminie 7 dni kalendarzowych od zaistnienia zdarzenia, w szczególności o zmianach w strukturze finansowania Projektu.
- 5. Beneficjent jest zobowiązany, na każde wezwanie Instytucji Zarządzającej WRPO 2014+, do przekazywania niezwłocznie lub w wyznaczonym terminie informacji, wyjaśnień i dokumentów związanych z realizacją Projektu.
- 6. Realizując Umowę Beneficjent jest zobowiązany do:

- 1) realizacji Projektu zgodnie z regulaminem konkursu i w oparciu o wniosek o dofinansowanie;
- 2) przestrzegania przepisów prawa unijnego i krajowego;
- 3) przestrzegania obowiązujących postanowień wynikających w szczególności z Programu oraz Szczegółowego Opisu Osi Priorytetowych Programu Operacyjnego, regulaminu konkursu, procedur i informacji Instytucji Zarządzającej WRPO 2014+ dostępnych na stronie internetowej Programu, a także stosowania aktualnych wzorów dokumentów;
- 4) stosowania postanowień Wytycznych określonych w § 1 ust. 29 Umowy, w zakresie w jakim dotyczą one realizowanego Projektu, co obejmuje również bieżące monitorowanie przez Beneficjenta wszelkich zmian Wytycznych dostępnych na stronie internetowej Programu, przy czym zmiana treści Wytycznych nie stanowi zmiany treści Umowy. W przypadku niespójności między zapisami Umowy a zapisami Wytycznych, pierwszeństwo zastosowanie mają zawsze zapisy Umowy;
- 5) pisemnego informowania Instytucji Zarządzającej WRPO 2014+ o wszystkich realizowanych przez siebie projektach współfinansowanych z funduszy strukturalnych Unii Europejskiej, Funduszu Spójności lub innych zwrotnych i bezzwrotnych funduszy lub programów Unii Europejskiej, a także z innych źródeł finansowania krajowego i zagranicznego najpóźniej w dniu podpisania Umowy oraz niezwłocznie przez cały okres jej obowiązywania;
- 6) pisemnego informowania Instytucji Zarządzającej WRPO 2014+ o złożeniu wniosku o ogłoszenie upadłości lub pozostawaniu w stanie likwidacji albo podleganiu zarządowi komisarycznemu bądź zawieszeniu działalności lub gdy jest podmiotem postępowań prawnych o podobnym charakterze, w terminie do 3 dni od dnia wystąpienia powyższych okoliczności;
- 7) pisemnego informowania Instytucji Zarządzającej WRPO 2014+ o toczącym się wobec Beneficjenta jakimkolwiek postępowaniu egzekucyjnym, karnym skarbowym, o posiadaniu zajętych wierzytelności, w terminie do 3 dni od dnia wystąpienia powyższych okoliczności oraz pisemnego powiadamiania Instytucji Zarządzającej WRPO 2014+ w terminie do 3 dni od daty powzięcia przez Beneficjenta informacji o każdej zmianie w tym zakresie;
- 8) pisemnego poinformowania Instytucji Zarządzającej WRPO 2014+, w terminie do 3 dni od daty powzięcia przez Beneficjenta informacji, w zakresie każdej zmiany statusu Beneficjenta i partnera / innego, wskazanego w § 3 ust. 4 Umowy, podmiotu zaangażowanego w realizację Projektu jako podatnika podatku od towarów i usług lub zmianach mogących powodować zmiany w zakresie kwalifikowalności podatku VAT w Projekcie;
- 9) prowadzenia wyodrębnionej ewidencji księgowej dotyczącej realizacji Projektu w sposób przejrzysty, aby była możliwa identyfikacja poszczególnych operacji księgowych:
	- a) w przypadku obowiązku prowadzenia pełnej księgowości poprzez wydzielenie kont syntetycznych lub analitycznych (wyłącznie bilansowych) służących wyłącznie do ewidencji operacji związanych z realizacją

<sup>7</sup> W przypadku realizacji Projektu przez jednostkę organizacyjną Beneficjenta / inną jednostkę lub partnera / partnerów należy wpisać pełną nazwę jednostki realizującej, adres siedziby, NIP, REGON, KRS (jeśli dotyczy). Jeżeli Projekt będzie realizowany wyłącznie przez Beneficjenta, ust. 4 niniejszego paragrafu należy wykreślić. <sup>8</sup> Niepotrzebne skreślić.

Projektu, przy czym sposób rozliczania oraz wyodrębnienie poszczególnych kont Beneficjent ma obowiązek uregulować odpowiednim dokumentem (polityką rachunkowości / aneksem do polityki / zarządzeniem). W przypadku braku technicznej możliwości wyodrębnienia odpowiednich kont dopuszcza się zastosowanie kodu księgowego wyodrębnionego wyłącznie dla operacji związanych z realizacją Projektu, stosowanego w ramach prowadzonych ksiąg rachunkowych, wyłącznie w odniesieniu do kont bilansowych;

- b) w przypadku braku obowiązku prowadzenia pełnej księgowości poprzez oznaczenie w prowadzonej ewidencji księgowej / podatkowej operacji gospodarczych dotyczących Projektu lub w przypadku Beneficjenta, który nie jest zobowiązany do prowadzenia takiej ewidencji poprzez prowadzenie ewidencji dokumentów dotyczących operacji związanych z realizacją Projektu;
- c) Beneficjent prowadzący ewidencję środków trwałych oraz wartości niematerialnych i prawnych zobowiązany jest do wyodrębnienia zakupionych w ramach Projektu środków trwałych bądź wartości niematerialnych i prawnych w niniejszej ewidencji poprzez oznaczenie poszczególnych pozycji informacją o dofinansowaniu.
- 7. W przypadku realizacji Projektu w formie partnerstwa, Beneficjent i partner zobowiązani są do przestrzegania zasad wspólnego zarządzania Projektem zgodnie z zawartym porozumieniem lub umową o partnerstwie.
- 8. Uprawnienia i zobowiązania Beneficjenta wynikające z Umowy stosuje się odpowiednio do partnera / innego, wskazanego w § 3 ust. 4 Umowy, podmiotu zaangażowanego w realizację Projektu, który w stosunku do Instytucji Zarządzającej WRPO 2014+ wykonuje je za pośrednictwem Beneficjenta.
- 9. Beneficjent ponosi odpowiedzialność za działania lub zaniechania partnera / innego, wskazanego w § 3 ust. 4 Umowy, podmiotu zaangażowanego w realizację Projektu i jest podmiotem uprawnionym do kontaktu z Instytucją Zarządzającą WRPO 2014+.
- 10. Beneficjent oświadcza, że w przypadku Projektu nie nastąpiło, nie następuje i nie nastąpi nakładanie się finansowania przyznawanego z funduszy strukturalnych Unii Europejskiej, Funduszu Spójności, innych zwrotnych i bezzwrotnych funduszy lub programów Unii Europejskiej, a także z innych źródeł finansowania krajowego i zagranicznego.
- 11. Beneficjent<sup>9</sup> oświadcza, że nie został wykluczony z otrzymania pomocy na podstawie art. 207 ust. 4 ustawy o finansach publicznych.
- 12. Beneficjent jest zobowiązany do przestrzegania obowiązków dotyczących udzielonej pomocy publicznej lub pomocy de minimis zgodnie z obowiązującymi przepisami prawa i zasadami w tym zakresie, decyzją Komisji Europejskiej w sprawie zatwierdzenia pomocy indywidualnej, a także przestrzegania przepisów prawa dotyczących poziomów intensywności pomocy publicznej przy wykorzystywaniu podczas realizacji Projektu środków stanowiących pomoc publiczną lub pomoc de minimis.
- 13. W przypadku udzielenia przez Beneficjenta na rzecz przedsiębiorcy pomocy publicznej lub pomocy de minimis, Beneficjent jest zobowiązany do dokonywania oceny planowanej pomocy, jej monitorowania i sprawozdawania z udzielonej pomocy publicznej lub pomocy de minimis, a także stosowania odpowiednich przepisów prawa w tym zakresie.
- 14. Instytucja Zarządzająca WRPO 2014+, na uzasadniony pisemny wniosek Beneficjenta, może udzielić zgody na dokonanie przelewu wierzytelności przysługującej Beneficjentowi na podstawie Umowy, pod warunkiem realizacji przez Beneficjenta wszelkich wymienionych w Umowie obowiązków oraz z zastrzeżeniem skuteczności wszelkich praw Instytucji Zarządzającej WRPO 2014+ względem Beneficjenta określonych w Umowie. Instytucja Zarządzająca WRPO 2014+ może przy tym określić warunki takiego przelewu, w szczególności wyłączając możliwość uzyskania przez Beneficjenta dofinansowania w formie zaliczki.
- 15. W trakcie realizacji Projektu oraz w okresie jego trwałości, Beneficjent jest zobowiązany do współpracy z podmiotami upoważnionymi do przeprowadzenia ewaluacji Projektu.
- 16. Obowiązki Beneficjenta dotyczące realizacji Umowy wynikają z powszechnie obowiązujących przepisów prawa, treści Umowy, Wytycznych, wniosku o dofinansowanie oraz regulaminu konkursu.
- 17. Szczególnym źródłem obowiązków Beneficjenta są Wytyczne. Wytyczne, określając w sposób generalny warunki i sposób prawidłowej realizacji projektów współfinansowanych z Europejskiego Funduszu Rozwoju Regionalnego na lata 2014-2020 w ramach Wielkopolskiego Regionalnego Programu Operacyjnego na lata 2014-2020, kształtują w tym zakresie obowiązki Beneficjenta w zakresie prawidłowej realizacji Projektu, a tym samym należytej realizacji Umowy. W okresie trwania Programu Wytyczne mogą być zmieniane. W okresie trwania Programu wydawane będą również nowe Wytyczne regulujące zagadnienia nieuregulowane Wytycznymi obowiązującymi w dniu zawarcia Umowy. Beneficjent podpisując Umowę zobowiązuje się do realizacji Projektu zgodnie z postanowieniami Wytycznych wskazanych w § 1 pkt 29 Umowy. W czasie trwania Umowy w przypadku wydania nowych Wytycznych lub zmiany Wytycznych Beneficjent zobowiązuje się do realizacji Projektu zgodnie z postanowieniami nowych lub zmienionych Wytycznych. O każdej zmianie Wytycznych lub wprowadzeniu nowych Wytycznych Beneficjent zostanie poinformowany elektronicznie na adres e-mail osoby upoważnionej do podpisywania Umowy wskazany we wniosku o dofinansowanie. Informacja przesłana przez Instytucję Zarządzającą WRPO 2014+ dotycząca wprowadzenia nowych Wytycznych lub zmiany istniejących Wytycznych, zawierać będzie treść nowych lub zmienionych Wytycznych oraz datę od kiedy nowe lub zmienione Wytyczne obowiązują. Przesłanie informacji w

 $\overline{a}$ <sup>9</sup> Nie dotyczy podmiotów, o których mowa w art. 207 ust. 7 ustawy o finansach publicznych.

sprawie Wytycznych na wskazany w zdaniu poprzednim adres poczty elektronicznej Beneficjenta traktowane będzie zawsze jako skuteczne doręczenie zawiadomienia o wprowadzeniu nowych lub zmianie już obowiązujących Wytycznych w dniu następnym po dacie przesłania informacji drogą elektroniczną przez Instytucję Zarządzającą WRPO 2014+. W przypadku braku akceptacji przez Beneficjenta treści nowych lub zmienionych Wytycznych może on wypowiedzieć Umowę, poprzez jednoznaczne pisemne oświadczenie w tym zakresie złożone w terminie 7 dni od dnia otrzymania informacji w sprawie zmiany lub wprowadzenia nowych Wytycznych. Brak oświadczenia o wypowiedzeniu Umowy z powodu braku akceptacji ze strony Beneficjenta nowych lub zmienionych Wytycznych oznacza akceptację przez Beneficjenta nowych lub zmienionych Wytycznych jako źródła kształtującego jego obowiązki w zakresie realizacji Projektu, a tym samym prawidłowej realizacji Umowy.

- 18. Beneficjent, wypowiadając Umowę z tytułu braku akceptacji nowych lub zmienionych Wytycznych, zobowiązany jest do zwrotu całości przekazanego przez Instytucję Zarządzającą WRPO 2014+ dofinansowania wraz z odsetkami w wysokości określonej jak dla zaległości podatkowych w terminie 14 dni od dnia otrzymania przez Instytucję Zarządzającą WRPO 2014+ oświadczenia o wypowiedzeniu Umowy.
- 19. W przypadku zaakceptowania przez Beneficjenta nowych lub zmienionych Wytycznych poprzez brak wypowiedzenia Umowy w sposób wskazany w ust. 17 i 18 niniejszego paragrafu, wprowadzenie treści ich postanowień do Umowy nie wymaga aneksu ani innego odrębnego porozumienia pomiędzy Stronami Umowy.
- 20. Nowe lub zmienione Wytyczne obowiązują od daty wskazanej w informacji o zmianie lub wydaniu nowych Wytycznych.
- 21. W § 1 pkt 29 Umowy zawarto wykaz Wytycznych obowiązujących w dniu podpisania Umowy, do których Beneficjent zobowiązuje się stosować realizując Projekt. Treść tych Wytycznych opublikowana została na stronie internetowej Programu. Na stronie internetowej Programu Instytucja Zarządzająca WRPO 2014+ publikować będzie nowe i zmienione Wytyczne.

#### **§ 5 Trwałość Projektu<sup>10</sup>**

- 1. Zachowanie trwałości Projektu obowiązuje w odniesieniu do dofinansowania w ramach Projektu infrastruktury lub inwestycji produkcyjnych, a także projektów nieinwestycyjnych w ramach których zakupiono środki trwałe i/lub wartości niematerialne i prawne.
- 2. Beneficjent jest zobowiązany do zapewnienia trwałości Projektu, zgodnie z art. 71 ust. 1 rozporządzenia 1303/2013, w okresie **3 lat (dla MŚP) lub 5 lat (pozostali beneficjenci)**<sup>11</sup> od dnia dokonania płatności końcowej na rzecz Beneficjenta, a w przypadku, gdy przepisy prawa regulujące udzielanie pomocy publicznej wprowadzają szczegółowe wymogi w tym zakresie, wówczas stosuje się okres ustalony zgodnie z tymi przepisami.
- 3. Naruszenie trwałości następuje w sytuacji wystąpienia w okresie trwałości co najmniej jednej z poniższych przesłanek:
	- 1) zaprzestano działalności produkcyjnej lub przeniesiono ją poza obszar objęty Programem;
	- 2) nastąpiła zmiana własności elementu współfinansowanej infrastruktury, która daje przedsiębiorstwu lub podmiotowi publicznemu nienależne korzyści;
	- 3) nastąpiła istotna zmiana wpływająca na charakter Projektu, jego cele lub warunki realizacji, która mogłaby doprowadzić do naruszenia jego pierwotnych celów, w szczególności nieosiągnięcia lub zaprzestania utrzymywania wskaźników produktu lub rezultatu na zadeklarowanym we wniosku o dofinansowanie poziomie.
- 4. W przypadku inwestycji w infrastrukturę lub inwestycji produkcyjnych naruszeniem trwałości jest również przeniesienie w okresie 10 lat od daty dokonania płatności końcowej na rzecz Beneficjenta działalności produkcyjnej poza obszar Unii Europejskiej.<sup>12</sup>
- 5. Beneficjent niezwłocznie informuje Instytucję Zarządzającą WRPO 2014+ o wszelkich okolicznościach mogących naruszyć trwałość Projektu.
- 6. W przypadku naruszenia trwałości Projektu, Instytucja Zarządzająca WRPO 2014+ wzywa Beneficjenta do zwrotu środków otrzymanych na realizację Projektu wraz z odsetkami liczonym jak dla zaległości podatkowych, proporcjonalnie do okresu niezachowania trwałości Projektu – w trybie określonym w art. 207 ustawy o finansach publicznych, chyba że przepisy prawa regulujące udzielanie pomocy publicznej stanowią inaczej.
- 7. Wywiązanie się przez Beneficjenta z obowiązku zachowania trwałości Projektu może podlegać kontroli prowadzonej przez Instytucję Zarządzającą WRPO 2014+ oraz inne uprawnione podmioty w siedzibie Beneficjenta i miejscu realizacji Projektu.

#### **§ 6 Dochód**

1. Beneficjent ma obowiązek ujawniania wszystkich dochodów w okresie realizacji i trwałości Projektu, które powstają w związku z realizacją Projektu.

<sup>&</sup>lt;sup>10</sup> Nie dotyczy projektów nieinwestycyjnych, z zastrzeżeniem ust. 1 niniejszego paragrafu.

<sup>11</sup> Niepotrzebne skreślić.

<sup>12</sup> Nie dotyczy MŚP.
- 2. Zasady postępowania w przypadku Projektu, w ramach którego występuje dochód, określone zostały w Wytycznych w zakresie zagadnień związanych z przygotowaniem projektów inwestycyjnych, w tym projektów generujących dochód i projektów hybrydowych na lata 2014-2020 z dnia 10 stycznia 2019 r.
- 3. Zgodnie z rozporządzeniem 1303/2013 oraz Wytycznymi, o których mowa w ust. 2 niniejszego paragrafu, Beneficjent ma obowiązek ujawniania dochodów, które powstają w związku z realizacją Projektu w przypadku:
	- 1) Projektu spełniającego przesłanki art. 61 ust. 3 lit. b rozporządzenia 1303/2013, to jest Projektu generującego dochód, w przypadku którego poziom dofinansowania określono w oparciu o metodę luki w finansowaniu, Beneficjent ma obowiązek monitorowania dochodu jedynie w odniesieniu do fazy inwestycyjnej Projektu. Dochód, uzyskany w fazie inwestycyjnej, pochodzący ze źródeł nieuwzględnionych przy sporządzaniu analizy finansowej na potrzeby ustalenia poziomu dofinansowania danego Projektu, Beneficjent wykazuje nie później niż we wniosku o płatność końcową, odejmując go od wydatków kwalifikowalnych Projektu;
	- 2) Projektu spełniającego przesłanki art. 65 ust. 8 rozporządzenia 1303/2013, to jest Projektu generującego dochód wyłącznie podczas wdrażania, Beneficjent ma obowiązek monitorowania dochodu jedynie w odniesieniu do fazy inwestycyjnej Projektu. W przypadku tego typu projektu wydatki kwalifikowalne są pomniejszane o dochód, który nie został wzięty pod uwagę w czasie zatwierdzania Projektu. Beneficjent pomniejsza wydatki kwalifikowalne Projektu o uzyskany dochód, nie później jednak niż we wniosku o płatność końcową;
	- 3) Projektu spełniającego przesłanki art. 61 ust. 6 rozporządzenia 1303/2013, to jest Projektu generującego dochód, dla którego nie można obiektywnie określić przychodu z wyprzedzeniem w czasie zatwierdzania Projektu, Beneficjent ma obowiązek monitorowania dochodu generowanego w fazie operacyjnej. Dochód wygenerowany w okresie do 3 lat od zakończenia projektu (zamknięcia fazy inwestycyjnej) lub do terminu na złożenie dokumentów dotyczących zamknięcia Programu określonego w przepisach dotyczących EFRR<sup>13</sup>, w zależności od tego, który termin nastąpi wcześniej, należy zwrócić w terminie wskazanym przez Instytucję Zarządzającą WRPO 2014+.
- 4. W związku z realizacją Projektu spełniającego przesłanki art. 61 ust. 3 rozporządzenia 1303/2013, dla którego poziom dofinansowania określono poprzez zastosowanie jednego z trybów opartych na zryczałtowanych procentowych stawkach dochodu, całość dochodu wygenerowanego w czasie realizacji Projektu (w fazie inwestycyjnej) i po zakończeniu realizacji Projektu (w fazie operacyjnej) uznaje się za uwzględniony poprzez zastosowanie stawki zryczałtowanej. W tym przypadku Beneficjent nie ma obowiązku monitorowania dochodu.
- 5. W odniesieniu do generujących dochód projektów o wartości powyżej 1 000 000,00 EUR całkowitych wydatków kwalifikowalnych, w przypadku zmniejszenia wartości wydatków kwalifikowalnych, o których mowa w § 2 ust. 3 Umowy, powyżej 20 % w stosunku do pierwotnej wysokości wydatków kwalifikowalnych ujętych w Umowie, Beneficjent ma obowiązek przeprowadzenia pełnej rekalkulacji luki w finansowaniu i poinformowania Instytucji Zarządzającej WRPO 2014+ o nowej należnej wysokości dofinansowania, przed złożeniem wniosku o płatność końcową.

#### **§ 7 SL2014**

- 1. Beneficjent zobowiązuje się do wykorzystywania SL2014 w procesie rozliczania Projektu oraz komunikowania się z Instytucją Zarządzającą WRPO 2014+, zgodnie z Podręcznikiem Beneficjenta dotyczącym obsługi SL2014 z Uszczegółowieniem dla Osi Priorytetowych 1, 2, 3, 4, 5 i 9, stanowiącym jego integralną część, udostępnionym przez Instytucję Zarządzającą WRPO 2014+ na stronie internetowej Programu. Wykorzystanie SL2014 obejmuje co najmniej przesyłanie:
	- 1) wniosków o płatność;
	- 2) dokumentów potwierdzających kwalifikowalność wydatków ponoszonych w ramach Projektu i wykazywanych we wnioskach o płatność;
	- 3) danych uczestników Projektu i informacji na temat osób zatrudnionych do jego realizacji (jeżeli dotyczy);
	- 4) harmonogramów płatności;

 $\overline{a}$ 

- 5) informacji o zamówieniach publicznych i informacji o zawartych w ich wyniku kontraktach wraz z umowami i zawartymi do nich aneksami (jeśli dotyczy);
- 6) innych dokumentów związanych z realizacją Projektu.

Przekazanie dokumentów, o których mowa w pkt. 2, 5 i 6 niniejszego ustępu drogą elektroniczną nie zwalnia Beneficjenta i partnera / innego, wskazanego w § 3 ust. 4 Umowy, podmiotu zaangażowanego w realizację Projektu z obowiązku przechowywania oryginałów dokumentów i ich udostępniania podczas kontroli na miejscu lub na wezwanie Instytucji Zarządzającej WRPO 2014+ .

<sup>13</sup> Zgodnie z art. 138 pkt a w związku z art. 137 ust. 1 rozporządzenia nr 1303/2013 oraz art. 59 ust. 5 Rozporządzenia Parlamentu Europejskiego i Rady (UE, EURATOM) nr 966/2012 z dnia 25 października 2012 r. w sprawie zasad finansowych mających zastosowanie do budżetu ogólnego Unii oraz uchylającego rozporządzenie Rady (WE, Euratom) nr 1605/2002, terminem tym jest 15 lutego 2025 r. W wyjątkowych wypadkach Komisja Europejska może, na wniosek państwa członkowskiego, wydłużyć ten termin do dnia 1 marca 2025 r.

- 2. Beneficjent i Instytucja Zarządzająca WRPO 2014+ uznają za prawnie wiążące przyjęte w Umowie rozwiązania stosowane w zakresie komunikacji i wymiany danych w SL2014, bez możliwości kwestionowania skutków ich stosowania.
- 3. Beneficjent i partner / inny wskazany w § 3 ust. 4 Umowy podmiot zaangażowany w realizację Projektu wyznaczają osoby uprawnione do wykonywania w ramach SL2014 w ich imieniu i na ich rzecz czynności związanych z realizacją Projektu i zgłaszają je Instytucji Zarządzającej WRPO 2014+. Zgłoszenie ww. osób, zmiana ich uprawnień lub wycofanie dostępu jest dokonywane na podstawie procedury zgłaszania osób uprawnionych w ramach Projektu stanowiącej załącznik nr 6 do Wytycznych w zakresie warunków gromadzenia i przekazywania danych w postaci elektronicznej na lata 2014-2020, grudzień 2017 r. oraz w oparciu o formularz udostępniony przez Instytucję Zarządzającą WRPO 2014+.
- 4. Beneficjent zapewnia, że osoby, o których mowa w ust. 3 niniejszego paragrafu, wykorzystują profil zaufany ePUAP lub bezpieczny podpis elektroniczny weryfikowany za pomocą ważnego kwalifikowanego certyfikatu w ramach uwierzytelniania czynności dokonywanych w SL2014.
- 5. Beneficjent, po uzyskaniu zgody osób zatrudnionych do realizacji Projektu na przetwarzanie ich danych osobowych, zobowiązuje się do wprowadzania do SL2014 danych dotyczących angażowania personelu Projektu. Beneficjent, będący administratorem danych osobowych swoich pracowników i współpracowników, przekazuje i powierza te dane do przetwarzania Instytucji Zarządzającej WRPO 2014+, która przetwarza je wyłącznie w celu realizacji Programu, w szczególności potwierdzenia kwalifikowalności wydatków, udzielenia wsparcia, monitoringu, ewaluacji, kontroli, audytu i sprawozdawczości oraz działań informacyjno-promocyjnych w ramach Programu.
- 6. Jeżeli w Projekcie koszty związane z wynagrodzeniem personelu są kwalifikowalne, Beneficjent zobowiązuje się do niezwłocznego wprowadzenia do SL2014 danych w zakresie angażowania personelu Projektu zgodnie z Podręcznikiem, o którym mowa w ust. 1 niniejszego paragrafu, w szczególności:
	- 1) dane dotyczące personelu Projektu, w tym: imię, nazwisko, nr PESEL;
	- 2) dane dotyczące formy zaangażowania personelu w ramach Projektu: stanowisko, forma zaangażowania w Projekcie, data zaangażowania do Projektu, okres zaangażowania osoby w Projekcie, wymiar czasu pracy oraz godziny pracy (jeśli dotyczy).
- 7. W przypadku, gdy z powodów technicznych wykorzystanie profilu zaufanego ePUAP nie jest możliwe, uwierzytelnianie następuje przez wykorzystanie loginu i hasła wygenerowanego przez SL2014, gdzie jako login stosuje się PESEL danej osoby uprawnionej/adres e-mail.
- 8. Beneficjent zapewnia, że wszystkie osoby, o których mowa w ust. 3 niniejszego paragrafu, przestrzegają regulaminu bezpieczeństwa informacji przetwarzanych w SL2014 oraz korzystają z Podręcznika Beneficjenta dotyczącego obsługi SL2014 z Uszczegółowieniem dla Osi Priorytetowych 1, 2, 3, 4, 5 i 9, stanowiącym jego integralną część, udostępnionych przez Instytucję Zarządzającą WRPO 2014+.
- 9. Beneficjent zobowiązuje się do każdorazowego informowania Instytucji Zarządzającej WRPO 2014+ o nieautoryzowanym dostępie do danych Beneficjenta w SL2014.
- 10. W przypadku niedostępności SL2014 Beneficjent zgłasza Instytucji Zarządzającej WRPO 2014+ zaistniały problem na adres e-mail: sl2014@umww.pl. W przypadku potwierdzenia awarii SL2014 przez pracownika Instytucji Zarządzającej WRPO 2014+, proces rozliczania Projektu oraz komunikowania się z Instytucją Zarządzającą WRPO 2014+ odbywa się drogą pisemną. W ww. sytuacji będzie miała zastosowanie procedura awaryjna, udostępniona na stronie internetowej Programu. Wszelka korespondencja papierowa, aby została uznana za wiążącą, musi zostać podpisana przez osoby uprawnione do składania oświadczeń w imieniu Beneficjenta. O usunięciu awarii SL2014 Instytucja Zarządzająca WRPO 2014+ informuje Beneficjenta na adresy e-mail osób uprawnionych przez Beneficjenta do obsługi SL2014, Beneficjent zaś zobowiązuje się uzupełnić i przesłać dane w SL2014 w zakresie dokumentów przekazanych drogą pisemną w terminie 5 dni roboczych od otrzymania tej informacji.<sup>14</sup>
- 11. Przedmiotem komunikacji wyłącznie przy wykorzystaniu SL2014 nie może być:
	- 1) zawarcie aneksu do Umowy;
	- 2) rozwiązanie Umowy;

 $\overline{a}$ 

- 3) kontrole przeprowadzane w ramach Projektu, w szczególności kontrole przeprowadzane na miejscu;
- 4) dochodzenie zwrotu środków od Beneficjenta, w tym prowadzenie postępowania administracyjnego w celu wydania decyzji o zwrocie środków.

**§ 8**

## **Wypłata dofinansowania oraz rozliczanie Projektu – informacje ogólne**

1. Dofinansowanie może być przekazywane Beneficjentowi w formie refundacji poniesionych na realizację Projektu wydatków kwalifikowalnych, w postaci płatności pośrednich i/lub płatności końcowej, i/lub w formie zaliczki, przelewem na rachunek bankowy Beneficjenta, wskazany w § 1 pkt 17 Umowy, na podstawie wniosku o płatność złożonego przez Beneficjenta w terminie zgodnym z zatwierdzonym przez Instytucję Zarządzającą WRPO 2014+ harmonogramem płatności. Instytucja Zarządzająca WRPO 2014+ może odmówić wypłaty dofinansowania w

<sup>14</sup> W zakresie nieuregulowanym stosuje się procedurę nr 4 określoną w załączniku nr 3 do Wytycznych w zakresie warunków gromadzenia i przekazywania danych w postaci elektronicznej na lata 2014-2020, grudzień 2017 r.

formie zaliczki Beneficjentowi, który nie złożył w terminie lub na kwotę wniosku o płatność rozliczającego wcześniej otrzymaną zaliczkę lub co do którego zobowiązań otrzymała zajęcie wierzytelności (w takiej sytuacji Projekt może być rozliczany wyłącznie w formie refundacji poniesionych wydatków).

- 2. Harmonogram płatności ma na celu dostarczenie Instytucji Zarządzającej WRPO 2014+ informacji o przewidywanych ramach czasowych przedkładania przez Beneficjenta kolejnych wniosków o płatność, ze wskazaniem wydatków ogółem i kwalifikowalnych oraz wnioskowanych do wypłaty kwot dofinansowania (w formie refundacji i/lub zaliczki). Stanowi on Załącznik do Umowy i obejmuje cały okres realizacji Projektu. Zawarte w nim informacje Beneficjent jest zobowiązany umieścić i przesłać w SL2014 w terminie 5 dni roboczych od nadania przez Instytucję Zarządzającą WRPO 2014+ uprawnień, o których mowa w § 7 ust. 3 Umowy.
- 3. Harmonogram płatności sporządzany jest z podziałem na miesiące, przy czym dopuszcza się, żeby w okresie późniejszym niż rok od terminu jego złożenia przedstawić informacje w układzie kwartalnym. Kolejne harmonogramy płatności są składane wraz z każdym wnioskiem o płatność (z wyjątkiem wniosku o płatność końcową) za pośrednictwem SL2014, z zastrzeżeniem ust. 6 niniejszego paragrafu, i dla swej ważności wymagają zatwierdzenia przez Instytucję Zarządzającą WRPO 2014+. Ich aktualizacja przed złożeniem wniosku o płatność wymaga uzasadnienia.
- 4. Suma kwot wykazywanych w harmonogramie płatności powinna stanowić różnicę między kwotami wynikającymi z Umowy a sumą kwot w dotychczas zatwierdzonych i składanym wraz z nim wnioskach o płatność (w przypadku niespójności ww. kwot, należy je wyjaśnić).
- 5. Zmiana harmonogramu płatności nie wymaga zawarcia aneksu do Umowy.
- 6. Beneficjent składa wniosek o płatność wraz z załącznikami za pośrednictwem SL2014. W przypadku, gdy z powodów technicznych jest to niemożliwe przez okres dłuższy niż trzy dni robocze lub przypada termin rozliczenia zaliczki, o którym mowa w ust. 15 niniejszego paragrafu, wniosek o płatność wraz z załącznikami oraz harmonogram płatności można, a w przypadku rozliczania zaliczki należy, złożyć w formie papierowej. Dokumenty (w tym potwierdzenie za zgodność z oryginałem składanych kopii dokumentów) muszą zostać podpisane przez osoby upoważnione do reprezentowania Beneficjenta, zgodnie z dokumentami rejestrowymi. Beneficjent zobowiązany jest uzupełnić i przesłać dane w SL2014 w zakresie wszystkich dokumentów złożonych w wersji papierowej w terminie 5 dni roboczych od otrzymania informacji o usunięciu awarii SL2014.
- 7. Szczegółowe informacje na temat SL2014 zawiera dostępny na stronie internetowej Programu Podręcznik Beneficjenta dotyczący obsługi SL2014 z Uszczegółowieniem dla Osi Priorytetowych 1, 2, 3, 4, 5 i 9, stanowiącym jego integralną część.
- 8. Wzory wniosku o płatność oraz harmonogramu płatności, w przypadku ich składania w formie papierowej, są dostępne na stronie internetowej Programu.
- 9. Szczegółowe informacje na temat załączników do wniosku o płatność zawiera Załącznik do Umowy pn. "Kwalifikowalność kosztów, wnioski o płatność oraz zwroty środków". Instytucja Zarządzająca WRPO 2014+, w przypadku niezłożenia przez Beneficjenta w wyznaczonym terminie wymaganych i wyczerpujących wyjaśnień, korekt lub uzupełnień, zastrzega sobie prawo wyłączenia z wniosku o płatność części wydatków, których one dotyczą lub uznania ich za niekwalifikowalne.
- 10. Beneficjent zapewnia, że dokumenty przekazane Instytucji Zarządzającej WRPO 2014+ za pośrednictwem SL2014 są zgodne z oryginałami, które znajdują się w miejscu wskazanym we wniosku o płatność i będą udostępnione podczas kontroli podmiotom uprawnionym, w tym Instytucji Zarządzającej WRPO 2014+.
- 11. Beneficjent powinien składać wniosek o płatność w terminie zgodnym z zaakceptowanym przez Instytucję Zarządzającą WRPO 2014+ harmonogramem płatności, nie rzadziej niż co trzy miesiące, przy czym pierwszy składany jest w okresie do trzech miesięcy od dnia podpisania Umowy. Uzupełnienie, poprawa bądź złożenie dodatkowych wyjaśnień do złożonego wcześniej wniosku o płatność nie jest równoznaczne ze złożeniem kolejnego wniosku o płatność.
- 12. W przypadku braku możliwości złożenia wniosku o płatność refundacyjną i/lub zaliczkową lub nieponiesienia wydatków podlegających rozliczeniu, w terminie, o którym mowa w ust. 11 niniejszego paragrafu należy złożyć wniosek pełniący funkcję wyłącznie sprawozdawczą.
- 13. Beneficjent zobowiązany jest systematycznie i chronologicznie rozliczać wydatki poniesione w związku z realizacją Projektu. 15
- 14. Beneficjent jest zobowiązany do dokonania rozliczenia w całości wydatków poniesionych w ramach Projektu wraz z wnioskiem o płatność końcową i wypełnioną częścią sprawozdawczą z realizacji Projektu.
- 15. Beneficjent składa wniosek o płatność rozliczający zaliczkę w terminie do 45 dni od dnia jej otrzymania, z zastrzeżeniem § 9 ust. 8 lub § 10 ust. 5 Umowy. W przypadku, gdy zaliczka jest wypłacana przez różnych płatników i/lub w różnych terminach, dla każdego z przelewów biegnie odrębny termin. W przypadku konieczności złożenia wniosku rozliczającego zaliczkę w formie papierowej, o dochowaniu terminu decyduje data jego nadania na adres Instytucji Zarządzającej WRPO 2014+ w placówce pocztowej lub firmie kurierskiej. W przypadku dokonywania rozliczenia zaliczki poprzez zwrot 100% jej wartości, Beneficjent jest zobowiązany do przesłania w ww. terminie, za pośrednictwem SL2014, potwierdzenia przelewu środków oraz wyciągu z rachunku bankowego do obsługi zaliczki za okres od dnia jej otrzymania do dnia zwrotu.

 $\overline{a}$ 

<sup>&</sup>lt;sup>15</sup> Dodatkowo, w przypadku, gdy Beneficjentem jest jednostka sektora finansów publicznych, każdy wydatek kwalifikowalny, zgodnie z ustawą o finansach publicznych, powinien zostać ujęty we wniosku o płatność w terminie do 3 miesięcy od dnia jego poniesienia.

- 16. Beneficjent składa wniosek o płatność końcową w terminie do 30 dni od daty zakończenia realizacji Projektu, o której mowa w § 3 ust. 1 Umowy.
- 17. Beneficjent<sup>16</sup> składa oświadczenie o kwalifikowalności podatku VAT stanowiące Załącznik do Umowy. Ponadto, Beneficjent zobowiązany jest corocznie, wraz z pierwszym wnioskiem o płatność składanym w danym roku, przedkładać Instytucji Zarządzającej WRPO 2014+ aktualne oświadczenie według wzoru, o którym mowa powyżej.
- 18. W przypadku realizacji Projektu w trybie "zaprojektuj i wybuduj" oraz w związku ze zmianami w dokumentacji projektowej, będącej wcześniej przedmiotem oceny wniosku o dofinansowanie, Beneficjent zobowiązuje się niezwłocznie przekazać Instytucji Zarządzającej WRPO 2014+ odpowiednie dokumenty, celem weryfikacji zgodności prowadzonej inwestycji z wnioskiem o dofinansowanie oraz przepisami prawa. W przypadku Projektu realizowanego w trybie "zaprojektuj i wybuduj" warunkiem złożenia wniosku o płatność jest:
	- 1) wcześniejsze przekazanie do Instytucji Zarządzającej WRPO 2014 + dokumentów niezbędnych do rozpoczęcia rzeczowej realizacji inwestycji, to jest decyzji o pozwoleniu na budowę / zgłoszenia wraz z dokumentacją budowlaną;
	- 2) pozytywna weryfikacja przekazanych dokumentów przez Instytucję Zarządzającą WRPO 2014+.

Analogiczne warunki obowiązują w przypadku realizacji inwestycji etapami (jeśli również w ten sposób powstaje odpowiednia dokumentacja).

- 19. Dofinansowanie będzie przekazywane na rachunek Beneficjenta po złożeniu i zatwierdzeniu wniosku o płatność, w terminie nie dłuższym niż 90 dni, licząc od dnia złożenia przez Beneficjenta kompletnego i prawidłowo wypełnionego wniosku o płatność, pod warunkiem dostępności środków. Instytucja Zarządzająca WRPO 2014+ może przerwać bieg terminu płatności jeżeli wszczęto dochodzenie w związku z ewentualnymi nieprawidłowościami.
- 20. Warunki złożenia wniosku o płatność innego niż pełniącego funkcję wyłącznie sprawozdawczą opisuje Załącznik do Umowy pn. "Kwalifikowalność kosztów, wnioski o płatność oraz zwroty środków". Ich niespełnienie może nie rozpocząć biegu terminu, o którym mowa w ust. 19 niniejszego paragrafu.
- 21. Instytucja Zarządzająca WRPO 2014+ może wstrzymać lub przerwać weryfikację wniosku o płatność, a także wycofać wniosek w przypadkach określonych w Załączniku do Umowy pn. "Kwalifikowalność kosztów, wnioski o płatność oraz zwroty środków", informując każdorazowo Beneficjenta o zaistniałej sytuacji.
- 22. Warunki przekazania Beneficjentowi transzy dofinansowania:

 $\overline{a}$ 

- 1) wniesienie prawidłowo ustanowionych, zaakceptowanych przez Instytucję Zarządzającą WRPO 2014+ zabezpieczeń prawidłowej realizacji Umowy i trwałości Projektu (jeśli dotyczy) oraz prawidłowego wykorzystania i rozliczenia zaliczek (jeśli dotyczy);
- 2) złożenie poprawnego, kompletnego i spełniającego wymogi formalne, merytoryczne i rachunkowe wniosku o płatność wraz z wymaganymi załącznikami;
- 3) rozliczenie wcześniej przekazanej / przekazanych zaliczki / zaliczek (jeśli dotyczy i jeśli bieżący wniosek nie jest jednocześnie wnioskiem ją / je rozliczającym);
- 4) dokonanie zwrotu i/lub wyrażenie zgody na pomniejszenie wnioskowanej płatności refundacyjnej (o ile pokryje wartość zobowiązania) tytułem rozliczenia kwot do zwrotu i/lub odsetek w wysokości określonej jak dla zaległości podatkowych;
- 5) usunięcie wszystkich ewentualnych nieprawidłowości, w tym nieobarczonych konsekwencjami finansowymi. W uzasadnionych przypadkach Instytucja Zarządzająca WRPO 2014+ może odstąpić od obowiązku wypełnienia niniejszego warunku, wyznaczając termin na usunięcie nieprawidłowości;
- 6) dokonanie przez Instytucję Zarządzającą WRPO 2014+ koniecznych czynności kontrolnych / weryfikacyjnych;
- 7) przeprowadzenie weryfikacji formalnej, merytorycznej i rachunkowej wniosku o płatność wraz z załącznikami oraz jego zatwierdzenie.
- 23. W przypadku braku dostępności / wystarczających środków na rachunku bankowym, z którego dokonywana jest płatność, dofinansowanie zostanie wypłacone Beneficjentowi po uzyskaniu dostępności / wpływie środków finansowych na rachunek bankowy płatnika.
- 24. Instytucja Zarządzająca WRPO 2014+ nie ponosi odpowiedzialności za szkodę wynikającą z opóźnienia lub niedokonania wypłaty dofinansowania, będącego konsekwencją braku możliwości przekazania środków z rachunku płatnika, jak również niewykonania bądź nienależytego wykonania przez Beneficjenta obowiązków wynikających z Umowy.
- 25. Płatności na rachunek Beneficjenta pochodzące z budżetu środków europejskich są dokonywane przez Bank Gospodarstwa Krajowego. Instytucja Zarządzająca WRPO 2014+ przekaże zlecenie płatności w terminie

<sup>16</sup> Dotyczy Beneficjenta i każdego z partnerów / innego, wskazanego w § 3 ust. 4 Umowy, podmiotu zaangażowanego w realizację Projektu, będącego nabywcą towarów / usług / robót, jeśli podatek VAT jest wydatkiem kwalifikowalnym w ramach Projektu.

niezbędnym do zachowania terminu, o którym mowa w ust. 19 niniejszego paragrafu, zgodnie z obowiązującym terminarzem płatności, i nie ponosi odpowiedzialności za terminowość jego realizacji przez Bank Gospodarstwa Krajowego.

- 26. Odsetki bankowe powstałe na skutek przechowywania na rachunku bankowym Beneficienta<sup>17</sup> dofinansowania przekazanego mu w formie zaliczki podlegają zwrotowi<sup>18</sup> na odpowiedni rachunek bankowy wskazany w Załączniku do Umowy pn. "Kwalifikowalność kosztów, wnioski o płatność oraz zwroty środków", najpóźniej w terminie rozliczenia wniosku o płatność końcową.
- 27. Wniosek o płatność końcową powinien obejmować co najmniej 10 % łącznej kwoty dofinansowania Projektu, która może być przekazana wyłącznie w formie refundacji. W przypadku Projektów, dla których wypłata dofinansowania w formie zaliczki jest uwarunkowana ustanowieniem zabezpieczenia prawidłowego wykorzystania i rozliczenia zaliczek, wniosek o płatność końcową może być wnioskiem wyłącznie refundacyjnym. Kwota dofinansowania zostanie przekazana na jego podstawie na rachunek bankowy Beneficjenta po:
	- 1) zatwierdzeniu przez Instytucję Zarządzającą WRPO 2014+ wniosku o płatność końcową*;*
	- 2) akceptacji przez Instytucję Zarządzającą WRPO 2014+ części sprawozdawczej z realizacji Projektu;
	- 3) przeprowadzeniu przez Instytucję Zarządzającą WRPO 2014+ kontroli na zakończenie realizacji Projektu, o której mowa w § 15 Umowy, w celu stwierdzenia zrealizowania Projektu zgodnie z Umową, wnioskiem o dofinansowanie, przepisami prawa wspólnotowego i polskiego oraz zasadami Programu;
	- 4) potwierdzeniu przez Instytucję Zarządzającą WRPO 2014+ w informacji pokontrolnej prawidłowej realizacji Projektu oraz usunięciu nieprawidłowości.

W przypadku, gdy Projekt nie podlega kontroli na miejscu po zakończeniu realizacji Projektu, przy przekazaniu Beneficjentowi płatności końcowej warunków określonych w pkt. 3 oraz pkt. 4 niniejszego ustępu nie stosuje się.

28. Instytucja Zarządzająca WRPO 2014+ prowadzi korespondencję z Beneficjentem w szczególności w sprawie prawidłowości złożenia, wypełnienia i kompletności wniosku o płatność, wyniku jego weryfikacji oraz przekazania dofinansowania za pośrednictwem SL2014 (wiadomość).

#### **§ 9**

#### **Zaliczki wypłacane w ramach Projektu objętego pomocą publiczną oraz zaliczki o wartości przekraczającej 10 000 000,00 PLN, wypłacane w ramach Projektu nieobjętego pomocą publiczną<sup>19</sup>**

- 1. Warunkiem otrzymania dofinansowania w formie zaliczki jest ustanowienie zabezpieczenia prawidłowego wykorzystania i rozliczenia zaliczek, o którym mowa w § 12 Umowy, przy czym Instytucja Zarządzająca WRPO2014+ zastrzega sobie prawo odmowy wypłaty dofinansowania w formie zaliczki, jeśli termin wypłaty przypadnie w okresie krótszym niż 60 dni przed terminem zakończenia realizacji Projektu. Warunkiem wypłaty zaliczki może być obowiązek wydłużenia o odpowiedni okres terminu ważności zabezpieczenia prawidłowego wykorzystania i rozliczenia zaliczek.
- 2. Instytucja Zarządzająca WRPO 2014+ odmawia wypłaty dofinansowania w formie zaliczki, jeśli wygasła ważność ustanowionego zabezpieczenia prawidłowego wykorzystania i rozliczenia zaliczek.
- 3. Warunkiem złożenia przez Beneficjenta wniosku o wypłatę pierwszej zaliczki w ramach Projektu jest akceptacja przez Instytucję Zarządzającą WRPO 2014+ zabezpieczenia prawidłowego wykorzystania i rozliczenia zaliczek (np. projektu dokumentu gwarancji bankowej lub ubezpieczeniowej). Na potrzeby weryfikacji, dokumenty dotyczące zabezpieczenia mogą zostać przesłane przez Beneficjenta za pośrednictwem SL2014. Instytucja Zarządzająca WRPO 2014+ przesyła informację na temat wyników weryfikacji zabezpieczenia za pośrednictwem SL2014 (wiadomość).
- 4. W przypadku, gdy Beneficjent dokona wyboru sposobu finansowania w formie zaliczek, jest on zobowiązany do założenia odrębnego rachunku bankowego wyłącznie do obsługi płatności zaliczkowych w ramach Projektu. Wypłaty z tego rachunku powinny być dokonywane wyłącznie jako płatności w ramach Projektu.
- 5. Dofinansowanie w formie zaliczki / zaliczek może być przekazane łącznie maksymalnie do wysokości 80 % kwoty dofinansowania, a pozostałe min. 20 % kwoty dofinansowania będzie przekazane w formie refundacji poniesionych wydatków kwalifikowalnych, z zastrzeżeniem, że płatność końcowa, wyłącznie w formie refundacji, powinna wynosić min. 10 % dofinansowania.
- 6. Środki przekazane w formie zaliczki powinny być przeznaczone wyłącznie na pokrycie wydatków kwalifikowalnych w ramach Projektu do wysokości odpowiadającej dofinansowaniu, wyłącznie z wyodrębnionego rachunku bankowego i bezpośrednio<sup>20</sup> na rachunek bankowy wskazany przez wystawcę faktury / innego dokumentu księgowego o równoważnej wartości dowodowej.

 $\overline{a}$  $17$  Dotyczy również innego podmiotu upoważnionego do ponoszenia wydatków w ramach Projektu.

<sup>18</sup> Nie dotyczy jednostek samorządu terytorialnego.

<sup>&</sup>lt;sup>19</sup> Nie dotyczy Projektu realizowanego przez Beneficjenta, o którym mowa w § 5 ust. 2 pkt 2 Rozporządzenia Ministra Rozwoju i Finansów z dnia 7 grudnia 2017 r. w sprawie zaliczek w ramach programów finansowanych z udziałem środków europejskich (t.j. Dz. U. z 2017 r., poz. 2367).

<sup>&</sup>lt;sup>20</sup> Z zastrzeżeniem płatności w walucie obcej lub przekazania środków zgodnie z Umową na rachunek bankowy partnera / innego, wskazanego w § 3 ust. 4 Umowy, podmiotu zaangażowanego w realizację Projektu, których obowiązują zasady analogiczne jak Beneficjenta.

- 7. Beneficjent<sup>21</sup> jest zobowiązany uregulować, z innego rachunku bankowego wyodrębnionego do obsługi Projektu, o którym mowa w § 1 pkt 17 Umowy, pozostałe kwoty zobowiązania (wkład własny i część niekwalifikowalną), przy czym płatności dokonane przed dniem otrzymania zaliczki nie są uwzględniane na potrzeby jej rozliczenia (mogą podlegać wyłącznie refundacji).
- 8. Beneficjent zobowiązany jest do złożenia wniosku o płatność rozliczającego zaliczkę wraz z wymaganymi załącznikami, wykazującego wydatkowanie 100 % wartości dofinansowania przekazanego w formie zaliczki na wydatki kwalifikowalne i/lub zwrot niewykorzystanych środków zaliczki na odpowiedni rachunek bankowy wskazany w Załączniku do Umowy pn. "Kwalifikowalność kosztów, wnioski o płatność oraz zwroty środków", w terminie 45 dni od dnia otrzymania środków finansowych tytułem zaliczki, nie później jednak niż do 30 listopada roku, w którym nastąpiła wypłata zaliczki dla Projektu, w którym występuje współfinansowanie ze środków budżetu państwa.
- 9. Zaliczka zostanie uznana za rozliczoną, jeśli z załączonych do wniosku o płatność faktur / innych dokumentów księgowych o równoważnej wartości dowodowej, opłaconych w całości i w terminie, o którym mowa w ust. 8 niniejszego paragrafu, oraz pozostałych dokumentów łącznie będzie wynikać:
	- 1) wydatkowanie kwoty otrzymanej zaliczki na wydatki kwalifikowalne;
	- 2) wydatkowanie wkładu własnego (co do zasady, według montażu finansowego wskazanego w Umowie) oraz
	- 3) wydatkowanie kwoty wydatków niekwalifikowalnych i niezwiązanych z Projektem (jeśli występują), wynikających z załączonych faktur / innych dokumentów o równoważnej wartości dowodowej.

W przypadku rozliczenia zaliczki lub jej części poprzez zwrot (w terminie, o którym mowa w ust. 8 niniejszego paragrafu) niewykorzystanych środków, dla zwracanej kwoty odpowiednie zapisy nie obowiązują.

- 10. Wniosek o płatność rozliczający zaliczkę nie może być jednocześnie wnioskiem o płatność końcową.
- 11. Niezłożenie wniosku o płatność, o którym mowa w ust. 8 niniejszego paragrafu, na wymaganą kwotę lub w terminie 14 dni od dnia upływu terminu, o których mowa w ust. 8 niniejszego paragrafu, skutkuje naliczeniem od środków pozostałych do rozliczenia, przekazanych w formie zaliczki, odsetek w wysokości określonej jak dla zaległości podatkowych liczonych od dnia przekazania środków do dnia złożenia wniosku rozliczającego zaliczkę lub do dnia zwrotu.
- 12. W przypadku składania wniosku o płatność rozliczającego zaliczkę w formie papierowej po upływie terminu, o którym mowa w ust. 8 niniejszego paragrafu, za datę jego złożenia uznaje się datę jego wpływu do Instytucji Zarządzającej WRPO 2014+.
- 13. Instytucja Zarządzająca WRPO 2014+ może skorzystać z zabezpieczenia prawidłowego wykorzystania i rozliczenia zaliczek m.in. w wyniku braku wpływu w wyznaczonym terminie żądanych wyjaśnień lub nieusunięcia braków lub błędów, które nie pozwalają na zatwierdzenie wniosku o płatność rozliczającego zaliczkę.

#### **§ 10 Zaliczki wypłacane w ramach Projektu nieobjętego pomocą publiczną<sup>22</sup>**

- 1. W przypadku, gdy Beneficjent dokona wyboru sposobu finansowania w formie zaliczek, jest on zobowiązany do założenia odrębnego rachunku bankowego wyłącznie do obsługi płatności zaliczkowych w ramach Projektu. Wypłaty z tego rachunku powinny być dokonywane wyłącznie jako płatności w ramach Projektu.
- 2. Dofinansowanie w formie zaliczki / zaliczek może być przekazane łącznie maksymalnie do wysokości 80 % kwoty dofinansowania, a pozostałe min. 20 % kwoty dofinansowania będzie przekazane w formie refundacji poniesionych wydatków kwalifikowalnych, z zastrzeżeniem, że płatność końcowa, wyłącznie w formie refundacji, powinna wynosić min. 10 % dofinansowania.
- 3. Środki przekazane w formie zaliczki powinny być przeznaczone wyłącznie na pokrycie wydatków kwalifikowalnych w ramach Projektu do wysokości odpowiadającej dofinansowaniu, wyłącznie z wyodrębnionego rachunku bankowego i bezpośrednio<sup>23</sup> na rachunek bankowy wskazany przez wystawcę faktury / innego dokumentu księgowego o równoważnej wartości dowodowej.
- 4. Beneficjent<sup>24</sup> jest zobowiązany uregulować, z innego rachunku bankowego wyodrębnionego do obsługi Projektu, o którym mowa w § 1 pkt 17 Umowy, pozostałe kwoty zobowiązania (wkład własny w odpowiedniej wysokości i część niekwalifikowalną), przy czym płatności dokonane przed dniem otrzymania zaliczki nie są uwzględniane na potrzeby jej rozliczenia (mogą podlegać wyłącznie refundacji).
- 5. Beneficjent zobowiązany jest do złożenia wniosku o płatność rozliczającego zaliczkę wraz z wymaganymi załącznikami, wykazującego wydatkowanie min. 70 % wartości dofinansowania przekazanego w formie zaliczki na wydatki kwalifikowalne, w terminie 45 dni od dnia jej otrzymania, nie później jednak niż do dnia 30 listopada roku, w którym nastąpiła wypłata zaliczki dla Projektu, w którym występuje współfinansowanie ze środków budżetu państwa. Pozostała niewykorzystana kwota zaliczki powinna zostać zwrócona na odpowiedni rachunek bankowy wskazany w Załączniku do Umowy pn. "Kwalifikowalność kosztów, wnioski o płatność oraz zwroty środków" lub

 $\overline{a}$ <sup>21</sup> Dotyczy również innego podmiotu upoważnionego do ponoszenia wydatków w ramach Projektu.

 $^{22}$  Z wyjątkiem zaliczek w wysokości przekraczającej 10 000 000,00 PLN wypłacanych Beneficjentowi innemu niż ten, o którym mowa w § 5 ust. 2 pkt 2 Rozporządzenia Ministra Rozwoju i Finansów z dnia 7 grudnia 2017 r. w sprawie zaliczek w ramach programów finansowanych z udziałem środków europejskich (t.j. Dz. U. z 2017 r., poz. 2367), dla których zastosowanie mają zapisy § 9 Umowy.

<sup>&</sup>lt;sup>23</sup> Z zastrzeżeniem płatności w walucie obcej lub przekazania środków zgodnie z Umową na rachunek bankowy partnera / innego, wskazanego w § 3 ust. 4 Umowy, podmiotu zaangażowanego w realizację Projektu, którego obowiązują zasady analogiczne jak Beneficjenta.

<sup>&</sup>lt;sup>24</sup> Dotyczy również innego podmiotu upoważnionego do ponoszenia wydatków w ramach Projektu.

rozliczona kolejnym wnioskiem o płatność najpóźniej do końca roku, w którym Beneficjent ma obowiązek rozliczenia min. 70 % udzielonej zaliczki (nie później jednak niż do dnia 30 listopada roku, w którym nastąpiła wypłata zaliczki dla Projektu, w którym występuje współfinansowanie ze środków budżetu państwa).

- 6. Zaliczka zostanie uznana za rozliczoną, jeśli z załączonych do wniosku o płatność faktur / innych dokumentów księgowych o równoważnej wartości dowodowej, opłaconych w całości i w terminie, o którym mowa w ust. 5 niniejszego paragrafu, oraz pozostałych dokumentów łącznie będzie wynikać:
	- 1) wydatkowanie min. 70 % kwoty otrzymanej zaliczki na wydatki kwalifikowalne;
	- 2) wydatkowanie wkładu własnego (co do zasady, według montażu finansowego wskazanego w Umowie) oraz
	- 3) wydatkowanie kwoty wydatków niekwalifikowalnych i niezwiązanych z Projektem (jeśli występują), wynikających z załączonych faktur / innych dokumentów o równoważnej wartości dowodowej.

W przypadku rozliczenia zaliczki lub jej części poprzez zwrot (w terminie, o którym mowa w ust. 5 niniejszego paragrafu) niewykorzystanych środków, dla zwracanej kwoty odpowiednie zapisy nie obowiązują.

W przypadku złożenia wniosku o płatność rozliczającego zaliczkę w niepełnej wysokości (tj. dokumentującego prawidłowe wydatkowanie, z zastrzeżeniem warunków jak wyżej, kwoty mniejszej niż 70 % kwoty otrzymanej zaliczki), pozostałą niewykorzystaną część (do 100%) należy zwrócić w terminie, o którym mowa w ust. 5 niniejszego paragrafu, a zwrot, wraz z dowodem wpłaty, wykazać we wniosku o płatność rozliczającym zaliczkę.

- 7. W przypadku braku zwrotu przez Beneficjenta niewykorzystanej części zaliczki, przy jednoczesnym wydatkowaniu przez niego min. 70 % kwoty otrzymanej zaliczki na wydatki kwalifikowalne, Instytucja Zarządzająca WRPO 2014+ umniejsza kolejną zaliczkę / refundację, zgodnie z montażem finansowym, wg którego otrzymano środki (tzn. proporcjonalnie do wielkości wpływów z konta / kont płatnika / płatników). W przypadku umniejszenia refundacji o niewykorzystaną kwotę zaliczki, środki będące na rachunku bankowym do obsługi zaliczki mogą zostać przekazane na dowolny rachunek bankowy Beneficjenta po uzyskaniu przez niego informacji o zatwierdzeniu wniosku, w którym dokonano przedmiotowego potrącenia.
- 8. Instytucja Zarządzająca WRPO 2014+ zastrzega sobie prawo do wezwania Beneficjenta do zwrotu niewykorzystanych środków zaliczki w terminie wcześniejszym niż wskazany w ust. 5 niniejszego paragrafu.
- 9. Niezłożenie wniosku o płatność, o którym mowa w ust. 5 niniejszego paragrafu, na wymaganą kwotę lub w terminie 14 dni od dnia upływu terminu, o których mowa w ust. 5 niniejszego paragrafu, skutkuje naliczeniem od środków pozostałych do rozliczenia, przekazanych w formie zaliczki, odsetek w wysokości określonej jak dla zaległości podatkowych liczonych od dnia przekazania środków do dnia złożenia wniosku rozliczającego zaliczkę lub do dnia zwrotu.
- 10. W przypadku składania wniosku o płatność rozliczającego zaliczkę w formie papierowej po upływie terminu, o którym mowa w ust. 5 niniejszego paragrafu, za datę jego złożenia uznaje się datę jego wpływu do Instytucji Zarządzającej WRPO 2014+.

#### **§ 11**

## **Nieprawidłowe wykorzystanie środków i ich odzyskiwanie**

- 1. Jeżeli zostanie stwierdzone, również po wcześniejszym zatwierdzeniu wniosku o płatność, że Beneficjent wykorzystał całość lub część dofinansowania niezgodnie z przeznaczeniem, bez zachowania obowiązujących procedur, pobrał całość lub część dofinansowania w sposób nienależny albo w nadmiernej wysokości lub nie rozliczył zaliczki na warunkach określonych w Umowie, Beneficjent zobowiązany jest do zwrotu nieprawidłowo wydatkowanych / rozliczonych środków, odpowiednio w całości lub w części (jeżeli dotyczy) i/lub zapłaty odsetek w wysokości określonej jak dla zaległości podatkowych, w wyznaczonym terminie i na rachunek bankowy wskazany przez Instytucję Zarządzającą WRPO 2014+, w trybie określonym w ustawie o finansach publicznych. W przypadku braku działania ze strony Beneficjenta, Instytucja Zarządzająca WRPO 2014+ podejmuje kolejne środki prawne zmierzające do odzyskania środków.
- 2. W przypadku, gdy konieczność zwrotu, o którym mowa w ust. 1 niniejszego paragrafu, wynika z nieprawidłowości stwierdzonej w uprzednio zatwierdzonym wniosku o płatność, wezwanie do zwrotu, o którym mowa w ustawie o finansach publicznych, zostaje poprzedzone nałożeniem korekty finansowej.
- 3. W przypadku bezskutecznego upływu wyznaczonego terminu, o którym mowa w ust. 1 niniejszego paragrafu, Instytucja Zarządzająca WRPO 2014+:
	- 1) w przypadku, gdy zwrot dotyczy dofinansowania wypłaconego w formie refundacji wydaje decyzję określającą kwotę przypadającą do zwrotu i termin, od którego nalicza się odsetki oraz sposób zwrotu środków. Zwrot środków może zostać dokonany w całości lub w części przez potrącenie kwoty nieprawidłowo wykorzystanego lub pobranego dofinansowania wraz z odsetkami z kolejnej transzy dofinansowania. Decyzji, o której mowa w niniejszym punkcie, nie wydaje się, jeżeli Beneficjent dokona zwrotu środków przed jej wydaniem. W przypadku dokonania zwrotu Beneficjent informuje Instytucję Zarządzającą WRPO 2014+ o dokonanym zwrocie kwoty wraz z odsetkami w wysokości określonej jak dla zaległości podatkowych oraz o terminie zwrotu;
	- 2) w przypadku, gdy zwrot dotyczy dofinansowania wypłaconego w formie zaliczki wszczyna czynności mające na celu odzyskanie należnych środków, korzystając w pierwszej kolejności z zabezpieczenia jej prawidłowego wykorzystania i rozliczenia. W przypadku, gdy zabezpieczenie to nie było ustanowione lub nie ma już możliwości skorzystania z niego, obowiązuje procedura, o której mowa w pkt. 1 niniejszego ustępu.
- 4. Od decyzji, o której mowa w ust. 3 niniejszego paragrafu, Beneficjentowi przysługuje prawo wniesienia wniosku o ponowne rozpatrzenie sprawy do Instytucji Zarządzającej WRPO 2014+.
- 5. W przypadku, gdy kwota do odzyskania jest wyższa niż kwota pozostająca do przekazania w ramach kolejnych transz dofinansowania lub nie jest możliwe dokonanie potrącenia, a Beneficjent nie dokonał zwrotu w terminie 14 dni od dnia doręczenia ostatecznej decyzji, o której mowa w ust. 3 niniejszego paragrafu, Instytucja Zarządzająca WRPO 2014+ podejmie czynności zmierzające do odzyskania należnych środków z wykorzystaniem dostępnych środków prawnych, w szczególności zabezpieczenia, o którym mowa w § 12 Umowy. Koszty czynności zmierzających do odzyskania nieprawidłowo wykorzystanego dofinansowania obciążają Beneficjenta.
- 6. Odsetki w wysokości określonej jak dla zaległości podatkowych od środków podlegających zwrotowi są naliczane zgodnie z ustawą o finansach publicznych, od dnia przekazania środków dofinansowania na rachunek bankowy Beneficjenta, o którym mowa w § 1 pkt 17 Umowy.
- 7. Odnośnie prawidłowo poniesionych wydatków, w sytuacji, gdy zgodnie z Umową / regulaminem konkursu, środki na ich pokrycie powinny być zwrócone w całości lub w części, Beneficjent zobowiązany jest zwrócić je na warunkach i w terminie wskazanych przez Instytucję Zarządzającą WRPO 2014+. W przypadku braku dobrowolnego zwrotu środków, o którym mowa w poprzednim zdaniu, odpowiednie zastosowanie znajdą zapisy ust. 1 - 6 niniejszego paragrafu.

#### **§ 12 Zabezpieczenia 25**

- 1. Umowa przewiduje dwie kategorie zabezpieczeń: zabezpieczenie prawidłowej realizacji Umowy i trwałości Projektu, zwane dalej "Zabezpieczeniem Umowy" oraz zabezpieczenie prawidłowego wykorzystania i rozliczenia zaliczek udzielanych w trybie określonym w § 9 i § 10 Umowy, zwane dalej "Zabezpieczeniem Zaliczki".
- 2. Beneficjent wnosi do Instytucji Zarządzającej WRPO 2014+ poprawnie ustanowione Zabezpieczenie Umowy w formie weksla in blanco w dniu podpisania Umowy lub nie później niż w terminie do 30 dni roboczych od dnia zawarcia Umowy na kwotę nie mniejszą niż wysokość łącznej kwoty dofinansowania, o której mowa w § 2 ust. 3 Umowy.
- 3. W szczególnie uzasadnionych przypadkach, Instytucja Zarządzająca WRPO 2014+ może, na pisemnie uzasadniony wniosek Beneficjenta, wydłużyć termin wniesienia Zabezpieczenia Umowy, nie więcej jednak niż o 30 dni. Niewniesienie Zabezpieczenia Umowy uniemożliwia wypłatę dofinansowania.
- 4. Zabezpieczenie Umowy ustanawiane jest na okres od dnia zawarcia Umowy do upływu 3 lat (dla MŚP) lub 5 lat (pozostali beneficjenci)<sup>26</sup> od dnia dokonania płatności końcowej na rzecz Beneficjenta.
- 5. W przypadku projektów nieinwestycyjnych Zabezpieczenie Umowy jest ustanawiane do czasu osiągnięcia ostatniego zakładanego wskaźnika rezultatu i dokonania płatności końcowej, z zastrzeżeniem § 5 ust. 1 Umowy.
- 6. Instytucja Zarządzająca WRPO 2014+, w razie bezskutecznego wezwania do zwrotu należności powstałych z tytułu nieprawidłowej realizacji Umowy, ma prawo wypełnić weksel na sumę wekslową obejmującą kwotę dofinansowania, o której mowa w § 2 ust. 3 Umowy, wraz z odsetkami oraz kosztami dochodzenia zapłaty weksla.
- 7. W przypadku prawidłowego wypełnienia przez Beneficjenta wszelkich zobowiązań określonych w Umowie, Instytucja Zarządzająca WRPO 2014+ zwróci Beneficjentowi ustanowione Zabezpieczenie Umowy po upływie 3 lat (dla MŚP) lub 5 lat (pozostali beneficjenci)<sup>27</sup> od dnia dokonania płatności końcowej na rzecz Beneficjenta, z zastrzeżeniem ust. 5 niniejszego paragrafu.
- 8. W przypadku projektów nieobjętych pomocą publiczną i jednocześnie gdy wartość zaliczki przekracza 10 000 000,00 PLN<sup>28</sup> lub w przypadku projektów objętych pomocą publiczną, warunkiem otrzymania dofinansowania w formie zaliczki jest ustanowienie Zabezpieczenia Zaliczki<sup>29</sup> na kwotę co najmniej 110% jej wysokości w jednej z następujących form:
	- 1) gwarancja bankowa;
	- 2) gwarancja ubezpieczeniowa.
- 9. Gwarancja bankowa, nieodwołalna i nieprzenoszalna, powinna być udzielona przez bank mający siedzibę lub siedzibę oddziału na terytorium RP, działający na podstawie ustawy z dnia 29 sierpnia 1997r. Prawo bankowe. Gwarancja ubezpieczeniowa winna być udzielona wyłącznie i bezpośrednio przez krajowy zakład ubezpieczeń, o którym mowa w art. 2 ust. 1 pkt 5 ustawy z dnia 22 maja 2003 r. o działalności ubezpieczeniowej lub zagraniczny zakład ubezpieczeń, o którym mowa w art. 104 ww. ustawy, bądź przez ich oddziały, z zastrzeżeniem, że ma on siedzibę w państwie należącym do Unii Europejskiej.

 $\overline{a}$ 

<sup>&</sup>lt;sup>25</sup> Nie dotyczy Beneficjenta będącego jednostką sektora finansów publicznych albo fundacją, której jedynym fundatorem jest Skarb Państwa, a także Banku Gospodarstwa Krajowego.

<sup>&</sup>lt;sup>26</sup> Niepotrzebne skreślić.

<sup>27</sup> Niepotrzebne skreślić.

<sup>&</sup>lt;sup>28</sup> Zgodnie z Rozporządzeniem Ministra Rozwoju i Finansów z dnia 7 grudnia 2017 r. w sprawie zaliczek w ramach programów finansowanych z udziałem środków europejskich (t.j. Dz. U. z 2017 r., poz. 2367).

<sup>&</sup>lt;sup>29</sup> Nie dotyczy Projektu realizowanego przez Beneficjenta, o którym mowa w § 5 ust. 2 pkt 2 Rozporządzenia Ministra Rozwoju i Finansów z dnia 7 grudnia 2017 r. w sprawie zaliczek w ramach programów finansowanych z udziałem środków europejskich (t.j. Dz. U. z 2017 r., poz. 2367).

- 10. Z dokumentu gwarancji bankowej lub ubezpieczeniowej powinno w sposób jednoznaczny wynikać, że gwarant zobowiązuje się nieodwołalnie, bezwarunkowo i bezzwłocznie, nie później niż w terminie 30 dni, liczonym od dnia doręczenia gwarantowi żądania zapłaty wystosowanego przez Instytucję Zarządzającą WRPO 2014+, do uiszczenia na jej rzecz, na wskazany przez nią rachunek bankowy, każdej kwoty do wysokości kwoty gwarantowanej. Kwota żądana obejmować może należność główną i/lub odsetki i może dotyczyć zarówno środków z zaliczki znajdującej się w trakcie rozliczania jak i już rozliczonych.
- 11. Do gwarancji znajduje zastosowanie prawo polskie, w szczególności przepisy ustawy Prawo bankowe, ustawy o działalności ubezpieczeniowej oraz przepisy Kodeksu cywilnego. Ewentualne spory będą rozstrzygane przez sąd właściwy dla siedziby Urzędu Marszałkowskiego Województwa Wielkopolskiego.
- 12. W szczególnie uzasadnionych przypadkach Instytucja Zarządzająca WRPO 2014+ może wyrazić zgodę na ustanowienie Zabezpieczenia Zaliczki, wyłącznie lub uzupełniająco, w jednej lub w kilku z innych niż gwarancja bankowa lub ubezpieczeniowa form, o których mowa w § 5 ust. 3 Rozporządzenia Ministra Rozwoju i Finansów z dnia 7 grudnia 2017 r. w sprawie zaliczek w ramach programów finansowanych z udziałem środków europejskich (t.j. Dz. U. z 2017 r., poz. 2367). Szczegółowe warunki zabezpieczenia oraz warunki udzielenia i rozliczenia zabezpieczonych w ten sposób zaliczek będą każdorazowo przedmiotem decyzji Instytucji Zarządzającej WRPO 2014+. Przyjęcie zabezpieczenia w formie innej niż określone w ust. 8 niniejszego paragrafu może wymagać zmiany zapisów Umowy lub być przedmiotem odrębnej umowy z Beneficjentem.
- 13. W przypadku, o którym mowa w ust. 8 niniejszego paragrafu, Beneficjent zobowiązany jest do złożenia w Instytucji Zarządzającej WRPO 2014+ prawidłowo wystawionego (według wcześniej zaakceptowanego wzoru) oryginału Zabezpieczenia Zaliczki nie później niż w dniu wystąpienia o wypłatę zaliczki. Termin ważności Zabezpieczenia Zaliczki nie może być krótszy niż 120 dni od daty zakończenia realizacji Projektu.
- 14. Instytucja Zarządzająca WRPO 2014+ skorzysta z Zabezpieczenia Zaliczki jeżeli Beneficjent nie dokona jej rozliczenia zgodnie z obowiązującymi zasadami i/lub zaszły okoliczności skutkujące obowiązkiem zwrotu już rozliczonych środków przekazanych Beneficjentowi w formie zaliczki.
- 15. Instytucja Zarządzająca WRPO 2014+ może warunkować akceptację zmiany statusu od ustanowienia przez Beneficjenta na rzecz Instytucji Zarządzającej WRPO 2014+ dodatkowego Zabezpieczenia Umowy.
- 16. Instytucja Zarządzająca WRPO 2014+, w szczególnie uzasadnionych przypadkach mogących mieć wpływ na prawidłową realizację Projektu przez Beneficjenta, może uzależnić dalszą realizację Umowy od ustanowienia przez Beneficjenta na rzecz Instytucji Zarządzającej WRPO 2014+ dodatkowego Zabezpieczenia Umowy w formie zaakceptowanej przez Instytucję Zarządzającą WRPO+.
- 17. Instytucja Zarządzająca WRPO 2014+ zastrzega sobie prawo nieprzyjęcia zabezpieczenia w proponowanej przez Beneficjenta formie.
- 18. W przypadku wszczęcia postępowania administracyjnego w celu wydania decyzji o zwrocie środków na podstawie przepisów ustawy o finansach publicznych lub postępowania sądowo-administracyjnego w wyniku zaskarżenia takiej decyzji lub w przypadku prowadzenia egzekucji administracyjnej zwrot zabezpieczenia może nastąpić po zakończeniu postępowania i odzyskaniu środków.

#### **§ 13 Udzielanie zamówień publicznych i zamówień w ramach Projektu**

- 1. Beneficjent udziela zamówień w ramach Projektu zgodnie z Wytycznymi w zakresie kwalifikowalności wydatków w ramach Europejskiego Funduszu Rozwoju Regionalnego, Europejskiego Funduszu Społecznego oraz Funduszu Spójności na lata 2014-2020 z 22 sierpnia 2019 r., w tym w szczególności zamówień publicznych zgodnie z ustawą Prawo zamówień publicznych z dnia 29 stycznia 2004 r. (t. j. Dz. U. z 2019 r., poz. 1843) oraz zasadą konkurencyjności, w sposób zapewniający przejrzystość oraz zachowanie uczciwej konkurencji i równego traktowania wykonawców.
- 2. Niezwłocznie po zatwierdzeniu protokołu postępowania o udzielenie zamówienia publicznego oraz zawarciu umowy z wykonawcą, Beneficjent na wezwanie Instytucji Zarządzającej WRPO 2014+ zobowiązany jest do przesłania na nośniku elektronicznym do Instytucji Zarządzającej WRPO 2014+ wymaganej dokumentacji dotyczącej przeprowadzonych postępowań.
- 3. Przesłanie przez Beneficjenta dokumentów, o których mowa w ust. 2 niniejszego paragrafu, nie jest równoznaczne z ich akceptacją przez Instytucję Zarządzającą WRPO 2014+. Instytucja Zarządzająca WRPO 2014+ informuje Beneficjenta o wyniku weryfikacji tych dokumentów.
- 4. Beneficjent jest zobowiązany do realizacji Projektu z należytą starannością, w szczególności ponosząc wszelkie wydatki w Projekcie celowo, rzetelnie, racjonalnie i oszczędnie oraz uzyskiwania najlepszych efektów z danych nakładów, zgodnie z obowiązującymi przepisami prawa i procedurami w ramach Programu oraz w sposób, który zapewni prawidłową i terminową realizację Projektu oraz osiągnięcie celów (produktów i rezultatów) zakładanych we wniosku o dofinansowanie.
- 5. Instytucja Zarządzająca WRPO 2014+, w przypadku stwierdzenia naruszenia przez Beneficjenta zasad udzielania zamówień publicznych dokonuje korekt finansowych, zgodnie z rozporządzeniem wydanym na podstawie art. 24 ust. 13 ustawy wdrożeniowej.
- 6. W przypadku nałożenia przez Instytucję Zarządzającą WRPO 2014+ na Beneficjenta korekty finansowej z tytułu naruszenia zasad udzielania zamówień publicznych ustala się za wystarczające stwierdzenie przez Instytucję Zarządzającą WRPO 2014+ samego naruszenia zasad udzielania zamówień publicznych wskazanych w Umowie, bez konieczności wykazania rzeczywistej lub potencjalnej szkody poniesionej przez Instytucję Zarządzającą WRPO

2014+, Skarb Państwa, budżet państwa, budżet środków europejskich lub szeroko rozumiane finanse publiczne. Równocześnie, do nałożenia wskazanej korekty finansowej, nie jest konieczne stwierdzenie lub potwierdzenie naruszenia wskazanych w Umowie zasad udzielania zamówień publicznych przez jakikolwiek inny podmiot, w tym w szczególności organ administracji publicznej czy sąd. Tym samym wobec korekt finansowych z tytułu naruszenia zasad udzielania zamówień publicznych stosować należy odpowiednie przepisy Kodeksu cywilnego dotyczące kar umownych.

7. Za prawidłowość przeprowadzenia postępowania o udzielenie zamówienia publicznego i zamówienia odpowiada Beneficjent.

#### **§ 14 Monitoring i sprawozdawczość**

- 1. Beneficjent jest zobowiązany do:
	- 1) osiągnięcia wskaźników produktu oraz rezultatu na poziomie określonym we wniosku o dofinansowanie;
	- 2) systematycznego monitorowania przebiegu realizacji Projektu, przedkładania na żądanie Instytucji Zarządzającej WRPO 2014+ informacji o osiągniętych wskaźnikach w okresie trwałości Projektu oraz niezwłocznego informowania Instytucji Zarządzającej WRPO 2014+ o zaistniałych nieprawidłowościach, problemach w realizacji Projektu lub o zamiarze zaprzestania realizacji Projektu;
	- 3) wprowadzania do systemu SL2014, zgodnie z Podręcznikiem Beneficjenta dotyczącym obsługi SL2014 z Uszczegółowieniem dla Osi Priorytetowych 1, 2, 3, 4, 5 i 9, stanowiącym jego integralną część, wymaganych danych zgodnych z prawdą, prawidłowo zaklasyfikowanych, aktualnych i kompletnych;
	- 4) pomiaru wartości wskaźników produktu i rezultatu osiągniętych dzięki realizacji Projektu, zgodnie ze wskaźnikami zamieszczonymi we wniosku o dofinansowanie;
	- 5) przedkładania na żądanie Instytucji Zarządzającej WRPO 2014+ informacji o osiągniętych wskaźnikach w okresie trwałości Projektu;
	- 6) przekazywania Instytucji Zarządzającej WRPO 2014+ wniosku o płatność pełniącego funkcję sprawozdawczą w terminie określonym przez Instytucję Zarządzającą WRPO 2014+;
	- 7) systematycznego monitorowania polityk horyzontalnych, zgodnie z wymogami określonymi przez Instytucję Zarządzającą WRPO 2014+, w zakresie w jakim Projekt te polityki realizuje.
- 2. W przypadku stwierdzenia błędów lub braków formalnych bądź merytorycznych w przekazanych do Instytucji Zarządzającej WRPO 2014+ wnioskach o płatność, o których mowa w ust. 1 pkt 6 niniejszego paragrafu, Beneficjent jest zobowiązany do przesłania skorygowanego wniosku w terminie wyznaczonym przez Instytucję Zarządzającą WRPO 2014+.
- 3. Niewykonanie przez Beneficjenta obowiązków, o których mowa w ust. 1 oraz ust. 2 niniejszego paragrafu może skutkować wstrzymaniem przekazania dofinansowania. W takim przypadku Instytucja Zarządzająca WRPO 2014+ może wezwać Beneficjenta do podjęcia w wyznaczonym terminie działań mających na celu przywrócenie stanu zgodnego z postanowieniami Umowy. Przekazanie dofinansowania zostaje wznowione niezwłocznie po wykonaniu obowiązków przez Beneficjenta.
- 4. W przypadku zmian w zakresie rzeczowym Projektu skutkującym nieosiągnięciem wskaźnika produktu, Instytucja Zarządzająca WRPO 2014+ pomniejsza wartość dofinansowania stosownie do niezrealizowanego zakresu rzeczowego.
- 5. Beneficjent zobowiązuje się niezwłocznie i pisemnie poinformować Instytucję Zarządzającą WRPO 2014+ o problemach w realizacji Projektu, w szczególności o zamiarze zaprzestania jego realizacji oraz ryzyku nieosiągnięcia wskaźników produktu i rezultatu.
- 6. Beneficjent jest zobowiązany do osiągnięcia wskaźników rezultatu Projektu w terminie do 12 miesięcy od zakończenia realizacji Projektu lub – o ile to wynika ze specyfiki Projektu – od uruchomienia przedsięwzięcia i utrzymania ich w okresie trwałości określonym w § 5 ust. 2 Umowy.
- 7. Niewykonanie wskaźników rezultatu Projektu może stanowić przesłankę do stwierdzenia nieprawidłowości.
- 8. Instytucja Zarządzająca WRPO 2014+ ma prawo do nałożenia korekty finansowej z tytułu niezrealizowania wskaźników rezultatu na poziomie określonym we wniosku o dofinansowanie bądź nieutrzymania wskaźników rezultatu w okresie trwałości Projektu.
- 9. Korekta finansowa, o której mowa w ust. 8 niniejszego paragrafu, zostanie określona według stopnia niezrealizowania wskaźnika rezultatu i wiązać się będzie z procentowym pomniejszeniem wydatków kwalifikowalnych Projektu zgodnie z poniższymi zapisami:
	- 1) nieosiągnięcie wskaźnika rezultatu w minimum 50% wysokości zakładanej we wniosku o dofinansowanie skutkuje korektą 15%,
	- 2) nieosiągnięcie wskaźnika rezultatu w minimum 70% wysokości zakładanej we wniosku o dofinansowanie skutkuje korektą 10%,
- 3) nieosiągnięcie wskaźnika rezultatu w minimum 90% wysokości zakładanej we wniosku o dofinansowanie skutkuje korektą 5%,
- 4) nieutrzymanie wskaźnika rezultatu w okresie nieprzekraczającym 30% okresu trwałości nie skutkuje korektą finansową,
- 5) nieutrzymanie wskaźnika rezultatu w okresie przekraczającym 30% okresu trwałości skutkuje korektą proporcjonalnie do długości okresu, w którym nie utrzymano wskaźnika.
- 10. Instytucja Zarządzająca WRPO 2014+ może odstąpić od nałożenia korekty w związku z niezrealizowaniem wartości docelowych wskaźników rezultatu zawartych we wniosku o dofinansowanie, po dokonaniu szczegółowej analizy przyczyn braku pełnej realizacji wartości docelowych przedstawionych przez Beneficjenta, w tym oceny wpływu czynników od niego niezależnych, które uniemożliwiły pełną realizację wartości docelowych wskaźników.
- 11. W przypadku nałożenia korekty finansowej, o której mowa w ust. 9 niniejszego paragrafu, Beneficjent zobowiązany jest do zwrotu środków wraz z odsetkami w wysokości określonej jak dla zaległości podatkowych.

#### **§ 15 Kontrola**

- 1. Beneficjent jest zobowiązany do poddania się kontroli na miejscu w zakresie prawidłowości realizacji Projektu, dokonywanej przez Instytucję Zarządzającą WRPO 2014+ oraz inne podmioty uprawnione do jej przeprowadzenia na podstawie odrębnych przepisów.
- 2. Kontrolę przeprowadza się w siedzibie Beneficjenta i/lub w miejscu rzeczowej realizacji Projektu. Kontrole mogą być przeprowadzane w dowolnym terminie w trakcie i po zakończeniu realizacji Projektu.
- 3. Beneficjent jest zobowiązany do zapewnienia podmiotom, o których mowa w ust. 1 niniejszego paragrafu, prawa m.in. do:
	- 1) pełnego wglądu we wszystkie dokumenty, w tym dokumenty elektroniczne dotyczące Projektu, przez cały okres ich przechowywania określony w § 16 Umowy oraz umożliwić tworzenie ich uwierzytelnionych kopii i odpisów; do podstawowych dokumentów podlegających kontroli należą przede wszystkim oryginały dokumentacji związanej z prowadzeniem inwestycji budowlanej, zakupem i dopuszczeniem do użytkowania, oryginały faktur lub dokumentów równoważnych wraz z dowodami zapłaty, oryginały dokumentacji związanej z wyborem wykonawców, ewidencja księgowa, materiały informacyjne i promocyjne oraz inne dokumenty, o których mowa w Załączniku do Umowy pn. "Kwalifikowalność kosztów, wnioski o płatność oraz zwroty środków";
	- 2) pełnego dostępu, w szczególności do urządzeń, obiektów, terenów i pomieszczeń, w których realizowany jest Projekt lub zgromadzona jest dokumentacja dotycząca realizowanego Projektu;
	- 3) zapewnienia obecności upoważnionych osób, które udzielą wyjaśnień na temat realizacji Projektu.
- 4. W okresie realizacji Projektu oraz po jego zakończeniu, do upływu terminu określonego w § 16 ust. 1 i 2 Umowy, Beneficjent zobowiązany jest udostępnić upoważnionym pracownikom Instytucji Zarządzającej WRPO 2014+ księgi rachunkowe oraz inne rejestry lub ewidencje i dokumenty potwierdzające prawidłową realizację Projektu<sup>30</sup>, w tym również w zakresie:
	- 1) przychodów uzyskanych w związku z realizacją Projektu;
	- 2) zasadności deklarowania podatku VAT jako kosztu kwalifikowalnego;
	- 3) uzyskiwania przez Beneficjenta wsparcia z innych środków publicznych;
	- 4) sprawdzenia prawidłowej realizacji i trwałości Projektu;

 $\overline{a}$ 

- 5) utrzymania przez Beneficjenta wskaźników produktu i rezultatu.
- 5. Nieudostępnienie wszystkich wymaganych dokumentów, niezapewnienie pełnego dostępu, o którym mowa w ust. 3 pkt 2 niniejszego paragrafu, a także niezapewnienie obecności osób, o których mowa w ust. 3 pkt 3 niniejszego paragrafu w trakcie kontroli na miejscu realizacji Projektu jest traktowane jak odmowa poddania się kontroli.
- 6. W wyniku stwierdzenia podczas kontroli nieprawidłowości lub uchybień w realizacji Projektu, Instytucja Zarządzająca WRPO 2014+ może nałożyć korektę finansową lub uznać nieprawidłowy wydatek w całości za niekwalifikowalny. W uzasadnionych przypadkach Instytucja Zarządzająca WRPO 2014+ wydaje zalecenia pokontrolne, dotyczące usunięcia stwierdzonych uchybień i nieprawidłowości i wskazuje termin przesłania informacji o wykonaniu zaleceń. Beneficjent jest zobowiązany do poinformowania Instytucji Zarządzającej WRPO 2014+ w wyznaczonym terminie o działaniach podjętych w celu wykonania zaleceń pokontrolnych, a w przypadku ich niepodjęcia – o przyczynach takiego postępowania. W sytuacji, gdy Beneficjent nie przekaże w wymaganym terminie informacji o działaniach podjętych w celu wykonaniu zaleceń pokontrolnych, Instytucja Zarządzająca WRPO 2014+ może dokonać wstrzymania wszelkich płatności na rzecz Beneficjenta do czasu przekazania żądanych informacji.

 $^{30}$  Jako inne rejestry lub ewidencje rozumie się podatkową księgę przychodów i rozchodów, a także ewidencje oraz rejestry, do których prowadzenia dla celów podatkowych, na podstawie właściwych przepisów zobowiązany jest Beneficjent.

#### **§ 16 Obowiązki w zakresie archiwizacji oraz informacji i promocji**

- 1. Beneficjent jest zobowiązany do przechowywania dokumentacji w sposób gwarantujący należyte bezpieczeństwo informacji, wszelkich danych i dokumentów związanych z realizacją Projektu, dotyczących wydatków wspieranych w ramach Programu, zgodnie z zapisami rozporządzenia 1303/2013 przez okres dwóch lat od dnia 31 grudnia następującego po złożeniu zestawienia wydatków do Komisji Europejskiej, o którym mowa w art. 137 rozporządzenia 1303/2013, obejmującego wydatki wykazane we wniosku o płatność, o którym mowa § 8 Umowy.
- 2. Beneficjent jest zobowiązany do przechowywania dokumentów dotyczących udzielonej pomocy publicznej lub pomocy de minimis przez okres 10 lat od dnia podpisania Umowy.
- 3. Instytucja Zarządzająca WRPO 2014+ może przedłużyć termin, o którym mowa w ust. 1 i 2 niniejszego paragrafu, informując o tym Beneficjenta na piśmie przed upływem tego terminu.
- 4. W przypadku zmiany miejsca przechowywania dokumentacji, o której mowa w ust. 1 i 2 niniejszego paragrafu, jak również w przypadku zawieszenia lub zaprzestania bądź likwidacji przez Beneficjenta działalności przed upływem terminu, o którym mowa w ust. 1 i 2 niniejszego paragrafu, Beneficjent zobowiązuje się do niezwłocznego pisemnego poinformowania Instytucji Zarządzającej WRPO 2014+ o miejscu przechowywania dokumentów związanych z realizacją Projektu.
- 5. Beneficjent jest zobowiązany do zapewnienia informowania społeczeństwa o współfinansowaniu realizacji Projektu przez Unię Europejską oraz wypełniania obowiązków informacyjnych i promocyjnych zgodnie z:
	- 1) wymogami rozporządzenia 1303/2013;
	- 2) Podręcznikiem wnioskodawcy i beneficjenta programów polityki spójności 2014-2020 w zakresie informacji i promocji<sup>31</sup>;
	- 3) zapisami wniosku o dofinansowanie.

 $\overline{a}$ 

6. W szczególności Beneficjent jest zobowiązany do:

- 1) zamieszczania, od dnia zawarcia niniejszej Umowy, we wszystkich dokumentach i materiałach, które przygotowuje w związku z realizacją Projektu, informacji o udziale Unii Europejskiej oraz Funduszu we współfinansowaniu Projektu;
- 2) oznaczania miejsca realizacji Projektu (plakat, tablica informacyjna i pamiątkowa) oraz dokumentów związanych z jego realizacją zestawieniem logotypów zgodnie z Podręcznikiem wnioskodawcy i beneficjenta programów polityki spójności 2014-2020 w zakresie informacji i promocji;
- 3) zasady promowania projektu, elementy wizualizacji oraz wzory graficzne, o których mowa w pkt 2 niniejszego ustępu, są zamieszczone na stronie internetowej Programu.
- 7. Beneficjent, otrzymując dofinansowanie, wyraża zgodę na umieszczenie swoich danych związanych z realizacją Projektu w wykazie operacji publikowanym zgodnie z art. 115 ust. 2 rozporządzenia ogólnego, tj. na liście beneficjentów zamieszczonej na stronie internetowej Programu.
- 8. Warunkiem uznania za kwalifikowalne wydatków związanych z realizacją działań promocyjnych Projektu, jest ich oznakowanie i przeprowadzenie zgodnie z zasadami promocji Programu określonymi w Podręczniku wnioskodawcy i beneficjenta programów polityki spójności 2014-2020 w zakresie informacji i promocji.

## **§ 17 Zmiany w Projekcie i Umowie**

- 1. Umowa może zostać zmieniona na podstawie zgodnego oświadczenia Stron Umowy w wyniku wystąpienia okoliczności, które wymagają zmian w treści Umowy, niezbędnych dla zapewnienia prawidłowej realizacji Projektu. Pod rygorem nieważności, zmiany w Umowie wymagają formy pisemnej, za którą uważa się również korespondencję prowadzoną za pośrednictwem SL2014, z zastrzeżeniem § 7 ust. 11 Umowy.
- 2. Beneficjent jest zobowiązany do informowania Instytucji Zarządzającej WRPO 2014+ o każdej planowanej zmianie w Projekcie w terminie do 7 dni przed planowaną zmianą oraz nie później niż 30 dni przed planowanym zakończeniem realizacji Projektu, określonym w § 3 ust. 1 Umowy. Beneficjent jest zobowiązany przedłożyć pisemny wniosek ze szczegółowym i merytorycznym uzasadnieniem planowanych zmian w Projekcie, przy czym zmiany te mogą zostać dokonane po uprzednim uzyskaniu zgody Instytucji Zarządzającej WRPO 2014+.
- 3. Po otrzymaniu zgłoszenia o planowanej zmianie Instytucja Zarządzająca WRPO 2014+ sprawdza, czy istnieje ryzyko, że w przypadku wprowadzenia zmiany Projekt przestałby spełniać kryteria wyboru projektów, których spełnienie było niezbędne, by Projekt mógł otrzymać dofinansowanie. W razie stwierdzenia istnienia takiego ryzyka, Projekt jest kierowany do ponownej oceny w zakresie odpowiednich kryteriów. Nie jest dopuszczalna zmiana w Projekcie, w rezultacie której Projekt przestałby spełniać kryteria wyboru projektów, których spełnienie było niezbędne, by Projekt mógł otrzymać dofinansowanie.

<sup>31</sup> Obowiązki informacyjne wynikają także z Rozporządzenia Wykonawczego Komisji (UE) nr 821/2014 z dnia 28 lipca 2014 r. oraz w stosownych przypadkach, Rozporządzenia Delegowanego Komisji (UE) nr 480/2014 i Rozporządzenia Parlamentu Europejskiego i Rady nr 1304/2013.

- 4. Do czasu uzyskania zgody Instytucji Zarządzającej WRPO 2014+, o której mowa w ust. 2 niniejszego paragrafu, Beneficjent może ponosić wydatki na własne ryzyko. Jeżeli ostatecznie Instytucja Zarządzająca WRPO 2014+ ustosunkuje się pozytywnie do wniosku Beneficjenta, wydatki mogą podlegać rozliczeniu w ramach Projektu. Jeżeli Instytucja Zarządzająca WRPO 2014+ zakwestionuje wnioskowane zmiany, wydatki poniesione w ich wyniku zostają uznane za niekwalifikowalne.
- 5. W razie wystąpienia działania siły wyższej powodującej konieczność wprowadzenia zmian do Projektu, Strony Umowy uzgadniają zakres zmian w Umowie, które są niezbędne dla zapewnienia prawidłowej realizacji Projektu.
- 6. Jeżeli w wyniku rozstrzygnięcia postępowania o udzielenie zamówienia publicznego i zamówienia, wartość wydatków kwalifikowalnych ulegnie zmniejszeniu w stosunku do wartości wydatków kwalifikowalnych określonych we wniosku o dofinansowanie, wysokość kwoty dofinansowania ulega odpowiedniemu zmniejszeniu z zachowaniem udziału procentowego dofinansowania w wydatkach kwalifikowalnych.
- 7. Jeżeli w wyniku rozstrzygnięcia postępowania o udzielenie zamówienia publicznego i zamówienia, wartość wydatków kwalifikowalnych ulegnie zwiększeniu w stosunku do wartości wydatków kwalifikowalnych określonych we wniosku o dofinansowanie, wysokość kwoty dofinansowania dotyczącego tych kategorii wydatków nie ulega zmianie.
- 8. Na pisemny wniosek Beneficjenta, Instytucja Zarządzająca WRPO 2014+ może wyrazić zgodę na przesuwanie zaoszczędzonych środków, o których mowa w ust. 6 niniejszego paragrafu, pomiędzy zadaniami / podkategoriami, bez zwiększania wysokości całkowitych kosztów kwalifikowalnych Projektu określonych we wniosku o dofinansowanie.
- 9. Każda planowana zmiana zakładanych wskaźników produktu i rezultatu realizacji Projektu określonych we wniosku o dofinansowanie wymaga pisemnego poinformowania Instytucji Zarządzającej WRPO 2014+ ze szczegółowym i merytorycznym uzasadnieniem. Zmiany mogą być dokonane po uzyskaniu zgody Instytucji Zarządzającej WRPO 2014+, o ile nie naruszają one celów Projektu, z zastrzeżeniem postanowień § 14 Umowy.
- 10. Zmiany, o których mowa w ust. 6, 7 i 9 niniejszego paragrafu, wymagają dokonania zmiany Umowy w formie aneksu, z zastrzeżeniem ust. 17 niniejszego paragrafu.
- 11. W przypadku zmiany dotyczącej skrócenia okresu realizacji Projektu, zmiana ta wymaga poinformowania Instytucji Zarządzającej WRPO 2014+ oraz uwzględnienia w kolejnym aneksie do Umowy.
- 12. Zmiany rachunku bankowego, o którym mowa w § 1 pkt 17 Umowy, dokonuje się w formie aneksu do Umowy. Beneficjent jest zobowiązany do niezwłocznego poinformowania Instytucji Zarządzającej WRPO 2014+ o zmianie rachunku bankowego, o którym mowa w § 1 pkt 17 Umowy, na który będą przekazywane środki. Ewentualna szkoda powstała wskutek niedopełnienia tego obowiązku obciąża wyłącznie Beneficjenta.
- 13. Zmiany w załącznikach do Umowy wymagają pisemnego poinformowania Instytucji Zarządzającej WRPO 2014+ przez Beneficjenta.
- 14. W przypadku zmian do Umowy wymagających zawarcia w niedługim okresie kilku aneksów, za obopólną zgodą Stron Umowy może zostać zawarty jeden aneks uwzględniający te zmiany. W takim przypadku, do czasu zawarcia aneksu, Beneficjent jest zobowiązany do informowania Instytucji Zarządzającej WRPO 2014+ na piśmie o kolejnych zmianach, które zostaną ujęte w jednym aneksie.
- 15. Po zakończeniu realizacji Projektu sporządzany jest aneks końcowy uwzględniający wszystkie zmiany we wniosku o dofinansowanie wymagające uprzedniego poinformowania i zgody Instytucji Zarządzającej WRPO 2014+.
- 16. W przypadku braku zgody Instytucji Zarządzającej WRPO 2014+ na dokonanie zmian, o których mowa w ust. 2 niniejszego paragrafu, Beneficjent jest zobowiązany do realizacji Projektu zgodnie z obowiązującą wersją wniosku o dofinansowanie lub ma możliwość rezygnacji z realizacji Projektu w trybie, o którym mowa w § 19 ust. 6 Umowy.
- 17. Ostateczną decyzję o konieczności sporządzenia aneksu do Umowy, uwzględniającego wnioskowane przez Beneficjenta zmiany, podejmuje Instytucja Zarządzająca WRPO 2014+.

#### **§ 18 Siła wyższa**

- 1. Beneficjent nie jest odpowiedzialny wobec Instytucji Zarządzającej WRPO 2014+ lub uznany za naruszającego postanowienia Umowy w związku z niewykonaniem lub nienależytym wykonaniem obowiązków wynikających z Umowy tylko w takim zakresie, w jakim takie niewykonanie lub nienależyte wykonanie jest wynikiem działania siły wyższej, przy zachowaniu celu Projektu.
- 2. Beneficjent jest zobowiązany niezwłocznie poinformować Instytucję Zarządzającą WRPO 2014+ o fakcie wystąpienia działania siły wyższej, udowodnić te okoliczności poprzez przedstawienie dokumentacji potwierdzającej wystąpienie zdarzeń mających cechy siły wyższej oraz wskazać zakres i wpływ, jaki zdarzenie miało na przebieg realizacji Projektu.
- 3. Każda ze Stron Umowy jest obowiązana do niezwłocznego pisemnego zawiadomienia drugiej Strony o zajściu przypadku siły wyższej wraz z uzasadnieniem. O ile druga Strona nie wskaże inaczej na piśmie, Strona Umowy, która dokonała zawiadomienia, będzie kontynuowała wykonywanie swoich obowiązków wynikających z Umowy, w takim zakresie, w jakim jest to praktycznie uzasadnione i faktycznie możliwe, jak również musi podjąć wszystkie

alternatywne działania i czynności zmierzające do wykonania Umowy, których podjęcia nie wstrzymuje zdarzenie siły wyższej, przy zachowaniu celów Projektu.

- 4. Z zastrzeżeniem § 19 ust. 1 pkt 16 i 17 Umowy, w przypadku ustania działania siły wyższej, Strony Umowy niezwłocznie przystąpią do realizacji swoich obowiązków wynikających z Umowy.
- 5. W przypadku, gdy dalsza realizacja Projektu nie jest możliwa z powodu działania siły wyższej, Beneficjent jest zobowiązany rozwiązać Umowę w trybie, o którym mowa w § 19 ust. 6 Umowy.

### **§ 19 Rozwiązanie Umowy**

- 1. Instytucja Zarządzająca WRPO 2014+ może rozwiązać Umowę bez wypowiedzenia, jeżeli Beneficjent:
	- 1) nie rozpoczął realizacji Projektu w terminie 3 miesięcy od określonego w Umowie terminu rozpoczęcia realizacji Projektu;
	- 2) nie realizuje Projektu lub realizuje go w sposób niezgodny z Umową lub przepisami prawa lub procedurami właściwymi dla Programu;
	- 3) nie osiągnął zamierzonego w Projekcie celu i/lub nie osiągnął zakładanych wskaźników produktów i rezultatów Projektu;
	- 4) odmówił lub utrudniał przeprowadzenie kontroli przez Instytucję Zarządzającą WRPO 2014+ bądź inne uprawnione podmioty;
	- 5) dopuścił się nieprawidłowości lub w terminie określonym pisemnie przez Instytucję Zarządzającą WRPO 2014+ nie usunął stwierdzonych nieprawidłowości;
	- 6) nie przedłożył, pomimo pisemnego wezwania przez Instytucję Zarządzającą WRPO 2014+, sprawozdania z realizacji Projektu lub wypełnionych poprawnie części sprawozdawczych z realizacji Projektu w ramach składanych wniosków o płatność;
	- 7) nie przedkłada wniosków o płatność zgodnie z Umową, w tym nie przedłożył pomimo pisemnego wezwania przez Instytucję Zarządzającą WRPO 2014+ poprawnego i kompletnego wniosku o płatność;
	- 8) dokonał zakupu towarów, usług lub robót budowlanych w sposób sprzeczny z zasadami określonymi w § 13 Umowy;
	- 9) nie wywiązuje się z obowiązków nałożonych na niego w Umowie;
	- 10) wykorzystał przekazane środki finansowe (w całości lub w części) na cel inny niż określony w Projekcie lub niezgodnie z Umową oraz przepisami prawa lub procedurami właściwymi dla Programu;
	- 11) nie wniósł Zabezpieczenia Umowy w formie i terminie określonym w Umowie;
	- 12) złożył lub przedstawił Instytucji Zarządzającej WRPO 2014+ nieprawdziwe, sfałszowane, podrobione, przerobione lub poświadczające nieprawdę albo niepełne dokumenty, oświadczenia lub informacje;
	- 13) naruszył trwałość Projektu w rozumieniu art. 71 rozporządzenia 1303/2013;
	- 14) pozostaje w stanie likwidacji albo podlega zarządowi komisarycznemu, bądź gdy zawiesił swoją działalność lub jest podmiotem postępowań prawnych o podobnym charakterze;
	- 15) wystąpiły okoliczności uzasadniające ogłoszenie upadłości Beneficjenta lub złożony został do sądu wniosek o ogłoszenie upadłości Beneficjenta;
	- 16) po ustaniu siły wyższej nie przystąpił niezwłocznie do wykonania Umowy, w tym realizacji Projektu lub nie spełnił swoich obowiązków wynikających z Umowy w ciągu okresu wskazanego w pkt 17 niniejszego ustępu, liczonego od dnia ustania działania siły wyższej;
	- 17) po upływie 3 miesięcy od dnia zawieszenia realizacji obowiązków przez Beneficjenta wynikających z Umowy w rezultacie wystąpienia siły wyższej, jeżeli przed upływem powyższego terminu nie ustanie działanie siły wyższej;
	- 18) w okresie od dnia podpisania Umowy do dnia zakończenia okresu trwałości Projektu dokonał przeniesienia praw i obowiązków wynikających z Umowy na rzecz osób trzecich w sposób sprzeczny z Umową, w tym dokonał zmiany statusu bez wymaganej akceptacji Instytucji Zarządzającej WRPO 2014+;
	- 19) rozwiąże umowę spółki cywilnej, gdy Beneficjentem są wspólnicy spółki cywilnej, bądź w przypadku wystąpienia jednego wspólnika ze spółki cywilnej, gdy w spółce było dwóch wspólników;
	- 20) nie przedłożył pełnej i poprawnej dokumentacji, o której mowa w § 8 ust. 18 Umowy lub przedstawiona dokumentacja została przez Instytucję Zarządzającą WRPO 2014+ ocenione negatywnie;
- 21) rozpoczął realizację Projektu przed dniem rozpoczęcia okresu kwalifikowalności wydatków;
- 22) nie zrealizował Projektu zgodnie z przepisami prawa wspólnotowego i krajowego, zasadami Programu, regulaminem konkursu, wnioskiem o dofinansowanie lub Umową;
- 23) rozwiązał umowę o dofinansowanie lub umowa o dofinansowanie projektu współfinansowanego z Europejskiego Funduszu Społecznego została z Beneficjentem rozwiązana (dotyczy wyłącznie projektów zintegrowanych realizowanych w ramach WRPO 2014+);
- 24) odmówił podpisania aneksu do Umowy służącego wdrożeniu obowiązków Beneficjenta wynikających z nowych Wytycznych lub zmienionych Wytycznych;
- 2. W przypadku wystąpienia okoliczności, o których mowa w ust. 1 niniejszego paragrafu, Instytucja Zarządzająca WRPO 2014+ może rozwiązać Umowę. Jedno zdarzenie lub okoliczność dotycząca realizacji Umowy może wyczerpywać jedną lub więcej umownych przesłanek rozwiązania Umowy. Rozwiązanie Umowy następuje poprzez pisemne oświadczenie Instytucji Zarządzającej WRPO 2014+ w tym zakresie przesłane na adres Beneficjenta wskazany w § 20 ust. 6 Umowy lub inny adres skutecznie wskazany pisemnie przez Beneficjenta Instytucji Zarządzającej WRPO 2014+ po zawarciu Umowy. Rozwiązanie Umowy w przypadkach wskazanych w ust. 1 niniejszego paragrafu następuje z datą wskazaną w oświadczeniu pisemnym Instytucji Zarządzającej WRPO 2014+ wskazanym w zdaniu poprzednim, najpóźniej zaś z datą otrzymania wskazanego oświadczenia o rozwiązaniu Umowy przez Beneficjenta.
- 3. W przypadku wystąpienia okoliczności, o których mowa w ust. 1 niniejszego paragrafu, Instytucja Zarządzająca WRPO 2014+, zanim rozwiąże Umowę, może wezwać Beneficjenta do usunięcia stwierdzonych nieprawidłowości w realizacji Umowy, wyznaczając Beneficjentowi w tym zakresie termin, nie krótszy niż 14 dni, a po bezskutecznym upływie tego terminu rozwiązać Umowę na zasadach wskazanych w ust. 2 niniejszego paragrafu.
- 4. W przypadku rozwiązania Umowy z przyczyn, o których mowa w ust. 1 niniejszego paragrafu, Beneficjent jest zobowiązany do zwrotu otrzymanego dofinansowania wraz z odsetkami w wysokości określonej jak dla zaległości podatkowych liczonymi od dnia przekazania dofinansowania.
- 5. Umowa może zostać rozwiązana w wyniku zgodnej woli Stron Umowy bądź w wyniku wystąpienia okoliczności, które uniemożliwiają dalsze wykonywanie obowiązków w niej zawartych. W takim przypadku Beneficjent zobowiązany jest do zwrotu otrzymanego dofinansowania wraz z odsetkami w wysokości określonej jak dla zaległości podatkowych liczonymi od dnia przekazania dofinansowania.
- 6. Umowa może zostać rozwiązana na wniosek Beneficjenta, jeżeli zwróci on otrzymane dofinansowanie wraz z odsetkami w wysokości określonej jak dla zaległości podatkowych liczonymi od dnia przekazania dofinansowania.
- 7. Umowa może zostać również rozwiązana w przypadku wystąpienia okoliczności, o których mowa w ust. 1 niniejszego paragrafu, które miały miejsce w okresie trwałości Projektu. W takim przypadku Beneficjent zobowiązany jest do zwrotu otrzymanego dofinansowania wraz z odsetkami w wysokości określonej jak dla zaległości podatkowych liczonymi od dnia przekazania dofinansowania.
- 8. Zwrotów, o których mowa w ust. 4, 5, 6 i 7 niniejszego paragrafu, należy dokonać w terminie wyznaczonym przez Instytucję Zarządzającą WRPO 2014+ na odpowiedni rachunek bankowy wskazany w Załączniku do Umowy pn. "Kwalifikowalność kosztów, wnioski o płatność oraz zwroty środków".
- 9. W przypadku rozwiązania Umowy Beneficjentowi nie przysługuje odszkodowanie.

#### **§ 20 Rozstrzyganie sporów**

- 1. Wszelkie wątpliwości związane z realizacją Umowy wyjaśniane będą przez Strony Umowy w formie pisemnej, za którą uważa się również korespondencję prowadzoną za pośrednictwem SL2014, z zastrzeżeniem § 7 ust. 11 Umowy.
- 2. W przypadku powstania sporów pomiędzy Stronami Umowy, prawem właściwym do ich rozstrzygania jest dla Umowy prawo obowiązujące na terytorium Rzeczypospolitej Polskiej.
- 3. Spory powstałe w związku z realizacją Umowy Strony Umowy będą się starały rozwiązywać w drodze negocjacji i porozumienia w terminie do dwóch miesięcy od dnia wzajemnego poinformowania Stron Umowy o wystąpieniu sporu.
- 4. Spory dotyczące Stron Umowy i wynikające z postanowień Umowy lub w związku z Umową, odnoszące się również do istnienia, ważności albo wypowiedzenia Umowy, rozpoznawalne w procesie, podlegają jurysdykcji właściwego sądu polskiego.
- 5. W przypadku braku porozumienia, o którym mowa w ust. 3 niniejszego paragrafu, spory wynikające z realizacji Umowy rozstrzyga sąd powszechny właściwy według siedziby Instytucji Zarządzającej WRPO 2014+.
- 6. Strony Umowy podają następujące adresy dla wzajemnych doręczeń dokumentów, pism i oświadczeń składanych w toku wykonywania Umowy:
	- 1) **Instytucja Zarządzająca WRPO 2014+:** ...............................;
- 2) **Beneficjent:** . ...............................
- 7. Wszelkie dokumenty, pisma i oświadczenia przesłane listem poleconym na wskazane wyżej adresy Strony Umowy uznają za skutecznie doręczone, niezależnie od tego, czy dokumenty, pisma i oświadczenia zostały rzeczywiście odebrane przez Strony Umowy.

## **§ 21 Ochrona danych osobowych**

- 1. Na podstawie art. 28 RODO Instytucja Zarządzająca WRPO 2014+ powierza Beneficjentowi przetwarzanie danych osobowych na warunkach i w celach opisanych w niniejszym paragrafie w ramach zbioru: Wnioskodawcy WRPO 2007-2013 i 2014-2020.
- 2. Na podstawie porozumienia w sprawie powierzenia przetwarzania danych osobowych w związku z realizacją Programu z dnia 21 września 2015 r., nr RPWP/15/2015 (ze zm.), zawartego pomiędzy Ministrem Infrastruktury i Rozwoju a Instytucją Zarządzającą WRPO 2014+ oraz w związku z art. 28 RODO Instytucja Zarządzająca WRPO 2014+ powierza Beneficjentowi przetwarzanie danych osobowych, w imieniu i na rzecz Ministra Infrastruktury i Rozwoju , na warunkach i w celach opisanych w niniejszym paragrafie w ramach zbioru: Centralny system teleinformatyczny wspierający realizację programów operacyjnych.
- 3. Przetwarzanie danych osobowych jest dopuszczalne na podstawie:
	- 1) w odniesieniu do zbioru Wnioskodawcy WRPO 2007-2013 i 2014-2020:
		- a) rozporządzenia 1303/2013;
		- b) rozporządzenia 1304/2013;
		- c) ustawy wdrożeniowej.
	- 2) w odniesieniu do zbioru Centralny system teleinformatyczny wspierający realizację programów operacyjnych:
		- a) rozporządzenia 1303/2013;
		- b) rozporządzenia 1304/2013;
		- c) ustawy wdrożeniowej;
		- d) rozporządzenia wykonawczego Komisji (UE) nr 1011/2014 z dnia 22 września 2014 r. ustanawiającego szczegółowe przepisy wykonawcze do rozporządzenia Parlamentu Europejskiego i Rady (UE) nr 1303/2013 w odniesieniu do wzorów służących do przekazywania Komisji określonych informacji oraz szczegółowe przepisy dotyczące wymiany informacji między Beneficjentami a instytucjami zarządzającymi, certyfikującymi, audytowymi i pośredniczącymi (Dz. Urz. UE L 286 z 30.09.2014, str.1).
- 4. Przetwarzanie danych osobowych w zbiorach, o których mowa w ust. 1 i 2 niniejszego paragrafu, jest zgodne z prawem i spełnia warunki, o których mowa w art. 6 ust. 1 lit. c oraz art. 9 ust. 2 lit. g RODO.
- 5. Beneficjent zobowiązuje się, przy przetwarzaniu powierzonych danych osobowych, do ich zabezpieczenia poprzez stosowanie odpowiednich środków technicznych i organizacyjnych zapewniających adekwatny stopień bezpieczeństwa odpowiadający ryzyku związanemu z przetwarzaniem danych osobowych, o których mowa w art. 32 RODO.
- 6. Beneficjent zapewnia wystarczające gwarancje wdrożenia odpowiednich środków technicznych i organizacyjnych, by przetwarzanie spełniało wymogi RODO i chroniło prawa osób, których dane dotyczą.
- 7. Beneficjent ponosi odpowiedzialność, tak wobec osób trzecich, jak i wobec powierzającego, za szkody powstałe w związku z nieprzestrzeganiem RODO, ustawy o ochronie danych osobowych, przepisów prawa powszechnie obowiązującego dotyczącego ochrony danych osobowych oraz za przetwarzanie powierzonych do przetwarzania danych osobowych niezgodnie z umową.
- 8. Powierzone dane osobowe mogą być przetwarzane przez Beneficjenta wyłącznie w celu aplikowania o środki europejskie i realizacji Projektu a tym samym realizacji Umowy, w tym w szczególności potwierdzania kwalifikowalności wydatków, potwierdzenia prawidłowości realizacji Projektu zgodnie z Umową, ewaluacji, monitoringu, kontroli, audytu, sprawozdawczości, działań informacyjno-promocyjnych oraz archiwizacji w ramach Programu w zakresie określonym w załączniku do Umowy.
- 9. Przy przetwarzaniu danych osobowych Beneficjent zobowiązuje się do przestrzegania zasad wskazanych w niniejszym paragrafie, RODO, ustawie o ochronie danych osobowych oraz przepisach powszechnie obowiązujących dotyczących ochrony danych osobowych.
- 10. Beneficjent nie decyduje o celach i środkach przetwarzania powierzonych danych osobowych.
- 11. Beneficjent, w przypadku przetwarzania powierzonych danych osobowych w systemie informatycznym, zobowiązuje się do przetwarzania ich w LSI 2014+ i SL2014.
- 12. Instytucja Zarządzająca umocowuje Beneficjenta do powierzania przetwarzania danych osobowych podmiotom wykonującym zadania związane z udzieleniem wsparcia i realizacją Projektu, w tym w szczególności realizującym badania ewaluacyjne, jak również podmiotom realizującym zadania związane z audytem, kontrolą, monitoringiem i

sprawozdawczością oraz działaniami informacyjno-promocyjnymi prowadzonymi w ramach Programu, pod warunkiem niewyrażenia sprzeciwu przez Instytucję Zarządzającą WRPO 2014+ w terminie 7 dni roboczych od dnia wpłynięcia informacji o zamiarze powierzania przetwarzania danych osobowych do Instytucji Zarządzającej WRPO 2014+ i pod warunkiem, że Beneficjent zawrze z każdym podmiotem, któremu powierza przetwarzanie danych osobowych umowę powierzenia przetwarzania danych osobowych w kształcie zasadniczo zgodnym z postanowieniami niniejszego paragrafu.

- 13. Instytucja Zarządzająca WRPO 2014+ zobowiązuje Beneficjenta, by podmioty świadczące usługi na jego rzecz zagwarantowały wdrożenie odpowiednich środków technicznych i organizacyjnych zapewniających adekwatny stopień bezpieczeństwa odpowiadający ryzyku związanemu z przetwarzaniem danych osobowych, żeby przetwarzanie spełniało wymogi RODO i chroniło prawa osób, których dane dotyczą.
- 14. Instytucja Zarządzająca WRPO 2014+ zobowiązuje Beneficjenta do wskazania w umowie powierzenia przetwarzania danych osobowych, o której mowa w ust. 12 niniejszego paragrafu, że podmiot świadczący usługi na jego rzecz ponosi odpowiedzialność, tak wobec osób trzecich, jak i wobec administratora, za szkody powstałe w związku z nieprzestrzeganiem RODO, ustawy o ochronie danych osobowych, przepisów prawa powszechnie obowiązującego dotyczącego ochrony danych osobowych oraz za przetwarzanie powierzonych do przetwarzania danych osobowych niezgodnie z umową powierzenia przetwarzania danych osobowych.
- 15. Instytucja Zarządzająca WRPO 2014+ zobowiązuje Beneficjenta, by podmioty świadczące usługi na jego rzecz, którym powierzył przetwarzanie danych osobowych w drodze umowy powierzenia przetwarzania danych osobowych prowadziły rejestr wszystkich kategorii czynności przetwarzania, o którym mowa w art. 30 ust. 2 RODO.
- 16. Zakres danych osobowych powierzanych przez Beneficjentów podmiotom, o których mowa w ust. 12 niniejszego paragrafu, powinien być adekwatny do celu powierzenia oraz każdorazowo indywidualnie dostosowany przez Beneficjenta, przy czym zakres nie może być szerszy niż zakres określony w załączniku do Umowy. Beneficjent przekaże Instytucji Zarządzającej WRPO 2014+ wykaz podmiotów, o których mowa w ust. 12 niniejszego paragrafu wraz z numerami umów powierzenia danych oraz okresami, na jakie dane zostaną powierzone (od–do), za każdym razem, gdy takie powierzenie przetwarzania danych osobowych nastąpi, a także na każde jej żądanie.
- 17. Po zakończeniu okresu przetwarzania danych Beneficjent przekaże Instytucji Zarządzającej WRPO 2014+ informację dotyczącą potwierdzenia zwrotu/zniszczenia przetwarzania danych przez podmioty, o których mowa w ust. 12 niniejszego paragrafu. Powyższe informacje powinny zostać przekazane poprzez korespondencję SL2014.
- 18. Beneficjent prowadzi rejestr wszystkich kategorii czynności przetwarzania, o którym mowa w art. 30 ust. 2 RODO.
- 19. Beneficjent przed rozpoczęciem przetwarzania danych osobowych przygotowuje dokumentację opisującą sposób przetwarzania danych osobowych oraz środki techniczne i organizacyjne zapewniające ochronę i bezpieczeństwo przetwarzanych danych osobowych, które uwzględniają warunki przetwarzania w szczególności te, o których mowa w art. 32 RODO.
- 20. Do przetwarzania danych osobowych mogą być dopuszczone jedynie osoby upoważnione przez Beneficjenta oraz przez podmioty, o których mowa w ust. 12 niniejszego paragrafu, posiadające imienne upoważnienie do przetwarzania danych osobowych.
- 21. Instytucja Zarządzająca WRPO 2014+ zobowiązuje Beneficjenta, by osoby upoważnione przez niego do przetwarzania danych osobowych zobowiązane zostały do zachowania w tajemnicy danych osobowych oraz informacji o stosowanych sposobach ich zabezpieczenia, także po ustaniu stosunku prawnego łączącego osobę upoważnioną do przetwarzania danych osobowych z Beneficjentem.
- 22. Instytucja Zarządzająca WRPO 2014+ umocowuje Beneficjenta do wydawania i odwoływania osobom, o których mowa w ust. 20 niniejszego paragrafu, imiennych upoważnień do przetwarzania danych osobowych w zbiorze, o którym mowa w ust. 1 niniejszego paragrafu. Upoważnienia przechowuje Beneficjent w swojej siedzibie. Upoważnienia do przetwarzania danych osobowych w zbiorze, o którym mowa w ust. 2 niniejszego paragrafu, wydaje wyłącznie administrator danych zbioru Centralny system teleinformatyczny wspierający realizację programów operacyjnych, którym jest minister właściwy do spraw rozwoju regionalnego.
- 23. Imienne upoważnienia, o których mowa w ust. 20 niniejszego paragrafu, są ważne do dnia odwołania, nie dłużej jednak niż do dnia, o którym mowa w § 16 Umowy. Upoważnienie wygasa z chwilą ustania stosunku prawnego łączącego Beneficjenta z osobą wskazaną w ust. 20 niniejszego paragrafu. Beneficjent winien posiadać przynajmniej jedną osobę legitymującą się imiennym upoważnieniem do przetwarzania danych osobowych odpowiedzialną za nadzór nad zarchiwizowaną dokumentacją do dnia zakończenia jej archiwizowania.
- 24. Beneficjent prowadzi ewidencję osób upoważnionych do przetwarzania danych osobowych w związku z wykonywaniem Umowy.
- 25. Instytucja Zarządzająca umocowuje Beneficjenta do dalszego umocowywania podmiotów, o których mowa w ust. 12 niniejszego paragrafu, do wydawania oraz odwoływania osobom, o których mowa w ust. 20 niniejszego paragrafu, upoważnień do przetwarzania danych osobowych w zbiorze, o którym mowa w ust. 1 niniejszego paragrafu. W takim wypadku stosuje się odpowiednie postanowienia dotyczące Beneficjentów w tym zakresie. Upoważnienia do przetwarzania danych osobowych w zbiorze, o którym mowa w ust. 2 niniejszego paragrafu, wydaje wyłącznie administrator danych zbioru Centralny system teleinformatyczny wspierający realizację programów operacyjnych, którym jest minister właściwy do spraw rozwoju regionalnego.
- 26. Instytucja Zarządzająca WRPO 2014+ zobowiązuje Beneficjenta do określenia wzoru upoważnienia do przetwarzania danych osobowych oraz wzoru odwołania upoważnienia do przetwarzania danych osobowych przez podmioty, o których mowa w ust. 12 niniejszego paragrafu.
- 27. Instytucja Zarządzająca WRPO 2014+ zobowiązuje Beneficjenta do zobowiązania podmiotów, o których mowa w ust. 12 niniejszego paragrafu, by osoby upoważnione przez te podmioty do przetwarzania danych osobowych zostały zobowiązane do zachowania w tajemnicy danych osobowych oraz informacji o stosowanych sposobach ich zabezpieczenia, także po ustaniu stosunku prawnego łączącego osobę upoważnioną do przetwarzania danych osobowych z danym podmiotem.
- 28. Instytucja Zarządzająca WRPO 2014+ zobowiązuje Beneficjenta do wykonywania wobec osób, których dane dotyczą, obowiązków informacyjnych wynikających z art. 13 i 14 RODO.
- 29. W celu spełnienia obowiązku informacyjnego wynikającego z art. 13 i 14 RODO, Beneficjent jest zobowiązany odebrać od uczestnika Projektu i osób, których dane są przetwarzane w związku z badaniem kwalifikowalności środków w Projekcie, w tym w szczególności personelu projektu, a także oferentów, uczestników komisji przetargowych i wykonawców/osoby uprawnionej oświadczenie, którego wzór stanowi załącznik do Umowy. Oświadczenia przechowuje Beneficjent w swojej siedzibie lub w innym miejscu, w którym są zlokalizowane dokumenty związane z Projektem. Zmiana wzoru oświadczenia nie wymaga aneksowania Umowy.
- 30. Instytucja Zarządzająca WRPO 2014+ zobowiązuje Beneficjenta do takiego formułowania umów zawieranych przez Beneficjenta z podmiotami, o których mowa w ust. 12 niniejszego paragrafu, by podmioty te były zobowiązane do wykonywania wobec osób, których dane dotyczą, obowiązków informacyjnych wynikających z art. 13 i 14 RODO.
- 31. Beneficjent jest zobowiązany do podjęcia wszelkich kroków służących zachowaniu w tajemnicy danych osobowych przetwarzanych przez mające do nich dostęp osoby upoważnione do przetwarzania danych osobowych oraz sposobu ich zabezpieczenia.
- 32. Beneficjent niezwłocznie informuje Instytucję Zarządzającą WRPO 2014+ o:
	- 1) wszelkich przypadkach naruszenia tajemnicy danych osobowych lub o ich niewłaściwym użyciu oraz naruszeniu obowiązków dotyczących ochrony powierzonych do przetwarzania danych osobowych, z zastrzeżeniem ust. 34 niniejszego paragrafu;
	- 2) wszelkich czynnościach z własnym udziałem w sprawach dotyczących ochrony danych osobowych prowadzonych w szczególności przed Prezesem Urzędu Ochrony Danych Osobowych, Europejskim Inspektorem Ochrony Danych Osobowych, urzędami państwowymi, policją lub przed sądem;
	- 3) wynikach kontroli prowadzonych przez podmioty uprawnione w zakresie przetwarzania danych osobowych wraz z informacją na temat zastosowania się do wydanych zaleceń, o których mowa w ust. 43 niniejszego paragrafu.
- 33. Beneficjent zobowiązuje się do udzielenia Instytucji Zarządzającej WRPO 2014+, na każde jej żądanie, informacji na temat przetwarzania danych osobowych, o których mowa w niniejszym paragrafie, a w szczególności niezwłocznego przekazywania informacji o każdym przypadku naruszenia przez niego i osoby przez niego upoważnione do przetwarzania danych osobowych obowiązków dotyczących ochrony danych osobowych.
- 34. Beneficjent, bez zbędnej zwłoki, nie później jednak niż w ciągu 24 godzin po stwierdzeniu naruszenia, zgłosi Instytucji Zarządzającej WRPO 2014+ każde naruszenie ochrony danych osobowych. Zgłoszenie powinno oprócz elementów określonych w art. 33 ust. 3 RODO zawierać informacje umożliwiające Powierzającemu określenie czy naruszenie skutkuje wysokim ryzykiem naruszenia praw lub wolności osób fizycznych. Jeżeli informacji, o których mowa w art. 33 ust. 3 RODO nie da się udzielić w tym samym czasie, Beneficjent może je udzielać sukcesywnie bez zbędnej zwłoki.
- 35. W przypadku wystąpienia naruszenia ochrony danych osobowych, mogącego powodować w ocenie Instytucji Zarządzającej WRPO 2014+ wysokie ryzyko naruszenia praw lub wolności osób fizycznych, Beneficjent na wniosek Instytucji Zarządzającej WRPO 2014+ i zgodnie z jej zaleceniami bez zbędnej zwłoki zawiadomi osoby, których naruszenie ochrony danych osobowych dotyczy, o ile Instytucja Zarządzająca WRPO 2014+ o to wystąpi.
- 36. Beneficjent pomaga Instytucji Zarządzającej WRPO 2014+ wywiązać się z obowiązków określonych w art. 32-36 RODO.
- 37. Beneficjent pomaga Instytucji Zarządzającej WRPO 2014+ wywiązać się z obowiązku odpowiadania na żądania osoby, której dane dotyczą, w zakresie wykonywania jej praw określonych w rozdziale III RODO.
- 38. Beneficjent umożliwi Instytucji Zarządzającej WRPO 2014+ lub podmiotom przez nią upoważnionym, w miejscach, w których są przetwarzane powierzone dane osobowe, dokonanie kontroli lub audytu zgodności przetwarzania powierzonych danych osobowych z RODO, ustawą o ochronie danych osobowych, przepisami prawa powszechnie obowiązującego dotyczącymi ochrony danych osobowych oraz z Umową. Zawiadomienie o zamiarze przeprowadzenia kontroli lub audytu powinno być przekazane podmiotowi kontrolowanemu co najmniej 3 dni robocze przed rozpoczęciem kontroli.
- 39. W przypadku powzięcia przez Instytucję Zarządzającą WRPO 2014+ wiadomości o rażącym naruszeniu przez Beneficjenta obowiązków wynikających z RODO, ustawy o ochronie danych osobowych, przepisów prawa powszechnie obowiązującego dotyczącego ochrony danych osobowych lub z Umowy, Beneficjent umożliwi

Instytucji Zarządzającej WRPO 2014+ lub podmiotom przez nie upoważnionym dokonanie niezapowiedzianej kontroli lub audytu, w celu określonym w ust. 38 niniejszego paragrafu.

- 40. Kontrolerzy Instytucji Zarządzającej WRPO 2014+ lub podmiotów przez nią upoważnionych, mają w szczególności prawo:
	- 1) wstępu, w godzinach pracy Beneficjenta, za okazaniem imiennego upoważnienia, do pomieszczenia, w którym jest zlokalizowany zbiór powierzonych do przetwarzania danych osobowych oraz pomieszczenia, w którym są przetwarzane powierzone dane osobowe i przeprowadzenia niezbędnych badań lub innych czynności kontrolnych w celu oceny zgodności przetwarzania danych osobowych z RODO, ustawą o ochronie danych osobowych, przepisami prawa powszechnie obowiązującego dotyczącego ochrony danych osobowych oraz Umową;
	- 2) żądać złożenia pisemnych lub ustnych wyjaśnień przez osoby upoważnione do przetwarzania danych osobowych, przedstawiciela Beneficjenta oraz pracowników w zakresie niezbędnym do ustalenia stanu faktycznego;
	- 3) wglądu do wszelkich dokumentów i wszelkich danych mających bezpośredni związek z przedmiotem kontroli lub audytu oraz sporządzania ich kopii;
	- 4) przeprowadzania oględzin urządzeń, nośników oraz systemu informatycznego służącego do przetwarzania danych osobowych.
- 41. Uprawnienia kontrolerów Instytucji Zarządzającej WRPO 2014+ lub podmiotów przez nią upoważnionych, o których mowa w ust. 38 niniejszego paragrafu, nie wyłączają uprawnień wynikających z wytycznych w zakresie kontroli wydanych na podstawie art. 5 ust. 1 ustawy wdrożeniowej.
- 42. Beneficjent może zostać poddany kontroli lub audytowi zgodności przetwarzania powierzonych danych osobowych z RODO, ustawą o ochronie danych osobowych, przepisami prawa powszechnie obowiązującego dotyczącymi ochrony danych osobowych w miejscach, w których są one przetwarzane przez instytucje uprawnione do kontroli lub audytu na podstawie odrębnych przepisów.
- 43. Beneficjent zobowiązuje się zastosować zalecenia dotyczące poprawy jakości zabezpieczenia danych osobowych oraz sposobu ich przetwarzania sporządzone w wyniku kontroli lub audytu przeprowadzonych przez Instytucję Zarządzającą WRPO 2014+ lub przez podmioty przez nią upoważnione albo przez inne instytucje upoważnione do kontroli na podstawie odrębnych przepisów.
- 44. Instytucja Zarządzająca WRPO 2014+ zobowiązuje Beneficjenta do zastosowania odpowiednio ustępów 38-43 niniejszego paragrafu w stosunku do podmiotów świadczących usługi na jego rzecz, którym powierzył przetwarzanie danych osobowych w drodze umowy powierzenia przetwarzania danych osobowych, o której mowa w ust. 12 niniejszego paragrafu.
- 45. Przepisy ust. 1-44 niniejszego paragrafu stosuje się odpowiednio do przetwarzania danych osobowych przez Partnerów Projektu.

#### **§ 22 Postanowienia końcowe**

- 1. W sprawach nieuregulowanych Umową zastosowanie mają w szczególności:
	- 1) obowiązujące zasady, postanowienia i reguły wynikające z Programu oraz Szczegółowego Opisu Osi Priorytetowych Programu Operacyjnego, regulamin konkursu, procedury, Wytyczne oraz informacje Instytucji Zarządzającej WRPO 2014+, dostępne na stronie internetowej Programu;
	- 2) odpowiednie przepisy prawa unijnego;
	- 3) właściwe przepisy prawa polskiego, w szczególności ustawy z dnia 23 kwietnia 1964 r. Kodeks cywilny (t.j. Dz. U. z 2019 r., poz. 1145 ze zm.), ustawy z dnia 27 sierpnia 2009 r. o finansach publicznych (t.j. Dz. U. z 2019 r., poz. 869 ze zm.), ustawy z dnia 11 lipca 2014 r. o zasadach realizacji programów w zakresie polityki spójności finansowanych w perspektywie finansowej 2014-2020 (t.j. Dz. U. z 2020 r., poz. 818), ustawy z dnia 29 września 1994 r. o rachunkowości (t.j. Dz. U. z 2019 r., poz. 351 ze zm.), ustawy z dnia 29 stycznia 2004 r. Prawo zamówień publicznych (t.j. Dz. U. z 2019 r., poz. 1843), ustawy z dnia 30 kwietnia 2004 r. o postępowaniu w sprawach dotyczących pomocy publicznej (t.j. Dz. U. z 2020 r., poz. 708), Rozporządzenia Ministra Infrastruktury i Rozwoju z dnia 19 marca 2015 r. w sprawie udzielania pomocy de minimis w ramach regionalnych programów operacyjnych na lata 2014-2020 (Dz. U. z 2015 r., poz. 488), ustawy z dnia 27 kwietnia 2001 r. Prawo ochrony środowiska (t.j. Dz. U. z 2019 r., poz. 1396 ze zm.), ustawy z dnia 3 października 2008 r. o udostępnianiu informacji o środowisku i jego ochronie, udziale społeczeństwa w ochronie środowiska oraz o ocenach oddziaływania na środowisko (t.j. Dz. U. z 2020 r., poz. 283 ze zm.), ustawy z dnia 11 marca 2004 r. o podatku od towarów i usług (t.j. Dz. U. z 2020 r., poz. 106 ze zm.), ustawy z dnia 5 czerwca 1998 r. o samorządzie województwa (t.j. Dz. U. z 2019 r., poz. 512 ze zm.), ustawy z dnia 6 marca 2018 r. Prawo przedsiębiorców (t.j. Dz. U. z 2019 r. poz. 1292 ze zm.), ustawy z dnia 10 maja 2018 r. o ochronie danych osobowych (t. j. Dz. U. z 2019 r., poz. 1781) oraz rozporządzeń wykonawczych lub wytycznych do ww. aktów prawnych.
- 2. Niniejsza Umowa została sporządzona w dwóch jednobrzmiących egzemplarzach, z których jeden jest przekazany Beneficjentowi, a drugi pozostaje w dyspozycji Instytucji Zarządzającej WRPO 2014+.
- 3. Umowa wchodzi w życie z dniem podpisania przez obie Strony Umowy.
- 4. Zmiany przepisów mające zastosowanie do Umowy zastępują z mocy prawa postanowienia Umowy.

## **§ 23 Załączniki do Umowy**

Integralną część Umowy stanowią Załączniki:

**Załącznik nr 1** – Dokument wskazujący na umocowanie do działania na rzecz i w imieniu Beneficjenta;

**Załącznik nr 2** – Wniosek o dofinansowanie realizacji Projektu ze środków Europejskiego Funduszu Rozwoju Regionalnego

w ramach Osi Priorytetowej ....... "....................................." Wielkopolskiego Regionalnego Programu Operacyjnego na

lata 2014-2020 o numerze ……………………. z dnia ..............r.;

**Załącznik nr 3** – Kopia umowy rachunku bankowego przeznaczonego do obsługi Projektu;

**Załącznik nr 4** – Harmonogram płatności;

**Załącznik nr 5** – Oświadczenie o kwalifikowalności podatku VAT;

**Załącznik nr 6** – "Kwalifikowalność kosztów, wnioski o płatność oraz zwroty środków";

**Załącznik nr 7** – Zakres danych osobowych powierzonych do przetwarzania;

**Załącznik nr 8** – Oświadczenie personelu Projektu/oferentów/uczestników komisji przetargowych/wykonawców/osoby

uprawnionej do dostępu w ramach SL2014;

**Załącznik nr 9** - …

#### **W imieniu Instytucji Zarządzającej WRPO 2014+ W imieniu Beneficjenta**

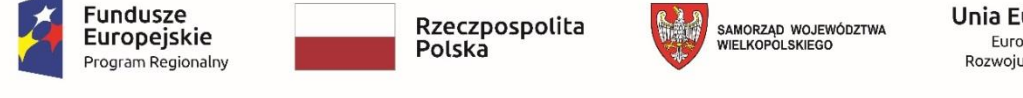

Unia Europejska Europejski Fundusz Rozwoju Regionalnego

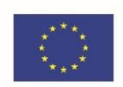

*Załącznik do Umowy o dofinansowanie Projektu - Zakres danych osobowych powierzonych do przetwarzania*

## **Zbiór: Wnioskodawcy WRPO 2007-2013 i 2014-2020**

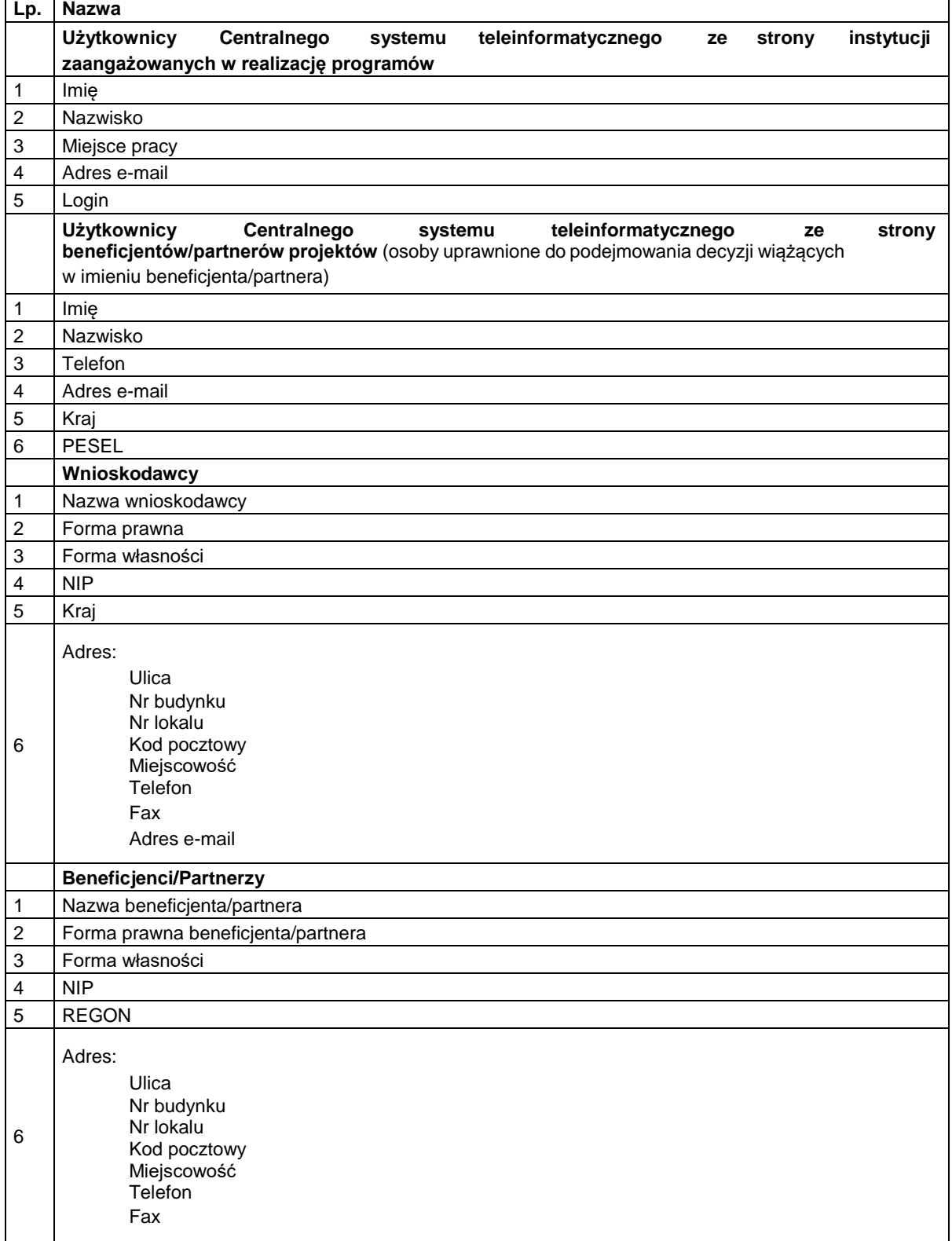

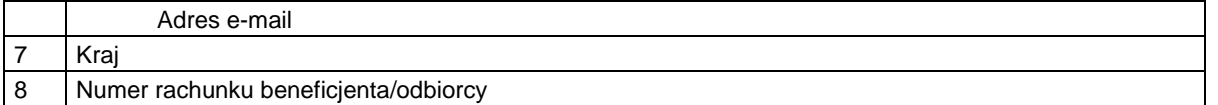

#### **Dane uczestników instytucjonalnych (osób fizycznych prowadzących jednoosobową działalność gospodarczą)**

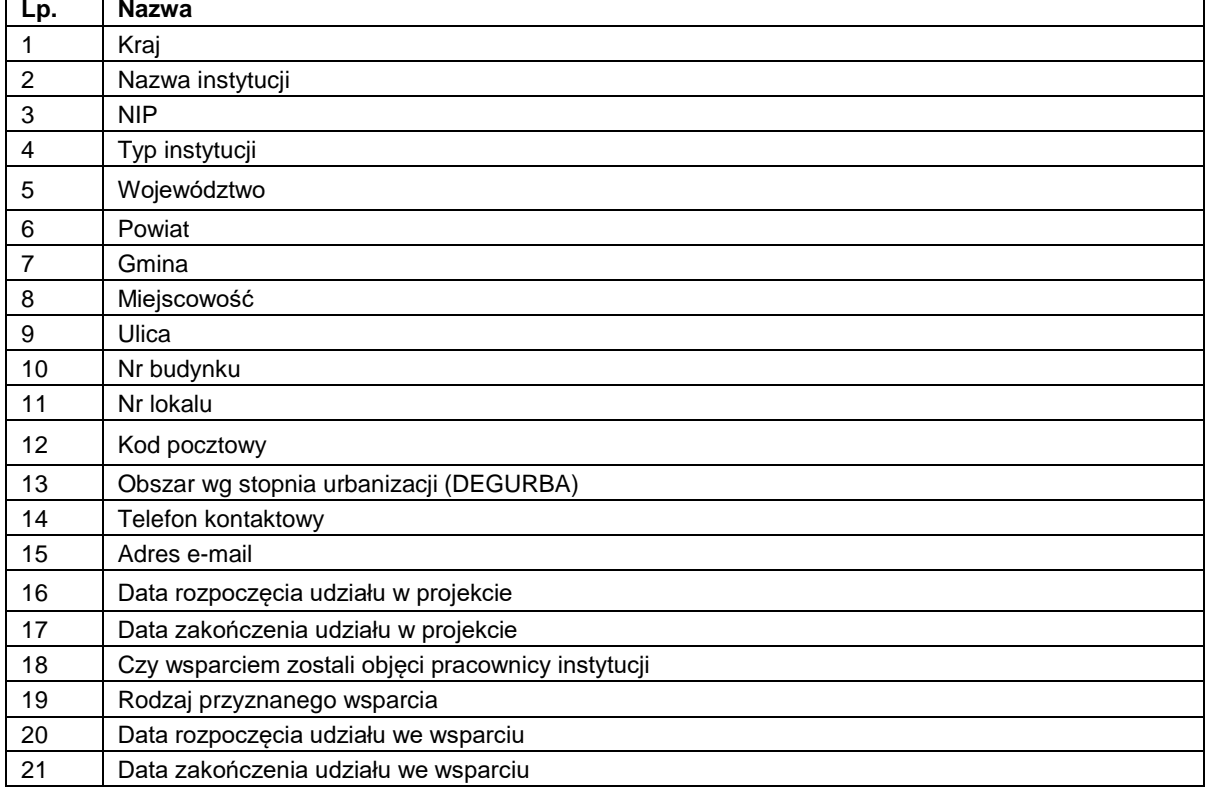

## **Dane uczestników indywidualnych**

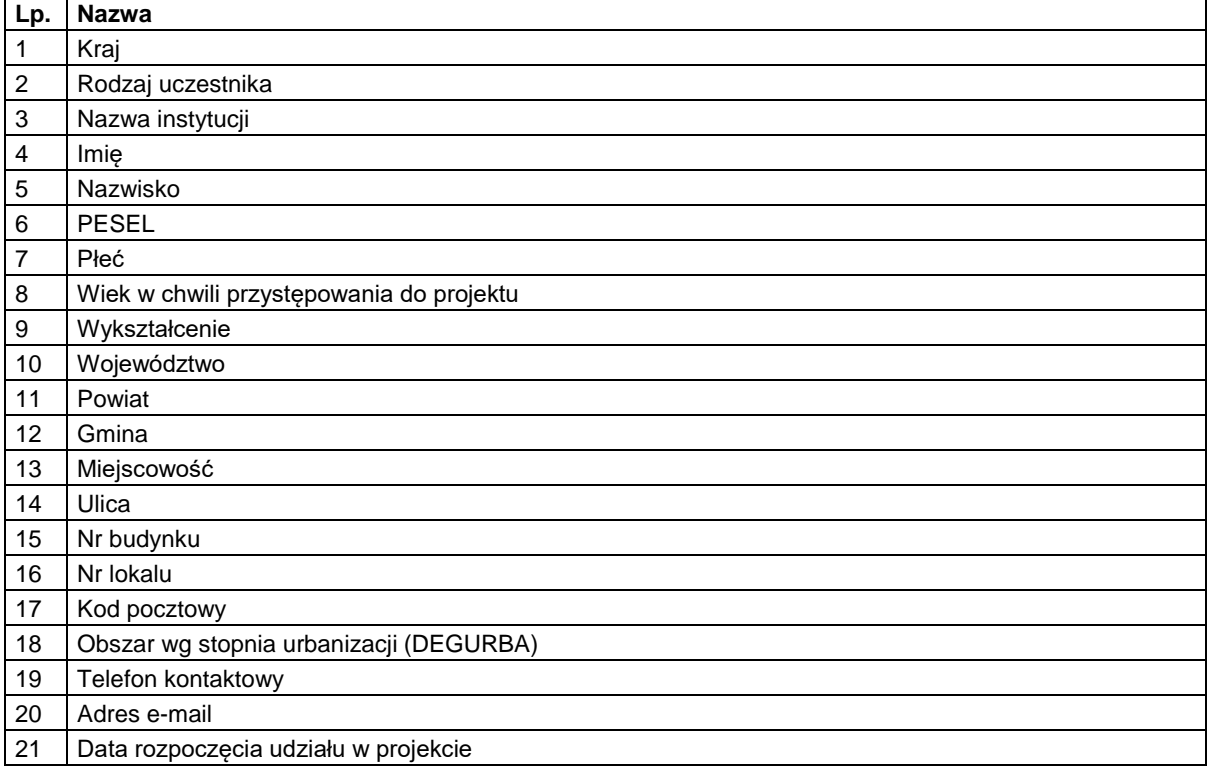

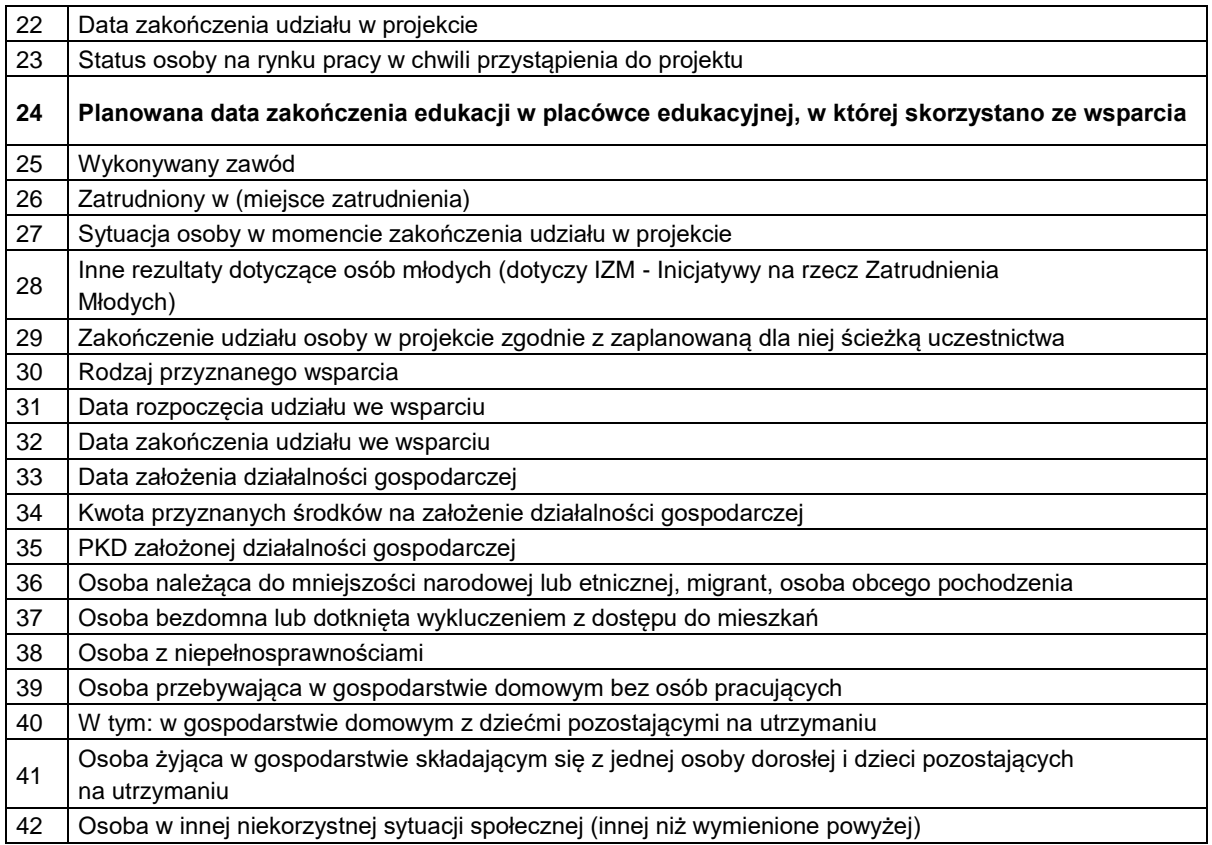

## **Dane dotyczące personelu projektu**

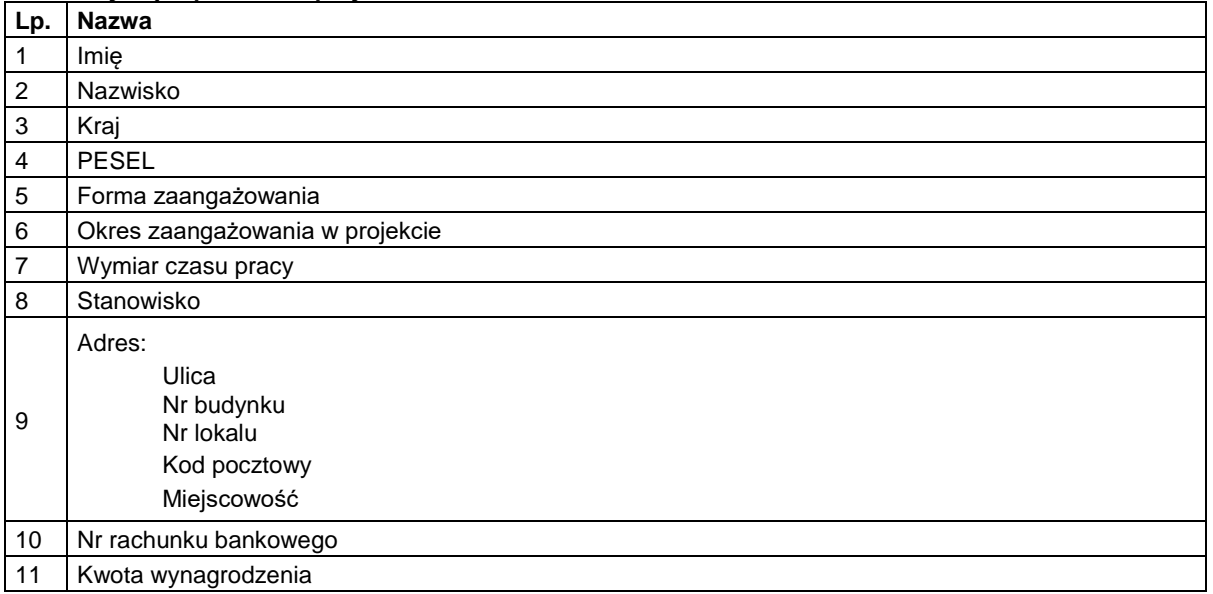

#### **Osoby fizyczne i osoby prowadzące działalność gospodarczą, których dane będą przetwarzane w związku z badaniem kwalifikowalności środków w projekcie**

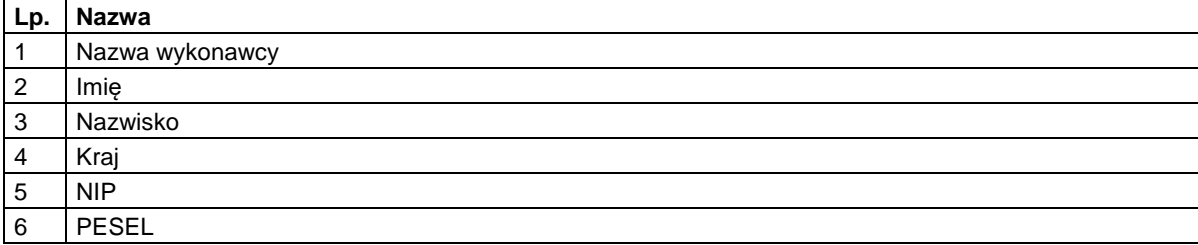

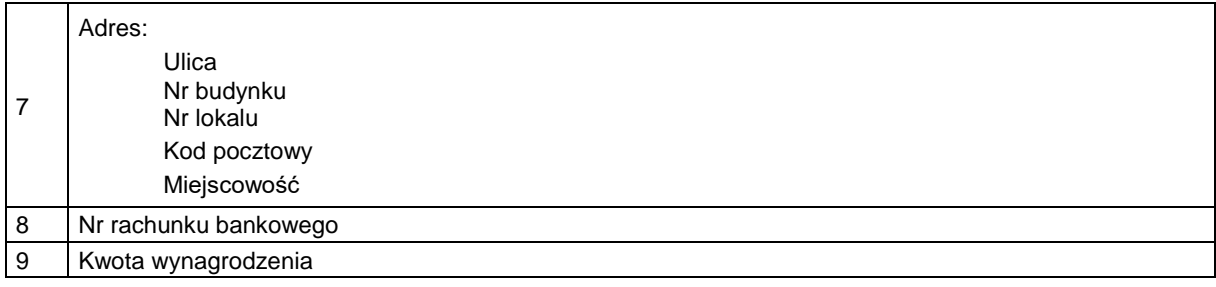

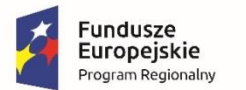

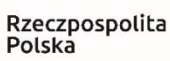

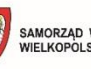

Unia Europeiska SAMORZĄD WOJEWÓDZTWA<br>WIELKOPOLSKIEGO Europejski Fundusz<br>Rozwoju Regionalnego

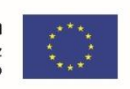

*Załącznik do Umowy o dofinansowanie Projektu – Wzór oświadczenia osób, których dane są przetwarzane*

**Wzór oświadczenia osób, których dane są przetwarzane w związku z badaniem kwalifikowalności środków w Projekcie, w tym w szczególności personelu projektu, a także oferentów, uczestników komisji przetargowych i wykonawców/osoby uprawnionej do dostępu w ramach SL2014** 

### **OŚWIADCZENIE PERSONELU PROJEKTU/OFERENTÓW, UCZESTNIKÓW KOMISJI PRZETARGOWYCH/WYKONAWCÓW/ OSOBY UPRAWNIONEJ DO DOSTĘPU W RAMACH SL2014<sup>32</sup>**

(obowiązek informacyjny realizowany w związku z art. 13 i art. 14 Rozporządzenia Parlamentu Europejskiego i Rady (UE) 2016/679)

W związku z realizacją Projektu pn. ……………………………………………………….. oświadczam, że przyjmuję do wiadomości, iż:

- 1. Administratorem moich danych osobowych jest w odniesieniu do zbioru Wnioskodawcy WRPO 2007-2013 i 2014-2020 Marszałek Województwa Wielkopolskiego mający siedzibę przy al. Niepodległości 34, 61-714 Poznań. Natomiast w odniesieniu do zbioru Centralny system teleinformatyczny wspierający realizację programów operacyjnych minister właściwy do spraw rozwoju regionalnego, mający siedzibę przy ul. Wspólnej 2/4, 00-926 Warszawa.
- 2. W sprawach związanych z przetwarzaniem danych osobowych mogę skontaktować się z Inspektorem ochrony danych osobowych
	- w ramach zbioru Wnioskodawcy WRPO 2007-2013 2014-2020: Departament Organizacyjny i Kadr, Urząd Marszałkowski Województwa Wielkopolskiego w Poznaniu, al. Niepodległości 34, 61-714 Poznań, e-mail: inspektor.ochrony@umww.pl,
	- w ramach zbioru Centralny system teleinformatyczny: Ministerstwo Inwestycji i Rozwoju, ul. Wspólna 2/4,00-926 Warszawa, e-mail: iod@miir.gov.pl.
- 3. Moje dane osobowe będą przechowywane do czasu rozliczenia Wielkopolskiego Regionalnego Programu Operacyjnego na lata 2014-2020 oraz zakończenia archiwizowania dokumentacji.
- 4. Przetwarzanie moich danych osobowych jest zgodne z prawem i spełnia warunki, o których mowa art. 6 ust. 1 lit. c oraz art. 9 ust. 2 lit. g Rozporządzenia Parlamentu Europejskiego i Rady (UE) 2016/679 z dnia 27 kwietnia 2016 roku w sprawie ochrony osób fizycznych w związku z przetwarzaniem danych osobowych i w sprawie swobodnego przepływu takich danych oraz uchylenia dyrektywy 95/46/WE– dane osobowe są niezbędne dla realizacji Wielkopolskiego Regionalnego Programu Operacyjnego na lata 2014-2020 na podstawie:

1) w odniesieniu do zbioru Wnioskodawcy WRPO 2007-2013 i 2014-2020:

- a) rozporządzenia Parlamentu Europejskiego i Rady (UE) nr 1303/2013 z dnia 17 grudnia 2013 r. ustanawiającego wspólne przepisy dotyczące Europejskiego Funduszu Rozwoju Regionalnego, Europejskiego Funduszu Społecznego, Funduszu Spójności, Europejskiego Funduszu Rolnego na rzecz Rozwoju Obszarów Wiejskich oraz Europejskiego Funduszu Morskiego i Rybackiego oraz ustanawiającego przepisy ogólne dotyczące Europejskiego Funduszu Rozwoju Regionalnego, Europejskiego Funduszu Społecznego, Funduszu Spójności i Europejskiego Funduszu Morskiego i Rybackiego oraz uchylającego rozporządzenie Rady (WE) nr 1083/2006 (Dz. Urz. UE L 347 z 20.12.2013, str. 320, z późn. zm.);
- b) rozporządzenia Parlamentu Europejskiego i Rady (UE) nr 1304/2013 z dnia 17 grudnia 2013 r. w sprawie Europejskiego Funduszu Społecznego i uchylającego rozporządzenie Rady (WE) nr 1081/2006 (Dz. Urz. UE L 347 z 20.12.2013, str. 470, z późn. zm.);
- c) ustawy z dnia 11 lipca 2014 r. o zasadach realizacji programów w zakresie polityki spójności finansowanych w perspektywie finansowej 2014–2020 (Dz. U. z 2020 r. poz. 818).
- 2. w odniesieniu do zbioru Centralny system teleinformatyczny wspierający realizację programów operacyjnych:
- a) rozporządzenia Parlamentu Europejskiego i Rady (UE) nr 1303/2013 z dnia 17 grudnia 2013 r. ustanawiającego wspólne przepisy dotyczące Europejskiego Funduszu Rozwoju Regionalnego, Europejskiego Funduszu Społecznego, Funduszu Spójności, Europejskiego Funduszu Rolnego na rzecz Rozwoju Obszarów Wiejskich oraz Europejskiego Funduszu Morskiego i Rybackiego oraz ustanawiającego przepisy ogólne dotyczące Europejskiego Funduszu Rozwoju Regionalnego, Europejskiego Funduszu Społecznego, Funduszu Spójności i Europejskiego Funduszu Morskiego i Rybackiego oraz uchylającego rozporządzenie Rady (WE) nr 1083/2006 (Dz. Urz. UE L 347 z 20.12.2013, str. 320, z późn. zm.);

 $\overline{a}$ <sup>32</sup> Niepotrzebne skreślić.

- b) rozporządzenia Parlamentu Europejskiego i Rady (UE) nr 1304/2013 z dnia 17 grudnia 2013 r. w sprawie Europejskiego Funduszu Społecznego i uchylającego rozporządzenie Rady (WE) nr 1081/2006 (Dz. Urz. UE L 347 z 20.12.2013, str. 470, z późn. zm.);
- c) ustawy z dnia 11 lipca 2014 r. o zasadach realizacji programów w zakresie polityki spójności finansowanych w perspektywie finansowej 2014–2020 (Dz. U. z 2020 r. poz. 818);
- d) rozporządzenia wykonawczego Komisii (UE) nr 1011/2014 z dnia 22 września 2014 r. ustanawiającego szczegółowe przepisy wykonawcze do rozporządzenia Parlamentu Europejskiego i Rady (UE) nr 1303/2013 w odniesieniu do wzorów służących do przekazywania Komisji określonych informacji oraz szczegółowe przepisy dotyczące wymiany informacji między Beneficjentami a instytucjami zarządzającymi, certyfikującymi, audytowymi i pośredniczącymi (Dz. Urz. UE L 286 z 30.09.2014, str.1).
- 5. Moje dane osobowe będą przetwarzane wyłącznie w celu realizacji Projektu (nr Projektu) …………………………………………………………….., w szczególności potwierdzenia kwalifikowalności wydatków, ewaluacji, kontroli, audytu oraz w celu archiwizacji w ramach Wielkopolskiego Regionalnego Programu Operacyjnego na lata 2014-2020 (WRPO 2014+).
- 6. Moje dane osobowe zostały powierzone do przetwarzania Instytucji Zarządzającej ………………………………………………………… (nazwa i adres właściwej Instytucji Zarządzającej), Beneficjentowi realizującemu Projekt -…………………………………………………………………………………… (nazwa i adres Beneficjenta) oraz podmiotom, które na zlecenie Beneficjenta uczestniczą w realizacji Projektu - ……………………………………………………………………………………………………………………………… (nazwa i adres ww. podmiotów). Moje dane osobowe mogą zostać przekazane podmiotom realizującym badania ewaluacyjne na zlecenie Instytucji Zarządzającej lub Beneficjenta. Moje dane osobowe mogą zostać również powierzone specjalistycznym firmom, realizującym na zlecenie Instytucji Zarządzającej oraz Beneficjenta kontrole i audyt w ramach WRPO 2014+.
- 7. Obowiązek podania danych wynika z przepisów prawa, odmowa ich podania jest równoznaczna z brakiem możliwości rozliczenia kosztów wynagrodzenia w ramach Projektu.
- 8. Mam prawo dostępu do treści swoich danych i ich sprostowania oraz ograniczenia przetwarzania.
- 9. Mam prawo do wniesienia skargi do organu nadzorczego, którym jest Prezes Urzędu Ochrony Danych Osobowych.
- 10. Moje dane osobowe nie będą przekazywane do państwa trzeciego lub organizacji międzynarodowej.
- 11. Moje dane osobowe nie będą poddawane zautomatyzowanemu podejmowaniu decyzji.

Oświadczam, iż podane przeze mnie dane osobowe są prawdziwe i aktualne.

**…..……………………………………… ……………………………………………**

MIEJSCOWOŚĆ I DATA CZYTELNY PODPIS PERSONELU PROJEKTU OFERENTÓW/UCZESTNIKÓW KOMISJI PRZETARGOWYCH/WYKONAWCÓW/OSOBY UPRAWNIONEJ DO DOSTĘPU W RAMACH SL2014<sup>33</sup>

 $\overline{a}$ 33 Niepotrzebne skreślić.

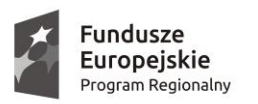

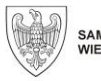

Unia Europejska Europejski Fundusz<br>Europejski Fundusz<br>Rozwoju Regionalnego

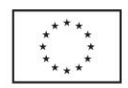

*Załącznik do Umowy o dofinansowanie projektu* 

# **Kwalifikowalność kosztów, wnioski o płatność oraz zwroty środków**

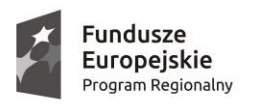

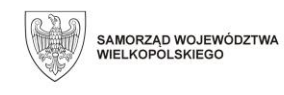

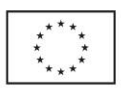

## **Spis treści**

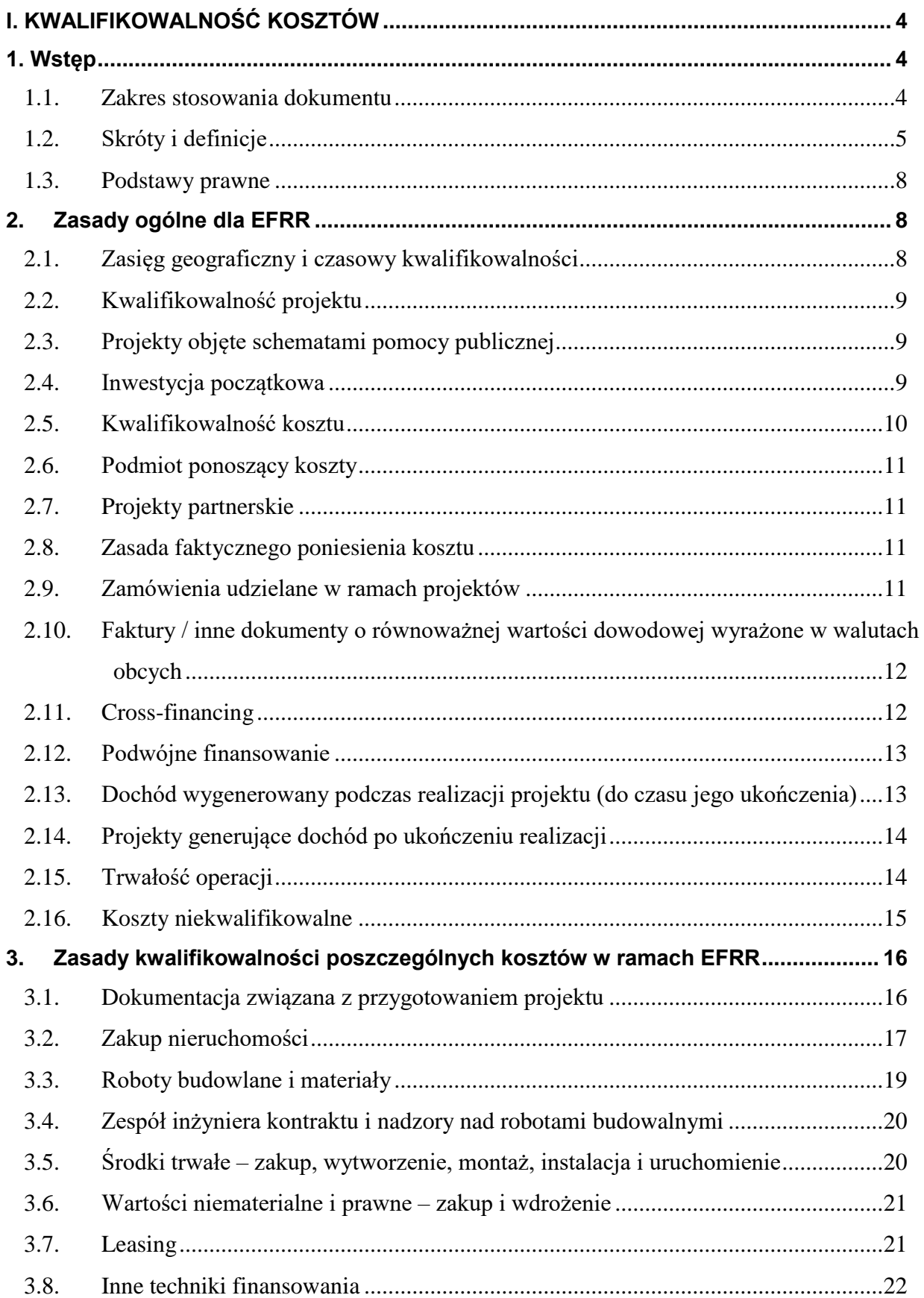

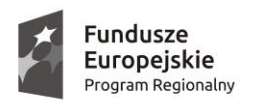

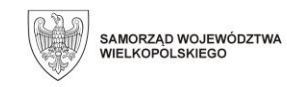

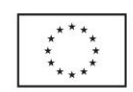

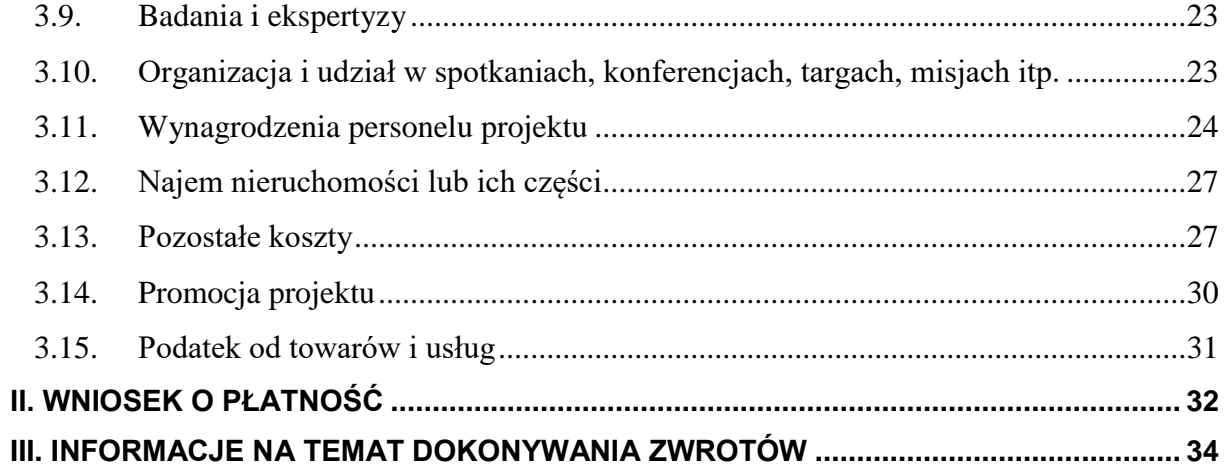

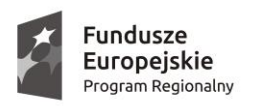

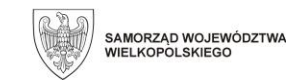

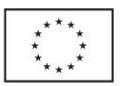

## <span id="page-209-1"></span>**I. KWALIFIKOWALNOŚĆ KOSZTÓW**

## <span id="page-209-0"></span>**1. WSTĘP**

1

## <span id="page-209-2"></span>*1.1. Zakres stosowania dokumentu*

Niniejszy dokument ma zastosowanie do oceny przez Instytucję Zarządzającą Wielkopolskim Regionalnym Programem Operacyjnym na lata 2014-2020 kwalifikowalności kosztów finansowanych ze środków Europejskiego Funduszu Rozwoju Regionalnego, ponoszonych przez beneficjenta, zarówno w ramach współfinansowania krajowego (w tym wkładu własnego), jak i ze środków Unii Europejskiej (Europejskiego Funduszu Rozwoju Regionalnego) w ramach realizacji projektu współfinansowanego z Wielkopolskiego Regionalnego Programu Operacyjnego na lata 2014-2020.

Do oceny kwalifikowalności poniesionych wydatków stosuje się wersję dokumentu obowiązującą w dniu poniesienia kosztu, z zastrzeżeniem, że do oceny prawidłowości umów zawartych w ramach realizacji projektu w wyniku przeprowadzonych postępowań stosuje się wersję *Wytycznych w zakresie kwalifikowalności wydatków w ramach Europejskiego Funduszu Rozwoju Regionalnego, Europejskiego Funduszu Społecznego oraz Funduszu Spójności na lata 2014-2020*, wydanych przez ministra właściwego do spraw rozwoju regionalnego, obowiązującą w dniu wszczęcia postępowania, które zakończyło się podpisaniem danej umowy. Wszczęcie postępowania jest tożsame z publikacją ogłoszenia o zamówieniu lub zapytania ofertowego, o których mowa w części "Zamówienia udzielane w ramach projektów", pod warunkiem, że beneficjent udokumentuje publikację ogłoszenia o zamówieniu lub zapytania ofertowego.

Niniejszy dokument ma co do zasady zastosowanie do wszystkich projektów realizowanych w ramach Wielkopolskiego Regionalnego Programu Operacyjnego na lata 2014-2020, przyjętych do dofinansowania zarówno w trybie konkursowym jak i pozakonkursowym. Instytucja Zarządzająca Wielkopolskim Regionalnym Programem Operacyjnym na lata 2014-2020 może podjąć decyzję o ograniczeniu / dopuszczeniu kwalifikowalności niektórych rodzajów kosztów. Weryfikacja kwalifikowalności kosztu dokonywana jest wstępnie w trakcie oceny wniosku o dofinansowanie projektu i opiera się przede wszystkim na regulacjach zawartych w Szczegółowym Opisie Osi Priorytetowych Wielkopolskiego Regionalnego Programu Operacyjnego na lata 2014-2020 i w regulaminie konkursu. Ostateczna ocena kwalifikowalności poniesionego kosztu dokonywana jest przede wszystkim w trakcie weryfikacji wniosków o płatność oraz w trakcie kontroli projektu, w szczególności kontroli w miejscu realizacji projektu lub w siedzibie beneficjenta.

W przypadku projektów objętych zasadami pomocy publicznej w rozumieniu Traktatu o funkcjonowaniu Unii Europejskiej (art. 93, art. 106 ust. 2, art. 107 ust. 2 i 3), za kwalifikowalne mogą być uznane tylko te koszty, które spełniają łącznie warunki określone w niniejszym dokumencie i warunki wynikające z odpowiednich regulacji w zakresie pomocy publicznej<sup>1</sup>, przyjętych na poziomie unijnym lub krajowym. Dla celów dokumentu uznaje się, że pomoc publiczna obejmuje także pomoc *de minimis*.

Kategorie beneficjentów, którzy mogą się starać o dofinansowanie projektów realizowanych w ramach Wielkopolskiego Regionalnego Programu Operacyjnego na lata 2014-2020 określono w Szczegółowym Opisie Osi Priorytetowych Wielkopolskiego Regionalnego Programu Operacyjnego na lata 2014-2020. W tym samym dokumencie wskazano rodzaje projektów, które mogą zostać objęte wsparciem.

Wartość inwestycji niezwiązanych z podstawowym celem osi priorytetowej / działania nie może przekraczać 10% całkowitych kosztów kwalifikowalnych projektu. Za inwestycje niezwiązane z celem priorytetu / działania należy uznać w szczególności: koszt budowy / remontu pomieszczeń biurowych i socjalnych, koszt budowy / remontu pomieszczeń o charakterze komercyjnym (w przypadku inwestycji w infrastrukturę edukacyjną, społeczną i ochronę zdrowia oraz z zakresu kultury i turystyki).

Wartość inwestycji niezwiązanych z podstawowym celem osi priorytetowej / działania i jej udział w wielkości kosztów kwalifikowalnych projektu będzie podlegała weryfikacji na etapie oceny wniosku o dofinansowanie.

Poza zasadami regulującymi termin ponoszenia kosztów w projektach objętych schematami pomocy publicznej, obowiązujące przepisy prawa nie ograniczają finansowania w ramach Wielkopolskiego Regionalnego Programu Operacyjnego na lata 2014-2020 projektów zrealizowanych częściowo. Projekt częściowo zrealizowany to projekt, w ramach którego przed jego wyborem do dofinansowania poniesiono koszty, które zostaną następnie ujęte we wnioskach o płatność. W takim przypadku dofinansowaniem mogą zostać objęte wyłącznie koszty poniesione w okresie kwalifikowania kosztów w ramach Programu, tzn. poniesione nie wcześniej niż w dniu 1 stycznia 2014 r. Projekty takie muszą spełniać wszystkie obowiązujące wymogi, przede wszystkim dotyczące ochrony środowiska, zamówień publicznych i wynikające z zapisów Programu i Szczegółowego Opisu Osi Priorytetowych Wielkopolskiego Regionalnego Programu Operacyjnego na lata 2014-2020.

<sup>&</sup>lt;sup>1</sup> W tym m. in.: rozporządzenie Parlamentu Europejskiego i Rady nr 1370/2007 z 23 października 2007 r. dotyczące usług publicznych w zakresie kolejowego i drogowego transportu pasażerskiego oraz uchylające rozporządzenia Rady (EWG) nr 1191/69 i (EWG) nr 1107/70 oraz decyzja Komisji z 20 grudnia 2011 r. w sprawie stosowania art. 106 ust. 2 Traktatu o funkcjonowaniu Unii Europejskiej do pomocy państwa w formie rekompensaty z tytułu świadczenia usług publicznych, przyznanej przedsiębiorstwom zobowiązanym do wykonywania usług świadczonych w ogólnym interesie gospodarczym.

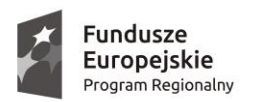

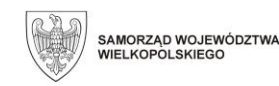

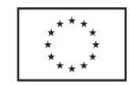

Do wsparcia ze środków Wielkopolskiego Regionalnego Programu Operacyjnego na lata 2014-2020 nie mogą zostać wybrane projekty, jeśli zostały one fizycznie ukończone lub w pełni zrealizowane przed przedłożeniem Instytucji Zarządzającej Wielkopolskim Regionalnym Programem Operacyjnym na lata 2014-2020 wniosku o dofinansowanie, niezależnie od tego, czy wszystkie powiązane płatności zostały przez beneficjenta dokonane.

Instytucja Zarządzająca Wielkopolskim Regionalnym Programem Operacyjnym na lata 2014-2020 nie dopuszcza stosowania uproszczonych metod rozliczania wydatków.

Warunki i procedury pomniejszania kosztów kwalifikowalnych o dochód wygenerowany po zakończeniu realizacji projektu są określone w *Wytycznych w zakresie zagadnień związanych z przygotowaniem projektów inwestycyjnych, w tym projektów generujących dochód i projektów hybrydowych na lata 2014-2020*, wydanych przez ministra właściwego do spraw rozwoju regionalnego.

W sprawach nieuregulowanych w niniejszym dokumencie zastosowanie mają zapisy regulacji krajowych i unijnych.

## <span id="page-210-0"></span>*1.2. Skróty i definicje*

- a) beneficjent osoba fizyczna, osoba prawna lub jednostka organizacyjna nieposiadająca osobowości prawnej, której ustawa przyznaje zdolność prawną, realizująca projekt finansowany ze środków Europejskiego Funduszu Rozwoju Regionalnego lub Europejskiego Funduszu Rozwoju Regionalnego i budżetu państwa; ilekroć w niniejszym dokumencie jest mowa o beneficjencie, należy przez to rozumieć również partnera i podmiot upoważniony do realizacji projektu / ponoszenia wydatków, wskazany we wniosku o dofinansowanie projektu, chyba, że z treści niniejszego dokumentu wynika, że w danym kontekście chodzi o beneficjenta jako o stronę umowy o dofinansowanie projektu,
- b) *cross-financing* tzw. zasada elastyczności, polegająca na możliwości finansowania działań w sposób komplementarny ze środków Europejskiego Funduszu Rozwoju Regionalnego i Europejskiego Funduszu Społecznego w przypadku, gdy dane działanie z jednego Funduszu objęte jest zakresem pomocy drugiego Funduszu,
- c) dochód<sup>2</sup> wygenerowany podczas realizacji projektu zgodnie z art. 65 ust. 8 rozporządzenia 1303/2013 jest to dochód, który nie został wzięty pod uwagę w czasie zatwierdzania projektu, wygenerowany wyłącznie podczas jego wdrażania, wykazany nie później niż w momencie złożenia przez beneficjenta wniosku o płatność końcową,
- d) dochód wygenerowany po zakończeniu projektu<sup>3</sup> dochód w rozumieniu art. 61 ust. 1 rozporządzenia 1303/2013, tj. wpływy środków pieniężnych z bezpośrednich wpłat dokonywanych przez użytkowników za towary lub usługi zapewniane przez daną operację (projekt), jak np. opłaty ponoszone bezpośrednio przez użytkowników za użytkowanie infrastruktury, sprzedaż lub dzierżawę gruntu lub budynków lub opłaty za usługi, pomniejszone o wszelkie koszty operacyjne i koszty odtworzenia wyposażenia krótkotrwałego poniesione w okresie odniesienia. Zalicza się do niego także oszczędności kosztów działalności osiągnięte przez operacje, chyba że są skompensowane równoważnym zmniejszeniem dotacji na działalność<sup>4</sup>,
- e) dofinansowanie współfinansowanie ze środków Unii Europejskiej i / lub współfinansowanie krajowe z budżetu państwa, przyznane na realizację projektu objętego wnioskiem o dofinansowanie,
- f) duży projekt projekt, który zgodnie z art. 100 rozporządzenia 1303/2013 obejmuje szereg robót, działań lub usług, służący wykonaniu niepodzielnego zadania o doprecyzowanym charakterze gospodarczym lub technicznym, który posiada jasno określone cele i którego całkowity koszt kwalifikowalny przekracza kwotę 50 mln EUR, a w przypadku operacji przyczyniających się do osiągnięcia celu tematycznego określonego w art. 9 pkt 7 rozporządzenia 1303/2013 ("promowanie zrównoważonego transportu i usuwanie niedoborów przepustowości w działaniu najważniejszej infrastruktury sieciowej") – przekracza kwotę 75 mln EUR;
- g) EFRR Europejski Fundusz Rozwoju Regionalnego,
- h) IRU nieodwoływalne prawo używania (ang. *indefeasible right of use*), rzeczywiste, długookresowe (najczęściej na około 20 lat) nabycie uprawnień do wyłącznego używania infrastruktury telekomunikacyjnej (najczęściej kanalizacji kablowej, kabla lub włókna światłowodowego), pozwalające na działanie przez nabywającego w sferze finansowo-księgowej, jak gdyby był właścicielem infrastruktury,
- i) IZ WRPO 2014+ Instytucja Zarządzająca Wielkopolskim Regionalnym Programem Operacyjnym na lata 2014- 2020,
- j) KE Komisja Europejska,

1

k) koszt kwalifikowalny – por. część "Zasady ogólne dla EFRR": "Kwalifikowalność kosztu",

 $^2$  Definicje dochodu, o którym mowa w art. 61 oraz 65 rozporządzenia 1303/2013, są inne niż definicja dochodu wynikająca z krajowych przepisów o rachunkowości czy przepisów podatkowych.

<sup>3</sup> Szczegółowe znaczenie pojęć użytych w przedmiotowej definicji znajduje się w *Wytycznych w zakresie zagadnień związanych z przygotowaniem projektów inwestycyjnych, w tym projektów generujących dochód i projektów hybrydowych na lata 2014-2020* (wydanych przez ministra właściwego do spraw rozwoju regionalnego).

<sup>&</sup>lt;sup>4</sup> W zwiazku z faktem, że art. 61 ust. 1 rozporządzenia 1303/2013 definiuje operacje generujące dochód po ukończeniu, dochód w tym ujęciu będzie występował jedynie w fazie operacyjnej projektu. Szczegółowe znaczenie pojęć użytych w definicji znajduje się w *Wytycznych w zakresie zagadnień związanych z przygotowaniem projektów inwestycyjnych, w tym projektów generujących dochód i projektów hybrydowych na lata 2014-2020* (wydanych przez ministra właściwego do spraw rozwoju regionalnego).

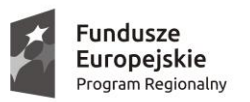

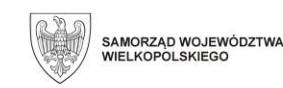

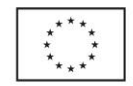

- l) koszt niekwalifikowalny koszt, który nie spełnia wymogów określonych w niniejszym dokumencie, w tym w części "Zasady ogólne dla EFRR": "Kwalifikowalność kosztu" i nie może zostać objęty dofinansowaniem; wykaz najważniejszych kosztów niekwalifikowalnych w ramach WRPO ujęto w części "Zasady ogólne dla EFRR": "Koszty niekwalifikowalne",
- m) leasing finansowy zgodnie z Krajowym Standardem Rachunkowości nr 5 "Leasing, najem i dzierżawa" jest to umowa, na mocy której leasingodawca oddaje leasingobiorcy na czas oznaczony środki trwałe lub wartości niematerialne i prawne do odpłatnego użytkowania lub do pobierania pożytków. Jednocześnie umowa ta spełnia co najmniej jeden z warunków określonych w art. 3 ust. 4 ustawy z dnia 29 września 1994 r. o rachunkowości. Przedmiot umowy leasingu jest zaliczany do środków trwałych lub wartości niematerialnych i prawnych leasingobiorcy, który dokonuje odpisów amortyzacyjnych,
- n) leasing operacyjny zgodnie z Krajowym Standardem Rachunkowości nr 5 "Leasing, najem i dzierżawa" jest to umowa leasingu inna niż umowa leasingu finansowego, w przypadku której przedmiot umowy leasingu zaliczany jest do środków trwałych lub wartości niematerialnych i prawnych leasingodawcy, który dokonuje odpisów amortyzacyjnych,
- o) lider podmiot będący projektodawcą / wnioskodawcą, który składa do IZ WRPO 2014+ wniosek o dofinansowanie projektu w imieniu swoim oraz wszystkich partnerów oraz z którym IZ WRPO 2014+ zawiera umowę o dofinansowanie projektu i który odpowiada następnie (jako beneficjent) przed IZ WRPO 2014+ za realizację projektu w formie partnerstwa,
- p) MŚP mikro, małe i średnie przedsiębiorstwa w rozumieniu załącznika I do rozporządzenia Komisji (UE) Nr 651/2014 z dnia 17 czerwca 2014 r. uznającego rodzaje pomocy za zgodne z rynkiem wewnętrznym w zastosowaniu art. 107 i 108 Traktatu,
- q) nieruchomości zgodnie z art. 46 § 1 ustawy z dnia 23 kwietnia 1964 r. Kodeks cywilny, części powierzchni ziemskiej stanowiące odrębny przedmiot własności (grunty), jak również budynki trwale z gruntem związane lub części takich budynków, jeżeli na mocy przepisów szczególnych stanowią odrębny od gruntu przedmiot własności,
- r) nieruchomość niezabudowana część powierzchni ziemskiej stanowiąca odrębny przedmiot własności (grunty), z wyłączeniem budynków, budowli, obiektów małej architektury oraz tymczasowych obiektów budowlanych,
- s) nieruchomość zabudowana część powierzchni ziemskiej stanowiąca odrębny przedmiot własności (grunty), wraz z budynkami, budowlami, obiektami małej architektury trwale związanymi z gruntem,
- t) partner podmiot wymieniony we wniosku o dofinansowanie, uczestniczący w realizacji projektu, wnoszący do projektu zasoby ludzkie, organizacyjne, techniczne lub finansowe, realizujący projekt wspólnie z beneficjentem (liderem) i ewentualnie innymi partnerami na warunkach określonych w umowie / porozumieniu o partnerstwie, zawartej z projektodawcą (liderem) przed złożeniem do IZ WRPO 2014+ wniosku o dofinansowanie; udział partnera w realizacji projektu musi być adekwatny do merytorycznego zakresu i wartości projektu oraz niezbędny do celów realizacji projektu,
- u) partnerstwo forma wspólnej realizacji projektu wyrażona w pisemnej umowie / porozumieniu co najmniej dwóch samodzielnych podmiotów wymienionych we wniosku o dofinansowanie i uczestniczących wspólnie w realizacji projektu, wnoszących do projektu zasoby ludzkie, organizacyjne, techniczne lub finansowe oraz realizujących projekt na warunkach określonych w umowie / porozumieniu o partnerstwie,
- v) personel projektu osoby zaangażowane do realizacji zadań lub czynności w ramach projektu na podstawie stosunku pracy, osoby samozatrudnione (rozumiane jako osoby fizyczne prowadzące działalność gospodarczą, które są beneficjentem projektu i jednocześnie stanowią personel tego projektu), osoby współpracujące w rozumieniu art. 8 ust. 11 ustawy z dnia 13 października 1998 r. o systemie ubezpieczeń społecznych,
- w) pomoc *de minimis* pomoc zgodna z przepisami rozporządzenia Komisji (UE) nr 1407/2013 z dnia 18 grudnia 2013 r. w sprawie stosowania art. 107 i 108 Traktatu o funkcjonowaniu Unii Europejskiej do pomocy *de minimis* oraz z rozporządzeniem Komisji (UE) nr 360/2012 z dnia 25 kwietnia 2012 r. w sprawie stosowania art. 107 i 108 Traktatu o funkcjonowaniu Unii Europejskiej do pomocy *de minimis* przyznawanej przedsiębiorstwom wykonującym usługi świadczone w ogólnym w interesie gospodarczym,
- x) Program Wielkopolski Regionalny Program Operacyjny na lata 2014-2020,
- y) program pomocowy każdy akt prawny, na którego podstawie, bez dodatkowych środków wykonawczych, można przyznać pomoc indywidualną przedsiębiorstwom określonym w sposób ogólny i abstrakcyjny w tym akcie, oraz każdy akt, na którego podstawie przedsiębiorstwu lub przedsiębiorstwom można przyznać pomoc niezwiązaną z konkretnym projektem na czas nieokreślony lub o nieokreślonej wysokości,
- z) projekt przedsięwzięcie zmierzające do osiągnięcia założonego celu określonego wskaźnikami, z określonym początkiem i końcem realizacji, realizowane w ramach Wielkopolskiego Regionalnego Programu Operacyjnego na lata 2014-2020 na podstawie umowy o dofinansowanie, szczegółowo określone we wniosku o dofinansowanie, aa)przedsiębiorca – podmiot prawa, który prowadzi we własnym imieniu działalność gospodarczą,
- bb)PZP ustawa z 29 stycznia 2004 r. Prawo zamówień publicznych,
- cc)rozporządzenie 1303/2013 rozporządzenie Parlamentu Europejskiego i Rady (UE) nr 1303/2013 z dnia 17 grudnia 2013 r. ustanawiającego wspólne przepisy dotyczące Europejskiego Funduszu Rozwoju Regionalnego, Europejskiego Funduszu Społecznego, Funduszu Spójności, Europejskiego Funduszu Rolnego na rzecz Rozwoju Obszarów Wiejskich oraz Europejskiego Funduszu Morskiego i Rybackiego oraz ustanawiającego przepisy ogólne dotyczące Europejskiego Funduszu Rozwoju Regionalnego, Europejskiego

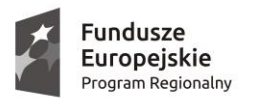

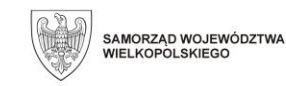

Unia Europejska Europejski Fundusz Rozwoju Regionalnego

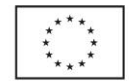

Funduszu Społecznego, Funduszu Spójności i Europejskiego Funduszu Morskiego i Rybackiego oraz uchylającego rozporządzenie Rady (WE) nr 1083/2006,

- dd)rozporządzenie 1301/2013 rozporządzenie Parlamentu Europejskiego i Rady (UE) nr 1301/2013 z dnia 17 grudnia 2013 r. w sprawie Europejskiego Funduszu Rozwoju Regionalnego i przepisów szczególnych dotyczących celu "Inwestycje na rzecz wzrostu i zatrudnienia" oraz w sprawie uchylenia rozporządzenia (WE) nr 1080/2006,
- ee)rozporządzenie 480/2014 rozporządzenie delegowane Komisji (UE) nr 480/2014 z dnia 3 marca 2014 r. uzupełniające rozporządzenie Parlamentu Europejskiego i Rady (UE) nr 1303/2013 ustanawiające wspólne przepisy dotyczące Europejskiego Funduszu Rozwoju Regionalnego, Europejskiego Funduszu Społecznego, Funduszu Spójności, Europejskiego Funduszu Rolnego na rzecz Rozwoju Obszarów Wiejskich oraz Europejskiego Funduszu Morskiego i Rybackiego oraz ustanawiające przepisy ogólne dotyczące Europejskiego Funduszu Rozwoju Regionalnego, Europejskiego Funduszu Społecznego, Funduszu Spójności i Europejskiego Funduszu Morskiego i Rybackiego,
- ff) SZOOP Szczegółowy Opis Osi Priorytetowych Wielkopolskiego Regionalnego Programu Operacyjnego na lata 2014-2020, przyjęty Uchwałą Zarządu Województwa Wielkopolskiego, w rozumieniu art. 2 pkt 25 ustawy z dnia 11 lipca 2014 r. o zasadach realizacji programów w zakresie polityki spójności finansowanych w perspektywie finansowej 2014-2020,
- gg)środek trwały zgodnie z brzmieniem art. 3 ust. 1 pkt 15 ustawy z dnia 29 września 1994 r. o rachunkowości, rzeczowe aktywa trwałe i zrównane z nimi, o przewidywanym okresie ekonomicznej użyteczności dłuższym niż rok, kompletne, zdatne do użytku i przeznaczone na potrzeby jednostki. Zalicza się do nich w szczególności nieruchomości (w tym grunty, prawo użytkowania wieczystego gruntu, budowle i budynki, a także będące odrębną własnością lokale, spółdzielcze własnościowe prawo do lokalu mieszkalnego oraz spółdzielcze prawo do lokalu użytkowego), maszyny, urządzenia, środki transportu i inne rzeczy, ulepszenia w obcych środkach trwałych oraz inwentarz żywy. Środki trwałe oddane do używania na podstawie umowy najmu, dzierżawy lub leasingu zalicza się do aktywów trwałych jednej ze stron umowy, zgodnie z warunkami określonymi w art. 3 ust. 4 ustawy o rachunkowości,
- hh)UE Unia Europejska,
- ii) umowa o dofinansowanie projektu umowa zawarta z beneficjentem, na podstawie której beneficjent realizuje projekt współfinansowany w ramach Wielkopolskiego Regionalnego Programu Operacyjnego na lata 2014-2020; pod pojęciem tym należy również rozumieć decyzję o dofinansowaniu i porozumienie o dofinansowanie projektu,
- jj) ustawa wdrożeniowa ustawa z dnia 11 lipca 2014 r. o zasadach realizacji programów w zakresie polityki spójności finansowanych w perspektywie finansowej 2014-2020,
- kk)VAT podatek od towarów i usług,
- ll) wartości niematerialne i prawne zgodnie z brzmieniem art. 3 ust. 1 pkt 14 ustawy z dnia 29 września 1994 r. o rachunkowości, nabyte przez jednostkę, zaliczane do aktywów trwałych, prawa majątkowe nadające się do gospodarczego wykorzystania, o przewidywanym okresie ekonomicznej użyteczności dłuższym niż rok, przeznaczone do używania na potrzeby jednostki, a w szczególności: autorskie prawa majątkowe, prawa pokrewne, licencje, koncesje, prawa do wynalazków, patentów, znaków towarowych, wzorów użytkowych oraz zdobniczych, know-how; w przypadku wartości niematerialnych i prawnych oddanych do używania na podstawie umowy najmu, dzierżawy lub leasingu, wartości niematerialne i prawne zalicza się do aktywów trwałych jednej ze stron umowy, zgodnie z warunkami określonymi w art. 3 ust. 4 ustawy o rachunkowości. Do wartości niematerialnych i prawnych zalicza się również nabytą wartość firmy oraz koszty zakończonych prac rozwojowych,
- mm) wkład własny środki finansowe zabezpieczone przez beneficjenta, które zostaną przeznaczone na pokrycie kosztów kwalifikowalnych i nie zostaną beneficjentowi przekazane w formie dofinansowania (różnica między kwotą kosztów kwalifikowalnych a kwotą dofinansowania przekazaną beneficjentowi, zgodnie ze stopą dofinansowania dla projektu),
- nn)wnioskodawca podmiot, który złożył wniosek o dofinansowanie projektu,
- oo)WRPO Wielkopolski Regionalny Program Operacyjny na lata 2014-2020,
- pp)współfinansowanie krajowe z budżetu państwa środki budżetu państwa niepochodzące z budżetu środków europejskich, o którym mowa w art. 117 ust. 1 ustawy z dnia 27 sierpnia 2009 r. o finansach publicznych, wypłacane na rzecz beneficjenta albo wydatkowane przez państwową jednostkę budżetową w ramach projektu,
- qq)wykonawca osoba fizyczna, osoba prawna albo jednostka organizacyjna nieposiadająca osobowości prawnej, która oferuje realizację robót budowlanych, określone produkty lub usługi na rynku lub zawarła umowę w sprawie realizacji zamówienia w projekcie realizowanym w ramach WRPO,
- rr) zamówienie umowa odpłatna, zawarta pomiędzy zamawiającym (beneficjentem) a wykonawcą, której przedmiotem są usługi, dostawy lub roboty budowlane przewidziane w projekcie realizowanym w ramach WRPO,
- ss) zamówienie publiczne pisemna umowa odpłatna, zawarta pomiędzy zamawiającym (beneficjentem) a wykonawcą której przedmiotem są usługi, dostawy lub roboty budowlane przewidziane w projekcie realizowanym w ramach WRPO. Pojęcie to w rozumieniu niniejszego dokumentu nie ogranicza się wyłącznie do umowy zawartej z wykonawcą wyłonionym w trybie przewidzianym w PZP, obejmuje również umowy z wykonawcami wyłonionymi zgodnie z zasadą konkurencyjności, o której mowa w *Wytycznych w zakresie kwalifikowalności wydatków w ramach Europejskiego Funduszu Rozwoju Regionalnego, Europejskiego Funduszu*

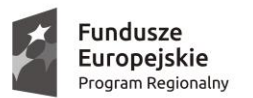

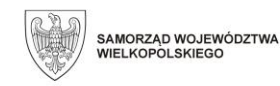

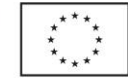

*Społecznego oraz Funduszu Spójności na lata 2014-2020*, wydanych przez ministra właściwego do spraw rozwoju regionalnego.

Ilekroć w niniejszym dokumencie mowa jest o fakturze, należy przez to rozumieć fakturę lub inny dokument księgowy o równoważnej wartości dowodowej, w tym również dowód wewnętrzny.

## <span id="page-213-0"></span>*1.3. Podstawy prawne*

Niniejszy dokument określa warunki uznania kosztu za koszt kwalifikowalny w ramach WRPO. Warunki te wynikają w szczególności z:

a) aktów prawnych krajowych i unijnych dotyczących funduszy strukturalnych, w szczególności:

- Rozporządzenia 1303/2013,
- Rozporządzenia 1301/2013,
- $\triangleright$  Rozporządzenia 480/2014.
- Rozporządzenia Komisji (UE) NR 651/2014 z dnia 17 czerwca 2014 r. uznającego niektóre rodzaje pomocy za zgodne z rynkiem wewnętrznym w zastosowaniu art. 107 i 108 Traktatu,
- ustawy z dnia 11 lipca 2014 r. o zasadach realizacji programów w zakresie polityki spójności finansowanych w perspektywie finansowej 2014-2020,
- $\triangleright$  ustawy z dnia 27 sierpnia 2009 r. o finansach publicznych oraz rozporządzeń wykonawczych,
- $\geq$ ustawy z dnia 29 stycznia 2004 r. Prawo zamówień publicznych oraz rozporządzeń wykonawczych,
- $\triangleright$  ustawy z dnia 29 września 1994 r. o rachunkowości oraz rozporządzeń wykonawczych,
- ustawy z dnia 11 marca 2004 r. o podatku od towarów i usług,
- ustawy z dnia 26 lipca 1991 r. o podatku dochodowym od osób fizycznych,
- $\epsilon$  ustawy z dnia 15 lutego 1992 r. o podatku dochodowym od osób prawnych,
- b) *Wytycznych w zakresie kwalifikowalności wydatków w ramach Europejskiego Funduszu Rozwoju Regionalnego, Europejskiego Funduszu Społecznego oraz Funduszu Spójności na lata 2014-2020*, wydanych przez ministra właściwego do spraw rozwoju regionalnego,
- c) Szczegółowego Opisu Osi Priorytetowych Wielkopolskiego Regionalnego Programu Operacyjnego na lata 2014- 2020,
- d) Uchwał Zarządu Województwa Wielkopolskiego w sprawie wyznaczenia zasięgu realizacji Zintegrowanych Inwestycji Terytorialnych (ZIT) dla obszaru funkcjonalnego Miasta Poznania oraz dla obszaru funkcjonalnego ośrodka regionalnego Kalisza z Ostrowem Wielkopolskim w ramach Wielkopolskiego Regionalnego Programu Operacyjnego na lata 2014-2020,
- e) Uchwały Zarządu Województwa Wielkopolskiego w sprawie przyjęcia zasad dotyczących realizacji projektów w ramach mandatu terytorialnego dla obszaru strategicznej interwencji ośrodków subregionalnych wraz z ich obszarami funkcjonalnymi w ramach Wielkopolskiego Regionalnego Programu Operacyjnego na lata 2014-2020.

## <span id="page-213-2"></span>**2. ZASADY OGÓLNE DLA EFRR**

## <span id="page-213-1"></span>*2.1. Zasięg geograficzny i czasowy kwalifikowalności*

## Zasięg geograficzny

W przypadku projektów współfinansowanych ze środków EFRR projekty, z poszanowaniem wszystkich zasad dotyczących kwalifikowalności projektu i beneficjenta (w szczególności zgodności z WRPO i SZOOP), kwalifikują się do dofinansowania w ramach WRPO jeżeli są realizowane w granicach administracyjnych obszaru objętego Programem, tj. na terenie województwa wielkopolskiego. Zasada ta nie dotyczy projektów o charakterze promocyjnym, w których koszty mogą być ponoszone poza terytorium UE, pod warunkiem, że projekt przynosi korzyść dla województwa wielkopolskiego.

Projekty współfinansowane ze środków EFRR mogą być realizowane poza obszarem objętym WRPO, ale na terytorium UE, pod warunkiem że spełnione są jednocześnie wszystkie następujące warunki:

- a) projekt przynosi korzyść dla obszaru objętego WRPO,
- b) łączna kwota przydzielona w ramach WRPO projektom zlokalizowanym poza obszarem objętym WRPO nie przekracza 15% wsparcia z EFRR na poziomie osi priorytetowej,
- c) komitet monitorujący wyraził zgodę na projekt lub rodzaje projektów, których to dotyczy.

## Zasięg czasowy

W ramach WRPO koszty są kwalifikowalne, jeżeli zostały poniesione nie wcześniej niż w dniu 1 stycznia 2014 r. (niezależnie od terminu złożenia wniosku o dofinansowanie i od terminu podpisania umowy o dofinansowanie – z wyjątkiem projektów objętych schematami pomocy publicznej) i nie później niż w dniu 31 grudnia 2023 r.

Terminy ponoszenia kosztów kwalifikowalnych w ramach każdego projektu określa umowa o dofinansowanie tego projektu. Terminy te nie mogą wykraczać poza daty graniczne: 1 stycznia 2014 r. i 31 grudnia 2023 r.

Termin kwalifikowalności kosztów ponoszonych w ramach projektów objętych schematami pomocy publicznej wyznacza regulamin konkursu.

Do współfinansowania ze środków WRPO nie można przedłożyć projektu, który został fizycznie ukończony (w przypadku robót budowlanych) lub w pełni zrealizowany (w przypadku dostaw i usług) przed złożeniem do IZ WRPO 2014+ wniosku o dofinansowanie, niezależnie od tego, czy wszystkie dotyczące tego projektu płatności zostały przez beneficjenta dokonane (z zastrzeżeniem zasad określonych dla pomocy publicznej). Przez projekt

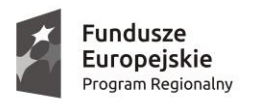

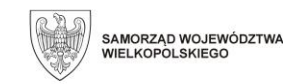

Unia Europejska Europejski Fundusz Rozwoju Regionalnego

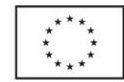

ukończony / zrealizowany należy rozumieć projekt, dla którego przed dniem złożenia wniosku o dofinansowanie nastąpił odbiór ostatnich robót, dostaw lub usług przewidzianych do realizacji w jego zakresie rzeczowym.

W przypadku zmian w WRPO, wydatki, które stają się kwalifikowalne dzięki tym zmianom kwalifikują się do współfinansowania dopiero od daty przedłożenia przez IZ WRPO 2014+ do KE wniosku o zmianę WRPO lub (w przypadku zmiany elementów WRPO nieobjętych decyzją KE) od daty wejścia w życie decyzji wprowadzającej te zmiany.

Wydatki poniesione przed podpisaniem umowy o dofinansowanie mogą zostać uznane za kwalifikowalne wyłącznie w przypadku spełnienia warunków kwalifikowalności określonych w niniejszym dokumencie i w umowie o dofinansowanie.

## <span id="page-214-0"></span>*2.2. Kwalifikowalność projektu*

Niniejszy dokument ma co do zasady zastosowanie do wszystkich projektów realizowanych w ramach WRPO, przyjętych do dofinansowania zarówno w trybie konkursowym jak i pozakonkursowym.

Wstępna ocena kwalifikowalności projektu następuje na etapie oceny wniosku o dofinansowanie i polega na sprawdzeniu, czy przedstawiony projekt może stanowić przedmiot dofinansowania w ramach WRPO.

Projekt kwalifikuje się do dofinansowania, jeżeli spełnia łącznie co najmniej następujące przesłanki:

- a) został złożony przez uprawnionego wnioskodawcę lub osobę uprawnioną w imieniu wnioskodawcy do złożenia wniosku o dofinansowanie w ramach danej osi priorytetowej, działania lub poddziałania,
- b) jest zgodny z zapisami WRPO, SZOOP, niniejszego dokumentu oraz z regulaminem konkursu,
- c) przyczynia się do realizacji szczegółowych celów danej osi priorytetowej, działania lub poddziałania,
- d) jest zgodny z horyzontalnymi politykami UE, określonymi w rozporządzeniu 1303/2013,
- e) spełnia kryteria wyboru obowiązujące w danym konkursie lub kryteria obowiązujące dla projektów pozakonkursowych, zatwierdzone przez Komitet Monitorujący WRPO,
- f) jest zgodny z obowiązującymi przepisami prawa unijnego oraz krajowego.

Fakt, że dany projekt kwalifikuje się do dofinansowania na etapie jego oceny nie oznacza, że wszystkie koszty poniesione podczas jego realizacji będą uznane za kwalifikowalne.

W przypadku, gdy dofinansowanie w ramach projektu stanowi pomoc publiczną, ocena kwalifikowalności projektu uwzględnia także przepisy obowiązujące wnioskodawcę w tym zakresie.

## <span id="page-214-2"></span>*2.3. Projekty objęte schematami pomocy publicznej*

W przypadku projektów objętych pomocą publiczną zastosowanie mają zasady (w tym katalog kosztów kwalifikowalnych i niekwalifikowalnych oraz pułapy pomocy) określone w:

- a) rozporządzeniu Komisji (UE) nr 651/2014 z dnia 17 czerwca 2014 r. uznającym niektóre rodzaje pomocy za zgodne z rynkiem wewnętrznym w zastosowaniu art. 107 i 108 Traktatu,
- b) rozporządzeniu Komisji (UE) nr 1407/2013 z dnia 18 grudnia 2013 r. w sprawie stosowania art. 107 i 108 Traktatu o funkcjonowaniu Unii Europejskiej do pomocy *de minimis*,
- c) odpowiednich rozporządzeniach pomocowych, wydanych przez ministra właściwego do spraw rozwoju regionalnego,
- d) regulaminie konkursu, w ramach którego beneficjent złożył wniosek o dofinansowanie,
- e) niniejszego dokumentu.

## <span id="page-214-1"></span>*2.4. Inwestycja początkowa*

Zgodnie z definicją przyjętą w rozporządzeniu Komisji (UE) nr 651/2014 z dnia 17 czerwca 2014 r. uznającym niektóre rodzaje pomocy za zgodne z rynkiem wewnętrznym w zastosowaniu art. 107 i 108 Traktatu, inwestycja początkowa to:

- a) inwestycja w rzeczowe aktywa trwałe lub wartości niematerialne i prawne związane z założeniem nowego zakładu, zwiększeniem zdolności produkcyjnej istniejącego zakładu, dywersyfikacją produkcji zakładu poprzez wprowadzenie produktów uprzednio nieprodukowanych w zakładzie lub zasadniczą zmianą dotyczącą procesu produkcyjnego istniejącego zakładu; lub
- b) nabycie aktywów należących do zakładu, który został zamknięty lub zostałby zamknięty, gdyby zakup nie nastąpił, przy czym aktywa nabywane są przez inwestora niezwiązanego ze sprzedawcą i wyklucza się samo nabycie akcji lub udziałów przedsiębiorstwa.

W przypadku udzielania wsparcia z WRPO w postaci regionalnej pomocy inwestycyjnej dofinansowanie może być udzielane beneficjentom wyłącznie na realizację inwestycji początkowych.

Prace związane z realizacją inwestycji początkowej, w przypadku gdy wnioskodawcą jest MŚP, mogą się rozpocząć po złożeniu przez beneficjenta pomocy wniosku o dofinansowanie do IZ WRPO 2014+.

Przez rozpoczęcie prac związanych z realizacją inwestycji początkowej należy rozumieć podjęcie prac budowlanych lub podjęcie pierwszego prawnie wiążącego zobowiązania do zamówienia środków trwałych lub wartości niematerialnych i prawnych, z wyłączeniem kosztów przygotowania i opracowania dokumentacji projektowej.

Przez pierwsze prawnie wiążące zobowiązanie beneficjenta do zamówienia należy rozumieć zawarcie pierwszej umowy z wykonawcą / dostawcą lub pierwsze zobowiązanie do zamówienia towarów i usług związanych z realizacją projektu.

Oznacza to, że przed złożeniem do IZ WRPO 2014+ wniosku o dofinansowanie możliwe jest wszczęcie i przeprowadzenie postępowania o udzielenie zamówienia na dostawy, jednak nie jest możliwe zawarcie umowy z wykonawcą.

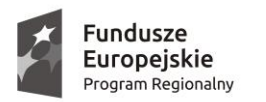

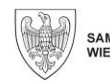

SAMORZAD WOJEWÓDZTWA WIEL KOPOL SKIEGO

Unia Europejska Europejski Fundusz Rozwoju Regionalnego

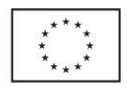

Odnośnie momentu, który należy uznać za rozpoczęcie prac budowlanych uznaje się, że w zakresie robót budowlanych przed złożeniem do IZ WRPO 2014+ wniosku o dofinansowanie możliwe jest przeprowadzenie postępowania o udzielenie zamówienia oraz podpisanie umowy z wykonawcą, natomiast nie jest możliwe rozpoczęcie prac przez wykonawcę.

Za rozpoczęcie prac budowlanych zgodnie z art. 41 ustawy z dnia 7 lipca 1994 r. Prawo budowlane należy rozumieć podjęcie następujących prac przygotowawczych na terenie budowy:

a) wytyczenie geodezyjne obiektów w terenie,

b) wykonanie niwelacji terenu,

c) zagospodarowanie terenu budowy wraz z budową tymczasowych obiektów,

d) wykonanie przyłączy do sieci infrastruktury technicznej na potrzeby budowy.

Zgodnie z powyższym, ogrodzenie terenu stanowić będzie rozpoczęcie realizacji inwestycji. Rozpoczęciem inwestycji będą też inne prace podjęte na gruncie, tj. rekultywacja, wyburzanie istniejących na gruncie nieruchomości i inne.

Prace budowlane (w tym prace przygotowawcze) mogą być wykonywane tylko na terenie objętym pozwoleniem na budowę lub zgłoszeniem oraz zgodnie z warunkami określonymi w pozwoleniu na budowę.

## <span id="page-215-0"></span>*2.5. Kwalifikowalność kosztu*

Ocena kwalifikowalności kosztu polega na analizie zgodności jego poniesienia z obowiązującymi przepisami prawa unijnego i prawa krajowego, umową o dofinansowanie projektu wraz z niniejszym dokumentem oraz innymi dokumentami, do których stosowania wnioskodawca / beneficjent został zobowiązany w regulaminie konkursu i umowie o dofinansowanie projektu.

Ocena kwalifikowalności poniesionego kosztu dokonywana jest przede wszystkim w trakcie weryfikacji wniosków o płatność oraz w trakcie kontroli projektu, w szczególności kontroli w miejscu realizacji projektu lub w siedzibie beneficjenta. Niemniej jednak, na etapie oceny wniosku o dofinansowanie projektu dokonywana jest wstępna ocena kwalifikowalności planowanych kosztów. Przyjęcie danego projektu do realizacji i podpisanie z beneficjentem umowy o dofinansowanie nie oznacza, że wszystkie koszty, które beneficjent przedstawi we wniosku o płatność zostaną zatwierdzone, zrefundowane lub rozliczone (w przypadku systemu zaliczkowego). Ocena kwalifikowalności kosztów jest prowadzona także po zakończeniu realizacji projektu w zakresie obowiązków nałożonych na beneficjenta umową o dofinansowanie projektu, regulaminem konkursu oraz wynikających z przepisów prawa.

Kosztem kwalifikowalnym jest koszt spełniający łącznie następujące warunki:

- a) jest zgodny z obowiązującymi przepisami prawa unijnego, prawa krajowego, w tym zasadami dotyczącymi pomocy publicznej, jeżeli mają zastosowanie do projektu,
- b) jest zgodny z WRPO, SZOOP, niniejszym dokumentem i regulaminem konkursu, w ramach którego został złożony wniosek o dofinansowanie (a w przypadku projektu pozakonkursowego – jest zgodny z WRPO, SZOOP, niniejszym dokumentem oraz indywidualnymi uzgodnieniami pomiędzy IZ WRPO 2014+ a wnioskodawcą / beneficjentem),
- c) został poniesiony zgodnie z postanowieniami umowy o dofinansowanie, w tym w okresie realizacji projektu w niej wskazanym,
- d) został uwzględniony w budżecie projektu lub w zakresie rzeczowym projektu zawartym we wniosku o dofinansowanie,
- e) został dokonany zgodnie z zamówieniem / umową z wykonawcą lub dostawcą zamówienia, a wykonawca został wybrany zgodnie z *Wytycznymi w zakresie kwalifikowalności wydatków w ramach Europejskiego Funduszu Rozwoju Regionalnego, Europejskiego Funduszu Społecznego oraz Funduszu Spójności na lata 2014-2020*, wydanymi przez ministra właściwego do spraw rozwoju regionalnego,
- f) dotyczy dostarczonych towarów, wykonanych usług lub zrealizowanych robót, w tym zaliczek dla wykonawców,
- g) jest zgodny z treścią protokołu odbioru,
- h) w przypadku zakupu środka trwałego / wartości niematerialnej i prawnej został wpisany do ewidencji środków trwałych / ewidencji wartości niematerialnych i prawnych,
- i) został rzeczywiście (faktycznie) poniesiony,
- j) został należycie udokumentowany, zgodnie z wymogami w tym zakresie określonymi w niniejszym dokumencie,
- k) został wykazany we wniosku o płatność zgodnie z *Wytycznymi w zakresie warunków gromadzenia i przekazywania danych w postaci elektronicznej*,
- l) jest niezbedny do realizacji celów projektu i został poniesiony w związku z realizacją projektu,
- m) został dokonany w sposób przejrzysty, racjonalny i efektywny, z zachowaniem zasad uzyskiwania najlepszych efektów z danych nakładów,
- n) nie stanowi kosztu niekwalifikowalnego na mocy przepisów unijnych oraz zapisów niniejszego dokumentu, a także przepisów regulujących udzielanie pomocy publicznej, jeśli mają zastosowanie,
- o) nie występuje przypadek podwójnego finansowania tego kosztu,
- p) jest zgodny z wszystkimi innymi warunkami uznania go za koszt kwalifikowalny określonymi w niniejszym dokumencie i regulaminie konkursu.
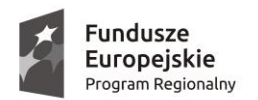

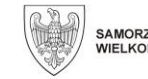

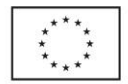

# *2.6. Podmiot ponoszący koszty*

Co do zasady, kosztem kwalifikowalnym jest koszt poniesiony przez wnioskodawcę / beneficjenta (tj. podmiot, który złożył wniosek o dofinansowanie i z którym następnie IZ WRPO 2014+ zawarła umowę o dofinansowanie projektu w ramach WRPO) lub przez podmiot upoważniony do realizacji projektu / ponoszenia wydatków. W przypadku, gdy projekt jest realizowany w partnerstwie, kosztem kwalifikowalnym jest koszt poniesiony przez dowolnego członka partnerstwa (chyba, że w umowie partnerstwa wskazano węższy krąg podmiotów uprawnionych do ponoszenia kosztów kwalifikowalnych w ramach projektu).

Beneficjent, niezależnie od tego czy sam ponosi koszty kwalifikowalne, czy upoważni inny podmiot do ich ponoszenia, jest:

- a) odpowiedzialny za prawidłowość rzeczowej i finansowej realizacji projektu i odpowiada przed IZ WRPO 2014+ za prawidłowość całości kosztów, które są ponoszone w ramach projektu,
- b) odpowiedzialny za zapewnienie trwałości projektu zgodnie z art. 71 rozporządzenia 1303/2013,
- c) jedynym podmiotem właściwym do przedkładania wniosków o płatność oraz otrzymywania dofinansowania ze środków przeznaczonych na realizację projektu.

## *2.7. Projekty partnerskie*

Wybór partnerów w projekcie następuje zgodnie z art. 33 ustawy wdrożeniowej.

Koszty poniesione w ramach projektu przez partnera, który nie został wybrany zgodnie z przepisami ustawy wdrożeniowej, mogą być uznane przez IZ WRPO 2014+ za niekwalifikowalne.

W przypadku projektów partnerskich nie jest dopuszczalne wzajemne zlecanie przez beneficjenta zakupu towarów lub usług partnerowi i odwrotnie.

## *2.8. Zasada faktycznego poniesienia kosztu*

Do współfinansowania kwalifikuje się koszt, który został faktycznie poniesiony przez beneficjenta.

Pod pojęciem kosztu faktycznie poniesionego należy rozumieć koszt poniesiony w znaczeniu kasowym, tj. jako rozchód środków pieniężnych z kasy lub rachunku bankowego beneficjenta.

Za kwalifikowalne mogą być uznane zaliczki wypłacone na rzecz wykonawcy, jeżeli zostały wypłacone zgodnie z postanowieniami umowy zawartej pomiędzy beneficjentem a wykonawcą, przy czym, jeżeli umowa została zawarta na podstawie PZP, zastosowanie ma art. 151a tej ustawy<sup>5</sup>. W przypadku braku umowy z wykonawcą, warunkiem uznania zaliczki za koszt kwalifikowalny jest przedstawienie innego dokumentu potwierdzającego konieczność wpłaty zaliczki na rzecz wykonawcy (np. zgłoszenia do udziału w targach).

Dowodem poniesienia kosztu jest zapłacona faktura.

Za datę poniesienia kosztu przyjmuje się:

- a) w przypadku kosztów poniesionych przelewem lub obciążeniową kartą płatniczą datę obciążenia rachunku bankowego beneficjenta,
- b) w przypadku kosztów poniesionych kartą kredytową lub podobnym instrumentem płatniczym o odroczonej płatności – datę transakcji skutkującej obciążeniem rachunku karty kredytowej lub podobnego instrumentu,
- c) w przypadku kosztów poniesionych gotówką datę faktycznego dokonania płatności.

IZ WRPO 2014+ dopuszcza wyjątek od wskazanej powyżej zasady faktycznego poniesienia kosztu, polegający na potrąceniu z kwoty należnej do zapłaty na rzecz wykonawcy równowartości naliczonej mu kary umownej. W przypadku, gdy po takim potrąceniu nie pozostaje żadna kwota do zapłaty na rzecz wykonawcy, za datę poniesienia wydatku można przyjąć dzień uznania takiego sposobu rozliczenia kary umownej przez drugą stronę.

W przypadku, gdy w regulaminie konkursu dopuszczono możliwość zaliczania do kosztów kwalifikowalnych kosztów amortyzacji (proporcjonalnie do okresu realizacji projektu i do stopnia wykorzystywania amortyzowanego dobra na potrzeby realizacji projektu), za datę poniesienia kosztu uznaje się datę dokonania odpisu amortyzacyjnego.

## *2.9. Zamówienia udzielane w ramach projektów*

Wnioskodawca / beneficjent zobowiązany jest do ponoszenia wydatków zgodnie z zasadami wynikającymi z *Wytycznych w zakresie kwalifikowalności wydatków w ramach Europejskiego Funduszu Rozwoju Regionalnego, Europejskiego Funduszu Społecznego oraz Funduszu Spójności na lata 2014-2020*, wydanych przez ministra właściwego do spraw rozwoju regionalnego.

<sup>1</sup> <sup>5</sup> Jeśli element (robota, usługa, dostawa) objęty zaliczką nie zostanie faktycznie wykonany w okresie kwalifikowalności projektu, zaliczka przestaje być kosztem kwalifikowalnym.

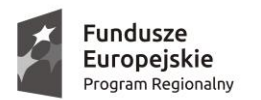

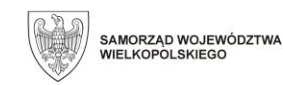

Unia Europejska Europejski Fundusz Rozwoju Regionalnego

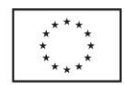

# *2.10. Faktury / inne dokumenty o równoważnej wartości dowodowej wyrażone w walutach obcych*

W przypadku dokonania płatności w walucie obcej z rachunku bankowego beneficjenta prowadzonego w walucie krajowej, kwotę brutto i netto dokumentu oraz kwotę wydatków kwalifikowalnych należy przeliczyć na PLN wg kursu z dnia zapłaty, tj. faktycznie zastosowanego dla danej transakcji. Wraz z dokumentem należy przechowywać informację z banku o zastosowanym do przeliczenia kursie (w przypadku, gdy na wyciągu bankowym widnieje kurs waluty obcej zastosowany w dniu zapłaty, informacja z banku nie jest wymagana).

W przypadku dokonania płatności z rachunku bankowego beneficjenta prowadzonego w walucie obcej lub gotówką, kwotę brutto i netto dokumentu oraz kwotę wydatków kwalifikowalnych należy przeliczyć na PLN według średniego kursu ogłoszonego przez Narodowy Bank Polski z dnia poprzedzającego dzień dokonania płatności. Jeżeli na dzień poprzedzający dokonanie płatności kurs średni waluty obcej nie został wyliczony przez Narodowy Bank Polski, do przeliczenia stosuje się kurs ostatnio wyliczony i ogłoszony.

Kwota wydatku kwalifikowalnego wyliczona zgodnie z powyższymi zasadami, nie może być wyższa niż kwota faktycznie zapłacona, czy też kwota wynikająca z przeliczenia wydatków poniesionych w walucie obcej na PLN przyjętego przez beneficjenta w przypadku stosowania przez niego innych zasad rachunkowych, z uwzględnieniem wymogów przepisów podatkowych. Dodatkowo, w przypadku zakupu środków trwałych lub wartości niematerialnych i prawnych kwota wydatku kwalifikowalnego wynikająca z faktury nie może być wyższa od kwoty wynikającej z tej faktury ujętej w wartości początkowej środka trwałego lub wartości niematerialnej i prawnej wprowadzonej do ewidencji księgowej.

W związku z powyższym, w przypadku zastosowania przez beneficjenta do przeliczenia wydatków poniesionych w walucie obcej na PLN kursu innego i niższego od wskazanego w powyższych zasadach, kwotę brutto dokumentu, kwotę netto dokumentu oraz kwotę wydatków kwalifikowalnych należy przeliczyć na PLN według faktycznie zastosowanego niższego kursu. W przypadku przedłożenia do rozliczenia dokumentów sporządzonych w języku obcym, należy je przetłumaczyć. Tłumaczenie powinno być podpisane przez osobę dokonującą tłumaczenia wraz z datą jego wykonania. Tłumaczenie nie musi być wykonane przez tłumacza przysięgłego. W przypadku wątpliwości IZ WRPO 2014+ może wezwać beneficjenta do przetłumaczenia dokumentów przez tłumacza przysięgłego.

Rozliczanie kosztów zagranicznych podróży służbowych – Uwagi ogólne

Kwotę brutto i netto dokumentu rozliczającego wydatki z tytułu podróży służbowej należy wskazać w wysokości wynikającej z przedstawionego dokumentu wystawionego w PLN (rozliczenia z pracownikiem).

W przypadku rozliczenia kosztów podróży służbowej z pracownikiem w walucie obcej, wydatek kwalifikowalny nie może być wyższy od wydatku faktycznie poniesionego i zaksięgowanego przez beneficjenta.

Co do zasady, wydatki, które nie zostały poniesione ze środków własnych pracownika lub ze środków otrzymanej zaliczki nie powinny być przedstawiane we wniosku o płatność w ramach rozliczenia delegacji, lecz powinny zostać wykazane jako odrębne dokumenty.

W przypadku, gdy podatek VAT w projekcie jest niekwalifikowalny, kwoty podatku VAT wynikające z dokumentów dotyczących rozliczenia kosztów podróży służbowej również stanowią wydatek niekwalifikowalny.

W przypadku, gdy pracownik nie otrzymał zaliczki a rozliczenie z nim następuje w walucie obcej lub otrzymał zaliczkę w walucie obcej, wydatek kwalifikowalny przelicza się po kursie według zasad określonych w punkcie 2.10 niniejszego dokumentu.

W przypadku, gdy w wyniku rozliczenia kosztów podróży służbowej pracownikowi przysługuje dopłata i jest ona dokonywana w walucie obcej, to kwotę dopłaty przelicza się po kursie według zasad określonych w punkcie 2.10 niniejszego dokumentu*.* Gdy kwota dopłaty została przeliczona z waluty obcej na PLN i jej wypłata następuje w PLN to należy wskazać zastosowany kurs, wg którego zaewidencjonowano dokument.

Rozliczając koszty podróży, należy przedstawić oświadczenie osoby delegowanej z potwierdzeniem, że jest ona zatrudniona u beneficjenta oraz z informacją na temat zapewnionych podczas podróży posiłków.

## *2.11. Cross-financing*

EFRR może finansować w sposób komplementarny działania objęte zakresem z Europejskiego Funduszu Społecznego, a Europejski Fundusz Społeczny – działania objete zakresem pomocy z EFRR, co jest definiowane jako *cross-financing*.

*Cross-financing* może dotyczyć wyłącznie takich kategorii kosztów, których poniesienie wynika z potrzeby realizacji danego projektu i stanowi logiczne uzupełnienie działań w ramach WRPO. Finansowanie takie winno być powiązane wprost z głównymi zadaniami realizowanymi w ramach danego projektu.

Wartość kosztów w ramach *cross-financingu* nie może stanowić więcej niż 10% finansowania unijnego każdej osi priorytetowej WRPO, przy czym limit kosztów w ramach *cross-financingu* na poziomie projektu, grupy projektów lub działania / poddziałania określony jest w SZOOP. Koszty ponoszone w ramach *cross-financingu* powyżej dopuszczalnego limitu procentowego określonego w zatwierdzonym wniosku o dofinansowanie projektu są niekwalifikowalne.

W przypadku kosztów ponoszonych w ramach *cross-financingu,* stosuje się zasady kwalifikowalności dla komplementarnego funduszu.

Koszty, które zostaną poniesione w ramach *cross-financingu*, uwzględnione są w zatwierdzonym wniosku o dofinansowanie projektu i podlegają rozliczeniu we wnioskach o płatność na zasadach określonych w WRPO.

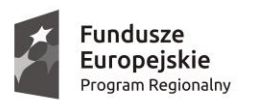

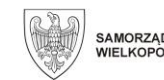

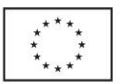

# *2.12. Podwójne finansowanie*

Niedozwolone jest podwójne finansowanie kosztów. Podwójne finansowanie oznacza w szczególności:

- a) całkowite lub częściowe, więcej niż jednokrotne poświadczenie (zatwierdzenie), zrefundowanie lub rozliczenie tego samego kosztu w ramach dofinansowania lub wkładu własnego tego samego lub różnych projektów współfinansowanych ze środków funduszy strukturalnych lub Funduszu Spójności lub / oraz dotacji z krajowych środków publicznych,
- b) otrzymanie na koszty kwalifikowalne danego projektu lub części projektu bezzwrotnej pomocy finansowej z kilku źródeł (krajowych, unijnych lub innych) w wysokości łącznie wyższej niż 100% kosztów kwalifikowalnych projektu lub części projektu,
- c) poświadczenie (zatwierdzenie), zrefundowanie lub rozliczenie kosztów VAT ze środków funduszy strukturalnych lub Funduszu Spójności, a następnie odzyskanie tego podatku ze środków budżetu państwa na podstawie ustawy z dnia 11 marca 2004 r. o podatku od towarów i usług,
- d) zakupienie środka trwałego z udziałem środków unijnych lub / oraz dotacji z krajowych środków publicznych, a następnie rozliczenie kosztów amortyzacji tego środka trwałego w ramach tego samego lub innych projektów współfinansowanych ze środków UE; niedozwolone jest również zaliczenie do kosztów uzyskania przychodu amortyzacji tej części wartości środka trwałego, która została sfinansowana ze środków UE,
- e) sfinansowanie kosztu poniesionego przez leasingodawcę na zakup przedmiotu leasingu w ramach leasingu, a następnie sfinansowanie rat opłacanych przez beneficjenta w związku z leasingiem tego przedmiotu,
- f) sytuacja, w której środki na prefinansowanie wkładu unijnego (tj. środki wydatkowane przez beneficjenta, które mają następnie zostać zrefundowane) zostały pozyskane w formie kredytu lub pożyczki, które następnie zostały umorzone (podwójne finansowanie w takim przypadku dotyczy wyłącznie tej części kredytu lub pożyczki, która została umorzona),
- g) objęcie kosztów kwalifikowalnych projektu jednocześnie wsparciem pożyczkowym i gwarancyjnym,
- h) zakup używanego środka trwałego, który w ciągu 7 poprzednich lat (10 lat dla nieruchomości) był współfinansowany ze środków UE lub / oraz z krajowych środków publicznych (możliwość zakupu używanych środków trwałych jest co do zasady wyłączona w ramach WRPO, chyba, że regulamin konkursu będzie zawierał odmienne postanowienia albo możliwość taka została dopuszczona w drodze indywidualnych uzgodnień pomiędzy IZ WRPO 2014+ a wnioskodawcą / beneficjentem projektu pozakonkursowego).

# *2.13. Dochód wygenerowany podczas realizacji projektu (do czasu jego ukończenia)*

Dochody wygenerowane podczas realizacji projektu, które nie zostały wzięte pod uwagę w czasie jego zatwierdzania, wykazuje się nie później niż w momencie złożenia wniosku o płatność końcową. Dochody te pomniejszają wydatki kwalifikowalne projektu, z zastrzeżeniem sytuacji, gdy nie wszystkie koszty w ramach projektu są kwalifikowalne. W takim przypadku dochód zostaje przyporządkowany proporcjonalnie (z zastrzeżeniem sytuacji, gdy możliwe jest bezpośrednie przyporządkowanie) do kwalifikowalnych i niekwalifikowalnych wydatków projektu.

W przypadku, gdy dochód związany z projektem został osiągnięty przy współudziale kosztów ponoszonych poza projektem i możliwe jest określenie udziału kosztów realizacji projektu w osiągnięciu tego dochodu, należy pomniejszyć wydatki kwalifikowane o ten udział.

Zgodnie z przepisem w art. 65 ust. 8 rozporządzenia 1303/2013, powyższych przepisów nie stosuje się w odniesieniu do:

- a) nagród,
- b) projektów objętych zasadami pomocy publicznej,
- c) projektów objętych kwotami ryczałtowymi lub stawkami jednostkowymi z zastrzeżeniem uwzględnienia dochodu ex-ante,
- d) projektów realizowanych w ramach Wspólnego Planu Działania<sup>6</sup> z zastrzeżeniem uwzględnienia dochodu ex-ante,
- e) projektów, dla których łączne koszty kwalifikowalne nie przekraczają wyrażonej w PLN równowartości 100.000 EUR, przeliczonej na PLN zgodnie z kursem wymiany EUR / PLN, stanowiącym średnią arytmetyczną kursów średnich miesięcznych Narodowego Banku Polskiego z ostatnich sześciu miesięcy poprzedzających miesiąc złożenia wniosku o dofinansowanie $^7\!$
- f) projektów generujących dochód po ukończeniu, zdefiniowanych w art. 61 rozporządzenia 1303/2013.

Za dochód nie uznaje się wadium wpłacanego przez podmiot ubiegający się o realizację zamówienia publicznego na podstawie PZP, zatrzymanego w oparciu o art. 46 PZP, prawidłowo naliczonych kar umownych (w tym kar za odstąpienie od umowy i kar za opóźnienie), zatrzymanych kaucji zwrotnych<sup>8</sup>, premii za otwarcie rachunku bankowego, gwarancji bankowych oraz ulg z tytułu terminowego odprowadzania składek do Zakładu Ubezpieczeń Społecznych / urzędu skarbowego. Płatności otrzymane przez beneficjenta w powyższych przypadkach nie pomniejszają kosztów kwalifikowalnych w ramach projektu.

<sup>1</sup> <sup>6</sup> Wspólny Plan Działania (z ang. JAP – Joint Action Plan) rozumiany jest zgodnie z art.104 rozporządzenia 1303/2013.

<sup>7</sup> Kursy publikowane są na stronie www: http://www.nbp.pl/home.aspx?f=/kursy/kursy\_archiwum.html.

<sup>8</sup> Rozumianych jako sumy pieniężne złożone jako gwarancja dotrzymania zobowiązania.

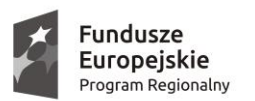

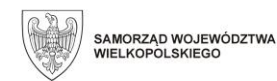

Unia Europejska Europejski Fundusz Rozwoju Regionalnego

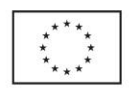

# *2.14. Projekty generujące dochód po ukończeniu realizacji*

Projekt generujący dochód po ukończeniu realizacji, w rozumieniu art. 61 rozporządzenia 1303/2013 to projekt współfinansowany z EFRR, którego całkowity koszt kwalifikowalny przekracza 1.000.000 EUR, obejmujący inwestycje w infrastrukturę, z której korzystanie podlega opłatom bezpośrednio ponoszonym przez korzystających oraz wszelkie projekty pociągające za sobą sprzedaż gruntów lub budynków, lub dzierżawę gruntów, lub najem budynków, lub wszelkie inne odpłatne świadczenia, dla których wartość bieżąca przychodów przewyższa wartość bieżącą kosztów operacyjnych w danym okresie referencyjnym.

Projektami generującymi dochód nie są projekty, o których mowa w art. 61 ust. 7 i 8 rozporządzenia 1303/2013, tj. w szczególności:

- a) projekty, dla których wsparcie z WRPO stanowi pomoc *de minimis*,
- b) projekty, dla których wsparcie z WRPO stanowi zgodną z rynkiem wewnętrznym pomoc publiczną dla MŚP, gdy stosuje się limit w zakresie dopuszczalnej intensywności lub kwoty pomocy publicznej,
- c) projekty, dla których wsparcie z WRPO stanowi zgodną z rynkiem wewnętrznym pomoc publiczną, gdy przeprowadzono indywidualną weryfikację potrzeb w zakresie finansowania zgodnie z mającymi zastosowanie przepisami dotyczącymi pomocy publicznej.

Za dochód nie uznaje się wadium wpłacanego przez podmiot ubiegający się o realizację zamówienia publicznego na podstawie PZP, zatrzymanego w oparciu o art. 46 PZP, prawidłowo naliczonych kar umownych (w tym kar za odstąpienie od umowy i kar za opóźnienie), zatrzymanych kaucji zwrotnych<sup>9</sup> oraz ulg z tytułu terminowego odprowadzania składek do Zakładu Ubezpieczeń Społecznych / urzędu skarbowego. Płatności otrzymane przez beneficjenta w powyższych przypadkach nie pomniejszają kosztów kwalifikowalnych w ramach projektu.

Metodologia obliczania i przedstawiania w projekcie generowanego dochodu jest przedmiotem *Wytycznych w zakresie zagadnień związanych z przygotowaniem projektów inwestycyjnych, w tym projektów generujących dochód i projektów hybrydowych na lata 2014-2020*, wydanych przez ministra właściwego do spraw rozwoju regionalnego.

## *2.15. Trwałość operacji*

<u>.</u>

Zachowanie trwałości projektu obowiązuje w odniesieniu do współfinansowanej w ramach projektu infrastruktury lub inwestycji produkcyjnych.

Zgodnie z postanowieniami art. 71 rozporządzenia 1303/2013, trwałość projektów współfinansowanych ze środków funduszy strukturalnych lub Funduszu Spójności musi być zachowana przez okres 5 lat (3 lat w przypadku MŚP w odniesieniu do projektów, z którymi związany jest wymóg utrzymania inwestycji lub miejsc pracy) od daty płatności końcowej na rzecz beneficjenta. W przypadku, gdy przepisy regulujące udzielanie pomocy publicznej wprowadzają inne wymogi w tym zakresie, wówczas stosuje się okres ustalony zgodnie z tymi przepisami.

Za datę płatności końcowej, o której mowa powyżej, uznaje się:

- a) datę dokonania przelewu na rachunek bankowy beneficjenta w przypadku, gdy w ramach rozliczenia wniosku o płatność końcową beneficjentowi przekazywane są środki finansowe,
- b) datę zatwierdzenia wniosku o płatność końcową w pozostałych przypadkach.

W przypadku współfinansowanych projektów niedotyczących inwestycji w infrastrukturę lub inwestycji produkcyjnych, zachowanie trwałości projektu oznacza utrzymanie inwestycji lub miejsc pracy zgodnie z obowiązującymi zasadami pomocy publicznej.

Stwierdzenie naruszenia trwałości oznacza konieczność zwrotu środków otrzymanych na realizację projektu, wraz z odsetkami liczonymi jak dla zaległości podatkowych, proporcjonalnie do okresu niezachowania obowiązku trwałości w trybie określonym w art. 207 ustawy z dnia 27 sierpnia 2009 r. o finansach publicznych, chyba że przepisy regulujące udzielanie pomocy publicznej stanowią inaczej.

Naruszenie trwałości następuje w sytuacji wystąpienia w okresie trwałości co najmniej jednej z poniższych przesłanek:

- a) zaprzestano działalności produkcyjnej lub ją relokowano poza obszar wsparcia WRPO,
- b) nastąpiła zmiana własności (rozumiana jako rozporządzenie prawem własności) elementu współfinansowanej infrastruktury, która daje przedsiębiorstwu lub podmiotowi publicznemu nienależne korzyści,
- c) nastąpiła istotna zmiana wpływająca na charakter projektu, jego cele lub warunki realizacji, która mogłaby doprowadzić do naruszenia jego pierwotnych celów.

Naruszenie trwałości występuje również w przypadku przeniesienia działalności produkcyjnej poza obszar UE w okresie 10 lat od daty płatności końcowej (w odniesieniu do inwestycji w infrastrukturę lub inwestycji produkcyjnych). Warunku tego nie stosuje się do MŚP.

Obowiązek zachowania trwałości nie ma zastosowania w sytuacji, gdy beneficjent zaprzestał działalności z powodu ogłoszenia upadłości niewynikającej z oszukańczego bankructwa w rozumieniu przepisów w art. 71 rozporządzenia 1303/2013, z zastrzeżeniem zapisów umowy o dofinansowanie projektu dotyczących jej rozwiązania.

W przypadku zaprzestania prowadzenia działalności przez beneficjenta, IZ WRPO 2014+ sprawdza, czy w odniesieniu do tego beneficjenta ogłoszona została upadłość. Brak ogłoszenia upadłości (z wyłączeniem przypadku, o którym mowa w art. 13 ust. 1 ustawy z dnia 28 lutego 2003 r. Prawo upadłościowe) wobec beneficjenta, który zaprzestał prowadzenia działalności, oznacza naruszenie zasady trwałości.

<sup>9</sup> Rozumianych jako sumy pieniężne złożone jako gwarancja dotrzymania zobowiązania.

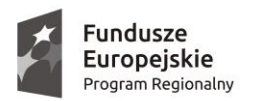

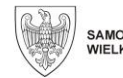

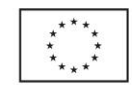

W sytuacji, gdy wobec beneficjenta ogłoszona została upadłość, IZ WRPO 2014+, wykorzystując dostępne jej środki (zgodne z obowiązującymi przepisami prawa), przeprowadza weryfikację służącą ocenie, czy w danym przypadku występują przesłanki wskazujące, że upadłość mogła być skutkiem oszukańczego bankructwa.

W przypadku zaistnienia podejrzenia, że upadłość beneficjenta mogła mieć charakter oszukańczy, IZ WRPO 2014+ jest zobowiązana do złożenia zawiadomienia o możliwości popełnienia czynu zabronionego w trybie art. 304 § 2 ustawy z dnia 6 czerwca 1997 r. Kodeks postępowania karnego.

Oszukańcze bankructwo potwierdzone prawomocnym wyrokiem sądu oznacza naruszenie trwałości projektu.

## *2.16. Koszty niekwalifikowalne*

Nastepujące koszty są niekwalifikowalne w ramach WRPO:

- a) koszty niezaplanowane we wniosku o dofinansowanie wraz z załącznikami, zarówno w odniesieniu do kategorii wydatku jak i do liczby planowanych do nabycia / wytworzenia jednostek (środków trwałych, wyposażenia, materiałów itp.),
- b) prowizje pobierane w ramach operacji wymiany walut,
- c) rozliczenie notą obciążeniową zakupu rzeczy będącej własnością beneficjenta lub prawa przysługującego beneficjentowi,
- d) odsetki od zadłużenia i inne koszty kredytu / pożyczki, z wyjątkiem wydatków ponoszonych na subsydiowanie odsetek lub na dotacje na opłaty gwarancyjne w przypadku udzielania wsparcia na te cele,
- e) koszty pożyczki lub kredytu, zaciągniętego na prefinansowanie dotacji,
- f) kary i grzywny.
- g) w ramach projektów, w których kwalifikowalne są wynagrodzenia:
	- $\geq$  zasiłki i inne świadczenia finansowane przez Zakład Ubezpieczeń Społecznych,
	- zasiłki finansowane z budżetu państwa,
	- zasiłki finansowane ze środków innych niż budżet pracodawcy,
	- odpisy na Zakładowy Fundusz Świadczeń Socjalnych oraz świadczenia finansowane ze środków tego Funduszu,
	- wpłaty na Państwowy Fundusz Rehabilitacji Osób Niepełnosprawnych,
	- wynagrodzenia zasadnicze, dodatki za wysługę lat, premie, nagrody, godziny nadliczbowe, wynagrodzenia chorobowe, ekwiwalenty za urlop, inne wynagrodzenia, składki na ubezpieczenia społeczne, zaliczki na podatek dochodowy od osób fizycznych – w części niewynikającej z części etatu przypisanego do realizacji projektu oraz poniesione niezgodnie z obowiązującymi beneficjenta regulacjami w zakresie wynagradzania, w szczególności z regulaminami wynagradzania i premiowania pracowników,
	- $\triangleright$  odprawy pracownicze,
	- $\triangleright$  nagrody jubileuszowe,
	- $\triangleright$  koszt zakupu okularów korygujących wzrok,
	- $\triangleright$  koszt badań wstępnych i okresowych,
	- $\triangleright$  koszt zakupu dodatkowych usług zdrowotnych dla pracowników,
	- $\triangleright$  koszty ubezpieczenia cywilnego funkcjonariuszy publicznych za szkodę wyrządzoną przy wykonywaniu władzy publicznej,
	- $\triangleright$  koszty składek i opłat fakultatywnych, niewymaganych obowiązującymi przepisami prawa krajowego,
- h) koszty odpłatnego zlecenia prowadzenia postępowania o udzielenie zamówienia publicznego lub doradztwa w tym zakresie,
- i) kwoty zatrzymane jako gwarancje w robotach budowlanych / dostawach / usługach, jeżeli nie zostały zwolnione przed terminem zakończenia realizacji projektu określonym w umowie o dofinansowanie (są to koszty nieponiesione przez beneficjenta),
- j) koszty funkcjonowania komisji rozjemczych, koszty spraw sądowych (w tym koszty przygotowania i obsługi prawnej spraw sądowych) oraz koszty realizacji ewentualnych orzeczeń wydanych przez sąd bądź komisje rozjemcze, z wyjątkiem:
	- $\triangleright$  kosztów związanych z zastosowaniem mechanizmu waloryzacji ceny,
	- kosztów związanych ze zwiększeniem wynagrodzenia wykonawcy dokonanego w drodze porozumienia, ugody sądowej oraz orzeczenia sądu, o którym mowa w art. 357<sup>1</sup> Kodeksu cywilnego,
	- $\triangleright$  kosztów związanych ze zwiększeniem wynagrodzenia ryczałtowego na mocy wyroku sądu, o którym mowa w art. 632 § 2 Kodeksu cywilnego.

Zwiększenie wynagrodzenia, o którym mowa powyżej, nie powoduje automatycznego zwiększenia kwoty dofinansowania przyznanego w umowie o dofinansowanie projektu,

- k) koszt zakupu środków transportu innych niż samochody specjalne w ramach działań 1.1, 1.2, 1.3, 1.4 i 1.5,
- l) VAT, który może zostać odzyskany przez beneficjenta albo inny podmiot zaangażowany w realizację projektu i wykorzystujący do działalności opodatkowanej produkty będące efektem jego realizacji, zarówno w fazie realizacyjnej jak i operacyjnej, na podstawie przepisów ustawy z dnia 11 marca 2004 r. o podatku od towarów i usług oraz aktów wykonawczych do tej ustawy; art. 113 ust. 1 tej ustawy nie stanowi podstawy do uznania podatku VAT za koszt kwalifikowalny w projekcie; jeśli podatek VAT jest kosztem niekwalifikowalnym w projekcie, dotyczy to również kwot podatku VAT na dokumentach rozliczanych w ramach delegacji służbowych,
- m) pozostałe podatki, cła i opłaty celne,

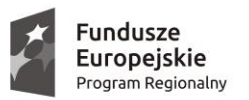

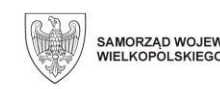

SAMORZAD WOJEWÓDZTWA

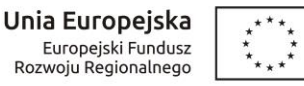

- n) koszty opłat administracyjnych, jeżeli ich poniesienie nie jest niezbędne do prawidłowej realizacji projektu,
- o) koszt zakupu używanego środka trwałego, który był w ciągu 7 lat poprzedzających datę jego zakupu przez beneficjenta (w przypadku nieruchomości 10 lat) współfinansowany ze środków unijnych lub z dotacji krajowych (podobnie w przypadku robót budowlanych, w wyniku których dzięki współfinansowaniu powstały obiekty liniowe czy inżynieryjne, np.: mosty, wiadukty, estakady, obiekty kubaturowe, itp.),
- p) koszt zakupu nieruchomości przekraczający 10% wartości całkowitych kosztów kwalifikowalnych projektu, z zastrzeżeniem limitów określonych w części "Zasady kwalifikowalności poszczególnych kosztów w ramach EFRR": "Zakup nieruchomości" – dotyczy projektów nieobjętych schematami pomocy publicznej,
- q) koszt zakupu nieruchomości dotyczy projektów objętych schematami pomocy publicznej,
- r) zakup lokali mieszkalnych, za wyjątkiem kosztów poniesionych w ramach celu tematycznego 9 (*Promowanie włączenia społecznego, walka z ubóstwem i wszelka dyskryminacja*), poniesionych zgodnie z *Wytycznymi w zakresie zasad realizacji przedsięwzięć w obszarze włączenia społecznego i zwalczania ubóstwa z wykorzystaniem środków Europejskiego Funduszu Społecznego i Europejskiego Funduszu Rozwoju Regionalnego na lata 2014-2020*, wydanymi przez ministra właściwego do spraw rozwoju regionalnego,
- s) koszty inne niż część kapitałowa raty leasingowej oraz wszelkie koszty umowy leasingu, w szczególności: podatek, marża finansującego, odsetki od refinansowania kosztów, koszty ogólne, opłaty ubezpieczeniowe, koszty montażu oraz dostosowania środków trwałych do użytkowania, koszty wymiany części związanych z leasingowanym sprzętem m. in. opony zimowe, letnie, przeglądy techniczne itp., opłaty ubezpieczeniowe, koszt wykupu przedmiotu leasingu,
- t) transakcja opłacona w jakiejkolwiek części w gotówce, bez względu na liczbę wynikających z niej płatności, której odpowiednio przeliczona wartość przekracza równowartość kwoty, o której mowa w art. 19 ustawy z dnia 6 marca 2018 r. Prawo przedsiębiorców,
- u) koszty przygotowania i wypełnienia formularza wniosku o dofinansowanie projektu w przypadku wszystkich projektów, a także koszt wypełnienia dokumentu służącego przekazywaniu informacji na temat dużego projektu,
- v) premia dla współautora wniosku o dofinansowanie opracowującego np. studium wykonalności,
- w) zgodnie z art. 3 ust. 3 rozporządzenia 1301/2013 wydatki na rzecz:
- $\sum$  likwidacji lub budowy elektrowni jadrowych,
	- inwestycji na rzecz redukcji emisji gazów cieplarnianych pochodzących z listy działań wymienionych w załączniku I do dyrektywy 2003/87/WE Parlamentu Europejskiego i Rady z dnia 13 października 2003 r. ustanawiającej system handlu przydziałami emisji gazów cieplarnianych we Wspólnocie oraz zmieniającej dyrektywę Rady 96/61/WE,
	- wytwarzania, przetwórstwa i wprowadzania do obrotu tytoniu i wyrobów tytoniowych,
	- beneficjentów będących przedsiębiorstwami w trudnej sytuacji w rozumieniu unijnych przepisów dotyczących pomocy publicznej,
	- inwestycji w infrastrukturę portów lotniczych, chyba że są one związane z ochroną środowiska lub towarzyszą im inwestycje niezbędne do łagodzenia lub ograniczenia ich negatywnego oddziaływania na środowisko lub klimat,
- x) inne koszty (niewymienione w katalogu kosztów kwalifikowalnych) poniesione bez zgody IZ WRPO 2014+ w trakcie realizacji projektu.

Koszty uznane za niekwalifikowalne ponosi beneficjent.

# **3. ZASADY KWALIFIKOWALNOŚCI POSZCZEGÓLNYCH KOSZTÓW W RAMACH EFRR**

## *3.1. Dokumentacja związana z przygotowaniem projektu*

Kwalifikowalne są koszty opracowania lub aktualizacji następujących dokumentów związanych z przygotowaniem projektu:

- a) studiów wykonalności / biznesplanów lub ich elementów,
- b) analiz finansowych i ekonomicznych,
- c) ocen oddziaływania na środowisko,
- d) dokumentacji technicznej, w tym map i szkiców lokalizujących / sytuujących projekt, planów rozmieszczenia sprzętu,
- e) badań i ekspertyz (w szczególności odwiertów próbnych, sondowania gruntu, opracowania inwentaryzacji stanu istniejącego),
- f) opracowań geodezyjnych i geologicznych,
- g) opinii konserwatorskich (konserwator zabytków, przyrody),
- h) innej dokumentacji technicznej lub finansowej, o ile jej opracowanie jest niezbędne do przygotowania lub realizacji projektu, z wyjątkiem wypełnienia formularza wniosku o dofinansowanie w przypadku wszystkich projektów oraz wniosku o potwierdzenie wkładu finansowego w przypadku dużych projektów.

Warunkiem uznania wskazanych powyżej kosztów za kwalifikowalne jest spełnienie wymogów ogólnych, określonych w części "Zasady ogólne dla EFRR".

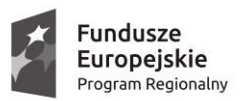

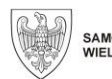

Unia Europejska Europejski Fundusz Rozwoju Regionalnego

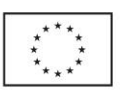

Za należyte udokumentowanie kosztów poniesionych na usługi wskazane powyżej uznaje się:

- a) dokumenty z prawidłowego postępowania o udzielenie zamówienia / zamówienia publicznego w celu uzyskania najkorzystniejszej oferty (w zależności od wymogów wskazanych w umowie o dofinansowanie projektu),
- b) umowę z wykonawcą lub zlecenie wykonania usługi,
- c) dokumenty potwierdzające wykonanie usługi:
	- przygotowaną przez usługodawcę dokumentację (studium wykonalności, analizę finansową i ekonomiczną, raport oddziaływania na środowisko, dokumentację techniczną, inwentaryzację stanu istniejącego itp.),
	- protokół odbioru wykonanych dokumentów (studium wykonalności, analizę finansową i ekonomiczną, raport oddziaływania na środowisko, dokumentację techniczną, inwentaryzację stanu istniejącego itp.),
	- opinię z badania (dotyczy odwiertów, sondowania itp.),
- d) fakturę wystawioną przez wykonawcę, należycie opisaną przez beneficjenta,
- e) protokół odbioru (jeżeli był sporządzany),
- dowód zapłaty faktury,
- g) prawidłowe wprowadzenie wszystkich operacji związanych z poniesionymi kosztami do ewidencji księgowej.

Warunkiem kwalifikowalności kosztu poniesionego na dokumentację związaną z realizacją projektu, poza opisanymi powyżej, jest zgodność z wszelkimi mającymi zastosowanie przepisami w zakresie pomocy publicznej.

# *3.2. Zakup nieruchomości*

Zakup nieruchomości (zabudowanej lub niezabudowanej) jest kwalifikowalny wyłącznie w projektach nieobjętych schematami pomocy publicznej, z zastrzeżeniem poniższych zapisów.

Zakup nieruchomości (zabudowanej lub niezabudowanej) jest kwalifikowalny wyłącznie w projektach nieobjętych schematami pomocy publicznej, z zastrzeżeniem poniższych zapisów.

Limit

Łączna kwota kosztów kwalifikowalnych związanych bezpośrednio z nabyciem nieruchomości, a więc w szczególności:

- a) kosztów nabycia nieruchomości (w tym poniesionych na odszkodowania za przejęte nieruchomości),
- b) kosztów obowiązkowego wykupu nieruchomości oraz obowiązkowych odszkodowań wynikających z ustanowienia obszaru ograniczonego użytkowania zgodnie z art. 135-136 ustawy z dnia 27 kwietnia 2001 r. Prawo ochrony środowiska,
- c) kosztów nabycia prawa użytkowania wieczystego (pierwsza opłata za oddanie nieruchomości w użytkowanie wieczyste oraz opłaty roczne wnoszone przez okres realizacji projektu),
- d) kosztów nabycia innych tytułów prawnych do nieruchomości,
- e) innych kosztów przewidzianych przepisami prawa krajowego

nie może przekraczać 10% całkowitych kosztów kwalifikowalnych projektu, przy czym w przypadku terenów poprzemysłowych oraz terenów opuszczonych, na których znajdują się budynki limit ten wynosi 15%. Podniesienie wysokości limitu może mieć miejsce w przypadku projektów związanych z ochroną środowiska naturalnego (decyzja w przedmiotowej kwestii należy do IZ WRPO 2014+i podejmowana jest nie później niż na etapie oceny wniosku o dofinansowanie).

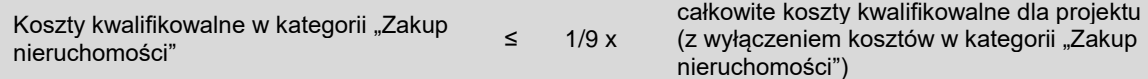

Limit, o którym mowa powyżej weryfikowany jest na etapie oceny wniosku o dofinansowanie oraz na etapie weryfikacji wniosku o płatność końcową. Nie ma on zastosowania do:

- a) kosztów związanych z nabyciem nieruchomości opisanych poniżej,
- b) kosztów obowiązkowych odszkodowań wynikających z ustanowienia obszaru ograniczonego użytkowania, niezwiązanych z koniecznością wykupu nieruchomości,
- c) kosztów adaptacji lub remontu budynku,
- d) kosztów odszkodowań za składniki roślinne lub inne naniesienia (np. ogrodzenie, tory, urządzenia budowlane, itp.) – jeżeli zgodnie z obowiązującymi przepisami odszkodowanie za nieruchomość obejmuje, obok wartości zabudowanego gruntu, także te składniki roślinne lub inne naniesienia.

## Zakaz podwójnego finansowania

Niekwalifikowalny jest zakup nieruchomości, który był współfinansowany ze środków unijnych lub krajowych w przeciągu 10 lat poprzedzających datę jego zakupu przez beneficjenta.

Koszty związane z nabyciem nieruchomości

Koszty bezpośrednio związane z nabyciem nieruchomości (jeśli nabycie nieruchomości stanowi koszt kwalifikowalny), takie jak koszty sporządzenia dokumentacji geodezyjno-kartograficznej, wynagrodzenia rzeczoznawcy (np. za sporządzenie operatu szacunkowego) oraz opłaty notarialne stanowią koszty kwalifikowalne. Podatek od czynności cywilnoprawnych nie jest kosztem kwalifikowalnym.

W przypadku, gdy jedynie część kosztu poniesionego na nabycie nieruchomości może być uznana za kwalifikowalną, koszty nabycia nieruchomości mogą być uznane za kwalifikowalne na następujących warunkach:

a) proporcjonalnie do udziału kosztu kwalifikowalnego na nabycie nieruchomości w całkowitym koszcie nieruchomości – w przypadku kosztów związanych z nabyciem nieruchomości, których wysokość ustala się proporcjonalnie do wartości nieruchomości (np. opłaty notarialne),

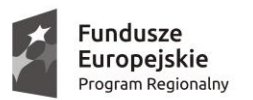

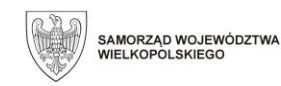

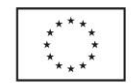

b) w pełnej wysokości – w przypadku, gdy poniesienie kosztu było wyłącznie rezultatem wypełniania wymogów dotyczących realizacji projektu (np. koszty wykonania operatu szacunkowego w przypadku, gdy w innych okolicznościach nie byłoby to wymagane).

Koszt uzyskania prawa dostępu do terenu budowy podczas realizacji projektu będzie uznany za kwalifikowalny, jeżeli jest niezbędny do realizacji projektu i nie jest wnoszony na rzecz beneficjenta i / lub jego jednostki organizacyjnej.

Koszty odszkodowań za utracone zbiory i naprawy szkód, niezbędne koszty opłat lub odszkodowań za czasowe zajęcie części nieruchomości w trakcie realizacji projektu oraz należności i opłaty roczne z tytułu wyłączenia gruntów z produkcji rolnej i leśnej oraz odszkodowania z tytułu przedwczesnego wyrębu drzewostanu w odniesieniu do gruntów leśnych, będą uznane za kwalifikowalne, jeżeli są niezbędne do realizacji projektu. Warunki kwalifikowalności

Zakup nieruchomości kwalifikuje się do współfinansowania, jeżeli spełnione są łącznie następujące warunki:

- a) cena nabycia nie przekracza wartości rynkowej nieruchomości, a jej wartość potwierdzona jest operatem szacunkowym sporządzonym przez uprawnionego rzeczoznawcę w rozumieniu ustawy z dnia 21 sierpnia 1997 r. o gospodarce nieruchomościami; wartość nieruchomości powinna być określona na dzień jej zakupu zgodnie z art. 156 ust. 3 tej ustawy,
- b) nabyta nieruchomość jest niezbędna do realizacji projektu i kwalifikowalna wyłącznie w zakresie, w jakim jest wykorzystana do celów realizacji projektu, zgodnie z przeznaczeniem określonym w umowie o dofinansowanie,
- c) zakup nieruchomości został przewidziany we wniosku o dofinansowanie i uwzględniony w umowie o dofinansowanie,

d) nieruchomość w przeciągu poprzednich 10 lat nie została nabyta z udziałem dotacji krajowych lub unijnych.

Niedozwolony jest zakup nieruchomości, który wiąże się koniecznością zapłaty przez beneficjenta na swoją rzecz lub jego jednostki organizacyjnej.

Koszty odszkodowań w związku z realizacją inwestycji celu publicznego, w przypadku wywłaszczenia dotychczasowego jej właściciela z prawa własności nieruchomości bądź ograniczenia prawa własności, kwalifikują się do współfinansowania ze środków WRPO do wysokości odpowiadającej wartości nabywanego przez beneficjenta prawa, potwierdzonej operatem szacunkowym.

Koszty odszkodowań w związku z realizacją inwestycji celu publicznego w przypadku wypowiedzenia umów najmu, dzierżawy, użyczenia, wygaśnięcia trwałego zarządu, wygaśnięcia użytkowania wieczystego i rozwiązania użytkowania mogą być uznane za kwalifikowalne, jeżeli zostaną spełnione odpowiednio warunki, o których mowa w niniejszej części.

Warunkiem uznania za kwalifikowalne kosztów odszkodowań jest ustalenie wysokości tych odszkodowań zgodnie z obowiązującymi przepisami.

W przypadku, gdy zgodnie z obowiązującymi przepisami odszkodowanie za nieruchomość obejmuje obok wartości zabudowanego gruntu także wartość składników roślinnych lub innych naniesień na nim się znajdujących (np. ogrodzenie, tory, urządzenia budowlane itp.), to koszt odszkodowania za składniki roślinne lub inne naniesienia może być uznany za kwalifikowalny.

Koszty adaptacji lub remontu budynku mogą być uznane za kwalifikowalne jedynie w przypadku, gdy jest to niezbędne dla realizacji projektu oraz zostanie opisane we wniosku o dofinansowanie i wskazane w umowie o dofinansowanie.

Koszt wyburzenia budynków (w przypadku naniesień – koszt ich likwidacji) znajdujących się na nieruchomościach niezbędnych do realizacji inwestycji może stanowić koszt kwalifikowalny w projekcie, jeżeli został zawarty we wniosku o dofinansowanie oraz umowie o dofinansowanie.

Warunkiem uznania wskazanych powyżej kosztów za kwalifikowalne jest spełnienie wymogów ogólnych, określonych w części "Zasady ogólne dla EFRR".

Za należyte udokumentowanie kosztów poniesionych na nabycie nieruchomości uznaje się:

- a) decyzję o zezwoleniu na realizację inwestycji wydaną przez uprawniony organ,
- b) decyzję ustalającą wysokość odszkodowania za nieruchomość, wydaną przez uprawniony organ,
- c) decyzję o wywłaszczeniu nieruchomości wydaną przez uprawniony organ,
- d) dowód wypłaty odszkodowania na podstawie właściwej decyzji,
- e) umowę sprzedaży w postaci aktu notarialnego,
- f) odpis księgi wieczystej,
- g) fakturę wystawioną przez notariusza, należycie opisaną przez beneficjenta,
- h) dowód zapłaty faktury,
- i) oświadczenie sprzedawcy, że nieruchomość w przeciągu poprzednich 10 lat nie została nabyta z udziałem dofinansowania krajowego lub unijnego (w przypadku, gdy ujawniony w księgach wieczystych ostatni termin obrotu nieruchomością jest datą dawniejszą niż 10 lat przed dniem zakupu przez beneficjenta lub przed dniem wydania decyzji o zezwoleniu na realizację inwestycji / decyzji o wywłaszczeniu nieruchomości, nie jest wymagane oświadczenie sprzedawcy),

j) prawidłowe wprowadzenie wszystkich operacji związanych z poniesionymi kosztami do ewidencji księgowej.

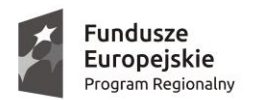

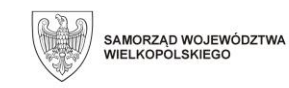

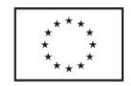

## *3.3. Roboty budowlane i materiały*

Koszty zakupu materiałów i / lub robót budowlanych są kwalifikowalne z zachowaniem wymogów ogólnych, określonych w części "Zasady ogólne dla EFRR".

Roboty budowlane, podobnie jak pozostałe koszty ponoszone przez beneficjenta w związku z realizacją projektu są kwalifikowalne pod warunkiem zachowania zgodności z prawem podejmowanych przez beneficjenta działań. W przypadku robót budowlanych (objętych przepisami ustawy z dnia 7 lipca 1994 r. Prawo budowlane) szczególną uwagę należy zwrócić na:

- a) regulacje dotyczące rozpoczęcia robót budowlanych (ostateczna i ważna decyzja o pozwoleniu na budowę lub zgłoszenie właściwemu organowi z zastrzeżeniem robót, które nie wymagają takiej decyzji lub zgłoszenia),
- b) wypełnienie wymagań wskazanych w decyzji o pozwoleniu na budowę nałożonych na beneficjenta (inwestora),
- c) zrealizowanie zakresu przedsięwzięcia zgodnie z warunkami zawartymi w decyzji o pozwoleniu na budowę, w tym zgodnie z zatwierdzonym projektem budowlanym,
- d) prowadzenie poprawnej dokumentacji budowy zgodnie z wymaganiami w tym zakresie,
- e) posiadanie prawa do dysponowania nieruchomością na cele budowlane dla realizowanego przedsięwzięcia,
- f) użytkowanie obiektu zgodnie z przeznaczeniem po uzyskaniu ostatecznej decyzji o pozwoleniu na użytkowanie z zastrzeżeniem przypadków, dla których uzyskanie takiej decyzji nie jest wymagane.

Koszty budowy przyłączy do sieci wodociągowych, kanalizacyjnych, elektroenergetycznych lub gazowych są kwalifikowalne, jeśli przyłącza te będą stanowiły własność beneficjenta. Warunkiem uznania tego kosztu za kwalifikowalny jest spełnienie wymogów ogólnych, określonych w części "Zasady ogólne dla EFRR".

Przyłącze kanalizacyjne to odcinek przewodu łączącego wewnętrzną instalację kanalizacyjną w nieruchomości odbiorcy usług z siecią kanalizacyjną, z pierwszą studzienką, licząc od strony budynku, a w przypadku jej braku do granicy nieruchomości gruntowej.

Koszty budowy przyłączy kanalizacyjnych / wodociągowych / gazowniczych mogą być uznane za koszty kwalifikowalne jeżeli są własnością beneficjenta lub podmiotu upoważnionego do ponoszenia kosztów kwalifikowalnych w ramach projektu (w takim przypadku we wniosku o dofinansowanie należy szczegółowo opisać strukturę własności wytworzonego majątku).

Zgodnie z art. 15 ust. 2 ustawy z dnia 7 czerwca 2001 r. o zbiorowym zaopatrzeniu w wodę i zbiorowym odprowadzaniu ścieków, "realizację budowy przyłączy do sieci oraz studni wodomierzowej, pomieszczenia przewidzianego do lokalizacji wodomierza głównego i urządzenia pomiarowego zapewnia na własny koszt osoba ubiegająca się o przyłączenie nieruchomości do sieci". Ponadto, zgodnie z wyrokiem Sądu Najwyższego z 2 lipca 2004 r. (II CK 420/03, Biul. SN 2004/12/9) "przyłącza kanalizacyjne i wodociągowe wskazane w art. 2 pkt 5 i 6 ustawy o zbiorowym zaopatrzeniu w wodę i zbiorowym odprowadzaniu ścieków stanowią własność osoby, która poniosła koszty ich budowy".

Koszty odtworzenia pasa drogowego w zakresie wynikającym z zezwolenia na zajęcie pasa drogowego będą uznane za kwalifikowalne pod warunkiem spełnienia wymogów ogólnych, określonych w części "Zasady ogólne dla EFRR". Kwalifikowalne są koszty odtworzenia nawierzchni w zakresie wynikającym z zezwolenia na zajęcie pasa drogowego (również koszty odtworzenia nawierzchni poza pasem prowadzonych robót, jeżeli taki obowiązek został nałożony na beneficienta).

W przypadku, gdy z projektu budowlanego wynika konieczność przebudowy urządzeń obcych i jest ona niezbedna dla realizacji projektu, koszty związane z tymi pracami mogą być uznane za kwalifikowalne. Zasada ta ma zastosowanie jedynie w odniesieniu do prac niezbędnych z punktu widzenia prawidłowej realizacji projektu oraz w zakresie, w jakim obowiązek poniesienia tych kosztów wynika z przepisów prawa, w tym z warunków technicznych usunięcia kolizji, wydanych przez właścicieli urządzeń obcych. W przypadku odsprzedaży gestorowi przebudowanej sieci, należne beneficjentowi wynagrodzenie pomniejsza wartość kosztów możliwych do rozliczenia w projekcie za ten zakres robót.

Za należyte udokumentowanie kosztów poniesionych na roboty budowlane / materiały uznaje się:

- a) dokumenty z prawidłowego postępowania o udzielenie zamówienia / zamówienia publicznego w celu uzyskania najkorzystniejszej oferty (w zależności od wymogów wskazanych w umowie o dofinansowanie projektu),
- b) umowę z wykonawcą lub zlecenie wykonania usługi,
- c) faktury częściowe z protokołami odbioru robót w toku, należycie opisane przez beneficjenta,
- d) dowody zapłaty faktur częściowych,
- e) fakturę końcową z końcowym protokołem odbioru robót, należycie opisaną przez beneficjenta,
- f) dowód zapłaty faktury końcowej,
- g) protokoły konieczności,
- h) projekt budowlany, program funkcjonalno-użytkowy,
- i) dziennik budowy,
- j) decyzję o pozwoleniu na budowę lub zgłoszenie właściwemu organowi lub decyzję o zezwoleniu na realizację inwestycii.
- k) decyzję o pozwoleniu na użytkowanie lub zawiadomienie o zakończeniu budowy,

l) prawidłowe wprowadzenie wszystkich operacji związanych z poniesionymi kosztami do ewidencji księgowej. Warunkiem kwalifikowalności kosztu poniesionego na zakup materiałów i robót budowlanych, poza opisanymi powyżej, jest zgodność z wszelkimi mającymi zastosowanie przepisami w zakresie pomocy publicznej.

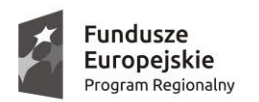

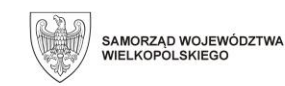

Unia Europejska Europejski Fundusz Rozwoju Regionalnego

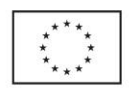

## *3.4. Zespół inżyniera kontraktu i nadzory nad robotami budowalnymi*

Koszty poniesione na zakup usługi zespołu inżyniera kontraktu lub inspektorów nadzoru (niezależnie od istnienia obowiązku ich ustanowienia) są kosztami kwalifikowalnymi pod warunkiem zachowania wymogów ogólnych, określonych w części "Zasady ogólne dla EFRR".

Podstawą wykonywania samodzielnych funkcji technicznych w budownictwie jest przynależność do właściwej izby samorządu zawodowego, potwierdzona zaświadczeniem wydanym przez tę izbę, z określonym terminem ważności. Koszt nadzoru autorskiego jest kosztem kwalifikowalnym pod warunkiem zachowania wymogów ogólnych, określonych w części "Zasady ogólne dla EFRR". Przez nadzór autorski należy rozumieć wyłącznie nadzór projektanta nad prowadzeniem robót budowlanych, zgodnie z art. 18 ust. 3, art. 20 ust. 1 punkt 4 oraz art. 21 ustawy z dnia 7 lipca 1994 r. Prawo budowlane.

Za należyte udokumentowanie kosztów poniesionych na usługi zespołu inżyniera kontraktu / inspektora nadzoru / nadzoru autorskiego uznaje się:

- a) dokumenty z prawidłowego postępowania o udzielenie zamówienia / zamówienia publicznego w celu uzyskania najkorzystniejszej oferty (w zależności od wymogów wskazanych w umowie o dofinansowanie projektu),
- b) umowę z wykonawcą lub zlecenie wykonania usługi,
- c) dokumenty potwierdzające wykonanie usługi:
	- protokoły odbioru robót w toku i końcowy protokół odbioru robót oraz protokoły konieczności (jeżeli były sporządzane) – protokoły potwierdzają udział usługodawcy w odbiorach,
	- $\triangleright$  wpisy do dziennika budowy.
- d) fakturę wystawioną przez wykonawcę, należycie opisaną przez beneficjenta,
- e) dowód zapłaty faktury,
- f) prawidłowe wprowadzenie wszystkich operacji związanych z poniesionymi kosztami do ewidencji księgowej.

Warunkiem kwalifikowalności kosztu poniesionego na usługi zespołu inżyniera kontraktu i usługi nadzorów nad robotami budowlanymi, poza opisanymi powyżej, jest zgodność z wszelkimi mającymi zastosowanie przepisami w zakresie pomocy publicznej.

## *3.5. Środki trwałe – zakup, wytworzenie, montaż, instalacja i uruchomienie*

Koszt zakupu (cena nabycia) lub wytworzenia środka trwałego kwalifikuje się do współfinansowania ze środków WRPO pod warunkiem włączenia go do ewidencji środków trwałych, uznania go za wydatek inwestycyjny zgodnie z zasadami rachunkowości oraz spełnienia wymogów ogólnych, określonych w części "Zasady ogólne dla EFRR".

Jednym z warunków uznania za kwalifikowalny kosztu zakupu lub wytworzenia środka trwałego jest jego wprowadzenie do ewidencji środków trwałych (por. część "Kwalifikowalność kosztu").

Zgodnie z zapisami ustawy o podatku dochodowym od osób prawnych oraz ustawy o podatku dochodowym od osób fizycznych, amortyzacji podlegają, stanowiące własność lub współwłasność podatnika, nabyte lub wytworzone we własnym zakresie, kompletne i zdatne do użytku w dniu przyjęcia do używania budowle, budynki oraz lokale będące odrębną własnością, maszyny, urządzenia i środki transportu, inne przedmioty o przewidywanym okresie używania dłuższym niż rok, wykorzystywane przez podatnika na potrzeby związane z prowadzoną przez niego działalnością gospodarczą, zwane środkami trwałymi.

Powyższe oznacza, iż w dacie oddania do użytkowania środek trwały ma być kompletny i zdatny do użytku, zarówno faktycznie jak i w świetle poszczególnych przepisów prawa regulujących możliwość dopuszczenia poszczególnych urządzeń do użytkowania. Nie ma więc możliwości zaliczenia składnika majątku do środków trwałych, jeżeli nie zostały dopełnione formalności pozwalające na jego użytkowanie. Zasada ta ma szczególne znaczenie w przypadku urządzeń podlegających dopuszczeniu do eksploatacji np. przez Urząd Dozoru Technicznego, właściwą stację sanitarno-epidemiologiczną itp. Urządzenia takie nie mogą zostać wprowadzone do ewidencji środków trwałych przed uzyskaniem przez beneficjenta decyzji zezwalającej na ich eksploatację lub innego równoważnego dokumentu.

Za należyte udokumentowanie kosztów poniesionych na zakup lub wytworzenie środka trwałego uznaje się:

- a) dokumenty z prawidłowego postępowania o udzielenie zamówienia / zamówienia publicznego w celu uzyskania najkorzystniejszej oferty (w zależności od wymogów wskazanych w umowie o dofinansowanie projektu),
- b) umowę sprzedaży lub zamówienie,
- c) protokół odbioru,
- d) gwarancje, instrukcje, dokumentację techniczno-ruchową,
- e) uzyskanie wymaganych decyzji dopuszczających zakupiony sprzęt do użytkowania,
- f) fakturę wystawioną przez sprzedawcę, należycie opisaną przez beneficjenta,
- g) dowód zapłaty faktury,
- h) prawidłowe wprowadzenie wszystkich operacji związanych z poniesionymi kosztami do ewidencji księgowej, w tym do ewidencji środków trwałych.

Koszty montażu, instalacji i uruchomienia środka trwałego mogą być uznane za koszt kwalifikowalny, o ile w ramach tego samego projektu kwalifikowalny jest koszt nabycia lub wytworzenia tego środka trwałego i został on poniesiony zgodnie z wymogami określonymi w części "Zasady ogólne dla EFRR". Koszt montażu, instalacji i uruchomienia środka trwałego winien podwyższać wartość środka trwałego wprowadzoną do ewidencji środków trwałych.

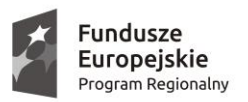

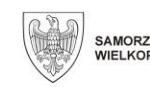

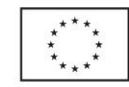

Za należyte udokumentowanie kosztów poniesionych na montaż, instalację i uruchomienie środka trwałego uznaje się:

- a) dokumenty z prawidłowego postępowania o udzielenie zamówienia / zamówienia publicznego w celu uzyskania najkorzystniejszej oferty (w zależności od wymogów wskazanych w umowie o dofinansowanie projektu),
- b) umowę z wykonawcą lub zlecenie wykonania usługi,
- c) protokół odbioru,
- d) fakturę wystawioną przez wykonawcę, należycie opisaną przez beneficjenta,
- e) dowód zapłaty faktury,

f) prawidłowe wprowadzenie wszystkich operacji związanych z poniesionymi kosztami do ewidencji księgowej.

Warunkiem kwalifikowalności kosztu poniesionego na zakup lub wytworzenie środka trwałego, jego montaż, instalację i uruchomienie, poza opisanymi powyżej, jest zgodność z wszelkimi mającymi zastosowanie przepisami w zakresie pomocy publicznej.

## *3.6. Wartości niematerialne i prawne – zakup i wdrożenie*

Koszt zakupu (cena nabycia) wartości niematerialnej i prawnej kwalifikuje się do współfinansowania pod warunkiem włączenia jej do ewidencji wartości niematerialnych i prawnych oraz spełnienia wymogów ogólnych, określonych w części "Zasady ogólne dla EFRR".

Kosztem kwalifikowalnym jest koszt wdrożenia oprogramowania pod warunkiem zachowania wymogów ogólnych, określonych w części "Zasady ogólne dla EFRR". Koszt wdrożenia winien zawierać się w wartości początkowej oprogramowania wprowadzonej do ewidencji wartości niematerialnych i prawnych.

Za należyte udokumentowanie kosztów poniesionych na zakup i wdrożenie wartości niematerialnej i prawnej uznaje się:

- a) dokumenty z prawidłowego postępowania o udzielenie zamówienia / zamówienia publicznego w celu uzyskania najkorzystniejszej oferty (w zależności od wymogów wskazanych w umowie o dofinansowanie projektu),
- b) umowę sprzedaży lub zamówienie,
- c) protokół odbioru,
- d) licencje, sublicencje,
- e) nośniki (dot. w szczególności oprogramowania),
- f) fakturę wystawioną przez sprzedawcę, należycie opisaną przez beneficjenta,
- g) dowód zapłaty faktury,
- h) prawidłowe wprowadzenie wszystkich operacji związanych z poniesionymi kosztami do ewidencji księgowej, w tym do ewidencji wartości niematerialnych i prawnych.

Warunkiem kwalifikowalności kosztu poniesionego na zakup i wdrożenie wartości niematerialnych i prawnych, poza opisanymi powyżej, jest zgodność z wszelkimi mającymi zastosowanie przepisami w zakresie pomocy publicznej.

## *3.7. Leasing*

Do współfinansowania kwalifikują się koszty poniesione w związku z zastosowaniem leasingu finansowego oraz operacyjnego. Należy zauważyć, że zgodnie z treścią art. 14 ust. 6 lit. b) Rozporządzenia Komisji (UE) NR 651/2014 z dnia 17 czerwca 2014 r. uznającego niektóre rodzaje pomocy za zgodne z rynkiem wewnętrznym w zastosowaniu art. 107 i 108 Traktatu, koszty związane z dzierżawą rzeczowych aktywów trwałych można uznać za kwalifikowalne pod warunkiem, że dzierżawa / najem instalacji lub maszyn ma formę leasingu finansowego.

Dofinansowanie kosztów leasingu ze środków UE nie może posłużyć do ponownego nabycia danego dobra, jeżeli jego zakup był wcześniej współfinansowany ze środków UE i / lub z dotacji krajowych.

Kosztem kwalifikowalnym jest część raty leasingowej związanej ze spłatą kapitału przedmiotu umowy leasingu przez beneficjenta. Maksymalna kwota kosztów kwalifikowalnych nie może przekroczyć rynkowej wartości przedmiotu leasingu. Oznacza to, że kwota kwalifikująca się do współfinansowania nie może być wyższa niż:

- a) kwota, na którą opiewa dowód zakupu wystawiony leasingodawcy przez dostawcę przedmiotu leasingu (w przypadku dóbr zakupionych nie wcześniej niż w okresie 12 miesięcy przed złożeniem przez beneficjenta wniosku o dofinansowanie projektu),
- b) rynkowa wartość przedmiotu leasingu określona w wycenie sporządzonej przez uprawnionego rzeczoznawcę lub w wycenie sporządzonej w oparciu o metodologię przedstawioną przez beneficjenta (w przypadku dóbr zakupionych wcześniej niż w okresie 12 miesięcy przed złożeniem przez beneficjenta wniosku o dofinansowanie projektu).

Środki są wypłacane leasingobiorcy zgodnie z faktycznie spłacanymi ratami leasingu. W przypadku wystawienia jednej faktury w dniu zawarcia umowy leasingu, dowodem poniesienia kosztu jest harmonogram spłat wraz z potwierdzeniami zapłaty.

Umowa leasingu obligatoryjnie musi zawierać zobowiązanie do przeniesienia własności środków trwałych / wartości niematerialnych i prawnych na korzystającego (beneficjenta) po zakończeniu trwania umowy leasingu. Zakończenie umowy leasingu i przeniesienie własności środków trwałych / wartości niematerialnych i prawnych na korzystającego musi zostać dokonane w okresie realizacji projektu wskazanym w umowie o dofinansowanie.

Przez cały okres trwałości projektu beneficjent musi być właścicielem środka trwałego / wartości niematerialnych i prawnych, a środek trwały / wartości niematerialne i prawne muszą być wykorzystywane przez beneficjenta do celów realizacji projektu.

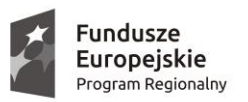

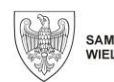

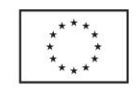

Kosztami niekwalifikowalnymi są koszty związane z umową leasingu, w tym w szczególności:

- a) marża finansującego,
- b) odsetki od refinansowania kosztów,
- c) koszty ogólne,
- d) koszty montażu oraz dostosowania środków trwałych do użytkowania,
- e) koszty wymiany części związanych z leasingowanym sprzętem,
- f) opłaty ubezpieczeniowe,
- g) pozostałe koszty, inne niż wyszczególnione powyżej,
- h) koszt wykupu przedmiotu leasingu.

W przypadku, gdy z umowy leasingu wynika możliwość zaliczania wpłat dokonywanych przez leasingobiorcę na poczet innych zobowiązań, beneficjent zobowiązany jest przedstawić oświadczenie od leasingodawcy, wskazujące sposób rozliczania leasingu będącego przedmiotem umowy o dofinansowanie. Księgowania dokonywane przez beneficjenta winny być spójne z oświadczeniem leasingodawcy.

Warunkiem uznania kosztów leasingu za kwalifikowalne jest spełnienie wymogów ogólnych, określonych w części "Zasady ogólne dla EFRR".

Za należyte udokumentowanie kosztów poniesionych na leasing środka trwałego / wartości niematerialnej i prawnej uznaje się:

- a) dokumenty z prawidłowego postępowania o udzielenie zamówienia / zamówienia publicznego w celu uzyskania najkorzystniejszej oferty (w zależności od wymogów wskazanych w umowie o dofinansowanie projektu),
- a) umowę leasingu,
- b) protokół odbioru (jeżeli był sporządzany),
- c) fakturę (za przedmiot leasingu) lub faktury (za poszczególne raty leasingowe) wystawione przez leasingodawcę, należycie opisane przez beneficjenta,
- d) harmonogram spłaty rat leasingowych,
- e) dowody spłaty rat leasingowych,
- f) prawidłowe wprowadzenie wszystkich operacji związanych z poniesionymi kosztami do ewidencji księgowej, w tym do ewidencji środków trwałych i / lub wartości niematerialnych i prawnych (w przypadku leasingu operacyjnego po przeniesieniu własności przedmiotu leasingu na leasingobiorcę).

Zgodnie z zapisami ustawy o podatku dochodowym od osób prawnych oraz ustawy o podatku dochodowym od osób fizycznych, amortyzacji podlegają, stanowiące własność lub współwłasność podatnika, nabyte lub wytworzone we własnym zakresie, kompletne i zdatne do użytku w dniu przyjęcia do używania maszyny, urządzenia i środki transportu, inne przedmioty o przewidywanym okresie używania dłuższym niż rok, wykorzystywane przez podatnika na potrzeby związane z prowadzoną przez niego działalnością gospodarczą, zwane środkami trwałymi.

Powyższe oznacza, iż w dacie oddania do użytkowania środek trwały ma być kompletny i zdatny do użytku, zarówno faktycznie jak i w świetle poszczególnych przepisów prawa regulujących możliwość dopuszczenia poszczególnych urządzeń do użytkowania. Nie ma więc możliwości zaliczenia składnika majątku do środków trwałych, jeżeli nie zostały dopełnione formalności pozwalające na jego użytkowanie. Zasada ta ma szczególne znaczenie w przypadku urządzeń podlegających dopuszczeniu do eksploatacji np. przez Urząd Dozoru Technicznego, właściwą stację sanitarno-epidemiologiczną itp. Urządzenia takie nie mogą zostać wprowadzone do ewidencji środków trwałych przed uzyskaniem przez beneficjenta decyzji zezwalającej na ich eksploatację lub innego równoważnego dokumentu.

Warunkiem kwalifikowalności kosztu poniesionego na zakup środka trwałego / wartości niematerialnej i prawnej w drodze leasingu, poza opisanymi powyżej, jest zgodność z wszelkimi mającymi zastosowanie przepisami w zakresie pomocy publicznej.

## *3.8. Inne techniki finansowania*

## Umowa IRU

W przypadku umowy IRU koszt kwalifikowalny stanowi wyłącznie płatność zasadnicza poniesiona w okresie kwalifikowalności kosztów w projekcie.

Koszt utrzymania infrastruktury użytkowanej w drodze IRU w trakcie oraz po zakończeniu projektu ponoszony jest przez beneficjenta.

Warunkiem umożliwiającym zastosowanie tej techniki finansowania jest udowodnienie, iż jest ona najbardziej uzasadniona ekonomiczne (najkorzystniejsza z punktu widzenia celów projektu).

#### Inne techniki finansowania

Koszty poniesione w związku z zastosowaniem innych technik finansowania kwalifikują się do współfinansowania z WRPO, jeśli zostaną spełnione następujące warunki:

a) koszty związane z zastosowaniem technik finansowania zostaną wskazane we wniosku o dofinansowanie projektu oraz zostaną odpowiednio udokumentowane w toku realizacji projektu,

b) zastosowanie tych technik finansowania jest najbardziej efektywną metodą pozyskania danego dobra.

Warunkiem kwalifikowalności kosztu poniesionego w ramach innych technik finansowania (w tym umowy IRU), poza opisanymi powyżej, jest spełnienie wymogów ogólnych, określonych w części "Zasady ogólne dla EFRR" oraz zgodność z wszelkimi mającymi zastosowanie przepisami w zakresie pomocy publicznej.

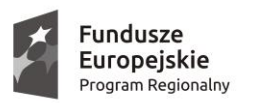

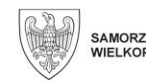

Unia Europejska Europejski Fundusz Rozwoju Regionalnego

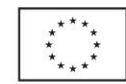

Należyte udokumentowanie kosztu zależne jest od wybranej przez beneficjenta techniki finansowania i obejmuje w szczególności:

- a) udowodnienie, iż jest ona najbardziej uzasadnioną ekonomiczne (efektywną) metodą pozyskania danego dobra, b) umowę,
- c) dowód zapłaty należności,
- d) prawidłowe wprowadzenie wszystkich operacji do ewidencji księgowej.

# *3.9. Badania i ekspertyzy*

Kosztem kwalifikowalnym jest koszt badań i ekspertyz pod warunkiem zachowania wymogów ogólnych, określonych w części "Zasady ogólne dla EFRR".

- Za należyte udokumentowanie kosztów poniesionych na usługi wskazane powyżej uznaje się:
- a) dokumenty z prawidłowego postępowania o udzielenie zamówienia / zamówienia publicznego w celu uzyskania najkorzystniejszej oferty (w zależności od wymogów wskazanych w umowie o dofinansowanie projektu),
- b) umowę z wykonawcą lub zlecenie wykonania usługi,
- c) dokumenty potwierdzające kwalifikacje wykonawcy do opracowania ekspertyzy / przeprowadzenia badania (CV, kopie uprawnień, dyplomów itp.),
- d) dokumenty potwierdzające wykonanie usługi:
	- $\triangleright$  przygotowaną przez usługodawcę ekspertyzę,<br> $\triangleright$  protokół odbioru wykonanei ekspertyzy,
		- protokół odbioru wykonanej ekspertyzy,
	- wynik badania / analizy w innej formie niż ekspertyza, wraz z protokołem odbioru,
- e) fakturę wystawioną przez wykonawcę, należycie opisaną przez beneficjenta,
- f) dowód zapłaty faktury,
- g) prawidłowe wprowadzenie wszystkich operacji związanych z poniesionymi kosztami do ewidencji księgowej.

Warunkiem kwalifikowalności kosztu poniesionego na badania i ekspertyzy, poza opisanymi powyżej, jest zgodność z wszelkimi mającymi zastosowanie przepisami w zakresie pomocy publicznej.

## *3.10. Organizacja i udział w spotkaniach, konferencjach, targach, misjach itp.*

Koszty poniesione na udział w spotkaniach, konferencjach, targach, misjach itp. są kwalifikowalne wyłącznie w ramach projektów, w których ponoszenie takich wydatków jest uzasadnione specyfiką i zakresem projektu.

Koszty poniesione na udział w spotkaniach, konferencjach, targach, misjach itp., w tym koszty delegacji krajowych i zagranicznych są kwalifikowalne pod warunkiem zachowania wymogów ogólnych, określonych w części "Zasady ogólne dla EFRR".

Za należyte udokumentowanie kosztu poniesionego udział spotkaniach, konferencjach, targach, misjach itp. uznaje się:

- a) poprawnie wypełniony i zaakceptowany przez upoważnione osoby formularz polecenia wyjazdu służbowego wraz z jego rozliczeniem (w tym oświadczeniem o zapewnionych posiłkach),
- b) bilety za przejazdy, należycie opisane przez beneficjenta,
- c) faktury za noclegi należycie opisane przez beneficjenta,
- d) faktury za paliwo (z nadrukowanym przez sprzedawcę numerem rejestracyjnym zatankowanego pojazdu) / paragony za paliwo zakupione za granicą (z podanym numerem rejestracyjnym zatankowanego pojazdu oraz nazwą i adresem nabywcy), należycie opisane przez beneficjenta,
- e) dokumenty dot. płatności za przejazd autostradami, parkowanie itp. (z podanym numerem rejestracyjnym pojazdu oraz nazwą i adresem nabywcy), należycie opisane przez beneficjenta,
- f) dowody zapłaty faktur,
- g) dowód rozliczenia z delegowanym pracownikiem (wyciąg z rachunku bankowego beneficjenta, dokument KW i / lub KP wraz z raportem kasowym),
- h) ewidencję przebiegu pojazdu (jeżeli jest stosowana przez beneficjenta),
- i) dowód rejestracyjny pojazdu,
- j) dokumenty dotyczące celu wyjazdu (np. zaproszenie, program spotkania, konferencji itp.),

k) prawidłowe wprowadzenie wszystkich operacji związanych z poniesionymi kosztami do ewidencji księgowej.

Jeżeli płatność za nocleg, bilet itp. była dokonywana ze środków beneficjenta (przelew z firmowego rachunku bankowego, płatność firmową kartą) koszt ten winien stanowić odrębną pozycję w zestawieniu dokumentów w SL2014, a nie być ujmowany w rozliczeniu plecenia wyjazdu służbowego pracownika biorącego udział w wydarzeniu.

Koszty poniesione na organizację spotkań, konferencji, targów, misji itp. oraz innych wydarzeń, w szczególności o charakterze kulturalnym są kwalifikowalne wyłącznie w ramach projektów, w których ponoszenie takich wydatków jest uzasadnione specyfiką i zakresem projektu.

Koszty związane z organizacją spotkań, konferencji, targów, misji itp. mogą stanowić koszty kwalifikowalne pod warunkiem spełnienia wymogów wskazanych w części "Zasady ogólne dla EFRR".

Udokumentowanie kosztów poniesionych na organizację spotkań, konferencji, targów, misji itp. w dużej mierze zależy od specyfiki podjętych działań. Poniżej przedstawiono sposoby dokumentowania najczęściej spotykanych kategorii kosztów związanych z działaniami o charakterze niematerialnym:

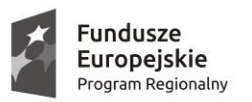

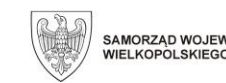

SAMORZAD WOJEWÓDZTWA

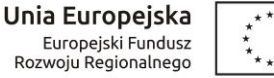

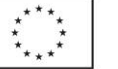

- a) koszty najmu sali: dokumenty z prawidłowego postępowania o udzielenie zamówienia w celu uzyskania najkorzystniejszej oferty (w zależności od wymogów wskazanych w umowie o dofinansowanie projektu), umowa wynajmu sali lub zlecenie wynajmu, faktura za wynajem sali, należycie opisana przez beneficjenta, dowód zapłaty faktury, dokumentacja zdjęciowa z konferencji / spotkania / wizyty studyjnej, harmonogram i zakres tematyczny konferencji / spotkania, materiały konferencyjne, lista wykładowców (jeżeli biorą udział w spotkaniu), lista uczestników, prawidłowe wprowadzenie wszystkich operacji związanych z poniesionymi kosztami do ewidencji księgowej.
- b) koszty transportu (np. przejazd uczestników): dokumenty z prawidłowego postępowania o udzielenie zamówienia w celu uzyskania najkorzystniejszej oferty (w zależności od wymogów wskazanych w umowie o dofinansowanie projektu), umowa z wykonawcą lub zlecenie wykonania usługi, faktura za wykonaną usługę transportu, należycie opisana przez beneficjenta, dowód zapłaty za fakturę, w przypadku korzystania z transportu zbiorowego – bilety jednorazowe, należycie opisane przez beneficjenta, dokumentacja fotograficzna miejsca docelowego, prawidłowe wprowadzenie wszystkich operacji związanych z poniesionymi kosztami do ewidencji księgowej,
- c) koszty cateringu: dokumenty z prawidłowego postępowania o udzielenie zamówienia w celu uzyskania najkorzystniejszej oferty (w zależności od wymogów wskazanych w umowie o dofinansowanie projektu), umowa z usługodawcą lub zlecenie wykonania usługi, faktura za usługę, należycie opisana przez beneficjenta, dowód zapłaty za fakturę, menu / jadłospis, prawidłowe wprowadzenie wszystkich operacji związanych z poniesionymi kosztami do ewidencji księgowej,
- d) koszty poniesione na projekt i zabudowę stoiska (np. na targach): dokumenty z prawidłowego postępowania o udzielenie zamówienia w celu uzyskania najkorzystniejszej oferty (w zależności od wymogów wskazanych w umowie o dofinansowanie projektu), umowa z wykonawcą projektu / zabudowy stoiska, faktura za wykonaną usługę, należycie opisana przez beneficjenta, protokół odbioru , dowód zapłaty za wykonaną usługę, polisa ubezpieczeniowa wraz z dowodem zapłaty składki ubezpieczeniowej dotyczącej stoiska, należycie opisana przez beneficjenta, faktura za transport eksponatów, należycie opisana przez beneficjenta, dowód zapłaty za usługę transportową, dokumentacja fotograficzna stoiska targowego, prawidłowe wprowadzenie wszystkich operacji związanych z poniesionymi kosztami do ewidencji księgowej,
- e) koszty produkcji materiałów promocyjnych (np. katalogów przygotowywanych na targi): por. część "Zasady kwalifikowalności poszczególnych kosztów w ramach EFRR": "Promocja projektu",
- f) koszty reklamy w mediach: por. część "Zasady kwalifikowalności poszczególnych kosztów w ramach EFRR": "Promocja projektu",
- g) koszty tłumaczeń związanych z organizowanym wydarzeniem: por. część "Zasady kwalifikowalności poszczególnych kosztów w ramach EFRR": "Pozostałe koszty".

Warunkiem kwalifikowalności kosztu poniesionego na organizację i udział we wskazanych powyżej wydarzeniach, poza opisanymi powyżej, jest zgodność z wszelkimi mającymi zastosowanie przepisami w zakresie pomocy publicznej.

## *3.11. Wynagrodzenia personelu projektu*

1

Koszty poniesione na wynagrodzenia personelu projektu są kwalifikowalne wyłącznie w ramach projektów, w których ponoszenie takich wydatków jest uzasadnione specyfiką i zakresem projektu. Limity dotyczące kosztów wynagrodzeń, ustalone jako procent wszystkich kosztów kwalifikowalnych projektu są określane w regulaminie konkursu.

Koszt wynagrodzenia personelu projektu może zostać uznany za koszt kwalifikowalny pod następującymi warunkami: a) pracownik jest bezpośrednio zatrudniony przy realizacji projektu i można wykazać, że jego udział w realizacji

- projektu jest niezbędny oraz w sposób zasadniczy przyczynia się do osiągnięcia rezultatów projektu,
- b) powierzenie pracownikowi zadań przy realizacji projektu nastąpiło na piśmie,
- c) zaakceptowany wniosek o dofinansowanie projektu przewiduje kwalifikowalność kosztów wynagrodzeń,
- d) zachowano wymogi ogólne, określone w części "Zasady ogólne dla EFRR".

Koszty związane z wynagrodzeniem personelu są ponoszone zgodnie z przepisami krajowymi, w szczególności zgodnie z ustawą z dnia 26 czerwca 1974 r. Kodeks pracy oraz z Kodeksem cywilnym, jeżeli ma on zastosowanie.

Kwalifikowalne są wszystkie składniki wynagrodzenia personelu, w szczególności wynagrodzenie brutto, składki pracodawcy na ubezpieczenia społeczne, składki na Fundusz Pracy, Fundusz Gwarantowanych Świadczeń Pracowniczych oraz koszty ponoszone na Pracowniczy Program Emerytalny zgodnie z ustawą z dnia 20 kwietnia 2004 r. o pracowniczych programach emerytalnych.

W ramach wynagrodzenia personelu niekwalifikowalne są koszty wskazane w cześci "Zasady ogólne dla EFRR": "Koszty niekwalifikowalne" w zakresie dotyczącym wynagrodzeń.

Dodatkowe wynagrodzenie roczne personelu projektu jest kwalifikowalne wyłącznie, jeżeli wynika z przepisów prawa pracy<sup>10</sup> i odpowiada proporcji, w której wynagrodzenie zasadnicze będące podstawą jego naliczenia jest rozliczane w ramach projektu.

<sup>10</sup> W rozumieniu zgodnym z art. 9 § 1 Kodeksu pracy, innych ustaw i aktów wykonawczych regulujących prawa i obowiązki pracowników i pracodawców, układów zbiorowych pracy, innych opartych na ustawie porozumieniach zbiorowych, regulaminach i statutach określających prawa i obowiązki stron stosunku pracy.

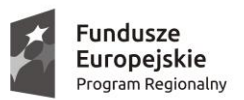

1

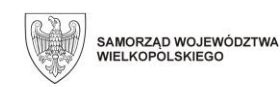

Unia Europejska Europejski Fundusz Rozwoju Regionalnego

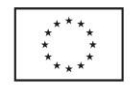

Osoba upoważniona do dysponowania środkami dofinansowania projektu oraz do podejmowania wiążących decyzji finansowych w imieniu beneficjenta nie może być prawomocnie skazana za przestępstwo przeciwko mieniu, przeciwko obrotowi gospodarczemu, przeciwko działalności instytucji państwowych oraz samorządu terytorialnego, przeciwko wiarygodności dokumentów lub za przestępstwo skarbowe, co beneficjent weryfikuje na podstawie oświadczenia tej osoby przed jej zaangażowaniem do projektu<sup>11</sup>.

Koszty związane z zaangażowaniem osoby wykonującej zadania w projekcie lub projektach są kwalifikowalne, o ile: a) obciążenie z tego wynikające nie wyklucza możliwości prawidłowej i efektywnej realizacji wszystkich zadań powierzonych danej osobie,

- b) łączne zaangażowanie zawodowe tej osoby w realizację wszystkich projektów finansowanych z funduszy strukturalnych i Funduszu Spójności oraz działań finansowanych z innych źródeł, w tym środków własnych beneficjenta i innych podmiotów, nie przekracza 276 godzin miesięcznie,
- c) wykonanie zadań przez tą osobę jest potwierdzone protokołem odbioru sporządzonym przez tą osobę i beneficjenta wskazującym prawidłowe wykonanie zadań, liczbę oraz ewidencję godzin w danym miesiącu kalendarzowym poświęconych na wykonanie zadań w projekcie, z wyłączeniem przypadku, gdy osoba ta wykonuje zadania na podstawie stosunku pracy, a umowa o pracę określa godziny pracy tej osoby.

Spełnienie warunków, o których mowa w lit. a) i b) należy zweryfikować przed zaangażowaniem osoby do projektu. Warunki powinny być spełnione w całym okresie kwalifikowania wynagrodzenia danej osoby w tym projekcie, przy czym w przypadku wystąpienia nieprawidłowości w zakresie spełnienia warunku, o którym mowa w lit. b), za niekwalifikowalne uznaje się wynagrodzenie personelu projektu (w całości lub w części) w tym projekcie, w ramach którego zaangażowanie personelu projektu spowodowało naruszenie tego warunku.

Limit zaangażowania zawodowego, o którym mowa w lit. b), dotyczy wszystkich form zaangażowania zawodowego, w szczególności stosunku pracy (z uwzględnieniem liczby dni roboczych w danym miesiącu wynikających ze stosunku pracy, przy czym do limitu wlicza się czas nieobecności pracownika związanej ze zwolnieniami lekarskimi i urlopem wypoczynkowym, a nie wlicza się czasu nieobecności pracownika związanej z urlopem bezpłatnym) oraz stosunku cywilnoprawnego.

Koszty wynagrodzenia personelu są kwalifikowalne pod warunkiem, że ich wysokość odpowiada stawkom faktycznie stosowanym u beneficjenta poza projektami współfinansowanymi z WRPO na analogicznych stanowiskach lub na stanowiskach wymagających analogicznych kwalifikacji. Dotyczy to również pozostałych składników wynagrodzenia personelu, w tym nagród i premii.

W przypadku projektów partnerskich nie jest dopuszczalne angażowanie jako personelu projektu pracowników partnerów przez beneficjenta i odwrotnie.

W ramach projektu mogą być kwalifikowalne koszty delegacji służbowych oraz koszty szkoleń personelu projektu, pod warunkiem, że jest to uzasadnione celem projektu oraz koszty te zostały uwzględnione w zatwierdzonym wniosku o dofinansowanie projektu.

Warunkiem kwalifikowalności kosztu poniesionego na wynagrodzenia i inne wskazane powyżej koszty, poza opisanymi powyżej, jest zgodność z wszelkimi mającymi zastosowanie przepisami w zakresie pomocy publicznej. Stosunek pracy

Umowa o pracę z osobą stanowiącą personel projektu obejmuje wszystkie zadania wykonywane przez tę osobę w ramach projektu lub projektów realizowanych przez beneficjenta, co jest odpowiednio udokumentowane. Tym samym, nie jest możliwe angażowanie takiej osoby przez beneficjenta do realizacji żadnych zadań w ramach tego lub innego projektu na podstawie stosunku cywilnoprawnego, z wyjątkiem umów, w wyniku których następuje wykonanie oznaczonego dzieła.

W przypadku zatrudniania personelu na podstawie stosunku pracy, koszty wynagrodzenia personelu są kwalifikowalne, jeżeli są spełnione łącznie następujące warunki:

- a) pracownik jest zatrudniony lub oddelegowany<sup>12</sup> w celu realizacji zadań związanych bezpośrednio z realizacją projektu,
- b) wynagrodzenie dotyczy okresu zatrudnienia lub oddelegowania pracownika wyłącznie w okresie realizacji projektu wskazanym w umowie o dofinansowanie projektu; powyższe nie oznacza, że stosunek pracy nie może trwać dłużej niż okres realizacji projektu,
- c) zatrudnienie lub oddelegowanie do pełnienia zadań związanych z realizacją projektu jest odpowiednio udokumentowane postanowieniami umowy o pracę lub zakresem czynności służbowych pracownika lub opisem stanowiska pracy; przez odpowiednie udokumentowanie należy rozumieć w szczególności wskazanie w ww. dokumentach wszystkich zadań, które dana osoba będzie wykonywała w ramach projektu.

W przypadku, gdy osoba stanowiąca personel projektu jest pracownikiem beneficjenta, jej zaangażowanie do projektu lub projektów może mieć miejsce wyłącznie na podstawie stosunku pracy lub umowy, w wyniku której następuje wykonanie oznaczonego dzieła.

<sup>11</sup> W przypadku, gdy beneficjent upoważnił do dysponowania środkami finansowymi projektu osoby, wobec których wymóg niekaralności jest wymogiem kwalifikacyjnym wynikającym z mocy odrębnych aktów prawnych (np. art. 6 ust. 2 ustawy o pracownikach samorządowych), składanie oświadczenia nie jest wymagane.

<sup>12</sup> Oddelegowanie należy rozumieć jako zmianę obowiązków służbowych pracownika na okres zaangażowania w realizację projektu.

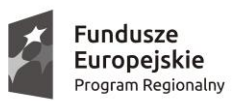

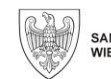

Unia Europejska Europejski Fundusz Rozwoju Regionalnego

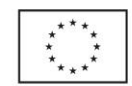

Jeżeli stosunek pracy pracownika beneficjenta tylko w części obejmuje zadania w ramach projektu (np. na ½ etatu, ¼ etatu w ramach projektu), koszty wynagrodzenia w ramach projektu są kwalifikowalne, o ile:

- a) zadania związane z realizacją projektu zostaną wyraźnie wyodrębnione w umowie o pracę lub zakresie czynności służbowych pracownika lub opisie stanowiska pracy,
- b) zakres zadań związanych z realizacją projektu stanowi podstawę do określenia proporcji faktycznego zaangażowania pracownika w realizację projektu w stosunku do czasu pracy wynikającego z umowy o pracę ze stosunku pracy tego pracownika,
- c) koszt wynagrodzenia personelu projektu odpowiada proporcji, o której mowa powyżej.

Kosztami kwalifikowalnymi w przypadku wynagrodzenia personelu mogą być również nagrody (z wyłączeniem nagrody jubileuszowej), lub premie, o ile są spełnione następujące warunki:

- a) nagrody lub premie zostały przewidziane w regulaminie pracy lub regulaminie wynagradzania danej instytucji lub też innych właściwych przepisach prawa pracy,
- b) nagrody lub premie zostały wprowadzone w danej instytucji co najmniej 6 miesięcy przed złożeniem wniosku o dofinansowanie,
- c) nagrody lub premie potencjalnie obejmują wszystkich pracowników danej instytucji, a zasady ich przyznawania są takie same w przypadku personelu zaangażowanego do realizacji projektów oraz pozostałych pracowników beneficienta.
- d) nagrody lub premie przyznawane są w związku z realizacją zadań w ramach projektu na podstawie stosunku pracy.

W przypadku okresowego udokumentowanego zwiększenia obowiązków służbowych danej osoby, wydatkami kwalifikowalnymi związanymi z wynagrodzeniem personelu mogą być również dodatki do wynagrodzeń, o ile zostały przyznane zgodnie z obowiązującymi przepisami prawa pracy (z zastrzeżeniem poniższych zapisów), przy czym dodatek może być przyznany jako wyłączne wynagrodzenie za pracę w projekcie albo jako uzupełnienie wynagrodzenia personelu projektu rozliczanego w ramach projektu.

Dodatek może być kwalifikowalny, o ile spełnione zostaną łącznie następujące warunki:

- a) możliwość przyznania dodatku wynika bezpośrednio z prawa pracy,
- b) dodatek został przewidziany w regulaminie pracy lub regulaminie wynagradzania danej instytucji lub też innych właściwych przepisach prawa pracy,
- c) dodatek został wprowadzony w danej instytucji co najmniej 6 miesięcy przed złożeniem wniosku o dofinansowanie, przy czym nie dotyczy to przypadku, gdy możliwość przyznania dodatku wynika z aktów prawa powszechnie obowiązującego,
- d) dodatek potencjalnie obejmuje wszystkich pracowników danej instytucji, a zasady jego przyznawania są takie same w przypadku personelu zaangażowanego do realizacji projektów oraz pozostałych pracowników beneficjenta,
- e) dodatek jest kwalifikowalny wyłącznie w okresie zaangażowania danej osoby do projektu,
- f) wysokość dodatku uzależniona jest od zakresu dodatkowych obowiązków, przy czym w przypadku wykonywania zadań w kilku projektach u tego samego beneficjenta personelowi projektu przyznawany jest wyłącznie jeden dodatek rozliczany proporcjonalnie do zaangażowania pracownika w dany projekt.

Dodatek jest kwalifikowalny do wysokości 40% wynagrodzenia podstawowego z zastrzeżeniem, że przekroczenie tego limitu może wynikać wyłącznie z aktów prawa powszechnie obowiązującego.

Za należyte udokumentowanie kosztów ponoszonych na wynagrodzenia z tytułu umowy o pracę uznaje się należycie opisane następujące dokumenty:

- a) umowę o pracę zawartą z pracownikiem wraz z zakresem czynności / opisem stanowiska pracy,
- b) listy obecności,
- c) listy płac,
- d) deklarację ZUS określającą wysokość kosztów pochodnych od wynagrodzeń (po stronie pracodawcy i pracownika),
- e) dowód zapłaty na rzecz pracownika wynagrodzenia wynikającego z listy płac,
- f) dowód zapłaty pochodnych od wynagrodzeń (w szczególności składek na ubezpieczenia społeczne i zaliczek na podatek dochodowy od osób fizycznych w wysokości wynikającej z list płac),

g) prawidłowe wprowadzenie wszystkich operacji związanych z poniesionymi kosztami do ewidencji księgowej. Stosunek cywilnoprawny

Koszty poniesione na wynagrodzenie personelu zaangażowanego na podstawie stosunku cywilnoprawnego (umowa zlecenie, umowa o dzieło) są kwalifikowalne, z zastrzeżeniem warunków określonych poniżej oraz w części "Zasady ogólne dla EFRR".

Koszty poniesione na wynagrodzenie osoby zaangażowanej do projektu na podstawie umowy cywilnoprawnej, która jest jednocześnie pracownikiem beneficjenta, są niekwalifikowalne, z wyłączeniem umów o dzieło.

Rozliczenie umowy zlecenia następuje na podstawie protokołu odbioru, wraz z dokumentem księgowym potwierdzającym poniesienie kosztu.

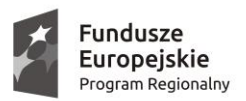

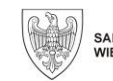

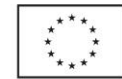

Koszty poniesione na wynagrodzenie wynikające z umowy o dzieło są kwalifikowalne, jeżeli spełnione są łącznie następujące warunki:

- a) charakter zadań uzasadnia zawarcie umowy o dzieło<sup>13</sup>,
- b) wynagrodzenie na podstawie umowy o dzieło wskazane zostało w zatwierdzonym wniosku o dofinansowanie projektu,
- c) rozliczenie następuje na podstawie protokołu odbioru, potwierdzającego wykonanie dzieła, wraz z dokumentem księgowym potwierdzającym poniesienie kosztu.

Za należyte udokumentowanie kosztów ponoszonych na wynagrodzenia z tytułu umowy cywilnoprawnej uznaje się należycie opisane następujące dokumenty:

- a) umowę o dzieło lub umowę zlecenia,
- b) dzieło stworzone na podstawie umowy o dzieło,
- c) potwierdzenie przez beneficjenta wykonania zlecenia / dzieła,
- d) rachunek do umowy cywilnoprawnej, wystawiony przez zleceniobiorcę / twórcę dzieła wraz z listą płac (jeżeli jest sporządzana),
- e) deklarację ZUS określającą wysokość kosztów pochodnych od wynagrodzeń (po stronie pracodawcy i pracownika),
- f) dowód zapłaty rachunku na rzecz zleceniobiorcy / twórcy dzieła,
- g) dowód zapłaty pochodnych od wynagrodzeń (w szczególności składek na ubezpieczenia społeczne i zaliczek na podatek dochodowy od osób fizycznych w wysokości wynikającej z rachunku do umowy cywilnoprawnej),
- h) prawidłowe wprowadzenie wszystkich operacji związanych z poniesionymi kosztami do ewidencji księgowej.

## *3.12. Najem nieruchomości lub ich części*

Koszt najmu nieruchomości lub jej części może być uznany za koszt kwalifikowalny pod warunkiem, że wynajmowana nieruchomość (część nieruchomości) jest wykorzystywana wyłącznie na cele projektu.

Warunkiem uznania kosztów najmu za kwalifikowalne jest spełnienie wymogów ogólnych, określonych w części "Zasady ogólne dla EFRR".

Sposób wyliczenia wielkości kosztów kwalifikowalnych dotyczących najmu części nieruchomości w ramach projektu z całości kosztów ponoszonych przez beneficjenta na pokrycie kosztów najmu musi zostać dokonany przez beneficjenta za pomocą obiektywnej metodologii opartej na kosztach rzeczywistych.

Za należyte udokumentowanie kosztów poniesionych na najem nieruchomości uznaje się:

- a) dokumenty z prawidłowego postępowania o udzielenie zamówienia / zamówienia publicznego w celu uzyskania najkorzystniejszej oferty (w zależności od wymogów wskazanych w umowie o dofinansowanie projektu),
- b) umowę z wynajmującym,
- c) fakturę za najem, należycie opisaną przez beneficjenta,
- d) dowód zapłaty faktury,
- e) prawidłowe wprowadzenie wszystkich operacji związanych z poniesionymi kosztami do ewidencji księgowej.

Warunkiem kwalifikowalności kosztu poniesionego na najem nieruchomości, poza opisanymi powyżej, jest zgodność z wszelkimi mającymi zastosowanie przepisami w zakresie pomocy publicznej.

## *3.13. Pozostałe koszty*

Niżej wymienione kategorie kosztów kwalifikują się do współfinansowania z WRPO, o ile spełniają pozostałe warunki kwalifikowalności kosztów określone w niniejszym dokumencie.

## Opłaty finansowe

1

Kwalifikowalne są koszty związane z otwarciem oraz prowadzeniem wyodrębnionych na rzecz projektu subkont na rachunku bankowym beneficjenta lub odrębnych rachunków bankowych przeznaczonych do obsługi projektu.

Ponadto, do kosztów kwalifikowalnych można zaliczyć opłaty pobierane od dokonywanych transakcji finansowych (krajowych lub zagranicznych), z wyjątkiem prowizji pobieranych w ramach wymiany walut.

Za należycie udokumentowany koszt poniesiony na otwarcie i prowadzenie wyodrębnionego rachunku uznaje się obciążenie rachunku przez bank, uwidocznione na wyciągu bankowym i prawidłowe wprowadzenie wszystkich operacji związanych z poniesionymi kosztami do ewidencji księgowej.

Za należycie udokumentowany koszt poniesiony na opłatę od transakcji i prowizje bankowe uznaje się obciążenie rachunku przez bank, uwidocznione na wyciągu bankowym i prawidłowe wprowadzenie wszystkich operacji związanych z poniesionymi kosztami do ewidencji księgowej.

Warunkiem uznania kosztów opłat finansowych za kwalifikowalne jest spełnienie wymogów ogólnych, określonych w części "Zasady ogólne dla EFRR" oraz zgodność z wszelkimi mającymi zastosowanie przepisami w zakresie pomocy publicznej.

Zabezpieczenie prawidłowej realizacji projektu

Udokumentowanie kosztów ustanowienia zabezpieczeń jest uzależnione od typu zabezpieczenia / zabezpieczeń, wybranego przez beneficjenta. Jeżeli zabezpieczenie ma formę czynności prawnej obciążonej podatkiem od czynności cywilnoprawnych, dokumentem potwierdzającym prawidłowe poniesienie kosztu jest również deklaracja w sprawie podatku od czynności cywilnoprawnych (PCC) wraz z dowodem dokonania zapłaty podatku. W każdym

<sup>&</sup>lt;sup>13</sup> Umowa o dzieło musi spełniać wymogi określone w art. 627 Kodeksu cywilnego, przy czym nie może ona dotyczyć zadań wykonywanych w sposób ciągły.

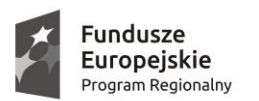

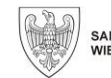

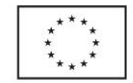

przypadku warunkiem kwalifikowalności takiego kosztu jest prawidłowe wprowadzenie wszystkich operacji z nim związanych do ewidencji księgowej.

Koszty ustanowienia takich zabezpieczeń są kwalifikowalne pod warunkiem zachowania wymogów ogólnych, określonych w części "Zasady ogólne dla EFRR" oraz zgodność z wszelkimi mającymi zastosowanie przepisami w zakresie pomocy publicznej.

**Ubezpieczenia** 

Koszty ubezpieczeń mogą być kwalifikowalne jedynie w przypadku ich poniesienia w okresie realizacji projektu (tj. z wyłączeniem kosztów poniesionych w fazie eksploatacyjnej, stanowiących koszty operacyjne projektu). W sytuacji uzyskania odszkodowania, środki powinny być w pierwszej kolejności przeznaczone na odtworzenie zniszczonej infrastruktury. W innym wypadku wszelkie korzyści finansowe uzyskane przez beneficjenta, w tym z tytułu wypłat ubezpieczenia związanego z projektem, muszą być zwrócone proporcjonalnie do wysokości udziału dofinansowania z WRPO w kosztach kwalifikowalnych projektu.

Warunkiem uznania kosztów ubezpieczenia za kwalifikowalne jest spełnienie wymogów ogólnych, określonych w części "Zasady ogólne dla EFRR" oraz zgodność z wszelkimi mającymi zastosowanie przepisami w zakresie pomocy publicznej.

Za należyte udokumentowanie kosztu poniesionego na ubezpieczenie uznaje się:

- a) dokumenty z prawidłowego postępowania o udzielenie zamówienia / zamówienia publicznego w celu uzyskania najkorzystniejszej oferty (w zależności od wymogów wskazanych w umowie o dofinansowanie projektu),
- b) polisę ubezpieczeniową wystawioną przez ubezpieczyciela, jednoznacznie wskazującą ubezpieczoną inwestycję, c) dowód zapłaty polisy,
- 
- d) prawidłowe wprowadzenie wszystkich operacji związanych z poniesionymi kosztami do ewidencji księgowej. **Tłumaczenia**

Koszty wszelkiego rodzaju tłumaczeń niezbędnych do realizacji projektu są kwalifikowalne wyłącznie w ramach projektów, w których ponoszenie takich wydatków jest uzasadnione specyfiką i zakresem projektu. Niezbędne jest zachowanie wymogów ogólnych, określonych w części "Zasady ogólne dla EFRR".

- Za należyte udokumentowanie kosztów poniesionych na usługi tłumaczeń uznaje się:
- a) dokumenty z prawidłowego postępowania o udzielenie zamówienia / zamówienia publicznego w celu uzyskania najkorzystniejszej oferty (w zależności od wymogów wskazanych w umowie o dofinansowanie projektu),
- b) dokumenty potwierdzające kwalifikacje i / lub uprawnienia wykonawcy do wykonania tłumaczenia (CV, kopie uprawnień, dyplomów itp.),
- c) umowę z wykonawcą lub zlecenie wykonania usługi,
- d) dokument potwierdzające wykonanie usługi pisemne tłumaczenie,
- e) fakturę wystawioną przez wykonawcę, należycie opisaną przez beneficjenta,
- f) dowód zapłaty faktury,
- g) prawidłowe wprowadzenie wszystkich operacji związanych z poniesionymi kosztami do ewidencji księgowej.

Warunkiem kwalifikowalności kosztu poniesionego na tłumaczenia, poza opisanymi powyżej, jest zgodność z wszelkimi mającymi zastosowanie przepisami w zakresie pomocy publicznej.

#### Obsługa finansowa projektu

Kwalifikowalne są koszty doradztwa i obsługi finansowo-księgowej, prawnej (z wyjątkiem kosztów przygotowania i obsługi spraw sądowych, z zastrzeżeniem zapisów części "Zasady ogólne dla EFRR": "Koszty niekwalifikowalne") i technicznej w ramach projektu, o ile ponoszenie takich wydatków jest uzasadnione specyfiką i zakresem projektu oraz pod warunkiem zachowania wymogów ogólnych, określonych w części "Zasady ogólne dla EFRR" i zgodności z wszelkimi mającymi zastosowanie przepisami w zakresie pomocy publicznej.

- Za należyte udokumentowanie kosztów poniesionych na doradztwo i obsługę w powyższych obszarach uznaje się:
- a) dokumenty z prawidłowego postępowania o udzielenie zamówienia / zamówienia publicznego w celu uzyskania najkorzystniejszej oferty (w zależności od wymogów wskazanych w umowie o dofinansowanie projektu),
- b) umowę z wykonawcą lub zlecenie wykonania usługi,
- c) fakturę wystawioną przez wykonawcę usługi, należycie opisaną przez beneficjenta,
- d) dowód zapłaty faktury,
- e) prawidłowe wprowadzenie wszystkich operacji związanych z poniesionymi kosztami do ewidencji księgowej.
- Opracowanie dokumentów będących przedmiotem projektu

Za kwalifikowalne uznaje się koszty zakupu usług polegających na opracowaniu strategii, poradników, prezentacji i innych dokumentów w postaci papierowej lub elektronicznej, które nie mają charakteru ekspertyzy, a także pozyskiwania, aktualizacji i analizy danych niezbędnych do prawidłowej realizacji projektu oraz do osiągnięcia jego celów. Warunkiem uznania tych kosztów za kwalifikowalne jest zachowanie wymogów ogólnych, określonych w części "Zasady ogólne dla EFRR". Koszt takich dokumentów jest kwalifikowalny wyłącznie w ramach projektów, w których ponoszenie takich wydatków jest uzasadnione specyfiką i zakresem projektu.

Za należyte udokumentowanie kosztów poniesionych na wskazane powyżej usługi uznaje się, w zależności od specyfiki usługi, dokumenty wskazane w części "Zasady kwalifikowalności poszczególnych kosztów w ramach EFRR": "Badania i ekspertyzy". Szczególną uwagę zwraca się na jakość dokumentów potwierdzających wykonanie usługi: opracowań, prezentacji, poradników, strategii, baz uzyskanych i zaktualizowanych danych, dokumentów zawierających wyniki analizy danych itp.

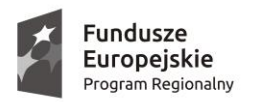

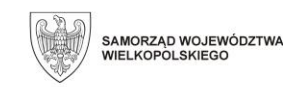

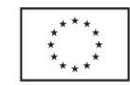

Warunkiem kwalifikowalności kosztu poniesionego na opracowanie dokumentów, poza opisanymi powyżej, jest zgodność z wszelkimi mającymi zastosowanie przepisami w zakresie pomocy publicznej.

#### Koszty ogólne

Za kwalifikowalne uznaje się koszty ogólne (takie jak opłaty za media, telefon, usługi pocztowe, kurierskie, dostawa Internetu, materiały biurowe i eksploatacyjne), pod warunkiem zachowania wymogów ogólnych, określonych w części "Zasady ogólne dla EFRR". Koszty ogólne są kwalifikowalne wyłącznie w ramach projektów, w których ponoszenie takich wydatków jest uzasadnione specyfiką i zakresem projektu.

Wyodrębnienie i wyliczenie wielkości kosztów kwalifikowalnych ponoszonych na pokrycie kosztów ogólnych w ramach projektu i w związku z jego realizacją z całości kosztów ponoszonych przez beneficjenta na ten cel, musi zostać dokonane za pomocą obiektywnej metodologii opartej na kosztach rzeczywistych.

Koszty materiałów, środków eksploatacyjnych i podobnych produktów, ponoszonych bezpośrednio w związku z realizacją projektu rozliczane są w kategorii kosztów ogólnych wyłącznie w przypadku, gdy beneficjent posiada wystawioną na siebie fakturę, której całość lub część może zostać przypisana do realizacji projektu.

Koszty mediów (prąd, woda, CO itp.) i środków komunikacji (telefon, Internet) rozliczane są w kategorii kosztów ogólnych wyłącznie w przypadku, gdy beneficjent posiada wystawioną na siebie fakturę, której całość lub część (w zależności od przyjętej metodologii) może zostać przypisana do realizacji projektu. W przypadku, gdy beneficjent wynajmuje pomieszczenia niezbędne do realizacji projektu, i w ramach kosztów wynajmu ponosi koszty na media i środki komunikacji (a zatem nie dysponuje wystawioną na siebie fakturą), koszty te winny być ujęte w budżecie projektu w kategorii "najem nieruchomości / najem pomieszczeń". Warunkiem uznania kosztów mediów za kwalifikowalne jest spełnienie wymogów ogólnych, określonych w części "Zasady ogólne dla EFRR".

Za należyte udokumentowanie kosztów poniesionych na koszty ogólne uznaje się:

- a) dokumenty z prawidłowego postępowania o udzielenie zamówienia / zamówienia publicznego w celu uzyskania najkorzystniejszej oferty (w zależności od wymogów wskazanych w umowie o dofinansowanie projektu),
- b) umowę z dostawcą lub zamówienie,
- c) metodologię wyodrębnienia i wyliczenia wielkości kosztów kwalifikowalnych dotyczących kosztów ogólnych ponoszonych przez beneficjenta w ramach projektu i w związku z jego realizacją z całości kosztów ponoszonych przez beneficjenta na ten cel,
- d) fakturę wystawioną przez dostawcę / właściciela, należycie opisaną przez beneficjenta,
- e) dowód zapłaty faktury,
- f) prawidłowe wprowadzenie wszystkich operacji związanych z poniesionymi kosztami do ewidencji księgowej.

Warunkiem kwalifikowalności kosztów wskazanych powyżej, poza opisanymi powyżej, jest zgodność z wszelkimi mającymi zastosowanie przepisami w zakresie pomocy publicznej.

#### Usługi doradcze

Kosztem kwalifikowalnym może być koszt wykonania usług doradczych pod warunkiem zachowania wymogów ogólnych, określonych w części "Zasady ogólne dla EFRR".

- Za należyte udokumentowanie kosztów poniesionych na usługi doradcze uznaje się:
- a) dokumenty z prawidłowego postępowania o udzielenie zamówienia / zamówienia publicznego w celu uzyskania najkorzystniejszej oferty (w zależności od wymogów wskazanych w umowie o dofinansowanie projektu),
- b) dokumenty potwierdzające kwalifikacje i / lub uprawnienia wykonawcy do wykonania konkretnej usługi doradczej (CV, kopie uprawnień, dyplomów itp.),
- c) umowę z wykonawcą lub zlecenie wykonania usługi,
- d) dokumenty potwierdzające wykonanie usługi, np. opracowania przygotowane przez wykonawcę, inne dokumenty wytworzone w ramach świadczonych usług doradczych,
- e) protokół odbioru (jeżeli był sporządzany),
- f) fakturę wystawioną przez wykonawcę, należycie opisaną przez beneficjenta,
- g) dowód zapłaty faktury,
- h) prawidłowe wprowadzenie wszystkich operacji związanych z poniesionymi kosztami do ewidencji księgowej.

Warunkiem kwalifikowalności kosztów usług doradczych, poza opisanymi powyżej, jest zgodność z wszelkimi mającymi zastosowanie przepisami w zakresie pomocy publicznej.

#### Inne

Za koszt kwalifikowalny uznaje się następujące usługi (pod warunkiem ujęcia ich jako kwalifikowalnych w regulaminie konkursu lub zaakceptowania ich przez IZ WRPO 2014+ we wniosku o dofinansowanie projektu pozakonkursowego):

- a) koszt dostarczenia połączeń szerokopasmowych,
- b) koszt prac konserwatorskich (budynki, budowle oraz przedmioty ruchome),
- c) koszty opłat administracyjnych, związanych z uzyskiwaniem wszelkiego rodzaju pozwoleń czy zgód niezbędnych do realizacji projektu, o ile faktycznie zostały poniesione przez beneficjenta i nie zostały zapłacone na rzecz beneficjenta lub jego jednostki organizacyjnej,
- d) koszt usług informatycznych obejmujących wydatki na:
	- $\triangleright$  opracowanie stron www, portali, platform, aplikacji,
	- projektowanie usług zorientowanych na użytkownika / UX (np. badanie użytkownika, prototypowanie usługi, audyt użyteczności),
	- zlecenie firmie zewnętrznej digitalizacji posiadanych zasobów,
	- aktualizację / modernizację oprogramowania,

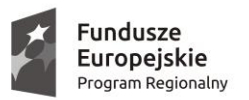

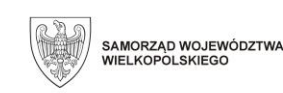

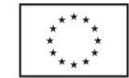

- przetwarzanie w chmurze obliczeniowej w modelu IaaS (infrastruktura informatyczna), SaaS (oprogramowanie) oraz PaaS (aplikacje / programy), – poniesione w okresie rzeczowej realizacji inwestycji i dotyczące tego okresu,
- $\triangleright$  koszty certyfikatów.

Koszty poniesione na usługi i opłaty wskazane powyżej są kwalifikowalne pod warunkiem zachowania wymogów ogólnych, określonych w części "Zasady ogólne dla EFRR".

Koszty opłat za przyłączenie do sieci (np. elektroenergetycznej) są kwalifikowalne pod warunkiem, że przyłącza będą stanowiły własność beneficjenta.

Za należyte udokumentowanie kosztów poniesionych na usługi wskazane powyżej uznaje się:

- a) dokumenty z prawidłowego postępowania o udzielenie zamówienia / zamówienia publicznego w celu uzyskania najkorzystniejszej oferty (w zależności od wymogów wskazanych w umowie o dofinansowanie projektu),
- b) umowa z wykonawcą lub zlecenie wykonania usługi,
- c) dla prac konserwatorskich:
	- $\triangleright$  faktury częściowe z protokołami odbioru robót w toku, należycie opisane przez beneficjenta,
	- dowody zapłaty faktur częściowych,
	- $\triangleright$  fakturę końcową z końcowym protokołem odbioru robót, należycie opisaną przez beneficjenta,
	- dowód zapłaty faktury końcowej,
	- protokoły konieczności, jeżeli były sporządzane,
	- $\triangleright$  dziennik budowy,
- d) decyzję uprawnionego organu ustalającą wysokość opłaty administracyjnej,
- e) dla usług informatycznych: dokumentację opisującą szczegółowo funkcjonalności, parametry i warunki korzystania z usługi,
- f) fakturę wystawioną przez wykonawcę / organ pobierający opłatę, należycie opisaną przez beneficjenta,
- g) dokument przedstawiający sposób obliczenia opłaty za przyłączenie do sieci elektroenergetycznej i / lub gazowej przez przedsiębiorstwo energetyczne i / lub gazowe,
- h) dowód zapłaty faktury,
- i) prawidłowe wprowadzenie wszystkich operacji związanych z poniesionymi kosztami do ewidencji księgowej.

Warunkiem kwalifikowalności wskazanych powyżej kosztów, poza opisanymi powyżej, jest zgodność z wszelkimi mającymi zastosowanie przepisami w zakresie pomocy publicznej.

## *3.14. Promocja projektu*

Koszty działań informacyjno-promocyjnych mogą stanowić koszty kwalifikowalne.

Koszty te muszą być ponoszone zgodnie z warunkami i procedurami określonymi w niniejszym dokumencie oraz pozostałymi warunkami i procedurami określonymi przez ministra właściwego do spraw rozwoju regionalnego w zakresie informacji i promocji.

Koszty poniesione na działania służące informacji o projekcie, zaplanowane w projekcie są kwalifikowalne pod warunkiem zachowania wymogów ogólnych, określonych w części "Zasady ogólne dla EFRR".

Za należyte udokumentowanie kosztu poniesionego na promocję projektu i / lub inną kampanię informacyjną / promocyjną uznaje się:

- a) dokumenty z prawidłowego postępowania o udzielenie zamówienia / zamówienia publicznego w celu uzyskania najkorzystniejszej oferty (w zależności od wymogów wskazanych w umowie o dofinansowanie projektu),
- b) umowę z wykonawcą / zlecenie wykonania usługi / zamówienie,
- c) dokumenty i przedmioty potwierdzające wykonanie usługi, np.:
	- materiały promocyjne zgodne z Podręcznikiem wnioskodawcy i beneficjenta programów polityki spójności 2014-2020 w zakresie informacji i promocji (beneficjent winien zachować jeden egzemplarz każdego materiału),
	- wydruki ze strony internetowej dotyczące projektu (jeżeli beneficjent ponosi koszt prowadzenia strony),
	- oryginały informacji umieszczonych w prasie, z widocznym tytułem i numerem czasopisma oraz datą jego publikacii.
	- nośniki (np. płyty CD) w przypadku spotów reklamowych albo innych form promocji w radiu lub telewizji lub w innych środkach masowego przekazu (np. telebimy),
	- tablice informujące o źródłach finansowania projektu (w przypadku tablic umieszczonych wyłącznie na czas budowy i zastąpionych tablicami pamiątkowymi należy zachować dokumentację fotograficzną),
- $\triangleright$  inne dokumenty i / lub nośniki potwierdzające przeprowadzenie działań informacyjnych / promocyjnych,
- d) faktury wystawione przez wykonawców wraz z protokołami odbioru (w przypadku dużej ilości materiałów, szczególnie plakatów, ulotek itp.), należycie opisane przez beneficjenta,
- e) dowody zapłaty faktur,
- f) prawidłowe wprowadzenie wszystkich operacji związanych z poniesionymi kosztami do ewidencji księgowej.

Warunkiem kwalifikowalności kosztów działań promocyjnych, poza opisanymi powyżej, jest zgodność z wszelkimi mającymi zastosowanie przepisami w zakresie pomocy publicznej.

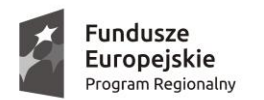

1

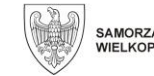

SAMORZAD WOJEWÓDZTWA WIEL KOPOL SKIEGO

Unia Europejska Europejski Fundusz Rozwoju Regionalnego

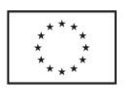

## *3.15. Podatek od towarów i usług*

VAT może być uznany za koszt kwalifikowalny tylko wtedy, gdy brak jest prawnej możliwości jego odzyskania na mocy prawodawstwa krajowego. Oznacza to, że zapłacony VAT może być uznany za koszt kwalifikowalny wyłącznie wówczas, gdy beneficjentowi ani żadnemu innemu podmiotowi zaangażowanemu w projekt oraz wykorzystującemu do działalności opodatkowanej produkty będące efektem realizacji projektu, zarówno w fazie realizacyjnej jak i operacyjnej, zgodnie z obowiązującym prawodawstwem krajowym, nie przysługuje prawo (tzn. brak jest prawnych możliwości) do obniżenia kwoty podatku należnego o kwotę podatku naliczonego lub ubiegania się o zwrot VAT.

Posiadanie wyżej wymienionego prawa (potencjalnej prawnej możliwości) wyklucza uznanie kosztu za kwalifikowalny, nawet jeśli faktycznie zwrot nie nastąpił, np. ze względu na niepodjęcie przez podmiot czynności zmierzających do realizacji tego prawa.

Możliwość odzyskania VAT rozpatruje się zgodnie z przepisami ustawy z dnia 11 marca 2004 r. o podatku od towarów i usług zwanej dalej ustawą o VAT, oraz rozporządzeń do tej ustawy<sup>14</sup>. Za posiadanie prawa do obniżenia kwoty podatku należnego o kwotę podatku naliczonego nie uznaje się możliwości określonej w art. 113 ustawy o VAT.

Ponadto, warunkiem kwalifikowalności VAT jest jego zaplanowanie we wniosku o dofinansowanie.

W sytuacji, gdy VAT został zaplanowany we wniosku o dofinansowanie jako koszt niekwalifikowalny, nie jest możliwe jego przesunięcie do kategorii kosztów kwalifikowalnych.

VAT w stosunku do kosztów, dla których beneficjent odlicza ten podatek częściowo zgodnie z zasadami opisanymi w ustawie o VAT oraz przepisów wykonawczych, jest kwalifikowalny w części nieodliczonej wyłącznie w przypadku, gdy zostało to dopuszczone w regulaminie konkursu albo zaakceptowane przez IZ WRPO 2014+ dla projektu pozakonkursowego, pod warunkiem ujęcia podatku jako wydatku kwalifikowalnego we wniosku o dofinansowanie.

Dopuszcza się sytuację, w której VAT będzie kwalifikowalny jedynie dla części projektu. W takiej sytuacji beneficjent jest zobowiązany zapewnić przejrzysty system rozliczania projektu, tak aby nie było wątpliwości w jakiej części oraz w jakim zakresie VAT może być uznany za kwalifikowalny.

Beneficjent, który uzna VAT za koszt kwalifikowalny jest zobowiązany do przedstawienia wraz z wnioskiem o dofinansowanie szczegółowego uzasadnienia zawierającego podstawę prawną wskazującą na brak możliwości obniżenia VAT należnego o VAT naliczony lub zwrotu podatku zarówno na dzień sporządzania wniosku o dofinansowanie, jak również mając na uwadze planowany sposób wykorzystania w przyszłości majątku wytworzonego w związku z realizacją projektu (w okresie realizacji projektu oraz w okresie trwałości projektu lub dłuższym, jeżeli okres korekty podatku wynika z ustawy o VAT).

Biorąc pod uwagę, iż prawo do obniżenia VAT należnego o VAT naliczony może powstać zarówno w okresie realizacji projektu, jak i po jego zakończeniu, beneficjenci, którzy zaliczą VAT do kosztów kwalifikowalnych są zobowiązani dołączyć do wniosku o dofinansowanie "Oświadczenie o kwalifikowalności VAT", zgodnie z wzorem opracowanym przez IZ WRPO 2014+. Oświadczenie składa się z dwóch integralnych części: w pierwszej beneficjent oświadcza, iż w chwili składania wniosku o dofinansowanie nie może odzyskać w żaden sposób poniesionego kosztu VAT, którego wysokość została określona w odpowiednim punkcie wniosku o dofinansowanie (fakt ten decyduje o kwalifikowalności VAT), a w drugiej – zobowiązuje się do zwrotu zrefundowanej ze środków unijnych części VAT, jeżeli zaistnieją przesłanki umożliwiające odzyskanie tego podatku przez beneficjenta. Podpisanie umowy o dofinansowanie z beneficjentem, który zaliczył VAT do kosztów kwalifikowalnych jest uwarunkowane podpisaniem ww. oświadczenia.

W przypadkach budzących wątpliwości interpretacyjne w zakresie możliwości odzyskania lub zwrotu VAT (co determinuje możliwość kwalifikowalności VAT w projekcie) beneficjent zwraca się do właściwego organu z prośbą o wydanie interpretacji przepisów prawa podatkowego zgodnie z przepisami Ordynacji podatkowej.

<sup>14</sup> Zaliczenie VAT do kosztów uzyskania przychodu celem obniżenia podstawy opodatkowania podatkiem dochodowym nie jest odliczeniem ani uzyskaniem zwrotu podatku od towarów i usług, a więc nie jest odzyskiwaniem podatku od towarów i usług w rozumieniu ustawy z dnia 11 marca 2004 r. o podatku od towarów i usług.

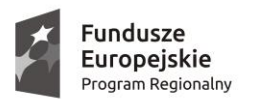

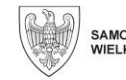

SAMORZAD WOJEWÓDZTWA WIEL KOPOL SKIEGO

Unia Europejska Europejski Fundusz Rozwoju Regionalnego

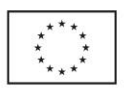

# **II. WNIOSEK O PŁATNOŚĆ**

- 1. Warunki złożenia wniosku o płatność innego niż pełniącego funkcję wyłącznie sprawozdawczą:
	- 1) zatwierdzenie poprzedniego wniosku o płatność (innego niż wyłącznie sprawozdawczego),
	- 2) uzupełnienie informacji w SL2014 o zamówieniach publicznych i kontraktach (dotyczy zamówień udzielonych na podstawie PZP o wartości powyżej kwoty wskazanej w art. 4 pkt 8 ww. ustawy) oraz w zakresie angażowania personelu Projektu (jeśli dotyczy), dotyczących wydatków kwalifikowalnych mających być przedmiotem rozliczenia,
	- 3) pozytywny wynik weryfikacji dokumentów złożonych w związku z realizacją Projektu w trybie *zaprojektuj i wybuduj* oraz w związku ze zmianami w dokumentacji projektowej, będącej wcześniej przedmiotem oceny wniosku o dofinansowanie<sup>15</sup>,
	- 4) rozliczenie wcześniej otrzymanej / otrzymanych zaliczki / zaliczek (jeśli dotyczy i jeśli bieżący wniosek nie jest jednocześnie wnioskiem ją / je rozliczającym),
	- 5) akceptacja przez Instytucję Zarządzającą WRPO 2014+ zabezpieczenia prawidłowego wykorzystania i rozliczenia zaliczek (jeśli dotyczy),
	- 6) dokonanie zwrotu tytułem rozliczenia kwot do zwrotu i / lub odsetek w wysokości określonej jak dla zaległości podatkowych, ujawnionych po zatwierdzeniu poprzedniego wniosku o płatność.
- 2. Załącznikami do wniosku o płatność (innego niż wyłącznie zaliczkowy i pełniącego wyłącznie funkcję sprawozdawczą) w szczególności są:
	- 1) faktury / inne dokumenty księgowe o równoważnej wartości dowodowej<sup>16</sup>, opisane zgodnie z pkt. 3 części "Wniosek o płatność".
	- 2) dowody zapłaty w całości wszystkich zobowiązań wynikających z dokumentów, o których mowa w ppkt. 1,
	- 3) wyciąg z rachunku bankowego do obsługi zaliczki za okres od dnia jej otrzymania do dnia złożenia rozliczającego ją wniosku o płatność (jeśli dotyczy; w przypadku rozliczania kolejnej zaliczki należy zachować ciągłość przedstawiania historii przedmiotowego rachunku); w przypadku dokonywania rozliczenia zaliczki poprzez zwrot 100 % jej wartości, w terminie jej rozliczenia należy przesłać za pośrednictwem SL2014, oprócz ww. wyciągu, odpowiednie potwierdzenie przelewu,
	- 4) umowy / aneksy do umów z dostawcami lub wykonawcami (o ile nie zostały już przekazane do Instytucji Zarządzającej WRPO 2014+ i jeśli zostały zawarte),
	- 5) dokumenty potwierdzające odbiór przedmiotów dostawy czy usługi (jeśli dotyczy),
	- 6) pozwolenie na użytkowanie lub inne wymagane pozwolenia, decyzje lub dokumenty (jeśli dotyczy),
	- 7) karta informacyjna aktywa trwałego (wzór znajduje się na stronie [www.wrpo.wielkopolskie.pl\)](http://www.wrpo.wielkopolskie.pl/) lub dokument OT (z numerem seryjnym aktywa – jeśli dotyczy),
	- 8) załącznik dotyczący wynagrodzeń wraz z odpowiednimi deklaracjami ZUS (jeśli dotyczy; wzór załącznika znajduje się na stronie www.wrpo.wielkopolskie.pl),
	- 9) tłumaczenia załączonych dokumentów sporządzonych w języku obcym (opatrzone czytelnym podpisem osoby tłumaczącej),
	- 10)inne niezbędne dokumenty, w szczególności potwierdzające i uzasadniające prawidłową realizację projektu (jeśli dotyczy, na wezwanie Instytucji Zarządzającej WRPO 2014+),
	- 11)Harmonogram płatności składany każdorazowo wraz z wnioskiem o płatność (z wyjątkiem wniosku o płatność końcową),
	- 12)dokumenty potwierdzające osiągnięcie zadeklarowanych we wniosku o płatność wartości wskaźników produktu i / lub rezultatu (jeśli dotyczy).
- 3. Oryginały faktur lub innych dokumentów księgowych o równoważnej wartości dowodowej powinny na pierwszej stronie<sup>17</sup> zostać opisane, ze wskazaniem:
	- 1) numeru projektu lub umowy o dofinansowanie i nazwy projektu,
	- 2) informacji: "Projekt współfinansowany przez Unię Europejską …" (wg wzoru zamieszczonego na stronie www.wrpo.wielkopolskie.pl),
	- 3) numeru ewidencyjnego lub księgowego,
	- 4) dekretu księgowego (jeśli dotyczy),

1

- 5) informacji w zakresie trybu udzielenia zamówienia / zamówienia publicznego dotyczącego rozliczanego wydatku (wg wzoru zamieszczonego na stronie [www.wrpo.wielkopolskie.pl\)](http://www.wrpo.wielkopolskie.pl/),
- 6) w przypadku faktur wystawionych w walucie obcej dat i kursu waluty kosztu i wydatku oraz wartości zaewidencjonowanego kosztu i poniesionego wydatku.

<sup>15</sup> Analogiczny warunek obowiązuje w przypadku realizacji inwestycji etapami (jeśli również w ten sposób powstaje odpowiednia dokumentacia).

<sup>16</sup> Wszystkie załączniki dotyczące wyłącznie danej faktury / innego dokumentu księgowego o równoważnej wartości dowodowej powinny być składane w jednym pliku jako załącznik do danej pozycji w Zestawieniu dokumentów w SL2014 lub zostać spięte (w przypadku składania wniosku w wersji papierowej).

<sup>17</sup> W przypadku dokumentów elektronicznych przedmiotowe opisy należy umieścić w systemie, w sposób zgodny z przyjętą dla projektu polityką rachunkowości.

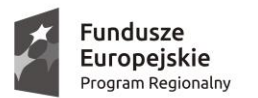

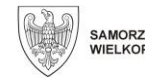

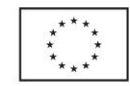

W przypadku braku miejsca na opisywanym dokumencie, dopuszcza się zamieszczenie informacji, o których mowa w ppkt. 3-6 na jego odwrocie.

W przypadku dokumentów dotyczących w całości wydatków niekwalifikowalnych w projekcie, na ich pierwszej stronie powinny znaleźć się zapisy, o których mowa w ppkt. 1 i 2 z adnotacją "wydatek niekwalifikowalny". W przypadku, gdy część wartości dokumentu nie dotyczy projektu, powinno to zostać odnotowane.

- 4. Instytucja Zarządzająca WRPO 2014+ może wstrzymać lub przerwać<sup>18</sup> weryfikację wniosku o płatność, a także wycofać wniosek, w szczególności w przypadku:
	- 1) złożenia przez beneficjenta wniosku o płatność (innego niż pełniącego wyłącznie funkcję sprawozdawczą) mimo niezakończenia weryfikacji poprzedniego wniosku o płatność (innego niż pełniącego wyłącznie funkcję sprawozdawczą),
	- 2) złożenia przez beneficjenta wniosku o płatność przed uzyskaniem informacji o pozytywnym wyniku weryfikacji dokumentów złożonych w związku z realizacją projektu w trybie *zaprojektuj i wybuduj* oraz w związku ze zmianami w dokumentacji projektowej, będącej wcześniej przedmiotem oceny wniosku o dofinansowanie $^{\rm 19}$ ,
	- 3) złożenia przez beneficjenta wniosku o płatność mimo nierozliczenia wcześniej przekazanej / przekazanych zaliczki / zaliczek (jeśli dotyczy i jeśli bieżący wniosek nie jest jednocześnie wnioskiem ją / je rozliczającym),
	- 4) złożenia przez beneficjenta wniosku o płatność zaliczkową przed uzyskaniem akceptacji przedłożonego zabezpieczenia prawidłowego wykorzystania i rozliczenia zaliczek,
	- 5) niedokonania przez beneficjenta zwrotu lub niewyrażenia zgody na pomniejszenie wnioskowanej płatności refundacyjnej (o ile pokryje wartość zobowiązania) tytułem rozliczenia kwot do zwrotu i / lub odsetek w wysokości określonej jak dla zaległości podatkowych,
	- 6) trwających lub koniecznych do przeprowadzenia czynności kontrolnych / wizyty monitoringowej projektu,
	- 7) konieczności uzyskania od beneficjenta informacji o wykonaniu zaleceń pokontrolnych (jeśli dotyczy),
	- 8) konieczności uzyskania interpretacji / opinii komórek uprawnionych, w przypadku wystąpienia wątpliwości dotyczących w szczególności kwalifikowalności wydatków oraz realizacji projektu zgodnie z umową o dofinansowanie,
	- 9) awarii SL2014,
	- 10)błędów / uchybień / braków w zakresie spełnienia przez wniosek wymogów formalnych i / lub merytorycznych i / lub rachunkowych,
	- 11)złożenia przez beneficjenta wniosku o płatność przed wypełnieniem informacji w SL2014 o zamówieniach publicznych i kontraktach (jeśli dotyczy) oraz w zakresie angażowania personelu projektu (jeśli dotyczy), dotyczących wydatków kwalifikowalnych rozliczanych w danym wniosku o płatność,
	- 12)konieczności aktualizacji umowy o dofinansowanie, w szczególności podpisania aneksu do umowy o dofinansowanie.

Instytucja Zarządzająca WRPO 2014+ przesyła beneficjentowi odpowiednią informację w powyższym zakresie za pośrednictwem SL2014 (wiadomość)<sup>20</sup>.

<u>.</u>

<sup>18</sup> Przerwanie nie dotyczy ppkt. 6.

<sup>19</sup> Analogicznie w przypadku realizacji inwestycji etapami (jeśli również w ten sposób powstaje odpowiednia dokumentacja).

<sup>20</sup> W przypadku, o którym mowa w ppkt. 9 odpowiednia informacja zostanie wysłana na adres mailowy osoby / osób uprawnionych przez beneficjenta w ramach SL2014.

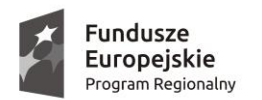

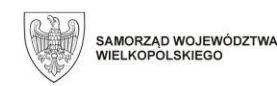

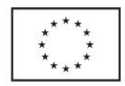

# **III. INFORMACJE NA TEMAT DOKONYWANIA ZWROTÓW**

1. Zwrotów kwoty głównej otrzymanego dofinansowania (w tym niewykorzystanych zaliczek) oraz wpłat należnych odsetek (w tym bankowych, naliczonych od środków z zaliczki) należy dokonywać na rachunek bankowy Urzędu Marszałkowskiego Województwa Wielkopolskiego, odpowiedni dla numeru osi priorytetowej, w ramach której realizowany jest projekt:

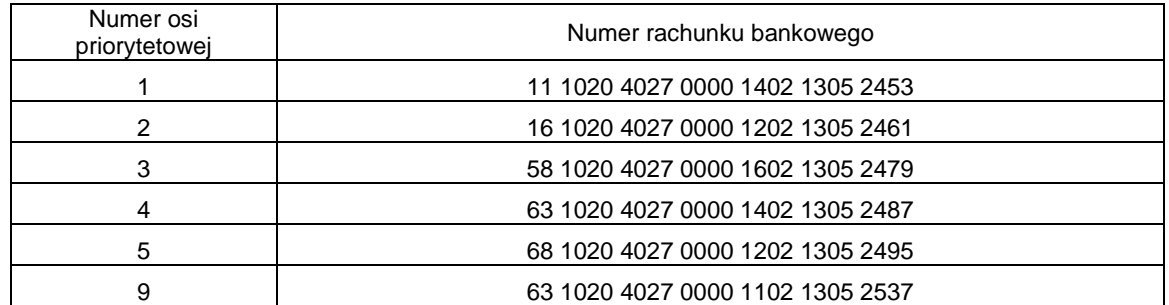

- 2. Tytuł przelewu dla zwrotu kwoty głównej powinien zawierać zapis:
	- 1) nr projektu,
	- 2) kwota główna (refundacja / zaliczka),
	- 3) źródło finansowania (EFRR / BP),
	- 4) rok, w którym Beneficjent otrzymał środki,
	- 5) nr wezwania / decyzji o zwrocie, o ile zostały sporządzone.
- 3. Tytuł przelewu dla wpłaty odsetek powinien zawierać zapis:
	- 1) nr projektu,
	- 2) odsetki bankowe / podatkowe / inne,
	- 3) źródło finansowania kwoty głównej (EFRR / BP),
	- 4) rok, w którym beneficjent otrzymał środki, stanowiące podstawę naliczenia odsetek,
	- 5) nr wezwania / decyzji o zwrocie, o ile zostały sporządzone.
- 4. Tytuły przelewów, o których mowa w pkt. 2 i pkt. 3 można odpowiednio łączyć.
- 5. W przypadku zwrotów kwoty głównej i wpłaty przynależnej im kwoty odsetek odrębnymi przelewami, należy ich dokonywać w tym samym dniu.

*Wzór<sup>1</sup>*

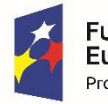

Fundusze Europejskie Program Regionalny

Rzeczpospolita Polska

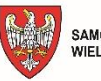

SAMORZĄD WOJEWÓDZTWA<br>WIELKOPOLSKIEGO

Unia Europejska Europejski Fundusz Rozwoju Regionalnego

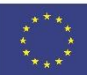

**Porozumienie o dofinansowanie Projektu**

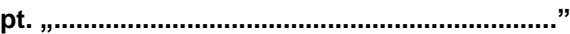

**nr …………………………………….**

**w ramach:**

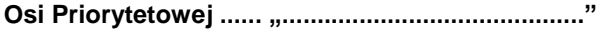

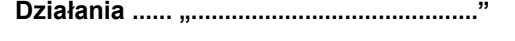

**Poddziałania ....... "..........................................."**

**Wielkopolskiego Regionalnego Programu Operacyjnego na lata 2014-2020**

zwane dalej "Porozumieniem", zawarte w Poznaniu w dniu ........................................................ r.

pomiędzy:

a

 $\overline{a}$ 

**Zarządem Województwa Wielkopolskiego, al. Niepodległości 34, 61-714 Poznań**, działającym jako Instytucja Zarządzająca Wielkopolskim Regionalnym Programem Operacyjnym na lata 2014-2020, zwanym dalej Instytucją Zarządzającą WRPO 2014+, reprezentowanym przez:

…………………………………………………………………………………………………………………………….……………. 2

……………………………………………………………………………………………………………………………………………

zwanym dalej **Beneficjentem**, reprezentowanym przez:

na podstawie dokumentu stanowiącego Załącznik do Porozumienia,

zwanymi dalej "Stronami Porozumienia".

<sup>1</sup> Wzór Porozumienia stosuje się dla projektów realizowanych przez państwowe jednostki budżetowe. Niniejszy wzór Porozumienia stanowi minimalny zakres i może być przez Strony Porozumienia uzupełniany o postanowienia niezbędne dla realizacji Projektu, jeżeli Instytucja Zarządzająca WRPO 2014+ uzna konieczność wprowadzenia takich zmian.

<sup>2</sup> Należy wpisać pełną nazwę Beneficjenta, adres siedziby, NIP, REGON. W przypadku realizowania Projektu w ramach partnerstwa określonego we wniosku o dofinansowanie oraz w porozumieniu lub umowie o partnerstwie, Beneficjent rozumiany jest jako Lider Projektu.

**Działając, w szczególności, na podstawie:**

- **1) Rozporządzenia Parlamentu Europejskiego i Rady (UE) nr 1303/2013 z dnia 17 grudnia 2013 r. ustanawiającego wspólne przepisy dotyczące Europejskiego Funduszu Rozwoju Regionalnego, Europejskiego Funduszu Społecznego, Funduszu Spójności, Europejskiego Funduszu Rolnego na rzecz Rozwoju Obszarów Wiejskich oraz Europejskiego Funduszu Morskiego i Rybackiego oraz ustanawiającego przepisy ogólne dotyczące Europejskiego Funduszu Rozwoju Regionalnego, Europejskiego Funduszu Społecznego, Funduszu Spójności i Europejskiego Funduszu Morskiego i Rybackiego oraz uchylającego rozporządzenie Rady (WE) nr 1083/2006 (Dz. Urz. UE L 347 z dnia 20 grudnia 2013 r. ze zm.), zwanego dalej "rozporządzeniem 1303/2013" wraz z odpowiednimi rozporządzeniami wykonawczymi;**
- **2) Rozporządzenia Parlamentu Europejskiego i Rady (UE) nr 1301/2013 z dnia 17 grudnia 2013 r. w sprawie Europejskiego Funduszu Rozwoju Regionalnego i przepisów szczególnych dotyczących celu "Inwestycje na rzecz wzrostu i zatrudnienia" oraz w sprawie uchylenia rozporządzenia (WE) nr 1080/2006 (Dz. Urz. UE L 347 z dnia 20 grudnia 2013 r. ze zm.), zwanego dalej "rozporządzeniem 1301/2013" wraz z odpowiednimi rozporządzeniami wykonawczymi;**
- **3) Ustawy z dnia 11 lipca 2014 r. o zasadach realizacji programów w zakresie polityki spójności finansowanych w perspektywie finansowej 2014-2020 (t. j. Dz. U. z 2020 r., poz. 818), zwanej dalej "ustawą wdrożeniową";**
- **4) Ustawy z dnia 27 sierpnia 2009 r. o finansach publicznych (t. j. Dz. U. z 2019 r., poz. 869 ze zm.), zwanej**  dalej "ustawą o finansach publicznych";
- **5) Wielkopolskiego Regionalnego Programu Operacyjnego na lata 2014-2020 przyjętego Uchwałą nr 176/2015 Zarządu Województwa Wielkopolskiego z dnia 27 stycznia 2015 r. w sprawie przyjęcia Wielkopolskiego Regionalnego Programu Operacyjnego na lata 2014-2020 ze zm. oraz zatwierdzonego Decyzją Wykonawczą Komisji Europejskiej nr C(2014) 10153 z dnia 17 grudnia 2014 r.**

**Strony Porozumienia zgodnie postanawiają, co następuje.**

#### **§ 1 Definicje**

Ilekroć w niniejszym Porozumieniu jest mowa o:

- 1) "Beneficjencie" należy przez to rozumieć państwową jednostkę budżetową, realizującą Projekt dofinansowany ze środków Europejskiego Funduszu Rozwoju Regionalnego na podstawie Porozumienia, wskazaną w komparycji Porozumienia, niebędącą Instytucją Zarządzającą WRPO 2014+;
- 2) "budżecie państwa" należy przez to rozumieć budżet, zgodnie z art. 110 ustawy o finansach publicznych;
- 3) "budżecie środków europejskich" należy przez to rozumieć budżet, zgodnie z art. 117 ustawy o finansach publicznych;
- 4) "danych osobowych" należy przez to rozumieć dane osobowe zgodnie z Rozporządzeniem Parlamentu Europejskiego i Rady (UE) 2016/679 z dnia 27 kwietnia 2016 r. w sprawie ochrony osób fizycznych w związku z przetwarzaniem danych osobowych i w sprawie swobodnego przepływu takich danych oraz uchylenia dyrektywy 95/46/WE (Dz. Urz. UE L 119 z 4.05.2016 r.), zwanym dalej "RODO" oraz ustawą z dnia 10 maja 2018 r. o ochronie danych osobowych (t. j. Dz. U. z 2019 r., poz. 1781), które są przetwarzane w związku z realizacją Projektu w ramach Programu;
- 5) "dofinansowaniu" należy przez to rozumieć wsparcie udzielane ze środków Europejskiego Funduszu Rozwoju Regionalnego, stanowiące bezzwrotną pomoc przeznaczoną na pokrycie części wydatków kwalifikowalnych realizowanego Projektu, udzielane w ramach Programu, na podstawie Porozumienia;
- 6) "harmonogramie płatności" należy przez to rozumieć harmonogram określający ramy czasowe przekazywania przez Beneficjenta kolejnych wniosków o płatność, ze wskazaniem wydatków ogółem i kwalifikowalnych oraz odpowiadających im kwot dofinansowania;
- 7) "instytucji dokonującej płatności" należy przez to rozumieć Bank Gospodarstwa Krajowego;
- 8) "Instytucji Zarządzającej WRPO 2014+" należy przez to rozumieć Zarząd Województwa Wielkopolskiego, odpowiedzialny za przygotowanie i realizację programu operacyjnego, działający w imieniu i na rzecz Województwa Wielkopolskiego, którego obsługę w zakresie realizacji Programu zapewnia Urząd Marszałkowski Województwa Wielkopolskiego poprzez właściwe biura i departamenty;
- 9) "korekcie finansowej" należy przez to rozumieć kwotę, o jaką Instytucja Zarządzająca WRPO 2014+ pomniejsza dofinansowanie dla Projektu w związku ze stwierdzoną przez Instytucję Zarządzającą WRPO 2014+ nieprawidłowością związaną z realizacją Projektu, co obejmuje między innymi korekty finansowe: dotyczące nieprawidłowości w ramach realizowanych przez Beneficjenta zamówień publicznych, korekty finansowe dotyczące niezrealizowania wskaźników rezultatu Projektu, korekty polegające na uznaniu przez Instytucję Zarządzającą WRPO 2014 + wydatku za niekwalifikowalny;
- 10) "LSI" należy przez to rozumieć Lokalny System Informatyczny do obsługi Programu w zakresie aplikowania o środki oraz wprowadzania zmian do Projektu;
- 11) "nieprawidłowości" należy przez to rozumieć każde naruszenie prawa unijnego lub prawa krajowego, jak też naruszenie postanowień Porozumienia, wynikające z działania lub zaniechania Beneficjenta i/lub partnera i/lub innego, wskazanego w § 3 ust. 4 Porozumienia, podmiotu zaangażowanego w realizację Projektu;
- 12) "partnerze" należy przez to rozumieć podmiot wymieniony we wniosku o dofinansowanie, uczestniczący w realizacji Projektu, wnoszący do Projektu zasoby ludzkie, organizacyjne, techniczne lub finansowe, realizujący Projekt wspólnie z Beneficjentem, na warunkach określonych w porozumieniu lub umowie o partnerstwie;
- 13) "płatności końcowej" należy przez to rozumieć datę zatwierdzenia wydatków ujętych we wniosku o płatność końcową;
- 14) "Porozumieniu" należy przez to rozumieć niniejsze Porozumienie o dofinansowanie Projektu, określające w szczególności zatwierdzanie wydatków kwalifikowalnych poniesionych przez Beneficjenta oraz inne obowiązki Stron Porozumienia. Niniejsze Porozumienie stanowi umowę o dofinansowanie Projektu w rozumieniu ustawy wdrożeniowej;
- 15) "Programie" należy przez to rozumieć Wielkopolski Regionalny Program Operacyjny na lata 2014-2020;
- 16) "Projekcie" należy przez to rozumieć przedsięwzięcie szczegółowo określone we wniosku o dofinansowanie, będące przedmiotem Porozumienia;
- 17) "przetwarzaniu danych osobowych" należy przez to rozumieć każdą operację lub zestaw operacji wykonywanych na danych osobowych lub zestawach danych osobowych w sposób zautomatyzowany lub niezautomatyzowany, taką jak zbieranie, utrwalanie, organizowanie, porządkowanie, przechowywanie, adaptowanie lub modyfikowanie, pobieranie, przeglądanie, wykorzystywanie, ujawnianie poprzez przesłanie, rozpowszechnianie lub innego rodzaju udostępnianie, dopasowywanie lub łączenie, ograniczanie, usuwanie lub niszczenie;
- 18) "rachunku bankowym" należy przez to rozumieć rachunek bankowy Ministra Finansów do obsługi Projektu, tj. dokonywania za jego pośrednictwem przepływów finansowych związanych z realizacją Projektu nr …………………………………., prowadzony w **Banku Gospodarstwa Krajowego**;
- 19) "rachunku bankowym Beneficjenta" należy przez to rozumieć rachunek bankowy do obsługi Projektu, tj. dokonywania za jego pośrednictwem przepływów finansowych związanych z realizacją Projektu, nr …………………………………., prowadzony w banku ………………………………….;<sup>3</sup>
- 20) "rozpoczęciu realizacji Projektu" należy przez to rozumieć datę zawarcia przez Beneficjenta pierwszej umowy z wykonawcą/dostawcą lub datę pierwszego zobowiązania do zamówienia towarów i usług związanych z realizacją Projektu, z zachowaniem zasad kwalifikowalności wydatków;
- 21) "sile wyższej" należy przez to rozumieć zdarzenie bądź połączenie zdarzeń obiektywnie niezależnych od Beneficjenta lub Instytucji Zarządzającej WRPO 2014+, które zasadniczo i istotnie utrudniają wykonywanie części lub całości zobowiązań wynikających z Porozumienia, których Beneficjent lub Instytucja Zarządzająca WRPO 2014+ nie mogły przewidzieć i którym nie mogły zapobiec, ani ich przezwyciężyć i im przeciwdziałać poprzez działanie z należytą starannością ogólnie przewidzianą dla cywilnoprawnych stosunków zobowiązaniowych;
- 22) "SL2014" należy przez to rozumieć aplikację główną centralnego systemu teleinformatycznego służącą do rozliczania Projektu oraz komunikowania się z Instytucją Zarządzającą WRPO 2014+;
- 23) "Szczegółowym Opisie Osi Priorytetowych Programu Operacyjnego" należy przez to rozumieć Szczegółowy Opis Osi Priorytetowych Wielkopolskiego Regionalnego Programu Operacyjnego na lata 2014-2020;
- 24) "wkładzie własnym" należy przez to rozumieć środki finansowe zagwarantowane przez Beneficjenta, pochodzące ze środków budżetowych właściwego dysponenta części budżetowej w kwocie niezbędnej do uzupełnienia dofinansowania Projektu;
- 25) "właściwym dysponencie części budżetowej" należy przez to rozumieć podmiot określony w art. 114 ust. 6 ustawy o finansach publicznych;
- 26) "wniosku o dofinansowanie" należy przez to rozumieć formularz wniosku o dofinansowanie realizacji Projektu wraz z załącznikami, składany przez wnioskodawcę ubiegającego się o dofinansowanie realizacji Projektu, na podstawie którego podpisane zostało Porozumienie;
- 27) "wniosku o płatność" należy przez to rozumieć wniosek Beneficjenta o płatność wraz z załącznikami;
- 28) "wydatkach kwalifikowalnych" należy przez to rozumieć wydatki lub koszty uznane za kwalifikowalne zgodnie z Załącznikiem do Porozumienia pn. "Kwalifikowalność kosztów, wnioski o płatność oraz zwroty środków", a nadto spełniające kryteria, zgodnie z rozporządzeniem 1303/2013, rozporządzeniem 1301/2013, jak również w rozumieniu: ustawy wdrożeniowej i przepisów rozporządzeń wydanych do tej ustawy, regulaminu konkursu, Porozumienia;

 $\overline{a}$ 

<sup>3</sup> Skreślić, jeśli nie dotyczy.

- 29) "Wytycznych" należy przez to rozumieć wytyczne zgodnie z art. 2 pkt 32 ustawy wdrożeniowej, obowiązujące w dniu podpisania Porozumienia, jak i wydane lub zmienione w okresie realizacji Porozumienia, które Beneficjent zobowiązany jest stosować. Na dzień podpisania Porozumienia wydane zostały następujące Wytyczne<sup>4</sup>:
	- a) Wytyczne w zakresie informacji i promocji programów operacyjnych polityki spójności na lata 2014-2020 z dnia 3 listopada 2016 r.;
	- b) Wytyczne w zakresie monitorowania postępu rzeczowego realizacji programów operacyjnych na lata 2014- 2020 z dnia 9 lipca 2018 r.;
	- c) Wytyczne w zakresie sprawozdawczości na lata 2014-2020 z dnia 31 marca 2017 r.;
	- d) Wytyczne w zakresie kwalifikowalności wydatków w ramach Europejskiego Funduszu Rozwoju Regionalnego, Europejskiego Funduszu Społecznego oraz Funduszu Spójności na lata 2014-2020 z dnia 22 sierpnia 2019 r.;
	- e) Wytyczne w zakresie realizacji zasady równości szans i niedyskryminacji, w tym dostępności dla osób z niepełnosprawnościami oraz zasady równości szans kobiet i mężczyzn w ramach funduszy unijnych na lata 2014-2020 z dnia 5 kwietnia 2018 r.;
	- f) Wytyczne w zakresie warunków gromadzenia i przekazywania danych w postaci elektronicznej na lata 2014- 2020, grudzień 2017 r.;
	- g) Wytyczne w zakresie warunków certyfikacji oraz przygotowania prognoz wniosków o płatność do Komisji Europejskiej w ramach programów operacyjnych na lata 2014-2020 z dnia 31 marca 2015 r.;
	- h) Wytyczne w zakresie realizacji zasady partnerstwa na lata 2014-2020 z dnia 28 października 2015 r.;
	- i) Zalecenia w zakresie ewaluacji ex-ante programów operacyjnych na lata 2014-2020, Ministerstwo Rozwoju Regionalnego, listopad 2012 r.;
	- j) Wytyczne w zakresie zagadnień związanych z przygotowaniem projektów inwestycyjnych, w tym projektów generujących dochód i projektów hybrydowych na lata 2014-2020 z dnia 10 stycznia 2019 r.;
	- k) Wytyczne w zakresie sposobu korygowania i odzyskiwania nieprawidłowych wydatków oraz zgłaszania nieprawidłowości w ramach programów operacyjnych polityki spójności na lata 2014-2020 z dnia 3 grudnia 2018 r.;
	- l) Wytyczne w zakresie reguł dofinansowania z programów operacyjnych podmiotów realizujących obowiązek świadczenia usług w ogólnym interesie gospodarczym w ramach zadań własnych samorządu gminy w gospodarce odpadami komunalnymi z dnia 22 września 2015 r.;
	- m) Wytyczne w zakresie trybów wyboru projektów na lata 2014-2020 z dnia 13 lutego 2018 r.;
	- n) …

 $\overline{a}$ 

- 30) "zakończeniu realizacji Projektu" należy przez to rozumieć datę podpisania przez Beneficjenta ostatniego bezusterkowego protokołu odbioru lub datę później uzyskanego/wystawionego dokumentu<sup>5</sup>, który Beneficjent jest zobowiązany uzyskać/wystawić w ramach realizowanego Projektu lub datę poniesienia ostatniego wydatku w ramach Projektu;
- 31) "zamówieniu" należy przez to rozumieć wszelkie umowy odpłatne zawarte pomiędzy zamawiającym (Beneficjentem) a wykonawcą, których przedmiotem są usługi, dostawy lub roboty budowlane przewidziane w Projekcie realizowanym w ramach Programu;
- 32) "zamówieniu publicznym" należy przez to rozumieć każdą umowę odpłatną, zawartą pomiędzy zamawiającym (Beneficjentem) a wykonawcą, której przedmiotem są usługi, dostawy lub roboty budowlane przewidziane w Projekcie realizowanym w ramach Programu zgodnie z ustawą Prawo zamówień publicznych z dnia 29 stycznia 2004 r. (t.j. Dz. U. z 2019 r., poz. 1843) lub na podstawie zasady konkurencyjności, o której mowa w § 10 Porozumienia;
- 33) "zleceniu płatności" należy przez to rozumieć zlecenie, o którym mowa w art.188 ustawy o finansach publicznych.

#### **§ 2 Przedmiot Porozumienia**

- 1. Porozumienie określa zasady zatwierdzania wydatków kwalifikowalnych poniesionych przez Beneficjenta na realizację Projektu, określonego szczegółowo we wniosku o dofinansowanie, stanowiącym Załącznik do Porozumienia oraz inne prawa i obowiązki Stron Porozumienia.
- 2. Beneficjent jest zobowiązany do realizacji Projektu zgodnie z regulaminem konkursu i w oparciu o wniosek o dofinansowanie. W przypadku dokonania zmian w Projekcie na podstawie § 14 Porozumienia, Beneficjent jest zobowiązany do realizacji Projektu uwzględniając wprowadzone oraz zaakceptowane przez Instytucję Zarządzającą WRPO 2014+ zmiany, zgodnie ze zaktualizowanym wnioskiem o dofinansowanie.
- 3. Całkowita wartość Projektu wynosi **................................. PLN** (słownie: .................................).

Całkowite wydatki kwalifikowalne Projektu wynoszą **................................. PLN** (słownie: .................................).

1) Instytucja Zarządzająca WRPO 2014+ przyznaje Beneficjentowi dofinansowanie z budżetu środków europejskich na realizację Projektu w kwocie **................................. PLN** (słownie: .................................), co

stanowi nie więcej niż **……. %** całkowitych wydatków kwalifikowalnych Projektu;

<sup>4</sup> Jeżeli między dniem ogłoszenia konkursu a dniem podpisania Porozumienia Wytyczne wskazane w § 1 pkt 29 Porozumienia będącego częścią dokumentacji konkursowej ulegną zmianie lub wprowadzone zostaną nowe Wytyczne, Porozumienie, które podpisywać będzie Beneficjent, w § 1 pkt 29 Porozumienia zawierać będzie wszystkie aktualne Wytyczne obowiązujące na dzień podpisania Porozumienia.

<sup>&</sup>lt;sup>5</sup> Należy przez to rozumieć decyzje, pozwolenia, dokumenty OT i inne dokumenty wynikające z obowiązujących przepisów.

- 2) wkład własny Beneficjenta wynosi **................................. PLN** (słownie: .................................).
- 4. Poniesienie przez Beneficjenta wydatków kwalifikowalnych w kwocie większej niż określona w ust. 3 niniejszego paragrafu nie stanowi podstawy do zwiększenia przyznanej kwoty dofinansowania.
- 5. Beneficjent jest zobowiązany pokryć wszelkie wydatki niekwalifikowalne w ramach Projektu.
- 6. Beneficjent finansuje całość wydatków ponoszonych w ramach Projektu ze środków finansowych będących w jego dyspozycji.
- 7. Dla Projektu objętego pomocą publiczną<sup>6</sup>, w tym regionalną pomocą inwestycyjną i/lub pomocą de minimis, dofinansowanie, o którym mowa w ust. 3 niniejszego paragrafu, jest przyznawane, rozliczane i zatwierdzane zgodnie z zasadami Programu, Szczegółowego Opisu Osi Priorytetowych Programu Operacyjnego, odpowiednim rozporządzeniem właściwego ministra albo decyzją Komisji Europejskiej w sprawie zatwierdzenia pomocy indywidualnej oraz na warunkach określonych w Porozumieniu oraz regulaminie konkursu, w którym Projekt został wybrany do dofinansowania. Ewentualna zmiana kwoty dofinansowania, o której mowa w ust. 3 niniejszego paragrafu, nie może spowodować przekroczenia dopuszczalnego maksymalnego poziomu intensywności wsparcia określonego dla danego rodzaju pomocy.
- 8. Zatwierdzeniu podlegają wydatki poniesione w okresie realizacji Projektu, o którym mowa w § 3 ust. 1 Porozumienia, spójnym z terminem określonym w regulaminie konkursu, nie wcześniej niż od dnia 1 stycznia 2014 r. i nie później niż w dniu zakończenia realizacji Projektu, określonym w § 3 ust. 1 pkt. 2 Porozumienia, a w przypadku pomocy udzielanej na podstawie Rozporządzenia Komisji (UE) nr 651/2014 z dnia 17 czerwca 2014 r. uznającego niektóre rodzaje pomocy za zgodne z rynkiem wewnętrznym w zastosowaniu art. 107 i 108 Traktatu (Dz. U. UE L 187/1 z dnia 26 czerwca 2014 r. ze zm.) wydatki poniesione w okresie realizacji Projektu pod warunkiem, że prace dotyczące realizacji Projektu lub działań objętych pomocą rozpoczęto najwcześniej dzień po skutecznym złożenia wniosku o dofinansowanie.

**§ 3 Okres realizacji Projektu**

- 1. Okres realizacji Projektu ustala się na:
	- 1) rozpoczęcie realizacji Projektu: **...........................**;
	- 2) zakończenie realizacji Projektu: **...........................**.
- 2. Instytucja Zarządzająca WRPO 2014+ może zmienić terminy realizacji Projektu na uzasadniony pisemny wniosek Beneficjenta złożony zgodnie z § 14 Porozumienia.
- 3. Okres obowiązywania Porozumienia trwa od dnia jego podpisania przez Strony Porozumienia do dnia wykonania przez Strony Porozumienia wszystkich obowiązków z niego wynikających, w tym wynikających z zasady trwałości Projektu.
- 4. Projekt będzie realizowany przez: ................................................................ 7

#### **§ 4 Odpowiedzialność i zobowiązania Beneficjenta**

- 1. Beneficjent ponosi wyłączną odpowiedzialność wobec osób trzecich za szkody powstałe w związku z realizacją Projektu.
- 2. Prawa i obowiązki Beneficjenta wynikające z Porozumienia nie mogą być przenoszone na rzecz osób trzecich.
- 3. Beneficjent zobowiązany jest poinformować pisemnie Instytucję Zarządzającą WRPO 2014+ o wszelkich zdarzeniach zaistniałych w trakcie realizacji Projektu i mogących mieć wpływ na zakres przedmiotowy oraz warunki realizacji Projektu określone w Porozumieniu w terminie 7 dni kalendarzowych od zaistnienia zdarzenia, w szczególności o zmianach w strukturze finansowania Projektu.
- 4. Beneficjent jest zobowiązany, na każde wezwanie Instytucji Zarządzającej WRPO 2014+, do przekazywania niezwłocznie lub w wyznaczonym terminie informacji, wyjaśnień i dokumentów związanych z realizacją Projektu.
- 5. Realizując Porozumienie Beneficjent jest zobowiązany do:

 $\overline{a}$ 

- 1) realizacji Projektu zgodnie z regulaminem konkursu i w oparciu o wniosek o dofinansowanie;
- 2) przestrzegania przepisów prawa unijnego i krajowego;
- 3) przestrzegania obowiązujących postanowień wynikających w szczególności z Programu oraz Szczegółowego Opisu Osi Priorytetowych Programu Operacyjnego, regulaminu konkursu, procedur i informacji Instytucji

<sup>6</sup> Ilekroć w Porozumieniu jest mowa o pomocy publicznej, należy przez to rozumieć również pomoc de minimis.

<sup>7</sup> W przypadku realizacji Projektu przez jednostkę organizacyjną Beneficjenta/inną jednostkę lub partnera/partnerów należy wpisać pełną nazwę jednostki realizującej, adres siedziby, NIP, REGON, KRS (jeśli dotyczy). Jeżeli Projekt będzie realizowany wyłącznie przez Beneficjenta, ust. 4 niniejszego paragrafu należy wykreślić.

Zarządzającej WRPO 2014+ dostępnych na stronie internetowej Programu, a także stosowania aktualnych wzorów dokumentów;

- 4) stosowania postanowień Wytycznych określonych w § 1 pkt 29 Porozumienia, w zakresie w jakim dotyczą one realizowanego Projektu, co obejmuje również bieżące monitorowanie przez Beneficjenta wszelkich zmian Wytycznych dostępnych na stronie internetowej Programu, przy czym zmiana treści Wytycznych nie stanowi zmiany treści Porozumienia. W przypadku niespójności między zapisami Porozumienia a zapisami Wytycznych, pierwszeństwo zastosowania mają zawsze zapisy Porozumienia;
- 5) pisemnego informowania Instytucji Zarządzającej WRPO 2014+ o wszystkich realizowanych przez siebie projektach współfinansowanych z funduszy strukturalnych Unii Europejskiej, Funduszu Spójności lub innych zwrotnych i bezzwrotnych funduszy lub programów Unii Europejskiej, a także z innych źródeł finansowania krajowego i zagranicznego najpóźniej w dniu podpisania Porozumienia oraz niezwłocznie przez cały okres jego obowiązywania;
- 6) pisemnego informowania Instytucji Zarządzającej WRPO 2014+ o pozostawaniu w stanie likwidacji lub gdy jest podmiotem postępowań prawnych o podobnym charakterze, w terminie do 3 dni od dnia wystąpienia powyższych okoliczności;
- 7) pisemnego informowania Instytucji Zarządzającej WRPO 2014+ o toczącym się wobec Beneficjenta jakimkolwiek postępowaniu egzekucyjnym, karnym skarbowym, o posiadaniu zajętych wierzytelności, w terminie do 3 dni od dnia wystąpienia powyższych okoliczności oraz pisemnego powiadamiania Instytucji Zarządzającej WRPO 2014+ w terminie do 3 dni od daty powzięcia przez Beneficjenta informacji o każdej zmianie w tym zakresie;
- 8) pisemnego poinformowania Instytucji Zarządzającej WRPO 2014+, w terminie do 3 dni od daty powzięcia przez Beneficjenta informacji, w zakresie każdej zmiany statusu Beneficjenta i partnera/innego, wskazanego w § 3 ust. 4 Porozumienia, podmiotu zaangażowanego w realizację Projektu jako podatnika podatku od towarów i usług lub zmianach mogących powodować zmiany w zakresie kwalifikowalności podatku VAT w Projekcie;
- 9) prowadzenia wyodrębnionej ewidencji księgowej dotyczącej realizacji Projektu w sposób przejrzysty, aby była możliwa identyfikacja poszczególnych operacji księgowych:
	- a) poprzez wydzielenie kont syntetycznych lub analitycznych (wyłącznie bilansowych) służących wyłącznie do ewidencji operacji związanych z realizacją Projektu, przy czym sposób rozliczania oraz wyodrębnienie poszczególnych kont Beneficjent ma obowiązek uregulować odpowiednim dokumentem (polityką rachunkowości/aneksem do polityki/zarządzeniem) niezwłocznie po podpisaniu Porozumienia. W przypadku braku technicznej możliwości wyodrębnienia odpowiednich kont dopuszcza się zastosowanie kodu księgowego wyodrębnionego wyłącznie dla operacji związanych z realizacją Projektu, stosowanego w ramach prowadzonych ksiąg rachunkowych, wyłącznie w odniesieniu do kont bilansowych;
	- b) Beneficjent prowadzący ewidencję środków trwałych oraz wartości niematerialnych i prawnych zobowiązany jest do wyodrębnienia zakupionych w ramach Projektu środków trwałych bądź wartości niematerialnych i prawnych w niniejszej ewidencji poprzez oznaczenie poszczególnych pozycji informacją o dofinansowaniu.
- 6. W przypadku realizacji Projektu w formie partnerstwa, Beneficjent i partner zobowiązani są do przestrzegania zasad wspólnego zarządzania Projektem zgodnie z zawartym porozumieniem lub umową o partnerstwie.
- 7. Uprawnienia i zobowiązania Beneficjenta wynikające z Porozumienia stosuje się odpowiednio do partnera/innego, wskazanego w § 3 ust. 4 Porozumienia, podmiotu zaangażowanego w realizację Projektu, który w stosunku do Instytucji Zarządzającej WRPO 2014+ wykonuje je za pośrednictwem Beneficjenta.
- 8. Beneficjent ponosi odpowiedzialność za działania lub zaniechania partnera/innego, wskazanego w § 3 ust. 4 Porozumienia, podmiotu zaangażowanego w realizację Projektu, i jest podmiotem uprawnionym do kontaktu z Instytucją Zarządzającą WRPO 2014+.
- 9. Beneficjent oświadcza, że w przypadku Projektu nie nastąpiło, nie następuje i nie nastąpi nakładanie się finansowania przyznawanego z funduszy strukturalnych Unii Europejskiej, Funduszu Spójności, innych zwrotnych i bezzwrotnych funduszy lub programów Unii Europejskiej, a także z innych źródeł finansowania krajowego i zagranicznego.
- 10. Beneficjent jest zobowiązany do przestrzegania obowiązków dotyczących udzielonej pomocy publicznej lub pomocy de minimis zgodnie z obowiązującymi przepisami prawa i zasadami w tym zakresie, decyzją Komisji Europejskiej w sprawie zatwierdzenia pomocy indywidualnej, a także przestrzegania przepisów prawa dotyczących poziomów intensywności pomocy publicznej przy wykorzystywaniu podczas realizacji Projektu środków stanowiących pomoc publiczną lub pomoc de minimis.
- 11. W trakcie realizacji Projektu oraz w okresie jego trwałości, Beneficjent jest zobowiązany do współpracy z podmiotami upoważnionymi do przeprowadzenia ewaluacji Projektu.
- 12. Obowiązki Beneficjenta dotyczące realizacji Porozumienia wynikają z powszechnie obowiązujących przepisów prawa, treści Porozumienia, Wytycznych, wniosku o dofinansowanie oraz regulaminu konkursu.
- 13. Szczególnym źródłem obowiązków Beneficjenta są Wytyczne. Wytyczne, określając w sposób generalny warunki i sposób prawidłowej realizacji projektów współfinansowanych z Europejskiego Funduszu Rozwoju Regionalnego na

lata 2014-2020 w ramach Wielkopolskiego Regionalnego Programu Operacyjnego na lata 2014-2020, kształtują w tym zakresie obowiązki Beneficjenta w zakresie prawidłowej realizacji Projektu, a tym samym należytej realizacji Porozumienia. W okresie trwania Programu Wytyczne mogą być zmieniane. W okresie trwania Programu wydawane będą również nowe Wytyczne regulujące zagadnienia nieuregulowane Wytycznymi obowiązującymi w dniu zawarcia Porozumienia. Beneficjent podpisując Porozumienie zobowiązuje się do realizacji Projektu zgodnie z postanowieniami Wytycznych wskazanych w § 1 pkt 29 Porozumienia. W czasie trwania Porozumienia w przypadku wydania nowych Wytycznych lub zmiany Wytycznych Beneficjent zobowiązuje się do realizacji Projektu zgodnie z postanowieniami nowych lub zmienionych Wytycznych. O każdej zmianie Wytycznych lub wprowadzeniu nowych Wytycznych Beneficjent zostanie poinformowany elektronicznie na adres e-mail osoby upoważnionej do podpisywania Porozumienia wskazany we wniosku o dofinansowanie. Informacja przesłana przez Instytucję Zarządzającą WRPO 2014+ dotycząca wprowadzenia nowych Wytycznych lub zmiany istniejących Wytycznych, zawierać będzie treść nowych lub zmienionych Wytycznych oraz datę od kiedy nowe lub zmienione Wytyczne obowiązują. Przesłanie informacji w sprawie Wytycznych na wskazany wyżej adres poczty elektronicznej Beneficjenta traktowane będzie zawsze jako skuteczne doręczenie zawiadomienia o wprowadzeniu nowych lub zmianie już obowiązujących Wytycznych w dniu następnym po dacie przesłania informacji drogą elektroniczną przez Instytucję Zarządzającą WRPO 2014+. W przypadku braku akceptacji przez Beneficjenta treści nowych lub zmienionych Wytycznych może on wypowiedzieć Porozumienie, poprzez jednoznaczne pisemne oświadczenie w tym zakresie złożone w terminie 7 dni od dnia otrzymania informacji w sprawie zmiany lub wprowadzenia nowych Wytycznych. Brak oświadczenia o wypowiedzeniu Porozumienia z powodu braku akceptacji ze strony Beneficjenta nowych lub zmienionych Wytycznych oznacza akceptację przez Beneficjenta nowych lub zmienionych Wytycznych jako źródła kształtującego jego obowiązki w zakresie realizacji Projektu, a tym samym prawidłowej realizacji Porozumienia.

- 14. W przypadku gdy Beneficjent wypowiada Porozumienie z tytułu braku akceptacji nowych lub zmienionych Wytycznych, Instytucja Zarządzająca WRPO 2014+ wycofuje wcześniej zatwierdzone wydatki ujęte we wnioskach o płatność.
- 15. W przypadku zaakceptowania przez Beneficjenta nowych lub zmienionych Wytycznych poprzez brak wypowiedzenia Porozumienia w sposób wskazany w ust. 13 i 14 niniejszego paragrafu, wprowadzenie treści ich postanowień do Porozumienia nie wymaga aneksu ani innego odrębnego porozumienia pomiędzy Stronami Porozumienia.
- 16. Nowe lub zmienione Wytyczne obowiązują od daty wskazanej w informacji o zmianie lub wydaniu nowych Wytycznych.
- 17. W § 1 pkt 29 Porozumienia zawarto wykaz Wytycznych obowiązujących w dniu podpisania Porozumienia, do których Beneficjent zobowiązuje się stosować realizując Projekt. Treść tych Wytycznych opublikowana została na stronie internetowej Programu. Na stronie internetowej Programu Instytucja Zarządzająca WRPO 2014+ publikować będzie nowe i zmienione Wytyczne.

#### **§ 5 Trwałość Projektu<sup>8</sup>**

- 1. Zachowanie trwałości Projektu obowiązuje w odniesieniu do dofinansowania w ramach Projektu infrastruktury lub inwestycji produkcyjnych, a także projektów nie inwestycyjnych, w ramach których zakupiono środki trwałe i/lub wartości niematerialne i prawne.
- 2. Beneficjent jest zobowiązany do zapewnienia trwałości Projektu, zgodnie z art. 71 ust. 1 rozporządzenia 1303/2013, w okresie **5 lat** od dnia zatwierdzenia wniosku o płatność końcową na rzecz Beneficjenta, a w przypadku, gdy przepisy prawa regulujące udzielanie pomocy publicznej wprowadzają szczegółowe wymogi w tym zakresie, wówczas stosuje się okres ustalony zgodnie z tymi przepisami.
- 3. Naruszenie zasady trwałości następuje w sytuacji wystąpienia w okresie trwałości co najmniej jednej z poniższych przesłanek:
	- 1) zaprzestano działalności produkcyjnej lub przeniesiono ją poza obszar objęty Programem;
	- 2) nastąpiła zmiana własności elementu współfinansowanej infrastruktury, która daje przedsiębiorstwu lub podmiotowi publicznemu nienależne korzyści;
	- 3) nastąpiła istotna zmiana wpływająca na charakter Projektu, jego cele lub warunki realizacji, która mogłaby doprowadzić do naruszenia jego pierwotnych celów, w szczególności nieosiągnięcia lub zaprzestania utrzymywania wskaźników produktu lub rezultatu na zadeklarowanym we wniosku o dofinansowanie poziomie.
- 4. W przypadku inwestycji w infrastrukturę lub inwestycji produkcyjnych naruszeniem zasady trwałości jest również przeniesienie w okresie 10 lat od daty zatwierdzenia wniosku o płatność końcową na rzecz Beneficjenta działalności produkcyjnej poza obszar Unii Europejskiej.
- 5. Beneficjent niezwłocznie informuje Instytucję Zarządzającą WRPO 2014+ o wszelkich okolicznościach mogących naruszyć zasadę trwałości.
- 6. W przypadku naruszenia zasady trwałości, Instytucja Zarządzająca WRPO 2014+ dokonuje wycofania wcześniej zatwierdzonych wydatków, ujętych we wnioskach o płatność, poniesionych w związku z realizacją Projektu, proporcjonalnie do okresu niezachowania trwałości Projektu, chyba że przepisy prawa regulujące udzielanie pomocy publicznej stanowią inaczej.

 $\overline{a}$ 

<sup>8</sup> Nie dotyczy projektów nieinwestycyjnych, z zastrzeżeniem ust. 1 niniejszego paragrafu.

7. Wywiązanie się przez Beneficjenta z obowiązku zachowania trwałości Projektu może podlegać kontroli prowadzonej przez Instytucję Zarządzającą WRPO 2014+ oraz inne uprawnione podmioty w siedzibie Beneficjenta i miejscu realizacji Projektu.

#### **§ 6 Dochód**

- 1. Beneficjent ma obowiązek ujawniania wszystkich dochodów w okresie realizacji i trwałości Projektu, które powstają w związku z realizacją Projektu.
- 2. Zasady postępowania w przypadku Projektu, w ramach którego występuje dochód, określone zostały w Wytycznych w zakresie zagadnień związanych z przygotowaniem projektów inwestycyjnych, w tym projektów generujących dochód i projektów hybrydowych na lata 2014-2020 z dnia 10 stycznia 2019 r.
- 3. Zgodnie z rozporządzeniem 1303/2013 oraz Wytycznymi, o których mowa w ust. 2 niniejszego paragrafu, Beneficjent ma obowiązek ujawniania dochodów, które powstają w związku z realizacją Projektu w przypadku:
	- 1) Projektu spełniającego przesłanki art. 61 ust. 3 lit. b rozporządzenia 1303/2013, to jest Projektu generującego dochód, w przypadku którego poziom dofinansowania określono w oparciu o metodę luki w finansowaniu, Beneficjent ma obowiązek monitorowania dochodu jedynie w odniesieniu do fazy inwestycyjnej Projektu. Dochód, uzyskany w fazie inwestycyjnej, pochodzący ze źródeł nieuwzględnionych przy sporządzaniu analizy finansowej na potrzeby ustalenia poziomu dofinansowania danego Projektu, Beneficjent wykazuje nie później niż we wniosku o płatność końcową, odejmując go od wydatków kwalifikowalnych Projektu;
	- 2) Projektu spełniającego przesłanki art. 65 ust. 8 rozporządzenia 1303/2013, to jest Projektu generującego dochód wyłącznie podczas wdrażania, Beneficjent ma obowiązek monitorowania dochodu jedynie w odniesieniu do fazy inwestycyjnej Projektu. W przypadku tego typu projektu wydatki kwalifikowalne są pomniejszane o dochód, który nie został wzięty pod uwagę w czasie zatwierdzania Projektu. Beneficjent pomniejsza wydatki kwalifikowalne Projektu o uzyskany dochód, nie później jednak niż we wniosku o płatność końcową;
	- 3) Projektu spełniającego przesłanki art. 61 ust. 6 rozporządzenia 1303/2013, to jest Projektu generującego dochód, dla którego nie można obiektywnie określić przychodu z wyprzedzeniem w czasie zatwierdzania Projektu, Beneficjent ma obowiązek monitorowania dochodu generowanego w fazie operacyjnej. Dochód wygenerowany w okresie do 3 lat od zakończenia projektu (zamknięcia fazy inwestycyjnej) lub do terminu na złożenie dokumentów dotyczących zamknięcia Programu określonego w przepisach dotyczących EFRR<sup>9</sup>, w zależności od tego, który termin nastąpi wcześniej, należy zwrócić w terminie wskazanym przez Instytucję Zarządzającą WRPO 2014+.
- 4. W związku z realizacją Projektu spełniającego przesłanki art. 61 ust. 3 rozporządzenia 1303/2013, dla którego poziom dofinansowania określono poprzez zastosowanie jednego z trybów opartych na zryczałtowanych procentowych stawkach dochodu, całość dochodu wygenerowanego w czasie realizacji Projektu (w fazie inwestycyjnej) i po zakończeniu realizacji Projektu (w fazie operacyjnej) uznaje się za uwzględniony poprzez zastosowanie stawki zryczałtowanej. W tym przypadku Beneficjent nie ma obowiązku monitorowania dochodu.
- 5. W odniesieniu do generujących dochód projektów o wartości powyżej 1 000 000,00 EUR całkowitych wydatków kwalifikowalnych, w przypadku zmniejszenia wartości wydatków kwalifikowalnych, o których mowa w § 2 ust. 3 Porozumienia, powyżej 20 % w stosunku do pierwotnej wysokości wydatków kwalifikowalnych ujętych w Porozumieniu, Beneficjent ma obowiązek przeprowadzenia pełnej rekalkulacji luki w finansowaniu i poinformowania Instytucji Zarządzającej WRPO 2014+ o nowej należnej wysokości dofinansowania, przed złożeniem wniosku o płatność końcową.

#### **§ 7 SL2014**

- 1. Beneficjent zobowiązuje się do wykorzystywania SL2014 w procesie rozliczania Projektu oraz komunikowania się z Instytucją Zarządzającą WRPO 2014+, zgodnie z Podręcznikiem Beneficjenta dotyczącym obsługi SL2014 z Uszczegółowieniem dla Osi Priorytetowych 1, 2, 3, 4, 5 i 9, stanowiącym jego integralną część, udostępnionym przez Instytucję Zarządzającą WRPO 2014+ na stronie internetowej Programu. Wykorzystanie SL2014 obejmuje co najmniej przesyłanie:
	- 1) wniosków o płatność;
	- 2) dokumentów potwierdzających kwalifikowalność wydatków ponoszonych w ramach Projektu i wykazywanych we wnioskach o płatność;
	- 3) danych uczestników Projektu i informacji na temat osób zatrudnionych do jego realizacji (jeżeli dotyczy);
	- 4) harmonogramów płatności;

 $\overline{a}$ 

5) informacji o zamówieniach publicznych i informacji o zawartych w ich wyniku kontraktach wraz z umowami i

<sup>9</sup> Zgodnie z art. 138 pkt a w związku z art. 137 ust. 1 rozporządzenia nr 1303/2013 oraz art. 59 ust. 5 Rozporządzenia Parlamentu Europejskiego i Rady (UE, EURATOM) nr 966/2012 z dnia 25 października 2012 r. w sprawie zasad finansowych mających zastosowanie do budżetu ogólnego Unii oraz uchylającego rozporządzenie Rady (WE, Euratom) nr 1605/2002, terminem tym jest 15 lutego 2025 r. W wyjątkowych wypadkach Komisja Europejska może, na wniosek państwa członkowskiego, wydłużyć ten termin do dnia 1 marca 2025 r.

zawartymi do nich aneksami (jeśli dotyczy);

6) innych dokumentów związanych z realizacją Projektu.

Przekazanie dokumentów, o których mowa w pkt. 2, 5 i 6 niniejszego ustępu, drogą elektroniczną nie zwalnia Beneficjenta i partnera/innego, wskazanego w § 3 ust. 4 Porozumienia, podmiotu zaangażowanego w realizację Projektu z obowiązku przechowywania oryginałów dokumentów i ich udostępniania podczas kontroli na miejscu lub na wezwanie Instytucji Zarządzającej WRPO 2014+ .

- 2. Beneficjent i Instytucja Zarządzająca WRPO 2014+ uznają za prawnie wiążące przyjęte w Porozumieniu rozwiązania stosowane w zakresie komunikacji i wymiany danych w SL2014, bez możliwości kwestionowania skutków ich stosowania.
- 3. Beneficjent i partner/inny, wskazany w § 3 ust. 4 Porozumienia, podmiot zaangażowany w realizację Projektu wyznaczają osoby uprawnione do wykonywania w ramach SL2014 w ich imieniu i na ich rzecz czynności związanych z realizacją Projektu i zgłaszają je Instytucji Zarządzającej WRPO 2014+. Zgłoszenie ww. osób, zmiana ich uprawnień lub wycofanie dostępu jest dokonywane na podstawie procedury zgłaszania osób uprawnionych w ramach Projektu stanowiącej załącznik do Wytycznych w zakresie warunków gromadzenia i przekazywania danych w postaci elektronicznej na lata 2014-2020 z dnia 3 marca 2015 r. oraz w oparciu o formularz udostępniony przez Instytucję Zarządzającą WRPO 2014+.
- 4. Beneficjent zapewnia, że osoby, o których mowa w ust. 3 niniejszego paragrafu, wykorzystują profil zaufany ePUAP lub bezpieczny podpis elektroniczny weryfikowany za pomocą ważnego kwalifikowanego certyfikatu w ramach uwierzytelniania czynności dokonywanych w SL2014.
- 5. Beneficjent, po uzyskaniu zgody osób zatrudnionych do realizacji Projektu na przetwarzanie ich danych osobowych, zobowiązuje się do wprowadzania do SL2014 danych dotyczących angażowania personelu Projektu. Beneficjent, będący administratorem danych osobowych swoich pracowników i współpracowników, przekazuje i powierza te dane do przetwarzania Instytucji Zarządzającej WRPO 2014+, która przetwarza je wyłącznie w celu realizacji Programu, w szczególności potwierdzenia kwalifikowalności wydatków, udzielenia wsparcia, monitoringu, ewaluacji, kontroli, audytu i sprawozdawczości oraz działań informacyjno-promocyjnych w ramach Programu.
- 6. Jeżeli w Projekcie koszty związane z wynagrodzeniem personelu są kwalifikowalne, Beneficjent zobowiązuje się do niezwłocznego wprowadzenia do SL2014 danych w zakresie angażowania personelu Projektu zgodnie z Podręcznikiem, o którym mowa w ust. 1 niniejszego paragrafu, w szczególności:
	- 1) dane dotyczące personelu Projektu, w tym: imię, nazwisko, nr PESEL;
	- 2) dane dotyczące formy zaangażowania personelu w ramach Projektu: stanowisko, forma zaangażowania w Projekcie, data zaangażowania do Projektu, okres zaangażowania osoby w Projekcie, wymiar czasu pracy oraz godziny pracy (jeśli dotyczy).
- 7. W przypadku, gdy z powodów technicznych wykorzystanie profilu zaufanego ePUAP nie jest możliwe, uwierzytelnianie następuje przez wykorzystanie loginu i hasła wygenerowanego przez SL2014, gdzie jako login stosuje się PESEL danej osoby uprawnionej/adres e-mail.
- 8. Beneficjent zapewnia, że wszystkie osoby, o których mowa w ust. 3 niniejszego paragrafu, przestrzegają regulaminu bezpieczeństwa informacji przetwarzanych w SL2014 oraz korzystają z Podręcznika Beneficjenta dotyczącego obsługi SL2014 z Uszczegółowieniem dla Osi Priorytetowych 1, 2, 3, 4, 5 i 9, stanowiącym jego integralną część, udostępnionych przez Instytucję Zarządzającą WRPO 2014+.
- 9. Beneficjent zobowiązuje się do każdorazowego informowania Instytucji Zarządzającej WRPO 2014+ o nieautoryzowanym dostępie do danych Beneficjenta w SL2014.
- 10. W przypadku niedostępności SL2014 Beneficjent zgłasza Instytucji Zarządzającej WRPO 2014+ zaistniały problem na adres e-mail: sl2014@umww.pl. W przypadku potwierdzenia awarii SL2014 przez pracownika Instytucji Zarządzającej WRPO 2014+, proces rozliczania Projektu oraz komunikowania się z Instytucją Zarządzającą WRPO 2014+ odbywa się drogą pisemną. W ww. sytuacji będzie miała zastosowanie procedura awaryjna, udostępniona na stronie internetowej Programu. Wszelka korespondencja papierowa, aby została uznana za wiążącą, musi zostać podpisana przez osoby uprawnione do składania oświadczeń w imieniu Beneficjenta. O usunięciu awarii SL2014 Instytucja Zarządzająca WRPO 2014+ informuje Beneficjenta na adresy e-mail osób uprawnionych przez Beneficjenta do obsługi SL2014, Beneficjent zaś zobowiązuje się uzupełnić i przesłać dane w SL2014 w zakresie dokumentów przekazanych drogą pisemną w terminie 5 dni roboczych od otrzymania tej informacji.<sup>10</sup>
- 11. Przedmiotem komunikacji wyłącznie przy wykorzystaniu SL2014 nie może być:
	- 1) zawarcie aneksu do Porozumienia;
	- 2) rozwiązanie Porozumienia;

 $\overline{a}$ 

3) kontrole przeprowadzane w ramach Projektu, w szczególności kontrole przeprowadzane na miejscu;

<sup>10</sup> W zakresie nieuregulowanym stosuje się właściwą procedurę określoną w załączniku do Wytycznych w zakresie warunków gromadzenia i przekazywania danych w postaci elektronicznej na lata 2014-2020 z dnia 3 marca 2015 r.

4) korespondencja dotycząca wycofania wcześniej zatwierdzonych wydatków ujętych we wnioskach o płatność.

#### **§ 8 Zlecenia płatności oraz rozliczanie Projektu**

- 1. Instytucja Zarządzająca WRPO 2014+ upoważnia Beneficjenta do wystawiania zleceń płatności ze środków Europejskiego Funduszu Rozwoju Regionalnego do wysokości kwoty dofinansowania określonej w § 2 ust. 3 Porozumienia, zgodnie z obowiązującymi przepisami prawa. Beneficjent kieruje zlecenie płatności do instytucji dokonującej płatności na podstawie upoważnienia Instytucji Zarządzającej WRPO 2014+ oraz pisemnej zgody właściwego dysponenta części budżetowej na dokonywanie płatności zgodnie z obowiązującymi przepisami prawa i procedurami Programu.
- 2. Beneficjent, pełniący funkcję instytucji wystawiającej zlecenie płatności, jest zobowiązany do wypełniania wszelkich obowiązków wynikających z ustawy o finansach publicznych i właściwych rozporządzeń wykonawczych.
- 3. Beneficjent jest zobowiązany do przedstawiania Instytucji Zarządzającej WRPO 2014+ wniosków o zapewnienie finansowania i uruchomienie rezerwy celowej zgodnie z obowiązującą procedurą uruchamiania oraz przyznawania zapewnienia finansowania lub dofinansowania przedsięwzięcia ze środków rezerwy celowej.
- 4. Harmonogram płatności ma na celu dostarczenie Instytucji Zarządzającej WRPO 2014+ informacji o przewidywanych ramach czasowych przedkładania przez Beneficjenta kolejnych wniosków o płatność, ze wskazaniem wydatków ogółem i kwalifikowalnych oraz kwot dofinansowania. Stanowi on Załącznik do Porozumienia i obejmuje cały okres realizacji Projektu. Zawarte w nim informacje Beneficjent jest zobowiązany umieścić i przesłać w SL2014 w terminie 5 dni roboczych od nadania przez Instytucję Zarządzającą WRPO 2014+ uprawnień, o których mowa w § 7 ust. 3 Porozumienia.
- 5. Harmonogram płatności sporządzany jest z podziałem na miesiące, przy czym dopuszcza się, żeby w okresie późniejszym niż rok od terminu jego złożenia przedstawić informacje w układzie kwartalnym. Kolejne harmonogramy płatności są składane wraz z każdym wnioskiem o płatność (z wyjątkiem wniosku o płatność końcową) za pośrednictwem SL2014, z zastrzeżeniem ust. 8 niniejszego paragrafu, i dla swej ważności wymagają zatwierdzenia przez Instytucję Zarządzającą WRPO 2014+. Ich aktualizacja przed złożeniem wniosku o płatność wymaga uzasadnienia.
- 6. Suma kwot wykazywanych w harmonogramie płatności powinna stanowić różnicę między kwotami wynikającymi z Porozumienia a sumą kwot w dotychczas zatwierdzonych i składanym wraz z nim wnioskach o płatność (w przypadku niespójności ww. kwot, należy je wyjaśnić).
- 7. Zmiana harmonogramu płatności nie wymaga zawarcia aneksu do Porozumienia.
- 8. Beneficjent składa wniosek o płatność wraz z załącznikami za pośrednictwem SL2014. W przypadku, gdy z powodów technicznych jest to niemożliwe przez okres dłuższy niż trzy dni robocze, wniosek o płatność wraz z załącznikami oraz harmonogram płatności można złożyć w formie papierowej. Dokumenty (w tym potwierdzenie za zgodność z oryginałem składanych kopii dokumentów) muszą zostać podpisane przez osoby upoważnione do reprezentowania Beneficjenta, zgodnie z dokumentami rejestrowymi. Beneficjent zobowiązany jest uzupełnić i przesłać dane w SL2014 w zakresie wszystkich dokumentów złożonych w wersji papierowej w terminie 5 dni roboczych od otrzymania informacji o usunięciu awarii SL2014.
- 9. Wzory wniosku o płatność oraz harmonogramu płatności, w przypadku ich składania w formie papierowej, są dostępne na stronie internetowej Programu.
- 10. Szczegółowe informacje na temat załączników do wniosku o płatność zawiera Załącznik do Porozumienia pn. "Kwalifikowalność kosztów, wnioski o płatność oraz zwroty środków". Instytucja Zarządzająca WRPO 2014+, w przypadku niezłożenia przez Beneficjenta w wyznaczonym terminie wymaganych i wyczerpujących wyjaśnień, korekt lub uzupełnień, zastrzega sobie prawo wyłączenia z wniosku o płatność części wydatków, których one dotyczą lub uznania ich za niekwalifikowalne.
- 11. Szczegółowe informacje na temat SL2014 zawiera dostępny na stronie internetowej Programu Podręcznik Beneficjenta dotyczący obsługi SL2014 z Uszczegółowieniem dla Osi Priorytetowych 1, 2, 3, 4, 5 i 9, stanowiącym jego integralną część.
- 12. Beneficjent zapewnia, że dokumenty przekazane Instytucji Zarządzającej WRPO 2014+ za pośrednictwem SL2014 są zgodne z oryginałami, które znajdują się w miejscu wskazanym we wniosku o płatność i będą udostępnione podczas kontroli podmiotom uprawnionym, w tym Instytucji Zarządzającej WRPO 2014+.
- 13. Beneficjent powinien składać wniosek o płatność nie rzadziej niż co trzy miesiące, przy czym pierwszy składany jest w okresie do trzech miesięcy od dnia podpisania Porozumienia. Uzupełnienie, poprawa bądź złożenie dodatkowych wyjaśnień do złożonego wcześniej wniosku o płatność nie jest równoznaczne ze złożeniem kolejnego wniosku o płatność.
- 14. W przypadku braku możliwości złożenia wniosku o płatność lub nieponiesienia wydatków podlegających rozliczeniu, w terminie, o którym mowa w ust. 13 niniejszego paragrafu należy złożyć wniosek pełniący funkcję wyłącznie sprawozdawczą.
- 15. Beneficjent zobowiązany jest systematycznie i chronologicznie rozliczać wydatki poniesione w związku z realizacją Projektu. 11
- 16. Beneficjent jest zobowiązany do dokonania rozliczenia w całości wydatków poniesionych w ramach Projektu wraz z wnioskiem o płatność końcową i wypełnioną częścią sprawozdawczą z realizacji Projektu.
- 17. Beneficjent składa wniosek o płatność końcową w terminie do 30 dni od daty zakończenia realizacji Projektu, o której mowa w § 3 ust. 1 Porozumienia.
- 18. Beneficjent<sup>12</sup> składa oświadczenie o kwalifikowalności podatku VAT stanowiące Załącznik do Porozumienia. Ponadto, Beneficjent zobowiązany jest corocznie, wraz z pierwszym wnioskiem o płatność składanym w danym roku, przedkładać Instytucji Zarządzającej WRPO 2014+ aktualne oświadczenie według wzoru, o którym mowa powyżej.
- 19. W przypadku realizacji Projektu w trybie "zaprojektuj i wybuduj" oraz w związku ze zmianami w dokumentacji projektowej, będącej wcześniej przedmiotem oceny wniosku o dofinansowanie, Beneficjent zobowiązuje się niezwłocznie przekazać Instytucji Zarządzającej WRPO 2014+ odpowiednie dokumenty, celem weryfikacji zgodności prowadzonej inwestycji z wnioskiem o dofinansowanie oraz przepisami prawa. W przypadku Projektu realizowanego w trybie "zaprojektuj i wybuduj" warunkiem złożenia wniosku o płatność jest:
	- 1) wcześniejsze przekazanie do Instytucji Zarządzającej WRPO 2014 + dokumentów niezbędnych do rozpoczęcia rzeczowej realizacji inwestycji, to jest decyzji o pozwoleniu na budowę/zgłoszenia wraz z dokumentacją budowlaną;
	- 2) pozytywna weryfikacja przekazanych dokumentów przez Instytucję Zarządzającą WRPO 2014+.

Analogiczne warunki obowiązują w przypadku realizacji inwestycji etapami (jeśli również w ten sposób powstaje odpowiednia dokumentacja).

- 20. Warunki złożenia wniosku o płatność innego niż pełniącego funkcję wyłącznie sprawozdawczą opisuje Załącznik do Porozumienia pn. "Kwalifikowalność kosztów, wnioski o płatność oraz zwroty środków"<sup>13</sup>.
- 21. Instytucja Zarządzająca WRPO 2014+ może wstrzymać lub przerwać weryfikację wniosku o płatność, a także wycofać wniosek w przypadkach określonych w Załączniku do Porozumienia pn. "Kwalifikowalność kosztów, wnioski o płatność oraz zwroty środków" 14, informując każdorazowo Beneficjenta o zaistniałej sytuacji.
- 22. Warunkiem zatwierdzenia przez Instytucję Zarządzającą WRPO 2014+ rozliczanych wydatków Beneficjenta jest:
	- 1) złożenie przez Beneficjenta do Instytucji Zarządzającej WRPO 2014+ poprawnego, kompletnego i spełniającego wymogi formalne, merytoryczne i rachunkowe wniosku o płatność wraz z wymaganymi załącznikami;
	- 2) dokonanie przez Instytucję Zarządzającą WRPO 2014+ weryfikacji formalnej, merytorycznej i rachunkowej wniosku o płatność wraz z załącznikami oraz akceptacja faktycznego i prawidłowego poniesienia wydatków, a także ich kwalifikowalności;
	- 3) usunięcie wszystkich ewentualnych nieprawidłowości, w tym nieobarczonych konsekwencjami finansowymi. W uzasadnionych przypadkach Instytucja Zarządzająca WRPO 2014+ może odstąpić od obowiązku wypełnienia niniejszego warunku, wyznaczając termin na usunięcie nieprawidłowości;
	- 4) dokonanie przez Instytucję Zarządzającą WRPO 2014+ koniecznych czynności kontrolnych/weryfikacyjnych.
- 23. Wniosek o płatność końcową powinien obejmować co najmniej 10% łącznej kwoty dofinansowania Projektu i zostanie on zatwierdzony po:
	- 1) akceptacji przez Instytucję Zarządzającą WRPO 2014+ części sprawozdawczej z realizacji Projektu zawartej we wniosku o płatność końcową;
	- 2) przeprowadzeniu przez Instytucję Zarządzającą WRPO 2014+ kontroli po zakończeniu realizacji Projektu, o której mowa w § 12 Porozumienia, w celu stwierdzenia zrealizowania Projektu zgodnie z Porozumieniem, wnioskiem o dofinansowanie, przepisami prawa wspólnotowego i polskiego, zasadami Programu;
	- 3) potwierdzeniu przez Instytucję Zarządzającą WRPO 2014+ w informacji pokontrolnej prawidłowej realizacji Projektu oraz usunięciu nieprawidłowości.

W przypadku, gdy Projekt nie podlega kontroli na miejscu po zakończeniu realizacji Projektu, warunków określonych w pkt. 2 oraz pkt. 3 niniejszego ustępu nie stosuje się.

 $\overline{a}$ 

<sup>11</sup> Dodatkowo każdy wydatek kwalifikowalny, zgodnie z ustawą o finansach publicznych, powinien zostać ujęty we wniosku o płatność w terminie do 3 miesięcy od dnia jego poniesienia.

<sup>12</sup> Dotyczy Beneficjenta i każdego z partnerów/innego, wskazanego w § 3 ust. 4 Porozumienia, podmiotu zaangażowanego w realizację Projektu, będącego nabywcą towarów/usług/robót, jeśli podatek VAT jest wydatkiem kwalifikowalnym w ramach Projektu.

Jego zapisy stosuje się odpowiednio.

<sup>14</sup> Jego zapisy stosuje się odpowiednio.

24. Instytucja Zarządzająca WRPO 2014+ prowadzi korespondencję z Beneficjentem w szczególności w sprawie prawidłowości złożenia, wypełnienia i kompletności wniosku o płatność oraz wyniku jego weryfikacji za pośrednictwem SL2014 (wiadomość).

#### **§ 9**

#### **Nieprawidłowe wykorzystanie środków i ich odzyskiwanie**

- 1. W przypadku nieprawidłowego wydatkowania środków stanowić one będą wydatki niekwalifikowalne, które nie będą mogły być objęte wnioskiem o płatność stanowiącym rozliczenie dokonanych wydatków w ramach Projektu. Wydatki niekwalifikowalne w Projekcie pokrywane są ze środków Beneficjenta i nie mają wpływu na alokację środków w ramach Programu.
- 2. Jeżeli zostanie stwierdzone, że Beneficjent wykorzystał całość lub część dofinansowania niezgodnie z przeznaczeniem, bez zachowania obowiązujących procedur lub pobrał całość lub część dofinansowania w sposób nienależny albo w nadmiernej wysokości, Instytucja Zarządzająca WRPO 2014+ umniejsza zatwierdzaną kwotę rozliczanych wydatków lub jeżeli wydatki zostały wcześniej zatwierdzone, po nałożeniu korekty finansowej, dokonuje wycofania wcześniej zatwierdzonych wydatków, odpowiednio w całości lub w części, oraz przekazuje informację o podjętej decyzji do wiadomości właściwego dysponenta części budżetowej, któremu Beneficjent podlega.
- 3. Odnośnie prawidłowo poniesionych wydatków, w sytuacji, gdy zgodnie z Porozumieniem/regulaminem konkursu, środki na ich pokrycie okażą się być nienależne, zapisy ust. 1 i 2 niniejszego paragrafu stosuje się odpowiednio.

#### **§ 10**

#### **Udzielanie zamówień publicznych i zamówień w ramach Projektu**

- 1. Beneficjent udziela zamówień w ramach Projektu zgodnie z Wytycznymi w zakresie kwalifikowalności wydatków w ramach Europejskiego Funduszu Rozwoju Regionalnego, Europejskiego Funduszu Społecznego oraz Funduszu Spójności na lata 2014-2020 z 22 sierpnia 2019 r., w tym w szczególności zamówień publicznych zgodnie z ustawą Prawo zamówień publicznych z dnia 29 stycznia 2004 r. (t. j. Dz. U. z 2019 r., poz. 1843) oraz zasadą konkurencyjności, w sposób zapewniający przejrzystość oraz zachowanie uczciwej konkurencji i równego traktowania wykonawców.
- 2. Niezwłocznie po zatwierdzeniu protokołu postępowania o udzielenie zamówienia publicznego oraz zawarciu umowy z wykonawcą, Beneficjent na wezwanie Instytucji Zarządzającej WRPO 2014+ zobowiązany jest do przesłania na nośniku elektronicznym do Instytucji Zarządzającej WRPO 2014+ wymaganej dokumentacji dotyczącej przeprowadzonych postępowań.
- 3. Przesłanie przez Beneficjenta dokumentów, o których mowa w ust. 2 niniejszego paragrafu, nie jest równoznaczne z ich akceptacją przez Instytucję Zarządzającą WRPO 2014+. Instytucja Zarządzająca WRPO 2014+ informuje Beneficjenta o wyniku weryfikacji tych dokumentów.
- 4. Beneficjent jest zobowiązany do realizacji Projektu z należytą starannością, w szczególności ponosząc wszelkie wydatki w Projekcie celowo, rzetelnie, racjonalnie i oszczędnie oraz uzyskiwania najlepszych efektów z danych nakładów, zgodnie z obowiązującymi przepisami prawa i procedurami w ramach Programu oraz w sposób, który zapewni prawidłową i terminową realizację Projektu oraz osiągnięcie celów (produktów i rezultatów) zakładanych we wniosku o dofinansowanie.
- 5. Instytucja Zarządzająca WRPO 2014+, w przypadku stwierdzenia naruszenia przez Beneficjenta zasad udzielania zamówień publicznych dokonuje korekt finansowych, zgodnie z rozporządzeniem wydanym na podstawie art. 24 ust. 13 ustawy wdrożeniowej.
- 6. W przypadku nałożenia przez Instytucję Zarządzającą WRPO 2014+ na Beneficjenta korekty finansowej z tytułu naruszenia zasad udzielania zamówień publicznych ustala się za wystarczające stwierdzenie przez Instytucję Zarządzającą WRPO 2014+ samego naruszenia zasad udzielania zamówień publicznych wskazanych w Porozumieniu, bez konieczności wykazania rzeczywistej lub potencjalnej szkody poniesionej przez Instytucję Zarządzającą WRPO 2014+, Skarb Państwa, budżet państwa, budżet środków europejskich lub szeroko rozumiane finanse publiczne. Równocześnie, do nałożenia wskazanej korekty finansowej, nie jest konieczne stwierdzenie lub potwierdzenie naruszenia wskazanych w Porozumieniu zasad udzielania zamówień publicznych przez jakikolwiek inny podmiot, w tym w szczególności organ administracji publicznej czy sąd. Tym samym wobec korekt finansowych z tytułu naruszenia zasad udzielania zamówień publicznych stosować należy odpowiednie przepisy Kodeksu cywilnego dotyczące kar umownych.
- 7. Za prawidłowość przeprowadzenia postępowania o udzielenie zamówienia publicznego i zamówienia odpowiada Beneficjent.
- 1) osiągnięcia wskaźników produktu oraz rezultatu na poziomie określonym we wniosku o dofinansowanie;
- 2) systematycznego monitorowania przebiegu realizacji Projektu, przedkładania na żądanie Instytucji Zarządzającej WRPO 2014+ informacji o osiągniętych wskaźnikach w okresie trwałości Projektu oraz niezwłocznego informowania Instytucji Zarządzającej WRPO 2014+ o zaistniałych nieprawidłowościach, problemach w realizacji Projektu lub o zamiarze zaprzestania realizacji Projektu;
- 3) wprowadzania do systemu SL2014, zgodnie z Podręcznikiem Beneficjenta dotyczącym obsługi SL2014 z Uszczegółowieniem dla Osi Priorytetowych 1, 2, 3, 4, 5 i 9, stanowiącym jego integralną część, wymaganych danych zgodnych z prawdą, prawidłowo zaklasyfikowanych, aktualnych i kompletnych;
- 4) pomiaru wartości wskaźników produktu i rezultatu osiągniętych dzięki realizacji Projektu, zgodnie ze wskaźnikami zamieszczonymi we wniosku o dofinansowanie;
- 5) przedkładania na żądanie Instytucji Zarządzającej WRPO 2014+ informacji o osiągniętych wskaźnikach w okresie trwałości Projektu;
- 6) przekazywania Instytucji Zarządzającej WRPO 2014+ wniosku o płatność pełniącego funkcję sprawozdawczą w terminie określonym przez Instytucję Zarządzającą WRPO 2014+;
- 7) systematycznego monitorowania polityk horyzontalnych, zgodnie z wymogami określonymi przez Instytucję Zarządzającą WRPO 2014+, w zakresie w jakim Projekt te polityki realizuje.
- 2. W przypadku stwierdzenia błędów lub braków formalnych bądź merytorycznych w przekazanych do Instytucji Zarządzającej WRPO 2014+ wnioskach o płatność, o których mowa w ust. 1 pkt 6 niniejszego paragrafu, Beneficjent jest zobowiązany do przesłania skorygowanego wniosku w terminie wyznaczonym przez Instytucję Zarządzającą WRPO 2014+.
- 3. Niewykonanie przez Beneficjenta obowiązków, o których mowa w ust. 1 oraz ust. 2 niniejszego paragrafu może skutkować wstrzymaniem zatwierdzenia wydatków ujętych we wniosku o płatność. W takim przypadku Instytucja Zarządzająca WRPO 2014+ może wezwać Beneficjenta do podjęcia w wyznaczonym terminie działań mających na celu przywrócenie stanu zgodnego z postanowieniami Porozumienia. Zatwierdzenie wydatków ujętych we wniosku o płatność będzie możliwe niezwłocznie po wykonaniu obowiązków przez Beneficjenta.
- 4. W przypadku zmian w zakresie rzeczowym Projektu skutkującym nieosiągnięciem wskaźnika produktu, Instytucja Zarządzająca WRPO 2014+ pomniejsza kwotę zatwierdzonych wydatków lub, jeżeli wydatki zostały wcześniej zatwierdzone, dokonuje ich wycofania, stosownie do niezrealizowanego zakresu rzeczowego.
- 5. Beneficjent zobowiązuje się niezwłocznie i pisemnie poinformować Instytucję Zarządzającą WRPO 2014+ o problemach w realizacji Projektu, w szczególności o zamiarze zaprzestania jego realizacji oraz ryzyku nieosiągnięcia wskaźników produktu i rezultatu.
- 6. Beneficjent jest zobowiązany do osiągnięcia wskaźników rezultatu Projektu w terminie do 12 miesięcy od zakończenia realizacji Projektu lub – o ile to wynika ze specyfiki Projektu – od uruchomienia przedsięwzięcia i utrzymania ich w okresie trwałości określonym w § 5 ust. 2 Porozumienia.
- 7. Niewykonanie wskaźników rezultatu Projektu może stanowić przesłankę do stwierdzenia nieprawidłowości.
- 8. Instytucja Zarządzająca WRPO 2014+ ma prawo do nałożenia korekty finansowej z tytułu niezrealizowania wskaźników rezultatu na poziomie określonym we wniosku o dofinansowanie bądź nieutrzymania wskaźników rezultatu w okresie trwałości Projektu.
- 9. Korekta finansowa, o której mowa w ust. 8 niniejszego paragrafu, zostanie określona według stopnia niezrealizowania wskaźnika rezultatu i wiązać się będzie z procentowym pomniejszeniem wydatków kwalifikowalnych Projektu zgodnie z poniższymi zapisami:
	- 1) nieosiągnięcie wskaźnika rezultatu w minimum 50% wysokości zakładanej we wniosku o dofinansowanie skutkuje korektą 15%,
	- 2) nieosiągnięcie wskaźnika rezultatu w minimum 70% wysokości zakładanej we wniosku o dofinansowanie skutkuje korektą 10%,
	- 3) nieosiągnięcie wskaźnika rezultatu w minimum 90% wysokości zakładanej we wniosku o dofinansowanie skutkuje korektą 5%,
	- 4) nieutrzymanie wskaźnika rezultatu w okresie nieprzekraczającym 30% okresu trwałości nie skutkuje korektą finansową,
	- 5) nieutrzymanie wskaźnika rezultatu w okresie przekraczającym 30% okresu trwałości skutkuje korektą proporcjonalnie do długości okresu, w którym nie utrzymano wskaźnika.
- 10. Instytucja Zarządzająca WRPO 2014+ może odstąpić od nałożenia korekty w związku z niezrealizowaniem wartości docelowych wskaźników rezultatu zawartych we wniosku o dofinansowanie, po dokonaniu szczegółowej analizy przyczyn braku pełnej realizacji wartości docelowych przedstawionych przez Beneficjenta, w tym oceny wpływu czynników od niego niezależnych, które uniemożliwiły pełną realizację wartości docelowych wskaźników.

11. W przypadku nałożenia korekty finansowej, o której mowa w ust. 9 niniejszego paragrafu, Instytucja Zarządzająca WRPO 2014+ dokonuje wycofania wcześniej zatwierdzonych wydatków ujętych we wniosku o płatność.

#### **§ 12 Kontrola**

- 1. Beneficjent jest zobowiązany do poddania się kontroli na miejscu w zakresie prawidłowości realizacji Projektu, dokonywanej przez Instytucję Zarządzającą WRPO 2014+ oraz inne podmioty uprawnione do jej przeprowadzenia na podstawie odrębnych przepisów.
- 2. Kontrolę przeprowadza się w siedzibie Beneficjenta i/lub w miejscu rzeczowej realizacji Projektu. Kontrole mogą być przeprowadzane w dowolnym terminie w trakcie i po zakończeniu realizacji Projektu.
- 3. Beneficjent jest zobowiązany do zapewnienia podmiotom, o których mowa w ust. 1 niniejszego paragrafu, prawa m.in. do:
	- 1) pełnego wglądu we wszystkie dokumenty, w tym dokumenty elektroniczne dotyczące Projektu, przez cały okres ich przechowywania określony w § 13 Porozumienia oraz umożliwić tworzenie ich uwierzytelnionych kopii i odpisów; do podstawowych dokumentów podlegających kontroli należą przede wszystkim oryginały dokumentacji związanej z prowadzeniem inwestycji budowlanej, zakupem i dopuszczeniem do użytkowania, oryginały faktur lub dokumentów równoważnych wraz z dowodami zapłaty, oryginały dokumentacji związanej z wyborem wykonawców, ewidencja księgowa, materiały informacyjne i promocyjne oraz inne dokumenty, o których mowa w Załączniku do Porozumienia pn. "Kwalifikowalność kosztów, wnioski o płatność oraz zwroty środków";
	- 2) pełnego dostępu, w szczególności do urządzeń, obiektów, terenów i pomieszczeń, w których realizowany jest Projekt lub zgromadzona jest dokumentacja dotycząca realizowanego Projektu;
	- 3) zapewnienia obecności upoważnionych osób, które udzielą wyjaśnień na temat realizacji Projektu.
- 4. W okresie realizacji Projektu oraz po jego zakończeniu, do upływu terminu określonego w § 13 ust. 1 i 2 Porozumienia, Beneficjent zobowiązany jest udostępnić upoważnionym pracownikom Instytucji Zarządzającej WRPO 2014+ księgi rachunkowe oraz inne rejestry lub ewidencje i dokumenty potwierdzające prawidłową realizację Projektu, w tym również w zakresie:
	- 1) przychodów uzyskanych w związku z realizacją Projektu;
	- 2) zasadności deklarowania podatku VAT jako kosztu kwalifikowalnego;
	- 3) uzyskiwania przez Beneficjenta wsparcia z innych środków publicznych;
	- 4) sprawdzenia prawidłowej realizacji i trwałości Projektu;
	- 5) utrzymania przez Beneficjenta wskaźników produktu i rezultatu.
- 5. Nieudostępnienie wszystkich wymaganych dokumentów, niezapewnienie pełnego dostępu, o którym mowa w ust. 3 pkt 2 niniejszego paragrafu, a także niezapewnienie obecności osób, o których mowa w ust. 3 pkt 3 niniejszego paragrafu w trakcie kontroli na miejscu realizacji Projektu jest traktowane jak odmowa poddania się kontroli.
- 6. W wyniku stwierdzenia podczas kontroli nieprawidłowości lub uchybień w realizacji Projektu, Instytucja Zarządzająca WRPO 2014+ może nałożyć korektę finansową lub uznać nieprawidłowy wydatek w całości za niekwalifikowalny. W uzasadnionych przypadkach Instytucja Zarządzająca WRPO 2014+ wydaje zalecenia pokontrolne, dotyczące usunięcia stwierdzonych uchybień i nieprawidłowości i wskazuje termin przesłania informacji o wykonaniu zaleceń. Beneficjent jest zobowiązany do poinformowania Instytucji Zarządzającej WRPO 2014+ w wyznaczonym terminie o działaniach podjętych w celu wykonania zaleceń pokontrolnych, a w przypadku ich niepodjęcia – o przyczynach takiego postępowania. W sytuacji, gdy Beneficjent nie przekaże w wymaganym terminie informacji o działaniach podjętych w celu wykonaniu zaleceń pokontrolnych, Instytucja Zarządzająca WRPO 2014+ może wstrzymać zatwierdzenie wydatków ujętych we wniosku o płatność do czasu przekazania żądanych informacji.

#### **§ 13**

#### **Obowiązki w zakresie archiwizacji oraz informacji i promocji**

- 1. Beneficjent jest zobowiązany do przechowywania dokumentacji w sposób gwarantujący należyte bezpieczeństwo informacji, wszelkich danych i dokumentów związanych z realizacją Projektu, dotyczących wydatków wspieranych w ramach Programu, zgodnie z zapisami rozporządzenia 1303/2013 przez okres dwóch lat od dnia 31 grudnia następującego po złożeniu zestawienia wydatków do Komisji Europejskiej, o którym mowa w art. 137 rozporządzenia 1303/2013, obejmującego wydatki wykazane we wniosku o płatność, o którym mowa w § 8 Porozumienia.
- 2. Beneficjent jest zobowiązany do przechowywania dokumentów dotyczących udzielonej pomocy publicznej lub pomocy de minimis przez okres 10 lat od dnia podpisania Porozumienia.
- 3. Instytucja Zarządzająca WRPO 2014+ może przedłużyć termin, o którym mowa w ust. 1 i 2 niniejszego paragrafu, informując o tym Beneficjenta na piśmie przed upływem tego terminu.
- 4. W przypadku zmiany miejsca przechowywania dokumentacji, o której mowa w ust. 1 i 2 niniejszego paragrafu, jak również w przypadku likwidacji przez Beneficjenta działalności przed upływem terminu, o którym mowa w ust. 1 i 2 niniejszego paragrafu, Beneficjent zobowiązuje się do niezwłocznego pisemnego poinformowania Instytucji Zarządzającej WRPO 2014+ o miejscu przechowywania dokumentów związanych z realizacją Projektu.
- 5. Beneficjent jest zobowiązany do zapewnienia informowania społeczeństwa o współfinansowaniu realizacji Projektu przez Unię Europejską oraz wypełniania obowiązków informacyjnych i promocyjnych zgodnie z:
	- 1) wymogami rozporządzenia 1303/2013;
	- 2) Podręcznikiem wnioskodawcy i beneficjenta programów polityki spójności 2014-2020 w zakresie informacji i promocji<sup>15</sup>;
	- 3) zapisami wniosku o dofinansowanie.

 $\overline{a}$ 

6. W szczególności Beneficjent jest zobowiązany do:

- 1) zamieszczania, od dnia zawarcia niniejszego Porozumienia, we wszystkich dokumentach i materiałach, które przygotowuje w związku z realizacją Projektu, informacji o udziale Unii Europejskiej oraz Funduszu we współfinansowaniu Projektu;
- 2) oznaczania miejsca realizacji Projektu (plakat, tablica informacyjna i pamiątkowa) oraz dokumentów związanych z jego realizacją zestawieniem logotypów zgodnie z Podręcznikiem wnioskodawcy i beneficjenta programów polityki spójności 2014-2020 w zakresie informacji i promocji.

Zasady promowania projektu, elementy wizualizacji oraz wzory graficzne, o których mowa w pkt 2 niniejszego ustępu, są zamieszczone na stronie internetowej Programu.

- 7. Beneficjent, otrzymując dofinansowanie, wyraża zgodę na umieszczenie swoich danych związanych z realizacją Projektu w wykazie operacji publikowanym zgodnie z art. 115 ust. 2 rozporządzenia ogólnego, tj. na liście beneficjentów zamieszczonej na stronie internetowej Programu.
- 8. Warunkiem uznania za kwalifikowalne wydatków związanych z realizacją działań promocyjnych Projektu, jest ich oznakowanie i przeprowadzenie zgodnie z zasadami promocji Programu określonymi w Podręczniku wnioskodawcy i beneficjenta programów polityki spójności 2014-2020 w zakresie informacji i promocji.

#### **§ 14 Zmiany w Projekcie i Porozumieniu**

- 1. Porozumienie może zostać zmienione na podstawie zgodnego oświadczenia Stron Porozumienia w wyniku wystąpienia okoliczności, które wymagają zmian w treści Porozumienia, niezbędnych dla zapewnienia prawidłowej realizacji Projektu. Pod rygorem nieważności, zmiany w Porozumieniu wymagają formy pisemnej, za którą uważa się również korespondencję prowadzoną za pośrednictwem SL2014, z zastrzeżeniem § 7 ust. 11 Porozumienia.
- 2. Beneficjent jest zobowiązany do informowania Instytucji Zarządzającej WRPO 2014+ o każdej planowanej zmianie w Projekcie w terminie do 7 dni przed planowaną zmianą oraz nie później niż 30 dni przed planowanym zakończeniem realizacji Projektu, określonym w § 3 ust. 1 Porozumienia. Beneficjent jest zobowiązany przedłożyć pisemny wniosek ze szczegółowym i merytorycznym uzasadnieniem planowanych zmian w Projekcie, przy czym zmiany te mogą zostać dokonane po uprzednim uzyskaniu zgody Instytucji Zarządzającej WRPO 2014+.
- 3. Po otrzymaniu zgłoszenia o planowanej zmianie Instytucja Zarządzająca WRPO 2014+ sprawdza, czy istnieje ryzyko, że w przypadku wprowadzenia zmiany Projekt przestałby spełniać kryteria wyboru projektów, których spełnienie było niezbędne, by Projekt mógł otrzymać dofinansowanie. W razie stwierdzenia istnienia takiego ryzyka, Projekt jest kierowany do ponownej oceny w zakresie odpowiednich kryteriów. Nie jest dopuszczalna zmiana w Projekcie, w rezultacie której Projekt przestałby spełniać kryteria wyboru projektów, których spełnienie było niezbędne, by Projekt mógł otrzymać dofinansowanie.
- 4. Do czasu uzyskania zgody Instytucji Zarządzającej WRPO 2014+, o której mowa w ust. 2 niniejszego paragrafu, Beneficjent może ponosić wydatki na własne ryzyko. Jeżeli ostatecznie Instytucja Zarządzająca WRPO 2014+ ustosunkuje się pozytywnie do wniosku Beneficjenta, wydatki mogą podlegać zatwierdzeniu w ramach Projektu. Jeżeli Instytucja Zarządzająca WRPO 2014+ zakwestionuje wnioskowane zmiany, wydatki poniesione w ich wyniku nie zostaną zatwierdzone.
- 5. W razie wystąpienia działania siły wyższej powodującej konieczność wprowadzenia zmian do Projektu, Strony Porozumienia uzgadniają zakres zmian w Porozumieniu, które są niezbędne dla zapewnienia prawidłowej realizacji Projektu.
- 6. Jeżeli w wyniku rozstrzygnięcia postępowania o udzielenie zamówienia publicznego i zamówienia, wartość wydatków kwalifikowalnych ulegnie zmniejszeniu w stosunku do wartości wydatków kwalifikowalnych określonych we wniosku o dofinansowanie, wysokość kwoty dofinansowania ulega odpowiedniemu zmniejszeniu z zachowaniem udziału procentowego dofinansowania w wydatkach kwalifikowalnych.

<sup>15</sup> Obowiązki informacyjne wynikają także z Rozporządzenia Wykonawczego Komisji (UE) nr 821/2014 z dnia 28 lipca 2014 r. oraz w stosownych przypadkach, Rozporządzenia Delegowanego Komisji (UE) nr 480/2014 i Rozporządzenia Parlamentu Europejskiego i Rady nr 1304/2013.

- 7. Jeżeli w wyniku rozstrzygnięcia postępowania o udzielenie zamówienia publicznego i zamówienia, wartość wydatków kwalifikowalnych ulegnie zwiększeniu w stosunku do wartości wydatków kwalifikowalnych określonych we wniosku o dofinansowanie, wysokość kwoty dofinansowania dotyczącego tych kategorii wydatków nie ulega zmianie.
- 8. Na pisemny wniosek Beneficjenta, Instytucja Zarządzająca WRPO 2014+ może wyrazić zgodę na przesuwanie zaoszczędzonych środków, o których mowa w ust. 6 niniejszego paragrafu, pomiędzy zadaniami/podkategoriami objętymi różnymi procedurami o udzielenie zamówienia publicznego i zamówienia, bez zwiększania wysokości całkowitych kosztów kwalifikowalnych Projektu określonych we wniosku o dofinansowanie.
- 9. Każda planowana zmiana zakładanych wskaźników produktu i rezultatu realizacji Projektu określonych we wniosku o dofinansowanie wymaga pisemnego poinformowania Instytucji Zarządzającej WRPO 2014+ ze szczegółowym i merytorycznym uzasadnieniem. Zmiany mogą być dokonane po uzyskaniu zgody Instytucji Zarządzającej WRPO 2014+, o ile nie naruszają one celów Projektu, z zastrzeżeniem postanowień § 11 Porozumienia.
- 10. Zmiany, o których mowa w ust. 6, 7 i 9 niniejszego paragrafu, wymagają dokonania zmiany Porozumienia w formie aneksu, z zastrzeżeniem ust. 17 niniejszego paragrafu.
- 11. W przypadku zmiany okresu realizacji Projektu, zmiana ta wymaga poinformowania Instytucji Zarządzającej WRPO 2014+ oraz uwzględnienia w kolejnym aneksie do Porozumienia.
- 12. Zmiany rachunków bankowych, o których mowa w § 1 pkt 18 i 19 Porozumienia, dokonuje się w formie aneksu do Porozumienia. Beneficjent jest zobowiązany do niezwłocznego poinformowania Instytucji Zarządzającej WRPO 2014+ o zmianie rachunków bankowych, o których mowa w § 1 pkt 18 i 19 Porozumienia. Ewentualna szkoda powstała wskutek niedopełnienia tego obowiązku obciąża wyłącznie Beneficjenta.
- 13. Zmiany w załącznikach do Porozumienia wymagają pisemnego poinformowania Instytucji Zarządzającej WRPO 2014+ przez Beneficjenta.
- 14. W przypadku zmian do Porozumienia wymagających zawarcia w niedługim okresie kilku aneksów, za obopólną zgodą Stron Porozumienia może zostać zawarty jeden aneks uwzględniający te zmiany. W takim przypadku, do czasu zawarcia aneksu, Beneficjent jest zobowiązany do informowania Instytucji Zarządzającej WRPO 2014+ na piśmie o kolejnych zmianach, które zostaną ujęte w jednym aneksie.
- 15. Po zakończeniu realizacji Projektu sporządzany jest aneks końcowy do Porozumienia uwzględniający wszystkie zmiany we wniosku o dofinansowanie wymagające uprzedniego poinformowania i zgody Instytucji Zarządzającej WRPO 2014+.
- 16. W przypadku braku zgody Instytucji Zarządzającej WRPO 2014+ na dokonanie zmian, o których mowa w ust. 2 niniejszego paragrafu, Beneficjent jest zobowiązany do realizacji Projektu zgodnie z obowiązującą wersją wniosku o dofinansowanie lub ma możliwość rezygnacji z realizacji Projektu w trybie, o którym mowa w § 16 ust. 6 Porozumienia.
- 17. Ostateczną decyzję o konieczności sporządzenia aneksu do Porozumienia, uwzględniającego wnioskowane przez Beneficjenta zmiany, podejmuje Instytucja Zarządzająca WRPO 2014+.

#### **§ 15 Siła wyższa**

- 1. Beneficjent nie jest odpowiedzialny wobec Instytucji Zarządzającej WRPO 2014+ lub uznany za naruszającego postanowienia Porozumienia w związku z niewykonaniem lub nienależytym wykonaniem obowiązków wynikających z Porozumienia tylko w takim zakresie, w jakim takie niewykonanie lub nienależyte wykonanie jest wynikiem działania siły wyższej, przy zachowaniu celu Projektu.
- 2. Beneficjent jest zobowiązany niezwłocznie poinformować Instytucję Zarządzającą WRPO 2014+ o fakcie wystąpienia działania siły wyższej, udowodnić te okoliczności poprzez przedstawienie dokumentacji potwierdzającej wystąpienie zdarzeń mających cechy siły wyższej oraz wskazać zakres i wpływ, jaki zdarzenie miało na przebieg realizacji Projektu.
- 3. Każda ze Stron Porozumienia jest obowiązana do niezwłocznego pisemnego zawiadomienia drugiej Strony o zajściu przypadku siły wyższej wraz z uzasadnieniem. O ile druga Strona nie wskaże inaczej na piśmie, Strona Porozumienia, która dokonała zawiadomienia, będzie kontynuowała wykonywanie swoich obowiązków wynikających z Porozumienia, w takim zakresie, w jakim jest to praktycznie uzasadnione i faktycznie możliwe, jak również musi podjąć wszystkie alternatywne działania i czynności zmierzające do wykonania Porozumienia, których podjęcia nie wstrzymuje zdarzenie siły wyższej, przy zachowaniu celów Projektu.
- 4. Z zastrzeżeniem § 16 ust. 1 pkt 14 i 15 Porozumienia, w przypadku ustania działania siły wyższej, Strony Porozumienia niezwłocznie przystąpią do realizacji swoich obowiązków wynikających z Porozumienia.
- 5. W przypadku, gdy dalsza realizacja Projektu nie jest możliwa z powodu działania siły wyższej, Beneficjent jest zobowiązany rozwiązać Porozumienia w trybie, o którym mowa w § 16 ust. 6 Porozumienia.

#### **§ 16 Rozwiązanie Porozumienia**

- 1. Instytucja Zarządzająca WRPO 2014+ może rozwiązać Porozumienie bez wypowiedzenia, jeżeli Beneficjent:
	- 1) nie rozpoczął realizacji Projektu w terminie 3 miesięcy od określonego w Porozumieniu terminu rozpoczęcia realizacji Projektu;
	- 2) nie realizuje Projektu lub realizuje go w sposób niezgodny z Porozumieniem lub przepisami prawa lub procedurami właściwymi dla Programu;
	- 3) nie osiągnął zamierzonego w Projekcie celu i/lub nie osiągnął zakładanych wskaźników produktów i rezultatów Projektu;
	- 4) odmówił lub utrudniał przeprowadzenie kontroli przez Instytucję Zarządzającą WRPO 2014+ bądź inne uprawnione podmioty;
	- 5) dopuścił się nieprawidłowości lub w terminie określonym pisemnie przez Instytucję Zarządzającą WRPO 2014+ nie usunął stwierdzonych nieprawidłowości;
	- 6) nie przedłożył, pomimo pisemnego wezwania przez Instytucję Zarządzającą WRPO 2014+, sprawozdania z realizacji Projektu lub wypełnionych poprawnie części sprawozdawczych z realizacji Projektu w ramach składanych wniosków o płatność;
	- 7) nie przedkłada wniosków o płatność zgodnie z Porozumieniem, w tym nie przedłożył pomimo pisemnego wezwania przez Instytucję Zarządzającą WRPO 2014+, poprawnego i kompletnego wniosku o płatność;
	- 8) dokonał zakupu towarów, usług lub robót budowlanych w sposób sprzeczny z zasadami określonymi w § 10 Porozumienia;
	- 9) nie wywiązuje się z obowiązków nałożonych na niego w Porozumieniu;
	- 10) wykorzystał środki finansowe (w całości lub w części) na cel inny niż określony w Projekcie lub niezgodnie z Porozumieniem oraz przepisami prawa lub procedurami właściwymi dla Programu;
	- 11) złożył lub przedstawił Instytucji Zarządzającej WRPO 2014+ nieprawdziwe, sfałszowane, podrobione, przerobione lub poświadczające nieprawdę albo niepełne dokumenty, oświadczenia lub informacje;
	- 12) naruszył trwałość Projektu w rozumieniu art. 71 rozporządzenia 1303/2013;
	- 13) pozostaje w stanie likwidacji lub jest podmiotem postępowań prawnych o podobnym charakterze;
	- 14) po ustaniu siły wyższej nie przystąpił niezwłocznie do wykonania Porozumienia, w tym realizacji Projektu lub nie spełnił swoich obowiązków wynikających z Porozumienia w ciągu okresu wskazanego w pkt 15 niniejszego ustępu, liczonego od dnia ustania działania siły wyższej;
	- 15) po upływie 3 miesięcy od dnia zawieszenia realizacji obowiązków przez Beneficjenta wynikających z Porozumienia w rezultacie wystąpienia siły wyższej, jeżeli przed upływem powyższego terminu nie ustanie działanie siły wyższej;
	- 16) w okresie od dnia podpisania Porozumienia do dnia zakończenia okresu trwałości Projektu dokonał przeniesienia praw i obowiązków wynikających z Porozumienia na rzecz osób trzecich;
	- 17) nie przedłożył pełnej i poprawnej dokumentacji, o której mowa w § 8 ust. 19 Porozumienia lub przedstawiona dokumentacja została przez Instytucję Zarządzającą WRPO 2014+ ocenione negatywnie;
	- 18) rozpoczął realizację Projektu przed dniem rozpoczęcia okresu kwalifikowalności wydatków;
	- 19) nie zrealizował Projektu zgodnie z przepisami prawa wspólnotowego i krajowego, zasadami Programu, regulaminem konkursu, wnioskiem o dofinansowanie lub Porozumieniem;
	- 20) odmówił podpisania aneksu do Porozumienia służącego wdrożeniu obowiązków Beneficjenta wynikających z nowych Wytycznych lub zmienionych Wytycznych.
- 2. W przypadku wystąpienia okoliczności, o których mowa w ust. 1 niniejszego paragrafu, Instytucja Zarządzająca WRPO 2014+ może rozwiązać Porozumienie. Jedno zdarzenie lub okoliczność dotycząca realizacji Porozumienia może wyczerpywać jedną lub więcej umownych przesłanek rozwiązania Porozumienia. Rozwiązanie Porozumienia następuje poprzez pisemne oświadczenie Instytucji Zarządzającej WRPO 2014+ w tym zakresie przesłane na adres Beneficjenta wskazany w § 17 ust. 6 Porozumienia lub inny adres skutecznie wskazany pisemnie przez Beneficjenta Instytucji Zarządzającej WRPO 2014+ po zawarciu Porozumienia. Rozwiązanie Porozumienia w przypadkach wskazanych w ust. 1 niniejszego paragrafu następuje z datą wskazaną w oświadczeniu pisemnym Instytucji Zarządzającej WRPO 2014+ wskazanym w zdaniu poprzednim, najpóźniej zaś z datą otrzymania wskazanego oświadczenia o rozwiązaniu Porozumienia przez Beneficjenta.
- 3. W przypadku wystąpienia okoliczności, o których mowa w ust. 1 niniejszego paragrafu, Instytucja Zarządzająca WRPO 2014+, zanim rozwiąże Porozumienie, może wezwać Beneficjenta do usunięcia stwierdzonych nieprawidłowości w realizacji Porozumienia, wyznaczając Beneficjentowi w tym zakresie termin, nie krótszy niż 14 dni, a po bezskutecznym upływie tego terminu rozwiązać Porozumienie na zasadach wskazanych w ust. 2 niniejszego paragrafu.
- 4. W przypadku rozwiązania Porozumienia z przyczyn, o których mowa w ust. 1 niniejszego paragrafu, Instytucja Zarządzająca WRPO 2014+ dokonuje wycofania wcześniej zatwierdzonych wydatków ujętych we wnioskach o płatność.
- 5. Porozumienie może zostać rozwiązane w wyniku zgodnej woli Stron Porozumienia bądź w wyniku wystąpienia okoliczności, które uniemożliwiają dalsze wykonywanie obowiązków w niej zawartych. W takim przypadku Instytucja Zarządzająca WRPO 2014+ dokonuje wycofania wcześniej zatwierdzonych wydatków ujętych we wnioskach o płatność.
- 6. Porozumienie może zostać rozwiązane na wniosek Beneficjenta. W takim przypadku Instytucja Zarządzająca WRPO 2014+ dokonuje wycofania wcześniej zatwierdzonych wydatków ujętych we wnioskach o płatność.
- 7. Porozumienie może zostać również rozwiązane w przypadku wystąpienia okoliczności, o których mowa w ust. 1 niniejszego paragrafu, które miały miejsce w okresie trwałości Projektu. W takim przypadku Instytucja Zarządzająca WRPO 2014+ dokonuje wycofania wcześniej zatwierdzonych wydatków ujętych we wnioskach o płatność.
- 8. W przypadku rozwiązania Porozumienia Beneficjentowi nie przysługuje odszkodowanie.
- 9. W przypadku rozwiązania Porozumienia, postanowienia § 9 ust. 2 Porozumienia stosuje się odpowiednio.

#### **§ 17 Rozstrzyganie sporów**

- 1. Wszelkie wątpliwości związane z realizacją Porozumienia wyjaśniane będą przez Strony Porozumienia w formie pisemnej, za którą uważa się również korespondencję prowadzoną za pośrednictwem SL2014, z zastrzeżeniem § 7 ust. 11 Porozumienia.
- 2. W przypadku powstania sporów pomiędzy Stronami Porozumienia, prawem właściwym do ich rozstrzygania jest dla Porozumienia prawo obowiązujące na terytorium Rzeczypospolitej Polskiej.
- 3. Spory powstałe w związku z realizacją Porozumienia Strony Porozumienia będą się starały rozwiązywać w drodze negocjacji i porozumienia w terminie do dwóch miesięcy od dnia wzajemnego poinformowania Stron Porozumienia o wystąpieniu sporu.
- 4. Spory dotyczące Stron Porozumienia i wynikające z postanowień Porozumienia lub w związku z Porozumieniem, odnoszące się również do istnienia, ważności albo wypowiedzenia Porozumienia, rozpoznawalne w procesie, podlegają jurysdykcji właściwego sądu polskiego.
- 5. W przypadku braku porozumienia, o którym mowa w ust. 3 niniejszego paragrafu, spory wynikające z realizacji Porozumienia rozstrzyga sąd powszechny właściwy według siedziby Instytucji Zarządzającej WRPO 2014+.
- 6. Strony Porozumienia podają następujące adresy dla wzajemnych doręczeń dokumentów, pism i oświadczeń składanych w toku wykonywania Porozumienia:
	- 1) **Instytucja Zarządzająca WRPO 2014+:** ...............................;
	- 2) **Beneficjent:** . ...............................
- 7. Wszelkie dokumenty, pisma i oświadczenia przesłane listem poleconym na wskazane wyżej adresy Strony Porozumienia uznają za skutecznie doręczone, niezależnie od tego, czy dokumenty, pisma i oświadczenia zostały rzeczywiście odebrane przez Strony Porozumienia.

#### **§ 18 Ochrona danych osobowych**

- 1. Na podstawie art. 28 RODO Instytucja Zarządzająca WRPO 2014+ powierza Beneficjentowi przetwarzanie danych osobowych na warunkach i w celach opisanych w niniejszym paragrafie w ramach zbioru: Wnioskodawcy WRPO 2007-2013i 2014-2020.
- 2. Na podstawie porozumienia w sprawie powierzenia przetwarzania danych osobowych w związku z realizacją Programu z dnia 21 września 2015 r., nr RPWP/15/2015 (ze zm.), zawartego pomiędzy Ministrem Infrastruktury i Rozwoju a Instytucją Zarządzającą WRPO 2014+ oraz w związku z art. 28 RODO Instytucja Zarządzająca WRPO 2014+ powierza Beneficjentowi przetwarzanie danych osobowych, w imieniu i na rzecz Ministra Infrastruktury i Rozwoju, na warunkach i w celach opisanych w niniejszym paragrafie w ramach zbioru: Centralny system teleinformatyczny wspierający realizację programów operacyjnych.
- 3. Przetwarzanie danych osobowych jest dopuszczalne na podstawie:
	- 1) w odniesieniu do zbioru Wnioskodawcy WRPO 2007-2013 i 2014-2020:
- a) rozporządzenia 1303/2013;
- b) rozporządzenia 1304/2013;
- c) ustawy wdrożeniowej.
- 2) w odniesieniu do zbioru Centralny system teleinformatyczny wspierający realizację programów operacyjnych:
	- a) rozporządzenia 1303/2013;
	- b) rozporządzenia 1304/2013;
	- c) ustawy wdrożeniowej;
	- d) rozporządzenia wykonawczego Komisji (UE) nr 1011/2014 z dnia 22 września 2014 r. ustanawiającego szczegółowe przepisy wykonawcze do rozporządzenia Parlamentu Europejskiego i Rady (UE) nr 1303/2013 w odniesieniu do wzorów służących do przekazywania Komisji określonych informacji oraz szczegółowe przepisy dotyczące wymiany informacji między Beneficjentami a instytucjami zarządzającymi, certyfikującymi, audytowymi i pośredniczącymi (Dz. Urz. UE L 286 z 30.09.2014, str.1).
- 4. Przetwarzanie danych osobowych w zbiorach, o których mowa w ust. 1 i 2 niniejszego paragrafu, jest zgodne z prawem i spełnia warunki, o których mowa w art. 6 ust. 1 lit. c oraz art. 9 ust. 2 lit. g RODO.
- 5. Beneficjent zobowiązuje się, przy przetwarzaniu powierzonych danych osobowych, do ich zabezpieczenia poprzez stosowanie odpowiednich środków technicznych i organizacyjnych zapewniających adekwatny stopień bezpieczeństwa odpowiadający ryzyku związanemu z przetwarzaniem danych osobowych, o których mowa w art. 32 RODO.
- 6. Beneficjent zapewnia wystarczające gwarancje wdrożenia odpowiednich środków technicznych i organizacyjnych, by przetwarzanie spełniało wymogi RODO i chroniło prawa osób, których dane dotyczą.
- 7. Beneficjent ponosi odpowiedzialność, tak wobec osób trzecich, jak i wobec powierzającego, za szkody powstałe w związku z nieprzestrzeganiem RODO, ustawy o ochronie danych osobowych, przepisów prawa powszechnie obowiązującego dotyczącego ochrony danych osobowych oraz za przetwarzanie powierzonych do przetwarzania danych osobowych niezgodnie z umową.
- 8. Powierzone dane osobowe mogą być przetwarzane przez Beneficjenta wyłącznie w celu aplikowania o środki europejskie i realizacji Projektu a tym samym realizacji Porozumienia, w tym w szczególności potwierdzania kwalifikowalności wydatków, potwierdzenia prawidłowości realizacji Projektu zgodnie z Porozumieniem, ewaluacji, monitoringu, kontroli, audytu, sprawozdawczości, działań informacyjno-promocyjnych oraz archiwizacji w ramach Programu w zakresie określonym w załączniku do Porozumienia.
- 9. Przy przetwarzaniu danych osobowych Beneficjent zobowiązuje się do przestrzegania zasad wskazanych w niniejszym paragrafie, RODO, ustawie o ochronie danych osobowych oraz przepisach powszechnie obowiązujących dotyczących ochrony danych osobowych.
- 10. Beneficjent nie decyduje o celach i środkach przetwarzania powierzonych danych osobowych.
- 11. Beneficjent, w przypadku przetwarzania powierzonych danych osobowych w systemie informatycznym, zobowiązuje się do przetwarzania ich w LSI i SL2014.
- 12. Instytucja Zarządzająca WRPO 2014+ umocowuje Beneficjenta do powierzania przetwarzania danych osobowych podmiotom wykonującym zadania związane z udzieleniem wsparcia i realizacją Projektu, w tym w szczególności realizującym badania ewaluacyjne, jak również podmiotom realizującym zadania związane z audytem, kontrolą, monitoringiem i sprawozdawczością oraz działaniami informacyjno-promocyjnymi prowadzonymi w ramach Programu, pod warunkiem niewyrażenia sprzeciwu przez Instytucję Zarządzającą WRPO 2014+ w terminie 7 dni roboczych od dnia wpłynięcia informacji o zamiarze powierzania przetwarzania danych osobowych do Instytucji Zarządzającej WRPO 2014+ i pod warunkiem, że Beneficjent zawrze z każdym podmiotem, któremu powierza przetwarzanie danych osobowych umowę powierzenia przetwarzania danych osobowych w kształcie zasadniczo zgodnym z postanowieniami niniejszego paragrafu.
- 13. Instytucja Zarządzająca WRPO 2014+ zobowiązuje Beneficjenta, by podmioty świadczące usługi na jego rzecz zagwarantowały wdrożenie odpowiednich środków technicznych i organizacyjnych zapewniających adekwatny stopień bezpieczeństwa odpowiadający ryzyku związanemu z przetwarzaniem danych osobowych, żeby przetwarzanie spełniało wymogi RODO i chroniło prawa osób, których dane dotyczą.
- 14. Instytucja Zarządzająca WRPO 2014+ zobowiązuje Beneficjenta do wskazania w umowie powierzenia przetwarzania danych osobowych, o której mowa w ust. 12 niniejszego paragrafu, że podmiot świadczący usługi na jego rzecz ponosi odpowiedzialność, tak wobec osób trzecich, jak i wobec administratora, za szkody powstałe w związku z nieprzestrzeganiem RODO, ustawy o ochronie danych osobowych, przepisów prawa powszechnie obowiązującego dotyczącego ochrony danych osobowych oraz za przetwarzanie powierzonych do przetwarzania danych osobowych niezgodnie z umową powierzenia przetwarzania danych osobowych.
- 15. Instytucja Zarządzająca WRPO 2014+ zobowiązuje Beneficjenta, by podmioty świadczące usługi na jego rzecz, którym powierzył przetwarzanie danych osobowych w drodze umowy powierzenia przetwarzania danych osobowych prowadziły rejestr wszystkich kategorii czynności przetwarzania, o którym mowa w art. 30 ust. 2 RODO.
- 16. Zakres danych osobowych powierzanych przez Beneficjentów podmiotom, o których mowa w ust. 12 niniejszego paragrafu, powinien być adekwatny do celu powierzenia oraz każdorazowo indywidualnie dostosowany przez Beneficjenta, przy czym zakres nie może być szerszy niż zakres określony w załączniku do Porozumienia.

Beneficjent przekaże Instytucji Zarządzającej WRPO 2014+ wykaz podmiotów, o których mowa w ust. 12 niniejszego paragrafu wraz z numerami umów powierzenia danych oraz okresami, na jakie dane zostaną powierzone (od–do), za każdym razem, gdy takie powierzenie przetwarzania danych osobowych nastąpi, a także na każde jej żądanie.

- 17. Po zakończeniu okresu przetwarzania danych Beneficjent przekaże Instytucji Zarządzającej WRPO 2014+ informację dotyczącą potwierdzenia zwrotu/zniszczenia przetwarzania danych przez podmioty, o których mowa w ust. 12 niniejszego paragrafu. Powyższe informacje powinny zostać przekazane poprzez korespondencję SL2014.
- 18. Beneficjent prowadzi rejestr wszystkich kategorii czynności przetwarzania, o którym mowa w art. 30 ust. 2 RODO.
- 19. Beneficjent przed rozpoczęciem przetwarzania danych osobowych przygotowuje dokumentację opisującą sposób przetwarzania danych osobowych oraz środki techniczne i organizacyjne zapewniające ochronę i bezpieczeństwo przetwarzanych danych osobowych, które uwzględniają warunki przetwarzania w szczególności te, o których mowa w art. 32 RODO.
- 20. Do przetwarzania danych osobowych mogą być dopuszczone jedynie osoby upoważnione przez Beneficjenta oraz przez podmioty, o których mowa w ust. 12 niniejszego paragrafu, posiadające imienne upoważnienie do przetwarzania danych osobowych.
- 21. Instytucja Zarządzająca WRPO 2014+ zobowiązuje Beneficjenta, by osoby upoważnione przez niego do przetwarzania danych osobowych zobowiązane zostały do zachowania w tajemnicy danych osobowych oraz informacji o stosowanych sposobach ich zabezpieczenia, także po ustaniu stosunku prawnego łączącego osobę upoważnioną do przetwarzania danych osobowych z Beneficjentem.
- 22. Instytucja Zarządzająca WRPO 2014+ umocowuje Beneficjenta do wydawania i odwoływania osobom, o których mowa w ust. 20 niniejszego paragrafu, imiennych upoważnień do przetwarzania danych osobowych w zbiorze, o którym mowa w ust. 1 niniejszego paragrafu. Upoważnienia przechowuje Beneficjent w swojej siedzibie. Upoważnienia do przetwarzania danych osobowych w zbiorze, o którym mowa w ust. 2 niniejszego paragrafu, wydaje wyłącznie administrator danych zbioru Centralny system teleinformatyczny wspierający realizację programów operacyjnych, którym jest minister właściwy do spraw rozwoju regionalnego.
- 23. Imienne upoważnienia, o których mowa w ust. 20 niniejszego paragrafu, są ważne do dnia odwołania, nie dłużej jednak niż do dnia, o którym mowa w § 13 Porozumienia. Upoważnienie wygasa z chwilą ustania stosunku prawnego łączącego Beneficjenta z osobą wskazaną w ust. 20 niniejszego paragrafu. Beneficjent winien posiadać przynajmniej jedną osobę legitymującą się imiennym upoważnieniem do przetwarzania danych osobowych odpowiedzialną za nadzór nad zarchiwizowaną dokumentacją do dnia zakończenia jej archiwizowania.
- 24. Beneficjent prowadzi ewidencję osób upoważnionych do przetwarzania danych osobowych w związku z wykonywaniem Porozumienia.
- 25. Instytucja Zarządzająca WRPO 2014+ umocowuje Beneficjenta do dalszego umocowywania podmiotów, o których mowa w ust. 12 niniejszego paragrafu, do wydawania oraz odwoływania osobom, o których mowa w ust. 20 niniejszego paragrafu, upoważnień do przetwarzania danych osobowych w zbiorze, o którym mowa w ust. 1 niniejszego paragrafu. W takim wypadku stosuje się odpowiednie postanowienia dotyczące Beneficjentów w tym zakresie. Upoważnienia do przetwarzania danych osobowych w zbiorze, o którym mowa w ust. 2 niniejszego paragrafu, wydaje wyłącznie administrator danych zbioru Centralny system teleinformatyczny wspierający realizację programów operacyjnych, którym jest minister właściwy do spraw rozwoju regionalnego.
- 26. Instytucja Zarządzająca WRPO 2014+ zobowiązuje Beneficjenta do określenia wzoru upoważnienia do przetwarzania danych osobowych oraz wzoru odwołania upoważnienia do przetwarzania danych osobowych przez podmioty, o których mowa w ust. 12 niniejszego paragrafu.
- 27. Instytucja Zarządzająca WRPO 2014+ zobowiązuje Beneficjenta do zobowiązania podmiotów, o których mowa w ust. 12 niniejszego paragrafu, by osoby upoważnione przez te podmioty do przetwarzania danych osobowych zostały zobowiązane do zachowania w tajemnicy danych osobowych oraz informacji o stosowanych sposobach ich zabezpieczenia, także po ustaniu stosunku prawnego łączącego osobę upoważnioną do przetwarzania danych osobowych z danym podmiotem.
- 28. Instytucja Zarządzająca WRPO 2014+ zobowiązuje Beneficjenta do wykonywania wobec osób, których dane dotyczą, obowiązków informacyjnych wynikających z art. 13 i 14 RODO.
- 29. W celu spełnienia obowiązku informacyjnego wynikającego z art. 13 i 14 RODO, Beneficjent jest zobowiązany odebrać od uczestnika Projektu i osób, których dane są przetwarzane w związku z badaniem kwalifikowalności środków w Projekcie, w tym w szczególności personelu projektu, a także oferentów, uczestników komisji przetargowych i wykonawców/osoby uprawnionej oświadczenie, którego wzór stanowi załącznik do Porozumienia. Oświadczenia przechowuje Beneficjent w swojej siedzibie lub w innym miejscu, w którym są zlokalizowane dokumenty związane z Projektem. Zmiana wzoru oświadczenia nie wymaga aneksowania Porozumienia.
- 30. Instytucja Zarządzająca WRPO 2014+ zobowiązuje Beneficjenta do takiego formułowania umów zawieranych przez Beneficjenta z podmiotami, o których mowa w ust. 12 niniejszego paragrafu, by podmioty te były zobowiązane do wykonywania wobec osób, których dane dotyczą, obowiązków informacyjnych wynikających z art. 13 i 14 RODO.
- 31. Beneficjent jest zobowiązany do podjęcia wszelkich kroków służących zachowaniu w tajemnicy danych osobowych przetwarzanych przez mające do nich dostęp osoby upoważnione do przetwarzania danych osobowych oraz sposobu ich zabezpieczenia.
- 32. Beneficjent niezwłocznie informuje Instytucję Zarządzającą WRPO 2014+ o:
	- 1) wszelkich przypadkach naruszenia tajemnicy danych osobowych lub o ich niewłaściwym użyciu oraz naruszeniu obowiązków dotyczących ochrony powierzonych do przetwarzania danych osobowych, z zastrzeżeniem ust. 34 niniejszego paragrafu;
	- 2) wszelkich czynnościach z własnym udziałem w sprawach dotyczących ochrony danych osobowych prowadzonych w szczególności przed Prezesem Urzędu Ochrony Danych Osobowych, Europejskim Inspektorem Ochrony Danych Osobowych, urzędami państwowymi, policją lub przed sądem;
	- 3) wynikach kontroli prowadzonych przez podmioty uprawnione w zakresie przetwarzania danych osobowych wraz z informacją na temat zastosowania się do wydanych zaleceń, o których mowa w ust. 43 niniejszego paragrafu.
- 33. Beneficjent zobowiązuje się do udzielenia Instytucji Zarządzającej WRPO 2014+, na każde jej żądanie, informacji na temat przetwarzania danych osobowych, o których mowa w niniejszym paragrafie, a w szczególności niezwłocznego przekazywania informacji o każdym przypadku naruszenia przez niego i osoby przez niego upoważnione do przetwarzania danych osobowych obowiązków dotyczących ochrony danych osobowych.
- 34. Beneficjent, bez zbędnej zwłoki, nie później jednak niż w ciągu 24 godzin po stwierdzeniu naruszenia, zgłosi Instytucji Zarządzającej WRPO 2014+ każde naruszenie ochrony danych osobowych. Zgłoszenie powinno oprócz elementów określonych w art. 33 ust. 3 RODO zawierać informacje umożliwiające Powierzającemu określenie czy naruszenie skutkuje wysokim ryzykiem naruszenia praw lub wolności osób fizycznych. Jeżeli informacji, o których mowa w art. 33 ust. 3 RODO nie da się udzielić w tym samym czasie, Beneficjent może je udzielać sukcesywnie bez zbędnej zwłoki.
- 35. W przypadku wystąpienia naruszenia ochrony danych osobowych, mogącego powodować w ocenie Instytucji Zarządzającej WRPO 2014+ wysokie ryzyko naruszenia praw lub wolności osób fizycznych, Beneficjent na wniosek Instytucji Zarządzającej WRPO 2014+ i zgodnie z jej zaleceniami bez zbędnej zwłoki zawiadomi osoby, których naruszenie ochrony danych osobowych dotyczy, o ile Instytucja Zarządzająca WRPO 2014+ o to wystąpi.
- 36. Beneficjent pomaga Instytucji Zarządzającej WRPO 2014+ wywiązać się z obowiązków określonych w art. 32-36 RODO.
- 37. Beneficjent pomaga Instytucji Zarządzającej WRPO 2014+ wywiązać się z obowiązku odpowiadania na żądania osoby, której dane dotyczą, w zakresie wykonywania jej praw określonych w rozdziale III RODO.
- 38. Beneficjent umożliwi Instytucji Zarządzającej WRPO 2014+ lub podmiotom przez nią upoważnionym, w miejscach, w których są przetwarzane powierzone dane osobowe, dokonanie kontroli lub audytu zgodności przetwarzania powierzonych danych osobowych z RODO, ustawą o ochronie danych osobowych, przepisami prawa powszechnie obowiązującego dotyczącymi ochrony danych osobowych oraz z Porozumieniem. Zawiadomienie o zamiarze przeprowadzenia kontroli lub audytu powinno być przekazane podmiotowi kontrolowanemu co najmniej 3 dni robocze przed rozpoczęciem kontroli.
- 39. W przypadku powzięcia przez Instytucję Zarządzającą WRPO 2014+ wiadomości o rażącym naruszeniu przez Beneficjenta obowiązków wynikających z RODO, ustawy o ochronie danych osobowych, przepisów prawa powszechnie obowiązującego dotyczącego ochrony danych osobowych lub z Porozumienia, Beneficjent umożliwi Instytucji Zarządzającej WRPO 2014+ lub podmiotom przez nie upoważnionym dokonanie niezapowiedzianej kontroli lub audytu, w celu określonym w ust. 38 niniejszego paragrafu.
- 40. Kontrolerzy Instytucji Zarządzającej WRPO 2014+ lub podmiotów przez nią upoważnionych, mają w szczególności prawo:
	- 1) wstępu, w godzinach pracy Beneficjenta, za okazaniem imiennego upoważnienia, do pomieszczenia, w którym jest zlokalizowany zbiór powierzonych do przetwarzania danych osobowych oraz pomieszczenia, w którym są przetwarzane powierzone dane osobowe i przeprowadzenia niezbędnych badań lub innych czynności kontrolnych w celu oceny zgodności przetwarzania danych osobowych z RODO, ustawą o ochronie danych osobowych, przepisami prawa powszechnie obowiązującego dotyczącego ochrony danych osobowych oraz Porozumieniem;
	- 2) żądać złożenia pisemnych lub ustnych wyjaśnień przez osoby upoważnione do przetwarzania danych osobowych, przedstawiciela Beneficjenta oraz pracowników w zakresie niezbędnym do ustalenia stanu faktycznego;
	- 3) wglądu do wszelkich dokumentów i wszelkich danych mających bezpośredni związek z przedmiotem kontroli lub audytu oraz sporządzania ich kopii;
	- 4) przeprowadzania oględzin urządzeń, nośników oraz systemu informatycznego służącego do przetwarzania danych osobowych.
- 41. Uprawnienia kontrolerów Instytucji Zarządzającej WRPO 2014+ lub podmiotów przez nią upoważnionych, o których mowa w ust. 38 niniejszego paragrafu, nie wyłączają uprawnień wynikających z wytycznych w zakresie kontroli wydanych na podstawie art. 5 ust. 1 ustawy wdrożeniowej.
- 42. Beneficjent może zostać poddany kontroli lub audytowi zgodności przetwarzania powierzonych danych osobowych z RODO, ustawą o ochronie danych osobowych, przepisami prawa powszechnie obowiązującego dotyczącymi ochrony danych osobowych w miejscach, w których są one przetwarzane przez instytucje uprawnione do kontroli lub audytu na podstawie odrębnych przepisów.
- 43. Beneficjent zobowiązuje się zastosować zalecenia dotyczące poprawy jakości zabezpieczenia danych osobowych oraz sposobu ich przetwarzania sporządzone w wyniku kontroli lub audytu przeprowadzonych przez Instytucję Zarządzającą WRPO 2014+ lub przez podmioty przez nią upoważnione albo przez inne instytucje upoważnione do kontroli na podstawie odrębnych przepisów.
- 44. Instytucja Zarządzająca WRPO 2014+ zobowiązuje Beneficjenta do zastosowania odpowiednio ustępów 38-43 niniejszego paragrafu w stosunku do podmiotów świadczących usługi na jego rzecz, którym powierzył przetwarzanie danych osobowych w drodze umowy powierzenia przetwarzania danych osobowych, o której mowa w ust. 12 niniejszego paragrafu.
- 45. Przepisy ust. 1-44 niniejszego paragrafu stosuje się odpowiednio do przetwarzania danych osobowych przez Partnerów Projektu.

**§ 19 Postanowienia końcowe**

- 1. W sprawach nieuregulowanych Porozumieniem zastosowanie mają w szczególności:
	- 1) obowiązujące zasady, postanowienia i reguły wynikające z Programu oraz Szczegółowego Opisu Osi Priorytetowych Programu Operacyjnego, regulamin konkursu, procedury, Wytyczne oraz informacje Instytucji Zarządzającej WRPO 2014+, dostępne na stronie internetowej Programu;
	- 2) odpowiednie przepisy prawa unijnego;
	- 3) właściwe przepisy prawa polskiego, w szczególności ustawy z dnia 23 kwietnia 1964 r. Kodeks cywilny (t.j. Dz. U. z 2019 r., poz. 1145 ze zm.), ustawy z dnia 27 sierpnia 2009 r. o finansach publicznych (t.j. Dz. U. z 2019 r., poz. 869 ze zm.), ustawy z dnia 11 lipca 2014 r. o zasadach realizacji programów w zakresie polityki spójności finansowanych w perspektywie finansowej 2014-2020 (t.j. Dz. U. z 2020 r., poz. 818), ustawy z dnia 29 września 1994 r. o rachunkowości (t.j. Dz. U. z 2019 r., poz. 351 ze zm.), ustawy z dnia 29 stycznia 2004 r. Prawo zamówień publicznych (t.j. Dz. U. z 2019 r., poz. 1843), ustawy z dnia 30 kwietnia 2004 r. o postępowaniu w sprawach dotyczących pomocy publicznej (t.j. Dz. U. z 2020 r., poz. 708), Rozporządzenia Ministra Infrastruktury i Rozwoju z dnia 19 marca 2015 r. w sprawie udzielania pomocy de minimis w ramach regionalnych programów operacyjnych na lata 2014-2020 (Dz. U. z 2015 r., poz. 488), ustawy z dnia 27 kwietnia 2001 r. Prawo ochrony środowiska (t.j. Dz. U. z 2019 r., poz. 1396 ze zm.), ustawy z dnia 3 października 2008 r. o udostępnianiu informacji o środowisku i jego ochronie, udziale społeczeństwa w ochronie środowiska oraz o ocenach oddziaływania na środowisko (t.j. Dz. U. z 2020 r., poz. 283 ze zm.), ustawy z dnia 11 marca 2004 r. o podatku od towarów i usług (t.j. Dz. U. z 2020 r., poz. 106 ze zm.), ustawy z dnia 5 czerwca 1998 r. o samorządzie województwa (t.j. Dz. U. z 2019 r., poz. 512 ze zm.), ustawy z dnia 6 marca 2018 r. Prawo przedsiębiorców (t.j. Dz. U. z 2019 r., poz. 1292 ze zm.), ustawy z dnia 10 maja 2018 r. o ochronie danych osobowych (t. j. Dz. U. z 2019 r., poz. 1781) oraz rozporządzeń wykonawczych lub wytycznych do ww. aktów prawnych.
- 2. Niniejsze Porozumienie zostało sporządzone w dwóch jednobrzmiących egzemplarzach, z których jeden jest przekazany Beneficjentowi, a drugi pozostaje w dyspozycji Instytucji Zarządzającej WRPO 2014+.
- 3. Porozumienie wchodzi w życie z dniem podpisania przez obie Strony Porozumienia.
- 4. Zmiany przepisów mające zastosowanie do Porozumienia zastępują z mocy prawa postanowienia Porozumienia.

#### **§ 20 Załączniki do Porozumienia**

Integralną część Porozumienia stanowią Załączniki:

**Załącznik nr 1** – Dokument wskazujący na umocowanie do działania na rzecz i w imieniu Beneficjenta;

**Załącznik nr 2** – Wniosek o dofinansowanie realizacji Projektu ze środków Europejskiego Funduszu Rozwoju Regionalnego w ramach Osi Priorytetowej ....... "....................................." Wielkopolskiego Regionalnego Programu Operacyjnego na lata 2014-2020 o numerze ……………………. z dnia ..............r.;

**Załącznik nr 3** – Kopia umowy rachunku bankowego przeznaczonego do obsługi Projektu;

**Załącznik nr 4** – Harmonogram płatności;

**Załącznik nr 5** – Oświadczenie o kwalifikowalności podatku VAT;

Załącznik nr 6 - "Kwalifikowalność kosztów, wnioski o płatność oraz zwroty środków";

**Załącznik nr 7** – Zakres danych osobowych powierzonych do przetwarzania;

**Załącznik nr 8** – Oświadczenie personelu Projektu/oferentów/uczestników komisji przetargowych/wykonawców/osoby uprawnionej do dostępu w ramach SL2014;

**Załącznik nr 9** - …

#### **W imieniu Instytucji Zarządzającej WRPO 2014+ W imieniu Beneficjenta**

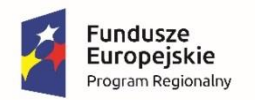

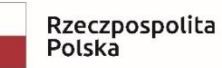

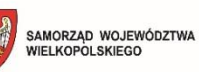

**Unia Europejska**<br>Europejski Fundusz<br>Rozwoju Regionalnego

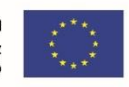

*Załącznik do Porozumienia o dofinansowanie Projektu - Zakres danych osobowych powierzonych do przetwarzania*

#### **Zakres danych osobowych użytkowników Centralnego systemu teleinformatycznego, wnioskodawców, beneficjentów/partnerów**

# **Zbiór: Wnioskodawcy WRPO 2007-2013 i 2014-2020**

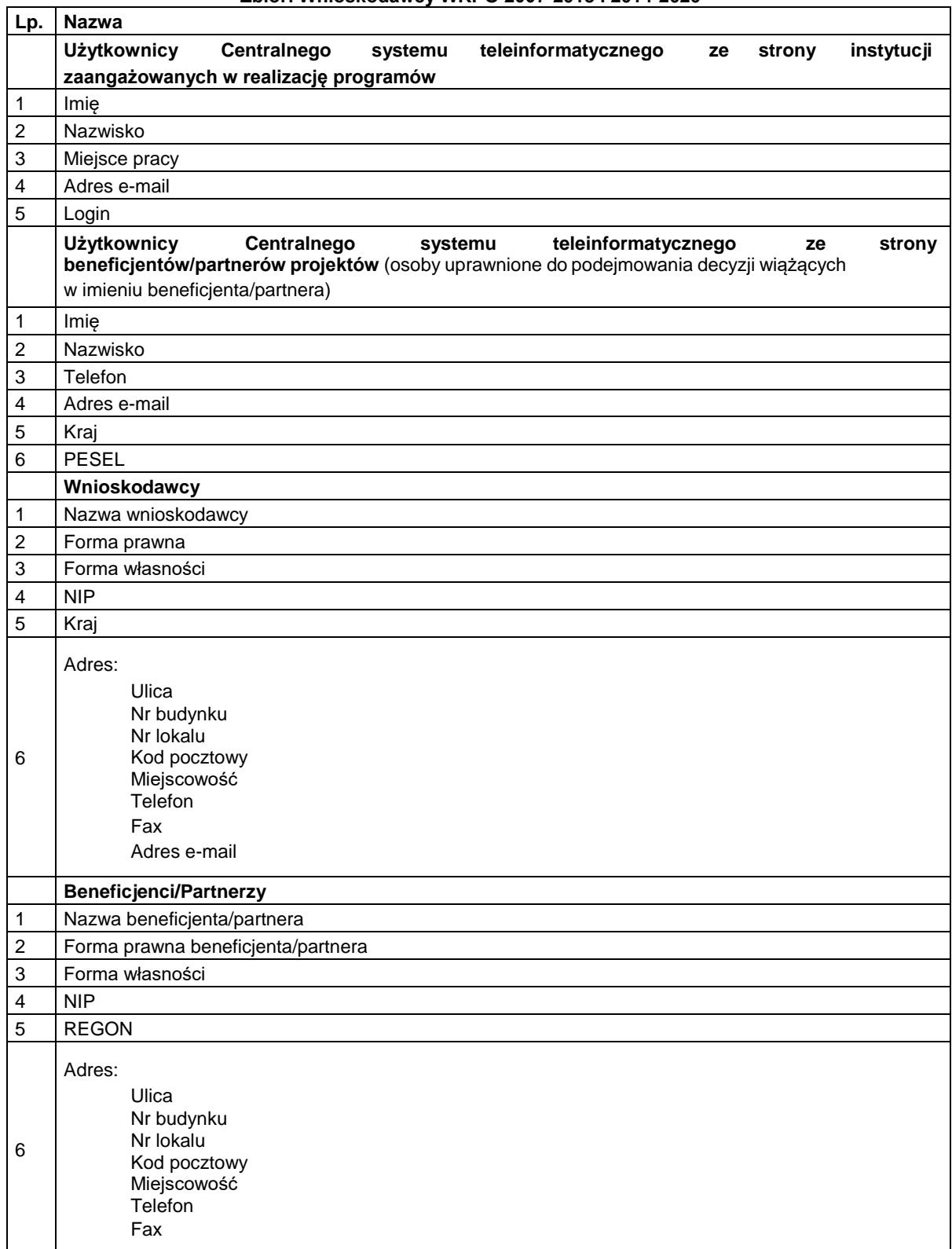

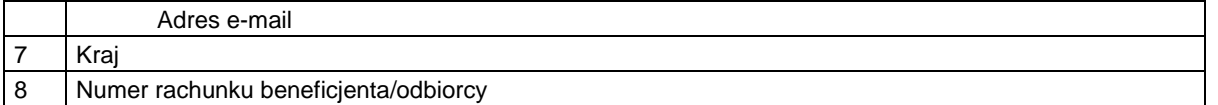

#### **Dane uczestników instytucjonalnych (osób fizycznych prowadzących jednoosobową działalność gospodarczą)**

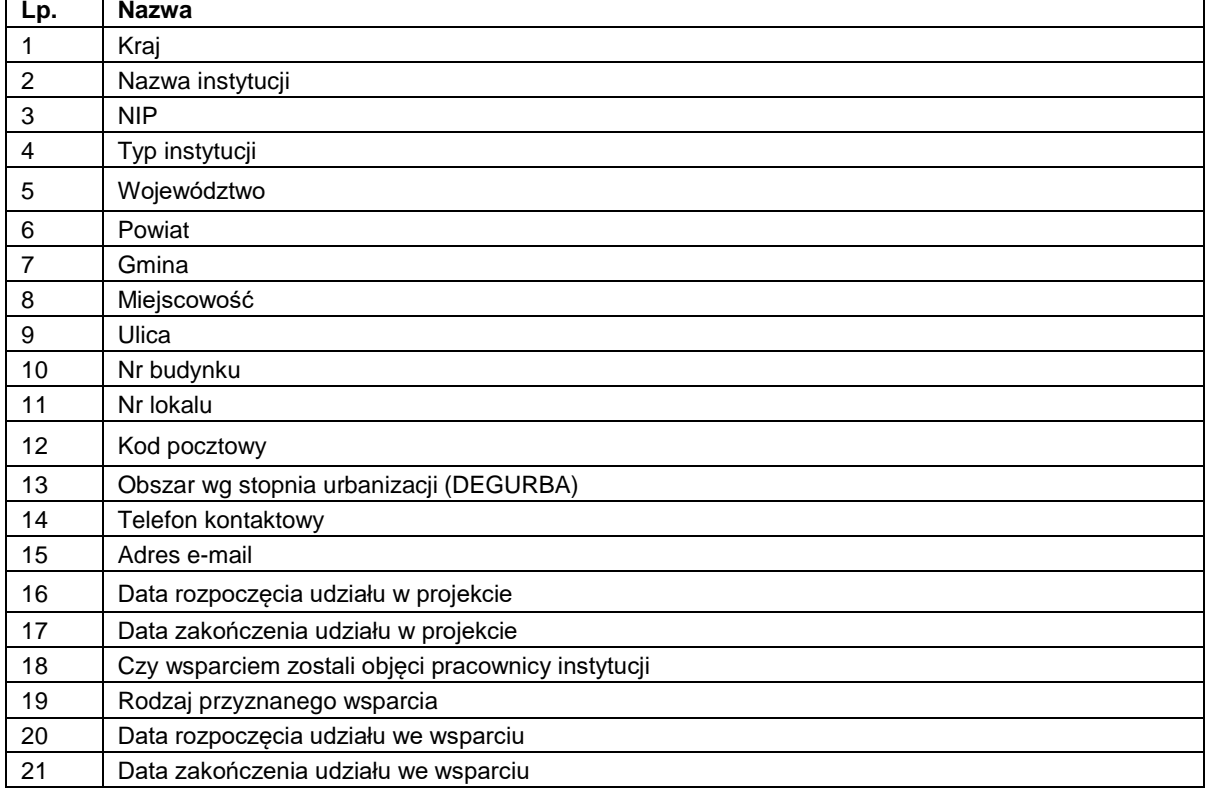

## **Dane uczestników indywidualnych**

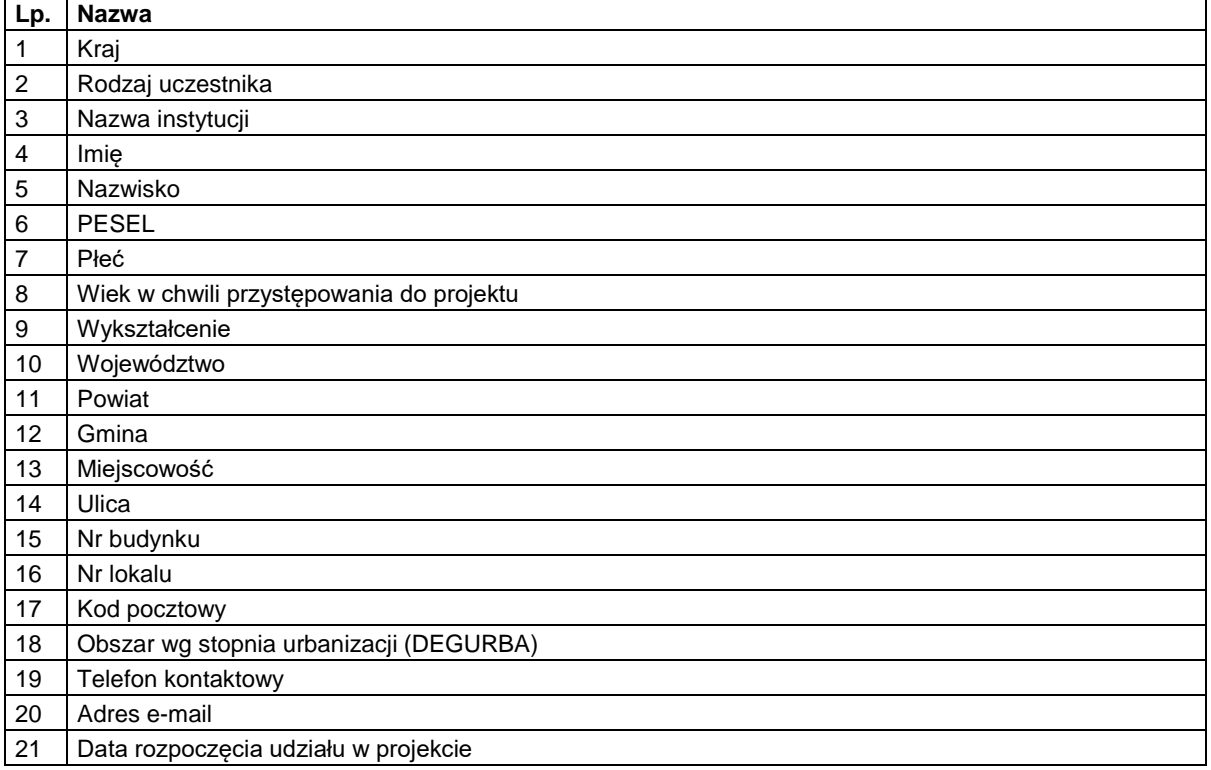

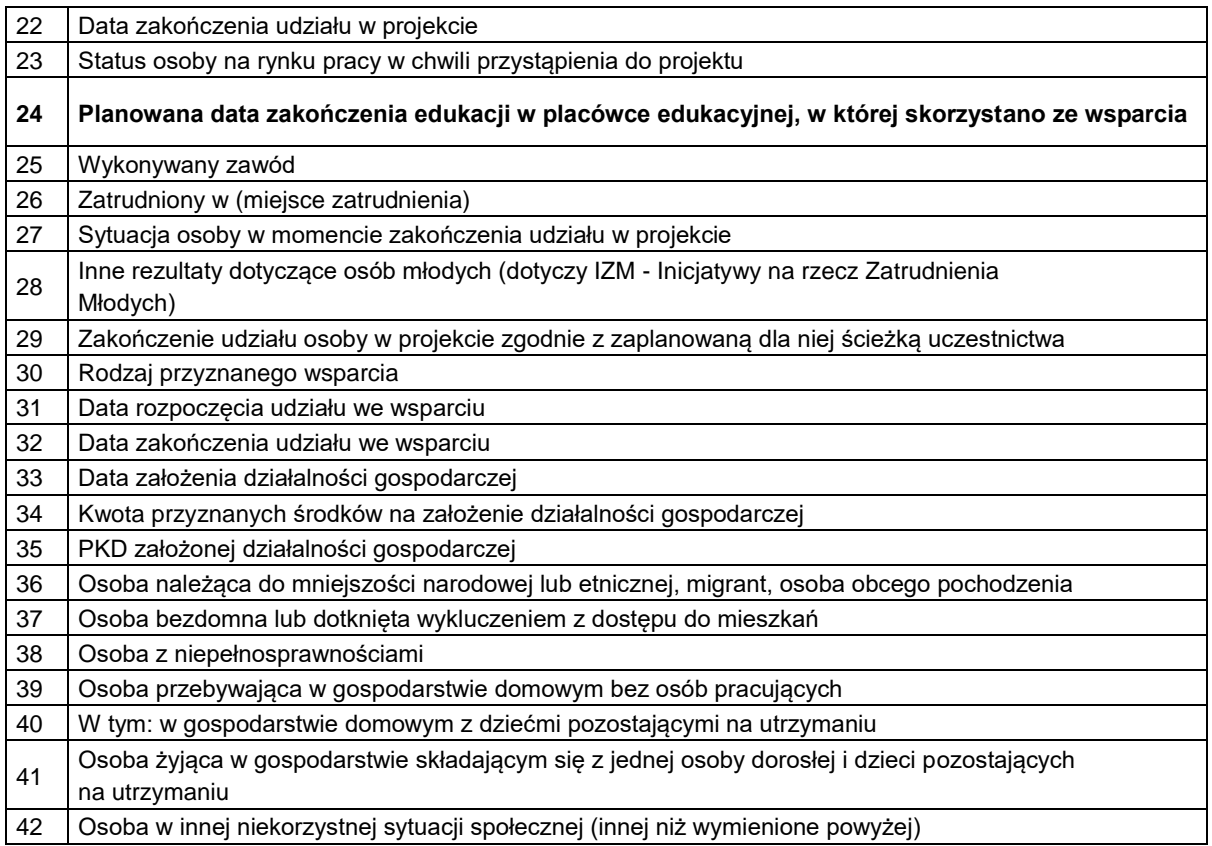

## **Dane dotyczące personelu projektu**

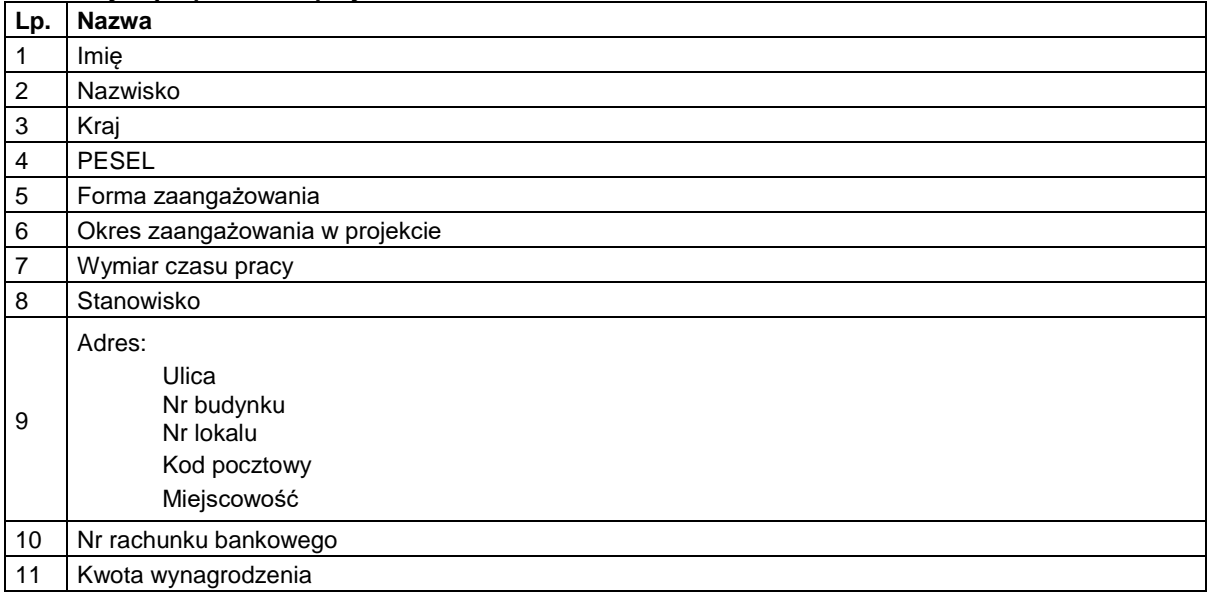

#### **Osoby fizyczne i osoby prowadzące działalność gospodarczą, których dane będą przetwarzane w związku z badaniem kwalifikowalności środków w projekcie**

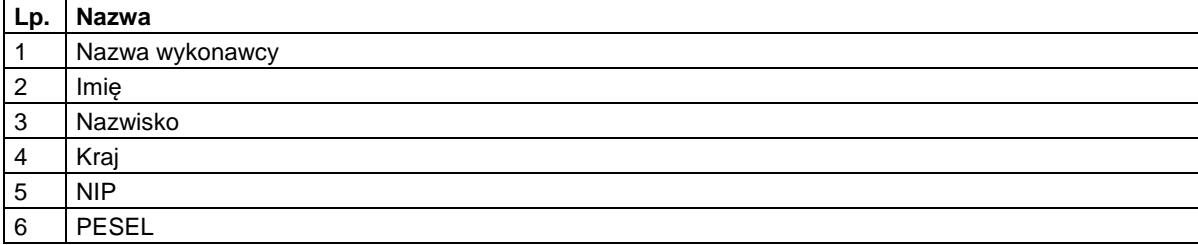

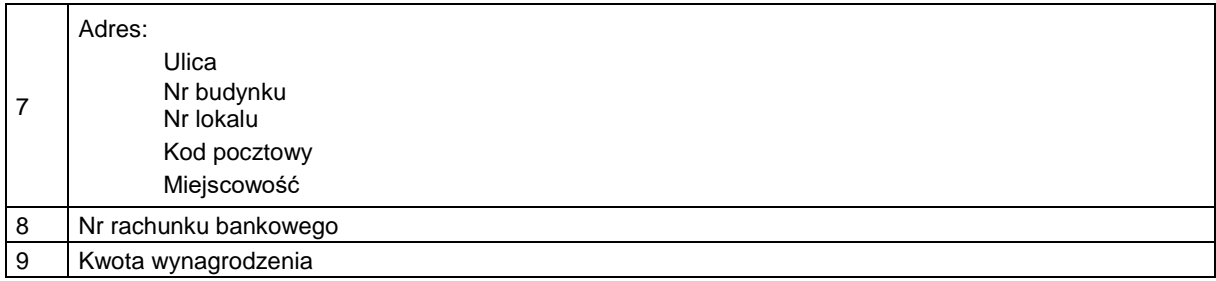

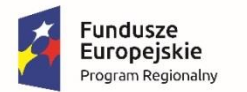

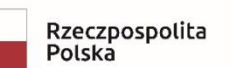

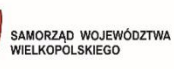

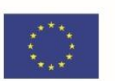

*Załącznik do Porozumienia o dofinansowanie Projektu – Wzór oświadczenia osób, których dane są przetwarzane*

**Wzór oświadczenia osób, których dane są przetwarzane w związku z badaniem kwalifikowalności środków w Projekcie, w tym w szczególności personelu projektu, a także oferentów, uczestników komisji przetargowych i wykonawców/osoby uprawnionej do dostępu w ramach SL2014** 

#### **OŚWIADCZENIE PERSONELU PROJEKTU/OFERENTÓW, UCZESTNIKÓW KOMISJI PRZETARGOWYCH/WYKONAWCÓW/ OSOBY UPRAWNIONEJ DO DOSTĘPU W RAMACH SL2014<sup>16</sup>**

(obowiązek informacyjny realizowany w związku z art. 13 i art. 14 Rozporządzenia Parlamentu Europejskiego i Rady (UE) 2016/679)

W związku z realizacją Projektu pn. ……………………………………………………….. oświadczam, że przyjmuję do wiadomości, iż:

- 1. Administratorem moich danych osobowych jest w odniesieniu do zbioru Wnioskodawcy WRPO 2007-2013 i 2014-2020 Marszałek Województwa Wielkopolskiego mający siedzibę przy al. Niepodległości 34, 61-714 Poznań. Natomiast w odniesieniu do zbioru Centralny system teleinformatyczny wspierający realizację programów operacyjnych minister właściwy do spraw rozwoju regionalnego, mający siedzibę przy ul. Wspólnej 2/4, 00-926 Warszawa.
- 2. W sprawach związanych z przetwarzaniem danych osobowych mogę skontaktować się z Inspektorem ochrony danych osobowych
	- w ramach zbioru Wnioskodawcy WRPO 2007-2013 2014-2020: Departament Organizacyjny i Kadr, Urząd Marszałkowski Województwa Wielkopolskiego w Poznaniu, al. Niepodległości 34, 61-714 Poznań, e-mail: inspektor.ochrony@umww.pl,
	- w ramach zbioru Centralny system teleinformatyczny: Ministerstwo Inwestycji i Rozwoju, ul. Wspólna 2/4,00-926 Warszawa, e-mail: iod@miir.gov.pl.
- 3. Moje dane osobowe będą przechowywane do czasu rozliczenia Wielkopolskiego Regionalnego Programu Operacyjnego na lata 2014-2020 oraz zakończenia archiwizowania dokumentacji.
- 4. Przetwarzanie moich danych osobowych jest zgodne z prawem i spełnia warunki, o których mowa art. 6 ust. 1 lit. c oraz art. 9 ust. 2 lit. g Rozporządzenia Parlamentu Europejskiego i Rady (UE) 2016/679 z dnia 27 kwietnia 2016 roku w sprawie ochrony osób fizycznych w związku z przetwarzaniem danych osobowych i w sprawie swobodnego przepływu takich danych oraz uchylenia dyrektywy 95/46/WE- dane osobowe są niezbędne dla realizacji Wielkopolskiego Regionalnego Programu Operacyjnego na lata 2014-2020 na podstawie:

1) w odniesieniu do zbioru Wnioskodawcy WRPO 2007-2013 i 2014-2020:

- a) rozporządzenia Parlamentu Europejskiego i Rady (UE) nr 1303/2013 z dnia 17 grudnia 2013 r. ustanawiającego wspólne przepisy dotyczące Europejskiego Funduszu Rozwoju Regionalnego, Europejskiego Funduszu Społecznego, Funduszu Spójności, Europejskiego Funduszu Rolnego na rzecz Rozwoju Obszarów Wiejskich oraz Europejskiego Funduszu Morskiego i Rybackiego oraz ustanawiającego przepisy ogólne dotyczące Europejskiego Funduszu Rozwoju Regionalnego, Europejskiego Funduszu Społecznego, Funduszu Spójności i Europejskiego Funduszu Morskiego i Rybackiego oraz uchylającego rozporządzenie Rady (WE) nr 1083/2006 (Dz. Urz. UE L 347 z 20.12.2013, str. 320, z późn. zm.);
- b) rozporządzenia Parlamentu Europejskiego i Rady (UE) nr 1304/2013 z dnia 17 grudnia 2013 r. w sprawie Europejskiego Funduszu Społecznego i uchylającego rozporządzenie Rady (WE) nr 1081/2006 (Dz. Urz. UE L 347 z 20.12.2013, str. 470, z późn. zm.);
- c) ustawy z dnia 11 lipca 2014 r. o zasadach realizacji programów w zakresie polityki spójności finansowanych w perspektywie finansowej 2014–2020 (Dz. U. z 2020 r. poz. 818).
- w odniesieniu do zbioru Centralny system teleinformatyczny wspierający realizację programów operacyjnych:
- a) rozporządzenia Parlamentu Europejskiego i Rady (UE) nr 1303/2013 z dnia 17 grudnia 2013 r. ustanawiającego wspólne przepisy dotyczące Europejskiego Funduszu Rozwoju Regionalnego, Europejskiego Funduszu Społecznego, Funduszu Spójności, Europejskiego Funduszu Rolnego na rzecz Rozwoju Obszarów Wiejskich oraz Europejskiego Funduszu Morskiego i Rybackiego oraz ustanawiającego przepisy ogólne dotyczące Europejskiego Funduszu Rozwoju Regionalnego, Europejskiego Funduszu Społecznego, Funduszu Spójności i Europejskiego Funduszu Morskiego i Rybackiego oraz uchylającego rozporządzenie Rady (WE) nr 1083/2006 (Dz. Urz. UE L 347 z 20.12.2013, str. 320, z późn. zm.);

 $\overline{a}$ <sup>16</sup> Niepotrzebne skreślić.

- b) rozporządzenia Parlamentu Europejskiego i Rady (UE) nr 1304/2013 z dnia 17 grudnia 2013 r. w sprawie Europejskiego Funduszu Społecznego i uchylającego rozporządzenie Rady (WE) nr 1081/2006 (Dz. Urz. UE L 347 z 20.12.2013, str. 470, z późn. zm.);
- c) ustawy z dnia 11 lipca 2014 r. o zasadach realizacji programów w zakresie polityki spójności finansowanych w perspektywie finansowej 2014–2020 (Dz. U. z 2020 r. poz. 818);
- d) rozporządzenia wykonawczego Komisji (UE) nr 1011/2014 z dnia 22 września 2014 r. ustanawiającego szczegółowe przepisy wykonawcze do rozporządzenia Parlamentu Europejskiego i Rady (UE) nr 1303/2013 w odniesieniu do wzorów służących do przekazywania Komisji określonych informacji oraz szczegółowe przepisy dotyczące wymiany informacji między Beneficjentami a instytucjami zarządzającymi, certyfikującymi, audytowymi i pośredniczącymi (Dz. Urz. UE L 286 z 30.09.2014, str.1).
- 5. Moje dane osobowe będą przetwarzane wyłącznie w celu realizacji Projektu (nr Projektu) …………………………………………………………….., w szczególności potwierdzenia kwalifikowalności wydatków, ewaluacji, kontroli, audytu oraz w celu archiwizacji w ramach Wielkopolskiego Regionalnego Programu Operacyjnego na lata 2014-2020 (WRPO 2014+).
- 6. Moje dane osobowe zostały powierzone do przetwarzania Instytucji Zarządzającej ………………………………………………………… (nazwa i adres właściwej Instytucji Zarządzającej), Beneficjentowi realizującemu Projekt -…………………………………………………………………………………… (nazwa i adres Beneficjenta) oraz podmiotom, które na zlecenie Beneficjenta uczestniczą w realizacji Projektu - ……………………………………………………………………………………………………………………………… (nazwa i adres ww. podmiotów). Moje dane osobowe mogą zostać przekazane podmiotom realizującym badania ewaluacyjne na zlecenie Instytucji Zarządzającej lub Beneficjenta. Moje dane osobowe mogą zostać również powierzone specjalistycznym firmom, realizującym na zlecenie Instytucji Zarządzającej oraz Beneficjenta kontrole i audyt w ramach WRPO 2014+.
- 7. Obowiązek podania danych wynika z przepisów prawa, odmowa ich podania jest równoznaczna z brakiem możliwości rozliczenia kosztów wynagrodzenia w ramach Projektu.
- 8. Mam prawo dostępu do treści swoich danych i ich sprostowania oraz ograniczenia przetwarzania.
- 9. Mam prawo do wniesienia skargi do organu nadzorczego, którym jest Prezes Urzędu Ochrony Danych Osobowych.
- 10. Moje dane osobowe nie będą przekazywane do państwa trzeciego lub organizacji międzynarodowej.
- 11. Moje dane osobowe nie będą poddawane zautomatyzowanemu podejmowaniu decyzji.

Oświadczam, iż podane przeze mnie dane osobowe są prawdziwe i aktualne.

**…..……………………………………… ……………………………………………**

MIEJSCOWOŚĆ I DATA CZYTELNY PODPIS PERSONELU PROJEKTU OFERENTÓW/UCZESTNIKÓW KOMISJI PRZETARGOWYCH/WYKONAWCÓW/OSOBY UPRAWNIONEJ DO DOSTĘPU W RAMACH SL2014<sup>17</sup>

 $\overline{a}$ 

<sup>17</sup> Niepotrzebne skreślić.

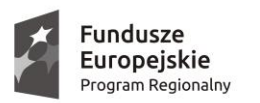

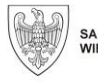

Unia Europejska Europejski Fundusz<br>Europejski Fundusz<br>Rozwoju Regionalnego

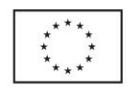

*Załącznik do Porozumienia o dofinansowanie projektu* 

# **Kwalifikowalność kosztów, wnioski o płatność oraz zwroty środków**

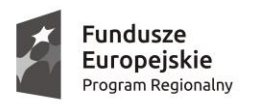

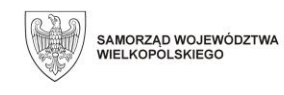

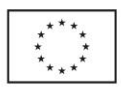

# **Spis treści**

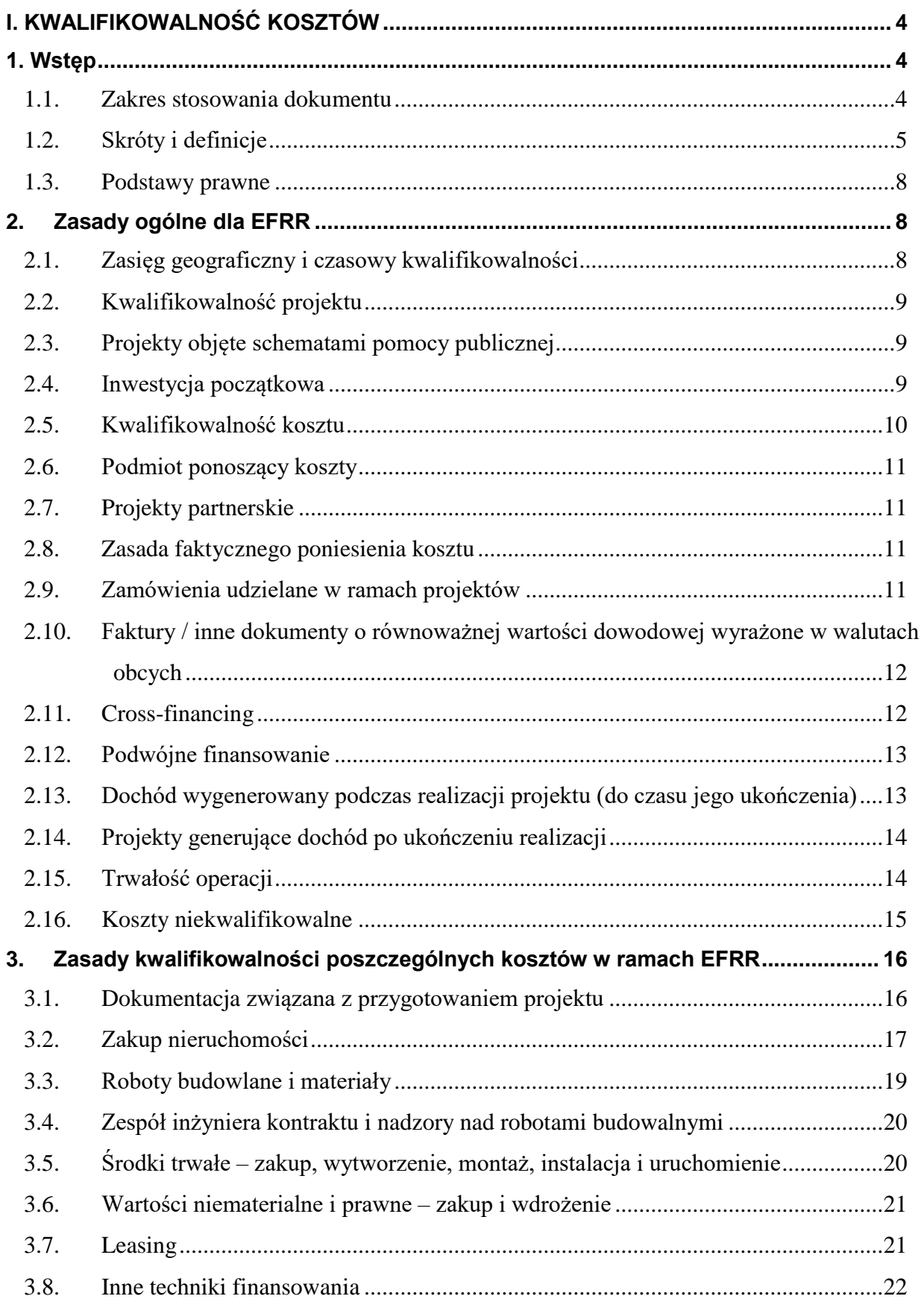

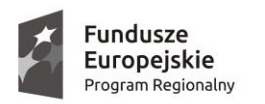

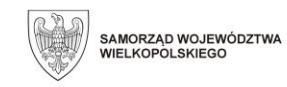

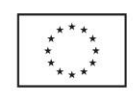

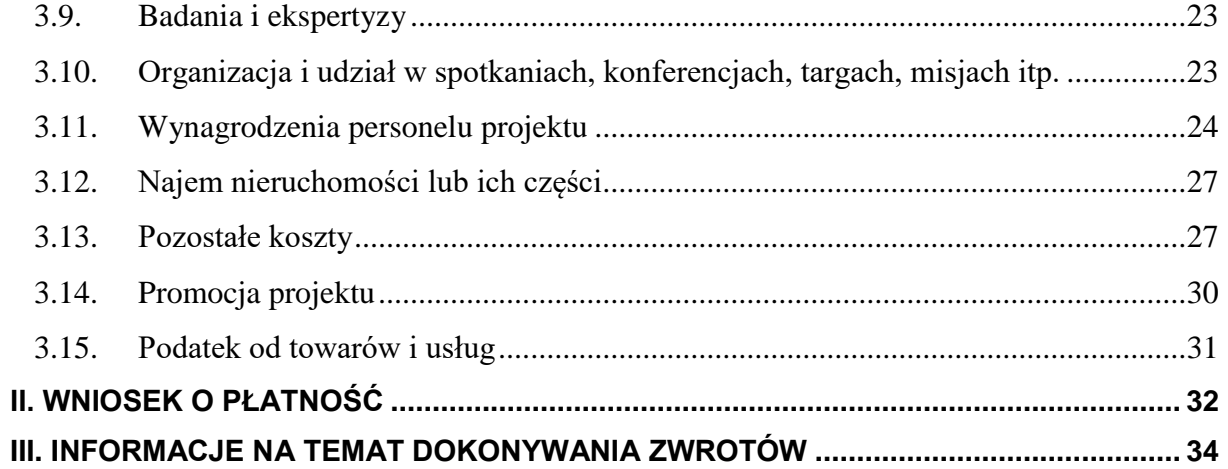

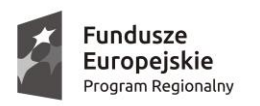

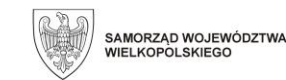

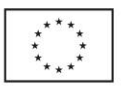

# <span id="page-272-2"></span>**I. KWALIFIKOWALNOŚĆ KOSZTÓW**

# <span id="page-272-1"></span>**1. WSTĘP**

1

#### <span id="page-272-0"></span>*1.1. Zakres stosowania dokumentu*

Niniejszy dokument ma zastosowanie do oceny przez Instytucję Zarządzającą Wielkopolskim Regionalnym Programem Operacyjnym na lata 2014-2020 kwalifikowalności kosztów finansowanych ze środków Europejskiego Funduszu Rozwoju Regionalnego, ponoszonych przez beneficjenta, zarówno w ramach współfinansowania krajowego (w tym wkładu własnego), jak i ze środków Unii Europejskiej (Europejskiego Funduszu Rozwoju Regionalnego) w ramach realizacji projektu współfinansowanego z Wielkopolskiego Regionalnego Programu Operacyjnego na lata 2014-2020.

Do oceny kwalifikowalności poniesionych wydatków stosuje się wersję dokumentu obowiązującą w dniu poniesienia kosztu, z zastrzeżeniem, że do oceny prawidłowości umów zawartych w ramach realizacji projektu w wyniku przeprowadzonych postępowań stosuje się wersję *Wytycznych w zakresie kwalifikowalności wydatków w ramach Europejskiego Funduszu Rozwoju Regionalnego, Europejskiego Funduszu Społecznego oraz Funduszu Spójności na lata 2014-2020*, wydanych przez ministra właściwego do spraw rozwoju regionalnego, obowiązującą w dniu wszczęcia postępowania, które zakończyło się podpisaniem danej umowy. Wszczęcie postępowania jest tożsame z publikacją ogłoszenia o zamówieniu lub zapytania ofertowego, o których mowa w części "Zamówienia udzielane w ramach projektów", pod warunkiem, że beneficjent udokumentuje publikację ogłoszenia o zamówieniu lub zapytania ofertowego.

Niniejszy dokument ma co do zasady zastosowanie do wszystkich projektów realizowanych w ramach Wielkopolskiego Regionalnego Programu Operacyjnego na lata 2014-2020, przyjętych do dofinansowania zarówno w trybie konkursowym jak i pozakonkursowym. Instytucja Zarządzająca Wielkopolskim Regionalnym Programem Operacyjnym na lata 2014-2020 może podjąć decyzję o ograniczeniu / dopuszczeniu kwalifikowalności niektórych rodzajów kosztów. Weryfikacja kwalifikowalności kosztu dokonywana jest wstępnie w trakcie oceny wniosku o dofinansowanie projektu i opiera się przede wszystkim na regulacjach zawartych w Szczegółowym Opisie Osi Priorytetowych Wielkopolskiego Regionalnego Programu Operacyjnego na lata 2014-2020 i w regulaminie konkursu. Ostateczna ocena kwalifikowalności poniesionego kosztu dokonywana jest przede wszystkim w trakcie weryfikacji wniosków o płatność oraz w trakcie kontroli projektu, w szczególności kontroli w miejscu realizacji projektu lub w siedzibie beneficjenta.

W przypadku projektów objętych zasadami pomocy publicznej w rozumieniu Traktatu o funkcjonowaniu Unii Europejskiej (art. 93, art. 106 ust. 2, art. 107 ust. 2 i 3), za kwalifikowalne mogą być uznane tylko te koszty, które spełniają łącznie warunki określone w niniejszym dokumencie i warunki wynikające z odpowiednich regulacji w zakresie pomocy publicznej<sup>1</sup>, przyjętych na poziomie unijnym lub krajowym. Dla celów dokumentu uznaje się, że pomoc publiczna obejmuje także pomoc *de minimis*.

Kategorie beneficjentów, którzy mogą się starać o dofinansowanie projektów realizowanych w ramach Wielkopolskiego Regionalnego Programu Operacyjnego na lata 2014-2020 określono w Szczegółowym Opisie Osi Priorytetowych Wielkopolskiego Regionalnego Programu Operacyjnego na lata 2014-2020. W tym samym dokumencie wskazano rodzaje projektów, które mogą zostać objęte wsparciem.

Wartość inwestycji niezwiązanych z podstawowym celem osi priorytetowej / działania nie może przekraczać 10% całkowitych kosztów kwalifikowalnych projektu. Za inwestycje niezwiązane z celem priorytetu / działania należy uznać w szczególności: koszt budowy / remontu pomieszczeń biurowych i socjalnych, koszt budowy / remontu pomieszczeń o charakterze komercyjnym (w przypadku inwestycji w infrastrukturę edukacyjną, społeczną i ochronę zdrowia oraz z zakresu kultury i turystyki).

Wartość inwestycji niezwiązanych z podstawowym celem osi priorytetowej / działania i jej udział w wielkości kosztów kwalifikowalnych projektu będzie podlegała weryfikacji na etapie oceny wniosku o dofinansowanie.

Poza zasadami regulującymi termin ponoszenia kosztów w projektach objętych schematami pomocy publicznej, obowiązujące przepisy prawa nie ograniczają finansowania w ramach Wielkopolskiego Regionalnego Programu Operacyjnego na lata 2014-2020 projektów zrealizowanych częściowo. Projekt częściowo zrealizowany to projekt, w ramach którego przed jego wyborem do dofinansowania poniesiono koszty, które zostaną następnie ujęte we wnioskach o płatność. W takim przypadku dofinansowaniem mogą zostać objęte wyłącznie koszty poniesione w okresie kwalifikowania kosztów w ramach Programu, tzn. poniesione nie wcześniej niż w dniu 1 stycznia 2014 r. Projekty takie muszą spełniać wszystkie obowiązujące wymogi, przede wszystkim dotyczące ochrony środowiska, zamówień publicznych i wynikające z zapisów Programu i Szczegółowego Opisu Osi Priorytetowych Wielkopolskiego Regionalnego Programu Operacyjnego na lata 2014-2020.

<sup>1</sup> W tym m. in.: rozporządzenie Parlamentu Europejskiego i Rady nr 1370/2007 z 23 października 2007 r. dotyczące usług publicznych w zakresie kolejowego i drogowego transportu pasażerskiego oraz uchylające rozporządzenia Rady (EWG) nr 1191/69 i (EWG) nr 1107/70 oraz decyzja Komisji z 20 grudnia 2011 r. w sprawie stosowania art. 106 ust. 2 Traktatu o funkcjonowaniu Unii Europejskiej do pomocy państwa w formie rekompensaty z tytułu świadczenia usług publicznych, przyznanej przedsiębiorstwom zobowiązanym do wykonywania usług świadczonych w ogólnym interesie gospodarczym.

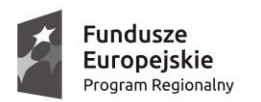

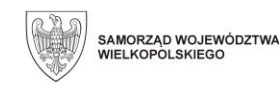

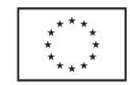

Do wsparcia ze środków Wielkopolskiego Regionalnego Programu Operacyjnego na lata 2014-2020 nie mogą zostać wybrane projekty, jeśli zostały one fizycznie ukończone lub w pełni zrealizowane przed przedłożeniem Instytucji Zarządzającej Wielkopolskim Regionalnym Programem Operacyjnym na lata 2014-2020 wniosku o dofinansowanie, niezależnie od tego, czy wszystkie powiązane płatności zostały przez beneficjenta dokonane.

Instytucja Zarządzająca Wielkopolskim Regionalnym Programem Operacyjnym na lata 2014-2020 nie dopuszcza stosowania uproszczonych metod rozliczania wydatków.

Warunki i procedury pomniejszania kosztów kwalifikowalnych o dochód wygenerowany po zakończeniu realizacji projektu są określone w *Wytycznych w zakresie zagadnień związanych z przygotowaniem projektów inwestycyjnych, w tym projektów generujących dochód i projektów hybrydowych na lata 2014-2020*, wydanych przez ministra właściwego do spraw rozwoju regionalnego.

W sprawach nieuregulowanych w niniejszym dokumencie zastosowanie mają zapisy regulacji krajowych i unijnych.

## <span id="page-273-0"></span>*1.2. Skróty i definicje*

- a) beneficjent osoba fizyczna, osoba prawna lub jednostka organizacyjna nieposiadająca osobowości prawnej, której ustawa przyznaje zdolność prawną, realizująca projekt finansowany ze środków Europejskiego Funduszu Rozwoju Regionalnego lub Europejskiego Funduszu Rozwoju Regionalnego i budżetu państwa; ilekroć w niniejszym dokumencie jest mowa o beneficjencie, należy przez to rozumieć również partnera i podmiot upoważniony do realizacji projektu / ponoszenia wydatków, wskazany we wniosku o dofinansowanie projektu, chyba, że z treści niniejszego dokumentu wynika, że w danym kontekście chodzi o beneficjenta jako o stronę umowy o dofinansowanie projektu,
- b) *cross-financing* tzw. zasada elastyczności, polegająca na możliwości finansowania działań w sposób komplementarny ze środków Europejskiego Funduszu Rozwoju Regionalnego i Europejskiego Funduszu Społecznego w przypadku, gdy dane działanie z jednego Funduszu objete jest zakresem pomocy drugiego Funduszu,
- c) dochód<sup>2</sup> wygenerowany podczas realizacji projektu zgodnie z art. 65 ust. 8 rozporządzenia 1303/2013 jest to dochód, który nie został wzięty pod uwagę w czasie zatwierdzania projektu, wygenerowany wyłącznie podczas jego wdrażania, wykazany nie później niż w momencie złożenia przez beneficjenta wniosku o płatność końcową,
- d) dochód wygenerowany po zakończeniu projektu<sup>3</sup> dochód w rozumieniu art. 61 ust. 1 rozporządzenia 1303/2013, tj. wpływy środków pieniężnych z bezpośrednich wpłat dokonywanych przez użytkowników za towary lub usługi zapewniane przez daną operację (projekt), jak np. opłaty ponoszone bezpośrednio przez użytkowników za użytkowanie infrastruktury, sprzedaż lub dzierżawę gruntu lub budynków lub opłaty za usługi, pomniejszone o wszelkie koszty operacyjne i koszty odtworzenia wyposażenia krótkotrwałego poniesione w okresie odniesienia. Zalicza się do niego także oszczędności kosztów działalności osiągnięte przez operacje, chyba że są skompensowane równoważnym zmniejszeniem dotacji na działalność $4$ ,
- e) dofinansowanie współfinansowanie ze środków Unii Europejskiej i / lub współfinansowanie krajowe z budżetu państwa, przyznane na realizację projektu objętego wnioskiem o dofinansowanie,
- f) duży projekt projekt, który zgodnie z art. 100 rozporządzenia 1303/2013 obejmuje szereg robót, działań lub usług, służący wykonaniu niepodzielnego zadania o doprecyzowanym charakterze gospodarczym lub technicznym, który posiada jasno określone cele i którego całkowity koszt kwalifikowalny przekracza kwotę 50 mln EUR, a w przypadku operacji przyczyniających się do osiągnięcia celu tematycznego określonego w art. 9 pkt 7 rozporządzenia 1303/2013 ("promowanie zrównoważonego transportu i usuwanie niedoborów przepustowości w działaniu najważniejszej infrastruktury sieciowej") – przekracza kwotę 75 mln EUR;
- g) EFRR Europejski Fundusz Rozwoju Regionalnego,
- h) IRU nieodwoływalne prawo używania (ang. *indefeasible right of use*), rzeczywiste, długookresowe (najczęściej na około 20 lat) nabycie uprawnień do wyłącznego używania infrastruktury telekomunikacyjnej (najczęściej kanalizacji kablowej, kabla lub włókna światłowodowego), pozwalające na działanie przez nabywającego w sferze finansowo-księgowej, jak gdyby był właścicielem infrastruktury,
- i) IZ WRPO 2014+ Instytucja Zarządzająca Wielkopolskim Regionalnym Programem Operacyjnym na lata 2014- 2020,
- j) KE Komisja Europejska,

1

k) koszt kwalifikowalny – por. część "Zasady ogólne dla EFRR": "Kwalifikowalność kosztu",

 $^2$  Definicje dochodu, o którym mowa w art. 61 oraz 65 rozporządzenia 1303/2013, są inne niż definicja dochodu wynikająca z krajowych przepisów o rachunkowości czy przepisów podatkowych.

<sup>3</sup> Szczegółowe znaczenie pojęć użytych w przedmiotowej definicji znajduje się w *Wytycznych w zakresie zagadnień związanych z przygotowaniem projektów inwestycyjnych, w tym projektów generujących dochód i projektów hybrydowych na lata 2014-2020* (wydanych przez ministra właściwego do spraw rozwoju regionalnego).

<sup>&</sup>lt;sup>4</sup> W zwiazku z faktem, że art. 61 ust. 1 rozporządzenia 1303/2013 definiuje operacje generujące dochód po ukończeniu, dochód w tym ujęciu będzie występował jedynie w fazie operacyjnej projektu. Szczegółowe znaczenie pojęć użytych w definicji znajduje się w *Wytycznych w zakresie zagadnień związanych z przygotowaniem projektów inwestycyjnych, w tym projektów generujących dochód i projektów hybrydowych na lata 2014-2020* (wydanych przez ministra właściwego do spraw rozwoju regionalnego).

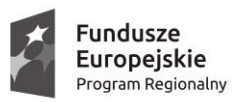

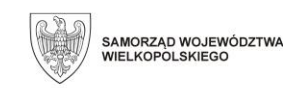

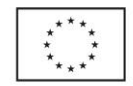

- l) koszt niekwalifikowalny koszt, który nie spełnia wymogów określonych w niniejszym dokumencie, w tym w części "Zasady ogólne dla EFRR": "Kwalifikowalność kosztu" i nie może zostać objęty dofinansowaniem; wykaz najważniejszych kosztów niekwalifikowalnych w ramach WRPO ujęto w części "Zasady ogólne dla EFRR": "Koszty niekwalifikowalne",
- m) leasing finansowy zgodnie z Krajowym Standardem Rachunkowości nr 5 "Leasing, najem i dzierżawa" jest to umowa, na mocy której leasingodawca oddaje leasingobiorcy na czas oznaczony środki trwałe lub wartości niematerialne i prawne do odpłatnego użytkowania lub do pobierania pożytków. Jednocześnie umowa ta spełnia co najmniej jeden z warunków określonych w art. 3 ust. 4 ustawy z dnia 29 września 1994 r. o rachunkowości. Przedmiot umowy leasingu jest zaliczany do środków trwałych lub wartości niematerialnych i prawnych leasingobiorcy, który dokonuje odpisów amortyzacyjnych,
- n) leasing operacyjny zgodnie z Krajowym Standardem Rachunkowości nr 5 "Leasing, najem i dzierżawa" jest to umowa leasingu inna niż umowa leasingu finansowego, w przypadku której przedmiot umowy leasingu zaliczany jest do środków trwałych lub wartości niematerialnych i prawnych leasingodawcy, który dokonuje odpisów amortyzacyjnych,
- o) lider podmiot będący projektodawcą / wnioskodawcą, który składa do IZ WRPO 2014+ wniosek o dofinansowanie projektu w imieniu swoim oraz wszystkich partnerów oraz z którym IZ WRPO 2014+ zawiera umowę o dofinansowanie projektu i który odpowiada następnie (jako beneficjent) przed IZ WRPO 2014+ za realizację projektu w formie partnerstwa,
- p) MŚP mikro, małe i średnie przedsiębiorstwa w rozumieniu załącznika I do rozporządzenia Komisji (UE) Nr 651/2014 z dnia 17 czerwca 2014 r. uznającego rodzaje pomocy za zgodne z rynkiem wewnętrznym w zastosowaniu art. 107 i 108 Traktatu,
- q) nieruchomości zgodnie z art. 46 § 1 ustawy z dnia 23 kwietnia 1964 r. Kodeks cywilny, części powierzchni ziemskiej stanowiące odrębny przedmiot własności (grunty), jak również budynki trwale z gruntem związane lub części takich budynków, jeżeli na mocy przepisów szczególnych stanowią odrębny od gruntu przedmiot własności,
- r) nieruchomość niezabudowana część powierzchni ziemskiej stanowiąca odrębny przedmiot własności (grunty), z wyłączeniem budynków, budowli, obiektów małej architektury oraz tymczasowych obiektów budowlanych,
- s) nieruchomość zabudowana część powierzchni ziemskiej stanowiąca odrębny przedmiot własności (grunty), wraz z budynkami, budowlami, obiektami małej architektury trwale związanymi z gruntem,
- t) partner podmiot wymieniony we wniosku o dofinansowanie, uczestniczący w realizacji projektu, wnoszący do projektu zasoby ludzkie, organizacyjne, techniczne lub finansowe, realizujący projekt wspólnie z beneficjentem (liderem) i ewentualnie innymi partnerami na warunkach określonych w umowie / porozumieniu o partnerstwie, zawartej z projektodawcą (liderem) przed złożeniem do IZ WRPO 2014+ wniosku o dofinansowanie; udział partnera w realizacji projektu musi być adekwatny do merytorycznego zakresu i wartości projektu oraz niezbędny do celów realizacji projektu,
- u) partnerstwo forma wspólnej realizacji projektu wyrażona w pisemnej umowie / porozumieniu co najmniej dwóch samodzielnych podmiotów wymienionych we wniosku o dofinansowanie i uczestniczących wspólnie w realizacji projektu, wnoszących do projektu zasoby ludzkie, organizacyjne, techniczne lub finansowe oraz realizujących projekt na warunkach określonych w umowie / porozumieniu o partnerstwie,
- v) personel projektu osoby zaangażowane do realizacji zadań lub czynności w ramach projektu na podstawie stosunku pracy, osoby samozatrudnione (rozumiane jako osoby fizyczne prowadzące działalność gospodarczą, które są beneficjentem projektu i jednocześnie stanowią personel tego projektu), osoby współpracujące w rozumieniu art. 8 ust. 11 ustawy z dnia 13 października 1998 r. o systemie ubezpieczeń społecznych,
- w) pomoc *de minimis* pomoc zgodna z przepisami rozporządzenia Komisji (UE) nr 1407/2013 z dnia 18 grudnia 2013 r. w sprawie stosowania art. 107 i 108 Traktatu o funkcjonowaniu Unii Europejskiej do pomocy *de minimis* oraz z rozporządzeniem Komisji (UE) nr 360/2012 z dnia 25 kwietnia 2012 r. w sprawie stosowania art. 107 i 108 Traktatu o funkcjonowaniu Unii Europejskiej do pomocy *de minimis* przyznawanej przedsiębiorstwom wykonującym usługi świadczone w ogólnym w interesie gospodarczym,
- x) Program Wielkopolski Regionalny Program Operacyjny na lata 2014-2020,
- y) program pomocowy każdy akt prawny, na którego podstawie, bez dodatkowych środków wykonawczych, można przyznać pomoc indywidualną przedsiębiorstwom określonym w sposób ogólny i abstrakcyjny w tym akcie, oraz każdy akt, na którego podstawie przedsiębiorstwu lub przedsiębiorstwom można przyznać pomoc niezwiązaną z konkretnym projektem na czas nieokreślony lub o nieokreślonej wysokości,
- z) projekt przedsięwzięcie zmierzające do osiągnięcia założonego celu określonego wskaźnikami, z określonym początkiem i końcem realizacji, realizowane w ramach Wielkopolskiego Regionalnego Programu Operacyjnego na lata 2014-2020 na podstawie umowy o dofinansowanie, szczegółowo określone we wniosku o dofinansowanie, aa)przedsiębiorca – podmiot prawa, który prowadzi we własnym imieniu działalność gospodarczą,
- bb)PZP ustawa z 29 stycznia 2004 r. Prawo zamówień publicznych,
- cc)rozporządzenie 1303/2013 rozporządzenie Parlamentu Europejskiego i Rady (UE) nr 1303/2013 z dnia 17 grudnia 2013 r. ustanawiającego wspólne przepisy dotyczące Europejskiego Funduszu Rozwoju Regionalnego, Europejskiego Funduszu Społecznego, Funduszu Spójności, Europejskiego Funduszu Rolnego na rzecz Rozwoju Obszarów Wiejskich oraz Europejskiego Funduszu Morskiego i Rybackiego oraz ustanawiającego przepisy ogólne dotyczące Europejskiego Funduszu Rozwoju Regionalnego, Europejskiego

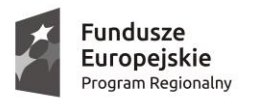

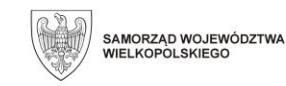

Unia Europejska Europejski Fundusz Rozwoju Regionalnego

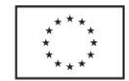

Funduszu Społecznego, Funduszu Spójności i Europejskiego Funduszu Morskiego i Rybackiego oraz uchylającego rozporządzenie Rady (WE) nr 1083/2006,

- dd)rozporządzenie 1301/2013 rozporządzenie Parlamentu Europejskiego i Rady (UE) nr 1301/2013 z dnia 17 grudnia 2013 r. w sprawie Europejskiego Funduszu Rozwoju Regionalnego i przepisów szczególnych dotyczących celu "Inwestycje na rzecz wzrostu i zatrudnienia" oraz w sprawie uchylenia rozporządzenia (WE) nr 1080/2006,
- ee)rozporządzenie 480/2014 rozporządzenie delegowane Komisji (UE) nr 480/2014 z dnia 3 marca 2014 r. uzupełniające rozporządzenie Parlamentu Europejskiego i Rady (UE) nr 1303/2013 ustanawiające wspólne przepisy dotyczące Europejskiego Funduszu Rozwoju Regionalnego, Europejskiego Funduszu Społecznego, Funduszu Spójności, Europejskiego Funduszu Rolnego na rzecz Rozwoju Obszarów Wiejskich oraz Europejskiego Funduszu Morskiego i Rybackiego oraz ustanawiające przepisy ogólne dotyczące Europejskiego Funduszu Rozwoju Regionalnego, Europejskiego Funduszu Społecznego, Funduszu Spójności i Europejskiego Funduszu Morskiego i Rybackiego,
- ff) SZOOP Szczegółowy Opis Osi Priorytetowych Wielkopolskiego Regionalnego Programu Operacyjnego na lata 2014-2020, przyjęty Uchwałą Zarządu Województwa Wielkopolskiego, w rozumieniu art. 2 pkt 25 ustawy z dnia 11 lipca 2014 r. o zasadach realizacji programów w zakresie polityki spójności finansowanych w perspektywie finansowej 2014-2020,
- gg)środek trwały zgodnie z brzmieniem art. 3 ust. 1 pkt 15 ustawy z dnia 29 września 1994 r. o rachunkowości, rzeczowe aktywa trwałe i zrównane z nimi, o przewidywanym okresie ekonomicznej użyteczności dłuższym niż rok, kompletne, zdatne do użytku i przeznaczone na potrzeby jednostki. Zalicza się do nich w szczególności nieruchomości (w tym grunty, prawo użytkowania wieczystego gruntu, budowle i budynki, a także będące odrębną własnością lokale, spółdzielcze własnościowe prawo do lokalu mieszkalnego oraz spółdzielcze prawo do lokalu użytkowego), maszyny, urządzenia, środki transportu i inne rzeczy, ulepszenia w obcych środkach trwałych oraz inwentarz żywy. Środki trwałe oddane do używania na podstawie umowy najmu, dzierżawy lub leasingu zalicza się do aktywów trwałych jednej ze stron umowy, zgodnie z warunkami określonymi w art. 3 ust. 4 ustawy o rachunkowości,
- hh)UE Unia Europejska,
- ii) umowa o dofinansowanie projektu umowa zawarta z beneficjentem, na podstawie której beneficjent realizuje projekt współfinansowany w ramach Wielkopolskiego Regionalnego Programu Operacyjnego na lata 2014-2020; pod pojęciem tym należy również rozumieć decyzję o dofinansowaniu i porozumienie o dofinansowanie projektu,
- jj) ustawa wdrożeniowa ustawa z dnia 11 lipca 2014 r. o zasadach realizacji programów w zakresie polityki spójności finansowanych w perspektywie finansowej 2014-2020,
- kk)VAT podatek od towarów i usług,
- ll) wartości niematerialne i prawne zgodnie z brzmieniem art. 3 ust. 1 pkt 14 ustawy z dnia 29 września 1994 r. o rachunkowości, nabyte przez jednostkę, zaliczane do aktywów trwałych, prawa majątkowe nadające się do gospodarczego wykorzystania, o przewidywanym okresie ekonomicznej użyteczności dłuższym niż rok, przeznaczone do używania na potrzeby jednostki, a w szczególności: autorskie prawa majątkowe, prawa pokrewne, licencje, koncesje, prawa do wynalazków, patentów, znaków towarowych, wzorów użytkowych oraz zdobniczych, know-how; w przypadku wartości niematerialnych i prawnych oddanych do używania na podstawie umowy najmu, dzierżawy lub leasingu, wartości niematerialne i prawne zalicza się do aktywów trwałych jednej ze stron umowy, zgodnie z warunkami określonymi w art. 3 ust. 4 ustawy o rachunkowości. Do wartości niematerialnych i prawnych zalicza się również nabytą wartość firmy oraz koszty zakończonych prac rozwojowych,
- mm) wkład własny środki finansowe zabezpieczone przez beneficjenta, które zostaną przeznaczone na pokrycie kosztów kwalifikowalnych i nie zostaną beneficjentowi przekazane w formie dofinansowania (różnica między kwotą kosztów kwalifikowalnych a kwotą dofinansowania przekazaną beneficjentowi, zgodnie ze stopą dofinansowania dla projektu),
- nn)wnioskodawca podmiot, który złożył wniosek o dofinansowanie projektu,
- oo)WRPO Wielkopolski Regionalny Program Operacyjny na lata 2014-2020,
- pp)współfinansowanie krajowe z budżetu państwa środki budżetu państwa niepochodzące z budżetu środków europejskich, o którym mowa w art. 117 ust. 1 ustawy z dnia 27 sierpnia 2009 r. o finansach publicznych, wypłacane na rzecz beneficjenta albo wydatkowane przez państwową jednostkę budżetową w ramach projektu,
- qq)wykonawca osoba fizyczna, osoba prawna albo jednostka organizacyjna nieposiadająca osobowości prawnej, która oferuje realizację robót budowlanych, określone produkty lub usługi na rynku lub zawarła umowę w sprawie realizacji zamówienia w projekcie realizowanym w ramach WRPO,
- rr) zamówienie umowa odpłatna, zawarta pomiędzy zamawiającym (beneficjentem) a wykonawcą, której przedmiotem są usługi, dostawy lub roboty budowlane przewidziane w projekcie realizowanym w ramach WRPO,
- ss) zamówienie publiczne pisemna umowa odpłatna, zawarta pomiędzy zamawiającym (beneficjentem) a wykonawcą której przedmiotem są usługi, dostawy lub roboty budowlane przewidziane w projekcie realizowanym w ramach WRPO. Pojęcie to w rozumieniu niniejszego dokumentu nie ogranicza się wyłącznie do umowy zawartej z wykonawcą wyłonionym w trybie przewidzianym w PZP, obejmuje również umowy z wykonawcami wyłonionymi zgodnie z zasadą konkurencyjności, o której mowa w *Wytycznych w zakresie kwalifikowalności wydatków w ramach Europejskiego Funduszu Rozwoju Regionalnego, Europejskiego Funduszu*

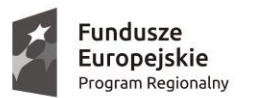

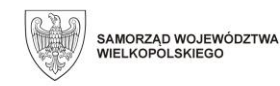

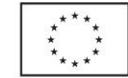

*Społecznego oraz Funduszu Spójności na lata 2014-2020*, wydanych przez ministra właściwego do spraw rozwoju regionalnego.

Ilekroć w niniejszym dokumencie mowa jest o fakturze, należy przez to rozumieć fakturę lub inny dokument księgowy o równoważnej wartości dowodowej, w tym również dowód wewnętrzny.

## <span id="page-276-2"></span>*1.3. Podstawy prawne*

Niniejszy dokument określa warunki uznania kosztu za koszt kwalifikowalny w ramach WRPO. Warunki te wynikają w szczególności z:

a) aktów prawnych krajowych i unijnych dotyczących funduszy strukturalnych, w szczególności:

- Rozporządzenia 1303/2013,
- Rozporządzenia 1301/2013,
- $\triangleright$  Rozporządzenia 480/2014.
- Rozporządzenia Komisji (UE) NR 651/2014 z dnia 17 czerwca 2014 r. uznającego niektóre rodzaje pomocy za zgodne z rynkiem wewnętrznym w zastosowaniu art. 107 i 108 Traktatu,
- ustawy z dnia 11 lipca 2014 r. o zasadach realizacji programów w zakresie polityki spójności finansowanych w perspektywie finansowej 2014-2020,
- $\triangleright$  ustawy z dnia 27 sierpnia 2009 r. o finansach publicznych oraz rozporządzeń wykonawczych,
- $\geq$ ustawy z dnia 29 stycznia 2004 r. Prawo zamówień publicznych oraz rozporządzeń wykonawczych,
- $\triangleright$  ustawy z dnia 29 września 1994 r. o rachunkowości oraz rozporządzeń wykonawczych,
- ustawy z dnia 11 marca 2004 r. o podatku od towarów i usług,
- ustawy z dnia 26 lipca 1991 r. o podatku dochodowym od osób fizycznych,
- $\epsilon$  ustawy z dnia 15 lutego 1992 r. o podatku dochodowym od osób prawnych,
- b) *Wytycznych w zakresie kwalifikowalności wydatków w ramach Europejskiego Funduszu Rozwoju Regionalnego, Europejskiego Funduszu Społecznego oraz Funduszu Spójności na lata 2014-2020*, wydanych przez ministra właściwego do spraw rozwoju regionalnego,
- c) Szczegółowego Opisu Osi Priorytetowych Wielkopolskiego Regionalnego Programu Operacyjnego na lata 2014- 2020,
- d) Uchwał Zarządu Województwa Wielkopolskiego w sprawie wyznaczenia zasięgu realizacji Zintegrowanych Inwestycji Terytorialnych (ZIT) dla obszaru funkcjonalnego Miasta Poznania oraz dla obszaru funkcjonalnego ośrodka regionalnego Kalisza z Ostrowem Wielkopolskim w ramach Wielkopolskiego Regionalnego Programu Operacyjnego na lata 2014-2020,
- e) Uchwały Zarządu Województwa Wielkopolskiego w sprawie przyjęcia zasad dotyczących realizacji projektów w ramach mandatu terytorialnego dla obszaru strategicznej interwencji ośrodków subregionalnych wraz z ich obszarami funkcjonalnymi w ramach Wielkopolskiego Regionalnego Programu Operacyjnego na lata 2014-2020.

# <span id="page-276-0"></span>**2. ZASADY OGÓLNE DLA EFRR**

## <span id="page-276-1"></span>*2.1. Zasięg geograficzny i czasowy kwalifikowalności*

## Zasięg geograficzny

W przypadku projektów współfinansowanych ze środków EFRR projekty, z poszanowaniem wszystkich zasad dotyczących kwalifikowalności projektu i beneficjenta (w szczególności zgodności z WRPO i SZOOP), kwalifikują się do dofinansowania w ramach WRPO jeżeli są realizowane w granicach administracyjnych obszaru objętego Programem, tj. na terenie województwa wielkopolskiego. Zasada ta nie dotyczy projektów o charakterze promocyjnym, w których koszty mogą być ponoszone poza terytorium UE, pod warunkiem, że projekt przynosi korzyść dla województwa wielkopolskiego.

Projekty współfinansowane ze środków EFRR mogą być realizowane poza obszarem objętym WRPO, ale na terytorium UE, pod warunkiem że spełnione są jednocześnie wszystkie następujące warunki:

- a) projekt przynosi korzyść dla obszaru objętego WRPO,
- b) łączna kwota przydzielona w ramach WRPO projektom zlokalizowanym poza obszarem objętym WRPO nie przekracza 15% wsparcia z EFRR na poziomie osi priorytetowej,
- c) komitet monitorujący wyraził zgodę na projekt lub rodzaje projektów, których to dotyczy.

## Zasięg czasowy

W ramach WRPO koszty są kwalifikowalne, jeżeli zostały poniesione nie wcześniej niż w dniu 1 stycznia 2014 r. (niezależnie od terminu złożenia wniosku o dofinansowanie i od terminu podpisania umowy o dofinansowanie – z wyjątkiem projektów objętych schematami pomocy publicznej) i nie później niż w dniu 31 grudnia 2023 r.

Terminy ponoszenia kosztów kwalifikowalnych w ramach każdego projektu określa umowa o dofinansowanie tego projektu. Terminy te nie mogą wykraczać poza daty graniczne: 1 stycznia 2014 r. i 31 grudnia 2023 r.

Termin kwalifikowalności kosztów ponoszonych w ramach projektów objętych schematami pomocy publicznej wyznacza regulamin konkursu.

Do współfinansowania ze środków WRPO nie można przedłożyć projektu, który został fizycznie ukończony (w przypadku robót budowlanych) lub w pełni zrealizowany (w przypadku dostaw i usług) przed złożeniem do IZ WRPO 2014+ wniosku o dofinansowanie, niezależnie od tego, czy wszystkie dotyczące tego projektu płatności zostały przez beneficjenta dokonane (z zastrzeżeniem zasad określonych dla pomocy publicznej). Przez projekt

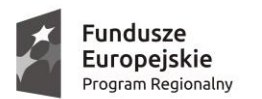

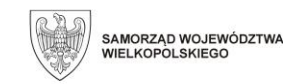

Unia Europejska Europejski Fundusz Rozwoju Regionalnego

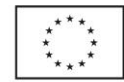

ukończony / zrealizowany należy rozumieć projekt, dla którego przed dniem złożenia wniosku o dofinansowanie nastąpił odbiór ostatnich robót, dostaw lub usług przewidzianych do realizacji w jego zakresie rzeczowym.

W przypadku zmian w WRPO, wydatki, które stają się kwalifikowalne dzięki tym zmianom kwalifikują się do współfinansowania dopiero od daty przedłożenia przez IZ WRPO 2014+ do KE wniosku o zmianę WRPO lub (w przypadku zmiany elementów WRPO nieobjętych decyzją KE) od daty wejścia w życie decyzji wprowadzającej te zmiany.

Wydatki poniesione przed podpisaniem umowy o dofinansowanie mogą zostać uznane za kwalifikowalne wyłącznie w przypadku spełnienia warunków kwalifikowalności określonych w niniejszym dokumencie i w umowie o dofinansowanie.

## <span id="page-277-1"></span>*2.2. Kwalifikowalność projektu*

Niniejszy dokument ma co do zasady zastosowanie do wszystkich projektów realizowanych w ramach WRPO, przyjętych do dofinansowania zarówno w trybie konkursowym jak i pozakonkursowym.

Wstępna ocena kwalifikowalności projektu następuje na etapie oceny wniosku o dofinansowanie i polega na sprawdzeniu, czy przedstawiony projekt może stanowić przedmiot dofinansowania w ramach WRPO.

Projekt kwalifikuje się do dofinansowania, jeżeli spełnia łącznie co najmniej następujące przesłanki:

- a) został złożony przez uprawnionego wnioskodawcę lub osobę uprawnioną w imieniu wnioskodawcy do złożenia wniosku o dofinansowanie w ramach danej osi priorytetowej, działania lub poddziałania,
- b) jest zgodny z zapisami WRPO, SZOOP, niniejszego dokumentu oraz z regulaminem konkursu,
- c) przyczynia się do realizacji szczegółowych celów danej osi priorytetowej, działania lub poddziałania,
- d) jest zgodny z horyzontalnymi politykami UE, określonymi w rozporządzeniu 1303/2013,
- e) spełnia kryteria wyboru obowiązujące w danym konkursie lub kryteria obowiązujące dla projektów pozakonkursowych, zatwierdzone przez Komitet Monitorujący WRPO,
- f) jest zgodny z obowiązującymi przepisami prawa unijnego oraz krajowego.

Fakt, że dany projekt kwalifikuje się do dofinansowania na etapie jego oceny nie oznacza, że wszystkie koszty poniesione podczas jego realizacji będą uznane za kwalifikowalne.

W przypadku, gdy dofinansowanie w ramach projektu stanowi pomoc publiczną, ocena kwalifikowalności projektu uwzględnia także przepisy obowiązujące wnioskodawcę w tym zakresie.

## <span id="page-277-2"></span>*2.3. Projekty objęte schematami pomocy publicznej*

W przypadku projektów objętych pomocą publiczną zastosowanie mają zasady (w tym katalog kosztów kwalifikowalnych i niekwalifikowalnych oraz pułapy pomocy) określone w:

- a) rozporządzeniu Komisji (UE) nr 651/2014 z dnia 17 czerwca 2014 r. uznającym niektóre rodzaje pomocy za zgodne z rynkiem wewnętrznym w zastosowaniu art. 107 i 108 Traktatu,
- b) rozporządzeniu Komisji (UE) nr 1407/2013 z dnia 18 grudnia 2013 r. w sprawie stosowania art. 107 i 108 Traktatu o funkcjonowaniu Unii Europejskiej do pomocy *de minimis*,
- c) odpowiednich rozporządzeniach pomocowych, wydanych przez ministra właściwego do spraw rozwoju regionalnego,
- d) regulaminie konkursu, w ramach którego beneficjent złożył wniosek o dofinansowanie,
- e) niniejszego dokumentu.

# <span id="page-277-0"></span>*2.4. Inwestycja początkowa*

Zgodnie z definicją przyjętą w rozporządzeniu Komisji (UE) nr 651/2014 z dnia 17 czerwca 2014 r. uznającym niektóre rodzaje pomocy za zgodne z rynkiem wewnętrznym w zastosowaniu art. 107 i 108 Traktatu, inwestycja początkowa to:

- a) inwestycja w rzeczowe aktywa trwałe lub wartości niematerialne i prawne związane z założeniem nowego zakładu, zwiększeniem zdolności produkcyjnej istniejącego zakładu, dywersyfikacją produkcji zakładu poprzez wprowadzenie produktów uprzednio nieprodukowanych w zakładzie lub zasadniczą zmianą dotyczącą procesu produkcyjnego istniejącego zakładu; lub
- b) nabycie aktywów należących do zakładu, który został zamknięty lub zostałby zamknięty, gdyby zakup nie nastąpił, przy czym aktywa nabywane są przez inwestora niezwiązanego ze sprzedawcą i wyklucza się samo nabycie akcji lub udziałów przedsiębiorstwa.

W przypadku udzielania wsparcia z WRPO w postaci regionalnej pomocy inwestycyjnej dofinansowanie może być udzielane beneficjentom wyłącznie na realizację inwestycji początkowych.

Prace związane z realizacją inwestycji początkowej, w przypadku gdy wnioskodawcą jest MŚP, mogą się rozpocząć po złożeniu przez beneficjenta pomocy wniosku o dofinansowanie do IZ WRPO 2014+.

Przez rozpoczęcie prac związanych z realizacją inwestycji początkowej należy rozumieć podjęcie prac budowlanych lub podjęcie pierwszego prawnie wiążącego zobowiązania do zamówienia środków trwałych lub wartości niematerialnych i prawnych, z wyłączeniem kosztów przygotowania i opracowania dokumentacji projektowej.

Przez pierwsze prawnie wiążące zobowiązanie beneficjenta do zamówienia należy rozumieć zawarcie pierwszej umowy z wykonawcą / dostawcą lub pierwsze zobowiązanie do zamówienia towarów i usług związanych z realizacją projektu.

Oznacza to, że przed złożeniem do IZ WRPO 2014+ wniosku o dofinansowanie możliwe jest wszczęcie i przeprowadzenie postępowania o udzielenie zamówienia na dostawy, jednak nie jest możliwe zawarcie umowy z wykonawcą.

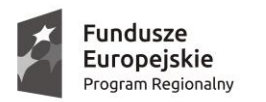

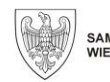

SAMORZAD WOJEWÓDZTWA WIEL KOPOL SKIEGO

Unia Europejska Europejski Fundusz Rozwoju Regionalnego

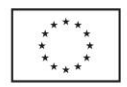

Odnośnie momentu, który należy uznać za rozpoczęcie prac budowlanych uznaje się, że w zakresie robót budowlanych przed złożeniem do IZ WRPO 2014+ wniosku o dofinansowanie możliwe jest przeprowadzenie postępowania o udzielenie zamówienia oraz podpisanie umowy z wykonawcą, natomiast nie jest możliwe rozpoczęcie prac przez wykonawcę.

Za rozpoczęcie prac budowlanych zgodnie z art. 41 ustawy z dnia 7 lipca 1994 r. Prawo budowlane należy rozumieć podjęcie następujących prac przygotowawczych na terenie budowy:

a) wytyczenie geodezyjne obiektów w terenie,

b) wykonanie niwelacji terenu,

c) zagospodarowanie terenu budowy wraz z budową tymczasowych obiektów,

d) wykonanie przyłączy do sieci infrastruktury technicznej na potrzeby budowy.

Zgodnie z powyższym, ogrodzenie terenu stanowić będzie rozpoczęcie realizacji inwestycji. Rozpoczęciem inwestycji będą też inne prace podjęte na gruncie, tj. rekultywacja, wyburzanie istniejących na gruncie nieruchomości i inne.

Prace budowlane (w tym prace przygotowawcze) mogą być wykonywane tylko na terenie objętym pozwoleniem na budowę lub zgłoszeniem oraz zgodnie z warunkami określonymi w pozwoleniu na budowę.

## <span id="page-278-0"></span>*2.5. Kwalifikowalność kosztu*

Ocena kwalifikowalności kosztu polega na analizie zgodności jego poniesienia z obowiązującymi przepisami prawa unijnego i prawa krajowego, umową o dofinansowanie projektu wraz z niniejszym dokumentem oraz innymi dokumentami, do których stosowania wnioskodawca / beneficjent został zobowiązany w regulaminie konkursu i umowie o dofinansowanie projektu.

Ocena kwalifikowalności poniesionego kosztu dokonywana jest przede wszystkim w trakcie weryfikacji wniosków o płatność oraz w trakcie kontroli projektu, w szczególności kontroli w miejscu realizacji projektu lub w siedzibie beneficjenta. Niemniej jednak, na etapie oceny wniosku o dofinansowanie projektu dokonywana jest wstępna ocena kwalifikowalności planowanych kosztów. Przyjęcie danego projektu do realizacji i podpisanie z beneficjentem umowy o dofinansowanie nie oznacza, że wszystkie koszty, które beneficjent przedstawi we wniosku o płatność zostaną zatwierdzone, zrefundowane lub rozliczone (w przypadku systemu zaliczkowego). Ocena kwalifikowalności kosztów jest prowadzona także po zakończeniu realizacji projektu w zakresie obowiązków nałożonych na beneficjenta umową o dofinansowanie projektu, regulaminem konkursu oraz wynikających z przepisów prawa.

Kosztem kwalifikowalnym jest koszt spełniający łącznie następujące warunki:

- a) jest zgodny z obowiązującymi przepisami prawa unijnego, prawa krajowego, w tym zasadami dotyczącymi pomocy publicznej, jeżeli mają zastosowanie do projektu,
- b) jest zgodny z WRPO, SZOOP, niniejszym dokumentem i regulaminem konkursu, w ramach którego został złożony wniosek o dofinansowanie (a w przypadku projektu pozakonkursowego – jest zgodny z WRPO, SZOOP, niniejszym dokumentem oraz indywidualnymi uzgodnieniami pomiędzy IZ WRPO 2014+ a wnioskodawcą / beneficjentem),
- c) został poniesiony zgodnie z postanowieniami umowy o dofinansowanie, w tym w okresie realizacji projektu w niej wskazanym,
- d) został uwzględniony w budżecie projektu lub w zakresie rzeczowym projektu zawartym we wniosku o dofinansowanie,
- e) został dokonany zgodnie z zamówieniem / umową z wykonawcą lub dostawcą zamówienia, a wykonawca został wybrany zgodnie z *Wytycznymi w zakresie kwalifikowalności wydatków w ramach Europejskiego Funduszu Rozwoju Regionalnego, Europejskiego Funduszu Społecznego oraz Funduszu Spójności na lata 2014-2020*, wydanymi przez ministra właściwego do spraw rozwoju regionalnego,
- f) dotyczy dostarczonych towarów, wykonanych usług lub zrealizowanych robót, w tym zaliczek dla wykonawców,
- g) jest zgodny z treścią protokołu odbioru,
- h) w przypadku zakupu środka trwałego / wartości niematerialnej i prawnej został wpisany do ewidencji środków trwałych / ewidencji wartości niematerialnych i prawnych,
- i) został rzeczywiście (faktycznie) poniesiony,
- j) został należycie udokumentowany, zgodnie z wymogami w tym zakresie określonymi w niniejszym dokumencie,
- k) został wykazany we wniosku o płatność zgodnie z *Wytycznymi w zakresie warunków gromadzenia i przekazywania danych w postaci elektronicznej*,
- l) jest niezbedny do realizacji celów projektu i został poniesiony w związku z realizacją projektu,
- m) został dokonany w sposób przejrzysty, racjonalny i efektywny, z zachowaniem zasad uzyskiwania najlepszych efektów z danych nakładów,
- n) nie stanowi kosztu niekwalifikowalnego na mocy przepisów unijnych oraz zapisów niniejszego dokumentu, a także przepisów regulujących udzielanie pomocy publicznej, jeśli mają zastosowanie,
- o) nie występuje przypadek podwójnego finansowania tego kosztu,
- p) jest zgodny z wszystkimi innymi warunkami uznania go za koszt kwalifikowalny określonymi w niniejszym dokumencie i regulaminie konkursu.

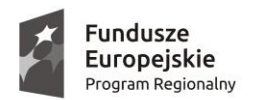

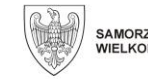

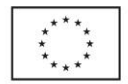

# <span id="page-279-2"></span>*2.6. Podmiot ponoszący koszty*

Co do zasady, kosztem kwalifikowalnym jest koszt poniesiony przez wnioskodawcę / beneficjenta (tj. podmiot, który złożył wniosek o dofinansowanie i z którym następnie IZ WRPO 2014+ zawarła umowę o dofinansowanie projektu w ramach WRPO) lub przez podmiot upoważniony do realizacji projektu / ponoszenia wydatków. W przypadku, gdy projekt jest realizowany w partnerstwie, kosztem kwalifikowalnym jest koszt poniesiony przez dowolnego członka partnerstwa (chyba, że w umowie partnerstwa wskazano węższy krąg podmiotów uprawnionych do ponoszenia kosztów kwalifikowalnych w ramach projektu).

Beneficjent, niezależnie od tego czy sam ponosi koszty kwalifikowalne, czy upoważni inny podmiot do ich ponoszenia, jest:

- a) odpowiedzialny za prawidłowość rzeczowej i finansowej realizacji projektu i odpowiada przed IZ WRPO 2014+ za prawidłowość całości kosztów, które są ponoszone w ramach projektu,
- b) odpowiedzialny za zapewnienie trwałości projektu zgodnie z art. 71 rozporządzenia 1303/2013,
- c) jedynym podmiotem właściwym do przedkładania wniosków o płatność oraz otrzymywania dofinansowania ze środków przeznaczonych na realizację projektu.

## <span id="page-279-3"></span>*2.7. Projekty partnerskie*

Wybór partnerów w projekcie następuje zgodnie z art. 33 ustawy wdrożeniowej.

Koszty poniesione w ramach projektu przez partnera, który nie został wybrany zgodnie z przepisami ustawy wdrożeniowej, mogą być uznane przez IZ WRPO 2014+ za niekwalifikowalne.

W przypadku projektów partnerskich nie jest dopuszczalne wzajemne zlecanie przez beneficjenta zakupu towarów lub usług partnerowi i odwrotnie.

## <span id="page-279-0"></span>*2.8. Zasada faktycznego poniesienia kosztu*

Do współfinansowania kwalifikuje się koszt, który został faktycznie poniesiony przez beneficjenta.

Pod pojęciem kosztu faktycznie poniesionego należy rozumieć koszt poniesiony w znaczeniu kasowym, tj. jako rozchód środków pieniężnych z kasy lub rachunku bankowego beneficjenta.

Za kwalifikowalne mogą być uznane zaliczki wypłacone na rzecz wykonawcy, jeżeli zostały wypłacone zgodnie z postanowieniami umowy zawartej pomiędzy beneficjentem a wykonawcą, przy czym, jeżeli umowa została zawarta na podstawie PZP, zastosowanie ma art. 151a tej ustawy<sup>5</sup>. W przypadku braku umowy z wykonawcą, warunkiem uznania zaliczki za koszt kwalifikowalny jest przedstawienie innego dokumentu potwierdzającego konieczność wpłaty zaliczki na rzecz wykonawcy (np. zgłoszenia do udziału w targach).

Dowodem poniesienia kosztu jest zapłacona faktura.

Za datę poniesienia kosztu przyjmuje się:

- a) w przypadku kosztów poniesionych przelewem lub obciążeniową kartą płatniczą datę obciążenia rachunku bankowego beneficjenta,
- b) w przypadku kosztów poniesionych kartą kredytową lub podobnym instrumentem płatniczym o odroczonej płatności – datę transakcji skutkującej obciążeniem rachunku karty kredytowej lub podobnego instrumentu,
- c) w przypadku kosztów poniesionych gotówką datę faktycznego dokonania płatności.

IZ WRPO 2014+ dopuszcza wyjątek od wskazanej powyżej zasady faktycznego poniesienia kosztu, polegający na potrąceniu z kwoty należnej do zapłaty na rzecz wykonawcy równowartości naliczonej mu kary umownej. W przypadku, gdy po takim potrąceniu nie pozostaje żadna kwota do zapłaty na rzecz wykonawcy, za datę poniesienia wydatku można przyjąć dzień uznania takiego sposobu rozliczenia kary umownej przez drugą stronę.

W przypadku, gdy w regulaminie konkursu dopuszczono możliwość zaliczania do kosztów kwalifikowalnych kosztów amortyzacji (proporcjonalnie do okresu realizacji projektu i do stopnia wykorzystywania amortyzowanego dobra na potrzeby realizacji projektu), za datę poniesienia kosztu uznaje się datę dokonania odpisu amortyzacyjnego.

## <span id="page-279-1"></span>*2.9. Zamówienia udzielane w ramach projektów*

Wnioskodawca / beneficjent zobowiązany jest do ponoszenia wydatków zgodnie z zasadami wynikającymi z *Wytycznych w zakresie kwalifikowalności wydatków w ramach Europejskiego Funduszu Rozwoju Regionalnego, Europejskiego Funduszu Społecznego oraz Funduszu Spójności na lata 2014-2020*, wydanych przez ministra właściwego do spraw rozwoju regionalnego.

<sup>1</sup> <sup>5</sup> Jeśli element (robota, usługa, dostawa) objęty zaliczką nie zostanie faktycznie wykonany w okresie kwalifikowalności projektu, zaliczka przestaje być kosztem kwalifikowalnym.

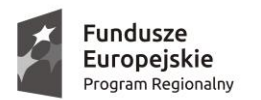

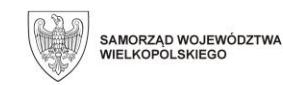

Unia Europejska Europejski Fundusz Rozwoju Regionalnego

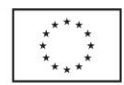

# <span id="page-280-0"></span>*2.10. Faktury / inne dokumenty o równoważnej wartości dowodowej wyrażone w walutach obcych*

W przypadku dokonania płatności w walucie obcej z rachunku bankowego beneficjenta prowadzonego w walucie krajowej, kwotę brutto i netto dokumentu oraz kwotę wydatków kwalifikowalnych należy przeliczyć na PLN wg kursu z dnia zapłaty, tj. faktycznie zastosowanego dla danej transakcji. Wraz z dokumentem należy przechowywać informację z banku o zastosowanym do przeliczenia kursie (w przypadku, gdy na wyciągu bankowym widnieje kurs waluty obcej zastosowany w dniu zapłaty, informacja z banku nie jest wymagana).

W przypadku dokonania płatności z rachunku bankowego beneficjenta prowadzonego w walucie obcej lub gotówką, kwotę brutto i netto dokumentu oraz kwotę wydatków kwalifikowalnych należy przeliczyć na PLN według średniego kursu ogłoszonego przez Narodowy Bank Polski z dnia poprzedzającego dzień dokonania płatności. Jeżeli na dzień poprzedzający dokonanie płatności kurs średni waluty obcej nie został wyliczony przez Narodowy Bank Polski, do przeliczenia stosuje się kurs ostatnio wyliczony i ogłoszony.

Kwota wydatku kwalifikowalnego wyliczona zgodnie z powyższymi zasadami, nie może być wyższa niż kwota faktycznie zapłacona, czy też kwota wynikająca z przeliczenia wydatków poniesionych w walucie obcej na PLN przyjętego przez beneficjenta w przypadku stosowania przez niego innych zasad rachunkowych, z uwzględnieniem wymogów przepisów podatkowych. Dodatkowo, w przypadku zakupu środków trwałych lub wartości niematerialnych i prawnych kwota wydatku kwalifikowalnego wynikająca z faktury nie może być wyższa od kwoty wynikającej z tej faktury ujętej w wartości początkowej środka trwałego lub wartości niematerialnej i prawnej wprowadzonej do ewidencji księgowej.

W związku z powyższym, w przypadku zastosowania przez beneficjenta do przeliczenia wydatków poniesionych w walucie obcej na PLN kursu innego i niższego od wskazanego w powyższych zasadach, kwotę brutto dokumentu, kwotę netto dokumentu oraz kwotę wydatków kwalifikowalnych należy przeliczyć na PLN według faktycznie zastosowanego niższego kursu. W przypadku przedłożenia do rozliczenia dokumentów sporządzonych w języku obcym, należy je przetłumaczyć. Tłumaczenie powinno być podpisane przez osobę dokonującą tłumaczenia wraz z datą jego wykonania. Tłumaczenie nie musi być wykonane przez tłumacza przysięgłego. W przypadku wątpliwości IZ WRPO 2014+ może wezwać beneficjenta do przetłumaczenia dokumentów przez tłumacza przysięgłego.

Rozliczanie kosztów zagranicznych podróży służbowych – Uwagi ogólne

Kwotę brutto i netto dokumentu rozliczającego wydatki z tytułu podróży służbowej należy wskazać w wysokości wynikającej z przedstawionego dokumentu wystawionego w PLN (rozliczenia z pracownikiem).

W przypadku rozliczenia kosztów podróży służbowej z pracownikiem w walucie obcej, wydatek kwalifikowalny nie może być wyższy od wydatku faktycznie poniesionego i zaksięgowanego przez beneficjenta.

Co do zasady, wydatki, które nie zostały poniesione ze środków własnych pracownika lub ze środków otrzymanej zaliczki nie powinny być przedstawiane we wniosku o płatność w ramach rozliczenia delegacji, lecz powinny zostać wykazane jako odrębne dokumenty.

W przypadku, gdy podatek VAT w projekcie jest niekwalifikowalny, kwoty podatku VAT wynikające z dokumentów dotyczących rozliczenia kosztów podróży służbowej również stanowią wydatek niekwalifikowalny.

W przypadku, gdy pracownik nie otrzymał zaliczki a rozliczenie z nim następuje w walucie obcej lub otrzymał zaliczkę w walucie obcej, wydatek kwalifikowalny przelicza się po kursie według zasad określonych w punkcie 2.10 niniejszego dokumentu.

W przypadku, gdy w wyniku rozliczenia kosztów podróży służbowej pracownikowi przysługuje dopłata i jest ona dokonywana w walucie obcej, to kwotę dopłaty przelicza się po kursie według zasad określonych w punkcie 2.10 niniejszego dokumentu*.* Gdy kwota dopłaty została przeliczona z waluty obcej na PLN i jej wypłata następuje w PLN to należy wskazać zastosowany kurs, wg którego zaewidencjonowano dokument.

Rozliczając koszty podróży, należy przedstawić oświadczenie osoby delegowanej z potwierdzeniem, że jest ona zatrudniona u beneficjenta oraz z informacją na temat zapewnionych podczas podróży posiłków.

# <span id="page-280-1"></span>*2.11. Cross-financing*

EFRR może finansować w sposób komplementarny działania objęte zakresem z Europejskiego Funduszu Społecznego, a Europejski Fundusz Społeczny – działania objete zakresem pomocy z EFRR, co jest definiowane jako *cross-financing*.

*Cross-financing* może dotyczyć wyłącznie takich kategorii kosztów, których poniesienie wynika z potrzeby realizacji danego projektu i stanowi logiczne uzupełnienie działań w ramach WRPO. Finansowanie takie winno być powiązane wprost z głównymi zadaniami realizowanymi w ramach danego projektu.

Wartość kosztów w ramach *cross-financingu* nie może stanowić więcej niż 10% finansowania unijnego każdej osi priorytetowej WRPO, przy czym limit kosztów w ramach *cross-financingu* na poziomie projektu, grupy projektów lub działania / poddziałania określony jest w SZOOP. Koszty ponoszone w ramach *cross-financingu* powyżej dopuszczalnego limitu procentowego określonego w zatwierdzonym wniosku o dofinansowanie projektu są niekwalifikowalne.

W przypadku kosztów ponoszonych w ramach *cross-financingu,* stosuje się zasady kwalifikowalności dla komplementarnego funduszu.

Koszty, które zostaną poniesione w ramach *cross-financingu*, uwzględnione są w zatwierdzonym wniosku o dofinansowanie projektu i podlegają rozliczeniu we wnioskach o płatność na zasadach określonych w WRPO.

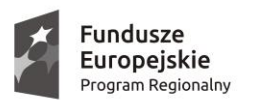

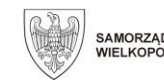

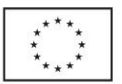

# <span id="page-281-0"></span>*2.12. Podwójne finansowanie*

Niedozwolone jest podwójne finansowanie kosztów. Podwójne finansowanie oznacza w szczególności:

- a) całkowite lub częściowe, więcej niż jednokrotne poświadczenie (zatwierdzenie), zrefundowanie lub rozliczenie tego samego kosztu w ramach dofinansowania lub wkładu własnego tego samego lub różnych projektów współfinansowanych ze środków funduszy strukturalnych lub Funduszu Spójności lub / oraz dotacji z krajowych środków publicznych,
- b) otrzymanie na koszty kwalifikowalne danego projektu lub części projektu bezzwrotnej pomocy finansowej z kilku źródeł (krajowych, unijnych lub innych) w wysokości łącznie wyższej niż 100% kosztów kwalifikowalnych projektu lub części projektu,
- c) poświadczenie (zatwierdzenie), zrefundowanie lub rozliczenie kosztów VAT ze środków funduszy strukturalnych lub Funduszu Spójności, a następnie odzyskanie tego podatku ze środków budżetu państwa na podstawie ustawy z dnia 11 marca 2004 r. o podatku od towarów i usług,
- d) zakupienie środka trwałego z udziałem środków unijnych lub / oraz dotacji z krajowych środków publicznych, a następnie rozliczenie kosztów amortyzacji tego środka trwałego w ramach tego samego lub innych projektów współfinansowanych ze środków UE; niedozwolone jest również zaliczenie do kosztów uzyskania przychodu amortyzacji tej części wartości środka trwałego, która została sfinansowana ze środków UE,
- e) sfinansowanie kosztu poniesionego przez leasingodawcę na zakup przedmiotu leasingu w ramach leasingu, a następnie sfinansowanie rat opłacanych przez beneficjenta w związku z leasingiem tego przedmiotu,
- f) sytuacja, w której środki na prefinansowanie wkładu unijnego (tj. środki wydatkowane przez beneficjenta, które mają następnie zostać zrefundowane) zostały pozyskane w formie kredytu lub pożyczki, które następnie zostały umorzone (podwójne finansowanie w takim przypadku dotyczy wyłącznie tej części kredytu lub pożyczki, która została umorzona),
- g) objęcie kosztów kwalifikowalnych projektu jednocześnie wsparciem pożyczkowym i gwarancyjnym,
- h) zakup używanego środka trwałego, który w ciągu 7 poprzednich lat (10 lat dla nieruchomości) był współfinansowany ze środków UE lub / oraz z krajowych środków publicznych (możliwość zakupu używanych środków trwałych jest co do zasady wyłączona w ramach WRPO, chyba, że regulamin konkursu będzie zawierał odmienne postanowienia albo możliwość taka została dopuszczona w drodze indywidualnych uzgodnień pomiędzy IZ WRPO 2014+ a wnioskodawcą / beneficjentem projektu pozakonkursowego).

# <span id="page-281-1"></span>*2.13. Dochód wygenerowany podczas realizacji projektu (do czasu jego ukończenia)*

Dochody wygenerowane podczas realizacji projektu, które nie zostały wzięte pod uwagę w czasie jego zatwierdzania, wykazuje się nie później niż w momencie złożenia wniosku o płatność końcową. Dochody te pomniejszają wydatki kwalifikowalne projektu, z zastrzeżeniem sytuacji, gdy nie wszystkie koszty w ramach projektu są kwalifikowalne. W takim przypadku dochód zostaje przyporządkowany proporcjonalnie (z zastrzeżeniem sytuacji, gdy możliwe jest bezpośrednie przyporządkowanie) do kwalifikowalnych i niekwalifikowalnych wydatków projektu.

W przypadku, gdy dochód związany z projektem został osiągnięty przy współudziale kosztów ponoszonych poza projektem i możliwe jest określenie udziału kosztów realizacji projektu w osiągnięciu tego dochodu, należy pomniejszyć wydatki kwalifikowane o ten udział.

Zgodnie z przepisem w art. 65 ust. 8 rozporządzenia 1303/2013, powyższych przepisów nie stosuje się w odniesieniu do:

- a) nagród,
- b) projektów objętych zasadami pomocy publicznej,
- c) projektów objętych kwotami ryczałtowymi lub stawkami jednostkowymi z zastrzeżeniem uwzględnienia dochodu ex-ante,
- d) projektów realizowanych w ramach Wspólnego Planu Działania<sup>6</sup> z zastrzeżeniem uwzględnienia dochodu ex-ante,
- e) projektów, dla których łączne koszty kwalifikowalne nie przekraczają wyrażonej w PLN równowartości 100.000 EUR, przeliczonej na PLN zgodnie z kursem wymiany EUR / PLN, stanowiącym średnią arytmetyczną kursów średnich miesięcznych Narodowego Banku Polskiego z ostatnich sześciu miesięcy poprzedzających miesiąc złożenia wniosku o dofinansowanie $^7\!$
- f) projektów generujących dochód po ukończeniu, zdefiniowanych w art. 61 rozporządzenia 1303/2013.

Za dochód nie uznaje się wadium wpłacanego przez podmiot ubiegający się o realizację zamówienia publicznego na podstawie PZP, zatrzymanego w oparciu o art. 46 PZP, prawidłowo naliczonych kar umownych (w tym kar za odstąpienie od umowy i kar za opóźnienie), zatrzymanych kaucji zwrotnych<sup>8</sup>, premii za otwarcie rachunku bankowego, gwarancji bankowych oraz ulg z tytułu terminowego odprowadzania składek do Zakładu Ubezpieczeń Społecznych / urzędu skarbowego. Płatności otrzymane przez beneficjenta w powyższych przypadkach nie pomniejszają kosztów kwalifikowalnych w ramach projektu.

<sup>1</sup> <sup>6</sup> Wspólny Plan Działania (z ang. JAP – Joint Action Plan) rozumiany jest zgodnie z art.104 rozporządzenia 1303/2013.

<sup>7</sup> Kursy publikowane są na stronie www: http://www.nbp.pl/home.aspx?f=/kursy/kursy\_archiwum.html.

<sup>8</sup> Rozumianych jako sumy pieniężne złożone jako gwarancja dotrzymania zobowiązania.

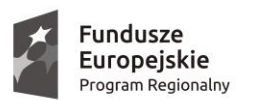

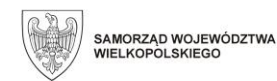

Unia Europejska Europejski Fundusz Rozwoju Regionalnego

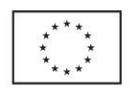

# <span id="page-282-0"></span>*2.14. Projekty generujące dochód po ukończeniu realizacji*

Projekt generujący dochód po ukończeniu realizacji, w rozumieniu art. 61 rozporządzenia 1303/2013 to projekt współfinansowany z EFRR, którego całkowity koszt kwalifikowalny przekracza 1.000.000 EUR, obejmujący inwestycje w infrastrukturę, z której korzystanie podlega opłatom bezpośrednio ponoszonym przez korzystających oraz wszelkie projekty pociągające za sobą sprzedaż gruntów lub budynków, lub dzierżawę gruntów, lub najem budynków, lub wszelkie inne odpłatne świadczenia, dla których wartość bieżąca przychodów przewyższa wartość bieżącą kosztów operacyjnych w danym okresie referencyjnym.

Projektami generującymi dochód nie są projekty, o których mowa w art. 61 ust. 7 i 8 rozporządzenia 1303/2013, tj. w szczególności:

- a) projekty, dla których wsparcie z WRPO stanowi pomoc *de minimis*,
- b) projekty, dla których wsparcie z WRPO stanowi zgodną z rynkiem wewnętrznym pomoc publiczną dla MŚP, gdy stosuje się limit w zakresie dopuszczalnej intensywności lub kwoty pomocy publicznej,
- c) projekty, dla których wsparcie z WRPO stanowi zgodną z rynkiem wewnętrznym pomoc publiczną, gdy przeprowadzono indywidualną weryfikację potrzeb w zakresie finansowania zgodnie z mającymi zastosowanie przepisami dotyczącymi pomocy publicznej.

Za dochód nie uznaje się wadium wpłacanego przez podmiot ubiegający się o realizację zamówienia publicznego na podstawie PZP, zatrzymanego w oparciu o art. 46 PZP, prawidłowo naliczonych kar umownych (w tym kar za odstąpienie od umowy i kar za opóźnienie), zatrzymanych kaucji zwrotnych<sup>9</sup> oraz ulg z tytułu terminowego odprowadzania składek do Zakładu Ubezpieczeń Społecznych / urzędu skarbowego. Płatności otrzymane przez beneficjenta w powyższych przypadkach nie pomniejszają kosztów kwalifikowalnych w ramach projektu.

Metodologia obliczania i przedstawiania w projekcie generowanego dochodu jest przedmiotem *Wytycznych w zakresie zagadnień związanych z przygotowaniem projektów inwestycyjnych, w tym projektów generujących dochód i projektów hybrydowych na lata 2014-2020*, wydanych przez ministra właściwego do spraw rozwoju regionalnego.

# <span id="page-282-1"></span>*2.15. Trwałość operacji*

<u>.</u>

Zachowanie trwałości projektu obowiązuje w odniesieniu do współfinansowanej w ramach projektu infrastruktury lub inwestycji produkcyjnych.

Zgodnie z postanowieniami art. 71 rozporządzenia 1303/2013, trwałość projektów współfinansowanych ze środków funduszy strukturalnych lub Funduszu Spójności musi być zachowana przez okres 5 lat (3 lat w przypadku MŚP w odniesieniu do projektów, z którymi związany jest wymóg utrzymania inwestycji lub miejsc pracy) od daty płatności końcowej na rzecz beneficjenta. W przypadku, gdy przepisy regulujące udzielanie pomocy publicznej wprowadzają inne wymogi w tym zakresie, wówczas stosuje się okres ustalony zgodnie z tymi przepisami.

Za datę płatności końcowej, o której mowa powyżej, uznaje się:

- a) datę dokonania przelewu na rachunek bankowy beneficjenta w przypadku, gdy w ramach rozliczenia wniosku o płatność końcową beneficjentowi przekazywane są środki finansowe,
- b) datę zatwierdzenia wniosku o płatność końcową w pozostałych przypadkach.

W przypadku współfinansowanych projektów niedotyczących inwestycji w infrastrukturę lub inwestycji produkcyjnych, zachowanie trwałości projektu oznacza utrzymanie inwestycji lub miejsc pracy zgodnie z obowiązującymi zasadami pomocy publicznej.

Stwierdzenie naruszenia trwałości oznacza konieczność zwrotu środków otrzymanych na realizację projektu, wraz z odsetkami liczonymi jak dla zaległości podatkowych, proporcjonalnie do okresu niezachowania obowiązku trwałości w trybie określonym w art. 207 ustawy z dnia 27 sierpnia 2009 r. o finansach publicznych, chyba że przepisy regulujące udzielanie pomocy publicznej stanowią inaczej.

Naruszenie trwałości następuje w sytuacji wystąpienia w okresie trwałości co najmniej jednej z poniższych przesłanek:

- a) zaprzestano działalności produkcyjnej lub ją relokowano poza obszar wsparcia WRPO,
- b) nastąpiła zmiana własności (rozumiana jako rozporządzenie prawem własności) elementu współfinansowanej infrastruktury, która daje przedsiębiorstwu lub podmiotowi publicznemu nienależne korzyści,
- c) nastąpiła istotna zmiana wpływająca na charakter projektu, jego cele lub warunki realizacji, która mogłaby doprowadzić do naruszenia jego pierwotnych celów.

Naruszenie trwałości występuje również w przypadku przeniesienia działalności produkcyjnej poza obszar UE w okresie 10 lat od daty płatności końcowej (w odniesieniu do inwestycji w infrastrukturę lub inwestycji produkcyjnych). Warunku tego nie stosuje się do MŚP.

Obowiązek zachowania trwałości nie ma zastosowania w sytuacji, gdy beneficjent zaprzestał działalności z powodu ogłoszenia upadłości niewynikającej z oszukańczego bankructwa w rozumieniu przepisów w art. 71 rozporządzenia 1303/2013, z zastrzeżeniem zapisów umowy o dofinansowanie projektu dotyczących jej rozwiązania.

W przypadku zaprzestania prowadzenia działalności przez beneficjenta, IZ WRPO 2014+ sprawdza, czy w odniesieniu do tego beneficjenta ogłoszona została upadłość. Brak ogłoszenia upadłości (z wyłączeniem przypadku, o którym mowa w art. 13 ust. 1 ustawy z dnia 28 lutego 2003 r. Prawo upadłościowe) wobec beneficjenta, który zaprzestał prowadzenia działalności, oznacza naruszenie zasady trwałości.

<sup>9</sup> Rozumianych jako sumy pieniężne złożone jako gwarancja dotrzymania zobowiązania.

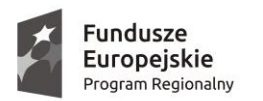

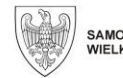

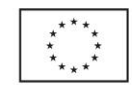

W sytuacji, gdy wobec beneficjenta ogłoszona została upadłość, IZ WRPO 2014+, wykorzystując dostępne jej środki (zgodne z obowiązującymi przepisami prawa), przeprowadza weryfikację służącą ocenie, czy w danym przypadku występują przesłanki wskazujące, że upadłość mogła być skutkiem oszukańczego bankructwa.

W przypadku zaistnienia podejrzenia, że upadłość beneficjenta mogła mieć charakter oszukańczy, IZ WRPO 2014+ jest zobowiązana do złożenia zawiadomienia o możliwości popełnienia czynu zabronionego w trybie art. 304 § 2 ustawy z dnia 6 czerwca 1997 r. Kodeks postępowania karnego.

Oszukańcze bankructwo potwierdzone prawomocnym wyrokiem sądu oznacza naruszenie trwałości projektu.

## <span id="page-283-0"></span>*2.16. Koszty niekwalifikowalne*

Nastepujące koszty są niekwalifikowalne w ramach WRPO:

- a) koszty niezaplanowane we wniosku o dofinansowanie wraz z załącznikami, zarówno w odniesieniu do kategorii wydatku jak i do liczby planowanych do nabycia / wytworzenia jednostek (środków trwałych, wyposażenia, materiałów itp.),
- b) prowizje pobierane w ramach operacji wymiany walut,
- c) rozliczenie notą obciążeniową zakupu rzeczy będącej własnością beneficjenta lub prawa przysługującego beneficjentowi,
- d) odsetki od zadłużenia i inne koszty kredytu / pożyczki, z wyjątkiem wydatków ponoszonych na subsydiowanie odsetek lub na dotacje na opłaty gwarancyjne w przypadku udzielania wsparcia na te cele,
- e) koszty pożyczki lub kredytu, zaciągniętego na prefinansowanie dotacji,
- f) kary i grzywny.
- g) w ramach projektów, w których kwalifikowalne są wynagrodzenia:
	- $\geq$  zasiłki i inne świadczenia finansowane przez Zakład Ubezpieczeń Społecznych,
	- zasiłki finansowane z budżetu państwa,
	- zasiłki finansowane ze środków innych niż budżet pracodawcy,
	- odpisy na Zakładowy Fundusz Świadczeń Socjalnych oraz świadczenia finansowane ze środków tego Funduszu,
	- wpłaty na Państwowy Fundusz Rehabilitacji Osób Niepełnosprawnych,
	- wynagrodzenia zasadnicze, dodatki za wysługę lat, premie, nagrody, godziny nadliczbowe, wynagrodzenia chorobowe, ekwiwalenty za urlop, inne wynagrodzenia, składki na ubezpieczenia społeczne, zaliczki na podatek dochodowy od osób fizycznych – w części niewynikającej z części etatu przypisanego do realizacji projektu oraz poniesione niezgodnie z obowiązującymi beneficjenta regulacjami w zakresie wynagradzania, w szczególności z regulaminami wynagradzania i premiowania pracowników,
	- $\triangleright$  odprawy pracownicze,
	- $\triangleright$  nagrody jubileuszowe,
	- $\triangleright$  koszt zakupu okularów korygujących wzrok,
	- $\triangleright$  koszt badań wstępnych i okresowych,
	- $\triangleright$  koszt zakupu dodatkowych usług zdrowotnych dla pracowników,
	- $\triangleright$  koszty ubezpieczenia cywilnego funkcjonariuszy publicznych za szkodę wyrządzoną przy wykonywaniu władzy publicznej,
	- $\triangleright$  koszty składek i opłat fakultatywnych, niewymaganych obowiązującymi przepisami prawa krajowego,
- h) koszty odpłatnego zlecenia prowadzenia postępowania o udzielenie zamówienia publicznego lub doradztwa w tym zakresie,
- i) kwoty zatrzymane jako gwarancje w robotach budowlanych / dostawach / usługach, jeżeli nie zostały zwolnione przed terminem zakończenia realizacji projektu określonym w umowie o dofinansowanie (są to koszty nieponiesione przez beneficjenta),
- j) koszty funkcjonowania komisji rozjemczych, koszty spraw sądowych (w tym koszty przygotowania i obsługi prawnej spraw sądowych) oraz koszty realizacji ewentualnych orzeczeń wydanych przez sąd bądź komisje rozjemcze, z wyjątkiem:
	- $\triangleright$  kosztów związanych z zastosowaniem mechanizmu waloryzacji ceny,
	- kosztów związanych ze zwiększeniem wynagrodzenia wykonawcy dokonanego w drodze porozumienia, ugody sądowej oraz orzeczenia sądu, o którym mowa w art. 357<sup>1</sup> Kodeksu cywilnego,
	- $\triangleright$  kosztów związanych ze zwiększeniem wynagrodzenia ryczałtowego na mocy wyroku sądu, o którym mowa w art. 632 § 2 Kodeksu cywilnego.

Zwiększenie wynagrodzenia, o którym mowa powyżej, nie powoduje automatycznego zwiększenia kwoty dofinansowania przyznanego w umowie o dofinansowanie projektu,

- k) koszt zakupu środków transportu innych niż samochody specjalne w ramach działań 1.1, 1.2, 1.3, 1.4 i 1.5,
- l) VAT, który może zostać odzyskany przez beneficjenta albo inny podmiot zaangażowany w realizację projektu i wykorzystujący do działalności opodatkowanej produkty będące efektem jego realizacji, zarówno w fazie realizacyjnej jak i operacyjnej, na podstawie przepisów ustawy z dnia 11 marca 2004 r. o podatku od towarów i usług oraz aktów wykonawczych do tej ustawy; art. 113 ust. 1 tej ustawy nie stanowi podstawy do uznania podatku VAT za koszt kwalifikowalny w projekcie; jeśli podatek VAT jest kosztem niekwalifikowalnym w projekcie, dotyczy to również kwot podatku VAT na dokumentach rozliczanych w ramach delegacji służbowych,
- m) pozostałe podatki, cła i opłaty celne,

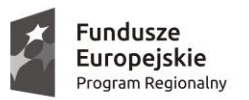

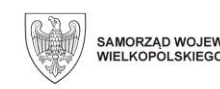

SAMORZAD WOJEWÓDZTWA

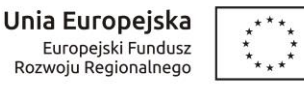

- n) koszty opłat administracyjnych, jeżeli ich poniesienie nie jest niezbędne do prawidłowej realizacji projektu,
- o) koszt zakupu używanego środka trwałego, który był w ciągu 7 lat poprzedzających datę jego zakupu przez beneficjenta (w przypadku nieruchomości 10 lat) współfinansowany ze środków unijnych lub z dotacji krajowych (podobnie w przypadku robót budowlanych, w wyniku których dzięki współfinansowaniu powstały obiekty liniowe czy inżynieryjne, np.: mosty, wiadukty, estakady, obiekty kubaturowe, itp.),
- p) koszt zakupu nieruchomości przekraczający 10% wartości całkowitych kosztów kwalifikowalnych projektu, z zastrzeżeniem limitów określonych w części "Zasady kwalifikowalności poszczególnych kosztów w ramach EFRR": "Zakup nieruchomości" – dotyczy projektów nieobjętych schematami pomocy publicznej,
- q) koszt zakupu nieruchomości dotyczy projektów objętych schematami pomocy publicznej,
- r) zakup lokali mieszkalnych, za wyjątkiem kosztów poniesionych w ramach celu tematycznego 9 (*Promowanie włączenia społecznego, walka z ubóstwem i wszelka dyskryminacja*), poniesionych zgodnie z *Wytycznymi w zakresie zasad realizacji przedsięwzięć w obszarze włączenia społecznego i zwalczania ubóstwa z wykorzystaniem środków Europejskiego Funduszu Społecznego i Europejskiego Funduszu Rozwoju Regionalnego na lata 2014-2020*, wydanymi przez ministra właściwego do spraw rozwoju regionalnego,
- s) koszty inne niż część kapitałowa raty leasingowej oraz wszelkie koszty umowy leasingu, w szczególności: podatek, marża finansującego, odsetki od refinansowania kosztów, koszty ogólne, opłaty ubezpieczeniowe, koszty montażu oraz dostosowania środków trwałych do użytkowania, koszty wymiany części związanych z leasingowanym sprzętem m. in. opony zimowe, letnie, przeglądy techniczne itp., opłaty ubezpieczeniowe, koszt wykupu przedmiotu leasingu,
- t) transakcja opłacona w jakiejkolwiek części w gotówce, bez względu na liczbę wynikających z niej płatności, której odpowiednio przeliczona wartość przekracza równowartość kwoty, o której mowa w art. 19 ustawy z dnia 6 marca 2018 r. Prawo przedsiębiorców,
- u) koszty przygotowania i wypełnienia formularza wniosku o dofinansowanie projektu w przypadku wszystkich projektów, a także koszt wypełnienia dokumentu służącego przekazywaniu informacji na temat dużego projektu,
- v) premia dla współautora wniosku o dofinansowanie opracowującego np. studium wykonalności,
- w) zgodnie z art. 3 ust. 3 rozporządzenia 1301/2013 wydatki na rzecz:
- $\sum$  likwidacji lub budowy elektrowni jadrowych,
	- inwestycji na rzecz redukcji emisji gazów cieplarnianych pochodzących z listy działań wymienionych w załączniku I do dyrektywy 2003/87/WE Parlamentu Europejskiego i Rady z dnia 13 października 2003 r. ustanawiającej system handlu przydziałami emisji gazów cieplarnianych we Wspólnocie oraz zmieniającej dyrektywę Rady 96/61/WE,
	- wytwarzania, przetwórstwa i wprowadzania do obrotu tytoniu i wyrobów tytoniowych,
	- beneficjentów będących przedsiębiorstwami w trudnej sytuacji w rozumieniu unijnych przepisów dotyczących pomocy publicznej,
	- inwestycji w infrastrukturę portów lotniczych, chyba że są one związane z ochroną środowiska lub towarzyszą im inwestycje niezbędne do łagodzenia lub ograniczenia ich negatywnego oddziaływania na środowisko lub klimat,
- x) inne koszty (niewymienione w katalogu kosztów kwalifikowalnych) poniesione bez zgody IZ WRPO 2014+ w trakcie realizacji projektu.

Koszty uznane za niekwalifikowalne ponosi beneficjent.

# <span id="page-284-1"></span>**3. ZASADY KWALIFIKOWALNOŚCI POSZCZEGÓLNYCH KOSZTÓW W RAMACH EFRR**

## <span id="page-284-0"></span>*3.1. Dokumentacja związana z przygotowaniem projektu*

Kwalifikowalne są koszty opracowania lub aktualizacji następujących dokumentów związanych z przygotowaniem projektu:

- a) studiów wykonalności / biznesplanów lub ich elementów,
- b) analiz finansowych i ekonomicznych,
- c) ocen oddziaływania na środowisko,
- d) dokumentacji technicznej, w tym map i szkiców lokalizujących / sytuujących projekt, planów rozmieszczenia sprzętu,
- e) badań i ekspertyz (w szczególności odwiertów próbnych, sondowania gruntu, opracowania inwentaryzacji stanu istniejącego),
- f) opracowań geodezyjnych i geologicznych,
- g) opinii konserwatorskich (konserwator zabytków, przyrody),
- h) innej dokumentacji technicznej lub finansowej, o ile jej opracowanie jest niezbędne do przygotowania lub realizacji projektu, z wyjątkiem wypełnienia formularza wniosku o dofinansowanie w przypadku wszystkich projektów oraz wniosku o potwierdzenie wkładu finansowego w przypadku dużych projektów.

Warunkiem uznania wskazanych powyżej kosztów za kwalifikowalne jest spełnienie wymogów ogólnych, określonych w części "Zasady ogólne dla EFRR".

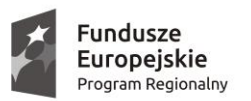

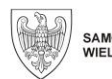

Unia Europejska Europejski Fundusz Rozwoju Regionalnego

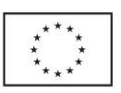

Za należyte udokumentowanie kosztów poniesionych na usługi wskazane powyżej uznaje się:

- a) dokumenty z prawidłowego postępowania o udzielenie zamówienia / zamówienia publicznego w celu uzyskania najkorzystniejszej oferty (w zależności od wymogów wskazanych w umowie o dofinansowanie projektu),
- b) umowę z wykonawcą lub zlecenie wykonania usługi,
- c) dokumenty potwierdzające wykonanie usługi:
	- przygotowaną przez usługodawcę dokumentację (studium wykonalności, analizę finansową i ekonomiczną, raport oddziaływania na środowisko, dokumentację techniczną, inwentaryzację stanu istniejącego itp.),
	- protokół odbioru wykonanych dokumentów (studium wykonalności, analizę finansową i ekonomiczną, raport oddziaływania na środowisko, dokumentację techniczną, inwentaryzację stanu istniejącego itp.),
	- opinię z badania (dotyczy odwiertów, sondowania itp.),
- d) fakturę wystawioną przez wykonawcę, należycie opisaną przez beneficjenta,
- e) protokół odbioru (jeżeli był sporządzany),
- dowód zapłaty faktury,
- g) prawidłowe wprowadzenie wszystkich operacji związanych z poniesionymi kosztami do ewidencji księgowej.

Warunkiem kwalifikowalności kosztu poniesionego na dokumentację związaną z realizacją projektu, poza opisanymi powyżej, jest zgodność z wszelkimi mającymi zastosowanie przepisami w zakresie pomocy publicznej.

# <span id="page-285-0"></span>*3.2. Zakup nieruchomości*

Zakup nieruchomości (zabudowanej lub niezabudowanej) jest kwalifikowalny wyłącznie w projektach nieobjętych schematami pomocy publicznej, z zastrzeżeniem poniższych zapisów.

Zakup nieruchomości (zabudowanej lub niezabudowanej) jest kwalifikowalny wyłącznie w projektach nieobjętych schematami pomocy publicznej, z zastrzeżeniem poniższych zapisów.

Limit

Łączna kwota kosztów kwalifikowalnych związanych bezpośrednio z nabyciem nieruchomości, a więc w szczególności:

- a) kosztów nabycia nieruchomości (w tym poniesionych na odszkodowania za przejęte nieruchomości),
- b) kosztów obowiązkowego wykupu nieruchomości oraz obowiązkowych odszkodowań wynikających z ustanowienia obszaru ograniczonego użytkowania zgodnie z art. 135-136 ustawy z dnia 27 kwietnia 2001 r. Prawo ochrony środowiska,
- c) kosztów nabycia prawa użytkowania wieczystego (pierwsza opłata za oddanie nieruchomości w użytkowanie wieczyste oraz opłaty roczne wnoszone przez okres realizacji projektu),
- d) kosztów nabycia innych tytułów prawnych do nieruchomości,
- e) innych kosztów przewidzianych przepisami prawa krajowego

nie może przekraczać 10% całkowitych kosztów kwalifikowalnych projektu, przy czym w przypadku terenów poprzemysłowych oraz terenów opuszczonych, na których znajdują się budynki limit ten wynosi 15%. Podniesienie wysokości limitu może mieć miejsce w przypadku projektów związanych z ochroną środowiska naturalnego (decyzja w przedmiotowej kwestii należy do IZ WRPO 2014+i podejmowana jest nie później niż na etapie oceny wniosku o dofinansowanie).

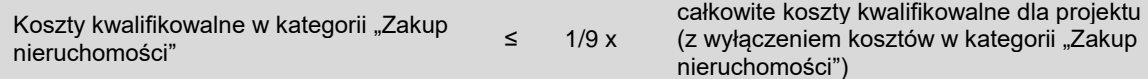

Limit, o którym mowa powyżej weryfikowany jest na etapie oceny wniosku o dofinansowanie oraz na etapie weryfikacji wniosku o płatność końcową. Nie ma on zastosowania do:

- a) kosztów związanych z nabyciem nieruchomości opisanych poniżej,
- b) kosztów obowiązkowych odszkodowań wynikających z ustanowienia obszaru ograniczonego użytkowania, niezwiązanych z koniecznością wykupu nieruchomości,
- c) kosztów adaptacji lub remontu budynku,
- d) kosztów odszkodowań za składniki roślinne lub inne naniesienia (np. ogrodzenie, tory, urządzenia budowlane, itp.) – jeżeli zgodnie z obowiązującymi przepisami odszkodowanie za nieruchomość obejmuje, obok wartości zabudowanego gruntu, także te składniki roślinne lub inne naniesienia.

## Zakaz podwójnego finansowania

Niekwalifikowalny jest zakup nieruchomości, który był współfinansowany ze środków unijnych lub krajowych w przeciągu 10 lat poprzedzających datę jego zakupu przez beneficjenta.

Koszty związane z nabyciem nieruchomości

Koszty bezpośrednio związane z nabyciem nieruchomości (jeśli nabycie nieruchomości stanowi koszt kwalifikowalny), takie jak koszty sporządzenia dokumentacji geodezyjno-kartograficznej, wynagrodzenia rzeczoznawcy (np. za sporządzenie operatu szacunkowego) oraz opłaty notarialne stanowią koszty kwalifikowalne. Podatek od czynności cywilnoprawnych nie jest kosztem kwalifikowalnym.

W przypadku, gdy jedynie część kosztu poniesionego na nabycie nieruchomości może być uznana za kwalifikowalną, koszty nabycia nieruchomości mogą być uznane za kwalifikowalne na następujących warunkach:

a) proporcjonalnie do udziału kosztu kwalifikowalnego na nabycie nieruchomości w całkowitym koszcie nieruchomości – w przypadku kosztów związanych z nabyciem nieruchomości, których wysokość ustala się proporcjonalnie do wartości nieruchomości (np. opłaty notarialne),

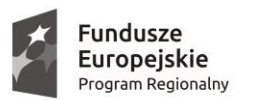

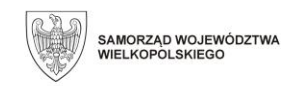

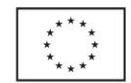

b) w pełnej wysokości – w przypadku, gdy poniesienie kosztu było wyłącznie rezultatem wypełniania wymogów dotyczących realizacji projektu (np. koszty wykonania operatu szacunkowego w przypadku, gdy w innych okolicznościach nie byłoby to wymagane).

Koszt uzyskania prawa dostępu do terenu budowy podczas realizacji projektu będzie uznany za kwalifikowalny, jeżeli jest niezbędny do realizacji projektu i nie jest wnoszony na rzecz beneficjenta i / lub jego jednostki organizacyjnej.

Koszty odszkodowań za utracone zbiory i naprawy szkód, niezbędne koszty opłat lub odszkodowań za czasowe zajęcie części nieruchomości w trakcie realizacji projektu oraz należności i opłaty roczne z tytułu wyłączenia gruntów z produkcji rolnej i leśnej oraz odszkodowania z tytułu przedwczesnego wyrębu drzewostanu w odniesieniu do gruntów leśnych, będą uznane za kwalifikowalne, jeżeli są niezbędne do realizacji projektu. Warunki kwalifikowalności

Zakup nieruchomości kwalifikuje się do współfinansowania, jeżeli spełnione są łącznie następujące warunki:

- a) cena nabycia nie przekracza wartości rynkowej nieruchomości, a jej wartość potwierdzona jest operatem szacunkowym sporządzonym przez uprawnionego rzeczoznawcę w rozumieniu ustawy z dnia 21 sierpnia 1997 r. o gospodarce nieruchomościami; wartość nieruchomości powinna być określona na dzień jej zakupu zgodnie z art. 156 ust. 3 tej ustawy,
- b) nabyta nieruchomość jest niezbędna do realizacji projektu i kwalifikowalna wyłącznie w zakresie, w jakim jest wykorzystana do celów realizacji projektu, zgodnie z przeznaczeniem określonym w umowie o dofinansowanie,
- c) zakup nieruchomości został przewidziany we wniosku o dofinansowanie i uwzględniony w umowie o dofinansowanie,

d) nieruchomość w przeciągu poprzednich 10 lat nie została nabyta z udziałem dotacji krajowych lub unijnych.

Niedozwolony jest zakup nieruchomości, który wiąże się koniecznością zapłaty przez beneficjenta na swoją rzecz lub jego jednostki organizacyjnej.

Koszty odszkodowań w związku z realizacją inwestycji celu publicznego, w przypadku wywłaszczenia dotychczasowego jej właściciela z prawa własności nieruchomości bądź ograniczenia prawa własności, kwalifikują się do współfinansowania ze środków WRPO do wysokości odpowiadającej wartości nabywanego przez beneficjenta prawa, potwierdzonej operatem szacunkowym.

Koszty odszkodowań w związku z realizacją inwestycji celu publicznego w przypadku wypowiedzenia umów najmu, dzierżawy, użyczenia, wygaśnięcia trwałego zarządu, wygaśnięcia użytkowania wieczystego i rozwiązania użytkowania mogą być uznane za kwalifikowalne, jeżeli zostaną spełnione odpowiednio warunki, o których mowa w niniejszej części.

Warunkiem uznania za kwalifikowalne kosztów odszkodowań jest ustalenie wysokości tych odszkodowań zgodnie z obowiązującymi przepisami.

W przypadku, gdy zgodnie z obowiązującymi przepisami odszkodowanie za nieruchomość obejmuje obok wartości zabudowanego gruntu także wartość składników roślinnych lub innych naniesień na nim się znajdujących (np. ogrodzenie, tory, urządzenia budowlane itp.), to koszt odszkodowania za składniki roślinne lub inne naniesienia może być uznany za kwalifikowalny.

Koszty adaptacji lub remontu budynku mogą być uznane za kwalifikowalne jedynie w przypadku, gdy jest to niezbędne dla realizacji projektu oraz zostanie opisane we wniosku o dofinansowanie i wskazane w umowie o dofinansowanie.

Koszt wyburzenia budynków (w przypadku naniesień – koszt ich likwidacji) znajdujących się na nieruchomościach niezbędnych do realizacji inwestycji może stanowić koszt kwalifikowalny w projekcie, jeżeli został zawarty we wniosku o dofinansowanie oraz umowie o dofinansowanie.

Warunkiem uznania wskazanych powyżej kosztów za kwalifikowalne jest spełnienie wymogów ogólnych, określonych w części "Zasady ogólne dla EFRR".

Za należyte udokumentowanie kosztów poniesionych na nabycie nieruchomości uznaje się:

- a) decyzję o zezwoleniu na realizację inwestycji wydaną przez uprawniony organ,
- b) decyzję ustalającą wysokość odszkodowania za nieruchomość, wydaną przez uprawniony organ,
- c) decyzję o wywłaszczeniu nieruchomości wydaną przez uprawniony organ,
- d) dowód wypłaty odszkodowania na podstawie właściwej decyzji,
- e) umowę sprzedaży w postaci aktu notarialnego,
- f) odpis księgi wieczystej,
- g) fakturę wystawioną przez notariusza, należycie opisaną przez beneficjenta,
- h) dowód zapłaty faktury,
- i) oświadczenie sprzedawcy, że nieruchomość w przeciągu poprzednich 10 lat nie została nabyta z udziałem dofinansowania krajowego lub unijnego (w przypadku, gdy ujawniony w księgach wieczystych ostatni termin obrotu nieruchomością jest datą dawniejszą niż 10 lat przed dniem zakupu przez beneficjenta lub przed dniem wydania decyzji o zezwoleniu na realizację inwestycji / decyzji o wywłaszczeniu nieruchomości, nie jest wymagane oświadczenie sprzedawcy),

j) prawidłowe wprowadzenie wszystkich operacji związanych z poniesionymi kosztami do ewidencji księgowej.

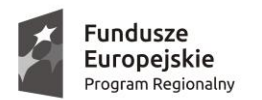

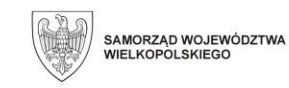

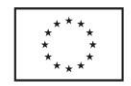

# <span id="page-287-0"></span>*3.3. Roboty budowlane i materiały*

Koszty zakupu materiałów i / lub robót budowlanych są kwalifikowalne z zachowaniem wymogów ogólnych, określonych w części "Zasady ogólne dla EFRR".

Roboty budowlane, podobnie jak pozostałe koszty ponoszone przez beneficjenta w związku z realizacją projektu są kwalifikowalne pod warunkiem zachowania zgodności z prawem podejmowanych przez beneficjenta działań. W przypadku robót budowlanych (objętych przepisami ustawy z dnia 7 lipca 1994 r. Prawo budowlane) szczególną uwagę należy zwrócić na:

- a) regulacje dotyczące rozpoczęcia robót budowlanych (ostateczna i ważna decyzja o pozwoleniu na budowę lub zgłoszenie właściwemu organowi z zastrzeżeniem robót, które nie wymagają takiej decyzji lub zgłoszenia),
- b) wypełnienie wymagań wskazanych w decyzji o pozwoleniu na budowę nałożonych na beneficjenta (inwestora),
- c) zrealizowanie zakresu przedsięwzięcia zgodnie z warunkami zawartymi w decyzji o pozwoleniu na budowę, w tym zgodnie z zatwierdzonym projektem budowlanym,
- d) prowadzenie poprawnej dokumentacji budowy zgodnie z wymaganiami w tym zakresie,
- e) posiadanie prawa do dysponowania nieruchomością na cele budowlane dla realizowanego przedsięwzięcia,
- f) użytkowanie obiektu zgodnie z przeznaczeniem po uzyskaniu ostatecznej decyzji o pozwoleniu na użytkowanie z zastrzeżeniem przypadków, dla których uzyskanie takiej decyzji nie jest wymagane.

Koszty budowy przyłączy do sieci wodociągowych, kanalizacyjnych, elektroenergetycznych lub gazowych są kwalifikowalne, jeśli przyłącza te będą stanowiły własność beneficjenta. Warunkiem uznania tego kosztu za kwalifikowalny jest spełnienie wymogów ogólnych, określonych w części "Zasady ogólne dla EFRR".

Przyłącze kanalizacyjne to odcinek przewodu łączącego wewnętrzną instalację kanalizacyjną w nieruchomości odbiorcy usług z siecią kanalizacyjną, z pierwszą studzienką, licząc od strony budynku, a w przypadku jej braku do granicy nieruchomości gruntowej.

Koszty budowy przyłączy kanalizacyjnych / wodociągowych / gazowniczych mogą być uznane za koszty kwalifikowalne jeżeli są własnością beneficjenta lub podmiotu upoważnionego do ponoszenia kosztów kwalifikowalnych w ramach projektu (w takim przypadku we wniosku o dofinansowanie należy szczegółowo opisać strukturę własności wytworzonego majątku).

Zgodnie z art. 15 ust. 2 ustawy z dnia 7 czerwca 2001 r. o zbiorowym zaopatrzeniu w wodę i zbiorowym odprowadzaniu ścieków, "realizację budowy przyłączy do sieci oraz studni wodomierzowej, pomieszczenia przewidzianego do lokalizacji wodomierza głównego i urządzenia pomiarowego zapewnia na własny koszt osoba ubiegająca się o przyłączenie nieruchomości do sieci". Ponadto, zgodnie z wyrokiem Sądu Najwyższego z 2 lipca 2004 r. (II CK 420/03, Biul. SN 2004/12/9) "przyłącza kanalizacyjne i wodociągowe wskazane w art. 2 pkt 5 i 6 ustawy o zbiorowym zaopatrzeniu w wodę i zbiorowym odprowadzaniu ścieków stanowią własność osoby, która poniosła koszty ich budowy".

Koszty odtworzenia pasa drogowego w zakresie wynikającym z zezwolenia na zajęcie pasa drogowego będą uznane za kwalifikowalne pod warunkiem spełnienia wymogów ogólnych, określonych w części "Zasady ogólne dla EFRR". Kwalifikowalne są koszty odtworzenia nawierzchni w zakresie wynikającym z zezwolenia na zajęcie pasa drogowego (również koszty odtworzenia nawierzchni poza pasem prowadzonych robót, jeżeli taki obowiązek został nałożony na beneficienta).

W przypadku, gdy z projektu budowlanego wynika konieczność przebudowy urządzeń obcych i jest ona niezbedna dla realizacji projektu, koszty związane z tymi pracami mogą być uznane za kwalifikowalne. Zasada ta ma zastosowanie jedynie w odniesieniu do prac niezbędnych z punktu widzenia prawidłowej realizacji projektu oraz w zakresie, w jakim obowiązek poniesienia tych kosztów wynika z przepisów prawa, w tym z warunków technicznych usunięcia kolizji, wydanych przez właścicieli urządzeń obcych. W przypadku odsprzedaży gestorowi przebudowanej sieci, należne beneficjentowi wynagrodzenie pomniejsza wartość kosztów możliwych do rozliczenia w projekcie za ten zakres robót.

Za należyte udokumentowanie kosztów poniesionych na roboty budowlane / materiały uznaje się:

- a) dokumenty z prawidłowego postępowania o udzielenie zamówienia / zamówienia publicznego w celu uzyskania najkorzystniejszej oferty (w zależności od wymogów wskazanych w umowie o dofinansowanie projektu),
- b) umowę z wykonawcą lub zlecenie wykonania usługi,
- c) faktury częściowe z protokołami odbioru robót w toku, należycie opisane przez beneficjenta,
- d) dowody zapłaty faktur częściowych,
- e) fakturę końcową z końcowym protokołem odbioru robót, należycie opisaną przez beneficjenta,
- f) dowód zapłaty faktury końcowej,
- g) protokoły konieczności,
- h) projekt budowlany, program funkcjonalno-użytkowy,
- i) dziennik budowy,
- j) decyzję o pozwoleniu na budowę lub zgłoszenie właściwemu organowi lub decyzję o zezwoleniu na realizację inwestycii.
- k) decyzję o pozwoleniu na użytkowanie lub zawiadomienie o zakończeniu budowy,

l) prawidłowe wprowadzenie wszystkich operacji związanych z poniesionymi kosztami do ewidencji księgowej. Warunkiem kwalifikowalności kosztu poniesionego na zakup materiałów i robót budowlanych, poza opisanymi powyżej, jest zgodność z wszelkimi mającymi zastosowanie przepisami w zakresie pomocy publicznej.
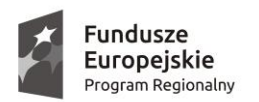

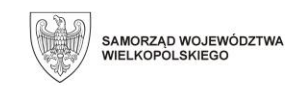

Unia Europejska Europejski Fundusz Rozwoju Regionalnego

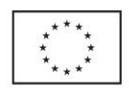

# *3.4. Zespół inżyniera kontraktu i nadzory nad robotami budowalnymi*

Koszty poniesione na zakup usługi zespołu inżyniera kontraktu lub inspektorów nadzoru (niezależnie od istnienia obowiązku ich ustanowienia) są kosztami kwalifikowalnymi pod warunkiem zachowania wymogów ogólnych, określonych w części "Zasady ogólne dla EFRR".

Podstawą wykonywania samodzielnych funkcji technicznych w budownictwie jest przynależność do właściwej izby samorządu zawodowego, potwierdzona zaświadczeniem wydanym przez tę izbę, z określonym terminem ważności. Koszt nadzoru autorskiego jest kosztem kwalifikowalnym pod warunkiem zachowania wymogów ogólnych, określonych w części "Zasady ogólne dla EFRR". Przez nadzór autorski należy rozumieć wyłącznie nadzór projektanta nad prowadzeniem robót budowlanych, zgodnie z art. 18 ust. 3, art. 20 ust. 1 punkt 4 oraz art. 21 ustawy z dnia 7 lipca 1994 r. Prawo budowlane.

Za należyte udokumentowanie kosztów poniesionych na usługi zespołu inżyniera kontraktu / inspektora nadzoru / nadzoru autorskiego uznaje się:

- a) dokumenty z prawidłowego postępowania o udzielenie zamówienia / zamówienia publicznego w celu uzyskania najkorzystniejszej oferty (w zależności od wymogów wskazanych w umowie o dofinansowanie projektu),
- b) umowę z wykonawcą lub zlecenie wykonania usługi,
- c) dokumenty potwierdzające wykonanie usługi:
	- protokoły odbioru robót w toku i końcowy protokół odbioru robót oraz protokoły konieczności (jeżeli były sporządzane) – protokoły potwierdzają udział usługodawcy w odbiorach,
	- $\triangleright$  wpisy do dziennika budowy.
- d) fakturę wystawioną przez wykonawcę, należycie opisaną przez beneficjenta,
- e) dowód zapłaty faktury,
- f) prawidłowe wprowadzenie wszystkich operacji związanych z poniesionymi kosztami do ewidencji księgowej.

Warunkiem kwalifikowalności kosztu poniesionego na usługi zespołu inżyniera kontraktu i usługi nadzorów nad robotami budowlanymi, poza opisanymi powyżej, jest zgodność z wszelkimi mającymi zastosowanie przepisami w zakresie pomocy publicznej.

# *3.5. Środki trwałe – zakup, wytworzenie, montaż, instalacja i uruchomienie*

Koszt zakupu (cena nabycia) lub wytworzenia środka trwałego kwalifikuje się do współfinansowania ze środków WRPO pod warunkiem włączenia go do ewidencji środków trwałych, uznania go za wydatek inwestycyjny zgodnie z zasadami rachunkowości oraz spełnienia wymogów ogólnych, określonych w części "Zasady ogólne dla EFRR".

Jednym z warunków uznania za kwalifikowalny kosztu zakupu lub wytworzenia środka trwałego jest jego wprowadzenie do ewidencji środków trwałych (por. część "Kwalifikowalność kosztu").

Zgodnie z zapisami ustawy o podatku dochodowym od osób prawnych oraz ustawy o podatku dochodowym od osób fizycznych, amortyzacji podlegają, stanowiące własność lub współwłasność podatnika, nabyte lub wytworzone we własnym zakresie, kompletne i zdatne do użytku w dniu przyjęcia do używania budowle, budynki oraz lokale będące odrębną własnością, maszyny, urządzenia i środki transportu, inne przedmioty o przewidywanym okresie używania dłuższym niż rok, wykorzystywane przez podatnika na potrzeby związane z prowadzoną przez niego działalnością gospodarczą, zwane środkami trwałymi.

Powyższe oznacza, iż w dacie oddania do użytkowania środek trwały ma być kompletny i zdatny do użytku, zarówno faktycznie jak i w świetle poszczególnych przepisów prawa regulujących możliwość dopuszczenia poszczególnych urządzeń do użytkowania. Nie ma więc możliwości zaliczenia składnika majątku do środków trwałych, jeżeli nie zostały dopełnione formalności pozwalające na jego użytkowanie. Zasada ta ma szczególne znaczenie w przypadku urządzeń podlegających dopuszczeniu do eksploatacji np. przez Urząd Dozoru Technicznego, właściwą stację sanitarno-epidemiologiczną itp. Urządzenia takie nie mogą zostać wprowadzone do ewidencji środków trwałych przed uzyskaniem przez beneficjenta decyzji zezwalającej na ich eksploatację lub innego równoważnego dokumentu.

Za należyte udokumentowanie kosztów poniesionych na zakup lub wytworzenie środka trwałego uznaje się:

- a) dokumenty z prawidłowego postępowania o udzielenie zamówienia / zamówienia publicznego w celu uzyskania najkorzystniejszej oferty (w zależności od wymogów wskazanych w umowie o dofinansowanie projektu),
- b) umowę sprzedaży lub zamówienie,
- c) protokół odbioru,
- d) gwarancje, instrukcje, dokumentację techniczno-ruchową,
- e) uzyskanie wymaganych decyzji dopuszczających zakupiony sprzęt do użytkowania,
- f) fakturę wystawioną przez sprzedawcę, należycie opisaną przez beneficjenta,
- g) dowód zapłaty faktury,
- h) prawidłowe wprowadzenie wszystkich operacji związanych z poniesionymi kosztami do ewidencji księgowej, w tym do ewidencji środków trwałych.

Koszty montażu, instalacji i uruchomienia środka trwałego mogą być uznane za koszt kwalifikowalny, o ile w ramach tego samego projektu kwalifikowalny jest koszt nabycia lub wytworzenia tego środka trwałego i został on poniesiony zgodnie z wymogami określonymi w części "Zasady ogólne dla EFRR". Koszt montażu, instalacji i uruchomienia środka trwałego winien podwyższać wartość środka trwałego wprowadzoną do ewidencji środków trwałych.

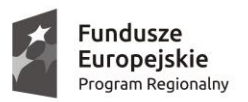

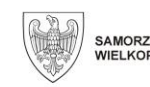

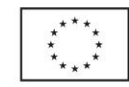

Za należyte udokumentowanie kosztów poniesionych na montaż, instalację i uruchomienie środka trwałego uznaje się:

- a) dokumenty z prawidłowego postępowania o udzielenie zamówienia / zamówienia publicznego w celu uzyskania najkorzystniejszej oferty (w zależności od wymogów wskazanych w umowie o dofinansowanie projektu),
- b) umowę z wykonawcą lub zlecenie wykonania usługi,
- c) protokół odbioru,
- d) fakturę wystawioną przez wykonawcę, należycie opisaną przez beneficjenta,
- e) dowód zapłaty faktury,

f) prawidłowe wprowadzenie wszystkich operacji związanych z poniesionymi kosztami do ewidencji księgowej.

Warunkiem kwalifikowalności kosztu poniesionego na zakup lub wytworzenie środka trwałego, jego montaż, instalację i uruchomienie, poza opisanymi powyżej, jest zgodność z wszelkimi mającymi zastosowanie przepisami w zakresie pomocy publicznej.

# *3.6. Wartości niematerialne i prawne – zakup i wdrożenie*

Koszt zakupu (cena nabycia) wartości niematerialnej i prawnej kwalifikuje się do współfinansowania pod warunkiem włączenia jej do ewidencji wartości niematerialnych i prawnych oraz spełnienia wymogów ogólnych, określonych w części "Zasady ogólne dla EFRR".

Kosztem kwalifikowalnym jest koszt wdrożenia oprogramowania pod warunkiem zachowania wymogów ogólnych, określonych w części "Zasady ogólne dla EFRR". Koszt wdrożenia winien zawierać się w wartości początkowej oprogramowania wprowadzonej do ewidencji wartości niematerialnych i prawnych.

Za należyte udokumentowanie kosztów poniesionych na zakup i wdrożenie wartości niematerialnej i prawnej uznaje się:

- a) dokumenty z prawidłowego postępowania o udzielenie zamówienia / zamówienia publicznego w celu uzyskania najkorzystniejszej oferty (w zależności od wymogów wskazanych w umowie o dofinansowanie projektu),
- b) umowę sprzedaży lub zamówienie,
- c) protokół odbioru,
- d) licencje, sublicencje,
- e) nośniki (dot. w szczególności oprogramowania),
- f) fakturę wystawioną przez sprzedawcę, należycie opisaną przez beneficjenta,
- g) dowód zapłaty faktury,
- h) prawidłowe wprowadzenie wszystkich operacji związanych z poniesionymi kosztami do ewidencji księgowej, w tym do ewidencji wartości niematerialnych i prawnych.

Warunkiem kwalifikowalności kosztu poniesionego na zakup i wdrożenie wartości niematerialnych i prawnych, poza opisanymi powyżej, jest zgodność z wszelkimi mającymi zastosowanie przepisami w zakresie pomocy publicznej.

# *3.7. Leasing*

Do współfinansowania kwalifikują się koszty poniesione w związku z zastosowaniem leasingu finansowego oraz operacyjnego. Należy zauważyć, że zgodnie z treścią art. 14 ust. 6 lit. b) Rozporządzenia Komisji (UE) NR 651/2014 z dnia 17 czerwca 2014 r. uznającego niektóre rodzaje pomocy za zgodne z rynkiem wewnętrznym w zastosowaniu art. 107 i 108 Traktatu, koszty związane z dzierżawą rzeczowych aktywów trwałych można uznać za kwalifikowalne pod warunkiem, że dzierżawa / najem instalacji lub maszyn ma formę leasingu finansowego.

Dofinansowanie kosztów leasingu ze środków UE nie może posłużyć do ponownego nabycia danego dobra, jeżeli jego zakup był wcześniej współfinansowany ze środków UE i / lub z dotacji krajowych.

Kosztem kwalifikowalnym jest część raty leasingowej związanej ze spłatą kapitału przedmiotu umowy leasingu przez beneficjenta. Maksymalna kwota kosztów kwalifikowalnych nie może przekroczyć rynkowej wartości przedmiotu leasingu. Oznacza to, że kwota kwalifikująca się do współfinansowania nie może być wyższa niż:

- a) kwota, na którą opiewa dowód zakupu wystawiony leasingodawcy przez dostawcę przedmiotu leasingu (w przypadku dóbr zakupionych nie wcześniej niż w okresie 12 miesięcy przed złożeniem przez beneficjenta wniosku o dofinansowanie projektu),
- b) rynkowa wartość przedmiotu leasingu określona w wycenie sporządzonej przez uprawnionego rzeczoznawcę lub w wycenie sporządzonej w oparciu o metodologię przedstawioną przez beneficjenta (w przypadku dóbr zakupionych wcześniej niż w okresie 12 miesięcy przed złożeniem przez beneficjenta wniosku o dofinansowanie projektu).

Środki są wypłacane leasingobiorcy zgodnie z faktycznie spłacanymi ratami leasingu. W przypadku wystawienia jednej faktury w dniu zawarcia umowy leasingu, dowodem poniesienia kosztu jest harmonogram spłat wraz z potwierdzeniami zapłaty.

Umowa leasingu obligatoryjnie musi zawierać zobowiązanie do przeniesienia własności środków trwałych / wartości niematerialnych i prawnych na korzystającego (beneficjenta) po zakończeniu trwania umowy leasingu. Zakończenie umowy leasingu i przeniesienie własności środków trwałych / wartości niematerialnych i prawnych na korzystającego musi zostać dokonane w okresie realizacji projektu wskazanym w umowie o dofinansowanie.

Przez cały okres trwałości projektu beneficjent musi być właścicielem środka trwałego / wartości niematerialnych i prawnych, a środek trwały / wartości niematerialne i prawne muszą być wykorzystywane przez beneficjenta do celów realizacji projektu.

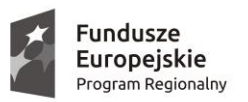

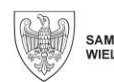

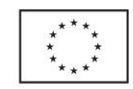

Kosztami niekwalifikowalnymi są koszty związane z umową leasingu, w tym w szczególności:

- a) marża finansującego,
- b) odsetki od refinansowania kosztów,
- c) koszty ogólne,
- d) koszty montażu oraz dostosowania środków trwałych do użytkowania,
- e) koszty wymiany części związanych z leasingowanym sprzętem,
- f) opłaty ubezpieczeniowe,
- g) pozostałe koszty, inne niż wyszczególnione powyżej,
- h) koszt wykupu przedmiotu leasingu.

W przypadku, gdy z umowy leasingu wynika możliwość zaliczania wpłat dokonywanych przez leasingobiorcę na poczet innych zobowiązań, beneficjent zobowiązany jest przedstawić oświadczenie od leasingodawcy, wskazujące sposób rozliczania leasingu będącego przedmiotem umowy o dofinansowanie. Księgowania dokonywane przez beneficjenta winny być spójne z oświadczeniem leasingodawcy.

Warunkiem uznania kosztów leasingu za kwalifikowalne jest spełnienie wymogów ogólnych, określonych w części "Zasady ogólne dla EFRR".

Za należyte udokumentowanie kosztów poniesionych na leasing środka trwałego / wartości niematerialnej i prawnej uznaje się:

- a) dokumenty z prawidłowego postępowania o udzielenie zamówienia / zamówienia publicznego w celu uzyskania najkorzystniejszej oferty (w zależności od wymogów wskazanych w umowie o dofinansowanie projektu),
- a) umowę leasingu,
- b) protokół odbioru (jeżeli był sporządzany),
- c) fakturę (za przedmiot leasingu) lub faktury (za poszczególne raty leasingowe) wystawione przez leasingodawcę, należycie opisane przez beneficjenta,
- d) harmonogram spłaty rat leasingowych,
- e) dowody spłaty rat leasingowych,
- f) prawidłowe wprowadzenie wszystkich operacji związanych z poniesionymi kosztami do ewidencji księgowej, w tym do ewidencji środków trwałych i / lub wartości niematerialnych i prawnych (w przypadku leasingu operacyjnego po przeniesieniu własności przedmiotu leasingu na leasingobiorcę).

Zgodnie z zapisami ustawy o podatku dochodowym od osób prawnych oraz ustawy o podatku dochodowym od osób fizycznych, amortyzacji podlegają, stanowiące własność lub współwłasność podatnika, nabyte lub wytworzone we własnym zakresie, kompletne i zdatne do użytku w dniu przyjęcia do używania maszyny, urządzenia i środki transportu, inne przedmioty o przewidywanym okresie używania dłuższym niż rok, wykorzystywane przez podatnika na potrzeby związane z prowadzoną przez niego działalnością gospodarczą, zwane środkami trwałymi.

Powyższe oznacza, iż w dacie oddania do użytkowania środek trwały ma być kompletny i zdatny do użytku, zarówno faktycznie jak i w świetle poszczególnych przepisów prawa regulujących możliwość dopuszczenia poszczególnych urządzeń do użytkowania. Nie ma więc możliwości zaliczenia składnika majątku do środków trwałych, jeżeli nie zostały dopełnione formalności pozwalające na jego użytkowanie. Zasada ta ma szczególne znaczenie w przypadku urządzeń podlegających dopuszczeniu do eksploatacji np. przez Urząd Dozoru Technicznego, właściwą stację sanitarno-epidemiologiczną itp. Urządzenia takie nie mogą zostać wprowadzone do ewidencji środków trwałych przed uzyskaniem przez beneficjenta decyzji zezwalającej na ich eksploatację lub innego równoważnego dokumentu.

Warunkiem kwalifikowalności kosztu poniesionego na zakup środka trwałego / wartości niematerialnej i prawnej w drodze leasingu, poza opisanymi powyżej, jest zgodność z wszelkimi mającymi zastosowanie przepisami w zakresie pomocy publicznej.

# *3.8. Inne techniki finansowania*

# Umowa IRU

W przypadku umowy IRU koszt kwalifikowalny stanowi wyłącznie płatność zasadnicza poniesiona w okresie kwalifikowalności kosztów w projekcie.

Koszt utrzymania infrastruktury użytkowanej w drodze IRU w trakcie oraz po zakończeniu projektu ponoszony jest przez beneficjenta.

Warunkiem umożliwiającym zastosowanie tej techniki finansowania jest udowodnienie, iż jest ona najbardziej uzasadniona ekonomiczne (najkorzystniejsza z punktu widzenia celów projektu).

### Inne techniki finansowania

Koszty poniesione w związku z zastosowaniem innych technik finansowania kwalifikują się do współfinansowania z WRPO, jeśli zostaną spełnione następujące warunki:

a) koszty związane z zastosowaniem technik finansowania zostaną wskazane we wniosku o dofinansowanie projektu oraz zostaną odpowiednio udokumentowane w toku realizacji projektu,

b) zastosowanie tych technik finansowania jest najbardziej efektywną metodą pozyskania danego dobra.

Warunkiem kwalifikowalności kosztu poniesionego w ramach innych technik finansowania (w tym umowy IRU), poza opisanymi powyżej, jest spełnienie wymogów ogólnych, określonych w części "Zasady ogólne dla EFRR" oraz zgodność z wszelkimi mającymi zastosowanie przepisami w zakresie pomocy publicznej.

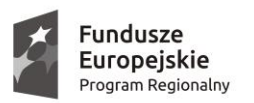

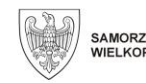

Unia Europejska Europejski Fundusz Rozwoju Regionalnego

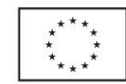

Należyte udokumentowanie kosztu zależne jest od wybranej przez beneficjenta techniki finansowania i obejmuje w szczególności:

- a) udowodnienie, iż jest ona najbardziej uzasadnioną ekonomiczne (efektywną) metodą pozyskania danego dobra, b) umowę,
- c) dowód zapłaty należności,
- d) prawidłowe wprowadzenie wszystkich operacji do ewidencji księgowej.

# *3.9. Badania i ekspertyzy*

Kosztem kwalifikowalnym jest koszt badań i ekspertyz pod warunkiem zachowania wymogów ogólnych, określonych w części "Zasady ogólne dla EFRR".

- Za należyte udokumentowanie kosztów poniesionych na usługi wskazane powyżej uznaje się:
- a) dokumenty z prawidłowego postępowania o udzielenie zamówienia / zamówienia publicznego w celu uzyskania najkorzystniejszej oferty (w zależności od wymogów wskazanych w umowie o dofinansowanie projektu),
- b) umowę z wykonawcą lub zlecenie wykonania usługi,
- c) dokumenty potwierdzające kwalifikacje wykonawcy do opracowania ekspertyzy / przeprowadzenia badania (CV, kopie uprawnień, dyplomów itp.),
- d) dokumenty potwierdzające wykonanie usługi:
	- $\triangleright$  przygotowaną przez usługodawcę ekspertyzę,<br> $\triangleright$  protokół odbioru wykonanei ekspertyzy,
		- protokół odbioru wykonanej ekspertyzy,
	- wynik badania / analizy w innej formie niż ekspertyza, wraz z protokołem odbioru,
- e) fakturę wystawioną przez wykonawcę, należycie opisaną przez beneficjenta,
- f) dowód zapłaty faktury,
- g) prawidłowe wprowadzenie wszystkich operacji związanych z poniesionymi kosztami do ewidencji księgowej.

Warunkiem kwalifikowalności kosztu poniesionego na badania i ekspertyzy, poza opisanymi powyżej, jest zgodność z wszelkimi mającymi zastosowanie przepisami w zakresie pomocy publicznej.

# *3.10. Organizacja i udział w spotkaniach, konferencjach, targach, misjach itp.*

Koszty poniesione na udział w spotkaniach, konferencjach, targach, misjach itp. są kwalifikowalne wyłącznie w ramach projektów, w których ponoszenie takich wydatków jest uzasadnione specyfiką i zakresem projektu.

Koszty poniesione na udział w spotkaniach, konferencjach, targach, misjach itp., w tym koszty delegacji krajowych i zagranicznych są kwalifikowalne pod warunkiem zachowania wymogów ogólnych, określonych w części "Zasady ogólne dla EFRR".

Za należyte udokumentowanie kosztu poniesionego udział spotkaniach, konferencjach, targach, misjach itp. uznaje się:

- a) poprawnie wypełniony i zaakceptowany przez upoważnione osoby formularz polecenia wyjazdu służbowego wraz z jego rozliczeniem (w tym oświadczeniem o zapewnionych posiłkach),
- b) bilety za przejazdy, należycie opisane przez beneficjenta,
- c) faktury za noclegi należycie opisane przez beneficjenta,
- d) faktury za paliwo (z nadrukowanym przez sprzedawcę numerem rejestracyjnym zatankowanego pojazdu) / paragony za paliwo zakupione za granicą (z podanym numerem rejestracyjnym zatankowanego pojazdu oraz nazwą i adresem nabywcy), należycie opisane przez beneficjenta,
- e) dokumenty dot. płatności za przejazd autostradami, parkowanie itp. (z podanym numerem rejestracyjnym pojazdu oraz nazwą i adresem nabywcy), należycie opisane przez beneficjenta,
- f) dowody zapłaty faktur,
- g) dowód rozliczenia z delegowanym pracownikiem (wyciąg z rachunku bankowego beneficjenta, dokument KW i / lub KP wraz z raportem kasowym),
- h) ewidencję przebiegu pojazdu (jeżeli jest stosowana przez beneficjenta),
- i) dowód rejestracyjny pojazdu,
- j) dokumenty dotyczące celu wyjazdu (np. zaproszenie, program spotkania, konferencji itp.),

k) prawidłowe wprowadzenie wszystkich operacji związanych z poniesionymi kosztami do ewidencji księgowej.

Jeżeli płatność za nocleg, bilet itp. była dokonywana ze środków beneficjenta (przelew z firmowego rachunku bankowego, płatność firmową kartą) koszt ten winien stanowić odrębną pozycję w zestawieniu dokumentów w SL2014, a nie być ujmowany w rozliczeniu plecenia wyjazdu służbowego pracownika biorącego udział w wydarzeniu.

Koszty poniesione na organizację spotkań, konferencji, targów, misji itp. oraz innych wydarzeń, w szczególności o charakterze kulturalnym są kwalifikowalne wyłącznie w ramach projektów, w których ponoszenie takich wydatków jest uzasadnione specyfiką i zakresem projektu.

Koszty związane z organizacją spotkań, konferencji, targów, misji itp. mogą stanowić koszty kwalifikowalne pod warunkiem spełnienia wymogów wskazanych w części "Zasady ogólne dla EFRR".

Udokumentowanie kosztów poniesionych na organizację spotkań, konferencji, targów, misji itp. w dużej mierze zależy od specyfiki podjętych działań. Poniżej przedstawiono sposoby dokumentowania najczęściej spotykanych kategorii kosztów związanych z działaniami o charakterze niematerialnym:

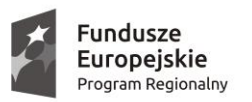

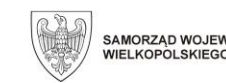

SAMORZAD WOJEWÓDZTWA

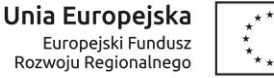

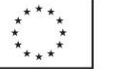

- a) koszty najmu sali: dokumenty z prawidłowego postępowania o udzielenie zamówienia w celu uzyskania najkorzystniejszej oferty (w zależności od wymogów wskazanych w umowie o dofinansowanie projektu), umowa wynajmu sali lub zlecenie wynajmu, faktura za wynajem sali, należycie opisana przez beneficjenta, dowód zapłaty faktury, dokumentacja zdjęciowa z konferencji / spotkania / wizyty studyjnej, harmonogram i zakres tematyczny konferencji / spotkania, materiały konferencyjne, lista wykładowców (jeżeli biorą udział w spotkaniu), lista uczestników, prawidłowe wprowadzenie wszystkich operacji związanych z poniesionymi kosztami do ewidencji księgowej.
- b) koszty transportu (np. przejazd uczestników): dokumenty z prawidłowego postępowania o udzielenie zamówienia w celu uzyskania najkorzystniejszej oferty (w zależności od wymogów wskazanych w umowie o dofinansowanie projektu), umowa z wykonawcą lub zlecenie wykonania usługi, faktura za wykonaną usługę transportu, należycie opisana przez beneficjenta, dowód zapłaty za fakturę, w przypadku korzystania z transportu zbiorowego – bilety jednorazowe, należycie opisane przez beneficjenta, dokumentacja fotograficzna miejsca docelowego, prawidłowe wprowadzenie wszystkich operacji związanych z poniesionymi kosztami do ewidencji księgowej,
- c) koszty cateringu: dokumenty z prawidłowego postępowania o udzielenie zamówienia w celu uzyskania najkorzystniejszej oferty (w zależności od wymogów wskazanych w umowie o dofinansowanie projektu), umowa z usługodawcą lub zlecenie wykonania usługi, faktura za usługę, należycie opisana przez beneficjenta, dowód zapłaty za fakturę, menu / jadłospis, prawidłowe wprowadzenie wszystkich operacji związanych z poniesionymi kosztami do ewidencji księgowej,
- d) koszty poniesione na projekt i zabudowę stoiska (np. na targach): dokumenty z prawidłowego postępowania o udzielenie zamówienia w celu uzyskania najkorzystniejszej oferty (w zależności od wymogów wskazanych w umowie o dofinansowanie projektu), umowa z wykonawcą projektu / zabudowy stoiska, faktura za wykonaną usługę, należycie opisana przez beneficjenta, protokół odbioru , dowód zapłaty za wykonaną usługę, polisa ubezpieczeniowa wraz z dowodem zapłaty składki ubezpieczeniowej dotyczącej stoiska, należycie opisana przez beneficjenta, faktura za transport eksponatów, należycie opisana przez beneficjenta, dowód zapłaty za usługę transportową, dokumentacja fotograficzna stoiska targowego, prawidłowe wprowadzenie wszystkich operacji związanych z poniesionymi kosztami do ewidencji księgowej,
- e) koszty produkcji materiałów promocyjnych (np. katalogów przygotowywanych na targi): por. część "Zasady kwalifikowalności poszczególnych kosztów w ramach EFRR": "Promocja projektu",
- f) koszty reklamy w mediach: por. część "Zasady kwalifikowalności poszczególnych kosztów w ramach EFRR": "Promocja projektu",
- g) koszty tłumaczeń związanych z organizowanym wydarzeniem: por. część "Zasady kwalifikowalności poszczególnych kosztów w ramach EFRR": "Pozostałe koszty".

Warunkiem kwalifikowalności kosztu poniesionego na organizację i udział we wskazanych powyżej wydarzeniach, poza opisanymi powyżej, jest zgodność z wszelkimi mającymi zastosowanie przepisami w zakresie pomocy publicznej.

# *3.11. Wynagrodzenia personelu projektu*

1

Koszty poniesione na wynagrodzenia personelu projektu są kwalifikowalne wyłącznie w ramach projektów, w których ponoszenie takich wydatków jest uzasadnione specyfiką i zakresem projektu. Limity dotyczące kosztów wynagrodzeń, ustalone jako procent wszystkich kosztów kwalifikowalnych projektu są określane w regulaminie konkursu.

Koszt wynagrodzenia personelu projektu może zostać uznany za koszt kwalifikowalny pod następującymi warunkami: a) pracownik jest bezpośrednio zatrudniony przy realizacji projektu i można wykazać, że jego udział w realizacji

- projektu jest niezbędny oraz w sposób zasadniczy przyczynia się do osiągnięcia rezultatów projektu,
- b) powierzenie pracownikowi zadań przy realizacji projektu nastąpiło na piśmie,
- c) zaakceptowany wniosek o dofinansowanie projektu przewiduje kwalifikowalność kosztów wynagrodzeń,
- d) zachowano wymogi ogólne, określone w części "Zasady ogólne dla EFRR".

Koszty związane z wynagrodzeniem personelu są ponoszone zgodnie z przepisami krajowymi, w szczególności zgodnie z ustawą z dnia 26 czerwca 1974 r. Kodeks pracy oraz z Kodeksem cywilnym, jeżeli ma on zastosowanie.

Kwalifikowalne są wszystkie składniki wynagrodzenia personelu, w szczególności wynagrodzenie brutto, składki pracodawcy na ubezpieczenia społeczne, składki na Fundusz Pracy, Fundusz Gwarantowanych Świadczeń Pracowniczych oraz koszty ponoszone na Pracowniczy Program Emerytalny zgodnie z ustawą z dnia 20 kwietnia 2004 r. o pracowniczych programach emerytalnych.

W ramach wynagrodzenia personelu niekwalifikowalne są koszty wskazane w cześci "Zasady ogólne dla EFRR": "Koszty niekwalifikowalne" w zakresie dotyczącym wynagrodzeń.

Dodatkowe wynagrodzenie roczne personelu projektu jest kwalifikowalne wyłącznie, jeżeli wynika z przepisów prawa pracy<sup>10</sup> i odpowiada proporcji, w której wynagrodzenie zasadnicze będące podstawą jego naliczenia jest rozliczane w ramach projektu.

<sup>10</sup> W rozumieniu zgodnym z art. 9 § 1 Kodeksu pracy, innych ustaw i aktów wykonawczych regulujących prawa i obowiązki pracowników i pracodawców, układów zbiorowych pracy, innych opartych na ustawie porozumieniach zbiorowych, regulaminach i statutach określających prawa i obowiązki stron stosunku pracy.

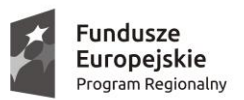

1

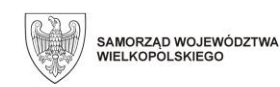

Unia Europejska Europejski Fundusz Rozwoju Regionalnego

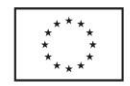

Osoba upoważniona do dysponowania środkami dofinansowania projektu oraz do podejmowania wiążących decyzji finansowych w imieniu beneficjenta nie może być prawomocnie skazana za przestępstwo przeciwko mieniu, przeciwko obrotowi gospodarczemu, przeciwko działalności instytucji państwowych oraz samorządu terytorialnego, przeciwko wiarygodności dokumentów lub za przestępstwo skarbowe, co beneficjent weryfikuje na podstawie oświadczenia tej osoby przed jej zaangażowaniem do projektu<sup>11</sup>.

Koszty związane z zaangażowaniem osoby wykonującej zadania w projekcie lub projektach są kwalifikowalne, o ile: a) obciążenie z tego wynikające nie wyklucza możliwości prawidłowej i efektywnej realizacji wszystkich zadań powierzonych danej osobie,

- b) łączne zaangażowanie zawodowe tej osoby w realizację wszystkich projektów finansowanych z funduszy strukturalnych i Funduszu Spójności oraz działań finansowanych z innych źródeł, w tym środków własnych beneficjenta i innych podmiotów, nie przekracza 276 godzin miesięcznie,
- c) wykonanie zadań przez tą osobę jest potwierdzone protokołem odbioru sporządzonym przez tą osobę i beneficjenta wskazującym prawidłowe wykonanie zadań, liczbę oraz ewidencję godzin w danym miesiącu kalendarzowym poświęconych na wykonanie zadań w projekcie, z wyłączeniem przypadku, gdy osoba ta wykonuje zadania na podstawie stosunku pracy, a umowa o pracę określa godziny pracy tej osoby.

Spełnienie warunków, o których mowa w lit. a) i b) należy zweryfikować przed zaangażowaniem osoby do projektu. Warunki powinny być spełnione w całym okresie kwalifikowania wynagrodzenia danej osoby w tym projekcie, przy czym w przypadku wystąpienia nieprawidłowości w zakresie spełnienia warunku, o którym mowa w lit. b), za niekwalifikowalne uznaje się wynagrodzenie personelu projektu (w całości lub w części) w tym projekcie, w ramach którego zaangażowanie personelu projektu spowodowało naruszenie tego warunku.

Limit zaangażowania zawodowego, o którym mowa w lit. b), dotyczy wszystkich form zaangażowania zawodowego, w szczególności stosunku pracy (z uwzględnieniem liczby dni roboczych w danym miesiącu wynikających ze stosunku pracy, przy czym do limitu wlicza się czas nieobecności pracownika związanej ze zwolnieniami lekarskimi i urlopem wypoczynkowym, a nie wlicza się czasu nieobecności pracownika związanej z urlopem bezpłatnym) oraz stosunku cywilnoprawnego.

Koszty wynagrodzenia personelu są kwalifikowalne pod warunkiem, że ich wysokość odpowiada stawkom faktycznie stosowanym u beneficjenta poza projektami współfinansowanymi z WRPO na analogicznych stanowiskach lub na stanowiskach wymagających analogicznych kwalifikacji. Dotyczy to również pozostałych składników wynagrodzenia personelu, w tym nagród i premii.

W przypadku projektów partnerskich nie jest dopuszczalne angażowanie jako personelu projektu pracowników partnerów przez beneficjenta i odwrotnie.

W ramach projektu mogą być kwalifikowalne koszty delegacji służbowych oraz koszty szkoleń personelu projektu, pod warunkiem, że jest to uzasadnione celem projektu oraz koszty te zostały uwzględnione w zatwierdzonym wniosku o dofinansowanie projektu.

Warunkiem kwalifikowalności kosztu poniesionego na wynagrodzenia i inne wskazane powyżej koszty, poza opisanymi powyżej, jest zgodność z wszelkimi mającymi zastosowanie przepisami w zakresie pomocy publicznej. Stosunek pracy

Umowa o pracę z osobą stanowiącą personel projektu obejmuje wszystkie zadania wykonywane przez tę osobę w ramach projektu lub projektów realizowanych przez beneficjenta, co jest odpowiednio udokumentowane. Tym samym, nie jest możliwe angażowanie takiej osoby przez beneficjenta do realizacji żadnych zadań w ramach tego lub innego projektu na podstawie stosunku cywilnoprawnego, z wyjątkiem umów, w wyniku których następuje wykonanie oznaczonego dzieła.

W przypadku zatrudniania personelu na podstawie stosunku pracy, koszty wynagrodzenia personelu są kwalifikowalne, jeżeli są spełnione łącznie następujące warunki:

- a) pracownik jest zatrudniony lub oddelegowany<sup>12</sup> w celu realizacji zadań związanych bezpośrednio z realizacją projektu,
- b) wynagrodzenie dotyczy okresu zatrudnienia lub oddelegowania pracownika wyłącznie w okresie realizacji projektu wskazanym w umowie o dofinansowanie projektu; powyższe nie oznacza, że stosunek pracy nie może trwać dłużej niż okres realizacji projektu,
- c) zatrudnienie lub oddelegowanie do pełnienia zadań związanych z realizacją projektu jest odpowiednio udokumentowane postanowieniami umowy o pracę lub zakresem czynności służbowych pracownika lub opisem stanowiska pracy; przez odpowiednie udokumentowanie należy rozumieć w szczególności wskazanie w ww. dokumentach wszystkich zadań, które dana osoba będzie wykonywała w ramach projektu.

W przypadku, gdy osoba stanowiąca personel projektu jest pracownikiem beneficjenta, jej zaangażowanie do projektu lub projektów może mieć miejsce wyłącznie na podstawie stosunku pracy lub umowy, w wyniku której następuje wykonanie oznaczonego dzieła.

<sup>11</sup> W przypadku, gdy beneficjent upoważnił do dysponowania środkami finansowymi projektu osoby, wobec których wymóg niekaralności jest wymogiem kwalifikacyjnym wynikającym z mocy odrębnych aktów prawnych (np. art. 6 ust. 2 ustawy o pracownikach samorządowych), składanie oświadczenia nie jest wymagane.

<sup>12</sup> Oddelegowanie należy rozumieć jako zmianę obowiązków służbowych pracownika na okres zaangażowania w realizację projektu.

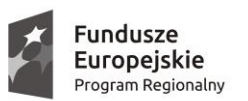

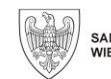

Unia Europejska Europejski Fundusz Rozwoju Regionalnego

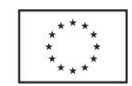

Jeżeli stosunek pracy pracownika beneficjenta tylko w części obejmuje zadania w ramach projektu (np. na ½ etatu, ¼ etatu w ramach projektu), koszty wynagrodzenia w ramach projektu są kwalifikowalne, o ile:

- a) zadania związane z realizacją projektu zostaną wyraźnie wyodrębnione w umowie o pracę lub zakresie czynności służbowych pracownika lub opisie stanowiska pracy,
- b) zakres zadań związanych z realizacją projektu stanowi podstawę do określenia proporcji faktycznego zaangażowania pracownika w realizację projektu w stosunku do czasu pracy wynikającego z umowy o pracę ze stosunku pracy tego pracownika,
- c) koszt wynagrodzenia personelu projektu odpowiada proporcji, o której mowa powyżej.

Kosztami kwalifikowalnymi w przypadku wynagrodzenia personelu mogą być również nagrody (z wyłączeniem nagrody jubileuszowej), lub premie, o ile są spełnione następujące warunki:

- a) nagrody lub premie zostały przewidziane w regulaminie pracy lub regulaminie wynagradzania danej instytucji lub też innych właściwych przepisach prawa pracy,
- b) nagrody lub premie zostały wprowadzone w danej instytucji co najmniej 6 miesięcy przed złożeniem wniosku o dofinansowanie,
- c) nagrody lub premie potencjalnie obejmują wszystkich pracowników danej instytucji, a zasady ich przyznawania są takie same w przypadku personelu zaangażowanego do realizacji projektów oraz pozostałych pracowników beneficienta.
- d) nagrody lub premie przyznawane są w związku z realizacją zadań w ramach projektu na podstawie stosunku pracy.

W przypadku okresowego udokumentowanego zwiększenia obowiązków służbowych danej osoby, wydatkami kwalifikowalnymi związanymi z wynagrodzeniem personelu mogą być również dodatki do wynagrodzeń, o ile zostały przyznane zgodnie z obowiązującymi przepisami prawa pracy (z zastrzeżeniem poniższych zapisów), przy czym dodatek może być przyznany jako wyłączne wynagrodzenie za pracę w projekcie albo jako uzupełnienie wynagrodzenia personelu projektu rozliczanego w ramach projektu.

Dodatek może być kwalifikowalny, o ile spełnione zostaną łącznie następujące warunki:

- a) możliwość przyznania dodatku wynika bezpośrednio z prawa pracy,
- b) dodatek został przewidziany w regulaminie pracy lub regulaminie wynagradzania danej instytucji lub też innych właściwych przepisach prawa pracy,
- c) dodatek został wprowadzony w danej instytucji co najmniej 6 miesięcy przed złożeniem wniosku o dofinansowanie, przy czym nie dotyczy to przypadku, gdy możliwość przyznania dodatku wynika z aktów prawa powszechnie obowiązującego,
- d) dodatek potencjalnie obejmuje wszystkich pracowników danej instytucji, a zasady jego przyznawania są takie same w przypadku personelu zaangażowanego do realizacji projektów oraz pozostałych pracowników beneficjenta,
- e) dodatek jest kwalifikowalny wyłącznie w okresie zaangażowania danej osoby do projektu,
- f) wysokość dodatku uzależniona jest od zakresu dodatkowych obowiązków, przy czym w przypadku wykonywania zadań w kilku projektach u tego samego beneficjenta personelowi projektu przyznawany jest wyłącznie jeden dodatek rozliczany proporcjonalnie do zaangażowania pracownika w dany projekt.

Dodatek jest kwalifikowalny do wysokości 40% wynagrodzenia podstawowego z zastrzeżeniem, że przekroczenie tego limitu może wynikać wyłącznie z aktów prawa powszechnie obowiązującego.

Za należyte udokumentowanie kosztów ponoszonych na wynagrodzenia z tytułu umowy o pracę uznaje się należycie opisane następujące dokumenty:

- a) umowę o pracę zawartą z pracownikiem wraz z zakresem czynności / opisem stanowiska pracy,
- b) listy obecności,
- c) listy płac,
- d) deklarację ZUS określającą wysokość kosztów pochodnych od wynagrodzeń (po stronie pracodawcy i pracownika),
- e) dowód zapłaty na rzecz pracownika wynagrodzenia wynikającego z listy płac,
- f) dowód zapłaty pochodnych od wynagrodzeń (w szczególności składek na ubezpieczenia społeczne i zaliczek na podatek dochodowy od osób fizycznych w wysokości wynikającej z list płac),

g) prawidłowe wprowadzenie wszystkich operacji związanych z poniesionymi kosztami do ewidencji księgowej. Stosunek cywilnoprawny

Koszty poniesione na wynagrodzenie personelu zaangażowanego na podstawie stosunku cywilnoprawnego (umowa zlecenie, umowa o dzieło) są kwalifikowalne, z zastrzeżeniem warunków określonych poniżej oraz w części "Zasady ogólne dla EFRR".

Koszty poniesione na wynagrodzenie osoby zaangażowanej do projektu na podstawie umowy cywilnoprawnej, która jest jednocześnie pracownikiem beneficjenta, są niekwalifikowalne, z wyłączeniem umów o dzieło.

Rozliczenie umowy zlecenia następuje na podstawie protokołu odbioru, wraz z dokumentem księgowym potwierdzającym poniesienie kosztu.

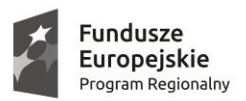

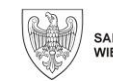

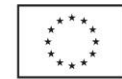

Koszty poniesione na wynagrodzenie wynikające z umowy o dzieło są kwalifikowalne, jeżeli spełnione są łącznie następujące warunki:

- a) charakter zadań uzasadnia zawarcie umowy o dzieło<sup>13</sup>,
- b) wynagrodzenie na podstawie umowy o dzieło wskazane zostało w zatwierdzonym wniosku o dofinansowanie projektu,
- c) rozliczenie następuje na podstawie protokołu odbioru, potwierdzającego wykonanie dzieła, wraz z dokumentem księgowym potwierdzającym poniesienie kosztu.

Za należyte udokumentowanie kosztów ponoszonych na wynagrodzenia z tytułu umowy cywilnoprawnej uznaje się należycie opisane następujące dokumenty:

- a) umowę o dzieło lub umowę zlecenia,
- b) dzieło stworzone na podstawie umowy o dzieło,
- c) potwierdzenie przez beneficjenta wykonania zlecenia / dzieła,
- d) rachunek do umowy cywilnoprawnej, wystawiony przez zleceniobiorcę / twórcę dzieła wraz z listą płac (jeżeli jest sporządzana),
- e) deklarację ZUS określającą wysokość kosztów pochodnych od wynagrodzeń (po stronie pracodawcy i pracownika),
- f) dowód zapłaty rachunku na rzecz zleceniobiorcy / twórcy dzieła,
- g) dowód zapłaty pochodnych od wynagrodzeń (w szczególności składek na ubezpieczenia społeczne i zaliczek na podatek dochodowy od osób fizycznych w wysokości wynikającej z rachunku do umowy cywilnoprawnej),
- h) prawidłowe wprowadzenie wszystkich operacji związanych z poniesionymi kosztami do ewidencji księgowej.

# *3.12. Najem nieruchomości lub ich części*

Koszt najmu nieruchomości lub jej części może być uznany za koszt kwalifikowalny pod warunkiem, że wynajmowana nieruchomość (część nieruchomości) jest wykorzystywana wyłącznie na cele projektu.

Warunkiem uznania kosztów najmu za kwalifikowalne jest spełnienie wymogów ogólnych, określonych w części "Zasady ogólne dla EFRR".

Sposób wyliczenia wielkości kosztów kwalifikowalnych dotyczących najmu części nieruchomości w ramach projektu z całości kosztów ponoszonych przez beneficjenta na pokrycie kosztów najmu musi zostać dokonany przez beneficjenta za pomocą obiektywnej metodologii opartej na kosztach rzeczywistych.

Za należyte udokumentowanie kosztów poniesionych na najem nieruchomości uznaje się:

- a) dokumenty z prawidłowego postępowania o udzielenie zamówienia / zamówienia publicznego w celu uzyskania najkorzystniejszej oferty (w zależności od wymogów wskazanych w umowie o dofinansowanie projektu),
- b) umowę z wynajmującym,
- c) fakturę za najem, należycie opisaną przez beneficjenta,
- d) dowód zapłaty faktury,
- e) prawidłowe wprowadzenie wszystkich operacji związanych z poniesionymi kosztami do ewidencji księgowej.

Warunkiem kwalifikowalności kosztu poniesionego na najem nieruchomości, poza opisanymi powyżej, jest zgodność z wszelkimi mającymi zastosowanie przepisami w zakresie pomocy publicznej.

# *3.13. Pozostałe koszty*

Niżej wymienione kategorie kosztów kwalifikują się do współfinansowania z WRPO, o ile spełniają pozostałe warunki kwalifikowalności kosztów określone w niniejszym dokumencie.

# Opłaty finansowe

1

Kwalifikowalne są koszty związane z otwarciem oraz prowadzeniem wyodrębnionych na rzecz projektu subkont na rachunku bankowym beneficjenta lub odrębnych rachunków bankowych przeznaczonych do obsługi projektu.

Ponadto, do kosztów kwalifikowalnych można zaliczyć opłaty pobierane od dokonywanych transakcji finansowych (krajowych lub zagranicznych), z wyjątkiem prowizji pobieranych w ramach wymiany walut.

Za należycie udokumentowany koszt poniesiony na otwarcie i prowadzenie wyodrębnionego rachunku uznaje się obciążenie rachunku przez bank, uwidocznione na wyciągu bankowym i prawidłowe wprowadzenie wszystkich operacji związanych z poniesionymi kosztami do ewidencji księgowej.

Za należycie udokumentowany koszt poniesiony na opłatę od transakcji i prowizje bankowe uznaje się obciążenie rachunku przez bank, uwidocznione na wyciągu bankowym i prawidłowe wprowadzenie wszystkich operacji związanych z poniesionymi kosztami do ewidencji księgowej.

Warunkiem uznania kosztów opłat finansowych za kwalifikowalne jest spełnienie wymogów ogólnych, określonych w części "Zasady ogólne dla EFRR" oraz zgodność z wszelkimi mającymi zastosowanie przepisami w zakresie pomocy publicznej.

Zabezpieczenie prawidłowej realizacji projektu

Udokumentowanie kosztów ustanowienia zabezpieczeń jest uzależnione od typu zabezpieczenia / zabezpieczeń, wybranego przez beneficjenta. Jeżeli zabezpieczenie ma formę czynności prawnej obciążonej podatkiem od czynności cywilnoprawnych, dokumentem potwierdzającym prawidłowe poniesienie kosztu jest również deklaracja w sprawie podatku od czynności cywilnoprawnych (PCC) wraz z dowodem dokonania zapłaty podatku. W każdym

<sup>&</sup>lt;sup>13</sup> Umowa o dzieło musi spełniać wymogi określone w art. 627 Kodeksu cywilnego, przy czym nie może ona dotyczyć zadań wykonywanych w sposób ciągły.

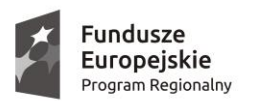

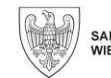

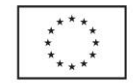

przypadku warunkiem kwalifikowalności takiego kosztu jest prawidłowe wprowadzenie wszystkich operacji z nim związanych do ewidencji księgowej.

Koszty ustanowienia takich zabezpieczeń są kwalifikowalne pod warunkiem zachowania wymogów ogólnych, określonych w części "Zasady ogólne dla EFRR" oraz zgodność z wszelkimi mającymi zastosowanie przepisami w zakresie pomocy publicznej.

**Ubezpieczenia** 

Koszty ubezpieczeń mogą być kwalifikowalne jedynie w przypadku ich poniesienia w okresie realizacji projektu (tj. z wyłączeniem kosztów poniesionych w fazie eksploatacyjnej, stanowiących koszty operacyjne projektu). W sytuacji uzyskania odszkodowania, środki powinny być w pierwszej kolejności przeznaczone na odtworzenie zniszczonej infrastruktury. W innym wypadku wszelkie korzyści finansowe uzyskane przez beneficjenta, w tym z tytułu wypłat ubezpieczenia związanego z projektem, muszą być zwrócone proporcjonalnie do wysokości udziału dofinansowania z WRPO w kosztach kwalifikowalnych projektu.

Warunkiem uznania kosztów ubezpieczenia za kwalifikowalne jest spełnienie wymogów ogólnych, określonych w części "Zasady ogólne dla EFRR" oraz zgodność z wszelkimi mającymi zastosowanie przepisami w zakresie pomocy publicznej.

Za należyte udokumentowanie kosztu poniesionego na ubezpieczenie uznaje się:

- a) dokumenty z prawidłowego postępowania o udzielenie zamówienia / zamówienia publicznego w celu uzyskania najkorzystniejszej oferty (w zależności od wymogów wskazanych w umowie o dofinansowanie projektu),
- b) polisę ubezpieczeniową wystawioną przez ubezpieczyciela, jednoznacznie wskazującą ubezpieczoną inwestycję, c) dowód zapłaty polisy,
- 
- d) prawidłowe wprowadzenie wszystkich operacji związanych z poniesionymi kosztami do ewidencji księgowej. **Tłumaczenia**

Koszty wszelkiego rodzaju tłumaczeń niezbędnych do realizacji projektu są kwalifikowalne wyłącznie w ramach projektów, w których ponoszenie takich wydatków jest uzasadnione specyfiką i zakresem projektu. Niezbędne jest zachowanie wymogów ogólnych, określonych w części "Zasady ogólne dla EFRR".

- Za należyte udokumentowanie kosztów poniesionych na usługi tłumaczeń uznaje się:
- a) dokumenty z prawidłowego postępowania o udzielenie zamówienia / zamówienia publicznego w celu uzyskania najkorzystniejszej oferty (w zależności od wymogów wskazanych w umowie o dofinansowanie projektu),
- b) dokumenty potwierdzające kwalifikacje i / lub uprawnienia wykonawcy do wykonania tłumaczenia (CV, kopie uprawnień, dyplomów itp.),
- c) umowę z wykonawcą lub zlecenie wykonania usługi,
- d) dokument potwierdzające wykonanie usługi pisemne tłumaczenie,
- e) fakturę wystawioną przez wykonawcę, należycie opisaną przez beneficjenta,
- f) dowód zapłaty faktury,
- g) prawidłowe wprowadzenie wszystkich operacji związanych z poniesionymi kosztami do ewidencji księgowej.

Warunkiem kwalifikowalności kosztu poniesionego na tłumaczenia, poza opisanymi powyżej, jest zgodność z wszelkimi mającymi zastosowanie przepisami w zakresie pomocy publicznej.

### Obsługa finansowa projektu

Kwalifikowalne są koszty doradztwa i obsługi finansowo-księgowej, prawnej (z wyjątkiem kosztów przygotowania i obsługi spraw sądowych, z zastrzeżeniem zapisów części "Zasady ogólne dla EFRR": "Koszty niekwalifikowalne") i technicznej w ramach projektu, o ile ponoszenie takich wydatków jest uzasadnione specyfiką i zakresem projektu oraz pod warunkiem zachowania wymogów ogólnych, określonych w części "Zasady ogólne dla EFRR" i zgodności z wszelkimi mającymi zastosowanie przepisami w zakresie pomocy publicznej.

- Za należyte udokumentowanie kosztów poniesionych na doradztwo i obsługę w powyższych obszarach uznaje się:
- a) dokumenty z prawidłowego postępowania o udzielenie zamówienia / zamówienia publicznego w celu uzyskania najkorzystniejszej oferty (w zależności od wymogów wskazanych w umowie o dofinansowanie projektu),
- b) umowę z wykonawcą lub zlecenie wykonania usługi,
- c) fakturę wystawioną przez wykonawcę usługi, należycie opisaną przez beneficjenta,
- d) dowód zapłaty faktury,
- e) prawidłowe wprowadzenie wszystkich operacji związanych z poniesionymi kosztami do ewidencji księgowej.
- Opracowanie dokumentów będących przedmiotem projektu

Za kwalifikowalne uznaje się koszty zakupu usług polegających na opracowaniu strategii, poradników, prezentacji i innych dokumentów w postaci papierowej lub elektronicznej, które nie mają charakteru ekspertyzy, a także pozyskiwania, aktualizacji i analizy danych niezbędnych do prawidłowej realizacji projektu oraz do osiągnięcia jego celów. Warunkiem uznania tych kosztów za kwalifikowalne jest zachowanie wymogów ogólnych, określonych w części "Zasady ogólne dla EFRR". Koszt takich dokumentów jest kwalifikowalny wyłącznie w ramach projektów, w których ponoszenie takich wydatków jest uzasadnione specyfiką i zakresem projektu.

Za należyte udokumentowanie kosztów poniesionych na wskazane powyżej usługi uznaje się, w zależności od specyfiki usługi, dokumenty wskazane w części "Zasady kwalifikowalności poszczególnych kosztów w ramach EFRR": "Badania i ekspertyzy". Szczególną uwagę zwraca się na jakość dokumentów potwierdzających wykonanie usługi: opracowań, prezentacji, poradników, strategii, baz uzyskanych i zaktualizowanych danych, dokumentów zawierających wyniki analizy danych itp.

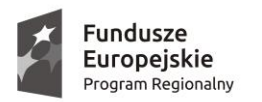

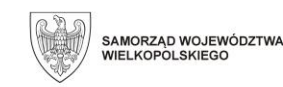

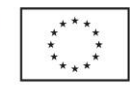

Warunkiem kwalifikowalności kosztu poniesionego na opracowanie dokumentów, poza opisanymi powyżej, jest zgodność z wszelkimi mającymi zastosowanie przepisami w zakresie pomocy publicznej.

## Koszty ogólne

Za kwalifikowalne uznaje się koszty ogólne (takie jak opłaty za media, telefon, usługi pocztowe, kurierskie, dostawa Internetu, materiały biurowe i eksploatacyjne), pod warunkiem zachowania wymogów ogólnych, określonych w części "Zasady ogólne dla EFRR". Koszty ogólne są kwalifikowalne wyłącznie w ramach projektów, w których ponoszenie takich wydatków jest uzasadnione specyfiką i zakresem projektu.

Wyodrębnienie i wyliczenie wielkości kosztów kwalifikowalnych ponoszonych na pokrycie kosztów ogólnych w ramach projektu i w związku z jego realizacją z całości kosztów ponoszonych przez beneficjenta na ten cel, musi zostać dokonane za pomocą obiektywnej metodologii opartej na kosztach rzeczywistych.

Koszty materiałów, środków eksploatacyjnych i podobnych produktów, ponoszonych bezpośrednio w związku z realizacją projektu rozliczane są w kategorii kosztów ogólnych wyłącznie w przypadku, gdy beneficjent posiada wystawioną na siebie fakturę, której całość lub część może zostać przypisana do realizacji projektu.

Koszty mediów (prąd, woda, CO itp.) i środków komunikacji (telefon, Internet) rozliczane są w kategorii kosztów ogólnych wyłącznie w przypadku, gdy beneficjent posiada wystawioną na siebie fakturę, której całość lub część (w zależności od przyjętej metodologii) może zostać przypisana do realizacji projektu. W przypadku, gdy beneficjent wynajmuje pomieszczenia niezbędne do realizacji projektu, i w ramach kosztów wynajmu ponosi koszty na media i środki komunikacji (a zatem nie dysponuje wystawioną na siebie fakturą), koszty te winny być ujęte w budżecie projektu w kategorii "najem nieruchomości / najem pomieszczeń". Warunkiem uznania kosztów mediów za kwalifikowalne jest spełnienie wymogów ogólnych, określonych w części "Zasady ogólne dla EFRR".

Za należyte udokumentowanie kosztów poniesionych na koszty ogólne uznaje się:

- a) dokumenty z prawidłowego postępowania o udzielenie zamówienia / zamówienia publicznego w celu uzyskania najkorzystniejszej oferty (w zależności od wymogów wskazanych w umowie o dofinansowanie projektu),
- b) umowę z dostawcą lub zamówienie,
- c) metodologię wyodrębnienia i wyliczenia wielkości kosztów kwalifikowalnych dotyczących kosztów ogólnych ponoszonych przez beneficjenta w ramach projektu i w związku z jego realizacją z całości kosztów ponoszonych przez beneficjenta na ten cel,
- d) fakturę wystawioną przez dostawcę / właściciela, należycie opisaną przez beneficjenta,
- e) dowód zapłaty faktury,
- f) prawidłowe wprowadzenie wszystkich operacji związanych z poniesionymi kosztami do ewidencji księgowej.

Warunkiem kwalifikowalności kosztów wskazanych powyżej, poza opisanymi powyżej, jest zgodność z wszelkimi mającymi zastosowanie przepisami w zakresie pomocy publicznej.

### Usługi doradcze

Kosztem kwalifikowalnym może być koszt wykonania usług doradczych pod warunkiem zachowania wymogów ogólnych, określonych w części "Zasady ogólne dla EFRR".

- Za należyte udokumentowanie kosztów poniesionych na usługi doradcze uznaje się:
- a) dokumenty z prawidłowego postępowania o udzielenie zamówienia / zamówienia publicznego w celu uzyskania najkorzystniejszej oferty (w zależności od wymogów wskazanych w umowie o dofinansowanie projektu),
- b) dokumenty potwierdzające kwalifikacje i / lub uprawnienia wykonawcy do wykonania konkretnej usługi doradczej (CV, kopie uprawnień, dyplomów itp.),
- c) umowę z wykonawcą lub zlecenie wykonania usługi,
- d) dokumenty potwierdzające wykonanie usługi, np. opracowania przygotowane przez wykonawcę, inne dokumenty wytworzone w ramach świadczonych usług doradczych,
- e) protokół odbioru (jeżeli był sporządzany),
- f) fakturę wystawioną przez wykonawcę, należycie opisaną przez beneficjenta,
- g) dowód zapłaty faktury,
- h) prawidłowe wprowadzenie wszystkich operacji związanych z poniesionymi kosztami do ewidencji księgowej.

Warunkiem kwalifikowalności kosztów usług doradczych, poza opisanymi powyżej, jest zgodność z wszelkimi mającymi zastosowanie przepisami w zakresie pomocy publicznej.

### Inne

Za koszt kwalifikowalny uznaje się następujące usługi (pod warunkiem ujęcia ich jako kwalifikowalnych w regulaminie konkursu lub zaakceptowania ich przez IZ WRPO 2014+ we wniosku o dofinansowanie projektu pozakonkursowego):

- a) koszt dostarczenia połączeń szerokopasmowych,
- b) koszt prac konserwatorskich (budynki, budowle oraz przedmioty ruchome),
- c) koszty opłat administracyjnych, związanych z uzyskiwaniem wszelkiego rodzaju pozwoleń czy zgód niezbędnych do realizacji projektu, o ile faktycznie zostały poniesione przez beneficjenta i nie zostały zapłacone na rzecz beneficjenta lub jego jednostki organizacyjnej,
- d) koszt usług informatycznych obejmujących wydatki na:
	- $\triangleright$  opracowanie stron www, portali, platform, aplikacji,
	- projektowanie usług zorientowanych na użytkownika / UX (np. badanie użytkownika, prototypowanie usługi, audyt użyteczności),
	- zlecenie firmie zewnętrznej digitalizacji posiadanych zasobów,
	- aktualizację / modernizację oprogramowania,

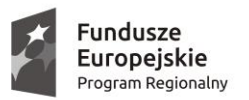

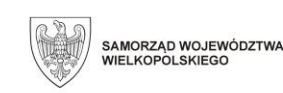

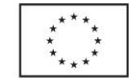

- przetwarzanie w chmurze obliczeniowej w modelu IaaS (infrastruktura informatyczna), SaaS (oprogramowanie) oraz PaaS (aplikacje / programy), – poniesione w okresie rzeczowej realizacji inwestycji i dotyczące tego okresu,
- $\triangleright$  koszty certyfikatów.

Koszty poniesione na usługi i opłaty wskazane powyżej są kwalifikowalne pod warunkiem zachowania wymogów ogólnych, określonych w części "Zasady ogólne dla EFRR".

Koszty opłat za przyłączenie do sieci (np. elektroenergetycznej) są kwalifikowalne pod warunkiem, że przyłącza będą stanowiły własność beneficjenta.

Za należyte udokumentowanie kosztów poniesionych na usługi wskazane powyżej uznaje się:

- a) dokumenty z prawidłowego postępowania o udzielenie zamówienia / zamówienia publicznego w celu uzyskania najkorzystniejszej oferty (w zależności od wymogów wskazanych w umowie o dofinansowanie projektu),
- b) umowa z wykonawcą lub zlecenie wykonania usługi,
- c) dla prac konserwatorskich:
	- $\triangleright$  faktury częściowe z protokołami odbioru robót w toku, należycie opisane przez beneficjenta,
	- dowody zapłaty faktur częściowych,
	- $\triangleright$  fakturę końcową z końcowym protokołem odbioru robót, należycie opisaną przez beneficjenta,
	- dowód zapłaty faktury końcowej,
	- protokoły konieczności, jeżeli były sporządzane,
	- $\triangleright$  dziennik budowy,
- d) decyzję uprawnionego organu ustalającą wysokość opłaty administracyjnej,
- e) dla usług informatycznych: dokumentację opisującą szczegółowo funkcjonalności, parametry i warunki korzystania z usługi,
- f) fakturę wystawioną przez wykonawcę / organ pobierający opłatę, należycie opisaną przez beneficjenta,
- g) dokument przedstawiający sposób obliczenia opłaty za przyłączenie do sieci elektroenergetycznej i / lub gazowej przez przedsiębiorstwo energetyczne i / lub gazowe,
- h) dowód zapłaty faktury,
- i) prawidłowe wprowadzenie wszystkich operacji związanych z poniesionymi kosztami do ewidencji księgowej.

Warunkiem kwalifikowalności wskazanych powyżej kosztów, poza opisanymi powyżej, jest zgodność z wszelkimi mającymi zastosowanie przepisami w zakresie pomocy publicznej.

# *3.14. Promocja projektu*

Koszty działań informacyjno-promocyjnych mogą stanowić koszty kwalifikowalne.

Koszty te muszą być ponoszone zgodnie z warunkami i procedurami określonymi w niniejszym dokumencie oraz pozostałymi warunkami i procedurami określonymi przez ministra właściwego do spraw rozwoju regionalnego w zakresie informacji i promocji.

Koszty poniesione na działania służące informacji o projekcie, zaplanowane w projekcie są kwalifikowalne pod warunkiem zachowania wymogów ogólnych, określonych w części "Zasady ogólne dla EFRR".

Za należyte udokumentowanie kosztu poniesionego na promocję projektu i / lub inną kampanię informacyjną / promocyjną uznaje się:

- a) dokumenty z prawidłowego postępowania o udzielenie zamówienia / zamówienia publicznego w celu uzyskania najkorzystniejszej oferty (w zależności od wymogów wskazanych w umowie o dofinansowanie projektu),
- b) umowę z wykonawcą / zlecenie wykonania usługi / zamówienie,
- c) dokumenty i przedmioty potwierdzające wykonanie usługi, np.:
	- materiały promocyjne zgodne z Podręcznikiem wnioskodawcy i beneficjenta programów polityki spójności 2014-2020 w zakresie informacji i promocji (beneficjent winien zachować jeden egzemplarz każdego materiału),
	- wydruki ze strony internetowej dotyczące projektu (jeżeli beneficjent ponosi koszt prowadzenia strony),
	- oryginały informacji umieszczonych w prasie, z widocznym tytułem i numerem czasopisma oraz datą jego publikacii.
	- nośniki (np. płyty CD) w przypadku spotów reklamowych albo innych form promocji w radiu lub telewizji lub w innych środkach masowego przekazu (np. telebimy),
	- tablice informujące o źródłach finansowania projektu (w przypadku tablic umieszczonych wyłącznie na czas budowy i zastąpionych tablicami pamiątkowymi należy zachować dokumentację fotograficzną),
- inne dokumenty i / lub nośniki potwierdzające przeprowadzenie działań informacyjnych / promocyjnych,
- d) faktury wystawione przez wykonawców wraz z protokołami odbioru (w przypadku dużej ilości materiałów, szczególnie plakatów, ulotek itp.), należycie opisane przez beneficjenta,
- e) dowody zapłaty faktur,
- f) prawidłowe wprowadzenie wszystkich operacji związanych z poniesionymi kosztami do ewidencji księgowej.

Warunkiem kwalifikowalności kosztów działań promocyjnych, poza opisanymi powyżej, jest zgodność z wszelkimi mającymi zastosowanie przepisami w zakresie pomocy publicznej.

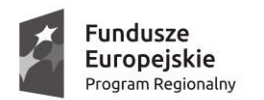

1

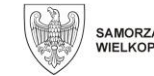

SAMORZAD WOJEWÓDZTWA WIEL KOPOL SKIEGO

Unia Europejska Europejski Fundusz Rozwoju Regionalnego

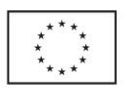

# *3.15. Podatek od towarów i usług*

VAT może być uznany za koszt kwalifikowalny tylko wtedy, gdy brak jest prawnej możliwości jego odzyskania na mocy prawodawstwa krajowego. Oznacza to, że zapłacony VAT może być uznany za koszt kwalifikowalny wyłącznie wówczas, gdy beneficjentowi ani żadnemu innemu podmiotowi zaangażowanemu w projekt oraz wykorzystującemu do działalności opodatkowanej produkty będące efektem realizacji projektu, zarówno w fazie realizacyjnej jak i operacyjnej, zgodnie z obowiązującym prawodawstwem krajowym, nie przysługuje prawo (tzn. brak jest prawnych możliwości) do obniżenia kwoty podatku należnego o kwotę podatku naliczonego lub ubiegania się o zwrot VAT.

Posiadanie wyżej wymienionego prawa (potencjalnej prawnej możliwości) wyklucza uznanie kosztu za kwalifikowalny, nawet jeśli faktycznie zwrot nie nastąpił, np. ze względu na niepodjęcie przez podmiot czynności zmierzających do realizacji tego prawa.

Możliwość odzyskania VAT rozpatruje się zgodnie z przepisami ustawy z dnia 11 marca 2004 r. o podatku od towarów i usług zwanej dalej ustawą o VAT, oraz rozporządzeń do tej ustawy<sup>14</sup>. Za posiadanie prawa do obniżenia kwoty podatku należnego o kwotę podatku naliczonego nie uznaje się możliwości określonej w art. 113 ustawy o VAT.

Ponadto, warunkiem kwalifikowalności VAT jest jego zaplanowanie we wniosku o dofinansowanie.

W sytuacji, gdy VAT został zaplanowany we wniosku o dofinansowanie jako koszt niekwalifikowalny, nie jest możliwe jego przesunięcie do kategorii kosztów kwalifikowalnych.

VAT w stosunku do kosztów, dla których beneficjent odlicza ten podatek częściowo zgodnie z zasadami opisanymi w ustawie o VAT oraz przepisów wykonawczych, jest kwalifikowalny w części nieodliczonej wyłącznie w przypadku, gdy zostało to dopuszczone w regulaminie konkursu albo zaakceptowane przez IZ WRPO 2014+ dla projektu pozakonkursowego, pod warunkiem ujęcia podatku jako wydatku kwalifikowalnego we wniosku o dofinansowanie.

Dopuszcza się sytuację, w której VAT będzie kwalifikowalny jedynie dla części projektu. W takiej sytuacji beneficjent jest zobowiązany zapewnić przejrzysty system rozliczania projektu, tak aby nie było wątpliwości w jakiej części oraz w jakim zakresie VAT może być uznany za kwalifikowalny.

Beneficjent, który uzna VAT za koszt kwalifikowalny jest zobowiązany do przedstawienia wraz z wnioskiem o dofinansowanie szczegółowego uzasadnienia zawierającego podstawę prawną wskazującą na brak możliwości obniżenia VAT należnego o VAT naliczony lub zwrotu podatku zarówno na dzień sporządzania wniosku o dofinansowanie, jak również mając na uwadze planowany sposób wykorzystania w przyszłości majątku wytworzonego w związku z realizacją projektu (w okresie realizacji projektu oraz w okresie trwałości projektu lub dłuższym, jeżeli okres korekty podatku wynika z ustawy o VAT).

Biorąc pod uwagę, iż prawo do obniżenia VAT należnego o VAT naliczony może powstać zarówno w okresie realizacji projektu, jak i po jego zakończeniu, beneficjenci, którzy zaliczą VAT do kosztów kwalifikowalnych są zobowiązani dołączyć do wniosku o dofinansowanie "Oświadczenie o kwalifikowalności VAT", zgodnie z wzorem opracowanym przez IZ WRPO 2014+. Oświadczenie składa się z dwóch integralnych części: w pierwszej beneficjent oświadcza, iż w chwili składania wniosku o dofinansowanie nie może odzyskać w żaden sposób poniesionego kosztu VAT, którego wysokość została określona w odpowiednim punkcie wniosku o dofinansowanie (fakt ten decyduje o kwalifikowalności VAT), a w drugiej – zobowiązuje się do zwrotu zrefundowanej ze środków unijnych części VAT, jeżeli zaistnieją przesłanki umożliwiające odzyskanie tego podatku przez beneficjenta. Podpisanie umowy o dofinansowanie z beneficjentem, który zaliczył VAT do kosztów kwalifikowalnych jest uwarunkowane podpisaniem ww. oświadczenia.

W przypadkach budzących wątpliwości interpretacyjne w zakresie możliwości odzyskania lub zwrotu VAT (co determinuje możliwość kwalifikowalności VAT w projekcie) beneficjent zwraca się do właściwego organu z prośbą o wydanie interpretacji przepisów prawa podatkowego zgodnie z przepisami Ordynacji podatkowej.

<sup>14</sup> Zaliczenie VAT do kosztów uzyskania przychodu celem obniżenia podstawy opodatkowania podatkiem dochodowym nie jest odliczeniem ani uzyskaniem zwrotu podatku od towarów i usług, a więc nie jest odzyskiwaniem podatku od towarów i usług w rozumieniu ustawy z dnia 11 marca 2004 r. o podatku od towarów i usług.

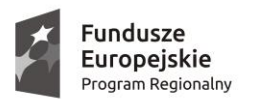

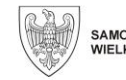

SAMORZAD WOJEWÓDZTWA WIEL KOPOL SKIEGO

Unia Europejska Europejski Fundusz Rozwoju Regionalnego

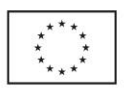

# **II. WNIOSEK O PŁATNOŚĆ**

- 1. Warunki złożenia wniosku o płatność innego niż pełniącego funkcję wyłącznie sprawozdawczą:
	- 1) zatwierdzenie poprzedniego wniosku o płatność (innego niż wyłącznie sprawozdawczego),
	- 2) uzupełnienie informacji w SL2014 o zamówieniach publicznych i kontraktach (dotyczy zamówień udzielonych na podstawie PZP o wartości powyżej kwoty wskazanej w art. 4 pkt 8 ww. ustawy) oraz w zakresie angażowania personelu Projektu (jeśli dotyczy), dotyczących wydatków kwalifikowalnych mających być przedmiotem rozliczenia,
	- 3) pozytywny wynik weryfikacji dokumentów złożonych w związku z realizacją Projektu w trybie *zaprojektuj i wybuduj* oraz w związku ze zmianami w dokumentacji projektowej, będącej wcześniej przedmiotem oceny wniosku o dofinansowanie<sup>15</sup>,
	- 4) rozliczenie wcześniej otrzymanej / otrzymanych zaliczki / zaliczek (jeśli dotyczy i jeśli bieżący wniosek nie jest jednocześnie wnioskiem ją / je rozliczającym),
	- 5) akceptacja przez Instytucję Zarządzającą WRPO 2014+ zabezpieczenia prawidłowego wykorzystania i rozliczenia zaliczek (jeśli dotyczy),
	- 6) dokonanie zwrotu tytułem rozliczenia kwot do zwrotu i / lub odsetek w wysokości określonej jak dla zaległości podatkowych, ujawnionych po zatwierdzeniu poprzedniego wniosku o płatność.
- 2. Załącznikami do wniosku o płatność (innego niż wyłącznie zaliczkowy i pełniącego wyłącznie funkcję sprawozdawczą) w szczególności są:
	- 1) faktury / inne dokumenty księgowe o równoważnej wartości dowodowej<sup>16</sup>, opisane zgodnie z pkt. 3 części "Wniosek o płatność".
	- 2) dowody zapłaty w całości wszystkich zobowiązań wynikających z dokumentów, o których mowa w ppkt. 1,
	- 3) wyciąg z rachunku bankowego do obsługi zaliczki za okres od dnia jej otrzymania do dnia złożenia rozliczającego ją wniosku o płatność (jeśli dotyczy; w przypadku rozliczania kolejnej zaliczki należy zachować ciągłość przedstawiania historii przedmiotowego rachunku); w przypadku dokonywania rozliczenia zaliczki poprzez zwrot 100 % jej wartości, w terminie jej rozliczenia należy przesłać za pośrednictwem SL2014, oprócz ww. wyciągu, odpowiednie potwierdzenie przelewu,
	- 4) umowy / aneksy do umów z dostawcami lub wykonawcami (o ile nie zostały już przekazane do Instytucji Zarządzającej WRPO 2014+ i jeśli zostały zawarte),
	- 5) dokumenty potwierdzające odbiór przedmiotów dostawy czy usługi (jeśli dotyczy),
	- 6) pozwolenie na użytkowanie lub inne wymagane pozwolenia, decyzje lub dokumenty (jeśli dotyczy),
	- 7) karta informacyjna aktywa trwałego (wzór znajduje się na stronie [www.wrpo.wielkopolskie.pl\)](http://www.wrpo.wielkopolskie.pl/) lub dokument OT (z numerem seryjnym aktywa – jeśli dotyczy),
	- 8) załącznik dotyczący wynagrodzeń wraz z odpowiednimi deklaracjami ZUS (jeśli dotyczy; wzór załącznika znajduje się na stronie www.wrpo.wielkopolskie.pl),
	- 9) tłumaczenia załączonych dokumentów sporządzonych w języku obcym (opatrzone czytelnym podpisem osoby tłumaczącej),
	- 10)inne niezbędne dokumenty, w szczególności potwierdzające i uzasadniające prawidłową realizację projektu (jeśli dotyczy, na wezwanie Instytucji Zarządzającej WRPO 2014+),
	- 11)Harmonogram płatności składany każdorazowo wraz z wnioskiem o płatność (z wyjątkiem wniosku o płatność końcową),
	- 12)dokumenty potwierdzające osiągnięcie zadeklarowanych we wniosku o płatność wartości wskaźników produktu i / lub rezultatu (jeśli dotyczy).
- 3. Oryginały faktur lub innych dokumentów księgowych o równoważnej wartości dowodowej powinny na pierwszej stronie<sup>17</sup> zostać opisane, ze wskazaniem:
	- 1) numeru projektu lub umowy o dofinansowanie i nazwy projektu,
	- 2) informacji: "Projekt współfinansowany przez Unię Europejską …" (wg wzoru zamieszczonego na stronie www.wrpo.wielkopolskie.pl),
	- 3) numeru ewidencyjnego lub księgowego,
	- 4) dekretu księgowego (jeśli dotyczy),

1

- 5) informacji w zakresie trybu udzielenia zamówienia / zamówienia publicznego dotyczącego rozliczanego wydatku (wg wzoru zamieszczonego na stronie [www.wrpo.wielkopolskie.pl\)](http://www.wrpo.wielkopolskie.pl/),
- 6) w przypadku faktur wystawionych w walucie obcej dat i kursu waluty kosztu i wydatku oraz wartości zaewidencjonowanego kosztu i poniesionego wydatku.

<sup>15</sup> Analogiczny warunek obowiązuje w przypadku realizacji inwestycji etapami (jeśli również w ten sposób powstaje odpowiednia dokumentacia).

<sup>16</sup> Wszystkie załączniki dotyczące wyłącznie danej faktury / innego dokumentu księgowego o równoważnej wartości dowodowej powinny być składane w jednym pliku jako załącznik do danej pozycji w Zestawieniu dokumentów w SL2014 lub zostać spięte (w przypadku składania wniosku w wersji papierowej).

<sup>17</sup> W przypadku dokumentów elektronicznych przedmiotowe opisy należy umieścić w systemie, w sposób zgodny z przyjętą dla projektu polityką rachunkowości.

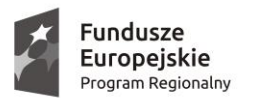

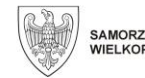

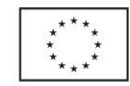

W przypadku braku miejsca na opisywanym dokumencie, dopuszcza się zamieszczenie informacji, o których mowa w ppkt. 3-6 na jego odwrocie.

W przypadku dokumentów dotyczących w całości wydatków niekwalifikowalnych w projekcie, na ich pierwszej stronie powinny znaleźć się zapisy, o których mowa w ppkt. 1 i 2 z adnotacją "wydatek niekwalifikowalny". W przypadku, gdy część wartości dokumentu nie dotyczy projektu, powinno to zostać odnotowane.

- 4. Instytucja Zarządzająca WRPO 2014+ może wstrzymać lub przerwać<sup>18</sup> weryfikację wniosku o płatność, a także wycofać wniosek, w szczególności w przypadku:
	- 1) złożenia przez beneficjenta wniosku o płatność (innego niż pełniącego wyłącznie funkcję sprawozdawczą) mimo niezakończenia weryfikacji poprzedniego wniosku o płatność (innego niż pełniącego wyłącznie funkcję sprawozdawczą),
	- 2) złożenia przez beneficjenta wniosku o płatność przed uzyskaniem informacji o pozytywnym wyniku weryfikacji dokumentów złożonych w związku z realizacją projektu w trybie *zaprojektuj i wybuduj* oraz w związku ze zmianami w dokumentacji projektowej, będącej wcześniej przedmiotem oceny wniosku o dofinansowanie $^{\rm 19}$ ,
	- 3) złożenia przez beneficjenta wniosku o płatność mimo nierozliczenia wcześniej przekazanej / przekazanych zaliczki / zaliczek (jeśli dotyczy i jeśli bieżący wniosek nie jest jednocześnie wnioskiem ją / je rozliczającym),
	- 4) złożenia przez beneficjenta wniosku o płatność zaliczkową przed uzyskaniem akceptacji przedłożonego zabezpieczenia prawidłowego wykorzystania i rozliczenia zaliczek,
	- 5) niedokonania przez beneficjenta zwrotu lub niewyrażenia zgody na pomniejszenie wnioskowanej płatności refundacyjnej (o ile pokryje wartość zobowiązania) tytułem rozliczenia kwot do zwrotu i / lub odsetek w wysokości określonej jak dla zaległości podatkowych,
	- 6) trwających lub koniecznych do przeprowadzenia czynności kontrolnych / wizyty monitoringowej projektu,
	- 7) konieczności uzyskania od beneficjenta informacji o wykonaniu zaleceń pokontrolnych (jeśli dotyczy),
	- 8) konieczności uzyskania interpretacji / opinii komórek uprawnionych, w przypadku wystąpienia wątpliwości dotyczących w szczególności kwalifikowalności wydatków oraz realizacji projektu zgodnie z umową o dofinansowanie,
	- 9) awarii SL2014,
	- 10)błędów / uchybień / braków w zakresie spełnienia przez wniosek wymogów formalnych i / lub merytorycznych i / lub rachunkowych,
	- 11)złożenia przez beneficjenta wniosku o płatność przed wypełnieniem informacji w SL2014 o zamówieniach publicznych i kontraktach (jeśli dotyczy) oraz w zakresie angażowania personelu projektu (jeśli dotyczy), dotyczących wydatków kwalifikowalnych rozliczanych w danym wniosku o płatność,
	- 12)konieczności aktualizacji umowy o dofinansowanie, w szczególności podpisania aneksu do umowy o dofinansowanie.

Instytucja Zarządzająca WRPO 2014+ przesyła beneficjentowi odpowiednią informację w powyższym zakresie za pośrednictwem SL2014 (wiadomość)<sup>20</sup>.

<u>.</u>

<sup>18</sup> Przerwanie nie dotyczy ppkt. 6.

<sup>19</sup> Analogicznie w przypadku realizacji inwestycji etapami (jeśli również w ten sposób powstaje odpowiednia dokumentacja).

<sup>20</sup> W przypadku, o którym mowa w ppkt. 9 odpowiednia informacja zostanie wysłana na adres mailowy osoby / osób uprawnionych przez beneficjenta w ramach SL2014.

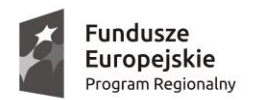

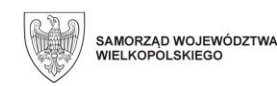

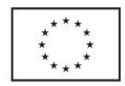

# **III. INFORMACJE NA TEMAT DOKONYWANIA ZWROTÓW**

1. Zwrotów kwoty głównej otrzymanego dofinansowania (w tym niewykorzystanych zaliczek) oraz wpłat należnych odsetek (w tym bankowych, naliczonych od środków z zaliczki) należy dokonywać na rachunek bankowy Urzędu Marszałkowskiego Województwa Wielkopolskiego, odpowiedni dla numeru osi priorytetowej, w ramach której realizowany jest projekt:

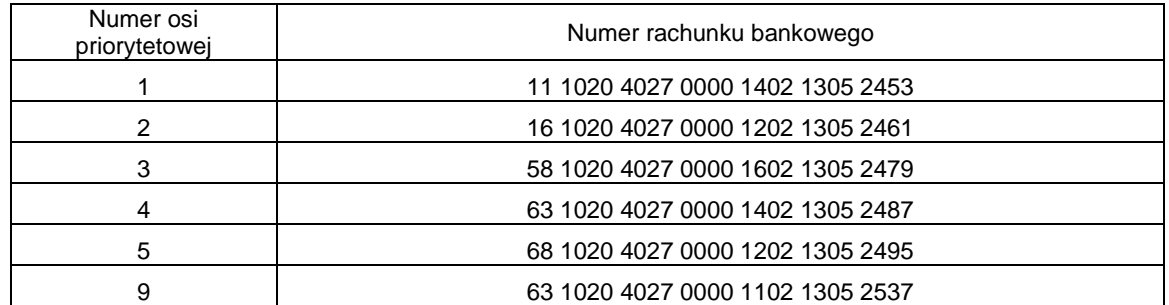

- 2. Tytuł przelewu dla zwrotu kwoty głównej powinien zawierać zapis:
	- 1) nr projektu,
	- 2) kwota główna (refundacja / zaliczka),
	- 3) źródło finansowania (EFRR / BP),
	- 4) rok, w którym Beneficjent otrzymał środki,
	- 5) nr wezwania / decyzji o zwrocie, o ile zostały sporządzone.
- 3. Tytuł przelewu dla wpłaty odsetek powinien zawierać zapis:
	- 1) nr projektu,
	- 2) odsetki bankowe / podatkowe / inne,
	- 3) źródło finansowania kwoty głównej (EFRR / BP),
	- 4) rok, w którym beneficjent otrzymał środki, stanowiące podstawę naliczenia odsetek,
	- 5) nr wezwania / decyzji o zwrocie, o ile zostały sporządzone.
- 4. Tytuły przelewów, o których mowa w pkt. 2 i pkt. 3 można odpowiednio łączyć.
- 5. W przypadku zwrotów kwoty głównej i wpłaty przynależnej im kwoty odsetek odrębnymi przelewami, należy ich dokonywać w tym samym dniu.

**Uchwała nr …………………../………… Zarządu Województwa Wielkopolskiego z dnia ………………………………….…….. r.**

**w sprawie: określenia zasad dofinansowania, trybu i warunków realizacji projektu pt. "………………….." Samorządu Województwa Wielkopolskiego realizowanego w ramach Osi Priorytetowej ….. Działania ….. Poddziałania ….. Wielkopolskiego Regionalnego Programu Operacyjnego na lata 2014 - 2020.**

Na podstawie art. 41 ust. 1 i ust. 2 pkt 4 w związku z art. 11 ust. 5 ustawy z dnia 5 czerwca 1998 r. o samorządzie województwa (t. j. Dz. U. z 2019 r., poz. 512 ze zm.), art. 9 ust. 1 pkt 2, art. 9 ust. 2 pkt 2 i 3, art. 38 oraz art. 52 ustawy z dnia 11 lipca 2014 r. o zasadach realizacji programów w zakresie polityki spójności finansowanych w perspektywie finansowej 2014-2020 (t. j. Dz. U. z 2020 r., poz. 818), Uchwały nr 176/2015 Zarządu Województwa Wielkopolskiego z dnia 27 stycznia 2015 r. w sprawie przyjęcia Wielkopolskiego Regionalnego Programu Operacyjnego na lata 2014-2020 (ze zm.), Uchwały nr ………..… Zarządu Województwa Wielkopolskiego z dnia ………..… w sprawie przyjęcia nowego wzoru uchwały w sprawie określenia zasad dofinansowania, trybu i warunków realizacji projektów Samorządu Województwa Wielkopolskiego realizowanych w ramach Osi Priorytetowych 1, 2, 3, 4, 5 i 9 Wielkopolskiego Regionalnego Programu Operacyjnego na lata 2014 - 2020 oraz w związku z Uchwałą nr ………..… Zarządu Województwa Wielkopolskiego z dnia ………..… w sprawie wyboru projektu do dofinansowania ………..…, Zarząd Województwa Wielkopolskiego uchwala, co następuje.

§ 1

- 1. Zarząd Województwa Wielkopolskiego, pełniący rolę Instytucji Zarządzającej WRPO 2014-2020, określa szczegółowe zasady dofinansowania, tryb i warunki realizacji projektu Samorządu Województwa Wielkopolskiego pt. "………………….." – kwota dofinansowania projektu ………………….. (słownie: …………………..), realizowanego przez ………………….. (departament Urzędu Marszałkowskiego Województwa Wielkopolskiego / jednostka organizacyjna Samorządu Województwa Wielkopolskiego), w ramach Osi Priorytetowej …… Działania …… Poddziałania …… Wielkopolskiego Regionalnego Programu Operacyjnego na lata 2014 - 2020.
- 2. Zarząd Województwa Wielkopolskiego zobowiązuje ………………….. (departament Urzędu Marszałkowskiego Województwa Wielkopolskiego/jednostka organizacyjna Samorządu Województwa Wielkopolskiego) do realizacji projektu, o którym mowa w ust. 1 niniejszego paragrafu, zgodnie z zapisami "Zobowiązania do realizacji projektu Samorządu Województwa Wielkopolskiego w ramach Osi Priorytetowej …… Działania …… Poddziałania …… Wielkopolskiego Regionalnego Programu Operacyjnego na lata 2014 - 2020", stanowiącego Załącznik nr 1 do niniejszej Uchwały.

Wykonanie Uchwały powierza się ………………………………………………………………………. (Dyrektor departamentu Urzędu Marszałkowskiego Województwa Wielkopolskiego/jednostki organizacyjnej Samorządu Województwa Wielkopolskiego).

§ 3

Uchwała wchodzi w życie z dniem podjęcia.

#### **Uzasadnienie**

**do Uchwały nr …………………../……….. Zarządu Województwa Wielkopolskiego**

**z dnia ……………………………………..…….. r.**

**w sprawie: określenia zasad dofinansowania, trybu i warunków realizacji projektu pt. "………………….." Samorządu Województwa Wielkopolskiego realizowanego w ramach Osi Priorytetowej ….. Działania ….. Poddziałania ….. Wielkopolskiego Regionalnego Programu Operacyjnego na lata 2014 - 2020.**

Na podstawie art. 2 pkt 11 oraz art. 9 ust. 1 pkt 2 ustawy z dnia 11 lipca 2014 r. o zasadach realizacji programów w zakresie polityki spójności finansowanych w perspektywie finansowej 2014-2020 (t. j. Dz. U. z 2020 r., poz. 818), zwanej dalej Ustawą, określających definicję i rolę instytucji zarządzającej dla programów operacyjnych, Zarząd Województwa Wielkopolskiego pełni funkcję Instytucji Zarządzającej dla Wielkopolskiego Regionalnego Programu Operacyjnego na lata 2014 - 2020. Zgodnie z art. 9 ust. 2 pkt 3 Ustawy do zadań instytucji zarządzającej należy w szczególności zawieranie z wnioskodawcami umów o dofinansowanie projektu lub podejmowanie decyzji o dofinansowanie projektu.

Zgodnie z zapisami Wielkopolskiego Regionalnego Programu Operacyjnego na lata 2014 - 2020, Samorząd Województwa Wielkopolskiego, działając poprzez swoje jednostki organizacyjne/departamenty Urzędu Marszałkowskiego Województwa Wielkopolskiego, jest beneficjentem w ramach Programu i w związku z tym może realizować projekty własne. Projekty Samorządu Województwa Wielkopolskiego umieszczone zostały w Wykazie Projektów Zidentyfikowanych w ramach trybu pozakonkursowego Wielkopolskiego Regionalnego Programu Operacyjnego na lata 2014 - 2020, jak również mogą być wybierane w trybie konkursowym.

Projekt pt. *"……………………………."* przygotowany i złożony przez Samorząd Województwa Wielkopolskiego, a realizowany przez …………………………… (departament Urzędu Marszałkowskiego Województwa Wielkopolskiego/jednostka organizacyjna Samorządu Województwa Wielkopolskiego), został pozytywnie oceniony, zgodnie z obowiązującymi procedurami i kryteriami w ramach WRPO i został wskazany przez Instytucję Zarządzającą WRPO 2014 - 2020 do dofinansowania. Na tej podstawie Zarząd Województwa Wielkopolskiego podjął Uchwałę o wyborze projektu do dofinansowania oraz podejmuje przedmiotową Uchwałę określającą szczegółowe zasady dofinansowania, tryb i warunki realizacji projektu. Niniejsza Uchwała stanowi decyzję o dofinansowaniu w rozumieniu art. 2 pkt 2 oraz art. 52 Ustawy.

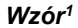

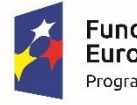

**Fundusze** Europejskie Program Regionalny

Rzeczpospolita Polska

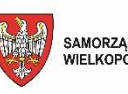

SAMORZĄD WOJEWÓDZTWA<br>WIELKOPOLSKIEGO

Unia Europejska Europejski Fundusz Rozwoju Regionalnego

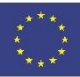

### **Zobowiązanie do realizacji Projektu Samorządu Województwa Wielkopolskiego**

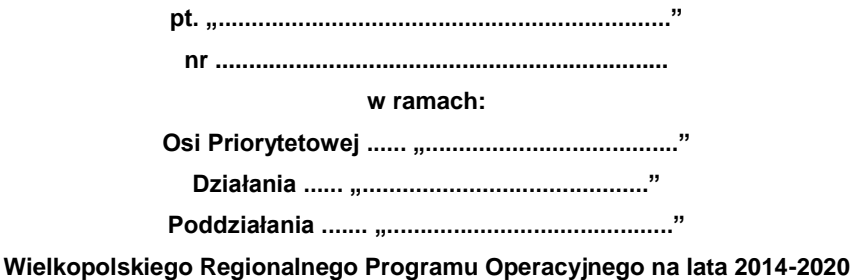

zwane dalej "Zobowiązaniem".

Za realizację Projektu odpowiedzialny jest ……………………………<sup>2</sup> (nazwa jednostki organizacyjnej Samorządu Województwa Wielkopolskiego/departamentu Urzędu Marszałkowskiego Województwa Wielkopolskiego), działający w imieniu i na rzecz Samorządu Województwa Wielkopolskiego, ……………………………<sup>3</sup> , zwanego dalej "Beneficjentem", reprezentowany przez …………………………… (dyrektor jednostki organizacyjnej Samorządu Województwa

Wielkopolskiego/departamentu Urzędu Marszałkowskiego Województwa Wielkopolskiego), na podstawie pełnomocnictwa stanowiącego Załącznik do Zobowiązania.

 $\overline{a}$ <sup>1</sup> Wzór Zobowiązania stosuje się dla projektów realizowanych w ramach Osi Priorytetowych 1, 2, 3, 4, 5 i 9 Wielkopolskiego Regionalnego Programu Operacyjnego na lata 2014-2020. Niniejszy wzór Zobowiązania stanowi minimalny zakres i może być uzupełniany o postanowienia niezbędne dla realizacji Projektu, jeżeli Instytucja Zarządzająca WRPO 2014+ uzna konieczność wprowadzenia takich zmian.

 $^{\rm 2}$  Należy wpisać pełną nazwę jednostki organizacyjnej Samorządu Województwa Wielkopolskiego/departamentu Urzędu Marszałkowskiego Województwa Wielkopolskiego, adres siedziby, NIP, REGON. W przypadku realizowania Projektu w ramach partnerstwa określonego we wniosku o dofinansowanie oraz w porozumieniu lub umowie o partnerstwie, Beneficjent rozumiany jest jako Lider Projektu.

<sup>3</sup> Należy wpisać adres siedziby, NIP, REGON.

**Działając, w szczególności, na podstawie:**

- **1) Rozporządzenia Parlamentu Europejskiego i Rady (UE) nr 1303/2013 z dnia 17 grudnia 2013 r. ustanawiającego wspólne przepisy dotyczące Europejskiego Funduszu Rozwoju Regionalnego, Europejskiego Funduszu Społecznego, Funduszu Spójności, Europejskiego Funduszu Rolnego na rzecz Rozwoju Obszarów Wiejskich oraz Europejskiego Funduszu Morskiego i Rybackiego oraz ustanawiającego przepisy ogólne dotyczące Europejskiego Funduszu Rozwoju Regionalnego, Europejskiego Funduszu Społecznego, Funduszu Spójności i Europejskiego Funduszu Morskiego i Rybackiego oraz uchylającego rozporządzenie Rady (WE) nr 1083/2006 (Dz. Urz. UE L 347 z dnia 20 grudnia 2013 r. ze zm.), zwanego dalej "rozporządzeniem 1303/2013" wraz z odpowiednimi rozporządzeniami wykonawczymi;**
- **2) Rozporządzenia Parlamentu Europejskiego i Rady (UE) nr 1301/2013 z dnia 17 grudnia 2013 r. w sprawie Europejskiego Funduszu Rozwoju Regionalnego i przepisów szczególnych dotyczących celu "Inwestycje na rzecz wzrostu i zatrudnienia" oraz w sprawie uchylenia rozporządzenia (WE) nr 1080/2006 (Dz. Urz. UE L 347 z dnia 20 grudnia 2013 r. ze zm.), zwanego dalej "rozporządzeniem 1301/2013" wraz z odpowiednimi rozporządzeniami wykonawczymi;**
- **3) Ustawy z dnia 11 lipca 2014 r. o zasadach realizacji programów w zakresie polityki spójności finansowanych w perspektywie finansowej 2014-2020 (t. j. Dz. U. z 2020 r., poz. 818), zwanej dalej "ustawą wdrożeniową";**
- **4) Ustawy z dnia 27 sierpnia 2009 r. o finansach publicznych (t. j. Dz. U. z 2019 r., poz. 869 ze zm.), zwanej**  dalej "ustawą o finansach publicznych";
- **5) Wielkopolskiego Regionalnego Programu Operacyjnego na lata 2014-2020 przyjętego Uchwałą nr 176/2015 Zarządu Województwa Wielkopolskiego z dnia 27 stycznia 2015 r. w sprawie przyjęcia Wielkopolskiego Regionalnego Programu Operacyjnego na lata 2014-2020 (ze zm.) oraz zatwierdzonego Decyzją Wykonawczą Komisji Europejskiej nr C(2014) 10153 z dnia 17 grudnia 2014 r.**

**Instytucja Zarządzająca WRPO 2014+ postanawia, co następuje.**

#### **§ 1 Definicje**

Ilekroć w niniejszym Zobowiązaniu jest mowa o:

- 1) "Beneficjencie" należy przez to rozumieć Samorząd Województwa Wielkopolskiego, w imieniu i na rzecz którego jednostka organizacyjna Samorządu Województwa Wielkopolskiego/departament Urzędu Marszałkowskiego Województwa Wielkopolskiego, realizuje Projekt finansowany ze środków Europejskiego Funduszu Rozwoju Regionalnego lub ze środków Europejskiego Funduszu Rozwoju Regionalnego i środków budżetu państwa;
- 2) "budżecie państwa" należy przez to rozumieć budżet, zgodnie z art. 110 ustawy o finansach publicznych;
- 3) "budżecie środków europejskich" należy przez to rozumieć budżet, zgodnie z art. 117 ustawy o finansach publicznych;
- 4) "danych osobowych" należy przez to rozumieć dane osobowe zgodnie z Rozporządzeniem Parlamentu Europejskiego i Rady (UE) 2016/679 z dnia 27 kwietnia 2016 r. w sprawie ochrony osób fizycznych w związku z przetwarzaniem danych osobowych i w sprawie swobodnego przepływu takich danych oraz uchylenia dyrektywy 95/46/WE (Dz. Urz. UE L 119 z 4.05.2016 r.), zwanym dalej "RODO" oraz ustawą z dnia 10 maja 2018 r. o ochronie danych osobowych (t. j. Dz. U. z 2019 r., poz. 1781), które są przetwarzane w związku z realizacją Projektu w ramach Programu;
- 5) "dofinansowaniu" należy przez to rozumieć wsparcie udzielane ze środków Europejskiego Funduszu Rozwoju Regionalnego lub ze środków Europejskiego Funduszu Rozwoju Regionalnego i środków budżetu państwa, stanowiące bezzwrotną pomoc przeznaczoną na pokrycie części wydatków kwalifikowalnych realizowanego Projektu, udzielane w ramach Programu, na podstawie Uchwały ze Zobowiązaniem;
- 6) "harmonogramie płatności" należy przez to rozumieć harmonogram określający ramy czasowe przekazywania przez Beneficjenta kolejnych wniosków o płatność, ze wskazaniem wydatków ogółem i kwalifikowalnych oraz wnioskowanych kwot dofinansowania (w formie refundacji i/lub zaliczki);
- 7) "Instytucji Zarządzającej WRPO 2014+" należy przez to rozumieć Zarząd Województwa Wielkopolskiego, odpowiedzialny za przygotowanie i realizację programu operacyjnego, działający w imieniu i na rzecz Województwa Wielkopolskiego, którego obsługę w zakresie realizacji Programu zapewnia Urząd Marszałkowski Województwa Wielkopolskiego poprzez właściwe biura i departamenty;
- 8) "korekcie finansowej" należy przez to rozumieć kwotę, o jaką Instytucja Zarządzająca WRPO 2014+ pomniejsza dofinansowanie dla Projektu w związku ze stwierdzoną przez Instytucję Zarządzającą WRPO 2014+ nieprawidłowością związaną z realizacją Projektu, co obejmuje między innymi korekty finansowe: dotyczące nieprawidłowości w ramach realizowanych przez Beneficjenta zamówień publicznych, korekty finansowe dotyczące niezrealizowania wskaźników rezultatu Projektu, korekty polegające na uznaniu przez Instytucję Zarządzającą WRPO 2014 + wydatku za niekwalifikowalny;
- 9) "LSI" należy przez to rozumieć Lokalny System Informatyczny do obsługi Programu w zakresie aplikowania o środki oraz wprowadzania zmian do Projektu;
- 10) "nieprawidłowości" należy przez to rozumieć każde naruszenie prawa unijnego lub prawa krajowego, jak też naruszenie postanowień Uchwały ze Zobowiązaniem, wynikające z działania lub zaniechania Beneficjenta i/lub partnera i/lub innego, wskazanego w § 3 ust. 4 Zobowiązania, podmiotu zaangażowanego w realizację Projektu;
- 11) "partnerze" należy przez to rozumieć podmiot wymieniony we wniosku o dofinansowanie, uczestniczący w realizacji Projektu, wnoszący do Projektu zasoby ludzkie, organizacyjne, techniczne lub finansowe, realizujący Projekt wspólnie z Beneficjentem, na warunkach określonych w porozumieniu lub umowie o partnerstwie;
- 12) "płatności końcowej" należy przez to rozumieć datę dokonania przelewu na rachunek bankowy Beneficjenta (w przypadku, gdy w ramach rozliczenia wniosku o płatność końcową Beneficjentowi przekazywane są środki) lub datę zatwierdzenia wniosku o płatność końcową (w pozostałych przypadkach);
- 13) "Programie" należy przez to rozumieć Wielkopolski Regionalny Program Operacyjny na lata 2014-2020;
- 14) "Projekcie" należy przez to rozumieć przedsięwzięcie szczegółowo określone we wniosku o dofinansowanie, będące przedmiotem Uchwały ze Zobowiązaniem;
- 15) "przetwarzaniu danych osobowych" należy przez to rozumieć każdą operację lub zestaw operacji wykonywanych na danych osobowych lub zestawach danych osobowych w sposób zautomatyzowany lub niezautomatyzowany, taką jak zbieranie, utrwalanie, organizowanie, porządkowanie, przechowywanie, adaptowanie lub modyfikowanie, pobieranie, przeglądanie, wykorzystywanie, ujawnianie poprzez przesłanie, rozpowszechnianie lub innego rodzaju udostępnianie, dopasowywanie lub łączenie, ograniczanie, usuwanie lub niszczenie;
- 16) "rachunku bankowym Beneficjenta" należy przez to rozumieć:
	- a) wyodrębniony rachunek bankowy do obsługi Projektu, tj. dokonywania za jego pośrednictwem wszystkich przepływów finansowych związanych z realizacją Projektu: nr ................................................., prowadzony w banku ................................................. dla operacji w złotówkach, na który również będzie przekazywane dofinansowanie tytułem refundacji poniesionych wydatków; rachunek bankowy ................................................. nr ................................................., prowadzony w banku ................................................. (przeznaczony do dokonywania wydatków); nr ................................................., prowadzony w banku .................................................dla operacji w walucie obcej; b) wyodrębniony rachunek bankowy przeznaczony wyłącznie do obsługi zaliczki: nr ................................................., prowadzony w banku ................................................. dla operacji w złotówkach;
		- rachunek bankowy ................................................. nr ................................................., prowadzony w banku ................................................. (przeznaczony do dokonywania wydatków);
- 17) "refundacji" należy przez to rozumieć zwrot Beneficjentowi faktycznie poniesionych i w całości zapłaconych wcześniej, części wydatków kwalifikowalnych na przygotowanie i realizację Projektu, dokonywany po spełnieniu warunków określonych w Uchwale ze Zobowiązaniem;
- 18) "rozpoczęciu realizacji Projektu" należy przez to rozumieć datę zawarcia przez Beneficjenta pierwszej umowy z wykonawcą/dostawcą lub datę pierwszego zobowiązania do zamówienia towarów i usług związanych z realizacją Projektu, z zachowaniem zasad kwalifikowalności wydatków;
- 19) "sile wyższej" należy przez to rozumieć zdarzenie bądź połączenie zdarzeń obiektywnie niezależnych od Beneficjenta lub Instytucji Zarządzającej WRPO 2014+, które zasadniczo i istotnie utrudniają wykonywanie części lub całości zobowiązań wynikających z Uchwały ze Zobowiązaniem, których Beneficjent lub Instytucja Zarządzająca WRPO 2014+ nie mogły przewidzieć i którym nie mogły zapobiec, ani ich przezwyciężyć i im przeciwdziałać poprzez działanie z należytą starannością ogólnie przewidzianą dla cywilnoprawnych stosunków zobowiązaniowych;
- 20) "SL2014" należy przez to rozumieć aplikację główną centralnego systemu teleinformatycznego służącą do rozliczania Projektu oraz komunikowania się z Instytucją Zarządzającą WRPO 2014+;
- 21) "Szczegółowym Opisie Osi Priorytetowych Programu Operacyjnego" należy przez to rozumieć Szczegółowy Opis Osi Priorytetowych Wielkopolskiego Regionalnego Programu Operacyjnego na lata 2014-2020;
- 22) "Uchwale" należy przez to rozumieć uchwałę Zarządu Województwa Wielkopolskiego, której Zobowiązanie jest integralną częścią, określającą szczegółowe zasady dofinansowania, tryb i warunki realizacji Projektu;
- 23) "wkładzie własnym" należy przez to rozumieć środki finansowe zagwarantowane przez Beneficjenta w kwocie niezbędnej do uzupełnienia dofinansowania Projektu;
- 24) "wniosku o dofinansowanie" należy przez to rozumieć formularz wniosku o dofinansowanie realizacji Projektu wraz z załącznikami, składany przez wnioskodawcę ubiegającego się o dofinansowanie realizacji Projektu, na podstawie którego podjęta została Uchwała ze Zobowiązaniem;
- 25) "wniosku o płatność" należy przez to rozumieć wniosek Beneficjenta o płatność wraz z załącznikami;
- 26) "współfinansowaniu krajowym z budżetu państwa" należy przez to rozumieć środki budżetu państwa niepochodzące z budżetu środków europejskich, o których mowa w art. 117 ust. 1 ustawy o finansach publicznych, wypłacane na rzecz Beneficjenta;
- 27) "wydatkach kwalifikowalnych" należy przez to rozumieć wydatki lub koszty uznane za kwalifikowalne zgodnie z Załącznikiem do Zobowiązania pn. "Kwalifikowalność kosztów, wnioski o płatność oraz zwroty środków", a nadto spełniające kryteria, zgodnie z rozporządzeniem 1303/2013, rozporządzeniem 1301/2013, jak również w rozumieniu: ustawy wdrożeniowej i przepisów rozporządzeń wydanych do tej ustawy, regulaminu konkursu, niniejszego Zobowiązania";
- 28) "Wytycznych" należy przez to rozumieć wytyczne zgodnie z art. 2 pkt 32 ustawy wdrożeniowej, obowiązujące w dniu podjęcia Uchwały ze Zobowiązaniem, jak i wydane lub zmienione w okresie realizacji Uchwały ze Zobowiązaniem, które Beneficjent zobowiązany jest stosować. Na dzień podjęcia Uchwały ze Zobowiązaniem wydane zostały następujące Wytyczne<sup>4</sup> :
	- a) Wytyczne w zakresie informacji i promocji programów operacyjnych polityki spójności na lata 2014-2020 z dnia 3 listopada 2016 r.;
	- b) Wytyczne w zakresie monitorowania postępu rzeczowego realizacji programów operacyjnych na lata 2014- 2020 z dnia 9 lipca 2018 r.;
	- c) Wytyczne w zakresie sprawozdawczości na lata 2014-2020 z dnia 31 marca 2017 r.;
	- d) Wytyczne w zakresie kwalifikowalności wydatków w ramach Europejskiego Funduszu Rozwoju Regionalnego, Europejskiego Funduszu Społecznego oraz Funduszu Spójności na lata 2014-2020 z dnia 22 sierpnia 2019 r.;
	- e) Wytyczne w zakresie realizacji zasady równości szans i niedyskryminacji, w tym dostępności dla osób z niepełnosprawnościami oraz zasady równości szans kobiet i mężczyzn w ramach funduszy unijnych na lata 2014-2020 z dnia 5 kwietnia 2018 r.;
	- f) Wytyczne w zakresie warunków gromadzenia i przekazywania danych w postaci elektronicznej na lata 2014- 2020, grudzień 2017 r.;
	- g) Wytyczne w zakresie warunków certyfikacji oraz przygotowania prognoz wniosków o płatność do Komisji Europejskiej w ramach programów operacyjnych na lata 2014-2020 z dnia 31 marca 2015 r.;
	- h) Wytyczne w zakresie realizacji zasady partnerstwa na lata 2014-2020 z dnia 28 października 2015 r.;
	- i) Zalecenia w zakresie ewaluacji ex-ante programów operacyjnych na lata 2014-2020, Ministerstwo Rozwoju Regionalnego, listopad 2012 r.;
	- j) Wytyczne w zakresie zagadnień związanych z przygotowaniem projektów inwestycyjnych, w tym projektów generujących dochód i projektów hybrydowych na lata 2014-2020 z dnia 10 stycznia 2019 r.;
	- k) Wytyczne w zakresie sposobu korygowania i odzyskiwania nieprawidłowych wydatków oraz zgłaszania nieprawidłowości w ramach programów operacyjnych polityki spójności na lata 2014-2020 z dnia 3 grudnia 2018 r.;
	- l) Wytyczne w zakresie reguł dofinansowania z programów operacyjnych podmiotów realizujących obowiązek świadczenia usług w ogólnym interesie gospodarczym w ramach zadań własnych samorządu gminy w gospodarce odpadami komunalnymi z dnia 22 września 2015 r.;
	- m) Wytyczne w zakresie trybów wyboru projektów na lata 2014-2020 z dnia 13 lutego 2018 r.;
	- n) …….

- 29) "zakończeniu realizacji Projektu" należy przez to rozumieć datę podpisania przez Beneficjenta ostatniego bezusterkowego protokołu odbioru lub datę później uzyskanego/wystawionego dokumentu<sup>5</sup>, który Beneficjent jest zobowiązany uzyskać/wystawić w ramach realizowanego Projektu lub datę poniesienia ostatniego wydatku w ramach Projektu;
- 30) "zaliczce" należy rozumieć określoną część kwoty dofinansowania wydatków kwalifikowalnych Projektu, przekazywaną przed poniesieniem przez Beneficjenta wydatków na realizację Projektu na podstawie wniosku o płatność po spełnieniu warunków określonych w Uchwale ze Zobowiązaniem;
- 31) "zamówieniu" należy przez to rozumieć wszelkie umowy odpłatne zawarte pomiędzy zamawiającym (Beneficjentem) a wykonawcą, których przedmiotem są usługi, dostawy lub roboty budowlane przewidziane w Projekcie realizowanym w ramach Programu;
- 32) "zamówieniu publicznym" należy przez to rozumieć każdą umowę odpłatną, zawartą pomiędzy zamawiającym (Beneficjentem) a wykonawcą, której przedmiotem są usługi, dostawy lub roboty budowlane przewidziane w Projekcie realizowanym w ramach Programu zgodnie z ustawą Prawo zamówień publicznych z dnia 29 stycznia 2004 r. (t.j. Dz. U. z 2019 r., poz. 1843) lub na podstawie zasady konkurencyjności, o której mowa w § 11 Zobowiązania;

Jeżeli między dniem ogłoszenia konkursu a dniem podjęcia Uchwały ze Zobowiązaniem Wytyczne wskazane w § 1 pkt 28 Zobowiązania będącego częścią dokumentacji konkursowej ulegną zmianie lub wprowadzone zostaną nowe Wytyczne, Uchwała ze Zobowiązaniem, która zostanie podjęta, w § 1 pkt 28 Zobowiązania, zawierać będzie wszystkie aktualne Wytyczne obowiązujące na dzień podjęcia Uchwały z Zobowiązaniem.

 $^5$  Należy przez to rozumieć decyzje, pozwolenia, dokumenty OT i inne dokumenty, wynikające z obowiązujących przepisów.

33) "Zobowiązaniu" – należy przez to rozumieć niniejsze zobowiązanie, stanowiące integralną część Uchwały, określające warunki przekazania i wykorzystania dofinansowania, sposób realizacji Projektu oraz prawa i obowiązki Beneficjenta i Instytucji Zarządzającej WRPO 2014+.

### **§ 2 Przedmiot Zobowiązania**

- 1. Zobowiązanie określa zasady wykorzystania dofinansowania i rozliczania wydatków poniesionych w związku z realizacją Projektu, przekazywania dofinansowania w formie zaliczki i/lub refundacji na realizację Projektu, określonego szczegółowo we wniosku o dofinansowanie, stanowiącym Załącznik do Zobowiązania oraz inne prawa i obowiązki Beneficjenta i Instytucji Zarządzającej WRPO 2014+.
- 2. Beneficjent jest zobowiązany do realizacji Projektu zgodnie z regulaminem konkursu i w oparciu o wniosek o dofinansowanie. W przypadku dokonania zmian w Projekcie na podstawie § 15 Zobowiązania, Beneficjent jest zobowiązany do realizacji Projektu uwzględniając wprowadzone oraz zaakceptowane przez Instytucję Zarządzającą WRPO 2014+ zmiany, zgodnie z zaktualizowanym wnioskiem o dofinansowanie.
- 3. Całkowita wartość Projektu wynosi **................................. PLN** (słownie: .................................).

Całkowite wydatki kwalifikowalne Projektu wynoszą **................................. PLN** (słownie: .................................).

1) Instytucja Zarządzająca WRPO 2014+ przyznaje Beneficjentowi dofinansowanie na realizację Projektu w

kwocie **................................. PLN** (słownie: .................................), co stanowi nie więcej niż **……. %**

całkowitych wydatków kwalifikowalnych Projektu:

a) z budżetu środków europejskich w kwocie **................................. PLN** (słownie: .................................) i

stanowiącej nie więcej niż **....... %** kwoty całkowitych wydatków kwalifikowalnych Projektu;

b) z budżetu państwa w kwocie **................................. PLN** (słownie: .................................) i stanowiącej

nie więcej niż **....... %** kwoty całkowitych wydatków kwalifikowalnych Projektu;

- 2) wkład własny Beneficjenta wynosi **................................. PLN** (słownie: .................................).
- 4. Poniesienie przez Beneficjenta wydatków kwalifikowalnych w kwocie większej niż określona w ust. 3 niniejszego paragrafu nie stanowi podstawy do zwiększenia przyznanej kwoty dofinansowania.
- 5. Beneficjent jest zobowiązany pokryć wszelkie wydatki niekwalifikowalne w ramach Projektu.
- 6. Dla Projektu objętego pomocą publiczną<sup>6</sup>, w tym regionalną pomocą inwestycyjną i/lub pomocą de minimis, dofinansowanie, o którym mowa w ust. 3 niniejszego paragrafu, jest przekazywane i rozliczane zgodnie z zasadami Programu, Szczegółowego Opisu Osi Priorytetowych Programu Operacyjnego, odpowiednim rozporządzeniem właściwego ministra albo decyzją Komisji Europejskiej w sprawie zatwierdzenia pomocy indywidualnej oraz na warunkach określonych w Uchwale ze Zobowiązaniem oraz regulaminie konkursu, w którym Projekt został wybrany do dofinansowania. Ewentualna zmiana kwoty dofinansowania, o której mowa w ust. 3 niniejszego paragrafu, nie może spowodować przekroczenia dopuszczalnego maksymalnego poziomu intensywności wsparcia określonego dla danego rodzaju pomocy.
- 7. Rozliczeniu podlegają wydatki poniesione w okresie realizacji Projektu, o którym mowa w § 3 ust. 1 Zobowiązania, spójnym z terminem określonym w regulaminie konkursu, nie wcześniej niż od dnia 1 stycznia 2014 r. i nie później niż w dniu zakończenia realizacji Projektu, określonym w § 3 ust. 1 Zobowiązania, a w przypadku pomocy udzielanej na podstawie Rozporządzenia Komisji (UE) nr 651/2014 z dnia 17 czerwca 2014 r. uznającego niektóre rodzaje pomocy za zgodne z rynkiem wewnętrznym w zastosowaniu art. 107 i 108 Traktatu (Dz. U. UE L 187 z dnia 26 czerwca 2014 r. ze zm.) wydatki poniesione w okresie realizacji Projektu pod warunkiem, że prace dotyczące realizacji Projektu lub działań objętych pomocą rozpoczęto najwcześniej dzień po skutecznym złożeniu wniosku o dofinansowanie.

### **§ 3 Okres realizacji Projektu**

1. Okres realizacji Projektu ustala się na:

- 1) rozpoczęcie realizacji Projektu: **...........................**;
- 2) zakończenie realizacji Projektu: ............................
- 2. Instytucja Zarządzająca WRPO 2014+ może zmienić terminy realizacji Projektu na uzasadniony pisemny wniosek Beneficjenta złożony zgodnie z § 15 Zobowiązania.
- 3. Okres obowiązywania Uchwały ze Zobowiązaniem trwa od dnia jej podjęcia do dnia wykonania przez Beneficjenta i Instytucję Zarządzającą WRPO 2014+ wszystkich obowiązków z niej wynikających, w tym wynikających z zasady trwałości Projektu.

 $^6$  llekroć w Zobowiązaniu jest mowa o pomocy publicznej, należy przez to rozumieć również pomoc de minimis.

### 4. Projekt będzie realizowany przez: ................................................................<sup>7</sup>

**§ 4**

### **Odpowiedzialność i zobowiązania Beneficjenta**

- 1. Beneficjent ponosi wyłączną odpowiedzialność wobec osób trzecich za szkody powstałe w związku z realizacją Projektu.
- 2. Prawa i obowiązki Beneficjenta wynikające z Uchwały ze Zobowiązaniem nie mogą być przenoszone na rzecz osób trzecich od dnia podjęcia Uchwały ze Zobowiązaniem do upływu 5 lat od dnia dokonania płatności końcowej na rzecz Beneficjenta.
- 3. Beneficjent zobowiązuje się do doręczenia Instytucji Zarządzającej WRPO 2014+ kopii decyzji o pozwoleniu na budowę/zgłoszeń/decyzji o zezwoleniu na realizację inwestycji drogowej<sup>8</sup> spełniających wymogi określone przepisami prawa, spójnych z wcześniej przedłożonymi Instytucji Zarządzającej WRPO 2014+ dokumentami w ramach realizowanego Projektu, w terminie do 6 miesięcy od dnia podjęcia Uchwały ze Zobowiązaniem. Termin ten może zostać wydłużony na pisemny wniosek Beneficjenta, za zgodą Instytucji Zarządzającej WRPO 2014+.
- 4. Instytucja Zarządzająca WRPO 2014+ weryfikuje zgodność otrzymanej kopii decyzji o pozwoleniu na budowę/zgłoszeń/decyzji o zezwoleniu na realizację inwestycji drogowej z wymogami, o których mowa w ust. 3 niniejszego paragrafu oraz informuje Beneficjenta o wynikach weryfikacji. W przypadku stwierdzenia przez Instytucję Zarządzającą WRPO 2014+ uchybień w uzyskanych przez Beneficjenta dokumentach, o których mowa w ust. 3 niniejszego paragrafu, Instytucja Zarządzająca WRPO 2014+ wskazuje rodzaj uchybienia oraz wzywa Beneficjenta do jego usunięcia.
- 5. Beneficjent zobowiązany jest poinformować pisemnie Instytucję Zarządzającą WRPO 2014+ o wszelkich zdarzeniach zaistniałych w trakcie realizacji Projektu i mogących mieć wpływ na zakres przedmiotowy oraz warunki realizacji Projektu określone w Uchwale ze Zobowiązaniem w terminie 7 dni kalendarzowych od zaistnienia zdarzenia, w szczególności o zmianach w strukturze finansowania Projektu.
- 6. Beneficjent jest zobowiązany, na każde wezwanie Instytucji Zarządzającej WRPO 2014+, do przekazywania niezwłocznie lub w wyznaczonym terminie informacji, wyjaśnień i dokumentów związanych z realizacją Projektu.
- 7. Realizując Uchwałę ze Zobowiązaniem Beneficjent jest zobowiązany do:
	- 1) realizacji Projektu zgodnie z regulaminem konkursu i w oparciu o wniosek o dofinansowanie;
	- 2) przestrzegania przepisów prawa unijnego i krajowego;

- 3) przestrzegania obowiązujących postanowień wynikających w szczególności z Programu oraz Szczegółowego Opisu Osi Priorytetowych Programu Operacyjnego, regulaminu konkursu, procedur i informacji Instytucji Zarządzającej WRPO 2014+ dostępnych na stronie internetowej Programu, a także stosowania aktualnych wzorów dokumentów;
- 4) stosowania postanowień Wytycznych określonych w § 1 pkt 28 Zobowiązania, w zakresie w jakim dotyczą one realizowanego Projektu, co obejmuje również bieżące monitorowanie przez Beneficjenta wszelkich zmian Wytycznych dostępnych na stronie internetowej Programu, przy czym zmiana treści Wytycznych nie stanowi zmiany treści Uchwały z Zobowiązaniem. W przypadku niespójności między zapisami Uchwały ze Zobowiązaniem a zapisami Wytycznych, pierwszeństwo zastosowania mają zawsze zapisy Uchwały ze Zobowiązaniem;
- 5) pisemnego informowania Instytucji Zarządzającej WRPO 2014+ o wszystkich realizowanych przez siebie projektach współfinansowanych z funduszy strukturalnych Unii Europejskiej, Funduszu Spójności lub innych zwrotnych i bezzwrotnych funduszy lub programów Unii Europejskiej, a także z innych źródeł finansowania krajowego i zagranicznego najpóźniej w dniu podjęcia Uchwały ze Zobowiązaniem oraz niezwłocznie przez cały okres jej obowiązywania;
- 6) pisemnego poinformowania Instytucji Zarządzającej WRPO 2014+, w terminie do 3 dni od daty powzięcia przez Beneficjenta informacji, w zakresie każdej zmiany statusu Beneficjenta i partnera/innego, wskazanego w § 3 ust. 4 Zobowiązania, podmiotu zaangażowanego w realizację Projektu jako podatnika podatku od towarów i usług lub zmianach mogących powodować zmiany w zakresie kwalifikowalności podatku VAT w Projekcie;
- 7) prowadzenia wyodrębnionej ewidencji księgowej dotyczącej realizacji Projektu w sposób przejrzysty, aby była możliwa identyfikacja poszczególnych operacji księgowych:
	- a) poprzez wydzielenie kont syntetycznych lub analitycznych (wyłącznie bilansowych) służących wyłącznie do ewidencji operacji związanych z realizacją Projektu, przy czym sposób rozliczania oraz wyodrębnienie poszczególnych kont Beneficjent ma obowiązek uregulować odpowiednim dokumentem (polityką rachunkowości/aneksem do polityki/zarządzeniem) niezwłocznie po podjęciu Uchwały ze Zobowiązaniem. W przypadku braku technicznej możliwości wyodrębnienia odpowiednich kont dopuszcza się zastosowanie kodu księgowego wyodrębnionego wyłącznie dla operacji związanych z

<sup>7</sup> W przypadku realizacji Projektu przez jednostkę organizacyjną Beneficjenta/inną jednostkę lub partnera/partnerów należy wpisać pełną nazwę jednostki realizującej, adres siedziby, NIP, REGON, KRS (jeśli dotyczy). Jeżeli Projekt będzie realizowany wyłącznie przez Beneficjenta, ust. 4 niniejszego paragrafu należy wykreślić.<br>8 leśli dotyczy <sup>8</sup> Jeśli dotyczy.

realizacją Projektu, stosowanego w ramach prowadzonych ksiąg rachunkowych, wyłącznie w odniesieniu do kont bilansowych;

- b) Beneficjent prowadzący ewidencję środków trwałych oraz wartości niematerialnych i prawnych zobowiązany jest do wyodrębnienia zakupionych w ramach Projektu środków trwałych bądź wartości niematerialnych i prawnych w niniejszej ewidencji poprzez oznaczenie poszczególnych pozycji informacją o dofinansowaniu.
- 8. W przypadku realizacji Projektu w formie partnerstwa, Beneficjent i partner zobowiązani są do przestrzegania zasad wspólnego zarządzania Projektem zgodnie z zawartym porozumieniem lub umową o partnerstwie.
- 9. Uprawnienia i zobowiązania Beneficjenta wynikające z Uchwały ze Zobowiązaniem stosuje się odpowiednio do partnera/innego, wskazanego w § 3 ust. 4 Zobowiązania, podmiotu zaangażowanego w realizację Projektu, który w stosunku do Instytucji Zarządzającej WRPO 2014+ wykonuje je za pośrednictwem Beneficjenta.
- 10. Beneficjent ponosi odpowiedzialność za działania lub zaniechania partnera/innego, wskazanego w § 3 ust. 4 Zobowiązania, podmiotu zaangażowanego w realizację Projektu i jest podmiotem uprawnionym do kontaktu z Instytucją Zarządzającą WRPO 2014+.
- 11. Beneficjent oświadcza, że w przypadku Projektu nie nastąpiło, nie następuje i nie nastąpi nakładanie się finansowania przyznawanego z funduszy strukturalnych Unii Europejskiej, Funduszu Spójności, innych zwrotnych i bezzwrotnych funduszy lub programów Unii Europejskiej, a także z innych źródeł finansowania krajowego i zagranicznego.
- 12. Beneficjent jest zobowiązany do przestrzegania obowiązków dotyczących udzielonej pomocy publicznej lub pomocy de minimis zgodnie z obowiązującymi przepisami prawa i zasadami w tym zakresie, decyzją Komisji Europejskiej w sprawie zatwierdzenia pomocy indywidualnej, a także przestrzegania przepisów prawa dotyczących poziomów intensywności pomocy publicznej przy wykorzystywaniu podczas realizacji Projektu środków stanowiących pomoc publiczną lub pomoc de minimis.
- 13. W trakcie realizacji Projektu oraz w okresie jego trwałości, Beneficjent jest zobowiązany do współpracy z podmiotami upoważnionymi do przeprowadzenia ewaluacji Projektu.
- 14. Obowiązki Beneficjenta dotyczące realizacji Uchwały ze Zobowiązaniem wynikają z powszechnie obowiązujących przepisów prawa, treści Zobowiązania, Wytycznych, wniosku o dofinansowanie oraz regulaminu konkursu.
- 15. Szczególnym źródłem obowiązków Beneficjenta są Wytyczne. Wytyczne, określając w sposób generalny warunki i sposób prawidłowej realizacji projektów współfinansowanych z Europejskiego Funduszu Rozwoju Regionalnego na lata 2014-2020 w ramach Wielkopolskiego Regionalnego Programu Operacyjnego na lata 2014-2020, kształtują w tym zakresie obowiązki Beneficjenta w zakresie prawidłowej realizacji Projektu, a tym samym należytej realizacji Uchwały ze Zobowiązaniem. W okresie trwania Programu Wytyczne mogą być zmieniane. W okresie trwania Programu wydawane będą również nowe Wytyczne regulujące zagadnienia nieuregulowane Wytycznymi obowiązującymi w dniu podjęcia Uchwały ze Zobowiązaniem. Beneficjent, wraz z podjęciem Uchwały ze Zobowiązaniem, zobowiązuje się do realizacji Projektu zgodnie z postanowieniami Wytycznych wskazanych w § 1 pkt 28 Zobowiązania. W czasie obowiązywania Uchwały ze Zobowiązaniem w przypadku wydania nowych Wytycznych lub zmiany Wytycznych Beneficjent zobowiązuje się do realizacji Projektu zgodnie z postanowieniami nowych lub zmienionych Wytycznych. O każdej zmianie Wytycznych lub wprowadzeniu nowych Wytycznych Beneficjent zostanie poinformowany elektronicznie na adres e-mail osoby upoważnionej do reprezentowania Beneficjenta wskazanej we wniosku o dofinansowanie. Informacja przesłana przez Instytucję Zarządzającą WRPO 2014+ dotycząca wprowadzenia nowych Wytycznych lub zmiany istniejących Wytycznych, zawierać będzie treść nowych lub zmienionych Wytycznych oraz datę od kiedy nowe lub zmienione Wytyczne obowiązują. Przesłanie informacji w sprawie Wytycznych na wskazany wyżej adres poczty elektronicznej Beneficjenta traktowane będzie zawsze jako skuteczne doręczenie zawiadomienia o wprowadzeniu nowych lub zmianie już obowiązujących Wytycznych w dniu następnym po dacie przesłania informacji drogą elektroniczną przez Instytucję Zarządzającą WRPO 2014+.
- 16. Nowe lub zmienione Wytyczne obowiązują od daty wskazanej w informacji o zmianie lub wydaniu nowych Wytycznych.
- 17. W § 1 pkt 28 Zobowiązania zawarto wykaz Wytycznych obowiązujących w dniu podjęcia Uchwały ze Zobowiązaniem, do których Beneficjent zobowiązuje się stosować realizując Projekt. Treść tych Wytycznych opublikowana została na stronie internetowej Programu. Na stronie internetowej Programu Instytucja Zarządzająca WRPO 2014+ publikować będzie nowe i zmienione Wytyczne.

### **§ 5 Trwałość Projektu<sup>9</sup>**

- 1. Zachowanie trwałości Projektu obowiązuje w odniesieniu do dofinansowania w ramach Projektu infrastruktury lub inwestycji produkcyjnych, a także projektów nieinwestycyjnych, w ramach których zakupiono środki trwałe i/lub wartości niematerialne i prawne.
- 2. Beneficjent jest zobowiązany do zapewnienia trwałości Projektu, zgodnie z art. 71 ust. 1 rozporządzenia 1303/2013, w okresie **5 lat** od dnia dokonania płatności końcowej na rzecz Beneficjenta, a w przypadku, gdy przepisy prawa regulujące udzielanie pomocy publicznej wprowadzają szczegółowe wymogi w tym zakresie, wówczas stosuje się okres ustalony zgodnie z tymi przepisami.

<sup>&</sup>lt;sup>9</sup> Nie dotyczy projektów nieinwestycyjnych, z zastrzeżeniem ust. 1 niniejszego paragrafu.

- 3. Naruszenie zasady trwałości następuje w sytuacji wystąpienia w okresie trwałości co najmniej jednej z poniższych przesłanek:
	- 1) zaprzestano działalności produkcyjnej lub przeniesiono ją poza obszar objęty Programem;
	- 2) nastąpiła zmiana własności elementu współfinansowanej infrastruktury, która daje przedsiębiorstwu lub podmiotowi publicznemu nienależne korzyści;
	- 3) nastąpiła istotna zmiana wpływająca na charakter Projektu, jego cele lub warunki realizacji, która mogłaby doprowadzić do naruszenia jego pierwotnych celów, w szczególności nieosiągnięcia lub zaprzestania utrzymywania wskaźników produktu lub rezultatu na zadeklarowanym we wniosku o dofinansowanie poziomie.
- 4. Beneficjent niezwłocznie informuje Instytucję Zarządzającą WRPO 2014+ o wszelkich okolicznościach mogących naruszyć zasadę trwałości.
- 5. W przypadku naruszenia zasady trwałości, Instytucja Zarządzająca WRPO 2014+ wzywa Beneficjenta do zwrotu środków otrzymanych na realizację Projektu wraz z odsetkami liczonym jak dla zaległości podatkowych, proporcjonalnie do okresu niezachowania trwałości Projektu – w trybie określonym w art. 207 ustawy o finansach publicznych, chyba że przepisy prawa regulujące udzielanie pomocy publicznej stanowią inaczej.
- 6. Wywiązanie się przez Beneficjenta z obowiązku zachowania trwałości Projektu może podlegać kontroli prowadzonej przez Instytucję Zarządzającą WRPO 2014+ oraz inne uprawnione podmioty w siedzibie Beneficjenta i miejscu realizacji Projektu.

#### **§ 6 Dochód**

- 1. Beneficjent ma obowiązek ujawniania wszystkich dochodów w okresie realizacji i trwałości Projektu, które powstają w związku z realizacją Projektu.
- 2. Zasady postępowania w przypadku Projektu, w ramach którego występuje dochód, określone zostały w Wytycznych w zakresie zagadnień związanych z przygotowaniem projektów inwestycyjnych, w tym projektów generujących dochód i projektów hybrydowych na lata 2014-2020 z dnia 10 stycznia 2019 r.
- 3. Zgodnie z rozporządzeniem 1303/2013 oraz Wytycznymi, o których mowa w ust. 2 niniejszego paragrafu, Beneficjent ma obowiązek ujawniania dochodów, które powstają w związku z realizacją Projektu w przypadku:
	- 1) Projektu spełniającego przesłanki art. 61 ust. 3 lit. b rozporządzenia 1303/2013, to jest Projektu generującego dochód, w przypadku którego poziom dofinansowania określono w oparciu o metodę luki w finansowaniu, Beneficjent ma obowiązek monitorowania dochodu jedynie w odniesieniu do fazy inwestycyjnej Projektu. Dochód, uzyskany w fazie inwestycyjnej, pochodzący ze źródeł nieuwzględnionych przy sporządzaniu analizy finansowej na potrzeby ustalenia poziomu dofinansowania danego Projektu, Beneficjent wykazuje nie później niż we wniosku o płatność końcową, odejmując go od wydatków kwalifikowalnych Projektu;
	- 2) Projektu spełniającego przesłanki art. 65 ust. 8 rozporządzenia 1303/2013, to jest Projektu generującego dochód wyłącznie podczas wdrażania, Beneficjent ma obowiązek monitorowania dochodu jedynie w odniesieniu do fazy inwestycyjnej Projektu. W przypadku tego typu projektu wydatki kwalifikowalne są pomniejszane o dochód, który nie został wzięty pod uwagę w czasie zatwierdzania Projektu. Beneficjent pomniejsza wydatki kwalifikowalne Projektu o uzyskany dochód, nie później jednak niż we wniosku o płatność końcową;
	- 3) Projektu spełniającego przesłanki art. 61 ust. 6 rozporządzenia 1303/2013, to jest Projektu generującego dochód, dla którego nie można obiektywnie określić przychodu z wyprzedzeniem w czasie zatwierdzania Projektu, Beneficjent ma obowiązek monitorowania dochodu generowanego w fazie operacyjnej. Dochód wygenerowany w okresie do 3 lat od zakończenia projektu (zamknięcia fazy inwestycyjnej) lub do terminu na złożenie dokumentów dotyczących zamknięcia Programu określonego w przepisach dotyczących EFRR<sup>10</sup>, w zależności od tego, który termin nastąpi wcześniej, należy zwrócić w terminie wskazanym przez Instytucję Zarządzającą WRPO 2014+.
- 4. W związku z realizacją Projektu spełniającego przesłanki art. 61 ust. 3 rozporządzenia 1303/2013, dla którego poziom dofinansowania określono poprzez zastosowanie jednego z trybów opartych na zryczałtowanych procentowych stawkach dochodu, całość dochodu wygenerowanego w czasie realizacji Projektu (w fazie inwestycyjnej) i po zakończeniu realizacji Projektu (w fazie operacyjnej) uznaje się za uwzględniony poprzez zastosowanie stawki zryczałtowanej. W tym przypadku Beneficjent nie ma obowiązku monitorowania dochodu.
- 5. W odniesieniu do generujących dochód projektów o wartości powyżej 1 000 000,00 EUR całkowitych wydatków kwalifikowalnych, w przypadku zmniejszenia wartości wydatków kwalifikowalnych, o których mowa w § 2 ust. 3 Zobowiązania, powyżej 20 % w stosunku do pierwotnej wysokości wydatków kwalifikowalnych ujętych w Zobowiązaniu, Beneficjent ma obowiązek przeprowadzenia pełnej rekalkulacji luki w finansowaniu i poinformowania Instytucji Zarządzającej WRPO 2014+ o nowej należnej wysokości dofinansowania, przed złożeniem wniosku o płatność końcową.

<sup>10</sup> Zgodnie z art. 138 pkt a w związku z art. 137 ust. 1 rozporządzenia nr 1303/2013 oraz art. 59 ust. 5 Rozporządzenia Parlamentu Europejskiego i Rady (UE, EURATOM) nr 966/2012 z dnia 25 października 2012 r. w sprawie zasad finansowych mających zastosowanie do budżetu ogólnego Unii oraz uchylającego rozporządzenie Rady (WE, Euratom) nr 1605/2002, terminem tym jest 15 lutego 2025 r. W wyjątkowych wypadkach Komisja Europejska może, na wniosek państwa członkowskiego, wydłużyć ten termin do dnia 1 marca 2025 r.

### **§ 7 SL2014**

- 1. Beneficjent zobowiązuje się do wykorzystywania SL2014 w procesie rozliczania Projektu oraz komunikowania się z Instytucją Zarządzającą WRPO 2014+, zgodnie z Podręcznikiem Beneficjenta dotyczącym obsługi SL2014 z Uszczegółowieniem dla Osi Priorytetowych 1,2,3,4,5 i 9, stanowiącym jego integralną część, udostępnionym przez Instytucję Zarządzającą WRPO 2014+ na stronie internetowej Programu. Wykorzystanie SL2014 obejmuje co najmniej przesyłanie:
	- 1) wniosków o płatność;
	- 2) dokumentów potwierdzających kwalifikowalność wydatków ponoszonych w ramach Projektu i wykazywanych we wnioskach o płatność;
	- 3) danych uczestników Projektu i informacji na temat osób zatrudnionych do jego realizacji (jeżeli dotyczy);
	- 4) harmonogramów płatności;
	- 5) informacji o zamówieniach publicznych i informacji o zawartych w ich wyniku kontraktach wraz z umowami i zawartymi do nich aneksami (jeśli dotyczy);
	- 6) innych dokumentów związanych z realizacją Projektu.

Przekazanie dokumentów, o których mowa w pkt. 2, 5 i 6 niniejszego ustępu, drogą elektroniczną nie zwalnia Beneficjenta i partnera/innego, wskazanego w § 3 ust. 4 Zobowiązania, podmiotu zaangażowanego w realizację Projektu z obowiązku przechowywania oryginałów dokumentów i ich udostępniania podczas kontroli na miejscu lub na wezwanie Instytucji Zarządzającej WRPO 2014+ .

- 2. Beneficjent i Instytucja Zarządzająca WRPO 2014+ uznają za prawnie wiążące przyjęte w Zobowiązaniu rozwiązania stosowane w zakresie komunikacji i wymiany danych w SL2014, bez możliwości kwestionowania skutków ich stosowania.
- 3. Beneficjent i partner/inny, wskazany w § 3 ust. 4 Zobowiązania, podmiot zaangażowany w realizację Projektu wyznaczają osoby uprawnione do wykonywania w ramach SL2014 w ich imieniu i na ich rzecz czynności związanych z realizacją Projektu i zgłaszają je Instytucji Zarządzającej WRPO 2014+. Zgłoszenie ww. osób, zmiana ich uprawnień lub wycofanie dostępu jest dokonywane na podstawie procedury zgłaszania osób uprawnionych w ramach Projektu stanowiącej załącznik nr 6 do Wytycznych w zakresie warunków gromadzenia i przekazywania danych w postaci elektronicznej na lata 2014-2020, grudzień 2017 r. oraz w oparciu o formularz udostępniony przez Instytucję Zarządzającą WRPO 2014+.
- 4. Beneficjent zapewnia, że osoby, o których mowa w ust. 3 niniejszego paragrafu, wykorzystują profil zaufany ePUAP lub bezpieczny podpis elektroniczny weryfikowany za pomocą ważnego kwalifikowanego certyfikatu w ramach uwierzytelniania czynności dokonywanych w SL2014.
- 5. Beneficjent, po uzyskaniu zgody osób zatrudnionych do realizacji Projektu na przetwarzanie ich danych osobowych, zobowiązuje się do wprowadzania do SL2014 danych dotyczących angażowania personelu Projektu. Beneficjent, będący administratorem danych osobowych swoich pracowników i współpracowników, przekazuje i powierza te dane do przetwarzania Instytucji Zarządzającej WRPO 2014+, która przetwarza je wyłącznie w celu realizacji Programu, w szczególności potwierdzenia kwalifikowalności wydatków, udzielenia wsparcia, monitoringu, ewaluacji, kontroli, audytu i sprawozdawczości oraz działań informacyjno-promocyjnych w ramach Programu.
- 6. Jeżeli w Projekcie koszty związane z wynagrodzeniem personelu są kwalifikowalne, Beneficjent zobowiązuje się do niezwłocznego wprowadzenia do SL2014 danych w zakresie angażowania personelu Projektu zgodnie z Podręcznikiem, o którym mowa w ust. 1 niniejszego paragrafu, w szczególności:
	- 1) dane dotyczące personelu Projektu, w tym: imię, nazwisko, nr PESEL;
	- 2) dane dotyczące formy zaangażowania personelu w ramach Projektu: stanowisko, forma zaangażowania w Projekcie, data zaangażowania do Projektu, okres zaangażowania osoby w Projekcie, wymiar czasu pracy oraz godziny pracy (jeśli dotyczy).
- 7. W przypadku, gdy z powodów technicznych wykorzystanie profilu zaufanego ePUAP nie jest możliwe, uwierzytelnianie następuje przez wykorzystanie loginu i hasła wygenerowanego przez SL2014, gdzie jako login stosuje się PESEL danej osoby uprawnionej/adres e-mail.
- 8. Beneficjent zapewnia, że wszystkie osoby, o których mowa w ust. 3 niniejszego paragrafu, przestrzegają regulaminu bezpieczeństwa informacji przetwarzanych w SL2014 oraz korzystają z Podręcznika Beneficjenta dotyczącego obsługi SL2014 z Uszczegółowieniem dla Osi Priorytetowych 1,2,3,4,5 i 9, stanowiącym jego integralną część, udostępnionych przez Instytucję Zarządzającą WRPO 2014+.
- 9. Beneficjent zobowiązuje się do każdorazowego informowania Instytucji Zarządzającej WRPO 2014+ o nieautoryzowanym dostępie do danych Beneficjenta w SL2014.
- 10. W przypadku niedostępności SL2014 Beneficjent zgłasza Instytucji Zarządzającej WRPO 2014+ zaistniały problem na adres e-mail: sl2014@umww.pl. W przypadku potwierdzenia awarii SL2014 przez pracownika Instytucji

Zarządzającej WRPO 2014+, proces rozliczania Projektu oraz komunikowania się z Instytucją Zarządzającą WRPO 2014+ odbywa się drogą pisemną. W ww. sytuacji będzie miała zastosowanie procedura awaryjna, udostępniona na stronie internetowej Programu. Wszelka korespondencja papierowa, aby została uznana za wiążącą, musi zostać podpisana przez osoby uprawnione do składania oświadczeń w imieniu Beneficjenta. O usunięciu awarii SL2014 Instytucja Zarządzająca WRPO 2014+ informuje Beneficjenta na adresy e-mail osób uprawnionych przez Beneficjenta do obsługi SL2014, Beneficjent zaś zobowiązuje się uzupełnić i przesłać dane w SL2014 w zakresie dokumentów przekazanych drogą pisemną w terminie 5 dni roboczych od otrzymania tej informacji.<sup>11</sup>

- 11. Przedmiotem komunikacji wyłącznie przy wykorzystaniu SL2014 nie może być:
	- 1) podjęcie uchwały zmieniającej Uchwałę ze Zobowiązaniem;
	- 2) uchylenie Uchwały ze Zobowiązaniem;

 $\overline{a}$ 

- 3) kontrole przeprowadzane w ramach Projektu, w szczególności kontrole przeprowadzane na miejscu;
- 4) dochodzenie zwrotu środków od Beneficjenta.

### **§ 8 Wypłata dofinansowania oraz rozliczanie Projektu – informacje ogólne**

- 1. Dofinansowanie może być przekazywane Beneficjentowi w formie refundacji poniesionych na realizację Projektu wydatków kwalifikowalnych, w postaci płatności pośrednich i/lub płatności końcowej, i/lub w formie zaliczki, przelewem na rachunek bankowy Beneficjenta, wskazany w § 1 pkt 16 Zobowiązania, na podstawie wniosku o płatność złożonego przez Beneficjenta w terminie zgodnym z zatwierdzonym przez Instytucję Zarządzającą WRPO 2014+ harmonogramem płatności.
- 2. Harmonogram płatności ma na celu dostarczenie Instytucji Zarządzającej WRPO 2014+ informacji o przewidywanych ramach czasowych przedkładania przez Beneficjenta kolejnych wniosków o płatność, ze wskazaniem wydatków ogółem i kwalifikowalnych oraz wnioskowanych do wypłaty kwot dofinansowania (w formie refundacji i/lub zaliczki). Stanowi on Załącznik do Zobowiązania i obejmuje cały okres realizacji Projektu. Zawarte w nim informacje Beneficjent jest zobowiązany umieścić i przesłać w SL2014 w terminie 5 dni roboczych od nadania przez Instytucję Zarządzającą WRPO 2014+ uprawnień, o których mowa w § 7 ust. 3 Zobowiązania.
- 3. Harmonogram płatności sporządzany jest z podziałem na miesiące, przy czym dopuszcza się, żeby w okresie późniejszym niż rok od terminu jego złożenia przedstawić informacje w układzie kwartalnym. Kolejne harmonogramy płatności są składane wraz z każdym wnioskiem o płatność (z wyjątkiem wniosku o płatność końcową) za pośrednictwem SL2014, z zastrzeżeniem ust. 6 niniejszego paragrafu, i dla swej ważności wymagają zatwierdzenia przez Instytucję Zarządzającą WRPO 2014+. Ich aktualizacja przed złożeniem wniosku o płatność wymaga uzasadnienia.
- 4. Suma kwot wykazywanych w harmonogramie płatności powinna stanowić różnicę między kwotami wynikającymi z Uchwały ze Zobowiązaniem a sumą kwot w dotychczas zatwierdzonych i składanym wraz z nim wnioskach o płatność (w przypadku niespójności ww. kwot, należy je wyjaśnić).
- 5. Zmiana harmonogramu płatności nie wymaga podjęcia Uchwały zmieniającej ze Zobowiązaniem.
- 6. Beneficjent składa wniosek o płatność wraz z załącznikami za pośrednictwem SL2014. W przypadku, gdy z powodów technicznych jest to niemożliwe przez okres dłuższy niż trzy dni robocze lub przypada termin rozliczenia zaliczki, o którym mowa w ust. 15 niniejszego paragrafu, wniosek o płatność wraz z załącznikami oraz harmonogram płatności można, a w przypadku rozliczania zaliczki należy, złożyć w formie papierowej. Dokumenty (w tym potwierdzenie za zgodność z oryginałem składanych kopii dokumentów) muszą zostać podpisane przez osoby upoważnione do reprezentowania Beneficjenta. Beneficjent zobowiązany jest uzupełnić i przesłać dane w SL2014 w zakresie wszystkich dokumentów złożonych w wersji papierowej w terminie 5 dni roboczych od otrzymania informacji o usunięciu awarii SL2014.
- 7. Szczegółowe informacje na temat SL2014 zawiera dostępny na stronie internetowej Programu Podręcznik Beneficjenta dotyczący obsługi SL2014 z Uszczegółowieniem dla Osi Priorytetowych 1, 2, 3, 4, 5 i 9, stanowiącym jego integralną część.
- 8. Wzory wniosku o płatność oraz harmonogramu płatności, w przypadku ich składania w formie papierowej, są dostępne na stronie internetowej Programu.
- 9. Szczegółowe informacje na temat załączników do wniosku o płatność zawiera Załącznik do Zobowiązania pn. "Kwalifikowalność kosztów, wnioski o płatność oraz zwroty środków". Instytucja Zarządzająca WRPO 2014+, w przypadku niezłożenia przez Beneficjenta w wyznaczonym terminie wymaganych i wyczerpujących wyjaśnień, korekt lub uzupełnień, zastrzega sobie prawo wyłączenia z wniosku o płatność części wydatków, których one dotyczą lub uznania ich za niekwalifikowalne.
- 10. Beneficjent zapewnia, że dokumenty przekazane Instytucji Zarządzającej WRPO 2014+ za pośrednictwem SL2014 są zgodne z oryginałami, które znajdują się w miejscu wskazanym we wniosku o płatność i będą udostępnione podczas kontroli podmiotom uprawnionym, w tym Instytucji Zarządzającej WRPO 2014+.

<sup>11</sup> W zakresie nieuregulowanym stosuje się procedurę nr 4 określoną w załączniku nr 3 do Wytycznych w zakresie warunków gromadzenia i przekazywania danych w postaci elektronicznej na lata 2014-2020, grudzień 2017 r.

- 11. Beneficjent powinien składać wniosek o płatność w terminie zgodnym z zaakceptowanym przez Instytucję Zarządzającą WRPO 2014+ harmonogramem płatności, nie rzadziej niż co trzy miesiące, przy czym pierwszy składany jest w okresie do trzech miesięcy od dnia podjęcia Uchwały ze Zobowiązaniem. Uzupełnienie, poprawa bądź złożenie dodatkowych wyjaśnień do złożonego wcześniej wniosku o płatność nie jest równoznaczne ze złożeniem kolejnego wniosku o płatność.
- 12. W przypadku braku możliwości złożenia wniosku o płatność refundacyjną i/lub zaliczkową lub nieponiesienia wydatków podlegających rozliczeniu, w terminie, o którym mowa w ust. 11 niniejszego paragrafu należy złożyć wniosek pełniący funkcję wyłącznie sprawozdawczą.
- 13. Beneficjent zobowiązany jest systematycznie i chronologicznie rozliczać wydatki poniesione w związku z realizacją Projektu.<sup>12</sup>
- 14. Beneficjent jest zobowiązany do dokonania rozliczenia w całości wydatków poniesionych w ramach Projektu wraz z wnioskiem o płatność końcową i wypełnioną częścią sprawozdawczą z realizacji Projektu.
- 15. Beneficjent składa wniosek o płatność rozliczający zaliczkę w terminie do 45 dni od dnia jej otrzymania, z zastrzeżeniem § 9 ust. 5 Zobowiązania. W przypadku, gdy zaliczka jest wypłacana przez różnych płatników i/lub w różnych terminach, dla każdego z przelewów biegnie odrębny termin. W przypadku konieczności złożenia wniosku rozliczającego zaliczkę w formie papierowej, o dochowaniu terminu decyduje data jego nadania na adres Instytucji Zarządzającej WRPO 2014+ w placówce pocztowej lub firmie kurierskiej. W przypadku dokonywania rozliczenia zaliczki poprzez zwrot 100% jej wartości, Beneficjent jest zobowiązany do przesłania w ww. terminie, za pośrednictwem SL2014, potwierdzenia przelewu środków oraz wyciągu z rachunku bankowego do obsługi zaliczki za okres od dnia jej otrzymania do dnia zwrotu.
- 16. Beneficjent składa wniosek o płatność końcową w terminie do 30 dni od daty zakończenia realizacji Projektu, o której mowa w § 3 ust. 1 Zobowiązania.
- 17. Beneficjent<sup>13</sup> składa oświadczenie o kwalifikowalności podatku VAT stanowiące Załącznik do Zobowiązania. Ponadto, Beneficjent zobowiązany jest corocznie, wraz z pierwszym wnioskiem o płatność składanym w danym roku, przedkładać Instytucji Zarządzającej WRPO 2014+ aktualne oświadczenie, według wzoru, o którym mowa powyżej.
- 18. W przypadku realizacji Projektu w trybie "zaprojektuj i wybuduj" oraz w związku ze zmianami w dokumentacji projektowej, będącej wcześniej przedmiotem oceny wniosku o dofinansowanie, Beneficjent zobowiązuje się niezwłocznie przekazać Instytucji Zarządzającej WRPO 2014+ odpowiednie dokumenty, celem weryfikacji zgodności prowadzonej inwestycji z wnioskiem o dofinansowanie oraz przepisami prawa. W przypadku Projektu realizowanego w trybie "zaprojektuj i wybuduj" warunkiem złożenia wniosku o płatność jest:
	- 1) wcześniejsze przekazanie do Instytucji Zarządzającej WRPO 2014 + dokumentów niezbędnych do rozpoczęcia rzeczowej realizacji inwestycji, to jest kopii decyzji o pozwoleniu na budowę/zgłoszeń/decyzji o zezwoleniu na realizację inwestycji drogowej wraz z dokumentacją budowlaną;
	- 2) pozytywna weryfikacja przekazanych dokumentów przez Instytucję Zarządzającą WRPO 2014+.

Analogiczne warunki obowiązują w przypadku realizacji inwestycji etapami (jeśli również w ten sposób powstaje odpowiednia dokumentacja).

- 19. Dofinansowanie będzie przekazywane na rachunek Beneficjenta po złożeniu i zatwierdzeniu wniosku o płatność, w terminie nie dłuższym niż 90 dni, licząc od dnia złożenia przez Beneficjenta kompletnego i prawidłowo wypełnionego wniosku o płatność, pod warunkiem dostępności środków. Instytucja Zarządzająca WRPO 2014+ może przerwać bieg terminu płatności jeżeli wszczęto dochodzenie w związku z ewentualnymi nieprawidłowościami.
- 20. Warunki złożenia wniosku o płatność innego niż pełniącego funkcję wyłącznie sprawozdawczą opisuje Załącznik do Zobowiązania pn. "Kwalifikowalność kosztów, wnioski o płatność oraz zwroty środków". Ich niespełnienie może nie rozpocząć biegu terminu, o którym mowa w ust. 19 niniejszego paragrafu.
- 21. Instytucja Zarządzająca WRPO 2014+ może wstrzymać lub przerwać weryfikację wniosku o płatność, a także wycofać wniosek, w przypadkach określonych w Załączniku do Zobowiązania pn. "Kwalifikowalność kosztów, wnioski o płatność oraz zwroty środków", informując każdorazowo Beneficjenta o zaistniałej sytuacji.
- 22. Warunki przekazania Beneficjentowi transzy dofinansowania:

- 1) złożenie poprawnego, kompletnego i spełniającego wymogi formalne, merytoryczne i rachunkowe wniosku o płatność wraz z wymaganymi załącznikami;
- 2) rozliczenie wcześniej przekazanej/przekazanych zaliczki/zaliczek (jeśli dotyczy i jeśli bieżący wniosek nie jest jednocześnie wnioskiem ją/je rozliczającym);

<sup>12</sup> Dodatkowo, każdy wydatek kwalifikowalny, zgodnie z ustawą o finansach publicznych, powinien zostać ujęty we wniosku o płatność w terminie do 3 miesięcy od dnia jego poniesienia.

<sup>13</sup> Dotyczy Beneficjenta i każdego z partnerów / innego, wskazanego w § 3 ust. 4 Zobowiązania, podmiotu zaangażowanego w realizację Projektu, będącego nabywcą towarów / usług / robót, jeśli podatek VAT jest wydatkiem kwalifikowalnym w ramach Projektu.

- 3) dokonanie zwrotu i/lub wyrażenie zgody na pomniejszenie wnioskowanej płatności refundacyjnej (o ile pokryje wartość zobowiązania) tytułem rozliczenia kwot do zwrotu i/lub odsetek w wysokości określonej jak dla zaległości podatkowych;
- 4) usunięcie wszystkich ewentualnych nieprawidłowości, w tym nieobarczonych konsekwencjami finansowymi. W uzasadnionych przypadkach Instytucja Zarządzająca WRPO 2014+ może odstąpić od obowiązku wypełnienia niniejszego warunku, wyznaczając termin na usunięcie nieprawidłowości;
- 5) dokonanie przez Instytucję Zarządzającą WRPO 2014+ koniecznych czynności kontrolnych/weryfikacyjnych;
- 6) przeprowadzenie weryfikacji formalnej, merytorycznej i rachunkowej wniosku o płatność wraz z załącznikami oraz jego zatwierdzenie.
- 23. W przypadku braku dostępności/wystarczających środków na rachunku bankowym, z którego dokonywana jest płatność, dofinansowanie zostanie wypłacone Beneficjentowi po uzyskaniu dostępności/wpływie środków finansowych na rachunek bankowy płatnika.
- 24. Instytucja Zarządzająca WRPO 2014+ nie ponosi odpowiedzialności za szkodę wynikającą z opóźnienia lub niedokonania wypłaty dofinansowania, będącego konsekwencją braku możliwości przekazania środków z rachunku płatnika, jak również niewykonania bądź nienależytego wykonania przez Beneficjenta obowiązków wynikających z Uchwały ze Zobowiązaniem.
- 25. Płatności na rachunek Beneficjenta pochodzące z budżetu środków europejskich są dokonywane przez Bank Gospodarstwa Krajowego. Instytucja Zarządzająca WRPO 2014+ przekaże zlecenie płatności w terminie niezbędnym do zachowania terminu, o którym mowa w ust. 19 niniejszego paragrafu, zgodnie z obowiązującym terminarzem płatności, i nie ponosi odpowiedzialności za terminowość jego realizacji przez Bank Gospodarstwa Krajowego.
- 26. Odsetki bankowe powstałe na skutek przechowywania na rachunku bankowym Beneficjenta<sup>14</sup> dofinansowania przekazanego mu w formie zaliczki podlegają zwrotowi<sup>15</sup> na odpowiedni rachunek bankowy wskazany w Załączniku do Zobowiązania pn. "Kwalifikowalność kosztów, wnioski o płatność oraz zwroty środków", najpóźniej w terminie rozliczenia wniosku o płatność końcową.
- 27. Na podstawie wniosku o płatność końcową<sup>16</sup> kwota dofinansowania zostanie przekazana na rachunek bankowy Beneficjenta po:
	- 1) zatwierdzeniu przez Instytucję Zarządzającą WRPO 2014+ wniosku o płatność końcową*;*
	- 2) akceptacji przez Instytucję Zarządzającą WRPO 2014+ części sprawozdawczej z realizacji Projektu;
	- 3) przeprowadzeniu przez Instytucję Zarządzającą WRPO 2014+ kontroli na zakończenie realizacji Projektu, o której mowa w § 13 Zobowiązania, w celu stwierdzenia zrealizowania Projektu zgodnie ze Zobowiązaniem, wnioskiem o dofinansowanie, przepisami prawa wspólnotowego i polskiego oraz zasadami Programu;
	- 4) potwierdzeniu przez Instytucję Zarządzającą WRPO 2014+ w informacji pokontrolnej prawidłowej realizacji Projektu oraz usunięciu nieprawidłowości.

W przypadku, gdy Projekt nie podlega kontroli na miejscu po zakończeniu realizacji Projektu, przy przekazaniu Beneficjentowi płatności końcowej warunków określonych w pkt. 3 oraz pkt. 4 niniejszego ustępu nie stosuje się.

28. Instytucja Zarządzająca WRPO 2014+ prowadzi korespondencję z Beneficjentem w szczególności w sprawie prawidłowości złożenia, wypełnienia i kompletności wniosku o płatność, wyniku jego weryfikacji oraz przekazania dofinansowania za pośrednictwem SL2014 (wiadomość).

#### **§ 9 Zaliczki**

- 1. W przypadku, gdy Beneficjent dokona wyboru sposobu finansowania w formie zaliczek, jest on zobowiązany do założenia odrębnego rachunku bankowego wyłącznie do obsługi płatności zaliczkowych w ramach Projektu. Wypłaty z tego rachunku powinny być dokonywane wyłącznie jako płatności w ramach Projektu.
- 2. Dofinansowanie w formie zaliczki/zaliczek może być przekazane łącznie do wysokości 100 % kwoty dofinansowania.
- 3. Środki przekazane w formie zaliczki powinny być przeznaczone wyłącznie na pokrycie wydatków kwalifikowalnych w ramach Projektu, wyłącznie z wyodrębnionego rachunku bankowego i bezpośrednio<sup>17</sup> na rachunek bankowy wskazany przez wystawcę faktury/innego dokumentu księgowego o równoważnej wartości dowodowej.

<sup>14</sup> Dotyczy również innego podmiotu upoważnionego do ponoszenia wydatków w ramach Projektu.

<sup>15</sup> Nie dotyczy jednostek samorządu terytorialnego.

<sup>16</sup> W przypadku, gdy wniosek o płatność końcową jest wyłącznie wnioskiem rozliczającym zaliczkę, postanowienia niniejszego ustępu stosuje się odpowiednio.

<sup>17</sup> Z zastrzeżeniem płatności w walucie obcej lub przekazania środków zgodnie ze Zobowiązaniem na rachunek bankowy partnera/innego, wskazanego w § 3 ust. 4 Zobowiązania, podmiotu zaangażowanego w realizację Projektu, którego obowiązują zasady analogiczne jak Beneficjenta.

- 4. Beneficjent<sup>18</sup> jest zobowiązany uregulować, z innego rachunku bankowego wyodrębnionego do obsługi Projektu, o którym mowa w § 1 pkt 16 Zobowiązania, pozostałe kwoty zobowiązania (wkład własny w odpowiedniej wysokości i część niekwalifikowalną), przy czym płatności dokonane przed dniem otrzymania zaliczki nie są uwzględniane na potrzeby jej rozliczenia (mogą podlegać wyłącznie refundacji).
- 5. Beneficjent zobowiązany jest do złożenia wniosku o płatność rozliczającego zaliczkę wraz z wymaganymi załącznikami, wykazującego wydatkowanie min. 70% wartości dofinansowania przekazanego w formie zaliczki na wydatki kwalifikowalne, w terminie 45 dni od dnia jej otrzymania, nie później jednak niż do dnia 30 listopada roku, w którym nastąpiła wypłata zaliczki dla Projektu, w którym występuje współfinansowanie ze środków budżetu państwa. Pozostała niewykorzystana kwota zaliczki powinna zostać zwrócona na odpowiedni rachunek bankowy wskazany w Załączniku do Zobowiązania pn. "Kwalifikowalność kosztów, wnioski o płatność oraz zwroty środków" lub rozliczona kolejnym wnioskiem o płatność najpóźniej do końca roku, w którym Beneficjent ma obowiązek rozliczenia min. 70% kwoty udzielonej zaliczki (nie później jednak niż do dnia 30 listopada roku, w którym nastąpiła wypłata zaliczki dla Projektu, w którym występuje współfinansowanie ze środków budżetu państwa).
- 6. Zaliczka zostanie uznana za rozliczoną, jeśli z załączonych do wniosku o płatność faktur/innych dokumentów księgowych o równoważnej wartości dowodowej, opłaconych w całości i w terminie, o którym mowa w ust. 5 niniejszego paragrafu, oraz pozostałych dokumentów łącznie będzie wynikać:
	- 1) wydatkowanie min. 70 % kwoty otrzymanej zaliczki na wydatki kwalifikowalne;
	- 2) wydatkowanie wkładu własnego oraz
	- 3) wydatkowanie kwoty wydatków niekwalifikowalnych i niezwiązanych z Projektem (jeśli występują), wynikających
		- z załączonych faktur/innych dokumentów o równoważnej wartości dowodowej.

W przypadku rozliczenia zaliczki lub jej części poprzez zwrot (w terminie, o którym mowa w ust. 5 niniejszego paragrafu) niewykorzystanych środków, dla zwracanej kwoty odpowiednie zapisy nie obowiązują.

W przypadku złożenia wniosku o płatność rozliczającego zaliczkę w niepełnej wysokości (tj. dokumentującego prawidłowe wydatkowanie, z zastrzeżeniem warunków jak wyżej, kwoty mniejszej niż 70% kwoty otrzymanej zaliczki), pozostałą niewykorzystaną część (do 100%) należy zwrócić w terminie, o którym mowa w ust. 5 niniejszego paragrafu, a zwrot, wraz z dowodem wpłaty, wykazać we wniosku o płatność rozliczającym zaliczkę.

- 7. W przypadku braku zwrotu przez Beneficjenta niewykorzystanej części zaliczki, przy jednoczesnym wydatkowaniu przez niego min. 70 % kwoty otrzymanej zaliczki na wydatki kwalifikowalne, Instytucja Zarządzająca WRPO 2014+ umniejsza kolejną zaliczkę/refundację, zgodnie z montażem finansowym, wg którego otrzymano środki (tzn. proporcjonalnie do wielkości wpływów z konta/kont płatnika/płatników). W przypadku umniejszenia refundacji o niewykorzystaną kwotę zaliczki, środki będące na rachunku bankowym do obsługi zaliczki mogą zostać przekazane na dowolny rachunek bankowy Beneficjenta po uzyskaniu przez niego informacji o zatwierdzeniu wniosku, w którym dokonano przedmiotowego potrącenia
- 8. Instytucja Zarządzająca WRPO 2014+ zastrzega sobie prawo do wezwania Beneficjenta do zwrotu niewykorzystanych środków zaliczki w terminie wcześniejszym niż wskazany w ust. 5 niniejszego paragrafu.
- 9. Niezłożenie wniosku o płatność, o którym mowa w ust. 5 niniejszego paragrafu, na wymaganą kwotę lub w terminie 14 dni od dnia upływu terminu, o których mowa w ust. 5 niniejszego paragrafu, skutkuje naliczeniem od środków pozostałych do rozliczenia, przekazanych w formie zaliczki, odsetek w wysokości określonej jak dla zaległości podatkowych liczonych od dnia przekazania środków do dnia złożenia wniosku rozliczającego zaliczkę lub do dnia zwrotu.
- 10. W przypadku składania wniosku o płatność rozliczającego zaliczkę w formie papierowej po upływie terminu, o którym mowa w ust. 5 niniejszego paragrafu, za datę jego złożenia uznaje się datę jego wpływu do Instytucji Zarządzającej WRPO 2014+.

#### **§ 10 Nieprawidłowe wykorzystanie środków i ich odzyskiwanie**

- 1. Jeżeli zostanie stwierdzone, również po wcześniejszym zatwierdzeniu wniosku o płatność, że Beneficjent wykorzystał całość lub część dofinansowania niezgodnie z przeznaczeniem, bez zachowania obowiązujących procedur, pobrał całość lub część dofinansowania w sposób nienależny albo w nadmiernej wysokości lub nie rozliczył zaliczki na warunkach określonych w Uchwale ze Zobowiązaniem, Beneficjent zobowiązany jest do zwrotu nieprawidłowo wydatkowanych/rozliczonych środków, odpowiednio w całości lub w części (jeżeli dotyczy) i/lub zapłaty odsetek w wysokości określonej jak dla zaległości podatkowych, w wyznaczonym terminie i na rachunek bankowy wskazany przez Instytucję Zarządzającą WRPO 2014+, w trybie określonym w ustawie o finansach publicznych. W przypadku braku działania ze strony Beneficjenta, Instytucja Zarządzająca WRPO 2014+ podejmuje kolejne środki prawne zmierzające do odzyskania środków.
- 2. W przypadku, gdy konieczność zwrotu, o którym mowa w ust. 1 niniejszego paragrafu, wynika z nieprawidłowości stwierdzonej w uprzednio zatwierdzonym wniosku o płatność, wezwanie do zwrotu, o którym mowa w ustawie o finansach publicznych, zostaje poprzedzone nałożeniem korekty finansowej.
- 3. W przypadku bezskutecznego upływu wyznaczonego terminu, o którym mowa w ust. 1 niniejszego paragrafu, Instytucja Zarządzająca WRPO 2014+ wydaje decyzję określającą kwotę przypadającą do zwrotu i termin, od którego nalicza się odsetki oraz sposób zwrotu środków. Zwrot środków może zostać dokonany w całości lub w

<sup>&</sup>lt;sup>18</sup> Dotyczy również innego podmiotu upoważnionego do ponoszenia wydatków w ramach Projektu.

części przez potrącenie kwoty nieprawidłowo wykorzystanego lub pobranego dofinansowania wraz z odsetkami z kolejnej transzy dofinansowania. Decyzji, o której mowa w niniejszym punkcie, nie wydaje się, jeżeli Beneficjent dokona zwrotu środków przed jej wydaniem. W przypadku dokonania zwrotu Beneficjent informuje Instytucję Zarządzającą WRPO 2014+ o dokonanym zwrocie kwoty wraz z odsetkami w wysokości określonej jak dla zaległości podatkowych oraz o terminie zwrotu.

- 4. Od decyzji, o której mowa w ust. 3 niniejszego paragrafu, Beneficjentowi przysługuje prawo wniesienia wniosku o ponowne rozpatrzenie sprawy do Instytucji Zarządzającej WRPO 2014+.
- 5. W przypadku, gdy kwota do odzyskania jest wyższa niż kwota pozostająca do przekazania w ramach kolejnych transz dofinansowania lub nie jest możliwe dokonanie potrącenia, a Beneficjent nie dokonał zwrotu w terminie 14 dni od dnia doręczenia ostatecznej decyzji, o której mowa w ust. 3 niniejszego paragrafu, Instytucja Zarządzająca WRPO 2014+ podejmie czynności zmierzające do odzyskania należnych środków z wykorzystaniem dostępnych środków prawnych. Koszty czynności zmierzających do odzyskania nieprawidłowo wykorzystanego dofinansowania obciążają Beneficjenta.
- 6. Odsetki w wysokości określonej jak dla zaległości podatkowych od środków podlegających zwrotowi są naliczane zgodnie z ustawą o finansach publicznych od dnia przekazania środków dofinansowania na rachunek bankowy Beneficjenta, o którym mowa w § 1 pkt 16 Zobowiązania.
- 7. Odnośnie prawidłowo poniesionych wydatków, w sytuacji, gdy zgodnie z Uchwałą ze Zobowiązaniem/regulaminem konkursu, środki na ich pokrycie powinny być zwrócone w całości lub w części, Beneficjent zobowiązany jest zwrócić je na warunkach i w terminie wskazanych przez Instytucję Zarządzającą WRPO 2014+. W przypadku braku dobrowolnego zwrotu środków, o którym mowa w poprzednim zdaniu, odpowiednie zastosowanie znajdą zapisy ust. 1 - 6 niniejszego paragrafu.

### **§ 11 Udzielanie zamówień publicznych i zamówień w ramach Projektu**

- 1. Beneficjent udziela zamówień w ramach Projektu zgodnie z Wytycznymi w zakresie kwalifikowalności wydatków w ramach Europejskiego Funduszu Rozwoju Regionalnego Europejskiego Funduszu Społecznego oraz Funduszu Spójności na lata 2014-2020 z 22 sierpnia 2019 r. w tym w szczególności zamówień publicznych zgodnie z ustawą Prawo zamówień publicznych z dnia 29 stycznia 2004 r. (t.j. Dz. U. z 2019 r., poz. 1843) oraz zasadą konkurencyjności, w sposób zapewniający przejrzystość oraz zachowanie uczciwej konkurencji i równego traktowania wykonawców.
- 2. Niezwłocznie po zatwierdzeniu protokołu postępowania o udzielenie zamówienia publicznego oraz zawarciu umowy z wykonawcą, Beneficjent na wezwanie Instytucji Zarządzającej WRPO 2014+ zobowiązany jest do przesłania na nośniku elektronicznym do Instytucji Zarządzającej WRPO 2014+ wymaganej dokumentacji dotyczącej przeprowadzonych postępowań.
- 3. Przesłanie przez Beneficjenta dokumentów, o których mowa w ust. 2 niniejszego paragrafu, nie jest równoznaczne z ich akceptacją przez Instytucję Zarządzającą WRPO 2014+. Instytucja Zarządzająca WRPO 2014+ informuje Beneficjenta o wyniku weryfikacji tych dokumentów.
- 4. Beneficjent jest zobowiązany do realizacji Projektu z należytą starannością, w szczególności ponosząc wszelkie wydatki w Projekcie celowo, rzetelnie, racjonalnie i oszczędnie oraz uzyskiwania najlepszych efektów z danych nakładów, zgodnie z obowiązującymi przepisami prawa i procedurami w ramach Programu oraz w sposób, który zapewni prawidłową i terminową realizację Projektu oraz osiągnięcie celów (produktów i rezultatów) zakładanych we wniosku o dofinansowanie.
- 5. Instytucja Zarządzająca WRPO 2014+, w przypadku stwierdzenia naruszenia przez Beneficjenta zasad udzielania zamówień publicznych dokonuje korekt finansowych, zgodnie z rozporządzeniem wydanym na podstawie art. 24 ust. 13 ustawy wdrożeniowej.
- 6. W przypadku nałożenia przez Instytucję Zarządzającą WRPO 2014+ na Beneficjenta korekty finansowej z tytułu naruszenia zasad udzielania zamówień publicznych ustala się za wystarczające stwierdzenie przez Instytucję Zarządzającą WRPO 2014+ samego naruszenia zasad udzielania zamówień publicznych wskazanych w Zobowiązaniu, bez konieczności wykazania rzeczywistej lub potencjalnej szkody poniesionej przez Instytucję Zarządzającą WRPO 2014+, Skarb Państwa, budżet państwa, budżet środków europejskich lub szeroko rozumiane finanse publiczne. Równocześnie, do nałożenia wskazanej korekty finansowej, nie jest konieczne stwierdzenie lub potwierdzenie naruszenia wskazanych w Zobowiązaniu zasad udzielania zamówień publicznych przez jakikolwiek inny podmiot, w tym w szczególności organ administracji publicznej czy sąd. Tym samym wobec korekt finansowych z tytułu naruszenia zasad udzielania zamówień publicznych stosować należy odpowiednie przepisy Kodeksu cywilnego dotyczące kar umownych.
- 7. Za prawidłowość przeprowadzenia postępowania o udzielenie zamówienia publicznego i zamówienia odpowiada Beneficjent.

#### **§ 12 Monitoring i sprawozdawczość**

- 1. Beneficjent jest zobowiązany do:
	- 1) osiągnięcia wskaźników produktu oraz rezultatu na poziomie określonym we wniosku o dofinansowanie;
- 2) systematycznego monitorowania przebiegu realizacji Projektu, przedkładania na żądanie Instytucji Zarządzającej WRPO 2014+ informacji o osiągniętych wskaźnikach w okresie trwałości Projektu oraz niezwłocznego informowania Instytucji Zarządzającej WRPO 2014+ o zaistniałych nieprawidłowościach, problemach w realizacji Projektu lub o zamiarze zaprzestania realizacji Projektu;
- 3) wprowadzania do systemu SL2014, zgodnie z Podręcznikiem Beneficjenta dotyczącym obsługi SL2014 z Uszczegółowieniem dla Osi Priorytetowych 1,2,3,4,5 i 9, stanowiącym jego integralną część, wymaganych danych zgodnych z prawdą, prawidłowo zaklasyfikowanych, aktualnych i kompletnych;
- 4) pomiaru wartości wskaźników produktu i rezultatu osiągniętych dzięki realizacji Projektu, zgodnie ze wskaźnikami zamieszczonymi we wniosku o dofinansowanie;
- 5) przedkładania na żądanie Instytucji Zarządzającej WRPO 2014+ informacji o osiągniętych wskaźnikach w okresie trwałości Projektu;
- 6) przekazywania Instytucji Zarządzającej WRPO 2014+ wniosku o płatność pełniącego funkcję sprawozdawczą w terminie określonym przez Instytucję Zarządzającą WRPO 2014+;
- 7) systematycznego monitorowania polityk horyzontalnych, zgodnie z wymogami określonymi przez Instytucję Zarządzającą WRPO 2014+, w zakresie w jakim Projekt te polityki realizuje.
- 2. W przypadku stwierdzenia błędów lub braków formalnych bądź merytorycznych w przekazanych do Instytucji Zarządzającej WRPO 2014+ wnioskach o płatność, o których mowa w ust. 1 pkt 6 niniejszego paragrafu, Beneficjent jest zobowiązany do przesłania skorygowanego wniosku w terminie wyznaczonym przez Instytucję Zarządzającą WRPO 2014+.
- 3. Niewykonanie przez Beneficjenta obowiązków, o których mowa w ust. 1 oraz ust. 2 niniejszego paragrafu może skutkować wstrzymaniem przekazania dofinansowania. W takim przypadku Instytucja Zarządzająca WRPO 2014+ może wezwać Beneficjenta do podjęcia w wyznaczonym terminie działań mających na celu przywrócenie stanu zgodnego z postanowieniami Uchwały ze Zobowiązaniem. Przekazanie dofinansowania zostaje wznowione niezwłocznie po wykonaniu obowiązków przez Beneficjenta.
- 4. W przypadku zmian w zakresie rzeczowym Projektu skutkującym nieosiągnięciem wskaźnika produktu, Instytucja Zarządzająca WRPO 2014+ pomniejsza wartość dofinansowania stosownie do niezrealizowanego zakresu rzeczowego.
- 5. Beneficjent zobowiązuje się niezwłocznie i pisemnie poinformować Instytucję Zarządzającą WRPO 2014+ o problemach w realizacji Projektu, w szczególności o zamiarze zaprzestania jego realizacji oraz ryzyku nieosiągnięcia wskaźników produktu i rezultatu.
- 6. Beneficjent jest zobowiązany do osiągnięcia wskaźników rezultatu Projektu w terminie do 12 miesięcy od zakończenia realizacji Projektu lub – o ile to wynika ze specyfiki Projektu – od uruchomienia przedsięwzięcia i utrzymania ich w okresie trwałości określonym w § 5 ust. 2 Zobowiązania.
- 7. Niewykonanie wskaźników rezultatu Projektu może stanowić przesłankę do stwierdzenia nieprawidłowości.
- 8. Instytucja Zarządzająca WRPO 2014+ ma prawo do nałożenia korekty finansowej z tytułu niezrealizowania wskaźników rezultatu na poziomie określonym we wniosku o dofinansowanie bądź nieutrzymania wskaźników rezultatu w okresie trwałości Projektu.
- 9. Korekta finansowa, o której mowa w ust. 8 niniejszego paragrafu, zostanie określona według stopnia niezrealizowania wskaźnika rezultatu i wiązać się będzie z procentowym pomniejszeniem wydatków kwalifikowalnych Projektu zgodnie z poniższymi zapisami:
	- 1) nieosiągnięcie wskaźnika rezultatu w minimum 50% wysokości zakładanej we wniosku o dofinansowanie skutkuje korektą 15%,
	- 2) nieosiągnięcie wskaźnika rezultatu w minimum 70% wysokości zakładanej we wniosku o dofinansowanie skutkuje korektą 10%,
	- 3) nieosiągnięcie wskaźnika rezultatu w minimum 90% wysokości zakładanej we wniosku o dofinansowanie skutkuje korektą 5%,
	- 4) nieutrzymanie wskaźnika rezultatu w okresie nieprzekraczającym 30% okresu trwałości nie skutkuje korektą finansową,
	- 5) nieutrzymanie wskaźnika rezultatu w okresie przekraczającym 30% okresu trwałości skutkuje korektą proporcjonalnie do długości okresu, w którym nie utrzymano wskaźnika.
- 10. Instytucja Zarządzająca WRPO 2014+ może odstąpić od nałożenia korekty w związku z niezrealizowaniem wartości docelowych wskaźników rezultatu zawartych we wniosku o dofinansowanie, po dokonaniu szczegółowej analizy przyczyn braku pełnej realizacji wartości docelowych przedstawionych przez Beneficjenta, w tym oceny wpływu czynników od niego niezależnych, które uniemożliwiły pełną realizację wartości docelowych wskaźników.
- 11. W przypadku nałożenia korekty finansowej, o której mowa w ust. 9 niniejszego paragrafu, Beneficjent zobowiązany jest do zwrotu środków wraz z odsetkami w wysokości określonej jak dla zaległości podatkowych.

#### **§ 13 Kontrola**

- 1. Beneficjent jest zobowiązany do poddania się kontroli na miejscu w zakresie prawidłowości realizacji Projektu, dokonywanej przez Instytucję Zarządzającą WRPO 2014+ oraz inne podmioty uprawnione do jej przeprowadzenia na podstawie odrębnych przepisów.
- 2. Kontrolę przeprowadza się w siedzibie Beneficjenta i/lub w miejscu rzeczowej realizacji Projektu. Kontrole mogą być przeprowadzane w dowolnym terminie w trakcie i po zakończeniu realizacji Projektu.
- 3. Beneficjent jest zobowiązany do zapewnienia podmiotom, o których mowa w ust. 1 niniejszego paragrafu, prawa m.in. do:
	- 1) pełnego wglądu we wszystkie dokumenty, w tym dokumenty elektroniczne dotyczące Projektu, przez cały okres ich przechowywania określony w § 14 Zobowiązania oraz umożliwić tworzenie ich uwierzytelnionych kopii i odpisów; do podstawowych dokumentów podlegających kontroli należą przede wszystkim oryginały dokumentacji związanej z prowadzeniem inwestycji budowlanej, zakupem i dopuszczeniem do użytkowania, oryginały faktur lub dokumentów równoważnych wraz z dowodami zapłaty, oryginały dokumentacji związanej z wyborem wykonawców, ewidencja księgowa, materiały informacyjne i promocyjne oraz inne dokumenty, o których mowa w Załączniku do Zobowiązania pn. "Kwalifikowalność kosztów, wnioski o płatność oraz zwroty środków";
	- 2) pełnego dostępu, w szczególności do urządzeń, obiektów, terenów i pomieszczeń, w których realizowany jest Projekt lub zgromadzona jest dokumentacja dotycząca realizowanego Projektu;
	- 3) zapewnienia obecności upoważnionych osób, które udzielą wyjaśnień na temat realizacji Projektu.
- 4. W okresie realizacji Projektu oraz po jego zakończeniu, do upływu terminu określonego w § 14 ust. 1 i 2 Zobowiązania, Beneficjent zobowiązany jest udostępnić upoważnionym pracownikom Instytucji Zarządzającej WRPO 2014+ księgi rachunkowe oraz inne rejestry lub ewidencje i dokumenty potwierdzające prawidłową realizację Projektu, w tym również w zakresie:
	- 1) przychodów uzyskanych w związku z realizacją Projektu;
	- 2) zasadności deklarowania podatku VAT jako kosztu kwalifikowalnego;
	- 3) uzyskiwania przez Beneficjenta wsparcia z innych środków publicznych;
	- 4) sprawdzenia prawidłowej realizacji i trwałości Projektu;
	- 5) utrzymania przez Beneficjenta wskaźników produktu i rezultatu.
- 5. Nieudostępnienie wszystkich wymaganych dokumentów, niezapewnienie pełnego dostępu, o którym mowa w ust. 3 pkt 2 niniejszego paragrafu, a także niezapewnienie obecności osób, o których mowa w ust. 3 pkt 3 niniejszego paragrafu w trakcie kontroli na miejscu realizacji Projektu jest traktowane jak odmowa poddania się kontroli.
- 6. W wyniku stwierdzenia podczas kontroli nieprawidłowości lub uchybień w realizacji Projektu, Instytucja Zarządzająca WRPO 2014+ może nałożyć korektę finansową lub uznać nieprawidłowy wydatek w całości za niekwalifikowalny. W uzasadnionych przypadkach Instytucja Zarządzająca WRPO 2014+ wydaje zalecenia pokontrolne, dotyczące usunięcia stwierdzonych uchybień i nieprawidłowości i wskazuje termin przesłania informacji o wykonaniu zaleceń. Beneficjent jest zobowiązany do poinformowania Instytucji Zarządzającej WRPO 2014+ w wyznaczonym terminie o działaniach podjętych w celu wykonania zaleceń pokontrolnych, a w przypadku ich niepodjęcia – o przyczynach takiego postępowania. W sytuacji, gdy Beneficjent nie przekaże w wymaganym terminie informacji o działaniach podjętych w celu wykonaniu zaleceń pokontrolnych, Instytucja Zarządzająca WRPO 2014+ może dokonać wstrzymania wszelkich płatności na rzecz Beneficjenta do czasu przekazania żądanych informacji.

#### **§ 14 Obowiązki w zakresie archiwizacji oraz informacji i promocji**

- 1. Beneficjent jest zobowiązany do przechowywania dokumentacji w sposób gwarantujący należyte bezpieczeństwo informacji, wszelkich danych i dokumentów związanych z realizacją Projektu, dotyczących wydatków wspieranych w ramach Programu, zgodnie z zapisami rozporządzenia 1303/2013 przez okres dwóch lat od dnia 31 grudnia następującego po złożeniu zestawienia wydatków do Komisji Europejskiej, o którym mowa w art. 137 rozporządzenia 1303/2013, obejmującego wydatki wykazane we wniosku o płatność, o którym mowa w § 8 Zobowiązania.
- 2. Beneficjent jest zobowiązany do przechowywania dokumentów dotyczących udzielonej pomocy publicznej lub pomocy de minimis przez okres 10 lat od dnia podjęcia Uchwały ze Zobowiązaniem.
- 3. Instytucja Zarządzająca WRPO 2014+ może przedłużyć termin, o którym mowa w ust. 1 i 2 niniejszego paragrafu, informując o tym Beneficjenta na piśmie przed upływem tego terminu.
- 4. W przypadku zmiany miejsca przechowywania dokumentacji, o której mowa w ust. 1 i 2 niniejszego paragrafu, jak również

w przypadku zawieszenia lub zaprzestania bądź likwidacji przez Beneficjenta działalności przed upływem terminu, o którym mowa w ust. 1 i 2 niniejszego paragrafu, Beneficjent zobowiązuje się do niezwłocznego pisemnego poinformowania Instytucji Zarządzającej WRPO 2014+ o miejscu przechowywania dokumentów związanych z realizacją Projektu.

- 5. Beneficjent jest zobowiązany do zapewnienia informowania społeczeństwa o współfinansowaniu realizacji Projektu przez Unię Europejską oraz wypełniania obowiązków informacyjnych i promocyjnych zgodnie z:
	- 1) wymogami rozporządzenia 1303/2013;
	- 2) Podręcznikiem wnioskodawcy i beneficjenta programów polityki spójności 2014-2020 w zakresie informacji i promocji<sup>19</sup>;
	- 3) zapisami wniosku o dofinansowanie.

 $\overline{a}$ 

- 6. W szczególności Beneficjent jest zobowiązany do:
	- 1) zamieszczania, od dnia podjęcia niniejszej Uchwały ze Zobowiązaniem, we wszystkich dokumentach i materiałach, które przygotowuje w związku z realizacją Projektu, informacji o udziale Unii Europejskiej oraz Funduszu we współfinansowaniu Projektu;
	- 2) oznaczania miejsca realizacji Projektu (plakat, tablica informacyjna i pamiątkowa) oraz dokumentów związanych z jego realizacją zestawieniem logotypów zgodnie z Podręcznikiem wnioskodawcy i beneficjenta programów polityki spójności 2014-2020 w zakresie informacji i promocji;
	- 3) zasady promowania projektu, elementy wizualizacji oraz wzory graficzne, o których mowa w pkt 2 niniejszego ustępu, są zamieszczone na stronie internetowej Programu.
- 7. Beneficjent, otrzymując dofinansowanie, wyraża zgodę na umieszczenie swoich danych związanych z realizacją Projektu w wykazie operacji publikowanym zgodnie z art. 115 ust. 2 rozporządzenia ogólnego, tj. na liście beneficjentów zamieszczonej na stronie internetowej Programu.
- 8. Warunkiem uznania za kwalifikowalne wydatków związanych z realizacją działań promocyjnych Projektu, jest ich oznakowanie i przeprowadzenie zgodnie z zasadami promocji Programu określonymi w Podręczniku wnioskodawcy i beneficjenta programów polityki spójności 2014-2020 w zakresie informacji i promocji.

### **§ 15 Zmiany w Projekcie i Uchwale ze Zobowiązaniem**

- 1. Uchwała ze Zobowiązaniem może zostać zmieniona na uzasadniony wniosek Beneficjenta w wyniku wystąpienia okoliczności, które wymagają zmian w treści Uchwały ze Zobowiązaniem, niezbędnych dla zapewnienia prawidłowej realizacji Projektu. Pod rygorem nieważności, zmiany w Uchwale ze Zobowiązaniem wymagają formy pisemnej, za którą uważa się również korespondencję prowadzoną za pośrednictwem SL2014, z zastrzeżeniem § 7 ust. 11 Zobowiązania.
- 2. Beneficjent jest zobowiązany do informowania Instytucji Zarządzającej WRPO 2014+ o każdej planowanej zmianie w Projekcie w terminie do 7 dni przed planowaną zmianą oraz nie później niż 30 dni przed planowanym zakończeniem realizacji Projektu, określonym w § 3 ust. 1 Zobowiązania. Beneficjent jest zobowiązany przedłożyć pisemny wniosek ze szczegółowym i merytorycznym uzasadnieniem planowanych zmian w Projekcie, przy czym zmiany te mogą zostać dokonane po uprzednim uzyskaniu zgody Instytucji Zarządzającej WRPO 2014+.
- 3. Po otrzymaniu zgłoszenia o planowanej zmianie Instytucja Zarządzająca WRPO 2014+ sprawdza, czy istnieje ryzyko, że w przypadku wprowadzenia zmiany Projekt przestałby spełniać kryteria wyboru projektów, których spełnienie było niezbędne, by Projekt mógł otrzymać dofinansowanie. W razie stwierdzenia istnienia takiego ryzyka, Projekt jest kierowany do ponownej oceny w zakresie odpowiednich kryteriów. Nie jest dopuszczalna zmiana w Projekcie, w rezultacie której Projekt przestałby spełniać kryteria wyboru projektów, których spełnienie było niezbędne, by Projekt mógł otrzymać dofinansowanie.
- 4. Do czasu uzyskania zgody Instytucji Zarządzającej WRPO 2014+, o której mowa w ust. 2 niniejszego paragrafu, Beneficjent może ponosić wydatki na własne ryzyko. Jeżeli ostatecznie Instytucja Zarządzająca WRPO 2014+ ustosunkuje się pozytywnie do wniosku Beneficjenta, wydatki mogą podlegać rozliczeniu w ramach Projektu. Jeżeli Instytucja Zarządzająca WRPO 2014+ zakwestionuje wnioskowane zmiany, wydatki poniesione w ich wyniku zostają uznane za niekwalifikowalne.
- 5. W razie wystąpienia działania siły wyższej powodującej konieczność wprowadzenia zmian do Projektu, Beneficjent i Instytucja Zarządzająca WRPO 2014+ uzgadniają zakres zmian w Uchwale ze Zobowiązaniem, które są niezbędne dla zapewnienia prawidłowej realizacji Projektu.
- 6. Jeżeli w wyniku rozstrzygnięcia postępowania o udzielenie zamówienia publicznego i zamówienia, wartość wydatków kwalifikowalnych ulegnie zmniejszeniu w stosunku do wartości wydatków kwalifikowalnych określonych we wniosku o dofinansowanie, wysokość kwoty dofinansowania ulega odpowiedniemu zmniejszeniu z zachowaniem udziału procentowego dofinansowania w wydatkach kwalifikowalnych.

<sup>19</sup> Obowiązki informacyjne wynikają także z Rozporządzenia Wykonawczego Komisji (UE) nr 821/2014 z dnia 28 lipca 2014 r. oraz w stosownych przypadkach, Rozporządzenia Delegowanego Komisji (UE) nr 480/2014 i Rozporządzenia Parlamentu Europejskiego i Rady nr 1304/2013.

- 7. Jeżeli w wyniku rozstrzygnięcia postępowania o udzielenie zamówienia publicznego i zamówienia, wartość wydatków kwalifikowalnych ulegnie zwiększeniu w stosunku do wartości wydatków kwalifikowalnych określonych we wniosku o dofinansowanie, wysokość kwoty dofinansowania dotyczącego tych kategorii wydatków nie ulega zmianie.
- 8. Na pisemny wniosek Beneficjenta, Instytucja Zarządzająca WRPO 2014+ może wyrazić zgodę na przesuwanie zaoszczędzonych środków, o których mowa w ust. 6 niniejszego paragrafu, pomiędzy zadaniami/podkategoriami bez zwiększania wysokości całkowitych kosztów kwalifikowalnych Projektu określonych we wniosku o dofinansowanie.
- 9. Każda planowana zmiana zakładanych wskaźników produktu i rezultatu realizacji Projektu określonych we wniosku o dofinansowanie wymaga pisemnego poinformowania Instytucji Zarządzającej WRPO 2014+ ze szczegółowym i merytorycznym uzasadnieniem. Zmiany mogą być dokonane po uzyskaniu zgody Instytucji Zarządzającej WRPO 2014+, o ile nie naruszają one celów Projektu, z zastrzeżeniem postanowień § 12 Zobowiązania.
- 10. Zmiany, o których mowa w ust. 6, 7 i 9 niniejszego paragrafu wymagają podjęcia uchwały zmieniającej Uchwałę ze Zobowiązaniem, z zastrzeżeniem ust. 17 niniejszego paragrafu.
- 11. W przypadku zmiany okresu realizacji Projektu, zmiana ta wymaga poinformowania Instytucji Zarządzającej WRPO 2014+ oraz uwzględnienia w kolejnej uchwale zmieniającej Uchwałę z Zobowiązaniem.
- 12. Zmiany rachunku bankowego, o którym mowa w § 1 pkt 16 Zobowiązania, dokonuje się w formie uchwały zmieniającej Uchwałę ze Zobowiązaniem. Beneficjent jest zobowiązany do niezwłocznego poinformowania Instytucji Zarządzającej WRPO 2014+ o zmianie rachunku bankowego, o którym mowa w § 1 pkt 16 Zobowiązania, na który będą przekazywane środki. Ewentualna szkoda powstała wskutek niedopełnienia tego obowiązku obciąża wyłącznie Beneficjenta.
- 13. Zmiany w załącznikach do Zobowiązania wymagają pisemnego poinformowania Instytucji Zarządzającej WRPO 2014+ przez Beneficjenta.
- 14. W przypadku zmian do Uchwały ze Zobowiązaniem wymagających podjęcia w niedługim okresie kilku uchwał zmieniających Uchwałę ze Zobowiązaniem, za obopólną zgodą Beneficjenta i Instytucji Zarządzającej WRPO 2014+ może zostać podjęta jedna uchwała zmieniająca Uchwałę ze Zobowiązaniem uwzględniająca te zmiany. W takim przypadku, do czasu podjęcia uchwały zmieniającej Uchwałę ze Zobowiązaniem, Beneficjent jest zobowiązany do informowania Instytucji Zarządzającej WRPO 2014+ na piśmie o kolejnych zmianach, które zostaną ujęte w jednej uchwale zmieniającej Uchwałę ze Zobowiązaniem.
- 15. Po zakończeniu realizacji Projektu podejmowana jest końcowa uchwała zmieniająca Uchwałę ze Zobowiązaniem uwzględniająca wszystkie zmiany we wniosku o dofinansowanie wymagające uprzedniego poinformowania i zgody Instytucji Zarządzającej WRPO 2014+.
- 16. W przypadku braku zgody Instytucji Zarządzającej WRPO 2014+ na dokonanie zmian, o których mowa w ust. 2 niniejszego paragrafu, Beneficjent jest zobowiązany do realizacji Projektu zgodnie z obowiązującą wersją wniosku o dofinansowanie lub ma możliwość rezygnacji z realizacji Projektu, w trybie, o którym mowa w § 17 ust. 6 Zobowiązania.
- 17. Ostateczną decyzję o konieczności podjęcia uchwały zmieniającej Uchwałę ze Zobowiązaniem, uwzględniającej wnioskowane przez Beneficjenta zmiany, podejmuje Instytucja Zarządzająca WRPO 2014+.

### **§ 16 Siła wyższa**

- 1. Beneficjent nie jest odpowiedzialny wobec Instytucji Zarządzającej WRPO 2014+ lub uznany za naruszającego postanowienia Uchwały ze Zobowiązaniem w związku z niewykonaniem lub nienależytym wykonaniem obowiązków z niej wynikających tylko w takim zakresie, w jakim takie niewykonanie lub nienależyte wykonanie jest wynikiem działania siły wyższej, przy zachowaniu celu Projektu.
- 2. Beneficjent jest zobowiązany niezwłocznie poinformować Instytucję Zarządzającą WRPO 2014+ o fakcie wystąpienia działania siły wyższej, udowodnić te okoliczności poprzez przedstawienie dokumentacji potwierdzającej wystąpienie zdarzeń mających cechy siły wyższej oraz wskazać zakres i wpływ, jaki zdarzenie miało na przebieg realizacji Projektu.
- 3. Beneficjent i Instytucja Zarządzająca WRPO 2014+ są zobowiązani do niezwłocznego pisemnego zawiadomienia o zajściu przypadku siły wyższej wraz z uzasadnieniem. O ile Beneficjent lub Instytucja Zarządzająca WRPO 2014+ nie wskaże inaczej na piśmie, Beneficjent lub Instytucja Zarządzająca WRPO 2014+, który/a dokonał/a zawiadomienia, będzie kontynuował/a wykonywanie swoich obowiązków wynikających z Uchwały ze Zobowiązaniem, w takim zakresie, w jakim jest to praktycznie uzasadnione i faktycznie możliwe, jak również musi podjąć wszystkie alternatywne działania i czynności zmierzające do wykonania Uchwały ze Zobowiązaniem, których podjęcia nie wstrzymuje zdarzenie siły wyższej, przy zachowaniu celów Projektu.
- 4. Z zastrzeżeniem § 17 ust. 1 pkt 13 i 14 Zobowiązania, w przypadku ustania działania siły wyższej, Beneficjent i Instytucja Zarządzająca WRPO 2014+ niezwłocznie przystąpią do realizacji swoich obowiązków wynikających z Uchwały z Zobowiązaniem.
5. W przypadku, gdy dalsza realizacja Projektu nie jest możliwa z powodu działania siły wyższej, Beneficjent jest zobowiązany jest zwrócić się z wnioskiem o uchylenie Uchwały ze Zobowiązaniem w trybie, o którym mowa w § 17 ust. 6 Zobowiązania.

# **§ 17**

# **Uchylenie Uchwały ze Zobowiązaniem**

- 1. Instytucja Zarządzająca WRPO 2014+ może uchylić Uchwałę ze Zobowiązaniem, jeżeli Beneficjent:
	- 1) nie rozpoczął realizacji Projektu w terminie 3 miesięcy od określonego w Zobowiązaniu terminu rozpoczęcia realizacji Projektu;
	- 2) nie realizuje Projektu lub realizuje go w sposób niezgodny z Uchwałą ze Zobowiązaniem lub przepisami prawa lub procedurami właściwymi dla Programu;
	- 3) nie osiągnął zamierzonego w Projekcie celu i/lub nie osiągnął zakładanych wskaźników produktów i rezultatów Projektu;
	- 4) odmówił lub utrudniał przeprowadzenie kontroli przez Instytucję Zarządzającą WRPO 2014+ bądź inne uprawnione podmioty;
	- 5) dopuścił się nieprawidłowości lub w terminie określonym pisemnie przez Instytucję Zarządzającą WRPO 2014+ nie usunął stwierdzonych nieprawidłowości;
	- 6) nie przedłożył, pomimo pisemnego wezwania przez Instytucję Zarządzającą WRPO 2014+, sprawozdania z realizacji Projektu lub wypełnionych poprawnie części sprawozdawczych z realizacji Projektu w ramach składanych wniosków o płatność;
	- 7) nie przedkłada wniosków o płatność zgodnie ze Zobowiązaniem, w tym nie przedłożył pomimo pisemnego wezwania przez Instytucję Zarządzającą WRPO 2014+ poprawnego i kompletnego wniosku o płatność;
	- 8) dokonał zakupu towarów, usług lub robót budowlanych w sposób sprzeczny z zasadami określonymi w § 11 Zobowiązania;
	- 9) nie wywiązuje się z obowiązków nałożonych na niego w Uchwale ze Zobowiązaniem;
	- 10) wykorzystał przekazane środki finansowe (w całości lub w części) na cel inny niż określony w Projekcie lub niezgodnie z Uchwałą ze Zobowiązaniem oraz przepisami prawa lub procedurami właściwymi dla Programu;
	- 11) złożył lub przedstawił Instytucji Zarządzającej WRPO 2014+ nieprawdziwe, sfałszowane, podrobione, przerobione lub poświadczające nieprawdę albo niepełne dokumenty, oświadczenia lub informacje;
	- 12) naruszył trwałość Projektu w rozumieniu art. 71 rozporządzenia 1303/2013;
	- 13) po ustaniu siły wyższej nie przystąpił niezwłocznie do wykonania Uchwały ze Zobowiązaniem, w tym realizacji Projektu lub nie spełnił swoich obowiązków z niej wynikających w ciągu okresu wskazanego w pkt 14 niniejszego ustępu, liczonego od dnia ustania działania siły wyższej;
	- 14) po upływie 3 miesięcy od dnia zawieszenia realizacji obowiązków przez Beneficjenta wynikających z Uchwały ze Zobowiązaniem w rezultacie wystąpienia siły wyższej, jeżeli przed upływem powyższego terminu nie ustanie działanie siły wyższej;
	- 15) w okresie od dnia podjęcia Uchwały ze Zobowiązaniem do dnia zakończenia okresu trwałości Projektu dokonał przeniesienia praw i obowiązków wynikających z Uchwały ze Zobowiązaniem na rzecz osób trzecich;
	- 16) nie dostarczył do Instytucji Zarządzającej WRPO 2014+ dokumentów, o których mowa § 4 ust. 3 Zobowiązania w terminie w nim określonym lub przedstawiona dokumentacja została przez Instytucję Zarządzającą WRPO 2014+ oceniona negatywnie;
	- 17) nie przedłożył pełnej i poprawnej dokumentacji, o której mowa w § 8 ust. 18 Zobowiązania lub przedstawiona dokumentacja została przez Instytucję Zarządzającą WRPO 2014+ oceniona negatywnie;
	- 18) rozpoczął realizację Projektu przed dniem rozpoczęcia okresu kwalifikowalności wydatków;
	- 19) nie zrealizował Projektu zgodnie z przepisami prawa wspólnotowego i krajowego, zasadami Programu, regulaminem konkursu, wnioskiem o dofinansowanie lub Uchwałą ze Zobowiązaniem;
	- 20) odmówił podpisania Zobowiązania będącego przedmiotem odpowiedniej Uchwały Zarządu Województwa Wielkopolskiego, służącej wdrożeniu obowiązków Beneficjenta wynikających z nowych Wytycznych lub zmienionych Wytycznych.
- 2. W przypadku wystąpienia okoliczności, o których mowa w ust. 1 niniejszego paragrafu, Instytucja Zarządzająca WRPO 2014+ może uchylić Uchwałę ze Zobowiązaniem. Jedno zdarzenie lub okoliczność dotycząca realizacji Uchwały z Zobowiązaniem może wyczerpywać jedną lub więcej przesłanek uchylenia Uchwały ze Zobowiązaniem. Pisemna informacja o uchyleniu Uchwały ze Zobowiązaniem zostaje przekazana na adres Beneficjenta wskazany w § 18 ust. 2 Zobowiązania lub inny adres skutecznie wskazany pisemnie przez Beneficjenta Instytucji

Zarządzającej WRPO 2014+ po podjęciu Uchwały ze Zobowiązaniem. Uchylenie Uchwały ze Zobowiązaniem w przypadkach wskazanych w ust. 1 niniejszego paragrafu następuje z datą wskazaną w uchwale uchylającej Uchwałę ze Zobowiązaniem.

- 3. W przypadku wystąpienia okoliczności, o których mowa w ust. 1 niniejszego paragrafu, Instytucja Zarządzająca WRPO 2014+, zanim uchyli Uchwałę ze Zobowiązaniem, może wezwać Beneficjenta do usunięcia stwierdzonych nieprawidłowości w realizacji Uchwały ze Zobowiązaniem, wyznaczając Beneficjentowi w tym zakresie termin, nie krótszy niż 14 dni, a po bezskutecznym upływie tego terminu uchylić Uchwałę ze Zobowiązaniem.
- 4. W przypadku uchylenia Uchwały ze Zobowiązaniem z przyczyn, o których mowa w ust. 1 niniejszego paragrafu, Beneficjent jest zobowiązany do zwrotu otrzymanego dofinansowania wraz z odsetkami w wysokości określonej jak dla zaległości podatkowych liczonymi od dnia przekazania dofinansowania.
- 5. Uchwała ze Zobowiązaniem może zostać uchylona w wyniku zgodnej woli Beneficjenta i Instytucji Zarządzającej WRPO 2014+ bądź w wyniku wystąpienia okoliczności, które uniemożliwiają dalsze wykonywanie obowiązków w niej zawartych. W takim przypadku Beneficjent zobowiązany jest do zwrotu otrzymanego dofinansowania wraz z odsetkami w wysokości określonej jak dla zaległości podatkowych liczonymi od dnia przekazania dofinansowania.
- 6. Uchwała ze Zobowiązaniem może zostać uchylona na wniosek Beneficjenta, jeżeli zwróci on otrzymane dofinansowanie wraz z odsetkami w wysokości określonej jak dla zaległości podatkowych liczonymi od dnia przekazania dofinansowania.
- 7. Uchwała ze Zobowiązaniem może zostać również uchylona w przypadku wystąpienia okoliczności, o których mowa w ust. 1 niniejszego paragrafu, które miały miejsce w okresie trwałości Projektu. W takim przypadku Beneficjent zobowiązany jest do zwrotu otrzymanego dofinansowania wraz z odsetkami w wysokości określonej jak dla zaległości podatkowych liczonymi od dnia przekazania dofinansowania.
- 8. Zwrotów, o których mowa w ust. 4, 5, 6 i 7 niniejszego paragrafu, należy dokonać w terminie wyznaczonym przez Instytucję Zarządzającą WRPO 2014+ na odpowiedni rachunek bankowy wskazany w Załączniku do Zobowiązania pn. "Kwalifikowalność kosztów, wnioski o płatność oraz zwroty środków".
- 9. W przypadku uchylenia Uchwały ze Zobowiązaniem Beneficjentowi nie przysługuje odszkodowanie.

#### **§ 18 Korespondencja**

- 1. Wszelkie wątpliwości związane z realizacją Uchwały ze Zobowiązaniem wyjaśniane będą przez Beneficjenta i Instytucję Zarządzającą WRPO 2014+ w formie pisemnej, za którą uważa się również korespondencję prowadzoną za pośrednictwem SL2014, z zastrzeżeniem § 7 ust. 11 Zobowiązania.
- 2. Beneficjent i Instytucja Zarządzająca WRPO 2014+ podają następujące adresy dla wzajemnych doręczeń dokumentów, pism i oświadczeń składanych w toku realizacji Uchwały ze Zobowiązaniem:
	- 1) **Instytucja Zarządzająca WRPO 2014+:** ...............................;
	- 2) **Beneficjent:** . ...............................
- 3. Wszelkie dokumenty, pisma i oświadczenia przesłane listem poleconym na wskazane wyżej adresy Beneficjent i Instytucja Zarządzająca WRPO 2014+ uznają za skutecznie doręczone, niezależnie od tego, czy dokumenty, pisma i oświadczenia zostały rzeczywiście odebrane przez Beneficjenta i Instytucję Zarządzającą WRPO 2014+.

#### **§ 19 Ochrona danych osobowych**

- 1. Na podstawie art. 28 RODO Instytucja Zarządzająca WRPO 2014+ powierza Beneficjentowi przetwarzanie danych osobowych na warunkach i w celach opisanych w niniejszym paragrafie w ramach zbioru: Wnioskodawcy WRPO 2007-2013 i 2014-2020.
- 2. Na podstawie porozumienia w sprawie powierzenia przetwarzania danych osobowych w związku z realizacją Programu z dnia 21 września 2015 r., nr RPWP/15/2015 (ze zm.), zawartego pomiędzy Ministrem Infrastruktury i Rozwoju a Instytucją Zarządzającą WRPO 2014+ oraz w związku z art. 28 RODO Instytucja Zarządzająca WRPO 2014+ powierza Beneficjentowi przetwarzanie danych osobowych, w imieniu i na rzecz Ministra Infrastruktury i Rozwoju , na warunkach i w celach opisanych w niniejszym paragrafie w ramach zbioru: Centralny system teleinformatyczny wspierający realizację programów operacyjnych.
- 3. Przetwarzanie danych osobowych jest dopuszczalne na podstawie:
	- 1) w odniesieniu do zbioru Wnioskodawcy WRPO 2007-2013 i 2014-2020:
		- a) rozporządzenia 1303/2013;
		- b) rozporządzenia 1304/2013;
		- c) ustawy wdrożeniowej.
	- 2) w odniesieniu do zbioru Centralny system teleinformatyczny wspierający realizację programów operacyjnych:
		- a) rozporządzenia 1303/2013;
		- b) rozporządzenia 1304/2013;
- c) ustawy wdrożeniowej;
- d) rozporządzenia wykonawczego Komisji (UE) nr 1011/2014 z dnia 22 września 2014 r. ustanawiającego szczegółowe przepisy wykonawcze do rozporządzenia Parlamentu Europejskiego i Rady (UE) nr 1303/2013 w odniesieniu do wzorów służących do przekazywania Komisji określonych informacji oraz szczegółowe przepisy dotyczące wymiany informacji między Beneficjentami a instytucjami zarządzającymi, certyfikującymi, audytowymi i pośredniczącymi (Dz. Urz. UE L 286 z 30.09.2014, str.1).
- 4. Przetwarzanie danych osobowych w zbiorach, o których mowa w ust. 1 i 2 niniejszego paragrafu, jest zgodne z prawem i spełnia warunki, o których mowa w art. 6 ust. 1 lit. c oraz art. 9 ust. 2 lit. g RODO.
- 5. Beneficjent zobowiązuje się, przy przetwarzaniu powierzonych danych osobowych, do ich zabezpieczenia poprzez stosowanie odpowiednich środków technicznych i organizacyjnych zapewniających adekwatny stopień bezpieczeństwa odpowiadający ryzyku związanemu z przetwarzaniem danych osobowych, o których mowa w art. 32 RODO.
- 6. Beneficjent zapewnia wystarczające gwarancje wdrożenia odpowiednich środków technicznych i organizacyjnych, by przetwarzanie spełniało wymogi RODO i chroniło prawa osób, których dane dotyczą.
- 7. Beneficjent ponosi odpowiedzialność, tak wobec osób trzecich, jak i wobec powierzającego, za szkody powstałe w związku z nieprzestrzeganiem RODO, ustawy o ochronie danych osobowych, przepisów prawa powszechnie obowiązującego dotyczącego ochrony danych osobowych oraz za przetwarzanie powierzonych do przetwarzania danych osobowych niezgodnie z umową.
- 8. Powierzone dane osobowe mogą być przetwarzane przez Beneficjenta wyłącznie w celu aplikowania o środki europejskie i realizacji Projektu a tym samym realizacji Uchwały ze Zobowiązaniem, w tym w szczególności potwierdzania kwalifikowalności wydatków, potwierdzenia prawidłowości realizacji Projektu zgodnie z Uchwałą ze Zobowiązaniem, ewaluacji, monitoringu, kontroli, audytu, sprawozdawczości, działań informacyjno-promocyjnych oraz archiwizacji w ramach Programu w zakresie określonym w załączniku do Zobowiązania.
- 9. Przy przetwarzaniu danych osobowych Beneficjent zobowiązuje się do przestrzegania zasad wskazanych w niniejszym paragrafie, RODO, ustawie o ochronie danych osobowych oraz przepisach powszechnie obowiązujących dotyczących ochrony danych osobowych.
- 10. Beneficjent nie decyduje o celach i środkach przetwarzania powierzonych danych osobowych.
- 11. Beneficjent, w przypadku przetwarzania powierzonych danych osobowych w systemie informatycznym, zobowiązuje się do przetwarzania ich w LSI i SL2014.
- 12. Instytucja Zarządzająca WRPO 2014+ umocowuje Beneficjenta do powierzania przetwarzania danych osobowych podmiotom wykonującym zadania związane z udzieleniem wsparcia i realizacją Projektu, w tym w szczególności realizującym badania ewaluacyjne, jak również podmiotom realizującym zadania związane z audytem, kontrolą, monitoringiem i sprawozdawczością oraz działaniami informacyjno-promocyjnymi prowadzonymi w ramach Programu, pod warunkiem niewyrażenia sprzeciwu przez Instytucję Zarządzającą WRPO 2014+ w terminie 7 dni roboczych od dnia wpłynięcia informacji o zamiarze powierzania przetwarzania danych osobowych do Instytucji Zarządzającej WRPO 2014+ i pod warunkiem, że Beneficjent zawrze z każdym podmiotem, któremu powierza przetwarzanie danych osobowych umowę powierzenia przetwarzania danych osobowych w kształcie zasadniczo zgodnym z postanowieniami niniejszego paragrafu.
- 13. Instytucja Zarządzająca WRPO 2014+ zobowiązuje Beneficjenta, by podmioty świadczące usługi na jego rzecz zagwarantowały wdrożenie odpowiednich środków technicznych i organizacyjnych zapewniających adekwatny stopień bezpieczeństwa odpowiadający ryzyku związanemu z przetwarzaniem danych osobowych, żeby przetwarzanie spełniało wymogi RODO i chroniło prawa osób, których dane dotyczą.
- 14. Instytucja Zarządzająca WRPO 2014+ zobowiązuje Beneficjenta do wskazania w umowie powierzenia przetwarzania danych osobowych, o której mowa w ust. 12 niniejszego paragrafu, że podmiot świadczący usługi na jego rzecz ponosi odpowiedzialność, tak wobec osób trzecich, jak i wobec administratora, za szkody powstałe w związku z nieprzestrzeganiem RODO, ustawy o ochronie danych osobowych, przepisów prawa powszechnie obowiązującego dotyczącego ochrony danych osobowych oraz za przetwarzanie powierzonych do przetwarzania danych osobowych niezgodnie z umową powierzenia przetwarzania danych osobowych.
- 15. Instytucja Zarządzająca WRPO 2014+ zobowiązuje Beneficjenta, by podmioty świadczące usługi na jego rzecz, którym powierzył przetwarzanie danych osobowych w drodze umowy powierzenia przetwarzania danych osobowych prowadziły rejestr wszystkich kategorii czynności przetwarzania, o którym mowa w art. 30 ust. 2 RODO.
- 16. Zakres danych osobowych powierzanych przez Beneficjentów podmiotom, o których mowa w ust. 12 niniejszego paragrafu, powinien być adekwatny do celu powierzenia oraz każdorazowo indywidualnie dostosowany przez Beneficjenta, przy czym zakres nie może być szerszy niż zakres określony w załączniku do Zobowiązania. Beneficjent przekaże Instytucji Zarządzającej WRPO 2014+ wykaz podmiotów, o których mowa w ust. 12

niniejszego paragrafu wraz z numerami umów powierzenia danych oraz okresami, na jakie dane zostaną powierzone (od–do), za każdym razem, gdy takie powierzenie przetwarzania danych osobowych nastąpi, a także na każde jej żądanie.

- 17. Po zakończeniu okresu przetwarzania danych Beneficjent przekaże Instytucji Zarządzającej WRPO 2014+ informację dotyczącą potwierdzenia zwrotu/zniszczenia przetwarzania danych przez podmioty, o których mowa w ust. 12 niniejszego paragrafu. Powyższe informacje powinny zostać przekazane poprzez korespondencję SL2014.
- 18. Beneficjent prowadzi rejestr wszystkich kategorii czynności przetwarzania, o którym mowa w art. 30 ust. 2 RODO.
- 19. Beneficjent przed rozpoczęciem przetwarzania danych osobowych przygotowuje dokumentację opisującą sposób przetwarzania danych osobowych oraz środki techniczne i organizacyjne zapewniające ochronę i bezpieczeństwo przetwarzanych danych osobowych, które uwzględniają warunki przetwarzania w szczególności te, o których mowa w art. 32 RODO.
- 20. Do przetwarzania danych osobowych mogą być dopuszczone jedynie osoby upoważnione przez Beneficjenta oraz przez podmioty, o których mowa w ust. 12 niniejszego paragrafu, posiadające imienne upoważnienie do przetwarzania danych osobowych.
- 21. Instytucja Zarządzająca WRPO 2014+ zobowiązuje Beneficjenta, by osoby upoważnione przez niego do przetwarzania danych osobowych zobowiązane zostały do zachowania w tajemnicy danych osobowych oraz informacji o stosowanych sposobach ich zabezpieczenia, także po ustaniu stosunku prawnego łączącego osobę upoważnioną do przetwarzania danych osobowych z Beneficjentem.
- 22. Instytucja Zarządzająca WRPO 2014+ umocowuje Beneficjenta do wydawania i odwoływania osobom, o których mowa w ust. 20 niniejszego paragrafu, imiennych upoważnień do przetwarzania danych osobowych w zbiorze, o którym mowa w ust. 1 niniejszego paragrafu. Upoważnienia przechowuje Beneficjent w swojej siedzibie. Upoważnienia do przetwarzania danych osobowych w zbiorze, o którym mowa w ust. 2 niniejszego paragrafu, wydaje wyłącznie administrator danych zbioru Centralny system teleinformatyczny wspierający realizację programów operacyjnych, którym jest minister właściwy do spraw rozwoju regionalnego.
- 23. Imienne upoważnienia, o których mowa w ust. 20 niniejszego paragrafu, są ważne do dnia odwołania, nie dłużej jednak niż do dnia, o którym mowa w § 14 Zobowiązania. Upoważnienie wygasa z chwilą ustania stosunku prawnego łączącego Beneficjenta z osobą wskazaną w ust. 20 niniejszego paragrafu. Beneficjent winien posiadać przynajmniej jedną osobę legitymującą się imiennym upoważnieniem do przetwarzania danych osobowych odpowiedzialną za nadzór nad zarchiwizowaną dokumentacją do dnia zakończenia jej archiwizowania.
- 24. Beneficjent prowadzi ewidencję osób upoważnionych do przetwarzania danych osobowych w związku z wykonywaniem Uchwały ze Zobowiązaniem.
- 25. Instytucja Zarządzająca WRPO 2014+ umocowuje Beneficjenta do dalszego umocowywania podmiotów, o których mowa w ust. 12 niniejszego paragrafu, do wydawania oraz odwoływania osobom, o których mowa w ust. 20 niniejszego paragrafu, upoważnień do przetwarzania danych osobowych w zbiorze, o którym mowa w ust. 1 niniejszego paragrafu. W takim wypadku stosuje się odpowiednie postanowienia dotyczące Beneficjentów w tym zakresie. Upoważnienia do przetwarzania danych osobowych w zbiorze, o którym mowa w ust. 2 niniejszego paragrafu, wydaje wyłącznie administrator danych zbioru Centralny system teleinformatyczny wspierający realizację programów operacyjnych, którym jest minister właściwy do spraw rozwoju regionalnego.
- 26. Instytucja Zarządzająca WRPO 2014+ zobowiązuje Beneficjenta do określenia wzoru upoważnienia do przetwarzania danych osobowych oraz wzoru odwołania upoważnienia do przetwarzania danych osobowych przez podmioty, o których mowa w ust. 12 niniejszego paragrafu.
- 27. Instytucja Zarządzająca WRPO 2014+ zobowiązuje Beneficjenta do zobowiązania podmiotów, o których mowa w ust. 12 niniejszego paragrafu, by osoby upoważnione przez te podmioty do przetwarzania danych osobowych zostały zobowiązane do zachowania w tajemnicy danych osobowych oraz informacji o stosowanych sposobach ich zabezpieczenia, także po ustaniu stosunku prawnego łączącego osobę upoważnioną do przetwarzania danych osobowych z danym podmiotem.
- 28. Instytucja Zarządzająca WRPO 2014+ zobowiązuje Beneficjenta do wykonywania wobec osób, których dane dotyczą, obowiązków informacyjnych wynikających z art. 13 i 14 RODO.
- 29. W celu spełnienia obowiązku informacyjnego wynikającego z art. 13 i 14 RODO, Beneficjent jest zobowiązany odebrać od uczestnika Projektu i osób, których dane są przetwarzane w związku z badaniem kwalifikowalności środków w Projekcie, w tym w szczególności personelu projektu, a także oferentów, uczestników komisji przetargowych i wykonawców/osoby uprawnionej oświadczenie, którego wzór stanowi załącznik do Zobowiązania. Oświadczenia przechowuje Beneficjent w swojej siedzibie lub w innym miejscu, w którym są zlokalizowane dokumenty związane z Projektem. Zmiana wzoru oświadczenia nie wymaga zmiany Uchwały ze Zobowiązaniem.
- 30. Instytucja Zarządzająca WRPO 2014+ zobowiązuje Beneficjenta do takiego formułowania umów zawieranych przez Beneficjenta z podmiotami, o których mowa w ust. 12 niniejszego paragrafu, by podmioty te były zobowiązane do wykonywania wobec osób, których dane dotyczą, obowiązków informacyjnych wynikających z art. 13 i 14 RODO.
- 31. Beneficjent jest zobowiązany do podjęcia wszelkich kroków służących zachowaniu w tajemnicy danych osobowych przetwarzanych przez mające do nich dostęp osoby upoważnione do przetwarzania danych osobowych oraz sposobu ich zabezpieczenia.
- 32. Beneficjent niezwłocznie informuje Instytucję Zarządzającą WRPO 2014+ o:
	- 1) wszelkich przypadkach naruszenia tajemnicy danych osobowych lub o ich niewłaściwym użyciu oraz naruszeniu obowiązków dotyczących ochrony powierzonych do przetwarzania danych osobowych, z zastrzeżeniem ust. 34 niniejszego paragrafu;
	- 2) wszelkich czynnościach z własnym udziałem w sprawach dotyczących ochrony danych osobowych prowadzonych w szczególności przed Prezesem Urzędu Ochrony Danych Osobowych, Europejskim Inspektorem Ochrony Danych Osobowych, urzędami państwowymi, policją lub przed sądem;
	- 3) wynikach kontroli prowadzonych przez podmioty uprawnione w zakresie przetwarzania danych osobowych wraz z informacją na temat zastosowania się do wydanych zaleceń, o których mowa w ust. 43 niniejszego paragrafu.
- 33. Beneficjent zobowiązuje się do udzielenia Instytucji Zarządzającej WRPO 2014+, na każde jej żądanie, informacji na temat przetwarzania danych osobowych, o których mowa w niniejszym paragrafie, a w szczególności niezwłocznego przekazywania informacji o każdym przypadku naruszenia przez niego i osoby przez niego upoważnione do przetwarzania danych osobowych obowiązków dotyczących ochrony danych osobowych.
- 34. Beneficjent, bez zbędnej zwłoki, nie później jednak niż w ciągu 24 godzin po stwierdzeniu naruszenia, zgłosi Instytucji Zarządzającej WRPO 2014+ każde naruszenie ochrony danych osobowych. Zgłoszenie powinno oprócz elementów określonych w art. 33 ust. 3 RODO zawierać informacje umożliwiające Powierzającemu określenie czy naruszenie skutkuje wysokim ryzykiem naruszenia praw lub wolności osób fizycznych. Jeżeli informacji, o których mowa w art. 33 ust. 3 RODO nie da się udzielić w tym samym czasie, Beneficjent może je udzielać sukcesywnie bez zbędnej zwłoki.
- 35. W przypadku wystąpienia naruszenia ochrony danych osobowych, mogącego powodować w ocenie Instytucji Zarządzającej WRPO 2014+ wysokie ryzyko naruszenia praw lub wolności osób fizycznych, Beneficjent na wniosek Instytucji Zarządzającej WRPO 2014+ i zgodnie z jej zaleceniami bez zbędnej zwłoki zawiadomi osoby, których naruszenie ochrony danych osobowych dotyczy, o ile Instytucja Zarządzająca WRPO 2014+ o to wystąpi.
- 36. Beneficjent pomaga Instytucji Zarządzającej WRPO 2014+ wywiązać się z obowiązków określonych w art. 32-36 RODO.
- 37. Beneficjent pomaga Instytucji Zarządzającej WRPO 2014+ wywiązać się z obowiązku odpowiadania na żądania osoby, której dane dotyczą, w zakresie wykonywania jej praw określonych w rozdziale III RODO.
- 38. Beneficjent umożliwi Instytucji Zarządzającej WRPO 2014+ lub podmiotom przez nią upoważnionym, w miejscach, w których są przetwarzane powierzone dane osobowe, dokonanie kontroli lub audytu zgodności przetwarzania powierzonych danych osobowych z RODO, ustawą o ochronie danych osobowych, przepisami prawa powszechnie obowiązującego dotyczącymi ochrony danych osobowych oraz z Uchwałą ze Zobowiązaniem. Zawiadomienie o zamiarze przeprowadzenia kontroli lub audytu powinno być przekazane podmiotowi kontrolowanemu co najmniej 3 dni robocze przed rozpoczęciem kontroli.
- 39. W przypadku powzięcia przez Instytucję Zarządzającą WRPO 2014+ wiadomości o rażącym naruszeniu przez Beneficjenta obowiązków wynikających z RODO, ustawy o ochronie danych osobowych, przepisów prawa powszechnie obowiązującego dotyczącego ochrony danych osobowych lub z Uchwały ze Zobowiązaniem, Beneficjent umożliwi Instytucji Zarządzającej WRPO 2014+ lub podmiotom przez nie upoważnionym dokonanie niezapowiedzianej kontroli lub audytu, w celu określonym w ust. 38 niniejszego paragrafu.
- 40. Kontrolerzy Instytucji Zarządzającej WRPO 2014+ lub podmiotów przez nią upoważnionych, mają w szczególności prawo:
	- 1) wstępu, w godzinach pracy Beneficjenta, za okazaniem imiennego upoważnienia, do pomieszczenia, w którym jest zlokalizowany zbiór powierzonych do przetwarzania danych osobowych oraz pomieszczenia, w którym są przetwarzane powierzone dane osobowe i przeprowadzenia niezbędnych badań lub innych czynności kontrolnych w celu oceny zgodności przetwarzania danych osobowych z RODO, ustawą o ochronie danych osobowych, przepisami prawa powszechnie obowiązującego dotyczącego ochrony danych osobowych oraz Uchwałą ze Zobowiązaniem;
- 2) żądać złożenia pisemnych lub ustnych wyjaśnień przez osoby upoważnione do przetwarzania danych osobowych, przedstawiciela Beneficjenta oraz pracowników w zakresie niezbędnym do ustalenia stanu faktycznego;
- 3) wglądu do wszelkich dokumentów i wszelkich danych mających bezpośredni związek z przedmiotem kontroli lub audytu oraz sporządzania ich kopii;
- 4) przeprowadzania oględzin urządzeń, nośników oraz systemu informatycznego służącego do przetwarzania danych osobowych.
- 41. Uprawnienia kontrolerów Instytucji Zarządzającej WRPO 2014+ lub podmiotów przez nią upoważnionych, o których mowa w ust. 38 niniejszego paragrafu, nie wyłączają uprawnień wynikających z wytycznych w zakresie kontroli wydanych na podstawie art. 5 ust. 1 ustawy wdrożeniowej.
- 42. Beneficjent może zostać poddany kontroli lub audytowi zgodności przetwarzania powierzonych danych osobowych z RODO, ustawą o ochronie danych osobowych, przepisami prawa powszechnie obowiązującego dotyczącymi ochrony danych osobowych w miejscach, w których są one przetwarzane przez instytucje uprawnione do kontroli lub audytu na podstawie odrębnych przepisów.
- 43. Beneficjent zobowiązuje się zastosować zalecenia dotyczące poprawy jakości zabezpieczenia danych osobowych oraz sposobu ich przetwarzania sporządzone w wyniku kontroli lub audytu przeprowadzonych przez Instytucję Zarządzającą WRPO 2014+ lub przez podmioty przez nią upoważnione albo przez inne instytucje upoważnione do kontroli na podstawie odrębnych przepisów.
- 44. Instytucja Zarządzająca WRPO 2014+ zobowiązuje Beneficjenta do zastosowania odpowiednio ustępów 38-43 niniejszego paragrafu w stosunku do podmiotów świadczących usługi na jego rzecz, którym powierzył przetwarzanie danych osobowych w drodze umowy powierzenia przetwarzania danych osobowych, o której mowa w ust. 12 niniejszego paragrafu.
- 45. Przepisy ust. 1-44 niniejszego paragrafu stosuje się odpowiednio do przetwarzania danych osobowych przez Partnerów Projektu.

#### **§ 20 Postanowienia końcowe**

- 1. W sprawach nieuregulowanych w Uchwale ze Zobowiązaniem zastosowanie mają w szczególności:
	- 1) obowiązujące zasady, postanowienia i reguły wynikające z Programu oraz Szczegółowego Opisu Osi Priorytetowych Programu Operacyjnego, regulamin konkursu, procedury, Wytyczne oraz informacje Instytucji Zarządzającej WRPO 2014+, dostępne na stronie internetowej Programu;
	- 2) odpowiednie przepisy prawa unijnego;
	- 3) właściwe przepisy prawa polskiego, w szczególności ustawy z dnia 23 kwietnia 1964 r. Kodeks cywilny (t.j. Dz. U. z 2019 r., poz. 1145 ze zm.), ustawy z dnia 27 sierpnia 2009 r. o finansach publicznych (t. j. Dz. U. z 2019 r., poz. 869 ze zm.), ustawy z dnia 11 lipca 2014 r. o zasadach realizacji programów w zakresie polityki spójności finansowanych w perspektywie finansowej 2014-2020 (t. j. Dz. U. z 2020 r., poz. 818), ustawy z dnia 29 września 1994 r. o rachunkowości (t.j. Dz. U. 2019 r., poz. 351 ze zm.), ustawy z dnia 29 stycznia 2004 r. Prawo zamówień publicznych (t.j. Dz. U. z 2019 r., poz. 1843), ustawy z dnia 30 kwietnia 2004 r. o postępowaniu w sprawach dotyczących pomocy publicznej (t.j. Dz. U. z 2020 r., poz. 708), Rozporządzenia Ministra Infrastruktury i Rozwoju z dnia 19 marca 2015 r. w sprawie udzielania pomocy de minimis w ramach regionalnych programów operacyjnych na lata 2014-2020 (Dz. U. z 2015 r., poz. 488), ustawy z dnia 27 kwietnia 2001 r. Prawo ochrony środowiska (t.j. Dz. U. z 2019 r., poz. 1396 ze zm.), ustawy z dnia 3 października 2008 r. o udostępnianiu informacji o środowisku i jego ochronie, udziale społeczeństwa w ochronie środowiska oraz o ocenach oddziaływania na środowisko (t.j. Dz. U. z 2020 r., poz. 283 ze zm.), ustawy z dnia 11 marca 2004 r. o podatku od towarów i usług (t.j. Dz. U. z 2020 r., poz. 106 ze zm.), ustawy z dnia 5 czerwca 1998 r. o samorządzie województwa (t.j. Dz. U. z 2019 r., poz. 512 ze zm.), ustawy z dnia 6 marca 2018 r. Prawo przedsiębiorców (t.j. Dz. U. z 2019 r., poz. 1292 ze zm.), ustawy z dnia 10 maja 2018 r. o ochronie danych osobowych (t. j. Dz. U. z 2019 r., poz. 1781) oraz rozporządzeń wykonawczych lub wytycznych do ww. aktów prawnych.
- 2. Niniejszy dokument (Uchwała ze Zobowiązaniem) nie jest decyzją administracyjną w rozumieniu ustawy z dnia 14 czerwca 1960 roku Kodeks postępowania administracyjnego (t. j. Dz. U. z 2020 r., poz. 256 ze zm.).

**§ 21**

Uchwała ze Zobowiązaniem wchodzi w życie z dniem jej podjęcia.

Zmiany przepisów mające zastosowanie do Uchwały ze Zobowiązaniem zastępują z mocy prawa postanowienia Uchwały ze Zobowiązaniem.

#### **§ 23**

Integralną część Zobowiązania stanowią Załączniki:

**Załącznik nr 1** – Dokument wskazujący na umocowanie do działania na rzecz i w imieniu Beneficjenta;

**Załącznik nr 2** – Wniosek o dofinansowanie realizacji Projektu ze środków Europejskiego Funduszu Rozwoju Regionalnego

w ramach Osi Priorytetowej ....... "....................................." Wielkopolskiego Regionalnego Programu Operacyjnego na lata

2014-2020 o numerze ……………………. z dnia ..............r.;

**Załącznik nr 3** – Kopia umowy rachunku bankowego przeznaczonego do obsługi Projektu;

**Załącznik nr 4** – Harmonogram płatności;

**Załącznik nr 5** – Oświadczenie o kwalifikowalności podatku VAT;

Załącznik nr 6 - "Kwalifikowalność kosztów, wnioski o płatność oraz zwroty środków";

**Załącznik nr 7** – Zakres danych osobowych powierzonych do przetwarzania;

**Załącznik nr 8** – Oświadczenie personelu Projektu/oferentów/uczestników komisji przetargowych/wykonawców/osoby uprawnionej do dostępu w ramach SL2014;

**Załącznik nr 9** - …

………..…..…………………………………………

(w imieniu jednostki organizacyjnej Samorządu Województwa Wielkopolskiego/departamentu Urzędu Marszałkowskiego Województwa Wielkopolskiego)

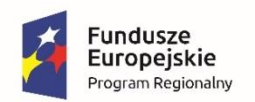

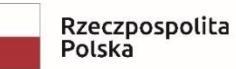

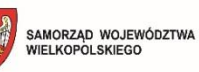

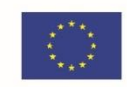

#### *Załącznik do Zobowiązania - Zakres danych osobowych powierzonych do przetwarzania*

**Zakres danych osobowych użytkowników Centralnego systemu teleinformatycznego, wnioskodawców, beneficjentów/partnerów**

#### **Zbiór: Wnioskodawcy WRPO 2007-2013 i 2014-2020**

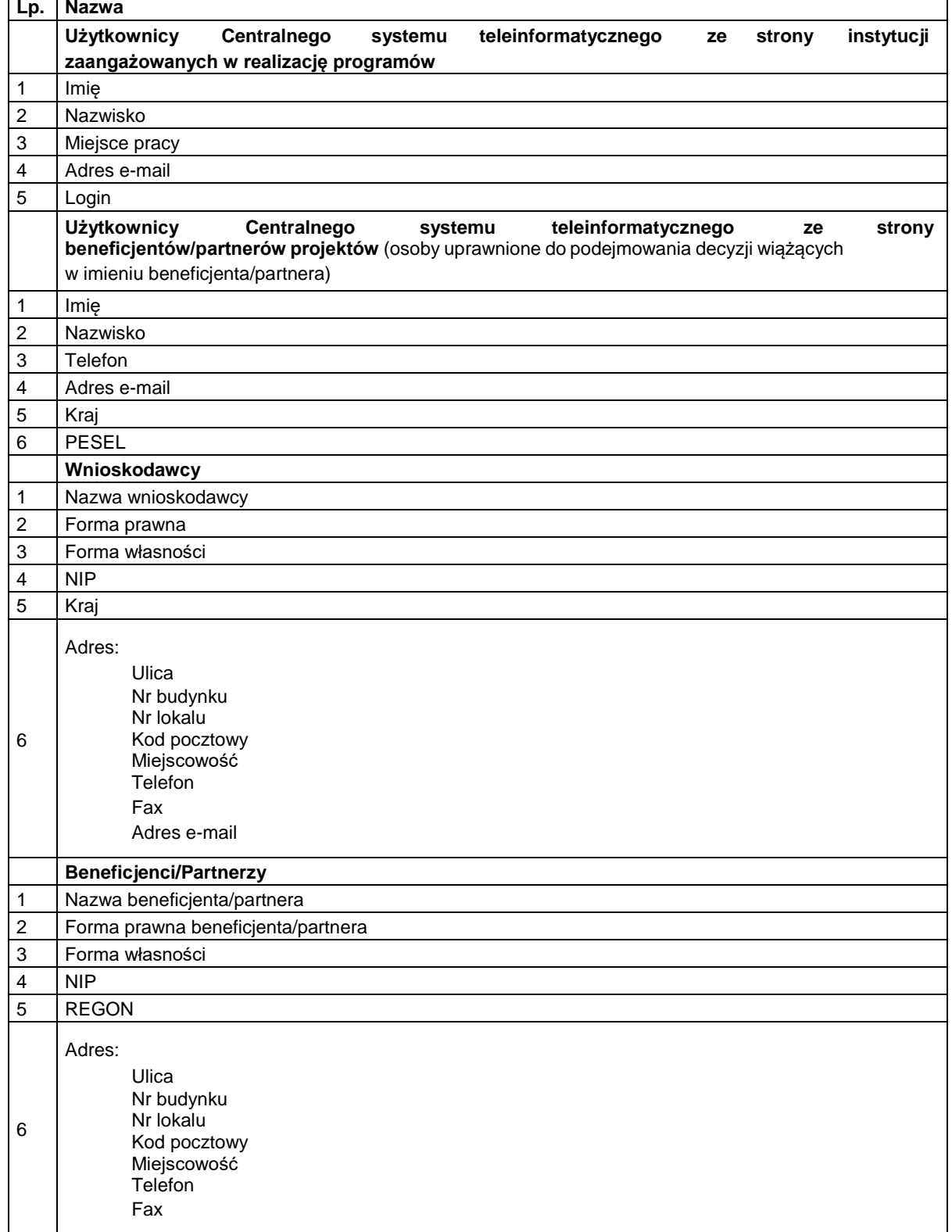

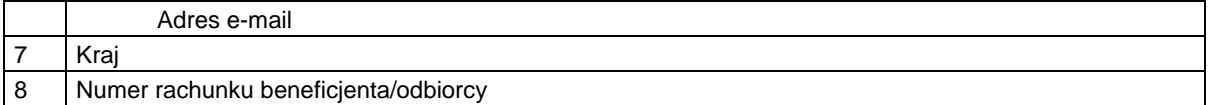

#### **Dane uczestników instytucjonalnych (osób fizycznych prowadzących jednoosobową działalność gospodarczą)**

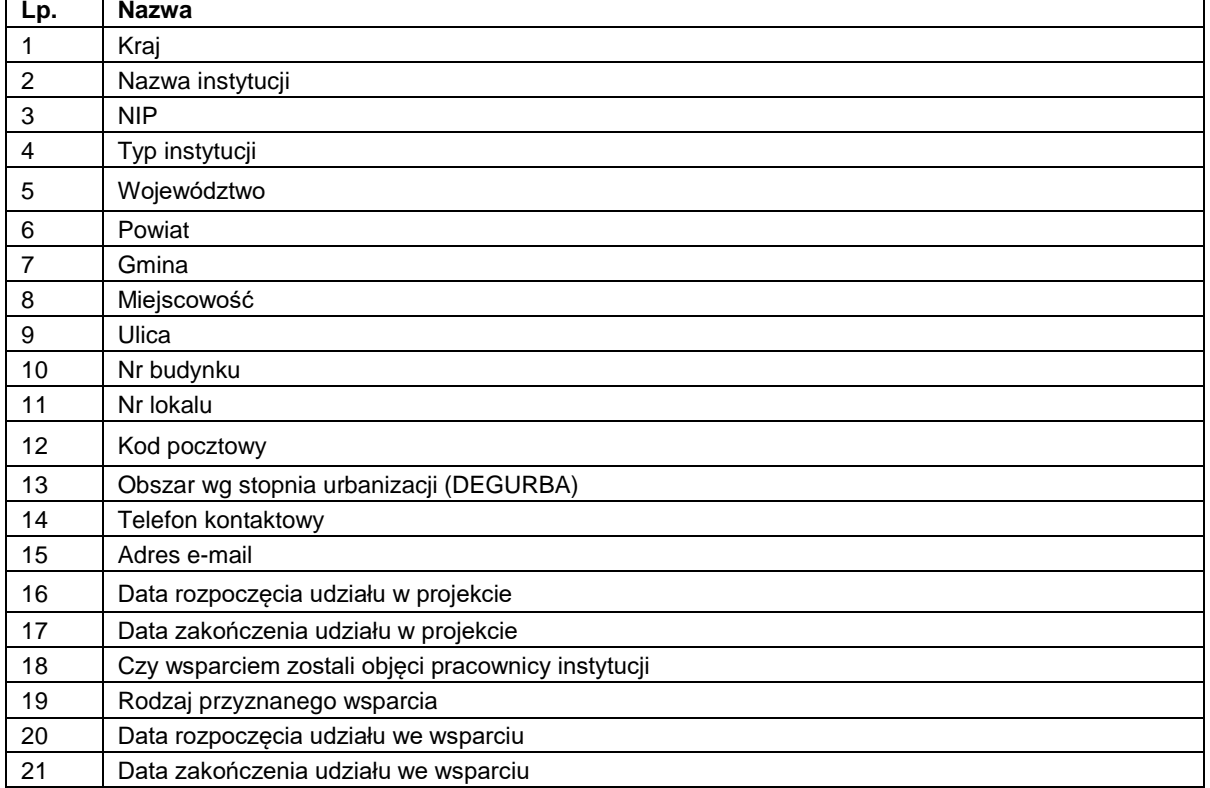

## **Dane uczestników indywidualnych**

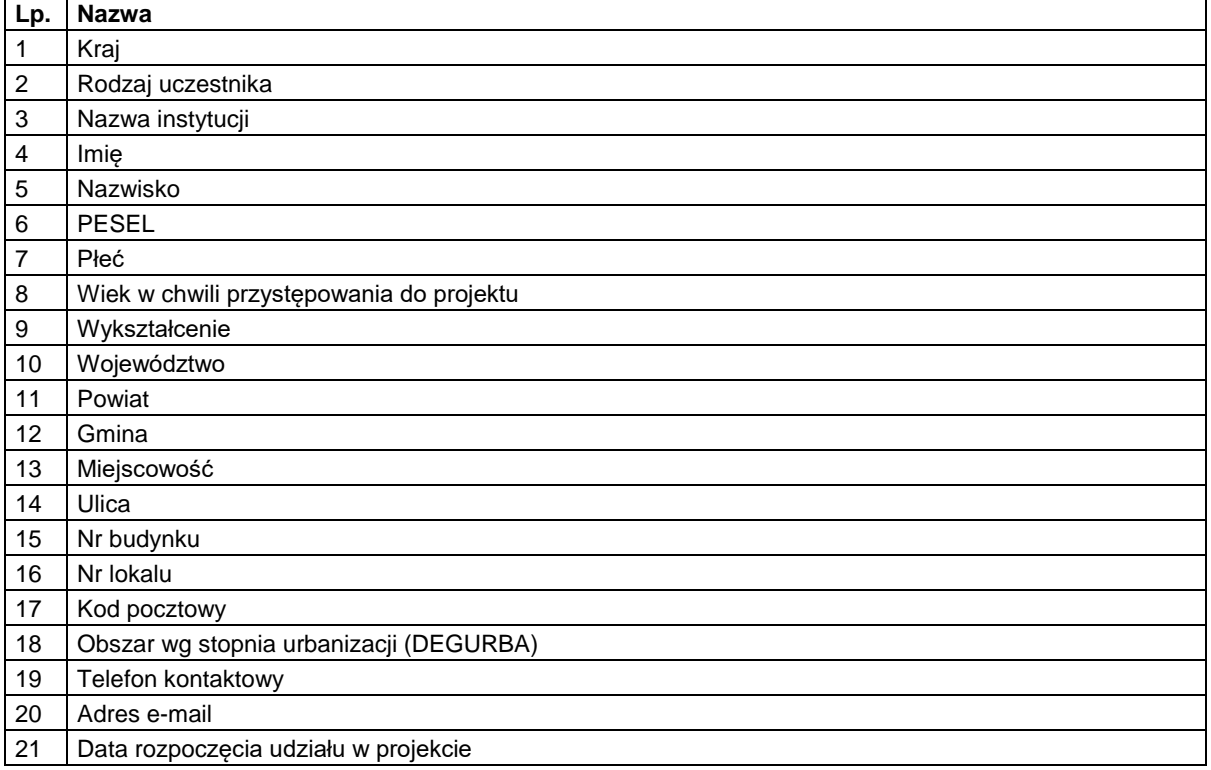

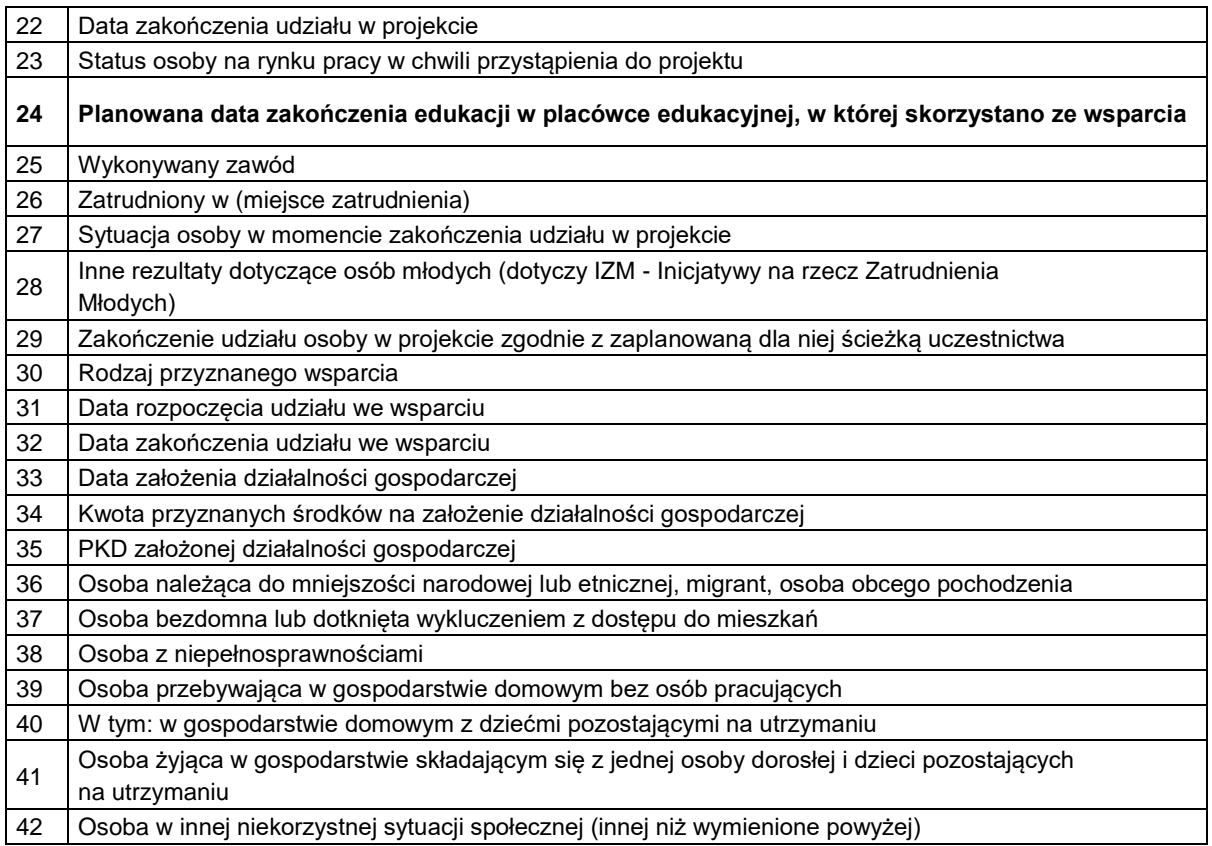

### **Dane dotyczące personelu projektu**

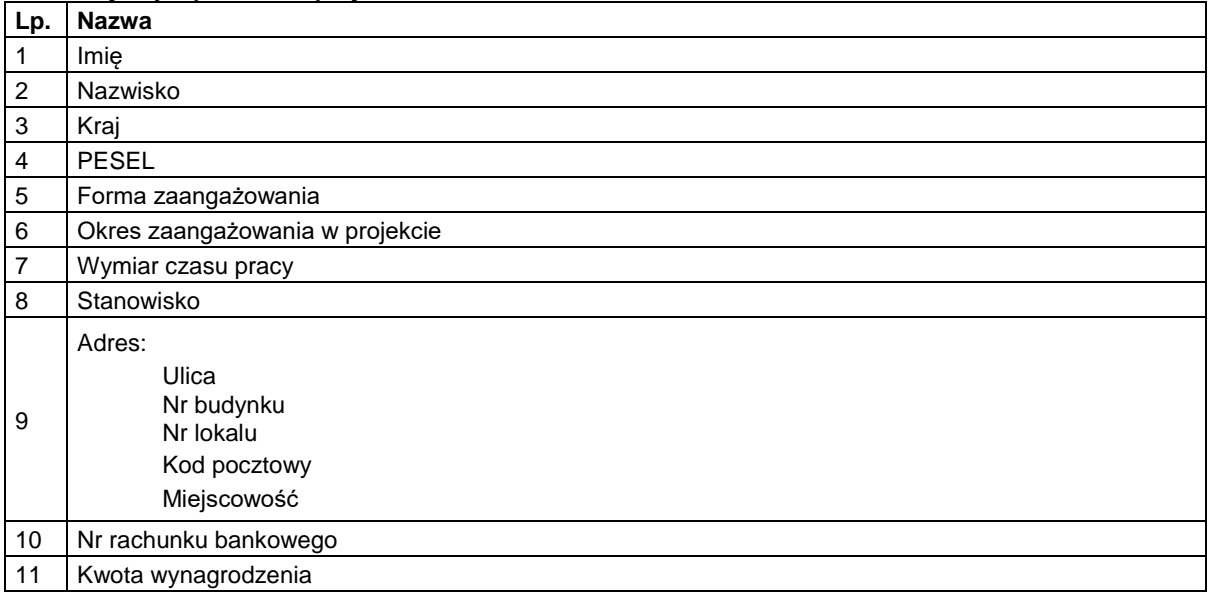

#### **Osoby fizyczne i osoby prowadzące działalność gospodarczą, których dane będą przetwarzane w związku z badaniem kwalifikowalności środków w projekcie**

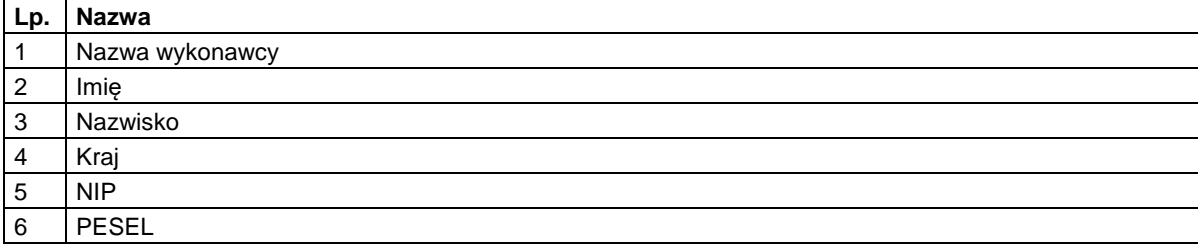

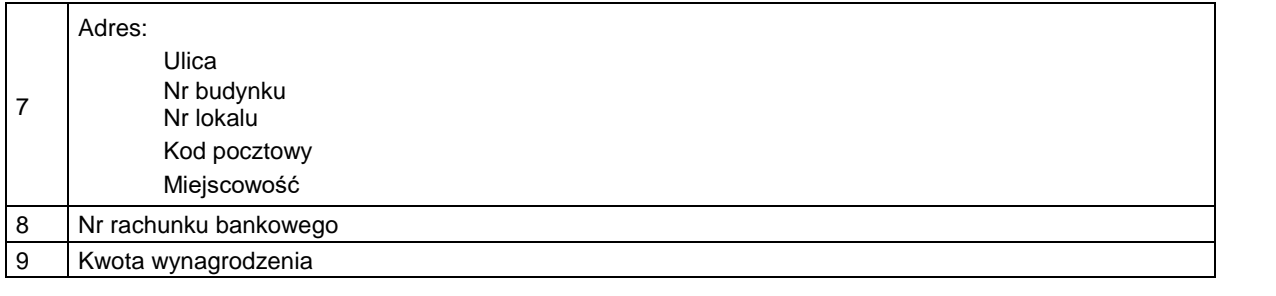

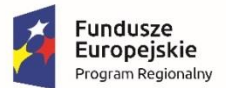

Rzeczpospolita Polska

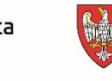

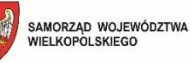

Unia Europejska Europejski Fundusz Rozwoju Regionalnego

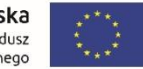

*Załącznik do Zobowiązania – Wzór oświadczenia osób, których dane są przetwarzane*

**Wzór oświadczenia osób, których dane są przetwarzane w związku z badaniem kwalifikowalności środków w Projekcie, w tym w szczególności personelu projektu, a także oferentów, uczestników komisji przetargowych i wykonawców/osoby uprawnionej do dostępu w ramach SL2014** 

#### **OŚWIADCZENIE PERSONELU PROJEKTU/OFERENTÓW, UCZESTNIKÓW KOMISJI PRZETARGOWYCH/WYKONAWCÓW/ OSOBY UPRAWNIONEJ DO DOSTĘPU W RAMACH SL2014<sup>20</sup>**

(obowiązek informacyjny realizowany w związku z art. 13 i art. 14 Rozporządzenia Parlamentu Europejskiego i Rady (UE) 2016/679)

W związku z realizacją Projektu pn. ……………………………………………………….. oświadczam, że przyjmuję do wiadomości, iż:

- 1. Administratorem moich danych osobowych jest w odniesieniu do zbioru Wnioskodawcy WRPO 2007-2013 i 2014-2020 Marszałek Województwa Wielkopolskiego mający siedzibę przy al. Niepodległości 34, 61-714 Poznań. Natomiast w odniesieniu do zbioru Centralny system teleinformatyczny wspierający realizację programów operacyjnych minister właściwy do spraw rozwoju regionalnego, mający siedzibę przy ul. Wspólnej 2/4, 00-926 Warszawa.
- 2. W sprawach związanych z przetwarzaniem danych osobowych mogę skontaktować się z Inspektorem ochrony danych osobowych
	- w ramach zbioru Wnioskodawcy WRPO 2007-2013 2014-2020: Departament Organizacyjny i Kadr, Urząd Marszałkowski Województwa Wielkopolskiego w Poznaniu, al. Niepodległości 34, 61-714 Poznań, e-mail: inspektor.ochrony@umww.pl,
	- w ramach zbioru Centralny system teleinformatyczny: Ministerstwo Inwestycji i Rozwoju, ul. Wspólna 2/4,00-926 Warszawa, e-mail: iod@miir.gov.pl.
- 3. Moje dane osobowe będą przechowywane do czasu rozliczenia Wielkopolskiego Regionalnego Programu Operacyjnego na lata 2014-2020 oraz zakończenia archiwizowania dokumentacji.
- 4. Przetwarzanie moich danych osobowych jest zgodne z prawem i spełnia warunki, o których mowa art. 6 ust. 1 lit. c oraz art. 9 ust. 2 lit. g Rozporządzenia Parlamentu Europejskiego i Rady (UE) 2016/679 z dnia 27 kwietnia 2016 roku w sprawie ochrony osób fizycznych w związku z przetwarzaniem danych osobowych i w sprawie swobodnego przepływu takich danych oraz uchylenia dyrektywy 95/46/WE– dane osobowe są niezbędne dla realizacji Wielkopolskiego Regionalnego Programu Operacyjnego na lata 2014-2020 na podstawie:

1) w odniesieniu do zbioru Wnioskodawcy WRPO 2007-2013 i 2014-2020:

- a) rozporządzenia Parlamentu Europejskiego i Rady (UE) nr 1303/2013 z dnia 17 grudnia 2013 r. ustanawiającego wspólne przepisy dotyczące Europejskiego Funduszu Rozwoju Regionalnego, Europejskiego Funduszu Społecznego, Funduszu Spójności, Europejskiego Funduszu Rolnego na rzecz Rozwoju Obszarów Wiejskich oraz Europejskiego Funduszu Morskiego i Rybackiego oraz ustanawiającego przepisy ogólne dotyczące Europejskiego Funduszu Rozwoju Regionalnego, Europejskiego Funduszu Społecznego, Funduszu Spójności i Europejskiego Funduszu Morskiego i Rybackiego oraz uchylającego rozporządzenie Rady (WE) nr 1083/2006 (Dz. Urz. UE L 347 z 20.12.2013, str. 320, z późn. zm.);
- b) rozporządzenia Parlamentu Europejskiego i Rady (UE) nr 1304/2013 z dnia 17 grudnia 2013 r. w sprawie Europejskiego Funduszu Społecznego i uchylającego rozporządzenie Rady (WE) nr 1081/2006 (Dz. Urz. UE L 347 z 20.12.2013, str. 470, z późn. zm.);
- c) ustawy z dnia 11 lipca 2014 r. o zasadach realizacji programów w zakresie polityki spójności finansowanych w perspektywie finansowej 2014–2020 (Dz. U. z 2020 r. poz. 818).
- 2. w odniesieniu do zbioru Centralny system teleinformatyczny wspierający realizację programów operacyjnych:
- a) rozporządzenia Parlamentu Europejskiego i Rady (UE) nr 1303/2013 z dnia 17 grudnia 2013 r. ustanawiającego wspólne przepisy dotyczące Europejskiego Funduszu Rozwoju Regionalnego, Europejskiego Funduszu Społecznego, Funduszu Spójności, Europejskiego Funduszu Rolnego na rzecz Rozwoju Obszarów Wiejskich oraz Europejskiego Funduszu Morskiego i Rybackiego oraz ustanawiającego przepisy ogólne dotyczące Europejskiego Funduszu Rozwoju Regionalnego, Europejskiego Funduszu Społecznego, Funduszu Spójności i Europejskiego Funduszu Morskiego i Rybackiego oraz uchylającego rozporządzenie Rady (WE) nr 1083/2006 (Dz. Urz. UE L 347 z 20.12.2013, str. 320, z późn. zm.);

 $\overline{a}$ 

<sup>20</sup> Niepotrzebne skreślić.

- b) rozporządzenia Parlamentu Europejskiego i Rady (UE) nr 1304/2013 z dnia 17 grudnia 2013 r. w sprawie Europejskiego Funduszu Społecznego i uchylającego rozporządzenie Rady (WE) nr 1081/2006 (Dz. Urz. UE L 347 z 20.12.2013, str. 470, z późn. zm.);
- c) ustawy z dnia 11 lipca 2014 r. o zasadach realizacji programów w zakresie polityki spójności finansowanych w perspektywie finansowej 2014–2020 (Dz. U. z 2020 r. poz. 818);
- d) rozporządzenia wykonawczego Komisji (UE) nr 1011/2014 z dnia 22 września 2014 r. ustanawiającego szczegółowe przepisy wykonawcze do rozporządzenia Parlamentu Europejskiego i Rady (UE) nr 1303/2013 w odniesieniu do wzorów służących do przekazywania Komisji określonych informacji oraz szczegółowe przepisy dotyczące wymiany informacji między Beneficjentami a instytucjami zarządzającymi, certyfikującymi, audytowymi i pośredniczącymi (Dz. Urz. UE L 286 z 30.09.2014, str.1).
- 5. Moje dane osobowe będą przetwarzane wyłącznie w celu realizacji Projektu (nr Projektu) …………………………………………………………….., w szczególności potwierdzenia kwalifikowalności wydatków, ewaluacji, kontroli, audytu oraz w celu archiwizacji w ramach Wielkopolskiego Regionalnego Programu Operacyjnego na lata 2014-2020 (WRPO 2014+).
- 6. Moje dane osobowe zostały powierzone do przetwarzania Instytucji Zarządzającej ………………………………………………………… (nazwa i adres właściwej Instytucji Zarządzającej), Beneficjentowi realizującemu Projekt -…………………………………………………………………………………… (nazwa i adres Beneficjenta) oraz podmiotom, które na zlecenie Beneficjenta uczestniczą w realizacji Projektu - ……………………………………………………………………………………………………………………………… (nazwa i adres ww. podmiotów). Moje dane osobowe mogą zostać przekazane podmiotom realizującym badania ewaluacyjne na zlecenie Instytucji Zarządzającej lub Beneficjenta. Moje dane osobowe mogą zostać również powierzone specjalistycznym firmom, realizującym na zlecenie Instytucji Zarządzającej oraz Beneficjenta kontrole i audyt w ramach WRPO 2014+.
- 7. Obowiązek podania danych wynika z przepisów prawa, odmowa ich podania jest równoznaczna z brakiem możliwości rozliczenia kosztów wynagrodzenia w ramach Projektu.
- 8. Mam prawo dostępu do treści swoich danych i ich sprostowania oraz ograniczenia przetwarzania.
- 9. Mam prawo do wniesienia skargi do organu nadzorczego, którym jest Prezes Urzędu Ochrony Danych Osobowych.
- 10. Moje dane osobowe nie będą przekazywane do państwa trzeciego lub organizacji międzynarodowej.
- 11. Moje dane osobowe nie będą poddawane zautomatyzowanemu podejmowaniu decyzji.

Oświadczam, iż podane przeze mnie dane osobowe są prawdziwe i aktualne.

**…..……………………………………… ……………………………………………**

MIEJSCOWOŚĆ I DATA CZYTELNY PODPIS PERSONELU PROJEKTU OFERENTÓW/UCZESTNIKÓW KOMISJI PRZETARGOWYCH/WYKONAWCÓW/OSOBY UPRAWNIONEJ DO DOSTĘPU W RAMACH SL2014<sup>21</sup>

 $\overline{a}$ 

<sup>21</sup> Niepotrzebne skreślić.

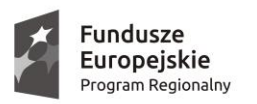

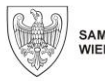

Unia Europejska Europejski Fundusz<br>Europejski Fundusz<br>Rozwoju Regionalnego

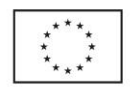

*Załącznik do Zobowiązania do realizacji projektu*

# **Kwalifikowalność kosztów, wnioski o płatność oraz zwroty środków**

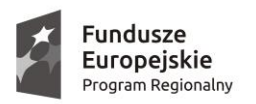

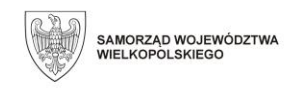

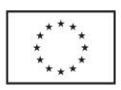

# **Spis treści**

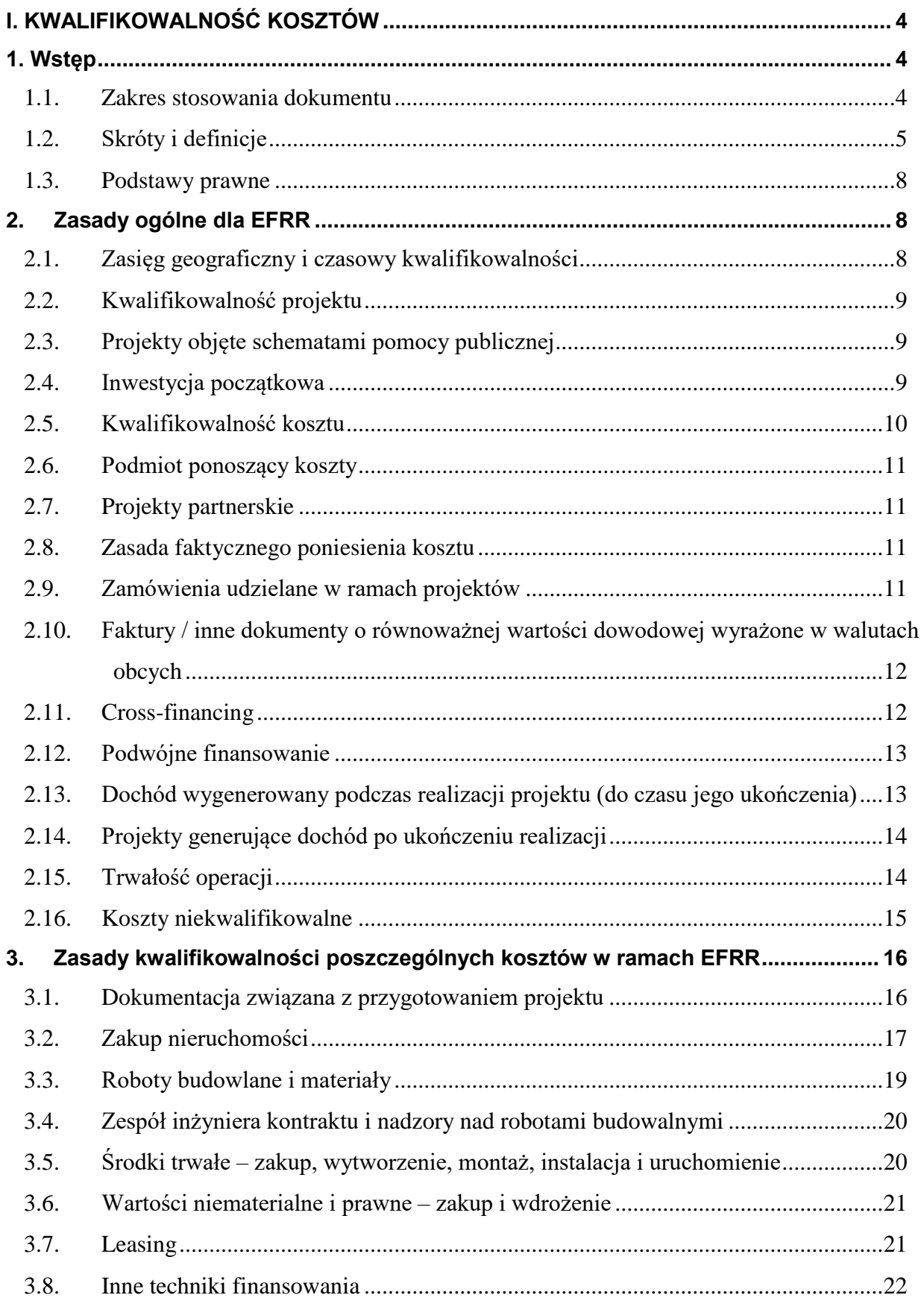

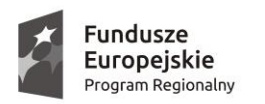

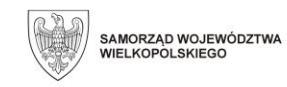

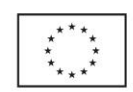

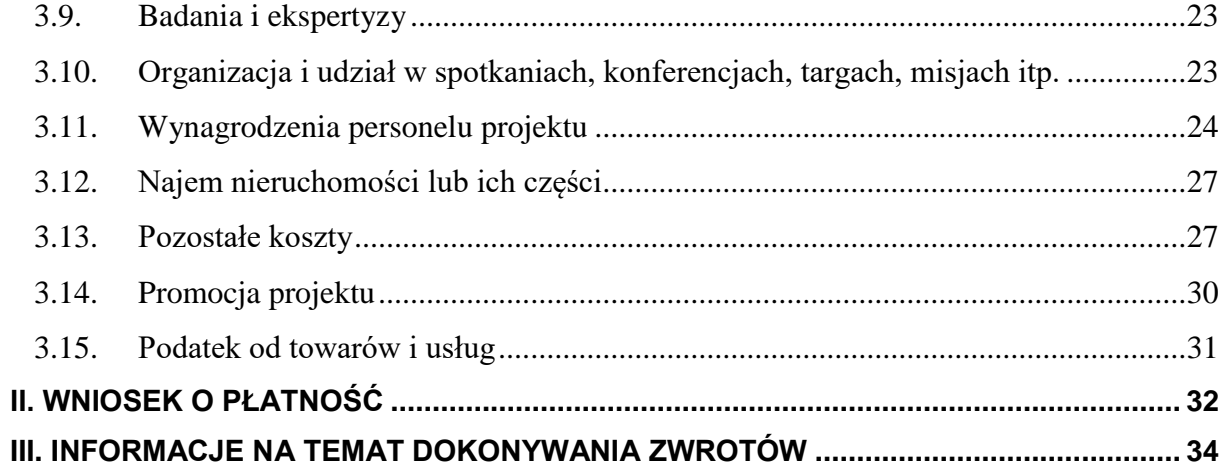

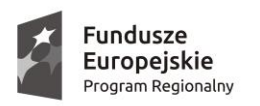

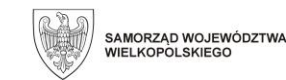

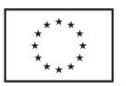

# <span id="page-340-1"></span>**I. KWALIFIKOWALNOŚĆ KOSZTÓW**

# <span id="page-340-0"></span>**1. WSTĘP**

1

#### <span id="page-340-2"></span>*1.1. Zakres stosowania dokumentu*

Niniejszy dokument ma zastosowanie do oceny przez Instytucję Zarządzającą Wielkopolskim Regionalnym Programem Operacyjnym na lata 2014-2020 kwalifikowalności kosztów finansowanych ze środków Europejskiego Funduszu Rozwoju Regionalnego, ponoszonych przez beneficjenta, zarówno w ramach współfinansowania krajowego (w tym wkładu własnego), jak i ze środków Unii Europejskiej (Europejskiego Funduszu Rozwoju Regionalnego) w ramach realizacji projektu współfinansowanego z Wielkopolskiego Regionalnego Programu Operacyjnego na lata 2014-2020.

Do oceny kwalifikowalności poniesionych wydatków stosuje się wersję dokumentu obowiązującą w dniu poniesienia kosztu, z zastrzeżeniem, że do oceny prawidłowości umów zawartych w ramach realizacji projektu w wyniku przeprowadzonych postępowań stosuje się wersję *Wytycznych w zakresie kwalifikowalności wydatków w ramach Europejskiego Funduszu Rozwoju Regionalnego, Europejskiego Funduszu Społecznego oraz Funduszu Spójności na lata 2014-2020*, wydanych przez ministra właściwego do spraw rozwoju regionalnego, obowiązującą w dniu wszczęcia postępowania, które zakończyło się podpisaniem danej umowy. Wszczęcie postępowania jest tożsame z publikacją ogłoszenia o zamówieniu lub zapytania ofertowego, o których mowa w części "Zamówienia udzielane w ramach projektów", pod warunkiem, że beneficjent udokumentuje publikację ogłoszenia o zamówieniu lub zapytania ofertowego.

Niniejszy dokument ma co do zasady zastosowanie do wszystkich projektów realizowanych w ramach Wielkopolskiego Regionalnego Programu Operacyjnego na lata 2014-2020, przyjętych do dofinansowania zarówno w trybie konkursowym jak i pozakonkursowym. Instytucja Zarządzająca Wielkopolskim Regionalnym Programem Operacyjnym na lata 2014-2020 może podjąć decyzję o ograniczeniu / dopuszczeniu kwalifikowalności niektórych rodzajów kosztów. Weryfikacja kwalifikowalności kosztu dokonywana jest wstępnie w trakcie oceny wniosku o dofinansowanie projektu i opiera się przede wszystkim na regulacjach zawartych w Szczegółowym Opisie Osi Priorytetowych Wielkopolskiego Regionalnego Programu Operacyjnego na lata 2014-2020 i w regulaminie konkursu. Ostateczna ocena kwalifikowalności poniesionego kosztu dokonywana jest przede wszystkim w trakcie weryfikacji wniosków o płatność oraz w trakcie kontroli projektu, w szczególności kontroli w miejscu realizacji projektu lub w siedzibie beneficjenta.

W przypadku projektów objętych zasadami pomocy publicznej w rozumieniu Traktatu o funkcjonowaniu Unii Europejskiej (art. 93, art. 106 ust. 2, art. 107 ust. 2 i 3), za kwalifikowalne mogą być uznane tylko te koszty, które spełniają łącznie warunki określone w niniejszym dokumencie i warunki wynikające z odpowiednich regulacji w zakresie pomocy publicznej<sup>1</sup>, przyjętych na poziomie unijnym lub krajowym. Dla celów dokumentu uznaje się, że pomoc publiczna obejmuje także pomoc *de minimis*.

Kategorie beneficjentów, którzy mogą się starać o dofinansowanie projektów realizowanych w ramach Wielkopolskiego Regionalnego Programu Operacyjnego na lata 2014-2020 określono w Szczegółowym Opisie Osi Priorytetowych Wielkopolskiego Regionalnego Programu Operacyjnego na lata 2014-2020. W tym samym dokumencie wskazano rodzaje projektów, które mogą zostać objęte wsparciem.

Wartość inwestycji niezwiązanych z podstawowym celem osi priorytetowej / działania nie może przekraczać 10% całkowitych kosztów kwalifikowalnych projektu. Za inwestycje niezwiązane z celem priorytetu / działania należy uznać w szczególności: koszt budowy / remontu pomieszczeń biurowych i socjalnych, koszt budowy / remontu pomieszczeń o charakterze komercyjnym (w przypadku inwestycji w infrastrukturę edukacyjną, społeczną i ochronę zdrowia oraz z zakresu kultury i turystyki).

Wartość inwestycji niezwiązanych z podstawowym celem osi priorytetowej / działania i jej udział w wielkości kosztów kwalifikowalnych projektu będzie podlegała weryfikacji na etapie oceny wniosku o dofinansowanie.

Poza zasadami regulującymi termin ponoszenia kosztów w projektach objętych schematami pomocy publicznej, obowiązujące przepisy prawa nie ograniczają finansowania w ramach Wielkopolskiego Regionalnego Programu Operacyjnego na lata 2014-2020 projektów zrealizowanych częściowo. Projekt częściowo zrealizowany to projekt, w ramach którego przed jego wyborem do dofinansowania poniesiono koszty, które zostaną następnie ujęte we wnioskach o płatność. W takim przypadku dofinansowaniem mogą zostać objęte wyłącznie koszty poniesione w okresie kwalifikowania kosztów w ramach Programu, tzn. poniesione nie wcześniej niż w dniu 1 stycznia 2014 r. Projekty takie muszą spełniać wszystkie obowiązujące wymogi, przede wszystkim dotyczące ochrony środowiska, zamówień publicznych i wynikające z zapisów Programu i Szczegółowego Opisu Osi Priorytetowych Wielkopolskiego Regionalnego Programu Operacyjnego na lata 2014-2020.

<sup>1</sup> W tym m. in.: rozporządzenie Parlamentu Europejskiego i Rady nr 1370/2007 z 23 października 2007 r. dotyczące usług publicznych w zakresie kolejowego i drogowego transportu pasażerskiego oraz uchylające rozporządzenia Rady (EWG) nr 1191/69 i (EWG) nr 1107/70 oraz decyzja Komisji z 20 grudnia 2011 r. w sprawie stosowania art. 106 ust. 2 Traktatu o funkcjonowaniu Unii Europejskiej do pomocy państwa w formie rekompensaty z tytułu świadczenia usług publicznych, przyznanej przedsiębiorstwom zobowiązanym do wykonywania usług świadczonych w ogólnym interesie gospodarczym.

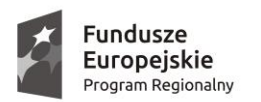

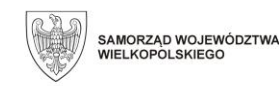

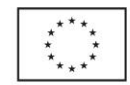

Do wsparcia ze środków Wielkopolskiego Regionalnego Programu Operacyjnego na lata 2014-2020 nie mogą zostać wybrane projekty, jeśli zostały one fizycznie ukończone lub w pełni zrealizowane przed przedłożeniem Instytucji Zarządzającej Wielkopolskim Regionalnym Programem Operacyjnym na lata 2014-2020 wniosku o dofinansowanie, niezależnie od tego, czy wszystkie powiązane płatności zostały przez beneficjenta dokonane.

Instytucja Zarządzająca Wielkopolskim Regionalnym Programem Operacyjnym na lata 2014-2020 nie dopuszcza stosowania uproszczonych metod rozliczania wydatków.

Warunki i procedury pomniejszania kosztów kwalifikowalnych o dochód wygenerowany po zakończeniu realizacji projektu są określone w *Wytycznych w zakresie zagadnień związanych z przygotowaniem projektów inwestycyjnych, w tym projektów generujących dochód i projektów hybrydowych na lata 2014-2020*, wydanych przez ministra właściwego do spraw rozwoju regionalnego.

W sprawach nieuregulowanych w niniejszym dokumencie zastosowanie mają zapisy regulacji krajowych i unijnych.

## <span id="page-341-0"></span>*1.2. Skróty i definicje*

- a) beneficjent osoba fizyczna, osoba prawna lub jednostka organizacyjna nieposiadająca osobowości prawnej, której ustawa przyznaje zdolność prawną, realizująca projekt finansowany ze środków Europejskiego Funduszu Rozwoju Regionalnego lub Europejskiego Funduszu Rozwoju Regionalnego i budżetu państwa; ilekroć w niniejszym dokumencie jest mowa o beneficjencie, należy przez to rozumieć również partnera i podmiot upoważniony do realizacji projektu / ponoszenia wydatków, wskazany we wniosku o dofinansowanie projektu, chyba, że z treści niniejszego dokumentu wynika, że w danym kontekście chodzi o beneficjenta jako o stronę umowy o dofinansowanie projektu,
- b) *cross-financing* tzw. zasada elastyczności, polegająca na możliwości finansowania działań w sposób komplementarny ze środków Europejskiego Funduszu Rozwoju Regionalnego i Europejskiego Funduszu Społecznego w przypadku, gdy dane działanie z jednego Funduszu objęte jest zakresem pomocy drugiego Funduszu,
- c) dochód<sup>2</sup> wygenerowany podczas realizacji projektu zgodnie z art. 65 ust. 8 rozporządzenia 1303/2013 jest to dochód, który nie został wzięty pod uwagę w czasie zatwierdzania projektu, wygenerowany wyłącznie podczas jego wdrażania, wykazany nie później niż w momencie złożenia przez beneficjenta wniosku o płatność końcową,
- d) dochód wygenerowany po zakończeniu projektu<sup>3</sup> dochód w rozumieniu art. 61 ust. 1 rozporządzenia 1303/2013, tj. wpływy środków pieniężnych z bezpośrednich wpłat dokonywanych przez użytkowników za towary lub usługi zapewniane przez daną operację (projekt), jak np. opłaty ponoszone bezpośrednio przez użytkowników za użytkowanie infrastruktury, sprzedaż lub dzierżawę gruntu lub budynków lub opłaty za usługi, pomniejszone o wszelkie koszty operacyjne i koszty odtworzenia wyposażenia krótkotrwałego poniesione w okresie odniesienia. Zalicza się do niego także oszczędności kosztów działalności osiągnięte przez operacje, chyba że są skompensowane równoważnym zmniejszeniem dotacji na działalność<sup>4</sup>,
- e) dofinansowanie współfinansowanie ze środków Unii Europejskiej i / lub współfinansowanie krajowe z budżetu państwa, przyznane na realizację projektu objętego wnioskiem o dofinansowanie,
- f) duży projekt projekt, który zgodnie z art. 100 rozporządzenia 1303/2013 obejmuje szereg robót, działań lub usług, służący wykonaniu niepodzielnego zadania o doprecyzowanym charakterze gospodarczym lub technicznym, który posiada jasno określone cele i którego całkowity koszt kwalifikowalny przekracza kwotę 50 mln EUR, a w przypadku operacji przyczyniających się do osiągnięcia celu tematycznego określonego w art. 9 pkt 7 rozporządzenia 1303/2013 ("promowanie zrównoważonego transportu i usuwanie niedoborów przepustowości w działaniu najważniejszej infrastruktury sieciowej") – przekracza kwotę 75 mln EUR;
- g) EFRR Europejski Fundusz Rozwoju Regionalnego,
- h) IRU nieodwoływalne prawo używania (ang. *indefeasible right of use*), rzeczywiste, długookresowe (najczęściej na około 20 lat) nabycie uprawnień do wyłącznego używania infrastruktury telekomunikacyjnej (najczęściej kanalizacji kablowej, kabla lub włókna światłowodowego), pozwalające na działanie przez nabywającego w sferze finansowo-księgowej, jak gdyby był właścicielem infrastruktury,
- i) IZ WRPO 2014+ Instytucja Zarządzająca Wielkopolskim Regionalnym Programem Operacyjnym na lata 2014- 2020,
- j) KE Komisja Europejska,

1

k) koszt kwalifikowalny – por. część "Zasady ogólne dla EFRR": "Kwalifikowalność kosztu",

 $^2$  Definicje dochodu, o którym mowa w art. 61 oraz 65 rozporządzenia 1303/2013, są inne niż definicja dochodu wynikająca z krajowych przepisów o rachunkowości czy przepisów podatkowych.

<sup>3</sup> Szczegółowe znaczenie pojęć użytych w przedmiotowej definicji znajduje się w *Wytycznych w zakresie zagadnień związanych z przygotowaniem projektów inwestycyjnych, w tym projektów generujących dochód i projektów hybrydowych na lata 2014-2020* (wydanych przez ministra właściwego do spraw rozwoju regionalnego).

<sup>&</sup>lt;sup>4</sup> W zwiazku z faktem, że art. 61 ust. 1 rozporządzenia 1303/2013 definiuje operacje generujące dochód po ukończeniu, dochód w tym ujęciu będzie występował jedynie w fazie operacyjnej projektu. Szczegółowe znaczenie pojęć użytych w definicji znajduje się w *Wytycznych w zakresie zagadnień związanych z przygotowaniem projektów inwestycyjnych, w tym projektów generujących dochód i projektów hybrydowych na lata 2014-2020* (wydanych przez ministra właściwego do spraw rozwoju regionalnego).

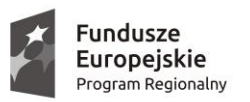

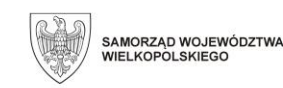

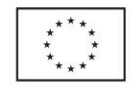

- l) koszt niekwalifikowalny koszt, który nie spełnia wymogów określonych w niniejszym dokumencie, w tym w części "Zasady ogólne dla EFRR": "Kwalifikowalność kosztu" i nie może zostać objęty dofinansowaniem; wykaz najważniejszych kosztów niekwalifikowalnych w ramach WRPO ujęto w części "Zasady ogólne dla EFRR": "Koszty niekwalifikowalne",
- m) leasing finansowy zgodnie z Krajowym Standardem Rachunkowości nr 5 "Leasing, najem i dzierżawa" jest to umowa, na mocy której leasingodawca oddaje leasingobiorcy na czas oznaczony środki trwałe lub wartości niematerialne i prawne do odpłatnego użytkowania lub do pobierania pożytków. Jednocześnie umowa ta spełnia co najmniej jeden z warunków określonych w art. 3 ust. 4 ustawy z dnia 29 września 1994 r. o rachunkowości. Przedmiot umowy leasingu jest zaliczany do środków trwałych lub wartości niematerialnych i prawnych leasingobiorcy, który dokonuje odpisów amortyzacyjnych,
- n) leasing operacyjny zgodnie z Krajowym Standardem Rachunkowości nr 5 "Leasing, najem i dzierżawa" jest to umowa leasingu inna niż umowa leasingu finansowego, w przypadku której przedmiot umowy leasingu zaliczany jest do środków trwałych lub wartości niematerialnych i prawnych leasingodawcy, który dokonuje odpisów amortyzacyjnych,
- o) lider podmiot będący projektodawcą / wnioskodawcą, który składa do IZ WRPO 2014+ wniosek o dofinansowanie projektu w imieniu swoim oraz wszystkich partnerów oraz z którym IZ WRPO 2014+ zawiera umowę o dofinansowanie projektu i który odpowiada następnie (jako beneficjent) przed IZ WRPO 2014+ za realizację projektu w formie partnerstwa,
- p) MŚP mikro, małe i średnie przedsiębiorstwa w rozumieniu załącznika I do rozporządzenia Komisji (UE) Nr 651/2014 z dnia 17 czerwca 2014 r. uznającego rodzaje pomocy za zgodne z rynkiem wewnętrznym w zastosowaniu art. 107 i 108 Traktatu,
- q) nieruchomości zgodnie z art. 46 § 1 ustawy z dnia 23 kwietnia 1964 r. Kodeks cywilny, części powierzchni ziemskiej stanowiące odrębny przedmiot własności (grunty), jak również budynki trwale z gruntem związane lub części takich budynków, jeżeli na mocy przepisów szczególnych stanowią odrębny od gruntu przedmiot własności,
- r) nieruchomość niezabudowana część powierzchni ziemskiej stanowiąca odrębny przedmiot własności (grunty), z wyłączeniem budynków, budowli, obiektów małej architektury oraz tymczasowych obiektów budowlanych,
- s) nieruchomość zabudowana część powierzchni ziemskiej stanowiąca odrębny przedmiot własności (grunty), wraz z budynkami, budowlami, obiektami małej architektury trwale związanymi z gruntem,
- t) partner podmiot wymieniony we wniosku o dofinansowanie, uczestniczący w realizacji projektu, wnoszący do projektu zasoby ludzkie, organizacyjne, techniczne lub finansowe, realizujący projekt wspólnie z beneficjentem (liderem) i ewentualnie innymi partnerami na warunkach określonych w umowie / porozumieniu o partnerstwie, zawartej z projektodawcą (liderem) przed złożeniem do IZ WRPO 2014+ wniosku o dofinansowanie; udział partnera w realizacji projektu musi być adekwatny do merytorycznego zakresu i wartości projektu oraz niezbędny do celów realizacji projektu,
- u) partnerstwo forma wspólnej realizacji projektu wyrażona w pisemnej umowie / porozumieniu co najmniej dwóch samodzielnych podmiotów wymienionych we wniosku o dofinansowanie i uczestniczących wspólnie w realizacji projektu, wnoszących do projektu zasoby ludzkie, organizacyjne, techniczne lub finansowe oraz realizujących projekt na warunkach określonych w umowie / porozumieniu o partnerstwie,
- v) personel projektu osoby zaangażowane do realizacji zadań lub czynności w ramach projektu na podstawie stosunku pracy, osoby samozatrudnione (rozumiane jako osoby fizyczne prowadzące działalność gospodarczą, które są beneficjentem projektu i jednocześnie stanowią personel tego projektu), osoby współpracujące w rozumieniu art. 8 ust. 11 ustawy z dnia 13 października 1998 r. o systemie ubezpieczeń społecznych,
- w) pomoc *de minimis* pomoc zgodna z przepisami rozporządzenia Komisji (UE) nr 1407/2013 z dnia 18 grudnia 2013 r. w sprawie stosowania art. 107 i 108 Traktatu o funkcjonowaniu Unii Europejskiej do pomocy *de minimis* oraz z rozporządzeniem Komisji (UE) nr 360/2012 z dnia 25 kwietnia 2012 r. w sprawie stosowania art. 107 i 108 Traktatu o funkcjonowaniu Unii Europejskiej do pomocy *de minimis* przyznawanej przedsiębiorstwom wykonującym usługi świadczone w ogólnym w interesie gospodarczym,
- x) Program Wielkopolski Regionalny Program Operacyjny na lata 2014-2020,
- y) program pomocowy każdy akt prawny, na którego podstawie, bez dodatkowych środków wykonawczych, można przyznać pomoc indywidualną przedsiębiorstwom określonym w sposób ogólny i abstrakcyjny w tym akcie, oraz każdy akt, na którego podstawie przedsiębiorstwu lub przedsiębiorstwom można przyznać pomoc niezwiązaną z konkretnym projektem na czas nieokreślony lub o nieokreślonej wysokości,
- z) projekt przedsięwzięcie zmierzające do osiągnięcia założonego celu określonego wskaźnikami, z określonym początkiem i końcem realizacji, realizowane w ramach Wielkopolskiego Regionalnego Programu Operacyjnego na lata 2014-2020 na podstawie umowy o dofinansowanie, szczegółowo określone we wniosku o dofinansowanie, aa)przedsiębiorca – podmiot prawa, który prowadzi we własnym imieniu działalność gospodarczą,
- bb)PZP ustawa z 29 stycznia 2004 r. Prawo zamówień publicznych,
- cc)rozporządzenie 1303/2013 rozporządzenie Parlamentu Europejskiego i Rady (UE) nr 1303/2013 z dnia 17 grudnia 2013 r. ustanawiającego wspólne przepisy dotyczące Europejskiego Funduszu Rozwoju Regionalnego, Europejskiego Funduszu Społecznego, Funduszu Spójności, Europejskiego Funduszu Rolnego na rzecz Rozwoju Obszarów Wiejskich oraz Europejskiego Funduszu Morskiego i Rybackiego oraz ustanawiającego przepisy ogólne dotyczące Europejskiego Funduszu Rozwoju Regionalnego, Europejskiego

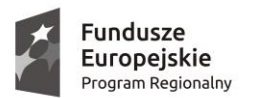

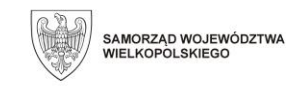

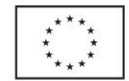

Funduszu Społecznego, Funduszu Spójności i Europejskiego Funduszu Morskiego i Rybackiego oraz uchylającego rozporządzenie Rady (WE) nr 1083/2006,

- dd)rozporządzenie 1301/2013 rozporządzenie Parlamentu Europejskiego i Rady (UE) nr 1301/2013 z dnia 17 grudnia 2013 r. w sprawie Europejskiego Funduszu Rozwoju Regionalnego i przepisów szczególnych dotyczących celu "Inwestycje na rzecz wzrostu i zatrudnienia" oraz w sprawie uchylenia rozporządzenia (WE) nr 1080/2006,
- ee)rozporządzenie 480/2014 rozporządzenie delegowane Komisji (UE) nr 480/2014 z dnia 3 marca 2014 r. uzupełniające rozporządzenie Parlamentu Europejskiego i Rady (UE) nr 1303/2013 ustanawiające wspólne przepisy dotyczące Europejskiego Funduszu Rozwoju Regionalnego, Europejskiego Funduszu Społecznego, Funduszu Spójności, Europejskiego Funduszu Rolnego na rzecz Rozwoju Obszarów Wiejskich oraz Europejskiego Funduszu Morskiego i Rybackiego oraz ustanawiające przepisy ogólne dotyczące Europejskiego Funduszu Rozwoju Regionalnego, Europejskiego Funduszu Społecznego, Funduszu Spójności i Europejskiego Funduszu Morskiego i Rybackiego,
- ff) SZOOP Szczegółowy Opis Osi Priorytetowych Wielkopolskiego Regionalnego Programu Operacyjnego na lata 2014-2020, przyjęty Uchwałą Zarządu Województwa Wielkopolskiego, w rozumieniu art. 2 pkt 25 ustawy z dnia 11 lipca 2014 r. o zasadach realizacji programów w zakresie polityki spójności finansowanych w perspektywie finansowej 2014-2020,
- gg)środek trwały zgodnie z brzmieniem art. 3 ust. 1 pkt 15 ustawy z dnia 29 września 1994 r. o rachunkowości, rzeczowe aktywa trwałe i zrównane z nimi, o przewidywanym okresie ekonomicznej użyteczności dłuższym niż rok, kompletne, zdatne do użytku i przeznaczone na potrzeby jednostki. Zalicza się do nich w szczególności nieruchomości (w tym grunty, prawo użytkowania wieczystego gruntu, budowle i budynki, a także będące odrębną własnością lokale, spółdzielcze własnościowe prawo do lokalu mieszkalnego oraz spółdzielcze prawo do lokalu użytkowego), maszyny, urządzenia, środki transportu i inne rzeczy, ulepszenia w obcych środkach trwałych oraz inwentarz żywy. Środki trwałe oddane do używania na podstawie umowy najmu, dzierżawy lub leasingu zalicza się do aktywów trwałych jednej ze stron umowy, zgodnie z warunkami określonymi w art. 3 ust. 4 ustawy o rachunkowości,
- hh)UE Unia Europejska,
- ii) umowa o dofinansowanie projektu umowa zawarta z beneficjentem, na podstawie której beneficjent realizuje projekt współfinansowany w ramach Wielkopolskiego Regionalnego Programu Operacyjnego na lata 2014-2020; pod pojęciem tym należy również rozumieć decyzję o dofinansowaniu i porozumienie o dofinansowanie projektu,
- jj) ustawa wdrożeniowa ustawa z dnia 11 lipca 2014 r. o zasadach realizacji programów w zakresie polityki spójności finansowanych w perspektywie finansowej 2014-2020,
- kk)VAT podatek od towarów i usług,
- ll) wartości niematerialne i prawne zgodnie z brzmieniem art. 3 ust. 1 pkt 14 ustawy z dnia 29 września 1994 r. o rachunkowości, nabyte przez jednostkę, zaliczane do aktywów trwałych, prawa majątkowe nadające się do gospodarczego wykorzystania, o przewidywanym okresie ekonomicznej użyteczności dłuższym niż rok, przeznaczone do używania na potrzeby jednostki, a w szczególności: autorskie prawa majątkowe, prawa pokrewne, licencje, koncesje, prawa do wynalazków, patentów, znaków towarowych, wzorów użytkowych oraz zdobniczych, know-how; w przypadku wartości niematerialnych i prawnych oddanych do używania na podstawie umowy najmu, dzierżawy lub leasingu, wartości niematerialne i prawne zalicza się do aktywów trwałych jednej ze stron umowy, zgodnie z warunkami określonymi w art. 3 ust. 4 ustawy o rachunkowości. Do wartości niematerialnych i prawnych zalicza się również nabytą wartość firmy oraz koszty zakończonych prac rozwojowych,
- mm) wkład własny środki finansowe zabezpieczone przez beneficjenta, które zostaną przeznaczone na pokrycie kosztów kwalifikowalnych i nie zostaną beneficjentowi przekazane w formie dofinansowania (różnica między kwotą kosztów kwalifikowalnych a kwotą dofinansowania przekazaną beneficjentowi, zgodnie ze stopą dofinansowania dla projektu),
- nn)wnioskodawca podmiot, który złożył wniosek o dofinansowanie projektu,
- oo)WRPO Wielkopolski Regionalny Program Operacyjny na lata 2014-2020,
- pp)współfinansowanie krajowe z budżetu państwa środki budżetu państwa niepochodzące z budżetu środków europejskich, o którym mowa w art. 117 ust. 1 ustawy z dnia 27 sierpnia 2009 r. o finansach publicznych, wypłacane na rzecz beneficjenta albo wydatkowane przez państwową jednostkę budżetową w ramach projektu,
- qq)wykonawca osoba fizyczna, osoba prawna albo jednostka organizacyjna nieposiadająca osobowości prawnej, która oferuje realizację robót budowlanych, określone produkty lub usługi na rynku lub zawarła umowę w sprawie realizacji zamówienia w projekcie realizowanym w ramach WRPO,
- rr) zamówienie umowa odpłatna, zawarta pomiędzy zamawiającym (beneficjentem) a wykonawcą, której przedmiotem są usługi, dostawy lub roboty budowlane przewidziane w projekcie realizowanym w ramach WRPO,
- ss) zamówienie publiczne pisemna umowa odpłatna, zawarta pomiędzy zamawiającym (beneficjentem) a wykonawcą której przedmiotem są usługi, dostawy lub roboty budowlane przewidziane w projekcie realizowanym w ramach WRPO. Pojęcie to w rozumieniu niniejszego dokumentu nie ogranicza się wyłącznie do umowy zawartej z wykonawcą wyłonionym w trybie przewidzianym w PZP, obejmuje również umowy z wykonawcami wyłonionymi zgodnie z zasadą konkurencyjności, o której mowa w *Wytycznych w zakresie kwalifikowalności wydatków w ramach Europejskiego Funduszu Rozwoju Regionalnego, Europejskiego Funduszu*

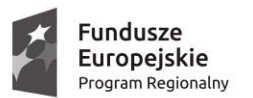

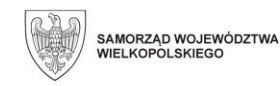

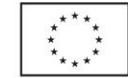

*Społecznego oraz Funduszu Spójności na lata 2014-2020*, wydanych przez ministra właściwego do spraw rozwoju regionalnego.

Ilekroć w niniejszym dokumencie mowa jest o fakturze, należy przez to rozumieć fakturę lub inny dokument księgowy o równoważnej wartości dowodowej, w tym również dowód wewnętrzny.

### <span id="page-344-2"></span>*1.3. Podstawy prawne*

Niniejszy dokument określa warunki uznania kosztu za koszt kwalifikowalny w ramach WRPO. Warunki te wynikają w szczególności z:

a) aktów prawnych krajowych i unijnych dotyczących funduszy strukturalnych, w szczególności:

- Rozporządzenia 1303/2013,
- Rozporządzenia 1301/2013,
- $\triangleright$  Rozporządzenia 480/2014.
- Rozporządzenia Komisji (UE) NR 651/2014 z dnia 17 czerwca 2014 r. uznającego niektóre rodzaje pomocy za zgodne z rynkiem wewnętrznym w zastosowaniu art. 107 i 108 Traktatu,
- ustawy z dnia 11 lipca 2014 r. o zasadach realizacji programów w zakresie polityki spójności finansowanych w perspektywie finansowej 2014-2020,
- $\triangleright$  ustawy z dnia 27 sierpnia 2009 r. o finansach publicznych oraz rozporządzeń wykonawczych,
- $\geq$ ustawy z dnia 29 stycznia 2004 r. Prawo zamówień publicznych oraz rozporządzeń wykonawczych,
- $\triangleright$  ustawy z dnia 29 września 1994 r. o rachunkowości oraz rozporządzeń wykonawczych,
- ustawy z dnia 11 marca 2004 r. o podatku od towarów i usług,
- ustawy z dnia 26 lipca 1991 r. o podatku dochodowym od osób fizycznych,
- $\epsilon$  ustawy z dnia 15 lutego 1992 r. o podatku dochodowym od osób prawnych,
- b) *Wytycznych w zakresie kwalifikowalności wydatków w ramach Europejskiego Funduszu Rozwoju Regionalnego, Europejskiego Funduszu Społecznego oraz Funduszu Spójności na lata 2014-2020*, wydanych przez ministra właściwego do spraw rozwoju regionalnego,
- c) Szczegółowego Opisu Osi Priorytetowych Wielkopolskiego Regionalnego Programu Operacyjnego na lata 2014- 2020,
- d) Uchwał Zarządu Województwa Wielkopolskiego w sprawie wyznaczenia zasięgu realizacji Zintegrowanych Inwestycji Terytorialnych (ZIT) dla obszaru funkcjonalnego Miasta Poznania oraz dla obszaru funkcjonalnego ośrodka regionalnego Kalisza z Ostrowem Wielkopolskim w ramach Wielkopolskiego Regionalnego Programu Operacyjnego na lata 2014-2020,
- e) Uchwały Zarządu Województwa Wielkopolskiego w sprawie przyjęcia zasad dotyczących realizacji projektów w ramach mandatu terytorialnego dla obszaru strategicznej interwencji ośrodków subregionalnych wraz z ich obszarami funkcjonalnymi w ramach Wielkopolskiego Regionalnego Programu Operacyjnego na lata 2014-2020.

# <span id="page-344-0"></span>**2. ZASADY OGÓLNE DLA EFRR**

### <span id="page-344-1"></span>*2.1. Zasięg geograficzny i czasowy kwalifikowalności*

### Zasięg geograficzny

W przypadku projektów współfinansowanych ze środków EFRR projekty, z poszanowaniem wszystkich zasad dotyczących kwalifikowalności projektu i beneficjenta (w szczególności zgodności z WRPO i SZOOP), kwalifikują się do dofinansowania w ramach WRPO jeżeli są realizowane w granicach administracyjnych obszaru objętego Programem, tj. na terenie województwa wielkopolskiego. Zasada ta nie dotyczy projektów o charakterze promocyjnym, w których koszty mogą być ponoszone poza terytorium UE, pod warunkiem, że projekt przynosi korzyść dla województwa wielkopolskiego.

Projekty współfinansowane ze środków EFRR mogą być realizowane poza obszarem objętym WRPO, ale na terytorium UE, pod warunkiem że spełnione są jednocześnie wszystkie następujące warunki:

- a) projekt przynosi korzyść dla obszaru objętego WRPO,
- b) łączna kwota przydzielona w ramach WRPO projektom zlokalizowanym poza obszarem objętym WRPO nie przekracza 15% wsparcia z EFRR na poziomie osi priorytetowej,
- c) komitet monitorujący wyraził zgodę na projekt lub rodzaje projektów, których to dotyczy.

### Zasięg czasowy

W ramach WRPO koszty są kwalifikowalne, jeżeli zostały poniesione nie wcześniej niż w dniu 1 stycznia 2014 r. (niezależnie od terminu złożenia wniosku o dofinansowanie i od terminu podpisania umowy o dofinansowanie – z wyjątkiem projektów objętych schematami pomocy publicznej) i nie później niż w dniu 31 grudnia 2023 r.

Terminy ponoszenia kosztów kwalifikowalnych w ramach każdego projektu określa umowa o dofinansowanie tego projektu. Terminy te nie mogą wykraczać poza daty graniczne: 1 stycznia 2014 r. i 31 grudnia 2023 r.

Termin kwalifikowalności kosztów ponoszonych w ramach projektów objętych schematami pomocy publicznej wyznacza regulamin konkursu.

Do współfinansowania ze środków WRPO nie można przedłożyć projektu, który został fizycznie ukończony (w przypadku robót budowlanych) lub w pełni zrealizowany (w przypadku dostaw i usług) przed złożeniem do IZ WRPO 2014+ wniosku o dofinansowanie, niezależnie od tego, czy wszystkie dotyczące tego projektu płatności zostały przez beneficjenta dokonane (z zastrzeżeniem zasad określonych dla pomocy publicznej). Przez projekt

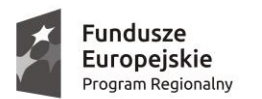

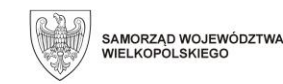

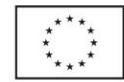

ukończony / zrealizowany należy rozumieć projekt, dla którego przed dniem złożenia wniosku o dofinansowanie nastąpił odbiór ostatnich robót, dostaw lub usług przewidzianych do realizacji w jego zakresie rzeczowym.

W przypadku zmian w WRPO, wydatki, które stają się kwalifikowalne dzięki tym zmianom kwalifikują się do współfinansowania dopiero od daty przedłożenia przez IZ WRPO 2014+ do KE wniosku o zmianę WRPO lub (w przypadku zmiany elementów WRPO nieobjętych decyzją KE) od daty wejścia w życie decyzji wprowadzającej te zmiany.

Wydatki poniesione przed podpisaniem umowy o dofinansowanie mogą zostać uznane za kwalifikowalne wyłącznie w przypadku spełnienia warunków kwalifikowalności określonych w niniejszym dokumencie i w umowie o dofinansowanie.

## <span id="page-345-2"></span>*2.2. Kwalifikowalność projektu*

Niniejszy dokument ma co do zasady zastosowanie do wszystkich projektów realizowanych w ramach WRPO, przyjętych do dofinansowania zarówno w trybie konkursowym jak i pozakonkursowym.

Wstępna ocena kwalifikowalności projektu następuje na etapie oceny wniosku o dofinansowanie i polega na sprawdzeniu, czy przedstawiony projekt może stanowić przedmiot dofinansowania w ramach WRPO.

Projekt kwalifikuje się do dofinansowania, jeżeli spełnia łącznie co najmniej następujące przesłanki:

- a) został złożony przez uprawnionego wnioskodawcę lub osobę uprawnioną w imieniu wnioskodawcy do złożenia wniosku o dofinansowanie w ramach danej osi priorytetowej, działania lub poddziałania,
- b) jest zgodny z zapisami WRPO, SZOOP, niniejszego dokumentu oraz z regulaminem konkursu,
- c) przyczynia się do realizacji szczegółowych celów danej osi priorytetowej, działania lub poddziałania,
- d) jest zgodny z horyzontalnymi politykami UE, określonymi w rozporządzeniu 1303/2013,
- e) spełnia kryteria wyboru obowiązujące w danym konkursie lub kryteria obowiązujące dla projektów pozakonkursowych, zatwierdzone przez Komitet Monitorujący WRPO,
- f) jest zgodny z obowiązującymi przepisami prawa unijnego oraz krajowego.

Fakt, że dany projekt kwalifikuje się do dofinansowania na etapie jego oceny nie oznacza, że wszystkie koszty poniesione podczas jego realizacji będą uznane za kwalifikowalne.

W przypadku, gdy dofinansowanie w ramach projektu stanowi pomoc publiczną, ocena kwalifikowalności projektu uwzględnia także przepisy obowiązujące wnioskodawcę w tym zakresie.

### <span id="page-345-1"></span>*2.3. Projekty objęte schematami pomocy publicznej*

W przypadku projektów objętych pomocą publiczną zastosowanie mają zasady (w tym katalog kosztów kwalifikowalnych i niekwalifikowalnych oraz pułapy pomocy) określone w:

- a) rozporządzeniu Komisji (UE) nr 651/2014 z dnia 17 czerwca 2014 r. uznającym niektóre rodzaje pomocy za zgodne z rynkiem wewnętrznym w zastosowaniu art. 107 i 108 Traktatu,
- b) rozporządzeniu Komisji (UE) nr 1407/2013 z dnia 18 grudnia 2013 r. w sprawie stosowania art. 107 i 108 Traktatu o funkcjonowaniu Unii Europejskiej do pomocy *de minimis*,
- c) odpowiednich rozporządzeniach pomocowych, wydanych przez ministra właściwego do spraw rozwoju regionalnego,
- d) regulaminie konkursu, w ramach którego beneficjent złożył wniosek o dofinansowanie,
- e) niniejszego dokumentu.

# <span id="page-345-0"></span>*2.4. Inwestycja początkowa*

Zgodnie z definicją przyjętą w rozporządzeniu Komisji (UE) nr 651/2014 z dnia 17 czerwca 2014 r. uznającym niektóre rodzaje pomocy za zgodne z rynkiem wewnętrznym w zastosowaniu art. 107 i 108 Traktatu, inwestycja początkowa to:

- a) inwestycja w rzeczowe aktywa trwałe lub wartości niematerialne i prawne związane z założeniem nowego zakładu, zwiększeniem zdolności produkcyjnej istniejącego zakładu, dywersyfikacją produkcji zakładu poprzez wprowadzenie produktów uprzednio nieprodukowanych w zakładzie lub zasadniczą zmianą dotyczącą procesu produkcyjnego istniejącego zakładu; lub
- b) nabycie aktywów należących do zakładu, który został zamknięty lub zostałby zamknięty, gdyby zakup nie nastąpił, przy czym aktywa nabywane są przez inwestora niezwiązanego ze sprzedawcą i wyklucza się samo nabycie akcji lub udziałów przedsiębiorstwa.

W przypadku udzielania wsparcia z WRPO w postaci regionalnej pomocy inwestycyjnej dofinansowanie może być udzielane beneficjentom wyłącznie na realizację inwestycji początkowych.

Prace związane z realizacją inwestycji początkowej, w przypadku gdy wnioskodawcą jest MŚP, mogą się rozpocząć po złożeniu przez beneficjenta pomocy wniosku o dofinansowanie do IZ WRPO 2014+.

Przez rozpoczęcie prac związanych z realizacją inwestycji początkowej należy rozumieć podjęcie prac budowlanych lub podjęcie pierwszego prawnie wiążącego zobowiązania do zamówienia środków trwałych lub wartości niematerialnych i prawnych, z wyłączeniem kosztów przygotowania i opracowania dokumentacji projektowej.

Przez pierwsze prawnie wiążące zobowiązanie beneficjenta do zamówienia należy rozumieć zawarcie pierwszej umowy z wykonawcą / dostawcą lub pierwsze zobowiązanie do zamówienia towarów i usług związanych z realizacją projektu.

Oznacza to, że przed złożeniem do IZ WRPO 2014+ wniosku o dofinansowanie możliwe jest wszczęcie i przeprowadzenie postępowania o udzielenie zamówienia na dostawy, jednak nie jest możliwe zawarcie umowy z wykonawcą.

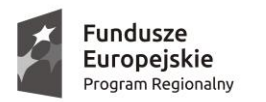

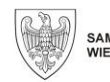

SAMORZAD WOJEWÓDZTWA WIEL KOPOL SKIEGO

Unia Europejska Europejski Fundusz Rozwoju Regionalnego

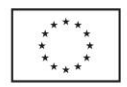

Odnośnie momentu, który należy uznać za rozpoczęcie prac budowlanych uznaje się, że w zakresie robót budowlanych przed złożeniem do IZ WRPO 2014+ wniosku o dofinansowanie możliwe jest przeprowadzenie postępowania o udzielenie zamówienia oraz podpisanie umowy z wykonawcą, natomiast nie jest możliwe rozpoczęcie prac przez wykonawcę.

Za rozpoczęcie prac budowlanych zgodnie z art. 41 ustawy z dnia 7 lipca 1994 r. Prawo budowlane należy rozumieć podjęcie następujących prac przygotowawczych na terenie budowy:

a) wytyczenie geodezyjne obiektów w terenie,

b) wykonanie niwelacji terenu,

c) zagospodarowanie terenu budowy wraz z budową tymczasowych obiektów,

d) wykonanie przyłączy do sieci infrastruktury technicznej na potrzeby budowy.

Zgodnie z powyższym, ogrodzenie terenu stanowić będzie rozpoczęcie realizacji inwestycji. Rozpoczęciem inwestycji będą też inne prace podjęte na gruncie, tj. rekultywacja, wyburzanie istniejących na gruncie nieruchomości i inne.

Prace budowlane (w tym prace przygotowawcze) mogą być wykonywane tylko na terenie objętym pozwoleniem na budowę lub zgłoszeniem oraz zgodnie z warunkami określonymi w pozwoleniu na budowę.

### <span id="page-346-0"></span>*2.5. Kwalifikowalność kosztu*

Ocena kwalifikowalności kosztu polega na analizie zgodności jego poniesienia z obowiązującymi przepisami prawa unijnego i prawa krajowego, umową o dofinansowanie projektu wraz z niniejszym dokumentem oraz innymi dokumentami, do których stosowania wnioskodawca / beneficjent został zobowiązany w regulaminie konkursu i umowie o dofinansowanie projektu.

Ocena kwalifikowalności poniesionego kosztu dokonywana jest przede wszystkim w trakcie weryfikacji wniosków o płatność oraz w trakcie kontroli projektu, w szczególności kontroli w miejscu realizacji projektu lub w siedzibie beneficjenta. Niemniej jednak, na etapie oceny wniosku o dofinansowanie projektu dokonywana jest wstępna ocena kwalifikowalności planowanych kosztów. Przyjęcie danego projektu do realizacji i podpisanie z beneficjentem umowy o dofinansowanie nie oznacza, że wszystkie koszty, które beneficjent przedstawi we wniosku o płatność zostaną zatwierdzone, zrefundowane lub rozliczone (w przypadku systemu zaliczkowego). Ocena kwalifikowalności kosztów jest prowadzona także po zakończeniu realizacji projektu w zakresie obowiązków nałożonych na beneficjenta umową o dofinansowanie projektu, regulaminem konkursu oraz wynikających z przepisów prawa.

Kosztem kwalifikowalnym jest koszt spełniający łącznie następujące warunki:

- a) jest zgodny z obowiązującymi przepisami prawa unijnego, prawa krajowego, w tym zasadami dotyczącymi pomocy publicznej, jeżeli mają zastosowanie do projektu,
- b) jest zgodny z WRPO, SZOOP, niniejszym dokumentem i regulaminem konkursu, w ramach którego został złożony wniosek o dofinansowanie (a w przypadku projektu pozakonkursowego – jest zgodny z WRPO, SZOOP, niniejszym dokumentem oraz indywidualnymi uzgodnieniami pomiędzy IZ WRPO 2014+ a wnioskodawcą / beneficjentem),
- c) został poniesiony zgodnie z postanowieniami umowy o dofinansowanie, w tym w okresie realizacji projektu w niej wskazanym,
- d) został uwzględniony w budżecie projektu lub w zakresie rzeczowym projektu zawartym we wniosku o dofinansowanie,
- e) został dokonany zgodnie z zamówieniem / umową z wykonawcą lub dostawcą zamówienia, a wykonawca został wybrany zgodnie z *Wytycznymi w zakresie kwalifikowalności wydatków w ramach Europejskiego Funduszu Rozwoju Regionalnego, Europejskiego Funduszu Społecznego oraz Funduszu Spójności na lata 2014-2020*, wydanymi przez ministra właściwego do spraw rozwoju regionalnego,
- f) dotyczy dostarczonych towarów, wykonanych usług lub zrealizowanych robót, w tym zaliczek dla wykonawców,
- g) jest zgodny z treścią protokołu odbioru,
- h) w przypadku zakupu środka trwałego / wartości niematerialnej i prawnej został wpisany do ewidencji środków trwałych / ewidencji wartości niematerialnych i prawnych,
- i) został rzeczywiście (faktycznie) poniesiony,
- j) został należycie udokumentowany, zgodnie z wymogami w tym zakresie określonymi w niniejszym dokumencie,
- k) został wykazany we wniosku o płatność zgodnie z *Wytycznymi w zakresie warunków gromadzenia i przekazywania danych w postaci elektronicznej*,
- l) jest niezbedny do realizacji celów projektu i został poniesiony w związku z realizacją projektu,
- m) został dokonany w sposób przejrzysty, racjonalny i efektywny, z zachowaniem zasad uzyskiwania najlepszych efektów z danych nakładów,
- n) nie stanowi kosztu niekwalifikowalnego na mocy przepisów unijnych oraz zapisów niniejszego dokumentu, a także przepisów regulujących udzielanie pomocy publicznej, jeśli mają zastosowanie,
- o) nie występuje przypadek podwójnego finansowania tego kosztu,
- p) jest zgodny z wszystkimi innymi warunkami uznania go za koszt kwalifikowalny określonymi w niniejszym dokumencie i regulaminie konkursu.

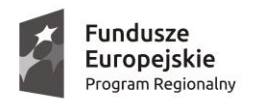

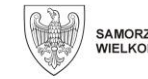

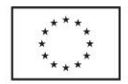

# <span id="page-347-1"></span>*2.6. Podmiot ponoszący koszty*

Co do zasady, kosztem kwalifikowalnym jest koszt poniesiony przez wnioskodawcę / beneficjenta (tj. podmiot, który złożył wniosek o dofinansowanie i z którym następnie IZ WRPO 2014+ zawarła umowę o dofinansowanie projektu w ramach WRPO) lub przez podmiot upoważniony do realizacji projektu / ponoszenia wydatków. W przypadku, gdy projekt jest realizowany w partnerstwie, kosztem kwalifikowalnym jest koszt poniesiony przez dowolnego członka partnerstwa (chyba, że w umowie partnerstwa wskazano węższy krąg podmiotów uprawnionych do ponoszenia kosztów kwalifikowalnych w ramach projektu).

Beneficjent, niezależnie od tego czy sam ponosi koszty kwalifikowalne, czy upoważni inny podmiot do ich ponoszenia, jest:

- a) odpowiedzialny za prawidłowość rzeczowej i finansowej realizacji projektu i odpowiada przed IZ WRPO 2014+ za prawidłowość całości kosztów, które są ponoszone w ramach projektu,
- b) odpowiedzialny za zapewnienie trwałości projektu zgodnie z art. 71 rozporządzenia 1303/2013,
- c) jedynym podmiotem właściwym do przedkładania wniosków o płatność oraz otrzymywania dofinansowania ze środków przeznaczonych na realizację projektu.

## <span id="page-347-0"></span>*2.7. Projekty partnerskie*

Wybór partnerów w projekcie następuje zgodnie z art. 33 ustawy wdrożeniowej.

Koszty poniesione w ramach projektu przez partnera, który nie został wybrany zgodnie z przepisami ustawy wdrożeniowej, mogą być uznane przez IZ WRPO 2014+ za niekwalifikowalne.

W przypadku projektów partnerskich nie jest dopuszczalne wzajemne zlecanie przez beneficjenta zakupu towarów lub usług partnerowi i odwrotnie.

## <span id="page-347-3"></span>*2.8. Zasada faktycznego poniesienia kosztu*

Do współfinansowania kwalifikuje się koszt, który został faktycznie poniesiony przez beneficjenta.

Pod pojęciem kosztu faktycznie poniesionego należy rozumieć koszt poniesiony w znaczeniu kasowym, tj. jako rozchód środków pieniężnych z kasy lub rachunku bankowego beneficjenta.

Za kwalifikowalne mogą być uznane zaliczki wypłacone na rzecz wykonawcy, jeżeli zostały wypłacone zgodnie z postanowieniami umowy zawartej pomiędzy beneficjentem a wykonawcą, przy czym, jeżeli umowa została zawarta na podstawie PZP, zastosowanie ma art. 151a tej ustawy<sup>5</sup>. W przypadku braku umowy z wykonawcą, warunkiem uznania zaliczki za koszt kwalifikowalny jest przedstawienie innego dokumentu potwierdzającego konieczność wpłaty zaliczki na rzecz wykonawcy (np. zgłoszenia do udziału w targach).

Dowodem poniesienia kosztu jest zapłacona faktura.

Za datę poniesienia kosztu przyjmuje się:

- a) w przypadku kosztów poniesionych przelewem lub obciążeniową kartą płatniczą datę obciążenia rachunku bankowego beneficjenta,
- b) w przypadku kosztów poniesionych kartą kredytową lub podobnym instrumentem płatniczym o odroczonej płatności – datę transakcji skutkującej obciążeniem rachunku karty kredytowej lub podobnego instrumentu,
- c) w przypadku kosztów poniesionych gotówką datę faktycznego dokonania płatności.

IZ WRPO 2014+ dopuszcza wyjątek od wskazanej powyżej zasady faktycznego poniesienia kosztu, polegający na potrąceniu z kwoty należnej do zapłaty na rzecz wykonawcy równowartości naliczonej mu kary umownej. W przypadku, gdy po takim potrąceniu nie pozostaje żadna kwota do zapłaty na rzecz wykonawcy, za datę poniesienia wydatku można przyjąć dzień uznania takiego sposobu rozliczenia kary umownej przez drugą stronę.

W przypadku, gdy w regulaminie konkursu dopuszczono możliwość zaliczania do kosztów kwalifikowalnych kosztów amortyzacji (proporcjonalnie do okresu realizacji projektu i do stopnia wykorzystywania amortyzowanego dobra na potrzeby realizacji projektu), za datę poniesienia kosztu uznaje się datę dokonania odpisu amortyzacyjnego.

### <span id="page-347-2"></span>*2.9. Zamówienia udzielane w ramach projektów*

Wnioskodawca / beneficjent zobowiązany jest do ponoszenia wydatków zgodnie z zasadami wynikającymi z *Wytycznych w zakresie kwalifikowalności wydatków w ramach Europejskiego Funduszu Rozwoju Regionalnego, Europejskiego Funduszu Społecznego oraz Funduszu Spójności na lata 2014-2020*, wydanych przez ministra właściwego do spraw rozwoju regionalnego.

<sup>1</sup> <sup>5</sup> Jeśli element (robota, usługa, dostawa) objęty zaliczką nie zostanie faktycznie wykonany w okresie kwalifikowalności projektu, zaliczka przestaje być kosztem kwalifikowalnym.

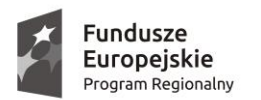

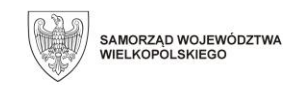

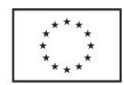

# <span id="page-348-0"></span>*2.10. Faktury / inne dokumenty o równoważnej wartości dowodowej wyrażone w walutach obcych*

W przypadku dokonania płatności w walucie obcej z rachunku bankowego beneficjenta prowadzonego w walucie krajowej, kwotę brutto i netto dokumentu oraz kwotę wydatków kwalifikowalnych należy przeliczyć na PLN wg kursu z dnia zapłaty, tj. faktycznie zastosowanego dla danej transakcji. Wraz z dokumentem należy przechowywać informację z banku o zastosowanym do przeliczenia kursie (w przypadku, gdy na wyciągu bankowym widnieje kurs waluty obcej zastosowany w dniu zapłaty, informacja z banku nie jest wymagana).

W przypadku dokonania płatności z rachunku bankowego beneficjenta prowadzonego w walucie obcej lub gotówką, kwotę brutto i netto dokumentu oraz kwotę wydatków kwalifikowalnych należy przeliczyć na PLN według średniego kursu ogłoszonego przez Narodowy Bank Polski z dnia poprzedzającego dzień dokonania płatności. Jeżeli na dzień poprzedzający dokonanie płatności kurs średni waluty obcej nie został wyliczony przez Narodowy Bank Polski, do przeliczenia stosuje się kurs ostatnio wyliczony i ogłoszony.

Kwota wydatku kwalifikowalnego wyliczona zgodnie z powyższymi zasadami, nie może być wyższa niż kwota faktycznie zapłacona, czy też kwota wynikająca z przeliczenia wydatków poniesionych w walucie obcej na PLN przyjętego przez beneficjenta w przypadku stosowania przez niego innych zasad rachunkowych, z uwzględnieniem wymogów przepisów podatkowych. Dodatkowo, w przypadku zakupu środków trwałych lub wartości niematerialnych i prawnych kwota wydatku kwalifikowalnego wynikająca z faktury nie może być wyższa od kwoty wynikającej z tej faktury ujętej w wartości początkowej środka trwałego lub wartości niematerialnej i prawnej wprowadzonej do ewidencji księgowej.

W związku z powyższym, w przypadku zastosowania przez beneficjenta do przeliczenia wydatków poniesionych w walucie obcej na PLN kursu innego i niższego od wskazanego w powyższych zasadach, kwotę brutto dokumentu, kwotę netto dokumentu oraz kwotę wydatków kwalifikowalnych należy przeliczyć na PLN według faktycznie zastosowanego niższego kursu. W przypadku przedłożenia do rozliczenia dokumentów sporządzonych w języku obcym, należy je przetłumaczyć. Tłumaczenie powinno być podpisane przez osobę dokonującą tłumaczenia wraz z datą jego wykonania. Tłumaczenie nie musi być wykonane przez tłumacza przysięgłego. W przypadku wątpliwości IZ WRPO 2014+ może wezwać beneficjenta do przetłumaczenia dokumentów przez tłumacza przysięgłego.

Rozliczanie kosztów zagranicznych podróży służbowych – Uwagi ogólne

Kwotę brutto i netto dokumentu rozliczającego wydatki z tytułu podróży służbowej należy wskazać w wysokości wynikającej z przedstawionego dokumentu wystawionego w PLN (rozliczenia z pracownikiem).

W przypadku rozliczenia kosztów podróży służbowej z pracownikiem w walucie obcej, wydatek kwalifikowalny nie może być wyższy od wydatku faktycznie poniesionego i zaksięgowanego przez beneficjenta.

Co do zasady, wydatki, które nie zostały poniesione ze środków własnych pracownika lub ze środków otrzymanej zaliczki nie powinny być przedstawiane we wniosku o płatność w ramach rozliczenia delegacji, lecz powinny zostać wykazane jako odrębne dokumenty.

W przypadku, gdy podatek VAT w projekcie jest niekwalifikowalny, kwoty podatku VAT wynikające z dokumentów dotyczących rozliczenia kosztów podróży służbowej również stanowią wydatek niekwalifikowalny.

W przypadku, gdy pracownik nie otrzymał zaliczki a rozliczenie z nim następuje w walucie obcej lub otrzymał zaliczkę w walucie obcej, wydatek kwalifikowalny przelicza się po kursie według zasad określonych w punkcie 2.10 niniejszego dokumentu.

W przypadku, gdy w wyniku rozliczenia kosztów podróży służbowej pracownikowi przysługuje dopłata i jest ona dokonywana w walucie obcej, to kwotę dopłaty przelicza się po kursie według zasad określonych w punkcie 2.10 niniejszego dokumentu*.* Gdy kwota dopłaty została przeliczona z waluty obcej na PLN i jej wypłata następuje w PLN to należy wskazać zastosowany kurs, wg którego zaewidencjonowano dokument.

Rozliczając koszty podróży, należy przedstawić oświadczenie osoby delegowanej z potwierdzeniem, że jest ona zatrudniona u beneficjenta oraz z informacją na temat zapewnionych podczas podróży posiłków.

# <span id="page-348-1"></span>*2.11. Cross-financing*

EFRR może finansować w sposób komplementarny działania objęte zakresem z Europejskiego Funduszu Społecznego, a Europejski Fundusz Społeczny – działania objete zakresem pomocy z EFRR, co jest definiowane jako *cross-financing*.

*Cross-financing* może dotyczyć wyłącznie takich kategorii kosztów, których poniesienie wynika z potrzeby realizacji danego projektu i stanowi logiczne uzupełnienie działań w ramach WRPO. Finansowanie takie winno być powiązane wprost z głównymi zadaniami realizowanymi w ramach danego projektu.

Wartość kosztów w ramach *cross-financingu* nie może stanowić więcej niż 10% finansowania unijnego każdej osi priorytetowej WRPO, przy czym limit kosztów w ramach *cross-financingu* na poziomie projektu, grupy projektów lub działania / poddziałania określony jest w SZOOP. Koszty ponoszone w ramach *cross-financingu* powyżej dopuszczalnego limitu procentowego określonego w zatwierdzonym wniosku o dofinansowanie projektu są niekwalifikowalne.

W przypadku kosztów ponoszonych w ramach *cross-financingu,* stosuje się zasady kwalifikowalności dla komplementarnego funduszu.

Koszty, które zostaną poniesione w ramach *cross-financingu*, uwzględnione są w zatwierdzonym wniosku o dofinansowanie projektu i podlegają rozliczeniu we wnioskach o płatność na zasadach określonych w WRPO.

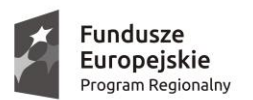

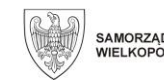

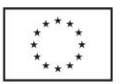

# <span id="page-349-0"></span>*2.12. Podwójne finansowanie*

Niedozwolone jest podwójne finansowanie kosztów. Podwójne finansowanie oznacza w szczególności:

- a) całkowite lub częściowe, więcej niż jednokrotne poświadczenie (zatwierdzenie), zrefundowanie lub rozliczenie tego samego kosztu w ramach dofinansowania lub wkładu własnego tego samego lub różnych projektów współfinansowanych ze środków funduszy strukturalnych lub Funduszu Spójności lub / oraz dotacji z krajowych środków publicznych,
- b) otrzymanie na koszty kwalifikowalne danego projektu lub części projektu bezzwrotnej pomocy finansowej z kilku źródeł (krajowych, unijnych lub innych) w wysokości łącznie wyższej niż 100% kosztów kwalifikowalnych projektu lub części projektu,
- c) poświadczenie (zatwierdzenie), zrefundowanie lub rozliczenie kosztów VAT ze środków funduszy strukturalnych lub Funduszu Spójności, a następnie odzyskanie tego podatku ze środków budżetu państwa na podstawie ustawy z dnia 11 marca 2004 r. o podatku od towarów i usług,
- d) zakupienie środka trwałego z udziałem środków unijnych lub / oraz dotacji z krajowych środków publicznych, a następnie rozliczenie kosztów amortyzacji tego środka trwałego w ramach tego samego lub innych projektów współfinansowanych ze środków UE; niedozwolone jest również zaliczenie do kosztów uzyskania przychodu amortyzacji tej części wartości środka trwałego, która została sfinansowana ze środków UE,
- e) sfinansowanie kosztu poniesionego przez leasingodawcę na zakup przedmiotu leasingu w ramach leasingu, a następnie sfinansowanie rat opłacanych przez beneficjenta w związku z leasingiem tego przedmiotu,
- f) sytuacja, w której środki na prefinansowanie wkładu unijnego (tj. środki wydatkowane przez beneficjenta, które mają następnie zostać zrefundowane) zostały pozyskane w formie kredytu lub pożyczki, które następnie zostały umorzone (podwójne finansowanie w takim przypadku dotyczy wyłącznie tej części kredytu lub pożyczki, która została umorzona),
- g) objęcie kosztów kwalifikowalnych projektu jednocześnie wsparciem pożyczkowym i gwarancyjnym,
- h) zakup używanego środka trwałego, który w ciągu 7 poprzednich lat (10 lat dla nieruchomości) był współfinansowany ze środków UE lub / oraz z krajowych środków publicznych (możliwość zakupu używanych środków trwałych jest co do zasady wyłączona w ramach WRPO, chyba, że regulamin konkursu będzie zawierał odmienne postanowienia albo możliwość taka została dopuszczona w drodze indywidualnych uzgodnień pomiędzy IZ WRPO 2014+ a wnioskodawcą / beneficjentem projektu pozakonkursowego).

# <span id="page-349-1"></span>*2.13. Dochód wygenerowany podczas realizacji projektu (do czasu jego ukończenia)*

Dochody wygenerowane podczas realizacji projektu, które nie zostały wzięte pod uwagę w czasie jego zatwierdzania, wykazuje się nie później niż w momencie złożenia wniosku o płatność końcową. Dochody te pomniejszają wydatki kwalifikowalne projektu, z zastrzeżeniem sytuacji, gdy nie wszystkie koszty w ramach projektu są kwalifikowalne. W takim przypadku dochód zostaje przyporządkowany proporcjonalnie (z zastrzeżeniem sytuacji, gdy możliwe jest bezpośrednie przyporządkowanie) do kwalifikowalnych i niekwalifikowalnych wydatków projektu.

W przypadku, gdy dochód związany z projektem został osiągnięty przy współudziale kosztów ponoszonych poza projektem i możliwe jest określenie udziału kosztów realizacji projektu w osiągnięciu tego dochodu, należy pomniejszyć wydatki kwalifikowane o ten udział.

Zgodnie z przepisem w art. 65 ust. 8 rozporządzenia 1303/2013, powyższych przepisów nie stosuje się w odniesieniu do:

- a) nagród,
- b) projektów objętych zasadami pomocy publicznej,
- c) projektów objętych kwotami ryczałtowymi lub stawkami jednostkowymi z zastrzeżeniem uwzględnienia dochodu ex-ante,
- d) projektów realizowanych w ramach Wspólnego Planu Działania<sup>6</sup> z zastrzeżeniem uwzględnienia dochodu ex-ante,
- e) projektów, dla których łączne koszty kwalifikowalne nie przekraczają wyrażonej w PLN równowartości 100.000 EUR, przeliczonej na PLN zgodnie z kursem wymiany EUR / PLN, stanowiącym średnią arytmetyczną kursów średnich miesięcznych Narodowego Banku Polskiego z ostatnich sześciu miesięcy poprzedzających miesiąc złożenia wniosku o dofinansowanie $^7\!$
- f) projektów generujących dochód po ukończeniu, zdefiniowanych w art. 61 rozporządzenia 1303/2013.

Za dochód nie uznaje się wadium wpłacanego przez podmiot ubiegający się o realizację zamówienia publicznego na podstawie PZP, zatrzymanego w oparciu o art. 46 PZP, prawidłowo naliczonych kar umownych (w tym kar za odstąpienie od umowy i kar za opóźnienie), zatrzymanych kaucji zwrotnych<sup>8</sup>, premii za otwarcie rachunku bankowego, gwarancji bankowych oraz ulg z tytułu terminowego odprowadzania składek do Zakładu Ubezpieczeń Społecznych / urzędu skarbowego. Płatności otrzymane przez beneficjenta w powyższych przypadkach nie pomniejszają kosztów kwalifikowalnych w ramach projektu.

<sup>1</sup> <sup>6</sup> Wspólny Plan Działania (z ang. JAP – Joint Action Plan) rozumiany jest zgodnie z art.104 rozporządzenia 1303/2013.

<sup>7</sup> Kursy publikowane są na stronie www: http://www.nbp.pl/home.aspx?f=/kursy/kursy\_archiwum.html.

<sup>8</sup> Rozumianych jako sumy pieniężne złożone jako gwarancja dotrzymania zobowiązania.

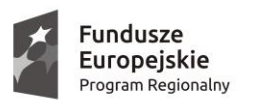

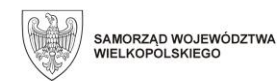

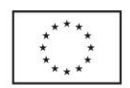

# <span id="page-350-0"></span>*2.14. Projekty generujące dochód po ukończeniu realizacji*

Projekt generujący dochód po ukończeniu realizacji, w rozumieniu art. 61 rozporządzenia 1303/2013 to projekt współfinansowany z EFRR, którego całkowity koszt kwalifikowalny przekracza 1.000.000 EUR, obejmujący inwestycje w infrastrukturę, z której korzystanie podlega opłatom bezpośrednio ponoszonym przez korzystających oraz wszelkie projekty pociągające za sobą sprzedaż gruntów lub budynków, lub dzierżawę gruntów, lub najem budynków, lub wszelkie inne odpłatne świadczenia, dla których wartość bieżąca przychodów przewyższa wartość bieżącą kosztów operacyjnych w danym okresie referencyjnym.

Projektami generującymi dochód nie są projekty, o których mowa w art. 61 ust. 7 i 8 rozporządzenia 1303/2013, tj. w szczególności:

- a) projekty, dla których wsparcie z WRPO stanowi pomoc *de minimis*,
- b) projekty, dla których wsparcie z WRPO stanowi zgodną z rynkiem wewnętrznym pomoc publiczną dla MŚP, gdy stosuje się limit w zakresie dopuszczalnej intensywności lub kwoty pomocy publicznej,
- c) projekty, dla których wsparcie z WRPO stanowi zgodną z rynkiem wewnętrznym pomoc publiczną, gdy przeprowadzono indywidualną weryfikację potrzeb w zakresie finansowania zgodnie z mającymi zastosowanie przepisami dotyczącymi pomocy publicznej.

Za dochód nie uznaje się wadium wpłacanego przez podmiot ubiegający się o realizację zamówienia publicznego na podstawie PZP, zatrzymanego w oparciu o art. 46 PZP, prawidłowo naliczonych kar umownych (w tym kar za odstąpienie od umowy i kar za opóźnienie), zatrzymanych kaucji zwrotnych<sup>9</sup> oraz ulg z tytułu terminowego odprowadzania składek do Zakładu Ubezpieczeń Społecznych / urzędu skarbowego. Płatności otrzymane przez beneficjenta w powyższych przypadkach nie pomniejszają kosztów kwalifikowalnych w ramach projektu.

Metodologia obliczania i przedstawiania w projekcie generowanego dochodu jest przedmiotem *Wytycznych w zakresie zagadnień związanych z przygotowaniem projektów inwestycyjnych, w tym projektów generujących dochód i projektów hybrydowych na lata 2014-2020*, wydanych przez ministra właściwego do spraw rozwoju regionalnego.

# <span id="page-350-1"></span>*2.15. Trwałość operacji*

<u>.</u>

Zachowanie trwałości projektu obowiązuje w odniesieniu do współfinansowanej w ramach projektu infrastruktury lub inwestycji produkcyjnych.

Zgodnie z postanowieniami art. 71 rozporządzenia 1303/2013, trwałość projektów współfinansowanych ze środków funduszy strukturalnych lub Funduszu Spójności musi być zachowana przez okres 5 lat (3 lat w przypadku MŚP w odniesieniu do projektów, z którymi związany jest wymóg utrzymania inwestycji lub miejsc pracy) od daty płatności końcowej na rzecz beneficjenta. W przypadku, gdy przepisy regulujące udzielanie pomocy publicznej wprowadzają inne wymogi w tym zakresie, wówczas stosuje się okres ustalony zgodnie z tymi przepisami.

Za datę płatności końcowej, o której mowa powyżej, uznaje się:

- a) datę dokonania przelewu na rachunek bankowy beneficjenta w przypadku, gdy w ramach rozliczenia wniosku o płatność końcową beneficjentowi przekazywane są środki finansowe,
- b) datę zatwierdzenia wniosku o płatność końcową w pozostałych przypadkach.

W przypadku współfinansowanych projektów niedotyczących inwestycji w infrastrukturę lub inwestycji produkcyjnych, zachowanie trwałości projektu oznacza utrzymanie inwestycji lub miejsc pracy zgodnie z obowiązującymi zasadami pomocy publicznej.

Stwierdzenie naruszenia trwałości oznacza konieczność zwrotu środków otrzymanych na realizację projektu, wraz z odsetkami liczonymi jak dla zaległości podatkowych, proporcjonalnie do okresu niezachowania obowiązku trwałości w trybie określonym w art. 207 ustawy z dnia 27 sierpnia 2009 r. o finansach publicznych, chyba że przepisy regulujące udzielanie pomocy publicznej stanowią inaczej.

Naruszenie trwałości następuje w sytuacji wystąpienia w okresie trwałości co najmniej jednej z poniższych przesłanek:

- a) zaprzestano działalności produkcyjnej lub ją relokowano poza obszar wsparcia WRPO,
- b) nastąpiła zmiana własności (rozumiana jako rozporządzenie prawem własności) elementu współfinansowanej infrastruktury, która daje przedsiębiorstwu lub podmiotowi publicznemu nienależne korzyści,
- c) nastąpiła istotna zmiana wpływająca na charakter projektu, jego cele lub warunki realizacji, która mogłaby doprowadzić do naruszenia jego pierwotnych celów.

Naruszenie trwałości występuje również w przypadku przeniesienia działalności produkcyjnej poza obszar UE w okresie 10 lat od daty płatności końcowej (w odniesieniu do inwestycji w infrastrukturę lub inwestycji produkcyjnych). Warunku tego nie stosuje się do MŚP.

Obowiązek zachowania trwałości nie ma zastosowania w sytuacji, gdy beneficjent zaprzestał działalności z powodu ogłoszenia upadłości niewynikającej z oszukańczego bankructwa w rozumieniu przepisów w art. 71 rozporządzenia 1303/2013, z zastrzeżeniem zapisów umowy o dofinansowanie projektu dotyczących jej rozwiązania.

W przypadku zaprzestania prowadzenia działalności przez beneficjenta, IZ WRPO 2014+ sprawdza, czy w odniesieniu do tego beneficjenta ogłoszona została upadłość. Brak ogłoszenia upadłości (z wyłączeniem przypadku, o którym mowa w art. 13 ust. 1 ustawy z dnia 28 lutego 2003 r. Prawo upadłościowe) wobec beneficjenta, który zaprzestał prowadzenia działalności, oznacza naruszenie zasady trwałości.

<sup>9</sup> Rozumianych jako sumy pieniężne złożone jako gwarancja dotrzymania zobowiązania.

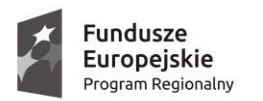

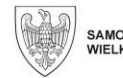

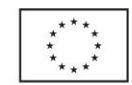

W sytuacji, gdy wobec beneficjenta ogłoszona została upadłość, IZ WRPO 2014+, wykorzystując dostępne jej środki (zgodne z obowiązującymi przepisami prawa), przeprowadza weryfikację służącą ocenie, czy w danym przypadku występują przesłanki wskazujące, że upadłość mogła być skutkiem oszukańczego bankructwa.

W przypadku zaistnienia podejrzenia, że upadłość beneficjenta mogła mieć charakter oszukańczy, IZ WRPO 2014+ jest zobowiązana do złożenia zawiadomienia o możliwości popełnienia czynu zabronionego w trybie art. 304 § 2 ustawy z dnia 6 czerwca 1997 r. Kodeks postępowania karnego.

Oszukańcze bankructwo potwierdzone prawomocnym wyrokiem sądu oznacza naruszenie trwałości projektu.

## <span id="page-351-0"></span>*2.16. Koszty niekwalifikowalne*

Nastepujące koszty są niekwalifikowalne w ramach WRPO:

- a) koszty niezaplanowane we wniosku o dofinansowanie wraz z załącznikami, zarówno w odniesieniu do kategorii wydatku jak i do liczby planowanych do nabycia / wytworzenia jednostek (środków trwałych, wyposażenia, materiałów itp.),
- b) prowizje pobierane w ramach operacji wymiany walut,
- c) rozliczenie notą obciążeniową zakupu rzeczy będącej własnością beneficjenta lub prawa przysługującego beneficjentowi,
- d) odsetki od zadłużenia i inne koszty kredytu / pożyczki, z wyjątkiem wydatków ponoszonych na subsydiowanie odsetek lub na dotacje na opłaty gwarancyjne w przypadku udzielania wsparcia na te cele,
- e) koszty pożyczki lub kredytu, zaciągniętego na prefinansowanie dotacji,
- f) kary i grzywny.
- g) w ramach projektów, w których kwalifikowalne są wynagrodzenia:
	- $\geq$  zasiłki i inne świadczenia finansowane przez Zakład Ubezpieczeń Społecznych,
	- zasiłki finansowane z budżetu państwa,
	- zasiłki finansowane ze środków innych niż budżet pracodawcy,
	- odpisy na Zakładowy Fundusz Świadczeń Socjalnych oraz świadczenia finansowane ze środków tego Funduszu,
	- wpłaty na Państwowy Fundusz Rehabilitacji Osób Niepełnosprawnych,
	- wynagrodzenia zasadnicze, dodatki za wysługę lat, premie, nagrody, godziny nadliczbowe, wynagrodzenia chorobowe, ekwiwalenty za urlop, inne wynagrodzenia, składki na ubezpieczenia społeczne, zaliczki na podatek dochodowy od osób fizycznych – w części niewynikającej z części etatu przypisanego do realizacji projektu oraz poniesione niezgodnie z obowiązującymi beneficjenta regulacjami w zakresie wynagradzania, w szczególności z regulaminami wynagradzania i premiowania pracowników,
	- $\triangleright$  odprawy pracownicze,
	- $\triangleright$  nagrody jubileuszowe,
	- $\triangleright$  koszt zakupu okularów korygujących wzrok,
	- $\triangleright$  koszt badań wstępnych i okresowych,
	- $\triangleright$  koszt zakupu dodatkowych usług zdrowotnych dla pracowników,
	- $\triangleright$  koszty ubezpieczenia cywilnego funkcjonariuszy publicznych za szkodę wyrządzoną przy wykonywaniu władzy publicznej,
	- $\triangleright$  koszty składek i opłat fakultatywnych, niewymaganych obowiązującymi przepisami prawa krajowego,
- h) koszty odpłatnego zlecenia prowadzenia postępowania o udzielenie zamówienia publicznego lub doradztwa w tym zakresie,
- i) kwoty zatrzymane jako gwarancje w robotach budowlanych / dostawach / usługach, jeżeli nie zostały zwolnione przed terminem zakończenia realizacji projektu określonym w umowie o dofinansowanie (są to koszty nieponiesione przez beneficjenta),
- j) koszty funkcjonowania komisji rozjemczych, koszty spraw sądowych (w tym koszty przygotowania i obsługi prawnej spraw sądowych) oraz koszty realizacji ewentualnych orzeczeń wydanych przez sąd bądź komisje rozjemcze, z wyjątkiem:
	- $\triangleright$  kosztów związanych z zastosowaniem mechanizmu waloryzacji ceny,
	- kosztów związanych ze zwiększeniem wynagrodzenia wykonawcy dokonanego w drodze porozumienia, ugody sądowej oraz orzeczenia sądu, o którym mowa w art. 357<sup>1</sup> Kodeksu cywilnego,
	- $\triangleright$  kosztów związanych ze zwiększeniem wynagrodzenia ryczałtowego na mocy wyroku sądu, o którym mowa w art. 632 § 2 Kodeksu cywilnego.

Zwiększenie wynagrodzenia, o którym mowa powyżej, nie powoduje automatycznego zwiększenia kwoty dofinansowania przyznanego w umowie o dofinansowanie projektu,

- k) koszt zakupu środków transportu innych niż samochody specjalne w ramach działań 1.1, 1.2, 1.3, 1.4 i 1.5,
- l) VAT, który może zostać odzyskany przez beneficjenta albo inny podmiot zaangażowany w realizację projektu i wykorzystujący do działalności opodatkowanej produkty będące efektem jego realizacji, zarówno w fazie realizacyjnej jak i operacyjnej, na podstawie przepisów ustawy z dnia 11 marca 2004 r. o podatku od towarów i usług oraz aktów wykonawczych do tej ustawy; art. 113 ust. 1 tej ustawy nie stanowi podstawy do uznania podatku VAT za koszt kwalifikowalny w projekcie; jeśli podatek VAT jest kosztem niekwalifikowalnym w projekcie, dotyczy to również kwot podatku VAT na dokumentach rozliczanych w ramach delegacji służbowych,
- m) pozostałe podatki, cła i opłaty celne,

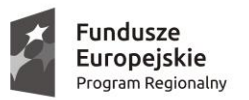

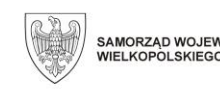

SAMORZAD WOJEWÓDZTWA

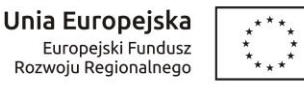

- n) koszty opłat administracyjnych, jeżeli ich poniesienie nie jest niezbędne do prawidłowej realizacji projektu,
- o) koszt zakupu używanego środka trwałego, który był w ciągu 7 lat poprzedzających datę jego zakupu przez beneficjenta (w przypadku nieruchomości 10 lat) współfinansowany ze środków unijnych lub z dotacji krajowych (podobnie w przypadku robót budowlanych, w wyniku których dzięki współfinansowaniu powstały obiekty liniowe czy inżynieryjne, np.: mosty, wiadukty, estakady, obiekty kubaturowe, itp.),
- p) koszt zakupu nieruchomości przekraczający 10% wartości całkowitych kosztów kwalifikowalnych projektu, z zastrzeżeniem limitów określonych w części "Zasady kwalifikowalności poszczególnych kosztów w ramach EFRR": "Zakup nieruchomości" – dotyczy projektów nieobjętych schematami pomocy publicznej,
- q) koszt zakupu nieruchomości dotyczy projektów objętych schematami pomocy publicznej,
- r) zakup lokali mieszkalnych, za wyjątkiem kosztów poniesionych w ramach celu tematycznego 9 (*Promowanie włączenia społecznego, walka z ubóstwem i wszelka dyskryminacja*), poniesionych zgodnie z *Wytycznymi w zakresie zasad realizacji przedsięwzięć w obszarze włączenia społecznego i zwalczania ubóstwa z wykorzystaniem środków Europejskiego Funduszu Społecznego i Europejskiego Funduszu Rozwoju Regionalnego na lata 2014-2020*, wydanymi przez ministra właściwego do spraw rozwoju regionalnego,
- s) koszty inne niż część kapitałowa raty leasingowej oraz wszelkie koszty umowy leasingu, w szczególności: podatek, marża finansującego, odsetki od refinansowania kosztów, koszty ogólne, opłaty ubezpieczeniowe, koszty montażu oraz dostosowania środków trwałych do użytkowania, koszty wymiany części związanych z leasingowanym sprzętem m. in. opony zimowe, letnie, przeglądy techniczne itp., opłaty ubezpieczeniowe, koszt wykupu przedmiotu leasingu,
- t) transakcja opłacona w jakiejkolwiek części w gotówce, bez względu na liczbę wynikających z niej płatności, której odpowiednio przeliczona wartość przekracza równowartość kwoty, o której mowa w art. 19 ustawy z dnia 6 marca 2018 r. Prawo przedsiębiorców,
- u) koszty przygotowania i wypełnienia formularza wniosku o dofinansowanie projektu w przypadku wszystkich projektów, a także koszt wypełnienia dokumentu służącego przekazywaniu informacji na temat dużego projektu,
- v) premia dla współautora wniosku o dofinansowanie opracowującego np. studium wykonalności,
- w) zgodnie z art. 3 ust. 3 rozporządzenia 1301/2013 wydatki na rzecz:
- $\sum$  likwidacji lub budowy elektrowni jadrowych,
	- inwestycji na rzecz redukcji emisji gazów cieplarnianych pochodzących z listy działań wymienionych w załączniku I do dyrektywy 2003/87/WE Parlamentu Europejskiego i Rady z dnia 13 października 2003 r. ustanawiającej system handlu przydziałami emisji gazów cieplarnianych we Wspólnocie oraz zmieniającej dyrektywę Rady 96/61/WE,
	- wytwarzania, przetwórstwa i wprowadzania do obrotu tytoniu i wyrobów tytoniowych,
	- beneficjentów będących przedsiębiorstwami w trudnej sytuacji w rozumieniu unijnych przepisów dotyczących pomocy publicznej,
	- inwestycji w infrastrukturę portów lotniczych, chyba że są one związane z ochroną środowiska lub towarzyszą im inwestycje niezbędne do łagodzenia lub ograniczenia ich negatywnego oddziaływania na środowisko lub klimat,
- x) inne koszty (niewymienione w katalogu kosztów kwalifikowalnych) poniesione bez zgody IZ WRPO 2014+ w trakcie realizacji projektu.

Koszty uznane za niekwalifikowalne ponosi beneficjent.

# <span id="page-352-1"></span>**3. ZASADY KWALIFIKOWALNOŚCI POSZCZEGÓLNYCH KOSZTÓW W RAMACH EFRR**

### <span id="page-352-0"></span>*3.1. Dokumentacja związana z przygotowaniem projektu*

Kwalifikowalne są koszty opracowania lub aktualizacji następujących dokumentów związanych z przygotowaniem projektu:

- a) studiów wykonalności / biznesplanów lub ich elementów,
- b) analiz finansowych i ekonomicznych,
- c) ocen oddziaływania na środowisko,
- d) dokumentacji technicznej, w tym map i szkiców lokalizujących / sytuujących projekt, planów rozmieszczenia sprzętu,
- e) badań i ekspertyz (w szczególności odwiertów próbnych, sondowania gruntu, opracowania inwentaryzacji stanu istniejącego),
- f) opracowań geodezyjnych i geologicznych,
- g) opinii konserwatorskich (konserwator zabytków, przyrody),
- h) innej dokumentacji technicznej lub finansowej, o ile jej opracowanie jest niezbędne do przygotowania lub realizacji projektu, z wyjątkiem wypełnienia formularza wniosku o dofinansowanie w przypadku wszystkich projektów oraz wniosku o potwierdzenie wkładu finansowego w przypadku dużych projektów.

Warunkiem uznania wskazanych powyżej kosztów za kwalifikowalne jest spełnienie wymogów ogólnych, określonych w części "Zasady ogólne dla EFRR".

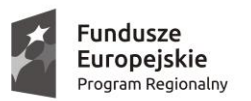

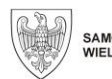

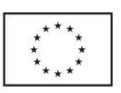

Za należyte udokumentowanie kosztów poniesionych na usługi wskazane powyżej uznaje się:

- a) dokumenty z prawidłowego postępowania o udzielenie zamówienia / zamówienia publicznego w celu uzyskania najkorzystniejszej oferty (w zależności od wymogów wskazanych w umowie o dofinansowanie projektu),
- b) umowę z wykonawcą lub zlecenie wykonania usługi,
- c) dokumenty potwierdzające wykonanie usługi:
	- przygotowaną przez usługodawcę dokumentację (studium wykonalności, analizę finansową i ekonomiczną, raport oddziaływania na środowisko, dokumentację techniczną, inwentaryzację stanu istniejącego itp.),
	- protokół odbioru wykonanych dokumentów (studium wykonalności, analizę finansową i ekonomiczną, raport oddziaływania na środowisko, dokumentację techniczną, inwentaryzację stanu istniejącego itp.),
	- opinię z badania (dotyczy odwiertów, sondowania itp.),
- d) fakturę wystawioną przez wykonawcę, należycie opisaną przez beneficjenta,
- e) protokół odbioru (jeżeli był sporządzany),
- dowód zapłaty faktury,
- g) prawidłowe wprowadzenie wszystkich operacji związanych z poniesionymi kosztami do ewidencji księgowej.

Warunkiem kwalifikowalności kosztu poniesionego na dokumentację związaną z realizacją projektu, poza opisanymi powyżej, jest zgodność z wszelkimi mającymi zastosowanie przepisami w zakresie pomocy publicznej.

# <span id="page-353-0"></span>*3.2. Zakup nieruchomości*

Zakup nieruchomości (zabudowanej lub niezabudowanej) jest kwalifikowalny wyłącznie w projektach nieobjętych schematami pomocy publicznej, z zastrzeżeniem poniższych zapisów.

Zakup nieruchomości (zabudowanej lub niezabudowanej) jest kwalifikowalny wyłącznie w projektach nieobjętych schematami pomocy publicznej, z zastrzeżeniem poniższych zapisów.

Limit

Łączna kwota kosztów kwalifikowalnych związanych bezpośrednio z nabyciem nieruchomości, a więc w szczególności:

- a) kosztów nabycia nieruchomości (w tym poniesionych na odszkodowania za przejęte nieruchomości),
- b) kosztów obowiązkowego wykupu nieruchomości oraz obowiązkowych odszkodowań wynikających z ustanowienia obszaru ograniczonego użytkowania zgodnie z art. 135-136 ustawy z dnia 27 kwietnia 2001 r. Prawo ochrony środowiska,
- c) kosztów nabycia prawa użytkowania wieczystego (pierwsza opłata za oddanie nieruchomości w użytkowanie wieczyste oraz opłaty roczne wnoszone przez okres realizacji projektu),
- d) kosztów nabycia innych tytułów prawnych do nieruchomości,
- e) innych kosztów przewidzianych przepisami prawa krajowego

nie może przekraczać 10% całkowitych kosztów kwalifikowalnych projektu, przy czym w przypadku terenów poprzemysłowych oraz terenów opuszczonych, na których znajdują się budynki limit ten wynosi 15%. Podniesienie wysokości limitu może mieć miejsce w przypadku projektów związanych z ochroną środowiska naturalnego (decyzja w przedmiotowej kwestii należy do IZ WRPO 2014+i podejmowana jest nie później niż na etapie oceny wniosku o dofinansowanie).

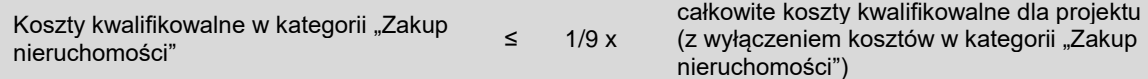

Limit, o którym mowa powyżej weryfikowany jest na etapie oceny wniosku o dofinansowanie oraz na etapie weryfikacji wniosku o płatność końcową. Nie ma on zastosowania do:

- a) kosztów związanych z nabyciem nieruchomości opisanych poniżej,
- b) kosztów obowiązkowych odszkodowań wynikających z ustanowienia obszaru ograniczonego użytkowania, niezwiązanych z koniecznością wykupu nieruchomości,
- c) kosztów adaptacji lub remontu budynku,
- d) kosztów odszkodowań za składniki roślinne lub inne naniesienia (np. ogrodzenie, tory, urządzenia budowlane, itp.) – jeżeli zgodnie z obowiązującymi przepisami odszkodowanie za nieruchomość obejmuje, obok wartości zabudowanego gruntu, także te składniki roślinne lub inne naniesienia.

### Zakaz podwójnego finansowania

Niekwalifikowalny jest zakup nieruchomości, który był współfinansowany ze środków unijnych lub krajowych w przeciągu 10 lat poprzedzających datę jego zakupu przez beneficjenta.

Koszty związane z nabyciem nieruchomości

Koszty bezpośrednio związane z nabyciem nieruchomości (jeśli nabycie nieruchomości stanowi koszt kwalifikowalny), takie jak koszty sporządzenia dokumentacji geodezyjno-kartograficznej, wynagrodzenia rzeczoznawcy (np. za sporządzenie operatu szacunkowego) oraz opłaty notarialne stanowią koszty kwalifikowalne. Podatek od czynności cywilnoprawnych nie jest kosztem kwalifikowalnym.

W przypadku, gdy jedynie część kosztu poniesionego na nabycie nieruchomości może być uznana za kwalifikowalną, koszty nabycia nieruchomości mogą być uznane za kwalifikowalne na następujących warunkach:

a) proporcjonalnie do udziału kosztu kwalifikowalnego na nabycie nieruchomości w całkowitym koszcie nieruchomości – w przypadku kosztów związanych z nabyciem nieruchomości, których wysokość ustala się proporcjonalnie do wartości nieruchomości (np. opłaty notarialne),

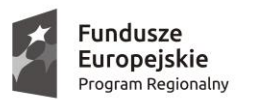

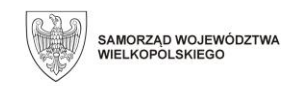

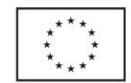

b) w pełnej wysokości – w przypadku, gdy poniesienie kosztu było wyłącznie rezultatem wypełniania wymogów dotyczących realizacji projektu (np. koszty wykonania operatu szacunkowego w przypadku, gdy w innych okolicznościach nie byłoby to wymagane).

Koszt uzyskania prawa dostępu do terenu budowy podczas realizacji projektu będzie uznany za kwalifikowalny, jeżeli jest niezbędny do realizacji projektu i nie jest wnoszony na rzecz beneficjenta i / lub jego jednostki organizacyjnej.

Koszty odszkodowań za utracone zbiory i naprawy szkód, niezbędne koszty opłat lub odszkodowań za czasowe zajęcie części nieruchomości w trakcie realizacji projektu oraz należności i opłaty roczne z tytułu wyłączenia gruntów z produkcji rolnej i leśnej oraz odszkodowania z tytułu przedwczesnego wyrębu drzewostanu w odniesieniu do gruntów leśnych, będą uznane za kwalifikowalne, jeżeli są niezbędne do realizacji projektu. Warunki kwalifikowalności

Zakup nieruchomości kwalifikuje się do współfinansowania, jeżeli spełnione są łącznie następujące warunki:

- a) cena nabycia nie przekracza wartości rynkowej nieruchomości, a jej wartość potwierdzona jest operatem szacunkowym sporządzonym przez uprawnionego rzeczoznawcę w rozumieniu ustawy z dnia 21 sierpnia 1997 r. o gospodarce nieruchomościami; wartość nieruchomości powinna być określona na dzień jej zakupu zgodnie z art. 156 ust. 3 tej ustawy,
- b) nabyta nieruchomość jest niezbędna do realizacji projektu i kwalifikowalna wyłącznie w zakresie, w jakim jest wykorzystana do celów realizacji projektu, zgodnie z przeznaczeniem określonym w umowie o dofinansowanie,
- c) zakup nieruchomości został przewidziany we wniosku o dofinansowanie i uwzględniony w umowie o dofinansowanie,

d) nieruchomość w przeciągu poprzednich 10 lat nie została nabyta z udziałem dotacji krajowych lub unijnych.

Niedozwolony jest zakup nieruchomości, który wiąże się koniecznością zapłaty przez beneficjenta na swoją rzecz lub jego jednostki organizacyjnej.

Koszty odszkodowań w związku z realizacją inwestycji celu publicznego, w przypadku wywłaszczenia dotychczasowego jej właściciela z prawa własności nieruchomości bądź ograniczenia prawa własności, kwalifikują się do współfinansowania ze środków WRPO do wysokości odpowiadającej wartości nabywanego przez beneficjenta prawa, potwierdzonej operatem szacunkowym.

Koszty odszkodowań w związku z realizacją inwestycji celu publicznego w przypadku wypowiedzenia umów najmu, dzierżawy, użyczenia, wygaśnięcia trwałego zarządu, wygaśnięcia użytkowania wieczystego i rozwiązania użytkowania mogą być uznane za kwalifikowalne, jeżeli zostaną spełnione odpowiednio warunki, o których mowa w niniejszej części.

Warunkiem uznania za kwalifikowalne kosztów odszkodowań jest ustalenie wysokości tych odszkodowań zgodnie z obowiązującymi przepisami.

W przypadku, gdy zgodnie z obowiązującymi przepisami odszkodowanie za nieruchomość obejmuje obok wartości zabudowanego gruntu także wartość składników roślinnych lub innych naniesień na nim się znajdujących (np. ogrodzenie, tory, urządzenia budowlane itp.), to koszt odszkodowania za składniki roślinne lub inne naniesienia może być uznany za kwalifikowalny.

Koszty adaptacji lub remontu budynku mogą być uznane za kwalifikowalne jedynie w przypadku, gdy jest to niezbędne dla realizacji projektu oraz zostanie opisane we wniosku o dofinansowanie i wskazane w umowie o dofinansowanie.

Koszt wyburzenia budynków (w przypadku naniesień – koszt ich likwidacji) znajdujących się na nieruchomościach niezbędnych do realizacji inwestycji może stanowić koszt kwalifikowalny w projekcie, jeżeli został zawarty we wniosku o dofinansowanie oraz umowie o dofinansowanie.

Warunkiem uznania wskazanych powyżej kosztów za kwalifikowalne jest spełnienie wymogów ogólnych, określonych w części "Zasady ogólne dla EFRR".

Za należyte udokumentowanie kosztów poniesionych na nabycie nieruchomości uznaje się:

- a) decyzję o zezwoleniu na realizację inwestycji wydaną przez uprawniony organ,
- b) decyzję ustalającą wysokość odszkodowania za nieruchomość, wydaną przez uprawniony organ,
- c) decyzję o wywłaszczeniu nieruchomości wydaną przez uprawniony organ,
- d) dowód wypłaty odszkodowania na podstawie właściwej decyzji,
- e) umowę sprzedaży w postaci aktu notarialnego,
- f) odpis księgi wieczystej,
- g) fakturę wystawioną przez notariusza, należycie opisaną przez beneficjenta,
- h) dowód zapłaty faktury,
- i) oświadczenie sprzedawcy, że nieruchomość w przeciągu poprzednich 10 lat nie została nabyta z udziałem dofinansowania krajowego lub unijnego (w przypadku, gdy ujawniony w księgach wieczystych ostatni termin obrotu nieruchomością jest datą dawniejszą niż 10 lat przed dniem zakupu przez beneficjenta lub przed dniem wydania decyzji o zezwoleniu na realizację inwestycji / decyzji o wywłaszczeniu nieruchomości, nie jest wymagane oświadczenie sprzedawcy),

j) prawidłowe wprowadzenie wszystkich operacji związanych z poniesionymi kosztami do ewidencji księgowej.

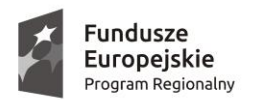

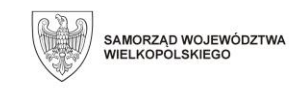

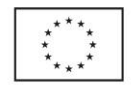

# <span id="page-355-0"></span>*3.3. Roboty budowlane i materiały*

Koszty zakupu materiałów i / lub robót budowlanych są kwalifikowalne z zachowaniem wymogów ogólnych, określonych w części "Zasady ogólne dla EFRR".

Roboty budowlane, podobnie jak pozostałe koszty ponoszone przez beneficjenta w związku z realizacją projektu są kwalifikowalne pod warunkiem zachowania zgodności z prawem podejmowanych przez beneficjenta działań. W przypadku robót budowlanych (objętych przepisami ustawy z dnia 7 lipca 1994 r. Prawo budowlane) szczególną uwagę należy zwrócić na:

- a) regulacje dotyczące rozpoczęcia robót budowlanych (ostateczna i ważna decyzja o pozwoleniu na budowę lub zgłoszenie właściwemu organowi z zastrzeżeniem robót, które nie wymagają takiej decyzji lub zgłoszenia),
- b) wypełnienie wymagań wskazanych w decyzji o pozwoleniu na budowę nałożonych na beneficjenta (inwestora),
- c) zrealizowanie zakresu przedsięwzięcia zgodnie z warunkami zawartymi w decyzji o pozwoleniu na budowę, w tym zgodnie z zatwierdzonym projektem budowlanym,
- d) prowadzenie poprawnej dokumentacji budowy zgodnie z wymaganiami w tym zakresie,
- e) posiadanie prawa do dysponowania nieruchomością na cele budowlane dla realizowanego przedsięwzięcia,
- f) użytkowanie obiektu zgodnie z przeznaczeniem po uzyskaniu ostatecznej decyzji o pozwoleniu na użytkowanie z zastrzeżeniem przypadków, dla których uzyskanie takiej decyzji nie jest wymagane.

Koszty budowy przyłączy do sieci wodociągowych, kanalizacyjnych, elektroenergetycznych lub gazowych są kwalifikowalne, jeśli przyłącza te będą stanowiły własność beneficjenta. Warunkiem uznania tego kosztu za kwalifikowalny jest spełnienie wymogów ogólnych, określonych w części "Zasady ogólne dla EFRR".

Przyłącze kanalizacyjne to odcinek przewodu łączącego wewnętrzną instalację kanalizacyjną w nieruchomości odbiorcy usług z siecią kanalizacyjną, z pierwszą studzienką, licząc od strony budynku, a w przypadku jej braku do granicy nieruchomości gruntowej.

Koszty budowy przyłączy kanalizacyjnych / wodociągowych / gazowniczych mogą być uznane za koszty kwalifikowalne jeżeli są własnością beneficjenta lub podmiotu upoważnionego do ponoszenia kosztów kwalifikowalnych w ramach projektu (w takim przypadku we wniosku o dofinansowanie należy szczegółowo opisać strukturę własności wytworzonego majątku).

Zgodnie z art. 15 ust. 2 ustawy z dnia 7 czerwca 2001 r. o zbiorowym zaopatrzeniu w wodę i zbiorowym odprowadzaniu ścieków, "realizację budowy przyłączy do sieci oraz studni wodomierzowej, pomieszczenia przewidzianego do lokalizacji wodomierza głównego i urządzenia pomiarowego zapewnia na własny koszt osoba ubiegająca się o przyłączenie nieruchomości do sieci". Ponadto, zgodnie z wyrokiem Sądu Najwyższego z 2 lipca 2004 r. (II CK 420/03, Biul. SN 2004/12/9) "przyłącza kanalizacyjne i wodociągowe wskazane w art. 2 pkt 5 i 6 ustawy o zbiorowym zaopatrzeniu w wodę i zbiorowym odprowadzaniu ścieków stanowią własność osoby, która poniosła koszty ich budowy".

Koszty odtworzenia pasa drogowego w zakresie wynikającym z zezwolenia na zajęcie pasa drogowego będą uznane za kwalifikowalne pod warunkiem spełnienia wymogów ogólnych, określonych w części "Zasady ogólne dla EFRR". Kwalifikowalne są koszty odtworzenia nawierzchni w zakresie wynikającym z zezwolenia na zajęcie pasa drogowego (również koszty odtworzenia nawierzchni poza pasem prowadzonych robót, jeżeli taki obowiązek został nałożony na beneficienta).

W przypadku, gdy z projektu budowlanego wynika konieczność przebudowy urządzeń obcych i jest ona niezbedna dla realizacji projektu, koszty związane z tymi pracami mogą być uznane za kwalifikowalne. Zasada ta ma zastosowanie jedynie w odniesieniu do prac niezbędnych z punktu widzenia prawidłowej realizacji projektu oraz w zakresie, w jakim obowiązek poniesienia tych kosztów wynika z przepisów prawa, w tym z warunków technicznych usunięcia kolizji, wydanych przez właścicieli urządzeń obcych. W przypadku odsprzedaży gestorowi przebudowanej sieci, należne beneficjentowi wynagrodzenie pomniejsza wartość kosztów możliwych do rozliczenia w projekcie za ten zakres robót.

Za należyte udokumentowanie kosztów poniesionych na roboty budowlane / materiały uznaje się:

- a) dokumenty z prawidłowego postępowania o udzielenie zamówienia / zamówienia publicznego w celu uzyskania najkorzystniejszej oferty (w zależności od wymogów wskazanych w umowie o dofinansowanie projektu),
- b) umowę z wykonawcą lub zlecenie wykonania usługi,
- c) faktury częściowe z protokołami odbioru robót w toku, należycie opisane przez beneficjenta,
- d) dowody zapłaty faktur częściowych,
- e) fakturę końcową z końcowym protokołem odbioru robót, należycie opisaną przez beneficjenta,
- f) dowód zapłaty faktury końcowej,
- g) protokoły konieczności,
- h) projekt budowlany, program funkcjonalno-użytkowy,
- i) dziennik budowy,
- j) decyzję o pozwoleniu na budowę lub zgłoszenie właściwemu organowi lub decyzję o zezwoleniu na realizację inwestycii.
- k) decyzję o pozwoleniu na użytkowanie lub zawiadomienie o zakończeniu budowy,

l) prawidłowe wprowadzenie wszystkich operacji związanych z poniesionymi kosztami do ewidencji księgowej. Warunkiem kwalifikowalności kosztu poniesionego na zakup materiałów i robót budowlanych, poza opisanymi powyżej, jest zgodność z wszelkimi mającymi zastosowanie przepisami w zakresie pomocy publicznej.

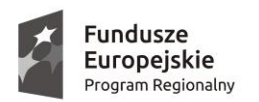

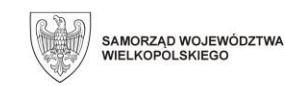

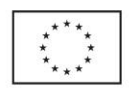

## <span id="page-356-0"></span>*3.4. Zespół inżyniera kontraktu i nadzory nad robotami budowalnymi*

Koszty poniesione na zakup usługi zespołu inżyniera kontraktu lub inspektorów nadzoru (niezależnie od istnienia obowiązku ich ustanowienia) są kosztami kwalifikowalnymi pod warunkiem zachowania wymogów ogólnych, określonych w części "Zasady ogólne dla EFRR".

Podstawą wykonywania samodzielnych funkcji technicznych w budownictwie jest przynależność do właściwej izby samorządu zawodowego, potwierdzona zaświadczeniem wydanym przez tę izbę, z określonym terminem ważności. Koszt nadzoru autorskiego jest kosztem kwalifikowalnym pod warunkiem zachowania wymogów ogólnych, określonych w części "Zasady ogólne dla EFRR". Przez nadzór autorski należy rozumieć wyłącznie nadzór projektanta nad prowadzeniem robót budowlanych, zgodnie z art. 18 ust. 3, art. 20 ust. 1 punkt 4 oraz art. 21 ustawy z dnia 7 lipca 1994 r. Prawo budowlane.

Za należyte udokumentowanie kosztów poniesionych na usługi zespołu inżyniera kontraktu / inspektora nadzoru / nadzoru autorskiego uznaje się:

- a) dokumenty z prawidłowego postępowania o udzielenie zamówienia / zamówienia publicznego w celu uzyskania najkorzystniejszej oferty (w zależności od wymogów wskazanych w umowie o dofinansowanie projektu),
- b) umowę z wykonawcą lub zlecenie wykonania usługi,
- c) dokumenty potwierdzające wykonanie usługi:
	- protokoły odbioru robót w toku i końcowy protokół odbioru robót oraz protokoły konieczności (jeżeli były sporządzane) – protokoły potwierdzają udział usługodawcy w odbiorach,
	- $\triangleright$  wpisy do dziennika budowy.
- d) fakturę wystawioną przez wykonawcę, należycie opisaną przez beneficjenta,
- e) dowód zapłaty faktury,
- f) prawidłowe wprowadzenie wszystkich operacji związanych z poniesionymi kosztami do ewidencji księgowej.

Warunkiem kwalifikowalności kosztu poniesionego na usługi zespołu inżyniera kontraktu i usługi nadzorów nad robotami budowlanymi, poza opisanymi powyżej, jest zgodność z wszelkimi mającymi zastosowanie przepisami w zakresie pomocy publicznej.

### <span id="page-356-1"></span>*3.5. Środki trwałe – zakup, wytworzenie, montaż, instalacja i uruchomienie*

Koszt zakupu (cena nabycia) lub wytworzenia środka trwałego kwalifikuje się do współfinansowania ze środków WRPO pod warunkiem włączenia go do ewidencji środków trwałych, uznania go za wydatek inwestycyjny zgodnie z zasadami rachunkowości oraz spełnienia wymogów ogólnych, określonych w części "Zasady ogólne dla EFRR".

Jednym z warunków uznania za kwalifikowalny kosztu zakupu lub wytworzenia środka trwałego jest jego wprowadzenie do ewidencji środków trwałych (por. część "Kwalifikowalność kosztu").

Zgodnie z zapisami ustawy o podatku dochodowym od osób prawnych oraz ustawy o podatku dochodowym od osób fizycznych, amortyzacji podlegają, stanowiące własność lub współwłasność podatnika, nabyte lub wytworzone we własnym zakresie, kompletne i zdatne do użytku w dniu przyjęcia do używania budowle, budynki oraz lokale będące odrębną własnością, maszyny, urządzenia i środki transportu, inne przedmioty o przewidywanym okresie używania dłuższym niż rok, wykorzystywane przez podatnika na potrzeby związane z prowadzoną przez niego działalnością gospodarczą, zwane środkami trwałymi.

Powyższe oznacza, iż w dacie oddania do użytkowania środek trwały ma być kompletny i zdatny do użytku, zarówno faktycznie jak i w świetle poszczególnych przepisów prawa regulujących możliwość dopuszczenia poszczególnych urządzeń do użytkowania. Nie ma więc możliwości zaliczenia składnika majątku do środków trwałych, jeżeli nie zostały dopełnione formalności pozwalające na jego użytkowanie. Zasada ta ma szczególne znaczenie w przypadku urządzeń podlegających dopuszczeniu do eksploatacji np. przez Urząd Dozoru Technicznego, właściwą stację sanitarno-epidemiologiczną itp. Urządzenia takie nie mogą zostać wprowadzone do ewidencji środków trwałych przed uzyskaniem przez beneficjenta decyzji zezwalającej na ich eksploatację lub innego równoważnego dokumentu.

Za należyte udokumentowanie kosztów poniesionych na zakup lub wytworzenie środka trwałego uznaje się:

- a) dokumenty z prawidłowego postępowania o udzielenie zamówienia / zamówienia publicznego w celu uzyskania najkorzystniejszej oferty (w zależności od wymogów wskazanych w umowie o dofinansowanie projektu),
- b) umowę sprzedaży lub zamówienie,
- c) protokół odbioru,
- d) gwarancje, instrukcje, dokumentację techniczno-ruchową,
- e) uzyskanie wymaganych decyzji dopuszczających zakupiony sprzęt do użytkowania,
- f) fakturę wystawioną przez sprzedawcę, należycie opisaną przez beneficjenta,
- g) dowód zapłaty faktury,
- h) prawidłowe wprowadzenie wszystkich operacji związanych z poniesionymi kosztami do ewidencji księgowej, w tym do ewidencji środków trwałych.

Koszty montażu, instalacji i uruchomienia środka trwałego mogą być uznane za koszt kwalifikowalny, o ile w ramach tego samego projektu kwalifikowalny jest koszt nabycia lub wytworzenia tego środka trwałego i został on poniesiony zgodnie z wymogami określonymi w części "Zasady ogólne dla EFRR". Koszt montażu, instalacji i uruchomienia środka trwałego winien podwyższać wartość środka trwałego wprowadzoną do ewidencji środków trwałych.

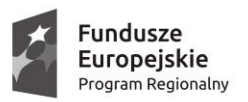

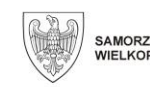

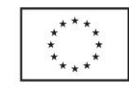

Za należyte udokumentowanie kosztów poniesionych na montaż, instalację i uruchomienie środka trwałego uznaje się:

- a) dokumenty z prawidłowego postępowania o udzielenie zamówienia / zamówienia publicznego w celu uzyskania najkorzystniejszej oferty (w zależności od wymogów wskazanych w umowie o dofinansowanie projektu),
- b) umowę z wykonawcą lub zlecenie wykonania usługi,
- c) protokół odbioru,
- d) fakturę wystawioną przez wykonawcę, należycie opisaną przez beneficjenta,
- e) dowód zapłaty faktury,

f) prawidłowe wprowadzenie wszystkich operacji związanych z poniesionymi kosztami do ewidencji księgowej.

Warunkiem kwalifikowalności kosztu poniesionego na zakup lub wytworzenie środka trwałego, jego montaż, instalację i uruchomienie, poza opisanymi powyżej, jest zgodność z wszelkimi mającymi zastosowanie przepisami w zakresie pomocy publicznej.

# <span id="page-357-0"></span>*3.6. Wartości niematerialne i prawne – zakup i wdrożenie*

Koszt zakupu (cena nabycia) wartości niematerialnej i prawnej kwalifikuje się do współfinansowania pod warunkiem włączenia jej do ewidencji wartości niematerialnych i prawnych oraz spełnienia wymogów ogólnych, określonych w części "Zasady ogólne dla EFRR".

Kosztem kwalifikowalnym jest koszt wdrożenia oprogramowania pod warunkiem zachowania wymogów ogólnych, określonych w części "Zasady ogólne dla EFRR". Koszt wdrożenia winien zawierać się w wartości początkowej oprogramowania wprowadzonej do ewidencji wartości niematerialnych i prawnych.

Za należyte udokumentowanie kosztów poniesionych na zakup i wdrożenie wartości niematerialnej i prawnej uznaje się:

- a) dokumenty z prawidłowego postępowania o udzielenie zamówienia / zamówienia publicznego w celu uzyskania najkorzystniejszej oferty (w zależności od wymogów wskazanych w umowie o dofinansowanie projektu),
- b) umowę sprzedaży lub zamówienie,
- c) protokół odbioru,
- d) licencje, sublicencje,
- e) nośniki (dot. w szczególności oprogramowania),
- f) fakturę wystawioną przez sprzedawcę, należycie opisaną przez beneficjenta,
- g) dowód zapłaty faktury,
- h) prawidłowe wprowadzenie wszystkich operacji związanych z poniesionymi kosztami do ewidencji księgowej, w tym do ewidencji wartości niematerialnych i prawnych.

Warunkiem kwalifikowalności kosztu poniesionego na zakup i wdrożenie wartości niematerialnych i prawnych, poza opisanymi powyżej, jest zgodność z wszelkimi mającymi zastosowanie przepisami w zakresie pomocy publicznej.

### <span id="page-357-1"></span>*3.7. Leasing*

Do współfinansowania kwalifikują się koszty poniesione w związku z zastosowaniem leasingu finansowego oraz operacyjnego. Należy zauważyć, że zgodnie z treścią art. 14 ust. 6 lit. b) Rozporządzenia Komisji (UE) NR 651/2014 z dnia 17 czerwca 2014 r. uznającego niektóre rodzaje pomocy za zgodne z rynkiem wewnętrznym w zastosowaniu art. 107 i 108 Traktatu, koszty związane z dzierżawą rzeczowych aktywów trwałych można uznać za kwalifikowalne pod warunkiem, że dzierżawa / najem instalacji lub maszyn ma formę leasingu finansowego.

Dofinansowanie kosztów leasingu ze środków UE nie może posłużyć do ponownego nabycia danego dobra, jeżeli jego zakup był wcześniej współfinansowany ze środków UE i / lub z dotacji krajowych.

Kosztem kwalifikowalnym jest część raty leasingowej związanej ze spłatą kapitału przedmiotu umowy leasingu przez beneficjenta. Maksymalna kwota kosztów kwalifikowalnych nie może przekroczyć rynkowej wartości przedmiotu leasingu. Oznacza to, że kwota kwalifikująca się do współfinansowania nie może być wyższa niż:

- a) kwota, na którą opiewa dowód zakupu wystawiony leasingodawcy przez dostawcę przedmiotu leasingu (w przypadku dóbr zakupionych nie wcześniej niż w okresie 12 miesięcy przed złożeniem przez beneficjenta wniosku o dofinansowanie projektu),
- b) rynkowa wartość przedmiotu leasingu określona w wycenie sporządzonej przez uprawnionego rzeczoznawcę lub w wycenie sporządzonej w oparciu o metodologię przedstawioną przez beneficjenta (w przypadku dóbr zakupionych wcześniej niż w okresie 12 miesięcy przed złożeniem przez beneficjenta wniosku o dofinansowanie projektu).

Środki są wypłacane leasingobiorcy zgodnie z faktycznie spłacanymi ratami leasingu. W przypadku wystawienia jednej faktury w dniu zawarcia umowy leasingu, dowodem poniesienia kosztu jest harmonogram spłat wraz z potwierdzeniami zapłaty.

Umowa leasingu obligatoryjnie musi zawierać zobowiązanie do przeniesienia własności środków trwałych / wartości niematerialnych i prawnych na korzystającego (beneficjenta) po zakończeniu trwania umowy leasingu. Zakończenie umowy leasingu i przeniesienie własności środków trwałych / wartości niematerialnych i prawnych na korzystającego musi zostać dokonane w okresie realizacji projektu wskazanym w umowie o dofinansowanie.

Przez cały okres trwałości projektu beneficjent musi być właścicielem środka trwałego / wartości niematerialnych i prawnych, a środek trwały / wartości niematerialne i prawne muszą być wykorzystywane przez beneficjenta do celów realizacji projektu.

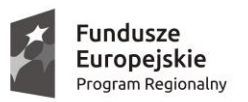

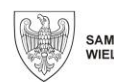

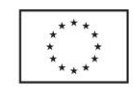

Kosztami niekwalifikowalnymi są koszty związane z umową leasingu, w tym w szczególności:

- a) marża finansującego,
- b) odsetki od refinansowania kosztów,
- c) koszty ogólne,
- d) koszty montażu oraz dostosowania środków trwałych do użytkowania,
- e) koszty wymiany części związanych z leasingowanym sprzętem,
- f) opłaty ubezpieczeniowe,
- g) pozostałe koszty, inne niż wyszczególnione powyżej,
- h) koszt wykupu przedmiotu leasingu.

W przypadku, gdy z umowy leasingu wynika możliwość zaliczania wpłat dokonywanych przez leasingobiorcę na poczet innych zobowiązań, beneficjent zobowiązany jest przedstawić oświadczenie od leasingodawcy, wskazujące sposób rozliczania leasingu będącego przedmiotem umowy o dofinansowanie. Księgowania dokonywane przez beneficjenta winny być spójne z oświadczeniem leasingodawcy.

Warunkiem uznania kosztów leasingu za kwalifikowalne jest spełnienie wymogów ogólnych, określonych w części "Zasady ogólne dla EFRR".

Za należyte udokumentowanie kosztów poniesionych na leasing środka trwałego / wartości niematerialnej i prawnej uznaje się:

- a) dokumenty z prawidłowego postępowania o udzielenie zamówienia / zamówienia publicznego w celu uzyskania najkorzystniejszej oferty (w zależności od wymogów wskazanych w umowie o dofinansowanie projektu),
- a) umowę leasingu,
- b) protokół odbioru (jeżeli był sporządzany),
- c) fakturę (za przedmiot leasingu) lub faktury (za poszczególne raty leasingowe) wystawione przez leasingodawcę, należycie opisane przez beneficjenta,
- d) harmonogram spłaty rat leasingowych,
- e) dowody spłaty rat leasingowych,
- f) prawidłowe wprowadzenie wszystkich operacji związanych z poniesionymi kosztami do ewidencji księgowej, w tym do ewidencji środków trwałych i / lub wartości niematerialnych i prawnych (w przypadku leasingu operacyjnego po przeniesieniu własności przedmiotu leasingu na leasingobiorcę).

Zgodnie z zapisami ustawy o podatku dochodowym od osób prawnych oraz ustawy o podatku dochodowym od osób fizycznych, amortyzacji podlegają, stanowiące własność lub współwłasność podatnika, nabyte lub wytworzone we własnym zakresie, kompletne i zdatne do użytku w dniu przyjęcia do używania maszyny, urządzenia i środki transportu, inne przedmioty o przewidywanym okresie używania dłuższym niż rok, wykorzystywane przez podatnika na potrzeby związane z prowadzoną przez niego działalnością gospodarczą, zwane środkami trwałymi.

Powyższe oznacza, iż w dacie oddania do użytkowania środek trwały ma być kompletny i zdatny do użytku, zarówno faktycznie jak i w świetle poszczególnych przepisów prawa regulujących możliwość dopuszczenia poszczególnych urządzeń do użytkowania. Nie ma więc możliwości zaliczenia składnika majątku do środków trwałych, jeżeli nie zostały dopełnione formalności pozwalające na jego użytkowanie. Zasada ta ma szczególne znaczenie w przypadku urządzeń podlegających dopuszczeniu do eksploatacji np. przez Urząd Dozoru Technicznego, właściwą stację sanitarno-epidemiologiczną itp. Urządzenia takie nie mogą zostać wprowadzone do ewidencji środków trwałych przed uzyskaniem przez beneficjenta decyzji zezwalającej na ich eksploatację lub innego równoważnego dokumentu.

Warunkiem kwalifikowalności kosztu poniesionego na zakup środka trwałego / wartości niematerialnej i prawnej w drodze leasingu, poza opisanymi powyżej, jest zgodność z wszelkimi mającymi zastosowanie przepisami w zakresie pomocy publicznej.

### <span id="page-358-0"></span>*3.8. Inne techniki finansowania*

### Umowa IRU

W przypadku umowy IRU koszt kwalifikowalny stanowi wyłącznie płatność zasadnicza poniesiona w okresie kwalifikowalności kosztów w projekcie.

Koszt utrzymania infrastruktury użytkowanej w drodze IRU w trakcie oraz po zakończeniu projektu ponoszony jest przez beneficjenta.

Warunkiem umożliwiającym zastosowanie tej techniki finansowania jest udowodnienie, iż jest ona najbardziej uzasadniona ekonomiczne (najkorzystniejsza z punktu widzenia celów projektu).

#### Inne techniki finansowania

Koszty poniesione w związku z zastosowaniem innych technik finansowania kwalifikują się do współfinansowania z WRPO, jeśli zostaną spełnione następujące warunki:

a) koszty związane z zastosowaniem technik finansowania zostaną wskazane we wniosku o dofinansowanie projektu oraz zostaną odpowiednio udokumentowane w toku realizacji projektu,

b) zastosowanie tych technik finansowania jest najbardziej efektywną metodą pozyskania danego dobra.

Warunkiem kwalifikowalności kosztu poniesionego w ramach innych technik finansowania (w tym umowy IRU), poza opisanymi powyżej, jest spełnienie wymogów ogólnych, określonych w części "Zasady ogólne dla EFRR" oraz zgodność z wszelkimi mającymi zastosowanie przepisami w zakresie pomocy publicznej.

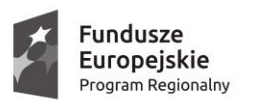

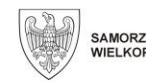

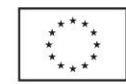

Należyte udokumentowanie kosztu zależne jest od wybranej przez beneficjenta techniki finansowania i obejmuje w szczególności:

- a) udowodnienie, iż jest ona najbardziej uzasadnioną ekonomiczne (efektywną) metodą pozyskania danego dobra, b) umowę,
- c) dowód zapłaty należności,
- d) prawidłowe wprowadzenie wszystkich operacji do ewidencji księgowej.

# <span id="page-359-0"></span>*3.9. Badania i ekspertyzy*

Kosztem kwalifikowalnym jest koszt badań i ekspertyz pod warunkiem zachowania wymogów ogólnych, określonych w części "Zasady ogólne dla EFRR".

- Za należyte udokumentowanie kosztów poniesionych na usługi wskazane powyżej uznaje się:
- a) dokumenty z prawidłowego postępowania o udzielenie zamówienia / zamówienia publicznego w celu uzyskania najkorzystniejszej oferty (w zależności od wymogów wskazanych w umowie o dofinansowanie projektu),
- b) umowę z wykonawcą lub zlecenie wykonania usługi,
- c) dokumenty potwierdzające kwalifikacje wykonawcy do opracowania ekspertyzy / przeprowadzenia badania (CV, kopie uprawnień, dyplomów itp.),
- d) dokumenty potwierdzające wykonanie usługi:
	- $\triangleright$  przygotowaną przez usługodawcę ekspertyzę,<br> $\triangleright$  protokół odbioru wykonanei ekspertyzy,
		- protokół odbioru wykonanej ekspertyzy,
	- wynik badania / analizy w innej formie niż ekspertyza, wraz z protokołem odbioru,
- e) fakturę wystawioną przez wykonawcę, należycie opisaną przez beneficjenta,
- f) dowód zapłaty faktury,
- g) prawidłowe wprowadzenie wszystkich operacji związanych z poniesionymi kosztami do ewidencji księgowej.

Warunkiem kwalifikowalności kosztu poniesionego na badania i ekspertyzy, poza opisanymi powyżej, jest zgodność z wszelkimi mającymi zastosowanie przepisami w zakresie pomocy publicznej.

# <span id="page-359-1"></span>*3.10. Organizacja i udział w spotkaniach, konferencjach, targach, misjach itp.*

Koszty poniesione na udział w spotkaniach, konferencjach, targach, misjach itp. są kwalifikowalne wyłącznie w ramach projektów, w których ponoszenie takich wydatków jest uzasadnione specyfiką i zakresem projektu.

Koszty poniesione na udział w spotkaniach, konferencjach, targach, misjach itp., w tym koszty delegacji krajowych i zagranicznych są kwalifikowalne pod warunkiem zachowania wymogów ogólnych, określonych w części "Zasady ogólne dla EFRR".

Za należyte udokumentowanie kosztu poniesionego udział spotkaniach, konferencjach, targach, misjach itp. uznaje się:

- a) poprawnie wypełniony i zaakceptowany przez upoważnione osoby formularz polecenia wyjazdu służbowego wraz z jego rozliczeniem (w tym oświadczeniem o zapewnionych posiłkach),
- b) bilety za przejazdy, należycie opisane przez beneficjenta,
- c) faktury za noclegi należycie opisane przez beneficjenta,
- d) faktury za paliwo (z nadrukowanym przez sprzedawcę numerem rejestracyjnym zatankowanego pojazdu) / paragony za paliwo zakupione za granicą (z podanym numerem rejestracyjnym zatankowanego pojazdu oraz nazwą i adresem nabywcy), należycie opisane przez beneficjenta,
- e) dokumenty dot. płatności za przejazd autostradami, parkowanie itp. (z podanym numerem rejestracyjnym pojazdu oraz nazwą i adresem nabywcy), należycie opisane przez beneficjenta,
- f) dowody zapłaty faktur,
- g) dowód rozliczenia z delegowanym pracownikiem (wyciąg z rachunku bankowego beneficjenta, dokument KW i / lub KP wraz z raportem kasowym),
- h) ewidencję przebiegu pojazdu (jeżeli jest stosowana przez beneficjenta),
- i) dowód rejestracyjny pojazdu,
- j) dokumenty dotyczące celu wyjazdu (np. zaproszenie, program spotkania, konferencji itp.),

k) prawidłowe wprowadzenie wszystkich operacji związanych z poniesionymi kosztami do ewidencji księgowej.

Jeżeli płatność za nocleg, bilet itp. była dokonywana ze środków beneficjenta (przelew z firmowego rachunku bankowego, płatność firmową kartą) koszt ten winien stanowić odrębną pozycję w zestawieniu dokumentów w SL2014, a nie być ujmowany w rozliczeniu plecenia wyjazdu służbowego pracownika biorącego udział w wydarzeniu.

Koszty poniesione na organizację spotkań, konferencji, targów, misji itp. oraz innych wydarzeń, w szczególności o charakterze kulturalnym są kwalifikowalne wyłącznie w ramach projektów, w których ponoszenie takich wydatków jest uzasadnione specyfiką i zakresem projektu.

Koszty związane z organizacją spotkań, konferencji, targów, misji itp. mogą stanowić koszty kwalifikowalne pod warunkiem spełnienia wymogów wskazanych w części "Zasady ogólne dla EFRR".

Udokumentowanie kosztów poniesionych na organizację spotkań, konferencji, targów, misji itp. w dużej mierze zależy od specyfiki podjętych działań. Poniżej przedstawiono sposoby dokumentowania najczęściej spotykanych kategorii kosztów związanych z działaniami o charakterze niematerialnym:
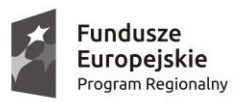

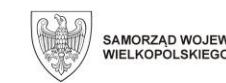

SAMORZAD WOJEWÓDZTWA

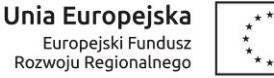

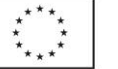

- a) koszty najmu sali: dokumenty z prawidłowego postępowania o udzielenie zamówienia w celu uzyskania najkorzystniejszej oferty (w zależności od wymogów wskazanych w umowie o dofinansowanie projektu), umowa wynajmu sali lub zlecenie wynajmu, faktura za wynajem sali, należycie opisana przez beneficjenta, dowód zapłaty faktury, dokumentacja zdjęciowa z konferencji / spotkania / wizyty studyjnej, harmonogram i zakres tematyczny konferencji / spotkania, materiały konferencyjne, lista wykładowców (jeżeli biorą udział w spotkaniu), lista uczestników, prawidłowe wprowadzenie wszystkich operacji związanych z poniesionymi kosztami do ewidencji księgowej.
- b) koszty transportu (np. przejazd uczestników): dokumenty z prawidłowego postępowania o udzielenie zamówienia w celu uzyskania najkorzystniejszej oferty (w zależności od wymogów wskazanych w umowie o dofinansowanie projektu), umowa z wykonawcą lub zlecenie wykonania usługi, faktura za wykonaną usługę transportu, należycie opisana przez beneficjenta, dowód zapłaty za fakturę, w przypadku korzystania z transportu zbiorowego – bilety jednorazowe, należycie opisane przez beneficjenta, dokumentacja fotograficzna miejsca docelowego, prawidłowe wprowadzenie wszystkich operacji związanych z poniesionymi kosztami do ewidencji księgowej,
- c) koszty cateringu: dokumenty z prawidłowego postępowania o udzielenie zamówienia w celu uzyskania najkorzystniejszej oferty (w zależności od wymogów wskazanych w umowie o dofinansowanie projektu), umowa z usługodawcą lub zlecenie wykonania usługi, faktura za usługę, należycie opisana przez beneficjenta, dowód zapłaty za fakturę, menu / jadłospis, prawidłowe wprowadzenie wszystkich operacji związanych z poniesionymi kosztami do ewidencji księgowej,
- d) koszty poniesione na projekt i zabudowę stoiska (np. na targach): dokumenty z prawidłowego postępowania o udzielenie zamówienia w celu uzyskania najkorzystniejszej oferty (w zależności od wymogów wskazanych w umowie o dofinansowanie projektu), umowa z wykonawcą projektu / zabudowy stoiska, faktura za wykonaną usługę, należycie opisana przez beneficjenta, protokół odbioru , dowód zapłaty za wykonaną usługę, polisa ubezpieczeniowa wraz z dowodem zapłaty składki ubezpieczeniowej dotyczącej stoiska, należycie opisana przez beneficjenta, faktura za transport eksponatów, należycie opisana przez beneficjenta, dowód zapłaty za usługę transportową, dokumentacja fotograficzna stoiska targowego, prawidłowe wprowadzenie wszystkich operacji związanych z poniesionymi kosztami do ewidencji księgowej,
- e) koszty produkcji materiałów promocyjnych (np. katalogów przygotowywanych na targi): por. część "Zasady kwalifikowalności poszczególnych kosztów w ramach EFRR": "Promocja projektu",
- f) koszty reklamy w mediach: por. część "Zasady kwalifikowalności poszczególnych kosztów w ramach EFRR": "Promocja projektu",
- g) koszty tłumaczeń związanych z organizowanym wydarzeniem: por. część "Zasady kwalifikowalności poszczególnych kosztów w ramach EFRR": "Pozostałe koszty".

Warunkiem kwalifikowalności kosztu poniesionego na organizację i udział we wskazanych powyżej wydarzeniach, poza opisanymi powyżej, jest zgodność z wszelkimi mającymi zastosowanie przepisami w zakresie pomocy publicznej.

## *3.11. Wynagrodzenia personelu projektu*

1

Koszty poniesione na wynagrodzenia personelu projektu są kwalifikowalne wyłącznie w ramach projektów, w których ponoszenie takich wydatków jest uzasadnione specyfiką i zakresem projektu. Limity dotyczące kosztów wynagrodzeń, ustalone jako procent wszystkich kosztów kwalifikowalnych projektu są określane w regulaminie konkursu.

Koszt wynagrodzenia personelu projektu może zostać uznany za koszt kwalifikowalny pod następującymi warunkami: a) pracownik jest bezpośrednio zatrudniony przy realizacji projektu i można wykazać, że jego udział w realizacji

- projektu jest niezbędny oraz w sposób zasadniczy przyczynia się do osiągnięcia rezultatów projektu,
- b) powierzenie pracownikowi zadań przy realizacji projektu nastąpiło na piśmie,
- c) zaakceptowany wniosek o dofinansowanie projektu przewiduje kwalifikowalność kosztów wynagrodzeń,
- d) zachowano wymogi ogólne, określone w części "Zasady ogólne dla EFRR".

Koszty związane z wynagrodzeniem personelu są ponoszone zgodnie z przepisami krajowymi, w szczególności zgodnie z ustawą z dnia 26 czerwca 1974 r. Kodeks pracy oraz z Kodeksem cywilnym, jeżeli ma on zastosowanie.

Kwalifikowalne są wszystkie składniki wynagrodzenia personelu, w szczególności wynagrodzenie brutto, składki pracodawcy na ubezpieczenia społeczne, składki na Fundusz Pracy, Fundusz Gwarantowanych Świadczeń Pracowniczych oraz koszty ponoszone na Pracowniczy Program Emerytalny zgodnie z ustawą z dnia 20 kwietnia 2004 r. o pracowniczych programach emerytalnych.

W ramach wynagrodzenia personelu niekwalifikowalne są koszty wskazane w cześci "Zasady ogólne dla EFRR": "Koszty niekwalifikowalne" w zakresie dotyczącym wynagrodzeń.

Dodatkowe wynagrodzenie roczne personelu projektu jest kwalifikowalne wyłącznie, jeżeli wynika z przepisów prawa pracy<sup>10</sup> i odpowiada proporcji, w której wynagrodzenie zasadnicze będące podstawą jego naliczenia jest rozliczane w ramach projektu.

<sup>10</sup> W rozumieniu zgodnym z art. 9 § 1 Kodeksu pracy, innych ustaw i aktów wykonawczych regulujących prawa i obowiązki pracowników i pracodawców, układów zbiorowych pracy, innych opartych na ustawie porozumieniach zbiorowych, regulaminach i statutach określających prawa i obowiązki stron stosunku pracy.

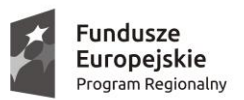

1

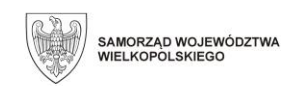

Unia Europejska Europejski Fundusz Rozwoju Regionalnego

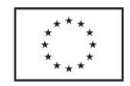

Osoba upoważniona do dysponowania środkami dofinansowania projektu oraz do podejmowania wiążących decyzji finansowych w imieniu beneficjenta nie może być prawomocnie skazana za przestępstwo przeciwko mieniu, przeciwko obrotowi gospodarczemu, przeciwko działalności instytucji państwowych oraz samorządu terytorialnego, przeciwko wiarygodności dokumentów lub za przestępstwo skarbowe, co beneficjent weryfikuje na podstawie oświadczenia tej osoby przed jej zaangażowaniem do projektu<sup>11</sup>.

Koszty związane z zaangażowaniem osoby wykonującej zadania w projekcie lub projektach są kwalifikowalne, o ile: a) obciążenie z tego wynikające nie wyklucza możliwości prawidłowej i efektywnej realizacji wszystkich zadań powierzonych danej osobie,

- b) łączne zaangażowanie zawodowe tej osoby w realizację wszystkich projektów finansowanych z funduszy strukturalnych i Funduszu Spójności oraz działań finansowanych z innych źródeł, w tym środków własnych beneficjenta i innych podmiotów, nie przekracza 276 godzin miesięcznie,
- c) wykonanie zadań przez tą osobę jest potwierdzone protokołem odbioru sporządzonym przez tą osobę i beneficjenta wskazującym prawidłowe wykonanie zadań, liczbę oraz ewidencję godzin w danym miesiącu kalendarzowym poświęconych na wykonanie zadań w projekcie, z wyłączeniem przypadku, gdy osoba ta wykonuje zadania na podstawie stosunku pracy, a umowa o pracę określa godziny pracy tej osoby.

Spełnienie warunków, o których mowa w lit. a) i b) należy zweryfikować przed zaangażowaniem osoby do projektu. Warunki powinny być spełnione w całym okresie kwalifikowania wynagrodzenia danej osoby w tym projekcie, przy czym w przypadku wystąpienia nieprawidłowości w zakresie spełnienia warunku, o którym mowa w lit. b), za niekwalifikowalne uznaje się wynagrodzenie personelu projektu (w całości lub w części) w tym projekcie, w ramach którego zaangażowanie personelu projektu spowodowało naruszenie tego warunku.

Limit zaangażowania zawodowego, o którym mowa w lit. b), dotyczy wszystkich form zaangażowania zawodowego, w szczególności stosunku pracy (z uwzględnieniem liczby dni roboczych w danym miesiącu wynikających ze stosunku pracy, przy czym do limitu wlicza się czas nieobecności pracownika związanej ze zwolnieniami lekarskimi i urlopem wypoczynkowym, a nie wlicza się czasu nieobecności pracownika związanej z urlopem bezpłatnym) oraz stosunku cywilnoprawnego.

Koszty wynagrodzenia personelu są kwalifikowalne pod warunkiem, że ich wysokość odpowiada stawkom faktycznie stosowanym u beneficjenta poza projektami współfinansowanymi z WRPO na analogicznych stanowiskach lub na stanowiskach wymagających analogicznych kwalifikacji. Dotyczy to również pozostałych składników wynagrodzenia personelu, w tym nagród i premii.

W przypadku projektów partnerskich nie jest dopuszczalne angażowanie jako personelu projektu pracowników partnerów przez beneficjenta i odwrotnie.

W ramach projektu mogą być kwalifikowalne koszty delegacji służbowych oraz koszty szkoleń personelu projektu, pod warunkiem, że jest to uzasadnione celem projektu oraz koszty te zostały uwzględnione w zatwierdzonym wniosku o dofinansowanie projektu.

Warunkiem kwalifikowalności kosztu poniesionego na wynagrodzenia i inne wskazane powyżej koszty, poza opisanymi powyżej, jest zgodność z wszelkimi mającymi zastosowanie przepisami w zakresie pomocy publicznej. Stosunek pracy

Umowa o pracę z osobą stanowiącą personel projektu obejmuje wszystkie zadania wykonywane przez tę osobę w ramach projektu lub projektów realizowanych przez beneficjenta, co jest odpowiednio udokumentowane. Tym samym, nie jest możliwe angażowanie takiej osoby przez beneficjenta do realizacji żadnych zadań w ramach tego lub innego projektu na podstawie stosunku cywilnoprawnego, z wyjątkiem umów, w wyniku których następuje wykonanie oznaczonego dzieła.

W przypadku zatrudniania personelu na podstawie stosunku pracy, koszty wynagrodzenia personelu są kwalifikowalne, jeżeli są spełnione łącznie następujące warunki:

- a) pracownik jest zatrudniony lub oddelegowany<sup>12</sup> w celu realizacji zadań związanych bezpośrednio z realizacją projektu,
- b) wynagrodzenie dotyczy okresu zatrudnienia lub oddelegowania pracownika wyłącznie w okresie realizacji projektu wskazanym w umowie o dofinansowanie projektu; powyższe nie oznacza, że stosunek pracy nie może trwać dłużej niż okres realizacji projektu,
- c) zatrudnienie lub oddelegowanie do pełnienia zadań związanych z realizacją projektu jest odpowiednio udokumentowane postanowieniami umowy o pracę lub zakresem czynności służbowych pracownika lub opisem stanowiska pracy; przez odpowiednie udokumentowanie należy rozumieć w szczególności wskazanie w ww. dokumentach wszystkich zadań, które dana osoba będzie wykonywała w ramach projektu.

W przypadku, gdy osoba stanowiąca personel projektu jest pracownikiem beneficjenta, jej zaangażowanie do projektu lub projektów może mieć miejsce wyłącznie na podstawie stosunku pracy lub umowy, w wyniku której następuje wykonanie oznaczonego dzieła.

<sup>11</sup> W przypadku, gdy beneficjent upoważnił do dysponowania środkami finansowymi projektu osoby, wobec których wymóg niekaralności jest wymogiem kwalifikacyjnym wynikającym z mocy odrębnych aktów prawnych (np. art. 6 ust. 2 ustawy o pracownikach samorządowych), składanie oświadczenia nie jest wymagane.

<sup>12</sup> Oddelegowanie należy rozumieć jako zmianę obowiązków służbowych pracownika na okres zaangażowania w realizację projektu.

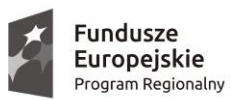

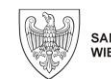

Unia Europejska Europejski Fundusz Rozwoju Regionalnego

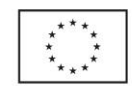

Jeżeli stosunek pracy pracownika beneficjenta tylko w części obejmuje zadania w ramach projektu (np. na ½ etatu, ¼ etatu w ramach projektu), koszty wynagrodzenia w ramach projektu są kwalifikowalne, o ile:

- a) zadania związane z realizacją projektu zostaną wyraźnie wyodrębnione w umowie o pracę lub zakresie czynności służbowych pracownika lub opisie stanowiska pracy,
- b) zakres zadań związanych z realizacją projektu stanowi podstawę do określenia proporcji faktycznego zaangażowania pracownika w realizację projektu w stosunku do czasu pracy wynikającego z umowy o pracę ze stosunku pracy tego pracownika,
- c) koszt wynagrodzenia personelu projektu odpowiada proporcji, o której mowa powyżej.

Kosztami kwalifikowalnymi w przypadku wynagrodzenia personelu mogą być również nagrody (z wyłączeniem nagrody jubileuszowej), lub premie, o ile są spełnione następujące warunki:

- a) nagrody lub premie zostały przewidziane w regulaminie pracy lub regulaminie wynagradzania danej instytucji lub też innych właściwych przepisach prawa pracy,
- b) nagrody lub premie zostały wprowadzone w danej instytucji co najmniej 6 miesięcy przed złożeniem wniosku o dofinansowanie,
- c) nagrody lub premie potencjalnie obejmują wszystkich pracowników danej instytucji, a zasady ich przyznawania są takie same w przypadku personelu zaangażowanego do realizacji projektów oraz pozostałych pracowników beneficienta.
- d) nagrody lub premie przyznawane są w związku z realizacją zadań w ramach projektu na podstawie stosunku pracy.

W przypadku okresowego udokumentowanego zwiększenia obowiązków służbowych danej osoby, wydatkami kwalifikowalnymi związanymi z wynagrodzeniem personelu mogą być również dodatki do wynagrodzeń, o ile zostały przyznane zgodnie z obowiązującymi przepisami prawa pracy (z zastrzeżeniem poniższych zapisów), przy czym dodatek może być przyznany jako wyłączne wynagrodzenie za pracę w projekcie albo jako uzupełnienie wynagrodzenia personelu projektu rozliczanego w ramach projektu.

Dodatek może być kwalifikowalny, o ile spełnione zostaną łącznie następujące warunki:

- a) możliwość przyznania dodatku wynika bezpośrednio z prawa pracy,
- b) dodatek został przewidziany w regulaminie pracy lub regulaminie wynagradzania danej instytucji lub też innych właściwych przepisach prawa pracy,
- c) dodatek został wprowadzony w danej instytucji co najmniej 6 miesięcy przed złożeniem wniosku o dofinansowanie, przy czym nie dotyczy to przypadku, gdy możliwość przyznania dodatku wynika z aktów prawa powszechnie obowiązującego,
- d) dodatek potencjalnie obejmuje wszystkich pracowników danej instytucji, a zasady jego przyznawania są takie same w przypadku personelu zaangażowanego do realizacji projektów oraz pozostałych pracowników beneficjenta,
- e) dodatek jest kwalifikowalny wyłącznie w okresie zaangażowania danej osoby do projektu,
- f) wysokość dodatku uzależniona jest od zakresu dodatkowych obowiązków, przy czym w przypadku wykonywania zadań w kilku projektach u tego samego beneficjenta personelowi projektu przyznawany jest wyłącznie jeden dodatek rozliczany proporcjonalnie do zaangażowania pracownika w dany projekt.

Dodatek jest kwalifikowalny do wysokości 40% wynagrodzenia podstawowego z zastrzeżeniem, że przekroczenie tego limitu może wynikać wyłącznie z aktów prawa powszechnie obowiązującego.

Za należyte udokumentowanie kosztów ponoszonych na wynagrodzenia z tytułu umowy o pracę uznaje się należycie opisane następujące dokumenty:

- a) umowę o pracę zawartą z pracownikiem wraz z zakresem czynności / opisem stanowiska pracy,
- b) listy obecności,
- c) listy płac,
- d) deklarację ZUS określającą wysokość kosztów pochodnych od wynagrodzeń (po stronie pracodawcy i pracownika),
- e) dowód zapłaty na rzecz pracownika wynagrodzenia wynikającego z listy płac,
- f) dowód zapłaty pochodnych od wynagrodzeń (w szczególności składek na ubezpieczenia społeczne i zaliczek na podatek dochodowy od osób fizycznych w wysokości wynikającej z list płac),

g) prawidłowe wprowadzenie wszystkich operacji związanych z poniesionymi kosztami do ewidencji księgowej. Stosunek cywilnoprawny

Koszty poniesione na wynagrodzenie personelu zaangażowanego na podstawie stosunku cywilnoprawnego (umowa zlecenie, umowa o dzieło) są kwalifikowalne, z zastrzeżeniem warunków określonych poniżej oraz w części "Zasady ogólne dla EFRR".

Koszty poniesione na wynagrodzenie osoby zaangażowanej do projektu na podstawie umowy cywilnoprawnej, która jest jednocześnie pracownikiem beneficjenta, są niekwalifikowalne, z wyłączeniem umów o dzieło.

Rozliczenie umowy zlecenia następuje na podstawie protokołu odbioru, wraz z dokumentem księgowym potwierdzającym poniesienie kosztu.

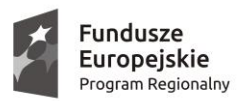

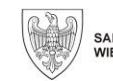

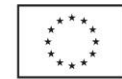

Koszty poniesione na wynagrodzenie wynikające z umowy o dzieło są kwalifikowalne, jeżeli spełnione są łącznie następujące warunki:

- a) charakter zadań uzasadnia zawarcie umowy o dzieło<sup>13</sup>,
- b) wynagrodzenie na podstawie umowy o dzieło wskazane zostało w zatwierdzonym wniosku o dofinansowanie projektu,
- c) rozliczenie następuje na podstawie protokołu odbioru, potwierdzającego wykonanie dzieła, wraz z dokumentem księgowym potwierdzającym poniesienie kosztu.

Za należyte udokumentowanie kosztów ponoszonych na wynagrodzenia z tytułu umowy cywilnoprawnej uznaje się należycie opisane następujące dokumenty:

- a) umowę o dzieło lub umowę zlecenia,
- b) dzieło stworzone na podstawie umowy o dzieło,
- c) potwierdzenie przez beneficjenta wykonania zlecenia / dzieła,
- d) rachunek do umowy cywilnoprawnej, wystawiony przez zleceniobiorcę / twórcę dzieła wraz z listą płac (jeżeli jest sporządzana),
- e) deklarację ZUS określającą wysokość kosztów pochodnych od wynagrodzeń (po stronie pracodawcy i pracownika),
- f) dowód zapłaty rachunku na rzecz zleceniobiorcy / twórcy dzieła,
- g) dowód zapłaty pochodnych od wynagrodzeń (w szczególności składek na ubezpieczenia społeczne i zaliczek na podatek dochodowy od osób fizycznych w wysokości wynikającej z rachunku do umowy cywilnoprawnej),
- h) prawidłowe wprowadzenie wszystkich operacji związanych z poniesionymi kosztami do ewidencji księgowej.

## *3.12. Najem nieruchomości lub ich części*

Koszt najmu nieruchomości lub jej części może być uznany za koszt kwalifikowalny pod warunkiem, że wynajmowana nieruchomość (część nieruchomości) jest wykorzystywana wyłącznie na cele projektu.

Warunkiem uznania kosztów najmu za kwalifikowalne jest spełnienie wymogów ogólnych, określonych w części "Zasady ogólne dla EFRR".

Sposób wyliczenia wielkości kosztów kwalifikowalnych dotyczących najmu części nieruchomości w ramach projektu z całości kosztów ponoszonych przez beneficjenta na pokrycie kosztów najmu musi zostać dokonany przez beneficjenta za pomocą obiektywnej metodologii opartej na kosztach rzeczywistych.

Za należyte udokumentowanie kosztów poniesionych na najem nieruchomości uznaje się:

- a) dokumenty z prawidłowego postępowania o udzielenie zamówienia / zamówienia publicznego w celu uzyskania najkorzystniejszej oferty (w zależności od wymogów wskazanych w umowie o dofinansowanie projektu),
- b) umowę z wynajmującym,
- c) fakturę za najem, należycie opisaną przez beneficjenta,
- d) dowód zapłaty faktury,
- e) prawidłowe wprowadzenie wszystkich operacji związanych z poniesionymi kosztami do ewidencji księgowej.

Warunkiem kwalifikowalności kosztu poniesionego na najem nieruchomości, poza opisanymi powyżej, jest zgodność z wszelkimi mającymi zastosowanie przepisami w zakresie pomocy publicznej.

## *3.13. Pozostałe koszty*

Niżej wymienione kategorie kosztów kwalifikują się do współfinansowania z WRPO, o ile spełniają pozostałe warunki kwalifikowalności kosztów określone w niniejszym dokumencie.

## Opłaty finansowe

1

Kwalifikowalne są koszty związane z otwarciem oraz prowadzeniem wyodrębnionych na rzecz projektu subkont na rachunku bankowym beneficjenta lub odrębnych rachunków bankowych przeznaczonych do obsługi projektu.

Ponadto, do kosztów kwalifikowalnych można zaliczyć opłaty pobierane od dokonywanych transakcji finansowych (krajowych lub zagranicznych), z wyjątkiem prowizji pobieranych w ramach wymiany walut.

Za należycie udokumentowany koszt poniesiony na otwarcie i prowadzenie wyodrębnionego rachunku uznaje się obciążenie rachunku przez bank, uwidocznione na wyciągu bankowym i prawidłowe wprowadzenie wszystkich operacji związanych z poniesionymi kosztami do ewidencji księgowej.

Za należycie udokumentowany koszt poniesiony na opłatę od transakcji i prowizje bankowe uznaje się obciążenie rachunku przez bank, uwidocznione na wyciągu bankowym i prawidłowe wprowadzenie wszystkich operacji związanych z poniesionymi kosztami do ewidencji księgowej.

Warunkiem uznania kosztów opłat finansowych za kwalifikowalne jest spełnienie wymogów ogólnych, określonych w części "Zasady ogólne dla EFRR" oraz zgodność z wszelkimi mającymi zastosowanie przepisami w zakresie pomocy publicznej.

Zabezpieczenie prawidłowej realizacji projektu

Udokumentowanie kosztów ustanowienia zabezpieczeń jest uzależnione od typu zabezpieczenia / zabezpieczeń, wybranego przez beneficjenta. Jeżeli zabezpieczenie ma formę czynności prawnej obciążonej podatkiem od czynności cywilnoprawnych, dokumentem potwierdzającym prawidłowe poniesienie kosztu jest również deklaracja w sprawie podatku od czynności cywilnoprawnych (PCC) wraz z dowodem dokonania zapłaty podatku. W każdym

<sup>&</sup>lt;sup>13</sup> Umowa o dzieło musi spełniać wymogi określone w art. 627 Kodeksu cywilnego, przy czym nie może ona dotyczyć zadań wykonywanych w sposób ciągły.

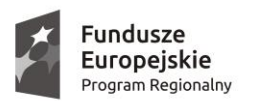

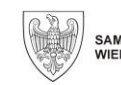

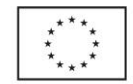

przypadku warunkiem kwalifikowalności takiego kosztu jest prawidłowe wprowadzenie wszystkich operacji z nim związanych do ewidencji księgowej.

Koszty ustanowienia takich zabezpieczeń są kwalifikowalne pod warunkiem zachowania wymogów ogólnych, określonych w części "Zasady ogólne dla EFRR" oraz zgodność z wszelkimi mającymi zastosowanie przepisami w zakresie pomocy publicznej.

**Ubezpieczenia** 

Koszty ubezpieczeń mogą być kwalifikowalne jedynie w przypadku ich poniesienia w okresie realizacji projektu (tj. z wyłączeniem kosztów poniesionych w fazie eksploatacyjnej, stanowiących koszty operacyjne projektu). W sytuacji uzyskania odszkodowania, środki powinny być w pierwszej kolejności przeznaczone na odtworzenie zniszczonej infrastruktury. W innym wypadku wszelkie korzyści finansowe uzyskane przez beneficjenta, w tym z tytułu wypłat ubezpieczenia związanego z projektem, muszą być zwrócone proporcjonalnie do wysokości udziału dofinansowania z WRPO w kosztach kwalifikowalnych projektu.

Warunkiem uznania kosztów ubezpieczenia za kwalifikowalne jest spełnienie wymogów ogólnych, określonych w części "Zasady ogólne dla EFRR" oraz zgodność z wszelkimi mającymi zastosowanie przepisami w zakresie pomocy publicznej.

Za należyte udokumentowanie kosztu poniesionego na ubezpieczenie uznaje się:

- a) dokumenty z prawidłowego postępowania o udzielenie zamówienia / zamówienia publicznego w celu uzyskania najkorzystniejszej oferty (w zależności od wymogów wskazanych w umowie o dofinansowanie projektu),
- b) polisę ubezpieczeniową wystawioną przez ubezpieczyciela, jednoznacznie wskazującą ubezpieczoną inwestycję, c) dowód zapłaty polisy,
- d) prawidłowe wprowadzenie wszystkich operacji związanych z poniesionymi kosztami do ewidencji księgowej.

**Tłumaczenia** 

Koszty wszelkiego rodzaju tłumaczeń niezbędnych do realizacji projektu są kwalifikowalne wyłącznie w ramach projektów, w których ponoszenie takich wydatków jest uzasadnione specyfiką i zakresem projektu. Niezbędne jest zachowanie wymogów ogólnych, określonych w części "Zasady ogólne dla EFRR".

Za należyte udokumentowanie kosztów poniesionych na usługi tłumaczeń uznaje się:

- a) dokumenty z prawidłowego postępowania o udzielenie zamówienia / zamówienia publicznego w celu uzyskania najkorzystniejszej oferty (w zależności od wymogów wskazanych w umowie o dofinansowanie projektu),
- b) dokumenty potwierdzające kwalifikacje i / lub uprawnienia wykonawcy do wykonania tłumaczenia (CV, kopie uprawnień, dyplomów itp.),
- c) umowę z wykonawcą lub zlecenie wykonania usługi,
- d) dokument potwierdzające wykonanie usługi pisemne tłumaczenie,
- e) fakturę wystawioną przez wykonawcę, należycie opisaną przez beneficjenta,
- f) dowód zapłaty faktury,
- g) prawidłowe wprowadzenie wszystkich operacji związanych z poniesionymi kosztami do ewidencji księgowej.

Warunkiem kwalifikowalności kosztu poniesionego na tłumaczenia, poza opisanymi powyżej, jest zgodność z wszelkimi mającymi zastosowanie przepisami w zakresie pomocy publicznej.

#### Obsługa finansowa projektu

Kwalifikowalne są koszty doradztwa i obsługi finansowo-księgowej, prawnej (z wyjątkiem kosztów przygotowania i obsługi spraw sądowych, z zastrzeżeniem zapisów części "Zasady ogólne dla EFRR": "Koszty niekwalifikowalne") i technicznej w ramach projektu, o ile ponoszenie takich wydatków jest uzasadnione specyfiką i zakresem projektu oraz pod warunkiem zachowania wymogów ogólnych, określonych w części "Zasady ogólne dla EFRR" i zgodności z wszelkimi mającymi zastosowanie przepisami w zakresie pomocy publicznej.

- Za należyte udokumentowanie kosztów poniesionych na doradztwo i obsługę w powyższych obszarach uznaje się:
- a) dokumenty z prawidłowego postępowania o udzielenie zamówienia / zamówienia publicznego w celu uzyskania najkorzystniejszej oferty (w zależności od wymogów wskazanych w umowie o dofinansowanie projektu),
- b) umowę z wykonawcą lub zlecenie wykonania usługi,
- c) fakturę wystawioną przez wykonawcę usługi, należycie opisaną przez beneficjenta,
- d) dowód zapłaty faktury,
- e) prawidłowe wprowadzenie wszystkich operacji związanych z poniesionymi kosztami do ewidencji księgowej.
- Opracowanie dokumentów będących przedmiotem projektu

Za kwalifikowalne uznaje się koszty zakupu usług polegających na opracowaniu strategii, poradników, prezentacji i innych dokumentów w postaci papierowej lub elektronicznej, które nie mają charakteru ekspertyzy, a także pozyskiwania, aktualizacji i analizy danych niezbędnych do prawidłowej realizacji projektu oraz do osiągnięcia jego celów. Warunkiem uznania tych kosztów za kwalifikowalne jest zachowanie wymogów ogólnych, określonych w części "Zasady ogólne dla EFRR". Koszt takich dokumentów jest kwalifikowalny wyłącznie w ramach projektów, w których ponoszenie takich wydatków jest uzasadnione specyfiką i zakresem projektu.

Za należyte udokumentowanie kosztów poniesionych na wskazane powyżej usługi uznaje się, w zależności od specyfiki usługi, dokumenty wskazane w części "Zasady kwalifikowalności poszczególnych kosztów w ramach EFRR": "Badania i ekspertyzy". Szczególną uwagę zwraca się na jakość dokumentów potwierdzających wykonanie usługi: opracowań, prezentacji, poradników, strategii, baz uzyskanych i zaktualizowanych danych, dokumentów zawierających wyniki analizy danych itp.

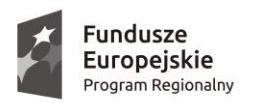

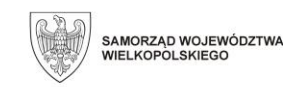

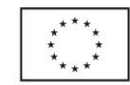

Warunkiem kwalifikowalności kosztu poniesionego na opracowanie dokumentów, poza opisanymi powyżej, jest zgodność z wszelkimi mającymi zastosowanie przepisami w zakresie pomocy publicznej.

### Koszty ogólne

Za kwalifikowalne uznaje się koszty ogólne (takie jak opłaty za media, telefon, usługi pocztowe, kurierskie, dostawa Internetu, materiały biurowe i eksploatacyjne), pod warunkiem zachowania wymogów ogólnych, określonych w części "Zasady ogólne dla EFRR". Koszty ogólne są kwalifikowalne wyłącznie w ramach projektów, w których ponoszenie takich wydatków jest uzasadnione specyfiką i zakresem projektu.

Wyodrębnienie i wyliczenie wielkości kosztów kwalifikowalnych ponoszonych na pokrycie kosztów ogólnych w ramach projektu i w związku z jego realizacją z całości kosztów ponoszonych przez beneficjenta na ten cel, musi zostać dokonane za pomocą obiektywnej metodologii opartej na kosztach rzeczywistych.

Koszty materiałów, środków eksploatacyjnych i podobnych produktów, ponoszonych bezpośrednio w związku z realizacją projektu rozliczane są w kategorii kosztów ogólnych wyłącznie w przypadku, gdy beneficjent posiada wystawioną na siebie fakturę, której całość lub część może zostać przypisana do realizacji projektu.

Koszty mediów (prąd, woda, CO itp.) i środków komunikacji (telefon, Internet) rozliczane są w kategorii kosztów ogólnych wyłącznie w przypadku, gdy beneficjent posiada wystawioną na siebie fakturę, której całość lub część (w zależności od przyjętej metodologii) może zostać przypisana do realizacji projektu. W przypadku, gdy beneficjent wynajmuje pomieszczenia niezbędne do realizacji projektu, i w ramach kosztów wynajmu ponosi koszty na media i środki komunikacji (a zatem nie dysponuje wystawioną na siebie fakturą), koszty te winny być ujęte w budżecie projektu w kategorii "najem nieruchomości / najem pomieszczeń". Warunkiem uznania kosztów mediów za kwalifikowalne jest spełnienie wymogów ogólnych, określonych w części "Zasady ogólne dla EFRR".

Za należyte udokumentowanie kosztów poniesionych na koszty ogólne uznaje się:

- a) dokumenty z prawidłowego postępowania o udzielenie zamówienia / zamówienia publicznego w celu uzyskania najkorzystniejszej oferty (w zależności od wymogów wskazanych w umowie o dofinansowanie projektu),
- b) umowę z dostawcą lub zamówienie,
- c) metodologię wyodrębnienia i wyliczenia wielkości kosztów kwalifikowalnych dotyczących kosztów ogólnych ponoszonych przez beneficjenta w ramach projektu i w związku z jego realizacją z całości kosztów ponoszonych przez beneficjenta na ten cel,
- d) fakturę wystawioną przez dostawcę / właściciela, należycie opisaną przez beneficjenta,
- e) dowód zapłaty faktury,
- f) prawidłowe wprowadzenie wszystkich operacji związanych z poniesionymi kosztami do ewidencji księgowej.

Warunkiem kwalifikowalności kosztów wskazanych powyżej, poza opisanymi powyżej, jest zgodność z wszelkimi mającymi zastosowanie przepisami w zakresie pomocy publicznej.

#### Usługi doradcze

Kosztem kwalifikowalnym może być koszt wykonania usług doradczych pod warunkiem zachowania wymogów ogólnych, określonych w części "Zasady ogólne dla EFRR".

- Za należyte udokumentowanie kosztów poniesionych na usługi doradcze uznaje się:
- a) dokumenty z prawidłowego postępowania o udzielenie zamówienia / zamówienia publicznego w celu uzyskania najkorzystniejszej oferty (w zależności od wymogów wskazanych w umowie o dofinansowanie projektu),
- b) dokumenty potwierdzające kwalifikacje i / lub uprawnienia wykonawcy do wykonania konkretnej usługi doradczej (CV, kopie uprawnień, dyplomów itp.),
- c) umowę z wykonawcą lub zlecenie wykonania usługi,
- d) dokumenty potwierdzające wykonanie usługi, np. opracowania przygotowane przez wykonawcę, inne dokumenty wytworzone w ramach świadczonych usług doradczych,
- e) protokół odbioru (jeżeli był sporządzany),
- f) fakturę wystawioną przez wykonawcę, należycie opisaną przez beneficjenta,
- g) dowód zapłaty faktury,
- h) prawidłowe wprowadzenie wszystkich operacji związanych z poniesionymi kosztami do ewidencji księgowej.

Warunkiem kwalifikowalności kosztów usług doradczych, poza opisanymi powyżej, jest zgodność z wszelkimi mającymi zastosowanie przepisami w zakresie pomocy publicznej.

#### Inne

Za koszt kwalifikowalny uznaje się następujące usługi (pod warunkiem ujęcia ich jako kwalifikowalnych w regulaminie konkursu lub zaakceptowania ich przez IZ WRPO 2014+ we wniosku o dofinansowanie projektu pozakonkursowego):

- a) koszt dostarczenia połączeń szerokopasmowych,
- b) koszt prac konserwatorskich (budynki, budowle oraz przedmioty ruchome),
- c) koszty opłat administracyjnych, związanych z uzyskiwaniem wszelkiego rodzaju pozwoleń czy zgód niezbędnych do realizacji projektu, o ile faktycznie zostały poniesione przez beneficjenta i nie zostały zapłacone na rzecz beneficjenta lub jego jednostki organizacyjnej,
- d) koszt usług informatycznych obejmujących wydatki na:
	- $\triangleright$  opracowanie stron www, portali, platform, aplikacji,
	- projektowanie usług zorientowanych na użytkownika / UX (np. badanie użytkownika, prototypowanie usługi, audyt użyteczności),
	- zlecenie firmie zewnętrznej digitalizacji posiadanych zasobów,
	- aktualizację / modernizację oprogramowania,

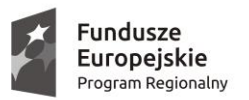

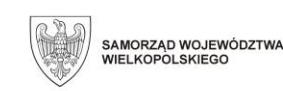

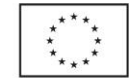

- przetwarzanie w chmurze obliczeniowej w modelu IaaS (infrastruktura informatyczna), SaaS (oprogramowanie) oraz PaaS (aplikacje / programy), – poniesione w okresie rzeczowej realizacji inwestycji i dotyczące tego okresu,
- $\triangleright$  koszty certyfikatów.

Koszty poniesione na usługi i opłaty wskazane powyżej są kwalifikowalne pod warunkiem zachowania wymogów ogólnych, określonych w części "Zasady ogólne dla EFRR".

Koszty opłat za przyłączenie do sieci (np. elektroenergetycznej) są kwalifikowalne pod warunkiem, że przyłącza będą stanowiły własność beneficjenta.

Za należyte udokumentowanie kosztów poniesionych na usługi wskazane powyżej uznaje się:

- a) dokumenty z prawidłowego postępowania o udzielenie zamówienia / zamówienia publicznego w celu uzyskania najkorzystniejszej oferty (w zależności od wymogów wskazanych w umowie o dofinansowanie projektu),
- b) umowa z wykonawcą lub zlecenie wykonania usługi,
- c) dla prac konserwatorskich:
	- $\triangleright$  faktury częściowe z protokołami odbioru robót w toku, należycie opisane przez beneficjenta,
	- dowody zapłaty faktur częściowych,
	- $\triangleright$  fakturę końcową z końcowym protokołem odbioru robót, należycie opisaną przez beneficjenta,
	- dowód zapłaty faktury końcowej,
	- protokoły konieczności, jeżeli były sporządzane,
	- $\triangleright$  dziennik budowy,
- d) decyzję uprawnionego organu ustalającą wysokość opłaty administracyjnej,
- e) dla usług informatycznych: dokumentację opisującą szczegółowo funkcjonalności, parametry i warunki korzystania z usługi,
- f) fakturę wystawioną przez wykonawcę / organ pobierający opłatę, należycie opisaną przez beneficjenta,
- g) dokument przedstawiający sposób obliczenia opłaty za przyłączenie do sieci elektroenergetycznej i / lub gazowej przez przedsiębiorstwo energetyczne i / lub gazowe,
- h) dowód zapłaty faktury,
- i) prawidłowe wprowadzenie wszystkich operacji związanych z poniesionymi kosztami do ewidencji księgowej.

Warunkiem kwalifikowalności wskazanych powyżej kosztów, poza opisanymi powyżej, jest zgodność z wszelkimi mającymi zastosowanie przepisami w zakresie pomocy publicznej.

## *3.14. Promocja projektu*

Koszty działań informacyjno-promocyjnych mogą stanowić koszty kwalifikowalne.

Koszty te muszą być ponoszone zgodnie z warunkami i procedurami określonymi w niniejszym dokumencie oraz pozostałymi warunkami i procedurami określonymi przez ministra właściwego do spraw rozwoju regionalnego w zakresie informacji i promocji.

Koszty poniesione na działania służące informacji o projekcie, zaplanowane w projekcie są kwalifikowalne pod warunkiem zachowania wymogów ogólnych, określonych w części "Zasady ogólne dla EFRR".

Za należyte udokumentowanie kosztu poniesionego na promocję projektu i / lub inną kampanię informacyjną / promocyjną uznaje się:

- a) dokumenty z prawidłowego postępowania o udzielenie zamówienia / zamówienia publicznego w celu uzyskania najkorzystniejszej oferty (w zależności od wymogów wskazanych w umowie o dofinansowanie projektu),
- b) umowę z wykonawcą / zlecenie wykonania usługi / zamówienie,
- c) dokumenty i przedmioty potwierdzające wykonanie usługi, np.:
	- materiały promocyjne zgodne z Podręcznikiem wnioskodawcy i beneficjenta programów polityki spójności 2014-2020 w zakresie informacji i promocji (beneficjent winien zachować jeden egzemplarz każdego materiału),
	- wydruki ze strony internetowej dotyczące projektu (jeżeli beneficjent ponosi koszt prowadzenia strony),
	- oryginały informacji umieszczonych w prasie, z widocznym tytułem i numerem czasopisma oraz datą jego publikacii.
	- nośniki (np. płyty CD) w przypadku spotów reklamowych albo innych form promocji w radiu lub telewizji lub w innych środkach masowego przekazu (np. telebimy),
	- tablice informujące o źródłach finansowania projektu (w przypadku tablic umieszczonych wyłącznie na czas budowy i zastąpionych tablicami pamiątkowymi należy zachować dokumentację fotograficzną),
- inne dokumenty i / lub nośniki potwierdzające przeprowadzenie działań informacyjnych / promocyjnych,
- d) faktury wystawione przez wykonawców wraz z protokołami odbioru (w przypadku dużej ilości materiałów, szczególnie plakatów, ulotek itp.), należycie opisane przez beneficjenta,
- e) dowody zapłaty faktur,
- f) prawidłowe wprowadzenie wszystkich operacji związanych z poniesionymi kosztami do ewidencji księgowej.

Warunkiem kwalifikowalności kosztów działań promocyjnych, poza opisanymi powyżej, jest zgodność z wszelkimi mającymi zastosowanie przepisami w zakresie pomocy publicznej.

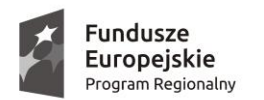

1

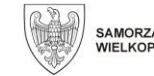

SAMORZAD WOJEWÓDZTWA WIEL KOPOL SKIEGO

Unia Europejska Europejski Fundusz Rozwoju Regionalnego

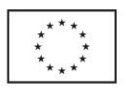

## *3.15. Podatek od towarów i usług*

VAT może być uznany za koszt kwalifikowalny tylko wtedy, gdy brak jest prawnej możliwości jego odzyskania na mocy prawodawstwa krajowego. Oznacza to, że zapłacony VAT może być uznany za koszt kwalifikowalny wyłącznie wówczas, gdy beneficjentowi ani żadnemu innemu podmiotowi zaangażowanemu w projekt oraz wykorzystującemu do działalności opodatkowanej produkty będące efektem realizacji projektu, zarówno w fazie realizacyjnej jak i operacyjnej, zgodnie z obowiązującym prawodawstwem krajowym, nie przysługuje prawo (tzn. brak jest prawnych możliwości) do obniżenia kwoty podatku należnego o kwotę podatku naliczonego lub ubiegania się o zwrot VAT.

Posiadanie wyżej wymienionego prawa (potencjalnej prawnej możliwości) wyklucza uznanie kosztu za kwalifikowalny, nawet jeśli faktycznie zwrot nie nastąpił, np. ze względu na niepodjęcie przez podmiot czynności zmierzających do realizacji tego prawa.

Możliwość odzyskania VAT rozpatruje się zgodnie z przepisami ustawy z dnia 11 marca 2004 r. o podatku od towarów i usług zwanej dalej ustawą o VAT, oraz rozporządzeń do tej ustawy<sup>14</sup>. Za posiadanie prawa do obniżenia kwoty podatku należnego o kwotę podatku naliczonego nie uznaje się możliwości określonej w art. 113 ustawy o VAT.

Ponadto, warunkiem kwalifikowalności VAT jest jego zaplanowanie we wniosku o dofinansowanie.

W sytuacji, gdy VAT został zaplanowany we wniosku o dofinansowanie jako koszt niekwalifikowalny, nie jest możliwe jego przesunięcie do kategorii kosztów kwalifikowalnych.

VAT w stosunku do kosztów, dla których beneficjent odlicza ten podatek częściowo zgodnie z zasadami opisanymi w ustawie o VAT oraz przepisów wykonawczych, jest kwalifikowalny w części nieodliczonej wyłącznie w przypadku, gdy zostało to dopuszczone w regulaminie konkursu albo zaakceptowane przez IZ WRPO 2014+ dla projektu pozakonkursowego, pod warunkiem ujęcia podatku jako wydatku kwalifikowalnego we wniosku o dofinansowanie.

Dopuszcza się sytuację, w której VAT będzie kwalifikowalny jedynie dla części projektu. W takiej sytuacji beneficjent jest zobowiązany zapewnić przejrzysty system rozliczania projektu, tak aby nie było wątpliwości w jakiej części oraz w jakim zakresie VAT może być uznany za kwalifikowalny.

Beneficjent, który uzna VAT za koszt kwalifikowalny jest zobowiązany do przedstawienia wraz z wnioskiem o dofinansowanie szczegółowego uzasadnienia zawierającego podstawę prawną wskazującą na brak możliwości obniżenia VAT należnego o VAT naliczony lub zwrotu podatku zarówno na dzień sporządzania wniosku o dofinansowanie, jak również mając na uwadze planowany sposób wykorzystania w przyszłości majątku wytworzonego w związku z realizacją projektu (w okresie realizacji projektu oraz w okresie trwałości projektu lub dłuższym, jeżeli okres korekty podatku wynika z ustawy o VAT).

Biorąc pod uwagę, iż prawo do obniżenia VAT należnego o VAT naliczony może powstać zarówno w okresie realizacji projektu, jak i po jego zakończeniu, beneficjenci, którzy zaliczą VAT do kosztów kwalifikowalnych są zobowiązani dołączyć do wniosku o dofinansowanie "Oświadczenie o kwalifikowalności VAT", zgodnie z wzorem opracowanym przez IZ WRPO 2014+. Oświadczenie składa się z dwóch integralnych części: w pierwszej beneficjent oświadcza, iż w chwili składania wniosku o dofinansowanie nie może odzyskać w żaden sposób poniesionego kosztu VAT, którego wysokość została określona w odpowiednim punkcie wniosku o dofinansowanie (fakt ten decyduje o kwalifikowalności VAT), a w drugiej – zobowiązuje się do zwrotu zrefundowanej ze środków unijnych części VAT, jeżeli zaistnieją przesłanki umożliwiające odzyskanie tego podatku przez beneficjenta. Podpisanie umowy o dofinansowanie z beneficjentem, który zaliczył VAT do kosztów kwalifikowalnych jest uwarunkowane podpisaniem ww. oświadczenia.

W przypadkach budzących wątpliwości interpretacyjne w zakresie możliwości odzyskania lub zwrotu VAT (co determinuje możliwość kwalifikowalności VAT w projekcie) beneficjent zwraca się do właściwego organu z prośbą o wydanie interpretacji przepisów prawa podatkowego zgodnie z przepisami Ordynacji podatkowej.

<sup>14</sup> Zaliczenie VAT do kosztów uzyskania przychodu celem obniżenia podstawy opodatkowania podatkiem dochodowym nie jest odliczeniem ani uzyskaniem zwrotu podatku od towarów i usług, a więc nie jest odzyskiwaniem podatku od towarów i usług w rozumieniu ustawy z dnia 11 marca 2004 r. o podatku od towarów i usług.

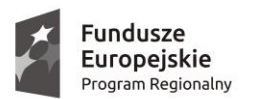

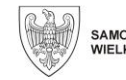

SAMORZAD WOJEWÓDZTWA WIEL KOPOL SKIEGO

Unia Europejska Europejski Fundusz Rozwoju Regionalnego

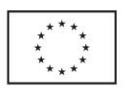

# **II. WNIOSEK O PŁATNOŚĆ**

- 1. Warunki złożenia wniosku o płatność innego niż pełniącego funkcję wyłącznie sprawozdawczą:
	- 1) zatwierdzenie poprzedniego wniosku o płatność (innego niż wyłącznie sprawozdawczego),
	- 2) uzupełnienie informacji w SL2014 o zamówieniach publicznych i kontraktach (dotyczy zamówień udzielonych na podstawie PZP o wartości powyżej kwoty wskazanej w art. 4 pkt 8 ww. ustawy) oraz w zakresie angażowania personelu Projektu (jeśli dotyczy), dotyczących wydatków kwalifikowalnych mających być przedmiotem rozliczenia,
	- 3) pozytywny wynik weryfikacji dokumentów złożonych w związku z realizacją Projektu w trybie *zaprojektuj i wybuduj* oraz w związku ze zmianami w dokumentacji projektowej, będącej wcześniej przedmiotem oceny wniosku o dofinansowanie<sup>15</sup>,
	- 4) rozliczenie wcześniej otrzymanej / otrzymanych zaliczki / zaliczek (jeśli dotyczy i jeśli bieżący wniosek nie jest jednocześnie wnioskiem ją / je rozliczającym),
	- 5) akceptacja przez Instytucję Zarządzającą WRPO 2014+ zabezpieczenia prawidłowego wykorzystania i rozliczenia zaliczek (jeśli dotyczy),
	- 6) dokonanie zwrotu tytułem rozliczenia kwot do zwrotu i / lub odsetek w wysokości określonej jak dla zaległości podatkowych, ujawnionych po zatwierdzeniu poprzedniego wniosku o płatność.
- 2. Załącznikami do wniosku o płatność (innego niż wyłącznie zaliczkowy i pełniącego wyłącznie funkcję sprawozdawczą) w szczególności są:
	- 1) faktury / inne dokumenty księgowe o równoważnej wartości dowodowej<sup>16</sup>, opisane zgodnie z pkt. 3 części "Wniosek o płatność".
	- 2) dowody zapłaty w całości wszystkich zobowiązań wynikających z dokumentów, o których mowa w ppkt. 1,
	- 3) wyciąg z rachunku bankowego do obsługi zaliczki za okres od dnia jej otrzymania do dnia złożenia rozliczającego ją wniosku o płatność (jeśli dotyczy; w przypadku rozliczania kolejnej zaliczki należy zachować ciągłość przedstawiania historii przedmiotowego rachunku); w przypadku dokonywania rozliczenia zaliczki poprzez zwrot 100 % jej wartości, w terminie jej rozliczenia należy przesłać za pośrednictwem SL2014, oprócz ww. wyciągu, odpowiednie potwierdzenie przelewu,
	- 4) umowy / aneksy do umów z dostawcami lub wykonawcami (o ile nie zostały już przekazane do Instytucji Zarządzającej WRPO 2014+ i jeśli zostały zawarte),
	- 5) dokumenty potwierdzające odbiór przedmiotów dostawy czy usługi (jeśli dotyczy),
	- 6) pozwolenie na użytkowanie lub inne wymagane pozwolenia, decyzje lub dokumenty (jeśli dotyczy),
	- 7) karta informacyjna aktywa trwałego (wzór znajduje się na stronie [www.wrpo.wielkopolskie.pl\)](http://www.wrpo.wielkopolskie.pl/) lub dokument OT (z numerem seryjnym aktywa – jeśli dotyczy),
	- 8) załącznik dotyczący wynagrodzeń wraz z odpowiednimi deklaracjami ZUS (jeśli dotyczy; wzór załącznika znajduje się na stronie www.wrpo.wielkopolskie.pl),
	- 9) tłumaczenia załączonych dokumentów sporządzonych w języku obcym (opatrzone czytelnym podpisem osoby tłumaczącej),
	- 10)inne niezbędne dokumenty, w szczególności potwierdzające i uzasadniające prawidłową realizację projektu (jeśli dotyczy, na wezwanie Instytucji Zarządzającej WRPO 2014+),
	- 11)Harmonogram płatności składany każdorazowo wraz z wnioskiem o płatność (z wyjątkiem wniosku o płatność końcową),
	- 12)dokumenty potwierdzające osiągnięcie zadeklarowanych we wniosku o płatność wartości wskaźników produktu i / lub rezultatu (jeśli dotyczy).
- 3. Oryginały faktur lub innych dokumentów księgowych o równoważnej wartości dowodowej powinny na pierwszej stronie<sup>17</sup> zostać opisane, ze wskazaniem:
	- 1) numeru projektu lub umowy o dofinansowanie i nazwy projektu,
	- 2) informacji: "Projekt współfinansowany przez Unię Europejską …" (wg wzoru zamieszczonego na stronie www.wrpo.wielkopolskie.pl),
	- 3) numeru ewidencyjnego lub księgowego,
	- 4) dekretu księgowego (jeśli dotyczy),

1

- 5) informacji w zakresie trybu udzielenia zamówienia / zamówienia publicznego dotyczącego rozliczanego wydatku (wg wzoru zamieszczonego na stronie [www.wrpo.wielkopolskie.pl\)](http://www.wrpo.wielkopolskie.pl/),
- 6) w przypadku faktur wystawionych w walucie obcej dat i kursu waluty kosztu i wydatku oraz wartości zaewidencjonowanego kosztu i poniesionego wydatku.

<sup>15</sup> Analogiczny warunek obowiązuje w przypadku realizacji inwestycji etapami (jeśli również w ten sposób powstaje odpowiednia dokumentacia).

<sup>16</sup> Wszystkie załączniki dotyczące wyłącznie danej faktury / innego dokumentu księgowego o równoważnej wartości dowodowej powinny być składane w jednym pliku jako załącznik do danej pozycji w Zestawieniu dokumentów w SL2014 lub zostać spięte (w przypadku składania wniosku w wersji papierowej).

<sup>17</sup> W przypadku dokumentów elektronicznych przedmiotowe opisy należy umieścić w systemie, w sposób zgodny z przyjętą dla projektu polityką rachunkowości.

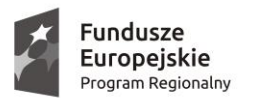

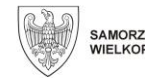

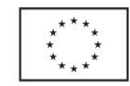

W przypadku braku miejsca na opisywanym dokumencie, dopuszcza się zamieszczenie informacji, o których mowa w ppkt. 3-6 na jego odwrocie.

W przypadku dokumentów dotyczących w całości wydatków niekwalifikowalnych w projekcie, na ich pierwszej stronie powinny znaleźć się zapisy, o których mowa w ppkt. 1 i 2 z adnotacją "wydatek niekwalifikowalny". W przypadku, gdy część wartości dokumentu nie dotyczy projektu, powinno to zostać odnotowane.

- 4. Instytucja Zarządzająca WRPO 2014+ może wstrzymać lub przerwać<sup>18</sup> weryfikację wniosku o płatność, a także wycofać wniosek, w szczególności w przypadku:
	- 1) złożenia przez beneficjenta wniosku o płatność (innego niż pełniącego wyłącznie funkcję sprawozdawczą) mimo niezakończenia weryfikacji poprzedniego wniosku o płatność (innego niż pełniącego wyłącznie funkcję sprawozdawczą),
	- 2) złożenia przez beneficjenta wniosku o płatność przed uzyskaniem informacji o pozytywnym wyniku weryfikacji dokumentów złożonych w związku z realizacją projektu w trybie *zaprojektuj i wybuduj* oraz w związku ze zmianami w dokumentacji projektowej, będącej wcześniej przedmiotem oceny wniosku o dofinansowanie $^{\rm 19}$ ,
	- 3) złożenia przez beneficjenta wniosku o płatność mimo nierozliczenia wcześniej przekazanej / przekazanych zaliczki / zaliczek (jeśli dotyczy i jeśli bieżący wniosek nie jest jednocześnie wnioskiem ją / je rozliczającym),
	- 4) złożenia przez beneficjenta wniosku o płatność zaliczkową przed uzyskaniem akceptacji przedłożonego zabezpieczenia prawidłowego wykorzystania i rozliczenia zaliczek,
	- 5) niedokonania przez beneficjenta zwrotu lub niewyrażenia zgody na pomniejszenie wnioskowanej płatności refundacyjnej (o ile pokryje wartość zobowiązania) tytułem rozliczenia kwot do zwrotu i / lub odsetek w wysokości określonej jak dla zaległości podatkowych,
	- 6) trwających lub koniecznych do przeprowadzenia czynności kontrolnych / wizyty monitoringowej projektu,
	- 7) konieczności uzyskania od beneficjenta informacji o wykonaniu zaleceń pokontrolnych (jeśli dotyczy),
	- 8) konieczności uzyskania interpretacji / opinii komórek uprawnionych, w przypadku wystąpienia wątpliwości dotyczących w szczególności kwalifikowalności wydatków oraz realizacji projektu zgodnie z umową o dofinansowanie,
	- 9) awarii SL2014,
	- 10)błędów / uchybień / braków w zakresie spełnienia przez wniosek wymogów formalnych i / lub merytorycznych i / lub rachunkowych,
	- 11)złożenia przez beneficjenta wniosku o płatność przed wypełnieniem informacji w SL2014 o zamówieniach publicznych i kontraktach (jeśli dotyczy) oraz w zakresie angażowania personelu projektu (jeśli dotyczy), dotyczących wydatków kwalifikowalnych rozliczanych w danym wniosku o płatność,
	- 12)konieczności aktualizacji umowy o dofinansowanie, w szczególności podpisania aneksu do umowy o dofinansowanie.

Instytucja Zarządzająca WRPO 2014+ przesyła beneficjentowi odpowiednią informację w powyższym zakresie za pośrednictwem SL2014 (wiadomość)<sup>20</sup>.

<u>.</u>

<sup>18</sup> Przerwanie nie dotyczy ppkt. 6.

<sup>19</sup> Analogicznie w przypadku realizacji inwestycji etapami (jeśli również w ten sposób powstaje odpowiednia dokumentacja).

<sup>20</sup> W przypadku, o którym mowa w ppkt. 9 odpowiednia informacja zostanie wysłana na adres mailowy osoby / osób uprawnionych przez beneficjenta w ramach SL2014.

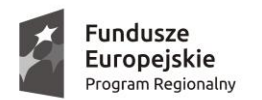

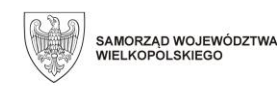

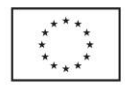

## **III. INFORMACJE NA TEMAT DOKONYWANIA ZWROTÓW**

1. Zwrotów kwoty głównej otrzymanego dofinansowania (w tym niewykorzystanych zaliczek) oraz wpłat należnych odsetek (w tym bankowych, naliczonych od środków z zaliczki) należy dokonywać na rachunek bankowy Urzędu Marszałkowskiego Województwa Wielkopolskiego, odpowiedni dla numeru osi priorytetowej, w ramach której realizowany jest projekt:

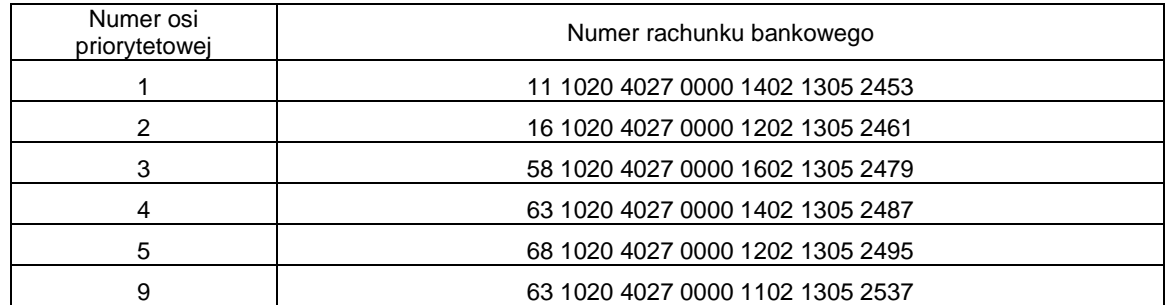

- 2. Tytuł przelewu dla zwrotu kwoty głównej powinien zawierać zapis:
	- 1) nr projektu,
	- 2) kwota główna (refundacja / zaliczka),
	- 3) źródło finansowania (EFRR / BP),
	- 4) rok, w którym Beneficjent otrzymał środki,
	- 5) nr wezwania / decyzji o zwrocie, o ile zostały sporządzone.
- 3. Tytuł przelewu dla wpłaty odsetek powinien zawierać zapis:
	- 1) nr projektu,
	- 2) odsetki bankowe / podatkowe / inne,
	- 3) źródło finansowania kwoty głównej (EFRR / BP),
	- 4) rok, w którym beneficjent otrzymał środki, stanowiące podstawę naliczenia odsetek,
	- 5) nr wezwania / decyzji o zwrocie, o ile zostały sporządzone.
- 4. Tytuły przelewów, o których mowa w pkt. 2 i pkt. 3 można odpowiednio łączyć.
- 5. W przypadku zwrotów kwoty głównej i wpłaty przynależnej im kwoty odsetek odrębnymi przelewami, należy ich dokonywać w tym samym dniu.